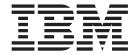

## Files Reference

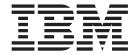

## Files Reference

## Third Edition (April 2001) Before using the information in this book, read the general information in Notices. This edition applies to AIX 5L Version 5.1 and to all subsequent releases of this product until otherwise indicated in new editions. A reader's comment form is provided at the back of this publication. If the form has been removed, address comments to Publications Department, Internal Zip 9561, 11400 Burnet Road, Austin, Texas 78758-3493. To send

comments electronically, use this commercial Internet address: aix6kpub@austin.ibm.com. Any information that you

US Government Users Restricted Rights - Use, duplication or disclosure restricted by GSA ADP Schedule Contract

© Copyright International Business Machines Corporation 1997, 2001. All rights reserved.

supply may be used without incurring any obligation to you.

with IBM Corp.

## Contents

| About This Book                   | <br>  |   |   |   |   |   |   |   |   |   |   |   |   |   |   |   |   |   |   |   |   | χl   |
|-----------------------------------|-------|---|---|---|---|---|---|---|---|---|---|---|---|---|---|---|---|---|---|---|---|------|
| Who Should Use This Book.         |       |   |   |   |   |   |   |   |   |   |   |   |   |   |   |   |   |   |   |   |   | . xl |
| How to Use This Book              |       |   |   |   |   |   |   |   |   |   |   |   |   |   |   |   |   |   |   |   |   |      |
| Highlighting                      |       |   |   |   |   |   |   |   |   |   |   |   |   |   |   |   |   |   |   |   |   |      |
| ISO 9000                          |       |   |   |   |   |   |   |   |   |   |   |   |   |   |   |   |   |   |   |   |   |      |
| Related Publications              |       |   |   |   |   |   |   |   |   |   |   |   |   |   |   |   |   |   |   |   |   |      |
| Trademarks                        |       |   |   |   |   |   |   |   |   |   |   |   |   |   |   |   |   |   |   |   |   |      |
| Trademarks                        | <br>  | • | • |   |   | • | • |   | • | • | • |   | • | • | • |   | • | • |   |   |   | AII  |
| Chapter 1. System Files           |       |   |   |   |   |   |   |   |   |   |   |   |   |   |   |   |   |   |   |   |   | 1    |
| Types of Files                    | <br>• | • |   | • | • |   | • | • | • |   | • | • | • |   | • | • | • | • | • | • | • | 1    |
| File-Naming Conventions           | <br>• | • |   | • | • |   | • | • | • |   | • | • |   |   | • | • | • | • | • | • | • |      |
| System Files                      | <br>• | • |   | • | • |   | • | • | • |   | • | • | • |   | • | • | • | • | • | • | • | . 2  |
| Related Information               | <br>• | • |   | • | • |   | • | • | • |   | • | • |   |   | • | • | • | • | • | • | • | . 2  |
| admin File                        |       |   |   |   |   |   |   |   |   |   |   |   |   |   |   |   |   |   |   |   |   |      |
|                                   |       |   |   |   |   |   |   |   |   |   |   |   |   |   |   |   |   |   |   |   |   |      |
| Purpose                           |       |   |   |   |   |   |   |   |   |   |   |   |   |   |   |   |   |   |   |   |   |      |
| Description                       |       |   |   |   |   |   |   |   |   |   |   |   |   |   |   |   |   |   |   |   |   |      |
| Related Information               |       |   |   |   |   |   |   |   |   |   |   |   |   |   |   |   |   |   |   |   |   |      |
| aliases File for Mail             |       |   |   |   |   |   |   |   |   |   |   |   |   |   |   |   |   |   |   |   |   |      |
| Purpose                           |       |   |   |   |   |   |   |   |   |   |   |   |   |   |   |   |   |   |   |   |   |      |
| Description                       |       |   |   |   |   |   |   |   |   |   |   |   |   |   |   |   |   |   |   |   |   | . 4  |
| Implementation Specifics .        |       |   |   |   |   |   |   |   |   |   |   |   |   |   |   |   |   |   |   |   |   | . 5  |
| Files                             |       |   |   |   |   |   |   |   |   |   |   |   |   |   |   |   |   |   |   |   |   | . 5  |
| Related Information               |       |   |   |   |   |   |   |   |   |   |   |   |   |   |   |   |   |   |   |   |   | . 5  |
| audit File for BNU                |       |   |   |   |   |   |   |   |   |   |   |   |   |   |   |   |   |   |   |   |   | . 5  |
| Purpose                           |       |   |   |   |   |   |   |   |   |   |   |   |   |   |   |   |   |   |   |   |   |      |
| Description                       |       |   |   |   |   |   |   |   |   |   |   |   |   |   |   |   |   |   |   |   |   |      |
| Implementation Specifics .        | <br>  |   |   |   |   |   |   |   |   |   |   |   | _ |   |   |   |   |   |   |   |   | . 5  |
| Files                             |       | • |   | • |   |   | · | • |   |   | · |   | • |   |   | • | • | • | • | • |   | . 5  |
| Related Information               | <br>• | • |   | • | • |   | • | • | • |   | • | • | • |   | • | • | • | • | • | • | • |      |
| backup File                       |       |   |   |   |   |   |   |   |   |   |   |   |   |   |   |   |   |   |   |   |   |      |
| Purpose                           |       |   |   |   |   |   |   |   |   |   |   |   |   |   |   |   |   |   |   |   |   |      |
| Description                       |       |   |   |   |   |   |   |   |   |   |   |   |   |   |   |   |   |   |   |   |   |      |
| Header Records                    |       |   |   |   |   |   |   |   |   |   |   |   |   |   |   |   |   |   |   |   |   |      |
| By-Name Format                    |       |   |   |   |   |   |   |   |   |   |   |   |   |   |   |   |   |   |   |   |   |      |
| By-Name Format                    |       |   |   | • | • |   |   | • | • |   | ٠ | ٠ | • |   | • | • | ٠ | ٠ | ٠ | ٠ | • | . /  |
| By-Inode Format                   |       | • |   | • | • |   | • | • | • |   | ٠ | ٠ | • |   | • | ٠ | ٠ | ٠ | ٠ | ٠ | • | . /  |
| Constants                         |       |   |   |   |   |   |   |   |   |   |   |   |   |   |   |   |   |   |   |   |   |      |
| Implementation Specifics .        |       |   |   |   |   |   |   |   |   |   |   |   |   |   |   |   |   |   |   |   |   |      |
| Related Information               |       |   |   |   |   |   |   |   |   |   | ٠ | ٠ |   |   |   |   | ٠ | ٠ | ٠ | ٠ |   | . 8  |
| bincmds File                      |       |   |   |   |   |   |   |   |   |   |   |   |   |   |   |   |   |   |   |   |   | . 8  |
| Purpose                           |       |   |   |   |   |   |   |   |   |   |   |   |   |   |   |   |   |   |   |   |   | . 8  |
| Description                       |       |   |   |   |   |   |   |   |   |   |   |   |   |   |   |   |   |   |   |   |   | . 8  |
| Security                          |       |   |   |   |   |   |   |   |   |   |   |   |   |   |   |   |   |   |   |   |   | . 8  |
| Examples                          |       |   |   |   |   |   |   |   |   |   |   |   |   |   |   |   |   |   |   |   |   | . 8  |
| Implementation Specifics .        |       |   |   |   |   |   |   |   |   |   |   |   |   |   |   |   |   |   |   |   |   | . 9  |
| Files                             |       |   |   |   |   |   |   |   |   |   |   |   |   |   |   |   |   |   |   |   |   | . 9  |
| Related Information               | <br>  |   |   |   |   |   |   |   |   |   |   |   |   |   |   |   |   |   |   |   |   | . 9  |
| <b>BOOTP Relay Agent Configur</b> |       |   |   |   |   |   |   |   |   |   |   |   | _ |   |   |   |   |   |   |   |   | . 9  |
| Purpose                           |       |   |   |   |   |   |   |   |   |   |   |   | • |   |   | • | • | · | · | · |   | . 9  |
| Description                       |       |   |   |   |   |   |   |   |   |   |   | • | • |   | • | • | • | • | • | • |   | . 9  |
| Example                           |       |   |   |   |   |   |   |   |   |   |   | • | • |   | • | • | • | • | • | • |   | 10   |
| •                                 |       |   |   |   |   |   |   |   |   |   |   |   |   |   |   | • | • | • |   |   |   | . 11 |
| Implementation Specifics.         |       |   |   |   |   |   |   |   |   |   |   |   |   |   |   |   |   | • | • | • |   |      |
| Related Information               |       |   |   |   |   |   |   |   |   |   |   |   |   |   |   |   |   |   | • | • | - | . 11 |
| bootparams File for NFS           | <br>  |   |   |   |   |   |   |   |   |   |   |   |   | ٠ |   |   |   |   |   |   |   | . 11 |

| Purpose                       |   |   |   |   |   |   |   |   |   |   |   |   |   |   |       |   |   |   |   |   |   |   |   |   | . 1 | 11 |
|-------------------------------|---|---|---|---|---|---|---|---|---|---|---|---|---|---|-------|---|---|---|---|---|---|---|---|---|-----|----|
| Description                   |   |   |   |   |   |   |   |   |   |   |   |   |   |   |       |   |   |   |   |   |   |   |   |   | . 1 | 11 |
| Examples                      |   |   |   |   |   |   |   |   |   |   |   |   |   |   |       |   |   |   |   |   |   |   |   |   | . 1 | 11 |
| Files                         |   |   |   |   |   |   |   |   |   |   |   |   |   |   |       |   |   |   |   |   |   |   |   |   | . 1 | 11 |
| Implementation Specifics      |   |   |   |   |   |   |   |   |   |   |   |   |   |   |       |   |   |   |   |   |   |   |   |   |     |    |
| Related Information           | • |   | • | • | · | • | • | • | • | • | • | • |   |   | <br>· | · | • | • | • | • | • | • | • |   | •   | 11 |
| ClientHostName.info File      |   |   |   |   |   |   |   |   |   |   |   |   |   |   |       |   |   |   |   |   |   |   |   |   |     |    |
| Purpose                       |   |   |   |   |   |   |   |   |   |   |   |   |   |   |       |   |   |   |   |   |   |   |   |   |     |    |
|                               |   |   |   |   |   |   |   |   |   |   |   |   |   |   |       |   |   |   |   |   |   |   |   |   |     |    |
| Description                   | • | • | • | ٠ | • | • |   | • |   |   |   | • | • | • | <br>• | ٠ | ٠ | • | • | • | • |   | • | • | ا . | 12 |
| Example                       |   |   |   |   |   |   |   |   |   |   |   |   |   |   |       |   |   |   |   |   |   |   |   |   |     |    |
| Files                         |   | ٠ |   | ٠ | ٠ | ٠ | ٠ |   |   |   |   |   |   |   |       | ٠ |   |   |   |   |   |   |   |   | . 1 | 13 |
| Related Information           |   |   | - |   |   |   |   |   |   |   |   |   |   |   |       |   |   |   |   |   |   |   |   |   | . 1 | 13 |
| Command (C.*) Files for BNU . |   |   |   |   |   |   |   |   |   |   |   |   |   |   |       |   |   |   |   |   |   |   |   |   | . 1 | 13 |
| Purpose                       |   |   |   |   |   |   |   |   |   |   |   |   |   |   |       |   |   |   |   |   |   |   |   |   | . 1 | 13 |
| Description                   |   |   |   |   |   |   |   |   |   |   |   |   |   |   |       |   |   |   |   |   |   |   |   |   | . 1 | 13 |
| Examples                      |   |   |   |   |   |   |   |   |   |   |   |   |   |   |       |   |   |   |   |   |   |   |   |   | . 1 | 14 |
| Implementation Specifics      |   |   |   |   |   |   |   |   |   |   |   |   |   |   |       |   |   |   |   |   |   |   |   |   | . 1 | 15 |
| Files                         |   |   |   |   |   |   |   |   |   |   |   |   |   |   |       |   |   |   |   |   |   |   |   |   | 1   | 15 |
| Related Information           | • | • | • | • | • |   |   | • |   |   |   | • | • | • | <br>• | • | • | • | • | • | • | • | • | • | 1   | 16 |
| compver File                  | • | • | • | • | • | • | • | • | • | • | • | • | • | • | <br>• | • | • | • | • | • | • | • | • | • |     | 16 |
| Durnoco                       | • | • | • | • | • | • | • | • | • | • | • | • | • | • | <br>• | • | • | • | • | • | • | • | • | • |     | 16 |
| Purpose                       | • | • | • | • | • | • | • | • | • | • | • | • | • | • | <br>٠ | ٠ | • | • | • | • | • | • | • | • | . ! | 10 |
| Description                   | • | ٠ | • | ٠ | ٠ | ٠ | ٠ | • |   |   |   | • | • | • | <br>٠ | ٠ | ٠ | ٠ | ٠ | • | • |   | • | • | ا . | 0  |
| Examples                      |   |   |   |   |   |   |   |   |   |   |   |   |   |   |       |   |   |   |   |   |   |   |   |   |     |    |
| Related Information           |   |   |   |   |   |   |   |   |   |   |   |   |   |   |       |   |   |   |   |   |   |   |   |   |     |    |
| config File                   |   |   |   |   |   |   |   |   |   |   |   |   |   |   |       |   |   |   |   |   |   |   |   |   |     |    |
| Purpose                       |   |   |   |   |   |   |   |   |   |   |   |   |   |   |       |   |   |   |   |   |   |   |   |   |     |    |
| Description                   |   |   |   |   |   |   |   |   |   |   |   |   |   |   |       |   |   |   |   |   |   |   |   |   | . 1 | 16 |
| Security                      |   |   |   |   |   |   |   |   |   |   |   |   |   |   |       |   |   |   |   |   |   |   |   |   | . 1 | 18 |
| Examples                      |   |   |   |   |   |   |   |   |   |   |   |   |   |   |       |   |   |   |   |   |   |   |   |   |     |    |
| Implementation Specifics      |   |   |   |   |   |   |   |   |   |   |   |   |   |   |       |   |   |   |   |   |   |   |   |   |     |    |
| Files                         | - | - | - | - | - | - |   | - |   |   |   | - | - | - | -     | - | - | - | - | - | - | - | - | - | 1   | 19 |
| Related Information           | • | • | • | • | • | • | • | • | • | • | • | • | • | • | <br>• | • | • | • | • | • | • | • | • | • |     | 20 |
| consdef File                  |   |   |   |   |   |   |   |   |   |   |   |   |   |   |       |   |   |   |   |   |   |   |   |   |     |    |
|                               |   |   |   |   |   |   |   |   |   |   |   |   |   |   |       |   |   |   |   |   |   |   |   |   |     |    |
| Purpose                       |   |   |   |   |   |   |   |   |   |   |   |   |   |   |       |   |   |   |   |   |   |   |   |   |     |    |
| Description                   |   |   |   |   |   |   |   |   |   |   |   |   |   |   |       |   |   |   |   |   |   |   |   |   |     |    |
| Examples                      |   |   |   |   |   |   |   |   |   |   |   |   |   |   |       |   |   |   |   |   |   |   |   |   |     |    |
| Implementation Specifics      |   |   |   |   |   |   |   |   |   |   |   |   |   |   |       |   |   |   |   |   |   |   |   |   |     |    |
| Files                         |   |   |   |   |   |   |   |   |   |   |   |   |   |   |       |   |   |   |   |   |   |   |   |   | . 2 | 21 |
| Related Information           |   |   |   |   |   |   |   |   |   |   |   |   |   |   |       |   |   |   |   |   |   |   |   |   |     |    |
| copyright File                |   |   |   |   |   |   |   |   |   |   |   |   |   |   |       |   |   |   |   |   |   |   |   |   | . 2 | 21 |
| Purpose                       |   |   |   |   |   |   |   |   |   |   |   |   |   |   |       |   |   |   |   |   |   |   |   |   | . 2 | 21 |
| Description                   |   |   |   |   |   |   |   |   |   |   |   |   |   |   |       |   |   |   |   |   |   |   |   |   | . 2 | 21 |
| Data (D.*) Files for BNU      |   |   |   |   |   |   |   |   |   |   |   |   |   |   |       |   |   |   |   |   |   |   |   |   | . 2 | 21 |
| Purpose                       |   |   |   |   |   |   |   |   |   |   |   |   |   |   |       |   |   |   |   |   |   |   | - |   | . 2 |    |
| Description                   |   |   |   |   |   |   |   |   |   |   |   |   |   |   |       |   |   |   |   |   |   |   | • |   | . 2 |    |
| Implementation Specifics      |   |   |   |   |   |   |   |   |   |   |   |   |   |   |       |   |   |   |   |   |   |   | • |   | . 2 |    |
|                               |   |   |   |   |   |   |   |   |   |   |   |   |   |   |       |   |   |   |   |   |   |   | • |   |     |    |
| Files                         |   |   |   |   |   |   |   |   |   |   |   |   |   |   |       |   |   |   |   |   |   |   | • |   | . 2 |    |
| Related Information           |   |   |   |   |   |   |   |   |   |   |   |   |   |   |       |   |   |   |   |   |   |   |   |   | . 2 |    |
| /dev/hty File                 |   |   |   |   |   |   |   |   |   |   |   |   |   |   |       |   |   |   |   |   |   |   |   |   |     |    |
| Purpose                       |   |   |   |   |   |   |   |   |   |   |   |   |   |   |       |   |   |   |   |   |   |   |   |   |     |    |
| Description                   |   |   |   |   |   |   |   |   |   |   |   |   |   |   |       |   |   |   |   |   |   |   |   |   |     |    |
| Implementation Specifics      |   |   |   |   |   |   |   |   |   |   |   |   |   |   |       |   |   |   |   |   |   |   |   |   |     |    |
| Files                         |   |   |   |   |   |   |   |   |   |   |   |   |   |   |       |   |   |   |   |   |   |   |   |   |     |    |
| Related Information           |   |   |   |   |   |   |   |   |   |   |   |   |   |   |       |   |   |   |   |   |   |   |   |   | . 2 | 23 |
| /dev/rhp File                 |   |   |   |   |   |   |   |   |   |   |   |   |   |   |       |   |   |   |   |   |   |   |   |   |     |    |
| Purpose                       |   |   |   |   |   |   |   |   |   |   |   |   |   |   |       |   |   |   |   |   |   |   |   |   |     |    |
|                               |   |   | • |   |   |   | • |   |   |   |   | • | • | - |       |   |   |   |   |   |   |   |   |   |     |    |

|    | Description                   |  |  |  |  |  |  |  |  |  |  |  |  |   |   |    |
|----|-------------------------------|--|--|--|--|--|--|--|--|--|--|--|--|---|---|----|
|    | Files                         |  |  |  |  |  |  |  |  |  |  |  |  |   |   |    |
|    | Implementation Specifics      |  |  |  |  |  |  |  |  |  |  |  |  |   |   |    |
|    | Related Information           |  |  |  |  |  |  |  |  |  |  |  |  |   |   |    |
|    | HCP Client Configuration File |  |  |  |  |  |  |  |  |  |  |  |  |   |   |    |
|    | Purpose                       |  |  |  |  |  |  |  |  |  |  |  |  |   |   |    |
|    | Description                   |  |  |  |  |  |  |  |  |  |  |  |  |   |   | 24 |
|    | Example                       |  |  |  |  |  |  |  |  |  |  |  |  |   |   | 26 |
|    | Implementation Specifics      |  |  |  |  |  |  |  |  |  |  |  |  |   |   | 26 |
|    | Related Information           |  |  |  |  |  |  |  |  |  |  |  |  |   |   | 27 |
|    | HCP Server Configuration File |  |  |  |  |  |  |  |  |  |  |  |  |   |   |    |
|    | Purpose                       |  |  |  |  |  |  |  |  |  |  |  |  |   |   |    |
|    | Description                   |  |  |  |  |  |  |  |  |  |  |  |  |   |   |    |
|    | Examples                      |  |  |  |  |  |  |  |  |  |  |  |  |   |   |    |
|    | Implementation Specifics      |  |  |  |  |  |  |  |  |  |  |  |  |   |   |    |
|    | Related Information           |  |  |  |  |  |  |  |  |  |  |  |  |   |   |    |
|    | pend File                     |  |  |  |  |  |  |  |  |  |  |  |  |   |   |    |
|    | Purpose                       |  |  |  |  |  |  |  |  |  |  |  |  |   |   |    |
|    | Description                   |  |  |  |  |  |  |  |  |  |  |  |  |   |   |    |
|    | Examples                      |  |  |  |  |  |  |  |  |  |  |  |  |   |   |    |
|    | Related Information           |  |  |  |  |  |  |  |  |  |  |  |  |   |   |    |
|    | File                          |  |  |  |  |  |  |  |  |  |  |  |  |   |   |    |
|    |                               |  |  |  |  |  |  |  |  |  |  |  |  |   |   |    |
|    | Purpose                       |  |  |  |  |  |  |  |  |  |  |  |  |   |   |    |
|    | Syntax                        |  |  |  |  |  |  |  |  |  |  |  |  |   |   |    |
|    | Description                   |  |  |  |  |  |  |  |  |  |  |  |  |   |   |    |
|    | Implementation Specifics      |  |  |  |  |  |  |  |  |  |  |  |  |   |   |    |
|    | Related Information           |  |  |  |  |  |  |  |  |  |  |  |  |   |   |    |
|    | info File                     |  |  |  |  |  |  |  |  |  |  |  |  |   |   |    |
|    | Purpose                       |  |  |  |  |  |  |  |  |  |  |  |  |   |   |    |
|    | Description                   |  |  |  |  |  |  |  |  |  |  |  |  |   |   |    |
|    | Examples                      |  |  |  |  |  |  |  |  |  |  |  |  |   |   |    |
|    | Implementation Specifics      |  |  |  |  |  |  |  |  |  |  |  |  |   |   |    |
|    | Files                         |  |  |  |  |  |  |  |  |  |  |  |  |   |   |    |
|    | Related Information           |  |  |  |  |  |  |  |  |  |  |  |  |   |   |    |
|    | mpdates File                  |  |  |  |  |  |  |  |  |  |  |  |  |   |   |    |
|    | Purpose                       |  |  |  |  |  |  |  |  |  |  |  |  |   |   |    |
|    | Description                   |  |  |  |  |  |  |  |  |  |  |  |  |   |   |    |
|    | Implementation Specifics      |  |  |  |  |  |  |  |  |  |  |  |  |   |   | 44 |
|    | Files                         |  |  |  |  |  |  |  |  |  |  |  |  |   |   | 44 |
|    | Related Information           |  |  |  |  |  |  |  |  |  |  |  |  |   |   | 44 |
| e7 | 89_ctbl File for HCON         |  |  |  |  |  |  |  |  |  |  |  |  |   |   | 44 |
|    | Purpose                       |  |  |  |  |  |  |  |  |  |  |  |  |   |   | 44 |
|    | Description                   |  |  |  |  |  |  |  |  |  |  |  |  |   |   | 44 |
|    | Implementation Specifics      |  |  |  |  |  |  |  |  |  |  |  |  |   |   | 45 |
|    | Files                         |  |  |  |  |  |  |  |  |  |  |  |  |   |   | 45 |
|    | Related Information           |  |  |  |  |  |  |  |  |  |  |  |  |   |   | 45 |
|    | 89 ktbl File for HCON         |  |  |  |  |  |  |  |  |  |  |  |  |   |   | 45 |
|    | Purpose                       |  |  |  |  |  |  |  |  |  |  |  |  |   |   | 45 |
|    | Description                   |  |  |  |  |  |  |  |  |  |  |  |  |   |   | 45 |
|    | Implementation Specifics      |  |  |  |  |  |  |  |  |  |  |  |  |   |   | 45 |
|    |                               |  |  |  |  |  |  |  |  |  |  |  |  |   |   | 45 |
|    |                               |  |  |  |  |  |  |  |  |  |  |  |  |   | - | 45 |
| ~~ |                               |  |  |  |  |  |  |  |  |  |  |  |  |   |   | 45 |
|    | viron File                    |  |  |  |  |  |  |  |  |  |  |  |  |   |   | _  |
|    | Purpose                       |  |  |  |  |  |  |  |  |  |  |  |  |   |   |    |
|    | Description                   |  |  |  |  |  |  |  |  |  |  |  |  |   |   |    |
|    | Security                      |  |  |  |  |  |  |  |  |  |  |  |  | _ | _ | 46 |

| Examples                           |  |  |  |  |      |  |  |  |  |  |  |      |
|------------------------------------|--|--|--|--|------|--|--|--|--|--|--|------|
| Implementation Specifics           |  |  |  |  |      |  |  |  |  |  |  |      |
| Files                              |  |  |  |  |      |  |  |  |  |  |  |      |
| Related Information                |  |  |  |  |      |  |  |  |  |  |  |      |
| environment File                   |  |  |  |  |      |  |  |  |  |  |  |      |
| Purpose                            |  |  |  |  |      |  |  |  |  |  |  |      |
| Description                        |  |  |  |  | <br> |  |  |  |  |  |  | . 47 |
| The Basic Environment              |  |  |  |  | <br> |  |  |  |  |  |  | . 47 |
| Implementation Specifics           |  |  |  |  | <br> |  |  |  |  |  |  | . 51 |
| Files                              |  |  |  |  | <br> |  |  |  |  |  |  | . 51 |
| Related Information                |  |  |  |  | <br> |  |  |  |  |  |  | . 51 |
| errors File for BNU                |  |  |  |  | <br> |  |  |  |  |  |  | . 51 |
| Purpose                            |  |  |  |  |      |  |  |  |  |  |  |      |
| Description                        |  |  |  |  |      |  |  |  |  |  |  |      |
| Examples                           |  |  |  |  |      |  |  |  |  |  |  |      |
| Implementation Specifics           |  |  |  |  |      |  |  |  |  |  |  |      |
| Files                              |  |  |  |  |      |  |  |  |  |  |  |      |
| Related Information                |  |  |  |  |      |  |  |  |  |  |  |      |
| ethers File for NIS                |  |  |  |  |      |  |  |  |  |  |  |      |
| Purpose                            |  |  |  |  |      |  |  |  |  |  |  |      |
| Description                        |  |  |  |  |      |  |  |  |  |  |  |      |
| Implementation Specifics           |  |  |  |  |      |  |  |  |  |  |  |      |
| Files                              |  |  |  |  |      |  |  |  |  |  |  |      |
| Related Information                |  |  |  |  |      |  |  |  |  |  |  |      |
| events File                        |  |  |  |  |      |  |  |  |  |  |  |      |
| Purpose                            |  |  |  |  |      |  |  |  |  |  |  |      |
| Description                        |  |  |  |  |      |  |  |  |  |  |  |      |
| Audit Event Formatting Information |  |  |  |  |      |  |  |  |  |  |  |      |
| Security                           |  |  |  |  |      |  |  |  |  |  |  |      |
| Examples                           |  |  |  |  |      |  |  |  |  |  |  |      |
| Implementation Specifics           |  |  |  |  |      |  |  |  |  |  |  |      |
| Files                              |  |  |  |  |      |  |  |  |  |  |  |      |
| Related Information                |  |  |  |  |      |  |  |  |  |  |  |      |
| Execute (X.*) Files for BNU        |  |  |  |  |      |  |  |  |  |  |  |      |
| Purpose                            |  |  |  |  |      |  |  |  |  |  |  |      |
| Description                        |  |  |  |  |      |  |  |  |  |  |  |      |
| Examples                           |  |  |  |  |      |  |  |  |  |  |  |      |
| Implementation Specifics           |  |  |  |  |      |  |  |  |  |  |  |      |
| Files                              |  |  |  |  |      |  |  |  |  |  |  |      |
| Related Information                |  |  |  |  |      |  |  |  |  |  |  |      |
| exports File for NFS               |  |  |  |  |      |  |  |  |  |  |  |      |
| Purpose                            |  |  |  |  |      |  |  |  |  |  |  |      |
| Description                        |  |  |  |  |      |  |  |  |  |  |  |      |
| Examples                           |  |  |  |  |      |  |  |  |  |  |  |      |
| Implementation Specifics           |  |  |  |  |      |  |  |  |  |  |  | . 59 |
| Files                              |  |  |  |  |      |  |  |  |  |  |  | . 59 |
| Related Information                |  |  |  |  |      |  |  |  |  |  |  | . 59 |
| fig File                           |  |  |  |  |      |  |  |  |  |  |  | . 59 |
| Purpose                            |  |  |  |  |      |  |  |  |  |  |  | . 59 |
| Description                        |  |  |  |  |      |  |  |  |  |  |  |      |
| Implementation Specifics           |  |  |  |  |      |  |  |  |  |  |  |      |
| Files                              |  |  |  |  |      |  |  |  |  |  |  |      |
| Related Information                |  |  |  |  |      |  |  |  |  |  |  |      |
| filesystems File                   |  |  |  |  |      |  |  |  |  |  |  |      |
| Purpose                            |  |  |  |  |      |  |  |  |  |  |  |      |
| Description                        |  |  |  |  |      |  |  |  |  |  |  |      |
|                                    |  |  |  |  |      |  |  |  |  |  |  |      |

|      | Examples                 |   |   |   |   |   |   |   |   |   |   |   |   |   |   |   |   |       |   |   |   |   |   |   |   |   |     |    |
|------|--------------------------|---|---|---|---|---|---|---|---|---|---|---|---|---|---|---|---|-------|---|---|---|---|---|---|---|---|-----|----|
|      | mplementation Specifics. |   |   |   |   |   |   |   |   |   |   |   |   |   |   |   |   |       |   |   |   |   |   |   |   |   |     |    |
| - 1  | Files                    |   |   |   |   |   |   |   |   |   |   |   |   |   |   |   |   |       |   |   |   |   |   |   |   |   | . 6 | 31 |
|      | Related Information      |   |   |   |   |   |   |   |   |   |   |   |   |   |   |   |   |       |   |   |   |   |   |   |   |   | . 6 | 31 |
| Foi  | eign File for BNU        |   |   |   |   |   |   |   |   |   |   |   |   |   |   |   |   |       |   |   |   |   |   |   |   |   | . 6 | 32 |
| -    | Purpose                  |   |   |   |   |   |   |   |   |   |   |   |   |   |   |   |   |       |   |   |   |   |   |   |   |   | . 6 | 32 |
|      | Description              |   |   |   |   |   |   |   |   |   |   |   |   |   |   |   |   |       |   |   |   |   |   |   |   |   |     |    |
|      | Examples                 |   |   |   |   |   |   |   |   |   |   |   |   |   |   |   |   |       |   |   |   |   |   |   |   |   |     |    |
|      | mplementation Specifics. |   |   |   |   |   |   |   |   |   |   |   |   |   |   |   |   |       |   |   |   |   |   |   |   |   |     |    |
|      | Files                    |   |   |   |   |   |   |   |   |   |   |   |   |   |   |   |   |       |   |   |   |   |   |   |   |   |     |    |
|      | Related Information      |   |   |   |   |   |   |   |   |   |   |   |   |   |   |   |   |       |   |   |   |   |   |   |   |   |     |    |
|      | ward File                |   |   |   |   |   |   |   |   |   |   |   |   |   |   |   |   |       |   |   |   |   |   |   |   |   |     |    |
|      | Purpose                  |   |   |   |   |   |   |   |   |   |   |   |   |   |   |   |   |       |   |   |   |   |   |   |   |   |     |    |
|      | Description              |   |   |   |   |   |   |   |   |   |   |   |   |   |   |   |   |       |   |   |   |   |   |   |   |   |     |    |
|      | mplementation Specifics. |   |   |   |   |   |   |   |   |   |   |   |   |   |   |   |   |       |   |   |   |   |   |   |   |   |     |    |
|      |                          |   |   |   |   |   |   |   |   |   |   |   |   |   |   |   |   |       |   |   |   |   |   |   |   |   |     |    |
|      | Files                    |   |   |   |   |   |   |   |   |   |   |   |   |   |   |   |   |       |   |   |   |   |   |   |   |   |     |    |
|      | Related Information      |   |   |   |   |   |   |   |   |   |   |   |   |   |   |   |   |       |   |   |   |   |   |   |   |   |     |    |
|      | c/group File             |   |   |   |   |   |   |   |   |   |   |   |   |   |   |   |   |       |   |   |   |   |   |   |   |   |     |    |
|      | Purpose                  |   |   |   |   |   |   |   |   |   |   |   |   |   |   |   |   |       |   |   |   |   |   |   |   |   |     |    |
|      | Description              |   |   |   |   |   |   |   |   |   |   |   |   |   |   |   |   |       |   |   |   |   |   |   |   |   |     |    |
|      | Security                 |   |   |   |   |   |   |   |   |   |   |   |   |   |   |   |   |       |   |   |   |   |   |   |   |   |     |    |
|      | Examples                 |   |   |   |   |   |   |   |   |   |   |   |   |   |   |   |   |       |   |   |   |   |   |   |   |   |     |    |
|      | mplementation Specifics. |   |   |   |   |   |   |   |   |   |   |   |   |   |   |   |   |       |   |   |   |   |   |   |   |   |     |    |
| - 1  | Files                    |   |   |   |   |   |   |   |   |   |   |   |   |   |   |   |   |       |   |   |   |   |   |   |   |   | . 6 | 35 |
|      | Related Information      |   |   |   |   |   |   |   |   |   |   |   |   |   |   |   |   |       |   |   |   |   |   |   |   |   | . 6 | 35 |
| etc/ | c/security/group File    |   |   |   |   |   |   |   |   |   |   |   |   |   |   |   |   |       |   |   |   |   |   |   |   |   | . 6 | 35 |
|      | Purpose                  |   |   |   |   |   |   |   |   |   |   |   |   |   |   |   |   |       |   |   |   |   |   |   |   |   |     |    |
|      | Description              |   |   |   |   |   |   |   |   |   |   |   |   |   |   |   |   |       |   |   |   |   |   |   |   |   |     |    |
|      | Security                 |   |   |   |   |   |   |   |   |   |   |   |   |   |   |   |   |       |   |   |   |   |   |   |   |   |     |    |
|      | Examples                 |   |   |   |   |   |   |   |   |   |   |   |   |   |   |   |   |       |   |   |   |   |   |   |   |   |     |    |
|      | mplementation Specifics. |   |   |   |   |   |   |   |   |   |   |   |   |   |   |   |   |       |   |   |   |   |   |   |   |   |     |    |
|      | Files                    |   |   |   |   |   |   |   |   |   |   |   |   |   |   |   |   |       |   |   |   |   |   |   |   |   |     |    |
|      | Related Information      |   |   |   |   |   |   |   |   |   |   |   |   |   |   |   |   |       |   |   |   |   |   |   |   |   |     |    |
|      | age.data File            |   |   |   |   |   |   |   |   |   |   |   |   |   |   |   |   |       |   |   |   |   |   |   |   |   |     |    |
|      | Purpose                  |   |   |   |   |   |   |   |   |   |   |   |   |   |   |   |   |       |   |   |   |   |   |   |   |   |     |    |
|      | Description              |   |   |   |   |   |   |   |   |   |   |   |   |   |   |   |   |       |   |   |   |   |   |   |   |   |     |    |
|      | mplementation Specifics. |   |   |   |   |   |   |   |   |   |   |   |   |   |   |   |   |       |   |   |   |   |   |   |   |   |     |    |
|      | Related Information      |   |   |   |   |   |   |   |   |   |   |   |   |   |   |   |   |       |   |   |   |   |   |   |   |   |     |    |
|      |                          | - | - | - | - | - | - | - | - | - | - | - | - | - | - | - | - | <br>- | - | - | - | - | - | - | - | - |     | 7( |
|      | ed Files                 |   |   |   |   |   |   |   |   |   |   |   |   |   |   |   |   |       |   |   |   |   |   |   |   |   | . 7 |    |
|      | Purpose                  |   |   |   |   |   |   |   |   |   |   |   |   |   |   |   |   |       |   |   |   |   |   | ٠ | ٠ |   | . 7 |    |
|      | Description              |   |   |   |   |   |   |   |   |   |   |   |   |   |   |   |   |       |   |   |   |   | ٠ |   |   |   | . 7 |    |
|      | mplementation Specifics. |   |   |   |   |   |   |   |   |   |   |   |   |   |   |   |   |       |   |   |   |   | ٠ | ٠ | ٠ | - | . 7 |    |
|      | Files                    |   |   |   |   |   |   |   |   |   |   |   |   |   |   |   |   |       |   |   |   |   |   |   |   | - | . 7 |    |
|      | Related Information      |   |   |   |   |   |   |   |   |   |   |   |   |   |   |   |   |       |   |   |   |   |   |   |   | - | . 7 |    |
|      | o File                   |   |   |   |   |   |   |   |   |   |   |   |   |   |   |   |   |       |   |   |   |   |   |   |   |   | . 7 | 71 |
|      | Purpose                  |   |   |   |   |   |   |   |   |   |   |   |   |   |   |   |   |       |   |   |   |   |   |   |   |   | . 7 | 71 |
| - 1  | Description              |   |   |   |   |   |   |   |   |   |   |   |   |   |   |   |   |       |   |   |   |   |   |   |   |   | . 7 | 71 |
| - 1  | Examples                 |   |   |   |   |   |   |   |   |   |   |   |   |   |   |   |   |       |   |   |   |   |   |   |   |   | . 7 | 73 |
| -    | Related Information      |   |   |   |   |   |   |   |   |   |   |   |   |   |   |   |   |       |   |   |   |   |   |   |   |   | . 7 | 73 |
|      | tab File                 |   |   |   |   |   |   |   |   |   |   |   |   |   |   |   |   |       |   |   |   |   |   |   |   |   | . 7 | 73 |
|      | Purpose                  |   |   |   |   |   |   |   |   |   |   |   |   |   |   |   |   |       |   |   |   |   |   |   |   |   | . 7 |    |
|      | Description              |   |   |   |   |   |   |   |   |   |   |   |   |   |   |   |   |       |   |   |   |   |   |   | _ | _ | . 7 |    |
|      | Examples                 |   |   |   |   |   |   |   |   |   |   |   |   |   |   |   |   |       |   |   |   |   |   |   |   |   | . 7 |    |
|      | mplementation Specifics. |   |   |   |   |   |   |   |   |   |   |   |   |   |   |   |   |       |   |   |   |   |   | • | • | • | . 7 |    |
|      | Files                    |   |   |   |   |   |   |   |   |   |   |   |   |   |   |   |   |       |   |   |   |   |   |   | • |   |     |    |
|      | Related Information      |   |   |   |   |   |   |   |   |   |   |   |   |   |   |   |   |       |   |   |   |   |   |   |   |   |     |    |
|      | iolatou ililoittiatiott  |   |   |   |   |   |   |   |   |   |   |   |   |   |   |   |   | <br>  |   |   |   |   |   |   |   |   | . / |    |

| ive east File                 |   |   |   |   |   |   |   |   |   |   |   |   |   |   |   |   |   |   |   |   |   |   |   |   |   | 70         |
|-------------------------------|---|---|---|---|---|---|---|---|---|---|---|---|---|---|---|---|---|---|---|---|---|---|---|---|---|------------|
| irs.conf File                 |   |   |   |   |   |   |   |   |   |   |   |   |   |   |   |   |   |   |   |   |   |   |   |   |   |            |
| Purpose                       |   |   |   |   |   |   |   |   |   |   |   |   |   |   |   |   |   |   |   |   |   |   |   |   |   |            |
| Description                   |   |   |   |   |   |   |   |   |   |   |   |   |   |   |   |   |   |   |   |   |   |   |   |   |   |            |
| Examples                      |   |   |   |   |   |   |   |   |   |   |   |   |   |   |   |   |   |   |   |   |   |   |   |   |   |            |
| Files                         |   |   |   |   |   |   |   |   |   |   |   |   |   |   |   |   |   |   |   |   |   |   |   |   |   |            |
| Related Information           |   |   |   |   |   |   |   |   |   |   |   |   |   |   |   |   |   |   |   |   |   |   |   |   |   |            |
| ispaths File                  |   |   |   |   |   |   |   |   |   |   |   |   |   |   |   |   |   |   |   |   |   |   |   |   |   |            |
| Purpose                       |   |   |   |   |   |   |   |   |   |   |   |   |   |   |   |   |   |   |   |   |   |   |   |   |   | . 79       |
| Description                   |   |   |   |   |   |   |   |   |   |   |   |   |   |   |   |   |   |   |   |   |   |   |   |   |   | . 79       |
| Examples                      |   |   |   |   |   |   |   |   |   |   |   |   |   |   |   |   |   |   |   |   |   |   |   |   |   | . 80       |
| Implementation Specifics.     |   |   |   |   |   |   |   |   |   |   |   |   |   |   |   |   |   |   |   |   |   |   |   |   |   |            |
| Files                         |   |   |   |   |   |   |   |   |   |   |   |   |   |   |   |   |   |   |   |   |   |   |   |   |   |            |
| Related Information           |   |   |   |   |   |   |   |   |   |   |   |   |   |   |   |   |   |   |   |   |   |   |   |   |   |            |
| isprime File                  |   |   |   |   |   |   |   |   |   |   |   |   |   |   |   |   |   |   |   |   |   |   |   |   |   |            |
| Purpose                       |   |   |   |   |   |   |   |   |   |   |   |   |   |   |   |   |   |   |   |   |   |   |   |   |   |            |
| Description                   |   |   |   |   |   |   |   |   |   |   |   |   |   |   |   |   |   |   |   |   |   |   |   |   |   |            |
| Examples                      |   |   |   |   |   |   |   |   |   |   |   |   |   |   |   |   |   |   |   |   |   |   |   |   |   |            |
|                               |   |   |   |   |   |   |   |   |   |   |   |   |   |   |   |   |   |   |   |   |   |   |   |   |   |            |
| Implementation Specifics.     |   |   |   |   |   |   |   |   |   |   |   |   |   |   |   |   |   |   |   |   |   |   |   |   |   |            |
| Files                         |   |   |   |   |   |   |   |   |   |   |   |   |   |   |   |   |   |   |   |   |   |   |   |   |   |            |
| Related Information           |   |   |   |   |   |   |   |   |   |   |   |   |   |   |   |   |   |   |   |   |   |   |   |   |   |            |
| .kshrc File                   |   |   |   |   |   |   |   |   |   |   |   |   |   |   |   |   |   |   |   |   |   |   |   |   |   |            |
| Purpose                       |   |   |   |   |   |   |   |   |   |   |   |   |   |   |   |   |   |   |   |   |   |   |   |   |   |            |
| Description                   |   |   |   |   |   |   |   |   |   |   |   |   |   |   |   |   |   |   |   |   |   |   |   |   |   |            |
| Examples                      |   |   |   |   |   |   |   |   |   |   |   |   |   |   |   |   |   |   |   |   |   |   |   |   |   |            |
| Implementation Specifics.     |   |   |   |   |   |   |   |   |   |   |   |   |   |   |   |   |   |   |   |   |   |   |   |   |   |            |
| Files                         |   |   |   |   |   |   |   |   |   |   |   |   |   |   |   |   |   |   |   |   |   |   |   |   |   | . 84       |
| Related Information           |   |   |   |   |   |   |   |   |   |   |   |   |   |   |   |   |   |   |   |   |   |   |   |   |   | . 85       |
| limits File                   |   |   |   |   |   |   |   |   |   |   |   |   |   |   |   |   |   |   |   |   |   |   |   |   |   | . 85       |
| Purpose                       |   |   |   |   |   |   |   |   |   |   |   |   |   |   |   |   |   |   |   |   |   |   |   |   |   |            |
| Description                   |   |   |   |   |   |   |   |   |   |   |   |   |   |   |   |   |   |   |   |   |   |   |   |   |   |            |
| Security                      |   |   |   |   |   |   |   |   |   |   |   |   |   |   |   |   |   |   |   |   |   |   |   |   |   |            |
| Examples                      |   |   |   |   |   |   |   |   |   |   |   |   |   |   |   |   |   |   |   |   |   |   |   |   |   |            |
| Implementation Specifics.     |   |   |   |   |   |   |   |   |   |   |   |   |   |   |   |   |   |   |   |   |   |   |   |   |   |            |
| Files                         |   |   |   |   |   |   |   |   |   |   |   |   |   |   |   |   |   |   |   |   |   |   |   |   |   |            |
| Related Information           |   |   |   |   |   |   |   |   |   |   |   |   |   |   |   |   |   |   |   |   |   |   |   |   |   |            |
| login.cfg File                |   |   |   |   |   |   |   |   |   |   |   |   |   |   |   |   |   |   |   |   |   |   |   |   |   |            |
|                               |   |   |   |   |   |   |   |   |   |   |   |   |   |   |   |   |   |   |   |   |   |   |   |   |   |            |
| Purpose                       |   |   |   |   |   |   |   |   |   |   | • |   | • | • | • | • | • | • | • | • | • | • | • |   |   |            |
| Description                   | • |   | • | ٠ | ٠ | ٠ | ٠ | • | • | • |   |   | ٠ | ٠ | • | • | • | ٠ | • | • | • | ٠ | • | ٠ | • | . 87       |
| Security                      |   |   | • | • |   | ٠ |   |   |   |   |   |   |   |   |   | ٠ | • | ٠ | ٠ |   |   |   |   | ٠ | ٠ | . 89       |
| Examples                      |   |   |   | • | ٠ | ٠ |   |   |   |   |   |   | ٠ | ٠ |   |   |   | ٠ | • |   |   | ٠ |   | ٠ |   | . 89       |
| Implementation Specifics.     |   |   |   |   |   |   |   |   |   |   |   |   |   |   |   |   |   | ٠ |   |   |   |   |   |   |   | . 89       |
| Files                         |   |   |   |   |   |   |   |   |   |   |   |   |   |   |   |   |   |   |   |   |   |   |   |   |   | . 90       |
| Related Information           |   |   |   |   |   |   |   |   |   |   |   |   |   |   |   |   |   |   |   |   |   |   |   |   |   | . 90       |
| .maildelivery File for MH     |   |   |   |   |   |   |   |   |   |   |   |   |   |   |   |   |   |   |   |   |   |   |   |   |   | . 90       |
| Purpose                       |   |   |   |   |   |   |   |   |   |   |   |   |   |   |   |   |   |   |   |   |   |   |   |   |   | . 90       |
| Description                   |   |   |   |   |   |   |   |   |   |   |   |   |   |   |   |   |   |   |   |   |   |   |   |   |   | . 90       |
| Parameters                    |   |   |   |   |   |   |   |   |   |   |   |   |   |   |   |   |   |   |   |   |   |   |   |   |   | . 91       |
| Examples                      |   |   |   |   |   |   |   |   |   |   |   |   |   |   |   |   |   |   |   |   |   |   |   |   |   | . 93       |
| Implementation Specifics.     |   |   |   |   |   |   |   |   |   |   |   |   |   |   |   |   |   |   |   |   |   |   |   |   |   | . 93       |
| Files                         |   |   | · | • |   | • |   | - | - | - |   |   | • |   |   | - |   |   | • |   |   |   |   |   |   | . 94       |
| Related Information           |   | • | • | • | • | • | • | • | • | • | • | • | • | • | • | • | • | • | • | • | • | • | • | • | • | . 94       |
| /usr/lib/security/methods.cfg |   |   | • | • | • | • | • | • | • | • |   |   | • | • | • | • | • | • | • | • | • | • | • | • | • | . 94       |
| Purpose                       |   |   | • | • | • | • | • | • | • | • |   |   | • | • | • | • | • | • | • | • | • | • | • | • | • | . 94       |
| Description                   |   |   | • | • | • | • | • | • | • | • | • |   | • | • | • | • | • | • | • | • | • | • | • | • | • | . 94       |
| •                             |   |   | • | • | • | • | • | • | • | • | - |   | ٠ | • | • | • | • | • | • | • | • | • | • | • | • | . 95       |
| Security                      | - |   | • | • | • | • |   | • | • | • |   |   | • | • | ٠ | • | • | • | • | • | • | • | • | • | • | . 95<br>95 |
| E YAMONES                     |   |   |   |   |   |   |   |   |   |   |   |   |   |   |   |   |   |   |   |   |   |   |   |   |   | 45         |

|     | mplementation Specifics. |   |   |   |   |   |   |   |   |   |   |   |   |   |   |   |   |   |   |   |   |   |   |   |   |   |   |   |   | 96  |
|-----|--------------------------|---|---|---|---|---|---|---|---|---|---|---|---|---|---|---|---|---|---|---|---|---|---|---|---|---|---|---|---|-----|
|     | Files                    |   |   |   |   |   |   |   |   |   |   |   |   |   |   |   |   |   |   |   |   |   |   |   |   |   |   |   |   |     |
|     | Related Information      |   |   |   |   |   |   |   |   |   |   |   |   |   |   |   |   |   |   |   |   |   |   |   |   |   |   |   |   |     |
|     | I.format File            |   |   |   |   |   |   |   |   |   |   |   |   |   |   |   |   |   |   |   |   |   |   |   |   |   |   |   |   |     |
|     | Purpose                  |   |   |   |   |   |   |   |   |   |   |   |   |   |   |   |   |   |   |   |   |   |   |   |   |   |   |   |   | 96  |
|     | Description              |   |   |   |   |   |   |   |   |   |   |   |   |   |   |   |   |   |   |   |   |   |   |   |   |   |   |   |   | 96  |
|     | Examples                 |   |   |   |   |   |   |   |   |   |   |   |   |   |   |   |   |   |   |   |   |   |   |   |   |   |   |   |   |     |
|     | mplementation Specifics. |   |   |   |   |   |   |   |   |   |   |   |   |   |   |   |   |   |   |   |   |   |   |   |   |   |   |   |   |     |
|     | Files                    |   |   |   |   |   |   |   |   |   |   |   |   |   |   |   |   |   |   |   |   |   |   |   |   |   |   |   |   | 98  |
|     | Related Information      |   |   |   |   |   |   |   |   |   |   |   |   |   |   |   |   |   |   |   |   |   |   |   |   |   |   |   |   | 98  |
| .mł | _profile File            |   |   |   |   |   |   |   |   |   |   |   |   |   |   |   |   |   |   |   |   |   |   |   |   |   |   |   |   | 98  |
|     | Purpose                  |   |   |   |   |   |   |   |   |   |   |   |   |   |   |   |   |   |   |   |   |   |   |   |   |   |   |   |   |     |
|     | Description              |   |   |   |   |   |   |   |   |   |   |   |   |   |   |   |   |   |   |   |   |   |   |   |   |   |   |   |   |     |
|     | Profile Entries          |   |   |   |   |   |   |   |   |   |   |   |   |   |   |   |   |   |   |   |   |   |   |   |   |   |   |   |   |     |
|     | Profile Elements         |   |   |   |   |   |   |   |   |   |   |   |   |   |   |   |   |   |   |   |   |   |   |   |   |   |   |   |   |     |
|     | Environment Variables .  |   |   |   |   |   |   |   |   |   |   |   |   |   |   |   |   |   |   |   |   |   |   |   |   |   |   |   |   | 102 |
|     | Examples                 |   |   |   |   |   |   |   |   |   |   |   |   |   |   |   |   |   |   |   |   |   |   |   |   |   |   |   |   | 102 |
|     | mplementation Specifics  |   |   |   |   |   |   |   |   |   |   |   |   |   |   |   |   |   |   |   |   |   |   |   |   |   |   |   | - | 102 |
|     | Files                    |   |   |   |   |   |   |   |   |   |   |   |   |   |   |   |   |   |   |   |   |   |   |   |   |   |   |   |   | 103 |
|     | Related Information      |   |   |   |   |   |   |   |   |   |   |   |   |   |   |   |   |   |   |   |   |   |   |   |   |   |   |   |   | 103 |
|     | oll.my File              |   |   |   |   |   |   |   |   |   |   |   |   |   |   |   |   |   |   |   |   |   |   |   |   |   |   |   |   | 103 |
|     |                          |   |   |   |   |   |   |   |   |   |   |   |   |   |   |   |   |   |   |   |   |   |   |   |   |   |   | - | - | 103 |
|     | Purpose                  |   |   |   |   |   |   |   |   |   |   |   |   |   |   |   |   |   |   |   |   |   |   |   |   |   |   |   |   | 103 |
|     | Description              |   |   |   |   |   |   |   |   |   |   |   |   |   |   |   |   |   |   |   |   |   |   |   |   |   |   |   |   | 105 |
|     | Examples                 |   |   |   |   |   |   |   |   |   |   |   |   |   |   |   |   |   |   |   |   |   |   |   |   |   |   |   |   |     |
|     | Files                    |   |   |   |   |   |   |   |   |   |   |   |   |   |   |   |   |   |   |   |   |   |   |   |   |   |   |   |   | 105 |
|     | mplementation Specifics  |   |   |   |   |   |   |   |   |   |   |   |   |   |   |   |   |   |   |   |   |   |   |   |   |   |   |   |   | 105 |
|     | Related Information      |   |   |   |   |   |   |   |   |   |   |   |   |   |   |   |   |   |   |   |   |   |   |   |   |   |   |   |   | 105 |
|     | user.default File        |   |   |   |   |   |   |   |   |   |   |   |   |   |   |   |   |   |   |   |   |   |   |   |   |   |   |   |   | 105 |
|     | Purpose                  |   |   |   |   |   |   |   |   |   |   |   |   |   |   |   |   |   |   |   |   |   |   |   |   |   |   |   |   | 105 |
|     | Description              |   |   |   |   |   |   |   |   |   |   |   |   |   |   |   |   |   |   |   |   |   |   |   |   |   |   |   |   | 105 |
|     | Security                 |   |   |   |   |   |   |   |   |   |   |   |   |   |   |   |   |   |   |   |   |   |   |   |   |   |   |   |   | 106 |
|     | Examples                 |   |   |   |   |   |   |   |   |   |   |   |   |   |   |   |   |   |   |   |   |   |   |   |   |   |   |   |   | 106 |
| - 1 | mplementation Specifics  |   |   |   |   |   |   |   |   |   |   |   |   |   |   |   |   |   |   |   |   |   |   |   |   |   |   |   |   | 106 |
| -   | Files                    |   |   |   |   |   |   |   |   |   |   |   |   |   |   |   |   |   |   |   |   |   |   |   |   |   |   |   |   | 106 |
| -   | Related Information      |   |   |   |   |   |   |   |   |   |   |   |   |   |   |   |   |   |   |   |   |   |   |   |   |   |   |   |   | 106 |
| mts | stailor File for MH      |   |   |   |   |   |   |   |   |   |   |   |   |   |   |   |   |   |   |   |   |   |   |   |   |   |   |   |   | 106 |
|     | Purpose                  |   |   |   |   |   |   |   |   |   |   |   |   |   |   |   |   |   |   |   |   |   |   |   |   |   |   |   |   | 106 |
|     | Description              |   |   |   |   |   |   |   |   |   |   |   |   |   |   |   |   |   |   |   |   |   |   |   |   |   |   |   |   | 106 |
|     | mplementation Specifics  |   |   |   |   |   |   |   |   |   |   |   |   |   |   |   |   |   |   |   |   |   |   |   |   |   |   |   |   | 107 |
|     | -iles                    |   |   |   |   |   |   |   |   |   |   |   |   |   |   |   |   |   |   |   |   |   |   |   |   |   |   |   |   | 107 |
|     | Related Information      |   |   |   |   |   |   |   |   |   |   |   |   |   |   |   |   |   |   |   |   |   |   |   |   |   |   |   |   | 107 |
|     | outed.conf File          |   |   |   |   |   |   |   |   |   |   |   |   |   |   |   |   |   |   |   |   |   |   |   |   |   |   |   |   | 107 |
|     | Purpose                  |   |   |   |   |   |   |   |   |   |   |   |   |   |   |   |   | _ |   |   |   | - | _ | - |   |   |   |   |   | 107 |
|     | Description              | • | • | • | • | • | • | • | • | • |   | • |   |   | • | • |   | • |   |   |   | • |   | • | • | • | • | • | • | 107 |
|     | Example                  | • | • | • | • | • | • | • | • | • | • | • | • | • | • | • | • |   |   |   |   | • | • | • | • | • | • | • | • | 109 |
|     | mplementation Specifics  | • | • | • | • | • | • | • | • | • | • | • | • | • | • | • | • |   |   |   |   | • | • | • | • | • | • | • |   | 109 |
|     | group File for NIS       | • | • | • | • | • | • | • | • | • | • | • | • | • | • | • | • |   |   | • |   | • | • | • | • | • | • | • |   | 109 |
|     |                          | • | • | • | • | • | • | • | • | • | • | • | • | • | • | • | • | • |   | • | • | • | • | • | • | • | • | • |   | 109 |
|     | •                        | • | • | • | • | • | • | • | • | • | • | • | • | • | • | • | • |   |   | • |   | • | • | • | • | • | • | • | • | 110 |
|     | Description              | • | • | • | ٠ | • | ٠ | • | • | • | • | • | • | • | • | • | • | • | • | • | • | • | • | • | • |   | • | • | ٠ | _   |
|     | Examples                 | ٠ | ٠ | ٠ | ٠ | ٠ | ٠ | ٠ | • |   |   | ٠ | ٠ |   | • | • | • | • | • | • | • | • | • | • | • |   |   | ٠ | ٠ | 110 |
|     | mplementation Specifics  | ٠ | ٠ | ٠ | • | ٠ | ٠ | ٠ | • | ٠ |   | • |   |   |   | • | • | • |   |   |   |   | • | • | ٠ |   |   | • | ٠ | 110 |
|     |                          | ٠ | ٠ | ٠ | ٠ | ٠ | ٠ | ٠ | ٠ | ٠ | ٠ | ٠ | ٠ | ٠ | ٠ | ٠ | • |   | • |   | • | • | • | • | • | • | ٠ | ٠ | ٠ | 110 |
|     | Related Information      | ٠ | ٠ | ٠ |   |   | ٠ | ٠ | ٠ | ٠ |   |   |   | ٠ | ٠ | ٠ |   |   |   |   |   | • |   | • | ٠ |   | ٠ | ٠ | ٠ | 110 |
|     | masks File for NIS       | ٠ | ٠ | ٠ | ٠ | ٠ | ٠ | ٠ | ٠ | ٠ | ٠ | ٠ | ٠ | ٠ | ٠ | ٠ |   |   |   |   |   |   |   | • | ٠ |   | ٠ | ٠ | ٠ | 111 |
|     | Purpose                  |   |   |   |   | ٠ |   |   | ٠ |   |   |   |   |   |   |   |   |   |   |   |   |   |   |   |   |   |   |   |   | 111 |
|     | Description              |   |   |   |   |   |   |   |   |   |   |   |   |   |   |   |   |   |   |   |   |   |   |   |   |   |   |   |   | 111 |

|     | Implementation Specifics             |   |   |   |   |   |   |   |   |   |       |   |   |   |   |   |   |   |   |   |   |   |   | 111 |
|-----|--------------------------------------|---|---|---|---|---|---|---|---|---|-------|---|---|---|---|---|---|---|---|---|---|---|---|-----|
|     |                                      |   |   |   |   |   |   |   |   |   |       |   |   |   |   |   |   |   |   |   |   |   |   |     |
|     | Files                                |   |   |   |   |   |   |   |   |   |       |   |   |   |   |   |   |   |   |   |   |   |   |     |
|     | Related Information                  |   |   |   |   |   |   |   |   |   |       |   |   |   |   |   |   |   |   |   |   |   |   |     |
| ne  | tsvc.conf File                       |   |   |   |   |   |   |   |   |   |       |   |   |   |   |   |   |   |   |   |   |   |   |     |
|     | Purpose                              |   |   |   |   |   |   |   |   |   |       |   |   |   |   |   |   |   |   |   |   |   |   | 111 |
|     | Description                          |   |   |   |   |   |   |   |   |   |       |   |   |   |   |   |   |   |   |   |   |   |   |     |
|     | Examples                             |   |   |   |   |   |   |   |   |   |       |   |   |   |   |   |   |   |   |   |   |   |   |     |
|     | Files                                |   |   |   |   |   |   |   |   |   |       |   |   |   |   |   |   |   |   |   |   |   |   |     |
|     | Related Information                  |   |   |   |   |   |   |   |   |   |       |   |   |   |   |   |   |   |   |   |   |   |   |     |
|     |                                      |   |   |   |   |   |   |   |   |   |       |   |   |   |   |   |   |   |   |   |   |   |   |     |
|     | tworks File for NFS                  |   |   |   |   |   |   |   |   |   |       |   |   |   |   |   |   |   |   |   |   |   |   |     |
|     | Purpose                              |   |   |   |   |   |   |   |   |   |       |   |   |   |   |   |   |   |   |   |   |   |   |     |
|     | Description                          |   |   |   |   |   |   |   |   |   |       |   |   |   |   |   |   |   |   |   |   |   |   |     |
|     | Implementation Specifics             |   |   |   |   |   |   |   |   |   | <br>  |   |   |   |   |   |   |   |   |   |   |   |   | 113 |
|     | Files                                |   |   |   |   |   |   |   |   |   | <br>  |   |   |   |   |   |   |   |   |   |   |   |   | 114 |
|     | Related Information                  |   |   |   |   |   |   |   |   |   | <br>  |   |   |   |   |   |   |   |   |   |   |   |   | 114 |
|     | Svec File                            |   |   |   |   |   |   |   |   |   |       |   |   |   |   |   |   |   |   |   |   |   |   |     |
|     | Purpose                              |   |   |   |   |   |   |   |   |   |       |   |   |   |   |   |   |   |   |   |   |   |   |     |
|     | Description                          |   |   |   |   |   |   |   |   |   |       |   |   |   |   |   |   |   |   |   |   |   |   |     |
|     | Examples                             | • | • | • | • | • | • | • | • | • | <br>• | • | • | • | • | • | • | • | • | • |   | • | • | 114 |
|     |                                      |   |   |   |   |   |   |   |   |   |       |   |   |   |   |   |   |   |   |   |   |   |   |     |
|     | International Character Support      |   |   |   |   |   |   |   |   |   |       |   |   |   |   |   |   |   |   |   |   |   |   |     |
|     | Files                                |   |   |   |   |   |   |   |   |   |       |   |   |   |   |   |   |   |   |   |   |   |   |     |
|     | Implementation Specifics             |   |   |   |   |   |   |   |   |   |       |   |   |   |   |   |   |   |   |   |   |   |   |     |
|     | Related Information                  |   |   |   |   |   |   |   |   |   | <br>  |   |   |   |   |   |   |   |   |   |   |   |   | 116 |
| ntr | o.conf File                          |   |   |   |   |   |   |   |   |   | <br>  |   |   |   |   |   |   |   |   |   |   |   |   | 116 |
|     | Purpose                              |   |   |   |   |   |   |   |   |   |       |   |   |   |   |   |   |   |   |   |   |   |   |     |
|     | Description                          |   |   |   |   |   |   |   |   |   |       |   |   |   |   |   |   |   |   |   |   |   |   |     |
|     | Configuration Options                |   |   |   |   |   |   |   |   |   |       |   |   |   |   |   |   |   |   |   |   |   |   |     |
|     |                                      |   |   |   |   |   |   |   |   |   |       |   |   |   |   |   |   |   |   |   |   |   |   |     |
|     | Configuration Authentication Options |   |   |   |   |   |   |   |   |   |       |   |   |   |   |   |   |   |   |   |   |   |   |     |
|     | Configuration Access Control Option  |   |   |   |   |   |   |   |   |   |       |   |   |   |   |   |   |   |   |   |   |   |   |     |
|     | Configuration Monitoring Options .   |   |   |   |   |   |   |   |   |   |       |   |   |   |   |   |   |   |   |   |   |   |   |     |
|     | Miscellaneous Configuration Options  |   |   |   |   |   |   |   |   |   |       |   |   |   |   |   |   |   |   |   |   |   |   |     |
|     | Files                                |   |   |   |   |   |   |   |   |   |       |   |   |   |   |   |   |   |   |   |   |   |   | 125 |
|     | Related Information                  |   |   |   |   |   |   |   |   |   |       |   |   |   |   |   |   |   |   |   |   |   |   | 125 |
| ntr | o.keys File                          |   |   |   |   |   |   |   |   |   |       |   |   |   |   |   |   |   |   |   |   |   |   | 125 |
|     | Purpose                              |   |   |   |   |   |   |   |   |   |       |   |   |   |   |   |   |   |   |   |   |   |   |     |
|     | Description                          |   |   |   |   |   |   |   |   |   |       |   |   |   |   |   |   |   |   |   |   |   |   |     |
|     | Authentication Key File Format       |   |   |   |   |   |   |   |   |   |       |   |   |   |   |   |   |   |   |   |   |   |   |     |
|     | <del>-</del>                         |   |   |   |   |   |   |   |   |   |       |   |   |   |   |   |   |   |   |   |   |   |   | 126 |
|     |                                      | • | • | • | • | • | • | • | • | • |       | • | • | • | • | • | • | • | • | • | • | • |   |     |
|     | Related Information                  |   | • |   |   |   |   |   |   |   |       | • |   |   |   |   | • | • | • |   | • |   |   | 126 |
|     | jects File                           |   |   |   | ٠ |   |   |   |   |   |       | ٠ | ٠ |   |   |   |   |   |   |   |   |   |   | 126 |
|     | Purpose                              |   |   |   |   |   |   |   |   |   |       |   |   |   |   |   |   |   |   |   |   |   |   | 126 |
|     | Description                          |   |   |   |   |   |   |   |   |   |       |   |   |   |   |   |   |   |   |   |   |   |   | 126 |
|     | Security                             |   |   |   |   |   |   |   |   |   |       |   |   |   |   |   |   |   |   |   |   |   |   | 126 |
|     | Examples                             |   |   |   |   |   |   |   |   |   |       |   |   |   |   |   |   |   |   |   |   |   |   | 127 |
|     | Implementation Specifics             |   |   |   |   |   |   |   |   |   |       |   |   |   |   |   |   |   |   |   | _ |   |   | 127 |
|     | Files                                | • | • | • | • | • | • | • | • | • | <br>• | • | • | • | • | • | • | • | • | • | • | • |   | 127 |
|     | Related Information                  | • | • | • | • | • | • | • | • | • | <br>• | • | • | • | • | • | • | • | • | • | • | • |   | 127 |
|     |                                      |   |   |   |   |   |   |   |   |   |       |   | • | • | • | • | • | • | • | • | • |   |   |     |
|     | c/passwd File                        |   |   |   |   |   |   |   |   |   |       |   | ٠ | • | • | • | • | • | • | • | • | • |   | 127 |
|     | Purpose                              |   |   |   |   |   |   |   |   |   |       |   |   |   |   | ٠ |   |   | ٠ |   |   |   |   | 127 |
|     | Description                          |   |   |   |   |   |   |   |   |   |       |   |   |   |   |   |   |   |   |   |   |   |   | 127 |
|     | Changing the User File               |   |   |   |   |   |   |   |   |   |       |   |   |   |   |   |   |   |   |   |   |   |   | 128 |
|     | Security                             |   |   |   |   |   |   |   |   |   |       |   |   |   |   |   |   |   |   |   |   |   |   | 129 |
|     | Examples                             |   |   |   |   |   |   |   |   |   |       |   |   |   |   |   |   |   |   |   |   |   |   | 129 |
|     | Implementation Specifics             |   |   |   |   |   |   |   |   |   |       |   |   |   |   |   |   |   |   |   |   |   |   | 129 |
|     | Files                                |   |   |   |   |   |   |   |   |   |       |   |   |   |   |   |   |   |   |   |   |   |   | 129 |
|     | Related Information                  |   |   |   |   |   |   |   |   |   |       |   |   |   |   |   |   |   |   |   |   |   |   |     |
|     |                                      |   |   |   |   |   |   |   |   |   |       |   |   |   |   |   |   |   |   |   |   |   |   | 120 |

| /etc/security/passwd File      |   |   |   |   |   |   |   |   |  |  |  |  |   |   |   |   |   |   |   |   |   |   | 129 |
|--------------------------------|---|---|---|---|---|---|---|---|--|--|--|--|---|---|---|---|---|---|---|---|---|---|-----|
| Purpose                        |   |   |   |   |   |   |   |   |  |  |  |  |   |   |   |   |   |   |   |   |   |   |     |
| Description                    |   |   |   |   |   |   |   |   |  |  |  |  |   |   |   |   |   |   |   |   |   |   |     |
| Security                       |   |   |   |   |   |   |   |   |  |  |  |  |   |   |   |   |   |   |   |   |   |   |     |
| Examples                       |   |   |   |   |   |   |   |   |  |  |  |  |   |   |   |   |   |   |   |   |   |   |     |
| Implementation Specifics .     |   |   |   |   |   |   |   |   |  |  |  |  |   |   |   |   |   |   |   |   |   |   |     |
| Files                          |   |   |   |   |   |   |   |   |  |  |  |  |   |   |   |   |   |   |   |   |   |   |     |
| Related Information            |   |   |   |   |   |   |   |   |  |  |  |  |   |   |   |   |   |   |   |   |   |   |     |
| pcnfsd.conf Configuration File |   |   |   |   |   |   |   |   |  |  |  |  |   |   |   |   |   |   |   |   |   |   |     |
| Purpose                        |   |   |   |   |   |   |   |   |  |  |  |  |   |   |   |   |   |   |   |   |   |   |     |
| Description                    |   |   |   |   |   |   |   |   |  |  |  |  |   |   |   |   |   |   |   |   |   |   |     |
|                                |   |   |   |   |   |   |   |   |  |  |  |  |   |   |   |   |   |   |   |   |   |   |     |
| Examples                       |   |   |   |   |   |   |   |   |  |  |  |  |   |   |   |   |   |   |   |   |   |   |     |
| Implementation Specifics .     |   |   |   |   |   |   |   |   |  |  |  |  |   |   |   |   |   |   |   |   |   |   |     |
| Files                          |   |   |   |   |   |   |   |   |  |  |  |  |   |   |   |   |   |   |   |   |   |   |     |
| Related Information            |   |   |   |   |   |   |   |   |  |  |  |  |   |   |   |   |   |   |   |   |   |   |     |
| pkginfo File                   |   |   |   |   |   |   |   |   |  |  |  |  |   |   |   |   |   |   |   |   |   |   |     |
| Purpose                        |   |   |   |   |   |   |   |   |  |  |  |  |   |   |   |   |   |   |   |   |   |   |     |
| Description                    |   |   |   |   |   |   |   |   |  |  |  |  |   |   |   |   |   |   |   |   |   |   |     |
| Files                          |   |   |   |   |   |   |   |   |  |  |  |  |   |   |   |   |   |   |   |   |   |   |     |
| Examples                       |   |   |   |   |   |   |   |   |  |  |  |  |   |   |   |   |   |   |   |   |   |   |     |
| Related Information            |   |   |   |   |   |   |   |   |  |  |  |  |   |   |   |   |   |   |   |   |   |   |     |
| pkgmap File                    |   |   |   |   |   |   |   |   |  |  |  |  |   |   |   |   |   |   |   |   |   |   |     |
| Purpose                        |   |   |   |   |   |   |   |   |  |  |  |  |   |   |   |   |   |   |   |   |   |   | 136 |
| Description                    |   |   |   |   |   |   |   |   |  |  |  |  |   |   |   |   |   |   |   |   |   |   | 136 |
| Examples                       |   |   |   |   |   |   |   |   |  |  |  |  |   |   |   |   |   |   |   |   |   |   | 139 |
| Related Information            |   |   |   |   |   |   |   |   |  |  |  |  |   |   |   |   |   |   |   |   |   |   | 139 |
| portlog File                   |   |   |   |   |   |   |   |   |  |  |  |  |   |   |   |   |   |   |   |   |   |   | 139 |
| Purpose                        |   |   |   |   |   |   |   |   |  |  |  |  |   |   |   |   |   |   |   |   |   |   |     |
| Description                    |   |   |   |   |   |   |   |   |  |  |  |  |   |   |   |   |   |   |   |   |   |   |     |
| Security                       |   |   |   |   |   |   |   |   |  |  |  |  |   |   |   |   |   |   |   |   |   |   |     |
| Examples                       |   |   |   |   |   |   |   |   |  |  |  |  |   |   |   |   |   |   |   |   |   |   |     |
| Implementation Specifics .     |   |   |   |   |   |   |   |   |  |  |  |  |   |   |   |   |   |   |   |   |   |   |     |
| Files                          |   |   |   |   |   |   |   |   |  |  |  |  |   |   |   |   |   |   |   |   |   |   |     |
| Related Information            |   |   |   |   |   |   |   |   |  |  |  |  |   |   |   |   |   |   |   |   |   |   |     |
| /proc File                     |   |   |   |   |   |   |   |   |  |  |  |  |   |   |   |   |   |   |   |   |   |   |     |
| Purpose                        |   |   |   |   |   |   |   |   |  |  |  |  |   |   |   |   |   |   |   |   |   |   |     |
| Syntax                         |   |   |   |   |   |   |   |   |  |  |  |  |   |   |   |   |   |   |   |   |   |   |     |
| Description                    |   |   |   |   |   |   |   |   |  |  |  |  |   |   |   | • | • | • | • | • | • | • | 140 |
| Files                          | • | • | • | • | • | • | • | • |  |  |  |  |   |   |   | • | • | • | • | • | • |   | 154 |
|                                |   | • | • | • | • | • | • | • |  |  |  |  | - |   |   |   | • | • | • | • | • |   | 155 |
|                                |   |   |   |   |   |   |   |   |  |  |  |  |   |   |   |   | • | • | • | • | • |   | 156 |
| Security                       |   |   |   |   |   |   |   |   |  |  |  |  |   |   |   |   | • | • | • | • | • |   |     |
| pwdhist File                   |   |   |   |   |   |   |   |   |  |  |  |  | • | • | • | • | • | • | • | ٠ | • |   | 156 |
| •                              |   | ٠ |   |   |   |   |   |   |  |  |  |  | ٠ | ٠ | ٠ | ٠ | • | • | • | ٠ | • |   | 156 |
| •                              |   |   |   |   |   |   |   |   |  |  |  |  | ٠ |   |   |   | ٠ | ٠ | ٠ |   | ٠ |   | 156 |
| Security                       |   |   |   |   |   |   |   |   |  |  |  |  |   |   |   |   | ٠ | • |   | ٠ |   |   | 156 |
| Examples                       |   |   |   |   |   |   |   |   |  |  |  |  |   |   |   |   |   |   |   |   |   |   | 156 |
| Implementation Specifics .     |   | ٠ |   |   |   |   |   |   |  |  |  |  |   |   |   |   |   |   |   |   |   |   | 157 |
| Related Information            |   |   |   |   |   |   |   |   |  |  |  |  |   |   |   |   |   |   |   |   |   |   | 157 |
| publickey File for NIS         |   |   |   |   |   |   |   |   |  |  |  |  |   |   |   |   |   |   |   |   |   |   | 157 |
| •                              |   |   |   |   |   |   |   |   |  |  |  |  |   |   |   |   |   |   |   |   |   |   | 157 |
| Description                    |   |   |   |   |   |   |   |   |  |  |  |  |   |   |   |   |   |   |   |   |   |   | 157 |
| Implementation Specifics .     |   |   |   |   |   |   |   |   |  |  |  |  |   |   |   |   |   |   |   |   |   |   | 157 |
| Related Information            |   |   |   |   |   |   |   |   |  |  |  |  |   |   |   |   |   |   |   |   |   |   | 157 |
| qconfig File                   |   |   |   |   |   |   |   |   |  |  |  |  |   |   |   |   |   |   |   |   |   |   | 157 |
| Purpose                        |   |   |   |   |   |   |   |   |  |  |  |  |   |   |   |   |   |   |   |   |   |   | 157 |
| Description                    |   |   |   |   |   |   |   |   |  |  |  |  |   |   |   |   |   |   |   |   |   |   | 157 |

| Examples                            |     |   |   |   |   |   |   |       |   |   |   |   |   |   |   |   |   |   |   |   |   |   | 159 |
|-------------------------------------|-----|---|---|---|---|---|---|-------|---|---|---|---|---|---|---|---|---|---|---|---|---|---|-----|
| Files                               |     |   |   |   |   |   |   |       |   |   |   |   |   |   |   |   |   |   |   |   |   |   |     |
| Related Information                 |     |   |   |   |   |   |   |       |   |   |   |   |   |   |   |   |   |   |   |   |   |   |     |
| rc.boot File                        |     |   |   |   |   |   |   |       |   |   |   |   |   |   |   |   |   |   |   |   |   |   |     |
| Purpose                             |     |   |   |   |   |   |   |       |   |   |   |   |   |   |   |   |   |   |   |   |   |   |     |
| Description                         |     |   |   |   |   |   |   |       |   |   |   |   |   |   |   |   |   |   |   |   |   |   |     |
|                                     |     |   |   |   |   |   |   |       |   |   |   |   |   |   |   |   |   |   |   |   |   |   |     |
| Implementation Specifics            |     |   |   |   |   |   |   |       |   |   |   |   |   |   |   |   |   |   |   |   |   |   |     |
| Files                               | •   | ٠ | • | • | • | • |   |       | ٠ | ٠ |   |   |   |   | ٠ | ٠ | ٠ | ٠ | • | ٠ | ٠ | ٠ | 161 |
| Related Information                 |     |   |   |   |   |   |   |       |   |   |   |   |   |   |   |   |   |   |   |   |   |   |     |
| rc.tcpip File for TCP/IP            |     |   |   |   |   |   |   |       |   |   |   |   |   |   |   |   |   |   |   |   |   |   |     |
| Purpose                             |     |   |   |   |   |   |   |       |   |   |   |   |   |   |   |   |   |   |   |   |   |   |     |
| Description                         |     |   |   |   |   |   |   |       |   |   |   |   |   |   |   |   |   |   |   |   |   |   | 161 |
| Examples                            |     |   |   |   |   |   |   |       |   |   |   |   |   |   |   |   |   |   |   |   |   |   | 162 |
| Implementation Specifics            |     |   |   |   |   |   |   |       |   |   |   |   |   |   |   |   |   |   |   |   |   |   |     |
| Related Information                 |     |   |   |   |   |   |   |       |   |   |   |   |   |   |   |   |   |   |   |   |   |   |     |
| remote.unknown File for BNU         |     |   |   |   |   |   |   |       |   |   |   |   |   |   |   |   |   |   |   |   |   |   |     |
| Purpose                             |     |   |   |   |   |   |   |       |   |   |   |   |   |   |   |   |   |   |   |   |   |   |     |
|                                     |     |   |   |   |   |   |   |       |   |   |   |   |   |   |   |   |   |   |   |   |   |   |     |
| Description                         |     |   |   |   |   |   |   |       |   |   |   |   |   |   |   |   |   |   |   |   |   |   |     |
| Implementation Specifics            |     |   |   |   |   |   |   |       |   |   |   |   |   |   |   |   |   |   |   |   |   |   |     |
| Files                               |     |   |   |   |   |   |   |       |   |   |   |   |   |   |   |   |   |   |   |   |   |   |     |
| Related Information                 |     |   |   |   |   |   |   |       |   |   |   |   |   |   |   |   |   |   |   |   |   |   |     |
| Resource Data Input File            |     |   |   |   |   |   |   |       |   |   |   |   |   |   |   |   |   |   |   |   |   |   |     |
| Purpose                             |     |   |   |   |   |   |   |       |   |   |   |   |   |   |   |   |   |   |   |   |   |   |     |
| Description                         |     |   |   |   |   |   |   |       |   |   |   |   |   |   |   |   |   |   |   |   |   |   | 163 |
| Examples                            |     |   |   |   |   |   |   |       |   |   |   |   |   |   |   |   |   |   |   |   |   |   | 165 |
| Related Information                 |     |   |   |   |   |   |   |       |   |   |   |   |   |   |   |   |   |   |   |   |   |   |     |
| roles File                          |     |   |   |   |   |   |   |       |   |   |   |   |   |   |   |   |   |   |   |   |   |   |     |
| Purpose                             |     |   |   |   |   |   |   |       |   |   |   |   |   |   |   |   |   |   |   |   |   |   |     |
| Description                         |     |   |   |   |   |   |   |       |   |   |   |   |   |   |   |   |   |   |   |   |   |   |     |
| Changing the roles File             |     |   |   |   |   |   |   |       |   |   |   |   |   |   |   |   |   |   |   |   |   |   |     |
| Security                            |     |   |   |   |   |   |   |       |   |   |   |   |   |   |   |   |   |   |   |   |   |   |     |
| Examples                            |     |   |   |   |   |   |   |       |   |   |   |   |   |   |   |   |   |   |   |   |   |   |     |
|                                     |     |   |   |   |   |   |   |       |   |   |   |   |   |   |   |   |   |   |   |   |   |   |     |
| Implementation Specifics            |     |   |   |   |   |   |   |       |   |   |   |   |   |   |   |   |   |   |   |   |   |   |     |
| Files                               |     |   |   |   |   |   |   |       |   |   |   |   |   |   |   |   |   |   |   |   |   |   |     |
| Related Information                 |     |   |   |   |   |   |   |       |   |   |   |   |   |   |   |   |   |   |   |   |   |   |     |
| rmccli General Information File     |     |   |   |   |   |   |   |       |   |   |   |   |   |   |   |   |   |   |   |   |   |   |     |
| Purpose                             |     |   |   |   |   |   |   |       |   |   |   |   |   |   |   |   |   |   |   |   |   |   |     |
| Description                         |     |   |   |   |   |   |   |       |   |   |   |   |   |   |   |   |   |   |   |   |   |   | 167 |
| Flags                               |     |   |   |   |   |   |   |       |   |   |   |   |   |   |   |   |   |   |   |   |   |   | 170 |
| Related Information                 |     |   |   |   |   |   |   |       |   |   |   |   |   |   |   |   |   |   |   |   |   |   | 170 |
| rpc File for NFS                    |     |   |   |   |   |   |   |       |   |   |   |   |   |   |   |   |   |   |   |   |   |   | 171 |
| Purpose                             |     |   |   |   |   |   |   |       |   |   |   |   |   |   |   |   |   |   |   |   |   |   | 171 |
| Description                         |     |   |   |   |   |   |   |       |   |   |   |   |   |   |   | - | - | - | - |   |   |   | 171 |
| Examples                            |     |   |   |   |   |   |   |       |   |   |   |   |   |   |   | • | • | • | • | • | • |   | 171 |
| Implementation Specifics            |     |   |   |   |   |   |   |       |   |   |   |   |   |   |   | • | • | • | • | • | • |   | 171 |
| Related Information                 |     |   |   |   |   |   |   |       |   |   |   |   |   |   |   |   |   |   | • | • | • |   | 171 |
|                                     |     |   |   |   |   |   |   |       |   |   |   |   |   |   |   | • | • | • | • | • | • |   |     |
| sendmail.cf File                    |     |   |   |   |   |   |   |       |   |   |   |   |   |   |   | ٠ |   | ٠ | ٠ | ٠ | ٠ |   | 171 |
| Purpose                             |     |   |   |   |   |   |   |       |   |   |   |   |   |   |   | ٠ |   |   |   | ٠ | ٠ | • | 171 |
| Description                         |     |   |   |   |   |   |   |       |   |   |   |   |   |   |   |   |   |   |   |   |   | • | 171 |
| Control Lines                       | -   | - | - | - | - | - | - | <br>- | - | - | - | - | - | - | - | - | - | - | - | - | - |   | 172 |
| Rewrite Rules                       |     |   |   |   |   |   |   |       |   |   |   |   |   |   |   |   |   |   |   |   |   |   | 172 |
| Macros in the sendmail.cf File      |     |   |   |   |   |   |   |       |   |   |   |   |   |   |   |   |   |   |   |   |   |   | 175 |
| Modifying the sendmail.cf File      |     |   |   |   |   |   |   |       |   |   |   |   |   |   |   |   |   |   |   |   |   |   | 178 |
| Alias Database                      |     |   |   |   |   |   |   |       |   |   |   |   |   |   |   |   |   |   |   |   |   |   | 179 |
| Per-User Forwarding (.forward Files | ) . |   |   |   |   |   |   |       |   |   |   |   |   |   |   |   |   |   |   |   |   |   | 180 |
| IDENT Protocol Support              |     |   |   |   |   |   |   |       |   |   |   |   |   |   |   |   |   |   |   |   |   |   | 181 |
|                                     |     |   |   |   |   |   |   |       |   |   |   |   |   |   |   |   |   |   |   |   |   |   |     |

| Tuning                     |  |       |   |   |   |   |  |  |   |   | <br> |   |   |   |   |   |   |   |   |   |   | 181 |
|----------------------------|--|-------|---|---|---|---|--|--|---|---|------|---|---|---|---|---|---|---|---|---|---|-----|
| Commands and Operands.     |  |       |   |   |   |   |  |  |   |   |      |   |   |   |   |   |   |   |   |   |   |     |
| Implementation Specifics   |  |       |   |   |   |   |  |  |   |   |      |   |   |   |   |   |   |   |   |   |   |     |
| Files                      |  |       |   |   |   |   |  |  |   |   |      |   |   |   |   |   |   |   |   |   |   |     |
| Related Information        |  |       |   |   |   |   |  |  |   |   |      |   |   |   |   |   |   |   |   |   |   |     |
| setinfo File               |  |       |   |   |   |   |  |  |   |   |      |   |   |   |   |   |   |   |   |   |   |     |
| Purpose                    |  |       |   |   |   |   |  |  |   |   |      |   |   |   |   |   |   |   |   |   |   |     |
| Description                |  |       |   |   |   |   |  |  |   |   |      |   |   |   |   |   |   |   |   |   |   |     |
| Examples                   |  |       |   |   |   |   |  |  |   |   |      |   |   |   |   |   |   |   |   |   |   |     |
| Related Information        |  |       |   |   |   |   |  |  |   |   |      |   |   |   |   |   |   |   |   |   |   |     |
|                            |  |       |   |   |   |   |  |  |   |   |      |   |   |   |   |   |   |   |   |   |   |     |
| setup.csh File             |  |       |   |   |   |   |  |  |   |   |      |   |   |   |   |   |   |   |   |   |   |     |
| Purpose                    |  |       |   |   |   |   |  |  |   |   |      |   |   |   |   |   |   |   |   |   |   |     |
| Description                |  |       |   |   |   |   |  |  |   |   |      |   |   |   |   |   |   |   |   |   |   |     |
| Examples                   |  |       |   |   |   |   |  |  |   |   |      |   |   |   |   |   |   |   |   |   |   |     |
| Implementation Specifics . |  |       |   |   |   |   |  |  |   |   |      |   |   |   |   |   |   |   |   |   |   |     |
| Files                      |  |       |   |   |   |   |  |  |   |   |      |   |   |   |   |   |   |   |   |   |   |     |
| Related Information        |  |       |   |   |   |   |  |  |   |   |      |   |   |   |   |   |   |   |   |   |   |     |
| setup.sh File              |  |       |   |   |   |   |  |  |   |   |      |   |   |   |   |   |   |   |   |   |   |     |
| Purpose                    |  |       |   |   |   |   |  |  |   |   |      |   |   |   |   |   |   |   |   |   |   |     |
| Description                |  |       |   |   |   |   |  |  |   |   | <br> |   |   |   |   |   |   |   |   |   |   | 215 |
| Examples                   |  |       |   |   |   |   |  |  |   |   |      |   |   |   |   |   |   |   |   |   |   | 215 |
| Implementation Specifics   |  |       |   |   |   |   |  |  |   |   |      |   |   |   |   |   |   |   |   |   |   |     |
| Files                      |  |       |   |   |   |   |  |  |   |   |      |   |   |   |   |   |   |   |   |   |   |     |
| Related Information        |  |       |   |   |   |   |  |  |   |   |      |   |   |   |   |   |   |   |   |   |   |     |
| smi.my File                |  |       |   |   |   |   |  |  |   |   |      |   |   |   |   |   |   |   |   |   |   |     |
| Purpose                    |  |       |   |   |   |   |  |  |   |   |      |   |   |   |   |   |   |   |   |   |   |     |
| Description                |  |       |   |   |   |   |  |  |   |   |      |   |   |   |   |   |   |   |   |   |   |     |
| Implementation Specifics   |  |       |   |   |   |   |  |  |   |   |      |   |   |   |   |   |   |   |   |   |   |     |
| Files                      |  |       |   |   |   |   |  |  |   |   |      |   |   |   |   |   |   |   |   |   |   |     |
| Related Information        |  |       |   |   |   |   |  |  |   |   |      |   |   |   |   |   |   |   |   |   |   |     |
|                            |  |       |   |   |   |   |  |  |   |   |      |   |   |   |   |   |   |   |   |   |   |     |
| smitacl.group File         |  |       |   |   |   |   |  |  |   |   |      |   |   |   |   |   |   |   |   |   |   |     |
| Purpose                    |  | <br>• | • | ٠ | ٠ | ٠ |  |  | • | • | •    | ٠ | ٠ | ٠ | ٠ | ٠ | ٠ | ٠ |   | • | ٠ | 217 |
| Description                |  |       |   |   |   |   |  |  |   |   |      |   |   |   |   |   |   |   |   |   |   |     |
| Security                   |  |       |   |   |   |   |  |  |   |   |      |   |   |   |   |   |   |   |   |   |   |     |
| Examples                   |  |       |   |   |   |   |  |  |   |   |      |   |   |   |   |   |   |   |   |   |   |     |
| Implementation Specifics . |  |       |   |   |   |   |  |  |   |   |      |   |   |   |   |   |   |   |   |   |   |     |
| Files                      |  |       |   |   |   |   |  |  |   |   |      |   |   |   |   |   |   |   |   |   |   |     |
| Related Information        |  |       |   |   |   |   |  |  |   |   |      |   |   |   |   |   |   |   |   |   |   | 218 |
| smitacl.user File          |  |       |   |   |   |   |  |  |   |   |      |   |   |   |   |   |   |   |   |   |   | 218 |
| Purpose                    |  |       |   |   |   |   |  |  |   |   |      |   |   |   |   |   |   |   |   |   |   | 218 |
| Description                |  |       |   |   |   |   |  |  |   |   |      |   |   |   |   |   |   |   |   |   |   | 218 |
| Security                   |  |       |   |   |   |   |  |  |   |   | <br> |   |   |   |   |   |   |   |   |   |   | 218 |
| Examples                   |  |       |   |   |   |   |  |  |   |   |      |   |   |   |   |   |   |   |   |   |   | 218 |
| Implementation Specifics   |  |       |   |   |   |   |  |  |   |   | <br> |   |   |   |   |   |   |   |   |   |   | 219 |
| Files                      |  |       |   |   |   |   |  |  |   |   |      |   |   |   |   |   |   |   |   |   |   | 219 |
| Related Information        |  |       |   |   |   |   |  |  |   |   |      |   |   |   |   |   |   |   |   |   |   | 219 |
| snmpd.conf File            |  |       |   |   |   |   |  |  |   |   |      |   |   |   |   |   |   |   |   | - |   | 219 |
| Purpose                    |  |       |   |   |   |   |  |  |   |   |      |   |   |   |   |   | • |   | • | • | • | 219 |
| Description                |  |       |   |   |   |   |  |  |   |   |      |   |   |   |   |   | • | • | • | • | • | 219 |
| Examples                   |  |       |   |   |   |   |  |  |   |   |      |   |   |   |   |   | • | • | • | • | • | 225 |
| Implementation Specifics   |  |       |   |   |   |   |  |  |   |   |      |   |   |   |   |   | • | • | • | • | • | 227 |
|                            |  |       |   |   |   |   |  |  |   |   |      |   |   |   |   |   | • | • | • | • | • | 227 |
| Related Information        |  |       |   |   |   |   |  |  |   |   |      |   |   |   |   |   | ٠ | • | • | ٠ | ٠ | 227 |
| socks5c.conf File          |  |       |   |   |   |   |  |  |   |   |      |   |   |   |   |   | ٠ |   | ٠ | ٠ | • |     |
| Purpose                    |  |       |   |   |   |   |  |  |   |   |      |   |   |   |   |   |   |   |   | - | - | 227 |
| Description                |  |       |   |   |   |   |  |  |   |   |      |   |   |   |   |   |   |   |   | ٠ | ٠ |     |
| Security                   |  |       |   |   |   |   |  |  |   |   | <br> |   |   |   |   |   |   |   |   | _ |   | 228 |

| Examples                     |   |   |       |   |   |   |   |   |   |   |   |       |   |   |   |   |   |   |   |   |   |   |   | . 228          |
|------------------------------|---|---|-------|---|---|---|---|---|---|---|---|-------|---|---|---|---|---|---|---|---|---|---|---|----------------|
| Implementation Specifics     |   |   |       |   |   |   |   |   |   |   |   |       |   |   |   |   |   |   |   |   |   |   |   | . 228          |
| Related Information          |   |   |       |   |   |   |   |   |   |   |   |       |   |   |   |   |   |   |   |   |   |   |   |                |
| space File                   |   |   |       |   |   |   |   |   |   |   |   |       |   |   |   |   |   |   |   |   |   |   |   | . 229          |
| Purpose                      |   |   |       |   |   |   |   |   |   |   |   |       |   |   |   |   |   |   |   |   |   |   |   | . 229          |
| Description                  |   |   |       |   |   |   |   |   |   |   |   |       |   |   |   |   |   |   |   |   |   |   |   |                |
| Examples                     |   |   |       |   |   |   |   |   |   |   |   |       |   |   |   |   |   |   |   |   |   |   |   |                |
| .srf File                    |   |   |       |   |   |   |   |   |   |   |   |       |   |   |   |   |   |   |   |   |   |   |   |                |
| Purpose                      |   |   |       |   |   |   |   |   |   |   |   |       |   |   |   |   |   |   |   |   |   |   |   |                |
| Description                  |   |   |       |   |   |   |   |   |   |   |   |       |   |   |   |   |   |   |   |   |   |   |   |                |
| Implementation Specifics     |   |   |       |   |   |   |   |   |   |   |   |       |   |   |   |   |   |   |   |   |   |   |   |                |
| Files                        |   |   |       |   |   |   |   |   |   |   |   |       |   |   |   |   |   |   |   |   |   |   |   |                |
| Related Information          |   |   |       |   |   |   |   |   |   |   |   |       |   |   |   |   |   |   |   |   |   |   |   |                |
| streamcmds File              |   |   |       |   |   |   |   |   |   |   |   |       |   |   |   |   |   |   |   |   |   |   |   |                |
| Purpose                      |   |   |       |   |   |   |   |   |   |   |   |       |   |   |   |   |   |   |   |   |   |   |   |                |
| •                            |   |   |       |   |   |   |   |   |   |   |   |       |   |   |   |   |   |   |   |   |   |   |   |                |
| Description                  |   |   |       |   |   |   |   |   |   |   |   |       |   |   |   |   |   |   |   |   |   |   |   |                |
| Security                     |   |   |       |   |   |   |   |   |   |   |   |       |   |   |   |   |   |   |   |   |   |   |   |                |
| Examples                     |   |   |       |   |   |   |   |   |   |   |   |       |   |   |   |   |   |   |   |   |   |   |   |                |
| Implementation Specifics     |   |   |       |   |   |   |   |   |   |   |   |       |   |   |   |   |   |   |   |   |   |   |   |                |
| Files                        |   |   |       |   |   |   |   |   |   |   |   |       |   |   |   |   |   |   |   |   |   |   |   |                |
| Related Information          |   |   |       |   |   |   |   |   |   |   |   |       |   |   |   |   |   |   |   |   |   |   |   |                |
| sysck.cfg File               |   |   |       |   |   |   |   |   |   |   |   |       |   |   |   |   |   |   |   |   |   |   |   |                |
| Purpose                      |   |   |       |   |   |   |   |   |   |   |   |       |   |   |   |   |   |   |   |   |   |   |   |                |
| Description                  |   |   |       |   |   |   |   |   |   |   |   |       |   |   |   |   |   |   |   |   |   |   |   |                |
| Security                     |   |   |       |   |   |   |   |   |   |   |   |       |   |   |   |   |   |   |   |   |   |   |   |                |
| Examples                     |   |   |       |   |   |   |   |   |   |   |   |       |   |   |   |   |   |   |   |   |   |   |   |                |
| Implementation Specifics     |   |   |       |   |   |   |   |   |   |   |   |       |   |   |   |   |   |   |   |   |   |   |   |                |
| Files                        |   |   |       |   |   |   |   |   |   |   |   |       |   |   |   |   |   |   |   |   |   |   |   |                |
| Related Information          |   |   |       |   |   |   |   |   |   |   |   |       |   |   |   |   |   |   |   |   |   |   |   | . 232          |
| Temporary (TM.*) Files for E |   |   |       |   |   |   |   |   |   |   |   |       |   |   |   |   |   |   |   |   |   |   |   |                |
| Purpose                      |   |   |       |   |   |   |   |   |   |   |   |       |   |   |   |   |   |   |   |   |   |   |   | . 232          |
| Description                  |   |   |       |   |   |   |   |   |   |   |   |       |   |   |   |   |   |   |   |   |   |   |   | . 232          |
| Implementation Specifics     |   |   |       |   |   |   |   |   |   |   |   |       |   |   |   |   |   |   |   |   |   |   |   | . 233          |
| Files                        |   |   |       |   |   |   |   |   |   |   |   |       |   |   |   |   |   |   |   |   |   |   |   |                |
| Related Information          |   |   |       |   |   |   |   |   |   |   |   |       |   |   |   |   |   |   |   |   |   |   |   | . 233          |
| updaters File for NIS        |   |   |       |   |   |   |   |   |   |   |   |       |   |   |   |   |   |   |   |   |   |   |   | . 233          |
| Purpose                      |   |   |       |   |   |   |   |   |   |   |   |       |   |   |   |   |   |   |   |   |   |   |   |                |
| Description                  |   |   |       |   |   |   |   |   |   |   |   |       |   |   |   |   |   |   |   |   |   |   |   |                |
| Implementation Specifics     |   |   |       |   |   |   |   |   |   |   |   |       |   |   |   |   |   |   |   |   |   |   |   | . 234          |
| Related Information          |   |   |       |   |   |   |   |   |   |   |   |       |   |   |   |   |   |   |   |   |   |   |   | . 234          |
| user File                    |   |   |       |   |   |   |   |   |   |   |   |       |   |   |   |   |   |   |   |   |   |   |   | . 234          |
| Purpose                      |   |   |       |   |   |   |   |   |   |   |   |       |   |   |   |   |   |   |   |   |   |   |   | . 234          |
| Description                  |   |   |       |   |   |   |   |   |   |   |   |       |   |   |   |   |   |   |   |   |   |   |   | . 234          |
| Security                     |   |   |       |   |   |   |   |   |   |   |   |       |   |   |   |   |   |   |   |   |   | _ |   | . 239          |
| Examples                     |   |   |       |   |   |   |   |   |   |   |   |       |   |   |   |   |   |   |   |   | • |   |   | . 239          |
| Implementation Specifics     |   |   |       |   |   |   |   |   |   |   |   |       |   |   |   |   |   |   |   |   | • |   |   | . 239          |
| Files                        |   |   |       |   |   |   |   |   |   |   |   |       |   |   |   |   |   |   |   |   | • | • | • | . 239          |
| Related Information          |   |   |       |   |   |   |   |   |   |   |   |       |   |   |   |   |   |   |   |   | • | • | • | . 239          |
| user.roles File              |   |   |       |   |   |   |   |   |   |   |   |       |   |   |   |   |   |   |   |   | • | • |   | . 240          |
| Purpose                      |   |   |       |   |   |   |   |   |   |   |   |       |   |   |   |   |   |   |   |   | • | • | • | . 240<br>. 240 |
| Description                  |   |   |       |   |   |   |   |   |   |   |   |       |   |   |   |   |   |   |   |   | • | • | • | . 240<br>. 240 |
| Changing the user roles F    |   |   |       |   |   |   |   |   |   |   |   |       |   |   |   |   |   |   |   |   |   | • |   | . 240<br>. 240 |
| Security                     |   |   |       |   |   |   |   |   |   |   |   |       |   |   |   |   |   |   |   |   |   | • |   | . 240<br>. 240 |
| •                            |   |   |       |   |   |   |   |   |   |   |   |       |   |   |   |   |   |   |   |   |   | • |   | . 240<br>. 240 |
| Examples                     |   |   |       |   |   |   |   |   |   |   |   |       |   |   |   |   |   |   |   |   |   |   |   |                |
| Files                        | • | • | <br>• | • | • | • | • | • | • | • | - | <br>٠ | • | • | • | • | • | • | • | • | • | • | • | . 241<br>241   |

| Related Information             |              |     |   |      |         |   |   |   |   |   |   |   |   |   |   |   |   |   |   |   |   |   |   |   |   |   |   |          |
|---------------------------------|--------------|-----|---|------|---------|---|---|---|---|---|---|---|---|---|---|---|---|---|---|---|---|---|---|---|---|---|---|----------|
| vfs_File                        |              |     |   |      |         |   |   |   |   |   |   |   |   |   |   |   |   |   |   |   |   |   |   |   |   |   |   |          |
| Purpose                         |              |     |   |      |         |   |   |   |   |   |   |   |   |   |   |   |   |   |   |   |   |   |   |   |   |   |   |          |
| Description                     |              |     |   |      |         |   |   |   |   |   |   |   |   |   |   |   |   |   |   |   |   |   |   |   |   |   |   |          |
| Implementation Specifics .      |              |     |   |      |         |   |   |   |   |   |   |   |   |   |   |   |   |   |   |   |   |   |   |   |   |   |   |          |
| Files                           |              |     |   |      |         |   |   |   |   |   |   |   |   |   |   |   |   |   |   |   |   |   |   |   |   |   |   |          |
| Related Information             |              |     |   |      |         |   |   |   |   |   |   |   |   |   |   |   |   |   |   |   |   |   |   |   |   |   |   |          |
| Workload Manager classes File   |              |     |   |      |         |   |   |   |   |   |   |   |   |   |   |   |   |   |   |   |   |   |   |   |   |   |   |          |
| Purpose                         |              |     |   |      |         |   |   |   |   |   |   |   |   |   |   |   |   |   |   |   |   |   |   |   |   |   |   |          |
| Description                     |              |     |   |      |         |   |   |   |   |   |   |   |   |   |   |   |   |   |   |   |   |   |   |   |   |   |   |          |
| Implementation Specifics .      |              |     |   |      |         |   |   |   |   |   |   |   |   |   |   |   |   |   |   |   |   |   |   |   |   |   |   |          |
| Files                           |              |     |   |      |         |   |   |   |   |   |   |   |   |   |   |   |   |   |   |   |   |   |   |   |   |   |   |          |
| Security                        |              |     |   |      |         |   |   |   |   |   |   |   |   |   |   |   |   |   |   |   |   |   |   |   |   |   |   |          |
| Example                         |              |     |   |      |         |   |   |   |   |   |   |   |   |   |   |   |   |   |   |   |   |   |   |   |   |   |   | 244      |
| Related Information             |              |     |   |      |         |   |   |   |   |   |   |   |   |   |   |   |   |   |   |   |   |   |   |   |   |   |   | 244      |
| Workload Manager limits File.   |              |     |   |      |         |   |   |   |   |   |   |   |   |   |   |   |   |   |   |   |   |   |   |   |   |   |   | 244      |
| Purpose                         |              |     |   |      |         |   |   |   |   |   |   |   |   |   |   |   |   |   |   |   |   |   |   |   |   |   |   | 244      |
| Description                     |              |     |   |      |         |   |   |   |   |   |   |   |   |   |   |   |   |   |   |   |   |   |   |   |   |   |   | 245      |
| Security                        |              |     |   |      |         |   |   |   |   |   |   |   |   |   |   |   |   |   |   |   |   |   |   |   |   |   |   |          |
| Example                         |              |     |   |      |         |   |   |   |   |   |   |   |   |   |   |   |   |   |   |   |   |   |   |   |   |   |   | 246      |
| Implementation Specifics .      |              |     |   |      |         |   |   |   |   |   |   |   |   |   |   |   |   |   |   |   |   |   |   |   |   |   |   |          |
| Files                           |              |     |   |      |         |   |   |   |   |   |   |   |   |   |   |   |   |   |   |   |   |   |   |   |   |   |   |          |
| Related Information             |              |     |   |      |         |   |   |   |   |   |   |   |   |   |   |   |   |   |   |   |   |   |   |   |   |   |   |          |
| Workload Manager rules File.    |              |     |   |      |         |   |   |   |   |   |   |   |   |   |   |   |   |   |   |   |   |   |   |   |   |   |   |          |
| Purpose                         |              |     |   |      |         |   |   |   |   |   |   |   |   |   |   |   |   |   |   |   |   |   |   |   |   |   |   |          |
| Description                     |              |     |   |      |         |   |   |   |   |   |   |   |   |   |   |   |   |   |   |   |   |   |   |   |   |   |   |          |
| Implementation Specifics .      |              |     |   |      |         |   |   |   |   |   |   |   |   |   |   |   |   |   |   |   |   |   |   |   |   |   |   |          |
| Security                        |              |     |   |      |         |   |   |   |   |   |   |   |   |   |   |   |   |   |   |   |   |   |   |   |   |   |   |          |
| Examples                        |              |     |   |      |         |   |   |   |   |   |   |   |   |   |   |   |   |   |   |   |   |   |   |   |   |   |   |          |
| Files                           |              |     |   |      |         |   |   |   |   |   |   |   |   |   |   |   |   |   |   |   |   |   |   |   |   |   |   |          |
| Related Information             |              |     |   |      |         |   |   |   |   |   |   |   |   |   |   |   |   |   |   |   |   |   |   |   |   |   |   |          |
| Workload Manager shares File    |              |     |   |      |         |   |   |   |   |   |   |   |   |   |   |   |   |   |   |   |   |   |   |   |   |   |   |          |
| Purpose                         |              |     |   |      |         |   |   |   |   |   |   |   |   |   |   |   |   |   |   |   |   |   |   |   |   |   |   |          |
| Description                     |              |     |   |      |         |   |   |   |   |   |   |   |   |   |   |   |   |   |   |   |   |   |   |   |   |   |   |          |
| Implementation Specifics .      |              |     |   |      |         |   |   |   |   |   |   |   |   |   |   |   |   |   |   |   |   |   |   |   |   |   |   |          |
| Security                        |              |     |   |      |         |   |   |   |   |   |   |   |   |   |   |   |   |   |   |   |   |   |   |   |   |   |   |          |
| Example                         |              |     |   |      |         |   |   |   |   |   |   |   |   |   |   |   |   |   |   |   |   |   |   |   |   |   |   |          |
| Files                           |              |     |   |      |         |   |   |   |   |   |   |   |   |   |   |   |   |   |   |   |   |   |   |   |   |   |   |          |
| Related Information             |              |     |   |      |         |   |   |   |   |   |   |   |   |   |   |   |   |   |   |   |   |   |   |   |   |   |   |          |
| xferstats File for BNU          |              |     |   |      |         |   |   |   |   |   |   |   |   |   |   |   |   |   |   |   |   |   |   |   |   |   |   |          |
| Purpose                         |              |     |   |      |         |   |   |   |   |   |   |   |   |   |   |   |   |   |   |   |   |   |   |   |   |   |   |          |
| Description                     |              |     |   |      |         |   |   |   |   |   |   |   |   |   |   |   |   |   |   |   |   |   |   |   |   |   |   |          |
| Examples                        |              |     |   |      |         |   |   |   |   |   |   |   |   |   |   |   |   |   |   |   |   |   |   |   |   |   |   |          |
| Implementation Specifics .      |              |     |   |      |         |   |   |   |   |   |   |   |   |   |   |   |   |   |   |   |   |   |   |   |   |   |   |          |
| Files                           |              |     |   |      |         |   |   |   |   |   |   |   |   |   |   |   |   |   |   |   |   |   |   |   |   |   |   |          |
| Related Information             |              |     |   |      |         |   |   |   |   |   |   |   |   |   |   |   |   |   |   |   |   |   |   |   |   |   |   |          |
| xtab File for NFS               |              |     |   |      |         |   |   |   |   |   |   |   |   |   |   |   |   |   |   |   |   |   |   |   |   |   |   |          |
| Purpose                         |              |     |   |      |         |   |   |   |   |   |   |   |   |   |   |   |   |   |   |   |   |   |   |   |   |   |   |          |
| Description                     |              |     |   |      |         |   |   |   |   |   |   |   |   |   |   |   |   |   |   |   |   |   |   |   |   |   |   |          |
| Implementation Specifics .      |              |     |   |      |         |   |   |   |   |   |   |   |   |   |   |   |   |   |   |   |   |   |   |   |   |   |   |          |
| Files                           |              |     |   |      |         |   |   |   |   |   |   |   |   |   |   |   |   |   |   |   |   |   |   |   |   |   |   |          |
| Related Information             |              |     |   |      |         |   |   |   |   |   |   |   |   |   |   |   |   |   |   |   |   |   |   |   |   |   |   |          |
| rigiated information            | •            | •   | • | •    | •       | • | • | • | • | • | • | • | • | • | • | • | • | • | • | • | • | • | • | • | • | • | • | <u> </u> |
| Chapter 2. File Formats         |              |     |   |      |         |   |   |   |   |   |   |   |   |   |   |   |   |   |   |   |   |   |   |   |   |   |   | 253      |
| Asynchronous Terminal Emula     |              |     |   |      |         |   |   |   |   |   |   |   |   |   |   |   |   |   |   |   |   |   |   |   |   |   |   |          |
| Basic Networking Utilities (BNI |              |     |   |      |         |   |   |   |   |   |   |   |   |   |   |   |   |   |   |   |   |   |   |   |   |   |   |          |
| PASIO INCLINICIA DUNICO IDINI   | <i>-</i> 1 1 | 110 |   | 2111 | · · · · | • |   |   |   |   |   |   |   |   |   |   |   |   |   |   |   |   |   |   |   |   |   | ニリオ      |

| tip File Formats                         |   |   |   |   |   |       |   |   |   |   |   |   |   |   |   |   | 254        |
|------------------------------------------|---|---|---|---|---|-------|---|---|---|---|---|---|---|---|---|---|------------|
| TCP/IP System Management File Formats    | ; |   |   |   |   |       |   |   |   |   |   |   |   |   |   |   | 254        |
| .3270keys File Format for TCP/IP         |   |   |   |   |   |       |   |   |   |   |   |   |   |   |   |   |            |
| Purpose                                  |   |   |   |   |   |       |   |   |   |   |   |   |   |   |   |   |            |
| Description                              | - | - | - | - | - | -     | - | - | - | - | - | - | - | - | - |   | 255        |
| Examples                                 |   |   |   |   |   |       |   |   |   |   |   |   |   |   |   |   |            |
| Implementation Specifics                 |   |   |   |   |   |       |   |   |   |   |   |   |   |   |   |   |            |
| Files                                    |   |   |   |   |   |       |   |   |   |   |   |   |   |   |   |   |            |
| Related Information                      |   |   |   |   |   |       |   |   |   |   |   |   |   |   |   |   |            |
| a.out.                                   |   |   |   |   |   |       |   |   |   |   |   |   |   |   |   |   |            |
|                                          |   |   |   |   |   |       |   |   |   |   |   |   |   |   |   |   |            |
| Purpose                                  |   |   |   |   |   |       |   |   |   |   |   |   |   |   |   |   |            |
| Description                              |   |   |   |   |   |       |   |   |   |   |   |   |   |   |   |   |            |
| References                               |   |   |   |   |   |       |   |   |   |   |   |   |   |   |   |   |            |
| acct File Format                         |   |   |   |   |   |       |   |   |   |   |   |   |   |   |   |   |            |
| Purpose                                  |   |   |   |   |   |       |   |   |   |   |   |   |   |   |   |   |            |
| Description                              |   |   |   |   |   |       |   |   |   |   |   |   |   |   |   |   |            |
| Implementation Specifics                 |   |   |   |   |   |       |   |   |   |   |   |   |   |   |   |   |            |
| Related Information                      |   |   |   |   |   |       |   |   |   |   |   |   |   |   |   |   |            |
| ar File Format                           |   |   |   |   |   |       |   |   |   |   |   |   |   |   |   |   | 259        |
| Purpose                                  |   |   |   |   |   |       |   |   |   |   |   |   |   |   |   |   | 259        |
| Description                              |   |   |   |   |   |       |   |   |   |   |   |   |   |   |   |   |            |
| Related Information                      |   |   |   |   |   |       |   |   |   |   |   |   |   |   |   |   |            |
| ar File Format (Big)                     |   |   |   |   |   |       |   |   |   |   |   |   |   |   |   |   |            |
| Description                              |   |   |   |   |   |       |   |   |   |   |   |   |   |   |   |   |            |
| Related Information                      |   |   |   |   |   |       |   |   |   |   |   |   |   |   |   |   |            |
| ar File Format (Small)                   |   |   |   |   |   |       |   |   |   |   |   |   |   |   |   |   |            |
| Purpose                                  |   |   |   |   |   |       |   |   |   |   |   |   |   |   |   |   |            |
| Description                              | • |   | • |   |   | <br>• | • | • |   | • | • | • | • | • | • | • | 204        |
|                                          |   |   |   |   |   |       |   |   |   |   |   |   |   |   |   |   |            |
| Related Information                      |   |   |   |   |   |       |   |   |   |   |   |   |   |   |   |   |            |
| ate.def File Format                      |   |   |   |   |   |       |   |   |   |   |   |   |   |   |   |   |            |
| Purpose                                  |   |   |   |   |   |       |   |   |   |   |   |   |   |   |   |   |            |
| Description                              |   |   |   |   |   |       |   |   |   |   |   |   |   |   |   |   | 266        |
| Examples                                 |   |   |   |   |   |       |   |   |   |   |   |   |   |   |   |   | 270        |
| Implementation Specifics                 |   |   |   |   |   |       |   |   |   |   |   |   |   |   |   |   | 270        |
| Files                                    |   |   |   |   |   |       |   |   |   |   |   |   |   |   |   |   |            |
| Related Information                      |   |   |   |   |   |       |   |   |   |   |   |   |   |   |   |   | 270        |
| audit File Format                        |   |   |   |   |   |       |   |   |   |   |   |   |   |   |   |   | 270        |
| Purpose                                  |   |   |   |   |   |       |   |   |   |   |   |   |   |   |   |   | 270        |
| Description                              |   |   |   |   |   |       |   |   |   |   |   |   |   |   |   |   | 271        |
| Related Information                      |   |   |   |   |   |       |   |   |   |   |   |   |   |   |   |   | 272        |
| bootptab File Format                     |   |   |   |   |   |       |   |   |   |   |   |   |   |   |   |   | 272        |
| Purpose                                  |   |   |   |   |   |       |   |   |   |   |   |   |   |   |   |   |            |
| Description                              |   |   |   |   |   |       |   |   |   |   |   |   |   |   |   |   | <br>272    |
| Guidelines and Restrictions              |   |   |   |   |   |       |   |   |   |   |   |   |   |   |   |   | 273        |
| Related Information                      |   |   |   |   |   |       |   |   |   |   |   |   | - | - | - | - | 273        |
| Character Set Description (charmap) Sour |   |   |   |   |   |       |   |   |   |   |   |   |   |   |   |   | _          |
|                                          |   |   |   |   |   |       |   |   |   |   |   |   |   |   |   |   |            |
| Purpose                                  |   |   |   |   |   |       |   |   |   |   |   |   |   |   |   |   | 273<br>273 |
| Description                              |   |   |   |   |   |       |   |   |   |   |   |   | - | - | - | - |            |
| Examples                                 |   |   |   |   |   |       |   |   |   |   |   |   |   |   |   |   | 277        |
| Implementation Specifics                 |   |   |   |   |   |       |   |   |   |   |   |   |   |   |   |   | 278        |
| Related Information                      |   |   |   |   |   |       |   |   |   |   |   |   |   |   |   |   | 278        |
| core File Format                         |   |   |   |   |   |       |   |   |   |   |   |   |   |   |   |   |            |
| Purpose                                  |   |   |   |   |   |       |   |   |   |   |   |   |   |   |   |   |            |
| Description                              |   |   |   |   |   |       |   |   |   |   |   |   |   |   |   |   |            |
| Related Information                      |   |   |   |   |   |       |   |   |   |   |   |   |   |   |   |   | 280        |
| core File Format (AIX 4.2)               |   |   |   |   |   |       |   |   |   |   |   |   |   |   |   |   | 280        |

| Purpose                           |            |        |     |   |   |       |   |   |   |       |   |   |   |   |   |   |   |   |   |   |   | 280 |
|-----------------------------------|------------|--------|-----|---|---|-------|---|---|---|-------|---|---|---|---|---|---|---|---|---|---|---|-----|
| Description                       |            |        |     |   |   |       |   |   |   |       |   |   |   |   |   |   |   |   |   |   |   | 280 |
| Related Information               |            |        |     |   |   |       |   |   |   |       |   |   |   |   |   |   |   |   |   |   |   | 282 |
| core File Format (AIX 4.3)        |            |        |     |   |   |       |   |   |   |       |   |   |   |   |   |   |   |   |   |   |   | 282 |
| Purpose                           |            |        |     |   |   |       |   |   |   |       |   |   |   |   |   |   |   |   |   |   |   | 282 |
| Description                       |            |        |     |   |   |       |   |   |   |       |   |   |   |   |   |   |   |   |   |   |   | 282 |
| Related Information               |            |        |     |   |   |       |   |   |   |       |   |   |   |   |   |   |   |   |   |   |   |     |
| core File Format for Itanium-ba   | ased p     | olatfo | orm |   |   |       |   |   |   |       |   |   |   |   |   |   |   |   |   |   |   | 284 |
| Purpose                           |            |        |     |   |   |       |   |   |   |       |   |   |   |   |   |   |   |   |   |   |   | 284 |
| Description                       |            |        |     |   |   |       |   |   |   |       |   |   |   |   |   |   |   |   |   |   |   |     |
| Related Information               |            |        |     |   |   |       |   |   |   |       |   |   |   |   |   |   |   |   |   |   |   |     |
| core File Format for POWER-b      |            |        |     |   |   |       |   |   |   |       |   |   |   |   |   |   |   |   |   |   |   |     |
| Purpose                           |            |        |     |   |   |       |   |   |   |       |   |   |   |   |   |   |   |   |   |   |   |     |
| Description                       |            |        |     |   |   |       |   |   |   |       |   |   |   |   |   |   |   |   |   |   |   |     |
| Related Information               |            |        |     |   |   |       |   |   |   |       |   |   |   |   |   |   |   |   |   |   |   |     |
| cpio File Format                  |            |        |     |   |   |       |   |   |   |       |   |   |   |   |   |   |   |   |   |   |   |     |
| Purpose                           |            |        |     |   |   |       |   |   |   |       |   |   |   |   |   |   |   |   |   |   |   |     |
| Description                       |            |        |     |   |   |       |   |   |   |       |   |   |   |   |   |   |   |   |   |   |   |     |
| Related Information               |            |        |     |   |   |       |   |   |   |       |   |   |   |   |   |   |   |   |   |   |   |     |
| Devices File Format for BNU.      |            |        |     |   |   |       |   |   |   |       |   |   |   |   |   |   |   |   |   |   |   |     |
| Purpose                           |            |        |     |   |   |       |   |   |   |       |   |   |   |   |   |   |   |   |   |   |   |     |
| Description                       |            |        |     |   |   |       |   |   |   |       |   |   |   |   |   |   |   |   |   |   |   |     |
| Examples                          |            |        |     |   |   |       |   |   |   |       |   |   |   |   |   |   |   |   |   |   |   |     |
| Implementation Specifics .        |            |        |     |   |   |       |   |   |   |       |   |   |   |   |   |   |   |   |   |   |   |     |
| Files                             |            |        |     |   |   |       |   |   |   |       |   |   |   |   |   |   |   |   |   |   |   |     |
| Related Information               |            |        |     |   |   |       |   |   |   |       |   |   |   |   |   |   |   |   |   |   |   |     |
| Dialcodes File Format for BNU     |            |        |     |   |   |       |   |   |   |       |   |   |   |   |   |   |   |   |   |   |   |     |
| Purpose                           |            |        |     |   |   |       |   |   |   |       |   |   |   |   |   |   |   |   |   |   |   |     |
| Description                       |            |        |     |   |   |       |   |   |   |       |   |   |   |   |   |   |   |   |   |   |   |     |
| Example                           |            |        |     |   |   |       |   |   |   |       |   |   |   |   |   |   |   |   |   |   |   |     |
| Implementation Specifics .        |            |        |     |   |   |       |   |   |   |       |   |   |   |   |   |   |   |   |   |   |   |     |
| Files                             |            |        |     |   |   |       |   |   |   |       |   |   |   |   |   |   |   |   |   |   |   |     |
| Related Information               |            |        |     |   |   |       |   |   |   |       |   |   |   |   |   |   |   |   |   |   |   |     |
| Dialers File Format for BNU .     |            |        |     |   |   |       |   |   |   |       |   |   |   |   |   |   |   |   |   |   |   |     |
| Purpose                           |            |        |     |   |   |       |   |   |   |       |   |   |   |   |   |   |   |   |   |   |   |     |
| Description                       |            |        |     |   |   |       |   |   |   |       |   |   |   |   |   |   |   |   |   |   |   |     |
| Examples                          |            |        |     |   |   |       |   |   |   |       |   |   |   |   |   |   |   |   |   |   |   |     |
| Implementation Specifics .        |            |        |     |   |   |       |   | • | • | <br>• | • | • | • | • | • | • | • | • |   | • |   | 302 |
| Files                             |            |        |     | • | • | <br>• | • |   | • | <br>• | • | • | • | • | • | • | • | • | • | • |   | 302 |
| 5.1.1.1.1                         |            |        |     | • | • | <br>• | • |   | • | <br>• | • | • | • | • | • | • | • | • | • | • |   | 302 |
| Dialing Directory File Format for | <br>or ATE |        |     |   |   |       |   |   |   |       |   |   |   |   |   | • | • | • | • | • |   | 303 |
| -                                 |            |        |     |   |   |       |   |   |   |       |   |   |   |   | • | • | • | • | • | • |   | 303 |
| Purpose                           |            |        |     |   |   |       |   |   |   |       |   |   |   |   | • | • | • | • | • | • |   |     |
|                                   |            |        |     |   |   |       |   |   |   |       |   |   |   |   |   | • | • | • | • | • |   | 303 |
| Examples                          |            |        |     |   |   |       |   |   |   |       |   |   |   |   |   | • | • | • | • | • | - |     |
| Implementation Specifics .        |            |        |     |   |   |       |   |   |   |       |   |   |   |   |   | • | • | • | • | ٠ | - | 304 |
| Files                             |            |        |     |   |   |       |   |   |   |       |   |   |   |   |   | • | • | • |   |   | - | 304 |
| Related Information               |            |        |     |   |   |       |   |   |   |       |   |   |   |   |   | • | • | • | • | • | - | 304 |
| DOMAIN Cache File Format fo       |            |        |     |   |   |       |   |   |   |       |   |   |   |   |   |   |   |   |   |   | - | 304 |
| Purpose                           |            |        |     |   |   |       |   |   |   |       |   |   |   |   |   |   |   |   |   |   |   | 304 |
| Description                       |            |        |     |   |   |       |   |   |   |       |   |   |   |   |   | • | • |   |   |   | - | 304 |
| Examples                          |            |        |     |   |   |       |   |   |   |       |   |   |   |   |   | • | • |   |   |   |   | 304 |
| Implementation Specifics .        |            |        |     |   |   |       |   |   |   |       |   |   | ٠ |   |   |   |   |   |   |   |   | 305 |
| Files                             |            |        |     |   |   |       |   |   |   |       | ٠ | ٠ | ٠ |   |   | • | • |   |   |   |   | 305 |
| Related Information               |            |        |     |   |   |       |   |   |   |       | ٠ | ٠ | ٠ |   |   | • | • |   |   |   |   | 305 |
| DOMAIN Data File Format for       | TCP/I      | Ρ.     |     |   |   | <br>٠ |   |   |   |       |   | ٠ |   |   |   |   |   |   |   |   |   | 305 |
| Purnose                           |            |        |     |   |   |       |   |   |   |       |   |   |   |   |   |   |   |   |   |   |   | 305 |

|    | Description    |               |        |      |    |     |   |  |  |  |  |  |  |  |  |  |  |     |
|----|----------------|---------------|--------|------|----|-----|---|--|--|--|--|--|--|--|--|--|--|-----|
|    | Examples .     |               |        |      |    |     |   |  |  |  |  |  |  |  |  |  |  |     |
|    | Implementat    |               |        |      |    |     |   |  |  |  |  |  |  |  |  |  |  |     |
|    | Files          |               |        |      |    |     |   |  |  |  |  |  |  |  |  |  |  |     |
|    | Related Info   | rmation       |        |      |    |     |   |  |  |  |  |  |  |  |  |  |  | 308 |
| DC | MAIN Local     | Data File Fo  | ormat  | for  | TC | P/I | Ρ |  |  |  |  |  |  |  |  |  |  | 308 |
|    | Purpose .      |               |        |      |    |     |   |  |  |  |  |  |  |  |  |  |  |     |
|    | Description    |               |        |      |    |     |   |  |  |  |  |  |  |  |  |  |  |     |
|    | Examples .     |               |        |      |    |     |   |  |  |  |  |  |  |  |  |  |  |     |
|    | Implementat    |               |        |      |    |     |   |  |  |  |  |  |  |  |  |  |  |     |
|    | Files          |               |        |      |    |     |   |  |  |  |  |  |  |  |  |  |  |     |
|    | Related Info   | rmation       |        |      |    |     |   |  |  |  |  |  |  |  |  |  |  | 310 |
|    | MAIN Reve      |               |        |      |    |     |   |  |  |  |  |  |  |  |  |  |  |     |
|    | Purpose .      |               |        |      |    |     |   |  |  |  |  |  |  |  |  |  |  | 310 |
|    | Description    |               |        |      |    |     |   |  |  |  |  |  |  |  |  |  |  |     |
|    | Examples .     |               |        |      |    |     |   |  |  |  |  |  |  |  |  |  |  |     |
|    | Implementati   |               |        |      |    |     |   |  |  |  |  |  |  |  |  |  |  |     |
|    | Files          |               |        |      |    |     |   |  |  |  |  |  |  |  |  |  |  |     |
|    | Related Info   |               |        |      |    |     |   |  |  |  |  |  |  |  |  |  |  |     |
|    | nchar File Fo  |               |        |      |    |     |   |  |  |  |  |  |  |  |  |  |  |     |
|    | Purpose .      |               |        |      |    |     |   |  |  |  |  |  |  |  |  |  |  |     |
|    | Description    |               |        |      |    |     |   |  |  |  |  |  |  |  |  |  |  |     |
|    | Implementati   |               |        |      |    |     |   |  |  |  |  |  |  |  |  |  |  |     |
|    | Files          |               |        |      |    |     |   |  |  |  |  |  |  |  |  |  |  |     |
|    | Related Info   | rmation       |        |      |    |     |   |  |  |  |  |  |  |  |  |  |  | 313 |
|    | users File Fo  |               |        |      |    |     |   |  |  |  |  |  |  |  |  |  |  |     |
|    | Purpose .      |               |        |      |    |     |   |  |  |  |  |  |  |  |  |  |  |     |
|    | Description    |               |        |      |    |     |   |  |  |  |  |  |  |  |  |  |  | 314 |
|    | Examples .     |               |        |      |    |     |   |  |  |  |  |  |  |  |  |  |  | 314 |
|    | Implementati   | ion Specifics |        |      |    |     |   |  |  |  |  |  |  |  |  |  |  | 314 |
|    | Files          |               |        |      |    |     |   |  |  |  |  |  |  |  |  |  |  | 314 |
|    | Related Info   | rmation       |        |      |    |     |   |  |  |  |  |  |  |  |  |  |  | 314 |
|    | ted.conf File  |               |        |      |    |     |   |  |  |  |  |  |  |  |  |  |  |     |
|    | Purpose .      |               |        |      |    |     |   |  |  |  |  |  |  |  |  |  |  | 314 |
|    | Description    |               |        |      |    |     |   |  |  |  |  |  |  |  |  |  |  |     |
|    | Directive Sta  |               |        |      |    |     |   |  |  |  |  |  |  |  |  |  |  |     |
|    | Trace Staten   |               |        |      |    |     |   |  |  |  |  |  |  |  |  |  |  |     |
|    | Global tracin  | g options .   |        |      |    |     |   |  |  |  |  |  |  |  |  |  |  | 315 |
|    | Packet tracir  | ng            |        |      |    |     |   |  |  |  |  |  |  |  |  |  |  | 316 |
|    | Traceoptions   | syntax        |        |      |    |     |   |  |  |  |  |  |  |  |  |  |  | 317 |
|    | Options Stat   | ements        |        |      |    |     |   |  |  |  |  |  |  |  |  |  |  | 317 |
|    | Interface Sta  | itement       |        |      |    |     |   |  |  |  |  |  |  |  |  |  |  | 318 |
|    | Interface List | ts            |        |      |    |     |   |  |  |  |  |  |  |  |  |  |  | 319 |
|    | IP Interface   | Addresses a   | nd R   | oute | es |     |   |  |  |  |  |  |  |  |  |  |  | 320 |
|    | Definition Sta | atements .    |        |      |    |     |   |  |  |  |  |  |  |  |  |  |  | 321 |
|    | Autonomous     | System Cor    | าfigur | atio | n  |     |   |  |  |  |  |  |  |  |  |  |  | 321 |
|    | Router ID Co   | onfiguration. |        |      |    |     |   |  |  |  |  |  |  |  |  |  |  | 322 |
|    | Martian Con    |               |        |      |    |     |   |  |  |  |  |  |  |  |  |  |  | 322 |
|    | Sample Defi    |               |        |      |    |     |   |  |  |  |  |  |  |  |  |  |  | 322 |
|    | The RIP Sta    |               |        |      |    |     |   |  |  |  |  |  |  |  |  |  |  |     |
|    | Tracing option |               |        |      |    |     |   |  |  |  |  |  |  |  |  |  |  |     |
|    | The Hello St   | atement       |        |      |    |     |   |  |  |  |  |  |  |  |  |  |  | 325 |
|    | Tracing option | ons           |        |      |    |     |   |  |  |  |  |  |  |  |  |  |  | 327 |
|    | The IS-IS St   | atement       |        |      |    |     |   |  |  |  |  |  |  |  |  |  |  | 327 |
|    | Tracing option | ons           |        |      |    |     |   |  |  |  |  |  |  |  |  |  |  | 328 |
|    | The OSPF S     | Statement     |        |      |    |     |   |  |  |  |  |  |  |  |  |  |  | 328 |

| The EGP Statement                              | 332 |
|------------------------------------------------|-----|
| The BGP Statement                              |     |
| Group parameters                               |     |
| Specifying peers                               |     |
| Peer parameters                                |     |
|                                                |     |
| The ICMP Statement.                            |     |
| The SNMP Statement                             |     |
| Tracing options                                |     |
| Static Statements                              |     |
| The Import Statement                           | 341 |
| Specifying preferences                         | 341 |
| Route Filters                                  |     |
| Importing Routes from BGP and EGP              |     |
| Importing Routes from RIP, HELLO and Redirects |     |
| Importing Routes from OSPF                     |     |
|                                                |     |
| The Export Statement                           |     |
| Specifying Metrics                             |     |
| Route Filters                                  |     |
| Specifying the Destination                     |     |
| Exporting to EGP and BGP                       | 344 |
| Exporting to RIP and HELLO                     | 344 |
| Exporting to OSPF                              |     |
| Specifying the Source                          |     |
| Exporting BGP and EGP Routes                   |     |
| Exporting RIP and HELLO Routes                 |     |
| Exporting OSPF Routes                          |     |
|                                                |     |
| Exporting Routes from Non-routing Protocols    |     |
| Exporting by AS Path                           |     |
| Exporting by Route Tag                         |     |
| Route Aggregation                              |     |
| Aggregation and Generation syntax              |     |
| Route Filters                                  | 349 |
| Preference                                     | 349 |
| Selecting a Route                              |     |
| Assigning Preferences                          |     |
| Sample Preference Specifications               |     |
| The Router Discovery Protocol                  |     |
| The Router Discovery Server.                   |     |
| The Router Discovery Server Statement          |     |
| ,                                              |     |
| The Router Discovery Client                    |     |
| The Router Discovery Client Statement          |     |
| Route Filtering                                |     |
| Matching AS Paths                              | 355 |
| AS Path Matching Syntax                        | 355 |
| AS Path Regular Expressions                    | 355 |
| AS Path Terms                                  | 355 |
| AS Path Operators                              |     |
| gateways File Format for TCP/IP                |     |
| Purpose                                        |     |
| Description                                    |     |
|                                                |     |
| Examples                                       |     |
| Implementation Specifics                       |     |
| Files                                          |     |
| Related Information                            |     |
| hosts File Format for TCP/IP                   |     |
| Purpose                                        | 0-0 |

| Description                          |  | <br> |  |  |  |  |  |  |  |  |  | 358 |
|--------------------------------------|--|------|--|--|--|--|--|--|--|--|--|-----|
| Examples                             |  |      |  |  |  |  |  |  |  |  |  |     |
| Implementation Specifics             |  | <br> |  |  |  |  |  |  |  |  |  | 359 |
| Related Information                  |  |      |  |  |  |  |  |  |  |  |  |     |
| hosts.equiv File Format for TCP/IP   |  | <br> |  |  |  |  |  |  |  |  |  | 359 |
| Purpose                              |  |      |  |  |  |  |  |  |  |  |  |     |
| Description                          |  |      |  |  |  |  |  |  |  |  |  |     |
| Examples                             |  |      |  |  |  |  |  |  |  |  |  |     |
| Implementation Specifics             |  |      |  |  |  |  |  |  |  |  |  |     |
| Files                                |  |      |  |  |  |  |  |  |  |  |  |     |
|                                      |  |      |  |  |  |  |  |  |  |  |  |     |
| Related Information                  |  |      |  |  |  |  |  |  |  |  |  |     |
| hosts.lpd File Format for TCP/IP .   |  |      |  |  |  |  |  |  |  |  |  |     |
| Purpose                              |  |      |  |  |  |  |  |  |  |  |  |     |
| Description                          |  |      |  |  |  |  |  |  |  |  |  |     |
| Examples                             |  |      |  |  |  |  |  |  |  |  |  |     |
| Implementation Specifics             |  |      |  |  |  |  |  |  |  |  |  |     |
| Files                                |  |      |  |  |  |  |  |  |  |  |  |     |
| Related Information                  |  |      |  |  |  |  |  |  |  |  |  |     |
| hty_config File Format               |  |      |  |  |  |  |  |  |  |  |  |     |
| Purpose                              |  |      |  |  |  |  |  |  |  |  |  | 364 |
| Description                          |  |      |  |  |  |  |  |  |  |  |  | 364 |
| Related Information                  |  |      |  |  |  |  |  |  |  |  |  |     |
| inetd.conf File Format for TCP/IP .  |  |      |  |  |  |  |  |  |  |  |  |     |
| Purpose                              |  |      |  |  |  |  |  |  |  |  |  |     |
| Description                          |  |      |  |  |  |  |  |  |  |  |  |     |
| Service Requests                     |  |      |  |  |  |  |  |  |  |  |  |     |
| Examples                             |  |      |  |  |  |  |  |  |  |  |  |     |
| Implementation Specifics             |  |      |  |  |  |  |  |  |  |  |  |     |
| Files                                |  |      |  |  |  |  |  |  |  |  |  |     |
| Related Information                  |  |      |  |  |  |  |  |  |  |  |  |     |
|                                      |  |      |  |  |  |  |  |  |  |  |  |     |
| lastlog File Format                  |  |      |  |  |  |  |  |  |  |  |  |     |
| Purpose                              |  |      |  |  |  |  |  |  |  |  |  |     |
| Description                          |  |      |  |  |  |  |  |  |  |  |  |     |
| Security                             |  |      |  |  |  |  |  |  |  |  |  |     |
| Examples                             |  |      |  |  |  |  |  |  |  |  |  |     |
| Implementation Specifics             |  |      |  |  |  |  |  |  |  |  |  |     |
| Files                                |  |      |  |  |  |  |  |  |  |  |  |     |
| Related Information                  |  |      |  |  |  |  |  |  |  |  |  | 368 |
| ldap.cfg File Format                 |  |      |  |  |  |  |  |  |  |  |  | 368 |
| Purpose                              |  |      |  |  |  |  |  |  |  |  |  | 368 |
| Description                          |  |      |  |  |  |  |  |  |  |  |  | 368 |
| Examples                             |  | <br> |  |  |  |  |  |  |  |  |  | 369 |
| Related Information                  |  |      |  |  |  |  |  |  |  |  |  |     |
| Locale Definition Source File Format |  |      |  |  |  |  |  |  |  |  |  |     |
| Purpose                              |  |      |  |  |  |  |  |  |  |  |  |     |
| Description                          |  |      |  |  |  |  |  |  |  |  |  |     |
| Implementation Specifics             |  |      |  |  |  |  |  |  |  |  |  |     |
| Files                                |  |      |  |  |  |  |  |  |  |  |  |     |
| Related Information                  |  |      |  |  |  |  |  |  |  |  |  |     |
|                                      |  |      |  |  |  |  |  |  |  |  |  |     |
| LC_COLLATE Category for the Loca     |  |      |  |  |  |  |  |  |  |  |  |     |
| Purpose                              |  |      |  |  |  |  |  |  |  |  |  |     |
| Description                          |  |      |  |  |  |  |  |  |  |  |  |     |
| Examples                             |  |      |  |  |  |  |  |  |  |  |  |     |
| Implementation Specifics             |  |      |  |  |  |  |  |  |  |  |  |     |
| Files                                |  |      |  |  |  |  |  |  |  |  |  |     |
| Related Information                  |  |      |  |  |  |  |  |  |  |  |  | 374 |

| LC_CTYPE Category for the   | Lo  | ca | le I | De | fin | itio | n : | So | urc | e F | ile | F | orn | nat |  |  |  |  |   |   |   |   | 374 |
|-----------------------------|-----|----|------|----|-----|------|-----|----|-----|-----|-----|---|-----|-----|--|--|--|--|---|---|---|---|-----|
| Purpose                     |     |    |      |    |     |      |     |    |     |     |     |   |     |     |  |  |  |  |   |   |   |   | 374 |
| Description                 |     |    |      |    |     |      |     |    |     |     |     |   |     |     |  |  |  |  |   |   |   |   | 374 |
| Examples                    |     |    |      |    |     |      |     |    |     |     |     |   |     |     |  |  |  |  |   |   |   |   | 376 |
| Implementation Specifics    |     |    |      |    |     |      |     |    |     |     |     |   |     |     |  |  |  |  |   |   |   |   | 377 |
| Files                       |     |    |      |    |     |      |     |    |     |     |     |   |     |     |  |  |  |  |   |   |   |   | 377 |
| Related Information         |     |    |      |    |     |      |     |    |     |     |     |   |     |     |  |  |  |  |   |   |   |   | 377 |
| LC_MESSAGES Category fo     |     |    |      |    |     |      |     |    |     |     |     |   |     |     |  |  |  |  |   |   |   |   |     |
| Purpose                     |     |    |      |    |     |      |     |    |     |     |     |   |     |     |  |  |  |  |   |   |   |   | 377 |
| Description                 |     |    |      |    |     |      |     |    |     |     |     |   |     |     |  |  |  |  |   |   |   |   |     |
| Examples                    |     |    |      |    |     |      |     |    |     |     |     |   |     |     |  |  |  |  |   |   |   |   | 377 |
| Implementation Specifics    |     |    |      |    |     |      |     |    |     |     |     |   |     |     |  |  |  |  |   |   |   |   |     |
| Files                       |     |    |      |    |     |      |     |    |     |     |     |   |     |     |  |  |  |  |   |   |   |   |     |
| Related Information         |     |    |      |    |     |      |     |    |     |     |     |   |     |     |  |  |  |  |   |   |   |   |     |
| LC_MONETARY Category fo     |     |    |      |    |     |      |     |    |     |     |     |   |     |     |  |  |  |  |   |   |   |   |     |
| Purpose                     |     |    |      |    |     |      |     |    |     |     |     |   |     |     |  |  |  |  |   |   |   |   |     |
| Description                 |     |    |      |    |     |      |     |    |     |     |     |   |     |     |  |  |  |  |   |   |   |   |     |
| Example                     |     |    |      |    |     |      |     |    |     |     |     |   |     |     |  |  |  |  |   |   |   |   |     |
| Implementation Specifics    |     |    |      |    |     |      |     |    |     |     |     |   |     |     |  |  |  |  |   |   |   |   |     |
| Files                       |     |    |      |    |     |      |     |    |     |     |     |   |     |     |  |  |  |  |   |   |   |   |     |
| Related Information         |     |    |      |    |     |      |     |    |     |     |     |   |     |     |  |  |  |  |   |   |   |   |     |
| LC_NUMERIC Category for t   |     |    |      |    |     |      |     |    |     |     |     |   |     |     |  |  |  |  |   |   |   |   |     |
| Purpose                     |     |    |      |    |     |      |     |    |     |     |     |   |     |     |  |  |  |  |   |   |   |   |     |
| Description                 |     |    |      |    |     |      |     |    |     |     |     |   |     |     |  |  |  |  |   |   |   |   |     |
| Examples                    |     |    |      |    |     |      |     |    |     |     |     |   |     |     |  |  |  |  |   |   |   |   |     |
| Implementation Specifics    |     |    |      |    |     |      |     |    |     |     |     |   |     |     |  |  |  |  |   |   |   |   |     |
| Files                       |     |    |      |    |     |      |     |    |     |     |     |   |     |     |  |  |  |  |   |   |   |   |     |
| Related Information         |     |    |      |    |     |      |     |    |     |     |     |   |     |     |  |  |  |  |   |   |   |   |     |
|                             |     |    |      |    |     |      |     |    |     |     |     |   |     |     |  |  |  |  |   |   |   |   |     |
| LC_TIME Category for the Lo |     |    |      |    |     |      |     |    |     |     |     |   |     |     |  |  |  |  |   |   |   |   |     |
| Purpose                     |     |    |      |    |     |      |     |    |     |     |     |   |     |     |  |  |  |  |   |   |   |   |     |
| Description                 |     |    |      |    |     |      |     |    |     |     |     |   |     |     |  |  |  |  |   |   |   |   |     |
| Keywords                    |     |    |      |    |     |      |     |    |     |     |     |   |     |     |  |  |  |  |   |   |   |   |     |
| Field Descriptors           |     |    |      |    |     |      |     |    |     |     |     |   |     |     |  |  |  |  |   |   |   |   |     |
| Example                     |     |    |      |    |     |      |     |    |     |     |     |   |     |     |  |  |  |  |   |   |   |   |     |
| Implementation Specifics    |     |    |      |    |     |      |     |    |     |     |     |   |     |     |  |  |  |  |   |   |   |   |     |
| Files                       |     |    |      |    |     |      |     |    |     |     |     |   |     |     |  |  |  |  |   |   |   |   |     |
| Related Information         |     |    |      |    |     |      |     |    |     |     |     |   |     |     |  |  |  |  | ٠ | ٠ | ٠ |   |     |
| Locale Method Source File F |     |    |      |    |     |      |     |    |     |     |     |   |     |     |  |  |  |  | ٠ | ٠ | ٠ | ٠ | 387 |
| Purpose                     |     |    |      |    |     |      |     |    |     |     |     |   |     |     |  |  |  |  |   |   |   | ٠ | 387 |
| Description                 |     |    |      |    |     |      |     |    |     |     |     |   |     |     |  |  |  |  |   |   |   | ٠ | 387 |
| Implementation Specifics    |     |    |      |    |     |      |     |    |     |     |     |   |     |     |  |  |  |  |   |   |   | ٠ | 393 |
| Files                       |     |    |      |    |     |      |     |    |     |     |     |   |     |     |  |  |  |  |   |   | ٠ |   | 393 |
| Related Information         |     |    |      |    |     |      |     |    |     |     |     |   |     |     |  |  |  |  |   |   |   | ٠ | 393 |
| magic File Format           |     |    |      |    |     |      |     |    |     |     |     |   |     |     |  |  |  |  |   |   |   |   | 393 |
| Purpose                     |     |    |      |    |     |      |     |    |     |     |     |   |     |     |  |  |  |  |   |   |   |   | 393 |
| Description                 |     |    |      |    |     |      |     |    |     |     |     |   |     |     |  |  |  |  |   |   |   |   | 393 |
| Examples                    |     |    |      |    |     |      |     |    |     |     |     |   |     |     |  |  |  |  |   |   |   |   | 394 |
| Related Information         |     |    |      |    |     |      |     |    |     |     |     |   |     |     |  |  |  |  |   |   |   |   | 394 |
| .mailrc File Format         |     |    |      |    |     |      |     |    |     |     |     |   |     |     |  |  |  |  |   |   |   |   | 394 |
| Purpose                     |     |    |      |    |     |      |     |    |     |     |     |   |     |     |  |  |  |  |   |   |   |   | 394 |
| Description                 |     |    |      |    |     |      |     |    |     |     |     |   |     |     |  |  |  |  |   |   |   |   | 394 |
| Examples                    |     |    |      |    |     |      |     |    |     |     |     |   |     |     |  |  |  |  |   |   |   |   | 396 |
| Implementation Specifics    |     |    |      |    |     |      |     |    |     |     |     |   |     |     |  |  |  |  |   |   |   |   | 397 |
| Files                       |     |    |      |    |     |      |     |    |     |     |     |   |     |     |  |  |  |  |   |   |   |   |     |
| Related Information         |     |    |      |    |     |      |     |    |     |     |     |   |     |     |  |  |  |  |   |   |   |   |     |
| map3270 File Format for TCI | P/I | Ρ  |      |    |     |      |     |    |     |     |     |   |     |     |  |  |  |  |   |   |   |   | 397 |

| Purpose                            |       |   |   |   |   |   |   |   |       |   |   |   |   | <br>  |   |   |   |   |   |   |   | 397 |
|------------------------------------|-------|---|---|---|---|---|---|---|-------|---|---|---|---|-------|---|---|---|---|---|---|---|-----|
| Description                        |       |   |   |   |   |   |   |   |       |   |   |   |   |       |   |   |   |   |   |   |   |     |
| 3270 Keys Supported                |       |   |   |   |   |   |   |   |       |   |   |   |   |       |   |   |   |   |   |   |   |     |
| A Sample Entry                     |       |   |   |   |   |   |   |   |       |   |   |   |   |       |   |   |   |   |   |   |   |     |
| 3270 Key Definitions               |       | • | • | • | • | • | • | • | <br>• | • | • |   | • | •     | • | • | • | • | • | • | • | 400 |
| Files                              |       |   |   |   |   |   |   |   |       |   |   |   |   |       |   |   |   |   |   |   |   |     |
|                                    |       |   |   |   |   |   |   |   |       |   |   |   |   |       |   |   |   |   |   |   |   |     |
| Related Information                |       |   |   |   |   |   |   |   |       |   |   |   |   |       |   |   |   |   |   |   |   |     |
| Maxuuscheds File Format for BNU    |       |   |   |   |   |   |   |   |       |   |   |   |   |       |   |   |   |   |   |   |   |     |
| Purpose                            |       |   |   |   |   |   |   |   |       |   |   |   |   |       |   |   |   |   |   |   |   |     |
| Description                        |       |   |   |   |   |   |   |   |       |   |   |   |   |       |   |   |   |   |   |   |   |     |
| Implementation Specifics           |       |   |   |   |   |   |   |   |       |   |   |   |   |       |   |   |   |   |   |   |   |     |
| Files                              |       |   |   |   |   |   |   |   |       |   |   |   |   |       |   |   |   |   |   |   |   |     |
| Related Information                |       |   |   |   |   |   |   |   |       |   |   |   |   | <br>  |   |   |   |   |   |   |   | 402 |
| Maxuuxqts File Format for BNU.     |       |   |   |   |   |   |   |   |       |   |   |   |   | <br>  |   |   |   |   |   |   |   | 402 |
| Purpose                            |       |   |   |   |   |   |   |   |       |   |   |   |   | <br>  |   |   |   |   |   |   |   | 402 |
| Description                        |       |   |   |   |   |   |   |   |       |   |   |   |   |       |   |   |   |   |   |   |   |     |
| Implementation Specifics           |       |   |   |   |   |   |   |   |       |   |   |   |   |       |   |   |   |   |   |   |   |     |
| Files                              |       |   |   |   |   |   |   |   |       |   |   |   |   |       |   |   |   |   |   |   |   |     |
| Related Information                |       |   |   |   |   |   |   |   |       |   |   |   |   |       |   |   |   |   |   |   |   |     |
| .mh_alias File Format              |       |   |   |   |   |   |   |   |       |   |   |   |   |       |   |   |   |   |   |   |   |     |
|                                    |       |   |   |   |   |   |   |   |       |   |   |   |   |       |   |   |   |   |   |   |   |     |
| Purpose                            |       | ٠ | ٠ | • | ٠ | • | • | • | <br>٠ | • | • | • | • | <br>• | • | • | • | • | • | • | • | 400 |
| Description                        |       | • | • | ٠ | • | • | • |   | <br>• | • | • |   | • | <br>• | • | • | • |   |   |   | • | 403 |
| Examples                           |       |   |   |   |   |   |   |   |       |   |   |   |   |       |   |   |   |   |   |   |   |     |
| Implementation Specifics           |       |   |   |   |   |   |   |   |       |   |   |   |   |       |   |   |   |   |   |   |   |     |
| Files                              |       |   |   |   |   |   |   |   |       |   |   |   |   |       |   |   |   |   |   |   |   |     |
| Related Information                |       |   |   |   |   |   |   |   |       |   |   |   |   |       |   |   |   |   |   |   |   |     |
| mib.defs File Format               |       |   |   |   |   |   |   |   |       |   |   |   |   | <br>  |   |   |   |   |   |   |   | 405 |
| Purpose                            |       |   |   |   |   |   |   |   |       |   |   |   |   | <br>  |   |   |   |   |   |   |   | 405 |
| Description                        |       |   |   |   |   |   |   |   |       |   |   |   |   |       |   |   |   |   |   |   |   |     |
| Implementation Specifics           |       |   |   |   |   |   |   |   |       |   |   |   |   |       |   |   |   |   |   |   |   |     |
| Files                              |       |   |   |   |   |   |   |   |       |   |   |   |   |       |   |   |   |   |   |   |   |     |
| Related Information                |       |   |   |   |   |   |   |   |       |   |   |   |   |       |   |   |   |   |   |   |   |     |
| named.conf File Format for TCP/II  | <br>o | • | • | • | • | • | • | • | <br>• | • | • | • | • | <br>• | • | • | • | • | • | • | • | 407 |
| Purpose                            |       |   |   |   |   |   |   |   |       |   |   |   |   |       |   |   |   |   |   |   |   |     |
|                                    |       |   |   |   |   |   |   |   |       |   |   |   |   |       |   |   |   |   |   |   |   |     |
| Description                        |       |   |   |   |   |   |   |   |       |   |   |   |   |       |   |   |   |   |   |   |   |     |
| Format                             |       |   |   |   |   |   |   |   |       |   |   |   |   |       |   |   |   |   |   |   |   |     |
| Examples                           |       |   |   |   |   |   |   |   |       |   |   |   |   |       |   |   |   |   |   |   |   |     |
| Files                              |       |   |   |   |   |   |   |   |       |   |   |   |   |       |   |   |   |   |   |   |   | 434 |
| Related Information                |       |   |   |   |   |   |   |   |       |   |   |   |   |       |   |   |   |   |   |   | - | 434 |
| .netrc File Format for TCP/IP      |       |   |   |   |   |   |   |   |       |   |   |   |   | <br>  |   |   |   |   |   |   |   | 434 |
| Purpose                            |       |   |   |   |   |   |   |   |       |   |   |   |   | <br>  |   |   |   |   |   |   |   | 434 |
| Description                        |       |   |   |   |   |   |   |   |       |   |   |   |   | <br>  |   |   |   |   |   |   |   | 434 |
| Examples                           |       |   |   |   |   |   |   |   |       |   |   |   |   | <br>  |   |   |   |   |   |   |   | 435 |
| Implementation Specifics           |       |   |   |   |   |   |   |   |       |   |   |   |   | <br>  |   |   |   |   |   |   |   | 435 |
| Files                              |       |   |   |   |   |   |   |   |       |   |   |   |   |       |   |   | • | • | • | • | - | 435 |
| Related Information                |       |   |   |   |   |   |   |   |       |   |   |   |   |       |   |   | • | • | • | • | - | 435 |
|                                    |       |   |   |   |   |   |   |   |       |   |   |   |   |       |   |   | • | • | • | • | - | 435 |
|                                    |       |   |   |   |   |   |   |   |       |   |   |   |   |       |   |   | • | • | • | • | - | 435 |
| Purpose                            |       |   |   |   |   |   |   |   |       |   |   |   |   |       |   |   | • | • | ٠ | • | - |     |
| Description                        |       |   |   |   |   |   |   |   |       |   |   |   |   |       |   |   | • | • | ٠ | ٠ | - | 435 |
| Implementation Specifics           |       |   |   |   |   |   |   |   |       |   |   |   |   |       |   |   |   |   |   |   | - | 436 |
| Files                              |       |   |   |   |   |   |   |   |       |   |   |   |   |       |   |   |   |   |   |   | - | 436 |
| Related Information                |       |   |   |   |   |   |   |   |       |   |   |   |   |       |   |   |   |   |   |   | - | 436 |
| nroff or troff Input File Format . |       |   |   |   |   |   |   |   |       |   |   |   |   | <br>  |   |   |   |   |   |   |   | 436 |
| Purpose                            |       |   |   |   |   |   |   |   |       |   |   |   |   | <br>  |   |   |   |   |   |   |   | 436 |
| Description                        |       |   |   |   |   |   |   |   |       |   |   |   |   | <br>  |   |   |   |   |   |   |   | 436 |
| Fxamples                           |       |   |   |   |   |   |   |   |       |   |   |   |   |       |   |   |   |   |   |   |   | 437 |

| Implementation Specifics      |      |   |   |   |   |   |   |   |   |   |   |   |   |   |   |   |  |   |   |   |   |   |   | 437 |
|-------------------------------|------|---|---|---|---|---|---|---|---|---|---|---|---|---|---|---|--|---|---|---|---|---|---|-----|
| Related Information           |      |   |   |   |   |   |   |   |   |   |   |   |   |   |   |   |  |   |   |   |   |   |   |     |
| nterm File Format             |      |   |   |   |   |   |   |   |   |   |   |   |   |   |   |   |  |   |   |   |   |   |   |     |
| Purpose                       |      |   |   |   |   |   |   |   |   |   |   |   |   |   |   |   |  |   |   |   |   |   |   |     |
| Description                   |      |   |   |   |   |   |   |   |   |   |   |   |   |   |   |   |  |   |   |   |   |   |   |     |
| Implementation Specifics      | •    | • | • | • | • | • | • | • | • | • | • | • | • | • | • | • |  | • | • | • | • | • | • | 440 |
| Files                         |      |   |   |   |   |   |   |   |   |   |   |   |   |   |   |   |  |   |   |   |   |   |   |     |
| Related Information           |      |   |   |   |   |   |   |   |   |   |   |   |   |   |   |   |  |   |   |   |   |   |   |     |
| Permissions File Format for   |      |   |   |   |   |   |   |   |   |   |   |   |   |   |   |   |  |   |   |   |   |   |   |     |
|                               |      |   |   |   |   |   |   |   |   |   |   |   |   |   |   |   |  |   |   |   |   |   |   |     |
| Purpose                       |      |   |   |   |   |   |   |   |   |   |   |   |   |   |   |   |  |   |   |   |   |   |   |     |
| Description                   |      |   |   |   |   |   |   |   |   |   |   |   |   |   |   |   |  |   |   |   |   |   |   |     |
| LOGNAME and MACHIN            |      |   |   |   |   |   |   |   |   |   |   |   |   |   |   |   |  |   |   |   |   |   |   |     |
| Option/Value Pairs            |      |   |   |   |   |   |   |   |   |   |   |   |   |   |   |   |  |   |   |   |   |   |   |     |
| Security                      |      |   |   |   |   |   |   |   |   |   |   |   |   |   |   |   |  |   |   |   |   |   |   |     |
| Examples                      |      |   |   |   |   |   |   |   |   |   |   |   |   |   |   |   |  |   |   |   |   |   |   |     |
| Implementation Specifics      |      |   |   |   |   |   |   |   |   |   |   |   |   |   |   |   |  |   |   |   |   |   |   |     |
| Files                         |      |   |   |   |   |   |   |   |   |   |   |   |   |   |   |   |  |   |   |   |   |   |   |     |
| Related Information           |      |   |   |   |   |   |   |   |   |   |   |   |   |   |   |   |  |   |   |   |   |   |   |     |
| phones File Format for tip.   |      |   |   |   |   |   |   |   |   |   |   |   |   |   |   |   |  |   |   |   |   |   |   |     |
| Purpose                       |      |   |   |   |   |   |   |   |   |   |   |   |   |   |   |   |  |   |   |   |   |   |   |     |
| Description                   |      |   |   |   |   |   |   |   |   |   |   |   |   |   |   |   |  |   |   |   |   |   |   |     |
| Examples                      |      |   |   |   |   |   |   |   |   |   |   |   |   |   |   |   |  |   |   |   |   |   |   |     |
| Implementation Specifics      |      |   |   |   |   |   |   |   |   |   |   |   |   |   |   |   |  |   |   |   |   |   |   |     |
| Files                         |      |   |   |   |   |   |   |   |   |   |   |   |   |   |   |   |  |   |   |   |   |   |   |     |
| Related Information           |      |   |   |   |   |   |   |   |   |   |   |   |   |   |   |   |  |   |   |   |   |   |   |     |
| Poll File Format for BNU .    |      |   |   |   |   |   |   |   |   |   |   |   |   |   |   |   |  |   |   |   |   |   |   |     |
| Purpose                       |      |   |   |   |   |   |   |   |   |   |   |   |   |   |   |   |  |   |   |   |   |   |   |     |
| Description                   |      |   |   |   |   |   |   |   |   |   |   |   |   |   |   |   |  |   |   |   |   |   |   |     |
|                               |      |   |   |   |   |   |   |   |   |   |   |   |   |   |   |   |  |   |   |   |   |   |   |     |
| Examples                      |      |   |   |   |   |   |   |   |   |   |   |   |   |   |   |   |  |   |   |   |   |   |   |     |
| Implementation Specifics      |      |   |   |   |   |   |   |   |   |   |   |   |   |   |   |   |  |   |   |   |   |   |   |     |
| Files                         |      |   |   |   |   |   |   |   |   |   |   |   |   |   |   |   |  |   |   |   |   |   |   |     |
| Related Information           |      |   |   |   |   |   |   |   |   |   |   |   |   |   |   |   |  |   |   |   |   |   |   |     |
| profile File Format           |      |   |   |   |   |   |   |   |   |   |   |   |   |   |   |   |  |   |   |   |   |   |   |     |
| Purpose                       |      |   |   |   |   |   |   |   |   |   |   |   |   |   |   |   |  |   |   |   |   |   |   |     |
| Description                   |      |   |   |   |   |   |   |   |   |   |   |   |   |   |   |   |  |   |   |   |   |   |   |     |
| Examples                      |      |   |   |   |   |   |   |   |   |   |   |   |   |   |   |   |  |   |   |   |   |   |   |     |
| Implementation Specifics      |      |   |   |   |   |   |   |   |   |   |   |   |   |   |   |   |  |   |   |   |   |   |   |     |
| Files                         |      |   |   |   |   |   |   |   |   |   |   |   |   |   |   |   |  |   |   |   |   |   |   | 452 |
| Related Information           |      |   |   |   |   |   |   |   |   |   |   |   |   |   |   |   |  |   |   |   |   |   |   |     |
| protocols File Format for TC  | P/II | Р |   |   |   |   |   |   |   |   |   |   |   |   |   |   |  |   |   |   |   |   |   | 453 |
| Purpose                       |      |   |   |   |   |   |   |   |   |   |   |   |   |   |   |   |  |   |   |   |   |   |   |     |
| Description                   |      |   |   |   |   |   |   |   |   |   |   |   |   |   |   |   |  |   |   |   |   |   |   |     |
| Implementation Specifics      |      |   |   |   |   |   |   |   |   |   |   |   |   |   |   |   |  |   |   |   |   |   |   |     |
| Related Information           |      |   |   |   |   |   |   |   |   |   |   |   |   |   |   |   |  |   |   |   |   |   |   |     |
| queuedefs File Format         |      |   |   |   |   |   |   |   |   |   |   |   |   |   |   |   |  |   |   |   |   |   |   | 453 |
| Purpose                       |      |   |   |   |   |   |   |   |   |   |   |   |   |   |   |   |  |   |   |   |   | - | - | 453 |
| •                             |      |   |   |   |   |   |   |   |   |   |   |   |   |   |   |   |  |   |   |   |   | - | - | 453 |
| Description                   |      |   |   |   |   |   |   |   |   |   |   |   |   |   |   |   |  |   |   |   |   | - | - |     |
| Examples                      |      |   |   |   |   |   |   |   |   |   |   |   |   |   |   |   |  |   |   |   |   | - | - | 455 |
| Implementation Specifics      |      |   |   |   |   |   |   |   |   |   |   |   |   |   |   |   |  |   |   |   |   |   |   |     |
| Related Information           |      |   |   |   |   |   | ٠ |   |   |   |   |   |   |   |   | - |  |   |   |   |   |   |   | 455 |
| rc.net File Format for TCP/IF |      |   |   |   |   |   |   |   |   |   |   |   |   |   |   |   |  |   |   |   |   |   |   | 455 |
| Purpose                       |      |   |   |   |   |   |   |   |   |   |   |   |   |   |   |   |  |   |   |   |   |   |   | 455 |
| Description                   |      |   |   |   |   |   |   |   |   |   |   |   |   |   |   |   |  |   |   |   |   |   |   |     |
| Using the Configuration N     |      |   |   |   |   |   |   |   |   |   |   |   |   |   |   |   |  |   |   |   |   |   |   |     |
| Using Traditional Configu     |      |   |   |   |   |   |   |   |   |   |   |   |   |   |   |   |  |   |   |   |   |   |   |     |
| Miscellaneous Functions       |      |   |   |   |   |   |   |   |   |   |   |   |   |   |   |   |  |   |   |   |   |   |   |     |

|     | Load Network File System    |    |    |       |   |   |   |   |   |   |   |   |   |   |       |   |   |   |   |   |   |   |   |   |   |            |
|-----|-----------------------------|----|----|-------|---|---|---|---|---|---|---|---|---|---|-------|---|---|---|---|---|---|---|---|---|---|------------|
|     | Examples                    |    |    |       |   |   |   |   |   |   |   |   |   |   |       |   |   |   |   |   |   |   |   |   |   | 457        |
|     | Implementation Specifics    |    |    |       |   |   |   |   |   |   |   |   |   |   |       |   |   |   |   |   |   |   |   |   |   |            |
|     | Files                       |    |    |       |   |   |   |   |   |   |   |   |   |   |       |   |   |   |   |   |   |   |   |   |   | 458        |
|     | Related Information         |    |    |       |   |   |   |   |   |   |   |   |   |   |       |   |   |   |   |   |   |   |   |   |   |            |
|     | ntx File Format             |    |    |       |   |   |   |   |   |   |   |   |   |   |       |   |   |   |   |   |   |   |   |   |   |            |
|     | Purpose                     |    |    |       |   |   |   |   |   |   |   |   |   |   |       |   |   |   |   |   |   |   |   |   |   |            |
|     | Description                 |    |    |       |   |   |   |   |   |   |   |   |   |   |       |   |   |   |   |   |   |   |   |   |   | 458        |
|     | Related Information         |    |    |       |   |   |   |   |   |   |   |   |   |   |       |   |   |   |   |   |   |   |   |   |   | 459        |
| rer | note File Format for tip .  |    |    |       |   |   |   |   |   |   |   |   |   |   |       |   |   |   |   |   |   |   |   |   |   | 459        |
|     | Purpose                     |    |    |       |   |   |   |   |   |   |   |   |   |   |       |   |   |   |   |   |   |   |   |   |   | 459        |
|     | Description                 |    |    |       |   |   |   |   |   |   |   |   |   |   |       |   |   |   |   |   |   |   |   |   |   |            |
|     | Examples                    |    |    |       |   |   |   |   |   |   |   |   |   |   |       |   |   |   |   |   |   |   |   |   |   |            |
|     | Implementation Specifics    |    |    |       |   |   |   |   |   |   |   |   |   |   |       |   |   |   |   |   |   |   |   |   |   |            |
|     | Files                       |    |    |       |   |   |   |   |   |   |   |   |   |   |       |   |   |   |   |   |   |   |   |   |   |            |
|     | Related Information         |    |    |       |   |   |   |   |   |   |   |   |   |   |       |   |   |   |   |   |   |   |   |   |   |            |
|     | olv.conf File Format for TO |    |    |       |   |   |   |   |   |   |   |   |   |   |       |   |   |   |   |   |   |   |   |   |   |            |
|     | Purpose                     |    |    |       |   |   |   |   |   |   |   |   |   |   |       |   |   |   |   |   |   |   |   |   |   |            |
|     | Description                 |    |    |       |   |   |   |   |   |   |   |   |   |   |       |   |   |   |   |   |   |   |   |   |   |            |
|     | Examples                    |    |    |       |   |   |   |   |   |   |   |   |   |   |       |   |   |   |   |   |   |   |   |   |   |            |
|     | Implementation Specifics    |    |    |       |   |   |   |   |   |   |   |   |   |   |       |   |   |   |   |   |   |   |   |   |   |            |
|     | Files                       |    |    |       |   |   |   |   |   |   |   |   |   |   |       |   |   |   |   |   |   |   |   |   |   |            |
|     | Related Information         |    |    |       |   |   |   |   |   |   |   |   |   |   |       |   |   |   |   |   |   |   |   |   |   |            |
| res | olv.ldap File Format for TO | P/ | ΊP |       |   |   |   |   |   |   |   |   |   |   |       |   |   |   |   |   |   |   |   |   |   | 465        |
|     | Purpose                     |    |    |       |   |   |   |   |   |   |   |   |   |   |       |   |   |   |   |   |   |   |   |   |   |            |
|     | Description                 |    |    |       |   |   |   |   |   |   |   |   |   |   |       |   |   |   |   |   |   |   |   |   |   |            |
|     | Example                     |    |    |       |   |   |   |   |   |   |   |   |   |   |       |   |   |   |   |   |   |   |   |   |   |            |
|     | Implementation Specifics    |    |    |       |   |   |   |   |   |   |   |   |   |   |       |   |   |   |   |   |   |   |   |   |   |            |
|     | Files                       |    |    |       |   |   |   |   |   |   |   |   |   |   |       |   |   |   |   |   |   |   |   |   |   |            |
|     | Related Information         |    |    |       |   |   |   |   |   |   |   |   |   |   |       |   |   |   |   |   |   |   |   |   |   |            |
|     | osts File Format for TCP/II |    |    |       |   |   |   |   |   |   |   |   |   |   |       |   |   |   |   |   |   |   |   |   |   |            |
|     | Purpose                     |    |    |       |   |   |   |   |   |   |   |   |   |   |       |   |   |   |   |   |   |   |   |   |   |            |
|     | Description                 |    |    |       |   |   |   |   |   |   |   |   |   |   |       |   |   |   |   |   |   |   |   |   |   |            |
|     | Examples                    |    |    |       |   |   |   |   |   |   |   |   |   |   |       |   |   |   |   |   |   |   |   |   |   |            |
|     | Implementation Specifics    |    |    |       |   |   |   |   |   |   |   |   |   |   |       |   |   |   |   |   |   |   |   |   |   |            |
|     | Files                       |    |    |       |   |   |   |   |   |   |   |   |   |   |       |   |   |   |   |   |   |   |   |   |   |            |
|     | Related Information         |    |    |       |   |   |   |   |   |   |   |   |   |   |       |   |   |   |   |   |   |   |   |   |   |            |
|     | esfile File Format          |    |    |       |   |   |   |   |   |   |   |   |   |   |       |   |   |   | • | • | • |   |   |   |   | 468        |
|     | _                           |    |    |       |   |   |   |   |   |   |   |   |   |   |       |   |   |   | • | • | • | • | • | • | • | 468        |
|     | Description                 |    |    |       |   |   |   |   |   |   |   |   |   |   |       |   |   |   |   | • | • | • | • | • | • | 468        |
|     | Related Information         |    |    |       |   |   |   |   |   |   |   |   |   |   |       |   |   |   |   | • | • | • | • | • | • | 471        |
|     | vices File Format for TCP   |    |    |       |   |   |   | • | • | • | • | • | • |   | <br>• | • | • | • | • | • | • | • | • | • | • | 472        |
|     | Purpose                     |    |    |       |   |   |   | • | • | • | • | • | • |   | <br>• | • | • | • | • | • | • | • | • | • | - | 472        |
|     | Description                 |    |    |       |   |   |   |   |   |   |   |   |   | • | <br>• | • | • | • | • | • | • | • | • | • | - | 472        |
|     | Examples                    |    |    |       |   |   |   |   |   |   |   |   |   |   |       |   |   |   |   | • | • | • | • | • | - | 472        |
|     | '                           |    |    |       |   |   |   |   |   |   |   |   |   |   |       |   |   |   |   | • | • | • | • |   | - | 472        |
|     | Related Information         |    |    |       |   |   |   |   |   |   |   |   |   |   |       |   |   |   |   | • | • | • | • |   | - | 472        |
|     |                             |    |    |       |   |   |   |   |   |   |   |   |   |   |       |   |   |   |   | • | • | • | • | • | - | 473        |
|     | •                           |    |    |       |   |   |   |   |   |   |   |   |   |   |       |   |   |   |   | • | • | • | ٠ |   | - |            |
|     | Purpose                     |    |    |       |   |   |   |   |   |   |   |   |   |   |       |   |   |   |   | • | • | • | • |   | - | 473        |
|     | Description                 |    |    |       |   |   |   |   |   |   |   |   |   |   |       |   |   |   |   | • | • | • | • |   |   | 473        |
|     | Files                       |    |    |       |   |   |   |   |   |   |   |   |   |   |       |   |   |   |   | • | • | • | ٠ | ٠ | - | 474        |
|     | Related Information         |    |    |       |   |   |   |   |   |   |   |   |   |   |       |   |   |   |   |   | • | • | • |   | - | 474        |
|     | L                           |    |    |       |   |   |   |   |   |   |   |   |   |   |       |   |   |   |   |   | • | • | • |   | - | 474        |
|     | Purpose                     |    |    |       |   |   |   |   |   |   |   |   |   |   |       |   |   |   |   |   |   | • | • | - | - | 474        |
|     | Description<br>Examples     | •  | •  | <br>• | ٠ | ٠ | • | ٠ | • |   |   | • |   | - | <br>• | ٠ | ٠ | • | • | • | • | • | • |   |   | 475<br>475 |
|     | Examples                    |    |    |       |   |   |   |   |   |   |   |   |   |   |       |   |   |   |   |   |   |   |   |   |   | 4/5        |

| Files                          |     |    |       |     |    |     |   |  |  |  |  |  |  |  |  |  |  | 476 |
|--------------------------------|-----|----|-------|-----|----|-----|---|--|--|--|--|--|--|--|--|--|--|-----|
| Standard Resource Record I     | For | ma | at fo | r - | ГС | P/I | Р |  |  |  |  |  |  |  |  |  |  | 476 |
| Purpose                        |     |    |       |     |    |     |   |  |  |  |  |  |  |  |  |  |  |     |
| Description                    |     |    |       |     |    |     |   |  |  |  |  |  |  |  |  |  |  |     |
| Resource Record Types          |     |    |       |     |    |     |   |  |  |  |  |  |  |  |  |  |  |     |
| Examples                       |     |    |       |     |    |     |   |  |  |  |  |  |  |  |  |  |  |     |
| Implementation Specifics       |     |    |       |     |    |     |   |  |  |  |  |  |  |  |  |  |  |     |
| Related Information            |     |    |       |     |    |     |   |  |  |  |  |  |  |  |  |  |  |     |
| Sysfiles File Format for BNU   |     |    |       |     |    |     |   |  |  |  |  |  |  |  |  |  |  |     |
|                                |     |    |       |     |    |     |   |  |  |  |  |  |  |  |  |  |  |     |
| Purpose                        |     |    |       |     |    |     |   |  |  |  |  |  |  |  |  |  |  |     |
| Description                    |     |    |       |     |    |     |   |  |  |  |  |  |  |  |  |  |  |     |
| Examples                       |     |    |       |     |    |     |   |  |  |  |  |  |  |  |  |  |  |     |
| Files                          |     |    |       |     |    |     |   |  |  |  |  |  |  |  |  |  |  |     |
| Related Information            |     |    |       |     |    |     |   |  |  |  |  |  |  |  |  |  |  |     |
| Systems File Format for BNI    |     |    |       |     |    |     |   |  |  |  |  |  |  |  |  |  |  |     |
| Purpose                        |     |    |       |     |    |     |   |  |  |  |  |  |  |  |  |  |  |     |
| Description                    |     |    |       |     |    |     |   |  |  |  |  |  |  |  |  |  |  | 486 |
| Fields in a Systems File       |     |    |       |     |    |     |   |  |  |  |  |  |  |  |  |  |  |     |
| Entries for Use with TCP/      | ΙP  |    |       |     |    |     |   |  |  |  |  |  |  |  |  |  |  | 491 |
| Examples                       |     |    |       |     |    |     |   |  |  |  |  |  |  |  |  |  |  | 491 |
| Implementation Specifics       |     |    |       |     |    |     |   |  |  |  |  |  |  |  |  |  |  |     |
| Files                          |     |    |       |     |    |     |   |  |  |  |  |  |  |  |  |  |  |     |
| Related Information            |     |    |       |     |    |     |   |  |  |  |  |  |  |  |  |  |  |     |
| telnet.conf File Format for To |     |    |       |     |    |     |   |  |  |  |  |  |  |  |  |  |  |     |
| Purpose                        |     |    |       |     |    |     |   |  |  |  |  |  |  |  |  |  |  |     |
| Description                    |     |    |       |     |    |     |   |  |  |  |  |  |  |  |  |  |  |     |
|                                |     |    |       |     |    |     |   |  |  |  |  |  |  |  |  |  |  |     |
| Security                       |     |    |       |     |    |     |   |  |  |  |  |  |  |  |  |  |  |     |
| Examples                       |     |    |       |     |    |     |   |  |  |  |  |  |  |  |  |  |  |     |
| Implementation Specifics       |     |    |       |     |    |     |   |  |  |  |  |  |  |  |  |  |  |     |
| Files                          |     |    |       |     |    |     |   |  |  |  |  |  |  |  |  |  |  |     |
| Related Information            |     |    |       |     |    |     |   |  |  |  |  |  |  |  |  |  |  |     |
| terminfo Directory             |     |    |       |     |    |     |   |  |  |  |  |  |  |  |  |  |  |     |
| Purpose                        |     |    |       |     |    |     |   |  |  |  |  |  |  |  |  |  |  |     |
| Description                    |     |    |       |     |    |     |   |  |  |  |  |  |  |  |  |  |  | 493 |
| Source File Entries            |     |    |       |     |    |     |   |  |  |  |  |  |  |  |  |  |  | 494 |
| Types of Capabilities          |     |    |       |     |    |     |   |  |  |  |  |  |  |  |  |  |  |     |
| Preparing Descriptions .       |     |    |       |     |    |     |   |  |  |  |  |  |  |  |  |  |  |     |
| Basic Capabilities             |     |    |       |     |    |     |   |  |  |  |  |  |  |  |  |  |  |     |
| Parameterized Strings .        |     |    |       |     |    |     |   |  |  |  |  |  |  |  |  |  |  |     |
| Cursor Motions                 |     |    |       |     |    |     |   |  |  |  |  |  |  |  |  |  |  |     |
| Area Clears                    |     |    |       |     |    |     |   |  |  |  |  |  |  |  |  |  |  |     |
| Scrolling                      |     |    |       |     |    |     |   |  |  |  |  |  |  |  |  |  |  |     |
|                                |     |    |       |     |    |     |   |  |  |  |  |  |  |  |  |  |  |     |
| Insert or Delete Character     |     |    |       |     |    |     |   |  |  |  |  |  |  |  |  |  |  |     |
| Highlighting, Underlining,     |     |    |       |     |    |     |   |  |  |  |  |  |  |  |  |  |  |     |
| Keypad                         |     |    |       |     |    |     |   |  |  |  |  |  |  |  |  |  |  |     |
| Tabs and Initialization .      |     |    |       |     |    |     |   |  |  |  |  |  |  |  |  |  |  |     |
| Miscellaneous Strings .        |     |    |       |     |    |     |   |  |  |  |  |  |  |  |  |  |  |     |
| Status Lines                   |     |    |       |     |    |     |   |  |  |  |  |  |  |  |  |  |  |     |
| Line Graphics                  |     |    |       |     |    |     |   |  |  |  |  |  |  |  |  |  |  | 526 |
| Color Manipulation             |     |    |       |     |    |     |   |  |  |  |  |  |  |  |  |  |  | 526 |
| Special Cases                  |     |    |       |     |    |     |   |  |  |  |  |  |  |  |  |  |  | 528 |
| Similar Terminals              |     |    |       |     |    |     |   |  |  |  |  |  |  |  |  |  |  | 528 |
| Printer Capabilities           |     |    |       |     |    |     |   |  |  |  |  |  |  |  |  |  |  |     |
| Database File Names .          |     |    |       |     |    |     |   |  |  |  |  |  |  |  |  |  |  |     |
| Example                        |     |    |       |     |    |     |   |  |  |  |  |  |  |  |  |  |  |     |
| Implementation Specifics       |     |    |       |     |    |     |   |  |  |  |  |  |  |  |  |  |  |     |
|                                |     |    |       |     |    |     |   |  |  |  |  |  |  |  |  |  |  |     |

| Files                        |    |     |    |   |   |   |   |   |   |   |   |   |   |   |   |   |   |   |   |   |   |   |   |   |   |   |   | 540  |
|------------------------------|----|-----|----|---|---|---|---|---|---|---|---|---|---|---|---|---|---|---|---|---|---|---|---|---|---|---|---|------|
| Related Information          |    |     |    |   |   |   |   |   |   |   |   |   |   |   |   |   |   |   |   |   |   |   |   |   |   |   |   | 540  |
| .tiprc File Format for tip   |    |     |    |   |   |   |   |   |   |   |   |   |   |   |   |   |   |   |   |   |   |   |   |   |   |   |   |      |
| Purpose                      |    |     |    |   |   |   |   |   |   |   |   |   |   |   |   |   |   |   |   |   |   |   |   |   |   |   |   |      |
| Description                  |    |     |    |   |   |   |   |   |   |   |   |   |   |   |   |   |   |   |   |   |   |   |   |   |   |   |   | 540  |
| Examples                     | •  | •   |    | • | • | • | • | • | • | • | • | • | • | • | • | • | • | • | • | • | • | • | • | • | • |   | • | 540  |
| Implementation Specifics     |    |     |    |   |   |   |   |   |   |   |   |   |   |   |   |   |   |   |   |   |   |   |   |   |   |   |   |      |
| Files                        |    |     |    |   |   |   |   |   |   |   |   |   |   |   |   |   |   |   |   |   |   |   |   |   |   |   |   |      |
| Related Information          | •  | •   | •  | • | • | • | • | • |   | • |   | • | • | • |   |   |   |   | • | • | • | • | • | • | • | • | • | 54 I |
|                              |    |     |    |   |   |   |   |   |   |   |   |   |   |   |   |   |   |   |   |   |   |   |   |   |   |   |   |      |
| trcfmt File Format           |    |     |    |   |   |   |   |   |   |   |   |   |   |   |   |   |   |   |   |   |   |   |   |   |   |   |   |      |
| Purpose                      |    |     |    |   |   |   |   |   |   |   |   |   |   |   |   |   |   |   |   |   |   |   |   |   |   |   |   |      |
| Description                  |    |     |    |   |   |   |   |   |   |   |   |   |   |   |   |   |   |   |   |   |   |   |   |   |   |   |   |      |
| Trace Entries                |    |     |    |   |   |   |   |   |   |   |   |   |   |   |   |   |   |   |   |   |   |   |   |   |   |   |   |      |
| Trace Data Formatting .      |    |     |    |   |   |   |   |   |   |   |   |   |   |   |   |   |   |   |   |   |   |   |   |   |   |   |   | 542  |
| Format Codes                 |    |     |    |   |   |   |   |   |   |   |   |   |   |   |   |   |   |   |   |   |   |   |   |   |   |   |   | 543  |
| Switch Statements            |    |     |    |   |   |   |   |   |   |   |   |   |   |   |   |   |   |   |   |   |   |   |   |   |   |   |   |      |
| LOOP Statements              |    |     |    |   |   |   |   |   |   |   |   |   |   |   |   |   |   |   |   |   |   |   |   |   |   |   |   |      |
| Macros                       |    |     |    |   |   |   |   |   |   |   |   |   |   |   |   |   |   |   |   |   |   |   |   |   |   |   |   |      |
| Implementation Specifics     |    |     |    |   |   |   |   |   |   |   |   |   |   |   |   |   |   |   |   |   |   |   |   |   |   |   |   |      |
| Files                        |    |     |    |   |   |   |   |   |   |   |   |   |   |   |   |   |   |   |   |   |   |   |   |   |   |   |   |      |
|                              |    |     |    |   |   |   |   |   |   |   |   |   |   |   |   |   |   |   |   |   |   |   |   |   |   |   |   |      |
| Related Information          |    |     |    |   |   |   |   |   |   |   |   |   |   |   |   |   |   |   |   |   |   |   |   |   |   |   |   |      |
| troff File Format            |    |     |    |   |   |   |   |   |   |   |   |   |   |   |   |   |   |   |   |   |   |   |   |   |   |   |   |      |
| Purpose                      |    |     |    |   |   |   |   |   |   |   |   |   |   |   |   |   |   |   |   |   |   |   |   |   |   |   |   |      |
| Description                  |    |     |    |   |   |   |   |   |   |   |   |   |   |   |   |   |   |   |   |   |   |   |   |   |   |   |   |      |
| Implementation Specifics     |    |     |    |   |   |   |   |   |   |   |   |   |   |   |   |   |   |   |   |   |   |   |   |   |   |   |   | 548  |
| Files                        |    |     |    |   |   |   |   |   |   |   |   |   |   |   |   |   |   |   |   |   |   |   |   |   |   |   |   | 548  |
| Related Information          |    |     |    |   |   |   |   |   |   |   |   |   |   |   |   |   |   |   |   |   |   |   |   |   |   |   |   |      |
| troff Font File Format       |    |     |    |   |   |   |   |   |   |   |   |   |   |   |   |   |   |   |   |   |   |   |   |   |   |   |   |      |
| Purpose                      |    |     |    |   |   |   |   |   |   |   |   |   |   |   |   |   |   |   |   |   |   |   |   |   |   |   |   |      |
| Description                  |    |     |    |   |   |   |   |   |   |   |   |   |   |   |   |   |   |   |   |   |   |   |   |   |   |   |   |      |
| Implementation Specifics     |    |     |    |   |   |   |   |   |   |   |   |   |   |   |   |   |   |   |   |   |   |   |   |   |   |   |   |      |
| Fire                         | •  | •   | •  | • | • | • | • | • | • | • | • | • | • | • | • | • | • |   | ٠ | • | • | • | • | • | • | • | • | 550  |
| Files                        |    |     |    |   |   |   |   |   |   |   |   |   |   |   |   |   |   |   |   |   |   |   |   |   |   |   |   |      |
| Related Information          |    |     |    |   |   |   |   |   |   |   |   |   |   |   |   |   |   |   |   |   |   |   |   |   |   |   |   |      |
| uconvdef Source File Forma   |    |     |    |   |   |   |   |   |   |   |   |   |   |   |   |   |   |   |   |   |   |   |   |   |   |   |   |      |
| Purpose                      |    |     |    |   |   |   |   |   |   |   |   |   |   |   |   |   |   |   |   |   |   |   |   |   |   |   |   |      |
| Description                  |    |     |    |   |   |   |   |   |   |   |   |   |   |   |   |   |   |   |   |   |   |   |   |   |   |   |   |      |
| Implementation Specifics     |    |     |    |   |   |   |   |   |   |   |   |   |   |   |   |   |   |   |   |   |   |   |   |   |   |   |   | 553  |
| Related Information          |    |     |    |   |   |   |   |   |   |   |   |   |   |   |   |   |   |   |   |   |   |   |   |   |   |   |   | 553  |
| UIL File Format              |    |     |    |   |   |   |   |   |   |   |   |   |   |   |   |   |   |   |   |   |   |   |   |   |   |   |   | 553  |
| Purpose                      |    |     |    |   |   |   |   |   |   |   |   |   |   |   |   |   |   |   |   |   |   |   |   |   |   |   |   |      |
| Description                  |    |     |    |   |   |   |   |   |   |   |   |   |   |   |   |   |   |   |   |   |   |   |   |   |   |   |   |      |
| File Format                  |    |     |    |   |   |   |   |   |   |   |   |   |   |   |   |   |   |   |   |   |   |   |   |   |   |   |   |      |
|                              |    |     |    |   |   |   |   |   |   |   |   |   |   |   |   |   |   |   |   |   |   |   |   |   |   |   |   |      |
| Language Syntax              |    |     |    |   |   |   |   |   |   |   |   |   |   |   |   |   |   |   |   |   |   |   |   |   |   |   |   |      |
| Implementation Specifics     |    |     |    |   |   |   |   |   |   |   |   |   |   |   |   |   |   |   |   |   |   |   |   |   |   |   |   |      |
| Files                        |    |     |    |   |   |   |   |   |   |   |   |   |   |   |   |   |   |   |   |   |   |   |   |   |   |   |   |      |
| Related Information          |    |     |    |   |   |   |   |   |   |   |   |   |   |   |   |   |   |   |   |   |   |   |   |   |   |   |   |      |
| utmp, wtmp, failedlogin File | Fo | rma | at |   |   |   |   |   |   |   |   |   |   |   |   |   |   |   |   |   |   |   |   |   |   |   |   | 574  |
| Purpose                      |    |     |    |   |   |   |   |   |   |   |   |   |   |   |   |   |   |   |   |   |   |   |   |   |   |   |   | 574  |
| Description                  |    |     |    |   |   |   |   |   |   |   |   |   |   |   |   |   |   |   |   |   |   |   |   |   |   |   |   | 575  |
| Implementation Specifics     |    |     |    |   |   |   |   |   |   |   |   |   |   |   |   |   |   |   |   |   |   |   |   |   |   |   |   | 575  |
| Files                        |    |     |    |   |   |   |   |   |   |   |   |   |   |   |   |   |   |   |   |   |   |   |   |   |   |   |   |      |
| Related Information          |    |     |    |   |   |   |   |   |   |   |   |   |   |   |   |   |   |   |   |   |   |   |   |   |   |   |   |      |
| vgrindefs File Format        |    |     |    |   |   |   |   |   |   |   |   |   |   |   |   |   |   |   |   |   |   |   |   |   |   |   |   |      |
| •                            |    |     |    |   |   |   |   |   |   |   |   |   |   |   |   |   |   |   |   |   |   |   |   |   |   |   |   |      |
| Purpose                      |    |     |    |   |   |   |   |   |   |   |   |   |   |   |   |   |   |   |   |   |   |   |   |   |   |   |   |      |
| Description                  |    |     |    |   |   |   |   |   |   |   |   |   |   |   |   |   |   |   |   |   |   |   |   |   |   |   |   |      |
| Implementation Specifics     |    |     |    |   |   |   |   |   |   |   |   |   |   |   |   |   |   |   |   |   |   |   |   |   |   |   |   | 5/7  |

| Files                                      |            |   |   | <br> |       |       |   |       | . 577 |
|--------------------------------------------|------------|---|---|------|-------|-------|---|-------|-------|
| Related Information                        |            |   |   | <br> |       |       |   |       | . 577 |
| WML File Format                            |            |   |   | <br> |       |       |   |       | . 577 |
| Purpose                                    |            |   |   |      |       |       |   |       |       |
| Description                                |            |   |   |      |       |       |   |       |       |
| File Format                                |            |   |   |      |       |       |   |       |       |
| Implementation Specifics                   |            |   |   |      |       |       |   |       |       |
| Related Information                        |            |   |   |      |       |       |   |       |       |
| XCOFF Object File Format                   |            |   |   |      |       |       |   |       |       |
| Purpose                                    |            |   |   |      |       |       |   |       |       |
| Writing Applications that Use XCOFF Decl   | arations   |   | • | <br> | <br>• | <br>• | • | <br>• | 584   |
| Understanding XCOFF                        |            |   |   |      |       |       |   |       |       |
| Composite File Header                      |            |   | • | <br> | <br>• | <br>• | • | <br>• | 586   |
| Sections and Section Headers               |            |   |   |      |       |       |   |       |       |
| Loader Section (loader.h)                  |            |   |   |      |       |       |   |       |       |
|                                            |            |   |   |      |       |       |   |       |       |
| Debug Section                              |            |   | • | <br> | <br>• | <br>• | • | <br>٠ | . 600 |
| Type-Check Section                         |            |   | • | <br> | <br>• | <br>• | • | <br>٠ | . 601 |
| Exception Section                          |            |   |   |      |       |       |   |       |       |
| Comment Section                            |            |   |   |      |       |       |   |       |       |
| Relocation Information for XCOFF File (rel | oc.h)      |   |   | <br> |       |       |   | <br>٠ | . 604 |
| Line Number Information for XCOFF File (   | linenum.h) | ) |   | <br> |       |       |   |       | . 608 |
| Symbol Table Information                   |            |   |   | <br> |       |       |   |       | . 609 |
| Symbol Table Auxiliary Information         |            |   |   | <br> |       |       |   |       | . 612 |
| Symbol Table Field Contents by Storage C   |            |   |   |      |       |       |   |       |       |
| String Table                               |            |   |   |      |       |       |   |       |       |
| dbx Stabstrings                            |            |   |   |      |       |       |   |       |       |
| Related Information                        |            |   |   | <br> |       |       |   |       | . 640 |
|                                            |            |   |   |      |       |       |   |       |       |
| Chapter 3. Special Files                   |            |   |   | <br> |       |       |   |       | . 641 |
| Related Information                        |            |   |   | <br> |       |       |   |       | . 642 |
| 3270cn Special File                        |            |   |   | <br> |       |       |   |       | . 642 |
| Purpose                                    |            |   |   | <br> |       |       |   |       | . 642 |
| Description                                |            |   |   |      |       |       |   |       |       |
| Implementation Specifics                   |            |   |   |      |       |       |   |       |       |
| Related Information                        |            |   |   |      |       |       |   |       |       |
| bus Special File                           |            |   |   |      |       |       |   |       |       |
| Purpose                                    |            |   |   |      |       |       |   |       |       |
| Description                                |            |   |   |      |       |       |   |       |       |
| Implementation Specifics                   |            |   |   |      |       |       |   |       |       |
| Related Information                        |            |   |   |      |       |       |   |       |       |
| cd Special File                            |            |   |   |      |       |       |   |       |       |
| Purpose                                    |            |   |   |      |       |       |   |       |       |
| Description                                |            |   |   |      |       |       |   |       |       |
| Implementation Specifics                   |            |   |   |      |       |       |   |       |       |
| Related Information                        |            |   |   |      |       |       |   |       |       |
| console Special File                       |            |   |   |      |       |       |   |       |       |
|                                            |            |   |   |      |       |       |   |       |       |
| Purpose                                    |            |   |   |      |       |       |   |       |       |
| Description                                |            |   |   |      |       |       |   |       |       |
| Console Output Logging                     |            |   |   |      |       |       |   |       |       |
| Console Output Tagging                     |            |   |   |      |       |       |   |       |       |
| Implementation Specifics                   |            |   |   |      |       |       |   |       |       |
| Files                                      |            |   |   |      |       |       |   |       |       |
| Related Information                        |            |   |   |      |       |       |   |       |       |
| dials Special File                         |            |   |   |      |       |       |   |       |       |
| Purpose                                    |            |   |   |      |       |       |   |       |       |
| Description                                |            |   |   | <br> |       |       |   |       | . 653 |

| Error Codes                 |   |   |   |   |   |   |   |   |   |   |   |   |   |   |   |   |   |       |   |   |   |   |   |   |   | . 654 |
|-----------------------------|---|---|---|---|---|---|---|---|---|---|---|---|---|---|---|---|---|-------|---|---|---|---|---|---|---|-------|
| Implementation Specifics    |   |   |   |   |   |   |   |   |   |   |   |   |   |   |   |   |   |       |   |   |   |   |   |   |   |       |
| Files                       | · | • |   |   |   | • | • | • | • |   | • | • | • | • |   | • |   | ·     |   |   | • |   | • | • | • | 654   |
| Related Information         | • | • | • | • | • | • | • | • | • | • | • | • | • | • | • | • | • |       | • | • | • | • | • | • | • | 65/   |
| dump Special File           |   |   |   |   |   |   |   |   |   |   |   |   |   |   |   |   |   |       |   |   |   |   |   |   |   |       |
| Durage                      | • | • | • | • | • | • | • | • | • | • | • | • |   | • | • | • | • | <br>• | • | • | • | • | • | • | • | . 052 |
| Purpose                     | • | ٠ | • | • | • | • | ٠ | • | • | • | • | • | • | • | • | • | • |       |   | • | • | • | • | • | • | . 054 |
| Syntax                      | ٠ | ٠ | ٠ | • | ٠ | ٠ | ٠ | ٠ | ٠ | ٠ | ٠ | • | • | • | • | • | • |       |   |   | • | • | • | ٠ | • | . 654 |
| Description                 | ٠ |   |   |   |   |   | ٠ |   |   |   |   |   |   |   |   |   |   |       |   |   |   |   |   |   |   | . 655 |
| Implementation Specifics    |   |   |   |   |   |   |   |   |   |   |   |   |   |   |   |   |   |       |   |   |   |   |   |   |   |       |
| Related Information         |   |   |   |   |   |   |   |   |   |   |   |   |   |   |   |   |   |       |   |   |   |   |   |   |   |       |
| entn Special File           |   |   |   |   |   |   |   |   |   |   |   |   |   |   |   |   |   |       |   |   |   |   |   |   |   | . 655 |
| Purpose                     |   |   |   |   |   |   |   |   |   |   |   |   |   |   |   |   |   |       |   |   |   |   |   |   |   | . 655 |
| Description                 |   |   |   |   |   |   |   |   |   |   |   |   |   |   |   |   |   |       |   |   |   |   |   |   |   |       |
| Error Codes                 |   |   |   |   |   |   |   |   |   |   |   |   |   |   |   |   |   |       |   |   |   |   |   |   |   |       |
| Implementation Specifics    |   |   |   |   |   |   |   |   |   |   |   |   |   |   |   |   |   |       |   |   |   |   |   |   |   |       |
| Related Information         |   |   |   |   |   |   |   |   |   |   |   |   |   |   |   |   |   |       |   |   |   |   |   |   |   |       |
| Error Logging Special Files |   |   |   |   |   |   |   |   |   |   |   |   |   |   |   |   |   |       |   |   |   |   |   |   |   |       |
|                             |   |   |   |   |   |   |   |   |   |   |   |   |   |   |   |   |   |       |   |   |   |   |   |   |   |       |
| Purpose                     | • | ٠ | • | • | • | • | ٠ | • | • | • | • | • | • | • | • | • | • |       |   | • | • | • | • | • | • | . 657 |
| Description                 |   |   |   |   |   |   |   |   |   |   |   |   |   |   |   |   |   |       |   |   |   |   |   |   |   |       |
| Implementation Specifics    |   |   |   |   |   |   |   |   |   |   |   |   |   |   |   |   |   |       |   |   |   |   |   |   |   |       |
| Related Information         |   |   |   |   |   |   |   |   |   |   |   |   |   |   |   |   |   |       |   |   |   |   |   |   |   |       |
| fd Special File             |   |   |   |   |   |   |   |   |   |   |   |   |   |   |   |   |   |       |   |   |   |   |   |   |   | . 657 |
| Purpose                     |   |   |   |   |   |   |   |   |   |   |   |   |   |   |   |   |   |       |   |   |   |   |   |   |   | . 657 |
| Description                 |   |   |   |   |   |   |   |   |   |   |   |   |   |   |   |   |   |       |   |   |   |   |   |   |   | . 658 |
| Implementation Specifics    |   |   |   |   |   |   |   |   |   |   |   |   |   |   |   |   |   |       |   |   |   |   |   |   |   | . 660 |
| Related Information         |   |   |   |   |   |   |   |   |   |   |   |   |   |   |   |   |   |       |   |   |   |   |   |   |   |       |
| fddin Special File          |   |   |   |   |   |   |   |   |   |   |   |   |   |   |   |   |   |       |   |   |   |   |   |   |   |       |
| Purpose                     |   |   |   |   |   |   |   |   |   |   |   |   |   |   |   |   |   |       |   |   |   |   |   |   |   |       |
| Description                 | - | - | - | - | - | - | - | - | - | - | - |   | - | - | - | - | - | _     |   | - | - | - |   |   |   | 661   |
| Error Codes                 | • | • | • | • | • | • | • | • | • | • | • |   |   | • | • | • | • | <br>· |   | • | • | • | • |   |   | 661   |
| Implementation Specifics    | • | • | • | • | • | • | • | • | • | • | • | • | • | • | • | • | • |       |   | • | • | • | • | • | • | 660   |
| Related Information         | • | • | • | • | • | • | • | • | • | • | • | • |   | • | • | • | • | <br>• |   | • | • | • | • | • | • | . 002 |
| CIO Cracial File            | • | • | • | • | • | • | • | • | • | • | • | • |   |   | • | • | • |       |   | • | • | • | • | • | • | . 002 |
| GIO Special File            | • | ٠ | • | • | • | • | • | • | • | • |   | • | • | • | • | • | • |       |   | • | • | • | • | • | • | . 002 |
| Purpose                     | ٠ | ٠ | ٠ | • | ٠ | ٠ | ٠ | ٠ | ٠ | ٠ | ٠ | • | • | • | • | • | • |       |   |   | • | • | • | ٠ | • | . 662 |
| Description                 |   |   |   |   |   |   |   |   |   |   |   |   |   |   |   |   |   |       |   |   |   |   |   |   |   |       |
| Configuration               |   |   |   |   |   |   |   |   |   |   |   |   |   |   |   |   |   |       |   |   |   |   |   |   |   |       |
| Usage Considerations .      |   |   |   |   |   |   |   |   |   |   |   |   |   |   |   |   |   |       |   |   |   |   |   |   |   |       |
| Error Codes                 |   |   |   |   |   |   |   |   |   |   |   |   |   |   |   |   |   |       |   |   |   |   |   |   |   | . 662 |
| Implementation Specifics    |   |   |   |   |   |   |   |   |   |   |   |   |   |   |   |   |   |       |   |   |   |   |   |   |   | . 662 |
| Files                       |   |   |   |   |   |   |   |   |   |   |   |   |   |   |   |   |   |       |   |   |   |   |   |   |   | . 663 |
| Related Information         |   |   |   |   |   |   |   |   |   |   |   |   |   |   |   |   |   |       |   |   |   |   |   |   |   | . 663 |
| ide Special File            |   |   |   |   |   |   |   |   |   |   |   |   |   |   |   |   |   |       |   |   |   |   |   |   |   | . 663 |
| Purpose                     |   |   |   |   |   |   |   |   |   |   |   |   |   |   |   |   |   |       |   |   |   |   |   |   |   | . 663 |
| Description                 |   |   |   |   |   |   |   |   |   |   |   |   |   |   |   |   |   |       |   |   |   |   | • | • | • | . 663 |
| Implementation Specifics    |   |   |   |   |   |   |   |   |   |   |   |   |   |   |   |   |   |       |   |   |   |   | • | • | • | . 663 |
| Related Information         |   |   |   |   |   |   |   |   |   |   |   |   |   |   |   |   |   |       |   |   |   |   | • | • | • | . 663 |
|                             |   |   |   |   |   |   |   |   |   |   |   |   |   |   |   |   |   |       |   |   |   |   | • | • | • |       |
| kbd Special File            |   |   |   |   |   |   |   |   |   |   |   |   |   |   |   |   |   |       |   |   |   |   | • | • | • | . 663 |
| Purpose                     |   |   |   |   |   |   |   |   |   |   |   |   |   |   |   |   |   |       |   |   |   |   | • | ٠ | ٠ | . 663 |
| Description                 |   |   |   |   |   |   |   |   |   |   |   |   |   |   |   |   |   |       |   |   |   |   |   |   | ٠ | . 663 |
| Configuration               |   |   |   |   |   |   |   |   |   |   |   |   |   |   |   |   |   |       |   |   |   |   |   |   |   | . 663 |
| Usage Considerations .      |   |   |   |   |   |   |   |   |   |   |   |   |   |   |   |   |   |       |   |   |   |   |   |   |   | . 664 |
| Error Codes                 |   |   |   |   |   |   |   |   |   |   |   |   |   |   |   |   |   |       |   |   |   |   |   |   |   | . 664 |
| Implementation Specifics    |   |   |   |   |   |   |   |   |   |   |   |   |   |   |   |   |   |       |   |   |   |   |   |   |   | . 664 |
| Files                       |   |   |   |   |   |   |   |   |   |   |   |   |   |   |   |   |   |       |   |   |   |   |   |   |   | . 665 |
| Related Information         |   |   |   |   |   |   |   |   |   |   |   |   |   |   |   |   |   |       |   |   |   |   |   |   |   | . 665 |
| Ift Special File            |   |   |   |   |   |   |   |   |   |   |   |   |   |   |   |   |   |       |   |   |   |   |   |   |   | 665   |

| Pι       | ırpose                 |   |   |   |   |   |   |   |   |  |  |  |  |  |   |   |   |   |   |   |   | 665 |
|----------|------------------------|---|---|---|---|---|---|---|---|--|--|--|--|--|---|---|---|---|---|---|---|-----|
|          | escription             |   |   |   |   |   |   |   |   |  |  |  |  |  |   |   |   |   |   |   |   |     |
|          | sage Considerations .  |   |   |   |   |   |   |   |   |  |  |  |  |  |   |   |   |   |   |   |   |     |
|          | plementation Specifics |   |   |   |   |   |   |   |   |  |  |  |  |  |   |   |   |   |   |   |   |     |
|          | elated Information     |   |   |   |   |   |   |   |   |  |  |  |  |  |   |   |   |   |   |   |   |     |
|          | pecial File            |   |   |   |   |   |   |   |   |  |  |  |  |  |   |   |   |   |   |   |   |     |
|          | irpose                 |   |   |   |   |   |   |   |   |  |  |  |  |  |   |   |   |   |   |   |   |     |
|          | escription             |   |   |   |   |   |   |   |   |  |  |  |  |  |   |   |   |   |   |   |   |     |
|          | plementation Specifics |   |   |   |   |   |   |   |   |  |  |  |  |  |   |   |   |   |   |   |   |     |
|          |                        |   |   |   |   |   |   |   |   |  |  |  |  |  |   |   |   |   |   |   |   |     |
|          | elated Information     |   |   |   |   |   |   |   |   |  |  |  |  |  |   |   |   |   |   |   |   |     |
|          | Special File           |   |   |   |   |   |   |   |   |  |  |  |  |  |   |   |   |   |   |   |   |     |
|          | ırpose                 |   |   |   |   |   |   |   |   |  |  |  |  |  |   |   |   |   |   |   |   |     |
|          | escription             |   |   |   |   |   |   |   |   |  |  |  |  |  |   |   |   |   |   |   |   |     |
|          | ror Codes              |   |   |   |   |   |   |   |   |  |  |  |  |  |   |   |   |   |   |   |   |     |
|          | plementation Specifics |   |   |   |   |   |   |   |   |  |  |  |  |  |   |   |   |   |   |   |   |     |
|          | es                     |   |   |   |   |   |   |   |   |  |  |  |  |  |   |   |   |   |   |   |   |     |
|          | elated Information     |   |   |   |   |   |   |   |   |  |  |  |  |  |   |   |   |   |   |   |   |     |
|          | Special File           |   |   |   |   |   |   |   |   |  |  |  |  |  |   |   |   |   |   |   |   |     |
|          | ırpose                 |   |   |   |   |   |   |   |   |  |  |  |  |  |   |   |   |   |   |   |   |     |
|          | escription             |   |   |   |   |   |   |   |   |  |  |  |  |  |   |   |   |   |   |   |   |     |
| Er       | ror Codes              |   |   |   |   |   |   |   |   |  |  |  |  |  |   |   |   |   |   |   |   | 674 |
| Im       | plementation Specifics |   |   |   |   |   |   |   |   |  |  |  |  |  |   |   |   |   |   |   |   | 674 |
|          | elated Information     |   |   |   |   |   |   |   |   |  |  |  |  |  |   |   |   |   |   |   |   |     |
|          | or kmem Special File   |   |   |   |   |   |   |   |   |  |  |  |  |  |   |   |   |   |   |   |   |     |
|          | ırpose                 |   |   |   |   |   |   |   |   |  |  |  |  |  |   |   |   |   |   |   |   |     |
|          | escription             |   |   |   |   |   |   |   |   |  |  |  |  |  |   |   |   |   |   |   |   |     |
|          | plementation Specifics |   |   |   |   |   |   |   |   |  |  |  |  |  |   |   |   |   |   |   |   |     |
|          | es                     |   |   |   |   |   |   |   |   |  |  |  |  |  |   |   |   |   |   |   |   |     |
|          | elated Information     |   |   |   |   |   |   |   |   |  |  |  |  |  |   |   |   |   |   |   |   |     |
|          | se Special File        |   |   |   |   |   |   |   |   |  |  |  |  |  |   |   |   |   |   |   |   |     |
|          | irpose                 |   |   |   |   |   |   |   |   |  |  |  |  |  |   |   |   |   |   |   |   |     |
|          | escription             |   |   |   |   |   |   |   |   |  |  |  |  |  |   |   |   |   |   |   |   |     |
|          |                        |   |   |   |   |   |   |   |   |  |  |  |  |  |   |   |   |   |   |   |   |     |
|          | onfiguration           |   |   |   |   |   |   |   |   |  |  |  |  |  |   |   |   |   |   |   |   |     |
|          | sage Considerations .  |   |   |   |   |   |   |   |   |  |  |  |  |  |   |   |   |   |   |   |   |     |
|          | ror Codes              |   |   |   |   |   |   |   |   |  |  |  |  |  |   |   |   |   |   |   |   |     |
|          | plementation Specifics |   |   |   |   |   |   |   |   |  |  |  |  |  |   |   |   |   |   |   |   |     |
| FII      | es                     | ٠ | ٠ | ٠ | ٠ | ٠ | ٠ | ٠ | ٠ |  |  |  |  |  | ٠ | ٠ | ٠ | ٠ | ٠ | ٠ |   |     |
|          | elated Information     |   |   |   |   |   |   |   |   |  |  |  |  |  |   |   |   |   |   |   |   | 678 |
|          | n Special File         |   |   |   |   |   |   |   |   |  |  |  |  |  |   |   |   |   |   | - | - | 678 |
|          | ırpose                 |   |   |   |   |   |   |   |   |  |  |  |  |  |   |   |   |   |   |   |   |     |
|          | escription             |   |   |   |   |   |   |   |   |  |  |  |  |  |   |   |   |   |   |   |   |     |
| Us       | sage Considerations .  |   |   |   |   |   |   |   |   |  |  |  |  |  |   |   |   |   |   |   |   | 678 |
|          | ror Codes              |   |   |   |   |   |   |   |   |  |  |  |  |  |   |   |   |   |   | • |   | 679 |
| lm       | plementation Specifics |   |   |   |   |   |   |   |   |  |  |  |  |  |   |   |   |   |   |   |   | 680 |
| Re       | elated Information     |   |   |   |   |   |   |   |   |  |  |  |  |  |   |   |   |   |   |   |   | 680 |
| mpqi     | Special File           |   |   |   |   |   |   |   |   |  |  |  |  |  |   |   |   |   |   |   |   | 680 |
| Ρι       | ırpose                 |   |   |   |   |   |   |   |   |  |  |  |  |  |   |   |   |   |   |   |   | 680 |
|          | escription             |   |   |   |   |   |   |   |   |  |  |  |  |  |   |   |   |   |   |   |   | 680 |
|          | elated Information     |   |   |   |   |   |   |   |   |  |  |  |  |  |   |   |   |   |   |   |   | 680 |
|          | Special File           |   |   |   |   |   |   |   |   |  |  |  |  |  |   |   |   |   |   |   |   | 681 |
|          | irpose                 |   |   |   |   |   |   |   |   |  |  |  |  |  |   |   |   |   |   |   | • | 681 |
|          | escription             |   |   |   |   |   |   |   |   |  |  |  |  |  |   |   |   |   |   |   | • | 681 |
|          | ror Codes              |   |   |   |   |   |   |   |   |  |  |  |  |  |   |   |   |   |   |   | • | 682 |
|          | plementation Specifics |   |   |   |   |   |   |   |   |  |  |  |  |  |   |   |   |   |   |   |   |     |
|          | elated Information     |   |   |   |   |   |   |   |   |  |  |  |  |  |   |   |   |   |   |   |   |     |
|          | Special File           |   |   |   |   |   |   |   |   |  |  |  |  |  |   |   |   |   |   |   |   |     |
| ritali č | ,UCUALIE               |   |   |   |   |   |   |   |   |  |  |  |  |  |   |   |   |   |   |   |   | UOC |

| Purpose                  |  |  |  |  |  |  |  |      |  |   |   |   |   |  |   |   |     |
|--------------------------|--|--|--|--|--|--|--|------|--|---|---|---|---|--|---|---|-----|
| Description              |  |  |  |  |  |  |  |      |  |   |   |   |   |  |   |   |     |
| Usage Considerations .   |  |  |  |  |  |  |  |      |  |   |   |   |   |  |   |   |     |
| Implementation Specifics |  |  |  |  |  |  |  |      |  |   |   |   |   |  |   |   |     |
| Related Information      |  |  |  |  |  |  |  |      |  |   |   |   |   |  |   |   |     |
| ram Special File         |  |  |  |  |  |  |  |      |  |   |   |   |   |  |   |   |     |
| Purpose                  |  |  |  |  |  |  |  |      |  |   |   |   |   |  |   |   |     |
| Description              |  |  |  |  |  |  |  | <br> |  |   |   |   |   |  |   |   | 683 |
| Security                 |  |  |  |  |  |  |  | <br> |  |   |   |   |   |  |   |   | 684 |
| Implementation Specifics |  |  |  |  |  |  |  | <br> |  |   |   |   |   |  |   |   | 684 |
| Files                    |  |  |  |  |  |  |  | <br> |  |   |   |   |   |  |   |   | 685 |
| Related Information      |  |  |  |  |  |  |  |      |  |   |   |   |   |  |   |   |     |
| nd Special File          |  |  |  |  |  |  |  |      |  |   |   |   |   |  |   |   |     |
| Purpose                  |  |  |  |  |  |  |  |      |  |   |   |   |   |  |   |   |     |
| Description              |  |  |  |  |  |  |  |      |  |   |   |   |   |  |   |   |     |
| Device-Dependent Subrou  |  |  |  |  |  |  |  |      |  |   |   |   |   |  |   |   |     |
| Error Conditions         |  |  |  |  |  |  |  |      |  |   |   |   |   |  |   |   |     |
| Implementation Specifics |  |  |  |  |  |  |  |      |  |   |   |   |   |  |   |   |     |
| Files                    |  |  |  |  |  |  |  |      |  |   |   |   |   |  |   |   |     |
| Related Information      |  |  |  |  |  |  |  |      |  |   |   |   |   |  |   |   |     |
| n Special File           |  |  |  |  |  |  |  |      |  |   |   |   |   |  |   |   |     |
| Purpose                  |  |  |  |  |  |  |  |      |  |   |   |   |   |  |   |   |     |
| Description              |  |  |  |  |  |  |  |      |  |   |   |   |   |  |   |   |     |
| Related Information      |  |  |  |  |  |  |  |      |  |   |   |   |   |  |   |   |     |
| s0 Special File          |  |  |  |  |  |  |  |      |  |   |   |   |   |  |   |   |     |
| Purpose                  |  |  |  |  |  |  |  |      |  |   |   |   |   |  |   |   |     |
| Description              |  |  |  |  |  |  |  |      |  |   |   |   |   |  |   |   |     |
| Implementation Specifics |  |  |  |  |  |  |  |      |  |   |   |   |   |  |   |   |     |
| Related Information      |  |  |  |  |  |  |  |      |  |   |   |   |   |  |   |   |     |
| Special File             |  |  |  |  |  |  |  |      |  |   |   |   |   |  |   |   |     |
| Purpose                  |  |  |  |  |  |  |  |      |  |   |   |   |   |  |   |   |     |
|                          |  |  |  |  |  |  |  |      |  |   |   |   |   |  |   |   |     |
| Description              |  |  |  |  |  |  |  |      |  |   |   |   |   |  |   |   |     |
| Implementation Specifics |  |  |  |  |  |  |  |      |  |   |   |   |   |  |   |   |     |
| Related Information      |  |  |  |  |  |  |  |      |  |   |   |   |   |  |   |   |     |
| n Special File           |  |  |  |  |  |  |  |      |  |   |   |   |   |  |   |   |     |
| Purpose                  |  |  |  |  |  |  |  |      |  |   |   |   |   |  |   |   |     |
| Description              |  |  |  |  |  |  |  |      |  | • | • | • | • |  |   |   | 692 |
| Usage Considerations     |  |  |  |  |  |  |  |      |  | • | ٠ | • | • |  |   |   |     |
| Implementation Specifics |  |  |  |  |  |  |  |      |  |   |   |   |   |  |   |   | 692 |
| Related Information      |  |  |  |  |  |  |  |      |  |   |   |   |   |  |   |   | 692 |
| disk Special File        |  |  |  |  |  |  |  |      |  |   |   |   |   |  |   |   | 692 |
| Purpose                  |  |  |  |  |  |  |  |      |  |   |   |   |   |  | • | • | 692 |
| Description              |  |  |  |  |  |  |  |      |  |   |   |   |   |  | • | • | 692 |
| Error Codes              |  |  |  |  |  |  |  |      |  |   |   |   |   |  | • | • | 693 |
| Implementation Specifics |  |  |  |  |  |  |  |      |  |   |   |   |   |  |   | • | 693 |
| Files                    |  |  |  |  |  |  |  |      |  |   |   |   |   |  |   | - | 694 |
| Related Information      |  |  |  |  |  |  |  |      |  |   |   |   |   |  |   |   | 694 |
| t Special File           |  |  |  |  |  |  |  |      |  |   |   |   |   |  |   |   | 694 |
| Purpose                  |  |  |  |  |  |  |  |      |  |   |   |   |   |  |   |   | 694 |
| Description              |  |  |  |  |  |  |  |      |  |   |   |   |   |  |   | - | 694 |
| Implementation Specifics |  |  |  |  |  |  |  |      |  |   |   |   |   |  |   |   | 697 |
| Related Information      |  |  |  |  |  |  |  |      |  |   |   |   |   |  |   | - | 697 |
| si Special File          |  |  |  |  |  |  |  |      |  |   |   |   |   |  | - | - | 697 |
| Purpose                  |  |  |  |  |  |  |  |      |  |   |   |   |   |  |   |   | 697 |
| Description              |  |  |  |  |  |  |  | <br> |  |   |   |   |   |  |   |   |     |
| Implementation Specifics |  |  |  |  |  |  |  |      |  |   |   |   |   |  |   |   | 697 |

| Related Information           |     |     |     |      |   |   |   |   |   |   |   |   |   |   |   |   |   |   |   |   |   |   |   |   |   |   |   |   | 698 |
|-------------------------------|-----|-----|-----|------|---|---|---|---|---|---|---|---|---|---|---|---|---|---|---|---|---|---|---|---|---|---|---|---|-----|
| serdasda Special File         |     |     |     |      |   |   |   |   |   |   |   |   |   |   |   |   |   |   |   |   |   |   |   |   |   |   |   |   | 698 |
| Purpose                       |     |     |     |      |   |   |   |   |   |   |   |   |   |   |   |   |   |   |   |   |   |   |   |   |   |   |   |   |     |
| Description                   |     |     |     |      |   |   |   |   |   |   |   |   |   |   |   |   |   |   |   |   |   |   |   |   |   |   |   |   | 698 |
| Usage Considerations .        | •   | •   | •   | •    | • | • | • | • | • |   | • |   |   | • |   |   |   | • | • | • | • | • | • | • | • | • |   | • | 698 |
| Implementation Specifics      |     |     |     |      |   |   |   |   |   |   |   |   |   |   |   |   |   |   |   |   |   |   |   |   |   |   |   |   |     |
| Related Information           |     |     |     |      |   |   |   |   |   |   |   |   |   |   |   |   |   |   |   |   |   |   |   |   |   |   |   |   |     |
|                               |     |     |     |      |   |   |   |   |   |   |   |   |   |   |   |   |   |   |   |   |   |   |   |   |   |   |   |   |     |
| serdasdc Special File         |     |     |     |      |   |   |   |   |   |   |   |   |   |   |   |   |   |   |   |   |   |   |   |   |   |   |   |   |     |
| Purpose                       |     |     |     |      |   |   |   |   |   |   |   |   |   |   |   |   |   |   |   |   |   |   |   |   |   |   |   |   |     |
| Description                   |     |     |     |      |   |   |   |   |   |   |   |   |   |   |   |   |   |   |   |   |   |   |   |   |   |   |   |   |     |
| Usage Considerations .        |     |     |     |      |   |   |   |   |   |   |   |   |   |   |   |   |   |   |   |   |   |   |   |   |   |   |   |   |     |
| Implementation Specifics      |     |     |     |      |   |   |   |   |   |   |   |   |   |   |   |   |   |   |   |   |   |   |   |   |   |   |   |   |     |
| Related Information           |     |     |     |      |   |   |   |   |   |   |   |   |   |   |   |   |   |   |   |   |   |   |   |   |   |   |   |   |     |
| tablet Special File           |     |     |     |      |   |   |   |   |   |   |   |   |   |   |   |   |   |   |   |   |   |   |   |   |   |   |   |   | 699 |
| Purpose                       |     |     |     |      |   |   |   |   |   |   |   |   |   |   |   |   |   |   |   |   |   |   |   |   |   |   |   |   | 699 |
| Description                   |     |     |     |      |   |   |   |   |   |   |   |   |   |   |   |   |   |   |   |   |   |   |   |   |   |   |   |   |     |
| Configuration                 |     |     |     |      |   |   |   |   |   |   |   |   |   |   |   |   |   |   |   |   |   |   |   |   |   |   |   |   |     |
| Usage Considerations .        |     |     |     |      |   |   |   |   |   |   |   |   |   |   |   |   |   |   |   |   |   |   |   |   |   |   |   |   |     |
| Error Codes                   |     |     |     |      |   |   |   |   |   |   |   |   |   |   |   |   |   |   |   |   |   |   |   |   |   |   |   |   |     |
| Implementation Specifics      |     |     |     |      |   |   |   |   |   |   |   |   |   |   |   |   |   |   |   |   |   |   |   |   |   |   |   |   |     |
|                               |     |     |     |      |   |   |   |   |   |   |   |   |   |   |   |   |   |   |   |   |   |   |   |   |   |   |   |   |     |
| Files                         |     |     |     |      |   |   |   |   |   |   |   |   |   |   |   |   |   |   |   |   |   |   |   |   |   |   |   |   |     |
| Related Information           |     |     |     |      |   |   |   |   |   |   |   |   |   |   |   |   |   |   |   |   |   |   |   |   |   |   |   |   |     |
| tmscsi Special File           |     |     |     |      |   |   |   |   |   |   |   |   |   |   |   |   |   |   |   |   |   |   |   |   |   |   |   |   |     |
| Purpose                       |     |     |     |      |   |   |   |   |   |   |   |   |   |   |   |   |   |   |   |   |   |   |   |   |   |   |   |   |     |
| Description                   |     |     |     |      |   |   |   |   |   |   |   |   |   |   |   |   |   |   |   |   |   |   |   |   |   |   |   |   |     |
| Implementation Specifics      |     |     |     |      |   |   |   |   |   |   |   |   |   |   |   |   |   |   |   |   |   |   |   |   |   |   |   |   |     |
| Related Information           |     |     |     |      |   |   |   |   |   |   |   |   |   |   |   |   |   |   |   |   |   |   |   |   |   |   |   |   | 701 |
| tokn Special File             |     |     |     |      |   |   |   |   |   |   |   |   |   |   |   |   |   |   |   |   |   |   |   |   |   |   |   |   | 701 |
| Purpose                       |     |     |     |      |   |   |   |   |   |   |   |   |   |   |   |   |   |   |   |   |   |   |   |   |   |   |   |   |     |
| Description                   |     |     |     |      |   |   |   |   |   |   |   |   |   |   |   |   |   |   |   |   |   |   |   |   |   |   |   |   |     |
| Implementation Specifics      |     |     |     |      |   |   |   |   |   |   |   |   |   |   |   |   |   |   |   |   |   |   |   |   |   |   |   |   |     |
| Related Information           |     |     |     |      |   |   |   |   |   |   |   |   |   |   |   |   |   |   |   |   |   |   |   |   |   |   |   |   |     |
| trace Special File            |     |     |     |      |   |   |   |   |   |   |   |   |   |   |   |   |   |   |   |   |   |   |   |   |   |   |   |   |     |
| Purpose                       |     |     |     |      |   |   |   |   |   |   |   |   |   |   |   |   |   |   |   |   |   |   |   |   |   |   |   |   |     |
|                               |     |     |     |      |   |   |   |   |   |   |   |   |   |   |   |   |   |   |   |   |   |   |   |   |   |   |   |   |     |
| Description                   |     |     |     |      |   |   |   |   |   |   |   |   |   |   |   |   |   |   |   |   |   |   |   |   |   |   |   |   |     |
| Implementation Specifics      |     |     |     |      |   |   |   |   |   |   |   |   |   |   |   |   |   |   |   |   |   |   |   |   |   |   |   |   |     |
| Related Information           |     |     |     |      |   |   |   |   |   |   |   |   |   |   |   |   |   |   |   |   |   |   |   |   |   |   |   |   |     |
| tty Special File              |     |     |     |      |   |   |   |   |   |   |   |   |   |   |   |   |   |   |   |   |   |   |   |   |   |   |   |   |     |
| Purpose                       |     |     |     |      |   |   |   |   |   |   |   |   |   |   |   |   |   |   |   |   |   |   |   |   |   |   |   |   | 703 |
| Description                   |     |     |     |      |   |   |   |   |   |   |   |   |   |   |   |   |   |   |   |   |   |   |   |   |   |   |   |   | 703 |
| Implementation Specifics      |     |     |     |      |   |   |   |   |   |   |   |   |   |   |   |   |   |   |   |   |   |   |   |   |   |   |   |   | 704 |
| Related Information           |     |     |     |      |   |   |   |   |   |   |   |   |   |   |   |   |   |   |   |   |   |   |   |   |   |   |   |   | 704 |
| x25sn Special File            |     |     |     |      |   |   |   |   |   |   |   |   |   |   |   |   |   |   |   |   |   |   |   |   |   |   |   |   |     |
| Purpose                       |     |     |     |      |   |   |   |   |   |   |   |   |   |   |   |   |   |   |   |   |   |   |   |   |   |   |   |   |     |
| Description                   |     |     |     |      |   |   |   |   |   |   |   |   |   |   |   |   |   |   |   |   |   |   |   |   |   |   |   |   |     |
| Related Information           |     |     |     |      |   |   |   |   |   |   |   |   |   |   |   |   |   |   |   |   |   |   |   |   |   |   |   |   |     |
| rtelated information          | •   | •   | •   | •    | • | • | • | • | • | • | • | • | • | • | • | • | • | • | • | • | • | • | • | • | • | • | • | • | 700 |
| Chantar 4 Handar Files        |     |     |     |      |   |   |   |   |   |   |   |   |   |   |   |   |   |   |   |   |   |   |   |   |   |   |   |   | 707 |
| Chapter 4. Header Files       |     |     |     |      |   |   |   |   |   |   |   |   |   |   |   |   |   |   |   |   |   |   |   |   |   |   |   |   |     |
| 3270 Host Connection Progr    |     | •   |     |      | • |   |   |   |   |   |   |   |   |   |   |   |   |   |   |   |   |   |   |   |   |   |   |   |     |
| Related Information           |     |     |     |      |   |   |   |   |   |   |   |   |   |   |   |   |   |   |   |   |   |   |   |   |   |   |   |   |     |
| List of Major Control Block H | lea | ide | r F | iles | S |   |   |   |   |   |   |   |   |   |   |   |   |   |   |   |   |   |   |   |   |   |   |   | 708 |
| Options and Flags for HCON    |     |     |     |      |   |   |   |   |   |   |   |   |   |   |   |   |   |   |   |   |   |   |   |   |   |   |   |   |     |
| C and Pascal Options .        |     |     |     |      |   |   |   |   |   |   |   |   |   |   |   |   |   |   |   |   |   |   |   |   |   |   |   |   | 710 |
| Host File Flags               |     |     |     |      |   |   |   |   |   |   |   |   |   |   |   |   |   |   |   |   |   |   |   |   |   |   |   |   | 711 |
| Related Information           |     |     |     |      |   |   |   |   |   |   |   |   |   |   |   |   |   |   |   |   |   |   |   |   |   |   |   |   | 711 |
| dirent h File                 |     |     |     |      |   |   |   |   |   |   |   |   |   |   |   |   |   |   |   |   |   |   |   |   |   |   |   |   | 712 |

| Purpose                  |   |   |  |   |   |   |   |   |   |   |   |  |  |   |   |   |   |   |   |   |   |   |       |
|--------------------------|---|---|--|---|---|---|---|---|---|---|---|--|--|---|---|---|---|---|---|---|---|---|-------|
| Description              |   |   |  |   |   |   |   |   |   |   |   |  |  |   |   |   |   |   |   |   |   |   |       |
| Implementation Specifics |   |   |  |   |   |   |   |   |   |   |   |  |  |   |   |   |   |   |   |   |   |   |       |
| Related Information      |   |   |  |   |   |   |   |   |   |   |   |  |  |   |   |   |   |   |   |   |   |   |       |
| dlfcn.h File             |   |   |  |   |   |   |   |   |   |   |   |  |  |   |   |   |   |   |   |   |   |   |       |
| Purpose                  |   |   |  |   |   |   |   |   |   |   |   |  |  |   |   |   |   |   |   |   |   |   | . 712 |
| Syntax                   |   |   |  |   |   |   |   |   |   |   |   |  |  |   |   |   |   |   |   |   |   |   | . 713 |
| Description              |   |   |  |   |   |   |   |   |   |   |   |  |  |   |   |   |   |   |   |   |   |   | . 713 |
| eucioctl.h File          |   |   |  |   |   |   |   |   |   |   |   |  |  |   |   |   |   |   |   |   |   |   |       |
| Purpose                  |   |   |  |   |   |   |   |   |   |   |   |  |  |   |   |   |   |   |   |   |   |   |       |
| Description              |   |   |  |   |   |   |   |   |   |   |   |  |  |   |   |   |   |   |   |   |   |   |       |
| Implementation Specifics |   |   |  |   |   |   |   |   |   |   |   |  |  |   |   |   |   |   |   |   |   |   |       |
| Related Information      |   |   |  |   |   |   |   |   |   |   |   |  |  |   |   |   |   |   |   |   |   |   |       |
| fcntl.h File             |   |   |  |   |   |   |   |   |   |   |   |  |  |   |   |   |   |   |   |   |   |   |       |
| Purpose                  |   |   |  |   |   |   |   |   |   |   |   |  |  |   |   |   |   |   |   |   |   |   |       |
| Description              |   |   |  |   |   |   |   |   |   |   |   |  |  |   |   |   |   |   |   |   |   |   |       |
| Related Information      |   |   |  |   |   |   |   |   |   |   |   |  |  |   |   |   |   |   |   |   |   |   |       |
|                          |   |   |  |   |   |   |   |   |   |   |   |  |  |   |   |   |   |   |   |   |   |   |       |
| filsys.h File            |   |   |  |   |   |   |   |   |   |   |   |  |  |   |   |   |   |   |   |   |   |   |       |
| Purpose                  |   |   |  |   |   |   |   |   |   |   |   |  |  |   |   |   |   |   |   |   |   |   |       |
| Syntax                   |   |   |  |   |   |   |   |   |   |   |   |  |  |   |   |   |   |   |   |   |   |   |       |
| Description              |   |   |  |   |   |   |   |   |   |   |   |  |  |   |   |   |   |   |   |   |   |   |       |
| Implementation Specifics |   |   |  |   |   |   |   |   |   |   |   |  |  |   |   |   |   |   |   |   |   |   |       |
| Related Information      |   |   |  |   |   |   |   |   |   |   |   |  |  |   |   |   |   |   |   |   |   |   |       |
| flock.h File             |   |   |  |   |   |   |   |   |   |   |   |  |  |   |   |   |   |   |   |   |   |   |       |
| Purpose                  |   |   |  |   |   |   |   |   |   |   |   |  |  |   |   |   |   |   |   |   |   |   |       |
| Description              |   |   |  |   |   |   |   |   |   |   |   |  |  |   |   |   |   |   |   |   |   |   |       |
| Implementation Specifics |   |   |  |   |   |   |   |   |   |   |   |  |  |   |   |   |   |   |   |   |   |   |       |
| Related Information      |   |   |  |   |   |   |   |   |   |   |   |  |  |   |   |   |   |   |   |   |   |   | . 721 |
| fullstat.h File          |   |   |  |   |   |   |   |   |   |   |   |  |  |   |   |   |   |   |   |   |   |   | . 722 |
| Purpose                  |   |   |  |   |   |   |   |   |   |   |   |  |  |   |   |   |   |   |   |   |   |   | . 722 |
| Description              |   |   |  |   |   |   |   |   |   |   |   |  |  |   |   |   |   |   |   |   |   |   | . 722 |
| Implementation Specifics |   |   |  |   |   |   |   |   |   |   |   |  |  |   |   |   |   |   |   |   |   |   |       |
| Related Information      |   |   |  |   |   |   |   |   |   |   |   |  |  |   |   |   |   |   |   |   |   |   |       |
| fxconst.inc File         |   |   |  |   |   |   |   |   |   |   |   |  |  |   |   |   |   |   |   |   |   |   |       |
| Purpose                  |   |   |  |   |   |   |   |   |   |   |   |  |  |   |   |   |   |   |   |   |   |   |       |
| Description              |   |   |  |   |   |   |   |   |   |   |   |  |  |   |   |   |   |   |   |   |   |   |       |
| Implementation Specifics |   |   |  |   |   |   |   |   |   |   |   |  |  |   |   |   |   |   |   |   |   |   |       |
| Related Information      |   |   |  |   |   |   |   |   |   |   |   |  |  |   |   |   |   |   |   |   |   |   |       |
|                          |   |   |  |   |   |   |   |   |   |   |   |  |  |   |   |   |   |   |   | • | • | • | . 723 |
| Purpose                  |   |   |  |   |   |   |   |   |   |   |   |  |  |   |   |   |   |   | • | • | • | • | . 723 |
| Description              |   |   |  |   |   |   |   |   |   |   |   |  |  |   |   |   |   |   | • | • | • | • | . 723 |
| Implementation Specifics |   |   |  |   |   |   |   |   |   |   |   |  |  |   |   |   |   |   | • | • | • | • | . 725 |
| Related Information      |   |   |  |   |   |   |   |   |   |   |   |  |  |   |   |   |   |   | • | • | • | • | . 725 |
|                          |   |   |  |   |   |   |   |   |   |   |   |  |  |   |   |   |   |   | • | • | • | • | . 725 |
| fxfer.inc File           |   |   |  |   |   |   |   |   |   |   |   |  |  |   |   |   |   | • | • | • | • | • | . 725 |
| Purpose                  |   |   |  |   |   |   |   |   |   |   |   |  |  |   |   |   | • | • | • | ٠ | • | • |       |
| Description              |   |   |  |   |   |   |   |   |   |   |   |  |  |   |   |   | ٠ | ٠ | • | • | • | ٠ | . 725 |
| Implementation Specifics |   |   |  |   |   |   |   |   |   |   |   |  |  |   |   |   |   |   | ٠ | ٠ |   |   | . 726 |
| Related Information      | ٠ | ٠ |  | ٠ | ٠ | ٠ | ٠ | • | • | ٠ | ٠ |  |  | ٠ | ٠ | ٠ | ٠ | ٠ |   | ٠ | • | ٠ | . 726 |
| fxhfile.inc File         |   |   |  |   |   |   |   |   |   |   |   |  |  |   |   |   |   |   |   |   |   |   | . 726 |
| Purpose                  |   |   |  |   |   |   |   |   |   |   |   |  |  |   |   |   |   |   |   |   |   |   | . 726 |
| Description              |   |   |  |   |   |   |   |   |   |   |   |  |  |   |   |   |   |   |   |   |   |   | . 726 |
| Implementation Specifics |   |   |  |   |   |   |   |   |   |   |   |  |  |   |   |   |   |   |   |   |   |   | . 726 |
|                          |   |   |  |   |   |   |   |   |   |   |   |  |  |   |   |   |   |   |   |   |   |   | . 726 |
| g32_api.h File           |   |   |  |   |   |   |   |   |   |   |   |  |  |   |   |   |   |   |   |   |   |   | . 726 |
| Purpose                  |   |   |  |   |   |   |   |   |   |   |   |  |  |   |   |   |   |   |   |   |   |   | . 726 |
| Description              |   |   |  |   |   |   |   |   |   |   |   |  |  |   |   |   |   |   |   |   |   |   | . 726 |

| Implementation Specifics |  |  |  |  |  |  |  |  |  |  |  |  |  |  | 729 |
|--------------------------|--|--|--|--|--|--|--|--|--|--|--|--|--|--|-----|
| g32const.inc File        |  |  |  |  |  |  |  |  |  |  |  |  |  |  | 729 |
| Purpose                  |  |  |  |  |  |  |  |  |  |  |  |  |  |  | 729 |
| Description              |  |  |  |  |  |  |  |  |  |  |  |  |  |  |     |
| Implementation Specifics |  |  |  |  |  |  |  |  |  |  |  |  |  |  |     |
| g32hfile.inc File        |  |  |  |  |  |  |  |  |  |  |  |  |  |  |     |
| Purpose                  |  |  |  |  |  |  |  |  |  |  |  |  |  |  | 730 |
| Description              |  |  |  |  |  |  |  |  |  |  |  |  |  |  | 730 |
| Implementation Specifics |  |  |  |  |  |  |  |  |  |  |  |  |  |  | 731 |
| g32_keys.h File          |  |  |  |  |  |  |  |  |  |  |  |  |  |  | 731 |
| Purpose                  |  |  |  |  |  |  |  |  |  |  |  |  |  |  | 731 |
| Description              |  |  |  |  |  |  |  |  |  |  |  |  |  |  | 731 |
| Implementation Specifics |  |  |  |  |  |  |  |  |  |  |  |  |  |  | 732 |
| Related Information      |  |  |  |  |  |  |  |  |  |  |  |  |  |  | 732 |
| g32keys.inc File         |  |  |  |  |  |  |  |  |  |  |  |  |  |  | 732 |
| Purpose                  |  |  |  |  |  |  |  |  |  |  |  |  |  |  | 732 |
| Description              |  |  |  |  |  |  |  |  |  |  |  |  |  |  | 732 |
| Implementation Specifics |  |  |  |  |  |  |  |  |  |  |  |  |  |  | 733 |
| Related Information      |  |  |  |  |  |  |  |  |  |  |  |  |  |  | 733 |
| g32types.inc File        |  |  |  |  |  |  |  |  |  |  |  |  |  |  | 733 |
| Purpose                  |  |  |  |  |  |  |  |  |  |  |  |  |  |  | 733 |
| Description              |  |  |  |  |  |  |  |  |  |  |  |  |  |  |     |
| Examples                 |  |  |  |  |  |  |  |  |  |  |  |  |  |  |     |
| Implementation Specifics |  |  |  |  |  |  |  |  |  |  |  |  |  |  |     |
| Related Information      |  |  |  |  |  |  |  |  |  |  |  |  |  |  | 735 |
| grp.h File               |  |  |  |  |  |  |  |  |  |  |  |  |  |  | 735 |
| Purpose                  |  |  |  |  |  |  |  |  |  |  |  |  |  |  | 735 |
| Syntax                   |  |  |  |  |  |  |  |  |  |  |  |  |  |  | 735 |
| Description              |  |  |  |  |  |  |  |  |  |  |  |  |  |  | 735 |
| Related Information      |  |  |  |  |  |  |  |  |  |  |  |  |  |  | 735 |
| iconv.h File             |  |  |  |  |  |  |  |  |  |  |  |  |  |  | 735 |
| Purpose                  |  |  |  |  |  |  |  |  |  |  |  |  |  |  | 735 |
| Description              |  |  |  |  |  |  |  |  |  |  |  |  |  |  | 735 |
| Implementation Specifics |  |  |  |  |  |  |  |  |  |  |  |  |  |  | 736 |
| Related Information      |  |  |  |  |  |  |  |  |  |  |  |  |  |  | 736 |
| inode.h File             |  |  |  |  |  |  |  |  |  |  |  |  |  |  | 736 |
| Purpose                  |  |  |  |  |  |  |  |  |  |  |  |  |  |  | 736 |
| Syntax                   |  |  |  |  |  |  |  |  |  |  |  |  |  |  | 736 |
| Description              |  |  |  |  |  |  |  |  |  |  |  |  |  |  | 736 |
| Implementation Specifics |  |  |  |  |  |  |  |  |  |  |  |  |  |  | 739 |
| Related Information      |  |  |  |  |  |  |  |  |  |  |  |  |  |  | 739 |
| inttypes.h File          |  |  |  |  |  |  |  |  |  |  |  |  |  |  | 740 |
| Purpose                  |  |  |  |  |  |  |  |  |  |  |  |  |  |  | 740 |
| Syntax                   |  |  |  |  |  |  |  |  |  |  |  |  |  |  | 740 |
| Description              |  |  |  |  |  |  |  |  |  |  |  |  |  |  | 740 |
| ipc.h File               |  |  |  |  |  |  |  |  |  |  |  |  |  |  | 740 |
| Purpose                  |  |  |  |  |  |  |  |  |  |  |  |  |  |  | 740 |
| Syntax                   |  |  |  |  |  |  |  |  |  |  |  |  |  |  | 740 |
| Description              |  |  |  |  |  |  |  |  |  |  |  |  |  |  | 740 |
| Symbolic Constants:      |  |  |  |  |  |  |  |  |  |  |  |  |  |  | 740 |
|                          |  |  |  |  |  |  |  |  |  |  |  |  |  |  | 741 |
| Related Information      |  |  |  |  |  |  |  |  |  |  |  |  |  |  | 741 |
| iso646.h File            |  |  |  |  |  |  |  |  |  |  |  |  |  |  | 741 |
| Purpose                  |  |  |  |  |  |  |  |  |  |  |  |  |  |  | 741 |
| Syntax                   |  |  |  |  |  |  |  |  |  |  |  |  |  |  | 741 |
| Description              |  |  |  |  |  |  |  |  |  |  |  |  |  |  | 741 |

| limits.h File            |   |   |   |   |   |   |   |   |   |   |   |   |   |   |   |   |   |   |   |   |   |   |   |   |   |   |   |       |
|--------------------------|---|---|---|---|---|---|---|---|---|---|---|---|---|---|---|---|---|---|---|---|---|---|---|---|---|---|---|-------|
| Purpose                  |   |   |   |   |   |   |   |   |   |   |   |   |   |   |   |   |   |   |   |   |   |   |   |   |   |   |   |       |
| Description              |   |   |   |   |   |   |   |   |   |   |   |   |   |   |   |   |   |   |   |   |   |   |   |   |   |   |   |       |
| Implementation Specifics |   |   |   |   |   |   |   |   |   |   |   |   |   |   |   |   |   |   |   |   |   |   |   |   |   |   |   |       |
| Related Information      |   |   |   |   |   |   |   |   |   |   |   |   |   |   |   |   |   |   |   |   |   |   |   |   |   |   |   |       |
| libperfstat.h File       |   |   |   |   |   |   |   |   |   |   |   |   |   |   |   |   |   |   |   |   |   |   |   |   |   |   |   | . 743 |
| Purpose                  |   |   |   |   |   |   |   |   |   |   |   |   |   |   |   |   |   |   |   |   |   |   |   |   |   |   |   | . 743 |
| Syntax                   |   |   |   |   |   |   |   |   |   |   |   |   |   |   |   |   |   |   |   |   |   |   |   |   |   |   |   |       |
| Description              |   |   |   |   |   |   |   |   |   |   |   |   |   |   |   |   |   |   |   |   |   |   |   |   |   |   |   |       |
| Implementation Specifics |   |   |   |   |   |   |   |   |   |   |   |   |   |   |   |   |   |   |   |   |   |   |   |   |   |   |   |       |
| Related Information      |   |   |   |   |   |   |   |   |   |   |   |   |   |   |   |   |   |   |   |   |   |   |   |   |   |   |   |       |
| math.h File              |   |   |   |   |   |   |   |   |   |   |   |   |   |   |   |   |   |   |   |   |   |   |   |   |   |   |   |       |
| Purpose                  |   |   |   |   |   |   |   |   |   |   |   |   |   |   |   |   |   |   |   |   |   |   |   |   |   |   |   |       |
| Description              |   |   |   |   |   |   |   |   |   |   |   |   |   |   |   |   |   |   |   |   |   |   |   |   |   |   |   |       |
| Related Information      |   |   |   |   |   |   |   |   |   |   |   |   |   |   |   |   |   |   |   |   |   |   |   |   |   |   |   |       |
| mode.h File              |   |   |   |   |   |   |   |   |   |   |   |   |   |   |   |   |   |   |   |   |   |   |   |   |   |   |   |       |
| Purpose                  |   |   |   |   |   |   |   |   |   |   |   |   |   |   |   |   |   |   |   |   |   |   |   |   |   |   |   |       |
|                          |   |   |   |   |   |   |   |   |   |   |   |   |   |   |   |   |   |   |   |   |   |   |   |   |   |   |   |       |
| Description              |   |   |   |   |   |   |   |   |   |   |   |   |   |   |   |   |   |   |   |   |   |   |   |   |   |   |   |       |
| Implementation Specifics |   |   |   |   |   |   |   |   |   |   |   |   |   |   |   |   |   |   |   |   |   |   |   |   |   |   |   |       |
| Related Information      |   |   |   |   |   |   |   |   |   |   |   |   |   |   |   |   |   |   |   |   |   |   |   |   |   |   |   |       |
| msg.h File               |   |   |   |   |   |   |   |   |   |   |   |   |   |   |   |   |   |   |   |   |   |   |   |   |   |   |   |       |
| Purpose                  |   |   |   |   |   |   |   |   |   |   |   |   |   |   |   |   |   |   |   |   |   |   |   |   |   |   |   |       |
| Syntax                   |   |   |   |   |   |   |   |   |   |   |   |   |   |   |   |   |   |   |   |   |   |   |   |   |   |   |   |       |
| Description              |   |   |   |   |   |   |   |   |   |   |   |   |   |   |   |   |   |   |   |   |   |   |   |   |   |   |   |       |
| Implementation Specifics |   |   |   |   |   |   |   |   |   |   |   |   |   |   |   |   |   |   |   |   |   |   |   |   |   |   |   |       |
| Related Information      |   |   |   |   |   |   |   |   |   |   |   |   |   |   |   |   |   |   |   |   |   |   |   |   |   |   |   |       |
| param.h File             |   |   |   |   |   |   |   |   |   |   |   |   |   |   |   |   |   |   |   |   |   |   |   |   |   |   |   |       |
| Purpose                  |   |   |   |   |   |   |   |   |   |   |   |   |   |   |   |   |   |   |   |   |   |   |   |   |   |   |   | . 751 |
| Description              |   |   |   |   |   |   |   |   |   |   |   |   |   |   |   |   |   |   |   |   |   |   |   |   |   |   |   | . 751 |
| Implementation Specifics |   |   |   |   |   |   |   |   |   |   |   |   |   |   |   |   |   |   |   |   |   |   |   |   |   |   |   |       |
| Related Information      |   |   |   |   |   |   |   |   |   |   |   |   |   |   |   |   |   |   |   |   |   |   |   |   |   |   |   |       |
| pmapi.h File             |   |   |   |   |   |   |   |   |   |   |   |   |   |   |   |   |   |   |   |   |   |   |   |   |   |   |   |       |
| Purpose                  |   |   |   |   |   |   |   |   |   |   |   |   |   |   |   |   |   |   |   |   |   |   |   |   |   |   |   |       |
| Syntax                   |   |   |   |   |   |   |   |   |   |   |   |   |   |   |   |   |   |   |   |   |   |   |   |   |   |   |   |       |
| Description              |   |   |   |   |   |   |   |   |   |   |   |   |   |   |   |   |   |   |   |   |   |   |   |   |   |   |   |       |
| Implementation Specifics |   |   |   |   |   |   |   |   |   |   |   |   |   |   |   |   |   |   |   |   |   |   |   |   |   |   |   |       |
| Related Information      |   |   |   |   |   |   |   |   |   |   |   |   |   |   |   |   |   |   |   |   |   |   |   |   |   |   |   | . 753 |
| poll.h File              | • | • | • | • | • | • | • | • | • | • | • | • | • | • | • | • |   | • | • | • | • | • | • | • | • | • | • | . 754 |
| Purpose                  | • | • | • | • | • | • | • | • | • | • | • | • | • | • | • | • | • | • | • | • | • | • | • | • | • | • | • | . 754 |
| Description              | • | • | • | • | • | • | • | • | • | • | • | • | • | • | • | • |   | • | • | • | • | • | • | • | • | • | • | . 754 |
| Related Information      | • | • | • | • | • | • | • | • | • | • | • | • | • | • | • | • | • | • | • | • | • | • | • | • | • | • |   | . 755 |
| pthread.h File           | • | • | • | • | • | • | • | • | • | • | • | • | • | • | • | • | • | • | • | • | • | • | • | • | • | • | • | . 755 |
| •                        | ٠ | • | • | • | • | • | • | ٠ | • | • | • | • | • | • | • | • | • | • | • | • | • | • | • | • | • | • | • |       |
| Purpose                  | • | ٠ | • | • | ٠ | ٠ | ٠ | • | ٠ | ٠ | • | • | • |   |   | • |   | • | • | • | ٠ | ٠ | • | • | • | ٠ |   | . 755 |
| Syntax                   | ٠ | ٠ | • | • | • | ٠ | ٠ | ٠ | ٠ | ٠ | ٠ | ٠ |   | • |   | • |   |   | • | ٠ | ٠ | ٠ | ٠ | • | ٠ | ٠ |   | . 755 |
| Description              | ٠ | ٠ | • | • | • | ٠ | ٠ | ٠ | ٠ | ٠ | ٠ | ٠ |   | • |   | • |   |   | • | ٠ | ٠ | ٠ | ٠ | • | ٠ | ٠ |   | . 755 |
| Related Information      | ٠ |   |   |   | ٠ | ٠ | ٠ | ٠ | • | • | • | ٠ | ٠ |   |   |   |   |   |   | ٠ | ٠ | • | ٠ | • | ٠ | ٠ |   | . 757 |
| pwd.h File               |   |   |   |   |   | ٠ | ٠ |   | ٠ | ٠ |   |   |   |   |   |   |   |   |   |   | ٠ |   |   |   |   |   |   | . 757 |
| Purpose                  |   |   |   |   |   |   |   |   |   |   |   |   |   |   |   |   |   |   |   |   |   |   |   |   |   |   |   | . 757 |
| Syntax                   |   |   |   |   |   |   |   |   |   |   |   |   |   |   |   |   |   |   |   |   |   |   |   |   |   |   |   | . 757 |
| Description              |   |   |   |   |   |   |   |   |   |   |   |   |   |   |   |   |   |   |   |   |   |   |   |   |   |   |   | . 757 |
| Related Information      |   |   |   |   |   |   |   |   |   |   |   |   |   |   |   |   |   |   |   |   |   |   |   |   |   |   |   | . 758 |
| sem.h File               |   |   |   |   |   |   |   |   |   |   |   |   |   |   |   |   |   |   |   |   |   |   |   |   |   |   |   | . 758 |
| Purpose                  |   |   |   |   |   |   |   |   |   |   |   |   |   |   |   |   |   |   |   |   |   |   |   |   |   |   |   | . 758 |
| Description              |   |   |   |   |   |   |   |   |   |   |   |   |   |   |   |   |   |   |   |   |   |   |   |   |   |   |   | . 758 |
| Implementation Specifics |   |   |   |   |   |   |   |   |   |   |   |   |   |   |   |   |   |   |   |   |   |   |   |   |   |   |   | . 760 |
| Related Information      |   |   |   |   |   |   |   |   |   |   |   |   |   |   |   |   |   |   |   |   |   |   |   |   |   |   |   | 760   |

| sgtty.h File                  |  |  |  |  |  |   |   |   |   |   |   |   |   |   |   | 760 |
|-------------------------------|--|--|--|--|--|---|---|---|---|---|---|---|---|---|---|-----|
| Purpose                       |  |  |  |  |  |   |   |   |   |   |   |   |   |   |   |     |
| Description                   |  |  |  |  |  |   |   |   |   |   |   |   |   |   |   | 761 |
| Implementation Specifics      |  |  |  |  |  |   |   |   |   |   |   |   |   |   |   |     |
| File                          |  |  |  |  |  |   |   |   |   |   |   |   |   |   |   |     |
| Related Information           |  |  |  |  |  |   |   |   |   |   |   |   |   |   |   |     |
| shm.h File                    |  |  |  |  |  |   |   |   |   |   |   |   |   |   |   |     |
| Purpose                       |  |  |  |  |  |   |   |   |   |   |   |   |   |   |   |     |
| Syntax                        |  |  |  |  |  |   |   |   |   |   |   |   |   |   |   |     |
| Description                   |  |  |  |  |  |   |   |   |   |   |   |   |   |   |   |     |
| Implementation Specifics      |  |  |  |  |  |   |   |   |   |   |   |   |   |   |   |     |
| Related Information           |  |  |  |  |  |   |   |   |   |   |   |   |   |   |   |     |
| spc.h File                    |  |  |  |  |  |   |   |   |   |   |   |   |   |   |   |     |
| Purpose                       |  |  |  |  |  |   |   |   |   |   |   |   |   |   |   |     |
| Description                   |  |  |  |  |  |   |   |   |   |   |   |   |   |   |   |     |
| SRC Request Structure Example |  |  |  |  |  |   |   |   |   |   |   |   |   |   |   |     |
| Related Information           |  |  |  |  |  |   |   |   |   |   |   |   |   |   |   |     |
| srcobj.h File                 |  |  |  |  |  |   |   |   |   |   |   |   |   |   |   |     |
| Purpose                       |  |  |  |  |  |   |   |   |   |   |   |   |   |   |   |     |
| Description                   |  |  |  |  |  |   |   |   |   |   |   |   |   |   |   |     |
| Related Information           |  |  |  |  |  |   |   |   |   |   |   |   |   |   |   |     |
| stat.h File                   |  |  |  |  |  |   |   |   |   |   |   |   |   |   |   |     |
| Purpose                       |  |  |  |  |  |   |   |   |   |   |   |   |   |   |   |     |
| Description                   |  |  |  |  |  |   |   |   |   |   |   |   |   |   |   |     |
| Implementation Specifics      |  |  |  |  |  |   |   |   |   |   |   |   |   |   |   |     |
| Related Information           |  |  |  |  |  |   |   |   |   |   |   |   |   |   |   |     |
| statfs.h File                 |  |  |  |  |  |   |   |   |   |   |   |   |   |   |   |     |
| Purpose                       |  |  |  |  |  |   |   |   |   |   |   |   |   |   |   |     |
|                               |  |  |  |  |  |   |   |   |   |   |   |   |   |   |   |     |
| Description                   |  |  |  |  |  |   |   |   |   |   |   |   |   |   |   |     |
| Implementation Specifics      |  |  |  |  |  |   |   |   |   |   |   |   |   |   |   |     |
| Files                         |  |  |  |  |  |   |   |   |   |   |   |   |   |   |   |     |
| Related Information           |  |  |  |  |  |   |   |   |   |   |   |   |   |   |   |     |
| statvfs.h File                |  |  |  |  |  |   |   |   |   |   |   |   |   |   |   |     |
| Purpose                       |  |  |  |  |  |   |   |   |   |   |   |   |   |   |   |     |
| Description                   |  |  |  |  |  |   |   |   |   |   |   |   |   |   |   |     |
| Related Information           |  |  |  |  |  |   |   |   |   |   |   |   |   |   |   |     |
| systemcfg.h File              |  |  |  |  |  |   | • | • | • | ٠ | ٠ | • | • | • |   |     |
| Purpose                       |  |  |  |  |  |   | • | ٠ | ٠ | ٠ | ٠ |   | ٠ |   |   | 777 |
| Description                   |  |  |  |  |  |   |   |   |   |   | ٠ |   | ٠ |   | - | 777 |
| Implementation Specifics      |  |  |  |  |  |   |   |   |   |   | ٠ |   | ٠ |   | - | 778 |
| tar.h File                    |  |  |  |  |  |   |   |   |   |   | ٠ |   |   |   | - | 778 |
| Purpose                       |  |  |  |  |  |   |   |   |   |   | ٠ |   |   |   | - | 778 |
| Description                   |  |  |  |  |  |   |   |   |   |   | ٠ | ٠ |   | ٠ | - | 778 |
| Implementation Specifics      |  |  |  |  |  |   |   |   |   |   | ٠ | ٠ |   |   | - | 781 |
| Related Information           |  |  |  |  |  |   |   |   |   |   | ٠ | ٠ |   |   | - | 781 |
| termio.h File                 |  |  |  |  |  |   |   |   |   |   | ٠ |   |   |   | - | 781 |
| Purpose                       |  |  |  |  |  |   |   |   |   |   | ٠ |   |   |   | - | 781 |
| Description                   |  |  |  |  |  |   |   |   |   |   |   |   |   |   | - | 781 |
| Implementation Specifics      |  |  |  |  |  |   |   |   |   |   |   |   |   |   | - | 790 |
| Related Information           |  |  |  |  |  |   |   |   |   |   |   |   |   |   | - | 790 |
| termios.h File                |  |  |  |  |  |   |   |   |   |   |   |   |   |   |   | 790 |
| Purpose                       |  |  |  |  |  |   |   |   |   |   |   |   |   |   |   | 790 |
| Description                   |  |  |  |  |  |   |   |   |   |   |   |   |   |   |   | 790 |
| Implementation Specifics      |  |  |  |  |  |   |   |   |   |   |   |   |   |   |   | 800 |
| Related Information           |  |  |  |  |  |   |   |   |   |   |   |   |   |   |   | 800 |
| termiox.h File                |  |  |  |  |  | _ |   |   |   |   |   | _ |   |   |   | 801 |

| Purpose                        |        |      |     |   |   |   |   |   |   |   |   |   |   |       |   |   |   |   |   |   |   |   |   |   | . 80  |
|--------------------------------|--------|------|-----|---|---|---|---|---|---|---|---|---|---|-------|---|---|---|---|---|---|---|---|---|---|-------|
| Description                    |        |      |     |   |   |   |   |   |   |   |   |   |   |       |   |   |   |   |   |   |   |   |   |   | . 80  |
| Implementation Specifics       |        |      |     |   |   |   |   |   |   |   |   |   |   |       |   |   |   |   |   |   |   |   |   |   | . 802 |
| Related Information            |        |      |     |   |   |   |   |   |   |   |   |   |   |       |   |   |   |   |   |   |   |   |   |   | . 802 |
| types.h File                   |        |      |     |   |   |   |   |   |   |   |   |   |   |       |   |   |   |   |   |   |   |   |   |   | . 80  |
| Purpose                        |        |      |     |   |   |   |   |   |   |   |   |   |   |       |   |   |   |   |   |   |   |   |   |   |       |
| Description                    |        | •    |     |   |   | • | • |   | • | • | • |   | • | <br>· | · |   |   | • |   |   |   |   | · | • | 80:   |
| Implementation Specifics       |        |      |     |   |   |   |   |   |   |   |   |   |   |       |   |   |   |   |   |   |   |   |   |   |       |
| Related Information            |        |      |     |   |   |   |   |   |   |   |   |   |   |       |   |   |   |   |   |   |   |   |   |   |       |
| unistd.h File                  |        |      |     |   |   |   |   |   |   |   |   |   |   |       |   |   |   |   |   |   |   |   |   |   |       |
| Purpose                        |        |      |     |   |   |   |   |   |   |   |   |   |   |       |   |   |   |   |   |   |   |   |   |   |       |
| Description                    |        | •    | •   | • | • | • | • | • | • | • | • | • | • |       | • | • | • | • | • | • | • |   | • | • | . 00  |
| Implementation Specifics       |        | •    | •   | • | • | • | • | • | • | • | • | • | • | <br>• |   | • | • | • | • | • | • | • | • | • | . 004 |
| Deleted Information            |        | •    | •   | • | • | • | • | • | • | • | • | • | • | <br>• | ٠ | • | • | • | • | ٠ | • | • | • | ٠ | . 004 |
| Related Information            |        |      |     |   |   |   |   |   |   |   |   |   |   |       |   |   |   |   |   |   |   |   |   |   |       |
| utmp.h File                    |        |      |     |   |   |   |   |   |   |   |   |   |   |       |   |   |   |   |   |   |   |   |   |   |       |
| Purpose                        |        |      |     |   |   |   |   |   |   |   |   |   |   |       |   |   |   |   |   |   |   |   |   |   |       |
| Description                    |        |      |     |   |   |   |   |   |   |   |   |   |   |       |   |   |   |   |   |   |   |   |   |   |       |
| Examples                       |        |      |     |   |   |   |   |   |   |   |   |   |   |       |   |   |   |   |   |   |   |   |   |   |       |
| Implementation Specifics       |        |      |     |   |   |   |   |   |   |   |   |   |   |       |   |   |   |   |   |   |   |   |   |   |       |
| Files                          |        |      |     |   |   |   |   |   |   |   |   |   |   |       |   |   |   |   |   |   |   |   |   |   |       |
| Related Information            |        |      |     |   |   |   |   |   |   |   |   |   |   |       |   |   |   |   |   |   |   |   |   |   |       |
| values.h File                  |        |      |     |   |   |   |   |   |   |   |   |   |   |       |   |   |   |   |   |   |   |   |   |   |       |
| Purpose                        |        |      |     |   |   |   |   |   |   |   |   |   |   |       |   |   |   |   |   |   |   |   |   |   |       |
| Description                    |        |      |     |   |   |   |   |   |   |   |   |   |   |       |   |   |   |   |   |   |   |   |   |   | . 80  |
| Implementation Specifics       |        |      |     |   |   |   |   |   |   |   |   |   |   |       |   |   |   |   |   |   |   |   |   |   | . 80  |
| Related Information            |        |      |     |   |   |   |   |   |   |   |   |   |   |       |   |   |   |   |   |   |   |   |   |   | . 808 |
| vmount.h File                  |        |      |     |   |   |   |   |   |   |   |   |   |   |       |   |   |   |   |   |   |   |   |   |   |       |
| Purpose                        |        |      |     |   |   |   |   |   |   |   |   |   |   |       |   |   |   |   |   |   |   |   |   |   |       |
| Description                    |        |      |     |   |   |   |   |   |   |   |   |   |   |       |   |   |   |   |   |   |   |   |   |   |       |
| Implementation Specifics       |        |      |     |   |   |   |   |   |   |   |   |   |   |       |   |   |   |   |   |   |   |   |   |   |       |
| Related Information            |        |      |     |   |   |   |   |   |   |   |   |   |   |       |   |   |   |   |   |   |   |   |   |   |       |
| wctype.h File                  |        |      |     |   |   |   |   |   |   |   |   |   |   |       |   |   |   |   |   |   |   |   |   |   |       |
| Purpose                        |        |      |     |   |   |   |   |   |   |   |   |   |   |       |   |   |   |   |   |   |   |   |   |   |       |
| Syntax                         |        |      |     |   |   |   |   |   |   |   |   |   |   |       |   |   |   |   |   |   |   |   |   |   |       |
| Description                    |        |      |     |   |   |   |   |   |   |   |   |   |   |       |   |   |   |   |   |   |   |   |   |   |       |
| Related Information            |        |      |     |   |   |   |   |   |   |   |   |   |   |       |   |   |   |   |   |   |   |   |   |   |       |
| wlm.h File                     |        |      |     |   |   |   |   |   |   |   |   |   |   |       |   |   |   |   |   |   |   |   |   |   |       |
| Purpose                        |        | •    | •   | • | • | • | • | • | • | • | • | • | • | <br>• | • | • | • | • | • | • | • | • | • | • | . 810 |
| _ '                            |        | •    | •   | • | • | • | • | • | • | • | • | • | • |       | • | • | • | • | • | • | • |   | • | • | . 810 |
|                                |        |      |     |   |   |   |   |   |   |   |   |   |   |       |   |   |   |   |   |   |   |   | • | • | . 814 |
|                                |        |      |     |   |   |   |   |   |   |   |   |   |   |       |   |   |   |   |   |   |   | • | • | • | . 81  |
| Implementation Specifics       |        |      |     |   |   |   |   |   |   |   |   |   |   |       |   |   |   |   |   |   |   | • | • | • |       |
| Related Information            |        |      |     |   |   |   |   |   |   |   |   |   |   |       |   |   |   |   |   |   | • | • | ٠ | ٠ | . 815 |
|                                |        |      |     |   |   |   |   |   |   |   |   |   |   |       |   |   |   |   |   |   | • | ٠ | ٠ | ٠ | . 815 |
| Purpose                        |        |      |     |   |   |   |   |   |   |   |   |   |   |       |   |   |   |   |   |   |   | ٠ | ٠ | ٠ | . 815 |
| Description                    |        |      |     |   |   |   |   |   |   |   |   |   |   |       |   |   |   |   |   |   |   | ٠ | ٠ | ٠ | . 81  |
| Related Information            |        |      |     |   |   |   |   |   |   |   |   |   |   |       |   |   |   |   |   |   |   |   | ٠ |   | . 816 |
| cb_call_struct Structure for X | (.25   |      |     |   |   |   |   |   |   |   |   |   |   |       | ٠ |   |   |   |   |   |   |   |   |   | . 816 |
| Purpose                        |        |      |     |   |   |   |   |   |   |   |   |   |   |       |   |   |   |   |   |   |   |   |   |   | . 816 |
| Syntax                         |        |      |     |   |   |   |   |   |   |   |   |   |   |       |   |   |   |   |   |   |   |   |   |   | . 816 |
| Flags                          |        |      |     |   |   |   |   |   |   |   |   |   |   |       |   |   |   |   |   |   |   |   |   |   | . 816 |
| Fields                         |        |      |     |   |   |   |   |   |   |   |   |   |   |       |   |   |   |   |   |   |   |   |   |   | . 816 |
| cb_circuit_info_struct Structu | ire fo | or X | .25 |   |   |   |   |   |   |   |   |   |   |       |   |   |   |   |   |   |   |   |   |   | . 817 |
| Purpose                        |        |      |     |   |   |   |   |   |   |   |   |   |   |       |   |   |   |   |   |   |   |   |   |   | . 817 |
| Syntax                         |        |      |     |   |   |   |   |   |   |   |   |   |   |       |   |   |   |   |   |   |   |   |   |   | . 817 |
| Flags                          |        |      |     |   |   |   |   |   |   |   |   |   |   |       |   |   |   |   |   |   |   |   |   |   | . 81  |
| Fields                         |        |      |     |   |   |   |   |   |   |   |   |   |   |       |   |   |   |   |   |   |   |   |   |   | 81    |

| cb_clear_struct Structure for X.25                                    |   |       |   |   |   | . 818 |
|-----------------------------------------------------------------------|---|-------|---|---|---|-------|
| Purpose                                                               |   |       |   |   |   | . 818 |
| Syntax                                                                |   |       |   |   |   |       |
| Flags                                                                 |   |       |   |   |   |       |
| Fields                                                                |   |       |   |   |   | . 818 |
| cb_data_struct Structure for X.25                                     |   |       |   |   |   |       |
| Purpose                                                               |   |       |   |   |   |       |
| Syntax                                                                |   |       |   |   |   |       |
| Flags                                                                 |   |       |   |   |   |       |
| Fields                                                                |   |       |   |   |   |       |
| cb_dev_info_struct Structure for X.25                                 |   |       |   |   |   |       |
| Purpose                                                               |   |       |   |   |   |       |
| Syntax                                                                |   |       |   |   |   |       |
| Flags                                                                 |   |       |   |   |   |       |
| Fields                                                                |   |       |   |   |   |       |
| cb_fac_struct Structure for X.25                                      |   |       |   |   |   |       |
| Purpose                                                               |   |       |   |   |   |       |
| Syntax                                                                |   |       |   |   |   |       |
| Flags                                                                 |   |       |   |   |   |       |
| Fields                                                                |   |       |   |   |   |       |
| Examples                                                              |   |       |   |   |   |       |
| cb_int_data_struct Structure for X.25                                 |   |       |   |   |   |       |
| Purpose                                                               |   |       |   |   |   |       |
| Syntax                                                                |   |       |   |   |   |       |
| Flags                                                                 |   |       |   |   |   |       |
| Fields                                                                |   |       |   |   |   |       |
| cb_link_name_struct Structure for X.25                                |   |       |   |   |   |       |
| Purpose                                                               |   |       |   |   |   |       |
| Syntax                                                                |   |       |   |   |   |       |
| Flags                                                                 |   |       |   |   |   | . 825 |
| Fields                                                                |   |       |   |   |   |       |
| cb_link_stats_struct, x25_query_data, or x25_stats Structure for X.25 |   |       |   |   |   |       |
| cb_links_stats_struct Structure                                       |   |       |   |   |   |       |
| x25_query_data Structure                                              |   |       |   |   |   |       |
| x25_stats Structure                                                   |   |       |   |   |   |       |
| cb_msg_struct Structure for X.25                                      |   | •     | • | • |   | . 830 |
| Purpose                                                               |   | •     | • | • |   | . 830 |
| Syntax                                                                | • | <br>• | • | • | • | . 830 |
| Fields                                                                |   | <br>• | • | • |   | . 831 |
| cb_pvc_alloc_struct Structure for X.25                                |   |       |   |   | - | . 831 |
| Purpose                                                               |   |       |   |   |   | . 831 |
| Syntax                                                                |   |       |   |   |   | . 831 |
| Flags                                                                 |   |       |   |   |   | . 832 |
| Fields                                                                |   |       |   |   |   | . 832 |
| cb_res_struct Structure for X.25.                                     |   |       |   |   |   | . 832 |
|                                                                       |   |       |   |   |   | . 832 |
| '                                                                     |   |       |   |   |   | . 832 |
| Syntax                                                                |   |       |   |   | - | . 832 |
| Flags                                                                 |   |       |   |   |   |       |
| Fields                                                                |   |       |   |   |   | . 832 |
| ctr_array_struct Structure for X.25                                   |   |       |   |   |   | . 832 |
| Purpose                                                               |   |       |   |   |   | . 832 |
| Syntax                                                                |   |       |   |   |   | . 832 |
| Flags                                                                 |   |       |   |   |   |       |
| Fields                                                                | • | <br>٠ | • | • | • | . 033 |
|                                                                       |   |       |   |   |   | 835   |
| Chanter 5 Directories                                                 |   |       |   |   |   | XXX   |

| Understanding Types of Directories             |    |   |   |   |   |   |   |       |   |   |   |   |   |   |   | . 835 |
|------------------------------------------------|----|---|---|---|---|---|---|-------|---|---|---|---|---|---|---|-------|
| Related Information                            |    |   |   |   |   |   |   |       |   |   |   |   |   |   |   |       |
| /etc/locks Directory                           |    |   |   |   |   |   |   |       |   |   |   |   |   |   |   | . 836 |
| Purpose                                        |    |   |   |   |   |   |   |       |   |   |   |   |   |   |   | . 836 |
| Description                                    |    |   |   |   |   |   |   |       |   |   |   |   |   |   |   |       |
| Implementation Specifics                       |    |   |   |   |   |   |   |       |   |   |   |   |   |   |   |       |
| Related Information                            |    |   |   |   |   |   |   |       |   |   |   |   |   |   |   |       |
| /usr/lib/hcon Directory                        |    |   |   |   |   |   |   |       |   |   |   |   |   |   |   |       |
| Purpose                                        |    |   |   |   |   |   |   |       |   |   |   |   |   |   |   |       |
| Description                                    |    |   |   |   |   |   |   |       |   |   |   |   |   |   |   |       |
|                                                |    |   |   |   |   |   |   |       |   |   |   |   |   |   |   |       |
| Implementation Specifics                       |    | • |   |   | • |   | • | <br>• | • | • | • | • | • | • | • | . 000 |
| Files                                          |    |   |   |   |   |   |   |       |   |   |   |   |   |   |   |       |
| Related Information                            |    |   |   |   |   |   |   |       |   |   |   |   |   |   |   |       |
| /var/spool/mqueue Directory for Mail           |    |   |   |   |   |   |   |       |   |   |   |   |   |   |   |       |
| Purpose                                        |    |   |   |   |   |   |   | <br>٠ | ٠ | ٠ |   |   |   |   | ٠ | . 838 |
| Description                                    |    |   |   |   |   |   |   |       |   |   |   |   |   |   |   | . 838 |
| Implementation Specifics                       |    |   |   |   |   |   |   |       |   |   |   |   |   |   |   |       |
| Related Information                            |    |   |   |   |   |   |   |       |   |   |   |   |   |   |   |       |
| /var/spool/uucp Directory for BNU              |    |   |   |   |   |   |   |       |   |   |   |   |   |   |   | . 839 |
| Purpose                                        |    |   |   |   |   |   |   |       |   |   |   |   |   |   |   | . 839 |
| Description                                    |    |   |   |   |   |   |   |       |   |   |   |   |   |   |   | . 839 |
| Implementation Specifics                       |    |   |   |   |   |   |   |       |   |   |   |   |   |   |   | . 840 |
| Related Information                            |    |   |   |   |   |   |   |       |   |   |   |   |   |   |   | . 840 |
| /var/spool/uucp/.Admin Directory for BNU       |    |   |   |   |   |   |   |       |   |   |   |   |   |   |   | . 840 |
| Purpose                                        |    |   |   |   |   |   |   |       |   |   |   |   |   |   |   |       |
| Description                                    |    |   |   |   |   |   |   |       |   |   |   |   |   |   |   |       |
| Implementation Specifics                       |    |   |   |   |   |   |   |       |   |   |   |   |   |   |   |       |
| Related Information                            |    |   |   |   |   |   |   |       |   |   |   |   |   |   |   | . 840 |
| /var/spool/uucp/.Corrupt Directory for BNU     |    |   |   |   |   |   |   |       |   |   |   |   |   |   |   | . 840 |
| Purpose                                        |    |   |   |   |   |   |   |       |   |   |   |   |   |   |   |       |
| Description                                    |    | • |   | • | • |   | • | <br>• | • | • | • | • | • | • | • | 840   |
| Implementation Specifics                       |    | • |   | • | • |   | • | <br>• | • | • | • | • | • | • | • | 8/11  |
| Related Information                            |    |   |   |   |   |   |   |       |   |   |   |   |   |   |   |       |
| /var/spool/uucp/.Log Directories for BNU       |    |   |   |   |   |   |   |       |   |   |   |   |   |   |   |       |
| Purpose                                        |    |   |   |   |   |   |   |       |   |   |   |   |   |   |   |       |
| Description                                    |    |   |   |   |   |   |   |       |   |   |   |   |   |   |   |       |
|                                                |    |   |   |   |   |   |   |       |   |   |   |   |   |   |   |       |
| Implementation Specifics                       |    | • |   | • |   |   | • | <br>٠ | ٠ | ٠ | • | • | • | • |   | . 842 |
| Related Information                            |    |   |   |   |   |   |   |       |   |   |   |   |   |   |   |       |
| /var/spool/uucp/.Old Directory for BNU         |    |   |   |   |   |   |   |       |   |   |   |   |   |   |   |       |
| Purpose                                        |    |   |   |   |   |   |   |       |   |   |   |   |   |   |   |       |
| Description                                    |    |   |   |   |   |   |   |       |   |   |   |   |   |   |   |       |
| Implementation Specifics                       |    |   |   |   |   |   |   |       |   |   |   |   |   |   |   |       |
| Files                                          |    |   |   |   |   |   |   |       |   |   |   |   |   |   |   |       |
| Related Information                            |    |   |   |   |   |   |   |       |   |   |   |   |   |   |   |       |
| /var/spool/uucp/.Status Directory for BNU      |    |   |   |   |   |   |   |       |   |   |   |   |   |   |   |       |
| Purpose                                        |    |   |   |   |   |   |   |       |   |   |   |   |   |   |   |       |
| Description                                    |    |   |   |   |   |   |   |       |   |   |   |   |   |   |   |       |
| Implementation Specifics                       |    |   |   |   |   |   |   |       |   |   |   |   |   |   |   | . 843 |
| Related Information                            |    |   |   |   |   |   |   |       |   |   |   |   |   |   |   |       |
| /var/spool/uucp/SystemName Directories for BNI | J. |   |   |   |   |   |   |       |   |   |   |   |   |   |   | . 844 |
| Purpose                                        |    |   |   |   |   |   |   |       |   |   |   |   |   |   |   |       |
| Description                                    |    |   |   |   |   |   |   |       |   |   |   |   |   |   |   |       |
| Implementation Specifics                       |    |   |   |   |   |   |   |       |   |   |   |   |   |   |   |       |
| Related Information                            |    |   |   |   |   |   |   |       |   |   |   |   |   |   |   |       |
| /var/spool/uucp/.Workspace Directory for BNU   |    |   |   |   |   |   |   |       |   |   |   |   |   |   |   |       |
| Purpose                                        | •  | - | • | • | - | • | - | <br>• | • | - | - | - |   | - | - | 9//   |

| Index                          |        |     |    |   |  |  |  |  |  |  |   |  |  |  |  |  | 851 |
|--------------------------------|--------|-----|----|---|--|--|--|--|--|--|---|--|--|--|--|--|-----|
| Appendix. Notices              |        |     |    |   |  |  |  |  |  |  |   |  |  |  |  |  | 847 |
| Related Information            |        |     |    |   |  |  |  |  |  |  | ٠ |  |  |  |  |  | 846 |
| Implementation Specifics       |        |     |    |   |  |  |  |  |  |  |   |  |  |  |  |  | 845 |
| Description                    |        |     |    |   |  |  |  |  |  |  |   |  |  |  |  |  |     |
| Purpose                        |        |     |    |   |  |  |  |  |  |  |   |  |  |  |  |  | 845 |
| /var/spool/uucppublic Directo  | ry fo  | r B | NU |   |  |  |  |  |  |  |   |  |  |  |  |  | 845 |
| Related Information            |        |     |    |   |  |  |  |  |  |  |   |  |  |  |  |  |     |
| Implementation Specifics       |        |     |    |   |  |  |  |  |  |  |   |  |  |  |  |  | 845 |
| Description                    |        |     |    |   |  |  |  |  |  |  |   |  |  |  |  |  | 845 |
| Purpose                        |        |     |    |   |  |  |  |  |  |  |   |  |  |  |  |  | 845 |
| /var/spool/uucp/.Xqtdir Direct | tory f | or  | BN | U |  |  |  |  |  |  |   |  |  |  |  |  | 845 |
| Related Information            |        |     |    |   |  |  |  |  |  |  |   |  |  |  |  |  | 844 |
| Implementation Specifics       |        |     |    |   |  |  |  |  |  |  |   |  |  |  |  |  | 844 |
| Description                    |        |     |    |   |  |  |  |  |  |  |   |  |  |  |  |  | 844 |

## **About This Book**

This book, AIX 5L Version 5.1 Files Reference, describes the files used by the operating system. The various system files, file formats, special files, header files, and directories used by the operating system, its subsystems, and certain optional program products are covered in this book.

### Who Should Use This Book

This book is intended for experienced C programmers. To use the book effectively, you should be familiar with UNIX System V commands, system calls, subroutines, file formats, and special files.

### How to Use This Book

This book contains sections on the system files, special files, header files, and directories that are provided with the operating system and optional program products. File formats required for certain files that are generated by the system or an optional program are also presented in a section of this book.

# Highlighting

The following highlighting conventions are used in this book:

Bold Identifies commands, subroutines, keywords, files, structures, directories, and other items whose

names are predefined by the system. Also identifies graphical objects such as buttons, labels, and

icons that the user selects.

Italics Identifies parameters whose actual names or values are to be supplied by the user.

Monospace Identifies examples of specific data values, examples of text similar to what you might see

displayed, examples of portions of program code similar to what you might write as a programmer,

messages from the system, or information you should actually type.

### **ISO 9000**

ISO 9000 registered quality systems were used in the development and manufacturing of this product.

### **Related Publications**

The following books contain information about or related to the operating system files:

- AIX 5L Version 5.1 System User's Guide: Operating System and Devices
- AIX 5L Version 5.1 System User's Guide: Communications and Networks
- AIX 5L Version 5.1 System Management Guide: Operating System and Devices
- AIX 5L Version 5.1 System Management Guide: Communications and Networks
- AIX 5L Version 5.1 Commands Reference (six volumes)
- AIX 5L Version 5.1 Technical Reference (six volumes)
- AIX 5L Version 5.1 General Programming Concepts: Writing and Debugging Programs
- AIX 5L Version 5.1 Communications Programming Concepts
- GL3.2 Version 4.1 for AIX: Programming Concepts (POWER-based Systems Only)

## **Trademarks**

The following terms are trademarks of International Business Machines Corporation in the United States, other countries, or both:

- AIX
- AIXwindows
- IBM
- PAL
- RS/6000
- SAA
- System Application Architecture

UNIX is a registered trademark of The Open Group in the United States and other countries.

Other company, product, or service names may be the trademarks or service marks of others.

# **Chapter 1. System Files**

A file is a collection of data that can be read from or written to. A file can be a program you create, text you write, data you acquire, or a device you use. Commands, printers, terminals, and application programs are all stored in files. This allows users to access diverse elements of the system in a uniform way and gives the operating system great flexibility. No format is implied when a file is created.

Files are used for all input and output (I/O) of information in this operating system. This standardizes access to both software and hardware. Input occurs when the content of a file is modified or written to. Output occurs when the content of one file is read or transferred to another file. For example, to create a hardcopy printout of a text file, the system reads the information from the text file and writes the data to the file representing the printer.

Collections of files are stored in directories. These collections of files are often related to each other, and storing them in a structure of directories keeps them organized.

There are many ways to create, use, and manipulate files. "Files Overview" in AIX 5L Version 5.1 System User's Guide: Operating System and Devices introduces the commands that control files.

# **Types of Files**

There are three basic types of files:

regular Stores data (text, binary, and executable).
directory Contains information used to access other files.

**special** Defines a FIFO (first-in, first-out) file or a physical device.

All file types recognized by the system fall into one of these categories. However, the operating system uses many variations of these basic types.

Regular files are the most common. When a word processing program is used to create a document, both the program and the document are contained in regular files.

Regular files contain either text or binary information. Text files are readable by the user. Binary files are readable by the computer. Binary files can be executable files that instruct the system to accomplish a job. Commands, shell scripts, and other programs are stored in executable files.

Directories contain information the system needs to access all types of files, but they do not contain the actual file data. As a result, directories occupy less space than a regular file and give the file-system structure flexibility and depth. Each directory entry represents either a file or subdirectory and contains the name of a file and the file's i-node (index node reference) number. The i-node number represents the unique i-node that describes the location of the data associated with the file. Directories are created and controlled by a separate set of commands. See "Directories" in AIX 5L Version 5.1 System User's Guide: Operating System and Devices for more information.

Special files define devices for the system or temporary files created by processes. There are three basic types of special files: FIFO (first-in, first-out), block, and character. FIFO files are also called pipes. Pipes are created by one process to temporarily allow communication with another process. These files cease to exist when the first process finishes. Block and character files define devices.

Every file has a set of permissions (called access modes) that determine who can read, modify, or execute the file. To learn more about file access modes, see "File Ownership and User Groups" in AIX 5L Version 5.1 System Management Guide: Operating System and Devices.

# **File-Naming Conventions**

The name of each file must be unique within the directory where it is stored. This insures that the file also has a unique path name in the file system. File-naming guidelines are:

- · A file name can be up to 255 characters long and can contain letters, numbers, and underscores.
- The operating system is case-sensitive which means it distinguishes between uppercase and lowercase letters in file names. Therefore, FILEA, FiLea, and filea are three distinct file names, even if they reside in the same directory.
- · File names should be as descriptive as possible.
- Directories follow the same naming conventions as files.
- Certain characters have special meaning to the operating system, and should be avoided when naming files. These characters include the following:

```
/\"'*;-?[]()~!${}<>#@&|
```

A file name is hidden from a normal directory listing if it begins with a. (dot). When the Is command is
entered with the -a flag, the hidden files are listed along with regular files and directories.

The path name of a file consists of the name of every directory that precedes it in the file tree structure. Only the final component of a path name can contain the name of a regular file. All other components in a path name must be directories. Path names can be absolute or relative. See "File Path Names" in AIX 5L Version 5.1 System User's Guide: Operating System and Devices to learn more about the complete name of a file within the file system.

# **System Files**

The files in the following chapter are system files. These files are created and maintained by the operating system and are necessary for the system to perform its many functions. System files are used by many commands and subroutines to perform operations. These files can only be changed by a user with root authority.

### **Related Information**

Files Overview in AIX 5L Version 5.1 System User's Guide: Operating System and Devices introduces the basic concepts of files and directories and the commands that control them.

Files, Directories, and File Systems for Programmers in *AIX 5L Version 5.1 General Programming Concepts: Writing and Debugging Programs* introduces i-nodes, file space allocation, and the file, directory, and file system subroutines.

### admin File

### **Purpose**

Describes the format of an installation defaults file.

# **Description**

**admin** is a generic name for an ASCII file that defines default installation actions by assigning values to installation parameters. For example, it allows administrators to define how to proceed when the package being installed already exists on the system.

/var/sadm/install/admin/default is the default **admin** file delivered with your system. The default file is not writable, so to assign values different from this file, create a new **admin** file. There are no naming restrictions for **admin** files. Name the file when installing a package with the **-a** flag of the **pkgadd** command. If the **-a** flag is not used, the default **admin** file is used.

Each entry in the **admin** file is a line that establishes the value of a parameter in the following form: param=value

Eleven parameters can be defined in an **admin** file. A file is not required to assign values to all eleven parameters. If a value is not assigned, **pkgadd** asks the installer how to proceed.

The eleven parameters and their possible values are shown below except as noted. They may be specified in any order. Any of these parameters can be assigned the value **ask**, which means that, if the situation occurs, the installer is notified and asked to supply instructions at that time.

basedir Indicates the base directory where relocatable packages are to be installed. The value may contain

**\$PKGINST** to indicate a base directory that is to be a function of the package instance.

Defines a list of users to whom mail should be sent following installation of a package. If the list is empty or if the parameter is not present in the **admin** file, the default value of *root* is used. The **ask** 

value cannot be used with this parameter.

runlevel Indicates resolution if the run level (system state) is not correct for the installation or removal of a

package. Options are:

nocheck

mail

action

Do not check for run level (system state).

**quit** Abort installation if run level (system state) is not met.

conflict Specifies what to do if an installation expects to overwrite a previously installed file, thus creating a

conflict between packages. Options are:

nocheck

Do not check for conflict; files in conflict are overwritten.

quit Abort installation if conflict is detected.

nochange

Override installation of conflicting files; conflicting files are not installed.

setuid Checks for executables that have setuid or setgid bits enabled after installation. Options are:

nocheck

Do not check for setuid executables.

**quit** Abort installation if setuid processes are detected.

nochange

Override installation of setuid processes; processes are installed without setuid bits enabled.

Determines if action scripts provided by package developers contain possible security impact.

Options are:

nocheck

Ignore security impact of action scripts.

quit Abort installation if action scripts may have a negative security impact.

partial Checks to see if a version of the package is already partially installed on the system. Options are:

nocheck

Do not check for a partially installed package.

**quit** Abort installation if a partially installed package exists.

idepend Controls resolution if other packages depend on the one to be installed. Options are:

nocheck

Do not check package dependencies.

**quit** Abort installation if package dependencies are not met.

**rdepend** Controls resolution if other packages depend on the one to be removed. Options are:

nocheck

Do not check package dependencies.

quit Abort removal if package dependencies are not met.

space

Controls resolution if disk space requirements for package are not met. Options are:

nocheck

Do not check space requirements (installation fails if it runs out of space).

quit Abort installation if space requirements are not met.

The value **ask** cannot be defined in an **admin** file that is used for non-interactive installation (since by definition, there is no installer interaction). Doing so causes installation to fail when input is needed.

### **Related Information**

The **pkgadd** command.

### aliases File for Mail

# **Purpose**

Contains alias definitions for the **sendmail** command.

## **Description**

The **/etc/mail/aliases** file contains the required aliases for the **sendmail** command. Do not change these defaults, as they are required by the system. The file is formatted as a series of lines in the form:

```
name: name_1, name_2, name_3,...
```

The name: is the name of the alias, and the name\_n are the aliases for that name. Lines beginning with white space are continuation lines. Lines beginning with a # (pound sign) are comments.

Aliasing occurs only on local names. System-wide aliases are used to redirect mail. For example, if you receive mail at three different systems, you can use the **/etc/mail/aliases** file to redirect your mail to one of the systems. As an individual user, you can also specify aliases in your **.mailrc** file.

Aliases can be defined to send mail to a distribution list. For example, you can send mail to all of the members of a project by sending mail to a single name.

The sender of a message is not included when the **sendmail** command expands an alias address. For example, if amy sends a message to alias D998 and she is defined as a member of that alias, the **sendmail** command does not send a copy of the message to amy.

The /etc/mail/aliases file is a raw data file. The sendmail command uses a database version of this file. You must build a new alias database by running the sendmail -bi command or the newaliases command before any changes made to the /etc/mail/aliases file become effective.

Berkeley DB support is now available on AIX 5.1for Sendmail 8.11.0. As long as you do not rebuild the aliases database, sendmail will continue to read it in its old DBM format. This consists of two files: /etc/mail/aliases.dir and /etc/mail/aliases.pag. However, the moment you rebuild the aliases database, sendmail will change this format to Berkeley DB. This file will be stored in /etc/mail/aliases.db.

**Note:** Upper case characters on the left hand side of the alias are converted to lowercase before being stored in the **aliases** database. In the following example, mail sent to the testalias user alias fails, since TEST is converted to test when the second line is stored.

TEST: user@machine testalias: TEST

To preserve uppercase in user names and alias names, add the u flag to the local mailer description in the /etc/mail/sendmail.cf file. Thus, in the example above, mail to the testalias user alias would succeed.

# Implementation Specifics

This /etc/mail/aliases file is part of Base Operating System (BOS) Runtime.

### **Files**

/etc/mail/aliases Contains systemwide aliases.

/etc/mail/aliasesDB directory Contains the binary files created by the **newaliases** command,

including the DB.dir and DB.pag files.

Contains the binary file storing the aliases database in Berkeley DB /etc/mail/aliases.db

format, created by the newaliases command

### **Related Information**

The **newaliases** command, **sendmail** command.

The .mailrc file.

Building the Alias Database, Creating Local System Aliases for Mail, Managing Mail Aliases in AIX 5L Version 5.1 System Management Guide: Communications and Networks.

### audit File for BNU

## **Purpose**

Contains debug messages from the **uucico** daemon.

# **Description**

The /var/spool/uucp/.Admin/audit file contains debug messages from the uucico daemon when it is invoked as a result of a call from another system. If the uucico daemon is invoked from the local system, the debug messages are sent to either the /var/spool/uucp/.Admin/errors file or to standard output.

# Implementation Specifics

This file is part of the Basic Networking Utilities Program (BNU) in BOS Extensions 1.

### **Files**

/var/spool/uucp/.Admin/audit Specifies the path of the audit file. /var/spool/uucp/.Admin/errors Contains a record of uucico daemon errors.

### **Related Information**

The **uudemon.cleanu** command.

The **cron** daemon, **uucico** daemon.

Working with BNU Log Files, BNU Daemons, BNU File and Directory Structure in AIX 5L Version 5.1 System Management Guide: Communications and Networks.

## backup File

## **Purpose**

Copies the file system onto temporary storage media.

## **Description**

A backup of the file system provides protection against substantial data loss due to accidents or error. The **backup** command writes file system backups in the **backup** file format, and conversely, the **restore** command reads file system backups. The backup file contains several different types of header records along with the data in each file that is backed up.

### **Header Records**

The different types of header records for AIX Version 3 by-name backups are:

**FS\_VOLUME** Exists on every volume and holds the volume label. **FS\_NAME\_X** Holds a description of a file backed up by name.

**FS\_END** Indicates the end of the backup. This header appears at the end of the last volume.

The different types of header records for AIX Version 3 by-inode and name backups are:

**TS\_TAPE** Exists on every volume and holds the volume label.

**TS\_BITS** Describes the directory structure.

**TS\_CLRI** Describes the unused i-node numbers on the backup system.

**TS\_INODE** Describes the file.

**TS\_ADDR** Indicates a continuation of the preceding file.

**TS\_END** Indicates the end of the backup.

The descriptions of the fields of the header structure for by-inode backups are:

 $\begin{array}{lll} c\_{type} & & The \ header \ type. \\ c\_{date} & & The \ current \ dump \ date. \\ c\_{ddate} & & The \ file \ system \ dump \ date. \end{array}$ 

c volume The volume number.

 $c\_tapea$  The number of the current header record.  $c\_inumber$  The i-node number on this record.

c\_magic The magic number.

c\_checksum The value that would make the record sum to the **CHECKSUM** value. bsd c dinode A copy of the BSD i-node as it appears on the BSD file system.

c\_count The number of characters in the c\_addr field.

c\_addr A character array that describes the blocks being dumped for the file.

xix flag Set to the **XIX\_MAGIC** value if doing the backup of an AIX Version 3 file system.

xix dinode The real di-node from the AIX Version 3 file system.

Each volume except the last ends with a tape mark (read as an end of file). The last volume ends with a **TS\_END** record and then the tape mark.

For more information on Version 2 by-name and by-inode header formats please consult your Version 2 documentation.

## By-Name Format

The format of an AIX Version 3 by-name backup is:

**FS\_VOLUME** 

```
FS_NAME_X
                (before each file)
```

File Data

**FS END** 

The AIX Version 3 header formats for by-name backups are not the same as the Version 2 header formats.

## **By-Inode Format**

The format of an AIX Version 3 by-inode backup follows:

TS VOLUME

TS\_BITS

TS CLRI

TS\_INODE

TS END

A detailed description of the by-inode header file follows:

```
union u spcl {
   char dummy[TP BSIZE];
   struct s_spcl {
       int
              c_type;
                                             /* 4 */
               c_date;
       time t
                                             /*8 * /
                                             /* 12 */
       time t
               c ddate;
                                             /* 16 */
       int
                c_volume;
       daddr t c tapea;
                                             /* 20 */
       ino t c inumber;
                                             /* 24 */
       int
              c magic;
                                             /* 28 */
                                             /* 32 */
               c checksum;
       int
       struct bsd_dinode bsd_c_dinode;
                                             /* 160 */
            c_count;
       int
                                             /* 164 */
               c_addr[TP_NINDIR];
       char
                                             /* 676 */
       int
                xix flag;
                                             /* 680 */
                                             /* 800 */
       struct
                dinode
                            xix dinode;
   } s spcl;
} u_spc1;
```

### Constants

Constants used to distinguish these different types of headers and define other variables are:

```
#define OSF MAGIC
                    (int)60011
#define NFS_MAGIC
                    (int)60012
                                 /* New File System Magic
#define XIX MAGIC
                                 /* Magic number for v3 */
                    (int)60013
#define BYNAME MAGIC (int)60011
                                 /* 2.x magic number
#define PACKED_MAGIC (int)60012 /* 2.x magic number for
                                /* Huffman packed format
                                                            */
#define CHECKSUM
                    (int)84446 /* checksum magic number
                                                           */
                   1024 /* tape block size
#define TP BSIZE
#define TP NINDIR
                   (TP BSIZE/2) /* num of indirect pointers */
```

```
/* in an inode record
#define FS VOLUME
                                  /* denotes a volume header */
#define FS_END
                    7
                                  /* denotes an end of backup */
#define FS_NAME_X
                    10
                                 /* denotes file header
#define SIZSTR
                    16
                                 /* string size in vol header*/
#define DUMNAME
                                 /* dummy name length for
                                  /* FS NAME X
#define FXLEN
                    80
                                  /* length of file index
                                                             */
```

# **Implementation Specifics**

This file is part of Base Operating System (BOS) Runtime.

### **Related Information**

The **backup** command, **pack** command, **restore** command.

The **filesystems** file.

File Systems Overview and Backup Overview in AIX 5L Version 5.1 System Management Concepts: Operating System and Devices.

### bincmds File

## **Purpose**

Contains the shell commands that process audit bin data.

# **Description**

The /etc/security/audit/bincmds file is an ASCII template file that contains the backend commands that process audit binfile records. The path name of this file is defined in the **bin** stanza of the /etc/security/audit/config file.

This file contains command lines each composed of one or more commands with input and output that can be piped together or redirected. Although the commands usually are one or more of the audit system commands (the **auditcat** command, the **auditpr** command, the **auditselect** command), this is not a requirement.

As each bin file is filled by the kernel, the **auditbin** daemon invokes each command to process the bin records, substituting the names of the current bin file and the audit trail file for any **\$trail** and **\$bin** strings in the commands. Upon startup, if the **auditbin** daemon detects that the bin files require a recovery procedure, the command will prepend a **-r** to the bin file's name in **\$bin**.

**Note:** The commands are executed by the trusted shell (TSH) when on the trusted path. This means that the path names in the commands must be absolute, and that environment variable substitution may be limited. See the discussion of the **tsh** command for more information.

# Security

Access Control: This file should grant read (r) access to the root user and members of the audit group and grant write (w) access only to the root user.

# **Examples**

1. To compress audit bin records and append them to the system audit trail file, include the following line in the /etc/security/audit/bincmds file:

```
/usr/sbin/auditcat -p -o $trail $bin
```

When the command runs, the names of the current bin file and the system audit-trail file are substituted for the \$bin and \$trail strings. Records are compressed and appended to the /audit/trail file.

To select the audit events from each bin file that are unsuccessful because of authentication or privilege reasons and append the events to the /audit/trail.violations file, you must include the following line in the /etc/security/audit/bincmds file:

```
/usr/sbin/auditselect -e "result == FAIL AUTH | \
result == FAIL PRIV" $bin >> /audit/trail.violations
```

3. To create a hard-copy audit log of all local user authentication audit events, include the following line in the /etc/security/audit/bincmds file:

```
/usr/sbin/auditselect -e "event == USER Login | \
event == USER SU" $bin | \
/usr/sbin/auditpr -t2 -v >/dev/lpr3
```

Adjust the printer name to fit your requirements.

# Implementation Specifics

This file is part of Base Operating System (BOS) Runtime.

### **Files**

/etc/security/audit/bincmds /etc/security/audit/config /etc/security/audit/events /etc/security/audit/objects /etc/security/audit/streamcmds Specifies the path to the file.

Contains audit-system configuration information.

Contains the audit events of the system.

Contains audit events for audited objects (files).

Contains auditstream commands.

### **Related Information**

The audit command, auditcat command, auditpr command, auditselect command, tsh command.

The auditbin daemon.

Setting Up Auditing in AIX 5L Version 5.1 System Management Guide: Operating System and Devices.

Security Administration, Auditing Overview in AIX 5L Version 5.1 System Management Concepts: Operating System and Devices.

# **BOOTP Relay Agent Configuration File**

# **Purpose**

Default configuration information for the BOOTP (boot protocol) relay agent program (dhcprd).

# **Description**

The dhcprd configuration file contains entries for logging information and servers to receive BOOTP packets.

Following are the formats for the data in the configuration file.

# Comment line

The # character means that there is a comment from that point to the end of the line.

numLogFiles n

logFileSize n

logFileName filename

logItem <option name>

Specifies the number of log files. If 0 is specified, no log file will be maintained, and no log message is displayed anywhere. n is the maximum number of log files maintained as the size of the most recent log file reaches its maximum size and a new log file is created. Maximum size of a log file. When the size of the most recent log file reaches this value, it is renamed and a new log file is created. *n* is measured in kilobytes(KB).

Name and path of the most recent log file. Less recent log files have the number 1 to (n - 1) appended to their names; the larger the number, the older the file.

One item that will be logged. Multiple of these lines are allowed. This allows for the specified logging level to be turned on. The following are option names:

#### SYSERR

System error, at the interface to the platform

#### **OBJERR**

Object error, in between objects in the process

#### **PROTERR**

Protocol error, between client and server

#### **WARNING**

Warning, worth attention from the user

**EVENT** Event occurred to the process

#### **ACTION**

Action taken by the process

INFO Information that might be useful

#### **ACNTING**

Who was served, and when

#### TRACE

Code flow, for debugging.

The address of a server to receive the DHCP or BOOTP packet. Multiple servers may be specified, and all will receive the packet.

# server <ip address>

# **Example**

The following example sets the logging parameters and configures two servers to receive BOOTP and DHCP packets. The servers are specified singly and with their ip addresses. The logging statements below tell the daemon to use at most four logfiles, rotate the log files after their size is 100 kilobytes of data, and place the files in the local directory and use dhcpsd.log as the base name. On rotation, the old file will be moved to **dhcpsd.log1**, and the daemon will start logging to an empty **dhcpsd.log**.

numLogFiles logFileSize 100 logFileName dhcpsd.log logItem SYSERR logItem **OBJERR** logItem **PROTERR** logItem WARNING logItem EVENT ACTION logItem logItem TNFO logItem ACNTING logItem TRACE

server 129.35.128.43 server 9.3.145.5

# Implementation Specifics

This file is part of TCP/IP in Network Support Facilities in Base Operating System (BOS) Runtime.

### **Related Information**

The dhcprd Daemon, the bootpd Daemon

TCP/IP Address and Parameter Assignment - Dynamic Host Configuration Protocol (DHCP) in AIX 5L Version 5.1 System Management Guide: Communications and Networks.

Problems with Dynamic Host Configuration Protocol (DHCP) in AIX 5L Version 5.1 System Management Guide: Communications and Networks.

# bootparams File for NFS

### **Purpose**

Contains the list of client entries that diskless clients use for booting.

# **Description**

The /etc/bootparams file for Network File System (NFS) contains a list of client entries that diskless clients use for booting. The first item of each entry is the name of the diskless client. Each entry should contain the following information:

- · Name of client
- · List of keys, names of servers, and path names

Items are separated by tab characters.

# **Examples**

The following is an example of a /etc/bootparams file:

```
myclient root=myserver:/nfsroot/myclient \
     swap=myserver:/nfsswar/myclient \
     dump=myserver:/nfsdump/myclient
```

### **Files**

/etc/bootparams

Specifies the path of the bootparams file.

# Implementation Specifics

This file is part of NFS in Network Support Facilities in Base Operating System (BOS) Runtime.

### **Related Information**

Network File System Overview in AIX 5L Version 5.1 System Management Guide: Communications and Networks.

### ClientHostName.info File

# **Purpose**

Created by the Network Installation Management (NIM) software to deliver information to the boot environment of NIM client machines.

Note: In AIX Version 4, this is an internal file to the Network Installation Management software and should not be modified manually.

## **Description**

The NIM software creates the ClientHostName.info file to deliver information to the boot environment of NIM client machines. The file resides in the /tftpboot directory on the server of the NIM Shared Product Object Tree (SPOT), with a format of ClientHostName.info where ClientHostName is the hostname of the client machine.

After the client machine performs a network boot, it retrieves a copy of the ClientHostName.info file from the boot server using tftp. The client machine then uses the contents of the ClientHostName.info file to define environment variables for further processing in the boot process.

The ClientHostName.info file is used to support network boot for the following NIM operations:

- Installing the Base Operating System onto standalone machines
- Initializing diskless/dataless machines
- · Diagnostics boot

Some of the variables defined in the ClientHostName.info file are common to all operations while others are operation-specific.

The following variables may be defined in the ClientHostName.info file:

Note: These variables are managed by the nim command and should not be modified by other means.

NIM NAME Identifies the client machine in the NIM environment.

NIM HOSTNAME Identifies hostname of the client machine.

NIM\_CONFIGURATION Describes the configuration of the client's resource requirements. Possible

values are standalone, diskless, and dataless.

NIM\_MASTER\_HOSTNAME Identifies the hostname of the NIM master in the network.

Specifies the port number on the NIM master that should be used for NIM NIM\_MASTER\_PORT

communications.

RC\_CONFIG Specifies the file that defines the configuration procedures the client machine

should follow as it boots. Possible values are rc.bos\_inst, rc.dd\_boot, and

NIM\_BOSINST\_RECOVER Specifies the script that initializes the BOS installation environment for NIM.

**SPOT** Specifies the location of the Shared Product Object Tree resource that will be

used during the boot process.

**ROOT** Specifies the location of the root filesystem that will be mounted by

diskless/dataless machines.

**DUMP** Specifies the location of the dump resource that will be mounted by

diskless/dataless machines.

NIM\_CUSTOM Names the command to execute a NIM script during post-installation

processing.

NIM\_BOS\_IMAGE Specifies the image from which the Base Operating System will be installed. Specifies the format of the image that will be used to install the Base Operating NIM BOS FORMAT

System.

Specifies the IP addresses and hostnames of the NIM machines that will NIM\_HOSTS

participate in the operation.

NIM\_MOUNTS Specifies the filesystems that will be mounted during the operation.

**ROUTES** Specifies the routes from the client machine to other networks in the NIM environment. The format of each value is a colon-separated list of the network

IP address, the network subnet mask, and the IP address of the gateway to the

network.

## **Example**

This example shows the contents of the file /tftpboot/devon.austin.ibm.com.info after a bos installation has been enabled via the following command:

```
nim -o bos inst -a source=rte devon
export NIM NAME=devon
export NIM_HOSTNAME=devon.austin.ibm.com
export NIM CONFIGURATION=standalone
export NIM MASTER HOSTNAME=redfish.austin.ibm.com
export NIM MASTER PORT=1058
export RC CONFIG=rc.bos inst
export
NIM BOSINST RECOVER="/../SPOT/usr/lpp/bos.sysmgt/nim/methods/
     c bosinst env -a
hostname=devon.austin.ibm.com"
export SPOT=redfish.austin.ibm.com:/spot/myspot/usr
export
NIM CUSTOM="/../SPOT/usr/lpp/bos.sysmgt/nim/methods/c script -a
location=redfish.austin.ibm.com:/export/nim/scripts/devon.script"
export NIM BOS IMAGE=/SPOT/usr/sys/inst.images/bos
export NIM_BOS_FORMAT=rte
export NIM HOSTS=" 129.35.134.9:devon.austin.ibm.com
9.3.84.202:redfish.austin.ibm.com "
export NIM MOUNTS="
redfish.austin.ibm.com:/lppsource/imagedir:/SPOT/usr/sys/inst.images:dir "
export ROUTES=" 9.3.84.128:255.255.255.128:129.35.128.201 '
```

### **Files**

/tftpboot/ClientHostName.info

Default location of the ClientHostName.info file.

### **Related Information**

Network Installation Management Concepts in AIX 5L Version 5.1 Network Installation Management Guide and Reference.

The **nim** command.

# Command (C.\*) Files for BNU

# **Purpose**

Contains file transfer directions for the uucico daemon.

# **Description**

Command (C.\*) files contain the directions that the Basic Networking Utilities (BNU) uucico daemon follows when transferring files. The full path name of a command file is a form of the following:

/var/spool/uucp/SystemName/C.SystemNameNxxxx

The SystemName variable indicates the name of the remote system. The N character represents the grade of the work. The xxxx notation is the four-digit hexadecimal transfer-sequence number; for example, C.merlinC3119.

The grade of the work specifies when the file is to be transmitted during a particular connection. The grade notation characteristics are:

• A single number (0-9) or letter (A-Z, a-z)

- Lower sequence characters cause the file to be transmitted earlier in the connection than do higher sequence characters. Sequence is established using ASCII order, beginning with 0 and ending with z.
- The number 0 is the highest grade (that is, the lowest character in the sequence), signifying the earliest transmittal; z is the lowest grade, specifying the latest transmittal.
- The default grade is N.

A command file consists of a single line that includes the following kinds of information in the following

1. An S (send) or R (receive) notation.

Note: A send command file is created by the uucp or uuto commands; a receive command file is created by the uux command.

- 2. The full path name of the source file being transferred. A receive command file does not include this entry.
- 3. The full path name of the destination file, or a path name preceded by "user, where user is a login name on the specified system. Here, the " (tilde) is shorthand for the name of the user's home directory.
- 4. The sender's login name.
- 5. A list of the options, if any, included with the **uucp**, **uuto**, or **uux** command.
- 6. The name of the data file associated with the command file in the spooling directory. This field must contain an entry. If one of the data-transfer commands (such as the uucp command with the default -c flag) does not create a data file, the BNU program instead creates a placeholder with the name D.0 for send files or the name dummy for receive files.
- 7. The source file permissions code, specified as a three-digit octal number (for example, 777).
- 8. The login name of the user on the remote system who is to be notified when the transfer is complete.

# **Examples**

The following are two examples of using the command (C.\*) files.

### Two Send Command Files

- 1. The send command file /var/spool/uucp/venus/C.heraN1133, created with the **uucp** command, contains the following fields:
  - S /home/amy/f1 /var/spool/uucppublic/f2 amy -dC D.herale73655 777 lgh

#### where:

- a. S denotes that the **uucp** command is sending the file.
- b. The full path name of the source file is /home/amy/f1.
- c. The full path name of the destination is /var/spool/uucppublic/f2, where /var/spool/uucppublic is the name of the BNU public spooling directory on the remote computer and f2 is the new name of the file.

Note: The destination name may be abbreviated as ~/f2. Here, the ~ (tilde) is a shorthand way of designating the public directory.

- d. The person sending the file is amy.
- e. The sender entered the uucp command with the -C flag, specifying that the uucp command program should transfer the file to the local spooling directory and create a data file for it. (The -d flag, which specifies that the command should create any intermediate directories needed to copy the source file to the destination, is a default.)
- f. The name of the data (**D.\***) file is **D.** herale73655, which the **uucp** command assigns.
- g. The octal permissions code is 777.
- h. The 1gh login name of the user on system hera, who is to be notified of the file arrival.

2. The /var/spool/uucp/hera/C.zeusN3130 send command file, produced by the **uuto** command, is as follows:

```
S /home/amy/out ~/receive/msg/zeus amy -dcn D.0 777 msg
```

The S denotes that the /home/amy/out source file was sent to the receive/msg subdirectory in the public spooling directory on system zeus by user amy.

Note: The uuto command creates the receive/msg directory if it does not already exist.

The **uuto** command used the default flags **-d** (create directories), **-c** (transfer directly, no spooling directory or data file), and -n (notify recipient). The D.0 notation is a placeholder, 777 is the permissions code, and msg is the recipient.

### **Receive Command File**

The format of a receive command file is somewhat different from that of a send command file. When files required to run a specified command on a remote system are not present on that system, the uux command creates a receive command file.

For example, the following command:

```
uux - "diff /home/amy/out hera!/home/amy/out2 > ~/DF"
```

produces the /var/spool/uucp/zeus/C.heraR1e94 receive command file.

Note: The command in this example invokes the uux command to run a diff command on the local system, comparing file /home/amy/out with file /home/amy/out2, which is stored on the remote system hera. The output of the comparison is placed in the DF file in the public directory on the local system.

The actual receive command file looks like this:

```
R /home/amy/out2 D.herale954fd amy - dummy 0666 amy
```

The R denotes a receive file. The uucico daemon, called by the uux command, gets the /home/amy/out2 file from system hera and places it in a data file called D.hera1e954fd for the transfer. Once the files are transferred, the uuxqt daemon executes the command on the specified system.

User amy issued the uux command with the - (minus sign) flag, which makes the standard input to the uux command the standard input to the actual command string. No data file was created in the local spooling directory, so the BNU program uses dummy as a placeholder. The permissions code is 666 (the BNU program prefixes the three-digit octal code with a 0), and user amy is to be notified when the command has finished executing.

# Implementation Specifics

These files are part of the Basic Networking Utilities Program (BNU) in BOS Extensions 1.

### **Files**

/etc/uucp/Permissions

/etc/uucp/Systems /etc/uucp/Sysfiles file

/var/spool/uucp/SystemName/D.\* /var/spool/uucp/SystemName directory

/var/spool/uucppublic/\* directory

Describes access permissions for remote

Describes accessible remote systems. Specifies possible alternative files for

/etc/uucp/Systems.

Contains data to be transferred.

Contains BNU command, data, and execute

files.

Contains transferred files.

### **Related Information**

The uucp command, uudemon.cleanu command, uupick command, uuto command, uux command.

The **cron** daemon, **uucico** daemon, **uusched** daemon, **uuxqt** daemon.

BNU File and Directory Structure, BNU Daemons, BNU Maintenance Commands in AIX 5L Version 5.1 System Management Guide: Communications and Networks.

## compver File

## **Purpose**

Describes the format of a compatible versions file.

# Description

compver is an ASCII file used to specify previous versions of the associated package which are upward compatible. It is created by a package developer.

Each line of the file specifies a previous version of the associated package with which the current version is backward compatible.

Since some packages may require installation of a specific version of another software package, compatibility information is extremely crucial. Consider, for example, a package called "A" which requires version "1.0" of application "B" as a prerequisite for installation. If the customer installing "A" has a newer version of "B" (1.3), the compver file for "B" must indicate that "1.3" is compatible with version "1.0" in order for the customer to install package "A."

The comparison of the version string disregards white space and tabs. It is performed on a word-by-word basis. Thus **Version 1.3** and **Version 1.3** would be considered the same.

# **Examples**

An example of a compver file is shown below.

```
Version 1.3
Version 1.0
```

### Related Information

The **depend** file format.

# config File

# **Purpose**

Contains audit system configuration information.

# Description

The /etc/security/audit/config file is an ASCII stanza file that contains audit system configuration information. This file contains five stanzas: start, bin, stream, classes, and users.

### start Stanza

The start stanza contains the attributes used by the audit start command to initialize the audit system. The format follows:

```
binmode = off | on | panic
streammode = off on
```

The attributes are defined as follows:

binmode Controls whether bin collection, as defined in the bin stanza, is used.

> off Bin collection is not used. This is the default value.

on Bin collection is used. This value starts the **auditbin** daemon.

Bin collection is used. This value starts the auditbin daemon. If an audit record cannot panic

be written to a bin, the kernel shuts down the operating system. This mode should be

specified for conditions during which the system must be working properly.

streammode Controls whether stream data collection, as defined in the file specified in the stream stanza

(normally the /etc/security/audit/streamcmds file), is configured at the start up of the audit

system.

off Stream data collection is not enabled. This is the default value.

Stream data collection is enabled. on

Note: If neither collection mode is defined or if both modes are in the off state, only subsystem configuration is done.

### bin Stanza

The **bin** stanza contains the attributes used by the **auditbin** daemon to set up bin mode auditing. The format follows:

bin:

trail = PathName bin1 = PathName bin2 = PathName

binsize = DecimalString

cmds = PathName

bytethreshold = DecimalString eventthreshold = DecimalString

Bin mode parameters are defined as follows:

trail Specifies the path name of the audit trail file. When this is defined, the auditbin daemon

can substitute the path name of the audit trail file for the \$trail string in the backend

commands that it calls.

Specifies the path name that the auditbin daemon uses for its primary bin file. If the \$bin bin1

string is the parameter value, the auditbin daemon substitutes the name of the current

Specifies the path name that the auditbin daemon uses for its secondary bin file. If the bin2

\$bin string is the parameter value, the auditbin daemon substitutes the name of the

current bin file.

binsize Specifies a decimal integer string that defines the threshold size (in bytes) of each audit

bin. If the binsize parameter is set to 0, no bin switching will occur, and all bin collection

will go to bin1.

Specifies the path name of the file that contains the audit backend commands called by cmds

> the auditbin daemon. The file contains command lines, each composed of one or more backend commands with input and output that can be piped together or redirected. See

the description of the /etc/security/audit/bincmds file for more information.

Specifies the decimal integer string that defines the approximate number of bytes written bytethreshold

to an audit bin before a synchronous update is performed. If the bytethreshold is set to

0, this function is disabled. Both bytethreshold and eventthreshold can be used

simultaneously. This parameter only applies to AIX 4.1.4and later.

eventthreshold

Specifies a decimal integer string that defines the maximum number of events written to an audit bin before a synchronous update is performed. If the eventthreshold is set to 0, this function is disabled. Both eventthreshold and bytethreshold can be used simultaneously. This parameter only applies to Versions 4.1.4 of the operating system and later.

### stream Stanza

The stream stanza contains the attributes that the audit start command uses to set up initial stream mode auditing. The format follows:

```
cmds = PathName
```

The PathName parameter identifies the file that contains the stream commands that are executed at the initialization of the audit system. These commands can use shell piping and redirection, but no substitution of path names is performed on \$trail or \$bin strings.

### classes Stanza

The **classes** stanza defines audit classes (sets of audit events) to the system.

Each audit class name must be less than 16 characters and be unique on the system. Each class definition must be contained in a single line, with a new line acting as a delimiter between classes. The system supports up to 32 audit classes, with ALL as the last class. The audit events in the class must be defined in the /etc/security/audit/events file.

```
classes:
```

```
auditclass = auditevent, ...auditevent
```

### users Stanza

The users stanza defines audit classes (sets of events) for each user. The classes are defined to the operating system kernel.

The format is as follows:

```
users:
   UserName = auditclass, ... auditclass
```

Each UserName attribute must be the login name of a system user or the string default, and each auditclass parameter should be defined in the classes stanza.

To establish the audit activities for a user, use the chuser command with the auditclasses attribute.

# Security

Access Control: This file should grant read (r) access to the root user and members of the audit group and write (w) access only to the root user.

Information **Event** AUD\_CONFIG\_WR file name

# **Examples**

1. To define audit classes, add a line to the classes stanza of the /etc/security/audit/config file for each set of events that you want to assign to a class:

```
classes:
  general = USER_SU,PASSWORD_Change,FILE_Unlink,
    FILE_Link,FILE_Remove
  system = USER_Change,GROUP_Change,USER_Create,
    GROUP_Create
  init = USER_Login, USER_Logout
```

These specific audit events and audit classes are described in "Setting Up Auditing" in AIX 5L Version 5.1 System Management Guide: Operating System and Devices.

To establish the audit activities for each user, use the chuser command with the auditclasses attribute for each user for whom you want to define audit classes (sets of audit events):

```
chuser "auditclasses=general,init,system" dave
chuser "auditclasses=general,init" mary
```

These **chuser** commands create the following lines in the **users** stanza of the **/etc/security/audit/config** file:

```
users:
  dave=general,init,system
  mary=general,init
```

This configuration includes dave, the administrator of the system, and mary, an employee who updates information.

3. To enable the auditing system, turn on bin data collection, and turn off initial stream data collection, add the following to the **start** stanza of the **/etc/security/audit/config** file:

```
start:
  binmode = on
  streammode = off
```

4. To enable the **auditbin** daemon to set up bin collection, add attributes to the **bin** stanza of the **/etc/security/audit/config** file:

```
bin:
    trail = /audit/trail
    bin1 = /audit/bin1
    bin2 = /audit/bin2
    binsize = 25000
    cmds = /etc/security/audit/bincmds
```

The attribute values in the preceding stanza enable the audit system to collect bin files of data and store the records in a long-term audit trail.

5. To enable the **auditbin** daemon to set up stream collection, add lines to the **start** and **stream** stanzas of the **/etc/security/audit/config** file:

```
start:
    streammode = on
stream:
    cmds = /etc/security/audit/streamcmds
```

# **Implementation Specifics**

This file is part of Base Operating System (BOS) Runtime.

### **Files**

/etc/security/audit/config /etc/security/audit/objects /etc/security/audit/events /etc/security/audit/bincmds /etc/security/audit/streamcmds Specifies the path to the file.

Contains audit events for audited objects.

Contains the audit events of the system.

Contains auditbin backend commands.

Contains auditstream commands.

### **Related Information**

The audit command, auditbin daemon, chuser command.

The **auditproc** subroutine.

Setting Up Auditing in AIX 5L Version 5.1 System Management Guide: Operating System and Devices.

Security Administration, Auditing Overview in AIX 5L Version 5.1 System Management Concepts: Operating System and Devices.

### consdef File

### **Purpose**

Enables asynchronous tty devices to be console candidates at system boot when no console device is defined or available.

## **Description**

The /etc/consdef file enables tty devices such as terminals and modems to be chosen as the console device. When the console device is undefined, the system displays a message on all natively attached graphics displays and the tty on native serial port S1. The console device is undefined when:

- The system is first installed and started.
- The console definition has been deleted from the ODM database.
- · The console device has been physically removed from the system.

If any of these conditions occur, the system displays the following message:

```
***** Please define the System Console. *****
Type a Number and press <Enter> to use this terminal as the system console.
```

For high function terminals (HFTs)graphics displays, the Number variable refers to a function key. For asynchronous ttys, this variable is a number.

The selected item becomes the system console. To choose a non-default tty device as the system console, you must first configure the /etc/consdef file. This file contains stanzas that define various console attributes. Each line, or entry, in a stanza must take the form of Attribute=Value, and the line must not exceed 80 characters. The following attributes must be defined for each terminal device:

connection location

Identifies the type of tty interface. Valid values are rs232 and rs422.

Specifies the location code of the terminal. Location codes of 00-00-S1-00 or 00-00-S2-00 indicate that the tty device is attached to the S1 or S2 serial port, respectively. Any other location code indicates the tty device is attached to an adapter card other than the standard I/O planar.

You can display valid location values with the Isdev -C I grep tty command.

You can also specify other terminal attributes such as speed, bpc, stops, parity, and term. If you do not define these attributes, the system uses the default values stored in the ODM database. The consdef file contains a sample stanza for the S1 port. To enable this stanza, or parts of it, remove the comment delimiters (#) from each applicable line.

# **Examples**

To display the console selection message on the ttys attached to the S1 and S2 ports:

```
ALTTTY:
   connection=rs232
   location=00-00-S1-00
   speed=9600
```

```
8=oad
  stops=1
   parity=none
   term=ibm3163
ALTTTY:
   connection=rs232
   location=00-00-S2-00
   speed=9600
  bpc=8
  stops=1
  parity=none
   term=ibm3163
```

Note: For backward compatibility, the ALTTTY: keyword is not required for the first entry.

## Implementation Specifics

This file is part of Base Operating System (BOS) Runtime.

### **Files**

/etc/consdef Specifies the path of the consdef file. /dev/console Provides access to the system console.

### **Related Information**

The chcons command.

The Isdev command.

The **console** special file.

Location Codes in AIX 5L Version 5.1 System Management Concepts: Operating System and Devices.

# copyright File

# **Purpose**

Describes the format of a copyright information file.

# **Description**

copyright is an ASCII file used to provide a copyright notice for a package. The text may be in any format. The full file contents (including comment lines) is displayed on the terminal at the time of package installation.

# Data (D.\*) Files for BNU

# **Purpose**

Contain data to be sent to remote systems.

# **Description**

Data (D.\*) files contain the data to be sent to remote systems by the Basic Networking Utilities (BNU) uucico daemon. The full path name of a data file is a form of the following:

/var/spool/uucp/SystemName/D.SystemNamexxxx###

where the SystemName directory and the SystemName portion of the file name indicate the name of the remote system. The xxxx### notation is the hexadecimal sequence number of the command (C.\*) file associated with that data file, for example: D.venus471afd8.

After a set period of time (specified by the uusched daemon), the uucico daemon transfers the data file to the designated system. It places the original data file in a subdirectory of the BNU spooling directory named /var/spool/uucp/SystemName, where the SystemName directory is named for the computer that is transmitting the file, and creates a temporary (TM.\*) file to hold the original data file.

After receiving the entire file, the BNU program takes one of the three following actions:

- If the file was sent with the **uucp** command and there were no transfer problems, the program immediately renames the TM.\* file with the appropriate data file name, such as D.venus471afd8, and sends it to the specified destination.
- · If the file was sent with the uuto command, the BNU program also renames the temporary data file with the appropriate D.\* file name. The program then places the data file in the /var/spool/uucppublic public directory, where the user receives the data file and handles it with one of the uupick command
- If there were transfer problems (such as a failed login or an unavailable device), the temporary data file remains in the spooling subdirectory. The uudemon.cleanu command, a shell procedure, removes these files automatically at specified intervals. They can also be removed manually.

# **Implementation Specifics**

These files are part of the Basic Networking Utilities Program (BNU) in BOS Extensions 1.

### **Files**

/etc/uucp/Systems /var/spool/uucp/SystemName directory

/var/spool/uucp/SystemName/C.\* /var/spool/uucp/SystemName/TM.\*

/var/spool/uucppublic/\* directory

Describes accessible remote systems. Contains BNU command, data, and execute

Contains instructions for file transfers. Stores data files temporarily after they have been transferred to a remote system. Contains files that the BNU program has transferred.

### **Related Information**

The uucp command, uudemon.cleanu command, uupick command, uuto command, uux command.

The **uucico** daemon, **uusched** daemon, **uuxqt** daemon.

BNU File and Directory Structure, BNU Daemons, BNU Maintenance Commands in AIX 5L Version 5.1 System Management Guide: Communications and Networks.

# /dev/hty File

# **Purpose**

Defines the Network Terminal Accelerator adapter tty interface.

# Description

The /dev/hty\* device files define, for the host computer, the interface-to-host adapter communication channels. For each I/O device connected to the host computer through a host adapter, there must be a /dev/hty\* device file created to allow communication between the host computer and the I/O device.

To allow for future expansion, there may be more /dev/hty\* files than actual physical devices connected through the host adapter.

The hty ports are functionally equivalent to /dev/tty\* device files. The minor number corresponds to the channel number, as defined in the hty\_config file.

# Implementation Specifics

This file is part of the Base Operating System (BOS) Runtime.

### **Files**

/dev/htv Specifies the path to the file.

/dev/rhp\* Adapter raw device.

### **Related Information**

The /dev/rhp file.

## /dev/rhp File

## **Purpose**

Defines the Network Terminal Accelerator adapter raw interface.

# **Description**

The /dev/rhp\* device files define, for the host computer, the interface to the host adapters. For each host adapter installed in the host computer, there must be a /dev/rhp\* device file created in order to allow communication between the host computer and the host adapter board.

The /dev/rhp\* device file corresponding to a respective host adapter is used as an argument in many of the utility programs.

### **Files**

/dev/rhp Specifies the path to the file

Defines the Network Terminal Accelerator adapter tty interface. /dev/hty

# Implementation Specifics

This file is part of the Base Operating System (BOS) Runtime.

### **Related Information**

The /dev/htv file.

# **DHCP Client Configuration File**

# **Purpose**

Default configuration information for the Dynamic Host Configuration Protocol (DHCP) client program (dhcpcd).

## **Description**

The dhcpcd configuration file contains entries for logging information, requested options, interfaces to configure, and other items.

Following are the formats for the data in the configuration file.

#### # Comment line

The # character means that there is a comment from that point to the end of the line.

### numLogFiles n

Specifies the number of log files. If 0 is specified, no log file will be maintained and no log message is displayed anywhere. n is the maximum number of log files maintained as the size of the most recent log file reaches its maximum size and a new log file is created.

### logFileSize n

Maximum size of a log file. When the size of the most recent log file reaches this value, it is renamed and a new log file is created. *n* is measured in kilobytes(KB).

### logFileName filename

Name and path of the most recent log file. Less recent log files have the number 1 to (n - 1) appended to their names; the larger the number, the older the file.

### logItem <option name>

One item that will be logged. Multiple of these lines are allowed. This allows for the specified logging level to be turned on. The following are option names:

#### **SYSERR**

System error, at the interface to the platform

#### **OBJERR**

Object error, in between objects in the process

### **PROTERR**

Protocol error, between client and server

### **WARNING**

Warning, worth attention from the user

### **EVENT**

Event occurred to the process

### **ACTION**

Action taken by the process

**INFO** Information that might be useful

#### **ACNTING**

Who was served, and when

### **TRACE**

Code flow, for debugging.

#### interface <ifName>

The interface to configure DHCP on. This may be the interface that is to be configured. Multiples of these are allowed. There is a special entry, any. This tells the DHCP client to configure the first one it finds and completes successfully. If the any option is used, there should not be any other interface specified. The interface statement may be immediately followed by a pair of curly braces, in which the options requested for this interface can be specified. Options requested within interface curly braces apply only to this interface. See DHCP Server Configuration File for a list of options and formats.

### clientid <MAC | HOSTNAME>

Specifies the client id to use in all communication with the server. MAC denotes that the hardware address for the particular interface should be used as the client id. HOSTNAME denotes that the domain host name should be used as the client id. The default is MAC.

#### sniffer <exec string>

Specifies a string enclosed in quotes, indicating a program to execute to detect hardware failure/recovery for an interface. The dhcp client will look for signal 23(SIGIO) to indicate that the network interface is up and signal 16(SIGURG) to indicate that the network interface is down.

### option <code> [<value>] [exec <string>]

Specifies an option requested by this client. Its scope is determined by whether it is inside a set of curly braces for a particular interface, or if it is outside all curly braces. If outside, it applies to all interfaces, code is the option code of the option requested, value is the requested value for that option. This value is passed to the server with the option. The value is not required. The keyword exec denotes a string following which should be executed if this option is returned by the server. This string is expected to be an executable shell script or program. An "%s" may be included in the string. If present, the value returned by the server will be provided in ascii.

vendor Specifies the special syntax for the specification of the vendor extensions field. It is followed by a set of curly braces. Inside the curly braces, the options and values for the vendor extensions field are specified. The exec string on an option inside the vendor extensions options is not valid. It is ignored.

#### reject <code>

Specifies that if this option code is returned by the server, this option should be ignored by the client. Its value should not be used.

### otherOptions <accept | reject>

Specifies how all other options should be handled by the client. This refers to any options not specifically requested with an "option" statement or rejected with a "reject" statement. The default is that all options are accepted.

### updateDNS <string>

A string enclosed in quotes, indicating a program to execute to update the DNS server with the new inverse mapping for the IP address and names served by dhcp. This string should include four %s's to indicate the placement of the following information from the **dhcp** client:

#### hostname

Value of option 12. The value returned by the **dhcp** server is used, if one is supplied. Else, if the client specified a value in this file, the client-requested value is used. If neither the client specified a requested hostname nor the server supplied one, this exec string will not be executed.

#### domainname

Value of option 15. The value returned by the **dhcp** server is used, if one is supplied. Else, if the client specified a value in this file, the client-requested value is used. If neither the client specified a requested hostname nor the server supplied one, a null string (" ") will be supplied by **dhcp**. Therefore, this value is optional.

### Ip Address

IP address leased to this client by the server. The string is supplied in dotted notation, for example, 9.2.23.43.

### **leasetime**

Lease time granted by the server. This string is a decimal number representing the number of seconds of the lease.

### These values are output by **dhcp** in this order:

hostname domainname Ip Address leasetime

A script /usr/sbin/dhcpaction has been provided with this function, as well as actions to help NIM interact with DHCP clients. Run the script as follows:

```
/usr/sbin/dhcpaction hostname domainname ipaddress
leasetime < A | PTR | BOTH | NONE > NONIM
```

The first four parameters are what will be used to update the DNS server. The fifth parameter tells **dhcpaction** to update the A record, the PTR record, or both, or none. The options are A, PTR, BOTH, NONE. The sixth parameter is used to tell servers that NIM is being used, and processing needs to be done when a client changes address. The options for this are NIM and NONIM. On clients, this must be set to NONIM.

An example follows:

```
updateDNS "/usr/sbin/dhcpaction %s %s %s %s PTR
NONIM 2>&1 >>/tmp/updns.out"
```

## **Example**

This example tells the **dhcpcd** daemon to use log files of a maximum of 100Kb in size and at most four of them.

The base name for the log files is /usr/tmp/dhcpsd.log. The user also would like to only log four of the nine possible log entry types. The user also specified a string to use for updating the Dynamic Domain Name Server. The user also specified that the clientid to the server should be based on the mac-address of the interface adapter that is trying to be configured. The user also specified that all options should be accepted and instantiated (otheroptions accept), except for option 9 (reject 9).

The options the user specified were the domain (option 15), but since this option is global to the interface keywords, it applies to both interfaces.

Inside each interface, the hostname is specified with option 12.

```
numLogFiles
logFileSize
               100
logFileName
               /usr/tmp/dhcpsd.log
logItem
                SYSERR
logItem
               OBJERR
logItem
               PROTERR
               TRACE
logItem
updateDNS "nsupdate -h%s -d%s -i% %s"
clientid MAC
otheroptions accept
reject 9
option 15 "austin.ibm.com"
interface en0
        option 12 "e-chisos"
interface tr0
        option 12 "t-chisos"
```

# Implementation Specifics

This file is part of TCP/IP in Network Support Facilities in Base Operating System (BOS) Runtime.

### **Related Information**

The **dhcpcd** Daemon

### The **DHCP Server Configuration** File

TCP/IP Address and Parameter Assignment - Dynamic Host Configuration Protocol (DHCP) in AIX 5L Version 5.1 System Management Guide: Communications and Networks.

Problems with Dynamic Host Configuration Protocol (DHCP) in AIX 5L Version 5.1 System Management Guide: Communications and Networks.

# **DHCP Server Configuration File**

## **Purpose**

Defines default configuration information for the Dynamic Host Configuration Protocol (DHCP) server program (dhcpsd).

# **Description**

The dhcpsd configuration file contains entries for logging information, options to return, machines to configure, and other items.

Following are the formats for the data in the configuration file.

#### # Comment line

The # character means that there is a comment from that point to the end of the line.

### ## "Name of Resource" "<Keyword> <value> <value> ..."

The ## characters denote a named resource. This is used by the **dhcpsconf** program to allow the user to create specific resources. The data is stored in the server file so that it can be read in with the configuration file and displayed as the name and not the value in the viewing window of dhcpsconf.

The format of the ## line is a quoted string that is the name of the resource followed by a double-quoted string representing a valid possible line for a configuration file. The second quoted string should be syntactically correct for a line in a DHCP server configuration file. The keyword can only be option, network, subnet, class, and client.

### ### "DHCP Server" "Any line from a server file"

The ### characters denote a server configuration file. This allows for multiple server files to be saved in one file. The dhcpsconf program uses this to present multiple server datasets in a master. This would be useful, if you were to define a network with 10 servers and wanted to save all the server information in one file and maintain a default server. The default server would go into the master file, and the servers would be saved in the master file with the ### characters. The dhcpsconf program has a function that allows you to create a specific server configuration out of the master file.

### numLogFiles n

Specifies the number of log files. If 0 is specified, no log file will be maintained and no log message is displayed anywhere. n is the maximum number of log files maintained as the size of the most recent log file reaches its maximum size and a new log file is created.

### logFileSize n

Maximum size of a log file. When the size of the most recent log file reaches this value, it is renamed and a new log file is created. *n* is measured in kilobytes(KB).

#### logFileName filename

Name and path of the most recent log file. Less recent log files have the number 1 to (n - 1) appended to their names; the larger the number, the older the file.

### logItem <option name>

One item that will be logged. Multiple of these lines are allowed. This allows for the specified logging level to be turned on. The following are option names:

### **SYSERR**

System error, at the interface to the platform

#### **OBJERR**

Object error, in between objects in the process

### **PROTERR**

Protocol error, between client and server

#### WARNING

Warning, worth attention from the user

#### **EVENT**

Event occurred to the process

### **ACTION**

Action taken by the process

**INFO** Information that might be useful

#### ACNTING

Who was served, and when

#### TRACE

Code flow, for debugging.

#### clientrecorddb <filename>

This is the path to a file to substitute for /etc/dhcps.cr. Configurations that support a large number of addresses should set clientrecorddb and addressrecorddb database files in a file system with substantial free space.

### addressrecorddb <filename>

This is the path to a file to substitute for /etc/dhcps.ar.

### network <Network address> [<Subnet Mask> | <range>]

Specifies one network administered by this server. Network address is the address of this network. This address is specified in the dotted notation (for example, 9.0.0.0, 128.81.0.0, or 192.81.20.0). Full four-byte value should be specified (for example, 9, 128.81, or 192.81.20 is not legal).

Network address may optionally be followed by the subnet mask, a range, or nothing.

If a subnet mask is specified, one or more subnet statements should appear in the succeeding lines within a pair of curly braces. The subnet mask may be specified either in the dotted notation (for example, 255.255.255.128) or as a number indicating the number of 1 bits in the mask (for example, 25, which is equivalent to 255.255.255.128). The means that a network is not a collection of all subnet for a network, but all subnets with the same length subnet for that network "prefix."

If a range is specified, it determines, within the network, the range of hosts that are administered by this server, and it implies that there is no subnetting. A range is specified by the host addresses, in the dotted notation, at the lower end and the higher end of the range, respectively, separated by a hyphen with no spaces before or after it (for example, 192.81.20.1-129.81.20.128). A range must encompass all addresses to be administered because multiple network statements

to define the same network are not allowed. Use the "client" statement to exclude any addresses in the range that the server should not administer.

If nothing is specified after Network address, all hosts in that network are administered by this server.

A network statement may be immediately followed by a pair of curly braces, in which parameters (for example, options) particular to this network can be specified.

#### subnet <Subnet address> [<range>]

One or more subnet statements are enclosed by a pair of curly braces that immediately follows a network statement with subnet mask. A subnet statement specifies one subnet within that network.

Subnet address is the address of this subnet. This address is specified in the dotted notation (for example, 9.17.32.0 or 128.81.22.0).

Subnet address may be followed by a range or nothing.

If a range is specified, it determines, within the subnet, the range of hosts that are administered by this server. A range is specified by the host addresses, in the dotted notation, at the lower end and the higher end of the range, respectively, separated by a hyphen with no spaces before or after it. A range must encompass all addresses to be administered since multiple subnet statements to define the same subnet are not allowed. Use the "client" statement to exclude any addresses in the range which the server should not administer.

If nothing is specified after Subnet address, all hosts in that subnet are administered by this server.

The ranges in two servers administering the same subnet cannot overlap. Otherwise, two hosts may be assigned the same address.

A subnet statement may be immediately followed by a pair of curly braces, in which parameters (for example, options) particular to this subnet can be specified.

#### class <class name> [<range>]

Specifies a class. The class name is a simple ascii string. A class's scope is determined by the curly braces in which it is enclosed. If it is outside all curly braces, then its scope is the entire file.

A class name may be followed by a range or nothing. If a range of Ip Addresses is specified, then only addresses in that range will be assigned to clients who request this class. Note that clients who request this class, for which the subnet does not match the range, will not be processed. Bad addresses will not be given out by the server. If an address range is not specified, then addresses will be given to clients using the usual rules of assignment (by network clauses).

The class statement may be immediately followed by a pair of curly braces, in which the options particular to this class can be specified. A class may be defined within the curly braces of a subnet, but a subnet may not be defined within the curly braces of a class.

Options set up in the network or subnet containing a class definition will also apply to the class.

#### client <id type> <id value> <address>

Specifies a definition of client/address processing.

<id type> is 0 for a string, otherwise it is one of the hardware types defined in RFC 1340 (for example, 6 for IEEE 802 networks.)

<id value> is a character string for <id type>=0. Typically, this would be a domain name. For a non-zero <id type>, the <id value> is a hexadecimal string representing the hardware address of the client.

Note: An <id type> of 0 and an <id value> of 0 indicates that the <address> specified should not be distributed by this server.

The <address> can be the string "none" to indicate that the client with <id type> and <id value> should not be serviced by this server. The <address> can be the string "any" to indicate that the server should choose an appropriate address for this client. The <address> can be an internet address in dotted notation (for example, 9.2.15.82). This will be the Ip address given to the particular client specified by <id type> and <id value>. As mentioned above, an <id type> of 0 and an <id value> of 0 indicates that the <address> specified should not be distributed by this server.

Note: If a client is configured in this way on the server, then any class information requested by the client will be ignored. No class-specific information will be processed for these clients.

The client statement may be immediately followed by a pair of curly braces, in which the options particular to this client can be specified.

A client statement with an address specified that is not part of the address pool specified in a network/subnet elsewhere in this file must contain the subnet mask option(1). For all other clients, the server will compute the subnet mask option to send the client based on the network/subnet definitions.

Note: All clients inherit all globally defined options. A client defined in a network scope will inherit options defined for that network. A client defined in a subnet scope, will inherit options defined for that subnet and encompassing network.

A class definition inside a client scope is not allowed.

The client statement may be used to configure **bootp** clients. To do this, specify all the **bootp** options using the option syntax defined below. In addition, specify an infinite lease time in the client scope with "option 51 0xfffffff". DHCP options will not be served to the bootp client.

#### option <code> <value>

This parameter specifies the value of an option defined in "DHCP Options and BOOTP Vendor Extensions" (RFC 1533) and supported by this server.

An option is specified by the "option" keyword followed by the option code of this option and its data field, in a single line. One or more of this parameter may be specified.

The scope within which an option applies is delimited by a pair of curly braces ({, }) surrounding this parameter.

Two or more options with the same option code may be specified. Their data fields are concatenated in a single option in a packet generated by the server if the options have the same scope or one's scope includes that of another.

Some of the defined options do not need to be specified by this parameter. These options are either mandated by the protocol or this implementation to be present in proper packets, or only generated by a client. These options are:

| 0   | Pad Option         |
|-----|--------------------|
| 255 | End Option         |
| 1   | Subnet Mask        |
| 50  | Request IP Address |

Name

**Option Code** 

51 **IP Address Lease Time** 52 **Option Overload** 53 **DHCP Message Type** 54 Server Identifier 55 **Parameter Request List** 57 **Maximum DHCP Message Size** 58 Renewal (T1) Time Value 59 Rebinding (T2) Time Value Class identifier of client 60 61 Client identifier. The other options may be specified by this parameter. When specifying an option, its data field takes one of the following formats: **IP Address** XXX.XXX.XXX **IP Addresses** [xxx.xxx.xxx ...] **IP Address Pair** [ip address:ip address] **IP Address Pairs** [[ip address:ip address] ...] Boolean [0, 1] **Byte** [-128, 127] **Unsigned Byte** [0, 255] **Unsigned Bytes** [[0, 255] [0, 255] ...] **Short** [-32768, 32767] **Unsigned Short** [0, 65535]

**Unsigned Shorts** 

[[0, 65535] [0, 65536] **Long** [-2147483648, 2147483647]

### **Unsigned Long**

[0, 4294967295]

String "Value Here"

Note: All IP addresses are specified in dotted-decimal form.

Each of the defined options is listed below by its code and name, followed by the format of its data field. These are specified in latest Vendor Extensions RFC.

| Code | Name                            | Data Field Format and Notes |
|------|---------------------------------|-----------------------------|
| 0    | Pad Option                      | No need to specify          |
| 255  | End Option                      | No need to specify          |
| 1    | Subnet Mask                     | Unsigned Long               |
| 2    | Time Offset                     | Long                        |
| 3    | Router Option                   | IP Addresses                |
| 4    | Timer Server Option             | IP Addresses                |
| 5    | Name Server Option              | IP Addresses                |
| 6    | Domain Name Server Option       | IP Addresses                |
| 7    | Log Server Option               | IP Addresses                |
| 8    | Cookie Server Option            | IP Addresses                |
| 9    | LPR Server Option               | IP Addresses                |
| 10   | Impress Server Option           | IP Addresses                |
| 11   | Resource Location Server Option | IP Addresses                |
| 12   | Host Name Option                | String                      |
| 13   | Boot File Size Option           | Unsigned Short              |
| 14   | Merit Dump File                 | String                      |
| 15   | Domain Name                     | String                      |
| 16   | Swap Server                     | IP Address                  |
| 17   | Root Path                       | String                      |
| 18   | Extensions Path                 | String                      |

# **IP Layer Parameters per Host**

| Code | Name                                              | Data Field Format and Notes |
|------|---------------------------------------------------|-----------------------------|
| 19   | IP Forwarding Enable/Disable Option               | Boolean                     |
| 20   | Non-local Source Routing<br>Enable/Disable Option | Boolean                     |
| 21   | Policy Filter Option                              | IP Address Pairs            |
| 22   | Maximum Datagram Reassembly<br>Size               | Unsigned Short              |
| 23   | Default IP Time-to-live                           | Unsigned Byte               |
| 24   | Path MTU Aging Timeout Option                     | Unsigned Long               |
| 25   | Path MTU Plateau Table                            | Unsigned Shorts             |

# IP Layer Parameters per Interface

| Code | Name                               | Data Field Format and Notes |
|------|------------------------------------|-----------------------------|
| 26   | Interface MTU Option               | Unsigned Short              |
| 27   | All Subnets are Local Option       | Boolean                     |
| 28   | Broadcast Address Option           | IP Address                  |
| 29   | Perform Mask Discovery Option      | Boolean                     |
| 30   | Mask Supplier Option               | Boolean                     |
| 31   | Perform Router Discovery Option    | Boolean                     |
| 32   | Router Solicitation Address Option | IP Address                  |
| 33   | Static Route Option                | IP Address Pairs            |

# Link Layer Parameters per Interface

| Code | Name                          | Data Field Format and Notes |
|------|-------------------------------|-----------------------------|
| 34   | Trailer Encapsulation Option  | Boolean                     |
| 35   | ARP Cache Timeout Option      | Unsigned Long               |
| 36   | Ethernet Encapsulation Option | Boolean                     |

# **TCP Parameters**

| Code | Name                          | Data Field Format and Notes |
|------|-------------------------------|-----------------------------|
| 37   | TCP Default TTL Option        | Unsigned Byte               |
| 38   | TCP Keepalive Interval Option | Unsigned Long               |
| 39   | TCP Keepalive Garbage Option  | Boolean                     |

# **Application and Service Parameters**

| Code | Name                                             | Data Field Format and Notes |
|------|--------------------------------------------------|-----------------------------|
| 40   | NIS Domain Option                                | String                      |
| 41   | NIS Option                                       | IP Addresses                |
| 42   | Network Time Protocol Servers<br>Option          | IP Addresses                |
| 43   | Vendor Specific Information                      | Unsigned Bytes              |
| 44   | NetBIOS over TCP/IP Name Server Option           | IP Addresses                |
| 45   | NetBIOS over TCP/IP Datagram Distribution Server | IP Addresses                |
| 46   | NetBIOS over TCP/IP Node Type Option             | Unsigned Byte               |
| 47   | NetBIOS over TCP/IP Scope Option                 | Unsigned Bytes              |
| 48   | X Window System Font Server Option               | IP Addresses                |
| 49   | X Window System Display Manager<br>Option        | IP Addresses                |

### **DHCP Extensions**

| Code | Name                       | Data Field Format and Notes |
|------|----------------------------|-----------------------------|
| 50   | Request IP Address         | No need to specify          |
| 51   | IP Address Lease Time      | Unsigned Long               |
| 52   | Option Overload            | No need to specify          |
| 53   | DHCP Message Type          | No need to specify          |
| 54   | Server Identifier          | No need to specify          |
| 55   | Parameter Request List     | No need to specify          |
| 56   | Message                    | String                      |
| 57   | Maximum DHCP Message Size  | No need to specify          |
| 58   | Renewal (T1) Time Value    | No need to specify          |
| 59   | Rebinding (T2) Time Value  | No need to specify          |
| 60   | Class Identifier of Client | Generated by client         |
| 61   | Client Identifier          | Generated by client         |

### **BOOTP Specific Options**

| Code | Name                                                           | Data Field Format and Notes |
|------|----------------------------------------------------------------|-----------------------------|
| sa   | Server Address for the BOOTP client to use                     | IP Address                  |
| bf   | Bootfile for the BOOTP client to use                           | String                      |
| hd   | Home Directory for the BOOTP client to search for the bootfile | String                      |

Following is an example of BOOTP specific options:

option sa 1.1.2.2 option hd "/vikings/native" option bf "bootfile.asdg"

Other option numbers may be specified, up to a maximum of 255. The options not listed above must be specified with the unsigned byte list type. Following is an example:

option 178 01 34 53 # Means place tag 178 with value 0x013553

### leaseTimeDefault <amount>[<unit>]

Specifies the default lease duration for the leases issued by this server. In the absence of any more specific lease duration (for example, lease duration for specific client(s) or class of clients), the lease duration specified by this parameter takes effect.

The amount is specified by a decimal number. The unit is one of the following (plural is accepted):

- year
- · month
- week
- day
- hour
- · minute (default if unit is absent)
- second

There is at least one white space in between the amount and unit. Only the first amount following the keyword has effect.

If this parameter is not specified, the default lease duration is one (1) hour.

This parameter should appear outside of any pair of curly braces, for example, it applies to all leases issued by this server.

Note: This keyword only applies to the default for all addresses. To specify a specific lease time for a subnet, network, class or client, use the usual "option 51 value" to specify that lease time (in seconds).

#### leaseExpireInterval <amount> [<unit>]

Specifies the time interval at which the lease expiration condition is examined, and if a running lease meets such condition, it is expired. The value of this parameter applies to all leases administered by this server.

The amount is specified by a decimal number. The unit is one of the following (plural is accepted):

- year
- · month
- week
- day
- hour
- minute (default if unit is absent)
- second

There is at least one white space in between the amount and unit. Only the first amount following the keyword has effect.

If this parameter is not specified, the default interval is one (1) minute.

This parameter should appear outside of any pair of curly braces, for example it applies to all leases issued by this server.

The value of this parameter should be in proportion with that of parameter leaseTimeDefault so that the expirations of leases are recognized in time.

### supportBOOTP [yes | no]

Indicates to the server whether or not to support requests from BOOTP clients.

If yes is specified, the server will support BOOTP clients.

If the value field is not a yes, or the keyword is omitted, the server will not support BOOTP clients.

The scope of this parameter covers all the networks and subnets administered by this server.

If the server previously supported BOOTP clients and has been reconfigured not to support BOOTP clients, the address binding for a BOOTP client established before the reconfiguration, if any, will still be maintained until the time when that BOOTP client sends a request again (when it is rebooting.) At that time, the server will not respond, and the binding will be removed.

#### supportunlistedClients [yes | no]

Indicates to the server whether or not to support requests from clients that are not specifically configured with their own individual client statements in the server.

If yes is specified, the server will support unlisted clients.

If the value field is anything other than yes, the server will not support unlisted clients.

If this keyword is not found in the file, the server will support clients not specifically configured with a client statement.

#### updateDNS <string>

A string enclosed in quotes, indicating a program to execute to update the DNS server with the new inverse mapping for the IP address and names served by dhcp. This string should include four %s's to indicate the placement of the following information from the **dhcp** client:

#### hostname

Value of option 12. The value returned by the **dhcp** server is used, if one is supplied. Else, if the client specified a value in this file, the client-requested value is used. If neither the client specified a requested hostname nor the server supplied one, this exec string will not be executed.

#### doma i nname

Value of option 15. The value returned by the **dhcp** server is used, if one is supplied. Else, if the client specified a value in this file, the client-requested value is used. If neither the client specified a requested hostname nor the server supplied one, a null string ("") is supplied by **dhcp**. This may cause the update of address records to fail.

#### Ip Address

IP address leased to this client by the server. The string is supplied in dotted notation, for example, 9.2.23.43.

#### **leasetime**

Lease time granted by the server. This string is a decimal number representing the number of seconds of the lease.

These values are output by **dhcp** in this order:

hostname domainname Ip Address leasetime

A script /usr/sbin/dhcpaction has been provided with this function, as well as actions to help NIM interact with DHCP clients. Run the script as follows:

```
/usr/sbin/dhcpaction hostname domainname ipaddress
leasetime < A | PTR | BOTH | NONE > < NONIM | NIM >
```

The first four parameters are what will be used to update the DNS server. The fifth parameter tells dhcpaction to update the A record, the PTR record, or both, or none. The options are A, PTR, BOTH, NONE. The sixth parameter is used to tell servers that NIM is being used, and processing needs to be done when a client changes address. The options for this are NIM and NONIM.

#### An example follows:

```
updateDNS "/usr/sbin/dhcpaction %s %s %s %s PTR
NONIM 2>&1 >>/tmp/updns.out"
```

# **Examples**

1. In this example, we are setting up a server with a default lease time of 30 minutes. This means that any address that doesn't explicitly have a lease time set in a network, class, client, or subnet scope, will get 30 minutes. We are also setting the time between server address expiration checks to 3 minutes. This means that every 3 minutes, the server will check to see if an address has expired and mark it as expired. We are also saying the server should accept BOOTP requests and accept any client that matches the normal address assignment scheme. The normal address assignment scheme means that an address and options are assigned based on the network/subnet that the client is on.

We are also setting up two global options that should apply to all clients we serve. We are saying that there is a printer at 10.11.12.13 for everyone to use and the global domain name is dreampark. We are defining one network that has subnetting on the first 24 bits.

Thus, the network we are defining has some number of subnets and all the subnets we are specifying in this network scope have netmask of 255.255.25.0. Under that network, we are defining some options for that network and some subnets. The subnets define the actual addresses available for distribution. There are two subnets. Inside the second subnet, there is a class. The class information only applies to hosts on the second subnet that request that class. If that class is asked for the host, it will get two netbios options. If the address is in the first subnet, it will get the options in the subnet clause, which are nothing. If the host is in the second subnet, it will get all the options in the clause for the second subnet. If it also has the class, it will get the class options. If options are repeated with the same scope or a sub-scope, these options are concatenated together and set as one option. All hosts given an address from one of the two subnets will receive the options that are in the network scope.

```
leaseTimeDefault
                                    30 minutes
leaseExpireInterval
                                    3 minutes
supportB00TP
                                    ves
supportUnlistedClients
                                    yes
                 10.11.12.13
                                                # printer for all
option 9
option 15
                 dreampark
                                                # domain
name
network 9.0.0.0 24

    subnet 9.2.218.0
    9.2.218.1-9.2.218.128

    subnet 9.67.112.0
    9.67.112.1-9.67.112.64

                                9.67.112.1-9.67.112.64
          {
            option 28
                                9.67.112.127
                                                          # broadcast address
            option 9
                                9.67.112.1
                                                          # printer 1
            option 9
                                9.67.112.2
                                                          # printer 2
            option 15
                                sandbox.
                                                          # domain name
            class netbios host
            {
                                #Netbi ov tcp/ip name server
                                option 44 9.67.112.125
                                Netbi over tcp/ip node type
                                option 46 2
            }
            option 15
                                toyland
                                                            # domain name
                                9.68.111.128
            option 9
                                                           # printer 3
                                1.2.3.4:9.8.7.1
            option 33
                                                           # route to the moon
            option 33
                                5.6.7.8:9.8.7.2
                                                           # route to the mars
            # routes to black holes
                                11.22.33.44 55.66.77.88
            option 3
}
```

2. In this example, we see the output of the dhcpsconf command. This format is more used by the dhcpsconf GUI to store information. This format allows for multiple configurations. The dhcpsconf GUI can in turn generate the specific server files for an individual server. The file specifies two of DHCP Servers, Greg and Fred. Each contain the definitions for the two servers. The dhcpsconf command can generate files specifically for Greg or Fred. The dhcpsconf command will also use the named resources (## sections) to display network pieces that have been named by the administrator. The DHCP server Greg is responsible for network 9.3.145.0, subnet mask 255.255.255.192. The DHCP server Fred is responsible for network 9.3.146.128, subnet mask 255.255.255.240. Each server provides its own domain name. Other options named and unnamed may be placed in the server's configuration section.

**Note:** This format is used by **dhcpsconf**, which generateS the appropriate configuration files for DHCP servers Greg and Fred.

```
# Named resources Section
## "Network 1 Subnet Netmask" "option 1 255.255.255.192"
## "Network 2 Subnet Netmask" "option 1 255.255.255.240"
```

```
## "Network 1 Domain Name" "option 15 "bizarro.austin.ibm.com""
## "Network 2 Domain Name" "option 15 "superman.austin.ibm.com""
## "Network 1 Network" "network 9.3.145.0 26"
## "Network 2 Network" "network 9.3.146.128 27"
### "DHCP Server Greg" "logItem SYSERR"
### "DHCP Server Greg" "numlogfiles 6"
### "DHCP Server Greg" "logfilesize 100"
### "DHCP Server Greg" "logfilename /usr/tmp/dhcpgreg.log"
### "DHCP Server Greg" "network 9.3.145.0 26"
### "DHCP Server Greg" "{"
### "DHCP Server Greg" "option 15 "bizarro.austin.ibm.com""
### "DHCP Server Greg" "}"
### "DHCP Server Fred" "logItem SYSERR"
### "DHCP Server Fred" "logItem OBJERR"
### "DHCP Server Fred" "numlogfiles 3"
### "DHCP Server Fred" "logfilesize 50"
### "DHCP Server Fred" "logfilename /usr/tmp/dhcpfred.log"
### "DHCP Server Fred" "network 9.3.146.128 27"
### "DHCP Server Fred" "{"
### "DHCP Server Fred" "option 15 "superman.austin.ibm.com""
### "DHCP Server Fred" "}"
```

## Implementation Specifics

This file is part of TCP/IP in Network Support Facilities in Base Operating System (BOS) Runtime.

### **Related Information**

The dhcpsd daemon, the dhcpsconf command

The **DHCP Client Configuration** File

TCP/IP Address and Parameter Assignment - Dynamic Host Configuration Protocol (DHCP) in AIX 5L Version 5.1 System Management Guide: Communications and Networks.

Problems with Dynamic Host Configuration Protocol (DHCP) in AIX 5L Version 5.1 System Management Guide: Communications and Networks.

# depend File

# **Purpose**

Describes the format of a software dependencies file.

# **Description**

depend is an ASCII file used to specify information concerning software dependencies for a particular package. The file is created by a software developer.

Each entry in the depend file describes a single software package. The instance of the package is described after the entry line by giving the package architecture and/or version. The format of each entry and subsequent instance definition is:

type pkg name

#### The fields are:

type Defines the dependency type. This must be one of the following:

- Ρ Indicates a prerequisite for installation, for example, the referenced package or versions must be installed.
- ı Implies that the existence of the indicated package or version is incompatible. See also the X tag.
- X Implies that the existence of the indicated package or version is incompatible. This tag should be used instead of the I tag.
- R Indicates a reverse dependency. Instead of defining the packages own dependencies, this designates that another package depends on this one. This type should be used only when an old package does not have a depend file but it relies on the newer package nonetheless. Therefore, the present package should not be removed if the designated old package is still on the system since, if it is removed, the old package will no longer work.
- S Indicates a superseding dependency. It should be used when an earlier package has been superseded by the current package.

pkg Indicates the package abbreviation. Specifies the full package name. name

Dependency checks may be disabled using the admin file.

## **Examples**

Shown below is an example of a depend file (for the NFS package):

- P base Base System
- P nsu Networking Support Utilities
- inet Internet Utilities
- rpc Remote Procedure Call Utilities
- P dfs Distributed File System Utilities

#### **Related Information**

The **admin** file format, **compver** file format.

#### dir File

## Purpose

Describes the format of a directory.

# **Syntax**

#include <sys/dir.h>

# **Description**

A directory is a file that contains information and structures necessary to define a file hierarchy. A file is interpreted as a directory by the system if it has the S IFDIR file mode. All modifications to the structure of a directory must be performed under the control of the operating system.

The directory file format accommodates component names of up to 256 characters. This is accomplished through the use of a variable-length structure to describe individual directory entries. The structure of a directory entry follows.

Note: This structure is a file system-specific data structure. It is recommended that file system-independent application programs use the file system-independent direct structure and its associated library support routines.

```
struct direct {
         ino t
                    d ino;
         ushort
                    d reclen;
         ushort
                    d_namelen;
         char
                    d name [256];
 };
```

By convention, the first two entries in each directory are . (dot) and .. (dot dot). The . (dot) is an entry for the directory itself. The .. (dot dot) entry is for the parent directory. Within the root ( / ) directory the meaning of .. (dot dot) is modified; because there is no parent directory, the .. (dot dot) entry has the same meaning as the . (dot) entry.

The **DIRSIZ** (dp) macro gives the amount of space required to represent a directory entry. The dp argument is a pointer to a direct structure.

## **Implementation Specifics**

This file is part of Base Operating System (BOS) Runtime.

### **Related Information**

The dirent.h file, filsys.h file, inode file.

The opendir, readdir, telldir, seekdir, rewindir, or closedir subroutine.

File Systems Overview in AIX 5L Version 5.1 System Management Concepts: Operating System and Devices.

Directory Overview in AIX 5L Version 5.1 System User's Guide: Operating System and Devices.

Files Overview in AIX 5L Version 5.1 System User's Guide: Operating System and Devices.

#### dsinfo File

### **Purpose**

Contains the terminal descriptions for the **Dynamic Screen** utility.

# Description

The dsinfo file is a database of terminal descriptions used by the Dynamic Screen utility. A terminal description typically contains the following configuration information:

- Keys defined for specific use with the **Dynamic Screen** utility and their function
- · Number of pages of screen memory available to the terminal
- Code sequences that must be sent or received to access and use Dynamic Screen features

The dscreen command reads the appropriate configuration information from the dsinfo file to start the **Dynamic Screen** utility.

#### **Entry Format**

Line entries in the **dsinfo** file consist of a number of definition fields separated by commas. The first-line field entries are alternate screen names for the terminal. The screen name fields are separated by a I ( pipe symbol).

Other line fields are strings describing the capabilities of the terminal definition to the **Dynamic Screen** utility. The following escape codes are recognized within these strings:

**Escape Code** Meaning \E,\e Escape  $\ln,\ln$ New line \r Carriage return

\t Tab \b Backspace \f Form feed \s Space

\nnn Character with octal value nnn X Ctrl-x for any appropriate x.

Any other character preceded by a \ (backslash) yields the character itself.

Strings must be entered as the type=string parameter, where type is the string type and string is the string value.

If information is not entered into a string field, a comma is still used to designate the existence of the field.

### String Types and String Values

The following string types are available:

dskxDescribes the action assigned to a key. This string type contains 4 characters. The 4th character indicates the action to be taken when the keystroke is received by the screen:

| Key Type | Action                                               |
|----------|------------------------------------------------------|
| dskb     | Block input and output.                              |
| dskc     | Start a new screen.                                  |
| dske     | End the <b>Dynamic Screen</b> utility (exit code 0). |
| dskl     | List keys and actions.                               |
| dskp     | Switch to previous screen.                           |
| dskq     | Quit <b>Dynamic Screen</b> utility (exit code 1).    |
| dsks     | Select a specific screen.                            |

Currently, the only valid dsk string type endings are b, c, e, l, p, q, and s. Any other key definitions used at this time are interpreted as null values and cause no internal Dynamic Screen action for the terminal definition. Other keys may be assigned values within the Dynamic Screen utility at a later time.

Note: The dskn string type (n for null or no operation) is guaranteed not to be used for any function assignments in future versions. It is recommended that the dskn string type be used instead of other null characters when no internal Dynamic Screen action is desired for a terminal definition.

The value string for each **dsk**x string type has three substrings, separated by a I (pipe 

The first substring is the sequence of characters the terminal sends when the key is pressed. The second substring is a label for the key as displayed in the key listing (for example, the Shift-F1 key sequence). The third substring is a sequence of characters the Dynamic Screen utility sends to the terminal when the key is pressed, before performing the requested action.

Key Type dsp

#### Action

Describes a physical screen in the terminal. A dsp string type must be present for each physical screen in the terminal.

The value string for each physical screen has two substrings, separated by a | (pipe symbol). (To include a | in one of the substrings, use \| [backslash, pipe symbol].)

The first substring is the sequence of characters to send to the terminal to display and output to the particular named physical page on the terminal. The second substring is usually set to clear the screen sequence. It is sent under the following two conditions:

- · The creation of new terminal session
- More terminals are running than there are physical screens.

If your selection of a terminal causes the Dynamic Screen utility to reuse one of the physical screens, the clear-the-screen sequence is sent to the screen to indicate that the screen content does not match the output of the terminal connected to it.

Note: Running with more terminals than there are physical screens is not recommended. Avoid this situation by defining no more screen selection keys (dsks=...) than physical screens (dsp=...).

dst

Adjusts the **Dynamic Screen** utility's input timeout. The value of the string must be a decimal number. The timeout value is in tenths of a second and has a maximum value of 255. The default timeout value is 1, or one tenth of a second.

When the **Dynamic Screen** utility recognizes a prefix of an input sequence but has not yet received all the characters in the sequence, it waits for more characters. If the timeout occurs before more characters are received, the received characters are sent to the screen, and the **Dynamic Screen** utility does not consider these characters as part of an input key sequence. Consider increasing the value of the dsp string if one or more of the keys to which the utility has to respond is actually a number of key combinations (for example, <Ctrl-Z> 1, <Ctrl-Z> 2, <Ctrl-Z> 3, and so on, for screen selection, or <Ctrl-Z> N, for new screen).

# **Examples**

1. The following **dsinfo** entry describes a WYSE 60 terminal with three screens:

```
wy60 wyse60 wyse model 60,
   dsks=^A'^M|Shift-F1|,
   dsks=^Aa^M|Shift-F2|,
dsks=^Ab^M|Shift-F3|,
   dskc=\200|Ctr1-F1|
   dske=\201 Ctrl-F2 \Ew0\E+,
   dsk1=\202 | Ctr1-F3 |,
   dsp=\Ew0|\E+,
   dsp=\Ew1|\E+,
   dsp=\Ew2|\E+,
```

The <Shift-F1> through <Shift-F3> key combinations are used for selecting screens 1 through 3. <Ctrl-F1> creates a new screen. <Ctrl-F2> sends the key sequence <Esc> w 0 <Esc> + to the screen. As a result, the terminal switches to window 0, the screen is cleared, and the Dynamic Screen utility ends. <Ctrl-F3> lists the keys and their functions. The three physical screens are displayed by sending the key sequences <Esc> w 0 , <Esc> w 1, and <Esc > w 2, respectively. Each time a physical screen is used for a new screen the <Esc> + key sequence is sent to the terminal to clear the screen.

2. The following dsinfo entry describes a WYSE 60 terminal with three screens, one of which is on a second computer communicating through the second serial port on the terminal. The **Dynamic Screen**  utility must be run on both computers, with terminal type WY60-1 on the first computer and terminal type WY60-2 on the second computer (to do so specify the -t flag in the dscreen command).

```
wy60-1 | wyse60-1 | wyse model 60 - first
serial port
   dsks=\A'\M|Shift-F1|,
   dsks=^Aa^M|Shift-F2|
   dskb=^Ab^M|Shift-F3|\Ed#^Ab\r^T\Ee9,
   dskc=\200|Ctr1-F1|
   dske=\frac{201}{Ctrl-F2}\frac{4}{201}TEw0E+
   dsk1=\202|Ctr1-F3|,
   dsp=\Ew0|\E+, dsp=\Ew1|\E+,
wy60-2 | wyse60-2 | wyse model 60 - second
serial port
   dskb=A'MShift-F1/Ed#A'rTEe8
   dskb=^Aa^M|Shift-F2|\Ed\#^Aa\r^T\Ee8,
   dsks=^Ab^M|Shift-F3|
   dskc=\200|Ctrl-F1|
   dske=\201 Ctrl-F2 \Ed#\201 T\Ew0\E+,
   dskl=\langle 202|Ctrl-F3|,
   dsp=\Ew2\E+,
```

The first two key entries for terminal type WY60-1 are identical to the entry in example 1. The third key entry, of type dskb, specifies that input and output are blocked when the <Esc> d # <Ctrl-A> b <CR> <Ctrl-T> <Esc> e 9 key sequence is sent to the terminal. As a result, output is blocked, and the Dynamic Screen utility continues to scan input for key sequences but discards all other input. The <Esc> d # sequence puts the terminal in transparent print mode, which echoes all keystrokes up to <Ctrl-T> out the other serial port. The <Ctrtl-A> b <CR> key sequence is sent out to the other serial port, informing the Dynamic Screen utility on the second computer that it should activate the window associated with the <Shift-F3> key. The <Ctrl-T> key sequence takes the terminal out of transparent print mode, and the <Esc> e 9 key sequence informs the terminal to switch to the other serial port for data communications.

The other computer takes over and sends the <Esc> w 2 key sequence to switch to the third physical screen and then resumes normal communication.

The WY60-2 entry follows the same general pattern for the <Shift-F1> and <Shift-F2> key combinations, which switch to transparent print mode, send a function key string to the other computer, switch transparent print off, and switch to the other serial port.

The end key <Ctrl-F2> works the same for both computers. It sends the end key sequence to the other computer through the transparent print mechanism, switches the terminal to window 0, clears the screen, and exits.

# Implementation Specifics

This file is part of Base Operating System (BOS) Runtime.

#### **Files**

/etc/dsinfo

Contains the terminal descriptions for the **Dynamic Screen** utility.

#### **Related Information**

The **dscreen** command.

Dynamic Screen Utility in AIX 5L Version 5.1 Asynchronous Communications Guide.

# dumpdates File

# **Purpose**

Describes the format of the dumpdates file.

## **Description**

The /etc/dumpdates file holds filesystem backup information for the backup and rdump commands. The dumpdates file is maintained by using the -u option when performing file system backups. The following is the **dumpdates** data structure:

```
struct idates {
        char
                id name[MAXNAMLEN+3];
        char
                id incno;
        time t id ddate;
}
```

The struct idates describes an entry in the /etc/dumpdates file where the backup history is kept. The fields of the structure are:

id name The name of the file system. id incno The level number of the last backup.

id ddate The date of the incremental backup in system format.

MAXNAMLEN The maximum value of this variable is 255.

## Implementation Specifics

This file is part of Base Operating System (BOS) Runtime.

### **Files**

/etc/dumpdates

Specifies the path name of the symbolic link to the **dumpdates** file.

#### **Related Information**

The backup command, rdump command.

Backup Overview in AIX 5L Version 5.1 System Management Concepts: Operating System and Devices.

# e789\_ctbl File for HCON

# **Purpose**

Contains the default binary color definition table for HCON.

# Description

The /usr/lib/hcon/e789\_ctbl file contains the default color definition table for the Host Connection Program (HCON) in binary form.

Instances of the e789\_ctbl file can also occur in user \$HOME directories. The color definition table can be customized using the hconutil command. If the user issuing the hconutil command does not specify a name for the new table, the command names the e789 ctbl table and places it in the user \$HOME directory. To use a customized table, an HCON user must specify the file name of the table in an HCON session profile.

## Implementation Specifics

This file is part of the Host Connection Program (HCON).

### **Files**

/usr/lib/hcon/e789\_ctbl

Specifies the path of the e789\_ctbl file.

### **Related Information**

The **hconutil** command, **chhcons** command, **mkhcons** command.

### e789 ktbl File for HCON

### Purpose

Contains the default binary keyboard definition table used by HCON.

## **Description**

The /usr/lib/hcon/e789 ktbl file contains the default keyboard definition table used by the Host Connection Program (HCON) in binary form.

HCON key names are mapped to specific keys on each supported keyboard. The HCON emulator program uses these key mappings to generate the correct key function on all the supported keyboards. HCON key mappings can be customized using the hconutil command.

Instances of the e789 ktbl file can also occur in user \$HOME directories. The keyboard definition table can be customized using the hconutil command. If the user issuing the hconutil command does not specify a name for the new table, the command names the e789 ktbl table and places it in the user \$HOME directory. To use a customized table, an HCON user must specify the file name of the table in an HCON session profile.

# Implementation Specifics

This file is part of the Host Connection Program (HCON).

#### **Files**

/usr/lib/hcon/e789\_ktbl

Specifies the path of the e789\_ktbl file.

### **Related Information**

The hconutil command, chhcons command, mkhcons command.

#### environ File

# Purpose

Defines the environment attributes for users.

# **Description**

The /etc/security/environ file is an ASCII file that contains stanzas with the environment attributes for users. Each stanza is identified by a user name and contains attributes in the Attribute=Value form, with a comma separating the attributes. Each attribute is ended by a new-line character, and each stanza is ended by an additional new-line character.

If environment attributes are not defined, the system uses default values. Each user stanza can have the following attributes:

usrenv Defines variables to be placed in the user environment when the initial login command is given or when

the  ${\bf su}$  command resets the environment. The value is a list of comma-separated attributes. The default

value is an empty string.

sysenv Defines variables to be placed in the user protected state environment when the initial login command is

given or when the **su** command resets the environment. These variables are protected from access by unprivileged programs so other programs can depend on their values. The default value is an empty

string.

For a description of environment variables, refer to the /etc/environment file.

Access to all the user database files should be through the system commands and subroutines defined for this purpose. Access through other commands or subroutines may not be supported in future releases.

The **mkuser** command creates a user stanza in this file. The initialization of the attributes depends upon their values in the **/usr/lib/security/mkuser.default** file. The **chuser** command can change these attributes, and the **Isuser** command can display them. The **rmuser** command removes the entire record for a user.

## Security

Access Control:

This command should grant read (r) access to the root user, members of the security group, and others consistent with the security policy for the system. Only the root user should have write (w) access.

Auditing Events:

Event Information S\_ENVIRON\_WRITE file name

# **Examples**

A typical stanza looks like the following example for user dhs:

dhs:

usrenv = "MAIL=/home/spool/mail/dhs,MAILCHECK=600"
sysenv = "NAME=dhs@delos"

# **Implementation Specifics**

This command is part of Base Operating System (BOS) Runtime.

### **Files**

/etc/security/environ
/etc/environment

/etc/environmentSpecifies the basic environment for all processes./etc/groupContains the basic attributes of groups.

/etc/group Contains the basic attributes of groups.
/etc/security/group Contains the extended attributes of groups.
/etc/passwd Contains the basic attributes of users.

/etc/security/passwd Contains password information.

/etc/security/userContains the extended attributes of users./etc/security/limitsContains the process resource limits of users./usr/lib/security/mkuser.defaultContains the default values for user accounts.

Contains last login information.

Specifies the path to the file.

/etc/security/lastlog

### **Related Information**

The chuser command, login command, lsuser command, mkuser command, rmuser command, setsenv command, su command.

The getpenv subroutine, getuserattr subroutine, putuserattr subroutine, setpenv subroutine.

File and System Security Overview in AIX 5L Version 5.1 System Management Guide: Operating System and Devices.

#### environment File

### **Purpose**

Sets up the user environment.

# **Description**

The /etc/environment file contains variables specifying the basic environment for all processes. When a new process begins, the exec subroutine makes an array of strings available that have the form Name=Value. This array of strings is called the environment. Each name defined by one of the strings is called an environment variable or shell variable. The exec subroutine allows the entire environment to be set at one time.

Environment variables are examined when a command starts running. The environment of a process is not changed by altering the /etc/environment file. Any processes that were started prior to the change to the /etc/environment file must be restarted if the change is to take effect for those processes. If the TZ variable is changed, the **cron** daemon must be restarted, because this variable is used to determine the current local time.

The following restrictions apply, when modifying the **environment** file:

- Ensure that newly created environment variables do not conflict with standard variables such as MAIL. PS1, PS2, and IFS.
- Ensure that the information in the environment file is in the Name=Value format. Unlike profile scripts, the environment file is not a shell script and does not accept data in any format other than the Name=Value format.

#### The Basic Environment

When you log in, the system sets environment variables from the environment file before reading your login profile, .profile.

The following variables make up the basic environment:

**HOME** The full path name of the user login or HOME directory. The login program sets this to the name

specified in the /etc/passwd file.

**LANG** The locale name currently in effect. The LANG variable is set in the /etc/environment file at

installation time.

**NLSPATH** The full path name for message catalogs. The default is:

/usr/lib/nls/msg/%L/%N:

/usr/lib/nls/msq/%L/%N.cat:

where %L is the value of the LC MESSAGES category and %N is the catalog file name.

**Note:** See the **chlang** command for more information about changing message catalogs.

LC\_FASTMSG

If LC\_FASTMEG is set to false, POSIX-compliant message handling is performed. If LC\_\_FASTMSG is set to true, it specifies that default messages should be used for the C and POSIX locales and that NLSPATH is ignored. If this variable is set to anything other than false or unset, it is considered the same as being set to true. The default value is LC FASTMSG=true in the /etc/environment file.

**LOCPATH** 

The full path name of the location of National Language Support tables. The default is /usr/lib/nls/loc and is set in the /etc/profile file. If the LOCPATH variable is a null value, it assumes that the current directory contains the locale files.

**PATH** 

Note: All setuid and setgid programs will ignore the LOCPATH environment variable. The sequence of directories that commands such as the sh, time, nice and nohup commands search when looking for a command whose path name is incomplete. The directory names are

ΤZ

The time-zone information. The **TZ** environment variable is set by the /etc/environment file. The TZ environment variable has the following format (spaces inserted for readability): std offset dst offset , rule

The fields within the TZ environment variable are defined as follows:

#### std and dst

separated by colons.

Designate the standard (std) and summer (dst) time zones. Only the std value along with the appropriate offset value is required. If the dst value is not specified, summer time does not apply. The values specified may be no less than three and no more than TZNAME\_MAX bytes in length. The length of the variables corresponds to the %Z field of the date command; for libc and libbsd, TZNAME\_MAX equals three characters. Any nonnumeric ASCII characters except the following may be entered into each field: a leading: (colon), a, (comma), a - (minus sign), a + (plus sign), or the ASCII null character.

Note: POSIX 1.0 reserves the leading: (colon) for an implementation-defined TZ specification. The operating system disallows the leading colon, selecting CUT0 and setting the %Z field to a null string.

An example of std and dst format is as follows: **EST5EDT** 

**EST** 

Specifies Eastern U.S. standard time.

Specifies the offset, which is 5 hours behind Coordinated Universal Time (CUT).

EDT Specifies the corresponding summer time zone abbreviation.

Note: See "Time Zones" for a list of time zone names defined for the system.

offset Denotes the value added to local time to equal Coordinated Universal Time (CUT). CUT is the international time standard that has largely replaced Greenwich Mean Time. The **offset** variable has the following format:

hh:mm:ss

The fields within the **offset** variable are defined as follows:

hh

Specifies the dst offset in hours. This field is required. The hh value can range between the integers -12 and +11. A negative value indicates the time zone is east of the prime meridian; a positive value or no value indicates the time zone is west of the prime meridian.

mm

Specifies the dst offset detailed to the minute. This field is optional. If the mm value is present, it must be specified between 0 and 59 and preceded by a: (colon).

Specifies the dst offset detailed to the second. The ss field is optional. If the ss value is present, it must be specified between 0 and 59 and preceded by a: (colon).

An offset variable must be specified with the std variable. An offset variable for the dst variable is optional. If no offset is specified with the dst variable, the system assumes that summer time is one hour ahead of standard time.

As an example of offset syntax, Zurich is one hour ahead of CUT, so its offset is -1. Newfoundland is 1.5 hours ahead of eastern U.S. standard time zones. Its syntax can be stated as any of the following: 3:30, 03:30, +3:30, or 3:30:00.

rule The rule variable indicates when to change to and back from summer time. The rule variable has the following format:

start/time,end/time

The fields within the rule variable are defined as follows:

Specifies the change from standard to summer time.

Specifies the return to standard time from summer time.

Specifies when the time changes occur within the time zone. For example, if the time variable is encoded for 2 a.m. then the time changes when the time zone reaches 2 a.m. on the date specified in the start variable.

start end time

/

Delimits the start date, end date, and time variables.

(Comma) Delimits two date and time pairs.

The start and end variables support a syntax for Julian time (J) and a syntax for leap years (M):

Jn

Mm.n.d

In the J syntax, the n variable has the value of 1 through 365. Leap days are not counted. In the M syntax, m is the month, n the week, and d the day of the week starting from day 0 (Sunday).

The rule variable has the same format as the offset variable except no leading - (minus sign) or + (plus sign) is allowed. The default of the start variable is 02:00:00 (2 a.m.).

Note: The time zone offsets and time change points are interrelated and context-dependent. The rule variable's runtime execution semantics change as a function of the offsets. For example, if the summer time zone changes one hour, as in CST6CDT5, (the default 2 a.m.) summer time changes instantaneously from 2 a.m. to 3 a.m. CDT. The fall change is from 2 a.m. CDT to 1 a.m. CST. The respective changes for a time zone of CST6CDT4 are 2 a.m. CST to 4 a.m. CDT and 2 a.m. CDT to 12 a.m. CST.

In an example of the rule variable, if the law changed so that the Central United States experienced summer time between Julian 129 and Julian 131, the TZ variable would be stated as follows:

TZ=CST6CDT5,J129,J131

In this example, the dates indicated are May 09 and May 11,1993, respectively. (Use the date +%i command to get the Julian date number.)

In another example, if the time changes were to occur at 2 a.m. CST and 19:30 CDT, respectively, the variables would be stated as follows:

TZ=CST6CDT5,J129,J131/19:30

In nonleap years, the fallback time change would be from 19:30 CDT to 18:30 CST on May 11 (1993).

For the leap year (M) syntax, the spring ahead date would be 2 May and the fallback date is 9 May. The variables are stated as follows:

TZ=CST6CDT5,M5.1.0,M5.2.0

#### **Time Zones**

The system defines the following time zones and time zone names:

**Note:** Coordinated Universal Time (CUT) is the international time standard.

| Time Zones Defined on the System |                                 |            |
|----------------------------------|---------------------------------|------------|
| Name                             | Time Zone                       | CUT Offset |
| CUT0GDT                          | Coordinated Universal Time      | CUT        |
| GMT0BST                          | United Kingdom                  | CUT        |
| AZOREST1AZOREDT                  | Azores, Cape Verde              | CUT -1     |
| FALKST2FALKDT                    | Falkland Islands                | CUT -2     |
| GRNLNDST3GRNLNDDT                | Greenland, East Brazil          | CUT -3     |
| AST4ADT                          | Central Brazil                  | CUT -4     |
| EST5EDT                          | Eastern United States, Colombia | CUT -5     |

| CST6CDT        | Central United States, Honduras | CUT -6  |
|----------------|---------------------------------|---------|
| MST7MDT        | Mountain United States          | CUT -7  |
| PST8PDT        | Pacific United States, Yukon    | CUT -8  |
| AST9ADT        | Alaska                          | CUT -9  |
| HST10HDT       | Hawaii, Aleutian Islands        | CUT -10 |
| BST11BDT       | Bering Strait                   | CUT -11 |
| NZST-12NZDT    | New Zealand                     | CUT +12 |
| MET-11METDT    | Solomon Islands                 | CUT +11 |
| EET-10EETDT    | Eastern Australia               | CUT +10 |
| JST-9JSTDT     | Japan                           | CUT +9  |
| KORST-9KORDT   | Korea                           | CUT +9  |
| WAUST-8WAUDT   | Western Australia               | CUT +8  |
| TAIST-8TAIDT   | Taiwan                          | CUT +8  |
| THAIST-7THAIDT | Thailand                        | CUT +7  |
| TASHST-6TASHDT | Central Asia                    | CUT +6  |
| PAKST-5PAKDT   | Pakistan                        | CUT +5  |
| WST-4WDT       | Gorki, Central Asia, Oman       | CUT +4  |
| MEST-3MEDT     | Turkey                          | CUT +3  |
| SAUST-3SAUDT   | Saudi Arabia                    | CUT +3  |
| WET-2WET       | Finland                         | CUT +2  |
| USAST-2USADT   | South Africa                    | CUT +2  |
| NFT-1DFT       | Norway                          | CUT +1  |

# **Implementation Specifics**

This file is part of Base Operating System (BOS) Runtime.

### **Files**

/etc/profile Specifies variables to be added to the environment by the shell.

/etc/environment Specifies the basic environment for all processes. \$HOME/.profile Specifies the environment for specific user needs.

/etc/passwd Specifies user IDs.

## **Related Information**

The at command, chlang command, env command, getty command, login command, sh command.

The **exec** subroutine, **getenv** subroutine.

### errors File for BNU

## **Purpose**

Contains a record of **uucico** daemon errors.

## **Description**

The /var/spool/uucp/.Admin/errors file contains a record of uucico daemon errors that the Basic Networking Utilities (BNU) program cannot correct. For example, if the uucico daemon is unable to access a directory that is needed for a file transfer, the BNU program records this in the errors file.

If debugging is enabled for the uucico daemon, the BNU program sends the error messages to standard output instead of to the errors file.

## **Examples**

The text of an error which might appear in the errors file is:

ASSERT ERROR (uucico) pid: 303 (7/18-8:25:09) SYSTAT OPEN FAIL /v ar/spool/uucp/.Status/ (21) [SCCSID: @(#)systat.c 7.2 87/07/08 16:43:37, FILE: systat.c, LINE:100]

This error occurred on July 18 at 8:25:09 a.m. [(7/18-8:25:09)] when the uucico daemon, running as process 303 [(uucico) pid: 303], could not open the /var/spool/uucp/.Status directory [SYSTAT OPEN FAIL /var/spool/uucp/.Status/]. To prevent this error from occurring again, you should make sure the permissions for the .Status directory are correct. It should be owned by the uucp login ID and group uucp, with permissions of 777 (read, write, and execute for owner, group, and all others).

## Implementation Specifics

This file is part of the Basic Networking Utilities Program (BNU) in BOS Extensions 1.

### **Files**

/var/spool/uucp/.Admin directory

/var/spool/uucp/.Status/SystemName

/var/spool/uucp/.Admin/errors

Contains the errors file and other BNU administrative files.

Lists the last time a remote system was contacted and the minimum time until the next retry. Specifies the path of the errors file.

### **Related Information**

The **uudemon.cleanu** command.

The **uucico** daemon.

BNU File and Directory Structure and Maintaining BNU in AIX 5L Version 5.1 System Management Guide: Communications and Networks.

### ethers File for NIS

### **Purpose**

Contains the Ethernet addresses of hosts on the Internet network.

# Description

The /etc/ethers file contains information regarding the known (48-bit) Ethernet addresses of hosts on the Internet. The file contains an entry for each host. Each entry consists of the following information:

- Ethernet address
- · Official host name

Items are separated by any number of blanks or tab characters. A # (pound sign) indicates the beginning of a comment that extends to the end of the line.

The standard form for Ethernet addresses is x:x:x:x:x: where x is a hexadecimal number between 0 and ff, representing one byte. The address bytes are always in network order. Host names may contain any printable character other than a space, tab, new line, or comment character. It is intended that host names in the /etc/ethers file correspond to the host names in the /etc/hosts file.

## Implementation Specifics

This file is part of NFS in Network Support Facilities in Base Operating System (BOS) Runtime.

### **Files**

/etc/ethers Specifies the path of the ethers file. /etc/hosts Contains Internet addresses.

### **Related Information**

The /etc/hosts file.

NFS Services in AIX 5L Version 5.1 System Management Guide: Communications and Networks.

Network Information Service Overview in AIX 5L Version 5.1 System Management Guide: Communications and Networks.

### events File

# **Purpose**

Contains information about system audit events.

# **Description**

The /etc/security/audit/events file is an ASCII stanza file that contains information about audit events. The file contains just one stanza, auditpr, which lists all the audit events in the system. The stanza also contains formatting information that the auditpr command needs to write an audit tail for each event.

Each attribute in the stanza is the name of an audit event, with the following format:

AuditEvent = FormatCommand

The format command can have the following parameters:

(empty) The event has no tail.

printf Format The tail is formatted according to the string supplied for the Format

parameter. The %x symbols within the string indicate places for the audit trail

to supply data.

Program -i n Arg ... The tail is formatted by the program specified by the *Program* parameter. The

-i *n* parameter is passed to the program as its first parameter, indicating that the output is to be indented by n spaces. Other formatting information can be specified with the Arg parameter. The audit event name is passed as the last

parameter. The tail is written to the standard input of the program.

## **Audit Event Formatting Information**

| Format | Description                                                                                                    |
|--------|----------------------------------------------------------------------------------------------------|
| %A     | Formatted output is similar to the aciget command.                                                                              |
| %d     | Formatted as a 32-bit signed decimal integer                                                                                    |
| %G     | Formatted as a comma-separated list of group names or numerical identifiers.                                                    |
| %0     | Formatted as 32-bit octal integer.                                                                                              |
| %P     | Formatted output is similar to the <b>pclget</b> command.                                                                       |
| %s     | Formatted as a text string.                                                                                                    |
| %T     | Formatted as a text string giving include date and time with 6 significant digits for the seconds DD Mmm YYYY HH:MM:SS:mmmuuu). |
| %u     | Formatted as a 32-bit unsigned integer.                                                                                         |
| %x     | Formatted as a 32-bit hexidecimal integer.                                                                                      |
| %X     | Formatted as a 32-bit hexidecimal integer with upper case letters.                                                              |

## Security

Access Control: This file should grant read (r) access to the root user and members of the audit group, and grant write (w) access only to the root user.

# **Examples**

To format the tail of an audit record for new audit events, such as FILE\_Open and PROC\_Create, add format specifications like the following to the **auditpr** stanza in the **/etc/security/audit/events** file:

```
auditpr:
    FILE_Open = printf "flags: %d mode: %o \
    fd: %d filename: %s"
    PROC_Create = printf "forked child process %d"
```

# **Implementation Specifics**

This file is part of Base Operating System (BOS) Runtime.

### **Files**

/etc/security/audit/eventsSpecifies the path to the file./etc/security/audit/configContains audit system configuration information./etc/security/audit/objectsContains information about audited objects./etc/security/audit/bincmdsContains auditbin backend commands./etc/security/audit/streamcmdsContains auditstream commands.

### **Related Information**

The audit command, auditpr command.

Setting Up Auditing in AIX 5L Version 5.1 System Management Guide: Operating System and Devices.

Auditing Overview and Security Administration in AIX 5L Version 5.1 System Management Concepts: Operating System and Devices.

# **Execute (X.\*) Files for BNU**

## **Purpose**

Contains instructions for running commands that require the resources of a remote system.

## **Description**

The execute (X.\*) files of the Basic Networking Utilities (BNU) contain instructions for running commands that require the resources of a remote system. They are created by the **uux** command.

The full path name of a uux command execute file is a form of the following:

### /var/spool/uucp/SystemName/X.RemoteSystemNxxxx

where the *SystemName* directory is named for the local computer and the *RemoteSystem* directory is named for the remote system. The *N* character represents the grade of the work, and the *xxxx* notation is the four-digit hexadecimal transfer-sequence number; for example, X.zeusN2121.

**Note:** The grade of the work specifies when the file is to be transmitted during a particular connection. The grade notation is a single number (0-9) or letter (A-Z, a-z). Lower sequence characters cause the file to be transmitted earlier in the connection than do higher sequence characters. The number 0 is the highest grade, signifying the earliest transmittal; z is the lowest grade, specifying the latest transmittal. The default grade is N.

### Standard Entries in an Execute File

An execute file consists of several lines, each with an identification character and one or more entries:

#### User Line:

**U** UserName SystemName

Specifies the login name of the user issuing the **uux** command and the name of the system that issued the command.

#### Error Status Line:

**N** or **Z** Indicates the error status.

N Indicates that a failure message is *not* sent to the user issuing the **uux** command if the specified command does not execute successfully on the remote system.

Indicates that a failure message is sent to the user issuing the **uux** command if the specified command does not execute successfully on the remote system.

#### Requester Name:

R UserName

Specifies the login ID of the user requesting the remote command execution.

#### Required File Line:

F FileName

Contains the names of the files required to execute the specified command on the remote system. The *FileName* parameter can be either the complete path name of the file, including the unique transmission name assigned by the BNU program, or simply the transmission name without any path information.

The required file line can contain zero or more file names. The **uuxqt** daemon checks for the existence of all listed files before running the specified command.

#### Standard Input Line:

I FileName

Specifies the standard input to be used.

The standard input is either specified by a < (less than) symbol in the command string or inherited from the standard input of the uux command if that command was issued with the -(minus sign) flag.

If standard input is specified, the input source is also listed in an F (Required File) line. If standard input is not specified, the BNU program uses the /dev/null device file.

#### Standard Output Line:

O FileName SystemName

Specifies the names of the file and system that are to receive standard output from the command execution. Standard output is specified by a > (greater than) symbol within the command string. (The >> sequence is not valid in uux commands.) As is the case with standard input, if standard output is not specified, the BNU program uses the /dev/null device file.

#### Command Line:

**C** CommandString

Gives the command string that the user requests to be run on the specified system. The BNU program checks the /etc/uucp/Permissions file on the designated computer to see whether the login ID can run the command on that system.

All required files go to the execute file directory, usually /var/spool/uucp/.Xqtdir. After execution, the standard output is sent to the requested location.

## **Examples**

1. User amy on local system zeus issued the following command:

```
uux - "diff /home/amy/out hera!/home/amy/out2 > ~/DF"
```

The command in this example invokes the **uux** command to run a **diff** command on the local system, comparing the /home/amy/out file with the /home/amy/out2 file, which is stored on remote system hera. The output of the comparison is placed in the **DF** file in the public directory on the local system.

The preceding command produces the /var/spool/uucp/hera/X.zeusN212F execute file, which contains the following information:

The user line identifies the user amy on the system zeus. The error-status line indicates that amy will receive a failure status message if the diff command fails to execute. The requestor is amy, and the file required to execute the command is the following data file:

```
U amv zeus
# return status on failure
# return address for status or input return
F /var/spool/uucp/hera/D.herale954fd out2
0 /DF zeus
C diff /home/amy/out out2
/var/spool/uucp/hera/D.herale954fd out2
```

The output of the command is to be written to the public directory on the system zeus with the file name DF. (The (tilde) is the shorthand way of specifying the public directory.) The final line is the command string that the user amy entered with the **uux** command.

2. The following is another example of an execute file:

```
U uucp hera
# don't return status on failure
# return address for status or input return
R uucp
F D.hera5eb7f7b
I D.hera5eb7f7b
C rmail amy
```

This indicates that user uucp on system hera is sending mail to user amy, who is also working on system hera.

## Implementation Specifics

These files are part of the Basic Networking Utilities Program (BNU) in BOS Extensions 1.

### **Files**

/etc/uucp/Permissions

/etc/uucp/Systems

/var/spool/uucp/SystemName directory

/var/spool/uucp/SystemName/C.\* /var/spool/uucp/.Xqtdir directory

/var/spool/uucppublic/\* directory

Describes access permissions for remote

systems.

Describes accessible remote systems.

Contains BNU command, data, and execute

Contains instructions for transfers.

Contains lists of commands that remote

systems are permitted to execute.

Contains transferred files.

### **Related Information**

The diff command, uux command.

The **uuxqt** daemon.

BNU File and Directory Structure, BNU Daemons, and BNU Maintenance Commands in AIX 5L Version 5.1 System Management Guide: Communications and Networks.

# exports File for NFS

## **Purpose**

Contains a list of directories that can be exported to Network File System (NFS) clients.

# **Description**

The /etc/exports file contains an entry for each directory that can be exported to NFS clients. This file is read automatically by the exportfs command. If you change this file, you must run the exportfs command before the changes can affect the way the daemon operates.

Only when this file is present during system startup does the rc.nfs script execute the exportfs command and start the **nfsd** and **mountd** daemons.

Note: You cannot export either a parent directory or a subdirectory of an exported directory within the same file system.

Entries in the file are formatted as follows:

Directory -Option [, Option] ...

These entries are defined as follows:

Directory Option

Specifies the directory name.

Specifies optional characteristics for the directory being exported. You can enter more than one variable by separating them with commas. Choose from the following options:

Exports the directory with read-only permission. Otherwise, if not specified, the directory ro is exported with read-write permission.

rw = Client [:Client]

Exports the directory with read-write permission to the machines specified by the Client parameter and read-only to all others. The Client parameter can be either the host name or the network name. If a rw host name is not specified, the directory is exported with read-write permission to all.

access = Client[:Client,...]

Gives mount access to each client listed. A client can be either a host name or a netgroup name. Each client in the list is first checked in the /etc/netgroup database and then in the /etc/hosts database. The default value allows any machine to mount the given directory.

anon= UID

If a request comes from a root user, use the user identification (UID) value as the effective user ID.

The default value for this option is -2. Setting the value of the anon option to -1 disables anonymous access. Note that, by default, secure NFS accepts nonsecure requests as anonymous, and users who want more security can disable this feature by setting anon to a value of -1.

root = HostName[:HostName,...]

Gives root access only to the root users from the specified HostName. The default is for no hosts to be granted root access.

secure Requires clients to use a more secure protocol when accessing the directory.

A # (pound sign) anywhere in the file indicates a comment that extends to the end of the line.

# **Examples**

1. To export to **netgroup** clients, enter:

/usr -access=clients

2. To export to the world, enter:

/usr/local

3. To export to only these systems, enter:

/usr2 -access=hermes:zip:tutorial

4. To give root access only to these systems, enter:

/usr/tps -root=hermes:zip

5. To convert client root users to guest UID=100, enter:

/usr/new -anon=100

6. To export read-only to everyone, enter:

/usr/bin -ro

7. To allow several options on one line, enter:

/usr/stuff -access=zip,anon=-3,ro

## Implementation Specifics

This file is part of NFS in Network Support Facilities in Base Operating System (BOS) Runtime.

### **Files**

/etc/xtab Lists currently exported directories.

/etc/hosts Contains an entry for each host on the network.

/etc/netgroup Contains information about each user group on the network.

### **Related Information**

The exportfs command.

The **nfsd** daemon.

List of NFS Files.

NFS Services in AIX 5L Version 5.1 System Management Guide: Communications and Networks.

# .fig File

### **Purpose**

Contains a list of F file names.

## **Description**

The .fig file is one of several intermediate files produced for each document by InfoCrafter. The .fig file is an ASCII file that contains a list of F file names created for the document. F files are files containing artwork.

# Implementation Specifics

This file is part of the InfoCrafter product.

#### **Files**

.fiq Contains a list of F file names.

### **Related Information**

The .srf file.

# filesystems File

## **Purpose**

Centralizes file system characteristics.

# **Description**

A file system is a complete directory structure, including a root ( / ) directory and any directories and files beneath it. A file system is confined to a logical volume. All of the information about the file system is centralized in the /etc/filesystems file. Most of the file system maintenance commands take their defaults from this file. The file is organized into stanza names that are file system names and contents that are attribute-value pairs specifying characteristics of the file system.

The **filesystems** file serves two purposes:

- · It documents the layout characteristics of the file systems.
- · It frees the person who sets up the file system from having to enter and remember items such as the device where the file system resides, because this information is defined in the file.

### File System Attributes

check

dev

Each stanza names the directory where the file system is normally mounted. The file system attributes specify all the parameters of the file system. The attributes currently used are:

account Used by the dodisk command to determine the file systems to be processed by the accounting system. This value can be either the True or False value.

boot Used by the mkfs command to initialize the boot block of a new file system. This specifies the name of the load module to be placed into the first block of the file system.

Used by the fsck command to determine the default file systems to be checked. The True value enables checking while the False value disables checking. If a number, rather than the True value is specified, the file system is checked in the specified pass of checking. Multiple pass checking, described in the fsck command, permits file systems on different drives to be checked in parallel. Identifies, for local mounts, either the block special file where the file system resides or the file or

directory to be mounted. System management utilities use this attribute to map file system names to the corresponding device names. For remote mounts, it identifies the file or directory to be mounted.

Used by the mount command to determine whether this file system should be mounted by default. The mount possible values of the **mount** attribute are:

#### automatic

Automatically mounts a file system when the system is started. For example, in the sample file, the root file system line is the mount=automatic attribute. This means that the root file system mounts automatically when the system is started. The True value is not used so that mount all does not try to mount it, and umount all doesn't try to unmount it. Also, it is not the False value because certain utilities, such as the ncheck command, normally avoid file systems with a value of the mount=False attribute.

**False** This file system is not mounted by default.

#### readonly

This file system is mounted as read-only.

True This file system is mounted by the mount all command. It is unmounted by the umount all command. The mount all command is issued during system initialization to mount automatically all such file systems.

#### nodename

Used by the mount command to determine which node contains the remote file system. If this attribute is not present, the mount is a local mount. The value of the nodename attribute should be a valid node nickname. This value can be overridden with the **mount -n** command.

Used by the mkfs command for reference and to build the file system. The value is the number of Size 512-byte blocks in the file system.

> Used to group related mounts. When the mount -t String command is issued, all of the currently unmounted file systems with a type attribute equal to the String parameter are mounted.

Specifies the type of mount. For example, vfs=nfs specifies the virtual file system being mounted is an NFS file system.

Used by the mkfs command when initializing the label on a new file system. The value is a volume or pack label using a maximum of 6 characters.

The LVName must be the full path name of the filesystem logging logical volume name to which log data is written as this file system is modified. This is only valid for journaled file systems.

type

vfs

vol

log

# **Examples**

The following is an example of a typical /etc/filesystems file:

Attention: Modifying this file can cause several effects to file systems.

```
* File system information
default:
                    = "05"
         vol
         mount
                    = false
         check
                    = false
/:
         dev
                    = /dev/hd4
                    = "root"
         vol
         mount
                    = automatic
         check
                    = true
                    = /dev/hd8
         log
/home:
                    = /dev/hd1
         dev
                    = "u"
         vol
                    = true
         mount
         check
                    = true
                    = /dev/hd8
         log
/home/joe/1:
         dev
                    = /home/joe/1
         nodename
                   = vance
         vfs
                    = nfs
/usr:
                    = /dev/hd2
         dev
                    = "usr"
         vol
         mount
                    = true
         check
                    = true
                    = /dev/hd8
         log
/tmp:
         dev
                    = /dev/hd3
                    = "tmp"
         vol
                    = true
         mount
         check
                    = true
                    = dev/hd8
         log
```

**Note:** The asterisk (\*) is the comment character used in the **/etc/filesystems** file.

# Implementation Specifics

This file is part of Base Operating System Runtime.

### **Files**

/etc/filesystems Lists the known file systems and defines their characteristics. Contains descriptions of virtual file system types. /etc/vfs

### **Related Information**

The backup command, df command, dodisk command, fsck command, mkfs command, mount command, restore command, umount command.

The filesys.h file.

Directory Overview and Logical Volume Storage Overview in AIX 5L Version 5.1 System Management Concepts: Operating System and Devices.

## Foreign File for BNU

## **Purpose**

Logs contact attempts from unknown systems.

## **Description**

The /var/spool/uucp/.Admin/Foreign file lists access attempts by unknown systems. The /usr/sbin/uucp/remote.unknown shell script appends an entry to the Foreign file each time a remote computer that is not listed in the local /etc/uucp/Systems file attempts to communicate with that local system.

Someone with root user authority can customize entries in the Foreign file to fit the needs of a specific site by modifying the remote.unknown shell script.

## **Examples**

This is a sample entry in the Foreign file:

Wed Sep 20 20:38:22 CDT 1989: call from the system merlin

System merlin, which is not listed in the /etc/uucp/Systems file, attempted to log in September 20 at 20:38 hours (10:38 p.m.). BNU did not allow the unknown system to log in.

## Implementation Specifics

This file is part of the Basic Networking Utilities Program (BNU) in BOS Extensions 1.

#### **Files**

/var/spool/uucp/.Admin/Foreign /etc/uucp/Permissions /etc/uucp/Systems /usr/sbin/uucp/remote.unknown

/var/spool/uucp/.Admin directory

Specifies the path of the Foreign file.

Describes access permissions for remote systems.

Describes accessible remote systems.

Records contacts from unknown systems in the

Foreign file.

Contains BNU administrative files.

### **Related Information**

The uucp command, uudemon.cleanu command, uux command.

The **cron** daemon, **uucico** daemon, **uuxqt** daemon.

BNU File and Directory Structure and Maintaining BNU in AIX 5L Version 5.1 System Management Guide: Communications and Networks.

### .forward File

## **Purpose**

Automatically forwards mail as it is received.

## **Description**

When mail is sent to a local user, the sendmail command checks for the \$HOME/.forward file. The \$HOME/.forward file can contain one or more addresses or aliases. If the file exists, the message is not sent to the user. The message is sent to the addresses or aliases in the .forward file. For example, if user mickey's .forward file on host disney contains:

```
donald@wonderful.world.disney
pluto
```

Copies of messages sent to mickey are forwarded to user donald on host wonderful.world.disney, and to pluto on the local system.

#### Notes:

1. The addresses listed in the .forward file can be a comma-separated list of addresses; for example:

```
donald@wonderful.world.disney, pluto
```

2. Addresses can specify programs. The following example forwards a message to the vacation command:

```
mickey, "|/usr/bin/vacation mickey"
```

This example sends a message to user mickey and to the vacation program.

3. This file must be created by the user in the **\$HOME** directory.

To stop forwarding mail, use the **rm** command to remove the **.forward** file from your home directory: rm .forward

The .forward file is deleted. Incoming mail is delivered to the user's system mailbox.

## Implementation Specifics

This file is part of Base Operating System (BOS) Runtime.

#### **Files**

\$HOME/.forward Specifies the path of the file.

### **Related Information**

The mail command, vacation command.

Creating an Alias or Distribution List, Forwarding Mail, Sending a Vacation Message Notice, Customizing the Mail Program in AIX 5L Version 5.1 System User's Guide: Communications and Networks.

# /etc/group File

# **Purpose**

Contains basic group attributes.

# **Description**

The **/etc/group** file contains basic group attributes. This is an ASCII file that contains records for system groups. Each record appears on a single line and is the following format:

Name: Password: ID: User1, User2,..., Usern

You must separate each attribute with a colon. Records are separated by new-line characters. The attributes in a record have the following values:

Name Specifies a group name that is unique on the system. The name is a string

of 8 bytes or less. See the mkgroup command for information on the

restrictions for naming groups.

Password Not used. Group administrators are provided instead of group passwords.

See the /etc/security/group file for more information.

Specifies the group ID. The value is a unique decimal integer string.

User1, User2,..., Usern

Identifies a list of one or more users. Separate group member names with

commas. Each user must already be defined in the local database

configuration files.

Do not use a : (colon) in any of the attribute fields. For an example of a record, see the "Examples" section. Additional attributes are defined in the /etc/security/group file.

Note: Certain system-defined group and user names are required for proper installation and update of the system software. Exercise care before replacing the /etc/group file to ensure that no system-supplied groups or users are removed.

You should access the /etc/group file through the system commands and subroutines defined for this purpose. You can use the following commands to manage groups:

- chgroup
- chgrpmem
- chuser
- Isgroup
- mkgroup
- mkuser
- rmgroup

To change the Name parameter, you first use the **mkgroup** command to add a new entry. Then, you use the **rmgroup** command to remove the old group. To display all the attributes in the file, use the **Isgroup** command.

You can use the chgroup, chgrpmem, or chuser command to change all user and group attributes. The mkuser command adds a user whose primary group is defined in the /usr/lib/security/mkuser.default file and the **rmuser** command removes a user. Although you can change the group ID with the **chgroup** command, this is not recommended.

# Security

Access Control: This file should grant read (r) access to all users and grant write (w) access only to the root user and members of the security group.

# **Examples**

A typical record looks like the following example for the staff group:

staff:!:1:shadow,cjf

In this example, the *GroupID* parameter is 1 and the users are defined to be shadow and cjf.

# **Implementation Specifics**

This file is part of Base Operating System (BOS) Runtime.

### **Files**

/etc/group Contains basic group attributes.

/etc/security/group Contains the extended attributes of groups. /etc/passwd Contains the basic attributes of users. /etc/security/passwd Contains password information.

Contains the extended attributes of users. /etc/security/user /etc/security/environ Contains the environment attributes of users. /etc/security/limits Contains the process resource limits of users. /etc/security/audit/config Contains audit system configuration information.

### **Related Information**

The chgroup command, chgrpmem command, Isgroup command, mkgroup command, rmgroup command, setgroups command, setsenv command.

The **enduserdb** subroutine, **getgroupattr** subroutine, **IDtogroup** subroutine, **nextgroup** subroutine, putgroupattr subroutine, setuserdb subroutine.

File and System Security Overview in AIX 5L Version 5.1 System User's Guide: Operating System and Devices.

## /etc/security/group File

## **Purpose**

Contains extended group attributes.

# **Description**

The /etc/security/group file contains extended group attributes. This is an ASCII file that contains a stanza for each system group. Each stanza is identified by a group name from the /etc/group file followed by a: (colon) and contains attributes in the form Attribute=Value. Each attribute pair ends with a new-line character as does each stanza. You can have multiple default stanzas in the /etc/security/group file. A default stanza applies to all of the stanzas that follow, but does not apply to the stanzas preceding it.

A stanza can have either or both of the following attributes:

adms Defines the group administrators. Administrators are users who can perform administrative tasks

> for the group, such as setting the members and administrators of the group. This attribute is ignored if admin = true, since only the root user can alter a group defined as administrative. The

value is a list of comma-separated user login-names. The default value is an empty string.

Defines the administrative status of the group. Possible values are: admin

Defines the group as administrative. Only the root user can change the attributes of

groups defined as administrative.

false Defines a standard group. The attributes of these groups can be changed by the root

user or a member of the security group. This is the default value.

Allows the DCE registry to overwrite the local group information with the DCE group information dce\_export

during a DCE export operation. Possible values are:

true Local group information will be overwritten.

false Local group information will not be overwritten.

For a typical stanza, see the "Examples" section .

You should access the /etc/security/group file through the system commands and subroutines defined for this purpose. You can use the following commands to manage groups:

- mkgroup
- chgroup
- chgrpmem
- Isgroup
- rmgroup

The mkgroup command adds new groups to the /etc/group file and the /etc/security/group file. Use this command to create an administrative group. You can also use the mkgroup to set the group administrator.

Use the **charoup** command to change all the attributes. If you are an administrator of a standard group, you can change the adms attribute for that group with the chgrpmem command.

The **Isgroup** command displays both the **adms** and the **admin** attributes. The **rmgroup** command removes the entry from both the /etc/group file and the /etc/security/group file.

To write programs that affect attributes in the /etc/security/group file, use the subroutines listed in Related Information.

## Security

Access Control: This file should grant read (r) access to the root user and members of the security group, and to others as permitted by the security policy for the system. Only the root user should have write (w) access.

Auditing Events:

**Event** Information S\_GROUP\_WRITE file name

# **Examples**

A typical stanza looks like the following example for the finance group:

finance:

```
admin = false
adms = cjf, scott, sah
```

# **Implementation Specifics**

This file is part of Base Operating System (BOS) Runtime.

### **Files**

/etc/security/group Specifies the path to the file.

/etc/group Contains the basic attributes of groups. /etc/passwd Contains the basic attributes of users. /etc/security/passwd Contains password information.

/etc/security/user Contains the extended attributes of users. /etc/security/environ Contains the environment attributes of users. /etc/security/limits Contains the process resource limits of users. /etc/security/audit/config Contains audit system configuration information.

/etc/security/lastlog Contains last login information.

### **Related Information**

The chgroup command, chgrpmem command, lsgroup command, mkgroup command, rmgroup command, setgroups command.

The **enduserdb** subroutine, **getgroupattr** subroutine, **IDtogroup** subroutine, **nextgroup** subroutine, putgroupattr subroutine, setuserdb subroutine.

File and System Security Overview in AIX 5L Version 5.1 System Management Guide: Operating System and Devices.

## image.data File

## Purpose

Contains information on the image installed during the Base Operating System installation process.

## **Description**

The image.data file contains information describing the image installed during the BOS installation process. This information includes the sizes, names, maps, and mount points of logical volumes and file systems in the root volume group. The mkszfile command generates the image.data file. It is not recommended that the user modify the file. Changing the value of one field without correctly modifying any related fields can result in a failed installation and a corrupted backup image. The only exception to this recommendation is the SHRINK field, which the user may modify to instruct the BOS installation routines to create the file systems as specified in the image.data file or to create the file systems only as large as is required to contain all the data in the file system.

The BOS installation process also takes input from the image.data file regarding defaults for the machine being installed. Any default values in the image.data file will override values obtained when the BOS installation queries the hardware topology and existing root volume group. The image.data file resides in the / directory.

Note: The image.data file replaces the .fs.size file used in release 3.2.

The image.data file is arranged in stanza format. Each stanza contains one or more fields. These stanzas include the following:

- · image\_data
- logical volume policy
- · ils data
- vg\_data
- · source disk data
- Iv data
- · fs data
- post\_install\_data
- post restvg

### image\_data Stanza

Identifies the format of the image. Examples include backup file format (bff) and tar format. IMAGE TYPE

DATE TIME Contains the date and time that the image was taken.

UNAME INFO Identifies the system and system level data asociated with the image.

PRODUCT TAPE Specifies whether the image is a product image or a mksysb image. The possible field

values are yes or no.

USERVG LIST Lists the user volume groups defined in the system. OSLEVEL Identifies the version.release.maintenance.fix level of the system at the time the image was

taken

Note: The PRODUCT TAPE and USERVG LIST fields are only present for the ROOTVG volume group.

### logical volume policy Stanza

SHRINK Instructs BOS install routines to create the file systems as they are specified in the image.data file

or create the smallest file systems required to contain all the data in the file system. The field value

specified can be yes (shrink file systems) or no (use image.data file specifications).

EXACT FIT The field value specified can be yes or no. If yes is specified, the disk information listed in the

source\_disk\_data stanza must match the actual disks found on the target machine during

installation.

### ils data Stanza

LANG Sets the language used by the BOS Install program.

### vg data Stanza

Notes:

1. The image.data file can contain only one vg\_data stanza.

2. Starting with AIX 4.3.3, two new fields (BIGVG and TFACTOR) have been added to the vg\_data

Stanza.

**VGNAME** Specifies the volume group name.

**PPSIZE** Specifies the size of the physical partition for the volume group.

VARYON Activates the volume group and all associated logical volumes so that the

volume group is available for use. The field value can be yes or no.

VG SOURCE DISK LIST Lists the disks in the volume group.

OUORUM If set to 1, indicates the volume group is to be automatically varied off after

losing its quorum of physical volumes.

CONC CAPABLE Indicates a volume group is concurrent capable.

CONC AUTO Indicates a volume group is to be varried on automatically in concurrent mode. Indicates a volume group is to be created as a big vg format volume group. BIGVG

This can accomodate up to 128 physical volumes and 512 logical volumes.

**TFACTOR** Indicates a change in the limit of the number of physical partitions per physical

volume.

#### source disk data Stanza

Note: The image.data file contains one source\_disk\_data stanza for each disk in the root volume group.

Specifies the 16 digit physical volume identifier for the disk. PVID

CONNECTION Specifies the combination of the parent and the connwhere attribute associated with a disk. The

format for this field is: parent attribute//connwhere attribute.

LOCATION Specifies the locations of the disks in the root volume group. SIZE MB Specifies the size, in MB, of the disks in the root volume group. Specifies the names of the disks in the root volume group. **HDISKNAME** 

### Iv\_data Stanza

Note: The image.data file contains one ly data stanza for each logical volume created on the

**VOLUME GROUP** Specifies the logical volume group name. Volume group names must

be unique systemwide and can range from 1 to 15 characters.

LV SOURCE DISK LIST Lists the disks in the logical volume.

LV IDENTIFIER Contains the identifier of the logical volume. LOGICAL VOLUME Contains the name of the logical volume.

**PERMISSION** Sets the access permissions. The field value can be read/write or

read only.

VG STAT Indicates the state of the volume group. If the volume group is

activated with the varyonvg command, the value of the VG STAT field is either active/complete or active/partial. An active/complete field value indicates that all physical volumes are active, while an active/partial field value indicates that all physical volumes are not

active. If the volume group is not activated with the varonvg

command, the VG STAT field value is inactive.

TYPE Describes the logical volume type.

Sets the maximum number of logical partitions within the logical MAX LPS

volume.

COPIES Specifies the number of physical partitions created for each logical

partition during the allocation process.

LPS Specifies the number of logical partitions currently in the logical

volume.

Specifies the number of physical partitions in the logical volume that STALE PPs

are not current.

Specifies the inter-physical allocation policy. The field value can be INTER POLICY

minimum or maximum.

INTRA POLICY Specifies the intra-physical allocation policy. The possible field values

are either middle, center, or edge.

Specifies the file-system mount point for the logical volume, if MOUNT POINT

applicable.

MIRROR WRITE CONSISTENCY Specifies mirror-write consistency state. The field value can be off or

LV SEPARATE PV Specifies a yes, no, or super field value for strict allocation. A yes

> value for strict allocation states that no copies for a logical partition are allocated on the same physical volume. A no value for strict allocation (nonstrict) states that at least one occurrence of two physical partitions belong to the same logical partition. A super value for strict allocation (super strictness) states that no partition from one mirror copy may reside on the same disk as another mirror copy.

LV STATE Describes the state of the logical volume. An Opened/stale value

indicates the logical volume is open but contains physical partitions that are not current. An Open/syncd value indicates the logical volume is open and its physical partitions are current, or synchronized. A Closed value indicates the logical volume has not been opened.

WRITE VERIFY Specifies the field value of the write verify state as on or off.

PP SIZE Provides the size physical partition.

SCHED\_POLICY Specifies a sequential or parallel scheduling policy.

Specifies the number of physical partitions currently in the logical PP

volume.

BB POLICY Specifies the bad block relocation policy.

RELOCATABLE Indicates whether the partitions can be relocated if a reorganization of

partition allocation takes place. The field value can be yes or no.

UPPER BOUND Specifies the maximum number of physical volumes for allocation.

LABEL Specifies the label field for the logical volume. MAPFILE Provides the full path name to a map file to be used in creating the

logical volume.

LV MIN LPS Specifies the minimum size of the logical volume to use when

shrinking the logical volume.

STRIPE WIDTH Specifies the number of physical volumes being striped across. STRIPE SIZE

Specifies the number of bytes per stripe. The field value must be a power of two, between 4K and 128K; for example, 4K, 8K, 16K, 32K, 64K,

or 128K.

### fs data Stanza

FS NAME Specifies the mount point of the file system.

FS SIZE Specifies the size, in 512-byte blocks, of the file system.

Specifies the minimum size required to contain the files of the file system. This size is used FS MIN SIZE

when the SHRINK field in the logical\_volume\_policy stanza has a field value of yes.

FS LV Provides the logical volume name. The name must contain the /dev/ prefix. An example of an

appropriate name is /dev/hd4.

FS FS Specifies the fragmentation size of the system. This value is optional. FS NBPI Specifies the number of bytes per inode. This value is optional.

FS COMPRESS Designates whether the file system should be compressed or not. The field value can be LZ,

which compresses the file system, or the no field value.

FS BF Enables the file system for files greater than 2 GB. The possible values are true or false. FS AGSIZE Specifies the allocation group size. The possible values are 8, 16, 32, or 64. The allocation

group size is specified in units of megabytes.

### post install data Stanza

BOSINST FILE Provides the full path name of a file or command to execute after BOS install completes.

### post\_restvg Stanza

RESTVG FILE Specifies the full path name of the file or command to execute after the restvg process

completes.

Note: The post install data stanza exists for the ROOTVG volume group and the post restvg stanza is present for other volume groups.

# **Implementation Specifics**

This file is part of System Backup and BOS Install Utilites.

### **Related Information**

The mkszfile command, mkfs command, mklv command, and Islv command.

#### **INed Files**

## **Purpose**

Contains programs and data used by the INed program.

# **Description**

The /usr/lib/INed directory contains a number of files and subdirectories used internally by the INed program. The /usr/lib/nls/msq/\$LANG directory contains files of translatable text. This directory also contains other files that are not used by INed.

In the following file names, \$LANG is the value of the lib/Languageenvironment variable, which indicates the national language currently being used.

bin Directory containing programs called by the editor to

perform various functions. Do not run these programs

from the command line.

**FATAL.LOG** Log of error messages the editor records when it

encounters a system problem.

helpers Directory containing programs called by the editor to

> help work on certain kinds of data. Files ending in .x or named **x** use the helper named **x.help**. Helpers typically supply the functions listed on the INed local menus. Directory containing forms used by the INed program. Files ending in .x or named x use the x.ofm form. The

forms are binary files used directly by the editor in

generating displays for structured files.

/usr/lib/nls/msg/\$LANG/keys.map File displayed when the Help command key (F1) is

pressed and the keymap option is selected.

Directory containing the files used by the editor to read termcap

input from the terminals and write output to the

terminals. The def.trm file is the readable structured file, and the terms.bin file is the compressed version.

Directory containing help message files and other files containing translated text used by the INed editor. This directory also contains other files not used by INed.

# Implementation Specifics

/usr/lib/nls/msg/\$LANG

These files are part of INed Editor Facilities.

### **Files**

forms

/usr/lib/INed directory Contains files and subdirectories used by the INed

program.

/usr/lib/nls/msg/\$LANG directory Contains files of translatable text.

### **Related Information**

The at command, cat command, format command, nl command, piobe command, qprt command, sort command, stty command, trbsd command, untab command.

### .info File

## **Purpose**

Stores configuration information used by the Network Install Manager (NIM).

# Description

The .info file contains a series of Korn shell variable assignments used by NIM. The .info file is created by NIM for each client. During network boot, the rc.boot program uses several of these variables to control processing.

If a client is initialized by NIM, the .info file is copied into that client's /etc directory as the /etc/niminfo file. The **nimclient** command uses the **/etc/niminfo** file to communicate with the NIM master server.

Note: The following variable groups are based upon the function of the variables that they contain. The .info file itself is not divided into categories.

### Variables used directly by the rc.boot program

Contains all the routing information the client needs in order to access any allocated NIM resource. **ROUTES** 

This information is presented as a series of space-separated stanzas, each in the following format:

DestinationIPAddress: DestinationSubnet: GatewayIPAddress

**SPOT** Specifies the location of the shared product object tree (SPOT) to be used during the boot process.

This variable contains the host and pathname of the client's SPOT in the following format:

HostName: SPOTDirectory

RC\_CONFIG Specifies the file name of the rc.config script to use.

NIM\_HOSTS Provides information used to construct an /etc/hosts file for the client. The value is formatted as

follows:

IPAddress: HostName IPAddress: HostName ...

### Variables used by any rc.config script

**ROOT** Specifies the host and path name of the client's root directory in the following format:

HostName: RootDirectory

**MOUNTS** Contains a series of space-separated stanzas, each composed of a remote directory specification and

the point where it should be mounted. The stanzas are in the following format:

HostName: RemoteDirectory: LocalDirectory

## Variables used by the nim commands

Designates the name of the client's NIM machines object. NIM NAME NIM\_CONFIGURATION Specifies the client's NIM configuration machine type. **NIM MASTER** Specifies the IP address of the NIM master server.

NIM MASTER PORT Specifies the port number to use for client communications. NIM\_REGISTRATION\_PORT Specifies the port number to use for client registration.

NIM\_MAX\_RETRIES Specifies the maximum number of retries for communication attempts with

the **nimesis** daemon.

NIM\_MAX\_DELAY Sets the amount of time to wait between retries for communication with the

nimesis daemon.

### Variables used by BOS Install

The following variables are used by NIM to control Base Operating System (BOS) installation operation:

NIM BOSINST DATA Specifies the RAM file system path name to the bosinst.data file to be used. This

variable has the following format:

Pathname

NIM BOS IMAGE Specifies the RAM file system path name to the BOS image.

NIM\_CUSTOM Specifies the path name of the customization script to execute after BOS installation.

#### Variables used by the rc.dd boot Script

The rc.dd script uses the following variables to perform boot specific processing to create certain NIM resources.

DTLS PAGING SIZE Contains the paging-space size that you specify. If you have not set the paging

space, the value is NULL and the rc.dd\_boot script defaults to a paging space twice

that of the client's RAM space.

Contains a list of acronyms specifying the filesystems to be created locally on the client. The possible values are tmp and home.

## **Examples**

The following is an example of a .info file:

```
#----Network Install
Manager----
# warning - this file contains NIM configuration information
         and should only be updated by NIM
export NIM NAME=dua
export NIM CONFIGURATION=standalone
export NIM_MASTER_HOSTNAME=satu
export NIM MASTER PORT=1058
export NIM REGISTRATION PORT=1059
export RC CONFIG=rc.bos inst
export SPOT=tiga:/usr
export NIM CUSTOM=/tmp/dua.script
export NIM_BOS_IMAGE=/SPOT
export NIM BOS FORMAT=master
export NIM HOSTS=" 130.35.130.1:satu 130.35.130.3:tiga "
export MOUNTS=" tiga:/export/logs/dua:/var/adm/ras:dir
tiga:/export/nim/simages
:/SPOT/usr/sys/inst.images:dir
satu:/export/nim/scripts/dua.script:tmp/dua.script:file "
```

### **Related Information**

The Isnim command, nim command, nimclient command, nimconfig command, niminit command.

#### inittab File

# **Purpose**

Controls the initialization process.

# **Description**

The /etc/inittab file supplies the script to the init command's role as a general process dispatcher. The process that constitutes the majority of the init command's process dispatching activities is the /etc/getty line process, which initiates individual terminal lines. Other processes typically dispatched by the init command are daemons and the shell.

The **/etc/inittab** file is composed of entries that are position-dependent and have the following format:

```
Identifier:RunLevel:Action:Command
```

Note: The colon character (:) is used as a delimiter as well as a comment character. To comment out an **inittab** entry, add: at the beginning of the entry. For example:

```
:Identifier:RunLevel:Action:Command
```

Each entry is delimited by a newline character. A backslash (\) preceding a newline character indicates the continuation of an entry. There are no limits (other than maximum entry size) on the number of entries in the /etc/inittab file. The maximum entry size is 1024 characters. The entry fields are:

Identifier

A string (one or more than one character) that uniquely identifies an object.

#### RunLevel

The run level in which this entry can be processed. Run levels effectively correspond to a configuration of processes in the system. Each process started by the init command is assigned one or more run levels in which it can exist. Run levels are represented by the numbers 0 through 9. For example, if the system is in run level 1, only those entries with a 1 in the runlevel field are started. When you request the init command to change run levels, all processes without an entry in the runlevel field for the target run level receive a warning signal (SIGTERM). There is a 20-second grace period before processes are forcibly terminated by the kill signal (SIGKILL). The runlevel field can define multiple run levels for a process by selecting more than one run level in any combination from 0 through 9. If no run level is specified, the process is assumed to be valid at all run levels.

There are three other values that appear in the *runlevel* field, even though they are not true run levels: a, b, and c. Entries that have these characters in the runlevel field are processed only when the **telinit** command requests them to be run (regardless of the current run level of the system). They differ from run levels in that the init command can never enter run level a, b, or c. Also, a request for the execution of any of these processes does not change the current run level. Furthermore, a process started by an a, b, or c command is not killed when the init command changes levels. They are only killed if their line in the /etc/inittab file is marked off in the action field, their line is deleted entirely from /etc/inittab, or the init command goes into single-user

Action Tells the init command how to treat the process specified in the process field. The following actions are recognized by the init command:

#### respawn

If the process does not exist, start the process. Do not wait for its termination (continue scanning the /etc/inittab file). Restart the process when it dies. If the process exists, do nothing and continue scanning the /etc/inittab file.

wait When the init command enters the run level that matches the entry's run level, start the process and wait for its termination. All subsequent reads of the /etc/inittab file while the init command is in the same run level will cause the init command to ignore this entry.

once When the init command enters a run level that matches the entry's run level, start the process, and do not wait for its termination. When it dies, do not restart the process. When the system enters a new run level, and the process is still running from a previous run level change, the program will not be restarted. All subsequent reads of the /etc/inittab file while the init command is in the same run level will cause the init command to ignore this entry.

boot Process the entry only during system boot, which is when the init command reads the /etc/inittab file during system startup. Start the process, do not wait for its termination, and when it dies, do not restart the process. In order for the instruction to be meaningful, the run level should be the default or it must match the init command's run level at boot time. This action is useful for an initialization function following a hardware reboot of the system.

#### bootwait

Process the entry the first time that the init command goes from single-user to multi-user state after the system is booted. Start the process, wait for its termination, and when it dies, do not restart the process. If the **initdefault** is 2, run the process right after boot.

#### powerfail

Execute the process associated with this entry only when the init command receives a power fail signal (SIGPWR).

#### powerwait

Execute the process associated with this entry only when the init command receives a power fail signal (SIGTERM), and wait until it terminates before continuing to process the /etc/inittab file.

off If the process associated with this entry is currently running, send the warning signal

(SIGTERM), and wait 20 seconds before terminating the process with the kill signal (SIGKILL). If the process is not running, ignore this entry.

#### ondemand

Functionally identical to **respawn**, except this action applies to the a, b, or c values, not to run levels.

#### initdefault

An entry with this action is only scanned when the init command is initially invoked. The init command uses this entry, if it exists, to determine which run level to enter initially. It does this by taking the highest run level specified in the runlevel field and using that as its initial state. If the runlevel field is empty, this is interpreted as 0123456789; therefore, the init command enters run level 9. Additionally, if the init command does not find an initdefault entry in the /etc/inittab file, it requests an initial run level from the user at boot time.

#### sysinit

Entries of this type are executed before the init command tries to access the console before login. It is expected that this entry will only be used to initialize devices on which the init command might try to ask the run level question. These entries are executed and waited for before continuing.

#### Command

A shell command to execute. The entire command field is prefixed with exec and passed to a forked sh as sh -c exec command. Any legal sh syntax can appear in this field. Comments can be inserted with the # comment syntax.

The getty command writes over the output of any commands that appear before it in the inittab file. To record the output of these commands to the boot log, pipe their output to the alog -tboot command.

The stdin, stdout and stdferr file descriptors may not be available while **init** is processing **inittab** entries. Any entries writing to stdout or stderr may not work predictably unless they redirect their output to a file or to /dev/console.

The following commands are the only supported method for modifying the records in the /etc/inittab file:

chitab Changes records in the /etc/inittab file. Isitab Lists records in the /etc/inittab file. mkitab Adds records to the /etc/inittab file. rmitab Removes records from the /etc/inittab file.

## **Examples**

1. To start the ident process at all run levels, enter:

ident:0123456789:Action:Command

2. To start the ident process only at run level 2, enter:

ident:2:Action:Command

3. To disable run levels 0, 3, 6-9 for the ident process, enter:

ident:1245:Action:Command

4. To start the rc command at run level 2 and send its output to the boot log, enter:

rc:2:wait:/etc/rc 2>&1 | alog -tboot > /dev/console

# Implementation Specifics

This file is part of Base Operating System (BOS) Runtime.

### **Files**

/etc/inittab Specifies the path of the inittab file.

/usr/sbin/getty Indicates terminal lines.

#### **Related Information**

The chitabcommand, init command, Isitab command, mkitab command, rmitab command, telinit command.

### irs.conf File

## **Purpose**

Specifies the ordering of certain name resolution services.

## **Description**

The /etc/irs.conf file is used to control the order of mechanisms that the resolver libraries use in searching for network-related data. The following subroutines resolve host names, networks, services, protocols, and netgroups:

host names gethostbyname, gethostaddr, gethostent getnetbyname, getnetbyaddr, getnetent networks getservbyname, getservbyaddr, getservent services getprotobyname, getprotobyaddr, getprotoent protocols

netgroups getnetgrent

Because these subroutines are commonly used in many TCP/IP applications, using the irs.conf file can control the directions of the queries made by these applications as well.

By default, the subroutines use the lookup mechanisms to resolve host names in this order:

- 1. Domain Name Server (DNS)
- 2. Network Information Service (NIS), if active
- local files

By default, the subroutines use the lookup mechanisms to resolve networks in this order:

- 1. DNS
- 2. NIS. if active
- 3. local files

By default, the subroutines use the lookup mechanisms to resolve other maps in this order:

- 1. NIS. if active
- 2. local files

You can override the default order by modifying the /etc/irs.conf configuration file and specifying the desired ordering.

The settings in the /etc/netsvc.conf configuration file override the settings in the /etc/irs.conf file. The NSORDER environment variable overrides the settings in the /etc/irs.conf and the /etc/netsvc.conf files.

To use DNS to obtain information concerning netgroups, protocols, and services, you must create and use a Hesiod DNS Zone in the following format:

#### map mechanism [option]

local

The following values are available for the *map* parameter:

services Lists the port numbers, transport protocols, and names of well-known services

protocols Retrieves official names and protocol numbers of protocol aliases hosts Defines the mappings between host names and their IP addresses

Retrieves network names and addresses networks

Retrieves groups of hosts, networks, and users in this group netgroup

The following values are available for the *mechanism* parameter:

|     | /etc/networks files)                                                                                                    |
|-----|----------------------------------------------------------------------------------------------------|
| dns | Queries DNS; the /etc/resolv.conf file must be configured for this mechanism to work                                                                                                    |
| nis | Queries NIS; the NIS client must be active on the system for this mechanism to work                                                                                                    |
| !   | Overden NIO v. The NIO vertical according to the control of the state of the state |

Examines local configuration files (/etc/hosts, /etc/protocols, /etc/services, /etc/netgroup, and

nis+ Queries NIS+; The NIS+ client must be active on the system for this mechanism to work Idap Queries the LDAP server; the resolv.ldap file must be configured for this mechanism to work

**Note:** You can only assign the value **hosts** to the *map* parameter for **Idap**.

local4 Examines local configuration files for IPv4 addresses local6 Examines local configuration files for IPv6 addresses

dns4 Queries DNS for A records (IPv4 addresses); the /etc/resolv.conf file must be configured for this

mechanism to work

Queries DNS for AAAA records (IPv6 addresses); the /etc/resolv.conf file must be configured for this dns6

mechanism to work

Queries NIS for information about IPv4 addresses; the NIS client must be active on the system to use nis4

this mechanism

Queries NIS for information about IPv6 addresses; the NIS client must be active on the system to use nis6

this mechanism

Idap4 Queries the LDAP server for information about IPv4 addresses Idap6 Queries the LDAP server for information about IPv6 addresses

The following values are available for the *option* parameter:

continue If the information is not found in the specified mechanism, then instructs the resolver to continue to

the next line, which should list another mechanism for the same map

Merges all responses from multiple mechanism parameters into one response merge

# **Examples**

1. To use only the local **/etc/hosts** file for host name resolution, enter:

2. To use the LDAP server to resolve a host name that cannot be found in the the /etc/hosts file, enter:

hosts local continue hosts 1dap

3. To use only DNS to resolve host names and to use NIS to resolve protocols, enter:

hosts dns protocols nis

4. To use only NIS to resolve host name addresses and netgroups and to use the local files to resolve services and networks, enter:

hosts nis services local netgroup nis networks local

5. To try to resolve host names from the local /etc/hosts file and, after not finding them, try to resolve from DNS, then NIS, enter:

```
hosts local continue
hosts dns continue
hosts nis continue
```

6. To try to resolve host names from the local /etc/hosts file, merge any information found with any DNS information found, and then merge this information to any NIS information found, enter:

```
hosts local merge
hosts dns merge
hosts nis
```

If the resolver finds no information, it returns none. If it finds information from more than one source, it returns that information as a merged response from all of the available sources.

7. To examine the local **/etc/services** file for port numbers before querying NIS, enter:

```
services local continue
services nis
```

This entry in the /etc/irs.conf file could speed up the request; normally, querying NIS takes more time than querying the local file. If the resolver does not find the information in the local file, it searches NIS.

8. To guery for IPv4 network addresses only from DNS and to guery IPv6 host addresses only from the local file, enter:

```
networks dns4
hosts local6
```

- 9. In this example, assume the following presuppositions:
  - The /etc/hosts file contains the following information:

```
1.2.3.4 host4
1.2.3.5 host5
1.2.3.6 host6
```

· The information in DNS is the following:

```
1.2.3.2 host2
1.2.3.3 host3
```

The information in NIS is the following:

```
1.2.3.1 host1
```

To instruct the **gethostbyname** subroutine to look for the host name first in the local configuration files, then to continue to search in DNS if the host name is not found, and finally to continue searching in NIS if the host name is not found, create the following entry in the /etc/irs.conf file:

```
hosts local continue
hosts dns continue
hosts nis
```

In this example, the gethostbyname subroutine cannot find the host name in the /etc/hosts file and continues to search for the host name in DNS. After not finding it in DNS, it continues to search in NIS. After finding the address in NIS, it returns 1.2.3.1.

- 10. In this example, assume the following presuppositions:
  - The /etc/hosts file contains the following information:

```
1.1.1.1 hostname
```

The information in DNS is the following:

```
1.1.1.2 hostname
```

To instruct the **gethostbyname** subroutine to merge all the answers from the specified mechanisms into one reply, create the following entry in the /etc/irs.conf file:

hosts local merge hosts dns

The **gethostbyname** subroutine returns 1.1.1.1 1.1.1.2.

### **Files**

/etc/hosts Contains the Internet Protocol (IP) name and addresses of hosts on the local network

/etc/protocols Contains official names and protocol numbers of protocol aliases

/etc/services Contains lists of the port numbers, transport protocols, and names of well-known

services

/etc/netgroup Contains a list of groups of hosts, networks, and users in these groups

/etc/networks Contains a list of network names and addresses

Contains Domain Name Protocol (DOMAIN) name-server information for local /etc/resolv.conf

resolver subroutines

/etc/netsvc.conf Specifies the ordering of certain name resolution services

/etc/resolv.ldap Contains the IP address of the LDAP server

### **Related Information**

The hosts file format for TCP/IP, netgroup file for NIS, netsvc.conf file, networks file format for TCP/IP, protocols file format for TCP/IP, resolv.conf file format for TCP/IP, resolv.ldap file format for TCP/IP, services file format for TCP/IP.

The **ypbind** daemon.

The **gethostbyname**, **gethostbyaddr**, and **gethostent** subroutines for host names.

The **getnetbyname**, **getnetbyaddr**, **getnetent** subroutines for networks.

The getservbyname, getservbyport, getservent subroutines for services.

The getprotobyname, getprotobynumber, getprotoent subroutines for protocols.

The **getnetgrent** subroutine for netgroups.

## ispaths File

# **Purpose**

Defines the location of all databases in a library.

# **Description**

The **ispaths** file contains a block of information (a stanza) for each database in a library. A library consists of up to 63 standalone or cross-linked databases. The ispaths file for the default InfoExplorer database library resides in the /usr/lpp/info/data directory. The ispaths files for other public libraries may reside in the /usr/lpp/info/data/LibraryName directory, and contain a stanza of information for each database in the library.

Each stanza must have the following format:

Line

id DatabaseNumber

primnav TRUE

browseTRUE

glossary TRUE

name Database title DatabaseTitle

key DatabasePathIDatabaseName.key

romDatabasePath IDatabaseName.rom

#### **Explanation of Content**

Represents the number of the database. This number can be between 0 and 1462, with a maximum of 1563 databases in a library. (Database number 1563 is reserved for the InfoExplorer help database.)

> **Note:** The order of databases in the **ispaths** file must match the order of databases in the dbnames file used during the build process.

(Optional.) Indicates whether the database contains any of the primary navigation articles. The primnav line can be set to TRUE for only one database in the library. Omit this line unless its value is TRUE. (Optional.) Indicates whether the entire library is browse enabled with the browse button displayed in the reading window. Omit this line if its value is not TRUE.

(Optional.) Indicates whether the database contains glossary entries. The glossary line can be set to TRUE for only one database in the library. Omit this line unless its value is TRUE.

Specifies the name of the database.

Specifies the title that InfoExplorer assigns the database. This title is displayed in the search results window (the Match Lists window) and the Database selection window helps users narrow their searches. Specifies the full path name of the database .key

Specifies the full path name of the database .rom

The optional field browse can be specified in any of the stanzas, and its value will be applied to the entire library. The browse field does not need to be specified in each stanza for each library that has browse capability.

# **Examples**

The following is an example of an **ispaths** file for a sample database.

The **isprime** file for this database specifies these primary navigation articles:

- Commands
- · System Calls
- Subroutines
- Special Files
- File Formats
- · List of Tasks
- · List of Books
- Education

All the top-level lists reside in the navigation database.

info Navigation Database 

id primenav TRUE browse TRUE name nav title Navigation key /usr/lpp/info/%L/nav/nav.key rom /usr/lpp/info/%L/nav/nav.rom info System Calls Database id 1 name calls title System Calls /usr/lpp/info/%L/calls/calls.key key rom /usr/lpp/info/%L/calls/calls.rom info Subroutines Database id 2 name subs title Subroutines /usr/lpp/info/%L/subs/subs.key key /usr/lpp/info/%L/subs/subs.rom rom info Special Files Database id 3 name file title Special Files /usr/lpp/info/%L/file/file.key key /usr/lpp/info/%L/file/file.rom rom info File Formats Database id 4 f1s name title File Formats /usr/lpp/info/%L/fls/fls.key key rom /usr/lpp/info/%L/fls/fls.rom info Commands Database id 5 name cmds title Commands key /usr/lpp/info/%L/cmds/cmds.key /usr/lpp/info/%L/cmds/cmds.rom info Book Contents Database id name books title Content Lists /usr/lpp/info/%L/books/books.key key

/usr/lpp/info/%L/books/books.rom

rom

info Education Database 

id name educ title Education

/usr/lpp/info/%L/educ/educ.key key /usr/lpp/info/%L/educ/educ.rom

## Implementation Specifics

This file is part of the InfoExplorer product.

### **Files**

/usr/lpp/info/data/ispaths

/usr/lpp/info/data/LibraryName/ispaths

/usr/lpp/info/data/LibraryName/isprime

Contains the **ispaths** file for the operating system library.

Contains the ispaths file for the LibraryName library.

articles in LibraryName.

Contains the names and numbers of button labels for the primary navigation

### **Related Information**

The isprime file.

## isprime File

# **Purpose**

Specifies the labels for links to primary navigation articles.

# **Description**

The isprime file specifies labels for buttons located at the bottom of a navigation window in the graphics version of InfoExplorer, or the Display menu options in the ASCII version of InfoExplorer. These button labels or menu options serve as links to the primary navigation articles. Labels for up to eight primary navigation articles can be defined in the isprime file. The text string that serves as the label or options can consist of any alphanumeric combination, including spaces.

The format for the **isprime** file is as follows:

- 1 TextForFirstLink
- 2 TextForSecondLink
- **3** TextForThirdLink
- 4 TextForFourthLink
- **5** TextForFifthLink
- **6** TextForSixthLink
- 7 TextForSeventhLink
- 8 TextForEighthLink

# **Examples**

An **isprime** file for a sample database might look as follows:

```
1 Commands
2 System Calls
3 Subroutines
4 Special Files
5 File Formats
6 List of Tasks
7 List of Books
8 Education
```

## Implementation Specifics

This file is part of the InfoCrafter product.

### **Files**

/usr/lpp/info/data/LibraryName/isprime

Contains labels for links to primary navigation articles.

### **Related Information**

The **ispaths** file.

### .kshrc File

## **Purpose**

Contains a shell script that customizes the Korn-shell environment.

## Description

The \$HOME/.kshrc file is a shell script that customizes the Korn-shell environment. This .kshrc script often contains a list of environment variables, command aliases, and function definitions that customize the Korn-shell environment.

Each time you start a new instance of the Korn shell, the ksh command examines the value of the ENV environment variable set in the \$HOME/.profile file. If the ENV environment variable contains the name of an existing, readable file, the **ksh** command runs this file as a shell script. By convention, this file is named \$HOME/.kshrc. You can use another name, but you must set the ENV environment variable to point to it.

# **Examples**

The following is a sample of a .kshrc script on one specific system. The contents of your .kshrc file can be significantly different.

```
# @(#).kshrc 1.0
# Base Korn Shell environment
# Approach:
       shell initializations go in \( \tilde{\cappa} \), kshrc user initializations go in \( \tilde{\cappa} \), profile
       host / all user initializations go in /etc/profile
       hard / software initializations go in /etc/environment
# DEBUG=y
                 # uncomment to report
[ "$DEBUG" ] && echo "Entering .kshrc"
set -o allexport
# options for all shells -----
```

```
# LIBPATH must be here because ksh is setuid, and LIBPATH is
# cleared when setuid programs are started, due to security hole.
LIBPATH=.:/local/lib:/lib:/usr/lib
# options for interactive shells follow------
TTY=\$(tty|cut -f3-4 -d/)
HISTFILE=$HOME/.sh_hist$(echo ${TTY} | tr -d '/')
PWD=$(pwd)
${LOGNAME}@${HOSTNAME} on ${TTY}
[${PWD}] '
# aliases
[ "$DEBUG" ] && echo "Setting aliases"
alias man="/afs/austin/local/bin/man -e less"
alias pg="pg -n -p':Page %d: '"
alias more="pg -n -p':Page %d: '"
alias cls="tput clear"
alias sane="stty sane"
alias rsz='eval $(resize)'
# mail check
if [ -s "$MAIL" ]
                        # This is at Shell startup. In
then echo"$MAILMSG"
                        # normal operation, the Shell checks
fi
                        # periodically.
# aixterm window title
[[ "$TERM" = "aixterm" ]] && echo
"\033]0;$USER@${HOSTNAME%t1}\007"
# functions
[ "$DEBUG" ] && echo "Setting functions"
function pid { ps -e | grep $0 | cut -d" " -f1; }
function df {
  /bin/df $* | grep -v afs;
  echo "\nAFS:";
  /usr/afs/bin/fs listquota /afs;
function term {
 if [ $# -eq 1 ]
  then
    echo $TERM
   TERM=$1
   export TERM
  fi
 echo $TERM
function back {
  cd $OLDPWD
 echo $CWD $OLDPWD
[ "$DEBUG" ] && echo "Exiting .kshrc"
set +o allexport
```

# Implementation Specifics

This file is part of Base Operating System (BOS) Runtime.

### **Files**

/etc/environment /etc/profile \$HOME/.kshrc

Contains system-wide environment variable definitions. Contains system-wide environment customization. Sets the user environment for each start of the Korn shell.

### **Related Information**

The **ksh** command.

The Shells Overview and the Files Overview in AIX 5L Version 5.1 System User's Guide: Operating System and Devices.

#### limits File

### **Purpose**

Defines process resource limits for users.

## **Description**

Note: Changing the limit does not affect those processes that started by init, or alternatively, ulimits are only used by those processes that go through the login processes.

The /etc/security/limits file defines process resource limits for users. This file is an ASCII file that contains stanzas that specify the process resource limits for each user. These limits are set by individual attributes within a stanza.

Each stanza is identified by a user name followed by a colon, and contains attributes in the Attribute=Value form. Each attribute is ended by a new-line character, and each stanza is ended by an additional new-line character. If you do not define an attribute for a user, the system applies default values.

If the hard values are not explicitly defined in the /etc/security/limits file but the soft values are, the system substitutes the following values for the hard limits:

| Resource         | <b>Hard Value</b> |
|------------------|-------------------|
| Core Size        | unlimited         |
| CPU Time         | сри               |
| Data Size        | unlimited         |
| File Size        | fsize             |
| Memory Size      | unlimited         |
| Stack Size       | unlimited         |
| File Descriptors | unlimited         |

**Note:** Use a value of -1 to set a resource to unlimited.

If the hard values are explicitly defined but the soft values are not, the system sets the soft values equal to the hard values.

You can set the following limits on a user:

| fsize | Identifies the soft limit for the largest file a user's process can create or extend. |
|-------|---------------------------------------------------------------------------------------|
| core  | Specifies the soft limit for the largest core file a user's process can create.       |

Sets the soft limit for the largest amount of system unit time (in seconds) that a user's cpu

process can use.

data Identifies the soft limit for the largest process data segment for a user's process. stack Specifies the soft limit for the largest process stack segment for a user's process.

Sets the soft limit for the largest amount of physical memory a user's process can allocate. rss

This limit is not enforced by the system.

nofiles Sets the soft limit for the number of file descriptors a user process may have open at one

core hard Specifies the largest core file a user's process can create.

cpu hard Sets the largest amount of system unit time (in seconds) that a user's process can use.

data hard Identifies the largest process data segment for a user's process. fsize hard Identifies the largest file a user's process can create or extend.

rss\_hard Sets the largest amount of physical memory a user's process can allocate. This limit is not

enforced by the system.

stack\_hard Specifies the largest process stack segment for a user's process.

nofiles\_hard Sets the soft limit for the number of file descriptors a user process may have open at one

time.

Except for the cpu attribute, each attribute must be a decimal integer string representing the number of 512-byte blocks allotted to the user. The cpu attribute is a decimal integer string representing the amount of system unit time in seconds. For an example of a limits file stanza, see the "Examples" section .

When you create a user with the mkuser command, the system adds a stanza for the user to the limits file. Once the stanza exists, you can use the chuser command to change the user's limits. To display the current limits for a user, use the **Isuser** command. To remove users and their stanzas, use the **rmuser** command.

Note: Access to the user database files should be through the system commands and subroutines defined for this purpose. Access through other commands or subroutines may not be supported in future releases

## Security

Access Control: This file should grant read (r) access to the root user and members of the security group, and write (w) access only to the root user. Access for other users and groups depends upon the security policy for the system.

Auditing Events:

Information **Event** S\_LIMITS\_WRITE file name

# **Examples**

A typical record looks like the following example for user dhs:

fsize = 8192core = 4096cpu = 3600data = 1272 stack = 1024rss = 1024nofiles = 2000

# **Implementation Specifics**

This command is part of Base Operating System (BOS) Runtime.

### **Files**

/etc/security/limits /etc/group /etc/security/group Specifies the path to the file. Contains the basic group attributes. Contains the extended attributes of groups. /etc/passwd Contains the basic user attributes. /etc/security/passwd Contains password information.

/etc/security/user Contains the extended attributes of users. /etc/security/environ Contains the environment attributes of users. /etc/security/audit/config Contains audit-system configuration information. /usr/lib/security/mkuser.default Contains the default values for user accounts.

/etc/security/lastlog Contains last login information.

### **Related Information**

The chuser command, Isuser command, mkuser command, rmuser command.

The enduserdb subroutine, getuserattr subroutine, IDtouser subroutine, nextuser subroutine, putuserattr subroutine, setuserdb subroutine.

File and System Security Overview in AIX 5L Version 5.1 System User's Guide: Operating System and Devices.

## login.cfg File

## **Purpose**

Contains configuration information for login and user authentication.

## **Description**

The /etc/security/login.cfg file is an ASCII file that contains stanzas of configuration information for login and user authentication. Each stanza has a name, followed by a : (colon), that defines its purpose. Attributes are in the form Attribute=Value. Each attribute ends with a new-line character, and each stanza ends with an additional new-line character. For an example of a stanza, see the "Examples" section.

There are three types of stanzas:

port Defines the login characteristics of ports. authentication method Defines the authentication methods for users. user configuration Defines programs that change user attributes.

#### **Port Stanzas**

Port stanzas define the login characteristics of ports and are named with the full path name of the port. Each port should have its own separate stanza. Each stanza has the following attributes:

herald Defines the login message printed when the getty process opens the port. The default

herald is the login prompt. The value is a character string.

herald2 Defines the login message printed after a failed login attempt. The default herald is the

login prompt. The value is a character string.

logindelay Defines the delay factor (in seconds) between unsuccessful login attempts. The value is a

decimal integer string. The default value is 0, indicating no delay between unsuccessful

login attempts.

logindisable Defines the number of unsuccessful login attempts allowed before the port is locked. The

value is a decimal integer string. The default value is 0, indicating that the port cannot lock

as a result of unsuccessful login attempts.

Defines the time interval (in seconds) in which the specified unsuccessful login attempts logininterval

must occur before the port is locked. The value is a decimal integer string. The default

value is 0.

#### loginreenable

Defines the time interval (in minutes) a port is unlocked after a system lock. The value is a decimal integer string. The default value is 0, indicating that the port is not automatically unlocked.

logintimes

Specifies the times, days, or both the user is allowed to access the system. The value is a comma-separated list of entries of the following form:

```
[!]:time-time
   -or-
[!]day[-day][:time-time]
[!]date[-date][:time-time]
```

The day variable must be one digit between 0 and 6 that represents one of the days of the week. A 0 (zero) indicates Sunday and a 6 indicates Saturday.

The time variable is 24-hour military time (1700 is 5:00 p.m.). Leading zeroes are required. For example, you must enter 0800, not 800. The time variable must be four characters in length, and there must be a leading colon (:). An entry consisting of only a time specification applies to every day. The start hour of a time value must be less than the end hour.

The date variable is a four digit string in the form mmdd. mm represents the calendar month and dd represents the day number. For example 0001 represents January 1. dd may be 00 to indicate the entire month, if the entry is not a range, or indicating the first or last day of the month depending on whether it appears as part of the start or end of a range. For example, 0000 indicates the entire month of January. 0600 indicates the entire month of June. 0311-0500 indicates April 11 through the last day of June.

Entries in this list specify times that a user is allowed or denied access to the system. Entries not preceded by an exclamation point (!) allow access and are called ALLOW entries. Entries prefixed with an exclamation point (!) deny access to the system and are called DENY entries. The ! operator applies to only one entry, not the whole restriction list. It must appear at the beginning of an entry.

Defines whether the secure attention key (SAK) is enabled for the port. The SAK key is the Ctrl-X, Ctrl-R key sequence. Possible values for the sak\_enabled attribute are:

true SAK processing is enabled, so the key sequence establishes a trusted path for the

false SAK processing is not enabled, so a trusted path cannot be established. This is the default value.

The sak\_enabled stanza can also be modified to close a potential security exposure that exists when tty login devices are writable by others; for example, when the tty mode is 0622. If the sak\_enabled stanza is set to True, the tty mode is set to a more restrictive 0600 at login. If the sak enabled stanza is set to False (or absent), the tty mode is set to

Defines other path names for the terminal. This attribute revokes access to the port and is used only for trusted path processing. The path names should be device special files with the same major and minor number and should not include hard or symbolic links. The value is a list of comma-separated path names.

Synonyms are not associative. For example, if you specify synonym=/dev/tty0 in the stanza for the /dev/console path name, then the /dev/tty0 path name is a synonym for the /dev/console path name. However, the /dev/console path name is not a synonym for the /dev/tty0 path name unless you specify synonym=/dev/console in the stanza for the /dev/tty0 path name.

#### **Authentication Method Stanzas**

These stanzas define the authentication methods for users assigned in the /etc/security/user file. The name of each stanza must be identical to one of the methods defined by the auth1 or the auth2 attribute in the /etc/security/user file.

sak\_enabled

synonym

Each stanza has one attribute:

program

Contains the full path name of a program that provides primary or secondary authentication for a user. Program flags and parameters may be included.

Since the SYSTEM authentication method is supported directly by the **login** command and the **su** command, and the NONE method does not provide any authentication, neither requires definition. However, all other authentication methods must be defined in this file. Different authentication methods can be defined for each user.

### **User-Configuration Stanzas**

User-configuration stanzas provide configuration information for programs that change user attributes. There is one user-configuration stanza: **usw**.

**Note:** Password restrictions have no effect if you are on a network using Network Information Services (NIS). See "Network Information Service (NIS) Overview for System Management" in *AIX 5L Version 5.1 System Management Guide: Communications and Networks* for a description of NIS.

The **usw** stanza defines the configuration of miscellaneous facilities. The following attributes can be included:

logintimeout

Defines the time (in seconds) the user is given to type the password. The value is a decimal

integer string. The default is a value of 60.

maxlogins

Defines the maximum number of simultaneous logins to the system. The format is a decimal integer string. The default value varies depending on the specific machine license. A value of a limit to the system of the system of the system of the system of the system of the system of the system of the system of the system of the system of the system of the system of the system of the system.

0 indicates no limit on simultaneous login attempts.

**Note:** Login sessions include rlogins and telnets; these are counted against the maximum allowable number of simultaneous logins by the **maxlogins** attribute.

shells

Defines the valid shells on the system. This attribute is used by the **chsh** command to determine which shells a user can select. The value is a list of comma-separated full path names. The default is /usr/bin/sh, /usr/bin/bsh, /usr/bin/csh, /usr/bin/ksh, or /usr/bin/tsh.

# Security

Access Control: This command should grant read (r) and write (w) access to the root user and members of the security group.

Auditing Events:

Event Information S\_LOGIN\_WRITE File name

# **Examples**

1. A typical authentication method stanza looks like the following:

```
meth1:
   program = /bin/auth_meth1
```

2. A typical **port** stanza looks like the following:

```
/dev/tty0:
   sak_enabled = true
   herald = "login to tty0:"
```

# **Implementation Specifics**

This command is part of Base Operating System (BOS) Runtime.

### **Files**

/etc/security/login.cfg Specifies the path to the file.

/etc/group Contains the basic attributes of groups. /etc/security/group Contains the extended attributes of groups. /etc/passwd Contains the basic attributes of users.

Contains password information. /etc/security/passwd

/etc/security/user Contains the extended attributes of users. /etc/security/environ Contains the environment attributes of users. /etc/security/limits Contains the process resource limits of users. /etc/security/audit/config Contains audit system configuration information.

Contains last login information. /etc/security/lastlog

### **Related Information**

The chfn command, chsec command, chsh command, login command, passwd command, pwdadm command, **su** command.

The **newpass** subroutine.

Security Administration in AIX 5L Version 5.1 System Management Concepts: Operating System and Devices.

## .maildelivery File for MH

## **Purpose**

Specifies actions to be taken when mail is received.

# Description

The \$HOME/.maildelivery file contains a list of actions the slocal command performs on received mail. The slocal command reads the \$HOME/.maildelivery file and performs the specified actions when you activate it.

Specify your own mail delivery instructions in the \$HOME/.maildelivery file. Each line in the \$HOME/.maildelivery file describes an action and the conditions under which the action should be performed. The following five parameters must be present in each line of the file. These parameters are separated by either commas or space characters:

Field Pattern Action Result "String"

Blank lines in the .maildelivery file are ignored. A # (pound sign) in the first column indicates a comment. The file is read from beginning to end, so several matches can be made with several actions. The .maildelivery file should be owned by the user, and the owner can be the only one with write access.

If the \$HOME/.maildelivery file cannot be found or does not deliver the message, the /etc/mh/maildelivery file is used in the same manner. If the message has still not been delivered, it is put in the user's mail drop. The default mail drop is the /usr/mail/\$USER file.

The MH package contains four standard programs that can be run as receive-mail hooks: the rcvdist, rcvpack, rcvstore, and rcvtty commands.

### **Parameters**

Field

Specifies a header component to be searched for a pattern to match the Pattern parameter. Specify one of the following values for the Field parameter:

#### Component

Specify the header component you want to be searched; for example, From or cc.

Matches everything.

Searches whatever field was used to deliver the message to you. addr

default Matches only if the message has not been delivered yet.

#### Source

Specifies the out-of-band sender information.

Pattern

Specifies the character string to search for in the header component given by the Field parameter. For example, if you specified From in the Field parameter, the Pattern parameter might contain an address like sarah@mephisto.

The Pattern parameter is not case-sensitive. The character string matches any combination of uppercase and lowercase characters. Specify a dummy pattern if you use an \* (asterisk) or specify default in the *Field* parameter.

#### Action

Specifies an action to take with the message if it contains the pattern specified in the Pattern parameter. Specify the following values:

#### file or >

Appends the message to the file specified with the "String" parameter. If the message can be written to the file, the action is considered successful. The Delivery-Date: header component is added to the message to indicate when the message was appended to the

#### pipe or I

Pipes the message as standard input to the command specified with the "String" parameter. The shell interprets the string. If the exit status from the command is 0, the action is considered successful. Prior to being given to the shell, the string is expanded with the following built-in variables:

#### \$(Address)

Address used to deliver the message.

\$(Size) Size of the message in bytes.

#### \$(reply-to)

Either the Reply-To: or From: header component of the message.

When a process is started with the pipe mechanism, the environment of the process is set as follows:

- · User and group IDs are set to the recipient's IDs.
- · Working directory is the recipient's directory.
- · The value of the umask variable is 0077.
- · Process has no /dev/tty special file.
- · Standard input is set to the message.
- · Standard output and diagnostic output are set to the /dev/NULL special file. All other file descriptors are closed. The \$USER, \$HOME, and \$SHELL environmental variables are set appropriately; no other environment variables exist.

The formula for determining the amount of time the process is given to execute is: bytes in message x 60 + 300 seconds.

After that time, the process is terminated.

If the exit status of the program is 0, it is assumed that the action succeeded. Otherwise, the action is assumed unsuccessful.

#### qpipe or

Acts similarly to pipe, but executes the command directly after built-in variable expansion without assistance from the shell. If the exit status from the command is 0, the action is successful.

#### destroy

Destroys the message. This action always succeeds.

Indicates how the action should be performed. You can specify one of the following values for this parameter:

- Α Performs the action. If the action succeeds, the message is considered delivered.
- R Performs the action. Even if the action succeeds, the message is not considered delivered.
- ? Performs the action only if the message has not been delivered. If the action succeeds, the message is considered delivered.

Result.

"String"

Specifies the file to which the message can be appended if you use the file value for the Action parameter.

If you use the **pipe** or the **qpipe** value, the "String" parameter specifies the command to execute.

If you use the **destroy** value as the Action parameter, the "String" parameter is not used, but you must still include a dummy "String" parameter.

Note: To be notified that you have mail, you must specify the rcvtty command in the .maildelivery file.

## **Examples**

1. To save a message in a particular file, enter:

```
From george file A george.mail
```

This example directs the **slocal** command to search the From header line in messages. When the slocal command finds a message from george, it files the message in a file called george.mail.

2. To save a copy of a message in a file, enter:

```
addr manager > R proj X/statlog
```

This example directs the slocal command to search the address fields in messages. When it finds a message for the project manager, the slocal command files a copy of the message in a file called proj X/statlog. The original message is not considered delivered (the R value), so the message is still treated as mail and you will be notified as usual.

3. To be notified that you have received mail, enter:

```
* - | R "/usr/lib/mh/rcvtty /home/sarah/allmail"
```

In this example, the /home/sarah/allmail file contains the line:

```
echo "You have mail\n"
```

The /home/sarah/allmail file must have execute permission. When you have mail, the words You have mail are displayed on your console.

4. To forward a copy of a message, enter:

```
addr manager | A "/usr/lib/mh/rcvdist amy"
```

This example directs the slocal command to search the address fields in messages. When it finds a message to the project manager, the slocal command sends a copy of the message to amy. The original message is not affected. The action is always performed (the A value). The command that the slocal command reads to distribute the copy to another user is the rcvdist command.

5. To save any undelivered messages, enter:

```
default - > ? mailbox
```

This example directs the slocal command to find all undelivered messages. The - (dash) is a placeholder for the Pattern parameter. The > (greater than sign) instructs the slocal command to file the messages it finds. The ? (question mark) instructs the slocal command to respond only to undelivered messages. The name of the file to store undelivered messages is mailbox.

# **Implementation Specifics**

This file is part of Message Handler in the Base Operating System.

### **Files**

\$HOME/.forward Searched by the sendmail command when mail is received, contains either

the path of a machine to which to forward mail or a line to start the slocal

command.

/usr/mail/\$USER Provides the default mail drop.

/usr/lib/mh/slocal Contains the slocal command that reads the .maildelivery file.

/etc/mh/maildelivery Contains the mail delivery instructions that the slocal command reads if none

are specified in the \$HOME/.maildelivery file.

\$HOME/.maildelivery Specifies mail-related actions for the **slocal** command to perform.

### **Related Information**

The rcvdist command, rcvpack command, rcvstore command, rcvtty command, sendmail command, slocal command.

The mtstailor file.

## /usr/lib/security/methods.cfg File

## **Purpose**

Contains the information for loadable authentication module configuration.

## **Description**

The /usr/lib/security/methods.cfg file is an ASCII file that contains stanzas with loadable authentication module information. Each stanza is identified by a module name followed by a colon (:) and contains attributes in the form Attribute=Value. Each attribute ends with a new-line character and each stanza ends with an additional new-line character.

Each stanza can have the following attributes:

Specifies a free-format ASCII text string that is used by the loadable authentication module to domain

select a data repository. This attribute is optional.

Names the load module containing the executable code that implements the loadable program

authentication method.

program\_64 Names the load module containing the executable code that implements the loadable

authentication method for 64-bit processes.

#### options

Specifies an ASCII text string containing optional values that are passed to the loadable authentication module upon initialization. The supported values for each module are described by the product documentation for that loadable authentication module.

The **options** attribute takes the following pre-defined values:

#### auth=module

Specifies the module to be used to perform authentication functions for the current loadable authentication module

#### authonly

Indicates that the loadable authentication module only performs authentication operations. User and group information must be provided by a different module, specified by the **db=** option. If not by a module, then user and group information must be provided by the local files database.

#### **db**=module

Specifies the module to be used for providing user and group information for the current loadable authentication module

**dbonly** Indicates that the loadable authentication module only provides user and group information and does not perform authentication functions. Authentication operations must be performed by a different load module, specified by the **auth**= option. If the **auth**= option is not specified, all authentication operations fail.

#### noprompt

The initial password prompt for authentication operations is suppressed. The loadable authentication module would then control all password prompting.

You can only use the **auth**=*module* and **db**=*module* value strings for complex loadable authentication modules, which may require or be used with another loadable authentication module to provide new functionality.

The **authonly** and **dbonly** values are invalid for complex modules.

You can use the noprompt value for any kind of module.

# **Security**

Access Control: This file should grant read (r) and write (w) access to the root user only and read (r) access to the security group and all other users.

# **Examples**

- 1. To indicate that the loadable authentication module is located in the file /usr/lib/security/DCE, enter: program = /usr/lib/security/DCE
- 2. To indicate that the loadable authentication module only should provide authentication functions, enter: options = authorly
- 3. The following example contains configuration information for the LDAP simple loadable authentication module:

```
LDAP:
    program = /usr/lib/security/LDAP
    program_64 = /usr/lib/security/LDAP64
```

The "LDAP" stanza gives the name of the module, used by the **SYSTEM** and **registry** attributes for a user. The name does not have to be the same as the file name given for the **program** attribute.

4. The following example contains configuration information for the KERBEROS complex loadable authentication module:

KERBEROS:

program = /usr/lib/security/KERBEROS program 64 = /usr/lib/security/KERBEROS64 options = authonly, db=LDAP

The "KERBEROS" stanza gives the name of the module as used by the SYSTEM and registry attributes for a user. This name does not have to be the same as the name of the file given for the program attribute. The options attribute indicates that the user and group information functions are to be performed by the module described by the "LDAP" stanza (in example 3).

## Implementation Specifics

This file is part of Base Operating System (BOS) Runtime.

#### **Files**

#### /usr/lib/security/methods.cfg

Specifies the path to the file.

#### /etc/passwd

Contains basic user attributes.

#### /etc/security/user

Contains the extended attributes of users.

### **Related Information**

The chuser command, login command, Isuser command, passwd command, su command.

The **getauthdb** subroutine, **setauthdb** subroutine.

Chapter 18. Loadable Authentication Module Programming Interface in AIX 5L Version 5.1 Kernel Extensions and Device Support Programming Concepts

### mhl.format File

## **Purpose**

Controls the output format of the **mhl** command.

# **Description**

The /etc/mh/mhl.format file controls the output format of the mhl command when the mhl command functions as the message listing program. The /etc/mh/mhl.format file is the default attributes file. The mhl.digest, mhl.forward, and mhl.reply files must be specified before use.

Each line of the mhl.format file must have one of the following forms:

;Comment Contains the comments specified by the Comment field that are

ignored.

:ClearText Contains text for output (ClearText). A line that contains a : (colon)

only produces a blank output line.

Component:[Variable,...] Defines the format of the specified Component. Variable[Variable,...]

Applies the value specified by the Variable field only to the preceding component if the value follows that component. Lines having other formats define the global environment.

The entire **mhl.format** file is parsed before output processing begins. Therefore, if the global setting of a variable is defined in multiple places, the last global definition for that variable describes the current global setting.

The following table lists the **mhl.format** file variables and parameters.

| Parameter      | Variable         | Description                                                                                                    |
|----------------|------------------|----------------------------------------------------------------------------------------------------|
| Width          | integer          | Sets the screen width or component width.                                                                                              |
| Length         | integer          | Sets the screen length or component length.                                                                                            |
| OffSet         | integer          | Indents the <i>Component</i> parameter the specified number of columns.                                                                |
| OverflowText   | string           | Outputs the <i>String</i> parameter at the beginning of each overflow line.                                                            |
| OverflowOffset | integer          | Indents overflow lines the specified number of columns.                                                                                |
| CompWidth      | integer          | Indents component text the specified number of columns after the first line of output.                                                 |
| Uppercase      | flag             | Outputs text of the <i>Component</i> parameter in all uppercase characters.                                                            |
| NoUppercase    | flag             | Outputs text of the <i>Component</i> parameter in the case entered.                                                                    |
| ClearScreen    | flag/ <b>G</b>   | Clears the screen before each page.                                                                                                    |
| NoClearScreen  | flag/ <b>G</b>   | Does not clear the screen before each page.                                                                                            |
| Bell           | flag/ <b>G</b>   | Produces an audible indicator at the end of each page.                                                                                 |
| NoBell         | flag/ <b>G</b>   | Does not produce an audible indicator at the end of each page.                                                                         |
| Component      | string/ <b>L</b> | Uses the <i>String</i> parameter as the name for the specified the <i>Component</i> parameter instead of the string <i>Component</i> . |
| NoComponent    | flag             | Does not output the string  Component for the specified  Component parameter.                                                          |
| Center         | flag             | Centers the <i>Component</i> parameter on line. This variable works for one-line components only.                                      |
| NoCenter       | flag             | Does not center the <i>Component</i> parameter.                                                                                        |

| LeftAdjust   | flag            | Strips off the leading white space characters from each line of text.         |
|--------------|-----------------|-------------------------------------------------------------------------------|
| NoLeftAdjust | flag            | Does not strip off the leading white space characters from each line of text. |
| Compress     | flag            | Changes new-line characters in text to space characters.                      |
| NoCompress   | flag            | Does not change new-line characters in text to space characters.              |
| FormatField  | string          | Uses <i>String</i> as the format string for the specified component.          |
| AddrField    | flag            | The specified <i>Component</i> parameter contains addresses.                  |
| DateField    | flag            | The specified <i>Component</i> parameter contains dates.                      |
| Ignore       | unquoted string | Does not output component specified by <i>String</i> .                        |

Variables that have integer or string values as parameters must be followed by an = (equal sign) and the integer or string value (for example, overflowoffset=5). String values must also be enclosed in double quotation marks (for example, overflowtext="\*\*\*"). A parameter specified with the /G suffix has global scope. A parameter specified with the /L suffix has local scope.

# **Examples**

The following is an example of a line that could be displayed in the **mhl.format** file: width=80,length=40,clearscreen,overflowtext="\*\*\*".,overflowoffset=5

This format line defines the screen size to be 80 columns by 40 rows, and specifies the screen should be cleared before each page (clearscreen). The overflow text should be flagged with the \*\*\* string, and the overflow indentation should be 5 columns.

# Implementation Specifics

This file is part of Message Handler in the Base Operating System.

#### **Files**

/etc/mh/mhl.format

Specifies the path of the **mhl.format** file.

### **Related Information**

The ap command, dp command, mhl command, scan command.

# .mh\_profile File

# **Purpose**

Customizes the Message Handler (MH) package.

## **Description**

Each user of the MH package is expected to have a \$HOME/.mh\_profile file in the home directory. This file contains a set of user parameters used by some or all of the MH programs. Each line of the file has the following format:

Profile-Entry: Value

### **Profile Entries**

This table describes the profile entry options for the .mh\_profile file. Only Path: is required. Each profile entry is stored in either the .mh\_profile file or the UserMHDirectory/context file.

| Profile Entry        | Description                                                                                                    | Storage File | Default Value            |
|----------------------|----------------------------------------------------------------------------------------------------|--------------|--------------------------|
| Path:                | The path for the UserMHDirectory directory. The usual location is \$HOME/Mail.                                                                                                    | mh_profile   | None                     |
| context:             | The location of the MH context file.                                                                                                    | mh_profile   | UserMHDirectory /context |
| Current- Folder:     | Tracks the current open folder.                                                                                                    | context      | inbox                    |
| Previous- Sequence:  | The Messages or Message sequences parameter given to the program. For each name given, the sequence is set to 0. Each message is added to the sequence. If not present or empty, no sequences are defined.                                               | mh_profile   | None                     |
| Sequence- Negation:  | The string negating a sequence when prefixed to the name of that sequence. For example, if set to not, not seen refers to all the messages that are not a member of the sequence seen.                                                                   | mh_profile   | None                     |
| Unseen- Sequence:    | The sequences defined as messages recently incorporated by the inc command. For each name given, the sequence is set to 0. If not present, or empty, no sequences are defined. Note: The show command removes messages from this sequence after viewing. | mh_profile   | None                     |
| .mh_sequences:       | The file, in each folder, defining public sequences. To disable the use of public sequences, leave the value of this entry blank.                                                                                                    | mh_profile   | .mh_sequences            |
| atr- SequenceFolder: | Tracks the specified sequence in the specified folder.                                                                                                    | context      | None                     |

| Editor:          | The editor to be used by the <b>comp</b> , <b>dist</b> , <b>forw</b> , and <b>repl</b> commands.                                                                                                    | mh_profile | prompter |
|------------------|----------------------------------------------------------------------------------------------------|------------|----------|
| Msg-Protect:     | Defines octal protection bits for message files. The <b>chmod</b> command explains the default values.                                                                                                    | mh_profile | 0644     |
| Folder- Protect: | Defines protection bits for folder directories. The <b>chmod</b> command explains the default values.                                                                                                    | mh_profile | 0711     |
| Program:         | Sets default flags to be used when the MH program specified by the MH program field is started. For example, override the Editor: profile entry when replying to messages by entering: repl: -editor /usr/bin/ed                                                                                               | mh_profile | None     |
| LastEditor-next: | The default editor after the editor specified by the Editor: field has been used. This takes effect at the What now? field of the comp, dist, forw, and repl commands. If you enter the editor command without a parameter to the What now? field, the editor specified by the LastEditor-next: field is used. | mh_profile | None     |
| Folder-Stack:    | The contents of the folder stack of the <b>folder</b> command.                                                                                                    | context    | None     |

| Alternate- Mailboxes:         | Indicates your address to the repl and scan commands. The repl command is given the addresses to include in the reply. The scan command is informed the message originated from you. Host names should be the official host names for the mailboxes you indicate. Local nicknames for hosts are not replaced with their official site names. If a host is not given for a particular address, that address on any host is considered to be your current address. Enter an * (asterisk) at either end or both ends of the host mailbox to indicate pattern matching. Note: Addresses must be separated by a comma. | mh_profile | \$LOGNAME        |
|-------------------------------|----------------------------------------------------------------------------------------------------|------------|------------------|
| Draft-Folder:                 | Indicates a default draft folder for the <b>comp</b> , <b>dist</b> , <b>forw</b> , and <b>repl</b> commands.                                                                                                    | mh_profile | None             |
| digest- issue- <i>List</i> :  | Indicates to the <b>forw</b> command the last issue of the last volume sent for the digest <i>List</i> .                                                                                                    | context    | None             |
| digest- volume- <i>List</i> : | Indicates to the <b>forw</b> command the last volume sent for the digest <i>List</i> .                                                                                                    | context    | None             |
| MailDrop:                     | Indicates to the inc command your mail drop, if different from the default. This is superseded by the \$MAILDROP environment variable.                                                                                                    | mh_profile | /usr/mail/\$USER |
| Signature:                    | Indicates to the send command your mail signature. This is superseded by the \$SIGNATURE environment variable.                                                                                                    | mh_profile | None             |

## **Profile Elements**

The following profile elements are used whenever an MH program starts another program. You can use the .mh\_profile file to select alternate programs.

fileproc: /usr/bin/refile /usr/bin/inc incproc:

/usr/lib/mh/install-mh installproc:

1proc: /usr/bin/more mailproc: /usr/bin/mhmail

/usr/lib/mh/mhl mhlproc: /usr/bin/more moreproc: /usr/bin/msh mshproc: packproc: /usr/bin/packf /usr/lib/mh/spost postproc:

None rmmproc:

/usr/bin/rmf rmfproc: /usr/bin/send sendproc: showproc: /usr/bin/more whatnowproc: /usr/bin/whatnow /usr/bin/whom whomproc:

## **Environment Variables**

\$MH Specifies a profile for an MH program to read. When you start an MH program, it reads the

.mh\_profile file by default. Use the \$MH environment variable to specify a different profile.

If the file of the \$MH environment variable does not begin with a / (slash), it is presumed to start

in the current directory. The / indicates the file is absolute.

**\$MHCONTEXT** Specifies a context file that is different from the normal context file specified in the MH profile. If

the value of the \$MHCONTEXT environment variable is not absolute, it is presumed to start from

your MH directory.

**\$MAILDROP** Indicates to the inc command the default mail drop. This supersedes the MailDrop: profile entry.

**\$SIGNATURE** Specifies your mail signature to the send and post commands. This supersedes the Signature:

profile entry.

**SHOME** Specifies your home directory to all MH programs.

\$TERM Specifies your terminal type to the MH package. In particular, these environment variables tell the

scan and mhl commands how to clear your terminal, and give the width and length of your

terminal in columns and lines, respectively.

**\$editalt** Specifies an alternate message. This is set by the dist and repl commands during edit sessions

so you can read the distributed message or the answered message. This message is also

available through a link called @ (at sign) in the current directory, if your current directory and the

message folder are on the same file system.

\$mhdraft Specifies the path name of the working draft.

\$mhfolder Specifies the folder containing the alternate message. This is set by the dist and repl commands

during edit sessions, so you can read other messages in the current folder besides the one being

distributed. The \$mhfolder environment variable is also set by the show, prev, and next

commands for use by the **mhl** command.

# **Examples**

The following example has the mandatory entry for the Path: field. The option -alias aliases is used when both the send and ali commands are started. The aliases file resides in the mail directory. The message protection is set to 600, which means that only the user has permission to read the message files. The signature is set to Dan Carpenter, and the default editor is vi.

Path: Mail

-alias aliases send: -alias aliases ali:

Msg-Protect: 600

Signature: Dan Carpenter Editor: /usr/bin/vi

# Implementation Specifics

This file is part of Message Handler in the Base Operating System.

## **Files**

\$HOME/.mh\_profile UserMHDirectory/context FolderI.mh\_sequences

Contains the user profile. Contains the user context file.

Contains the public sequences for the folder specified by the *Folder* variable.

## **Related Information**

The chmod command, comp command, dist command, env command, folder command, forw command, inc command, install\_mh command, mhl command, next command, post command, prev command, repl command, scan command, send command, show command, whatnow command.

## mibll.my File

## **Purpose**

Provides sample input to the mosy command.

## **Description**

The /usr/samples/snmpd/mibll.my file is a sample input file to the mosy command, which creates an objects definition file for use by the **snmpinfo** command. The **mosy** compiler requires its input file to contain the ASN.1 definitions as described in the Structure and Identification of Management Information (SMI) RFC 1155 and the Management Information Base (MIB) RFC 1213. The mibll.my file contains the ASN.1 definitions from the MIB RFC 1213 (MIB II). RFC is the abbreviation for Request for Comments.

Comments are specified by - - (two dashes). A comment can begin at any location after the comment sign and extend to the end of the line.

The mibll.my file begins with a definition of the SNMP subtree of the MIB, as assigned by the Internet Activities Board (IAB). This definition contains the name of the RFCs from which the ASN.1 definitions are obtained.

```
RFC1213-MIB {iso org(3) dod(6) internet(1) mgmt(2) 1 }
DEFINITIONS ::= BEGIN
IMPORTS
        mgmt, NetworkAddress, IpAddress,
        Counter, Gauge, TimeTicks
        FROM RFC1155-SMI
        OBJECT-TYPE
        from RFC-1213;
mib-2
       OBJECT IDENTIFIER ::= { mgmt 1 }-- MIB-II
                 OBJECT IDENTIFIER ::= { mib-2 1 }
svstem
                 OBJECT IDENTIFIER ::= { mib-2 2
interfaces
                 OBJECT IDENTIFIER ::= { mib-2 3
at
in
                 OBJECT IDENTIFIER ::= { mib-2 4
                 OBJECT IDENTIFIER ::= { mib-2 5
i cmp
tcp
                 OBJECT IDENTIFIER ::= { mib-2 6
                OBJECT IDENTIFIER ::= { mib-2 7
udp
                 OBJECT IDENTIFIER ::= {
                                         mib-2 8
egp
-- cmot
                 OBJECT IDENTIFIER ::= { mib-2 9 }
transmission
                 OBJECT IDENTIFIER ::= { mib-2 10}
                 OBJECT IDENTIFIER ::= { mib-2 11}
snmp
```

The file must contain the ASN.1 definition for each MIB variable. The ASN.1 definition is presented in an **OBJECT-TYPE** macro.

Following is the format of an **OBJECT-TYPE** macro:

*ObjectDescriptor* OBJECT-TYPE Ob.jectSyntax SYNTAX ACCESS AccessMode STATUS StatusType DESCRIPTION Description ::= {ObjectGroup Entry}

The following definitions describe the pieces of the macro:

ObjectDescriptor Indicates the textual name assigned to the MIB variable being defined. See RFC

1155 for the definition of the ObjectDescriptor variable.

Indicates the abstract syntax for the object type. It must be one of: **ObjectSyntax** 

INTEGER

· OCTET STRING or DisplayString

OBJECT IDENTIFIER

NULL

· Network Address

 Counter Gauge TimeTicks

· Opaque

See RFC 1155 for definitions of each ObjectSyntax variable. Specifies the permissions of the object, which can be either:

· read-only · read-write write-only

· not-accessible

See RFC 1155 for definitions of each AccessMode variable. Specifies the status of the object, which can be either:

 mandatory optional deprecated obsolete

See RFC 1155 for definitions of each StatusType variable.

Description Specifies a textual description of the purpose of the MIB variable being defined. Defines the object group for this MIB variable. The ObjectGroup variable identifies the **ObjectGroup** 

subtree for the MIB variable. See RFC 1213 for information on object groups.

**Entry** Defines the unique location of the MIB variable in the ObjectGroup variable.

The ObjectGroup and Entry variables are used to specify the unique numerical object identifier for each MIB variable. See RFC 1155 for an explanation of the object identifier.

See RFC 1155 for further information on the OBJECT-TYPE macro.

This sample mibll.my file was created by extracting the definitions from Chapter 6, "Definitions," of RFC 1213. This file is shipped as /usr/samples/snmpd/mibll.my.

AccessMode

StatusType

## **Examples**

The following example of an OBJECT-TYPE macro describes the sysDescr managed object:

```
sysDescr
                              OBJECT-TYPE
        SYNTAX
                              DisplayString (SIZE (0..255))
        ACCESS
                              read-only
        STATUS
                              mandatory
        DESCRIPTION
                              A textual description of the entity.
                              This value should include the full name and
                              version identification of system's hardware
                              type, software operating-system, and networking
                              software. It is mandatory that this only
                              contain printable ASCII characters.
        ::= { system 1 }
```

## **Files**

/usr/samples/snmpd/mibll.my Specifies the path of the mibll.my file.

/usr/samples/snmpd/smi.my Defines the ASN.1 definitions by which the SMI is defined in

RFC 1155.

/etc/mib.defs Defines the Management Information Base (MIB) variables the

snmpd agent should recognize and handle. This file is in the

format which the **snmpinfo** command requires.

## Implementation Specifics

This file is part of Simple Network Management Protocol Agent Applications in Network Support Facilities in Base Operating System (BOS) Runtime.

## **Related Information**

The mosy command, snmpinfo command.

The smi.my file.

Management Information Base (MIB) and Terminology Related to Management Information Base (MIB) Variables in AIX 5L Version 5.1 Communications Programming Concepts.

RFC 1155, RFC 1213.

Rose, Marshall T. The Simple Book, An Introduction to Internet Management. Englewood Cliffs, NJ, Prentice Hall, 1994.

#### mkuser.default File

## **Purpose**

Contains the default attributes for new users.

# **Description**

The /usr/lib/security/mkuser.default file contains the default attributes for new users. This file is an ASCII file that contains user stanzas. These stanzas have attribute default values for users created by the mkuser command. Each attribute has the Attribute=Value form. If an attribute has a value of \$USER, the mkuser command substitutes the name of the user. The end of each attribute pair and stanza is marked by a new-line character.

There are two stanzas, user and admin, that can contain all defined attributes except the id and admin attributes. The **mkuser** command generates a unique **id** attribute. The **admin** attribute depends on whether the -a flag is used with the mkuser command.

For a list of the possible user attributes, see the **chuser** command.

## Security

Access Control: If read (r) access is not granted to all users, members of the security group should be given read (r) access. This command should grant write (w) access only to the root user.

## **Examples**

A typical user stanza looks like the following:

```
pgroup = staff
groups = staff
shell = /usr/bin/ksh
home = /home/$USER
auth1 = SYSTEM
```

## Implementation Specifics

This file is part of Base Operating System (BOS) Runtime.

## **Files**

/usr/lib/security/mkuser.default

Specifies the path to the file.

#### **Related Information**

The chuser command, mkuser command.

Security Administration in AIX 5L Version 5.1 System Management Concepts: Operating System and Devices.

#### mtstailor File for MH

# **Purpose**

Tailors the Message Handler (MH) environment to the local environment.

# Description

The entries located in the /etc/mh/mtstailor file specify how MH commands work. The following list describes the file entries and their default values. All of the file entries are optional.

localname: Specifies the host name of the local system. If this entry is not defined, MH queries the

system for the default value.

Specifies the host name of the local system in the UUCP domain. If this entry is not systemname:

defined, MH queries the system for the default value.

mmdfldir: Specifies the location of mail drops. If this entry is present and empty, mail drops are

located in the user's \$HOME directory. If this entry does not exist, mail drops are located in

the /usr/mail directory.

mmdflfil: Specifies the name of the file used as the mail drop. If this entry is not defined, the default

file name is the same as the user name.

Specifies the beginning-of-message delimiter for mail drops. The default value is four Ctrl + mmdelim1:

A key sequences followed by a new-line character (. 001. 001. 001. 001. 012). A Ctrl + A

key sequence is a nonprintable character not displayed on the screen.

mmdelim2: Specifies the end-of-message delimiter for mail drops. The default value is four Ctrl + A key

sequences followed by a new-line character (. 001. 001. 001. 001. 012). A Ctrl + A key

sequence is a nonprintable character not displayed on the screen.

mmailid: Specifies whether support for the MMailID variable in the /etc/passwd file is enabled. If the

mmailid: entry is set to a nonzero value, support is enabled. The pw gecos: field in the

/etc/passwd file has the following form:

My Full Name *MailID* 

When support for the MMailID variable is enabled, the internal MH routines that deal with

user and full names return the MaillD variable and the My Full Name, respectively. The

lockstyle: Specifies the locking discipline. A value of 0 (zero) uses the lockf system call to perform

locks. A value of 1 creates lock names by appending .lock to the name of the file being

locked. The default is 0 (zero).

lockldir: Specifies the directory for locked files. The default value is the /etc/locks file. sendmail: Specifies the path name of the sendmail command. The default value is the

/usr/lib/sendmail file.

Specifies the path name of the file containing the system default mail delivery instructions. maildelivery:

The default value is the /etc/mh/maildelivery file.

Specifies the users to receive messages addressed to everyone. All users having UIDs everyone:

greater than the specified number (not inclusive) receive messages addressed to everyone.

The default value is 200.

## Implementation Specifics

This file is part of Message Handler in the Base Operating System.

## **Files**

/etc/mh/mtstailor Contains MH command definitions.

## **Related Information**

The sendmail command.

The .maildelivery File for MH file, /etc/passwd file.

## mrouted.conf File

## **Purpose**

Default configuration information for the multicast routing daemon mrouted.

# **Description**

The **/etc/mrouted.conf** configuration file contains entries that provide configuration information used by mrouted. You can specify any combination of these entries in this file.

The file format is free-form; white space and newline characters are not significant. The phyint, tunnel, and name entries can be specified more than once. The boundary and altnet values can be specified as many times as necessary.

The following entries and their options can be used in the **mrouted.conf** file:

phyint local\_addr [disable] [metric m] [threshold f] [rate\_limit b] [boundary

#### (boundary\_name | scoped\_addrlmask\_len)] [altnet network/mask\_len]

The **phyint** entry can be used to disable multicast routing on the physical interface identified by the local IP address local\_addr, or to associate a non-default metric or threshold with the specified physical interface. The local IP address can be replaced by the interface name (for example, 1e0). If a physical interface is attached to multiple IP subnets, describe each additional subnet with the altnet option. Phyint entries must precede tunnel entries.

The options for the **phyint** entry and the actions they generate are as follows:

local addr

Specifies the local address, using either an IP address or an interface name, such as en0.

#### disable

Disables multicast routing on the physical interface identified by *local\_addr*.

#### metric m

Specifies the "cost" associated with sending a datagram on the given interface or tunnel. This option can be used to influence the choice of routes. The default value of m is 1. Metrics should be kept as small as possible, because mrouted cannot route along paths with a sum of metrics greater than 31.

#### threshold t

Specifies the minimum IP time-to-live (TTL) required for a multicast datagram to be forwarded to the given interface or tunnel. This option controls the scope of multicast datagrams. (The TTL of forwarded packets is compared only to the threshold, it is not decremented by the threshold.) The default value of t is 1. In general, all mrouted daemons connected to a particular subnet or tunnel should use the same metric and threshold for that subnet or tunnel.

#### rate limit b

Specifies a bandwidth in Kilobits/second, which is allocated to multicast traffic. The default value of b is **500** Kbps on tunnels, and **0** (unlimited) on physical interfaces.

## **boundary** boundary\_name/scoped\_addr/mask\_len

Configures an interface as an administrative boundary for the specified scoped address. Packets belonging to this address are not forwarded on a scoped interface. The boundary option accepts either a boundary name or a scoped address and mask length. The boundary name is the name assigned to a boundary with the name entry. The scoped\_addr value is a multicast address. The mask\_len value is the length of the network mask.

#### altnet network/mask len

Specifies an additional subnet (network) attached to the physical interface described in the **phyint** entry. *mask\_len* is the length of the network mask.

## tunnel local\_addr remote\_addr [metric m] [threshold t] [rate\_limit b] [boundary {boundary\_name | scoped addr/mask len} [altnet network/mask len]

The **tunnel** entry can be used to establish a tunnel link between the local IP address ( *local addr* ) and the remote IP address ( remote addr ), and to associate a non-default metric or threshold with that tunnel. The local IP address can be replaced by the interface name (for example, 1e0). The remote IP address can be replaced by a host name, if and only if the host name has a single IP address associated with it. The tunnel must be set up in the mrouted.conf files of both routers before it can be used. The phyint entry can be used to disable multicast routing on the physical address interface identified by the local IP address local addr, or to associate a non-default metric or threshold with the specified physical interface. The local IP address can be replaced by the interface name (for example, 1e0). If a physical interface is attached to multiple IP subnets, describe each additional subnet with the altnet option. Phyint entries must precede tunnel entries.

For a description of the options used with the **tunnel** entry, see the preceding option descriptions in the **phyint** entry.

#### cache\_lifetime ct

The cache\_lifetime entry determines the amount of time that a cached multicast route stays in the kernel before timing out. The value of ct is in seconds, and should lie between 300 (five minutes) and 86400 (one day). The default value is 300 seconds.

#### pruning state

The **pruning** entry enables **mrouted** to act as a non-pruning router. The value of *state* can be either on or off. You should configure your router as a non-pruning router for test purposes only. The default mode is **on**, which enables pruning.

#### name boundary\_name scoped\_addr/mask-len

The name entry lets you assign names to boundaries to make it easier to configure. The boundary option on the phyint and tunnel entries accepts either a boundary name or a scoped address. The boundary\_name is the name you want to give to the boundary. The scoped\_addr value is a multicast address. The *mask len* value is the length of the network mask.

## **Example**

This example shows a configuration for a multicast router at a large school.

```
# mrouted.conf
# Name our boundaries to make it easier
name LOCAL 239.255.0.0/16 name EE 239.254.0.0/16
# le1 is our gateway to compsci, don't forward our
  local groups to them
phyint le1 boundary LOCAL
# le2 is our interface on the classroom network,
# it has four different length subnets on it.
# Note that you can use either an IP address or an
# interface name
phyint 172.16.12.38 boundary EE altnet 172.16.15.0/26
 altnet 172.16.15.128/26 altnet 172.16.48.0/24
# atm0 is our ATM interface, which doesn't properly
# support multicasting
phyint atm0 disable
# This is an internal tunnel to another EE subnet.
# Remove the default tunnel rate limit, since this tunnel
  is over ethernets
tunnel 192.168.5.4 192.168.55.101 metric 1 threshold 1
 rate limit 0
# This is our tunnel to the outside world.
tunnel 192.168.5.4 10.11.12.13 metric 1 threshold 32
 boundary LOCAL boundary EE
```

# Implementation Specifics

This file is part of TCP/IP in Network Support Facilities in the Base Operating System (BOS) Runtime.

# netgroup File for NIS

# Purpose

Lists the groups of users on the network.

## **Description**

The /etc/netgroup file defines network-wide groups. This file is used for checking permissions when doing remote mounts, remote logins, and remote shells. For remote mounts, the information in the netgroup file is used to classify machines. For remote logins and remote shells, the file is used to classify users. Each line of the **netgroup** file defines a group and is formatted as follows:

Groupname Member1 Member2 ...

where *Member* is either another group name or consists of three entries as follows:

hostname, username, domainname

Any of these three fields can be empty, in which case it signifies a wild card. The universal ( , , ) field defines a group to which everyone belongs.

Field names that begin with something other than a letter, digit or underscore (such as -) work in precisely the opposite fashion. For example, consider the following entries:

```
justmachines (analytica,-,ibm)
justpeople (-,babbage,ibm)
```

The machine analytica belongs to the group justmachines in the domain ibm, but no users belong to it. Similarly, the user babbage belongs to the group justpeople in the domain ibm, but no machines belong to it.

A gateway machine should be listed under all possible host names by which it may be recognized:

```
wan (gateway,,) (gateway-ebb,,)
```

The domainname field refers to the domain n in which the triple is valid, not the name containing the trusted host.

# **Examples**

The following is an excerpt from a **netgroup** file:

```
machines (venus, -, star)
people
(-, bob, star)
```

In this example, the machine named venus belongs to the group machines in the star domain. Similarly, the user bob belongs to the group people in the star domain.

# Implementation Specifics

This file is part of NFS in Network Support Facilities in Base Operating System (BOS) Runtime.

## **Files**

/etc/netgroup Specifies the path of the file.

#### **Related Information**

The makedbm command.

The **ypserv** daemon.

Mounting an NFS File System Explicitly, Network File System Overview, and Network Information Service Overview in AIX 5L Version 5.1 System Management Guide: Communications and Networks.

List of NIS Programming References in AIX 5L Version 5.1 System Management Guide: Communications and Networks.

## netmasks File for NIS

## **Purpose**

Contains network masks used to implement Internet Protocol (IP) standard subnetting.

## **Description**

The /etc/netmasks file contains network masks used to implement IP standard subnetting. This file contains a line for each network that is subnetted. Each line consists of the network number, any number of spaces or tabs, and the network mask to use on that network. Network numbers and masks may be specified in the conventional IP. (dot) notation (similar to IP host addresses, but with zeroes for the host part). The following number is a line from a netmask file:

128.32.0.0 255.255.255.0

This number specifies that the Class B network 128.32.0.0 has 8 bits of subnet field and 8 bits of host field, in addition to the standard 16 bits in the network field. When running network information service, this file on the master is used for the **netmasks.byaddr** map.

## Implementation Specifics

This file is not supported by the operating system. If this file resides on your system, however, NIS will create a map for it.

#### **Files**

/etc/netmasks Specifies the path of the file.

#### **Related Information**

Network File System Overview in AIX 5L Version 5.1 System Management Guide: Communications and Networks.

Network Information Service Overview in AIX 5L Version 5.1 System Management Guide: Communications and Networks.

#### netsvc.conf File

## Purpose

Specifies the ordering of certain name resolution services.

# Description

The /etc/netsvc.conf file is used to specify the ordering of name resolution for the sendmail command, gethostbyname subroutine, gethostaddr subroutine, and gethostent subroutine and alias resolution for the sendmail command.

Several mechanisms for resolving host names and aliases are available. The **gethostbyname**, gethostbyaddr, and gethostent subroutines use these mechanisms for resolving names. A default order exists in which the resolver subroutines try the mechanisms for resolving host names and Internet Protocol (IP) addresses.

## **Resolving Host Names**

You can override the default order and the order given in the /etc/irs.conf file by creating the /etc/netsvc.conf configuration file and specifying the desired ordering. To specify this host ordering, create an entry in the following format:

hosts = value [, value]

Use one or more of the following values for the **hosts** keyword:

auth

Designates the specified server as authoritative. A resolver does not continue searching for host names further than an authoritative server. For example, when two services are given as values for the host keyword and the first service is made authoritative, and if the resolver cannot find the host name in the authoritative service, then the resolver terminates its search. However, the auth option has no effect if the resolver is unable to contact the authoritative server; in this case, the resolver continues to search the next service given in the same entry.

Indicate that the specified service is authoritative by following it by an = and then auth.

Note: The auth option is only valid when used in conjunction with a service value for the host keyword.

bind Uses BIND/DNS services for resolving names local Searches the local /etc/hosts file for resolving names

nis Uses NIS services for resolving names. NIS must be running if you specify this option

ldap Uses LDAP services for resolving names

bind4 Uses BIND/DNS services for resolving only IPv4 addresses bind6 Uses BIND/DNS services for resolving only IPv6 addresses

local4 Searches the local /etc/hosts file for resolving only IPv4 addresses local6 Searches the local /etc/hosts file for resolving only IPv6 addresses

nis4 Uses NIS services for resolving only IPv4 addresses nis6 Uses NIS services for resolving only IPv6 addresses Idap4 Uses LDAP services for resolving only IPv4 addresses Idap6 Uses LDAP services for resolving only IPv6 addresses

The environment variable NSORDER overrides the host settings in the /etc/netsvc.conf file, which in turn overrides the host settings in the /etc/irs.conf file.

## Resolving Aliases

The **sendmail** command searches the local **/etc/aliases** file, or uses NIS if specified for resolving aliases. You can override the default by specifying how to resolve aliases in the /etc/netsvc.conf file. To specify alias ordering to the sendmail command, enter the following:

alias = *value* [, *value*]

Use one or more of the following values for the **alias** keyword:

files Searches the local /etc/aliases file for the alias

nis Uses NIS services for resolving alias

The order is specified on one line with values separated by commas. White spaces are permitted around the commas and the equal sign. The values specified and their ordering are dependent on the network configuration.

## **Examples**

1. To use only the /etc/hosts file for resolving names, enter:

```
hosts = local
```

2. If the resolver cannot find the name in the /etc/hosts file and you want to the resolver to use NIS, enter:

```
hosts = local , nis
```

3. To use the LDAP server for resolving names, indicate that it is authoritative, and to also use the BIND service, enter:

```
hosts = ldap = auth, bind
```

In this example, if the resolver cannot contact the LDAP server, then it searches the BIND service.

4. To override the default order and use only NIS for resolving aliases by the **sendmail** command, enter: aliases = nis

## **Files**

/etc/netsvc.conf

Specifies the path to the file.

## **Related Information**

The aliases file for mail, irs.conf file, hosts file format for TCP/IP.

The sendmail command.

The **gethostbyname** subroutine, **gethostbyaddr** subroutine, and **gethostent** subroutine.

TCP/IP Name Resolution in AIX 5L Version 5.1 System Management Guide: Communications and Networks

# networks File for NFS

## Purpose

Contains information about networks on the NFS Internet network.

# Description

The /etc/networks file contains information regarding the known networks that make up the Internet network. The file has an entry for each network. Each entry consists of a single line with the following information:

- · Official network name
- · Network number
- Aliases

Items are separated by any number of blanks or tab characters. A # (pound sign) indicates the beginning of a comment; characters up to the end of the line are not interpreted by routines that search the file.

# **Implementation Specifics**

This file is not supported by the operating system. However, if this file resides on your system, Network Information Services (NIS) software will create a map for it.

## **Files**

/etc/networks Specifies the path of the file.

## **Related Information**

NFS Services in AIX 5L Version 5.1 System Management Guide: Communications and Networks.

List of NFS Files.

## **NLSvec File**

## **Purpose**

Encodes PostScript fonts for the ISO8859-1 codeset characters that have code points of more than 127 decimal.

## **Description**

The /usr/lib/ps/NLSvec file can contain optional comments, optional code sets, and optional character encodings.

If a line begins with an \* (asterisk), it is treated as a comment.

If a specified codeset is used, it must precede all character encodings. If a code set is not specified, the default is ISO8859-1. A specified code set uses the following syntax:

#### x codeset CodeSetName

Use a lowercase letter. codeset Use all lowercase letters.

CodeSetName Use any valid code set name available for use with the **iconv** command.

A character encoding uses the following syntax:

CodePoint PostscriptFontPosition PostscriptCharacterName

CodePoint Displays the decimal code point for the character.

PostScriptFontPosition Displays the new encoding for that character within the PostScript fonts.

The encoding can be octal or decimal.

PostScriptCharacterName Displays the PostScript character name.

The PostScript assigned character encodings as well as the character names can be found in the following book:

Adobe Systems Incorporated. PostScript Language Reference Manual, Second Edition. Reading, MA: Addison-Wesley.

# **Examples**

#### Notes:

1. Following is an example of a specified codeset:

x codeset IS08859-1

2. Following is an example of a character encoding:

## **International Character Support**

By default, the output code set for the TranScript commands is ISO8859-1. The output code set can be specified with the NLSvec file. For the enscript, ps4014, ps630, and psplot TranScript commands, the input codeset is determined from the current locale. The mapping of characters outside the ASCII range is determined through the iconv subroutine using the input and output code sets. If there is no corresponding iconv converter, the commands treat the input data as if it were produced in ISO8859-1. This means that ASCII data is output correctly for all locales and codesets. For multibyte locales with no iconv converters to ISO8859-1 each byte of a multibyte character is treated as individual characters of the ISO8859-1 form. The only exception to this is the enscript command, which translates characters rather then bytes in the current locale through the mapping in the NLSvec file.

The following table lists the characters from the IBM-850 code set, which does not map directly to the ISO8859-1 code set through the iconv subroutine. The following characters would be mapped to 26 (0x1A) by the iconv subroutine and thus be discarded on output. It is possible to define an alternative NLSvec file for the IBM-850 code set so that more of the characters can be output on a PostScript device. The characters marked with an \* (asterisk) before the character name are normally available in a PostScript font.

| Code Point | Character Name                                |  |
|------------|-----------------------------------------------|--|
| 159 (0x9F) | * Florin sign, PostScript name: florin        |  |
| 176 (0xB0) | Quarter hashed                                |  |
| 177 (0xB1) | Half hashed                                   |  |
| 178 (0xB2) | Full hashed                                   |  |
| 179 (0xB3) | Vertical bar                                  |  |
| 180 (0xB4) | Right-side middle                             |  |
| 185 (0xB9) | Double right-side middle                      |  |
| 186 (0xBA) | Double vertical bar                           |  |
| 187 (0xBB) | Double upper-right corner bar                 |  |
| 188 (0xBC) | Double lower-right corner bar                 |  |
| 191 (0xBF) | Upper-right corner box                        |  |
| 192 (0xC0) | Lower-left corner box                         |  |
| 193 (0xC1) | Bottom-side middle                            |  |
| 194 (0xC2) | Top-side middle                               |  |
| 195 (0xC3) | Left-side middle                              |  |
| 196 (0xC4) | Center box bar                                |  |
| 197 (0xC5) | Intersection                                  |  |
| 200 (0xC8) | Double lower-left corner bar                  |  |
| 201 (0xC9) | Double upper-left corner bar                  |  |
| 202 (0xCA) | Double bottom-side middle                     |  |
| 203 (0xCB) | Double top-side middle                        |  |
| 204 (0xCC) | Double left-side middle                       |  |
| 205 (0xCD) | Double center box bar                         |  |
| 206 (0xCE) | Double intersection                           |  |
| 213 (0xD5) | * Small dotless i, PostScript name: dotless i |  |
| 217 (0xD9) | Lower-right corner box                        |  |
| 218 (0xDA) | Upper-left corner box                         |  |
| 219 (0xDB) | Bright character cell                         |  |
| 220 (0xDC) | Bright character cell lower half              |  |
| 223 (0xDF) | Bright character cell upper half              |  |
| 242 (0xF2) | Double underscore                             |  |
| 254 (0xFE) | Vertical solid rectangle                      |  |

## **Files**

**XPSLIBDIRX** Specifies the /usr/lib/ps directory.

Contains Adobe TranScript character encodings for the ISO8859-1 code set. This /usr/lib/ps/NLSvec

file is the default.

**PSVECFILE** Used as an environment variable to define an NLSvec file other than the default

## Implementation Specifics

This file is part of Formatting Tools in the Text Formatting System.

## **Related Information**

The enscript command, iconv command, ps630 command, ps4014 command, psplot command.

## ntp.conf File

## **Purpose**

Controls how the Network Time Protocol (NTP) daemon xntpd operates and behaves. This file is available only in AIX 4.2 or later.

## **Description**

The **ntp.conf** file is a basic configuration file controlling the **xntpd** daemon.

The following options are discussed in this article:

- · Configuration Options
- Configuration Authentication Options
- Configuration Access Control Options
- Configuration Monitoring Options
- Miscellaneous Configuration Options

# **Configuration Options**

In the ntp.conf file, comments begin with a # character and extend to the end of the line. Blank lines are ignored. Options consist of an initial keyword followed by a list of arguments, which may be optional, separated by whitespace. These options may not be continued over multiple lines. Arguments may be host names, host addresses written in numeric (dotted decimal) form, integers, floating point numbers (when specifying times in seconds) and text strings.

peer [ HostAddress ] [ key Number ] [ version Number ] [ prefer ]

Specifies that the local server operate in symmetric active mode with the remote server specified by HostAddress. In this mode, the local server can be synchronized to the remote server, or the remote server can be synchronized to the local server. Use this method in a network of servers where, depending on various failure scenarios, either the local or remote server host may be the better source of time.

The **key** *Number* specifies that all packets sent to HostAddress include authentication fields encrypted using the specified key number. The value of KeyNumber is the range of an unsigned 32 bit integer.

The **version** *Number* specifies the version number to use for outgoing NTP packets. The values for Version can be 1 or 2. The default is NTP version 3 implementation.

The **prefer** option marks the host as a preferred host. This host is not subject to preliminary filtering.

server [ HostAddress ] [ key Number ] [ version Number ] [ prefer ] [ mode Number ]

Specifies that the local server operate in client mode with the remote server specified by HostAddress. In this mode, the local server can be synchronized to the remote server, but the remote server can never be synchronized to the local server.

The key Number specifies that all packets sent to HostAddress include authentication fields encrypted using the specified key number. The value of KeyNumber is the range of an unsigned 32 bit integer.

The **version** *Number* specifies the version number to use for outgoing NTP packets. The values for Version can be 1 or 2. The default is NTP version 3 implementation.

The **prefer** argument marks the host as a preferred host. This host is not subject to preliminary filtering.

broadcast [ HostAddress ] [ key Number ] [ version Number ] [ ttl Number ]

Specifies that the local server operate in broadcast mode where the local server sends periodic broadcast messages to a client population at the broadcast/multicast address specified by HostAddress. Ordinarily, this specification applies only to the local server operating as a transmitter. In this mode. HostAddress is usually the broadcast address on [one of] the local network[s] or a multicast address. The address assigned to NTP is 224.0.1.1; presently, this is the only number that should be used.

The key Number specifies that all packets sent to HostAddress include authentication fields encrypted using the specified key number. The value of Number is the range of an unsigned 32 bit integer.

The **version** *Number* specifies the version number to use for outgoing NTP packets. The values for Version can be 1 or 2. The default is NTP version 3 implementation.

The ttl Number is used only with the broadcast mode. It specifies the time-to-live (TTL) to use on multicast packets. This value defaults to 127.

# broadcastclient multicastclient [ IPAddress ... ] driftfile Filename

enable auth | bclient | pll | monitor | stats [ ... ]

disable auth | bclient | pll | monitor | stats [ ... ]

Specifies that the local server listen for broadcast messages on the local network in order to discover other servers on the same subnet. When the local server hears a broadcast message for the first time, it measures the nominal network delay using a brief client/server exchange with the remote server, then enters the broadcastclient mode, where it listens for and synchronizes to succeeding broadcast messages.

Works like broadcastclient configuration option, but operates using IP multicasting. If you give one or more IP addresses, the server joins the respective multicast group(s). If you do not give an IP address, the IP address assumed is the one assigned to NTP (224.0.1.1). Specifies the name of the file used to record the frequency offset of the local clock oscillator. The xntpd daemon reads this file at startup, if it exists, in order to set the initial frequency offset and then updates it once per hour with the current offset computed by the daemon. If the file does not exist or you do not give this option, the initial frequency offset assumed is zero. In this case, it may take some hours for the frequency to stabilize and the residual timing errors to subside. The file contains a single floating point value equal to the offset in parts-per-million (ppm).

**Note:** The update of the file occurs by first writing the current drift value into a temporary file and then using rename??? to replace the old version. The xntpd daemon must have write permission in the directory of the drift file, and you should avoid file system links, symbolic or otherwise.

Enables various server options. Does not affect arguments not mentioned.

The **auth** option causes the server to synchronize with unconfigured peers only if the peer has been correctly authenticated using a trusted key and key identifier. The default for this argument is disable (off).

The **bclient** option causes the server to listen for a message from a broadcast or multicast server, following which an association is automatically instantiated for that server. The default for this argument is disable (off).

The **pll** option enables the server to adjust its local clock, with default enable (on). If not set, the local clock free-runs at its intrinsic time and frequency offset. This option is useful when the local clock is controlled by some other device or protocol and NTP is used only to provide synchronization to other clients.

The monitor option enables the monitoring facility, with default enable (on).

The stats option enables statistics facility filegen, with default enable (on).

Disables various server options. Does not affect arguments not mentioned. The options are described under the **enable** subcommand.

## **Configuration Authentication Options**

keys Filename Specifies the name of a file which contains the encryption keys and key identifiers used by the xntpd daemon when operating in authenticated mode. trustedkey Number [ Number ... ] Specifies the encryption key identifiers which are trusted for the purposes of authenticating peers suitable for synchronization. The authentication procedures require that both the local and remote servers share the same key and key identifier for this purpose, although you can use different keys with different servers. Each *Number* is a 32 bit unsigned integer. **Note:** The NTP key 0 is fixed and globally known. To perform meaningful authentication, the 0 kev should not be trusted. requestkey Number Specifies the key identifier to use with the xntpdc query/control program that diagnoses and repairs problems that affect the operation of the xntpd daemon. The operation of the xntpdc query/control program is specific to this particular implementation of the xntpd daemon and can be expected to work only with this and previous versions of the daemon. Requests from a remote **xntpdc** program which affect the state of the local server must be authenticated, which requires both the remote program and local server share a common key and key identifier. The value of Number is a 32 bit unsigned integer. If you do not include requestkey in the configuration file, or if the keys do not match, such requests are ignored. controlkey Number Specifies the key identifier to use with the **ntpg** guery program, that diagnoses problems that affect the operation of the xntpd daemon. The operation of the **ntpq** query program and the **xntpd** daemon conform to those specified in RFC 1305. Requests from a remote ntpq program which affect the state of the local server must be authenticated, which requires both the remote program and local server share a common key and key identifier. The value of Number is a 32 bit unsigned integer. If you do not include controlkey in the configuration file, or if the keys do not match, such requests are ignored. Specifies the amount of time it takes to encrypt an authdelay Seconds NTP authentication field on the local computer. This value corrects transmit timestamps when using authentication on outgoing packets. The value usually lies somewhere in the range 0.0001 seconds to 0.003 seconds, though it is very dependent on the CPU

# **Configuration Access Control Options**

The **xntpd** daemon inserts default restriction list entries, with the parameters **ignore** and **ntpport**, for each of the local host's interface addresses into the table at startup to prevent the server from attempting to

speed of the host computer.

synchronize to its own time. A default entry is also always present, though if it is otherwise unconfigured it does not associate parameters with the default entry (everything besides your own NTP server is unrestricted).

While this facility may be useful for keeping unwanted or broken remote time servers from affecting your own, DO NOT consider it an alternative to the standard NTP authentication facility.

#### restrict Address [ mask Number | default ] [ Parameter ... ]

Specifies the restrictions to use on the given address. The xntpd daemon implements a general purpose address-and-mask based restriction list. The xntpd daemon sorts this list by address and by mask, and searches the list in this order for matches, with the last match found defining the restriction flags associated with the incoming packets. The **xntpd** daemon uses the source address of incoming packets for the match, doing a logical and operation with the 32 bit address and the mask associated with the restriction entry. It then compares it with the entry's address (which has also been and'ed with the mask) to look for a match. The mask option defaults to 255.255.255. meaning that Address is treated as the address of an individual host. A default entry (address 0.0.0.0, mask 0.0.0.0) is always included and is always the first entry in the list. The text string **default**, with no mask option, may be used to indicate the default entry.

In the current implementation, *Parameter* always restricts access. An entry with no *Parameter* gives free access to the server. More restrictive Parameters will often make less restrictive ones redundant. The Parameters generally restrict time service or restrict informational queries and attempts to do run time reconfiguration of the server. You can specify one or more of the following value for *Parameter*.

#### ianore

Specifies to ignore all packets from hosts which match this entry. Does not respond to queries nor time server polls.

#### limited

Specifies that these hosts are subject to limitation of number of clients from the same net. Net in this context refers to the IP notion of net (class A, class B, class C, and so on). Only accepts the first client\_limit hosts that have shown up at the server and that have been active during the last client\_limit\_period seconds. Rejects requests from other clients from the same net. Only takes into account time request packets. Private, control, and broadcast packets are not subject to client limitation and therefore do not contribute to client count. The monitoring capability of the **xntpd** daemon keeps a history of clients. When you use this option, monitoring remains active. The default value for client limit is 3. The default value for client\_limit\_period is 3600 seconds.

#### **lowpriotrap**

Specifies to declare traps set by matching hosts to low-priority status. The server can maintain a limited number of traps (the current limit is 3), assigned on a first come, first served basis, and denies service to later trap requestors. This parameter modifies the assignment algorithm by allowing later requests for normal priority traps to override low-priority traps.

## nomodify

Specifies to ignore all NTP mode 6 and 7 packets which attempt to modify the state of the server (run time reconfiguration). Permits queries which return information.

#### nopeer

Specifies to provide stateless time service to polling hosts, but not to allocate peer memory resources to these hosts.

#### noquery

Specifies to ignore all NTP mode 6 and 7 packets (information gueries and configuration requests) from the source. Does not affect time service.

#### noserve

Specifies to ignore NTP packets whose mode is not 6 or 7. This denies time service, but permits queries.

#### notrap

Specifies to decline to provide mode 6 control message trap service to matching hosts. The trap service is a subsystem of the mode 6 control message protocol intended for use by remote event-logging programs.

#### notrust

Specifies to treat these hosts normally in other respects, but never use them as synchronization sources.

#### ntpport

Specifies to match the restriction entry only if the source port in the packet is the standard NTP UDP port (123).

#### clientlimit Number

Sets client limit. Specifies the number of clients from the same network allowed to use the server. Allows the configuration of client limitation policy.

#### clientperiod Seconds

Sets client limit period. Specifies the number of seconds to before considering if a client is inactive and no longer counted for client limit restriction. Allows the configuration of client limitation policy.

## **Configuration Monitoring Options**

File generation sets manage statistical files. The information obtained by enabling statistical recording allows analysis of temporal properties of a server running the **xntpd** daemon. It is usually only useful to primary servers.

#### statsdir DirectoryPath

Specifies the full path of the directory in which to create statistical files. Allows modification of the otherwise constant filegen filename prefix for file generation sets used for handling statistical logs.

#### statistics Type...

Enables writing of statistical records. The following are the types of statistics supported:

#### loopstats

Enables recording of loop filter statistical information. Each update of the local clock outputs a line of the following format to the file generation set named loopstats: 48773 10847.650 0.0001307 17.3478 2

The first two fields show the date (Modified Julian Day) and time (seconds and fraction past UTC midnight). The next three fields show time offset in seconds, frequency offset in parts-per-million and time constant of the clock-discipline algorithm at each update of the clock.

#### peerstats

Enables recording of peer statistical information. This includes statistical records of all peers of an NTP server and of the 1-pps signal, where present and configured. Each valid update appends a line of the following format to the current element of a file generation set named peerstats:

48773 10847.650 127.127.4.1 9714 -0.001605 0.00000 0.00142

The first two fields show the date (Modified Julian Day) and time (seconds and fraction past UTC midnight). The next two fields show the peer address in dotted-quad notation and status, respectively. The status field is encoded in hex in the format described in Appendix A of the NTP specification RFC 1305. The final three fields show the offset, delay and dispersion, all in seconds.

#### clockstats

Enables recording of clock driver statistical information. Each update received from a clock driver outputs a line of the following form to the file generation set named clockstats:

49213 525.624 127.127.4.1 93 226 00:08:29.606 D

The first two fields show the date (Modified Julian Day) and time (seconds and fraction past UTC midnight). The next field shows the clock address in dotted-guad notation, The final field shows the last timecode received from the clock in decoded ASCII format, where meaningful. You can gather and display a good deal of additional information in some clock drivers.

## filegen Name [ file FileName ] [ type TypeName ] [ flag flagval ] [ link ] [ nolink ] [ enable ] [ disabled ]

Configures setting of generation fileset name. Generation filesets provide a means for handling files that are continuously growing during the lifetime of a server. Server statistics are a typical example for such files. Generation filesets provide access to a set of files used to store the actual data. A file generation set is characterized by its type. At any time, at most one element of the set is being written to. Filenames of set members are built from three elements:

Prefix This is a constant filename path. It is not subject to modifications with the filegen option. It is defined by the server, usually specified as a compile time constant. You can, however, configure it for individual file generation sets with other commands. For example, you can configure the prefix used with loopstats and peerstats filegens using the **statsdir** option.

#### file FileName

The string FileName is directly concatenated to the prefix with no intervening slash (/). You can modify this by using the file argument to the filegen option. To prevent filenames referring to parts outside the filesystem hierarchy denoted by prefix, ".." elements are not allowed in this component

Suffix This part reflects individual elements of a fileset. It is generated according to the type of a fileset.

#### type TypeName

Specifies when and how to direct data to a new element of the set. This way, information stored in elements of a fileset that are currently unused are available for administrational operations without the risk of disturbing the operation of the xntpd daemon. Most important, you can remove them to free space for new data produced. The following types are supported:

none Specifies that the fileset is actually a single plain file.

bia Specifies the use of one element of fileset per server running the **xntpd** daemon. This type does not perform any changes to fileset members during runtime; however, it provides an easy way of separating files belonging to different servers running the **xntpd** daemon. The set member filename is built by appending a dot (.) to concatenated prefix and strings denoted in file Name, and appending the decimal representation of the process id of the xntpd server process.

Specifies the creation of one file generation set element per day. The term day is day based on UTC. A day is the period between 00:00 and 24:00 UTC. The fileset member suffix consists of a dot (.) and a day specification in the form YYYYMMDD. where YYYY is a 4 digit year number, MM is a two digit month

number, and, DD is a two digit day number. For example, all information written at January 10th, 1992 would end up in a file named PrefixFileName.19920110.

Specifies the creation of one file generation set element per week. A week is week computed as day-of-year modulo 7. The fileset member suffix consists of a dot (.), a four digit year number, the letter W, and a two digit week number. For example, all information written at January, 10th 1992 would end up in a file named PrefixFileName.1992W1.

#### month

Specifies the creation of one file generation set element per month. The fileset member suffix consists of a dot (.), a four digit year number, and a two digit month number. For example, all information written at January, 1992 would end up in a file named PrefixFileName.199201.

Specifies the creation of one file generation set element per year. The fileset year member suffix consists of a dot (.) and a four digit year number. For example, all information written at January, 1992 would end up in a file named PrefixFileName.1992.

age Specifies the creation of one file generation set element every 24 hours of server operation. The fileset member suffix consists of a dot (.), the letter a, and an eight digit number. This number is the number of seconds of run-time of the server since the start of the corresponding 24 hour period.

#### enable

Enables the writing of information to a file generation set.

#### disabled

Disables the writing of information to a file generation set.

link Enables the access of the current element of a file generation set by a fixed name by creating a hard link from the current fileset element to a file without Suffix. If a file with this name already exists and the number of links of this file is one, it is renamed by appending a dot (.), the letter C, and the pid of the **xntpd** server process. If the number of links is greater than one, the file is unlinked. This allows access of the current file by a constant name.

nolink Disables access the current element of a file generation set by a fixed name.

# **Miscellaneous Configuration Options**

precision Number

Specifies the nominal precision of the local clock. The Number is an integer approximately equal to the base 2 logarithm of the local timekeeping precision in seconds. Normally, the **xntpd** daemon determines the precision automatically at startup, so use this option when the xntpd daemon cannot determine the precision automatically.

#### broadcastdelay Seconds

trap HostAddress [ port Number ] [ interface Addess ]

setvar Variable [ default ]

Specifies the default delay to use when in broadcast or multicast modes. These modes require a special calibration to determine the network delay between the local and remote servers. Normally, this is done automatically by the initial protocol exchanges between the local and remote servers. In some cases, the calibration procedure may fail due to network or server access controls, for example.

Typically for Ethernet, a number between 0.003 and 0.007 seconds is appropriate. The default is 0.004 seconds.

Configures a trap receiver at the given host address and port number for sending messages with the specified local interface address. If you do not specify the port number, the value defaults to 18447. If you do not specify the interface address, the value defaults to the source address of the local interface.

> Note: On a multihomed host, the interface used may vary from time to time with routing changes.

Normally, the trap receiver logs event messages and other information from the server in a log file. While such monitor programs may also request their own trap dynamically, configuring a trap receiver ensures that when the server starts, no messages are lost.

Specifies to add an additional system variable. You can use these variables to distribute additional information such as the access policy. If default follows a variable of the from Name=Value, then the variable becomes part of the default system variables, as if you used the ntpg rv command. These additional variables serve informational purposes only; they are not related to the protocol variables. The known protocol variables always override any variables defined with setvar.

There are three special variables that contain the names of all variables of the same group. The sys\_var\_list holds the names of all system variables, the peer\_var\_list holds the names of all peer variables, and the clock var list holds the names of the reference clock variables.

logconfig Key

Controls the amount of output written to syslog or the logfile. By default all output is turned on. You can prefix all KeyWords with = (equal), + (plus) and - (dash). You can control four classes of messages: sys, peer, clock, and sync. Within these classes, you can control four types of messages:

info Outputs informational messages that control configuration information.

events Outputs event messages that control logging of events (reachability, synchronization, alarm conditions).

status Outputs statistical messages that describe mainly the synchronization status.

all Outputs all messages having to do with the specified class and suppresses all other events and messages of the classes not specified.

You form the KeyWord by concatenating the message class with the event class. To just list the synchronization state of **xntp** and the major system events, enter:

logconfig =syncstatus +sysevents

To list all clock information and synchronization information and have all other events and messages about peers, system events and so on suppressed, enter:

logconfig =syncall +clockall

## **Files**

/etc/ntp.conf

Specifies the path to the file.

## **Related Information**

The xntpdc command, the xntpd daemon.

The ntp.keys file.

# ntp.keys File

# Purpose

Contains key identifiers and keys controlling authentication of Network Time Protocol (NTP) transactions. This file is available only in AIX 4.2 or later.

# **Description**

The ntp.keys file contains key identifiers and keys for encryption and decryption of authentication of NTP transactions.

# **Authentication Key File Format**

The NTP standard specifies an extension allowing verification of the authenticity of received NTP packets, and to provide an indication of authenticity in outgoing packets. The **xntpd** daemon implements this by using the MD5 algorithm to compute a message-digest. The specification allows any one of possibly 4 billion keys, numbered with 32 bit key identifiers, to be used to authenticate an association. The servers

involved in an association must agree on the key and key identifier used to authenticate their data, although they must each learn the key and key identifier independently.

The xntpd daemon reads its keys from a file specified with the -k flag or the keys statement in the configuration file. You cannot change key number 0 because the NTP standard fixes it as 64 zero bits.

The ntp.keys file uses the same comment conventions as the configuration file, ntp.conf. Key entries use the following format:

KeyNumber M Key

where,

KevNumber A positive integer

Specifies that Key is a 1-to-8 character ASCII string, using the MD5 authentication scheme. M

Kev The key itself.

One of the keys may be chosen, by way of the ntp.conf configuration file requestkey statement, to authenticate run-time configuration requests made using the xntpdc command. The xntpdc command obtains the key from the terminal as a password, so it is generally appropriate to specify the key in ASCII format.

## **Files**

/etc/ntp.keys Specifies the path to the file.

## **Related Information**

The xntpdc command, the xntpd daemon.

## objects File

## **Purpose**

Contains the audit events for audited objects (files).

# **Description**

The /etc/security/audit/objects file is an ASCII stanza file that contains information about audited objects (files). This file contains one stanza for each audited file. The stanza has a name equal to the path name of the file.

Each file attribute has the following format:

```
access mode = "audit event"
```

An audit-event name can be up to 15 bytes long; longer names are rejected. Valid access modes are read (r), write (w), and execute (x) modes. For directories, search mode is substituted for execute mode.

# Security

Access Control: This file should grant read (r) access to the root user and members of the audit group and grant write (w) access only to the root user.

## **Examples**

To define the audit events for the /etc/security/passwd file, add a stanza to the /etc/security/audit/objects file. For example:

```
/etc/security/passwd:
   r = "S PASSWD READ"
   w = "S_PASSWD_WRITE"
```

These attributes generate a S PASSWD READ audit event each time the passwd file is read, and a S PASSWD WRITE audit event each time the file is opened for writing.

# Implementation Specifics

This file is part of Base Operating System (BOS) Runtime.

## **Files**

/etc/security/audit/objects /etc/security/audit/config /etc/security/audit/events /etc/security/audit/bincmds /etc/security/audit/streamcmds Specifies the path to the file. Contains audit system configuration information. Contains the audit events of the system. Contains auditbin backend commands. Contains auditstream commands.

## **Related Information**

The audit command.

The **auditobj** subroutine.

Setting Up Auditing in AIX 5L Version 5.1 System Management Guide: Operating System and Devices.

Auditing Overview, Security Administration in AIX 5L Version 5.1 System Management Concepts: Operating System and Devices.

# /etc/passwd File

# **Purpose**

Contains basic user attributes.

# **Description**

The /etc/passwd file contains basic user attributes. This is an ASCII file that contains an entry for each user. Each entry defines the basic attributes applied to a user. When you use the mkuser command to add a user to your system, the command updates the /etc/passwd file.

Note: Certain system-defined group and user names are required for proper installation and update of the system software. Use care before replacing this file to ensure that no system-supplied groups or users are removed.

An entry in the /etc/passwd file has the following form:

Name: Password: UserID: Principle Group: Gecos: Home Directory: Shell

Attributes in an entry are separated by a : (colon). For this reason, you should not use a : (colon) in any attribute. The attributes are defined as follows:

Name Specifies the user's login name. The user name must be a unique string of 8 bytes or

less. There are a number of restrictions on naming users. See the mkuser command for

more information.

Password Contains an \* (asterisk) indicating an invalid password or an ! (exclamation point)

indicating that the password is in the /etc/security/passwd file. Under normal conditions,

the field contains an !. If the field has an \* and a password is required for user

authentication, the user cannot log in.

UserID Specifies the user's unique numeric ID. This ID is used for discretionary access control.

The value is a unique decimal integer.

Specifies the user's principal group ID. This must be the numeric ID of a group in the PrincipleGroup

user database or a group defined by a network information service. The value is a unique

decimal integer.

Gecos Specifies general information about the user that is not needed by the system, such as

an office or phone number. The value is a character string. The Gecos field cannot

HomeDirectory Specifies the full path name of the user's home directory. If the user does not have a

defined home directory, the home directory of the guest user is used. The value is a

character string.

Shell Specifies the initial program or shell that is executed after a user invokes the login

> command or su command. If a user does not have a defined shell, /usr/bin/sh, the system shell, is used. The value is a character string that may contain arguments to pass

to the initial program.

Users can have additional attributes in other system files. See the "Files" section for additional information.

## Changing the User File

You should access the user database files through the system commands and subroutines defined for this purpose. Access through other commands or subroutines may not be supported in future releases. Use the following commands to access user database files:

- chfn
- chsh
- chuser
- Isuser
- mkuser
- rmuser

The mkuser command adds new entries to the /etc/passwd file and fills in the attribute values as defined in the /usr/lib/security/mkuser.default file.

The Password attribute is always initialized to an \* (asterisk), an invalid password. You can set the password with the passwd or pwdadm command. When the password is changed, an! (exclamation point) is added to the /etc/passwd file, indicating that the encrypted password is in the /etc/security/passwd file.

Use the chuser command to change all user attributes except Password. The chfn command and the chsh command change the Gecos attribute and Shell attribute, respectively. To display all the attributes in this file, use the Isuser command. To remove a user and all the user's attributes, use the rmuser command.

To write programs that affect attributes in the /etc/passwd file, use the subroutines listed in Related Information.

## Security

Access Control: This file should grant read (r) access to all users and write (w) access only to the root user and members of the security group.

## **Examples**

1. Typical records that show an invalid password for smith and guest follow:

```
smith:*:100:100:8A-74(office):/home/smith:/usr/bin/sh
guest:*:200:0::/home/guest:/usr/bin/sh
```

The fields are in the following order: user name, password, user ID, primary group, general (gecos) information, home directory, and initial program (login shell). The \* (asterisk) in the password field indicates that the password is invalid. Each attribute is separated by a : (colon).

2. If the password for smith in the previous example is changed to a valid password, the record will change to the following:

```
smith:!:100:100:8A-74(office):/home/smith:/usr/bin/sh
```

The! (exclamation point) indicates that an encrypted password is stored in the /etc/security/passwd

## Implementation Specifics

This file is part of Base Operating System (BOS) Runtime.

## **Files**

/etc/passwd /usr/lib/security/mkuser.default /etc/group /etc/security/group /etc/security/passwd /etc/security/user /etc/security/environ /etc/security/limits

Contains basic user attributes.

Contains default attributes for new users. Contains the basic attributes of groups. Contains the extended attributes of groups.

Contains password information.

Contains the extended attributes of users. Contains the environment attributes of users. Contains the process resource limits of users.

## **Related Information**

The chfn command, chsh command, chuser command, Isuser mkuser command, passwd command, pwdadm command, pwdck command, rmuser command.

The endpwent subroutine, enduserdb subroutine, getpwent subroutine, getpwnam subroutine, getpwuid subroutine, **getuserattr** subroutine, **IDtouser** subroutine, **nextuser** subroutine, **putpwent** subroutine, putuserattr subroutine, setuserdb subroutine.

Security Administration in AIX 5L Version 5.1 System Management Concepts: Operating System and Devices.

# /etc/security/passwd File

# **Purpose**

Contains password information.

## **Description**

The /etc/security/passwd file is an ASCII file that contains stanzas with password information. Each stanza is identified by a user name followed by a: (colon) and contains attributes in the form Attribute=Value. Each attribute is ended with a new line character, and each stanza is ended with an additional new line character.

Each stanza can have the following attributes:

password Specifies the encrypted password. The system encrypts the password created with the passwd

> command or the pwdadm command. If the password is empty, the user does not have a password. If the password is an \* (asterisk), the user cannot log in. The value is a character

string. The default value is \*.

lastupdate Specifies the time (in seconds) since the epoch (00:00:00 GMT, January 1, 1970) when the

> password was last changed. If password aging (the minage attribute or the maxage attribute) is in effect, the lastupdate attribute forces a password change when the time limit expires. (See the /etc/security/user file for information on password aging.) The passwd and pwdadm commands normally set this attribute when a password is changed. The value is a decimal integer that can

be converted to a text string using the **ctime** subroutine.

Specifies the restrictions applied by the login, passwd, and su commands. The value is a list of flags

comma-separated attributes. The flags attribute can be left blank or can be one or more of the

following values:

**ADMIN** Defines the administrative status of the password information. If the **ADMIN** attribute is

set, only the root user can change this password information.

**ADMCHG** 

Indicates that the password was last changed by a member of the security group or the root user. Normally this flag is set implicitly when the pwdadm command changes another user's password. When this flag is set explicitly, it forces the password to be updated the next time a user gives the login command or the su command.

**NOCHECK** 

None of the system password restrictions defined in the /etc/security/user file are enforced for this password.

When the **passwd** or **pwdadm** command updates a password, the command adds values for the password and lastupdate attributes and, if used to change another user's password, for the flags **ADMCHG** attribute.

Access to this file should be through the system commands and subroutines defined for this purpose. Other accesses may not be supported in future releases. Users can update their own passwords with the passwd command, administrators can set passwords and password flags with the pwdadm command, and the root user is able to use the passwd command to set the passwords of other users.

Refer to the "Files" section for information on where attributes and other information on users and groups are stored.

Although each user name must be in the /etc/passwd file, it is not necessary to have each user name listed in the /etc/security/passwd file. If the authentication attributes auth1 and auth2 are so defined in the /etc/security/user file, a user may use the authentication name of another user. For example, the authentication attributes for user tom can allow that user to use the entry in the /etc/security/passwd file for user carol for authentication.

# Security

Access Control: This file should grant read (r) and write (w) access only to the root user.

#### Auditing Events:

**Event** Information S PASSWD READ file name S PASSWD WRITE file name

## **Examples**

The following line indicates that the password information in the /etc/security/passwd file is available only to the root user, who has no restrictions on updating a password for the specified user:

```
flags = ADMIN, NOCHECK
```

An example of this line in a typical stanza for user smith follows:

```
smith:
```

password = MGURS.j.F056D.j lastupdate = 623078865 flags = ADMIN, NOCHECK

The password line shows an encrypted password. The lastupdate line shows the number of seconds since the epoch that the password was last changed. The flags line shows two flags: the ADMIN flag indicates that the information is available only to the root user, and the NOCHECK flag indicates that the root user has no restrictions on updating a password for the specified user.

## Implementation Specifics

This file is part of Base Operating System (BOS) Runtime.

## **Files**

/etc/security/passwd Specifies the path to the file. /etc/passwd Contains basic user attributes.

/etc/security/user Contains the extended attributes of users.

/etc/security/login.cfg Contains configuration information for login and user authentication.

## **Related Information**

The login command, passwd command, pwdadm command, su command.

The **ftpd** daemon, **rlogind** daemon.

The ctime subroutine, endpwdb subroutine, getuserpw subroutine, putuserpw subroutine, setpwdb subroutine.

List of Time Data Manipulation Services, Security Administration in AIX 5L Version 5.1 System Management Concepts: Operating System and Devices.

# pcnfsd.conf Configuration File

## Purpose

Provides configuration options for the **rpc.pcnfsd** daemon.

# **Description**

The /etc/pcnfsd.conf file is an ASCII file written by users to add options to the operation of the rpc.pcnfsd daemon, which takes no command-line flags.

When started, the rpc.pcnfsd daemon checks for the presence of the pcnfsd.conf configuration file and conforms its performance to the specified arguments. The following options can be entered in the pcnfsd.conf file:

aixargs -BCharacterPair

Controls the printing of burst pages according to the value of the CharacterPair variable, as listed below. The first character applies to the header and the second character to the trailer. Possible values are n (never), a (always), and g

| HT | Description                                          |
|----|------------------------------------------------------|
| nn | No headers, no trailers                              |
| na | No headers, trailer on every file                    |
| ng | No header, trailer at the end of the job             |
| an | Header on every file, no trailers                    |
| aa | Headers and trailers on every file in the job        |
| ag | Header on every file, trailer after job              |
| gn | Header at beginning of job, no trailer               |
| ga | Header at beginning of job, trailer after every file |
| gg | Header at beginning of job, trailer at end of job    |
|    |                                                      |

The header and trailer stanzas in the /etc/qconfig file define the default treatment of burst pages.

> Note: The -B flag works exactly like the -B flag in the enq command. Unlike the enq command, however, the rpc.pcnfsd daemon does not allow spaces between the **-B** flag and the *CharacterPair* variable.

Disables the rpc.pcnfsd daemon feature that returns job numbers when print jobs are submitted.

getjobnum off

printer Name AliasFor Command

Defines a PC-NFS virtual printer, recognized only by rpc.pcnfsd daemon clients. Each virtual printer is defined on a separate line in the pcnfsd.conf file. The following variables are specified with this option.

Specifies the name of the PC-NFS virtual printer to be defined.

#### AliasFor

Specifies the name of an existing printer that performs the print job.

> **Note:** To define a PC-NFS virtual printer associated with no existing printer, use a single - (minus sign) instead of the AliasFor variable.

#### Command

Specifies the command that is run when a file is printed on the Name printer. This command is executed by the Bourne shell, using the -c option. For complex operations, replace the Command variable with an executable shell script.

The following list of tokens and substitution values can be used in the Command variable:

Token Substitution Value

**\$FILE** The full path name of the print data file. After the command has executed, the file

will be unlinked.

**\$USER** The user name of the user logged in to

the client.

**\$HOST** The host name of the client system.

spooldir PathName

Designates a new parent directory, PathName, where the rpc.pcnfsd daemon stores the subdirectories it creates for each of its clients. The default parent directory is /var/spool/pcnfs.

uidrange

Specifies the valid UID (user number) range that the rpc.pcnfsd daemon accepts. The default UID range is 101-4294967295.

wtmp off

Disables the login record-keeping feature of the rpc.pcnfsd daemon. By default, the daemon appends to the /var/adm/wtmp file a record of user logins.

# **Examples**

1. The following sample **pcnfsd.conf** configuration file demonstrates the effects some options have on the operation of the **rpc.pcnfsd** daemon:

printer test - /usr/bin/cp \$FILE /usr/tmp/\$HOST-\$USER printer sandman san 1s -1 \$FILE wtmp off

The first line establishes a printer test. Files sent to the test printer will be copied into the /usr/tmp directory. Requests to the test PC-NFS virtual printer to list the queue, check the status, or do similar printer operations, will be rejected because a - (minus sign) has been given for the Alias-For parameter.

The second line establishes a PC-NFS virtual printer called sandman that lists, in long form, the file specifications for the print data file.

The third line turns off the **rpc.pcnfsd** daemon feature that records user logins.

2. To set a UID range enter:

uidrange 1-100,200-50000

This entry means that only numbers from 101-199 and over 50000 are invalid UID numbers.

## Implementation Specifics

This file is part of NFS in Network Support Facilities in Base Operating System (BOS) Runtime.

## **Files**

/etc/pcnfsd.conf /var/spool/pcnfs directory /etc/aconfia /var/adm/wtmp

Specifies the path of the configuration file. Contains subdirectories for clients of the pcnfsd daemon. Configures a printer queuing system. Describes formats for user and accounting information.

# **Related Information**

The enq command.

The **rpc.pcnfsd** daemon.

Bourne Shell in AIX 5L Version 5.1 System User's Guide: Operating System and Devices.

Network File System Overview in AIX 5L Version 5.1 System Management Guide: Communications and Networks.

List of NFS Files.

# pkginfo File

# **Purpose**

Describes the format of a package characteristics file.

# **Description**

pkginfo is an ASCII file that describes the characteristics of the package along with information that helps control the flow of installation. It is created by the software package developer.

Each entry in the *pkginfo* file is a line that establishes the value of a parameter in the following form: PARAM="value"

There is no required order in which the parameters must be specified within the file. Each parameter is described below. Only fields marked with an asterisk are mandatory.

PKG\* PKG is the parameter to which you assign an abbreviation for the name of the package being

> installed. The abbreviation must be a short string (no more than nine characters long) and it must conform to file naming rules. All characters in the abbreviation must be alphanumeric and

the first cannot be numeric. install, new, and all are reserved abbreviations.

NAME\* Text that specifies the package name (maximum length of 256 ASCII characters). ARCH\* A comma-separated list of alphanumeric tokens that indicate the architecture (for example,

> ARCH=m68k,i386) associated with the package. The pkgmk(1M) tool can be used to create or modify this value when actually building the package. The maximum length of a token is 16

characters and it cannot include a comma.

**VERSION\*** Text that specifies the current version associated with the software package. The maximum

length is 256 ASCII characters and the first character cannot be a left parenthesis. The pkgmk

tool can be used to create or modify this value when actually building the package.

A comma-separated list of categories under which a package can be displayed. There are six **CATEGORY\*** 

categories: "application," "graphics," "system," "utilities," "set," and "patch." If you choose, you

can also assign a package to one or more categories that you define. Categories are case-insensitive and can contain only alphanumerics. Each category is limited in length to 16

characters.

For a Set Installation Package (SIP), this field must have the value "set." A SIP is a special

purpose package that controls the installation of a set of packages.

**DESC** Text that describes the package (maximum length of 256 ASCII characters).

**VENDOR** Used to identify the vendor that holds the software copyright (maximum length of 256 ASCII

characters).

**HOTLINE** Phone number and/or mailing address where further information can be received or bugs can

be reported (maximum length of 256 ASCII characters).

**EMAIL** An electronic address where further information is available or bugs can be reported (maximum

length of 256 ASCII characters).

**VSTOCK** The vendor stock number, if any, that identifies this product (maximum length of 256 ASCII

characters).

**CLASSES** A space-separated list of classes defined for a package. The order of the list determines the

order in which the classes are installed. Classes listed first are installed first (on a

medium-by-medium basis). This parameter can be modified by the request script. In this way, the request script can be used to select which classes in the package get installed on the

system.

**ISTATES** A list of allowable run states for package installation (for example, ""S s 1""). **RSTATES** A list of allowable run states for package removal (for example, ""S s 1"").

The pathname to a default directory where "relocatable" files can be installed. If BASEDIR is **BASEDIR** 

not specified and basedir in the admin file (/var/sadm/install/admin/default) is set to default, then **BASEDIR** is set to / by default. An administrator can override the value of **BASEDIR** by

setting *basedir* in the admin file.

**ULIMIT** If set, this parameter is passed as an argument to the ulimit command, which establishes the

maximum size of a file during installation.

**ORDER** A list of classes defining the order in which they should be put on the medium. Used by

pkgmk(1) in creating the package. Classes not defined in this field are placed on the medium

using the standard ordering procedures.

Production stamp used to mark the pkgmap(4) file on the output volumes. Provides a means **PSTAMP** 

> for distinguishing between production copies of a version if more than one is in use at a time. If PSTAMP is not defined, the default is used. The default consists of the UNIX system machine

name followed by the string """ YYMMDDHHmm""" (year, month, date, hour, minutes).

**INTONLY** Indicates that the package should be installed interactively only when set to any non-NULL

**PREDEPEND** Used to maintain compatibility with dependency checking on packages delivered earlier than

System V Release 4. Pre-Release 4 dependency checks were based on whether or not the name file for the required package existed in the /usr/options directory. This directory is not maintained for Release 4 and later packages because the depend file is used for checking dependencies. However, entries can be created in this directory to maintain compatibility. This is done automatically by pkgmk. This field is to be assigned the package instance name of the

package.

**SERIALNUM** A serial number, if any, that uniquely identifies this copy of the package (maximum length of

256 ASCII characters).

**ACTKEY** Activation key indicator. Set to YES indicates that an activation key is required to install the

package.

**PRODUCTNAME** A list of the products to which each package belongs. The format of this variable is:

PRODUCTNAME="roduct>[|product>| . . . ]"

Developers can define their own installation parameters by adding a definition to this file. A developer-defined parameter should begin with a capital letter.

Restrictions placed on a package installation by certain variables in the **pkginfo** file can be overridden by instructions in the admin file. For example, the restriction of allowable run states set by the ISTATES variable can be overridden by having

runlevel=nocheck

in the admin file being used for installation. (Default is "default".) See the admin file for further information.

## **Files**

/usr/lib/locale/locale/LC\_MESSAGES/uxpkg

language-specific message file

## **Examples**

Here is a sample **pkginfo** file:

PKG="oam" NAME="OAM Installation Utilities" VERSION="3" VENDOR="AT&T" HOTLINE="1-800-ATT-BUGS" EMAIL="attunix!olsen" VSTOCK="0122c3f5566" CATEGORY="system.essential" ISTATES="S 2" RSTATES="S 2"

#### **Related Information**

The admin file format.

# pkgmap File

# **Purpose**

Describes the format of a package contents description file.

# Description

pkgmap is an ASCII file that provides a complete listing of the package contents. Each entry in pkgmap describes a single "deliverable object file." A deliverable object file includes shell scripts, executable objects, data files, and directories. The entry consists of several fields of information, each field separated by a space. The fields are described below and must appear in the order shown.

part

A field designating the part number in which the object resides. A part is a collection of files, and is the atomic unit by which a package is processed. A developer can choose the criteria for grouping files into a part (for example, based on class). If no value is defined in this field, part 1 is assumed. ftype

A one-character field that indicates the file type. Valid values are:

- f a standard executable or data file
- e a file to be edited upon installation or removal
- v volatile file (one whose contents are expected to change)
- d directory
- x an exclusive directory (See NOTICES)
- I linked file
- p named pipe
- c character special device
- b block special device
- i installation script or information file
- s symbolic link

Once a file has the file type attribute  $\mathbf{v}$ , it will always be volatile. For example, if a file being installed already exists and has the file type attribute  $\mathbf{v}$ , then even if the version of the file being installed is not specified as volatile, the file type attribute remains volatile.

class

The installation class to which the file belongs. This name must contain only alphanumeric characters and be no longer than 12 characters. It is not specified if the **ftype** is **i** (information file). The pathname where the object resides on the target machine, such as /usr/bin/mail. Relative

pathname

For linked files (**ftype** is either **I** or **s**), pathname must be in the form of **path1=path2**, with **path1** 

pathnames (those that do not begin with a slash) indicate that the file is relocatable.

specifying the destination of the link and path2 specifying the source of the link.

For symbolically linked files, when *path2* is a relative pathname starting with ./ or ../, *path2* is not considered relocatable. For example, if you enter a line such as

s /foo/bar/etc/mount=../usr/sbin/mount

path1 (/foo/bar/etc/mount) is a symbolic link to ../usr/sbin/mount.

**pathname** can contain variables which support relocation of the file. A "\$" parameter can be embedded in the pathname structure. **\$BASEDIR** can be used to identify the parent directories of the path hierarchy, making the entire package easily relocatable. Default values for parameter and **BASEDIR** must be supplied in the pkginfo file and can be overridden at installation.

Special characters, such as an equal sign ("="), are included in pathnames by surrounding the entire pathname in single quotes (as in, for example,  $'/usr/lib/\bar{}='$ ).

major minor mode The major device number. The field is only specified for block or character special devices.

The minor device number. The field is only specified for block or character special devices. The octal mode of the file (for example, 0664). A question mark ("?") indicates that the mode is left

unchanged, implying that the file already exists on the target machine. This field is not used for linked files, packaging information files or non-installable files.

owner

The owner of the file (for example, *bin* or *root*). The field is limited to 14 characters in length. A question mark ("?") indicates that the owner is left unchanged, implying that the file already exists on the target machine. This field is not used for linked files or non-installable files. It is used optionally with a package information file. If used, it indicates with what owner an installation script is executed.

The owner can be a variable specification in the form of **\$[A-Z]** and is resolved at installation time (see NOTICES).

The group to which the file belongs (for example, bin or sys). The field is limited to 14 characters in group

length. A question mark ("?") indicates that the group is left unchanged, implying that the file already exists on the target machine. This field is not used for linked files or non-installable files. It is used optionally with a package information file. If used, it indicates with what group an installation script is

executed.

Can be a variable assignment in the form of \$[A-Z] and is resolved at installation time (see

NOTICES).

The actual size of the file in bytes. This field is not specified for named pipes, special devices, size

directories, or linked files.

The checksum of the file contents. This field is not specified for named pipes, special devices, cksum

directories, or linked files.

modtime The time of last modification. This field is not specified for named pipes, special devices, directories,

or linked files.

The following three optional fields must be used as a group. That is, all three must be specified if any is specified.

mac

The Mandatory Access Control (MAC) Level Identifier (LID), an integer value that specifies a combination of a hierarchical classification and zero or more non-hierarchical categories. A question mark ("?") indicates that the mac field is to be left unchanged, implying that the file already exists on the target machine. This field can only be applied to a file on a sfs filesystem and is not used for linked files or packaging information files.

Note: Mandatory Access Control is not supported in this release; this field is present for compatibility with earlier release only. A value of 0 should be used if you must specify this

fixed

A comma-separated list of valid mnemonic fixed privilege names as defined for the filepriv(1M) command. The string **NULL** is used in place of the comma-separated list when fixed privileges are not to be specified. A question mark ("?") indicates that the fixed field is to be left unchanged, implying that the file already exists on the target machine. If the fixed attribute is not supplied, then files are installed with no fixed privileges. This field is not used for linked files or packaging information files.

Note: Fixed privileges have no effect in the current release. This capability is maintained solely for compatibility with earlier releases.

inherited

A comma-separated list of valid mnemonic inherited privilege names as defined for the filepriv command. The string NULL is used in place of the comma separated list when privilege is not to be specified. A question mark ("?") indicates that the inherited field is to be left unchanged, implying that the file already exists on the target machine. If the inherited attribute is not supplied, then files are installed with no inheritable privileges. This field is not used for linked files or packaging information files.

Note: Inheritable privileges have no effect in the current release. This capability is maintained solely for compatibility with earlier releases.

Each **pkgmap** must have one line that provides information about the number and maximum size (in 512-byte blocks) of parts that make up the package. This line is in the following format:

:number of parts maximum part size

Lines that begin with ""#"" are comment lines and are ignored.

When files are saved during installation before they are overwritten, they are normally just copied to a temporary pathname. However, for files whose mode includes execute permission (but which are not editable), the existing version is linked to a temporary pathname and the original file is removed. This allows processes which are executing during installation to be overwritten.

The **pkgmap** file can contain only one entry per unique pathname.

An exclusive directory type (file) type x specifies directories that are constrained to contain only files that appear in the installation software database (/var/sadm/install/contents). If there are other files in the directory, they are removed by **pkqchk** -fx as described on the manual page for the **pkqchk** command.

Variable specifications for the *owner* and *group* fields are defined in the **pkginfo** file. For example, *owner* could be **\$OWNER** in the **pkgmap** file; if **OWNER** is defined as root in the **pkginfo** file, **\$OWNER** gets the value root when the file is installed.

### **Examples**

The following is an example pkgmap file.

```
:2 500
1 i pkginfo 237 1179 541296672
1 b class1 /dev/diskette 17 134 0644 root other
1 c class1 /dev/rdiskette 17 134 0644 root other
1 d none bin 0755 root bin
1 f none bin/INSTALL 0755 root bin 11103 17954 541295535
1 f none bin/REMOVE 0755 root bin 3214 50237 541295541
1 1 none bin/UNINSTALL=bin/REMOVE
1 f none bin/cmda 0755 root bin 3580 60325 541295567 0 NULL
macread.macwrite
1 f none bin/cmdb 0755 root bin 49107 51255 541438368
1 f class1 bin/cmdc 0755 root bin 45599 26048 541295599
1 f class1 bin/cmdd 0755 root bin 4648 8473 541461238
1 f none bin/cmde 0755 root bin 40501 1264 541295622
1 f class2 bin/cmdf 0755 root bin 2345 35889 541295574
1 f none bin/cmdg 0755 root bin 41185 47653 541461242
2 d class2 data 0755 root bin
2 p class1 data/apipe 0755 root other
2 d none log 0755 root bin 0 NULL NULL
2 v none log/logfile 0755 root bin 41815 47563 541461333
2 d none save 0755 root bin
2 d none spool 0755 root bin
2 d none tmp 0755 root bin
```

#### Related Information

The **pkgchk** command.

# portlog File

# **Purpose**

Contains per-port unsuccessful login attempt information and port locks.

# **Description**

The /etc/security/portlog file is an ASCII file that contains stanzas of per port unsuccessful login attempt information and port locks. Each stanza has a name followed by a: (colon) that defines the port name. Attributes are in the form Attribute=Value. Each attribute ends with a new line character and each stanza ends with an additional new line character.

The attributes in the stanzas are as follows:

locktime

unsuccessful\_login\_times

Defines the time the port was locked in seconds since the epoch (zero time, January 1, 1970). This value is a decimal integer string. Lists the times of unsuccessful login attempts in seconds since the epoch. The list contains decimal integer strings separated by commas.

These attributes do not have default values. If a value is not specified, the attribute is ignored.

### Security

Access Control: This file grants read access to the root user and members of the security group, and write access only to the root user. Access for other users and groups depends upon the security policy of the operating system.

### **Examples**

A typical record looks like the following example for the /dev/tty0 port:

/dev/tty0: locktime = 723848478 unsuccessful login times = 723848430,723848450,723848478

## Implementation Specifics

This file is part of Base Operating System (BOS) Runtime.

#### **Files**

/etc/security/portlog Specifies the path to the file.

/etc/security/login.cfg Contains configuration information for login and user authentication.

#### **Related Information**

The **chsec** command, **login** command, **su** command.

The **loginfailed** subroutine, **loginrestrictions** subroutine.

Security Administration in AIX 5L Version 5.1 System Management Concepts: Operating System and Devices.

# /proc File

# **Purpose**

Contains state information about processes and threads in the system.

# **Syntax**

#include <sys/procfs.h>

# **Description**

The /proc file system provides access to the state of each active process and thread in the system. The name of each entry in the /proc file system is a decimal number corresponding to the process ID. These entries are subdirectories and the owner of each is determined by the user ID of the process. Access to the process state is provided by additional files contained within each subdirectory. Except where otherwise specified, the term /proc file is meant to refer to a non-directory file within the hierarchy rooted at /proc. The owner of each file is determined by the user ID of the process.

The various /proc directory, file, and field names contain the term /wp (light weight process). This term refers to a kernel thread. The /proc files do not refer to user space pthreads. While the operating system does not use the term Iwp to describe its threads, it is used in the Iproc file system for compatibility with other UNIX operating systems.

The following standard subroutine interfaces are used to access the **/proc** files:

- open subroutine
- close subroutine
- read subroutine
- write subroutine

Most files describe process state and are intended to be read-only. The ctl (control) and lwpctl (thread control) files permit manipulation of process state and can only be opened for writing. The as (address space) file contains the image of the running process and can be opened for both reading and writing. A write open allows process control while a read-only open allows inspection but not process control. Thus, a process is described as open for reading or writing if any of its associated /proc files is opened for reading or writing, respectively.

In general, more than one process can open the same /proc file at the same time. Exclusive open is intended to allow process control without another process attempting to open the file at the same time. A process can obtain exclusive control of a target process if it successfully opens any /proc file in the target process for writing (the as or ctl files, or the lwpctl file of any kernel thread) while specifying the O EXCL flag in the **open** subroutine. Such a call of the **open** subroutine fails if the target process is already open for writing (that is, if a ctl, as, or lwpctl file is open for writing). Multiple concurrent read-only instances of the open subroutine can exist; the O\_EXCL flag is ignored on the open subroutine for reading. The first open for writing by a controlling process should use the O EXCL flag. Multiple processes trying to control the same target process usually results in errors.

Data may be transferred from or to any locations in the address space of the traced process by calling the Iseek subroutine to position the as file at the virtual address of interest, followed by a call to the read or write subroutine. An I/O request extending into an unmapped area is truncated at the boundary. A read or write request beginning at an unmapped virtual address fails with errno set to EFAULT.

Information and control operations are provided through additional files. The <sys/procfs.h> file contains definitions of data structures and message formats used with these files. Some of these definitions use sets of flags. The set types pr\_sigset\_t, fltset\_t, and sysset\_t correspond to signal, fault, and system call enumerations, respectively. These enumerations are defined in the <sys/procfs.h> files. The pr\_sigset\_t and fitset t types are large enough to hold flags for its own enumeration. Although they are of different sizes, they have a common structure and can be manipulated by the following macros:

```
prfillset(&set);
                            /* turn on all flags in set */
premptyset(&set);
                           /* turn off all flags in set */
praddset(&set, flag);
                           /* turn on the specified flag */
prdelset(&set, flag);
                           /* turn off the specified flag */
r = prismember(&set, flag); /* != 0 if flag is turned on */
```

Either the prfillset or premptyset macro must be used to initialize the pr sigset t or fitset t type before it is used in any other operation. The flag parameter must be a member of the enumeration that corresponds to the appropriate set.

The **sysset t** set type has a different format, set of macros, and a variable length structure to accommodate the varying number of available system calls. You can determine the total number of system calls, their names, and number of each individual call by reading the sysent file. You can then allocate memory for the appropriately sized sysset\_t structure, initialize its pr\_size field, and then use the following macros to manipulate the system call set:

```
prfillsvsset(&set)
                           /* set all syscalls in the sysset */
premptysysset(&set)
                           /* clear all syscalls in the sysset */
                           /* set specified syscall in the sysset */
praddsysset(&set, num)
                           /* clear specified syscall in the sysset */
prdelsysset(&set, num)
prissyssetmember(&set, num) /* !=0 if specified syscall is set */
```

See the description of the **sysent** file for more information about system calls.

Every active process contains at least one kernel thread. Every kernel thread represents a flow of execution that is independently scheduled by the operating system. All kernel threads in a process share address space as well as many other attributes. Using the ctl and lwpctl files, you can manipulate individual kernel threads in a process or manipulate all of them at once, depending on the operation.

When a process has more than one kernel thread, a representative thread is chosen by the system for certain process status file and control operations. The representative thread is stopped only if all the process's threads are stopped. The representative thread may be stopped on an event of interest only if all threads are stopped, or it may be stopped by a PR\_REQUESTED stop only if no other events of interest exist.

The representative thread remains fixed as long as all the threads are stopped on events of interest or are in **PR SUSPENDED** stop and the **PCRUN** operand is not applied to any of them.

When applied to the process control file (ctl), every /proc control operation that affects a kernel thread uses the same algorithm to choose which kernel thread to act on. With synchronous stopping (see PCSET), this behavior enables an application to control a multiple thread process using only the process level status and control files. For more control, use the thread-specific lwpctl files.

The /proc file system can be used by both 32-bit and 64-bit control processes to get information about both 32-bit and 64-bit target processes. The /proc files provide 64-bit enabled mode invariant files to all observers. The mode of the controlling process does not affect the format of the /proc data. Data is returned in the same format to both 32-bit and 64-bit control processes. Addresses and applicable length and offset fields in the /proc files are 8 bytes long.

#### **Directory Structure**

At the top level, the **/proc** directory contains entries, each of which names an existing process in the system. The names of entries in this directory are process ID (pid) numbers. These entries are directories. Except where otherwise noted, the files described below are read-only. In addition, if a process becomes a zombie (one that has been terminated by its parent with an exit call but has not been suspended by a wait call), most of its associated /proc files disappear from the directory structure. Normally, later attempts to open or to read or write to files that are opened before the process is terminated elicit the ENCENT message. Exceptions are noted.

The /proc files contain data that presents the state of processes and threads in the system. This state is constantly changing while the system is operating. To lessen the load on system performance caused by reading /proc files, the /proc file system does not stop system activity while gathering the data for those files. A single read of a /proc file generally returns a coherent and fairly accurate representation of process or thread state. However, because the state changes as the process or thread runs, multiple reads of /proc files may return representations that show different data and therefore appear to be inconsistent with each other.

An atomic representation is a representation of the process or thread at a single and discrete point in time. If you want an atomic snapshot of process or thread state, stop the process and thread before reading the state. There is no guarantee that the data is an atomic snapshot for successive reads of /proc files for a running process. In addition, a representation is not guaranteed to be atomic for any I/O applied to the as (address space) file. The contents of any process address space might be simultaneously modified by a thread of that process or any other process in the system.

Note: Multiple structure definitions are used to describe the /proc files. A /proc file may contain additional information other than the definitions presented here. In future releases of the operating system, these structures may grow by the addition of fields at the end of the structures.

### The /proc/pid File Structure

The **/proc/**pid directory contains (but is not limited to) the following entries:

- as Contains the address space image of the process. The as file can be opened for both reading and writing. The **Iseek** subroutine is used to position the file at the virtual address of interest. Afterwards, you can view and modify the address space with the read and write subroutines, respectively.
- ctl A write-only file to which structured messages are written directing the system to change some aspect of the process's state or control its behavior in some way. The seek offset is not relevant when writing to this file, see types of control messages for more information. Individual threads also have associated lwpctl files. A control message may be written either to the ctl file of the process or to a specific lwpctl file with operation-specific effects as described. The effect of a control message is immediately reflected in the state of the process visible through appropriate status and information files.

#### status

Contains state information about the process and one of its representative thread. The file is formatted as a **struct pstatus** type containing the following members:

```
uint32 t pr flag;
                                 /* process flags from proc struct p flag */
/* process flags from proc struct p flag2 */
struct pr_timestruc64_t pr_cstime; /* sum of children's system times */
pr_sigset_t pr_sigtrace; /* mask of traced signals */
fltset_t pr_flttrace; /* mask of traced hardware faults */
uint32_t pr_sysentry_offset; /* offset into pstatus file of sysset_t
                                 * identifying system calls traced on
                                  * entry. If 0, then no entry syscalls
                                  * are being traced. */
uint32 t pr sysexit offset;
                            /* offset into pstatus file of sysset t
                                 * identifying system calls traced on
                                 * exit. If 0, then no exit syscalls
                                 * are being traced. */
uint64 t pr pad[8];
                                /* reserved for future use */
                                /* "representative" thread status */
lwpstatus t pr lwp;
```

The members of the status file are described below:

#### pr\_flags

Specifies a bit-mask holding these flags:

#### PR ISSYS

Process is a kernel process (see **PCSTOP**)

#### PR FORK

Process has its inherit-on-fork flag set (see PCSET)

#### PR RLC

Process has its run-on-last-close flag set (see **PCSET**)

#### PR KLC

Process has its kill-on-last-close flag set (see **PCSET**)

#### PR ASYNC

Process has its asynchronous-stop flag set (see PCSET)

#### PR PTRACE

Process is controlled by the ptrace subroutine

#### pr\_nlwp

Specifies the total number of threads in the process

#### pr brkbase

Specifies the virtual address of the process heap

#### pr\_brksize

Specifies the size, in bytes, of the process heap

**Note:** The address formed by the sum of the **pr\_brkbase** and **pr\_brksize** is the process **break** (see the **brk** subroutine).

#### pr\_stkbase

Specifies the virtual address of the process stack

#### pr\_stksize

Specifies the size, in bytes, of the process stack

**Note:** Each thread runs on a separate stack. The operating system grows the process stack as necessary.

#### pr\_pid

Specifies the process ID

#### pr\_ppid

Specifies the parent process ID

#### pr\_pgid

Specifies the process group ID

pr\_sid Specifies the session ID of the process

#### pr\_utime

Specifies the user CPU time consumed by the process

#### pr\_stime

Specifies the system CPU process time consumed by the process

#### pr cutime

Specifies the cumulative user CPU time consumed by the children of the process, expressed in seconds and nanoseconds

#### pr\_cstime

Specifies the cumulative system CPU time, in seconds and nanoseconds, consumed by the process's children

#### or sigtrace

Specifies the set of signals that are being traced (see the **PCSTRACE** signal)

#### pr\_flttrace

Specifies the set of hardware faults that are being traced (see the **PCSFAULT** signal)

#### pr\_sysentry\_offset

If non-zero, contains offsets into the status file to the sysset t sets of system calls being traced on system call entry (see the PCSENTRY signal). This flag is zero if system call tracing is not active for the process.

#### pr\_sysexit\_offset

If non-zero, contains offsets into the status file to the sysset\_t sets of system calls being traced on system call exit (see the PCSEXIT signal). This field is zero if system call tracing is not active for the process.

#### pr\_lwp

If the process is not a zombie, contains an **Iwpstatus t** structure describing a representative thread. The contents of this structure have the same meaning as if it was read from a lwpstatus file.

psinfo Contains information about the process needed by the ps command. If the process contains more than one thread, a representative thread is used to derive the **lwpsinfo** information. The file is formatted as a **struct psinfo** type and contains the following members:

```
uint32_t pr_flag;
uint32_t pr_flag2;
uint32_t pr_nlwp;
                                         /* process flags from proc struct p flag */
/* process flags from proc struct p_flag2 */
 struct pr_timestruc64_t pr_start; /* process start time, time since epoch */
 struct pr_timestruc64_t pr_time; /* usr+sys cpu time for this process */
                               /* address of initial argument vector in
 prptr64_t pr_argv;
                                           user process */
                                   /* address of initial environment vector
 prptr64 t pr envp;
                                            in user process */
          in user process */

pr_fname[PRFNSZ]; /* last component of exec()ed pathname*/

pr_psargs[PRARGSZ]; /* initial characters of arg list */

pr_pad[8]; /* reserved for future use */

lwpsinfo pr lwp: /* "representative" thread info */
 char
 char
 uint64 t pr pad[8];
                                       /* "representative" thread info */
 struct lwpsinfo pr_lwp;
```

Note: Some of the entries in the psinfo file, such as pr\_flag, pr\_flag2, and pr\_addr, refer to internal kernel data structures and might not retain their meanings across different versions of the operating system. They mean nothing to a program and are only useful for manual interpretation by a user aware of the implementation details.

The **psinfo** file is accessible after a process becomes a zombie.

The **pr lwp** flag describes the representative thread chosen. If the process is a zombie, the pr nlwp and pr lwp.pr lwpid flags are zero and the other fields of pr lwp are undefined.

map Contains information about the virtual address map of the process. The file contains an array of prmap structures, each of which describes a contiguous virtual address region in the address space of the traced process.

**Note:** In AIX 5.1, there may be a limited number of array entries in this file. The **map** file may only contain entries for virtual address regions in the process that contain objects loaded into the process. This file may not contain array entries for other regions in the process such as the stack, heap, or shared memory segments.

The **prmap** structure contains the following members:

```
uint64_t pr_size;
                                              /* size of mapping in bytes */
           t pr_vaddr; /* virtual address base */
pr_mapname[PRMAPSZ]; /* name in /proc/pid/object */
pr_off; /* offset into mapped object, if any */
pr_mflags; /* protection and attribute flags */
pr_pathoff; /* if map entry is for a loaded object,
prptr64_t pr_vaddr;
char
uint64 t pr off;
uint32 t pr mflags;
uint32_t pr_pathoff;
                                              * offset into the map file to a
                                                * null-terminated path name followed
                                               * by a null-terminated member name.
                                                * If file is not an archive file, the
                                                * member name is null.
                                                * The offset is 0 if map entry is
                                                * not for a loaded object. */
```

The members are described below:

#### pr vaddr

Specifies the virtual address of the mapping within the traced process

#### pr size

Specifies the size of the mapping within the traced process

#### pr mapname

If not an empty string, contains the name of a file that resides in the object directory and contains a file descriptor for the object to which the virtual address is mapped. The file is opened with the open subroutine.

**pr\_off** Contains the offset within the mapped object (if any) to which the virtual address is mapped

#### pr\_pathoff

If non-zero, contains an offset into the map file to the path name and archive member name of a loaded object

#### pr\_mflags

Specifies a bit-mask of protection and the following attribute flags:

#### MA MAINEXEC

Indicates that mapping applies to the main executable in the process

#### MA READ

Indicates that mapping is readable by the traced process

#### MA WRITE

Indicates that mapping is writable by the traced process

#### MA EXEC

Indicates that mapping is executable by the traced process

#### MA SHARED

Indicates that mapping changes are shared by the mapped object

A contiguous area of the address space having the same underlying mapped object may appear as multiple mappings because of varying read, write, execute, and shared attributes. The underlying mapped object does not change over the range of a single mapping. An I/O operation to a mapping marked MA\_SHARED fails if applied at a virtual address not corresponding to a

valid page in the underlying mapped object. Read and write operations to private mappings always succeed. Read and write operations to unmapped addresses always fail.

cred Contains a description of the credentials associated with the process. The file is formatted as a **struct prcred** type and contains the following members:

```
/* effective user id */
uid t
                pr euid;
                                                      /* real user id */
/* real user id */
/* saved user id (from exec) */
/* effective group id */
/* real group id */
/* saved group id (from exec) */
uid_t
                pr_ruid;
uid_t
uid_t pr_suid;
gid_t pr_egid;
gid_t pr_rgid;
gid_t pr_sgid;
                                                   /* number of supplementary groups */
/* array of supplementary groups */
uint32_t pr_ngroups;
gid t pr groups[1];
```

#### sysent

Contains information about the system calls available to the process. The file can be used to find the number of a specific system call to trace. It can be used to find the name of a system call associated with a system call number returned in a lwpstatus file.

The file consists of a header section followed by an array of entries, each of which corresponds to a system call provided to the process. Each array entry contains the system call number and an offset into the sysent file to that system call's null-terminated name.

The **sysent** file is characterized by the following attributes:

- · The system call names are the actual kernel name of the exported system call.
- The entries in the array do not have any specific ordering.
- There may be gaps in the system call numbers.
- · Different processes may have different system call names and numbers, especially between a 32-bit process and a 64-bit process. Do not assume that the same names or numbers cross different processes.
- The set of system calls may change during while the operating system is running. You can add system calls while the operating system is running.
- · The names and numbers of the system calls may change within different releases or when service is applied to the system.

#### object

A directory containing read-only files with names as they appear in the entries of the map file, corresponding to objects mapped into the address space of the target process. Opening such a file yields a descriptor for the mapped file associated with a particular address-space region. The name a.out also appears in the directory as a synonym for the executable file associated with the text of the running process.

The object directory makes it possible for a controlling process to get access to the object file and any shared libraries (and consequently the symbol tables), without the process first obtaining the specific path names of those files.

qwl A directory containing entries each of which names a kernel thread within the containing process. The names of entries in this directory are thread ID (tid) numbers. These entries are directories containing additional files described below.

#### The /proc/pid/lwp/tid Structure

The directory **/proc/**pid/**lwp/**tid contains the following entries:

### **lwpctl**

This is a write-only control file. The messages written to this file affect only the associated thread rather than the process as a whole (where appropriate).

#### **Iwpstatus**

Contains thread-specific state information. This information is also present in the status file of the process for its representative thread. The file is formatted as a struct lwpstatus and contains the following members:

```
uint64 t pr lwpid;
                 /* specific thread id */
struct pr_sigaction64 pr_action; /* signal action for current signal */
                 /* system call number (if in syscall) */
uint16_t pr_syscall;
/* hardware platform specific information */
pfamily t pr family;
```

The members of the **lwpstatus** file are described below:

#### pr\_flags

Specifies a bit-mask holding these flags:

#### PR STOPPED

Indicates that the thread is stopped

#### PR ISTOP

Indicates that the thread is stopped on an event of interest (see the PCSTOP signal)

#### PR DSTOP

Indicates that the thread has a stop directive in effect (see the PCSTOP signal)

#### PR ASLEEP

Thread is in an interruptible sleep within a system call

#### PR NOREGS

No register state was provided for the thread

#### pr\_why and pr\_what

Provides the reason for why a thread was stopped. The following are possible values of the pr why member:

#### PR REQUESTED

Shows that the thread was stopped in response to a stop directive, normally because the PCSTOP signal was applied or because another thread stopped on an event of interest and the asynchronous-stop flag (see the PCSET signal) was not set for the process. The pr what member is unused in this case.

#### PR SIGNALLED

Shows that the thread stopped on receipt of a signal (see the **PCSTRACE** signal). The pr\_what signal holds the signal number that caused the stop (for a newly-stopped thread, the same value is given with the **pr\_cursig** member).

#### PR FAULTED

Shows that the thread stopped upon incurring a hardware fault (see the PCSFAULT signal). The pr\_what member contains the fault number that caused the stop.

#### PR SYSENTRY

Shows a stop on entry to a system call (see the PCSENTRY signal). The pr\_what member contains the system call number.

#### PR SYSEXIT

Shows a stop on exit from a system call (see the PCSEXIT signal). The pr what contains the system call number.

#### PR JOBCONTROL

Shows that the thread stopped because of the default action of a job control stop signal (see the **sigaction** subroutine). The **pr\_what** member contains the stopping signal number.

#### pr\_lwpid

Names the specific thread I/O

Names the current signal, which is the next signal to be delivered to the thread. When the thread is stopped by the PR SIGNALLED or PR FAULTED signal, the pr info member contains additional information pertinent to the particular signal or fault. The amount of data contained in the pr info member depends on the stop type and whether on not the application specified the SA\_SIGINFO flag when the signal handler was established. For PR FAULTED stops and PR SIGNALLED stops when the SA SIGNFO flag was not specified, only the si\_signo, si\_code, and si\_addr pr\_info fields contain data. For PR SIGNALLED stops when the SA SIGINFO flag is specified, the other pr info fields contain data as well.

#### pr action

Contains the signal action information about the current signal. This member is undefined if the **pr\_cursig** member is zero. See the **sigaction** subroutine.

#### pr\_lwppend

Identifies any synchronously generated or thread-directed signals pending for the thread. It does not include signals pending at the process level.

#### pr\_altstack

Contains the alternate signal stack information for the thread. See the **signal stack** subroutine.

#### pr\_syscall

Specifies the number of the system call, if any, that is being executed by the thread. It is non-zero if and only if the thread is stopped on PR SYSENTRY or PR SYSEXIT.

If the pr syscall member is non-zero, the pr nsysarg member is the number of arguments to the system call and the pr\_sysarg array contains the arguments. In AIX 5.1, the pr nsysarg member is always set to 8, the maximum number of system call parameters. The **pr\_sysarg** member always contain eight arguments.

#### pr clname

Contains the name of the scheduling class of the thread

#### pr reg

Structure containing the threads general and special registers. The size and field names of

this structure are machine dependent. See the <sys/m\_procfs.h> header file for description of this structure for your particular machine. The contents of this structure are undefined if the thread is not stopped.

#### pr\_fpreg

Structure containing the threads floating point registers. The size and field names of this structure are machine dependent. The contents of this structure are undefined if the thread is not stopped.

#### pr\_family

Contains the machine-specific information about the thread. Use of this field is not portable across different architectures.

#### **Iwpsinfo**

Contains information about the thread needed by the **ps** command. This information is also present in the **psinfo** file of the process for its representative thread if it has one. The file is formatted as a **struct lwpsinfo** type containing the following members:

```
uint64 t pr lwpid;
                                                                                                                                                                                                               /* thread id */
uint64_t pr_lwpid;
prptr64_t pr_addr;
prptr64_t pr_wchan;
uint32_t pr_flag;
uchar_t pr_wtype;
uchar_t pr_state;
char pr_sname;
uchar_t pr_nice;
int pr_pri;
uint32_t pr_policy;
char pr_clname[PRCLSZ];
cpu_t pr_onpro;
cpu_t pr_bindpro;

/* thread id */
/* internal address of thread */
/* uintaddr for sleeping thread */
/* wait addr for sleeping thread */
/* uthread flags */
/* type of thread wait */
/* unmeric scheduling state */
/* numeric scheduling state */
/* printable character representing pr_state */
/* priority, high value = high priority*/
/* scheduling policy */
/* printable character representing pr_policy */
/* processor on which thread last ran */
/* processor to which thread is bound */
```

Some of the entries in the lwpsinfo file, such as pr\_flag, pr\_addr, pr\_state, pr\_wtype, and pr wchan, refer to internal kernel data structures and should not be expected to retain their meanings across different versions of the operating system. They have no meaning to a program and are only useful for manual interpretation by a user aware of the implementation details.

#### Control Messages

Process state changes are effected through messages written to the ctl file of the process or to the lwpctl file of an individual thread. All control messages consist of an int operation code identifying the specific operation followed by additional data containing operands (if any). Multiple control messages can be combined in a single write subroutine to a control file, but no partial writes are permitted. Each control message (operation code plus operands) must be presented in its entirety to the write subroutine, not in pieces through several system calls.

The following are allowed control messages:

Note: Writing a message to a control file for a process or thread that has already exited elicits the error **ENOENT**.

#### PCSTOP, PCDSTOP, PCWSTOP

When applied to the process control file,

- PCSTOP directs all threads to stop and waits for them to stop;
- PCDSTOP directs all threads to stop without waiting for them to stop;
- PCWSTOP simply waits for all threads to stop.

When applied to a thread control file,

PCSTOP directs the specific thread to stop and waits until it has stopped;

- **PCDSTOP** directs the specific thread to stop without waiting for it to stop;
- PCWSTOP simply waits for the thread to stop.

When applied to a thread control file, PCSTOP and PCWSTOP complete when the thread stops on an event of interest and immediately if the thread is already stopped.

When applied to the process control file, PCSTOP and PCWSTOP complete when every thread has stopped on an event of interest.

An event of interest is either a PR\_REQUESTED stop or a stop that has been specified in the process's tracing flags (set by PCSTRACE, PCSFAULT, PCSENTRY, and PCSEXIT). PR\_JOBCONTROL and PR\_SUSPENDED stops are not events of interest. (A thread may stop twice because of a stop signal; first showing PR SIGNALLED if the signal is traced and again showing PR\_JOBCONTROL if the thread is set running without clearing the signal.) If PCSTOP or **PCDSTOP** is applied to a thread that is stopped, but not because of an event of interest, the stop directive takes effect when the thread is restarted by the competing mechanism; at that time the thread enters a **PR REQUESTED** stop before executing any user-level code.

A write operation of a control message that blocks is interruptible by a signal so that, for example. an alarm subroutine can be set to avoid waiting for a process or thread that may never stop on an event of interest. If **PCSTOP** is interrupted, the thread stop directives remain in effect even though the write subroutine returns an error.

A kernel process (indicated by the PR ISSYS flag) is never executed at user level and cannot be stopped. It has no user-level address space visible through the /proc file system. Applying PCSTOP, PCDSTOP, or PCWSTOP to a system process or any of its threads elicits the error EBUSY.

#### **PCRUN**

Executes a thread again after it was stopped. The operand is a set of flags, contained in an int operand, describing optional additional actions.

The allowed flags for **PCRUN** are described below:

#### **PRCSIG**

Clears the current signal, if any. See PCSSIG.

#### **PRCFAULT**

Clears the current fault, if any. See PCCFAULT.

#### **PRSTEP**

Directs the thread to execute a single machine instruction. On completion of the instruction, a trace trap occurs. If FLTTRACE is being traced, the thread stops, otherwise it is sent SIGTRAP. If SIGTRAP is being traced and not held, the thread stops. When the thread stops on an event of interest the single-step directive is cancelled, even if the stop occurs before the instruction is executed.

Note: The PRSTEP operation requires hardware and operating system support. It is not supported on the POWER-based platform because of no hardware support.

#### **PRSABORT**

Instructs the thread to abort execution of the system call. See PCSENTRY, and PCSEXIT. It is significant only if the thread is in a PR\_SYSENTRY stop or is marked PR\_ASLEEP.

#### **PRSTOP**

Directs the thread to stop again as soon as possible after resuming execution. See PCSTOP. In particular, if the thread is stopped on PR SIGNALLED or PR FAULTED, the next stop shows PR REQUESTED, no other stop intervenes, and the thread does not execute any user-level code.

When applied to a thread control file, **PCRUN** makes the specific thread runnable. The operation fails and returns the error **EBUSY** if the specific thread is not stopped on an event of interest.

When applied to the process control file, a representative thread is chosen for the operation as described for the /proc/pid/status file. The operation fails and returns the error EBUSY if the representative thread is not stopped on an event of interest. If **PRSTEP** or **PRSTOP** were requested, PCRUN makes the representative thread runnable. Otherwise, the chosen thread is marked PR\_REQUESTED. If as a result all threads are in the PR\_REQUESTED stop state, they all become runnable.

Once **PCRUN** makes a thread runnable, it is no longer stopped on an event of interest, even if it remains stopped because of a competing mechanism.

#### **PCSTRACE**

Defines a set of signals to be traced in the process. Upon receipt of one of these signals, the thread stops. The set of signals is defined using an operand pr sigset t contained in the control message. Receipt of SIGKILL cannot be traced. If you specify SIGKILL, the thread ignores it.

If a signal that is included in a thread's held signal set is sent to that thread, the signal is not received and does not cause a stop until it is removed from the held signal set. Either the thread itself removes it or you remove it by setting the held signal set with PCSHOLD or the PRSHOLD option of **PCRUN**.

#### **PCSSIG**

Specifies the current signal and its associated signal information for the specific thread or representative thread. This information is set according with the operand pr\_siginfo64 structure. If the specified signal number is zero, the current signal is cleared. The error EBUSY is returned if the thread is not stopped on an event of interest.

The syntax of this operation are different from those of the kill subroutine, pthread kill subroutine, or PCKILL. With PCSSIG, the signal is delivered to the thread immediately after execution is resumed (even if the signal is being held) and an additional PR\_SIGNALLED stop does not intervene even if the signal is being traced. Setting the current signal to SIGKILL ends the process immediately.

#### **PCKILL**

If applied to the process control file, a signal is sent to the process with syntax identical to those of the kill subroutine. If applied to a thread control file, a signal is sent to the thread with syntax identical to those of the pthread\_kill subroutine. The signal is named in an operand int contained in the message. Sending **SIGKILL** ends the process or thread immediately.

#### **PCUNKILL**

Specifies a signal to be removed from the set of pending signals. If applied to the process control file, the signal is deleted from the process's pending signals. If applied to a thread control file, the signal is deleted from the thread's pending signals. The current signal (if any) is unaffected. The signal is named in an operand int in the control message. An attempt to delete SIGKILL results in the error **EINVAL**.

#### **PCSHOLD**

Sets the set of held signals for the specific or representative thread according to the operand sigset t structure. Held signals are those whose delivery is delayed if sent to the thread. SIGKILL or **SIGSTOP** cannot be held. If specified, they are silently ignored.

#### **PCSFAULT**

Defines a set of hardware faults to be traced in the process. When incurring one of these faults, a thread stops. The set is defined via the operand fltset\_t structure. Fault names are defined in the <sys/procfs.h> file and include the following:

Note: Some of these may not occur on all processors; other processor-specific faults may exist in addition to those described here.

#### **FLTILL**

Illegal instruction

#### **FLTPRIV**

Privileged instruction

#### **FLTBPT**

Breakpoint trap

#### **FLTTRACE**

Trace trap

#### **FLTACCESS**

Memory access fault (bus error)

#### **FLTBOUNDS**

Memory bounds violation

#### **FLTIOVE**

Integer overflow

#### **FLTIZDIV**

Integer zero divide

#### **FLTFPE**

Floating-point exception

#### **FLTSTACK**

Unrecoverable stack fault

When not traced, a fault normally results in the posting of a signal to the thread that incurred the fault. If a thread stops on a fault, the signal is posted to the thread when execution is resumed unless the fault is cleared by PCCFAULT or by the PRCFAULT option of PCRUN. The pr\_info field in /proc/pid/status or in /proc/pid/lwp/tid/lwpstatus identifies the signal to be sent and contains machine-specific information about the fault.

#### **PCCFAULT**

Specifies the current fault, if any, to be cleared. The associated signal is not sent to the specified thread or representative thread.

#### **PCSENTRY**

Instructs the process's threads to stop on entry to specified system calls. The set of system calls to be traced is defined via an operand sysset\_t structure. When entry to a system call is being traced, a thread stops after having begun the call to the system but before the system call arguments have been fetched from the thread.

If a thread is stopped on entry to a system call (PR SYSENTRY) or when sleeping in an interruptible system call (PR ASLEEP is set), it may be instructed to go directly to system call exit by specifying the PRSABORT flag in a PCRUN control message. Unless exit from the system call is being traced, the thread returns to user level showing error EINTR.

#### **PCSEXIT**

Instructs the process's threads to stop on exit from specified system calls. The set of system calls to be traced is defined via an operand sysset t structure. When exit from a system call is being traced, a thread stops on completion of the system call just before checking for signals and returning to user level. At this point, all return values have been stored into the threads's registers.

#### PCSET, PCRESET, PCUNSET

PCSET sets one or more modes of operation for the traced process. PCRESET or PCUNSET resets these modes. The modes to be set or reset are specified by flags in an operand int in the control message:

#### PR FORK (inherit-on-fork)

When set, the tracing flags of the process are inherited by the child of a fork or vfork subroutine. When reset, child processes start with all tracing flags cleared.

#### PR\_RLC (run-on-last-close)

When set and the last writable /proc file descriptor referring to the traced process or any of its thread is closed, all the tracing flags of the process are cleared, any outstanding stop directives are cancelled, and if any threads are stopped on events of interest, they are set running as though PCRUN had been applied to them. When reset, the process's tracing flags are retained and threads are not set running on last close.

#### PR\_KLC (kill-on-last-close)

When set and the last writable /proc file descriptor referring to the traced process or any of its threads is closed, the process is exited with SIGKILL.

#### PR ASYNC (asynchronous-stop)

When set, a stop on an event of interest by one thread does not directly affect other threads in the process. When reset and a thread stops on an event of interest other than PR REQUESTED, all other threads in the process are directed to stop.

The error **EINVAL** is returned if you specify flags other than those described above or to apply these operations to a system process. The current modes are reported in the pr flags field of the /proc/pid/status file.

#### **PCSREG**

Sets the general and special registers for the specific or representative thread according to the operand prgregset\_t structure. There may be machine-specific restrictions on the allowable set of changes. PCSREG fails and returns the error EBUSY if the thread is not stopped on an event of interest or is stopped in the kernel.

#### **PCSFPREG**

Sets the floating point registers for the specific or representative thread according to the operand fpregset\_t structure. The error EINVAL is returned if the system does not support floating-point operations (no floating-point hardware and the system does not emulate floating-point machine instructions). PCSFPREG fails and returns the error EBUSY if the thread is not stopped on an event of interest or is stopped in the kernel.

#### **PCNICE**

The traced process's nice priority is incremented by the amount contained in the operand int. Only the superuser may better a process's priority in this way, but any user may make the priority worse. This operation is significant only when applied to a process in the time-sharing scheduling class.

### **Files**

/proc /proc/pid /proc/pid/status /proc/pid/ctl /proc/pid/psinfo /proc/pid/as /proc/pid/map /proc/pid/object Directory (list of processes) Directory for the process pid Status of process pid Control file for process pid ps info for process pid Address space of process pid as map info for process pid Directory for objects for process pid /proc/pid/sigact /proc/pid/sysent /proc/pid/lwp/tid proc/pid/lwp/tid/lwpstatus /proc/pid/lwp/tid/lwpctl

/proc/pid/lwp/tid/lwpsinfo

Signal actions for process pid System call information for process pid Directory for thread tid Status of thread tid Control file for thread tid ps info for thread tid

#### **Error Codes**

Other errors can occur in addition to the errors normally associated with file system access:

**ENOENT** 

**EFAULT** 

**EIO** 

**EBUSY** 

**EPERM** 

**ENOSYS** 

**EINVAL** 

**EINTR** 

**EBADF** 

The traced process or thread has exited after being opened.

A read or write request was begun at an invalid virtual address.

A write subroutine was attempted at an illegal address in the traced process.

This error is returned because of one of the following reasons:

- PCSTOP, PCDSTOP or PCWSTOP was applied to a system process.
- · An exclusive open subroutine was attempted on a process file already open for writing.
- · PCRUN, PCSSIG, PCSREG or PCSFPREG was applied to a process or thread that was not stopped on an event of interest.
- · An attempt was made to mount the /proc file system when it is already mounted.

Someone other than the privileged user attempted to better a process's priority by issuing PCNICE.

An attempt was made to do an unsupported operation (such as create, remove, link, or unlink) on an entry in the /proc file system.

An invalid argument was supplied to a system call. The following are some—but not all—possible conditions that can elicit this error:

- · A control message operation code is undefined.
- · A control message is ill-formed.
- · The PRSTEP option of the PCRUN operation was used on an implementation that does not support single-stepping.
- · An out of range signal number was specified with PCSSIG, PCKILL, or PCUNKILL.
- · SIGKILL was specified with PCUNKILL.
- · PCSFPREG was applied on a machine without floating-point support.

A signal was received by the controlling process while waiting for the traced process or thread to stop via PCSTOP or PCWSTOP.

The traced process performed an exec subroutine on a setuid/setgid object file or on an object file that is not readable for the process. All further operations on the process or thread file descriptor (except the close subroutine) elicit this error.

### Security

The effect of a control message is guaranteed to be atomic with respect to the traced process.

For security reasons, except for the privileged user, an open subroutine of a /proc file fails unless both the effective user ID and effective group ID of the caller match those of the traced process and the process's object file is readable by the caller. Files corresponding to setuid and setgid processes can be opened only by the privileged user. Even if held by the privileged user, an open process or thread file descriptor becomes invalid if the traced process performs an exec subroutine on a setuid/setgid object file or on an object file that it cannot read. Any operation performed on an invalid file descriptor, except for the close subroutine, fails with EBADF. In this case, if any tracing flags are set and the process or any thread file is open for writing, the process is directed to stop and its run-on-last-close flag is set (see PCSET).

This feature enables a controlling process (that has the necessary permission) to reopen the process file to obtain new valid file descriptors, close the invalid file descriptors, and proceed. Just closing the invalid file descriptors causes the traced process to resume execution with no tracing flags set. Any process that is not currently open for writing with tracing flags left over from a previous open subroutine and that performs an **exec** subroutine on a setuid/setgid or unreadable object file is not stopped. However, that process does not have all its tracing flags cleared.

### pwdhist File

### **Purpose**

Contains password history information.

## **Description**

The /etc/security/pwdhist.dir and /etc/security/pwdhist.pag files are database files created and maintained by Database Manager (DBM) subroutines. The files maintain a list of previous user passwords.

The **pwdhist** files store information by user name. User names are the keys of the DBM subroutines. The password list contains multiple pairs of a lastupdate value and an encrypted, null-terminated password. This password list is a key's associated content and the lastupdate value is a 4-byte, unsigned long. The encrypted password is the size of the PW\_CRYPTLEN value. Thus, an entry in the database file is of the following format:

lastupdatepasswordlastupdatepasswordlastupdatepasswor d...

The password list is in descending chronological order, with the most recent password appearing first in the list.

To retrieve a user's password history, use the **dbm fetch** subroutine. To delete a user's password history, use the dbm delete subroutine.

# Security

Access Control: The files grant read and write access only to the root user.

# **Examples**

If user sally has the following previous passwords:

```
password = 6PugcayXL.1Rw ; lastupdate =
737161212
password = r5MZvr69mGeLE ;
lastupdate = 746458629
```

the **dbm\_fetch** subroutine returns the following entry for the key sally:

## **Implementation Specifics**

This command is part of Base Operating System (BOS) Runtime.

#### Related Information

The /etc/security/passwd file, /etc/security/user file.

The **passwd** command.

For lists of DBM and NDBM Subroutines, see List of NDBM and DBM Programming References in AIX 5L Version 5.1 Communications Programming Concepts.

### publickey File for NIS

### **Purpose**

Contains public or secret keys for maps.

# **Description**

The /etc/publickey file is the public key file used for secure networking. Each entry in the file consists of a network user name (which may refer to either a user or a host name), followed by the user's public key (in hex notation), a colon, and then the user's secret key encrypted with its login password (also in hex notation).

This file is altered either by the user through the chkey command or by the person who administers the system through the newkey command. The publickey file should only contain data on the master server, where it is converted into the publickey.byname NIS map.

# Implementation Specifics

This file is part of NFS in Network Support Facilities in Base Operating System (BOS) Runtime.

### **Related Information**

The chkey command, keylogin command, newkey command.

The **keyserv** daemon, **ypupdated** daemon.

Exporting a File System Using Secure NFS, Mounting a File System Using Secure NFS, Network File System Overview, Network Information Service Overview in AIX 5L Version 5.1 System Management Guide: Communications and Networks.

# **gconfig File**

# **Purpose**

Configures a printer queuing system.

# **Description**

The /etc/qconfig file describes the queues and devices available for use by both the eng command, which places requests on a queue, and the **qdaemon** command, which removes requests from the queue and processes them. The **qconfig** file is an attribute file.

Some stanzas in this file describe queues, and other stanzas describe devices. Every queue stanza requires that one or more device stanzas immediately follow it in the file. The first queue stanza describes the default queue. Unless the LPDEST or PRINTER environment variable is set, the enq command uses this queue when it receives no queue parameter. If LPDEST contains a value, that value takes precedence over the PRINTER environment variable. Destination command-line options always override both variables.

The name of a queue stanza can be from 1 to 20 characters long. Some of the fields and their possible values that can appear in this file are:

acctfile Identifies the file used to save print accounting information. FALSE, the default value, indicates

suppress accounting. If the named file does not exist, no accounting is done.

device Identifies the symbolic name that refers to the device stanza.

Defines the queue serving algorithm. The default value, fcfs, means first-come-first-served. sin discipline

means shortest job next.

Defines the state of the queue. TRUE, the default value, indicates that the queue is running. up

FALSE indicates that it is not running.

Note: Ip is a BSD standard reserved queue name and should not be used as a queue name in the aconfia file.

The following list shows some of the fields and their possible values that appear in the **qconfig** file for remote queues:

Indicates the remote host where the remote queue is found. host

Specifies the short version filter used to translate remote queue status format. The following s statfilter

are possible values:

/usr/lib/lpd/bsdshort

BSD remote system

/usr/lib/lpd/aixv2short

RT remote system

/usr/lib/lpd/attshort

AT&T remote system

1 statfilter Specifies the long version filter used to translate remote gueue status format. The following

are possible values:

/usr/lib/lpd/bsdlong

BSD remote system

/usr/lib/lpd/aixv2long

RT remote system

/usr/lib/lpd/attlong

AT&T remote system

Specifies the remote queue name. In a remote print environment, the client configuration

should specify the remote queue name or the server. Using the default remote queue name

may cause unpredictable results.

If a field is omitted, its default value is assumed. The default values for a queue stanza are:

discipline = fcfs = TRUE acctfile = FALSE

The device field cannot be omitted.

The name of a device stanza is arbitrary and can be from 1 to 20 characters long. The fields that can appear in the stanza are:

| access  | Specifies the type of access the backend has to the file specified by the file field. The value of access is write if the backend has write access to the file or both if it has both read and write access. This field is ignored if the file field has the value FALSE.                                                               |
|---------|----------------------------------------------------------------------------------------------------|
| align   | Specifies whether the backend sends a form-feed control before starting the job if the printer was idle. The default value is TRUE.                                                                                                    |
| backend | Specifies the full path name of the backend, optionally followed by the flags and parameters to be passed to it. The path names most commonly used are /usr/lib/lpd/piobe for local print and /usr/lib/lpd/rembak for remote print.                                                                                                    |
| feed    | Specifies either the number of separator pages to print when the device becomes idle or the value <b>never</b> , the default, which indicates that the backend is not to print separator pages.                                                                                                    |
| file    | Identifies the special file where the output of backend is to be redirected. <b>FALSE</b> , the default value, indicates no redirection and that the file name is <b>/dev/null</b> . In this case, the backend opens the output file.                                                                                                   |
| header  | Specifies whether a header page prints before each job or group of jobs. A value of <b>never</b> , the default value, indicates no header page at all. <b>always</b> means a header page before each job. <b>group</b> means a header before each group of jobs for the same user. In a remote print environment, the default action is |

Specifies whether a trailer page prints after each job or group of jobs. A value of never, the default, means no trailer page at all. always means a trailer page after each job. group means a trailer page after each group of jobs for the same user. In a remote print environment, the default action is to print a header page and not to print a trailer page.

The **qdaemon** process places the information contained in the feed, header, trailer, and align fields into a status file that is sent to the backend. Backends that do not update the status file do not use the information it contains.

If a field is omitted, its default value is assumed. The backend field cannot be omitted. The default values in a device stanza are:

```
file
      = FALSE
access = write
feed
      = never
header = never
trailer = never
align = TRUE
```

trailer

The **enq** command automatically converts the ASCII **qconfig** file to binary format when the binary version is missing or older than the ASCII version. The binary version is found in the /etc/gconfig.bin file.

Note: The qconfig file should not be edited while there are active jobs in any queue. Any time the qconfig file is changed, jobs submitted prior to the change will be processed before jobs submitted after the change.

Editing includes both manual editing and use of the mkque, rmque, chque, mkquedev, rmquedev, or chquedev command. It is recommended that all changes to the qconfig file be made using these commands. However, if manual editing is desired, first issue the enq -G command to bring the queuing system and the **qdaemon** to a halt after all jobs are processed. Then edit the **qconfig** file and restart the qdaemon with the new configuration.

# **Examples**

1. The batch queue supplied with the system might contain these stanzas:

to print a header page and not to print a trailer page.

```
bsh:
  discipline = fcfs
  device = bshdev
bshdev:
 backend = /usr/bin/ksh
```

To run a shell procedure called myproc using this batch queue, enter:

```
qprt -Pbsh myproc
```

The queuing system runs the files one at a time, in the order submitted. The qdaemon process redirects standard input, standard output, and standard error to the /dev/null file.

2. To allow two batch jobs to run at once, enter:

```
discipline = fcfs
 device = bsh1,bsh2
hsh1:
  backend = /usr/bin/ksh
bsh2:
 backend = /usr/bin/ksh
```

3. To set up a remote queue, bsh, enter:

```
device = rd0
 host = pluto
 rq = bsh
rd0:
 backend = /usr/lib/lpd/rembak
```

### **Files**

/etc/qconfig Contains the configuration file.

/etc/qconfig.bin Contains the digested, binary version of the /etc/qconfig file.

/dev/null Provides access to the null device.

/usr/lib/lpd/piobe Specifies the path of the local printer backend. /usr/lib/lpd/rembak Specifies the path of the remote printer backend.

/usr/lib/lpd/digest Contains the program that converts the /etc/qconfig file to binary format.

#### **Related Information**

The **enq** command, **lp** command, **qdaemon** command.

Understanding the Interaction between gdaemon and the Backend in AIX 5L Version 5.1 General Programming Concepts: Writing and Debugging Programs.

Printer Overview and Spooler Overview in AIX 5L Version 5.1 Guide to Printers and Printing.

### rc.boot File

### **Purpose**

Controls the machine boot process.

# Description

Attention: Executing the rc.boot script on a system that is already running may cause unpredictable results.

The /sbin/rc.boot file is a shell script that is called by the simple shell init and the standard init command to bring up a system. Depending upon the type of boot device, the rc.boot file configures devices and also calls the appropriate applications. Appropriate applications include:

- Booting from disk
- · Varying on a root volume group
- · Enabling file systems
- Calling the BOS installation programs or diagnostics

The **rc.boot** program is only called by an init process.

# **Implementation Specifics**

This file is part of Base Operating System (BOS) Runtime.

#### **Files**

/etc/inittab Controls the initialization process.

/usr/lib/boot/ssh Calls the rc.boot file.

#### **Related Information**

Accessing a System That Will Not Boot in AIX 5L Version 5.1 System Management Guide: Operating System and Devices.

Logical Volume Storage Overview in AIX 5L Version 5.1 System Management Concepts: Operating System and Devices.

# rc.tcpip File for TCP/IP

### **Purpose**

Initializes daemons at each system restart.

# Description

The /etc/rc.tcpip file is a shell script that, when executed, uses SRC commands to initialize selected daemons. The rc.tcpip shell script is automatically executed with each system restart. It can also be executed at any time from the command line.

Most of the daemons that can be initialized by the rc.tcpip file are specific to TCP/IP. These daemons are:

- inetd (started by default)
- gated
- routed
- named
- timed
- rwhod

Note: Running the gated and routed daemons at the same time on a host may cause unpredictable results.

There are also daemons specific to the base operating system or to other applications that can be started through the rc.tcpip file. These daemons are:

Ipd

- portmap
- sendmail
- syslogd

The **syslogd** daemon is started by default.

### **Examples**

1. The following stanza starts the **syslogd** daemon:

```
#Start up syslog daemon (for err
or and event logging)
start /usr/sbin/syslogd "$src_running"
```

2. The following stanza starts the **lpd** daemon:

```
#Start up print daemon
start /usr/sbin/lpd "$src running"
```

3. The following stanza starts the **routed** daemon, but not the **gated** daemon:

```
#Start up routing daemon (only s
tart ONE)
start /usr/sbin/routed "$src running" -g
#start /usr/sbin/gated "$src running"
```

## **Implementation Specifics**

This file is part of TCP/IP in Network Support Facilities in Base Operating System (BOS) Runtime.

#### **Related Information**

The **startsrc** command, **stopsrc** command.

The gated daemon, inetd daemon, Ipd daemon, named daemon, portmap daemon, routed daemon, rwhod daemon, sendmail daemon, syslogd daemon, timed daemon.

Naming in AIX 5L Version 5.1 System Management Guide: Communications and Networks.

Installation and Configuration for TCP/IP in AIX 5L Version 5.1 System Management Guide: Communications and Networks.

#### remote.unknown File for BNU

# **Purpose**

Logs access attempts by unknown remote systems.

# **Description**

The /usr/sbin/uucp/remote.unknown file is a shell script. It is executed by the Basic Networking Utilities (BNU) program when a remote computer that is not listed in the local /etc/uucp/Permissions file attempts to communicate with that local system. The BNU program does not permit the unknown remote system to connect with the local system. Instead, the remote.unknown shell procedure appends an entry to the /var/spool/uucp/.Admin/Foreign file.

Modify the **remote.unknown** file to fit the needs of your site. For example, to allow unknown systems to contact your system, remove the execute permissions for the remote.unknown file. You can also modify the shell script to send mail to the BNU administrator or to recognize certain systems and reject others.

Note: Only someone with root user authority can edit the remote.unknown file, which is owned by the **uucp** program login ID.

## Implementation Specifics

This file is part of the Basic Networking Utilities Program (BNU) in BOS Extensions 1.

#### **Files**

/usr/sbin/uucp/remote.unknown /etc/sbin/Permissions /var/spool/uucp/.Admin/Foreign

Contains the remote.unknown shell script. Describes access permissions for remote systems. Lists access attempts by unknown systems.

### **Related Information**

BNU Overview in AIX 5L Version 5.1 System Management Guide: Communications and Networks.

### Resource Data Input File

### **Purpose**

Input file for passing both resource class and resource attribute names and values to the Resource Monitoring and Control command-line interface (CLI). The data in this file is used for defining resources or for changing persistent attribute values of a resource or resource class.

# **Description**

The Resource Data Input File is used in conjunction with the -f command line flag to pass resource persistent attribute values to the RMC CLI in cases where using the command line directly would be too cumbersome or too prone to typographical errors. This file has no set location. It can be a temporary or permanent file, depending on requirements.

The mkrsrc and chrsrc commands read this file when they are issued with the -f flag. The Isrsrcdef and **Isactdef** commands generate a file with this format when issued with the -i flag.

#### **PersistentResourceAttributes**

Persistent attribute names and values for one or more resources for a specific resource class used to define a new resource or change attribute values for an existing resource. The persistent resource attributes are read in by the commands mkrsrc and chrsrc. These attributes are ignored if the input file is read by the chrsrc command that has been specified with the -c flag.

#### **PersistentResourceClassAttributes**

Persistent attribute names and values for a resource class used to change the attribute values of an existing resource class. The persistent resource class attributes are read in by the command **chrsrc** only when the **-c** flag is specified.

In general, the **Resource Data Input File** is a flat text file with a format as follows (bold words are literal). Note that text preceding any single colon is an arbitrary label and may be any alphanumeric text.

#### PersistentResourceAttributes::

```
# This is a comment
    label:
      AttrName1 = value
      AttrName2 = value
AttrName3 = value
    another label:
                     = name
        Name
        NodeNumber = 1
```

#### PersistentResourceClassAttributes::

```
label:
```

```
SomeSettableAttrName = value
SomeOtherSettableAttrName = value
```

See the **Examples** section for more details.

#### Format points:

- The keywords: PersistentResourceAttributes and PersistentResourceClassAttributes are all followed by a double colon (::).
- The order of the keyword stanzas is not significant in the file. For example, PersistentResourceClassAttributes could precede PersistentResourceClass. It does not affect the portion of the data that is read in by the calling CLI.
- Individual stanza headings (beneath the keywords) are followed by a single colon (:). Example: c175n05 resource info:
- White space at the beginning of lines is not significant. Tabs or spaces are suggested for readability.
- Any line whose first printable character is a pound sign (#) is a comment.
- Each entry on an individual line is separated by white space (spaces or tabs).
- Blank lines in the file are not significant and are suggested for readability.
- · There is no limit to the number of resource attribute stanzas included in a particular PersistentResourceAttributes section.
- · There is no limit to the number of resource class attribute stanzas included in a particular PersistentResourceClassAttributes section. Typically, there is only one instance of a resource class. In this case, only one stanza is expected.
- · If only one resource attribute stanza is included in a particular PersistentResourceAttributes section, the label: keyword can be omitted.
- If only one resource class attribute stanza is included in a particular PersistentResourceClassAttributes section, the label: keyword can be omitted.
- Values that contain spaces must be enclosed in double quotation marks or single quotation marks.
- A double colon (::) indicates the end of a section. If a terminating double colon is not found, the next Reserved Keyword or end of file signals the end of a section.
- Double quotation marks included within a string that is surrounded by double quotation marks must be escaped. (\").

Note: Double quotation marks can be nested within single quotation marks.

These are examples:

```
- "Name == \"testing\""
- 'Name == "testing"'
```

This syntax is preferred if your string is a selection string and you are going to cut and paste to the command line.

 Single quotation marks included within a string that is surrounded by single quotation marks must be escaped. (").

**Note:** Single quotation marks can be nested within double quotation marks.

These are examples:

```
- 'Isn\'t that true'
```

- "Isn't that true"

This syntax is preferred if you are going to cut and paste to the command line.

 The format you use to enter data in the Resource Data Input file may not be the same format used on the command line. The shell you choose to run the commands in has its own rules with regard to quotation marks. Refer to the documentation for your shell for these rules, which determine how to enter data on the command line.

### **Examples**

1. Example of input file for IBM. Foo resource used by the following sample mkrsrc command. Comments are arbitrary:

```
mkrsrc -f /tmp/my resource data input file IBM.Foo
```

The file consists of:

```
PersistentResourceAttributes::
# Resource 1 - only set required attributes
resource 1:
   Name="c175n04"
   NodeList = \{1\}
# Resource 2 - setting both required and optional attributes
# mkrsrc -e2 IBM.Foo displays required and optional
# persistent attributes
resource 2:
   Name="c175n05"
   NodeList = \{1\}
   Int32 = -99
   Uint32 = 99
   Int64 = -123456789123456789
   Uint64 = 123456789123456789
   Float32 = -9.89
   Float64 = 123456789.123456789
   String = "testing 123"
   Binary = 0xaabbccddeeff
   SD = [hello, 1, \{2, 4, 6, 8\}]
   Int32Array = \{-4, -3, -2, -1, 0, 1, 2, 3, 4\}
   Int64Array = \{-4, -3, -2, -1, 0, 1, 2, 3, 4\}
   Uint32Array = \{0,1,2,3,4,5,6\}
   Uint64Array = \{0,1,2,3,4,5,6\}
   "Oxaaaa Oxaaaa Oxbbbbbbb Oxccccccc Oxddddddd Oxeeeeeeee"}
             = {[hello,1,{0,1,2,3}],[hello2,2,{2,4,6,8}]}
```

2. Example of an input file for changing the attribute values of existing IBM. Foo resources.

```
chrsrc -f /tmp/Foo/ch resources -s 'Name == "c175n05"' IBM.Foo
```

#### The file consists of:

```
PersistentResourceAttributes::
# Changing resources that match the selection string entered
# when running chrsrc command.
resource 1:
                         = "this is a string test"
        String
        Int32Array
                        = \{10, -20, 30, -40, 50, -60\}
```

#### **Related Information**

The chrsrc command, Isactdef command, Isrsrcdef command, and mkrsrc command.

The rmccli General Information file.

### roles File

### **Purpose**

Contains the list of valid roles. This system file only applies to AIX 4.2.1 and later.

### **Description**

authorizations

The /etc/security/roles file contains the list of valid roles. This is an ASCII file that contains a stanza for each system role. Each stanza is identified by a role name followed by a: (colon) and contains attributes in the form Attribute=Value. Each attribute pair ends with a newline character as does each stanza.

The file supports a default stanza. If an attribute is not defined, the default value for the attribute is used.

A stanza contains the following attributes:

rolelist Contains a list of roles implied by this role and allows a role to function as a super-role. If the rolelist attribute

> contains the value of "role1,role2", assigning the role to a user also assigns the roles of *role1* and *role2* to that user. Contains the list of additional authorizations acquired by

the user for this specific role.

Contains the list of groups that a user should belong to in groups order to effectively use this role. The user must be added

to each group in this list for this role to be effective.

Contains a list of SMIT screen identifiers that allow a role screens

to be mapped to various SMIT screens. The default value

for this attribute is \* (all screens).

Contains the file name of the message catalog that contains the one-line descriptions of system roles.

Contains the message ID that retrieves this role

description from the message catalog.

For a typical stanza, see the "Examples" stanza.

# Changing the roles File

You should access this file through the commands and subroutines defined for this purpose. You can use the following commands to change the roles file:

chrole

msgcat

msgnum

- Isrole
- mkrole
- rmrole

The mkrole command creates an entry for each new role in the /etc/security/roles file. To change the attribute values, use the chrole command. To display the attributes and their values, use the Isrole command. To remove a role, use the **rmrole** command.

To write programs that affect attributes in the /etc/security/roles file, use the subroutines listed in Related Information.

# Security

Access Control: This file grants read and write access to the root user, and read access to members of the security group.

### **Examples**

A typical stanza looks like the following example for the ManageAllUsers role:

ManageAllUsers:

```
rolelist = ManageBasicUsers
authorizations = UserAdmin, RoleAdmin, PasswdAdmin, GroupAdmin
groups = security
screens = mkuser,rmuser,!tcpip
```

### **Implementation Specifics**

This file is part of the Base Operating System (BOS) Runtime.

### **Files**

/etc/security/roles Contains the list of valid roles. /etc/security/user.roles Contains the list of roles for each user. /etc/security/smitacl.group Contains the group ACL definitions. /etc/security/smitacl.user Contains the user ACL definitions.

#### **Related Information**

The **chrole** command, **Isrole** command, **mkrole** command, **rmrole** command.

The getroleattr subroutine, nextrole subroutine, putroleattr subroutine, setroledb subroutine, endroledb subroutine.

### rmccli General Information File

## Purpose

Contains information global to the Resource Monitoring and Control (RMC) command-line interface (CLI).

# **Description**

This man page provides global information for the Resource Monitoring and Control command-line interface, including data types, terminology and references to other related material.

#### **Terminology**

Common terminology used in the RMC CLI man pages:

#### Attribute

Attributes are either persistent or dynamic. A resource class is defined by a set of persistent and dynamic attributes. A resource is also defined by a set of persistent and dynamic attributes. Persistent attributes define the configuration of the resource class and resource. Dynamic attributes define a state or performance-related aspect of the resource class and resource. In the same resource class or resource, a given attribute name can be specified as either persistent or dynamic, but not both.

#### Resource

A resource is an instance of a resource class. Therefore, a resource contains instances of the persistent and dynamic attributes for the resource class. A resource of the class IBM. File System contains the persistent and dynamic attributes that describe a particular file system.

#### Resource class

A resource class is a collection of attributes that describe similar hardware or software entities. The IBM.FileSystem resource class, for example, consists of persistent and dynamic attributes that define existing file systems in a host. To see all of the resource classes defined in the system, issue the command **Isrsrc** without any flags or parameters. To see all of the IBM. FileSystem resources defined in the system, issue the command: Isrsrc IBM.FileSystem.

#### Selection\_string

Specifies a selection string. All selection strings must be enclosed within either double or single quotation marks. If the selection string contains double quotation marks, enclose the entire selection string in single quotation marks. For example:

```
-s 'Name == "testing"'
-s 'Name ?= "test*"'
```

Only persistent attributes may be listed in a selection string. For information on how to specify selection strings, see "Using Expressions" in the chapter "Using the Monitoring Application" of the RSCT 2.2 Resource Monitoring and Control Guide and Reference.

### **Data display information**

The flags that control the display function for the RMC CLI routines, in order of precedence, are:

1. -I for long display. This is the default display format.

For example, the command:

```
lsrsrc -s 'Name == "c175n05"' IBM.Foo Name NodeList SD Binary RH Int32Array
```

produces output similar to:

```
Persistent Attributes for Resource: IBM.Foo
resource 1:
             = "c175n05"
     Name
     NodeList = \{1\}
             = ["testing 1 2 3",1,{0,1,2}]
     SD
             = "0xaabbcc00 0xeeff"
     Binary
             Int32Array = \{1,5,-10,1000000\}
```

2. **-t** for tabular display.

For example, the command:

```
1srsrc -s 'Name ?= "Page"' -t IBM.Condition Name EventExpression
```

produces output similar to:

Persistent Attributes for Resource: IBM.Condition

```
Name
                               EventExpression
"Page space out rate" "VMPgSpOutRate > 500"
"Page fault rate" "VMPgFaultRate > 500"
"Page out rate" "VMPgOutRate > 500"
"Page in rate" "VMPgInRate > 500"
"Page space in rate" "VMPgSpInRate > 500"
```

- 3. -x for suppressing headers when printing.
- 4. -d for colon (:) delimited display.

For example, the command:

```
lsrsrc -xd -s 'Name == "c175n05"' IBM.Foo Name Int32 Uint32Array SD Binary
produces output similar to:
c175n05:-100:{}:["hel lo1",1,{0,1,2}]:"0xaabbcc00 0xeeff":
```

Note the use of the -x flag along with the -d flag.

5. **-D** Delimiter for string-delimited display.

```
For example, the command:
```

```
lsrsrc -xD:: -s 'Name == "c175n05"' IBM.Foo Name Int32 Uint32Array SD Binary
```

```
produces output similar to:
```

```
c175n05::-100::{}::["hel lo1",1,{0,1,2}]::"0xaabbcc00 0xeeff"::
```

Note the use of the -x flag along with the -D Delimiter flag.

When output of any list command (Isrsrc, Isrsrcdef) is displayed in the tabular output format, the printing column width may be truncated. If more characters need to be displayed (as in the case of strings) use the -I flag to display the entire field.

#### Data input formatting

Binary data may be input in the following formats:

- "0x####### 0x###### 0x####..."
- "0x##############..."
- 0x############...

Be careful when you specify strings as input data:

- Strings that contain no white space or non-alphanumeric characters may be supplied as input without enclosing quotation marks.
- Strings that contain white space or other alphanumeric characters must be enclosed in double quotation marks.
- Strings that contain single quotation marks (') must be enclosed by double quotation marks ("), as shown in this example: "this is a string with 'single quotations marks'"

Selection strings must be input in double quotation marks, unless the selection string itself contains double quotation marks, in which case the selection string must be enclosed in single quotation marks. For information on how to specify selection strings, see "Using Expressions" in the chapter "Using the Monitoring Application" of the RSCT 2.2 Resource Monitoring and Control Guide and Reference.

- Typical selection string input: "NodeNumber == 1".
- Selection string input where double quotation marks are part of the selection string: 'Name == "c175n05"'.

Structured data (SD) types must be enclosed in square brackets: [hello,1,{2,4,6,8}]

When supplying structured data (SD) as command-line input to the RMC commands, enclose the SD in single quotation marks: SD='[hello,1,{2,4,6,8}]'

Arrays of any type must be enclosed in braces {}:

- Array of integers: {-4, -3, -2, -1, 0, 1, 2, 3, 4}
- Array of strings: {abc, "do re mi", 123}
- Array of structured data: {[hello,1,{0,1,2,3}],[hello2,2,{2,4,6,8}]}

When supplying arrays of structured data or arrays containing strings enclosed in quotation marks as command-line input to the RMC commands, enclose the entire array in single quotation marks:

- Array of strings: mkrsrc IBM.Foo Name="c175n05" NodeList={1} StringArray='{"a string","a different string"}'
- Array of structured data: mkrsrc IBM.Foo Name="c175n05" NodeList={1} SDArray='{["string 1",1,{1,1}],["string 2",2,{1,2,3}]}'

For more examples, refer to the Resource Data Input file.

#### Data output formatting

String data is always displayed in either double or single quotation marks, as shown below:

· A description attribute that equals the string "This is a string that contains white space" is displayed using long format as:

```
Description = "This is a string that contains white space"
```

- A description attribute value that equals an empty string "" is displayed in long format as: Description = ""
- · A description attribute value that equals a string that contains a new-line character at the end of the string is displayed in long format as:

```
Description = "This string ends with a new - line character...
```

 A selection string containing double quotation marks is displayed in long format as: SelectionString = 'Name == "c175n05"'

A name attribute value that equals the string "c175n05" is displayed in long format as:

```
Name = c175n05
```

Binary data is displayed as follows:

```
"0x####### 0x###### 0x###### 0x###..."
```

### Naming and numbering conventions

The following keywords are used throughout the RMC command man pages:

Attr The name of a resource class or resource attribute.

Resource class

The name of a resource class.

#### Command structure and use

The RMC commands may be grouped into categories representing the different operations that can be performed on resource classes and resources:

- Creating and removing: mkrsrc, rmrsrc
- · Modifying: chrsrc, refrsrc
- · Viewing definitions and data: Isrsrc, Isrsrcdef
- · Viewing actions: Isactdef

The RMC commands can be run directly from the command line or called by user-written scripts. In addition, the RMC commands are used as the basis for higher-level commands, such as the Event Response Resource Manager (ERRM) command line interface.

# **Flags**

- -h Writes the command's usage statement to standard output.
- -T Writes this command's trace messages to standard error. For your software-service organization's use only.
- -V Writes this command's verbose messages to standard output.

All RMC commands support a -V and -T flag. The -V flag is used to see additional information (verbose mode) regarding the command. Verbose messages are contained in message catalogs and are translated based on the locale in which you are running and other criteria.

Run a command with the -T flag only when the your software-service organization instructs you to turn on trace. Trace messages are not translated. The -T flag shows the calls and returns to and from the underlying Perl to C Extensions.

#### Related Information

The Resource Data Input file.

The RSCT 2.2 Resource Monitoring and Control Guide and Reference contains more information regarding RMC operations.

### rpc File for NFS

### **Purpose**

Contains the database for Remote Procedure Calls (RPC) program numbers using NFS.

## **Description**

The /etc/rpc file contains names that are used in place of RPC program numbers. These names can be read by users. Each line of the file contains the following entries:

Name of Server for the RPC Program

RPC Program Number

Aliases

Specifies the name of the server daemon that

provides the RPC program.

Specifies the number assigned to the program by

the RPC protocol.

Specifies alternate names by which the service

can be requested.

The three entries for each line are entered in the order listed here. Entries can be separated by any number of blanks or tab characters, provided the line does not wrap. Commented lines in the file must begin with a # (pound sign). Characters in a commented line are not interpreted by routines that search the file.

### **Examples**

A sample /etc/rpc file follows:

| portmapper | 100000 | portmap sunrpc      |
|------------|--------|---------------------|
| rstatd     | 100001 | rstat rup perfmeter |
| rusersd    | 100002 | rusers              |
| nfs        | 100003 | nfsprog             |
| ypserv     | 100004 | ypprog              |
| mountd     | 100005 | mount showmount     |
|            |        |                     |

# Implementation Specifics

This file is part of NFS in Network Support Facilities in Base Operating System (BOS) Runtime.

#### **Related Information**

File Systems Overview in AIX 5L Version 5.1 System Management Concepts: Operating System and Devices.

#### sendmail.cf File

# **Purpose**

Contains the configuration information for the sendmail command.

# **Description**

The /etc/mail/sendmail.cf configuration file contains the configuration information for the sendmail command. Information contained in this file includes such items as the host name and domain, and the sendmail rule sets.

The /etc/mail/sendmail.cf file:

- Stores information about the type of mailer programs running.
- Defines how the sendmail command rewrites addresses in messages.
- · Defines how the **sendmail** command operates in the following environments:
  - Local mail delivery
  - Local area network delivery using TCP/IP
  - Remote delivery using Basic Utilities Network (BNU).

If your environment includes only these types of mail delivery, you can use the supplied /etc/mail/sendmail.cf file with few, if any, changes.

#### **Control Lines**

The /etc/mail/sendmail.cf file consists of a series of control lines, each of which begins with a single character defining how the rest of the line is used. Lines beginning with a space or a tab are continuation lines. Blank lines and lines beginning with a # (pound sign) are comments. Control lines are used for defining:

- · Macros and classes for use within the configuration file
- Message headings
- Mailers
- Options for the sendmail command

Each of these control line types are discussed in detail below.

#### **Rewrite Rules**

The **sendmail** command receives addresses in a number of different formats because different mailers use different formats to deliver mail messages. The sendmail command changes the addresses to the format needed to route the message for the mailer program being used. To perform this translation, the sendmail command uses a set of rewrite rules, or rule sets, that are defined in the /etc/mail/sendmail.cf configuration file. Rewrite rules have the following format:

Snumber Rbefore after

where number is a integer greater than or equal to zero indicating which rule set this is, and before and after are symbolic expressions representing a particular pattern of characters. The line beginning with R means "Rewrite the expression before so that it has the same format as the expression after. Sendmail scans through the set of rewrite rules looking for a match on the left-hand side (LHS) of the rule. When a rule matches, the address is replaced by the right-hand side (RHS) of the rule.

Note: There must be at least one TAB character (ASCII code 0x09) between the before and after sections of the /etc/mail/sendmail.cf file. For this reason, any editor that translates TAB characters into a series of spaces (ASCII code 0x20) may not be used to edit the /etc/mail/sendmail.cf file. For example, the GNU eMacs editor can corrupt the sendmail.cf file, but the vi editor does not.

The /etc/mail/sendmail.cf file installed with the sendmail command contains enough rules to perform the translation for BNU and TCP/IP networks using a domain address structure. You should not have to change these rules unless connecting to a system that uses a different addressing scheme.

Macro expansions of the form \$x are performed when the configuration file is read. Expansions of the form \$&x are performed at run time, using a somewhat less general algorithm. This form is intended only for referencing internally defined macros such as \$h that are changed at runtime.

### Left-Hand Side (LHS) of Rewrite Rules

The left-hand side of rewrite rules contains a pattern. Normal words are simply matched directly. Metasyntax is introduced using a dollar sign. The metasymbols are:

\$\* Match zero or more tokens \$+ Match one or more tokens \$-Match exactly one token **\$**=*x* Match any phrase in class x **\$**~x Match any word not in class x

If any of these match, they are assigned to the symbol n for replacement on the right-hand side, where nis the index in the LHS. For example, if the LHS:

\$-:\$+

is applied to the input:

UCBARPA: 1 inda

the rule will match, and the values passed to the RHS will be:

\$1 UCBARPA

\$2 linda

## Right-Hand Side (RHS) of Rewrite Rules

When the left-hand side of a rewrite rule matches, the input is deleted and replaced by the right-hand side. Tokens are copied directly from the RHS unless they begin with a dollar sign. Metasymbols are:

\$n Substitute indefinite token n from LHS

\$[name\$] Canonicalize name

\$(map key\$@arguments \$:default \$) Generalized keyed mapping function

"Call" ruleset n \$#mailer Resolve to mailer \$@host Specify host Specify user \$:user

The \$n syntax substitutes the corresponding value from a \$+, \$-, \$\*, \$=, or \$ match on the LHS. It may be used anywhere.

A host name enclosed between \$[ and \$] is looked up in the host database(s) and replaced by the canonical name. For example, \$[merlin] might become merlin.magician and \$[[128.32.130.2]\$] would become king.arthur.

The \$( ... \$) syntax is a more general form of lookup; it uses a named map instead of an implicit map. If no lookup is found, the indicated default is inserted; if no default is specified and no lookup matches, the value is left unchanged. The arguments are passed to the map for possible use.

The \$>n syntax causes the remainder of the line to be substituted as usual and then passed as the argument to ruleset n. The final value of ruleset n then becomes the substitution for this rule. The \$> syntax can only be used at the beginning of the right hand side; it can be only be preceded by \$@ or \$:.

The \$# syntax should only be used in ruleset zero or a subroutine of ruleset zero. It causes evaluation of the ruleset to terminate immediately, and signals to **sendmail** that the address has completely resolved. The complete syntax is:

\$#mailer \$@host \$:user

This specifies the {mailer, host, user} 3-tuple necessary to direct the mailer. If the mailer is local, the host part may be omitted. The mailer must be a single word, but the host and user may be multi-part. If the mailer is the built-in IPC mailer, the host may be a colon-separated list of hosts that are searched in order for the first working address, exactly like MX (machine exchange) records. The user is later rewritten by the mailer-specific envelope rewrite set and assigned to the \$u macro. As a special case, if the value to \$# is "local" and the first character of the \$: value is "@", the "@" is stripped off, and a flag is set in the address descriptor that causes **sendmail** to not do ruleset 5 processing.

Normally, a rule that matches is retried, that is, the rule loops until it fails. An RHS may also be preceded by a \$@ or a \$: to change this behavior. A \$@ prefix causes the ruleset to return with the remainder of the RHS as the value. A \$: prefix causes the rule to terminate immediately, but the ruleset to continue; this can be used to avoid continued application of a rule. The prefix is stripped before continuing.

The \$@ and \$: prefixes may precede a \$> spec. For example: R\$+ \$: \$>7 \$1

matches anything, passes that to ruleset seven, and continues; the \$: is necessary to avoid an infinite loop.

Substitution occurs in the order described; that is, parameters from the LHS are substituted, host names are canonicalized, "subroutines" are called, and finally \$#, \$@, and \$: are processed.

## **Semantics of Rewrite Rule Sets**

There are five rewrite sets that have specific semantics.

Ruleset three should turn the address into "canonical form." This form should have the basic syntax: local-part@host-domain-spec

Ruleset three is applied by **sendmail** before doing anything with any address.

If no "@" sign is specified, then the host-domain-spec may be appended (box "D" in "Rewrite Set Semantics") from the sender address (if the C flag is set in the mailer definition corresponding to the sending mailer).

Ruleset zero is applied after ruleset three to addresses that are going to actually specify recipients. It must resolve to a {mailer, host, user} triple. The mailer must be defined in the mailer definitions from the configuration file. The host is defined into the \$h macro for use in the argy expansion of the specified mailer.

### **IPC Mailers**

Some special processing occurs if the ruleset zero resolves to an IPC mailer (that is, a mailer that has "[IPC]" listed as the Path in the M configuration line. The host name passed after "\$@" has MX expansion performed; this looks the name up in DNS to find alternate delivery sites.

The host name can also be provided as a dotted quad in square brackets; for example: [128.32.149.78]

This causes direct conversion of the numeric value to a TCP/IP host address.

The host name passed in after the "\$@" may also be a colon-separated list of hosts. Each is separately MX expanded and the results are concatenated to make (essentially) one long MX list. The intent here is to create "fake" MX records that are not published in DNS for private internal networks.

As a final special case, the host name can be passed in as a text string in square brackets: [any.internet.addr]

This form avoids the MX mapping if the F=0 flag is set for the selected delivery agent.

Note: This is intended only for situations where you have a network firewall (a system or machine that controls the access between outside networks and private networks) or other host that will do special processing for all your mail, so that your MX record points to a gateway machine. This

machine could then do direct delivery to machines within your local domain. Use of this feature directly violates RFC 1123 section 5.3.5: it should not be used lightly.

## Macros in the sendmail.cf File

Macros in the /etc/mail/sendmail.cf file are interpreted by the sendmail command. A macro is a symbol that represents a value or string. A macro is defined by a D command in the /etc/mail/sendmail.cf file.

#### D — Define Macro

Macros are named with a single character or with a word in {braces}. Single-character names may be selected from the entire ASCII set, but user-defined macros should be selected from the set of uppercase letters only. Lowercase letters and special symbols are used internally. Long names beginning with a lowercase letter or a punctuation character are reserved for use by sendmail, so user-defined long macro names should begin with an uppercase letter.

The syntax for macro definitions is:

Dxval

where x is the name of the macro (which may be a single character or a word in braces) and val is the value it should have. There should be no spaces given that do not actually belong in the macro value.

Macros are interpolated using the construct \$x, where x is the name of the macro to be interpolated. This interpolation is done when the configuration file is read, except in M lines. The special construct \$&x can be used in R lines to get deferred interpolation.

Conditionals can be specified using the syntax:

\$?x text1 \$| text2 \$.

This interpolates text1 if the macro \$x is set, and text2 otherwise. The "else" (\$I) clause may be omitted.

Lowercase macro names are reserved to have special semantics, used to pass information in or out of sendmail, and special characters are reserved to provide conditionals, and so on. Uppercase names (that is, \$A through \$Z) are specifically reserved for configuration file authors.

The following macros are defined and/or used internally by sendmail for interpolation into argv's for mailers or for other contexts. The ones marked - are information passed into sendmail, the ones marked = are information passed both in and out of sendmail, and the unmarked macros are passed out of sendmail but are not otherwise used internally. AIX 4.2 specifically defines the following macros:

\$\_ RFC1413-validation & IP source route (V8.1 and above).

\$a The origin date in RFC822 format. The current date in RFC822 format. \$b \$(bodytype) The ESMTP BODY parameter.

\$B The BITNET relay. \$c The hop count.

\$(client\_addr) The connecting host's IP address. \$(client\_name) The connecting host's canonical name. \$(client\_port) The connecting host's port name.

\$(client\_resolve) Holds the result of the resolve call for \$(client\_name).

\$(currHeader) Header value as quoted string

\$C The hostname of the DECnet relay (m4 technique).

\$d The current date in UNIX (ctime)(3) format.

The IP address on which the daemon is listening for connections. Unless \$(daemon addr)

DaemonPortOptions is set, this will be 0.0.0.0.

\$(daemon\_family) If the daemon is accepting network connections, this is the network family. \$(daemon\_flags) The flags for the daemon as specified by the Modifiers= part of DaemonPortOptions

where the flags are separated from each other by spaces and upper case flags are

doubled

\$(daemon\_info) Information about a daemon as a text string. For example, SMTP+queueing@00.

The name of the daemon from **DaemonPortOptions** Name= suboption. If this \$(daemon\_name)

suboption is not used, the default will be set to Daemon#, where # is the daemon

number.

The port on which the daemon is accepting connections. Unless DaemonPort Options \$(daemon\_port)

is set, this will most likely be set to the default of 25.

\$(deliveryMode) The current delivery mode used by sendmail.

\$e Obsolete. Used SmtpGreetingMessage option instead.

\$(envid) The original DSN envelope ID. \$E X400 relay (unused) (m4 technique).

\$f The sender's address. \$F FAX relay (m4 technique).

The sender's address relative to the recipient. \$q

\$h Host part of the recipient address. \$H The mail hub (m4 technique).

\$(hdrlen) The length of the header value, which is stored in \$(currHeader).

The name of the header field for which the current header check ruleset has been \$(hdr\_name)

called.

The queue identifier.

\$(if\_addr) The IP address of an incoming connection interface unless it is in the loopback net.

\$(if\_name) The name of an incoming connection interface.

The official canonical name. \$i=

\$k The UUCP node name (V8.1 and above). \$1 Obsolete. Use **UnixFromLine** option instead.

\$L Local user relay (m4 technique).

\$m The DNS domain name (V8.1 and above). \$M Who we are masquerading as (m4 technique).

\$(mail addr) The address part of the resolved triple of the address given for the SMTP MAIL

\$(mail\_host) The host from the resolved triple of the address given for the SMTP MAIL command.

The mailer from the resolved triple of the address given for the SMTP MAIL \$(mail\_mailer)

command.

\$n The error messages sender. \$(ntries) The number of delivery attempts.

Obsolete. Use OperatorChars option instead. \$opMode The startup operating mode (V8.7 and above).

\$p The **sendmail** process ID.

\$q-Default form of the sender address.

\$(queue\_interval) The queue run interval as defined in the -q flag.

\$r The protocol used.

\$R The relay for unqualified names (m4 technique).

\$(rcpt\_addr) The address part of the resolved triple of the address given for the SMTP RCPT

command.

\$(rcpt\_host) The host from the resolved triple of the address given for the SMTP RCPT command.

\$(rcpt\_mailer) The mailer from the resolved triple of the address given for the SMTP RCPT

command.

\$s The sender's host name. \$S The Smart host (m4 technique).

\$(server\_addr) The address of the server of the current outgoing SMTP connection. The name of the server of the current outgoing SMTP connection. \$(server\_name)

\$t Current time in seconds. \$u The recipient's user name. \$U The UUCP name to override \$k.

| \$v | The sendmail program's version.                      |
|-----|------------------------------------------------------|
| \$V | The UUCP relay (for class \$=V) (m4 technique).      |
| \$w | The short name of this host.                         |
| \$W | The UUCP relay (for class \$=W) (m4 technique).      |
| \$x | The full name of the sender.                         |
| \$X | The UUCP relay (for class \$=X) (m4 technique).      |
| \$y | The home directory of the recipient.                 |
| \$z | The name of the controlling TTY.                     |
| \$Y | The UUCP relay for unclassified hosts.               |
| \$z | The recipient's home directory.                      |
| \$Z | The version of this m4 configuration (m4 technique). |

There are three types of dates that can be used. The \$a and \$b macros are in RFC 822 format; \$a is the time as extracted from the "Date:" line of the message (if there was one), and \$b is the current date and time (used for postmarks). If no "Date:" line is found in the incoming message, \$a is set to the current time also. The \$d macro is equivalent to the \$b macro in UNIX (ctime) format. The \$t macro is the current time in seconds.

The macros \$w, \$i, and \$m are set to the identity of this host. Sendmail tries to find the fully qualified name of the host if at all possible; it does this by calling gethostname(2) to get the current hostname and then passing that to gethostbyname(3) which is supposed to return the canonical version of that host name. Assuming this is successful, \$i is set to the fully qualified name, and \$m is set to the domain part of the name (everything after the first dot). The \$w macro is set to the first word (everything before the first dot) if you have a level 5 or higher configuration file; otherwise, it is set to the same value as \$j. If the canonicalization is not successful, it is imperative that the config file set \$i to the fully qualified domain name.

The \$f macro is the ID of the sender as originally determined; when mailing to a specific host, the \$g macro is set to the address of the sender relative to the recipient. For example, if a user sends to king@castle.com from the machine vangogh.painter.com, the \$f macro will be vincent and the \$g macro will be vincent@vangogh.painter.com.

The \$x macro is set to the full name of the sender. This can be determined in several ways. It can be passed as flag to sendmail. It can be defined in the NAME environment variable. The third choice is the value of the "Full-Name:" line in the header if it exists, and the fourth choice is the comment field of a "From:" line. If all of these fail, and if the message is being originated locally, the full name is looked up in the /etc/passwd file.

When sending, the \$h, \$u, and \$z macros get set to the host, user, and home directory (if local) of the recipient. The first two are set from the \$@ and \$: part of the rewrite rules, respectively.

The \$p and \$t macros are used to create unique strings (for example, for the "Message-Id:" field). The \$i macro is set to the queue ID on this host; if put into the timestamp line, it can be useful for tracking messages. The \$v macro is set to be the version number of sendmail; this is normally put in timestamps and has been proven useful for debugging.

The \$c field is set to the "hop count," that is, the number of times this message has been processed. This can be determined by the -h flag on the command line or by counting the timestamps in the message.

The \$r and \$s fields are set to the protocol used to communicate with sendmail and the sending hostname. They can be set together using the -p command line flag or separately using the -M or -oM flags.

The \$ is set to a validated sender host name. If the sender is running an RFC 1413 compliant IDENT server and the receiver has the IDENT protocol turned on, it will include the user name on that host.

The \$(client\_name), \$(client\_addr), and \$(client\_port) macros are set to the name, address, and port number of the connecting host who is invoking sendmail as a server. These can be used in the check \* rulesets (using the \$& deferred evaluation form).

## **Changing the Domain Name Macro**

Note: This function is available in AIX 4.1 only.

The domain name macro, **DD**, specifies the full domain name of your local group of hosts. The format of the domain name macro is DD followed by, at most, four period-separated names, for example:

DDname1.name2.name3.name4

This macro can be set automatically through the hostname command. The sendmail command reads what has been set with the hostname command and uses it to initialize the host and domain macros and classes. The configuration file macros only need to be changed if you want the sendmail host and domain names to be different from those set by the hostname command.

To change the domain name macro:

- 1. Enter the command:
  - vi /etc/mail/sendmail.cf
- 2. Find the line beginning with DD.
- 3. Replace what follows DD with your domain name. For example, if your domain name is newyork.abc.com, enter:

DDnewyork.abc.com

4. Save the file and exit the editor.

## **Changing the Host Name Macro**

The host name macro, **Dw**, specifies the name of your host system used in the return address of all messages you generate. The format of the host name macro is Dw followed by the hostname of this machine, for example:

Dwhostname

By default, the sendmail command reads what has been set with the hostname command and uses it to initialize the host and domain name macros and classes. Change the configuration file macros only if you want the sendmail command host and domain names to be different from those set by the hostname command.

To change the host name macro:

- 1. Enter the command:
  - vi /etc/mail/sendmail.cf
- 2. Find the line beginning with Dw.
- 3. Replace what follows Dw with your hostname. For example, if your hostname is brown, enter: Dwbrown
- 4. Save the file and exit the editor.

Note: If the Dw macro is defined, you must also define the CW (hostname) class.

# Modifying the sendmail.cf File

Before you modify the /etc/mail/sendmail.cf file, make a backup copy. Do this by executing the following command:

cp /etc/mail/sendmail.cf /etc/mail/sendmail.cf.working

If the changes you make cause the mail system not to work properly, you can return to using a copy of the /etc/mail/sendmail.cf file that you know works.

You can modify the /etc/mail/sendmail.cf file by using your favorite text editor. However, some editors store tabs as the number of spaces they represent, not the tab character itself. This can cause unexpected results if the tab character is defined as the field-separator character in rule sets. Use the vi editor to avoid this problem, or change the field-separator character with the J option. (For ease of reference, this discussion assumes you use the vi editor to modify the /etc/mail/sendmail.cf file.)

After changing any information in the /etc/mail/sendmail.cf file, you must instruct the daemon to reread the file. See section, "Making the sendmail Daemon Reread the Configuration Information" for those instructions.

## Making the sendmail Daemon Reread the Configuration Information

After you have made changes to the sendmail.cf file, instruct the daemon to reread the file. If you started the **sendmail** command using the **startsrc** command, enter the command:

refresh -s sendmail

Or, if you started the sendmail daemon using the /usr/sbin/sendmail command, enter the command: kill -1 'cat /etc/mail/sendmail.pid'

Both of these commands cause the daemon to reread the /etc/mail/sendmail.cf file, the /etc/mail/aliases file, and the /etc/sendmail.nl file.

## Alias Database

The alias database exists in two forms. One is a text form, maintained in the file /etc/mail/aliases. The aliases are of the form:

name: name1, name2, ...

Only local names may be aliased. For example:

linda@cloud.ai.acme.org: linda@CS.

will not have the desired effect. Aliases may be continued by starting any continuation lines with a space or a tab. Blank lines and lines beginning with a pound sign (#) are comments.

The second form is processed by the new database manager (NDBM) or Berkeley DB library. This form is in the file /etc/mail/aliases.db (if using NEWDB) or /etc/mail/aliases.dir and /etc/mail/aliases.pag (if using NDBM). This is the form that sendmail actually uses to resolve aliases. This technique is used to improve performance.

The service switch sets the control of search order. The following entry

AliasFile=switch:aliases

is always added as the first alias entry. The first alias file name without a class (for example, without nis on the front) will be used as the name of the file for a "files" entry in the aliases switch. For example, if the configuration file contains

AliasFile=/etc/mail/aliases

and the service switch contains

aliases nis files nisplus

then aliases will first be searched in the NIS database, then in /etc/mail/aliases, and finally in the NIS+ database.

## Rebuilding the Alias Database

The DB or DBM version of the database may be rebuilt explicitly by executing the command:

newaliases

This is equivalent to giving **sendmail** the **-bi** flag:

/usr/sbin/sendmail -bi

If the RebuildAliases option is specified in the configuration, sendmail will rebuild the alias database automatically if possible when it is out of date. Auto-rebuild can be dangerous on heavily loaded machines with large alias files. If it might take more than the rebuild time-out (option AliasWait, which is normally five minutes) to rebuild the database, there is a chance that several processes will start the rebuild process simultaneously.

If you have multiple aliases databases specified, the **-bi** flag rebuilds all the database types. II understands, for example, it can rebuild NDBM databases, but not NIS databases.

#### Potential Problems with the Alias Database

There are a number of problems that can occur with the alias database. They all result from a sendmail process accessing the DBM version while it is only partially built. This can happen under two circumstances: One process accesses the database while another process is rebuilding it, or the process rebuilding the database dies (due to being killed or a system crash) before completing the rebuild.

Sendmail has three techniques to try to relieve these problems. First, it ignores interrupts while rebuilding the database; this avoids the problem of someone aborting the process leaving a partially rebuilt database. Second, it locks the database source file during the rebuild, but that may not work over NFS or if the file is not writable. Third, at the end of the rebuild, it adds an alias of the form:

0:0

(which is not normally legal). Before sendmail will access the database, it checks to ensure that this entry exists.

## List Owners

If an error occurs on sending to a certain address, x, sendmail will look for an alias of the form owner-x to receive the errors. This is typically useful for a mailing list where the submitter of the list has no control over the maintenance of the list itself. In this case, the list maintainer would be the owner of the list. For example:

```
unix-wizards: linda@paintbox, wnj@monet, nosuchuser,
 sam@matisse
owner-unix-wizards: unix-wizards-request
unix-wizards-request: linda@paintbox
```

would cause linda@paintbox to get the error that will occur when someone sends to unix-wizards due to the inclusion of nosuchuser on the list.

List owners also cause the envelope sender address to be modified. The contents of the owner alias are used if they point to a single user. Otherwise, the name of the alias itself is used. For this reason, and to conform to Internet conventions, the "owner-" address normally points at the "-request" address; this causes messages to go out with the typical Internet convention of using "list-request" as the return address.

# Per-User Forwarding (.forward Files)

As an alternative to the alias database, users may put a file with the name ".forward" in their home directory. If this file exists, sendmail redirects mail for that user to the list of addresses listed in the .forward file. For example, if the home directory for user "kenly" has a .forward file with contents:

```
kenly@ernie
joel@renoir
```

then any mail arriving for "kenly" will be redirected to the specified accounts.

The configuration file defines a sequence of file names to check. By default, this is the user's .forward file, but can be defined to be more general using the ForwardPath (J) option. If you change this option, you must inform your user base of the change.

# **IDENT Protocol Support**

Beginning with AIX 4.2, UCB sendmail supports the IDENT protocol as defined in RFC 1413. Although this enhances identification of the author of an e-mail message by doing a "callback" to the originating system to include the owner of a particular TCP connection in the audit trail, it is in no sense perfect; a determined forger can easily violate the security of the IDENT protocol.

**Note:** The operating system does not support the IDENT protocol. The IDENT time-out is set to zero (0) in the /etc/mail/sendmail.cf file to disable IDENT. Modify your sendmail.cf file and set IDENT time-out if you wish to enable IDENT.

The following description is excerpted from RFC 1413:

## 6. Security Considerations

The information returned by this protocol is at most as trustworthy as the host providing it OR the organization operating the host. For example, a PC in an open lab has few if any controls on it to prevent a user from having this protocol return any identifier the user wants. Likewise, if the host has been compromised the information returned may be completely erroneous and misleading.

The Identification Protocol is not intended as an authorization or access control protocol. At best, it provides some additional auditing information with respect to TCP connections. At worst, it can provide misleading, incorrect, or maliciously incorrect information.

The use of the information returned by this protocol for other than auditing is strongly discouraged. Specifically, using Identification Protocol information to make access control decisions, either as the primary method (that is, no other checks) or as an adjunct to other methods may result in a weakening of normal host security.

An Identification server may reveal information about users, entities, objects or processes which might normally be considered private. An Identification server provides service which is a rough analog of the CallerID services provided by some phone companies and many of the same privacy considerations and arguments that apply to the CallerID service apply to Identification. If you would not run a "finger" server due to privacy considerations you may not want to run this protocol.

# Tuning

Beginning with AIX 4.2, there are a number of configuration parameters you may want to change, depending on the requirements of your site. Most of these are set using an option in sendmail.cf. For example, the line "O Time-out.queuereturn=5d" sets option "Timeout.queuereturn" to the value "5d" (five days).

Most of these options have appropriate defaults for most sites. However, sites having very high mail loads may find they need to tune them as appropriate for their mail load. In particular, sites experiencing a large number of small messages, many of which are delivered to many recipients, may find that they need to adjust the parameters dealing with queue priorities.

All prior versions of **sendmail** had single-character option names. As of AIX 4.2, options have long (multi-character) names. Although old short names are still accepted, most new options do not have short equivalents.

## **Timeouts**

All time intervals are set using a scaled syntax. For example, "10m" represents ten minutes, whereas "2h30m" represents two and a half hours. The full set of scales is:

s seconds minutes m h hours d days w weeks

#### Read Timeouts

Beginning with AIX 4.2, timeouts all have option names "Time-out.suboption". The recognized suboptions, their default values, and the minimum values allowed by RFC 1123 section 5.3.2 are:

command-In server SMTP, the time to wait for another command. [1h, 5m].

connect The time to wait for an SMTP connection to open (the connect(2) system call) [0,

> unspecified]. If zero, uses the kernel default. In no case can this option extend the time-out longer than the kernel provides, but it can shorten it. This is to get around kernels that provide an extremely long connection time-out (90 minutes in one case).

The time-out for a complete control socket transaction to complete [2m, none]. control datablock-The wait for reading a data block (that is, the body of the message). [1h, 3m]. This

should be long because it also applies to programs piping input to sendmail which

have no guarantee of promptness.

The wait for a reply from the dot terminating a message. [1h,10m]. If this is shorter datafinal-

than the time actually needed for the receiver to deliver the message, duplicates will

be generated. This is discussed in RFC1047.

datainit-The wait for a reply from a DATA command [5m, 2m].

The time-out for opening .forward and :include:files [60s, none]. fileopen

iconnect The same as **connect**, except it applies only to the initial attempt to connect to a

> host for a given message [0, unspecified]. This period should be very short (a few seconds). Hosts that are well-connected and responsive will be serviced immediately. Hosts that are slow do not detain other deliveries in the initial delivery attempt.

The time-out waiting for a reply to an IDENT query [30s11, unspecified].

initial The wait for the initial 220 greeting message [5m, 5m].

The wait for a reply from a HELO or EHLO command [5m, unspecified]. This may helo

require a host name lookup, so five minutes is probably a reasonable minimum.

hoststatus The time that long status information about a host (for example, host down) will be

cached before it is considered stale [30m, unspecified].

mail-The wait for a reply from a MAIL command [10m, 5m].

misc The wait for a reply from miscellaneous (but short) commands such as NOOP

(no-operation) and VERB (go into verbose mode). [2m, unspecified].

The wait for a reply from a QUIT command [2m, unspecified]. quit

The wait for a reply from a RCPT command [1h, 5m]. This should be long because it rcpt-

could be pointing at a list that takes a long time to expand (see below).

The wait for a reply from a RSET command [5m, unspecified]. rset Sets resolver retransmission time interval in seconds. Sets both the resolver.retrans

Timeout.resolver.retrans.first and Timeout.resolver.retrans.normal.

resolver.retrans.first Sets resolver retransmission time interval in seconds for the first attempt to deliver a

message.

resolver.retrans.normal Sets the retransmission time interval in seconds for all resolver lookups except for

the first delivery attempt.

resolver.retry Sets the number of attempts to retransmit a resolver query. Sets both

Timeout.resolver.retry.first and Timeout.resolver.retry.normal.

resolver.retry.first Sets the number of attempts to retransmit a resolver query for the first delivery

attempt.

Sets the number of attempts to retransmit a resolver query for all resolver lookups resolver.retry.normal

except the first delivery attempt.

ident-

For compatibility with old configuration files, if no suboption is specified, all the timeouts marked with - are set to the indicated value.

## Message Timeouts

After sitting in the queue for a few days, a message will time out. This is to ensure that at least the sender is aware of the inability to send a message. The time-out is typically set to five days. It is sometimes considered convenient to also send a warning message if the message is in the queue longer than a few hours (assuming you normally have good connectivity; if your messages normally took several hours to send, you would not want to do this because it would not be an unusual event). These timeouts are set using the Timeout.queuereturn and Timeout.queuewarn options in the configuration file (previously both were set using the **T** option).

Because these options are global and you cannot know how long another host outside your domain will be down, a five-day time-out is recommended. This allows a recipient to fix the problem even if it occurs at the beginning of a long weekend. RFC 1123 section 5.3.1.1 says that this parameter should be "at least 4-5 days".

The Timeout.queuewarn value can be piggybacked on the T option by indicating a time after which a warning message should be sent; the two timeouts are separated by a slash. For example, the line: 0T5d/4h

causes e-mail to fail after five days, but a warning message will be sent after four hours. This should be large enough that the message will have been tried several times.

## Queue interval

The argument to the -q flag specifies how often a subdaemon will run the queue. This is typically set to between fifteen minutes and one hour. RFC 1123, section 5.3.1.1 recommends this be at least 30 minutes.

## Forking During Queue Runs

By setting the ForkEachJob (Y) option, sendmail will fork before each individual message while running the queue. This will prevent sendmail from consuming large amounts of memory, so it may be useful in memory-poor environments. However, if the ForkEachJob option is not set, sendmail will keep track of hosts that are down during a queue run, which can improve performance dramatically.

If the ForkEachJob option is set, **sendmail** cannot use connection caching.

## **Queue Priorities**

Every message is assigned a priority when it is first instantiated, consisting of the message size (in bytes) offset by the message class (which is determined from the Precedence: header) times the "work class factor" and the number of recipients times the "work recipient factor." The priority is used to order the queue. Higher numbers for the priority mean that the message will be processed later when running the queue.

The message size is included so that large messages are penalized relative to small messages. The message class allows users to send "high priority" messages by including a "Precedence:" field in their message; the value of this field is looked up in the P lines of the configuration file. Because the number of recipients affects the amount of load a message presents to the system, this is also included into the priority.

The recipient and class factors can be set in the configuration file using the RecipientFactor (y) and ClassFactor (z) options respectively. They default to 30000 (for the recipient factor) and 1800 (for the class factor). The initial priority is:

```
pri = msgsize - (class times bold ClassFactor) + (nrcpt times bold
RecipientFactor)
```

(Remember that higher values for this parameter actually mean that the job will be treated with lower priority.)

The priority of a job can also be adjusted each time it is processed (that is, each time an attempt is made to deliver it) using the "work time factor," set by the RetryFactor(Z) option. This is added to the priority, so it normally decreases the precedence of the job, on the grounds that jobs that have failed many times will tend to fail again in the future. The RetryFactor option defaults to 90000.

## **Load Limiting**

Sendmail can be asked to queue (but not deliver) mail if the system load average gets too high using the QueueLA (x) option. When the load average exceeds the value of the QueueLA option, the delivery mode is set to q (queue only) if the QueueFactor (q) option divided by the difference in the current load average and the QueueLA option plus one exceeds the priority of the message; that is, the message is gueued if:

```
pri > { bold QueueFactor } over { LA - { bold QueueLA } + 1 }
```

The QueueFactor option defaults to 600000, so each point of load average is worth 600000 priority points (as described above).

For drastic cases, the RefuseLA (X) option defines a load average at which sendmail will refuse to accept network connections. Locally generated mail (including incoming UUCP mail) is still accepted.

## **Delivery Mode**

There are a number of delivery modes that **sendmail** can operate in, set by the DeliveryMode (d) configuration option. These modes specify how quickly mail will be delivered. Legal modes are:

- i Deliver interactively (synchronously)
- b Deliver in background (asynchronously)
- Queue only (do not deliver) q
- d Defer delivery attempts (do not deliver). The d mode is available beginning with AIX 4.2.

There are trade-offs. Mode i gives the sender the quickest feedback, but may slow down some mailers and is hardly ever necessary. Mode b delivers promptly, but can cause large numbers of processes if you have a mailer that takes a long time to deliver a message. Mode a minimizes the load on your machine. but means that delivery may be delayed for up to the queue interval. Mode d is identical to mode q except that it also prevents all the early map lookups from working; it is intended for "dial on demand" sites where DNS lookups might be very expensive. Some simple error messages (for example, host unknown during the SMTP protocol) will be delayed using this mode. Mode **b** is the default.

If you run in mode **q** (queue only), **d** (defer), or **b** (deliver in background), **sendmail** will not expand aliases and follow .forward files upon initial receipt of the mail. This speeds up the response to RCPT commands. Mode i cannot be used by the SMTP server.

## Loa Level

The level of logging can be set for **sendmail**. The default using a standard configuration table is level 9. The levels are as follows:

- 0 Minimum logging.
- 1 Serious system failures and potential security problems.
- 2 Lost communications (network problems) and protocol failures.
- 3 Other serious failures.
- 4 Minor failures.
- 5 Message collection statistics.
- 6 Creation of error messages, VRFY and EXPN commands.
- 7 Delivery failures (host or user unknown, etc.).
- 8 Successful deliveries and alias database rebuilds.
- 9 Messages being deferred (due to a host being down, etc.).
- 10 Database expansion (alias, forward, and userdb lookups).
- 11 NIS errors and end-of-job processing.
- 12 Logs all SMTP connections.

- 13 Logs bad user shells, files with improper permissions, and other questionable situations.
- 14 Logs refused connections.
- 15 Log all incoming and outgoing SMTP commands.
- Logs attempts to run locked queue files. These are not errors, but can be useful to note if your queue 20 appears to be cloqued.
- 30 Lost locks (only if using lockf instead of flock).

#### File Modes

The modes used for files depend on what functionality you want and the level of security you require.

The database that **sendmail** actually uses is represented by the following file:

/etc/mail/aliases.db

Berkeley DB database.

The mode on these files should match the mode of /etc/mail/aliases. If aliases is writable and the files for AIX 4.2 (or later) are not, users will be unable to reflect their desired changes through to the actual database. However, if aliases is read-only and the AIX 4.2 (or later) DBM files are writable, a slightly sophisticated user can arrange to steal mail anyway.

If your AIX 4.2 (or later) DBM files are not writable, or you do not have auto-rebuild enabled (with the AutoRebuildAliases option), then you must be careful to reconstruct the alias database each time you change the text version:

newaliases

If this step is ignored or forgotten, any intended changes will be lost.

## **Connection Caching**

Beginning with AIX 4.2, when processing the queue, sendmail will try to keep the last few open connections open to avoid startup and shutdown costs. This only applies to IPC connections.

When trying to open a connection, the cache is first searched. If an open connection is found, it is probed to see if it is still active by sending a RSET command. It is not an error if this fails; instead, the connection is closed and reopened.

Two parameters control the connection cache. The **ConnectionCacheSize** (k) option defines the number of simultaneous open connections that will be permitted. If it is set to zero, connections will be closed as quickly as possible. The default is one. This should be set as appropriate for your system size; it will limit the amount of system resources that sendmail will use during queue runs. Never set this higher than 4.

The ConnectionCacheTimeout (K) option specifies the maximum time that any cached connection will be permitted to idle. When the idle time exceeds this value, the connection is closed. This number should be small (under ten minutes) to prevent you from grabbing too many resources from other hosts. The default is five minutes.

## Name Server Access

If you want machine exchange (MX) support, you must be using Domain Name Services (DNS).

The ResolverOptions(I) option allows you to tweak name server options. The command line takes a series of flags as documented inresolver(3) (with the leading "RES" deleted). Each can be preceded by an optional '+' or '-'. For example, the line:

0 ResolverOptions=+AAONLY -DNSRCH

turns on the AAONLY (Accept Authoritative Answers only) and turns off the DNSRCH (search the domain path) options. Most resolver libraries default DNSRCH, DEFNAMES, and RECURSE flags on and all

others off. You can also include "HasWildcardMX" to specify that there is a wildcard MX record matching your domain; this turns off MX matching when canonicalizing names, which can lead to inappropriate canonicalizations.

## **Moving the Per-User Forward Files**

Note: This function is available beginning in AIX 4.2 only.

Some sites mount each user's home directory from a local disk on their workstation, so that local access is fast. However, the result is that .forward file lookups are slow. In some cases, mail can even be delivered on machines inappropriately because of a file server being down. The performance can be especially bad if you run the automounter.

The ForwardPath (J) option allows you to set a path of forward files. For example, the config file line: 0 ForwardPath=/var/forward/\$u:\$z/.forward.\$w

would first look for a file with the same name as the user's login in /var/forward. If that is not found (or is inaccessible), the file ".forward.machinename" in the user's home directory is searched.

If you create a directory such as /var/forward, it should be mode 1777 (that is, the sticky bit should be set). Users should create the files mode 644.

## Free Space

Note: This function is available beginning in AIX 4.2 only.

On systems that have one of the system calls in the statfs(2) family (including statvfs and ustat), you can specify a minimum number of free blocks on the gueue file system using the MinFreeBlocks (b) option. If there are fewer than the indicated number of blocks free on the filesystem on which the queue is mounted, the SMTP server will reject mail with the 452 error code. This invites the SMTP client to try again later.

Attention: Be careful not to set this option too high; it can cause rejection of e-mail when that mail would be processed without difficulty.

## **Maximum Message Size**

Note: This function is available beginning in AIX 4.2 only.

To avoid overflowing your system with a large message, the MaxMessageSize option can set an absolute limit on the size of any one message. This will be advertised in the ESMTP dialogue and checked during message collection.

## **Privacy Flags**

**Note:** This function is available beginning in AIX 4.2 only.

The Privacy Options (p) option allows you to set certain "privacy" flags. Actually, many of them do not give you any extra privacy, rather just insisting that client SMTP servers use the HELO command before using certain commands or adding extra headers to indicate possible security violations.

The option takes a series of flag names; the final privacy is the inclusive or of those flags. For example: 0 PrivacyOptions=needmailhelo, noexpn

insists that the HELO or EHLO command be used before a MAIL command is accepted and disables the EXPN command.

The flags are detailed in RFC 1123 S 5.1.6.

### Send to Me Too

Normally, sendmail deletes the (envelope) sender from any list expansions. For example, if "linda" sends to a list that contains "linda" as one of the members, she will not get a copy of the message. If the -m (me too) command line flag, or if the MeToo (m) option is set in the configuration file, this behavior is suppressed.

## C and F — Define Classes

Classes of phrases may be defined to match on the left hand side of rewrite rules, where a "phrase" is a sequence of characters that do not contain space characters. For example, a class of all local names for this site might be created so that attempts to send to oneself can be eliminated. These can either be defined directly in the configuration file or read in from another file. Classes are named as a single letter or a word in {braces}. Class names beginning with lowercase letters and special characters are reserved for system use. Classes defined in config files may be given names from the set of uppercase letters for short names or beginning with an uppercase letter for long names.

Ccphrase1 phrase2... Fcfile

The first form defines the class c to match any of the named words. It is permissible to split them among multiple lines; for example, the two forms:

CHmonet ucbmonet

and

CHmonet CHucbmonet

are equivalent. The "F" form reads the elements of the class c from the named file.

Elements of classes can be accessed in rules using \$= or \$. The \$ (match entries not in class) only matches a single word; multi-word entries in the class are ignored in this context.

The class \$=w is set to be the set of all names this host is known by. This can be used to match local host names.

The class \$=k is set to be the same as \$k, that is, the UUCP node name.

The class \$=m is set to the set of domains by which this host is known, initially just \$m.

The class \$=t is set to the set of trusted users by the T configuration line. If you want to read trusted users from a file, use Ft/file/name.

The class \$=n can be set to the set of MIME body types that can never be eight to seven bit encoded. It defaults to "multipart/signed". Message types "message/\*" and "multipart/\*" are never encoded directly. Multipart messages are always handled recursively. The handling of message/\* messages are controlled by class \$=s. The class \$=e contains the Content-Transfer-Encodings that can be 8->7 bit encoded. It is predefined to contain "7bit", "8bit", and "binary". The class \$=s contains the set of subtypes of message that can be treated recursively. By default it contains only "rfc822". Other "message/\*" types cannot be 8->7 bit encoded. If a message containing eight-bit data is sent to a seven-bit host, and that message cannot be encoded into seven bits, it will be stripped to 7 bits.

Beginning with AIX 4.2, the three classes \$=U, \$=Y, and \$=Z are defined to describe the hosts requiring the use of a uucp mailer. Specifically, \$=U should contain all hosts requiring the uucp-old mailer. \$=Y should contain all hosts requiring the uucp-new mailer. Finally, \$=Z should contain all hosts requiring the uucp-uudom mailer. Each uucp host should belong to one of these classes.

Sendmail can be compiled to allow a scanf(3) string on the F line. This lets you do simplistic parsing of text files. For example, to read all the user names in your system /etc/passwd file into a class, use:

## FL/etc/passwd %[^:]

which reads every line up to the first colon.

Changing the Host Name: Cw contains all the possible names for the local host. It defines aliases. Cw specifies the name and all aliases for your host system. If your system uses different names for two different network connections, enter both names as part of the host name class. If you do not define both names, mail sent to the undefined name is returned to the sender.

CwCw alias aliasn...

By default, the sendmail command reads what has been set with the hostname command and uses it to initialize the host and domain name macros and classes. Change the configuration file macros only if you want the **sendmail** host and domain names to be different from those set by the **hostname** command.

To change the host name:

- 1. Enter the command:
  - vi /etc/mail/sendmail.cf
- 2. Find the lines beginning with Dj and Dw. Dj and Dw override the host and domain names set with "hostname".
- 3. Replace D.j and Dw with the new hostname information. For example, if your hostname is brown.newyork.abc.com, and you have one alias, brown2, enter:
- 4. Save the file and exit the editor.

Creating a Class Using a File: To define a class whose members are listed in an external file (one member per line), use a control line that begins with the letter F. The syntax for the F class definition is: FClass FileName [Format]

Class is the name of the class that matches any of the words listed in FileName. Filename is the full path name of file (for convenience, you may wish to put the file in the /etc/mail directory). Format is an optional scanf subroutine format specifier that indicates the format of the elements of the class in FileName. The Format specifier can contain only one conversion specification.

#### M — Define Mailer

Programs and interfaces to mailers are defined in this line. The format is:

Mname, {field=value}\*

where name is the name of the mailer (used internally only) and the "field=name" pairs define attributes of the mailer. Fields are:

Path The path name of the mailer **Flags** Special flags for this mailer

Sender Rewrite set(s) for sender addresses Recipient Rewrite set(s) for recipient addresses Argv An argument vector to pass to this mailer

Eol The end-of-line string for this mail

Maxsize The maximum message length to this mailer maxmessages The maximum message delivers per connection

The maximum line length in the message body (field available beginning with AIX 4.2) Linelimit

The working directory for the mailer (field available beginning with AIX 4.2) **Directory** Userid The default user and group ID to run as (field available beginning with AIX 4.2) Nice The nice(2) increment for the mailer (field available beginning with AIX 4.2) Charset The default character set for 8-bit characters (field available beginning with AIX 4.2)

Type The MTS type information (used for error messages) (field available beginning with AIX 4.2)

Wait The maximum time to wait for the mailer

The root directory for the mailer

Only the first character of the field name is checked.

The flags in the following list may be set in the mailer description. Any other flags may be used freely to conditionally assign headers to messages destined for particular mailers. Flags marked with - are not interpreted by the **sendmail** binary; these are conventionally used to correlate to the flags portion of the H line. Flags marked with = apply to the mailers for the sender address rather than the usual recipient mailers.

- a Run Extended SMTP (ESMTP) protocol (defined in RFCs 1651, 1652, and 1653). This flag defaults on if the SMTP greeting message includes the word "ESMTP". (Flag available beginning with AIX 4.2)
- A Look up the user part of the address in the alias database. Normally this is only set for local mailers. (Flag available beginning with AIX 4.2)
- b Force a blank line on the end of a message. This is intended to work around some versions of **/bin/mail** that require a blank line, but do not provide it themselves. It would not normally be used on network mail. (Flag available beginning with AIX 4.2)
- **c** Do not include comments in addresses. This should only be used if you have to work around a remote mailer that gets confused by comments. This strips addresses of the form "Phrase <address>" or "address (Comment)" down to just "address". (Flag available beginning with AIX 4.2)
- C= If mail is received from a mailer with this flag set, any addresses in the header that do not have an at sign ("@") after being rewritten by ruleset three will have the "@domain" clause from the sender envelope address tacked on. This allows mail with headers of the form:

From: usera@hosta To: userb@hostb, userc

to be rewritten automatically (although not reliably) as:

From: usera@hosta

To: userb@hostb, userc@hosta

- d Do not include angle brackets around route-address syntax addresses. This is useful on mailers that are going to pass addresses to a shell that might interpret angle brackets as I/O redirection.
- **D-** This mailer wants a "Date:" header line.
- **e** This mailer is expensive to connect to, so try to avoid connecting normally. Any necessary connection will occur during a queue run.
- **E** Escape lines beginning with "From" in the message with a '>' sign.
- f The mailer wants a **-f** from flag, but only if this is a network forward operation (that is, the mailer will give an error if the executing user does not have special permissions).
- **F-** This mailer wants a "From:" header line.
- Normally, sendmail sends internally generated error messages using the null return address as required by RFC 1123. However, some mailers do not accept a null return address. If necessary, you can set the g flag to prevent sendmail from obeying the standards; error messages will be sent as from the MAILER-DAEMON (actually, the value of the \$n macro). (Flag available beginning with AIX 4.2)
- **h** Uppercase should be preserved in host names for this mailer.
- i Do User Database rewriting on envelope sender address.
- I This mailer will be speaking SMTP to another **sendmail**, as such it can use special protocol features. This option is not required (that is, if this option is omitted the transmission will still operate successfully, although perhaps not as efficiently as possible).
- j Do User Database rewriting on recipients as well as senders.
- k Normally when **sendmail** connects to a host via SMTP, it checks to make sure that this is not accidentally the same host name as might happen if **sendmail** is misconfigured or if a long-haul network interface is set in loopback mode. This flag disables the loopback check. It should only be used under very unusual circumstances. (Flag available beginning with AIX 4.2)
- **K** Currently unimplemented. Reserved for chunking.
- I This mailer is local (that is, final delivery will be performed).
- L Limit the line lengths as specified in RFC821. This deprecated option should be replaced by the L= mail declaration. For historic reasons, the L flag also sets the 7 flag.
- m This mailer can send to multiple users on the same host in one transaction. When a **\$u** macro occurs in the argy part of the mailer definition, that field will be repeated as necessary for all qualifying users.

- M-This mailer wants a "Message-Id:" header line.
- Do not insert a UNIX-style "From" line on the front of the message. n
- Always run as the owner of the recipient mailbox. Normally sendmail runs as the sender for locally 0 generated mail or as "daemon" (actually, the user specified in the u option) when delivering network mail. The normal behavior is required by most local mailers, which will not allow the envelope sender address to be set unless the mailer is running as daemon. This flag is ignored if the S flag is set. (Flag available beginning with AIX 4.2)
- Use the route-addr style reverse-path in the SMTP "MAIL FROM:" command rather than just the return р address; although this is required in RFC821 section 3.1, many hosts do not process reverse-paths properly. Reverse-paths are officially discouraged by RFC 1123.
- P-This mailer wants a "Return-Path:" line.
- When an address that resolves to this mailer is verified (SMTP VRFY command), generate 250 responses q instead of 252 responses. This will imply that the address is local.
- r Same as f, but sends an -r flag.
- R Open SMTP connections from a "secure" port. Secure ports are not secure except on UNIX machines, so it is unclear that this adds anything.
- Strip quote characters (" and \) off the address before calling the mailer. s
- Do not reset the userid before calling the mailer. This would be used in a secure environment where S sendmail ran as root. This could be used to avoid forged addresses. If the U= field is also specified, this flag causes the userid to always be set to that user and group (instead of leaving it as root).
- u Uppercase should be preserved in user names for this mailer.
- U This mailer wants UUCP-style "From" lines with the "remote from <host>" on the end.
- The user must have a valid account on this machine (getpwnam must succeed). If not, the mail is bounced. w This is required to get ".forward" capability. (Flag available beginning with AIX 4.2)
- This mailer wants a "Full-Name:" header line. X-
- Χ This mailer wants to use the hidden dot algorithm as specified in RFC821; basically, any line beginning with a dot will have an extra dot prepended (to be stripped at the other end). This ensures that lines in the message containing a dot will not terminate the message prematurely.
- Run Local Mail Transfer Protocol (LMTP) between sendmail and the local mailer. This is a variant on SMTP 7 defined in RFC 2033 that is specially designed for delivery to a local mailbox.
- 0 Do not look up Mx records for hosts via SMTP.
- 3 Extend the list of characters converted to =XX notation when converting to Quoted-Printable to include those that do not map cleanly between ASCII and EBCDIC. Useful if you have IBM mainframes on site.
- 5 If no aliases are found for this address, pass the address through ruleset 5 for possible alternate resolution. This is intended to forward the mail to an alternate delivery spot. (Flag available beginning with AIX 4.2)
- 6 Strip headers to seven bits.
- Strip all output to seven bits. This is the default if the L flag is set. Note that clearing this option is not 7 sufficient to get full eight-bit data passed through sendmail. If the 7 option is set, this is essentially always set, because the eighth bit was stripped on input. Note that this option will only impact messages that did not have 8->7 bit MIME conversions performed. (Flag available beginning with AIX 4.2)
- If set, it is acceptable to send eight bit data to this mailer; the usual attempt to do 8->7 bit MIME conversions 8 will be bypassed. (Flag available beginning with AIX 4.2)
- 9 If set, do limited 7->8 bit MIME conversions. These conversions are limited to text/plain data.
- Check addresses to see if they begin ":include:". If they do, convert them to the "\*include\*" mailer. (Flag : available beginning with AIX 4.2)
- Check addresses to see if they begin with a 'l'. If they do, convert them to the "prog" mailer. (Flag available Ī beginning with AIX 4.2)
- Check addresses to see if they begin with a '/'. If they do, convert them to the "\*file\*" mailer. (Flag available beginning with AIX 4.2)
- @ Look up addresses in the user database. (Flag available beginning with AIX 4.2)
- Do not attempt delivery on initial recipient of a message or on queue runs unless the queued message is % selected using one of the -ql/-qR/-qS queue run modifiers or an ETRN request.

Note: Configuration files prior to level 6 assume the 'A', 'w', '5', ':', 'I', '/', and '@' options on the mailer named "local".

The mailer with the special name "error" can be used to generate a user error. The (optional) host field is an exit status to be returned, and the user field is a message to be printed. The exit status may be numeric or one of the values USAGE, NOUSER, NOHOST, UNAVAILABLE, SOFTWARE, TEMPFAIL, PROTOCOL, or CONFIG to return the corresponding EX\_ exit code. For example, the entry:

```
$#error $@ NOHOST $: Host unknown in this domain
```

on the RHS of a rule will cause the specified error to be generated and the "Host unknown" exit status to be returned if the LHS matches. It is always available for use in O, S, and check ... rulesets and it cannot be defined with **M** commands.

The mailer named "local" must be defined in every configuration file. This is used to deliver local mail, and is treated specially in several ways. Additionally, three other mailers named "prog", "\*file\*", and "\*include\*" may be defined to tune the delivery of messages to programs, files, and :include: lists respectively. They default to:

```
Mprog, P=/bin/sh, F=lsoDq9, T=DNS/RFC822/X-Unix, A=sh -c $u
M*file*, P=[FILE], F=1sDFMPEuq9, T=DNS/RFC822/X-Unix, A=FILE $u
M*include*, P=/dev/null, F=su, A=INCLUDE $u
```

The Sender and Recipient rewrite sets may either be a simple ruleset ID or may be two IDs separated by a slash If so, the first rewrite set is applied to envelope addresses, and the second is applied to headers. Setting any value to zero disables the corresponding mailer-specific rewriting.

The Directory field is a path of directories to try. For example, the definition D=\$z:/ tries to execute the recipient's home directory, but if that is not available, it tries to execute in the root of the filesystem. Use this on the prog mailer only, because some shells (e.g., csh) do not execute if they cannot read the home directory. Because the queue directory usually cannot be read by unauthorized users, csh scripts can fail if they are used as recipients.

The Userid field specifies the default user and group ID to run. It overrides the **DefaultUser** option q.v. If the S mailer flag is also specified, the user and group ID will run in all circumstances. Use the form user:group to set both the user and group ID. Either of these variables may be an integer or a symbolic name that is looked up in the passwd and group files respectively.

The Charset field is used when converting a message to MIME. It is the character set used in the Content-Type: header. If it is not set, the DefaultCharset option is used. If the DefaultCharset is not set, the value unknown-8bit is used. The **Charset** field applies to the *sender's* mailer; *not the recipient's* mailer. For example: if the envelope sender address is on the local network and the recipient is on an external network, the character set is set from the Charset= field for the local network mailer, not the external network mailer.

The Type field sets the type of information used in MIME error messages (as defined by RFC 1984). It contains three values that are separated by slashes: the MTA type (a description of how hosts are named), address type (a description of e-mail addresses), and diagnostic type (a description of error diagnostic codes). Each must be a registered value or begin with X-. The default is dns/rfc822/smtp.

#### Mailer Specifications Examples:

1. To specify a local delivery mailer enter:

```
Mlocal, P=/usr/bin/bellmail, F=lsDFMmn, S=10, R=20, A=mail $u
```

The mailer is called local. Its path name is /usr/bin/bellmail. The mailer uses the following flags:

- 1 Specifies local delivery.
- Strips quotation marks from addresses. S
- DFM Requires Date:, From:, and Message-ID: fields.
- Delivers to multiple users. m
- Does not need an operating system From line at the start of the message.

Rule set 10 should be applied to sender addresses in the message. Rule set 20 should be applied to recipient addresses. Additional information sent to the mailer in the A field is the word mail and words containing the recipient's name.

#### H — Define Header

The format of the header lines that **sendmail** inserts into the message are defined by the **H** line. The syntax of this line is one of the following:

Hhname:htemplate

H[?mflags?]hname: htemplate H[?\${macro}?hname:htemplate

Continuation lines in this spec are reflected directly into the outgoing message. The htemplate is macro expanded before insertion into the message. If the mflags (surrounded by question marks) are specified, at least one of the specified flags must be stated in the mailer definition for this header to be automatically output. If one of these headers is in the input, it is reflected to the output regardless of these flags.

Some headers have special semantics that will be described later.

A secondary syntax allows validation of headers as they being read. To enable validation, use:

HHeader: \$>Ruleset HHeader: \$>+Ruleset

The indicated *Ruleset* is called for the specified *Header*. Like other **check**\_\* rulesets, it can return \$#error to reject the message or \$#discard to discard the message. The header is treated as a structured field, so comments (in parentheses) are deleted before processing, unless the second form \$>+ is used.

For example, the following configuration lines:

HMessage-Id: \$>CheckMessageId

SCheckMessageId R<\$+@\$+> \$@0K

\$#error \$: Illegal Message-Id header

would refuse any message header that had a Message-Id: header of any of the following forms:

Message-Id: <>

Message-Id: some text

Message-Id: <legal test@domain> extra text

## Message Headings in the sendmail.cf File

Lines in the configuration file that begin with a capital letter H, define the format of the headers used in messages. The format of the H command is:

Lines in the configuration file that begin with a capital letter H, define the format of the headers used in messages. The format of the H control line is:

H[?MailerFlags?]FieldName: Content

The variable parameters are defined as:

MailerFlags

Determines whether the H line is used. This parameter is optional. If you supply this parameter, surround it with? (question marks). If the mailer requires the field defined by this control line (as indicated in the mailer definition's flags field), then the H control line is included when formatting the heading. Otherwise, the H control line is ignored.

FieldName Contains the text displayed as the name of the field in the heading information. Typical field

names include From:, To:, and Subject:.

Content Defines the information that is displayed following the field name. Usually macros specify this

information.

These example lines are from a typical **/etc/mail/sendmail.cf** file:

H?P?Return-Path: <\$g>

Defines a field called Return-Path that displays the content of the \$g macro (sender address relative to the recipient). The ?P? portion indicates this line is only used if the mailer uses the P flag (the mailer requires a Return-Path line). The header is generated only if the mailer has the indicated flag. If the header appears in the input message, it is passed through unchanged.

Defines a field called Received. This field includes:

#### \$?sfrom \$s \$.

Displays the text from followed by the content of the \$s macro if an s macro is defined (sender's host name).

- by \$j Displays the text by followed by the content of the \$j macro (official name for a specific location).
- (\$v/\$Z) Displays the version of the sendmail command (\$v) and the version of the /etc/mail/sendmail.cf file (\$Z), set off by parentheses and separated by a slash.
- id \$i; Displays the text id followed by the content of the \$i macro (mail-queue ID of the message) and a; (semicolon).
- **\$b** Displays the current date.

### O — Set Option

There are several global options that can be set from a configuration file. The syntax of this line is: **0** option=value

This sets option equal to value. The options supported are listed in the following table.

AliasFile=spec, spec, ...

Specify possible alias file(s). Each spec should be in the format *class:: file* where *class::* is optional and defaults to **implicit** if not included. Depending on how **sendmail** is compiled, valid classes are:

### implicit

search through a compiled-in list of alias file types, for back compatibility

hash if NEWDB is specifieddbm if NDBM is specified

**stab** Internal symbol table. Not normally used unless there is no other database

lookup

nis if NIS is specified

If a list of specs are provided, **sendmail** searches them in order.

AliasWait=time-out

Waits up to *time-out* (units default to minutes) for an @:@ entry to exist in the alias database before starting up. If it does not appear in the *time-out* interval and the **AutoRebuildAliases** option is also set, rebuild the database. Otherwise, issue a warning.

## **AllowBogusHELO**

Allows **HELO SMTP** commands that do not include a host name. Setting this violates RFC 1123 section 5.2.5, but is necessary to interoperate with several SMTP clients. If there is a value, it is still checked for legitimacy.

#### **AutoRebuildAliases**

If set, rebuild the alias database if necessary and possible. The rebuild will happen the next time an alias is looked up. If this option is not set, sendmail will never rebuild the alias database unless explicitly requested using -bi.

Note: There is a potential for a denial of service attack if this is set. This option is deprecated and will be removed from future versions.

BlankSub=c

Sets the blank substitution character to c. Unquoted spaces in addresses are replaced by this character. If not defined, it defaults to a space and no replacement is made.

**CACERTPath** 

Path to directory with certificates of CAs.

**CACERTFIle** 

File containing one CA certificate.

CheckAliases

Validate the RHS of aliases when rebuilding the alias database.

CheckpointInterval=N

Defines the queue checkpoint interval to every N addresses sent. If not specified, the default is 10. If your system crashes during delivery to a large list, this prevents retransmission to any but the last recipients.

ClassFactor=fact

The indicated factor is multiplied by the message class and subtracted from the priority. The message class is determined by the Precedence: field in the user header and the P lines in the configuration file. Messages with a higher Priority: will be favored. If not specified, the defaults is 1800.

ClientCertFile

The file containing the certificate of the client. This certificate is used when sendmail acts as client.

ClientPortOptions=options

Sets client SMTP options. The options are *key=value* pairs separated by commas. Known keys are:

**Port** Name/number of source port for connection. Default is any free port.

Addr

Address mask. Default is INADDR ANY. Can be a numeric address in dot

notation or a network name.

Family Address family. Default is INET.

## **SndBufSize**

Size of TCP send buffer.

#### **RcvBufSize**

Size of TCP receive buffer.

#### Modifier

Flags for the daemon. Can be the following character:

Use name of interface for **HELO** command

If **h** is set, the name corresponding to the outgoing interface address (whether chosen via the Connection parameter or the default) is used for the HELO/EHLO command.

ClientKeyFile

The file containing the private key belonging to the client certificate.

#### ColonOkInAddr

If set, colons are acceptable in e-mail addresses, for example:

host:user

If not set, colons indicate the beginning of a RFC 822 group construct, illustrated

groupname: member1, member2, ... memberN;

Doubled colons are always acceptable, such as in

nodename::user

and proper routeaddr nesting is understood, for example:

<@relay:user@host>

This option defaults to on if the configuration version level is less than 6, for backward compatibility. However, it must be set to off for full compatibility with RFC 822.

#### ConnectionCacheSize=N

N is the maximum number of open connections that will be cached at a time. If not specified, the default is 1. This delays closing the current connection until either this invocation of sendmail connects to another host or it terminates. Setting it to 0 causes connections to closed immediately. Because this consumes file descriptors, the connection cache should be kept small: 4 is a practical maximum.

### ConnectionCacheTimeout =time-out

Timeout is the maximum amount of time a cached connection will be permitted to be idle. If this time is exceeded, the connection is immediately closed. This value should be small: 10 minutes is a practical maximum; the default is 5 minutes. Before sendmail uses a cached connection, it always sends a RSET command to check the connection. If this fails, it reopens the connection. This keeps your end from failing if the other end times out.

# ConnectOnlyTo=address

Can be used to override the connection address for testing purposes.

## ConnectionRateThrottle=N

If set, allows no more than N incoming daemon connections in a one second period. This is intended to flatten peaks and allow the load-average checking to cut in. If not specified, the default is 0 (no limits).

#### **ControlSocketName**=name

Defines the name of the control socket for daemon management. A running sendmail daemon can be controlled through this named socket. Available commands are: help, restart, shutdown, and status. The status command returns the current number of daemon children, the maximum number of daemon children, free disk space blocks of the queue directory, and the load average of the machine expressed as an integer. If not set, no control socket will be available.

DaemonPortOptions = options Set server SMTP options. Each instance of DaemonPortOptions leads to an additional incoming socket. The options are key=value pairs. Known keys are:

> User-definable name for the daemon. Default is Daemon#. Is used for error messages and logging.

Port Name/number of listening port. Default is smtp.

Addr Address mask. Default is INADDR ANY. This may be a numeric address in dot notation or a network name.

Family Address family. Default is INET (IPv4). IPv6 systems that need to accept IPv6 connections, should add additional Family=inet6 DaemonPort Options lines.

Size of listen queue. Default is 10.

#### Modifier

Flags for the daemon. Can be a sequence, without delimiters, of the following characters:

- Always require authentication.
- b Bind to interface through which mail has been received for the outgoing connection.

Note: Use the b flag only if outgoing mail can be routed through the incoming connection's interface to its destination. No attempt is made to catch problems that result from incorrectly configuring this parameter. It should only be used for virtual hosting where each virtual interface can connect to every possible location. The **b** flag can override the settings through ClientPort Options. In addition, sendmail will listen on a new socket for each occurrence of the DaemonPortOptions subcommand in a configuration file.

- С Perform hostname canonicalization (.cf). Can change the default for hostname canonicalization in the sendmail.cf file. See the documentation for FEATURE(nocanonify) in the/user/samples/tcpip/sendmail/README file.
- f Require fully qualified hostname (.cf). Cannot use addresses in the form user@host unless they are directly submitted.
- Allow unqualified addresses (.cf) (including sender addresses). u
- C Do not perform hostname canonicalization. Can change the default for hostname canonicalization in the sendmail.cf file. See the documentation for FEATURE(nocanonify) in the/user/samples/tcpip/sendmail/README file.
- Е Do not allow ETRN (see RFC 2476).

One way to specify a message submission agent (MSA) that always require authentication is:

O DeamonPortOptions=Name=MSA,Port=587,M=Ea

Modifiers marked with (.cf) are effective only when used in the standard configuration file (available through \${daemon\_flags}) and cannot be used from the command line.

#### **SndBufSize**

Size of TCP send buffer.

#### **RcvBufSize**

Size of TCP receive buffer

#### **DefaultAuthInfo**

Filename that contains default authentication information for outgoing connections. This file must contain the user ID, authorization ID, password (plain text), and the realm to use on separate lines and must be readable only by root (or the trusted user). If no realm is specified, \$j is used.

#### **DefaultCharSet**=charset

When a message that has 8-bit characters, but is not in MIME format, is converted to MIME (see the EightBitMode option) a character set must be included in the Content-Type: header. This character set is normally set from the Charset= field of the mailer descriptor. If that is not set, the value of this option is used. If this option is not set, the value unknown-8bit is used.

DataFileBufferSize=threshold Sets threshold in bytes before a memory-based queue data file becomes disk-based. The default is 4096 bytes.

#### **DeadLetterDrop**=file

Defines the location of the systemwide dead.letter file, formerly hardcoded to /usr/tmp/dead.letter. If this option is not set, sendmail will not attempt to save to a systemwide dead.letter file in the event it cannot bounce the mail to the user or postmaster. Instead, it will rename the qf file.

#### **DefaultUser**=user:group

Set the default user ID for mailers to user:group. If group is omitted and user is a user name (as opposed to a numeric user ID) the default group listed in the /etc/passwd file for that user is used as the default group. Both user and group may be numeric. Mailers without the S flag in the mailer definition will run as this user. When not specified, the default is 1:1. The value can also be given as a symbolic user name.

#### **DeliveryMode**=x

Deliver in mode x. Legal modes are:

- Deliver interactively (synchronously).
- Deliver in background (asynchronously). b
- q Just queue the message (deliver during queue run).
- d Defer delivery and all map lookups (deliver during queue run).

Defaults to **b** if no option is specified, **i** if it is specified but given no argument (for example, Od is equivalent to Odi). The -v command line flag sets this to i.

#### DialDelay=sleeptime

Dial-on-demand network connections can see time-outs if a connection is opened before the call is set up. If this is set to an interval and a connection times out on the first connection being attempted, sendmail will sleep for this amount of time and try again. This should give your system time to establish the connection to your service provider. Units default to seconds, so DialDelay=5 would use a five second delay. If not specified, the default is 0 (no retry).

## **DontBlameSendmail** =option,option,...

In order to avoid possible cracking attempts caused by world- and group-writable files and directories, sendmail does paranoid checking when opening most of its support files. However, if a system must run with a group-writable /etc directory, then this checking must be turned off. Note that turning off this checking will make your system more vulnerable to attack. The arguments are individual options that turn off checking:

Safe No special handling.

#### **AssumeSafeChown**

Assume that the **chown** call is restricted to root. Because some systems are set up to permit regular users to give away their files to other users on some file systems, sendmail often cannot assume that a given file was created by the owner, particularly when it is in a writable directory. You can set this flag if you know that file giveaway is restricted on your system.

#### ClassFileInUnsafeDirPath

When reading class files (using the F line in the configuration file), allow files that are in unsafe directories.

#### DontWarnForwardFileInUnsafeDirPath

Prevent logging of unsafe directory path warnings for nonexistent forward files.

#### **ErrorHeaderInUnsafeDirPath**

Allow the file named in the **ErrorHeader** option to be in an unsafe directory.

#### FileDeliveryToHardLink

Allow delivery to files that are hard links.

#### FileDeliveryToSymLink

Allow delivery to files that are symbolic links.

#### ForwardFileInUnsafeDirPath

Allow .forward files in unsafe directories.

#### ForwardFileInUnsafeDirPathSafe

Allow .forward files that are in an unsafe directory to include references to program and files.

#### ForwardFileIngroupWritableDirPath

Allow .forward files in group writable directories.

#### GroupWritableAliasFile

Allow group-writable alias files.

### GroupWritableDirPathSafe

Change the definition of *unsafe directory* to consider group-writable directories to be safe. World-writable directories are always unsafe.

#### GroupWritableForwardFileSafe

Accept group-writable .forward files.

#### GroupWritableIncludeFileSafe

Accept group-writable :include: files.

### HelpFileinUnsafeDirPath

Allow the file named in the **HelpFile** option to be in an unsafe directory.

#### IncludeFileInUnsafeDirPath

Allow :include: files in unsafe directories.

## IncludeFileInUnsafeDirPathSafe

Allow .forward files that are in an unsafe directory to include references to program and files.

#### IncludeFileIngroupWritableDirPath

Allow :include: files in group writable directories.

### InsufficientEntropy

Try to use STARTTLS even if the PRGN for OpenSSL is not properly seeded despite the security problems.

### LinkedAliasFileInWritableDir

Allow alias files that are links in a writable directory.

### LinkedClassFileInWritableDir

Allow class files that are links in writable directories.

#### LinkedForwardFileInWritableDir

Allow .forward files that are links in writable directories.

#### LinkedIncludeFileInWritableDir

Allow :include: files that are links in writable directories.

#### LinkedMapInWritableDir

Allow map files that are links in writable directories.

#### LinkedServiceSwitchFileInWritableDir

Allow the service switch file to be a link even if the directory is writable.

#### MapInUnsafeDirPath

Allow maps (such as hash, btree, and dbm files) in unsafe directories.

Do not mark file and program deliveries as unsafe if sendmail is not running.

#### RunProgramInUnsafeDirPath

Run programs that are in writable directories.

#### RunWritableProgram

Run programs that are group- or world-writable.

#### TrustStickvBit

Allow group- or world-writable directories if the sticky bit is set on the directory. Do not set this on systems which do not honor the sticky bit on

#### WorldWritableAliasFile

Accept world-writable alias files.

#### WriteMapToHardLink

Allow writes to maps that are hard links.

#### WriteMapToSymLink

Allow writes to maps that are symbolic links.

#### WriteStatsToHardLink

Allow the status file to be a hard link.

#### WriteStatsToSymLink

Allow the status file to be a symbolic link.

Safe is the default. The details of these flags are described above. Use of this option is not recommended.

## **DontExpandCnames**

The standards say that all host addresses used in a mail message must be fully canonical. For example, if your host is named Cruft.Foo.ORG and also has an alias of FTP.Foo.ORG, the name Cruft.Foo.ORG must be used at all times. This is enforced during host name canonicalization (\$[ ... \$] lookups). If this option is set, the protocols will be ignored and the wrong name will be used. However, the IETF is moving toward changing this standard, so the behavior may become acceptable. Please note that hosts downstream may still rewrite the address to be the true canonical name.

## **DontInitGroups**

If set, sendmail will avoid using the initgroups(3) call. If you are running NIS, this causes a sequential scan of the groups.byname map, which can cause your NIS server to be badly overloaded in a large domain. The cost of this is that the only group found for users will be their primary group (the one in the password file), which will make file access permissions somewhat more restrictive. Has no effect on systems that do not have group lists.

## **DontProbeInterfaces**

Sendmail normally finds the names of all interfaces active on your machine when it starts up and adds their name to the \$=w class of known host aliases. If you have a large number of virtual interfaces or if your DNS inverse lookups are slow this can be time consuming. This option turns off that probing. However, you will need to be certain to include all variant names in the \$=w class by some other mechanism.

## **DontPruneRoutes**

Sendmail tries to eliminate any unnecessary explicit routes when sending an error message (as discussed in RFC 1123 S 5.2.6). For example, when sending an error message to <@known1,@known2,@known3:user@unknown>, sendmail will strip off the @known1,@known2 in order to make the route as direct as possible. However, if the RR option is set, this will be disabled, and the mail will be sent to the first address in the route, even if later addresses are known. This may be useful if you are caught behind a firewall.

#### **DoubleBounceAddress**

=error-address

If an error occurs when sending an error message, send the error report to the indicated address. This is termed a double bounce because it is an error bounce that occurs when trying to send another error bounce. The address is macro expanded at the time of delivery. If not set, it defaults to postmaster.

### **EightBitMode**=action

Set handling of eight-bit data. There are two kinds of eight-bit data:

- Data declared as eight-bit using the BODY=8BITMIME ESMTP declaration or the -B8BITMIME command line flag
- · Undeclared 8-bit data, which is input that just happens to be eight bits.

There are three basic operations that can happen:

- · Undeclared 8-bit data can be automatically converted to 8BITMIME.
- Undeclared 8-bit data can be passed as-is, without conversion to MIME.
- Declared 8-bit data can be converted to 7-bits for transmission to a non-8BITMIME mailer.

Possible actions are:

- Reject undeclared 8-bit data (strict).
- Convert undeclared 8-bit data to MIME (mime). m
- Pass undeclared 8-bit data (pass). р

In all cases properly declared 8BITMIME data will be converted to 7BIT as needed.

#### ErrorHeader=file-or-message

Prepend error messages with the indicated message. If it begins with a slash (/), it is assumed to be the pathname of a file containing a message, which is the recommended setting. Otherwise, it is a literal message. The error file might contain the name, e-mail address, and/or phone number of a local postmaster who could provide assistance to end users. If the option is missing or null, or if it names a file which does not exist or are not readable, no message is printed.

#### ErrorMode=x

Dispose of errors using mode x. The values for x are:

- Print error messages (default). p
- No messages, just give exit status. a
- Mail back errors. m
- Write back errors (mail if user not logged in).
- Mail back errors and give zero exit status always.

## .IIbackMXhost=fallbackhost

If specified, the fallbackhost acts like a very low priority MX on every host. This is intended to be used by sites with poor network connectivity. Messages which are undeliverable due to temporary address failures, such as in a DNS failure, also go to the FallBackMX host.

## **ForkEachJob**

If set, deliver each job that is run from the queue in a separate process. Use this option if you are short of memory, because the default tends to consume considerable amounts of memory while the queue is being processed.

#### ForwardPath=path

Sets the path for searching for users' .forward files. The default is \$z/.forward. Some sites that use the automounter may prefer to change this to /var/forward/\$u to search a file with the same name as the user in a system directory. It can also be set to a sequence of paths separated by colons. Sendmail stops at the first file it can successfully and safely open. For example,

/var/forward/\$u:\$z/.forward

will search first in /var/forward/username and then in username/.forward, but only if the first file does not exist.

#### HelpFile=file

Specifies the help file for SMTP. If no file name is specified, helpfile is used.

**HoldExpensive** If an outgoing mailer is marked as being expensive, do not connect immediately. This

requires that queueing be compiled in, because it will depend on a queue run process

to actually send the mail.

Specifies the path to the hosts database, normally /etc/hosts. This option is only HostsFile=path consulted when sendmail is canonicalizing addresses, and then only when files is in

the hosts service switch entry. In particular, this file is never used when looking up host addresses; that is under the control of the system gethostbyname(3) routine.

HostStatusDirectory=path Sets the location of the long term host status information. When set, information about

> the status of hosts (such as if the host down or not accepting connections) will be shared between all sendmail processes. Normally, this information is only held within a single queue run. This option requires a connection cache of at least 1 to function. If the option begins with a leading /, it is an absolute pathname; otherwise, it is relative to the mail queue directory. A suggested value for sites desiring persistent host status

is .hoststat, which is a subdirectory of the queue directory.

IgnoreDots Ignore dots in incoming messages. This is always disabled when reading SMTP mail,

and as a result, dots are always accepted.

LDAPDefaultSpec=spec Sets a default map specification for LDAP maps. The value should only contain LDAP

specific settings such as -h host -p port -d bindDN. The settings will be used for all LDAP maps unless the individual map specification overrides a setting. This option

should be set before any LDAP maps are defined.

LogLevel=n Set the log level to n. Defaults to 9.

**Mxvalue** Set the macro x to value. This is intended only for use from the command line. The -M

flag is preferred.

**MatchGECOS** Allow fuzzy matching on the GECOS field. If this flag is set, and the usual user name

> lookups fail (that is, there is no alias with this name and a getpwnam fails), sequentially search the password file for a matching entry in the GECOS field. This also requires that MATCHGECOS be turned on during compilation. This option is not

recommended.

MaxAliasRecursion=N *N* is the maximum depth of alias recursion. Default is 10.

MaxDaemonChildren=N If set, **sendmail** will refuse connections when it has more than N children processing

> incoming mail or automatic queue runs. This does not limit the number of outgoing connections. If not set, there is no limit to the number of children; the system load

averaging will controls this.

MaxHeadersLength=N N is the maximum length of the sum of all headers. This can be used to prevent a

denial of service attack. The default is no limit.

MaxHopCount=N The maximum hop count. Messages that have been processed more than N times are

assumed to be in a loop and are rejected. Default is 25.

MaxMessageSize=N Specify the maximum message size to be advertised in the ESMTP EHLO response.

Messages larger than N will be rejected.

MaxMimeHeaderLength

=N[/M]

Sets the maximum length of certain MIME header field values to N characters. If M is specified, certain headers that take parameters will use M instead of N. If M is not specified, these headers will use one half of N. By default, these values are 0, which

indicates no checks are done.

MaxQueueRunSize=N N is the maximum number of jobs that will be processed in a single queue run. If not

set, there is no limit on the size. If you have very large queues or a very short queue run interval this could be unstable. However, because the first N jobs in queue directory order are run (rather than the N highest priority jobs) this should be set as high as possible to avoid losing jobs that happen to fall late in the queue directory.

**MaxRecipientsPerMessage** 

=N

The maximum number of recipients that will be accepted per message in an SMTP transaction. If not set, there is no limit on the number of recipients per envelope.

Note: Setting this too low can interfere with sending mail from MUAs that use SMTP for initial submission.

MeToo Send to me too, even if I am in an alias expansion. This option is deprecated and will

be removed from a future version.

MinFreeBlocks=N Sets at least N blocks free on the file system that holds the queue files before

accepting e-mail via SMTP. If there is insufficient space, sendmail gives a 452 response to the MAIL command and invites the sender to try again later.

MinQueueAge=age Do not process any queued jobs that have been in the queue less than the indicated

time interval. This promotes system responsiveness by processing the queue frequently without taxing the system by trying jobs too often. The default units are

minutes.

MustQuoteChars=s Sets the list of characters that must be guoted if used in a full name that is in the

phrase part of a phrase <address> syntax. The default is '.. The characters @,;:\()[]

are always added to this list.

NoRecipientAction The action to take when you receive a message that has no valid recipient headers,

such as To:, Cc:, or Bcc:. It can be:

Passes the message on unmodified, which violates the protocol. None

Add-To

Adds a To: header with any recipients it can find in the envelope (which

might expose Bcc: recipients).

Add-To-Undisclosed

Adds a header To: undisclosed-recipients:; to make the header legal

without disclosing anything.

Add-Bcc

Adds an empty Bcc: header.

**OldStyleHeaders** Assume that the headers may be in old format with spaces delimit names. This

> actually turns on an adaptive algorithm: if any recipient address contains a comma, parenthesis, or angle bracket, it will be assumed that commas already exist. If this flag is not on, only commas delimit names. Headers are always output with commas

between the names. Defaults to off.

**OperatorChars**=charlist The list of characters that are considered to be operators, that is, characters that

> delimit tokens. All operator characters are tokens by themselves; sequences of non-operator characters are also tokens. White space characters separate tokens but are not tokens themselves. For example, AAA.BBB has three tokens, but AAA BBB has two. If not set, OperatorChars defaults to .:@[]". In addition, the characters "()<>,;" are always operators. Note that OperatorChars must be set in the configuration file

before any rulesets.

PidFile=filename Sets the *filename* of the pid file. Default is PATHSENDMAILPID. The filename is

macro-expanded before it is opened.

**PostmasterCopy**=postmaster If set, copies of error messages will be sent to the named postmaster. Only the

> header of the failed message is sent. Errors resulting from messages with a negative precedence will not be sent. Because most errors are user problems, this is not a good idea on large sites, and may contain privacy violations. The address is macro

expanded at the time of delivery. Defaults to no postmaster copies.

**PrivacyOptions**=opt,opt,...

Sets privacy options. These are a way of insisting on stricter adherence to the SMTP protocol. The options can be one of the following:

public Allow open access.

#### needmailhelo

Insist on HELO or EHLO command before MAIL.

#### needexpnhelo

Insist on HELO or EHLO command before EXPN.

#### noexpn

Do not allow **EXPN**, implies noverb.

#### needvrfyhelo

Insist on HELO or EHLO command before VRFY.

**novrfy** Do not allow **VRFY**.

noetrn Do not allow ETRN.

noverb Do not allow VERB.

#### restrictmailq

Restrict mailg command. If mailg is restricted, only people in the same group as the queue directory can print the queue.

#### restrictgrun

Restrict -q command line flag. If queue runs are restricted, only root and the owner of the queue directory can run the queue.

#### noreceipts

Do not return success DSNs.

#### nobodyreturn

Do not return the body of a message with DSNs.

## goaway

Do not allow SMTP status queries. Sets all flags except noreceipts, restrictmailq, restrictgrun, noetrn, and nobodyreturn.

#### authwarnings

Put X-Authentication-Warning: headers in messages. Authentication Warnings add warnings about various conditions that may indicate attempts to spoof the mail system, such as using an nonstandard queue directory.

#### **ProcessTitlePrefix**=string

Prefix the process title shown on ps listings with string. The string will be macro processed.

## QueueDirectory=dir

Use the named dir as the queue directory. To use multiple queues, supply a value ending with an asterisk. For example, entering /var/spool/mqueue/q\* will use all of the directories or symbolic links to directories beginning with q in /var/spool/mqueue as queue directories. Do not change the queue directory structure while sendmail is running.

#### QueueFactor=factor

Use factor as the multiplier in the map function to decide when to just queue up jobs rather than run them. This value is divided by the difference between the current load average and the load average limit (QueueLA option) to determine the maximum message priority that will be sent. Default is 600000.

## QueueLA=LA

When the system load average exceeds LA, just queue messages, do not try to send them. Defaults to 8 multiplied by the number of processors online on the system, if that can be determined.

### QueueSortOrder=algorithm

Sets the algorithm used for sorting the queue. Only the first character of the value is used. Legal values are:

host

Orders by the name of the first host name of the first recipient. Makes better use of the connection cache, but may tend to process low priority messages that go to a single host over high priority messages that go to several hosts; it probably should not be used on slow network links.

#### filename

Orders by the name of the queue file name. Saves the overhead of reading all of the gueued items before starting the gueue run.

time

Orders by the submission time. Should not be used because it allows large, bulk mail to go out before smaller, personal mail. May be appropriate on certain hosts with very fast connections.

#### priority

Orders by message priority. Is the default.

#### QueueTimeout=time-out

RandFile

Do not use. Use Timeout.queuereturn.

Name of file containing random data or the name of the socket if EGD is used. A required prefix egd: or file: specifies the type. STARTTLS requires this filename if the compile flag HASURANDOM is not set (see /user/samples/tcpip/sendmail/README).

#### ResolverOptions=options

Set resolver options. Values can be set using +flag and cleared using -flag. Available flags are:

- debug
- · aaonly
- usevc
- primary
- · igntc
- · recurse
- defnames
- stayopen
- · dnsrch

The string HasWildcardMX (without a + or -) can be specified to turn off matching against MX records when doing name canonicalizations.

Note: In previous releases, this option indicated that the name server be responding in order to accept addresses. This has been replaced by checking to see if the DNS method is listed in the service switch entry for the hosts service.

#### **RrtImpliesDsn**

If this option is set, a ReturnReceipt-To: header causes the request of a DSN to be sent to the envelope sender as required by RFC1891, not to the address given in the header.

#### RunAsUser=user

The user parameter may be a user name (looked up in /etc/passwd) or a numeric user ID. Either form can have : group attached, group can be numeric or symbolic. If set to a non-zero/non-root value, sendmail will change to this user ID shortly after startup. This avoids a certain class of security problems. However, this means that all .forward and :include: files must be readable by the indicated user and all files to be written must be writable by user. Also, all file and program deliveries will be marked unsafe unless the option DontBlameSendmail=NonRootAddrSafe is set, in which case the delivery will be done as user. It is also incompatible with the SafeFileEnvironment option. It may not actually add much to security on an average system, and may in fact detract from security, because other file permissions must be loosened. However, it may be useful on firewalls and other places where users do not have accounts and the aliases file is well constrained.

RecipientFactor=fact The indicated factor is added to the priority for each recipient, thus lowering the

priority of the job. This value penalizes jobs with large numbers of recipients. Defaults

to 30000.

RefuseLA=LA When the system load average exceeds LA, refuse incoming SMTP connections.

Defaults to 12 multiplied by the number of processors online on the system, if that can

be determined.

RetryFactor=fact The factor is added to the priority every time a job is processed. Each time a job is

processed, its priority will be decreased by the indicated value. In most environments this should be positive, because hosts that are down may be down for a long time.

Default is 90000.

SafeFileEnvironment=dir If this option is set, sendmail will do a chroot(2) call into the indicated directory

before doing any file writes. If the file name specified by the user begins with dir, that

partial path name will be stripped off before writing. For example, if the

SafeFileEnvironment variable is set to /safe then aliases of /safe/logs/file and /logs/file actually indicate the same file. Additionally, if this option is set, sendmail

will refuse to deliver to symbolic links.

SaveFromLine Save From lines at the front of headers. They are assumed to be redundant and are

discarded.

SendMimeErrors If set, send error messages in MIME format (see RFC2045 and RFC1344 for details).

If disabled, sendmail will not return the DSN keyword in response to an EHLO and will not do Delivery Status Notification processing as described in RFC1891.

ServerCertFile File containing the certificate of the server. This certificate is used when sendmail

acts as server.

ServerKeyFile File containing the private key belonging to the server certificate.

ServiceSwitchFile=filename If your host operating system has a service switch abstraction, that service will be

consulted and this option is ignored. Otherwise, this is the name of a file that provides the list of methods used to implement particular services. The syntax is a series of lines, each of which is a sequence of words. The first word is the service name, and following words are service types. The services that sendmail consults directly are aliases and hosts. Service types can be dns, nis, nisplus, or files. The appropriate

support must be compiled in before the service can be referenced. If

ServiceSwitchFile is not specified, it defaults to /etc/mail/service.switch. If that file

does not exist, the default switch is

aliases files

hosts dns nis files

The default file is /etc/mail/service.switch.

SevenBitInput Strip input to seven bits for compatibility with old systems. This should not be

necessary.

If set, From: lines that have embedded newlines are unwrapped onto one line. This is SingleLineFromHeader

to get around a bug in Lotus Notes that apparently cannot understand legally wrapped

RFC822 headers.

SingleThreadDelivery If set, a client machine will never try to open two SMTP connections to a single server

> machine at the same time, even in different processes. That is, if another sendmail is already talking to some host, a new sendmail will not open another connection. Although this reduces the load on the other machine, it can cause mail to be delayed. For example, if one sendmail is delivering a huge message, other sendmail

> processes will not be able to send even small messages. Also, it requires another file descriptor (for the lock file) per connection, so you may have to reduce the

ConnectionCacheSize option to avoid running out of per-process file descriptors.

Requires the HostStatusDirectory option.

**SmtpGreetingMessage** 

=message

Specifies the *message* to print when the SMTP server starts up. Defaults to \$j

Sendmail \$v ready at \$b.

StatusFile=file Log summary statistics in the named file. If no file name is specified, statistics is

used. If not set, no summary statistics will be saved. This file does not grow in size. It

can be printed using the mailstats(8) program.

Always instantiate the queue file, even if you are going to attempt immediate delivery. SuperSafe

Sendmail always instantiates the queue file before returning control to the client under

any circumstances. This should always be set.

**TempFileMode**=mode Specifies the file mode for queue files. It is interpreted in octal by default. Default is

0600.

**Timeout.type**=time-out Sets time-out values. For more information, see "Read Timeouts" on page 182.

TimeZoneSpec=tzinfo Set the local time zone info to tzinfo. If this is not set, the TZ environment variable is

cleared and the system default is used. If set but null, the user's TZ variable is used. If

set and non-null, the TZ variable is set to this value.

TrustedUser=user The user parameter can be a user name (looked up in /etc/passwd) or a numeric

> user ID. Trusted user for file ownership and starting the daemon. If set, generated alias databases and the control socket (if configured) will automatically be owned by

this user.

**TryNullMXList** If this system is the best (that is, lowest preference) MX for a given host, its

> configuration rules should detect this situation and treat that condition specially by forwarding the mail to a UUCP feed, treating it as local, and so on. However, in some cases, such as in the case with Internet firewalls, you may want to try to connect directly to that host as though it had no MX records at all. Setting this option causes sendmail to try this. Unfortunately, errors in your configuration are likely to be diagnosed as "host unknown" or "message timed out" instead of something more

meaningful. This option is not recommended.

Defines the format used when sendmail must add a UNIX-style From line, such as a **UnixFromLine**=fromline

line beginning From<space>user). Defaults to From \$q \$d. Do not change this unless

your system uses a different mailbox format.

UnsafeGroupWrites If set, :include: and .forward files that are group writable are considered unsafe, and

they will not be able to reference programs or write directly to files. World writable

:include: and .forward files are always unsafe.

UserDatabaseSpec

=udbspec

The user database specification.

**Verbose** Run in Verbose mode. If this is set, sendmail adjusts options HoldExpensive and

> DeliveryMode so that all mail is delivered completely in a single job so that you can see the entire delivery process. The Verbose option should never be set in the

configuration file; it is intended for command line use only.

XscriptFileBufferSize

=threshold

Defines the threshold in bytes, before a memory-based queue transcript file becomes

disk-based. The default is 4096 bytes.

All options can be specified on the command line using the -O or -o flag, but most will cause sendmail to relinquish its setuid permissions. The options that will not cause this are SevenBitInput, EightBitMode, MinFreeBlocks, CheckpointInterval, DeliveryMode, ErrorMode, IgnoreDots, SendMimeErrors, LogLevel, OldStyleHeaders, PrivacyOptions, SuperSafe, Verbose, QueueSortOrder, MinQueueAge, DefaultCharSet, DialDelay, NoRecipientAction, ColonOkInAddr, MaxQueueRunSize, SingleLineFromHeader, and AllowBogusHELO. Actually, PrivacyOptions given on the command line are added to those already specified in the **sendmail.cf** file and cannot be reset. Also, **M** (define macro) when defining the **r** or **s** macros is also considered safe.

#### P — Precedence Definitions

Values for the "Precedence:" field may be defined using the P control line. The syntax of this field is:

Pname=num

When the name is found in a "Precedence:" field, the message class is set to num. Higher numbers mean higher precedence. Numbers less than zero have the special property that if an error occurs during processing, the body of the message will not be returned; this is expected to be used for "bulk" mail such as through mailing lists. The default precedence is zero. For example, the list of default precedences is:

- · Pfirst-class=0
- Pspecial-delivery=100
- Plist=-30
- Pbulk=-60
- Pjunk=-100

## V — Configuration Version Level

To provide compatibility with old configuration files, the V line has been added to define basic semantics of the configuration file. This is not intended as long term support. These compatibility features may be removed in future releases.

Note: configuration version levels are independent of configuration file version numbers. For example, version *number* 8.9 configuration files use version *level* 8 configurations.

"Old" configuration files are defined as version level one.

Version level two files make the following changes:

- 1. Host name canonicalization (\$[ ... \$]) appends a dot if the name is recognized. This gives the configuration file a way to determine if a match occurred. This initializes the host map with the -a. flag. You can reset it to anything else by declaring the map explicitly.
- 2. Default host name extension is consistent throughout processing. Version level one configurations turned off domain extension during certain points in processing by adding the local domain name. Version level two configurations include a trailing dot to indicate that the name is already canonical.
- 3. Local names that are not aliases are passed through a new distinguished ruleset five. This can be used to append a local relay. This can be prevented by resolving the local name by using the @ symbol as a prefix (for example, @vikki). Something that resolves to a local mailer and a user name of vikki will be passed through ruleset five, but a user name of @vikki will have the @ prefix stripped, will not be passed through to ruleset five, but will otherwise be treated the same as the prior example. The exception is that this might be used to implement a policy where mail sent to vikki is handled by a central hub but mail sent to vikki@localhost is delivered directly.

Version level three files allow # initiated comments on all lines. Exceptions are backslash escaped # marks and the \$# syntax.

Version level four files are equivalent to level three files.

Version level five files change the default definition of **\$w** to be the first component of the hostname.

Version level six configuration files change many of the local processing options (i.e., aliasing and matching the address beginning for the I character) to mailer flags. This allows fine grained control over the special local processing. Version level six files may also use long option names. The ColonOkInAddr option (which allows colons in the local part of the address) defaults to on in configuration files with lower version numbers. The configuration file requires additional "intelligence" to properly handle the RFC 822 group construct.

Version level seven configuration files use new option names to replace old macros.

**\$e** became **SmtpGreetingMessage** 

UnixFromLine \$1 became **OperatorChars \$o** became

Prior to version seven, the **F=q** flag (use the return value 250 instead of 252 for SMTP VRFY commands) was assumed.

Version level eight configuration files allow \$# on the left side of ruleset lines.

Version level nine configuration files allow parentheses in rulesets, which means they are not treated as comments and are removed.

The V line may have an optional /vendor variable to indicate that the configuration file uses vendor specific modifications. You may use /Berkeley to indicate that the file uses the Berkeley sendmail dialect.

## K — Kev File Declaration

Note: This function is available beginning in AIX 4.2 only.

Special maps can be defined using the line:

Kmapname mapclass arguments

The mapname is the name by which this map is referenced in the rewrite rules. The mapclass is the name of a type of map; these are compiled in to sendmail. The arguments are interpreted depending on the class; typically, there would be a single argument naming the file containing the map.

Maps are referenced using the syntax:

```
$( map key $@ arguments $: default $)
```

where either or both of the arguments or default portion may be omitted. The \$@ arguments may appear more than once. The indicated key and arguments are passed to the appropriate mapping function. If it returns a value, it replaces the input. If it does not return a value and the default is specified, the default replaces the input. Otherwise, the input is unchanged.

During replacement of either a map value or default, the string "%n" (where n is a digit) is replaced by the corresponding argument. Argument zero is always the database key. For example, the rule:

```
R$-!$+
            $: $(uucp $1 $0 $2 $: %1 0 %0 . UUCP $)
```

looks up the UUCP name in a (user-defined) UUCP map. If not found, it turns it into ".UUCP" form. The database might contain records like:

decvax %10 %0.DEC.COM research %10%0.ATT.COM

Note: The default clauses never do this mapping.

The built-in map with both name and class "host" is the host name canonicalization lookup. Thus, the syntax:

\$(host hostname\$)

is equivalent to:

\$[hostname\$]

There are many defined classes.

dbm Database lookups using the ndbm(3) library. Sendmail must be compiled with NDBM defined. btree Database lookups using the btree interface to the Berkeley DB library. Sendmail must be compiled

with NEWDB defined.

hash Database lookups using the hash interface to the Berkeley DB library. Sendmail must be compiled

with NEWDB defined.

NIS lookups. Sendmail must be compiled with NEWDB defined. nis

nisplus NIS+ lookups. Sendmail must be compiled with NISPLUS defined. The argument is the name of the

table to use for lookups, and the -k and -v flags may be used to set the key and value columns

respectively.

text

switch

Idap LDAP X500 directory lookups. **Sendmail** must be compiled with *LDAPMAP* defined. The map

supports most of the standard arguments and command line arguments of the **Idapsearch** program. Note that, by default, if a single query matches multiple values, only the first value will be returned unless the **-z** (value separator) map flag is set. Also, the **-1** map flag will treat a multiple value return

as if there were no matches.

Idapx LDAP X500 directory lookups. Sendmail must be compiled with LDAPMAP defined. The map

supports most of the standard arguments and command line arguments of the ldapsearch program.

Text file lookups. The format of the text file is defined by the -k (key field number), -v (value field

number), and -z (field delimiter) flags.

**stab** Internal symbol table lookups. Used internally for aliasing.

implicit Really should be called "alias." This is used to get the default lookups for alias files, and is the

default if no class is specified for alias files.

user Looks up users using getpwnam(3). The -v flag can be used to specify the name of the field to return

(although this is normally used only to check the existence of a user).

host Canonicalizes host domain names. Given a host name, it calls the name server to find the canonical

name for that host.

**bestmx** Returns the best MX record for a host name given as the key. The current machine is always

preferred. For example, if the current machine is one of the hosts listed as the lowest preference MX record, it will be guaranteed to be returned. This can be used to find out if this machine is the target for an MX record and mail can be accepted on that basis. If the **-z** flag is given, all MX names are

returned (separated by the given delimiter).

**sequence** The arguments on the 'K' line are a list of maps; the resulting map searches the argument maps in

order until it finds a match for the indicated key. For example, if the key definition is:

Kmap1 ...

Kseqmap sequence map1 map2

then a lookup against "seqmap" first does a lookup in map1. If that is found, it returns immediately.

Otherwise, the same key is used for map2.

**syslog** The key is logged via syslogd(8). The lookup returns the empty string.

Much like the "sequence" map except that the order of maps is determined by the service switch. The argument is the name of the service to be looked up; the values from the service switch are

appended to the map name to create new map names. For example, consider the key definition:

Kali switch aliases

together with the service switch entry:

aliases nis files

This causes a query against the map "ali" to search maps named "ali.nis" and "ali.files" in that order.

#### dequote

Strip double quotes (") from a name. It does not strip back slashes, and will not strip quotes if the resulting string would contain unscannable syntax (that is, basic errors like unbalanced angle brackets; more sophisticated errors such as unknown hosts are not checked). The intent is for use when trying to accept mail from systems such as DECnet that routinely quote odd syntax such as:

```
"49ers::ubell"
```

A typical use is probably something like:

Kdequote dequote

```
R$-
           $: $(dequote $1 $)
R$- $+
           $: $>3 $1 $2
```

Care must be taken to prevent unexpected results; for example,

```
"|someprogram < input > output"
```

will have quotes stripped, but the result is probably not what you had intended. Fortunately, these cases are rare.

#### regex

The map definition on the K line contains a regular expression. Any key input is compared to that expression using the POSIX regular expressions routines regcomp(), regerr(), and regexec(). Refer to the documentation for those routines for more information about regular expression matching. No rewriting of the key is done if the -m flag is used. Without it, the key is discarded, or if -s is used, it is substituted by the substring matches, delimited by the \$I or the string specified with the -d flag. The flags available for the map are:

- not -n
- -f case sensitive
- basic regular expressions (default is extended) -b
- -s substring match
- set the delimiter used for -s -d
- -a append string to key
- -m match only, do not replace/discard value

The -s flag can include an optional parameter which can be used to select the substrings in the result of the lookup. For example, -s1,3,4.

#### program

The arguments on the K line are the pathname to a program and any initial parameters to be passed. When the map is called, the key is added to the initial parameters and the program is invoked as the default user/group ID. The first line of standard output is returned as the value of the lookup. This has many potential security problems and terrible performance. It should be used only when absolutely necessary.

#### macro

Set or clear a macro value. To set a macro, pass the value as the first argument in the map lookup. To clear a macro, do not pass an argument in the map lookup. The map always returns the empty string. Examples of typical usage includes:

Kstorage macro

```
# set macro ${MyMacro{ to the ruleset match
                     $:$(storage {MyMacro} $0 $1 $) $1
# set macro ${MyMacro} to an empty string
                     $:$(storage {MyMacro} $@ $) $1
R$*
# set macro ${MyMacro}
R$-
                     $:$(storage {MyMacro} $) $1
```

arith

**-T***x* 

-f

-m

-zdelim

-t

-q

Perform simple arithmetic operations. The operation is given as key, currently +, -, \*, /, 1 (for less than), and = are supported. The two operands are given as arguments. The lookup returns the result of the computation (True or False) for comparisons, integer values otherwise. All options that are possible for maps are ignored. A simple example is:

```
Kcomp arith
Scheck etrn
R$*
             $: $(comp 1 $0 $&{load avg} $0 7 $) $1
RFALSE
             $# error ...
```

Most of these accept as arguments the same optional flags and a filename (or a mapname for NIS; the filename is the root of the database path, so that ".db" or some other extension appropriate for the database type will be added to get the actual database name). Known flags are:

Indicates that this map is optional. That is, if it cannot be opened, no error is produced, and -0 sendmail will behave as if the map existed but was empty.

If neither -N or -O are specified, sendmail uses an adaptive algorithm to decide whether or not -N, -O to look for null bytes on the end of keys. It starts by trying both; if it finds any key with a null byte, it never tries again without a null byte and vice versa. If -N is specified, it never tries without a null byte and if -O is specified, it never tries with a null byte. Setting one of these can speed matches but are never necessary. If both -N and -O are specified, sendmail will never try any matches at all. That is, everything will appear to fail.

Append the string x on successful matches. For example, the default host map appends a dot on **-a**x successful matches.

> Append the string x on temporary failures. For example, x would be appended if a DNS lookup returned server failed or an NIS lookup could not locate a server. See the -t flag for additional

Do not fold upper to lower case before looking up the key.

Match only (without replacing the value). If you only care about the existence of a key and not the value (as you might when searching the NIS map "hosts.byname" for example), this flag prevents the map from substituting the value. However, The -a argument is still appended on a match, and the default is still taken if the match fails.

-kkeycol The key column name (for NIS+) or number (for text lookups). The value column name (for NIS+) or number (for text lookups). -vvalcol

> The column delimiter (for text lookups). It can be a single character or one of the special strings "\n" or "\t" to indicate newline or tab respectively. If omitted entirely, the column separator is any sequence of whitespace.

Normally, when a map attempts to do a lookup and the server fails (e.g., sendmail could not contact any name server — this is not the same as an entry not being found in the map), the message being processed is queued for future processing. The -t flag turns off this behavior, letting the temporary failure (server down) act as though it were a permanent failure (entry not found). It is particularly useful for DNS lookups, where another's misconfigured name server can cause problems on your machine. Care must be taken to avoid "bouncing" mail that would be resolved correctly if another attempt were made. A common strategy is to forward such mail to another mail server.

Perform no lookup in deferred delivery mode. This flag is set by default for the *host* map. The character to use to replace space characters after a successful map lookup. This is -Sspacesub especially useful for regex and syslog maps.

Do not dequote the key before lookup.

-A When rebuilding an alias file, the -A flag causes duplicate entries in the text version to be merged. For example, the following two entries:

> user1,user2 list: list:

would be treated as if they were the following single entry:

list: user1,user2,user3 The following additional flags are present in the LDAP map only:

-R Do not auto chase referrals. Sendmail must be compiled with -DLAP\_REFERRALS to use this

-n Retrieve attribute names only.

-rderef Set the alias dereference option to one of the following: never, always, search, or find.

Set search scope to one of the following: base, one (one level), or sub (subtree). -sscope

-hhost LDAP server host name. -bbase LDAP search base. LDAP service port. -pport

-Itimelimit Time limit for LDAP queries.

Size (number of matches) limit for LDAP queries. -Zsizelimit

-ddistinguished\_nameThe distinguished name to use to log in to the LDAP server.

-Mmethod The method to authenticate to the LDAP server. Should be one of the following:

LDAP\_AUTH\_NONE, LDAP\_AUTH\_SIMPLE, OR LDAP\_AUTH\_KRBV4.

The file containing the secret key for the LDAP\_AUTH\_SIMPLE authentication method or the **-P**passwordfile

name of the Kerberos ticket file for LDAP\_AUTH\_KRBV4.

-1 Force LDAP searches to succeed only if a single match is found. If multiple values are found, the

search will be treated as if no match was found.

The dbm map appends the strings ".pag" and ".dir" to the given filename; the two db-based maps append ".db". For example, the map specification

Kuucp dbm -o -N /usr/lib/uucpmap

specifies an optional map named "uucp" of class "dbm"; it always has null bytes at the end of every string, and the data is located in /usr/lib/uucpmap.{dir,pag}.

## **Commands and Operands**

CXWord1 Word2... Defines the class of words that can be used to match the left-hand side of rewrite

> rules. Class specifiers (X) may be any of the uppercase letters from the ASCII character set. Lowercase letters and special characters are reserved for system use.

**D**XValue Defines a macro (X) and its associated Value. Macro specifiers may be any of the

uppercase letters from the ASCII character set. Lowercase letters and special

characters are reserved for system use.

**F**XFileName [Format] Reads the elements of the class (X) from the FileName variable, using an optional

scanf format specifier. The format specifier contains only one conversion specification.

One class number is read for each line in the FileName variable.

**H**[?MFlags?]HeaderName:

**HeaderTemplate** 

Defines the header format the **sendmail** command inserts into a message.

Continuation lines are a part of the definition. The *HeaderTemplate* is macro-expanded before insertion into the message. If the MFlags are specified and at least one of the specified flags is included in the mailer definition, this header is automatically written to the output message. If the header appears in the input message, it is written to the

output message regardless of the MFlags variable.

MName, [Field=Value] Defines a Mail program where the Name variable is the name of the Mail program and

*Field=Value* pair defines the attributes of the mailer.

Ox[Value] Sets the option to the value of x. If the option is a valued option, you must also specify

the Value variable. Options may also be selected from the command line.

**Note:** For valid values, see "O — Set Option" on page 193.

PName=Number Defines values for the Precedence: header field. When the Name variables found in a

> message's Precedence: field, the message's precedence is set to the *Number* variable. Higher numbers indicate higher precedences. Negative numbers indicate that error

messages are not returned. The default Number is 0.

RLeftHandSide Defines a rewrite rule. One or more tab characters separate the three fields of this

RightHandSide Comments command. If space characters are used as field separators, option J must be set. The

J option allows spaces as well as tabs to separate the left- and right-hand sides of rewrite rules. The J option allows rewrite rules to be modified using an editor that

replaces tabs with spaces.

Sx Sets the rule set currently defined to the specified number (x). If a rule set definition is

started more than once, the new definition overwrites the old.

TUser1 User2 ... Defines user IDs for the system administrators. These IDs have permission to override

the sender address using the -f flag. More than one ID can be specified per line.

## Implementation Specifics

This **sendmail.cf** file is part of Base Operating System (BOS) Runtime.

#### **Files**

/etc/mail/sendmail.cf Specifies the path of the **sendmail.cf** file.

/etc/passwd Contains basic user attributes.

/etc/mail/aliases Contains alias definitions for the sendmail command.

### **Related Information**

The **sendmail** command.

The /etc/passwd file.

### setinfo File

## **Purpose**

Describes the format of a set characteristics file.

# **Description**

setinfo is an ASCII file that describes the characteristics of the set along with information that helps control the flow of installation. It is created by the software set developer and is included in the Set Installation Package (SIP). A SIP is a special purpose package that controls the installation and removal of a set of packages.

Each entry in the setinfo file is a line that consists of predefined fields. Each entry corresponds to a package belonging to the set and must contain the following <tab>-separated fields:

#### 1. Package Abbr

This field contains the abbreviated name of the package. The abbreviation must be a short string (no more than nine characters long) and must conform to the file naming rules. All characters in the abbreviation must be alphanumeric and the first character cannot be numeric. install, new, and all are reserved.

This abbreviated name must be the same as the one used in **pkginfo**.

#### 2. Parts

This field specifies the number of parts this package consists of.

#### 3. Default

This field contains the character 'y' indicating that the package is to be installed as a default. Conversely, an 'n' indicates that the package will not be installed.

#### 4. Category

The category under which the package belongs. Release 4 defines four categories: "application," "graphics," "system" and "utilities." All packages must be assigned to one of these categories. If you choose, you can also assign a package to a category you defined. Categories are case-insensitive and may contain only alphanumerics. Each category is limited to 16 characters.

#### 5. Package Full-Name

Text that specifies the package name (maximum length of 256 ASCII characters). This field must be the same as **NAME** in the **pkginfo** file.

The order of the packages listed in the setinfo file must reflect any package dependencies (if any) and must represent the order in which packages occur on the media (in the case of datastream). Any package for which there exists a dependency must be listed prior to the package(s) that depends on it.

## **Examples**

Shown below is a setinfo file for set admin:

```
#ident "@(#)set:cmn/set/admin/setinfo 1.2"
#ident "$Header: $"
# Format for the setinfo file. Field separator is: <tab>
# pkg parts default category pkg full-name
# abbr
               y/n
oam 4 y application OA&M
bkrs 1 y system Extended Backup and Restore
face 1 y application FACE
```

### Related Information

The **pkginfo** file format.

## setup.csh File

## **Purpose**

Sets the C-shell environment variables needed to build an InfoCrafter database.

# Description

The **setup.csh** file defines C-shell environment variables necessary to build an InfoCrafter database from the command line. The setup.csh file contains the definition of the TOOLSDIR and TOPLEVEL BUILDDIR variables; if there are relative path names of source files in your input list, it also sets the TOPLEVEL\_SOURCEDIR variable. The TOOLSDIR variable is added to your path environment variable so you can use the icft command without specifying the full path name.

The default value for the TOOLSDIR environment variable is /usr/lpp/icraft/bin. The TOPLEVEL SOURCEDIR and TOPLEVEL BUILDDIR variables have no default values.

You must copy the **setup.csh** file from /usr/lpp/icraft/bin to another location (such as your home directory) and edit it to define the variables. Then, use the source setup.csh command to assign the new definitions to the variables.

## **Examples**

A sample **setup.csh** file appears as follows:

```
TOPLEVEL_SOURCEDIR
                                         $HOME/desktop
setenv
                                         /usr/lpp/icraft/bin
setenv
                TOOLSDIR
                TOPLEVEL BUILDDIR
                                         $TOOLSDIR/master
setenv
```

To set the C-shell environment variables, enter the following:

source setup.csh

The following message is displayed:

setup.csh: assigning environment variables

for InfoCrafter. . .

## Implementation Specifics

This file is part of the InfoCrafter product.

#### **Files**

/usr/lpp/icraft/bin/setup.csh

Contains the definitions of C-shell environment variables.

### Related Information

The setup.sh file.

### setup.sh File

## Purpose

Defines the Bourne or Korn shell environment variables needed to build an InfoCrafter database.

## **Description**

The setup.sh file defines Bourne or Korn shell environment variables necessary to build an InfoCrafter database from the command line using the icft command. The setup.sh file sets the TOOLSDIR and TOPLEVEL\_BUILDDIR variables. If there are relative path names of source files in your input list, it also sets the TOPLEVEL SOURCEDIR variable. The TOOLSDIR variable is added to your path environment variable so you can enter the icft command without specifying the full path name.

Default value for the **TOOLSDIR** environment path variable is /usr/lpp/icraft/bin. TOPLEVEL\_SOURCEDIR and TOPLEVEL\_BUILDDIR have no default values.

You must copy the **setup.sh** file from **/usr/lpp/icraft/bin** to another location (such as your home directory) and edit it to define the variables. Then, use the . setup.sh command to set the variables to the defined values.

## **Examples**

A sample **setup.sh** file appears as follows:

TOPLEVEL SOURCEDIR = \$HOME/desktop TOOLSDIR = /usr/lpp/icraft/bin TOPLEVEL BUILDDIR = \$TOOLSDIR/master

To set Bourne or Korn shell environment variables, enter the following:

```
. setup.sh
```

The following message is given:

setup.sh: assigning environment variables for InfoCrafter

# Implementation Specifics

This file is part of the InfoCrafter product.

#### **Files**

/usr/lpp/icraft/bin/setup.sh

Contains definitions for Bourne and Korn shell environment variables.

#### **Related Information**

The **setup.csh** file.

## smi.my File

## **Purpose**

Provides sample SMI input to the mosy command.

## **Description**

The /usr/samples/snmpd/smi.my file is a sample input file to the mosy command, which creates an objects definition file for use by the **snmpinfo** command. The **mosy** compiler requires its input file to contain the ASN.1 definitions described in the Structure and Identification of Management Information (SMI) RFC 1155 and the Management Information Base (MIB) RFC 1213. The smi.my file contains the syntax descriptions from the SMI RFC 1155.

The smi.my file begins with a definition of the SNMP subtree of the MIB as assigned by the Internet Activities Board (IAB). It then contains the syntax definitions defined in RFC 1155.

Comments are specified by - - (two dashes). A comment can begin at any location and extends to the end of the line.

The smi.my file was created by extracting the definitions from Chapter 6 of RFC 1155. This file is shipped as /usr/samples/snmpd/smi.my.

# Implementation Specifics

This file is part of Simple Network Management Protocol Agent Applications in Network Support Facilities in Base Operating System (BOS) Runtime.

#### **Files**

/usr/samples/snmpd/mibll.my

Contains the ASN.1 definitions for the MIB II variables defined in RFC 1213.

/etc/mib.defs

Defines the Management Information Base (MIB) variables the **snmpd** agent should recognize and handle. This file is in the format that the **snmpinfo** command requires.

### **Related Information**

The mosy command, snmpinfo command.

The **mibll.my** file.

RFC 1155, RFC 1213.

The Simple Book, An Introduction to Management of TCP/IP-Based Internets by Marshall T. Rose, 1994, Prentice Hall.

## smitacl.group File

## **Purpose**

Contains the group access control list (ACL) definitions for the System Management Interface Tool (SMIT). This system file only applies to AIX 4.2.1 and later.

## **Description**

The /etc/security/smitacl.group file contains the group ACL definitions for SMIT. This is an ASCII file that contains a stanza for each system group. Each stanza is identified by a group name followed by a: (colon) and contains attributes in the form Attribute=Value. Each attribute pair ends with a newline character as does each stanza.

The file supports a default stanza. If an attribute is not defined, either the default stanza or the default value for the attribute is used.

A stanza contains the following attribute:

Describes the list of SMIT screens for this group. (It is of the type **SEC\_LIST**.) Examples include: screens

```
screens = *
                            # Permit all screen access.
screens = !*
                            # Deny all screen access.
screens =
                           # Allows no specific screens
                           # (screens can be added on a per user basis)
screens = user,group,!tcpip # Allow user & group
                            # screens, but not
                            # tcpip screen
```

For a typical stanza, see the "Examples" section.

## Security

Access Control: This file grants read and write access to the root user, and read access to members of the security group.

# **Examples**

1. A typical stanza looks like the following example for the group called group:

```
group:
        screens = *
```

2. To allow the mksysb screen only for a member of group called group, add the following stanza:

```
default:
        screens =
group:
        screens = mksysb
```

# Implementation Specifics

This file is part of the Base Operating System (BOS) Runtime.

#### **Files**

/etc/security/roles Contains the list of valid roles. /etc/security/user.roles Contains the list of roles for each user. /etc/security/smitacl.group Contains the group ACL definitions. /etc/security/smitacl.user Contains the user ACL definitions.

### **Related Information**

The getgrpaclattr subroutine, nextgrpacl subroutine, putgrpaclattr subroutine.

### smitacl.user File

### **Purpose**

Contains the user access control list (ACL) definitions for the System Manamgement Interface Tool (SMIT). This system file only applies to AIX 4.2.1 and later.

## **Description**

The /etc/security/smitacl.user file contains the ACL definitions for SMIT. This is an ASCII file that contains a stanza for each system user. Each stanza is identified by a user name followed by a: (colon) and contains attributes in the form Attribute=Value. Each attribute pair ends with a newline character as does each stanza.

The file supports a default stanza. If an attribute is not defined, either the default stanza or the default value for the attribute is used.

A stanza contains the following attributes:

Describes the list of SMIT screens for the user. (It is of the type SEC\_LIST.) Examples include: screens

```
screens = *
                               # Permit all screen access.
screens = !*
                               # Deny all screen access.
                               # Allows no specific screens
screens =
                               # (screens can be added on a per user basis)
screens = user,group,!tcpip
                               # Allow user & group
                               # screens, but not
                               # tcpip screen
```

#### funcmode

Describes if the role database and/or SMIT ACL database should be used to determine accessibility. It also describes how to combine the screens data from the two databases. (It is of the type SEC\_CHAR.) Examples include:

```
funcmode = roles+acl # Use both roles and SMIT ACL # databases.
funcmode = roles
                     # Use only the roles database.
funcmode = acl
                     # Use only the SMIT ACL # database.
```

The defined values for funcmode are:

Only the screen values from the roles database are used.

acl Only the screen values from the SMIT ACL database are used.

roles+acl

The screen values from both the roles and the SMIT ACL databases are used.

For a typical stanza, see the "Examples" section .

## Security

Access Control: This file grants read and write access to the root user, and read access to members of the security group.

# **Examples**

1. A typical stanza looks like the following example for the username user:

```
username:
        screens = *
        funcmode = roles+acl
```

2. To allow the mksysb screen only for user groupuser, add the following stanza:

```
default:
        screen = *
        screens = mksysb
```

## Implementation Specifics

This file is part of the Base Operating System (BOS) Runtime.

### **Files**

/etc/security/roles Contains the list of valid roles. /etc/security/user.roles Contains the list of roles for each user. /etc/security/smitacl.group Contains the group ACL definitions. /etc/security/smitacl.user Contains the user ACL definitions.

### **Related Information**

The **getusraclattr** subroutine, **nextusracl** subroutine, **putusraclattr** subroutine.

### snmpd.conf File

### Purpose

Defines a sample configuration file for the **snmpd** agent.

## **Description**

The **snmpd.conf** file provides the configuration information for the **snmpd** agent. This file can be changed while the snmpd agent is running. If the refresh or kill -1 command is issued, the snmpd agent will reread this configuration file. The snmpd agent must be under System Resource Control (SRC) for the refresh command to force the reread.

This configuration file contains:

- Entries for Community names
- Access privileges and view definitions for incoming Simple Network Management Protocol (SNMP) request packets
- Entries for host destinations for trap notification
- · Entries for log file characteristics
- · Entries for snmpd-specific parameters
- Entries for SNMP Multiplexing Protocol (SMUX) association configurations
- Entries for the sysLocation and sysContact variables.

The **snmpd.conf** file must be owned by the root user. If the **snmpd.conf** file is not owned by root, or if the snmpd daemon cannot open the configuration file, the snmpd daemon issues a FATAL message to the logfile if logging is enabled and **snmpd** terminates.

Certain rules apply for specifying particular parameters in entries in the **snmpd.conf** configuration file. Some entries require the specification of object identifiers or object names or both. The following rules apply:

1. An object identifier is specified in dotted numeric notation and must consist of at least three elements. The maximum number of elements in the object identifier is 50. Elements are separated by a . (dot). The first element must be a single digit in the range of 0 to 2. The second element must be an integer in the range of 1 to 40. The third and subsequent elements must be integers in the range of 1 to the size of an unsigned integer.

2. An object name consists of a textual name with an optional numeric instance. The object name must be known to the snmpd agent. Object names typically are names of nodes in the Management Information Base (MIB) tree. If the root of the MIB tree, iso, is specified as an object name, the numeric instance is absolutely required. A . (dot) separates the textual name from the numeric instance.

### **Community Entry**

The community entry specifies the communities, associated access privileges and MIB views the snmpd agent allows. See example 1 for a sample entry. A community entry must be in the following format:

community CommunityName IPAddress NetMask Permissions ViewName

The following definitions apply to the variables in a community entry:

**CommunityName** The community name.

*IPAddress* The host name or IP address in dotted-decimal format for the specified community name. NetMask A network mask in dotted-decimal format for the specified hostname or IP address.

Permissions Specifies one of:

> · readOnly writeOnly · readWrite none

The *Permissions* string is case-insensitive.

ViewName A unique object identifier in dotted numeric notation that is associated with a portion of the

MIB tree to which the specified community name allows access. The ViewName value is

the same as that specified in the view entry.

The minimum specification required for a community entry is:

community CommunityName

The default values for this minimum community entry are:

*IPAddress* 0.0.0.0 NetMask 0.0.0.0 Permissions readOnly View iso.3

Fields to the right of the minimum entry are optional, with the limitation that no fields to the left of a specified field are omitted. Any information to the right of the ViewName variable is ignored. If an IPAddress of 0.0.0.0 is specified, the default NetMask is 0.0.0.0. If an IPAddress other than 0.0.0.0 is specified, the default *NetMask* is 255.255.255.255.

The Permissions default is readOnly. If the ViewName is not specified, the view for this community defaults to ISO, the entire MIB tree. For example:

public community 192.100.154.1

is a valid entry with the default values:

NetMask 255.255.255.255

Permissions readOnly View iso.3

The following entry is not valid because the required *NetMask* variable to the left of the *Permissions* variable is not specified:

```
community public 192.100.154.1
readWrite
```

In this case, the value in the *Permissions* variable is accepted as the *NetMask* value. Since the value in the Permissions variable is not in the format required for the NetMask variable, an error will occur. The snmpd agent logs an EXCEPTIONS message if logging is enabled. In the case of an invalid community entry, the **snmpd** agent ignores the entry.

### **View Entry**

The view entry specifies the MIB subtrees to which a particular community has access. See example 3 for a sample entry. A view entry must be in the following format:

view ViewName MibSubtree...

The following definitions apply to the variables in the view entry:

ViewName Specifies a unique object identifier in dotted-numeric notation that is associated with a portion of

the MIB tree. This ViewName value is the same as that in the community entry and must be

formatted as described there.

MibSubtree A list of MIB subtrees, or MIB groups, specified as either an object name or an object identifier,

that is associated with the ViewName variable. If the MIBSubtree list is not specified, the view

defaults to iso, the entire MIB tree.

Together, the view entry and its associated community entry define an access privilege or MIB view allowed by the **snmpd** agent.

In the case of an invalid view entry, the snmpd agent logs an EXCEPTIONS message, if logging is enabled, and ignores the view entry.

If a ViewName is specified in the community entry, but there is no view entry to describe that ViewName, snmpd logs an EXCEPTIONS message stating that there is no such view for the community. The snmpd agent will allow no access for that community and view association.

#### Trap Entry

The trap entry specifies the hosts the **snmpd** agent notifies in the event a trap is generated. See Example 2 for a sample entry. A trap entry must be in the following format:

trap CommunityName IPAddress ViewName TrapMask

In this format, the variable definitions are as follows:

CommunityName **IPAddress** ViewName

The community name to be encoded in the SNMP trap packet.

The host name or IP Address in dotted-decimal format for the specified Community Name. A unique object identifier in dotted numeric notation. ViewName is not implemented in AIX 3.2. The snmpd agent only checks the ViewName to verify that the format is valid and that

there are no duplicate ViewName variables specified.

#### TrapMask

The trap mask in hexadecimal format. The bits from left to right stand for *coldStart* trap, warmStart trap, linkDown trap, linkUp trap, authenticationFailure trap, egpNeighborLoss trap, and enterpriseSpecific trap. The rightmost bit does not have any meaning. A value of 1 will enable the corresponding trap to be sent. Otherwise, the trap is blocked.

#### For example:

| hexadecimal | bits      | <b>meaning</b> h                        |
|-------------|-----------|-----------------------------------------|
| fe          | 1111 1110 | block no traps                          |
| 7e          | 0111 1110 | block <i>coldStart</i> trap             |
| be          | 1011 1110 | block warmStart trap                    |
| 3e          | 0011 1110 | block coldStart trap and warmStart trap |

The minimum specification required for a trap entry is:

```
trap
      CommunityName
                       IPAddress
```

The default value of *TrapMask* for this minimum trap entry is fe. There is no trap blocked for this case.

Fields to the right of the minimum entry are optional, with the limitation that no fields to the left of a specified field are omitted. There should be no information to the right of the TrapMask variable.

In the case of an invalid trap entry, the snmpd agent places an EXCEPTIONS message in the log file if logging is enabled and ignores the trap entry.

It is assumed that all hosts listed in the trap entries are listening on well-known UDP port 162 for SNMP traps. Because community views for traps are not supported, the snmpd agent will send trap messages for all traps generated as indicated by the *TrapMask* variable to the hosts listed in the trap entries. If no trap entry appears in the snmpd.conf file, the **snmpd** agent will not send out trap messages upon the generation of a trap.

### **Logging Entry**

The logging entry specifies the characteristics for the snmpd agent logging activities if logging is not directed from the snmpd command with the -f option. See example 4 for a sample entry. A logging entry must be in the following format:

logging FileName Enablement logging size=*Limit* level=DebugLevel

The following definitions apply to the fields in the logging entries:

FileName Specifies the complete path and file name of the log file.

Specifies the maximum size in bytes of the specified log file. If the limit is specified as 0, the file

size is unlimited.

DebugLevel Specifies the level of logging, which can be one of the following:

> 0 All NOTICES, EXCEPTIONS, and FATAL messages

1 Level 0 plus DEBUG messages

2 Level 1 plus a hexadecimal dump of incoming and outgoing packets

Level 2 plus an English version of the request and response packets

Enablement

Specifies whether logging is active. The following options are available:

enabled

Turns logging on.

disabled

Turns logging off.

Limit

There is no default log file. The Enablement default is disabled. The log file size Limit default is 0, which means unlimited. The DebugLevel default is 0 if the snmpd command is invoked without the -d option. If the -d option is specified, the default DebugLevel is the value specified by the -d option on the snmpd command line.

The size and level = entries are absolutely required if a size or debug level are specified. There can be no spaces around the = (equal sign).

There are no restrictions regarding the order in which the variables are entered in the logging entries. A logging entry can contain single or multiple variables.

If the value for the size= field or *DebugLevel* variable cannot be converted into an integer, the default size and debug level are used. Because the snmpd command sets the log file configuration parameters immediately upon reading them, the parameters in the logging entry are not necessarily ignored if the snmpd command determines there is an invalid field in that entry. For example, in the following invalid logging entry:

logging size=100000 garbagestuff enahled

The **snmpd** command will set the size parameter, but will discard all information from the field value of garbagestuff to the end of the line. In addition, an EXCEPTIONS message will be logged if logging is enabled.

#### snmpd Entry

The snmpd entry specifies configuration parameters for the snmpd agent. See example 5 for a sample entry. An snmpd entry must be in the following format:

Variable=Value

The = (equal sign) is absolutely required; there can be no spaces around it.

The following definitions apply to the snmpd entry:

Variable Specifies the specific configuration parameter. Variable can be one of the following values:

- maxpacket
- querytimeout.

Value Specifies the value of the specific variable.

The configurable variables and allowable values are:

The maximum packet size, in bytes, that the snmpd agent will transmit. The minimum to maxpacket

> which this variable can be set is 300 bytes. The maximum value to which this variable can be set is 56KB. If there is no snmpd entry for maxpacket, the system socket default levels will

be used.

querytimeout The time interval in seconds at which the **snmpd** agent will query the interfaces to check for

> interface status changes. The minimum value to which querytimeout can be set is 30 seconds. If 0 is specified, snmpd will not query the interfaces for status changes. If there is

no snmpd entry for querytimeout, the default value of 60 seconds is used.

The = (equal sign) is absolutely required; there can be no white space around it. There are no restrictions on the order in which the variables are entered in the snmpd entry. An snmpd entry can contain single or multiple variables.

The snmpd command sets the snmpd specific parameters immediately upon reading them. If the values are invalid, snmpd ignores them. If snmpd encounters an invalid field in the entry, processing is terminated for that entry and the snmpd command logs an EXCEPTIONS message if logging is enabled.

### smux Entry

**IPAddress** 

The smux entry specifies configuration information for SMUX associations between the snmpd agent and SMUX peer clients. See example 6 for a sample entry. A smux entry must be in the following format:

```
ClientOID Password IPAddress NetMask
```

The following definitions apply to the smux entry:

ClientOID. Specifies the unique object identifier in dotted numeric notation of the SMUX peer client. The

ClientOID must match the ObjectID specified in the /etc/snmpd.peers file.

Password Specifies the password that the snmpd agent requires from the SMUX peer client to authenticate

the SMUX association. The Password must match the Password in the /etc/snmpd.peers file.

The hostname or IP address in dotted notation of the host on which the SMUX peer client is

NetMask Specifies a network mask in dotted decimal notation for the specified hostname or IP address.

The minimum specification for the smux entry is:

smux ClientOID Password

The default values for this minimum smux entry are:

**IPAddress** 127.0.0.1 NetMask 255.255.255.255

Fields to the right of the minimum entry are optional, with the limitation that no fields to the left of a specified field are omitted. Any information to the right of NetMask is ignored. If no password is specified, there is no confirmation for the SMUX association. If neither the IPAddress nor NetMask are specified, the SMUX association is limited to the local host.

In the case of an invalid smux entry, the **snmpd** agent logs an EXCEPTIONS message if logging is enabled and the **snmpd** command ignores that smux entry.

#### sysLocation and sysContact Entry

The sysLocation and sysContact entries specify the values of the sysLocation and sysContact variables. The entry is specified in the following format:

```
sysLocation "Austin, Texas, USA, XYZ, Bld 905, 5C-11"
             "Bill Roth, Amber Services, 1-512-849-3999"
sysContact
```

The first part of the entry specifies the variable to be set, sysLocation or sysContact. The second part is a quoted character string representing the variable's value. The length of this string should not exceed 256 characters. If more than one entry is in the file, the last entry is used to define the variable. If there is not an entry for a particular variable, the value is defined to be the NULL string. If there is not a quoted string after the variable name, the first word on the line is used as the value. If there is nothing after the variable name, the NULL string is assumed.

The **snmpd** daemon uses the defined configuration file, whether it is the default file or specified from the command line, to save and read variables. The daemon does not need to be refreshed to get these new variables.

Note: Since these variables are settable, the snmpd daemon writes to the configuration file to update these variables on a set request. If you are editing the file and a set request changes the variables, the set request could be lost when the edited file is saved. This can be avoided by shutting down the daemon to change the configuration file, or by using the snmpinfo command to set the variable through normal methods.

Comments are specified by a # (pound sign) character and can be located anywhere in the snmpd.conf file. A comment begins at the # character and continues to the end of the line.

Note: It does not matter in which order the specific configuration entries for community, traps, views, logging, snmpd, and smux are placed in the **snmpd.conf** file. There is no order dependency for the various entries.

### **Examples**

1. Example of community entries in the **snmpd.conf** file:

```
# Community specifications
community public
Community private 192.100.154.7 255.255.255 readWrite 1.17.2 community monitor 192.100.154.1 255.255.255.0 readWrite 1.17.2
community private oilers
community simple giants community test 0.0.0.0
community test 0.0.0.0 0.0.0.0 none community nobody 0.0.0.0 255.255.255 readWrite 1.17.35
```

The first entry exemplifies the minimum required specification for a community entry. The IP address defaults to 0.0.0.0. The network mask defaults to 0.0.0.0. The permissions default to readOnly. The view defaults to the entire MIB tree. This configuration enables the **snmpd** agent to accept all readOnly requests under the community name public regardless of the IP address. Write or set requests are rejected.

The second entry limits the snmpd agent to accept readWrite requests under the community name private only from IP address 192.100.154.7 for MIB variables that are associated with the view name 1.17.2.

The third entry enables the **snmpd** agent to accept readWrite requests under the community name monitor from all IP addresses that start with 192.100.154, as indicated by the network mask, for all MIB variables that are associated with the view name 1.17.2.

The fourth entry sets the network mask to the default 255.255.255.255 and the permissions to the default, readOnly. This configuration enables the snmpd agent to accept readOnly requests under the community name private from the host named oilers for the entire MIB tree. The reuse of the community name private is independent of the usage in the second example entry.

The fifth entry sets the network mask to the default 255.255.255 and the default permissions to readOnly. This configuration enables the **snmpd** agent to accept readOnly requests for the entire MIB tree under the community name simple only from the host giants. Write or set requests are rejected.

The sixth entry causes the **snmpd** agent to reject all requests under the community name test, regardless of the IP address, because of the permission restriction of none.

The seventh entry causes the **snmpd** agent to reject all requests under the community name nobody because the network mask limits the IP address to entry 0.0.0.0, which is reserved and not available for a host.

2. Example of trap entries in the **snmpd.conf** file:

```
# Trap host notification specifications
trap traps 192.100.154.7
trap traps
           129.35.39.233
trap events giants
trap public oilers 1.2.3
trap private 129.35.42.2101.2.4
                                     7e
```

The first entry specifies that the **snmpd** agent is to notify the host with IP address 192.100.154.7 of all traps generated. The community name embedded in the trap packet will be traps.

The second entry specifies that the **snmpd** agent is to notify the host with IP address 129.35.39.233 of all traps generated. The community name embedded in the trap packet will be traps.

The third entry specifies that the **snmpd** agent is to notify the host giants of all traps generated. The community name embedded in the trap packet will be events.

The fourth entry specifies that the **snmpd** agent is to notify the host oilers of all traps generated except for the warmStart trap. The community name embedded in the trap packet will be public. The *ViewName*,1.2.3, is ignored.

The fifth entry specifies that the **snmpd** agent is to notify the host 129.35.42.210 of all traps generated except the coldStart trap. The community name embedded in the trap packet will be private. The ViewName, 1.2.4, is ignored.

3. Examples of view entries in the **snmpd.conf** file:

```
View specifications
view 1.17.2 system enterprises view
view 1.17.35
view 2.10.1 iso.3
```

The first entry associates the view name 1.17.2 with the system, enterprises, and view MIB groups. A community name that is associated with view 1.17.2 will only be associated with the MIB variables in these three groups. Thus, a host that has read permissions with this community name association can only get values for MIB variables in these specified groups.

The second and third entries configure the **snmpd** agent to allow access to the entire MIB tree for hosts that have access privileges associated with these specified view names.

4. Examples of logging entries in the **snmpd.conf** file:

```
# Logging specifications
logging
         /tmp/snmpdlog enabled
          level=2 size=100000
logging
```

These logging entries configure the **snmpd** agent to log messages at debug level 2 and below to the file named /tmp/snmpdlog. The size parameter limits the file size of the /tmp/snmpd log file to 100,000 bytes. When the log file reaches 100,000 bytes, the log file is rotated such that the full file is renamed to /tmp/snmpdlog.0 and the new log file is named /tmp/snmpdlog.

5. Example of snmpd entries in the **snmpd.conf** file:

```
snmpd parameter specifications
       maxpacket=2048
snmpd
snmpd
       querytimeout=120
```

The first snmpd entry limits the size of packets transmitted by the **snmpd** agent to 2048 bytes.

The second entry sets the querytimeout parameter to 120 seconds. This configures the snmpd agent to query all the interfaces known to the TCP/IP kernel every two minutes for status changes.

6. Examples of smux entries in the **snmpd.conf** file:

```
smux configuration
smux 1.3.6.1.4.1.2.3.1.2.2
                                 #gated
```

This smux entry configures the **snmpd** agent to allow the SMUX association only the **gated** SMUX peer client with no authentication. The SMUX peer must be running on the local host.

```
smux configuration
smux 1.3.6.1.4.1.2.3.1.2.2 private #gated
```

This smux entry configures the **snmpd** agent to allow the SMUX association only the **gated** SMUX peer client having the passwordprivate. The SMUX peer must be running on the local host.

```
smux configuration
smux 1.3.6.1.4.1.2.3.1.2.2 private 0.0.0.0 0.0.0.0
```

This smux entry configures the snmpd agent to allow the SMUX association only the gated SMUX peer client having the passwordprivate. The SMUX peer can be running on any host.

```
smux configuration
smux 1.3.6.1.4.1.2.3.1.2.2 private 192.100.154.7 255.255.255.255
```

This smux entry configures the **snmpd** agent to allow the SMUX association only the **gated** SMUX peer client having the passwordprivate. The gated SMUX peer must be running on the host with IP address 192.100.154.7

```
smux configuration
smux 1.3.6.1.4.1.2.3.1.2.2 private 192.100.154.1 255.255.255.0
```

This entry configures the **snmpd** agent to allow the SMUX association only the **gated** SMUX peer client having the password private. The gated SMUX peer can be running on any host in the network defined by 192.100.154.

Note: The SMUX peer client object identifier must be unique. Only one form of the preceding examples of smux entries for the gated SMUX peer client can be in the snmpd.conf file.

7. Example of sysLocation and sysContact entries in the **snmpd.conf** file:

```
# Definitions for sysLocation and sysContact
sysLocation "Austin, Texas, USA, XYZ, Bld 905, 5C-11"
            "Bill Roth, Amber Services, 1-512-849-3999"
sysContact
```

These entries set the value for the **sysLocation** and **sysContact** variables.

## **Implementation Specifics**

This file is part of Simple Network Management Protocol Agent Applications in Network Support Facilities in Base Operating System (BOS) Runtime.

### **Related Information**

The **snmpd** command.

The **gated** daemon.

Problem Determination for the SNMP Daemon, Trap Processing, Understanding the SNMP Daemon Logging Facility in AIX 5L Version 5.1 System Management Guide: Communications and Networks.

Understanding the SNMP Daemon in AIX 5L Version 5.1 System Management Guide: Communications and Networks.

### socks5c.conf File

## **Purpose**

Contains mappings between network destinations and SOCKSv5 servers.

# **Description**

The /etc/socks5c.conf file contains basic mappings (between network destinations, hosts or networks, and SOCKSv5 servers) to use when accessing network destinations. It is an ASCII file that contains records for server mappings. Text that follows a pound character (#) is ignored until the end of the line. Each record is on a single line in the following format:

destination [/prefixlength] server [:port]

You must separate the fields with whitespace. Records are separated by new line characters. The fields and modifiers in a record have the following values:

Specifies a network destination. The destination variable may be either a name fragment or a destination

numeric address (with optional prefixlength). If destination is an address, it may be either

If specified, indicates the number of leftmost (network order) bits of an address to use when prefixlength

comparing to this record. It is valid only if destination is an address. If not specified, all bits

are used in comparisons.

Specifies the SOCKSv5 server associated with destination. If server is NONE (must be all server

uppercase), this record indicates that target addresses matching destination should not use

any SOCKSv5 server; instead, it should be contacted directly.

port If specified, indicates the port to use when contacting server.

If a name fragment destination is present in /etc/socks5c.conf, all target addresses in SOCKSv5 operations will be converted into hostnames for name comparison (in addition to numeric comparisons with numeric records). The resulting hostname is considered to match if the last characters in the hostname match the specified name fragment.

When using this configuration information to determine the address of the appropriate SOCKSv5 server for a target destination, the best match is used. The best match is defined as follows:

- If destination is numeric, the most bits in the comparison (i.e., largest prefixlength) are used.
- If destination is a name fragment, the most characters in the name fragment are.

When both name fragment and numeric addresses are present, all name fragment entries are better than numeric address entries.

The following two implicit records are assumed as defaults for all destinations not specified in /etc/socks5c.conf.:

```
0.0.0.0/0 NONE #All IPv4 destinations; no associated server.
::/0
          NONE #All IPv6 destinations; no associated server.
```

#### SOCKS5C CONFIG Environment Variable

The SOCKS5C CONFIG environment variable enables the SOCKS library. To enable the library and to indicate that it use the socks5c.conf file, you must set and export the variable to the pathname of the file. The default value of the variable is /etc/socks5c.conf. However, you can use a different configuration file by setting SOCKS5C CONFIG to the pathname of that file. If you do not set this variable, then SOCKS is not used and traditional network operations occur instead.

## Security

Access Control: This file should grant read (r) access to all users and grant write (w) access only to the root user.

## **Examples**

```
#Sample socks5c.conf file
9.0.0.0/8 NONE #Direct communication with all hosts in the 9 network.
129.35.0.0/16 sox1.austin.ibm.com
ibm.com NONE #Direct communication will all hosts matching "ibm.com" (e.g. "aguila.austin.ibm.com")
```

# Implementation Specifics

This file is part of Base Operating System (BOS) Runtime.

### **Related Information**

The **socks5tcp\_connect** subroutine.

### space File

### **Purpose**

Describes the format of a disk space requirements file.

## **Description**

space is an ASCII file that gives information about disk space requirements for the target environment. It defines the maximum additional space a package requires (for example, for files that are installed with the installf command).

The generic format of a line in this file is:

```
pathname blocks inodes
```

Definitions for the fields are as follows:

pathname Specifies a directory name which may or may not be the mount point for a filesystem. Names that do

not begin with a slash (/) indicate relocatable directories.

Defines the number of disk blocks required for installation of the files and directory entries contained blocks

in the pathname (using a 512-byte block size).

Defines the number of inodes required for installation of the files and directory entries contained in inodes

the pathname.

## **Examples**

```
# extra space required by config data which is
# dynamically loaded onto the system
data 500 1
```

### .srf File

# **Purpose**

Contains all the text components with hypertext information embedded.

# **Description**

The .srf file is one of several intermediate files produced for each document by InfoCrafter. The .srf file is a binary file that contains all the text components with hypertext link information embedded.

# Implementation Specifics

This file is part of the InfoCrafter product.

#### **Files**

Contains text components with embedded linking information.

#### **Related Information**

The .fig file.

#### streamcmds File

## **Purpose**

Contains auditstream commands.

## Description

The /etc/security/audit/streamcmds file is an ASCII template file that contains the stream mode commands that are invoked when the audit system is initialized. The path name of this file is defined in the stream stanza of the /etc/security/audit/config file.

This file contains command lines, each of which is composed of one or more commands with input and output that may be piped together or redirected. Although the commands usually are one or more of the audit system commands (auditcat, auditpr, and, auditselect), this is not a requirement. The first command, however, should be the auditstream command.

When the audit system is initialized, the audit start command runs each command. No path name substitution is performed on \$trail or \$bin strings in the commands.

## Security

Access Control: This file should grant read (r) access to the root user and members of the audit group, and write (w) access to the root user only.

## **Examples**

1. To read all records from the audit device, select and format those that involve unsuccessful events, and print them on a line printer, include the following in the /etc/security/audit/streamcmds file:

```
/usr/sbin/auditstream | /usr/sbin/auditselect -e \
 "result == FAIL" |/usr/sbin/auditpr -v > /dev/lpr0
```

This command is useful for creating a hard-copy trail of system security violations.

2. To read all records from the audit device that have audit events in the authentication class, format them, and display them on the system console. Include the following in the /etc/security/audit/streamcmds file:

```
/usr/sbin/auditstream -c authentication | \
/usr/sbin/auditpr -t0 -v > /dev/console
```

This command allows timely auditing of user authentication events.

## Implementation Specifics

This file is part of Base Operating System (BOS) Runtime.

#### **Files**

/etc/security/audit/streamcmds /etc/security/audit/config /etc/security/audit/events /etc/security/audit/objects /etc/security/audit/bincmds

Specifies the path to the file. Contains audit system configuration information. Contains the audit events of the system. Contains audit events for audited objects (files). Contains auditbin backend commands.

### **Related Information**

The audit command, auditcat command, auditpr command, auditselect command.

Setting Up Auditing in AIX 5L Version 5.1 System Management Guide: Operating System and Devices.

Auditing Overview, Security Administration in AIX 5L Version 5.1 System Management Concepts: Operating System and Devices.

## sysck.cfg File

## Purpose

Contains file definitions for the trusted computing base.

## Description

Note: The sysck command does not update this file. It is only updated by the tcbck command.

The /etc/security/sysck.cfg file is a stanza file that contains definitions of file attributes for the trusted computing base. The name of each stanza is the pathname of a file, followed by a: (colon). Attributes are in the form Attribute=Value. Each attribute is ended with a new-line character, and each stanza is ended with an additional new-line character.

Each stanza can have one or more of the following attributes, and must have the type attribute:

| acl | Defines the access | control list of the file | , including the SUID. | SGID. | , and SVTX bits. | The value is the |
|-----|--------------------|--------------------------|-----------------------|-------|------------------|------------------|
|-----|--------------------|--------------------------|-----------------------|-------|------------------|------------------|

Access Control List, in the format described in Access Control Lists in AIX 5L Version 5.1 System

User's Guide: Operating System and Devices

class Defines a group of files for checking, deleting, or updating. A file can be in more than one class. The

value is the ClassName [ClassName]parameter.

Defines the checksum, as computed with the sysck checksum program. This attribute is valid only checksum

for regular files. The value is the output of the sum -r command, including spaces.

Defines the group name or numeric group ID, expressed as the GroupName or GroupID parameter. group

Defines the absolute paths that have hard links to this object. The value must be an absolute links

pathname, expressed as the Path, [Path ...] parameter.

Defines the file mode, expressed as the Flag, Flag ..., PBits parameters. The Flag parameter can mode

contain the SUID, SGID, SVTX, and tcb mode attributes. The Pbits parameter contains the base file permissions, expressed either in octal form, such as 640, or symbolic form, such as rw-,r—, r—. The order of the attributes in the Flag parameter is not important, but base permissions must be the last entry in the list. The symbolic form may include only read (r), write (w), and execute (x) access. If the acl attribute is defined in the stanza, the SUID, SGID, and SVTX mode attributes are ignored. For a

typical mode specification, see the Examples section.

Defines the name or numeric ID of the file owner, expressed as the OwnerName or the OwnerID owner

parameter.

Defines the size of the file in bytes. This attribute is valid only for regular files. The value is a decimal size

number.

The type of object. Select one of the following keywords: FILE, DIRECTORY, FIFO, BLK\_DEV, type

CHAR\_DEV, or MPX\_DE.

Stanzas in this file can be created and altered with the sysck command. Direct alteration by other means should be avoided, since other accesses may not be supported in future releases.

Attributes that span multiple lines must be enclosed in double quotes and have new line characters entered as \n.

Since device configuration and the **sysck.cfg** database are independent and are not integrated, there is no automatic addition of **syck.cfg** entries when a device is added. Hence, given the automatic configuration of devices at boot time, it is the responsibility of the administrator to maintain /etc/security/sysck.cfg. This is also true in the case of mirrored rootvg, since /dev/ipIdevice gets relinked dynamically to the other disk when the system is rebooted off the mirrored disk.

## Security

Access Control: This file should grant read (r) access to the root user and members of the security group, and write (w) access to the root user only. General users do not need read (r) access.

## **Examples**

1. A typical stanza looks like the following example for the /etc/passwd file:

```
/etc/passwd:
  type = file
  owner = root
  group = passwd
  mode = TCB,640
```

2. A typical mode specification looks like the following example for a program that is part of the trusted computing base, that is a trusted process, and that has the setuid attribute enabled:

```
mode = SUID,TP,TCB,rwxr-x---
OR
mode = SUID, TP, TCB, 750
```

## Implementation Specifics

This file is part of Base Operating System (BOS) Runtime.

#### **Files**

/etc/security/sysck.cfg

Specifies the path to the system configuration data base.

### **Related Information**

The grpck command, installp command, pwdck command, sum command, tcbck command, usrck command.

Access Control Lists in AIX 5L Version 5.1 System User's Guide: Operating System and Devices

Security Administration in AIX 5L Version 5.1 System Management Concepts: Operating System and Devices.

## Temporary (TM.\*) Files for BNU

## **Purpose**

Store data files during transfers to remote systems.

## **Description**

The Basic Networking Utilities (BNU) temporary (TM.\*) files store data files during transfers to remote systems.

After a data (D.\*) file is transferred to a remote system by the uucico daemon, the BNU program places the file in a subdirectory of the BNU spooling directory named /var/spool/uucp/SystemName. The SystemName directory is named for the computer transmitting the file. The BNU program creates a temporary data file to hold the original data file.

The full path name of the temporary data file is a form of the following:

#### /var/spool/uucp/SystemName/TM.xxPID.000

where the SystemName directory is named for the computer sending the file, and TM.xxPID.000 is the name of the file; for example, TM.00451.000. The PID variable is the process ID of the job.

The **uucico** daemon normally deletes all temporary files when they are no longer needed. However, temporary files can also be removed using the uucleanup command with the -T flag.

## Implementation Specifics

These files are part of the Basic Networking Utilities Program (BNU) in BOS Extensions 1.

#### **Files**

/etc/uucp/Systems file /var/spool/uucp/SystemName directory

/var/spool/uucppublic/\* directories /var/spool/uucp/SystemName/D.\* files Describes accessible remote systems. Contains BNU command, data, and execute

Contain files that BNU has transferred. Contain data to be transferred.

### **Related Information**

The uucp command, uucleanup command, uudemon.cleanu command, uupick command, uuto command, uux command.

The **uucico** daemon.

Understanding the BNU Daemons, Understanding the BNU File and Directory Structure, Using BNU Maintenance Commands in AIX 5L Version 5.1 System Management Guide: Communications and Networks.

# updaters File for NIS

## **Purpose**

Updates NIS maps.

# **Description**

The /var/yp/updaters file is a makefile used for updating NIS maps. NIS maps can only be updated in a secure network; that is, one that has a publickey file. Each entry in the file is a make target for a particular NIS map. For example, if there is an NIS map named passwd.byname that can be updated, there should be a make target named passwd.byname in the updaters file with the command to update the file.

The information necessary to make the update is passed to the **update** command through standard input. All items are followed by a new line except for actual bytes of key and actual bytes of data. The information passed is described below:

- Network name of client wishing to make the update (a string)
- Kind of update (an integer)

- · Number of bytes in key (an integer)
- · Actual bytes of key
- · Number of bytes in data (an integer)
- · Actual bytes of data

After getting this information through standard input, the command to update the map determines whether the user is allowed to make the change. If the user is not allowed, the update command exits with the YPERR\_ACCESS status. If the user is allowed to make the change, the command should make the change and exit with a status of 0. If any errors exist that may prevent the **updaters** file from making the change, the command should exit with the status that matches a valid NIS error code described in the rpcsvc/ypcInt.h file.

## Implementation Specifics

This file is part of NFS in Network Support Facilities in Base Operating System (BOS) Runtime.

### **Related Information**

The publickey file.

The **update** command.

The **ypupdated** daemon.

Checklist for Administering Secure NFS, Network File System (NFS) Overview for System Management, Network Information Service (NIS) Overview for System Management in AIX 5L Version 5.1 System Management Guide: Communications and Networks.

### user File

## **Purpose**

Contains extended user attributes.

# **Description**

The /etc/security/user file contains extended user attributes. This is an ASCII file that contains attribute stanzas for users. The mkuser command creates a stanza in this file for each new user and initializes its attributes with the default attributes defined in the /usr/lib/security/mkuser.default file.

Each stanza in the /etc/security/user file is identified by a user name, followed by a : (colon), and contains comma-separated attributes in the Attribute=Value form. If an attribute is not defined for a user, either the default stanza or the default value for the attribute is used. You can have multiple default stanzas in the /etc/security/group file. A default stanza applies to all of the stanzas that follow, but does not apply to the stanzas preceding it.

Each attribute is ended by a new-line character, and each stanza is ended by an additional new-line character. For an example of a stanza, see the Examples section.

#### **Attributes**

If you have the proper authority, you can set the following user attributes:

account locked

Indicates if the user account is locked. Possible values include:

The user's account is locked. The values **yes**, **true**, and **always** are equivalent.

The user is denied access to the system.

false The user's account is not locked. The values no, false, and never are

equivalent. The user is allowed access to the system.

Defines the administrative status of the user. Possible values are:

true The user is an administrator. Only the root user can change the attributes of

users defined as administrators.

The user is not an administrator. This is the default value.

Lists the groups the user administrates. The Value parameter is a comma-separated list admgroups

of group names.

Lists the user's audit classes. The Value parameter is a list of comma-separated classes,

or a value of ALL to indicate all audit classes.

Lists the primary methods for authenticating the user. The Value parameter is a comma-separated list of Method; Name pairs. The Method parameter is the name of the authentication method. The Name parameter is the user to authenticate. If you do not

specify a Name parameter, the name of the invoking login program is used.

Valid authentication methods are defined in the /etc/security/login.cfg file. The SYSTEM method is always used in addition to the methods listed here on auth1, even if SYSTEM is not specified. The SYSTEM method is defined by the SYSTEM user attribute. If you do not want the user to authenticate using the SYSTEM method, specify NONE for the

SYSTEM user attribute.

Lists the secondary methods used to authenticate the user. The Value parameter is a comma-separated list of Method; Name pairs. The Method parameter is the name of the authentication method. The Name parameter is the name of the user to be authenticated.

If this attribute is not specified, the default is NONE, indicating that no secondary authentication check is made. Valid authentication methods are defined in the /etc/security/login.cfg file. If you do not specify a Name parameter, the name of the

invoking login program is used.

Indicates whether the user specified by the Name parameter can execute programs using

the src (system resource controller) daemon. Possible values are:

The user can initiate src sessions. This is the default. true

false The user cannot initiate src sessions.

Allows the DCE registry to overwrite the local user information with the DCE user information during a DCE export operation. Possible values are:

true Local user information will be overwritten.

Local user information will not be overwritten.

Defines the password dictionaries used by the composition restrictions when checking

new passwords. The password dictionaries are a list of comma-separated absolute path names, evaluated

from left to right. All dictionary files and directories must be write-protected from all users except root. The dictionary files are formatted one word per line. The word starts in the first column and terminates with a new-line character. Only 7-bit ASCII words are supported for passwords. If you install text processing on your system, the recommended

dictionary file is the /usr/share/dict/words file.

Identifies the expiration date of the account. The Value parameter is a 10-character string in the MMDDhhmmyy form, where MM = month, DD = day, hh = hour, mm = minute, and yy =last 2 digits of the years 1939 through 2038. All characters are numeric. If the Value parameter is 0, the account does not expire. The default is 0. See the date

command for more information.

admin

auditclasses

auth1

auth2

daemon

dce\_export

dictionlist

expires

histexpire

histsize

login

logintimes

Defines the period of time (in weeks) that a user cannot reuse a password. The value is a decimal integer string. The default is 0, indicating that no time limit is set.

Defines the number of previous passwords a user cannot reuse. The value is a decimal integer string. The default is 0.

Indicates whether the user can log in to the system with the login command. Possible values are:

true The user can log in to the system. This is the default.

false The user cannot log in to the system.

Specifies the times, days, or both the user is allowed to access the system. The value is a comma-separated list of entries of the following form:

```
[!]:time-time
        -or-
[!]day[-day][:time-time]
        -or-
[!]date[-date][:time-time]
```

The day variable must be one digit between 0 and 6 that represents one of the days of the week. A 0 (zero) indicates Sunday and a 6 indicates Saturday.

The time variable is 24-hour military time (1700 is 5:00 p.m.). Leading zeroes are required. For example, you must enter 0800, not 800. The time variable must be four characters in length, and there must be a leading colon (:). An entry consisting of only a time specification applies to every day. The start hour of a time value must be less than the end hour.

The date variable is a four digit string in the form mmdd. mm represents the calendar month and dd represents the day number. For example 0001 represents January 1. dd may be 00 to indicate the entire month, if the entry is not a range, or indicating the first or last day of the month depending on whether it appears as part of the start or end of a range. For example, 0000 indicates the entire month of January. 0600 indicates the entire month of June. 0311-0500 indicates April 11 through the last day of June.

Entries in this list specify times that a user is allowed or denied access to the system. Entries not preceded by an exclamation point (!) allow access and are called ALLOW entries. Entries prefixed with an exclamation point (!) deny access to the system and are called DENY entries. The ! operator applies to only one entry, not the whole restriction list. It must appear at the beginning of an entry.

Defines the number of unsuccessful login attempts allowed after the last successful login before the system locks the account. The value is a decimal integer string. A zero or negative value indicates that no limit exists. Once the user's account is locked, the user will not be able to log in until the system administrator resets the user's unsuccessful login count attribute in the /etc/security/lastlog file to be less than the value of loginretries. To do this, enter the following:

```
chsec -f /etc/security/lastlog -s username -a \
unsuccessful\_login\_count=0
```

Defines the maximum age (in weeks) of a password. The password must be changed by this time. The value is a decimal integer string. The default is a value of 0, indicating no maximum age.

Defines the maximum time (in weeks) beyond the maxage value that a user can change an expired password. After this defined time, only an administrative user can change the password. The value is a decimal integer string. The default is -1, indicating no restriction is set. If the maxexpired attribute is 0, the password expires when the maxage value is met. If the **maxage** attribute is 0, the **maxexpired** attribute is ignored.

Defines the maximum number of times a character can be repeated in a new password. Since a value of 0 is meaningless, the default value of 8 indicates that there is no maximum number. The value is a decimal integer string.

Defines the minimum age (in weeks) a password must be before it can be changed. The value is a decimal integer string. The default is a value of 0, indicating no minimum age.

loginretries

maxage

maxexpired

maxrepeats

minage

minalpha Defines the minimum number of alphabetic characters that must be in a new password.

The value is a decimal integer string. The default is a value of 0, indicating no minimum

number.

mindiff Defines the minimum number of characters required in a new password that were not in

the old password. The value is a decimal integer string. The default is a value of 0,

indicating no minimum number.

Defines the minimum length of a password. The value is a decimal integer string. The minlen

default is a value of 0, indicating no minimum length. The maximum value allowed is 8. This attribute is determined by the **minalpha** attribute added to the **minother** attribute. If the result of this addition is greater than the minlen attribute, the minimum length is set

minother Defines the minimum number of non-alphabetic characters that must be in a new

password. The value is a decimal integer string. The default is a value of 0, indicating no

minimum number.

pwdchecks Defines the password restriction methods enforced on new passwords. The value is a list of comma-separated method names and is evaluated from left to right. A method name is

either an absolute path name or a path name relative to /usr/lib of an executable load

module.

pwdwarntime Defines the number of days before the system issues a warning that a password change is required. The value is a decimal integer string. A zero or negative value indicates that

no message is issued. The value must be less than the difference of the maxage and minage attributes. Values greater than this difference are ignored, and a message is

issued when the minage value is reached.

Defines the authentication registry where the user is administered. It is used to resolve a registry

remotely administered user to the local administered domain. This situation may occur when network services unexpectedly fail or network databases are replicated locally.

Example values are files or NIS or DCE.

rlogin Permits access to the account from a remote location with the telnet or rlogin

commands. Possible values are:

The user account can be accessed remotely. This is the default **rlogin** value. true

The user cannot be accessed remotely.

Indicates whether another user can switch to the specified user account with the su

command. Possible values are:

Another user can switch to the specified account. This is the default. true

false Another user cannot switch to the specified account.

sugroups Lists the groups that can use the su command to switch to the specified user account.

The Value parameter is a comma-separated list of group names, or a value of ALL to indicate all groups. An ! (exclamation point) in front of a group name excludes that group.

If this attribute is not specified, all groups can switch to this user account with the su

command.

SU

SYSTEM

Defines the system authentication method for the user. The SYSTEM method is always used to authenticate the user, no matter what other methods are specified on the auth1 and auth2 attributes. If you do not want the user to authenticate using the SYSTEM method, specify NONE. The TCP socket daemons (ftpd, rexecd, and rshd) do not use these authentication methods. Instead, they access the passwd file directly. So, if SYSTEM is set to NONE, authentication is turned off for all of these commands. Specify the value for SYSTEM using the following grammar:

```
"SYSTEM"
                ::= EXPRESSION
EXPRESSION
                ::= PRIMITIVE
                     "("EXPRESSION")"
                      EXPRESSION OPERATOR EXPRESSION
PRIMITIVE
                ::= METHOD
                     METHOD "["RESULT"]"
                ::= "SUCCESS" | "FAILURE" | "NOTFOUND" |
"UNAVAIL" | "*"
RESULT
                ::= "AND" | "OR"
OPERATOR
                ::= "compat" | "files" | "NONE" |
METHOD
                    [a-z, A-Z, 0-9]*
```

An example of the syntax is:

```
SYSTEM = "DCE OR DCE[UNAVAIL] AND
compat"
```

tpath

Indicates the user's trusted path status. The possible values are:

always The user can only execute trusted processes. This implies that the user's initial program is in the trusted shell or some other trusted process.

notsh The user cannot invoke the trusted shell on a trusted path. If the user enters the secure attention key (SAK) after logging in, the login session ends.

The secure attention key (SAK) is disabled for all processes run by the user. Use this value if the user transfers binary data that may contain the SAK sequence. This is the default value.

on The user has normal trusted path characteristics and can invoke a trusted path (enter a trusted shell) with the secure attention key (SAK).

Lists the terminals that can access the account specified by the Name parameter. The Value parameter is a comma-separated list of full path names, or a value of ALL to indicate all terminals. The values of RSH and REXEC also can be used as terminal names. An! (exclamation point) in front of a terminal name excludes that terminal. If this attribute is not specified, all terminals can access the user account. If the Value parameter is not ALL, then /dev/pts must be specified for network logins to work. Determines file permissions. This value, along with the permissions of the creating process, determines a file's permissions when the file is created. The default is 022.

umask

ttys

#### Changing the user File

You should access this file through the commands and subroutines defined for this purpose. You can use the following commands to change the user file:

- chuser
- Isuser
- mkuser
- rmuser

The mkuser command creates an entry for each new user in the /etc/security/user file and initializes its attributes with the attributes defined in the /usr/lib/security/mkuser.default file. To change attribute values, use the **chuser** command. To display the attributes and their values, use the **Isuser** command. To remove a user, use the rmuser command.

To write programs that affect attributes in the /etc/security/user file, use the subroutines listed in Related Information.

## Security

Access Control: This file should grant read (r) access only to the root user and members of the security group. Access for other users and groups depends upon the security policy for the system. Only the root user should have write (w) access.

Auditing Events:

**Event** Information S\_USER\_WRITE file name

## **Examples**

1. A typical stanza looks like the following example for user dhs:

```
dhs:
    login = true
    rlogin = false
    ttys = /dev/console
    sugroups = security,!staff
    expires = 0531010090
    tpath = on
    admin = true
    auth1 = SYSTEM, METH2; dhs
```

2. To allow all they except /dev/tty0 to access the user account, change the they entry so that it reads as follows:

```
ttys = !/dev/tty0,ALL
```

## Implementation Specifics

This file is part of Base Operating System (BOS) Runtime.

#### **Files**

/etc/group Contains the basic group attributes. /etc/passwd Contains the basic user attributes.

/etc/security/audit/config Contains audit system configuration information. /etc/security/environ Contains the environment attributes of users. /etc/security/group Contains the extended attributes of groups. /etc/security/limits Contains the process resource limits of users.

/etc/security/login.cfg Contains configuration information for user log in and

authentication.

/etc/security/passwd Contains password information. /usr/lib/security/mkuser.default Contains default user configurations. /etc/security/user Contains extended user attributes. /etc/security/lastlog Contains last login information.

#### **Related Information**

The chuser command, Isuser command, mkuser command, rmuser command.

The **enduserdb** subroutine, **getuserattr** subroutine, **putuserattr** subroutine, **setuserdb** subroutine.

For more information about the identification and authentication of users, discretionary access control, the trusted computing base, and auditing, refer to Security Administration and Managing Authentication Methods in AIX 5L Version 5.1 System Management Concepts: Operating System and Devices.

### user.roles File

## **Purpose**

Contains the list of roles for each user. This system file only applies to AIX 4.2.1 and later.

## **Description**

The /etc/security/user.roles file contains the list of roles for each user. This is an ASCII file that contains a stanza for system users. Each stanza is identified by a user name followed by a: (colon) and contains attributes in the form Attribute=Value. Each attribute pair ends with a newline character as does each stanza.

This file supports a default stanza. If an attribute is not defined, either the default stanza or the default value for the attribute is used.

A stanza contains the following attribute:

roles Contains the list of roles for each user.

For a typical stanza, see the "Examples" section.

Typically, the /etc/security/user.roles stanza contains an entry for every user and a list of data associated with that user. The roles database does not require an entry per user. The size of each entry is one line.

The user.roles file is kept separately from the /etc/security/user file for performance reasons. Several commands scan this database, so system performance increases with smaller files to scan (especially on systems with large numbers of users).

## Changing the user.roles File

You should access this file through the commands and subroutines defined for this purpose. You can use the following commands to change the user.roles file:

- chuser
- Isuser
- mkuser

The mkuser command creates an entry in the /etc/security/user.roles file for each new user when the roles attribute is used. To change the attribute values, use the chuser command with the roles attribute. To display the attributes and their values, use the Isuser command with the roles attribute.

To write programs that affect attributes in the /etc/security/user.roles file, use the subroutines listed in Related Information.

# Security

Access Control: This file grants read and write access to the root user, and read access to members of the security group.

# **Examples**

A typical stanza looks like the following example for the username role:

username:

roles = role1, role2

## Implementation Specifics

This file is part of the Base Operating System (BOS) Runtime.

#### **Files**

/etc/security/roles Contains the list of valid roles.

/etc/security/user.roles Contains the list of roles for each user. /etc/security/smitacl.group Contains the group ACL definitions. /etc/security/smitacl.user Contains the user ACL definitions.

#### **Related Information**

The **chuser** command, **Isuser** command, **mkuser** command.

The **getuserattr** subroutine, **putuserattr** subroutine.

### vfs File

### **Purpose**

Describes the virtual file systems (VFS) installed on the system.

## **Description**

The /etc/vfs file describes the virtual file systems installed on the system. The name, type number, and file-system helper program are among the types of information listed in the file. Commands, such as the mount command, the fsck command (file system check), and the mkfs command (make file system), use this information.

The vfs file is an ASCII file, with one record per line. The following are examples of the three types of lines in the **vfs** file:

Comments

```
# This is a comment.
# Comments begin with a # (pound sign).
# Blank lines are ignored.
# The following example only locally defines the default vfs file.
```

General control

%defaultvfs jfs nfs

The fields for the %defaultyfs control line are:

%defaultvfs Identifies the control line.

Indicates the default local virtual file system. jfs nfs Indicates the remote virtual file system (optional).

Entries

```
#Name
       Type Mount Helper
                              Fs. helper
jfs
       3
             none
                              /sbin/helpers/v3fshelper
nfs
       2
             /etc/nfsmnthelp
                              none
cdrfs
             none
                              none
```

The comments are in text for explanatory purposes. The general control lines, which are designated by a % (percent) character, configure the actions of the following commands:

- mount
- umount

- mkfs
- fsck
- fsdb
- df
- ff

For example, a line like %defaultvfs indicates the default local virtual file system is used if no VFS is specified by the mount command or in the /etc/filesystems file. The entry is the name of the VFS as indicated in the file. If a second entry is listed on the same line, it is taken to be the default remote VFS. The %defaultvfs control line may leave off the remote VFS specification.

The VFS entries take the following form:

Canonical name of this type of virtual file system. name

type Decimal representation of the virtual file system type number for the VFS.

Path name of the mount helper program of this VFS. If a mount helper is not required, the entry mnt helper

should be displayed as none. If this path name does not begin with a slash, it is relative to the

/sbin/helpers directory.

Path name of the file system helper program of this VFS. If a file system helper is not required, fs\_helper

the entry should be none. If this path name does not begin with a slash, it is relative to the

/sbin/helpers directory.

## Implementation Specifics

This file is part of the Base Operating System (BOS) Runtime.

#### **Files**

/etc/filesystems Lists the known file systems and defines their characteristics.

#### **Related Information**

The chvfs command, crvfs command, df command, ff command, fsck command, fsdb command, lsvfs command, mkfs command, mount command, rmvfs command, umount command.

The File Systems Overview for System Management in AIX 5L Version 5.1 System Management Concepts: Operating System and Devices explains file system types, management, structure, and maintenance.

## **Workload Manager classes File**

## **Purpose**

Contains the definition of Workload Manager (WLM) superclasses or subclasses for a given configuration.

## Description

The classes file in the /etc/wlm/Config directory describes the superclasses of the WLM configuration, Config. If the superclass Super of this configuration has subclasses defined, these subclasses are defined in the file /etc/wlm/Config/Super/classes.

Some attributes apply to only superclasses or to only subclasses. The description of the classes file uses the terms class or classes when a statement applies to both superclasses and subclasses.

The classes file is organized into stanzas. Each stanza names a WLM class and contains attribute-value pairs that describe characteristics of the class.

#### **Attributes**

Each stanza names a WLM class. Class names can contain only upper- and lowercase letters, numbers, and underscores. They are limited to 16 characters in length. The only names that have special meaning to the system are Default, Shared, Unclassified, Unmanaged, and System. You cannot use Unclassified and Unmanaged as class names. The superclasses Default, Shared, and System are always defined. The subclasses Default and Shared are always defined.

The following attributes are defined in the classes file:

Specifies the position of the class in the hierarchy of resource limitation desirability for all tier

> classes. A class with a lower tier value will be more favored than a class with a higher tier value. The tier value is a number from 0 to 9. If this attribute is not defined, it defaults to 0.

inheritance If the **inheritance** attribute is given the value Yes, the children of processes in this class

> remain in the class upon execution, regardless of the automatic assignment rules in effect. If this attribute is given No, the normal assignment rules apply. If not defined, the attribute

defaults to No.

localshm Indicates whether memory segments accessed by processes in different classes remain local

to the class they were initially assigned to or if they go to the Shared class. The possible

value is Yes or No. If not specified, the default is No.

Specifies the user name of the user allowed to assign processes to this class. If not defined, authuser

this attribute defaults to the empty string ("").

Specifies the group name of the group of users allowed to assign processes to this class. If authgroup

not defined, the attribute defaults to the empty string.

Names the resource set to which the processes in the class have access. If the attribute is rset

not defined, it defaults to an empty string, meaning that the class has access to all the

resources on the system.

adminuser Specifies the user name of the user allowed to administer the subclasses of this superclass.

If not defined, the attribute defaults to the empty string.

This attribute is valid only for superclasses.

admingroup Specifies the group name of the group of users allowed to administer the subclasses of this

superclass. If not defined, the attribute defaults to the empty string.

This attribute is valid only for superclasses.

The attributes that have not been explicitly set by a WLM administrator using any of the administration tools (file editing, command line, or SMIT) are omitted in the property files.

The default values mentioned above are the system defaults and can be modified using a special stanza named "default."

## **Implementation Specifics**

This file is part of Base Operating System (BOS) Runtime.

#### **Files**

classes Defines the superclasses or subclasses of a WLM configuration

## Security

The WLM property files defining the superclasses of a WLM configuration must have write permission only for the root user. The WLM property files defining the subclasses of a superclass must have write permission for the adminuser and admingroup for the superclass.

If there is no adminuser for the superclass, the files should be owned by root. If no admingroup exists for a superclass, the WLM property files for the superclass should be group "system" with no write permission for group.

## **Example**

1. The following entry at the beginning of the classes file modifies the default values for the tier and inheritance attributes so that if they are not defined for some (or all) of the classes specified in the file, the tier value is 1 and the inheritance value is Yes:

```
default:
  tier
  inheritance = "yes"
```

The scope of these user-defined default values is limited to the file where they appear. For instance, if the above default stanza appears in the top-level classes file of a configuration, it does not affect the default values for the classes files defining the subclasses of the various superclasses.

2. The following is an example of a typical /etc/wlm/Config/classes file:

```
* system defined classes
* All attributes to default value
* Attribute values can be specified
Default:
System:
Shared:
* User defined classes
Super1:
   inheritance = "yes"
   adminuser = "bob"
   authgroup
                = "devlt"
Super2:
   tier
                = 4
   localshm = "yes"
   admingroup = "sales"
               = "sally"
   authuser
                = "part1"
    rset
```

**Note:** The asterisk (\*) is a comment character. Comments are added by directly editing the file. However, when you use the command line, or SMIT to create, modify, or delete classes, the comments are removed.

#### **Related Information**

The Isclass command, mkclass command, chclass, rmclass command.

The shares file, limits file, rules file.

Chapter 13. Workload Manager in AIX 5L Version 5.1 System Management Concepts: Operating System and Devices

## **Workload Manager limits File**

## **Purpose**

Describes the minimum and maximum limits for the resources allocated to superclasses or subclasses of a WLM configuration.

## **Description**

The **limits** file in the **/etc/wlm/**Config describes the resource limits for the superclasses of the WLM configuration Config. If the superclass Super of this configuration has subclasses defined, the resource limits for the subclasses are defined in the file /etc/wlm/Config/Super/limits.

The limits at the superclass level represent a percentage of the total amount of resources available on the system and the limits at the subclass level represent a percentage of the resource made available to the parent superclass. Despite this difference, the description of resource limits is relevant to both a superclass and a subclass.

The limits file is organized into stanzas that are named after WLM classes and contain attribute-value pairs specifying the minimum and maximum resource limit allocated to the class for the various resources. The attribute names identify the resource. For each resource, the following values must be provided:

- Minimum limit (expressed here as m)
- Soft maximum limit (expressed here as SM)
- Hard maximum limit (expressed here as HM)

The limits are expressed as percentages. Both the minimum and maximum limits are each a number between 0 and 100. The hard maximum must be greater than or equal to the soft maximum, which in turn must be greater than or equal to the minimum. When the limits are not specified for a class or a resource type, the system defaults to 0 for the minimum and 100 for both the soft and hard maximum.

Use the following format for defining the limit values:

```
attribute name = m\%-SM%,HM%
```

### **Attributes**

Each stanza names a WLM class that must exist in the classes file at the corresponding level (superclass or subclass).

The following attributes are defined in the **limits** file:

CPU Represents the CPU limits for the class

Represents the physical memory limits for the class memory

disklO Represents the disk I/O limits for the class

The default values mentioned above are the system defaults and can be modified using a special stanza named "default."

Consider the following stanza at the beginning of the limits file:

```
default:
  CPU = 10\%-50\%, 80\%
  diskI0 = 20\%-60\%, 100\%
```

This stanza modifies the default values of the limits for CPU and disk I/O so that if those attributes are not specified for some (or all) of the classes, their minimum, soft maximum, and hard maximum default to the values shown above. In this example, the default values for the physical memory limits (specified by the memory attribute) are still the system default—the minimum 0% and the soft and hard maximum each 100%.

Classes that use only default values for all the resource types can be omitted in the file.

## Security

The limits file defining the limits of the superclasses of a WLM configuration must have write permission for root only. The limits file defining the limits for the subclasses of a superclass must have write permission for the adminuser and admingroup for the superclass. If no adminuser exists for the superclass, the limits file should be owned by root. If no admingroup exists for a superclass, the file for the superclass should be owned by the "system" group and have no write permission for group.

## **Example**

The following is an example of a typical /etc/wlm/Config/limits file:

```
* System Defined Classes
\star In this example, the system administrator uses
* only default values for the System and Shared
* superclasses. The System class has a memory minimum of
* 1% by default - can be increased by system administrator
* The system administrator gives non default values
* only for the Default class:
System:
  memory = 1\%-100\%, 100\%
Default:
  CPU = 0\%-50\%, 75\%
  memory = 0\%-25\%, 50\%
* User defined classes
Super1:
        = 10%-100%,100%
  memory = 20\%-100\%, 100\%
  diskI0 = 0\%-33\%,50\%
Super2:
  memory =0\%-20\%,50\%
  diskIO =10%-66%,100%
```

**Note:** The asterisk (\*) is a comment character.

## Implementation Specifics

This file is part of Base Operating System (BOS) Runtime.

### **Files**

limits

Defines the resource entitlements for the superclasses or subclasses of a WLM configuration

### **Related Information**

The Isclass command, mkclass command, chclass command, rmclass command.

The classes file, shares file, rules file.

Chapter 6. Files in AIX 5L Version 5.1 System User's Guide: Operating System and Devices.

Chapter 13. Workload Manager in AIX 5L Version 5.1 System Management Concepts: Operating System and Devices

## Workload Manager rules File

## **Purpose**

Defines the automatic class assignment rules for the superclasses or subclasses of a given Workload Manager (WLM) configuration.

## **Description**

The /etc/wlm/Config/rules file describes the assignment rules for the superclasses of the WLM configuration Config. If the superclass Super of this configuration has subclasses defined, the assignment rules for the subclasses are defined in the file /etc/wlm/Config/Super/rules.

The assignment rules for the superclasses and subclasses are formatted the same.

The rules file is a standard text file. Each line represents an assignment rule for a specified class. Several assignment rules can exist at the same time for the same class. Each rule lists the name of a class and a list of values for some attributes of a process; these values are used as classification criteria. The various fields of a rule are separated by white spaces. For attributes that you do not define, represent them with a hyphen (-).

**Note:** Implicit rules exist for the default superclass and the default subclass of every superclass. These rules catch all processes that did not match any rules explicitly stated in the rules file. They apply to a WLM configuration regardless of whether they are explicitly stated.

### **Assignment Rules**

Assignment rules are made of the fields described below. When present, the following fields must appear in the order shown below. Order is important because the values are given to the field identified by its position in the string. Only the first three fields (class, reserved, and user) are mandatory. The remaining fields can be omitted if their values are hyphens.

```
For instance, the assignment rule
class1 - user1
is the same as the following:
class1 - user1 - - - -
The rule
class - - group1 - 32bit+fixed
```

is a valid rule equivalent to the following rule:

```
class - - group1 - 32bit+fixed -
```

But in the case of the rule class1 - group1, group1 is interpreted as a user name because of its position in the string.

class Contains the name of a class that is defined in the class file corresponding to the level of the

rules file (superclass or subclass). Class names can contain only upper- and lowercase letters, numbers, and underscores and are limited to 16 characters in length.

No assignment rule can be specified for the system-defined classes "Unclassified," "Unmanaged," and "Shared."

reserved user

This field must be set to a hyphen (-)

Contains either a hyphen or a list of valid user names (as defined in the /etc/passwd file). The list is composed of one or more names, separated by a comma (,). To exclude a user from the class, place an exclamation mark (!) before the name of that user. Use full Korn shell pattern-matching syntax to specify a wildcard pattern to match a set of user names.

**group** Contains either a hyphen or a list of valid group names (as defined in the /etc/group file).

The list is composed of one or more names, separated by a comma. To exclude a group from the class, place an exclamation mark before the name of that group. Use full Korn shell not the matching output to except to make a cet of group names.

pattern-matching syntax to specify a wildcard pattern to match a set of group names.

Contains either a hyphen or a list of application path names. This is the path name of the file executed by the processes to be included in the class. The value can be either a full path name or a wildcard pattern that matches a set of path names. The list is composed of one or

more path names, separated by a comma. To exclude an application from the class, place an

exclamation mark before the name of that application.

type Contains either a hyphen or a list of attributes for the process. The following are possible

values:

application

tag

32bit Indicates that the process is 32-bit64bit Indicates that the process is 64-bit

plock Indicates that the process has called the plock subroutine to pin memory

**fixed** Indicates that the process is fixed priority (SCHED\_FIFO or SCHED\_RR)

The value of the **type** field can be a comma-separated list of combinations of one or more of the values above. Within the combination, each item must be separated by a plus (+) sign. For example, the value fixed,64bit+plock indicates that any fixed priority process (whether 32- or 64-bit) matches. In addition, 64-bit processes calling the **plock** subroutine matches. But the value fixed+64bit+plock indicates a different rule criteria: only processes that are 64-bit, fixed, and that are calling the **plock** subroutine match the criteria.

The 32bit value and 64bit value mutually exclude each other.

May contain either a hyphen or a list of application tags. The list is composed of one or more

application tag values separated by commas.

When classifying a process, WLM attempts to match the values of the process attributes (**user**, **group**, **application**, **type**, and **tag**) with the values provided in the **rules** file. To match values, WLM uses the following criteria:

- If the value in the rule is a hyphen, any value of the corresponding process attribute is a match.
- If the value of a process attribute (other than the **type** attribute) appears in the list of values specified in the corresponding field in the rule and is not preceded by an exclamation mark, it is a match for the specified attribute.
- If the values of the process **type** attribute (**32bit/64bit**, **plock**, **fixed**) match all the values (separated by + signs) provided in the list for the **type** field in the rule, they are a match for the process type.
- The process is classified in the class specified in the **class** field of the rule if ALL the values of the process attributes match the values in the corresponding field of the rule.
- WLM scans the rules in the order in which they appear in the **rules** file and classifies the process in the class specified in the *first rule for which a match is detected*. Therefore, the order of the rules in the file is very important.

When classifying a process, WLM first scans the **rules** file for the superclasses of the current configuration to determine which superclass the process is assigned to. Then, WLM scans the **rules** file for this superclass to determine which subclass it assigns the process to.

## **Implementation Specifics**

This file is part of Base Operating System (BOS) Runtime.

## Security

The file containing the assignment rules for the superclasses must have write permission for the root user only. The The file containing the assignment rules for the subclasses of a superclass must have write permission for the adminuser and admingroup for the superclass. If no adminuser exists for the

superclass, the file should be owned by root. If no admingroup exists for a superclass, the rules file for the superclass should be owned by the system group and have no write permission for group.

## **Examples**

1. The following is an example of a /etc/wlm/Config/rules file:

```
* This file contains the rules used by WLM to
* assign a process to a superclass
\star class resvd user group application type tag
db1 - - /usr/bin/oracle* - db2 - - /usr/bin/oracle* -
                                                    DB1
                                                   DB2
devlt - - dev -
VPs - bob,ted -
acctg - - acct*
System - root -
Default - - -
```

 The following is an example of the rules file for the superclass devlt in the /etc/wlm/Config/devlt/ directory:

```
* This file contains the rules used by WLM to
* assign a process to a subclass of the
* superclass devlt
* class resvd user group application
                                                      type
                                                                     tag
hackers - jim,liz - - - 64bit+plock
hackers - Jim,...

hogs - - - - Officeposition

editors - !sue - /bin/vi,/bin/emacs -

build - - /bin/make,/bin/cc -

Default - - - -
```

Note: The asterisk (\*) is a comment character.

#### **Files**

rules

Defines the class assignment rules for the superclasses or subclasses of a WLM configuration

### **Related Information**

The wimcheck command.

The classes file, limits file, shares file.

Files in AIX 5L Version 5.1 System User's Guide: Operating System and Devices

Chapter 13. Workload Manager in AIX 5L Version 5.1 System Management Concepts: Operating System and Devices

## **Workload Manager shares File**

## **Purpose**

Contains the definition of the number of shares of all the resources allocated to superclasses or subclasses for a given configuration.

## **Description**

The shares file in the /etc/wlm/Config directory describes the resource allocations for the superclasses of the WLM configuration named Config. If the superclass named Super of this configuration has subclasses defined, the resource allocations for the subclasses are defined in the file /etc/wlm/Config/Super/shares.

The file is organized into stanzas that are named after WLM classes and contain attribute-value pairs specifying the number of shares allocated to the class for the various resources. The attribute names identify the resource. The shares value is either an integer between 1 and 65535 or a hyphen (-) to indicate that WLM does not regulate the class for the given resource. The hyphen is the system default.

#### Attributes

Each stanza names a WLM class that must exist in the classes file at the corresponding level (superclass or subclass).

The following are class attributes defined in the **shares** file:

**CPU** Specifies the number of CPU shares allocated to the class

Specifies the number of physical memory shares allocated to the class memory

disklO Specifies the number of disk I/O shares allocated to the class

The default values mentioned above are the system default and can be modified using a special stanza named "default."

Consider the following stanza at the beginning of the **shares** file:

```
default:
   CPII
               = 10
   diskIO
             = 4
```

This stanza defines the default values for the number of shares for CPU and disk I/O so that if the CPU and disklO attributes are not specified for some or all of the classes specified, the attributes default to 10 and 4, respectively. In this example, the default value for physical memory is still a hyphen, meaning no regulation. Classes that use only default values for all the resource types can be omitted in the **shares** file.

## Implementation Specifics

This file is part of Base Operating System (BOS) Runtime.

## Security

The shares file must have write permission for root user only. The shares file for superclasses must have write permission for the adminuser and admingroup for the superclass.

If no adminuser exists for the superclass, the files should be owned by root. If no admingroup exists for a superclass, the shares file for the superclass should be owned by the system group and should have no write permission for group.

## **Example**

The following is an example of a typical /etc/wlm/Config/shares file:

```
* System Defined Classes
\star In this example, the system administrator uses
* only default values for the System
* and Shared
* superclasses, and those are omitted
* in the file
* The system administrator gives non
* default values
* only for the Default class:
Default:
   CPU = 5
   memory = 10
* User defined classes
```

```
Super1:
   CPU
   memory = 20
   diskI0 = 6
Super2:
  memory = 12
   diskI0 = 6
```

**Note:** The asterisk (\*) is a comment character.

### **Files**

shares

Defines the resource entitlements for the superclasses or subclasses of a WLM configuration

### **Related Information**

The Isclass command, mkclass command, chclass command, rmclass command.

The classes file, limits file, rules file.

Files in AIX 5L Version 5.1 System User's Guide: Operating System and Devices.

Chapter 13. Workload Manager in AIX 5L Version 5.1 System Management Concepts: Operating System and Devices

### xferstats File for BNU

## **Purpose**

Contains information about the status of file transfer requests.

## **Description**

The /var/spool/uucp/.Admin/xferstats file contains information about the status of each Basic Networking Utilities (BNU) file transfer request. The xferstats file contains:

- System name
- · Name of the user requesting the transfer
- · Date and time of the transfer
- · Name of the device used in the transfer
- · Size of the transferred file
- · Length of time the transfer took

## **Examples**

Following is a typical entry in the **xferstats** file:

```
zeus!jim M (10/11-16:10:33) (C,9234,1) [-] -> 1167 / 0.100secs
```

A file was transferred by user jim to system zeus at 4:10 p.m. on the 11th of October. The file size was 1167 bytes and the transfer took 0.100 seconds to complete.

## Implementation Specifics

This file is part of the Basic Networking Utilities Program (BNU) in BOS Extensions 1.

### **Files**

/var/spool/uucp/.Admin directory

Contains the xferstats file and other BNU administrative files.

### **Related Information**

The **uucp** command, **uudemon.cleanu** command, **uux** command.

The **cron** daemon, **uucico** daemon, **uuxqt** daemon.

Understanding the BNU File and Directory Structure and Maintaining BNU in AIX 5L Version 5.1 System Management Guide: Communications and Networks.

### xtab File for NFS

### **Purpose**

Contains entries for currently exported NFS directories.

## **Description**

The /etc/xtab file contains entries for directories that are currently exported. This file should only be accessed by programs using the getexportent subroutine. To remove entries from this file, use the -u flag of the **exportfs** command.

## Implementation Specifics

This file is part of NFS in Network Support Facilities in Base Operating System (BOS) Runtime.

### **Files**

/etc/exports Lists the directories that the server can export. /etc/hosts Contains an entry for each host on the network.

/etc/netgroup Contains information about each user group on the network.

### **Related Information**

The exportfs command.

NFS Services in AIX 5L Version 5.1 System Management Guide: Communications and Networks.

# **Chapter 2. File Formats**

Certain files in the operating system are required to have a specific format. The formats of the files that are provided with the operating system are discussed in the documentation for those files. If a file is generated by either the system or a user rather than provided on the distribution medium, it is discussed as a *file format* in this documentation. File formats often are also associated with header files that contain C-language definitions and structures for the files.

More information about the following file formats is provided in this documentation:

acct Describes the format of the records in the system accounting files. a.out

Describes the structure of the standard a.out file and its associated

Describes the format of an archive file. ar

Describes values used by the auditing system as well as the structure audit

of a bin.

bootptab Describes the default configuration database for the Internet Boot

Protocol server (bootpd).

**CGM** Defines a file format for storage and retrieval of device-independent

graphics.

charmap Defines character symbols as character encodings.

core Describes the structures created in a core file as a result of a core

cpio Describes the cpio (copy in/out) archive file.

egnchar Contains special character definitions for the eqn and negn commands.

lastlog Defines the last login attributes for users.

locale definition Contains one or more categories that describe a locale.

locale method Specifies the methods to be overridden when constructing a locale.

magic Defines file types.

Sets defaults for the mail command. mailrc

mh alias Defines aliases for the Message Handler (MH).

mib defs Provides descriptions of Management Information Base (MIB) variables

for the **snmpinfo** command.

nroff and troff input Specifies input file format for the nroff and troff commands.

nterm Describes the format of the terminal driver tables for the nroff

command

profile Describes the format of the profile and .profile files, which set the user

environment at login time.

Describes the format of the file used by the cron daemon to handle queuedefs

event types.

sccsfile Describes the format of a Source Code Control System (SCCS) file. setmaps Defines the text of a code-set map file and a terminal map file.

terminfo Contains compiled terminfo source files.

TIFF Enables InfoCrafter to support scanned images that have been imported

into Interleaf documents.

trcfmt Stores trace templates.

troff Describes the output language of the troff command. troff Font Describes the format of the troff command font files.

Contains information on the user interface for a widget-based UIL

application.

utmp, wtmp, failedlogin Describes the format of the user and accounting information in the

utmp, wtmp, and failedlogin files.

vgrindefs Contains the language definition database for the vgrind command.

**WML** Generates variable UIL compiler components.

253 © Copyright IBM Corp. 1997, 2001

## **Asynchronous Terminal Emulation (ATE) File Formats**

ate.def Determines default settings for use in asynchronous connections and file

transfers.

ATE Dialing Directory

Lists phone numbers that the ATE program uses to establish modem

connections.

## **Basic Networking Utilities (BNU) File Formats**

**Devices**Contains information about devices on the local system that can establish a connection to a

remote computer using the Basic Networking Utilities (BNU) program.

Dialcodes Contains the initial digits of telephone numbers used to establish remote connections over a

phone line.

Dialers

Lists modems used for Basic Networking Utilities (BNU) remote communications links.

Maxuuscheds

Limits the number of instances of the uusched and uucico daemons that can run

simultaneously.

Maxuuxqts Limits the number of instances of the BNU uuxqt daemon that can run simultaneously on the

local system.

**Permissions** Specifies BNU permissions for remote systems that call or are called by the local system.

**Poll** Specifies when the BNU program should poll remote systems.

Systems Lists remote computers with which users of the local system can communicate using the Basic

Networking Utilities (BNU) program.

## tip File Formats

**phones** Describes connections used by the **tip** command to contact remote systems.

**remote** Describes remote systems contacted by the **tip** command. **.tiprc** Provides initial settings of variables for the **tip** command.

## **TCP/IP System Management File Formats**

3270keys Defines user keyboard mapping and colors for TELNET

(3270)

**Domain Cache**Defines the root name server or servers for a DOMAIN

name server host.

**Domain Data** Stores name resolution information for the **named** 

daemon.

**Domain Local Data**Defines the local loopback information for **named** on the

name server host.

Domain Reverse Data Stores reverse name resolution information for the

named daemon.

**ftpusers** Specifies local user names that cannot be used by

remote FTP clients.

gated.conf Contains configuration information for the gated

daemon.

gateways Specifies Internet routing information to the routed and

gated daemons on a network.

hosts Defines the Internet Protocol (IP) name and address of

the local host and specifies the names and addresses of

remote hosts.

hosts.equiv Specifies remote systems that can execute commands

on the local system.

hosts.lpd Specifies remote hosts that can print on the local host.

inetd.conf Defines how the inetd daemon handles Internet service

map3270 Defines keyboard mapping and colors for the tn3270

command.

named.boot Defines how named initializes the DOMAIN name

server file.

.netrc Specifies automatic login information for the ftp and

rexec commands.

networks Contains the network name file.

protocols Defines the Internet protocols used on the local host. rc.net Defines host configuration for the following areas:

network interfaces, host name, default gateway, and any

static routes.

resolv.conf Defines DOMAIN name server information for local

resolver routines.

.rhosts Specifies remote users that can use a local user

account on a network.

services Defines the sockets and protocols used for Internet

services.

Standard Resource Record Format Defines the format of lines in the DOMAIN data files.

Translates a client's terminal-type strings into terminfo

file entries.

## .3270keys File Format for TCP/IP

### **Purpose**

telnet.conf

Defines keyboard mapping and colors for the **tn** and **telnet** command.

## **Description**

The \$HOME/.3270keys file specifies for a user a tn or telnet command key mapping that differs from the default mapping found in the /etc/3270.keys file. You can use it, for example, to make the Action key act as the Enter key.

If you are using a color display, you can also customize the colors for various 3270 display attributes by setting attributes in the .3270keys file. The default mapping in the /etc/3270.keys file is generic. The user can also load the user-defined files for specific terminal types by using the .3270keys file. The .3270keys file is specified in the user's home directory. The default background color is black. You cannot configure the background color.

The tn or telnet command first checks the \$HOME directory for the .3270keys file and loads it. If the file doesn't exist, the /etc/3270.keys file is loaded. Both files, by default, end with an if statement and a list of terminal types. If the **TERM** environment variable matches one of the listed terminals, a second file is loaded. If the TERM variable does not match, the tn or telnet command uses the generic key bindings specified before the if statement and prints the message NOBINDINGS.

Note: When remapping keys to customize your \$HOME/.3270keys file, remember that you cannot map a 3270 function to the Esc key alone. You can specify the Esc key only in combination with another key. Also, when mapping keys, do not duplicate key sequences. For example, if you have mapped the backtab function to the A (the Ctrl-A key sequence), then mapping the PF1 function key to Aep (the Ctrl-Aep key sequence) is going to conflict with the backtab mapping.

#### The \$HOME/.3270kevs.hft File

You can also use the /usr/lpp/tcpip/samples/3270keys.hft sample file to create a \$HOME/.3270keys.hft file by copying the sample file to your home directory and modifying it as necessary.

The following options can be used in the sequence field:

- \b Backspace
- \s Space
- \t Tab
- New line \n
- Return \r
- Escape \e
- Mask next character with \037; for example, M.
- Set high-order bit for next character.

The following are valid colors for 3270 display attributes:

- black
- blue
- red
- · green
- · white
- magenta
- cyan

For more information about changing the assignment of a key set, see "Changing the Assignment of a Key Set" in AIX 5L Version 5.1 System User's Guide: Communications and Networks.

Note: The 3270keys.hft file supports the Attention key, which sends an IAC BREAK TELNET protocol sequence to the TELNET server on a VM or MVS system. The TELNET server is responsible for implementing the Attention key. Example 2 shows the format for binding the Attention key to the Ctrl-F12 key sequence.

## **Examples**

1. The following example binds the Backspace key and the Tab keys:

```
3270 Function Sequence Key
bind
      backspace
                    "\b"
                             #backspace key
                    "\t"
bind
      tab
                             #tab kev
```

The # (pound sign) is used to indicate comments.

2. The following example binds the Attention key to the Ctrl-F12 key sequence:

```
3270 Function Sequence Key
bind
      attention
                     "\e[036q" #attention key
```

## Implementation Specifics

This file is part of TCP/IP in Network Support Facilities in Base Operating System (BOS) Runtime.

### **Files**

/etc/3270.keys

/etc/3270keys.hft

/usr/lpp/tcpip/samples/3270keys.hft

Contains the default keyboard mapping for

non-HFT keyboards.

Contains the default keyboard mapping for HFT

keyboards.

Contains a sample HFT keyboard mapping.

### **Related Information**

The telnet, tn, or tn3270 command.

The map3270 file format.

Changing the Assignment of a Key Set in AIX 5L Version 5.1 System User's Guide: Communications and Networks.

### a.out

### **Purpose**

The object file format for AIX 5.1 on an Itanium-based platform.

## Description

The file name a.out is the default output file name from the Id command, which is the link editor. The Id command makes an a.out executable if there were no errors in linking. The output file of the as command, which is the assembler, also follows the format of the a.out file, although its default file name is different.

Programs that manipulate ELF (Executable and Linking Format) files may use the ELF library.

| Linking View         | Execution View       |
|----------------------|----------------------|
| ELF header           | ELF header           |
| Program header table | Program header table |
| optional             |                      |
| Section 1            | Segment 1            |
|                      |                      |
| Section n            | Segment 2            |
|                      |                      |
|                      |                      |
| Section header table | Section header table |
|                      | optional             |

An ELF header resides at the beginning and holds a "road map" describing the file's organization. Sections hold most of the of object file information for the linking view: instructions, data, symbol table, relocation information, and so on. Segments hold the object file information for the program execution view. As shown in the table above, a segment may contain one or more sections.

A program header table, if present, tells the system how to create a process image. Files used to build a process image (execute a program) must have a program header table. Relocatable files do not need one. A section header table contains information describing the file's sections. Every section has an entry in the table. Each entry gives information such as the section name, the section size, and so on. Files used during linking must have a section header table; other object files may or may not have one.

Although the figure shows the program header table immediately after the ELF header and the section header table following the sections, actual files may differ. Moreover, sections and segments have no specified order. Only the ELF header has a fixed position in the file.

When an a.out file is loaded into memory for execution, three logical segments are set up: the text segment, the data segment (initialized data followed by uninitialized, the latter actually being initialized to all 0s), and a stack. The text segment is not writable by the program; if other processes are executing the same **a.out** file, the processes will share a single text segment.

When the process image is created, the part of the file holding the end of text and the beginning of data may appear twice. The duplicated section of text that appears at the beginning of data is never executed. Instead, it is duplicated so that the operating system may bring in pieces of the file in multiples of the actual page size without realigning the beginning of the data section to a page boundary. If the last text address is a multiple of the maximal page size, no duplication is necessary. The data segment is extended as requested by the brk subroutine.

### References

The as command, the cc command, the ld command.

The brk subroutine.

Introduction to elf Subroutines

### acct File Format

### **Purpose**

Provides the accounting file format for each process.

## Description

The accounting files provide a means to monitor the use of the system. These files also serve as a method for billing each process for processor usage, materials, and services. The acct system call produces accounting files. The /usr/include/sys/acct.h file defines the records in these files, which are written when a process exits.

### The acct structure

The **acct** structure in the **acct.h** header file contains the following fields:

| ac_flag   | Specifies one of the following accounting flags for the process for which the accounting record is written:                                                  |
|-----------|----------------------------------------------------------------------------------------------------|
| AFORK     | The process was created using a <b>fork</b> command but an <b>exec</b> subroutine has not yet followed. The <b>exec</b> subroutine turns off the AFORK flag. |
| ASU       | The process used root user authority.                                                                                                    |
| ac_stat   | Specifies the exit status. A flag that indicates how the process terminated.                                                                                 |
| ac_uid    | Specifies the user ID of the process for which the accounting record is written.                                                                             |
| ac_gid    | Specifies the group ID of the process for which the accounting record is written.                                                                            |
| ac_tty    | Specifies the terminal from which the process was started.                                                                                                   |
| ac_wlmkey | Holds a 64-bit numeric key representing the Workload Manager class to which the process belonged.                                                            |
|           | The Workload Manager Application Programming Interface provides the wlm_key2class subroutine                                                                 |
|           | to convert the key back to a class name.                                                                                                    |
| ac_btime  | Specifies the beginning time. The time at which the process started.                                                                                         |
| ac_utime  | Specifies the amount of user time, in seconds, used by the process.                                                                                          |
| ac_stime  | Specifies the amount of system time, in seconds, used by the process.                                                                                        |
| ac etime  | Specifies the amount of time, in seconds, elapsed since the command ran.                                                                                     |

Specifies the average amount of memory used by the process. Every clock interrupt (or clock ac mem tick,100 times per second), the sys\_timer routine is called to update the user data for the current process. If the process is in user mode, both its u\_utime value and memory usage values are incremented; otherwise, only its u\_stime value is incremented. The sys\_timer routine calls the vms\_rusage routine to obtain the kilobytes of real memory being used by TEXTSEG (#1), the PRIVSEG (#2), and the big-data segments (#3-11), if used. These values are added to the total memory usage value at each clock tick during which the process is not in kernel mode. When the process ends, the acctexit routine computes how many clock ticks occurred while the process executed (in both user and kernel modes) and divides the total memory usage value by this number to give an average memory usage for the process. This value is recorded as a two-byte unsigned short integer. Specifies the number of characters transferred by the process. ac io Specifies the number of blocks read or written by the process.  $ac\ comm$ 

ac rw

Specifies the name of the command that started the process. A child process created by a fork subroutine receives this information from the parent process. An exec subroutine resets this field.

#### The tacct Structure

The tacct structure, which is not part of the acct.h header file, represents the total accounting format used by the various accounting commands:

```
struct tacct {
      uid t ta uid;
                             /* user-ID */
      char ta_name[8];
                            /* login name */
      float ta_cpu[2];
                            /* cum. CPU time, p/np (mins) */
      float ta_kcore[2]; /* cum. kcore-mins, p/np */
      float ta_io[2];
                            /* cum. chars xferred (512s) */
                            /* cum. blocks read/written */
       float ta rw[2];
      float ta_con[2];
                            /* cum. connect time, p/np, mins */
                            /* cum. disk usage */
      float ta du;
                            /* queuing sys charges (pgs) */
      long ta qsys;
                            /* fee for special services */
      float ta fee;
                            /* count of processes */
      long ta pc;
      unsigned short ta_sc; /* count of login sessions */
      unsigned short ta_dc; /* count of disk samples */
};
```

## Implementation Specifics

This file is part of the Base Operating System (BOS) Runtime.

#### Related Information

The acctcms command, acctcom command, acctcon1 or acctcon2 command, acctdisk command, acctmerg command, acctprc1, acctprc2, or accton command, runacct command.

The acct subroutine, fork subroutine, exec subroutine, wlm key2class subroutine.

The Header Files Overview in AIX 5L Version 5.1 Files Reference.

The Accounting Files and the Accounting Overview in AIX 5L Version 5.1 System Management Concepts: Operating System and Devices.

#### ar File Format

## **Purpose**

Combines several files into one. This is the archive file format for AIX 5.1 of the operating system on an Itanium-based.

## **Description**

The ar command is used to combine several files into one. Archives are used mainly as libraries to be searched by the Id command, which is the link editor.

Each archive begins with a unique string identifier called an archive magic string. The following are examples:

```
"!<arch>\n" /* magic string */
#define ARMAG
#define SARMAG 8
                            /* length of magic string */
```

Following the archive magic string are the archive file members. Each file member is preceded by a file member header, which takes the following format:

```
"'\n"
#define ARFMAG
                            /* header trailer string */
                             /* file member header */
 struct ar hdr
                           /* '/' terminated file member name */
   char
           ar name[16];
                             /* file member date */
           ar date[12];
   char
   char
           ar uid[6];
                             /* file member user identification */
           ar gid[6];
                            /* file member group identification */
   char
   char
           ar mode[8];
                            /* file member mode (octal) */
           ar size[10];
                            /* file member size */
   char
           ar fmag[2];
                             /* header trailer string */
   char
};
```

All information in the file member headers is in printable ASCII code. The numeric information contained in the headers is stored as decimal numbers (except for the ar\_mode, field which is in octal). Thus, if the archive contains printable files, the archive itself is printable.

If the file member name fits, the ar name field contains the name directly and is terminated by a forward slash (/) and padded with white spaces on the right. If the member's name does not fit, the ar name field contains a forward slash followed by a decimal representation of the name's offset in the archive string table, which is described below.

The ar\_date field is the modification date of the file at the time of its insertion into the archive. Common format archives can be moved from system to system as long as the portable archive command ar is used.

Each archive file member begins on an even byte boundary; a new-line character is inserted between files if necessary. Nevertheless, the size given reflects the actual size of the file, not including padding.

Notice there is no provision for empty areas in an archive file.

Each archive that contains object files (see the a.out file) includes an archive symbol table. This symbol table is used by the **Id** command to determine which archive members must be loaded during the link edit process. If it exists, the archive symbol table is always the first file in the archive (but is never listed) and is automatically created and/or updated by the ar command.

The archive symbol table has a zero length name (that is, ar\_name[0] is '/', ar\_name[1]==' ', and so on). Each "word" in this symbol table has four bytes, using the machine-independent encoding shown below. (All machines use the encoding described here for the symbol table, even if the machine's "natural" byte order is different.)

3 01 02 03 04 0x01020304

The contents of the symbol table are as follows:

- 1. The number of symbols. Length is 4 bytes.
- 2. The array of offsets, one per symbol, into the archive file. Length is 4 bytes \* number of symbols.
- 3. The name string table. Length is ar\_size 4 bytes \* the number of symbols + 1.

As an example, the following symbol table defines four symbols. The archive member at file offset 114 defines name and object. The archive member at file offset 426 defines function and a second version of name.

| Offset | +0    | +1 | +2 | +3 |                  |
|--------|-------|----|----|----|------------------|
|        | 0 4   |    |    |    | 4 offset entries |
|        | 4 114 |    |    |    | name             |
|        | 8 114 |    |    |    | object           |
| 1      | 2 426 |    |    |    | function         |
| 1      | 6 426 |    |    |    | name             |
| 20     | n     | а  | m  | е  |                  |
| 24     | \0    | 0  | b  | j  |                  |
| 28     | е     | С  | t  | \0 |                  |
| 32     | f     | u  | n  | С  |                  |
| 36     | t     | i  | 0  | n  |                  |
| 40     | \0    | n  | а  | m  |                  |
| 44     | е     | \0 |    |    |                  |

The number of symbols and the array of offsets are managed with the sgetl and sputl subroutines. The string table contains exactly as many null terminated strings as there are elements in the offsets array. Each offset from the array is associated with the corresponding name from the string table (in order). The names in the string table are all the defined global symbols found in the common object files in the archive. Each offset is the location of the archive header for the associated symbol.

If an archive member's name is more than 15 bytes long, a special archive member contains a table of file names, each followed by a forward slash and a new-line character. This string table member, if present, precedes all "normal" archive members. The special archive symbol table is not a "normal" member and must appear first, if it exists. The ar name field of the string table's member header holds a zero length name (ar name[0]=='/'), followed by one trailing forward slash (ar name[1]=='/'), followed by blanks (ar name[2]==' ', and so on). Offsets into the string table begin at zero.

The following are example **ar name** values for short and long file names:

| Offset    | +0       | +1       | +2 | +3     | +4     | +5 | +6     | +7           | +8       | +9 |
|-----------|----------|----------|----|--------|--------|----|--------|--------------|----------|----|
| 0         | f        | i        | 1  | е      | _      | n  | a      | m            | е        | _  |
| 10        | S        | a        | m  | p      | 1      | е  | /      | \n           | 1        | 0  |
| 20        | n        | g        | е  | r      | f      | i  | 1      | е            | n        | a  |
| 30        | m        | е        | Х  | a      | m      | p  | 1      | е            | /        | \n |
|           | Mem      | ber Name |    |        | ar_nar | me |        |              | Note     |    |
| short-nam | ne       |          |    | short- | name/  |    | Not in | string table | <b>!</b> |    |
| file_name | _sample  |          |    | /0     |        |    | Offset | 0 in string  | table    |    |
| longerfil | enamexam | ıp1e     |    | /18    |        |    | Offset | 18 in string | table    |    |
|           |          |          |    |        |        |    |        |              |          |    |

### **Related Information**

The a.out file.

The ar command, Id command, strip command.

The **sqetI** and **sputI** subroutines.

## ar File Format (Big)

<H3>Purpose

Combines several files into one. This is the default ar library archive format for AIX 4.3 of the operating system.

## **Description**

The ar (archive) command combines several files into one. The ar command creates an archive file. The Id (link editor) command searches archive files to resolve program linkage. The /usr/include/ar.h file describes the archive file format. This file format accommodates both 32-bit and 64-bit object files within the same archive.

This is the default file format used by the ar command. To use a format portable to versions prior to AIX 4.3.0, refer to ar File Format (Small).

### Fixed-Length Header

Each archive begins with a fixed-length header that contains offsets to special archive file members. The fixed-length header also contains the magic number, which identifies the archive file. The fixed-length header has the following format:

```
AR BIG
#define
#define \overline{AI}AM\overline{A}GBI\overline{G} "<br/>bigaf>\n"
                                       /* Magic string */
                                    /*Length of magic string */
#define SAIAMAG 8
struct fl hdr
                                    /*Fixed-length header */
char fl_magic[SAIAMAG]; /* Archive magic string */
                         /*Offset to member table */
char fl memoff[20];
char fl_gstoff[20];
                            /*Offset to global symbol table */
char fl_gst64off[20]; /*Offset global symbol table for 64-bit objects */
                        /*Offset to first archive member */
/*Offset to last archive member */
char fl fstmoff[20];
char fl lstmoff[20];
char fl freeoff[20];
                            /*Offset to first mem on free list */
} ;
```

The indexed archive file format uses a double-linked list within the archive file to order the file members. Therefore, file members may not be sequentially ordered within the archive. The offsets contained in the fixed-length header locate the first and last file members of the archive. Member order is determined by the linked list.

The fixed-length header also contains the offsets to the member table, the global symbol table, and the free list. Both the member table and the global symbol table exist as members of the archive and are kept at the end of the archive file. The free list contains file members that have been deleted from the archive. When adding new file members to the archive, free list space is used before the archive file size is expanded. A zero offset in the fixed-length header indicates that the member is not present in the archive file.

#### File Member Header

Each archive file member is preceded by a file member header, which contains the following information about the file member:

```
#define AIAFMAG "'\n"
                                /* Header trailer string*/
struct
        ar hdr
                                /* File member header*/
          char ar_size[20];
                                /* File member size - decimal */
          char ar_nxtmem[20];
                               /* Next member offset-decimal */
          char ar_prvmem[20]; /* Previous member offset-dec */
          char ar_date[12];
                               /* File member date-decimal */
          char ar uid[12];
                                /* File member userid-decimal */
```

```
char ar_gid[12];
                                     /* File member group id-decimal */
/* File member mode-octal */
/* File member name length-dec */
             char ar mode[12];
             char ar namlen[4];
             union
                       char ar name[2]; /* Start of member name */
                       char ar fmag[2]; /* AIAFMAG - string to end */
                                            /* Header and member name */
             ar name;
};
```

The member header provides support for member names up to 255 characters long. The ar namlen field contains the length of the member name. The character string containing the member name begins at the ar name field. The AIAFMAG string is cosmetic only.

Each archive member header begins on an even-byte boundary. The total length of a member header is: sizeof (struct ar hdr) + ar namlen

The actual data for a file member begins at the first even-byte boundary beyond the member header and continues for the number of bytes specified by the ar size field. The ar command inserts null bytes for padding where necessary.

All information in the fixed-length header and archive members is in printable ASCII format. Numeric information, with the exception of the ar mode field, is stored as decimal numbers; the ar mode field is stored in octal format. Thus, if the archive file contains only printable files, you can print the archive.

#### Member Table

A member table is always present in an indexed archive file. This table quickly locates members of the archive. The f1 memoff field in the fixed-length header contains the offset to the member table. The member table member has a zero-length name. The ar command automatically creates and updates (but does not list) the member table. A member table contains the following information:

- · The number of members. This member is 20 bytes long and stored in ASCII format as a decimal
- · The array of offsets into the archive file. The length is 20 times the number of members. Each offset is 20 bytes long and stored in ASCII format as a decimal number.
- The name string table. The size is:

```
ar size - (20 * (the number of members +1));
```

that is, the size equals the total length of all members minus the length of the offsets, minus the length of the number of members.

The string table contains the same number of strings as offsets. All strings are null-terminated. Each offset from the array corresponds sequentially to a name in the string table.

#### **Global Symbol Tables**

Immediately following the member table, the archive file contains two global symbol tables. The first global symbol table locates 32-bit file members that define global symbols; the second global symbol table does the same for 64-bit file members. If the archive has no 32-bit or 64-bit file members, the respective global symbol table is omitted. The strip command can be used to delete one or both global symbol tables from the archive. The fl gstoff field in the fixed-length header contains the offset to the 32-bit global symbol table, and the fl gst64off contains the offset to the 64-bit global symbol table. The global symbol table members have zero-length names. The ar command automatically creates and updates, but does not list the global symbol tables. A global symbol table contains the following information:

- The number of symbols. This is 8 bytes long and can be accessed with the **sqetl** and **sputl** commands.
- The array of offsets into the archive file. The length is eight times the number of symbols. Each offset is 8 bytes long and can be accessed with the **sgetl** and **sputl** commands.

The name-string table. The size is:

```
ar size - (8 * (the number of symbols + 1));
```

That is, the size equals the total length of the members, minus the length of the offsets, minus the length of the number of symbols.

The string table contains the same number of strings as offsets. All strings are null-terminated. Each offset from the array corresponds sequentially to a name in the string table.

### **Related Information**

The a.out file format.

The **ar** command, **Id** command, **strip** command.

The **sgetl** or **sputl** subroutine.

## ar File Format (Small)

## **Purpose**

Describes the small indexed archive file format, in use prior to Version 4.3 of the operating system. This format is recognized by commands for backward compatability purposes only. See ar File Format (Big) for the current archive file format.

## **Description**

The ar (archive) command combines several files into one. The ar command creates an archive file. The Id (link editor) command searches archive files to resolve program linkage. The /usr/include/ar.h file describes the archive file format. This archive format only handles 32-bit XCOFF members. The ar File Format (Big) handles both 32-bit and 64-bit XCOFF members

### **Fixed-Length Header**

Each archive begins with a fixed-length header that contains offsets to special archive file members. The fixed-length header also contains the magic number, which identifies the archive file. The fixed-length header has the following format:

```
#define AIAMAG "<aiaff>\n"
                                                      /* Magic string */
#define SAIAMAG 8
                                                      /* Length of magic string */
                                                      /* Fixed-length header */
struct fl hdr
char fl_{magic}[SAIAMAG]; /* Archive magic string */
char fl_memoff[12];    /* Offset to member table */
char fl_gstoff[12];    /* Offset to global symbol table */
char fl_gst01[12]; /* Offset to groun symbol case. /
char fl_fstmoff[12]; /* Offset to first archive member */
char fl_freeoff[12]; /* Offset to last archive member */
char fl_freeoff[12]; /* Offset to first mem on free list */
};
```

The indexed archive file format uses a double-linked list within the archive file to order the file members. Therefore, file members may not be sequentially ordered within the archive. The offsets contained in the fixed-length header locate the first and last file members of the archive. Member order is determined by the linked list.

The fixed-length header also contains the offsets to the member table, the global symbol table, and the free list. Both the member table and the global symbol table exist as members of the archive and are kept at the end of the archive file. The free list contains file members that have been deleted from the archive.

When adding new file members to the archive, free list space is used before the archive file size is expanded. A zero offset in the fixed-length header indicates that the member is not present in the archive file.

#### File Member Header

Each archive file member is preceded by a file member header, which contains the following information about the file member:

```
#define AIAFMAG "'\n"
                           /* Header trailer string */
struct ar hdr
                           /* File member header */
      union
              char ar_name[2];  /* Start of member name */
char ar_fmag[2];  /* AIAFMAG - string to end */
                                 /* Header and member name */
       _ar_name;
};
```

The member header provides support for member names up to 255 characters long. The ar namlen field contains the length of the member name. The character string containing the member name begins at the ar name field. The AIAFMAG string is cosmetic only.

Each archive member header begins on an even-byte boundary. The total length of a member header is: sizeof (struct ar\_hdr) + ar\_namlen

The actual data for a file member begins at the first even-byte boundary beyond the member header and continues for the number of bytes specified by the ar size field. The ar command inserts null bytes for padding where necessary.

All information in the fixed-length header and archive members is in printable ASCII format. Numeric information, with the exception of the ar mode field, is stored as decimal numbers; the ar mode field is stored in octal format. Thus, if the archive file contains only printable files, you can print the archive.

#### Member Table

A member table is always present in an indexed archive file. This table quickly locates members of the archive. The f1 memoff field in the fixed-length header contains the offset to the member table. The member table member has a zero-length name. The ar command automatically creates and updates (but does not list) the member table. A member table contains the following information:

- The number of members. This member is 12 bytes long and stored in ASCII format as a decimal number.
- The array of offsets into the archive file. The length is 12 times the number of members. Each offset is 12 bytes long and stored in ASCII format as a decimal number.
- The name string table. The size is:

```
ar size - (12 * (the number of members +1));
```

that is, the size equals the total length of all members minus the length of the offsets, minus the length of the number of members.

The string table contains the same number of strings as offsets. All strings are null-terminated. Each offset from the array corresponds sequentially to a name in the string table.

### Global Symbol Table

If an archive file contains XCOFF object-file members that are not stripped, the archive file will contain a global symbol-table member. This global symbol table locates file members that define global symbols. The strip command deletes the global symbol table from the archive. The fl gstoff field in the fixed-length header contains the offset to the global symbol table. The global symbol table member has a zero-length name. The ar command automatically creates and updates, but does not list the global symbol table. A global symbol table contains the following information:

- The number of symbols. This is 4 bytes long and can be accessed with the **sqetl** and **sputl** commands.
- · The array of offsets into the archive file. The length is four times the number of symbols. Each offset is 4 bytes long and can be accessed with the sgetl and sputl commands.
- · The name-string table. The size is:

```
ar size - (4 * (the number of symbols + 1));
```

That is, the size equals the total length of the members, minus the length of the offsets, minus the length of the number of symbols.

The string table contains the same number of strings as offsets. All strings are null-terminated. Each offset from the array corresponds sequentially to a name in the string table.

### **Related Information**

The a.out file format.

The ar command, Id command, strip command.

The sgetI or sputI subroutine.

The Header Files Overview in AIX 5L Version 5.1 Files Reference.

### ate.def File Format

## **Purpose**

Determines default settings for the Asynchronous Terminal Emulation (ATE) program.

## Description

The ate.def file sets the defaults for use in asynchronous connections and file transfers. This file is created in the current directory during the first run of ATE. The ate.def file contains the default values in the ATE program uses for the following:

- Data transmission characteristics
- Local system features
- · Dialing directory file
- · Control keys

The first time the ATE program runs from a particular directory, it creates the ate.def file in that directory, with settings as follows:

| 8    |
|------|
| 1    |
| 0    |
| 1200 |
| tty0 |
| ATDT |
|      |

**FINAL** 

WAIT 0 0 ATTEMPTS TRANSFER р CHARACTER 0

NAME kapture LINEFEEDS 0 0 **ECHO** VT100 0 WRITE 0 XON/XOFF

/usr/lib/dir DIRECTORY 002 CAPTURE\_KEY MAINMENU\_KEY 026 PREVIOUS KEY 022

Edit the ate.def file with any ASCII text editor to permanently change the values of these characteristics. Temporarily change the values of these characteristics with the ATE alter and modify subcommands, accessible from either ATE Main Menu.

#### Parameters in the ate.def File

Type parameter names in uppercase letters in the ate.def file. Spell the parameters exactly as they appear in the original default file. Define only one parameter per line. An incorrectly defined value for a parameter causes ATE to return a system message. However, the program continues to run using the default value.

These are the **ate.def** file parameters:

LENGTH Specifies the number of bits in a data character. This length must match the length expected

by the remote system.

Options: 7 or 8.

Default: 8.

STOP Specifies the number of stop bits appended to a character to signal that character's end

during data transmission. This number must match the number of stop bits used by the

remote system.

Options: 1 or 2.

Default: 1.

**PARITY** Checks whether a character is successfully transmitted to or from a remote system. Must

match the parity of the remote system.

For example, if the user selects even parity, when the number of 1 bits in the character is

odd, the parity bit is turned on to make an even number of 1 bits.

Options: 0 (none), 1 (odd), or 2 (even).

Default: 0.

RATE Determines the baud rate, or the number of bits transmitted per second (bps). The speed

must match the speed of the modem and that of the remote system.

Options: 50, 75, 110, 134, 150, 300, 600, 1200, 1800, 2400, 4800, 9600, or 19,200.

Default: 1200.

DEVICE Specifies the name of the asynchronous port used to make a connection to a remote system.

Options: Locally created port names.

Default: tty0.

INITIAL

Defines the dial prefix, a string that must precede the telephone number when the user autodials with a modem. For the proper dial commands, consult the modem documentation.

Options: ATDT, ATDP, or other values, depending on the type of modem.

Default: ATDT.

FINAL

Defines the dial suffix, a string that must follow the telephone number when the user autodials with a modem. For the proper dial commands, consult the modem documentation.

Options: Blank (none) or a valid modem suffix.

Default: No default.

WAIT

Specifies the time to wait between redialing attempts. The wait period does not begin until the connection attempt times out or until it is interrupted. If the ATTEMPTS parameter is set to 0, no redial attempt occurs.

Options: 0 (none) or a positive integer designating the number of seconds to wait.

Default: 0.

**ATTEMPTS** 

Specifies the maximum number of times the ATE program tries to redial to make a connection. If the ATTEMPTS parameter is set to 0, no redial attempt occurs.

Options: 0 (none) or a positive integer designating the number of attempts.

Default: 0.

TRANSFER

Defines the type of asynchronous protocol that transfers files during a connection.

#### p pacing:

File transfer protocol controls the data transmission rate by waiting for a specified character or for a certain number of seconds between line transmissions. This helps prevent loss of data when the transmission blocks are either too large or sent too quickly for the system to process.

#### x xmodem:

An 8-bit file transfer protocol to detect data transmission errors and retransmit the data.

Options: p (pacing), x (xmodem).

Default: p.

CHARACTER

Specifies the type of pacing protocol to be used.

Character

Signal to transmit a line. Select one character.

When the **send** subcommand encounters a line-feed character while transmitting data, the subcommand waits to receive the pacing character before sending the next line.

When the **receive** subcommand is ready to receive data, it sends the pacing character, then waits 30 seconds to receive data. The **receive** subcommand sends a pacing character again whenever it finds a carriage-return character in the data. The **receive** subcommand ends when it receives no data for 30 seconds.

Interval Number of seconds the system waits between each line it transmits. The value of the Interval variable must be an integer. The default value is 0, indicating a pacing delay of 0 seconds.

Default: 0.

NAME

File name for incoming data (capture file).

Options: A valid file name less than 40 characters long.

Default: The kapture file.

**LINEFEEDS** 

Adds a line-feed character after every carriage-return character in the incoming data stream.

Options: 1 (on) or 0 (off).

Default: 0.

ЕСНО

Displays the user's typed input.

For a remote computer that supports echoing, each character sent returns and displays on the screen. When the ECHO parameter is on, each character is displayed twice: first when it is entered, and again when it returns over a connection. When the ECHO parameter is off, each character displays only when it returns over the connection.

Options: 1 (on) or 0 (off).

Default: 0.

VT100

The local console emulates a DEC VT100 terminal so DEC VT100 codes can be used with the remote system. With the VT100 parameter off, the local console functions like a workstation.

Options: 1 (on) or 0 (off).

WRITE

Captures incoming data and routes it to the file specified in the NAME parameter as well as to the display. Carriage-return or line-feed combinations are converted to line-feed characters before they are written to the capture file. In an existing file, data is appended to the end of the file.

Note: The CAPTURE\_KEY (usually the Ctrl-B key sequence) can be used to toggle capture mode on or off during a connection.

Options: 1 (on) or 0 (off).

Default: 0.

XON/XOFF

Controls data transmission at a port as follows:

- When an Xoff signal is received, transmission stops.
- When an **Xon** signal is received, transmission resumes.
- · An Xoff signal is sent when the receive buffer is nearly full.
- · An Xon signal is sent when the buffer is no longer full.

Options: 1 (On) or 0 (Off).

Default: 1.

DIRECTORY

Names the file that contains the user's dialing directory.

Default: the /usr/lib/dir file.

CAPTURE KEY

Defines the control key sequence that toggles capture mode. When pressed, the CAPTURE\_KEY (usually the Ctrl-B key sequence) starts or stops capturing (saving) the data that is displayed on the screen during an active connection.

Options: Any ASCII control character.

Default: ASCII octal 002 (STX).

MAINMENU KEY

Defines the control key sequence that returns the Connected Main Menu so the user can issue a command during an active connection. The MAINMENU\_KEY (usually the Ctrl-V key sequence) functions only from the connected state.

Options: Any ASCII control character.

Default: ASCII octal 026 (SYN).

PREVIOUS KEY Defines the control key sequence that displays the previous screen anytime during the

program. The screen displayed varies, depending on the screen in use when the user

presses PREVIOUS\_KEY (usually the Ctrl-R key sequence).

Options: Any ASCII control character.

Default: ASCII octal 022 (DC2). The ASCII control character is mapped to the interrupt signal.

#### Notes:

1. Changing or remapping may be necessary if control keys conflict across applications. For example, if the control keys mapped for the ATE program conflict with those in a text editor, remap the ATE control keys.

2. The ASCII control character selected may be in octal, decimal, or hexadecimal format, as follows:

octal 000 through 037. The leading zero is required.

decimal 0 through 31.

hexadecimal 0x00 through 0x1F. The leading 0x is required. The x may be uppercase or lowercase.

## **Examples**

To change characteristics of ATE emulation, create an ate.def file that defines those characteristics.

For example, to change the RATE to 300 bps, the DEVICE to tty3, the TRANSFER mode to x (xmodem protocol), and the DIRECTORY to my.dir, create the following ate.def file in the directory running the ATE program:

RATE 300 DEVICE tty3 TRANSFER DIRECTORY my.dir

The time the ATE program starts from that directory, the program uses the defined values.

## Implementation Specifics

This file is part of Asynchronous Terminal Emulation in BOS Extensions 2.

### **Files**

/usr/lib/dir Contains the default dialing directory file.

### **Related Information**

The ate command.

The alter subcommand, connect subcommand, directory subcommand, modify subcommand, receive subcommand. send subcommand.

ATE Overview for System Management, ATE Overview, How to Edit the ATE Default File, How to Set Up an ATE Dialing Directory in AIX 5L Version 5.1 System User's Guide: Communications and Networks.

### audit File Format

## **Purpose**

Describes the auditing data structures.

## **Description**

The /usr/include/sys/audit.h file contains structure and constant definitions for the auditing system commands, subroutines, and daemons:

### **Audit Bin Format**

The format of the audit bin is described by the aud\_bin structure. An audit trail consists of a sequence of bins, each of which must start with a bin head and end with a bin tail. The aud\_bin structure contains the following fields:

bin magic The magic number for the bin (0xf0f0). The version number for the bin (0). bin version

bin tail Indicates whether the bin describes the audit trail head or tail:

> 0 Identifies the bin header. 1 Identifies the bin end (tail).

Identifies the trail end.

bin len The (unpacked) length of the bin's records. A nonzero value indicates that the bin has a tail

bin plen The current length of the bin's record (might be packed).

The time at which the head or tail was written. bin time

bin reserved1 Not currently used. bin reserved2 Not currently used.

### **Audit Class Format**

The format of the audit class is described by the **audit class** structure, which contains the following fields:

A pointer to the name of the audit class. ae name

A pointer to a list of null-terminated audit event names for this audit class. The list is ended by a null ae list name (a leading null byte or two consecutive null bytes).

**Note:** Event and class names are limited to 15 significant characters.

ae\_len

The length of the event list in the ae list member. This length includes the terminating null bytes. On an AUDIT\_SET operation, the caller must set this member to indicate the actual length of the list (in bytes) pointed to by ae list. On an AUDIT\_GET or AUDIT\_LOCK operation, the auditevents subroutine sets this member to indicate the actual size of the list.

### Audit Object Format

o event

The format of the audit object is described by the **o event** structure, which contains the following fields:

Specifies the type of the object, in terms of naming space. Currently, only one object-naming space is o type supported:

### **AUDIT FILE**

Denotes the file system naming space.

o\_name Specifies the name of the object.

> Specifies any array of event names to be generated when the object is accessed. Note that event names are currently limited to 16 bytes, including the trailing null. The index of an event name in this array corresponds to an access mode. Valid indexes are defined in the audit.h file and include the following:

- AUDIT READ
- AUDIT\_WRITE
- AUDIT EXEC

### **Audit Record Format**

Each audit record consists of a list of fixed-length event identifiers, each of which can be followed by a variable-length tail. The format of the audit record is described by the aud\_rec structure, which contains the following fields to identify the event:

Magic number for audit record. ah magic

ah length The length of the tail portion of the audit record. ah event[16] The name of the event and a null terminator.

An indication of whether the event describes a successful operation. The values for this field ah result

are:

0 Indicates successful completion.

1 Indicates a failure.

>1 An **errno** value describing the failure.

The aud\_rec structure also contains the following fields to identify the user and the process:

The real user ID; that is, the ID number of the user who created the process that wrote this ah ruid

record.

ah luid The login ID of the user who created the process that wrote this record.

ah name[16] The program name of the process, along with a null terminator.

The process ID of the process that wrote this record. ah pid

ah ppid The process ID of the parent of this process.

ah time The time in seconds at which this audit record was written.

ah ntime The nanoseconds offset from ah time.

The record tail follows this header information.

### **Related Information**

The audit command, auditcat command, auditpr command, auditselect command, auditstream command.

The auditbin daemon.

The audit subroutine, auditbin subroutine, auditevents subroutine, auditlog subroutine, auditobj subroutine, auditproc subroutine, auditwrite subroutine.

Header Files Overview in AIX 5L Version 5.1 Files Reference.

## bootptab File Format

## **Purpose**

Default configuration database for the Internet Boot Protocol server (bootpd).

## **Description**

The bootpd configuration file contains entries for clients that use the bootpd daemon to get boot information. This file may be modified using the System Management Interface Tool (SMIT) to configure a Diskless client or the file may be modified manually.

The client host information consists of case-sensitive tag symbols used to represent host parameters.

These host parameter declarations are separated by : (colon). For example:

HostName: Tg=Value: Tg=Value: Tg=Value

where:

*HostName* 

Specifies the name of a BOOTP client. This must always be the first field in the entry.

The **bootpd** daemon attempts to send the entire host name as it is specified in this field. However, if the host name does not fit into the reply packet, the name is shortened to the host field (up to the first period, if present) and tried again. An arbitrarily truncated host name is never sent. If nothing reasonable fits, nothing is sent.

### **Guidelines and Restrictions**

- Blank lines and lines beginning with # are ignored when the file is read.
- Host entries are separated from one another by new lines; a single host entry may be extended over multiple lines if the lines end with a backslash (\). However, individual host entries must not exceed 1024 characters.
- Lines in the configuration file may be longer than 80 characters.
- Tags can be displayed in any order, with the following exceptions:
  - The host name must be the first field in an entry, and
  - The hardware type must precede the hardware address.

### **Related Information**

The bootpd Daemon.

## Character Set Description (charmap) Source File Format

### **Purpose**

Defines character symbols as character encodings.

## Description

The character set description (charmap) source file defines character symbols as character encodings. The /usr/lib/nls/charmap directory contains charmap source files for supported locales. The localedef command recognizes two sections in charmap source files, the CHARMAP section and the CHARSETID section:

**CHARMAP** Maps symbolic character names to code points. This section must precede all other sections, and

**CHARSETID** Maps the code points within the code set to a character set ID. This sections is optional.

#### The CHARMAP Section

The CHARMAP section of the charmap file maps symbolic character names to code points. All supported code sets have the portable character set as a proper subset. Only symbols that are not defined in the portable character set must be defined in the CHARMAP section. The portable character set consists of the following character symbols (listed by their standardized symbolic names) and encodings:

| Symbol Name     |     | Code (hexadecimal) |
|-----------------|-----|--------------------|
| <nul></nul>     | 000 |                    |
| <s0h>&gt;</s0h> | 001 |                    |
| <stx></stx>     | 002 |                    |
| <etx></etx>     | 003 |                    |
| <e0t></e0t>     | 004 |                    |
| <enq></enq>     | 005 |                    |
| <ack></ack>     | 006 |                    |
|                 |     |                    |

### Symbol Name

### Code (hexadecimal)

| Symbol Name                                        |     |
|----------------------------------------------------|-----|
| <alert></alert>                                    | 007 |
| <backspace></backspace>                            | 800 |
| <tab></tab>                                        | 009 |
| <new-line></new-line>                              | 00A |
| <vertical-tab< td=""><td>00B</td></vertical-tab<>  | 00B |
| <form-feed></form-feed>                            | 00C |
| <carriage-return></carriage-return>                | 00D |
| <\$0>                                              | 00E |
| <\$I>                                              | 00F |
| <dle></dle>                                        | 010 |
| <dc1></dc1>                                        | 011 |
| <dc2></dc2>                                        | 012 |
| <dc3></dc3>                                        | 013 |
| <dc4></dc4>                                        | 014 |
| <nak></nak>                                        | 015 |
| <syn></syn>                                        | 016 |
| <etb></etb>                                        | 017 |
| <can></can>                                        | 018 |
| <em></em>                                          | 019 |
| <sub></sub>                                        | 01A |
| <esc></esc>                                        | 01B |
| <is4></is4>                                        | 01C |
| <is3></is3>                                        | 01D |
| <is2></is2>                                        | 01E |
| <is1></is1>                                        | 01F |
| <space></space>                                    | 020 |
| <exclamation-mark></exclamation-mark>              | 021 |
| <quotation-mark></quotation-mark>                  | 022 |
| -<br><number-sign></number-sign>                   | 023 |
| <dollar-sign></dollar-sign>                        | 024 |
| <pre><percent></percent></pre>                     | 025 |
| <pre><ampersand></ampersand></pre>                 | 026 |
| <apostrophe></apostrophe>                          | 027 |
| <pre><left-parenthesis></left-parenthesis></pre>   | 028 |
| <pre><right-parenthesis></right-parenthesis></pre> | 029 |
| <asterisk></asterisk>                              | 02A |
| <plus-sign></plus-sign>                            | 02B |
| <comma></comma>                                    | 02C |
| <hyphen></hyphen>                                  | 02D |
| <pre><period></period></pre>                       | 02E |
| <slash></slash>                                    | 02F |
| <zero></zero>                                      | 030 |
| <one></one>                                        | 031 |
| <two></two>                                        | 032 |
| <three></three>                                    | 033 |
| <four></four>                                      | 034 |
| <five></five>                                      | 035 |
| <six></six>                                        | 036 |
| <seven></seven>                                    | 037 |
| <eight></eight>                                    | 038 |
| <nine></nine>                                      | 039 |
| <colon></colon>                                    | 03A |
| <pre><semi-colon></semi-colon></pre>               | 03B |
| <less-than></less-than>                            | 03C |
| . 200 0                                            |     |

03D

03E

**Symbol Name** <equal-sign> <greater-than> <question-mark> <commercial-at> <A> <B> <C> <D> <E> <F> <G> <H> <[> <J> <K> <L> <M>> < |\> <0> <P> <Q> <R> <\$> <T> <U> < >> <W> <X> <Y> <Z> <left-bracket> <base>backslash> <right-bracket> <circumflex> <underscore> <grave-accent> <a> <b> <c> <d>

### Code (hexadecimal)

03F 040 041 042 043 044 045 046 047 048 049 04A 04B 04C 04D 04E 04F 050 051 052 053 054 055 056 057 058 059 05A 05B 05C 05D 05E 05F 060 061 062 063 064 065 <e> 066 <f> <g> 067 <h>> 068 <j> 069 06A <j> 06B <k> 06C <]> 06D <m> 06E <n> 06F <0> > 070 071 <r> 072

| Symbol Name                                |     | Code (hexadecimal) |
|--------------------------------------------|-----|--------------------|
| <s></s>                                    | 073 |                    |
| <t></t>                                    | 074 |                    |
| <u>&gt;</u>                                | 075 |                    |
| <v></v>                                    | 076 |                    |
| <w></w>                                    | 077 |                    |
| <χ>                                        | 078 |                    |
| <y></y>                                    | 079 |                    |
| <z></z>                                    | 07A |                    |
| <left-brace></left-brace>                  | 07B |                    |
| <pre><vertical-line></vertical-line></pre> | 07C |                    |
| <right-brace></right-brace>                | 07D |                    |
| <tilde></tilde>                            | 07E |                    |
| <del></del>                                | 07F |                    |

#### The **CHARMAP** section contains the following sections:

- The CHARMAP section header.
- · An optional special symbolic name-declarations section. The symbolic name and value must be separated by one or more blank characters. The following are the special symbolic names and their meanings:

| <code_set_name></code_set_name> | Specifies the name of the coded character set for which the <b>charmap</b> file is defined. This value determines the value returned by the <b>nl langinfo</b> subroutine.                                                                                                    |
|---------------------------------|----------------------------------------------------------------------------------------------------|
|                                 | The <b><code_set_name></code_set_name></b> must be specified using any character from the portable character set, except for control and space characters.                                                                                                    |
| <mb_cur_max></mb_cur_max>       | Specifies the maximum number of bytes in a multibyte character for the encoded character set. Valid values are 1 to 4. The default value is 1.                                                                                                    |
| <mb_cur_min></mb_cur_min>       | Specifies the minimum number of bytes in a multibyte character for the encoded character set. Since all supported code sets have the portable character set as a proper subset, this value must be 1.                                                                              |
| <escape_char></escape_char>     | Specifies the escape character that indicates encodings in hexadecimal or octal notation. The default value is a $\$ (backslash).                                                                                                    |
| <comment_char></comment_char>   | Specifies the character used to indicate a comment within a <b>charmap</b> file. The default value is a # (pound sign). With the exception of optional comments following a character symbol encoding, comments must start with a comment character in the first column of a line. |

Character set mapping statements for the defined code set.

Each statement in this section defines a symbolic name for a character encoding. A character symbol begins with the < (less-than) character and ends with the > (greater-than) character. The characters between the < (less-than) and > (greater-than) can be any characters from the portable character set, except for control and space characters. The > (greater-than) character may be used if it is escaped with the escape character (as specified by the <escape\_char> special symbolic name). A character symbol cannot exceed 32 characters in length.

The format of a character symbol definition is:

```
<char symbol> encoding
     optional comment
```

An encoding is specified as one or more character constants, with the maximum number of character constants specified by the <mb\_cur\_max> special symbolic name. The localedef command supports decimal, octal, and hexadecimal constants with the following formats:

hexadecimal constant  $\xddd$ octal constant  $\oddd$ decimal constant \d*dddd*  Some examples of character symbol definitions are:

```
<A>
               \d65
                                decimal constant
<R>
                                hexadecimal constant
               \x42
<j10101>
               \x81\d254
                                mixed hex and decimal constants
```

A range of one or more symbolic names and corresponding encoding values may also be defined, where the nonnumeric prefix for each symbolic name is common, and the numeric portion of the second symbolic name is equal to or greater than the numeric portion of the first symbolic name. In this format, a symbolic name value consists of zero or more nonnumeric characters followed by an integer of one or more decimal digits. This format defines a series of symbolic names. For example, the string <j0101>...<j0104> is interpreted as the <j0101>, <j0102>, <j0103>, and <j0104> symbolic names, in that order.

In statements defining ranges of symbolic names, the encoded value is the value for the first symbolic name in the range. Subsequent symbolic names have encoding values in increasing order. For example:

```
<j0101>...<j0104>
                      \d129\d254
```

This character set mapping statement is interpreted as follows:

```
<i0101>
               \d129\d254
<j0102>
               \d129\d255
<j0103>
               \d130\d0
<j0104>
               \d130\d1
```

Symbolic names must be unique, but two or more symbolic names can have the same value.

· The END CHARMAP section trailer.

## **Examples**

The following is an example of a portion of a possible CHARMAP section from a charmap file:

```
CHARMAP
                           IS08859-1
<code_set_name>
<mb cur max>
                           1
<mb cur min>
                           1
<escape char>
                           \
<comment char>
<NUL>
                               \x00
<S0H>
                               \x01
<STX>
                               \x02
                               \x03
<ETX>
<E0T>
                               \x04
<EN0>
                               \x05
                               \x06
<ACK>
<alert>
                               \x07
                               \x09
<backspace</pre>
                               \x09
<tab>
<newline>
                               \x0a
                               \x0b
<vertical-tab>
<form-feed>
                               \x0c
<carriage-return>
                               \x0d
END CHARMAP
```

#### The CHARSETID Section

The CHARSETID section maps the code points within the code set to a character set ID. The **CHARSETID** section contains the following sections:

- · The CHARSETID section header.
- Character set ID mappings for the defined code sets.
- The END CHARSETID section trailer.

Character set ID mappings are defined by listing symbolic names or code points for symbolic names and their associated character set IDs. The following are possible formats for a character set ID mapping statement:

```
<character symbol>
                                                  number
<character symbol>...<character symbol>
                                                  number
character_constant
                                                  number
character_constant...character_constant
                                                  number
```

The <character symbol> used must have previously been defined in the CHARMAP section. The character constant must follow the format described for the CHARMAP section.

Individual character set mappings are accomplished by indicating either the symbolic name (defined in the CHARMAP section or the portable character set) followed by the character set ID, or the code point associated with a symbolic name followed by the character set ID value. Symbolic names and code points must be separated from a character set ID value by one or more blank characters. Ranges of code points can be mapped to a character set ID value by indicating appropriate combinations of symbolic names and code point values as endpoints to the range, separated by ... (ellipsis) to indicate the intermediate characters, and followed by the character set ID for the range. The first endpoint value must be less than or equal to the second end point value.

### **Examples**

The following is an example of a portion of a possible **CHARSETID** section from a **charmap** file:

```
CHARSETID
<space>...<nobreakspace>
                                   0
<tilde>...<y-diaeresis>
                                   1
END CHARSETID
```

## Implementation Specifics

This file format is part of the Base Operating System (BOS) Runtime.

### **Related Information**

Locale Definition Source File Format, Locale Method Source File Format.

For specific information about the locale categories and keywords, see the **LC COLLATE** category, LC CTYPE category, LC MESSAGES category, LC MONETARY category, LC NUMERIC category, and LC\_TIME category .

The locale command, localedef command.

For information on converting data between code sets, see Converters Overview for System Management, National Language Support Overview for System Management, Understanding the Character Set Description (charmap) Source File in AIX 5L Version 5.1 System Management Concepts: Operating System and Devices.

### core File Format

## Purpose

Contains an image of a process at the time of an error.

## **Description**

A core file is created in the current directory when various errors occur. Errors such as memory-address violations, illegal instructions, bus errors, and user-generated guit signals commonly cause this core dump. The **core** file that is created contains a memory image of the terminated process.

Note: Starting with AIX 5.1 the core dump file has a unique name in the format:

core .pid.ddhhmmss

#### where:

· pid: process id

· dd: Day of the Month

 hh: Hours · mm: Minutes · ss: Seconds

A process with a saved user ID that differs from the real user ID does not produce a memory image. The same holds true for the group ID (GID) and effective group ID. The contents of a core dump are organized sequentially in the core file as follows:

Core header Defines basic information about the core dump, and contains offsets that

locate the remainder of the core dump information.

Idinfo structures Defines loader information.

mstsave structures Defines kernel thread state information. Since the faulting thread **mstsave** 

structure is directly saved in the core header, additional structures are

saved here only for multi-threaded programs.

Contains a copy of the user stack at the time of the core dump. Default user stack

Default data area (Optional) Contains the user data section.

(Optional) Contains the anonymously mapped regions. Memory mapped regions

vm info structures (Optional) Contains offset and size information for memory mapped regions.

By default, the user data is, anonymously mapped regions, and vm\_info structures are not included in a core dump. This partial core dump includes the current process stack, thread stack, the thread mstsave structures, the user structure, and the state of the registers at the time of the fault. A partial core dump contains sufficient information for a stack traceback. The size of a core dump can also be limited by the setrlimit subroutine.

To enable a full core dump, set the SA\_FULLDUMP flag in the sigaction subroutine for the signal that is to generate a full core dump. If this flag is set when the core is dumped, the data section is, anonymously mapped regions, and **vm** info structures are included in the core dump.

The format of the core header is defined by the core dump structure (in the core.h header file), which is organized as follows:

| Field Type | Field Name | Description                                                                              |                                                         |  |
|------------|------------|------------------------------------------------------------------------------------------|---------------------------------------------------------|--|
| char       | c_signo    | The number of the signal which caused the error                                          |                                                         |  |
| char       | c_flag     | A bit field which describes the core dump type. The meanings of the bits are as follows: |                                                         |  |
|            |            | FULL_CORE                                                                                | core contains the data sections (0x01)                  |  |
|            |            | CORE_VERSION_1                                                                           | core was generated by AIX<br>Version 4 or higher (0x02) |  |
|            |            | MSTS_VALID                                                                               | core contains mstsave<br>structures (0x04)              |  |
|            |            | CORE_BIGDATA                                                                             | core contains big data (0x08)                           |  |
|            |            | UBLOCK_VALID                                                                             | core contains the u_block structure (0x10)              |  |

|                  |             | USTACK_VALID                              | core contains the user stack (0x20)                                    |  |  |
|------------------|-------------|-------------------------------------------|------------------------------------------------------------------------|--|--|
|                  |             | LE_VALID                                  | core contains at least one module (0x40)                               |  |  |
|                  |             | CORE_TRUNC                                | core was truncated (0x80)                                              |  |  |
| ushort           | c_entries   | The number of core dum                    | p modules                                                              |  |  |
| struct Id_info * | c_tab       | The offset to the beginning               | ng of the core table                                                   |  |  |
| caddr_t          | c_stack     | The offset to the beginning               | The offset to the beginning of the user stack                          |  |  |
| int              | c_size      | The size of the user stace                | The size of the user stack                                             |  |  |
| struct mstsave   | c_mst       | A copy of the faulting ms                 | A copy of the faulting mst                                             |  |  |
| struct user      | c_u         | A copy of the user struct                 | A copy of the user structure                                           |  |  |
| int              | c_nmsts     | The number of <b>mstsave</b> c_msts field | The number of <b>mstsave</b> structures referenced by the c_msts field |  |  |
| struct mstsave * | c_msts      | The offset to the other th                | The offset to the other threads' mstsave structures                    |  |  |
| int              | c_datasize  | The size of the data regi                 | The size of the data region                                            |  |  |
| caddr_t          | c_data      | The offset to user data                   | The offset to user data                                                |  |  |
| int              | c_vmregions | The number of anonymo                     | The number of anonymously mapped regions                               |  |  |
| struct vm_info * | c_vmm       | The offset to the start of                | The offset to the start of the vm_info table                           |  |  |

### **Related Information**

The param.h file.

The **adb** command, **dbx** command.

The raise subroutine, setrlimit subroutine, setuid subroutine, sigaction subroutine.

## core File Format (AIX 4.2)

## **Purpose**

Contains an image of a 32-bit process at the time of an error.

## **Description**

A core file is created in the current directory when various errors occur. The format for the core file is core.pid.ddhhmmss.Errors such as memory-address violations, illegal instructions, bus errors, and user-generated guit signals commonly cause this core dump. The core file that is created contains a memory image of the terminated process. A process with a saved user ID that differs from the real user ID does not produce a memory image. The contents of a core dump are organized sequentially in the core file as follows:

Core header Defines basic information about the core dump, and contains offsets which

locate the remainder of the core dump information.

Idinfo structures Defines loader information.

mstsave structures Defines kernel thread state information. Since the faulting thread mstsave

structure is directly saved in the core header, additional structures are

saved here only for multi-threaded programs.

Default user stack Contains a copy of the user stack at the time of the core dump.

Default data area (Optional) Contains the user data section.

Memory mapped regions (Optional) Contains the anonymously mapped regions. The core\_dump structure, defined by the core.h file, occurs at the beginning of a core file. The **core dump** structure includes the following fields:

| Field Type       | Field Name  | Description                                         |                                                         |
|------------------|-------------|-----------------------------------------------------|---------------------------------------------------------|
| char             | c_signo     | The number of the signa                             | I that caused the error                                 |
| char             | c_flag      | A bit field that describes meanings of the bits are | the core dump type. The as follows:                     |
|                  |             | FULL_CORE                                           | core contains the data sections (0x01)                  |
|                  |             | CORE_VERSION_1                                      | core was generated by AIX<br>Version 4 or higher (0x02) |
|                  |             | MSTS_VALID                                          | core contains mstsave<br>structures (0x04)              |
|                  |             | CORE_BIGDATA                                        | core contains big data (0x08)                           |
|                  |             | UBLOCK_VALID                                        | core contains the u_block structure (0x10)              |
|                  |             | USTACK_VALID                                        | core contains the user stack (0x20)                     |
|                  |             | LE_VALID                                            | core contains at least one module (0x40)                |
|                  |             | CORE_TRUNC                                          | core was truncated (0x80)                               |
| ushort           | c_entries   | The number of core dum                              | np modules                                              |
| struct Id_info * | c_tab       | The offset to the beginning                         | ng of the core table                                    |
| caddr_t          | c_stack     | The offset to the beginning                         | ng of the user stack                                    |
| int              | c_size      | The size of the user stace                          | ck                                                      |
| struct mstsave   | c_mst       | A copy of the faulting ms                           | et                                                      |
| struct user      | c_u         | A copy of the user struct                           | ture                                                    |
| int              | c_nmsts     | The number of <b>mstsave</b> c_msts field           | structures referenced by the                            |
| struct mstsave * | c_msts      | The offset to the other th                          | nreads' <b>mstsave</b> structures                       |
| int              | c_datasize  | The size of the data regi                           | ion                                                     |
| caddr_t          | c_data      | The offset to user data                             |                                                         |
| int              | c_vmregions | The number of anonymo                               | ously mapped regions                                    |
| struct vm_info * | c_vmm       | The offset to the start of                          | the vm_info table                                       |

The c\_u field contains the user structure (a copy of the actual u\_block), which includes the registers as they existed at the time of the fault.

The **Id\_info** structure and then the user-mode stack follow the u\_block in the core dump.

By default, the user data, anonymously mapped regions, and vm\_info structures are not included in a core dump. This partial core dump includes the current thread stack, the thread mstsave structures, the user structures, and the state of the registers at the time of the fault. A partial core dump contains sufficient information for a stack traceback. The size of a core dump can also be limited by the setrlimit subroutine.

To enable a full core dump, set the SA FULLDUMP flag in the signation subroutine for the signal that is to generate a full core dump. If this flag is set when the core is dumped, the data section, anonymously mapped regions, and vm\_info structures are included in the core dump.

#### **Related Information**

The param.h file.

The adb command, dbx command.

The raise subroutine, setrlimit subroutine, setuid subroutine, sigaction subroutine.

### core File Format (AIX 4.3)

### **Purpose**

Contains an image of a 32-bit or 64-bit process at the time of an error.

# **Description**

A core file is created in the current directory when various errors occur. Errors such as memory-address violations, illegal instructions, bus errors, and user-generated guit signals commonly cause this core dump. The core file that is created contains a memory image of the terminated process. A process with a saved user ID that differs from the real user ID does not produce a memory image. The contents of a core dump are organized sequentially in the core file as follows:

Core header Defines basic information about the core dump, and contains offsets that

locate the remainder of the core dump information.

Idinfo structures Defines loader information.

thrdctx structures Defines kernel thread state information. Since the faulting thread **thrdctx** 

structure is directly saved in the core header, additional structures are

saved here only for multi-threaded programs.

Contains the address, size, and type for shared memory segments of the segregion structures

faulting process.

Contains a copy of the user stack at the time of the core dump. Default user stack

Default data area (Optional) Contains the user data section.

vm\_infox structures (Optional) Contains offset and size information for memory mapped regions.

Memory mapped regions (Optional) Contains the memory mapped regions.

The core dumpx structure, defined by the core.h file, occurs at the beginning of a core file. The **core dumpx** structure includes the following fields:

| Field Type | Field Name | Description                                         | Description                                             |  |
|------------|------------|-----------------------------------------------------|---------------------------------------------------------|--|
| char       | c_signo    | The number of the signa                             | I that caused the error                                 |  |
| char       | c_flag     | A bit field that describes meanings of the bits are | the core dump type. The as follows:                     |  |
|            |            | FULL_CORE                                           | core contains the data sections (0x01)                  |  |
|            |            | CORE_VERSION_1                                      | core was generated by AIX<br>Version 4 or higher (0x02) |  |
|            |            | MSTS_VALID                                          | core contains mstsave<br>structures (0x04)              |  |
|            |            | CORE_BIGDATA                                        | core contains big data (0x08)                           |  |

|                    |             | UBLOCK_VALID                            | core contains the u_block structure (0x10) |
|--------------------|-------------|-----------------------------------------|--------------------------------------------|
|                    |             | USTACK_VALID                            | core contains the user stack (0x20)        |
|                    |             | LE_VALID                                | core contains at least one module (0x40)   |
|                    |             | CORE_TRUNC                              | core was truncated (0x80)                  |
| ushort             | c_entries   | The number of core dump me              | odules                                     |
| int                | c_version   | Core file format version                |                                            |
| unsigned long long | c_fdsinfox  | Offset to fd region in file             |                                            |
| unsigned long long | c_loader    | Offset to loader region in file         |                                            |
| unsigned long long | c_lsize     | Size of the loader region               |                                            |
| uint               | c_n_thr     | Number of elements in thread            | d table                                    |
| unsigned long long | c_thr       | Offset to thread context table          |                                            |
| unsigned long long | c_segs      | Number of elements in segregion         |                                            |
| unsigned long long | c_segregion | Offset to start of segregion table      |                                            |
| unsigned long long | c_stack     | Offset of user stack in file            |                                            |
| unsigned long long | c_stackorg  | Base address of user stack region       |                                            |
| unsigned long long | c_size      | Size of user stack region               |                                            |
| unsigned long long | c_data      | Offset to user data region              |                                            |
| unsigned long long | c_dataorg   | Base address of user data re            | gion                                       |
| unsigned long long | c_datasize  | Size of user data region                |                                            |
| unsigned long long | c_sdorg     | Base address of privately loaded region |                                            |
| unsigned long long | c_sdsize    | Size of user privately loaded region    |                                            |
| unsigned long long | c_vmregions | Number of anonymously mapped areas      |                                            |
| unsigned long long | c_vmm       | Offset of start of vm_infox table       |                                            |
| struct thrdctx     | c_flt       | Faulting thread's context and           | thread data                                |
| struct userx       | c_u         | Representation of the user st           | truct and process data                     |

The c flt field in the core dump contains the **thrdctx** structure of the faulting thread. The **thrdctx** structure includes the thread data and registers as they existed at the time of the fault. The format of the thread context structure is defined by thrdctx structure (in the core.h header file) as follows:

| thrdctx | thrdsinfo64 | thread data (in <b>procinfo.h</b> header file) |
|---------|-------------|------------------------------------------------|
|         | context64   | state of registers if 64-bit process, or       |
|         | mstsave     | state of registers if 32-bit process           |

The c\_u field follows this information in the core dump. The c\_u field contains the userx structure including the user structure fields, and the process data as they existed at the time of the fault. The format of the process information structure is defined by the **userx** structure (in the **core.h** header file) as follows:

| userx | procsinfo64 | process data | (in | procinfo.h header fil | le) |
|-------|-------------|--------------|-----|-----------------------|-----|
|       |             |              |     |                       |     |

The **Id\_info** structure and then the **thrdctx** structures of the other threads (if the process is multi-threaded) follow in the core dump.

The **segregion** structure and then the user-mode stack follow in the core dump.

The **segregion** structure contains the information about a shared memory region of the faulting process.

segregion addr segment start address

size size of the segment segflags type of the document

The first three fields of the core\_dumpx header in AIX 4.3 are the same as that of the core\_dump header in AIX 4.2. However, the c entries are always zero on AIX 4.3 systems to distinguish them from the AIX 4.2 core file formats. Further, the pi flags2 field of the procsinfo64 structure determines if the core file is of a 32-bit process or a 64-bit process.

The AIX 4.3 operating system can be forced to create core files in a AIX 4.2 core file format via the SMIT tool. However, this enforcement is valid only for 32-bit processes.

By default, the user data, anonymously mapped regions, and vm infox structures are not included in a core dump. This partial core dump includes the current thread stack, the thread thrdctx structures, the user structure, and the state of the registers at the time of the fault. A partial core dump contains sufficient information for a stack traceback. The size of a core dump can also be limited by the setrlimit or setrlimit64 subroutine.

To enable a full core dump, set the SA\_FULLDUMP flag in the sigaction subroutine for the signal that is to generate a full core dump. If this flag is set when the core is dumped, the user data section, vm\_infox, and anonymously mapped region structures are included in the core dump.

### **Related Information**

The param.h file.

The adb command, dbx command.

The raise subroutine, setrlimit and setrlimit64 subroutines, setuid subroutine, sigaction subroutine.

# core File Format for Itanium-based platform

# **Purpose**

Contains an image of a 32-bit or 64-bit process at the time of an error. This core file format applies to the Itanium-based platform only.

# **Description**

A core file is created in the current directory when certain errors occur. Errors such as memory-address violations, illegal instructions, bus errors, and user-generated guit signals commonly cause a core dump. The core file that is created contains a memory image of the terminated process. A process with a saved user ID that differs from the real user ID does not produce a memory image. The contents of a core dump are organized sequentially in the core file as follows:

Core header Defines basic information about the core dump and

contains offsets that locate the remainder of the core

dump information

coreld\_info structures Defines loader information. This structure is specific to the

Itanium-based platform only.

thrdctx64 structures Defines kernel thread state information. Since the faulting

thread thrdctx64 structure is directly saved in the core header, additional structures are saved here only for

multi-threaded programs.

Contains the address, size, and type for shared memory

segments of the faulting process

Contains a copy of the user stack at the time of the core

(Optional) Contains the user data section

(Optional) Contains offset and size information for memory

mapped regions

(Optional) Contains the memory mapped regions

Default data area vm\_infox structures

Default user stack

segregion structures

Memory mapped regions

The core\_dumpxx structure, defined by the core.h file, occurs at the beginning of a core file. The core\_dumpxx structure includes the following fields:

| Field Type         | Field Name  | Description                                         | Description                                                                    |  |
|--------------------|-------------|-----------------------------------------------------|--------------------------------------------------------------------------------|--|
| char               | c_signo     | The number of the signa                             | al that caused the error                                                       |  |
| char               | c_flag      | A bit field that describes meanings of the bits are | the core dump type. The as follows:                                            |  |
|                    |             | FULL_CORE                                           | core contains the data sections (0x01)                                         |  |
|                    |             | CORE_VERSION_1                                      | core was generated by<br>version 4 or higher of the<br>operating system (0x02) |  |
|                    |             | MSTS_VALID                                          | core containscontext<br>structures (0x04)                                      |  |
|                    |             | CORE_BIGDATA                                        | core contains big data (0x08)                                                  |  |
|                    |             | UBLOCK_VALID                                        | core contains the u_block structure (0x10)                                     |  |
|                    |             | USTACK_VALID                                        | core contains the user stack (0x20)                                            |  |
|                    |             | LE_VALID                                            | core contains at least one module (0x40)                                       |  |
|                    |             | CORE_TRUNC                                          | core was truncated (0x80)                                                      |  |
| ushort             | c_entries   | The number of core dum                              | np modules                                                                     |  |
| int                | c_version   | Core file format version                            |                                                                                |  |
| unsigned long long | c_fdsinfox  | Offset to fd region in file                         |                                                                                |  |
| unsigned long long | c_loader    | Offset to loader region in                          | n file                                                                         |  |
| unsigned long long | c_lsize     | Size of the loader region                           | 1                                                                              |  |
| uint               | c_n_thr     | Number of elements in the                           | hread table                                                                    |  |
| unsigned long long | c_thr       | Offset to thread context                            | table                                                                          |  |
| unsigned long long | c_segs      | Number of elements in s                             | Number of elements in segregion                                                |  |
| unsigned long long | c_segregion | Offset to start of segregi                          | on table                                                                       |  |
| unsigned long long | c_stack     | Offset of user stack in fil                         | е                                                                              |  |
| unsigned long long | c_stackorg  | Base address of user sta                            | ack region                                                                     |  |
| unsigned long long | c_size      | Size of user stack region                           | 1                                                                              |  |

| unsigned long long | c_data      | Offset to user data region                         |
|--------------------|-------------|----------------------------------------------------|
| unsigned long long | c_dataorg   | Base address of user data region                   |
| unsigned long long | c_datasize  | Size of user data region                           |
| unsigned long long | c_sdorg     | Base address of privately loaded region            |
| unsigned long long | c_sdsize    | Size of user privately loaded region               |
| unsigned long long | c_vmregions | Number of anonymously mapped areas                 |
| unsigned long long | c_vmm       | Offset of start of vm_infox table                  |
| struct thrdctx     | c_flt       | Faulting thread's context and thread data          |
| struct userx       | c_u         | Representation of the user struct and process data |

The c flt field in the core dump contains the **thrdctx64** structure of the faulting thread. The **thrdctx64** structure includes the thread data and registers as they existed at the time of the fault. The format of the thread context structure is defined by thrdctx64 structure (in the core.h header file) as follows:

thrdctx64 thread data (in **procinfo.h** header file) thrdentry64 context state of registers (this structure is used for both 32-bit and 64-bit processes)

The c u field follows this information in the core dump. The c u field contains the userx64 structure including the user structure fields and the process data as they existed at the time of the fault. The format of the process information structure is defined by the userx64 structure (in the core.h header file) as follows:

userx64 procentry64 process data (in **procinfo.h** header file)

The coreld\_info structure and then the thrdctx64 structures of the other threads (if the process is multi-threaded) follow in the core dump.

The core file contains an array of **coreld info** structures (defined by the **core.h** header file). Each entry describes a contiguous virtual address region (in the process that dumped core) at which a module's text or data section was loaded. The array of coreld\_info entries starts at offset c loader in the core file. Array entries continue until an entry with a ldinfo size field of 0 occurs. There is more data in the core file following the last **coreld** info array entry.

Typically, a program may use the following piece of code to gather information about the modules that were loaded in the process at the time it dumped core:

```
FILE *corefile;
struct core dumpxx cored;
unsigned long long loffset;/* offset in core file to loader section */
unsigned long long lsize; /* size of the loader section
#define MAXBUF 10000
char buff[MAXBUF];
struct coreld info ldinfo, *ldinfop;
/* Open core file
corefile = fopen("core", "r");
/* Read core file header */
fread(&cored, 1, sizeof(struct core dumpxx), corefile);
```

```
loffset = cored.c loader;
lsize = cored.c lsize;
/* Read the loader section into buff */
fseek(corefile, loffset, 0);
fread(buff, 1, lsize, corefile);
/* Walk through the array of coreld_info entries */
ldinfop = (struct coreld info *) buff;
memcpy(&ldinfo, buff, sizeof(struct coreld info));
while (ldinfo.ldinfo size) {
        printf ("ldinfo_vaddr = %016llx \n", ldinfo.ldinfo_vaddr);
        printf ("ldinfo_size = %016llx \n", ldinfo.ldinfo_size);
printf ("core_offset = %016llx \n", ldinfo.core_offset);
        printf ("ldinfo flags = %016llx \n", ldinfo.ldinfo flags);
        printf ("ldinfo pathname = %s \ n",
                                  &buff[ldinfo.ldinfo pathoff-loffset]);
        /* Get the next entry in the array */
        ldinfop++:
        memcpy(&ldinfo, ldinfop, sizeof(struct coreld info));
}
```

The **segregion** structure and then the user-mode stack follow in the core dump.

The **segregion** structure contains the information about a shared memory region of the faulting process.

| segregion | addr     | segment start address |
|-----------|----------|-----------------------|
|           | size     | size of the segment   |
|           | segflags | type of the document  |

The pi flags2 field of the procentry64 structure determines if the core file is of a 32-bit process or a 64-bit process.

By default, the user data, anonymously mapped regions, and vm\_infox structures are not included in a core dump. This partial core dump includes the current thread stack, the thread thrdctx64 structures, the user structure, and the state of the registers at the time of the fault. A partial core dump contains sufficient information for a stack traceback. The size of a core dump can also be limited by the setrlimit or setrlimit64 subroutine.

To enable a full core dump, set the SA FULLDUMP flag in the sigaction subroutine for the signal that is to generate a full core dump. If this flag is set when the core is dumped, the user data section, vm\_infox, and anonymously mapped region structures are included in the core dump.

#### **Related Information**

The param.h file.

The raise subroutine, setrlimit and setrlimit64 subroutines, setuid subroutine, sigaction subroutine.

Chapter 4. Header Files

# core File Format for POWER-based platform (AIX 5.1)

### **Purpose**

Contains an image of a 32-bit or 64-bit process at the time of an error. This core file format applies to only AIX 5.1 of the operating system on the POWER-based platform.

### **Description**

thrdctx64 structures

A core file is created in the current directory when various errors occur. Errors such as memory-address violations, illegal instructions, bus errors, and user-generated guit signals commonly cause this core dump. The **core** file that is created contains a memory image of the terminated process. A process with a saved user ID that differs from the real user ID does not produce a memory image. The contents of a core dump are organized sequentially in the core file as follows:

Core header Defines basic information about the core dump, and contains offsets that

locate the remainder of the core dump information.

Idinfo structures Defines loader information.

thrdctx structures Defines kernel thread state information for 32-bit processes. Since the

> faulting thread **thrdctx** structure is directly saved in the core header, additional structures are saved here only for multi-threaded programs. Serves the same purpose as the **thrdctx** structure but only for 64-bit

processes.

segregion structures Contains the address, size, and type for shared memory segments of the

faulting process.

Default user stack Contains a copy of the user stack at the time of the core dump.

Default data area (Optional) Contains the user data section.

vm\_infox structures (Optional) Contains offset and size information for memory mapped regions.

Memory mapped regions (Optional) Contains the memory mapped regions.

By default, the user data, anonymously mapped regions, and vm infox structures are not included in a core dump. This partial core dump includes the current thread stack, the thread thrdctx and thrdctx64 structures, the user structure, and the state of the registers at the time of the fault. A partial core dump contains sufficient information for a stack traceback. The size of a core dump can also be limited by the setrlimit or setrlimit64 subroutine.

To enable a full core dump, set the **SA FULLDUMP** flag in the **sigaction** subroutine for the signal that is to generate a full core dump. If this flag is set when the core is dumped, the user data section, vm\_infox, and anonymously mapped region structures are included in the core dump.

#### The core\_dumpx Structure (32-bit Process)

The core\_dumpx structure, defined by the core.h file, occurs at the beginning of a core file. This structure is found only in a **core** file of a 32-bit process. The **core\_dumpx** structure includes the following fields:

| Field Type | Field Name | Description                                         | Description                                             |  |
|------------|------------|-----------------------------------------------------|---------------------------------------------------------|--|
| char       | c_signo    | The number of the signa                             | The number of the signal that caused the error          |  |
| char       | c_flag     | A bit field that describes meanings of the bits are | the core dump type. The as follows:                     |  |
|            |            | FULL_CORE                                           | core contains the data sections (0x01)                  |  |
|            |            | CORE_VERSION_1                                      | core was generated by AIX<br>Version 4 or higher (0x02) |  |
|            |            | MSTS_VALID                                          | core contains <b>mstsave</b><br>structures (0x04)       |  |

|                    |             | CORE_BIGDATA                              | core contains big data (0x08)              |
|--------------------|-------------|-------------------------------------------|--------------------------------------------|
|                    |             | UBLOCK_VALID                              | core contains the u_block structure (0x10) |
|                    |             | USTACK_VALID                              | core contains the user stack (0x20)        |
|                    |             | LE_VALID                                  | core contains at least one module (0x40)   |
|                    |             | CORE_TRUNC                                | core was truncated (0x80)                  |
| ushort             | c_entries   | The number of core dump m                 | odules                                     |
| int                | c_version   | Core file format version                  |                                            |
| unsigned long long | c_fdsinfox  | Offset to fd region in file               |                                            |
| unsigned long long | c_loader    | Offset to loader region in file           |                                            |
| unsigned long long | c_lsize     | Size of the loader region                 |                                            |
| uint               | c_n_thr     | Number of elements in threa               | d table                                    |
| unsigned long long | c_thr       | Offset to thread context table            |                                            |
| unsigned long long | c_segs      | Number of elements in segregion           |                                            |
| unsigned long long | c_segregion | Offset to start of <b>segregion</b> table |                                            |
| unsigned long long | c_stack     | Offset of user stack in file              |                                            |
| unsigned long long | c_stackorg  | Base address of user stack region         |                                            |
| unsigned long long | c_size      | Size of user stack region                 |                                            |
| unsigned long long | c_data      | Offset to user data region                |                                            |
| unsigned long long | c_dataorg   | Base address of user data region          |                                            |
| unsigned long long | c_datasize  | Size of user data region                  |                                            |
| unsigned long long | c_sdorg     | Base address of privately loaded region   |                                            |
| unsigned long long | c_sdsize    | Size of user privately loaded region      |                                            |
| unsigned long long | c_vmregions | Number of anonymously map                 | oped areas                                 |
| unsigned long long | c_vmm       | Offset of start of vm_infox tal           | ole                                        |
| struct thrdctx     | c_flt       | Faulting thread's context and             | thread data                                |
| struct userx       | c_u         | Representation of the user st             | truct and process data                     |

The c flt field in the core dump contains the **thrdctx** structure of the faulting thread. The **thrdctx** structure includes the thread data and registers as they existed at the time of the fault. The format of the thread context structure is defined by **thrdctx** structure (in the **core.h** header file) as follows:

| thrdctx | thrdsinfo64 | thread data (in <b>procinfo.h</b> header file) |
|---------|-------------|------------------------------------------------|
|         | context64   | state of registers if 64-bit process, or       |
|         | mstsave     | state of registers if 32-bit process           |

The c u field follows this information in the core dump. The c u field contains the userx structure including the user structure fields, and the process data as they existed at the time of the fault. The format of the process information structure is defined by the **userx** structure (in the **core.h** header file) as follows:

userx procsinfo64 Process data (in **procinfo.h** header file) In addition, the **procsinfo64** structure determines if the **core** file is of a 32-bit process or a 64-bit process.

After the core\_dumpx structure, the Id\_info structure and then the thrdctx structures of the other threads (if the process is multi-threaded) follow in the core dump.

The **segregion** structure and then the user-mode stack follow in the core dump.

The **segregion** structure contains the information about a shared memory region of the faulting process.

segregion addr segment start address size size of the segment

segflags type of the document

### The core\_dumpxx Structure (64-bit Process)

The core\_dumpxx structure, defined by the core.h file, occurs at the beginning of a core file. This structure is found only in a core file of a 64-bit process. The core\_dumpxx structure includes the following fields:

| Field Type         | Field Name  | Description                                                                             |                                                         |
|--------------------|-------------|-----------------------------------------------------------------------------------------|---------------------------------------------------------|
| char               | c_signo     | The number of the signal that caused the error                                          |                                                         |
| char               | c_flag      | A bit field that describes the core dump type. The meanings of the bits are as follows: |                                                         |
|                    |             | FULL_CORE                                                                               | core contains the data sections (0x01)                  |
|                    |             | CORE_VERSION_1                                                                          | core was generated by AIX<br>Version 4 or higher (0x02) |
|                    |             | MSTS_VALID                                                                              | core contains mstsave<br>structures (0x04)              |
|                    |             | CORE_BIGDATA                                                                            | core contains big data (0x08)                           |
|                    |             | UBLOCK_VALID                                                                            | core contains the u_block structure (0x10)              |
|                    |             | USTACK_VALID                                                                            | core contains the user stack (0x20)                     |
|                    |             | LE_VALID                                                                                | core contains at least one module (0x40)                |
|                    |             | CORE_TRUNC                                                                              | core was truncated (0x80)                               |
| ushort             | c_entries   | The number of core dump m                                                               | odules                                                  |
| int                | c_version   | Core file format version                                                                |                                                         |
| unsigned long long | c_fdsinfox  | Offset to fd region in file                                                             |                                                         |
| unsigned long long | c_loader    | Offset to loader region in file                                                         |                                                         |
| unsigned long long | c_lsize     | Size of the loader region                                                               |                                                         |
| uint c_reserved    | c_n_thr     | Number of elements in thread table                                                      |                                                         |
| unsigned long long | c_thr       | Offset to thread context table                                                          |                                                         |
| unsigned long long | c_segs      | Number of elements in segregion                                                         |                                                         |
| unsigned long long | c_segregion | Offset to start of segregion to                                                         | able                                                    |
| unsigned long long | c_stack     | Offset of user stack in file                                                            |                                                         |
| unsigned long long | c_stackorg  | Base address of user stack r                                                            | region                                                  |

| unsigned long long | c_size      | Size of user stack region                          |
|--------------------|-------------|----------------------------------------------------|
| unsigned long long | c_data      | Offset to user data region                         |
| unsigned long long | c_dataorg   | Base address of user data region                   |
| unsigned long long | c_datasize  | Size of user data region                           |
| unsigned long long | c_sdorg     | Base address of privately loaded region            |
| unsigned long long | c_sdsize    | Size of user privately loaded region               |
| unsigned long long | c_vmregions | Number of anonymously mapped areas                 |
| unsigned long long | c_vmm       | Offset of start of vm_infox table                  |
| struct thrctx64    | c_flt       | Faulting thread's context and thread data          |
| struct userx64     | c_u         | Representation of the user struct and process data |

The c flt field in the core dump contains the **thrdctx64** structure of the faulting thread. The **thrdctx64** structure includes the thread data and registers as they existed at the time of the fault. The format of the thread context structure is defined by thrdctx64 structure (in the core.h header file) as follows:

| thrctx64 | thrdentry64 | thread data (in <b>procinfo.h</b> header file) |
|----------|-------------|------------------------------------------------|
|          | context64   | state of registers if 64-bit process, or       |
|          | mstsave     | state of registers if 32-bit process           |

The c u field follows this information in the core dump. The c u field contains the userx64 structure including the user structure fields, and the process data as they existed at the time of the fault. The format of the process information structure is defined by the userx64 structure (in the core.h header file) as follows:

userx64 procentry64 Process data (in **procinfo.h** header file)

In addition, the **procentry64** structure determines if the **core** file is of a 32-bit process or a 64-bit process.

After the core\_dumpxx structure, the Id\_info structure and then the thrdctx64 structures of the other threads (if the process is multi-threaded) follow in the core dump.

The **segregion** structure and then the user-mode stack follow in the core dump.

The **segregion** structure contains the information about a shared memory region of the faulting process.

segment start address segregion addr size of the segment size segflags type of the document

### **Related Information**

The param.h file.

The **adb** command, **dbx** command.

The raise subroutine, setrlimit and setrlimit64 subroutines, setuid subroutine, sigaction subroutine.

### cpio File Format

### **Purpose**

Describes the copy in/out (cpio) archive file.

### **Description**

The **cpio** utility backs up and recovers files. The files are saved on the backup medium in the **cpio** format.

When the cpio command is used with the -c flag, the header for the cpio structure reads as follows:

```
sscanf(Chdr, "%6ho%6ho%6ho%6ho%6ho%6ho%6ho%6ho%11lo%s",
&Hdr.h magic, &Hdr.h dev, &Hdr.h ino, &Hdr.h mode,
&Hdr.h_uid, &Hdr.h_gid, &Hdr.h_nlink, &Hdr.h_rdev,
&Longtime, &Hdr.h namesize, &Longfile, &Hdr.h name);
```

Longtime and Longfile are equivalent to Hdr.h\_mtime and Hdr.h\_filesize, respectively. The contents of each file, and other items describing the file, are recorded in an element of the array of structures with varying lengths.

**Note:** Files saved with the **-c** flag must be restored with the **-c** flag.

When the -c flag of the cpio command is not used, the header structure contains the following fields:

| h_magic | Contains the constant octal 070707 (or 0x71c7).                  |
|---------|------------------------------------------------------------------|
| h_dev   | Device that contains a directory entry for this file.            |
| h_ino   | I-node number that identifies the input file to the file system. |
| h_mode  | Mode of the input file, as defined in the mode.h file.           |
| h_uid   | User ID of the owner of the input file.                          |
| h gid   | Group ID of the owner of the input file.                         |

For remote files, these fields contain the ID after reverse translation:

Number of links that are connected to the input file.

| ID of the remote device from which the input file is taken.                                                                                                    |
|----------------------------------------------------------------------------------------------------|
| Time when data was last modified. For remote files, this field contains the time at the server. This                                                                                                    |
| time can be changed by the <b>creat</b> , <b>fclearf</b> , <b>truncate</b> , <b>mknod</b> , <b>openx</b> , <b>pipe</b> , <b>utime</b> , or <b>writex</b> subroutine.                                                                                                    |
| Length of the path name, including the terminating null byte.                                                                                                    |
| Length of the file in bytes. This is the length of the data section that follows the header structure.                                                                                                    |
| Null-terminated path name. The length of the path name, including the null byte, is indicated by the $n$ variable, where $n$ equals ((h_namesize $%$ 2) + h_namesize). That is, the $n$ variable is equal to the h_namesize field if the h_namesize field is even. If the h_namesize field is odd, the $n$ variable is equal to the h_namesize field + 1. |
|                                                                                                    |

The last record of the archive always contains the name TRAILER!!!. Special files, directories, and the trailer are recorded with the h\_filesize field equal to 0.

### **Related Information**

The mode.h file, stat.h file.

The **cpio** command, **find** command.

h\_nlink

The fclear subroutine, truncate or ftruncate subroutine, mknod subroutine, open, openx, or creat subroutine, pipe subroutine, scanf, fscanf, sscanf, wsscanf subroutine, utime subroutine, write, writex, writev, or writevx subroutine.

#### **Devices File Format for BNU**

### **Purpose**

Contains information about devices on the local system that can establish a connection to a remote computer using the Basic Networking Utilities (BNU) program.

### **Description**

The /etc/uucp/Devices file and its augmentations and alternatives specified in the /etc/uucp/ Sysfiles file contains information about the devices on the local system that can establish a connection to a remote computer using the Basic Networking Utilities (BNU) program. This file includes information for hardwired, telephone, and TCP/IP communication links.

Note: Only someone with root user authority can edit the Devices file, which is owned by the uucp login ID.

#### Fields in the Devices File

The **Devices** file must contain a description of each device on the local system that can establish a remote connection using the BNU program. Each line in the **Devices** file includes the following fields:

Typically specifies the type of hardwired or automatic calling unit (ACU) device. Type

Specifies the device name for the port. Line

Specifies the dialer name if the Line entry specifies an 801 dialer. Line2

Typically specifies the transmission speed. Class

Specifies a particular type of autodialer (modem) and the token (a defined string Dialer-Token Pairs

of characters) that is passed to the dialer. Valid entries for this field are defined in

the /etc/uucp/Dialers file.

The fields appear on the line as follows:

Type Line Line2 Class Dialer-Token Pairs

Every field of a line in the Devices file must contain an entry. If a field does not apply to the particular type of device or system, use a - (minus sign) as a placeholder.

Lines in the **Devices** file cannot wrap. Each entry must be on only one line in the file. However, the Devices file can contain blank lines and comment lines. Comment lines begin with a # (pound sign). Blank lines are ignored.

**Type Field:** Enter one of the following keywords in this field:

| Keyword    | Explanation                                                                                                    |
|------------|----------------------------------------------------------------------------------------------------|
| ACU        | Use this keyword, entered in uppercase letters, if your site connects multiple systems over the telephone network with automatic calling units (autodialers or modems).                   |
| Direct     | Use this keyword, beginning with an uppercase D, if your site uses hardwired lines to connect multiple systems.                                                                           |
| TCP        | Use this keyword, in uppercase letters, if your site uses TCP/IP.                                                                                                    |
| SystemName | Enter the name of a particular remote system hardwired to the local system. The <i>SystemName</i> keyword is the name assigned to each individual system, such as here, zeus, or mer lin. |

This field corresponds to the *Type* field in the **/etc/uucp/Systems** file.

Line Field: The device name for the line, or port, used in the communication link is inserted here. For example, use the appropriate device name for a hardwired line, such as tty1. For a line connected to an ACU (a modem), use a device name appropriate to the dialer, such as tty1 or tty2. For a TCP connection, enter a minus sign as a placeholder.

Line2 Field: Unless you are using an 801 dialer, use a - (minus sign) in this field as a placeholder. If you are using an 801 dialer, put the device name of the 801 ACU in this field. For example, if the entry in the Type field is ACU and the *Line* field entry (specifying the modem) is tty1, the *Line2* field entry (specifying the 801 dialer for the modem) might be tty3 or tty4.

Note: The Line2 field is used only to support older modems that require 801-type dialers. The modem is plugged into one serial port, and the 801 dialer is plugged into a separate serial port.

Class Field: For an ACU or a hardwired line, the Class field can be the speed of the device. In this case, for a hardwired line, use the transmission rate of the device connecting the two systems. For a telephone connection, use the speed at which the ACU transmits data, such as 300 or 1200 bps.

This field can also contain a letter with a speed (for example, C1200 or 1200) to differentiate between classes of dialers. For example, some offices have more than one telephone network, one for internal use and one for external communications. In such a case, it is necessary to distinguish which lines should be used for each connection.

The Class field in the **Devices** file is matched against the Class field in the **/etc/uucp/Systems** file. For example, if the **Systems** file entry for system hera is:

hera Any ACU 1200 3-3-5-2 ogin: nuucp ssword: oldoaktree

BNU searches for an entry in the **Devices** file with a *Type* of ACU and a *Class* of 1200.

Some devices can be used at several specific speeds. In this case, make multiple entries for the device, specifying each speed on a separate line in the Devices file. If BNU cannot connect at the first speed, it will try the successive speeds.

If a device can be used at any speed, type the word Any in the Class field. Note that the A in Any must be uppercase.

For a TCP/IP connection, enter a - (minus sign) as a placeholder.

Dialer-Token Pair Field: The Dialer-Token Pair field specifies a particular type of autodialer (modem) and the token (a defined string of characters) that is passed to the dialer. Valid entries for this field are defined in the /etc/uucp/Dialers file.

For a hardwired connection, enter the word direct (note the lowercase d) as the Dialer entry and leave the *Token* entry blank.

For a telephone connection, enter the type of dialer and the token that is passed to that modem. The Token field entry is either a telephone number or a predefined string used to reach the dialer.

For a telephone connection, enter one of the following as the *Dialer* field entry:

**Entry Definition** haves A Haves dialer.

Other Dialers Other dialers that you can specify by including the relevant information in the

/etc/uucp/Dialers file.

TCP A TCP/IP connection. Enter TCP in the Dialer field entry if you have also entered TCP in the

Type field.

Each Dialer field entry included as part of a Dialer-Token Pair field in the Devices file has a corresponding entry in the Dialers file.

If the Token field entry represents a telephone number, enter one of the following in the Token field to specify how the BNU program should use the telephone number listed in the /etc/uucp/Systems file:

| Entry      | Definition                                                                                                    |
|------------|----------------------------------------------------------------------------------------------------|
| <b>\</b> D | The default token in a <i>Dialer-Token Pair</i> field. The \D token specifies that the BNU program should take the phone number listed in the <i>letc/uucp/Systems</i> file and pass it to the appropriate <i>dialer script</i> (entry) in the <i>letc/uucp/Dialers</i> file, <i>without</i> including a dial-code abbreviation.                                                                                |
| <b>\</b> T | This token instructs the BNU program to process the phone number by including the data specified in the /etc/uucp/Dialcodes file.                                                                                                    |
| blank      | Note: If you are using dial-code abbreviations specified in the <b>Dialcodes</b> file for certain telephone numbers, you <i>must</i> enter the \T string as the token in those entries in the <b>Dialers</b> file.  Leaving the <i>Token</i> field blank is the same as entering \D, so a blank is usually sufficient as a token if you have included complete telephone numbers in the /etc/uucp/Systems file. |

If the Token field does not represent a telephone number, enter the predefined string necessary to reach

# **Examples**

the dialer.

### **Setting Up Entries for Hardwired Connections**

To set up a **Device** file entry specifying a port and a remote system, make an entry as follows:

```
Direct tty1 - 1200 direct
zeus tty1 - 1200 direct
```

The Type field lists Direct (for a direct connection) in the first part and zeus (the name of the remote system) in the second part. The local system is connected to system zeus by way of device tty1, which is listed in the *Line* field in both parts of the example.

The *Line2* field contains actual data only when the entry specifies a certain type of telephone connection. A - (minus sign) is used as a placeholder in other types of connections, as in this example. This device transmits at a rate of 1200 bps, which is listed in the Class field in both parts of the example. The word direct in the Dialer field portion of the Dialer-Token Pair field indicates that this is a direct connection.

#### **Setting Up Entries for Autodialer Connections**

1. For a standard Hayes modem that can be used at only one baud rate, make an entry as follows:

```
ACU tty2 - 1200 hayes
```

The Type field is specified as ACU. The Line field is specified with the device name tty2. Because this modem is not an 801 dialer, a - (minus sign) is used as a placeholder in the Line2 field. The Class field entry is a transmission rate of 1200 baud. The Dialer field part of the Dialer-Token Pair field is specified as a hayes modem, and the *Token* field part is left blank.

2. To specify a standard Hayes modem that can be used at different baud rates, make an entry as follows:

```
ACU ttv3 - 1200 haves
ACU tty3 - 300 hayes
```

These two lines specify the same modem, a hayes, which can be used at either 1200 or 300 baud, as specified in the Class field. The modem is connected to a device named tty3 (the Line field), and the Line2 field contains the - (minus sign) placeholder. The Dialer field part of the Dialer-Token Pair field is specified as a haves modem, and the *Token* field is left blank.

3. To specify a standard Hayes modem that can be used at any baud rate, make an entry as follows:

```
ACU tty2 - Any hayes
```

These two lines specify a haves modern that can be used at any baud rate, as specified by the word Any entered in the Class field. Note that the word Any must be entered with an uppercase A.

4. To specify a connection using a standard 801 dialer, make an entry as follows:

```
ACU tty4 tty5 1200 801
ACU tty6 tty7 300 801
```

In these entries, the ACU entries are connected to devices named tty4 and tty6, specified in the Line field. In both cases, there is an entry in the Line2 field because a standard 801 autodialer is specified in the Dialer-Token Pair field. Because 801 is specified as the dialer in these two examples, the Line2 field must contain the device names of the 801 ACUs. The Class field entry specifies a transmission rate of 1200 baud for the first example and 300 for the second. The Token field part of the Dialer-Token Pair field is blank.

### Setting Up the Entry for Use with TCP/IP

If your site is using the TCP/IP system, enter the following in the **Devices** file:

```
TCP - - TCP
```

TCP is specified in the Type field. minus signs are used as placeholders in the Line, Line2, and Class fields. TCP is specified as the *Dialer* field entry, with the *Token* entry left blank.

#### Setting Up Entries for Both Local and Remote Systems

The following examples illustrate the entries needed in the **Devices** file for both local and remote systems in order for the two systems to communicate using the BNU program.

1. To configure a hardwired connection, note the following information.

The following entries configure local and remote **Devices** files for a hardwired connection between systems zeus and hera, where zeus is considered the local system and hera the remote system. The hardwired device on system zeus is tty1; on system hera, it is tty2.

The **Devices** file on system zeus contains the following entry in order to connect to the remote system,

```
Direct tty1 - 1200 direct
hera tty1 - 1200 direct
```

The **Devices** file on system hera contains the following entry for communications with system zeus:

```
Direct tty2 - 1200 direct
zeus tty2 - 1200 direct
```

2. To configure a telephone connection, note the following information.

These files are set up to connect systems venus and merlin over a telephone line using modems. System venus is considered the local system, and system merlin is considered the remote system.

On both systems, the device tty1 is hooked to a hayes modem at 1200 baud. Both computers include partial phone numbers in their /etc/uucp/Systems files and dialing codes in their /etc/uucp/Dialcodes files.

The **Devices** file on system venus contains the following entry for the connection to system merlin: ACU tty1 - 1200 hayes \T

The **Devices** file on system merlin contains the following entry for the connection to system venus: ACU tty1 - 1200 hayes \T

# Implementation Specifics

This file is part of the Basic Networking Utilities Program (BNU) in BOS Extensions 1.

#### **Files**

/etc/uucp directory /etc/uucp/Dialcodes file /etc/uucp/Dialers file /etc/uucp/Systems file /etc/uucp/Sysfiles file

Contains all the configuration files for BNU, including the Devices file.

Contains dialing code abbreviations.

Specifies initial handshaking on a connection.

Describes accessible remote systems.

Specifies possible alternative or augmentative files for

/etc/uucp/Devices.

#### **Related Information**

The cu command, uucp command, uucpadm command, uuto command, uux command.

The **uucico** daemon, **uuxqt** daemon.

Editing Devices File for Hardwired Connections, Editing Devices File for Autodialer Connection, Editing Devices File for TCP/IP, Configuring BNU in AIX 5L Version 5.1 System Management Guide: Communications and Networks.

#### **Dialcodes File Format for BNU**

### Purpose

Contains the initial digits of telephone numbers used to establish remote connections over a phone line.

### **Description**

The /etc/uucp/Dialcodes file contains the initial digits of telephone numbers used by the Basic Networking Utilities (BNU) program to establish remote connections over a phone line. The Dialcodes file simplifies entries in the /etc/uucp/Systems file for sites where a number of device phone numbers have the same prefix.

If users at your site communicate regularly by way of telephone lines and modems to multiple systems all located at the same remote site, or to multiple systems located at different remote sites, use the dial-code abbreviations in the /etc/uucp/Systems file rather than entering the complete phone number of each remote modem in that file.

The **Dialcodes** file contains dial-code abbreviations and partial phone numbers that complete the telephone entries in the /etc/uucp/Systems file. Entries in the Dialcodes file contain an alphabetic prefix attached to a partial phone number that may include the following information in the order listed:

- · Codes for an outside line
- Long-distance access codes
- A 1 (one) plus the area code (if the modem is out of the local area)
- · The three-digit exchange number

The relevant alphabetic prefix (representing the partial phone number), together with the remaining four digits of that number, is then entered in the Phone field in the /etc/uucp/Systems file.

Following is the form of an entry in a **Dialcodes** file:

DialCodeAbbreviation **DialingSequence** 

The DialCodeAbbreviation part of the entry is an alphabetic prefix containing up to 8 letters, established when setting up the dialing-code listing. The DialingSequence is composed of all the digits in the number that precede the actual four-digit phone number.

#### Notes:

- 1. If your site uses only a relatively small number of telephone connections to remote systems, include the complete phone numbers of the remote modems in the /etc/uucp/Systems file rather than use dial-code abbreviations.
- 2. Enter each prefix only once in the Dialcodes file. When you have set up a dial-code abbreviation, use that prefix in all relevant entries in the /etc/uucp/Systems file.
- 3. Only someone with root user authority can edit the **Dialcodes** file, which is owned by the **uucp** program login ID.

### Example

The Dialcodes file on system venus contains the following dial-code prefix for use with a number in the /etc/uucp/Systems file:

local 9=445

The **Systems** file on system venus contains the following entry for system zeus, including a phone number and a dialing prefix:

zeus Any ACU 1200 local8784 in:--in: uzeus word: thunder

When BNU on system venus dials system zeus, BNU uses the expanded telephone number 9=4458784.

### Implementation Specifics

This file is part of the Basic Networking Utilities Program (BNU) in BOS Extensions 1.

#### **Files**

/etc/uucp directory Contains all the configuration files for BNU, including the **Dialcodes** file.

/etc/uucp/Devices file Contains information about available devices. /etc/uucp/Dialers file Specifies initial handshaking on a connection. /etc/uucp/Systems file Describes accessible remote systems.

/etc/uucp/Sysfiles file Specifies possible files used instead of /etc/uucp/System file.

/etc/uucp/Devices file, and /etc/uucp/Dialers file.

#### Related Information

The cu command, tip command, uucp command, uucpadm command, uuto command, and uux command.

Configuring BNU and Understanding the BNU File and Directory Structure in AIX 5L Version 5.1 System Management Guide: Communications and Networks.

### **Dialers File Format for BNU**

# **Purpose**

Lists modems used for Basic Networking Utilities (BNU) remote communications links.

# **Description**

The /etc/uucp/Dialers file and its surrogates, specified in the /etc/uucp/Sysfiles file, lists the modems (dialers) used by the Basic Networking Utilities (BNU) program and specifies the initial handshaking necessary to establish remote communications links. Handshaking is a series of expect-send sequences that specify the initial communications that occur on a link before it is ready to send or receive data. Using the handshaking, the local and remote systems confirm that they are compatible and configured to transfer data.

The Dialers file(s) contains entries for each autodialer that is included in the /etc/uucp/Devices file or one of its surrogate files. Surrogate file are specified in the /etc/uucp/Sysfiles file. It also contains entries specifying no handshaking for direct hardware links (the direct entry) and TCP/IP links (the TCP entry). The first field of the Dialers file, which specifies the dialer, is matched to the fifth field of the Devices file, the Dialer-Token Pair field, to determine handshaking when making a connection.

Note: Only someone with root user authority can edit the Dialers file, which is owned by the uucp login ID.

#### Fields in a Dialers File

Every modem (dialer) is listed on a line by itself in the Dialers file. Each line consists of three groups of information: the Dialer Name field, the Dial Tone and Wait Characters field, and the Handshaking field.

Dialer Name Field: The first field in a Dialers file, the Dialer Name field, specifies the type of autodialer (modem) used in the connection. It matches the fifth field, the Dialer-Token Pair field, in the Devices file(s). When a particular device is used to make a connection, BNU uses the Dialer-Token Pair field in the **Devices** file(s) to find the handshaking entry in the **Dialers** file(s).

If your system has direct hardware connections to one or more remote systems, include an entry with a Dialer Name of direct. Similarly, if your system uses TCP/IP to connect to one or more other systems, include an entry with a DialerName of TCP. These entries correspond, respectively, to the word direct and the word TCP in the Dialer-Token Pairs field of entries in a Devices file. Omit the Dial Tone and Wait Characters field and the Handshaking field, since no handshaking is needed on these connections.

Dial Tone and Wait Characters Field: The second field, the Dial Tone and Wait Characters field, consists of two sets of two characters, for a total of four entries. These characters comprise a translation string. In the actual phone number of the remote modem, the first character in each string is mapped to the second character in that set.

| Entry  | Action                                                                                                    |
|--------|----------------------------------------------------------------------------------------------------|
| =,-,   | Translate the telephone number. Any = (equal sign) represents <i>wait for dial tone</i> and any - (minus sign) represents <i>pause</i> . |
| ""     | Wait for nothing; continue with the rest of the string.                                                                                  |
| WAIT=n | Enter this before any send string in the Dialers file, where n is the number of seconds to wait before timing out.                       |

This field generally translates the = and - characters into whatever the dialer uses for wait for dial tone and pause.

For direct and TCP entries, omit this field.

Handshaking Field: The handshaking, or dialer negotiations, consists of an expect-send sequence of ASCII strings. This sequence is given in the Handshaking field, which comprises the remainder of the entry. This string is generally used to pass telephone numbers to a modem, or to make a connection to another system on the same data switch as the local system. The string tells the cu or ct program or the uucico daemon the sequence of characters to use to dial out on a particular type of modem. If the connection succeeds, the appropriate line from a Dialers file is interpreted to perform the dialer negotiations.

The handshaking characters include the following key sequences:

| Sequence | Result                  |
|----------|-------------------------|
| \c       | Suppress new line (\n)  |
| \D       | Raw phone number        |
| \T       | Translated phone number |
| \N       | Null character (\0)     |

| \b         | Backspace                    |
|------------|------------------------------|
| \n         | New line                     |
| \r         | Carriage return              |
| \s         | Space                        |
| \t         | Tab                          |
| \\         | Backslash                    |
| \E         | Turn echo check on           |
| \e         | Turn echo check off          |
| \d         | Delay two seconds            |
| \p         | Pause about 1/4 second       |
| \ <b>K</b> | Generate a break on the line |
| \M         | Set tty setting CLOCAL on    |
| \m         | Turn tty setting CLOCAL off  |
|            |                              |

Result

For direct and TCP entries, omit this field.

# **Examples**

Sequence

### **Setting Up Entries in a Dialers File**

1. The following example lists several entries in a typical **Dialers** file:

```
hayes =,-, "" \dAT\r\c OK \pATDT\T
\r\c CONNECT
penril =W-P "" d > sp9c )-Wprdsp9c-)
y/c : ET
P > 9 \ C \ OK
ventel =&-% "" \r\p \r\p-\r\p-$ <K\D%\r>\c ;ONLINE!
\e \r\c
  LINE
direct
TCP
```

Note: In a Dialers file, each entry must be entirely on one line.

Notice that the next-to-last entry in the preceding example consists only of the word direct. This entry indicates that hardwired connections do not require any handshaking. Similarly, the last entry, TCP, indicates that TCP/IP connections require no handshaking.

2. The following example interprets the first line in the preceding Dialers file. This is a standard entry that may be included in your **Dialers** file with modifications for use at your site.

```
hayes =,-, "" \dAT\r\c OK \pATDT\T
\r\c CONNECT
```

The first two sequences (=,-,"") comprise the Dial Tone and Wait Characters field. The remaining strings comprise the Handshaking field. Following is an explanation of how each entry affects the action of the dialer.

| Entry  | Action                                                                                                    |
|--------|----------------------------------------------------------------------------------------------------|
| =,-,   | Translate the telephone number. Any = (equal sign) represents wait for dial tone and any - (minus sign) represents pause.            |
| ""     | Wait for nothing; continue with the rest of the string.                                                                              |
| \dAT   | Delay; then send AT (the Hayes Attention prefix).                                                                                    |
| \r\c   | Send a carriage return (r) followed by a new line (c).                                                                               |
| 0K     | Wait for 0K from the remote modem, signaling that the first part of the string has executed.                                         |
| \pATDT | Pause (p); then send ATDT. AT is the Hayes Attention prefix, D represents a dialing signal, and T represents a touch-tone dial tone. |

Entry Action

Send the telephone number, which is specified in the Systems file, with dial-code translation from the \T

Dialcodes file.

Send a carriage return and a new line following the number. \r\c

CONNECT Wait for CONNECT from the remote modem, signaling that the modems are connected at the baud rate

specified in the Devices file.

Note: If you need to modify this example for use at your site and are unsure about the appropriate entries in the handshaking string, refer to the documentation that accompanied the modems you are including in the Dialers file.

### **Setting Up the Direct Entry**

If your BNU configuration includes hardwired connections, a Dialers file must contain a direct entry, as follows:

direct

This entry indicates that hardwired connections do not require any handshaking. It corresponds to the word direct in the Dialer-Token Pairs field of entries for hardwired devices in a Devices file (see the /etc/uucp/Devices file).

### **Setting Up the TCP/IP Entry**

If your BNU configuration includes TCP/IP connections, the **Dialers** file used by the **uucico** service must contain a TCP entry, as follows:

TCP

This entry indicates that TCP/IP connections do not require any handshaking. It corresponds to the word TCP in the Dialer-Token Pairs field of entries for TCP/IP connections in the uucico service Devices file(s).

#### **Setting Up Entries for Both Local and Remote Systems**

The following example illustrates the entries needed in the Dialers file to correspond to entries in the Devices file for both local and remote systems so that the two systems can communicate using the BNU program.

These files are set up to connect systems venus and merlin over a telephone line using modems. System venus is considered the local system, and system merlin is considered the remote system. On both systems, the device tty1 is hooked to a hayes modem at 1200 baud.

 The Devices file on system venus contains the following entry for the connection to remote system merlin:

ACU tty1 - 1200 hayes

The Dialers file on system venus contains the following entry for its modem:

```
hayes =,-, "" \dAT\r\c OK \pATDT\T
\r\c CONNECT
```

• The **Devices** file on system merlin contains the following entry for the connection to system venus:

```
ACU tty1 - 1200 hayes
```

• The **Dialers** file on system merlin contains the following entry for its modem:

```
hayes =,-, "" \dAT\r\c OK \pATDT\T
\r\c CONNECT
```

Note: The Dialers file and Devices file for the system venus and merlin can be files other than /etc/uucp/Dialers and /etc/uucp/Devices. Use of the /etc/uucp/Sysfiles file enables a system administrator to allow the use of one or more files on each system to replace or augment the /etc/uucp/Dialers and /etc/uucp/Devices file. See the Sysfiles Files Format for BNU in AIX 5L Version 5.1 Files Reference.

### **Troubleshooting Connection Problems**

Note: The Dialer and Systems files discussed in the section can be files other than /etc/uucp/Dialers and /etc/uucp/Systems. See the Sysfiles Files Format for BNU in AIX 5L Version 5.1 Files Reference.

When establishing a connection between a local and a remote system using a telephone line and modem. the BNU program consults the Dialers file. (The BNU program also checks the Systems file to make sure it contains a listing for the specified remote computer.) If users report a faulty connection, use the uucico command to debug the connection problem. For example, if users are experiencing difficulties connecting to remote system venus, issue the following command:

/usr/sbin/uucp/uucico -r1 -svenus -x9

where -r1 specifies the server mode, -svenus the name of the remote system to which you are trying to connect, and -x9 the debug level that produces the most detailed debugging information.

Expect-send debugging output produced by the **uucico** command can come either from information in the Dialers file or from information in the Systems file. If the relevant line in the Dialers file is not set up correctly for the specified modem, the BNU program will probably display the following error message: DIALER SCRIPT FAILED

If the dialer script fails, verify the following:

- Make sure that both the local and the remote modems are turned on, that they are both set up correctly, and that the telephone number of the remote modem is correct.
- · Check the **Dialers** file and make sure the information is correctly specified for the local modem. If possible, also check the **Dialers** file on the remote system.
- · Check the documentation that came with your modem to make sure you have used the correct expect-send sequence characters in the **Dialers** file.

# Implementation Specifics

This file is part of the Basic Networking Utilities Program (BNU) in BOS Extensions 1.

### **Files**

/etc/uucp directory Contains all the configuration files for BNU, including the Dialers file. /etc/uucp/Devices file Contains information about available devices. /etc/uucp/Dialcodes file Contains dialing code abbreviations. /etc/uucp/Systems file Describes accessible remote systems. /etc/uucp/Sysfiles file Specifies possible alternative files for /etc/uucp/System, /etc/uucp/Dialers, and /etc/uucp/Devices.

### **Related Information**

The ct command, cu command, uukick command, uutry command, Uutry command.

The **uucico** daemon.

Configuring BNU, Monitoring a BNU Remote Connection, Debugging BNU Login Failures Using the uucico Daemon, BNU File and Directory Structure in AIX 5L Version 5.1 System Management Guide: Communications and Networks.

# **Dialing Directory File Format for ATE**

### **Purpose**

Lists phone numbers used to establish modem connections.

### **Description**

The ATE dialing directory file lists phone numbers that the Asynchronous Terminal Emulation (ATE) uses to establish remote connections by modem.

Users name the dialing directory file with any valid file name and place it in any directory where read and write access is owned. Edit the dialing directory file with any ASCII text editor. The default dialing directory file is the /usr/lib/dir file.

The **connect** and **directory** subcommands of ATE access the dialing directory file. Use the **connect** command to use numbers that are not in the dialing directory file. Use the **directory** subcommand to view the dialing directory.

Users can have more than one dialing directory. To change the dialing directory file the ATE program uses, modify the **ate.def** file in the current directory.

**Note:** The dialing directory file can contain up to 20 lines (one entry per line). ATE ignores subsequent lines.

#### Format of Dialing Directory File Entries

The dialing directory file is similar to a page in a telephone book. This file contains entries for the remote systems called with the ATE program. The format of a dialing directory entry is:

Name Phone Rate Length StopBit Parity Echo Linefeed

The fields must be separated by at least one space. More spaces can be used to make each entry easier to read. The fields are:

| Name | Identifies a telephone number. | The name can be any combinat | tion of 20 or fewer characters. Use the |
|------|--------------------------------|------------------------------|-----------------------------------------|
|      |                                |                              |                                         |

\_ (underscore) instead of a blank between words in a name, for example, data\_bank.

The telephone number to be dialed. The number can be up to 40 characters. Consult the modem documentation for a list of acceptable digits and characters. For example, if a 9 must be dialed to access an outside line, include a 9 and a , (comma) before the telephone number as follows:

9,1112222.

Phone

**Note:** Although the telephone number can be up to 40 characters long, the **directory** subcommand displays only the first 26 characters.

Rate Transmission or baud rate in bits per second (bps). Determines the number of characters transmitted per second. Select a baud rate that is compatible with the communication line being used. The

following are acceptable rates: 50, 75, 110, 134, 150, 300, 600, 1200, 1800, 2400, 4800, 9600, or

19,200.

Length Number of bits that make up a character. The entry for the Length field can be 7 or 8.

StopBit StopBit field can be 1 or 2.

Parity Checks whether a character was successfully transmitted to or from a remote system. The entry for

the Parity field can be 0 (none), 1 (odd), or 2 (even).

Echo Determines whether typed characters display locally. The entry for the Echo field can be 0 (off) or 1

(on).

Linefeed Adds a line-feed character at the end of each line of data coming in from a remote system. The

line-feed character is similar in function to the carriage-return and new-line characters. The entry for

the Linefeed field can be 0 (off) or 1 (on).

### **Examples**

Following is a sample dialing directory entry:

111-0000 1200 7 1 2 0 0 CompuAid

In this example, CompuAid is the Name, 111-0000 is the Phone, 1200 is the Rate, 7 is the Length, 1 is the StopBit, 2 is the Parity, the first 0 is the Echo, and the second 0 is the Linefeed.

### Implementation Specifics

This file is part of Asynchronous Terminal Emulation (ATE) in BOS Extensions 2.

#### **Files**

ate.def Contains ATE default values.

/usr/lib/dir Contains the default dialing directory listing.

#### **Related Information**

The ate command.

The **connect** subcommand, **directory** subcommand.

ATE Overview, ATE Overview for System Management, How to Edit the ATE Default File, How to Set Up an ATE Dialing Directory File in AIX 5L Version 5.1 System User's Guide: Communications and Networks.

### **DOMAIN Cache File Format for TCP/IP**

### **Purpose**

Defines the root name server or servers for a DOMAIN name server host.

# **Description**

The cache file is one of the DOMAIN data files and contains the addresses of the servers that are authoritative name servers for the root domain of the network. The name of this file is defined in the named boot file. If the host serves more than one domain, the cache file should contain an entry for the authoritative name server for each domain.

All entries in this file must be in Standard Resource Record Format. Valid resource records in this file are:

- Name Server (NS)
- Address (A)

Except for comments (starting with a; [semicolon] and continuing to the end of the line), the resource records in the data files generally follow the format of the resource records that the named daemon returns in response to gueries from resolver routines.

# **Examples**

The following examples show the various ways to use the cache data file. This example is valid for any name server or either of the two networks.

Network abc consists of:

- gobi.abc, the primary name server for the abc network, 192.9.201.2
- mojave.abc, a host machine, 192.9.201.6
- sandy.abc, secondary name server for the abc network and gateway between abc and xyz, 192.9.201.3

Network xyz consists of:

- kalahari.xyz, primary name server for the xyz network, 160.9.201.4
- lopnor.xyz, a host machine, 160.9.201.5
- sahara.xyz, a host machine and cache-only name server for the xyz network, 160.9.201.13
- sandy.xyz, a secondary name server for the xyz network and gateway between abc and xyz. 160.9.201.3

Note: sandy, a gateway host, is on both networks and also serves as secondary name server for

The following are sample entries in a DOMAIN cache file on any of the name servers in either of the domains:

```
; cache file for all nameservers in both domains
; root name servers.
                                       NS
abc
                               ΤN
                                              gobi.abc.
                               ΙN
                                       NS
                                              kalahari.xyz.
XVZ
                                       192.9.201.2
gobi.abc.
               3600000 IN
kalahari.xyz
               3600000 IN
                                      160.9.201.4
```

### Implementation Specifics

This file is part of TCP/IP in Network Support Facilities in Base Operating System (BOS) Runtime.

### **Files**

Defines how the named daemon initializes the DOMAIN /etc/named.conf name server file.

/usr/samples/tcpip/named.conf Sample named.conf file, which also contains directions

for its use

/usr/samples/tcpip/named.data Sample named.data file, which also contains directions

for its use.

### **Related Information**

The named daemon.

The DOMAIN Data file format, DOMAIN Reverse Data file format, DOMAIN Local file format.

Naming and Configuring Name Servers in AIX 5L Version 5.1 System Management Guide: Communications and Networks.

### **DOMAIN Data File Format for TCP/IP**

### **Purpose**

Stores name resolution information for the **named** daemon.

# **Description**

The host's data file is one of the DOMAIN data files and contains name-to-address resolution mapping information for all machines in the name server's zone of authority. The name of the host's data file is specified in the named boot file. This file should exist only on name servers that are designated as primary for a domain. There may be more than one host's data file per primary name server.

All entries in this file must be in Standard Resource Record Format. Valid resource records in this file are:

- Start of Authority (SOA)
- Name Server (NS)
- · Address (A)
- · Mailbox (MB)
- Mail Exchanger (MX)
- Mail Group (MG)
- Mail Rename (MR)
- Canonical Name (CNAME)
- Well Known Services (WKS)
- Host Information (HINFO)

Except for comments (starting with a; (semicolon) and continuing to the end of the line), the resource records in the data files generally follow the format of the resource records that the **named** daemon returns in response to queries from resolver routines.

Two awk scripts, addrs.awk and hosts.awk, are provided in the /usr/samples/tcpip directory to assist you in converting your existing /etc/hosts file to DOMAIN data files. The awk scripts also contain instructions for their use. Refer to these files for more information on the conversion.

### **Examples**

The following examples show the various ways to use the DOMAIN host's data file. In these examples, two networks are represented: abc and xyz.

Network abc consists of:

- gobi.abc, the primary name server for the abc network, 192.9.201.2
- mojave.abc, a host machine, 192.9.201.6
- sandy.abc, secondary name server for the abc network and gateway between abc and xyz, 192.9.201.3

Network xyz consists of:

- kalahari.xyz, primary name server for the xyz network, 160.9.201.4
- lopnor.xyz, a host machine, 160.9.201.5
- sahara.xyz, a host machine and cache-only name server for the xyz network, 160.9.201.13
- sandy.xyz, a secondary name server for the xyz network and gateway between abc and xyz, 160.9.201.3

Note: Host sandy, a gateway host, is on both networks and also serves as secondary name server for both.

1. The primary host data file for network abc, stored on host gobi.abc, contains the following entries:

```
;primary host data file for abc - gobi.abc
6
                  ΤN
                            SOA
                                      gobi.abc. root.gobi.abc. (
                                             ;serial
                                      1.1
                                              ;refresh
                                      3600
                                      600
                                              :retrv
                                      3600000; expire
                                      86400
                                             ;minimum
;name servers for abc
                                      gobi.abc.
                  ΙN
                            NS
;other name servers
                  ΤN
                            NS
                                      kalahari.xvz.
                                      160.9.201.4
kalahari.xyz.
```

```
define local loopback host
localhost
                  ΙN
                                      127.1
;define all hosts in abc
loopback IN
                  CNAME
                             localhost.abc
qobi
                  ΙN
                             Α
                                      192.9.201.2
gobi-abc IN
                  CNAME
                             gobi.abc
                  ΤN
                                      192.9.201.3
sandy
                             Α
                  ΙN
                             WKS
                                      192.9.201.3
udp tftp nameserver domain
                             WKS
                                      192.9.201.3 tcp (
                                      echo telnet smtp discard uucp-path
                                      systat daytime netstat chargen ftp
                                      time whois finger hostnames domain
sandy-abc
                  ΙN
                             CNAME
                                      sandy.abc
mojave
                  ΙN
                             Α
                                      192.9.201.6
                  ΙN
                             HINFO
                                      System ABC 3.1
mojave-abc
                  ΙN
                             CNAME
                                      mojave.abc.
```

2. The primary host data file for network xyz, stored on host kalahari.xyz, contains the following entries:

```
;primary host data file for xyz - kalahari.xyz
0
                   ΙN
                             SOA
                                      kalahari.xyz. root.kalahari.xyz. (
                                               ;serial
                                      1.1
                                      3600
                                               ;refresh
                                      600
                                               ;retry
                                      3600000; expire
                                      86400
                                              ;minimum
;nameservers for xyz
                  ΙN
                             NS
                                      kalahari.xyz.
;other nameservers
                             NS
                   ΙN
                                      gobi.abc.
                                      192.9.201.2
gobi.abc.
                  ΙN
                             Α
;define local loopback host
localhost
                  ΙN
                             Α
                                      127.1
;define all hosts in xyz
loopback IN
                   CNAME
                             localhost.xyz.
kalahari IN
                   Α
                             160.9.201.4
                             CNAME
ns-xyz
                   ΙN
                                      kalahari.xyz.
kalahari-xyz
                             CNAME
                   ΙN
                                      kalahari.xyz.
                   ΙN
                             HINFO
                                      System ABC 3.1
                   IN
                                      160.9.201.13
sahara
                             WKS
                   ΙN
                                      160.9.201.13 (
                                      udp tftp nameserver domain
                   ΙN
                             WKS
                                      160.9.201.13 tcp (
                                      echo telnet smtp discard uucp-path
                                      systat daytime netstat chargen ftp
                                      time whois finger hostnames domain
                   ΙN
                             HINFO
                                      System ABC 3.1
lopnor
                   ΙN
                                      160.9.201.5
lopnor-xyz
                   ΙN
                             CNAME
                                      lopnor.xyz.
                   ΙN
                             HINFO
                                      System ABC 3.1
                                      160.9.201.3
sandy
```

# **Implementation Specifics**

This file is part of TCP/IP in Network Support Facilities in Base Operating System (BOS) Runtime.

### **Files**

/etc/named.conf Defines how the **named** daemon initializes the DOMAIN

name server file.

/usr/samples/tcpip/addrs.awk Sample awk script for converting an /etc/hosts file to an

/etc/named.rev file. The awk script also contains directions

for its use.

/usr/samples/tcpip/hosts.awk Sample awk script for converting an /etc/hosts file to an

/etc/named.data file. The awk script also contains directions

for its use.

/usr/samples/tcpip/named.conf Sample named.conf file, which also contains directions for

/usr/samples/tcpip/named.data Sample named.data file, which also contains directions for

its use.

#### **Related Information**

The named daemon.

The DOMAIN Reverse Data file format, DOMAIN Cache file format, DOMAIN Local file format.

Standard Resource Record Format for TCP/IP.

Naming and Configuring Name Servers in AIX 5L Version 5.1 System Management Guide: Communications and Networks.

### **DOMAIN Local Data File Format for TCP/IP**

### **Purpose**

Defines the local loopback information for the named daemon on the name server host.

# **Description**

The local data file is one of the DOMAIN data files and contains local loopback information for the name-server host. The name of the DOMAIN local data files is specified in the named boot file.

All entries in this file must be in Standard Resource Record Format. Valid resource records in the local data file are:

- Start of Authority (SOA)
- Name Server (NS)
- Pointer (PTR)

The records in the DOMAIN data files are called resource records. Except for comments (starting with a; (semicolon) and continuing to the end of the line), the resource records in the data files generally follow the format of the resource records that the named daemon returns in response to queries from resolver routines.

# **Examples**

The following examples show the various ways to use the DOMAIN local data file. In these examples, two networks are represented: abc and xyz.

Network abc consists of:

- gobi.abc, the primary name server for the abc network, 192.9.201.2
- mojave.abc, a host machine, 192.9.201.6

• sandy.abc, secondary name server for the abc network and gateway between abc and xyz, 192.9.201.3.

Network xyz consists of:

- kalahari.xyz, primary name server for the xyz network, 160.9.201.4
- lopnor.xyz, a host machine, 160.9.201.5
- sahara.xyz, a host machine and cache-only name server for the xyz network, 160.9.201.13
- sandy.xyz, a secondary name server for the xyz network and gateway between abc and xyz, 160.9.201.3

**Note:** Host sandy, a gateway host, is on both networks and also serves as secondary name server for both.

1. The named.abclocal file stored on gobi.abc contains the following entries:

```
;primary reverse file for local 127 network
;
@
                  ΙN
                         SOA
                                  gobi.abc. root.gobi.abc.
                                  1.1
                                           ;serial
                                           ;refresh
                                  3600
                                  600
                                           ;retry
                                  3600000; expire
                                  86400
                                          ;minimum
                  ΙN
                         NS
                                  gobi.abc.
1
                  ΙN
                         PTR
                                  localhost.
```

2. The named.xyzlocal file stored on kalahari.xyz contains the following entries:

```
;primary reverse file for local 127 network
                 ΙN
                         SOA
                                 kalahari.xyz. root.kalahari.xyz.
                                 1.1
                                          ;serial
                                 3600
                                          ;refresh
                                 600
                                          ;retry
                                 3600000; expire
                                 86400
                                         ;minimum
                                 kalahari.xyz.
                 ΙN
                         NS
                 ΙN
                         PTR
                                 localhost.
```

3. The **named.seclocal** file stored on sandy contains the following entries:

```
;primary reverse file for local 127 network
                 ΙN
                         SOA
                                 sandy.abc. root.sandy.abc.
                                 1.1
                                         ;serial
                                 3600
                                         ;refresh
                                 600
                                          ;retry
                                 3600000; expire
                                 86400
                                         ;minimum
                         NS
                 ΤN
                                 sandy.abc.
                 ΙN
                         PTR
                                 localhost.
```

4. The **named.calocal** file stored on sahara.xyz contains the following entries:

```
;refresh
                                3600
                                600
                                      ;retry
                                 3600000; expire
                                86400 ;minimum
                                sahara.xyz.
1
                        PTR
                 ΙN
                                localhost.
```

### Implementation Specifics

This file is part of TCP/IP Network Support Facilities in Base Operating System (BOS) Runtime.

#### **Files**

/etc/named.conf Defines how the **named** daemon initializes the DOMAIN name-server file.

/usr/samples/tcpip/named.conf Sample named.conf file, which also contains directions

for its use.

/usr/samples/tcpip/named.data Sample named.data file, which also contains directions for its use.

#### **Related Information**

The **named** daemon.

The DOMAIN Data file format, DOMAIN Reverse Data file format, DOMAIN Cache file format.

Naming and Configuring Name Servers in AIX 5L Version 5.1 System Management Guide: Communications and Networks.

### **DOMAIN Reverse Data File Format for TCP/IP**

### **Purpose**

Stores reverse name resolution information for the named daemon.

# **Description**

The Reverse Data file is one of the DOMAIN data files and contains address to name resolution mapping information for all machines in the name server's zone of authority. The name of the reverse hosts data file is specified in the named boot file. There may be more than one reverse hosts data file per primary name server.

All entries in this file must be in Standard Resource Record Format. Valid resource records in this file are:

- Start of Authority (SOA)
- Name Server (NS)
- · Pointer (PTR)

Except for comments (starting with a; (semicolon) and continuing to the end of the line), the resource records in the data files generally follow the format of the resource records that the **named** daemon returns in response to gueries from resolver routines.

Two awk scripts, addrs.awk and hosts.awk, are provided in the /usr/samples/tcpip directory to assist you in converting your existing /etc/hosts file to named data files. The awk scripts also contain instructions for their use. Refer to these files for more information on the conversion.

### **Examples**

The following examples show the various ways to use the DOMAIN Reverse Data file. In these examples, two networks are represented: abc and xyz.

Network abc consists of:

- gobi.abc, the primary name server for the abc network, 192.9.201.2
- mojave.abc, a host machine, 192.9.201.6
- sandy.abc, secondary name server for the abc network and gateway between abc and xyz, 192.9.201.3

#### Network xyz consists of:

- kalahari.xyz, primary name server for the xyz network, 160.9.201.4
- lopnor.xyz, a host machine and cache-only name server for the xyz network, 160.9.201.5
- sahara.xyz, a host machine, 160.9.201.13
- sandy.xyz, a secondary name server for the xyz network and gateway between abc and xyz, 160.9.201.3

**Note:** Host sandy, a gateway host, is on both networks and also serves as secondary name server for both.

1. The reverse data file for gobi.abc, primary name server for network abc, contains these entries:

```
;primary reverse host data file for abc - gobi.abc
9
                            ΙN
                                     SOA
                                              gobi.abc. root.gobi.abc. (
                                              1:1
                                                       ;serial
                                              3600
                                                        ;refresh
                                              600
                                                        ;retry
                                              3600000; expire
                                              86400
                                                       ;minimum
;nameservers for abc
                                     ΙN
                                              NS
                                                       gobi.abc.
;other nameservers
                                     ΙN
                                              NS
                                                        kalahari.xyz.
4.201.9.160.in-addr.arpa
                            ΙN
                                     PTR
                                              kalahari.xyz
;define all hosts in abc
                                     ΙN
                                              PTR
                                                       gobi.abc.
3
                                     ΙN
                                              PTR
                                                       sandy.abc.
                                              PTR
                                     ΙN
                                                       mojave.abc.
```

2. The reverse data file for kalahari.xyz, primary name server for network xyz, contains these entries:

```
;primary reverse host data file for xyz - kalahari.xyz
9
                   ΙN
                            SOA
                                     kalahari.xyz. root.kalahari.xyz. (
                                     1:1
                                              ;serial
                                     3600
                                              ;refresh
                                              ;retry
                                     600
                                     3600000; expire
                                     86400
                                              ;minimum
                                     )
;nameservers for xyz
                                               NS
                                                        kalahari.xyz.
                                     ΙN
;other nameservers
                                     ΙN
                                               NS
                                                        gobi.abc.
2.201.9.192.in-addr.arpa
                            ΙN
                                     PTR
                                               gobi.abc
;define all hosts in xyz
4.201
                                     ΙN
                                               PTR
                                                       kalahari.xyz.
```

| 13.201 | IN | PTR | sahara.xyz. |
|--------|----|-----|-------------|
| 5.201  | IN | PTR | lopnor.xyz. |
| 3.201  | IN | PTR | sandy.xyz.  |

### Implementation Specifics

This file is part of TCP/IP in Network Support Facilities in Base Operating System (BOS) Runtime.

### **Files**

/etc/named.conf Defines how the named daemon initializes the DOMAIN

name server file.

/usr/samples/tcpip/addrs.awk Sample awk script for converting an /etc/hosts file to an

/etc/named.rev file. The awk script also contains

directions for its use.

/usr/samples/tcpip/hosts.awk Sample awk script for converting an /etc/hosts file to an

/etc/named.data file. The awk script also contains

directions for its use.

/usr/samples/tcpip/named.conf Contains a sample named.conf file, which also contains

directions for its use.

/usr/samples/tcpip/named.data Contains a sample named.data file, which also contains

directions for its use.

#### **Related Information**

The named daemon.

The DOMAIN Data file format, DOMAIN Cache file format, DOMAIN Local Data file format.

Naming and Configuring Name Servers in AIX 5L Version 5.1 System Management Guide: Communications and Networks.

# eqnchar File Format

### **Purpose**

Contains special character definitions for the eqn and neqn commands.

# **Description**

The/usr/share/lib/pub/eqnchar file contains the following troff and nroff command character definitions not ordinarily available on a phototypesetter or printer. These definitions are primarily intended for use with the eqn and negn commands. The eqnchar file format contains definitions for the characters shown in the character definition list "figure:" on page 313

| ciplus                                                                                                    | $\oplus$                                      | II         |                             | square  |             |
|----------------------------------------------------------------------------------------------------|-----------------------------------------------|------------|-----------------------------|---------|-------------|
| citimes                                                                                                    | $\otimes$                                     | langle     | Ϊ                           | circle  | $\bigcirc$  |
| wig                                                                                                    | ~                                             | rangle     | >                           | blot    |             |
| –wig                                                                                                    | ~                                             | hbar       | ħ                           | bullet  | •           |
| >wig                                                                                                    | ≳                                             | ppd        | $\perp$                     | prop    | ⊄           |
| <wig< td=""><td>≲</td><td>&lt;-&gt;</td><td><math>\Leftrightarrow</math></td><td>empty</td><td>Ø</td></wig<> | ≲                                             | <->        | $\Leftrightarrow$           | empty   | Ø           |
| –wig                                                                                                    | ≅                                             | <->        | $\Leftrightarrow$           | member  | $\in$       |
| star                                                                                                    | *                                             | <b> </b> < | <                           | nonmem  | ∉           |
| bigstar                                                                                                    | *                                             | l>         | >                           | cup     | $\cup$      |
| –dot                                                                                                    | ≐                                             | ang        | _                           | cap     | $\cap$      |
| orsign                                                                                                    | <b>V</b>                                      | rang       | L                           | incl    |             |
| andsign                                                                                                    | ^                                             | 3dot       | :                           | subset  | $\subset$   |
| –del                                                                                                    | Δ                                             | thf        | ∴.                          | supset  | $\supset$   |
| oppA                                                                                                    | $\forall$                                     | quarter    | 1/4                         | !subset | $\subseteq$ |
| oppE                                                                                                    | 3                                             | 3quarter   | <sup>3</sup> / <sub>4</sub> | !supset | $\supseteq$ |
| angstrom                                                                                                    | Å                                             | degree     | 0                           | scrL    | $\ell$      |
| <del></del> <                                                                                                | gqnchar File Eogmat Charagter Definition List |            |                             |         |             |

Figure 1. . This illustration shows symbols commonly used in equations.

The /usr/share/lib/pub/cateqnchar file is device-independent and should produce output that looks reasonable on any device supported by the troff command. You can link the /usr/share/lib/pub/eqnchar file to the /usr/share/lib/pub/cateqnchar file.

The eqnchar file format can be used with either the eqn or neqn command and then piped to the troff or **nroff** command. For example:

```
eqn /usr/share/lib/pub/eqnchar [ Flag... ] [ — ] [ File... ] I troff [ Flag... ]
eqn /usr/share/lib/pub/cateqnchar [ Flag... ] [ — ] [ File... ] I troff [ Flag... ]
neqn /usr/share/lib/pub/eqnchar [ Flag... ] [ — ] [ File... ] I nroff [ Flag... ]
```

# **Implementation Specifics**

This file is part of Formatting Tools in the Text Formatting System.

#### **Files**

/usr/share/lib/pub/cateqnchar

Contains the character definitions for troff-supported device.

#### **Related Information**

The eqn command, mm command, mmt command, mvt command, neqn command, nroff command, troff command.

# ftpusers File Format for TCP/IP

# **Purpose**

Specifies local user names that cannot be used by remote FTP clients.

### **Description**

The /etc/ftpusers file contains a list of local user names that the ftpd server does not allow remote File Transfer Protocol (FTP) clients to use. The format of the ftpusers file is a simple list of user names that also appear in the /etc/passwd file.

Entries to this file can be made using the System Management Interface Tool (SMIT) or the ruser command.

### **Examples**

The following are sample entries in an **ftpusers** file:

guest

ftp

joan

**UUCP** 

### Implementation Specifics

This file is part of TCP/IP in Network Support Facilities in Base Operating System (BOS) Runtime.

#### **Files**

/etc/passwd

Contains user authentication information.

#### **Related Information**

The ruser command.

The ftpd daemon.

File Transfer Protocol (FTP), TCP/IP Protocols, Understanding the SMIT Interface for TCP/IP in AIX 5L Version 5.1 System Management Guide: Communications and Networks.

# gated.conf File Format for TCP/IP

# **Purpose**

Contains configuration information for the gated daemon.

# **Description**

The /etc/gated.conf file contains configuration information for the gated daemon. The file contains a sequence of statements. Statements are composed of tokens separated by white space. You can create white space using any combination of blanks, tabs, and new lines. The gated.conf file supports several statements:

%directory (directive) Sets the directory for include files. %include (directive) Includes a file into gated.conf. traceoptions (trace) Specifies which events are traced. options (definition) Defines gated.conf options. interfaces (definition) Defines gated.conf interfaces.

autonomoussystem Defines the AS number.

routerid (definition) Defines the originating router (BGP, OSPF). Defines invalid destination addresses. martians (definition)

rip (protocol) Enables RIP protocol. Enables HELLO protocol. hello (protocol)

isis (protocol) Enables ISIS protocol. Enables OSPF protocol. ospf (protocol) Enables EGP protocol. **EGP** (protocol) **bgp** (protocol) Enables BGP protocol.

icmp (protocol) Configures the processing of general ICMP packets.

Enables reporting to SNMP. snmp (protocol) Defines static routes. static (static)

import (control) Defines which routes to import. export (control) Defines which routes to export. aggregate (control) Defines which routes to aggregate. generate (control) Defines which routes to generate.

#### **Directive Statements**

Directive statements provide direction to the gated.conf configuration language parser about included files and the directories in which these files reside. Directive statements are immediately acted upon by the parser. Other statements terminate with a semi-colon (;), but directive statements terminate with a newline. The two directive statements are:

%directory "directory" Defines the directory where the include files are stored. When it is used,

gated.conf looks in the directory identified by pathname for any included files that do not have a fully qualified filename, that is, do not begin with "/". This statement does not actually change the current directory, it just

specifies the prefix applied to included file names.

%include "filename" Identifies an include file. The contents of the file are included in the

gated.conf file at the point in the gated.conf file where the %include directive is encountered. If the filename is not fully qualified, that is, does not begin with "/", it is considered to be relative to the directory defined in the %directory directive. The %include directive statement causes the specified file to be parsed completely before resuming with this file.

Nesting up to ten levels is supported.

In a complex environment, segmenting a large configuration into smaller more easily understood segments might be helpful, but one of the great advantages of gated.conf is that it combines the configuration of several different routing protocols into a single file. Segmenting a small file unnecessarily complicates routing configurations.

#### Trace Statements

Trace statements control tracing options. **gated.conf**'s tracing options may be configured at many levels. Tracing options include the file specifications, control options, and global and protocol specific tracing options. Unless overridden, tracing options from the next higher level are inherited by lower levels. For example, BGP peer tracing options are inherited from BGP group tracing options, which are inherited from global BGP tracing options, which are inherited from global gated.conf tracing options. At each level, tracing specifications override the inherited options.

# Global tracing options

There are two types of global options, those that only affect global operations, and those that have potential significance to protocols.

#### Global significance only

The trace flags that only have global significance are:

Traces the lexical analyzer and parser. Mostly used by gated.conf developers for debugging. parse

Traces the allocation of and freeing of policy blocks. Mostly used by the gated.conf developers for adv

debugging.

symbols Used to trace symbols read from the kernel at startup. The only useful way to specify this level of

tracing is via the -t option on the command line since the symbols are read from the kernel before

parsing the configuration file.

iflist Used to trace the reading of the kernel interface list. It is useful to specify this with the -t option on the

command line since the first interface scan is done before reading the configuration file.

### Protocol significance

The options flags that have potential significance to protocols are:

all Turn on all of the following.

general Shorthand notation for specifying both normal and route.

Trace state machine transitions in the protocols. state

normal Trace normal protocols occurrences. Abnormal protocol occurrences are always traced. Trace application of protocol and user-specified policy to routes being imported and exported. policy

task Trace system interface and processing associated with this protocol or peer.

Trace timer usage by this protocol or peer. timer

Trace routing table changes for routes installed by this protocol or peer. route

Note: Not all of the above options apply to all of the protocols. In some cases, their use does not make sense (for instance, RIP does not have a state machine) and in some instances the requested tracing has not been implemented (such as RIP support of the policy option).

Note: It is not currently possible to specify packet tracing from the command line. This is because a global option for packet tracing would potentially create too much output.

When protocols inherit their tracing options from the global tracing options, tracing levels that don't make sense (such as parse, adv and packet tracing options) are masked out.

Global tracing statements have an immediate effect, especially parsing options that affect the parsing of the configuration file. Tracing values inherited by protocols specified in the configuration file are initially inherited from the global options in effect as they are parsed, unless they are overridden by more specific options. After the configuration file is read, tracing options that were not explicitly specified are inherited from the global options in effect at the end of the configuration file.

# Packet tracing

Tracing of packets is very flexible. For any given protocol, there are one or more options for tracing packets. All protocols allow use of the packets keyword that allows for tracing all packets sent and received by the protocol. Most protocols have other options for limiting tracing to a useful subset of packet types. These tracing options can be further controlled with the following modifiers:

The detail must be specified before send or recv. Normally packets are traced in a terse form of one or two lines. When detail is specified, a more verbose format is used to provide further detail on the contents of the packet.

#### send

These options limit the tracing to packets sent or received. Without these options both sent and recv received packets will be traced.

Note: Detail, if specified, must be before send or recv. If a protocol allows for several different types of packet tracing, modifiers may be applied to each individual type. But be aware that within one tracing specification the trace flags are summed up, so specifying detail packets will turn on full tracing for all packets.

# **Traceoptions syntax**

```
traceoptions ["trace file" [replace] [size size[k|m] files files]]
         [control_options] trace_options [except trace_options];
    traceoptions none;
trace file
                                                    Specifies the file to receive tracing information. If this file name
                                                    does not begin with a slash (/), the directory where gated was
                                                    started is prepended to the name.
replace
                                                    Indicates tracing should start by replacing an existing file. The
                                                    default is to append to an existing file.
size size[k|m] files files
                                                    Limits the maximum size of the trace file to the specified size
                                                    (minimum 10k). When the trace file reaches the specified size, it
                                                    is renamed to file.0, then file.1, file.2 up to the maximum
                                                    number of files (minimum specification is 2).
                                                    Specifies options that control the appearance of tracing. Valid
control_options
                                                    values are:
                                                    nostamp
                                                             Specifies that a timestamp should not be prepended to
                                                             all trace lines.
except trace_options
                                                    Used to enable a broad class of tracing and then disable more
                                                    specific options.
none
                                                    Specifies that all tracing should be turned off for this protocol or
                                                    peer.
```

# **Options Statements**

Options statements allow specification of some global options. If used, options must appear before any other type of configuration statement in the gated.conf file.

The options statement syntax is:

```
options
        [nosend ]
        [noresolv ]
[gendefault [preference preference ] [gateway gateway] ]
        [syslog [upto ] log level ]
[mark time ]
```

The options list can contain one or more of the following options:

**gendefault** [preference preference ] [gateway gateway]

When gendefault is enabled when a BGP or EGP neighbor is up, it causes the creation of a default route with the special protocol default. This can be disabled per BGP/EGP group with the nogendefault option. By default, this route has a preference of 20. This route is normally not installed in the kernel forwarding table, it is only present so it can be announced to other protocols. If a gateway is specified, the default route will be installed in the kernel forwarding table with a next hop of the listed gateway.

> **Note:** The use of the more general generate default option is preferred to the use of this gendefault option. See the section on Route Aggregation for more information on the generate statement.

Do not send any packets. This option makes it possible to run gated.conf on a live network to test protocol interactions without actually participating in the routing protocols. The packet traces in the gated.conf log can be examined to verify that **gated.conf** is functioning properly. This is most useful for RIP and HELLO.

By default, gated.conf will try to resolve symbolic names into IP addresses; this option will prevent that.

Controls the amount of data gated.conf logs via syslog. Specifying this option causes gated to output a message to the trace log at the specified interval. This can be used as one method of determining if gated is still running.

#### nosend

#### noresolv

syslog [upto ] log\_level mark time

# **Interface Statement**

```
Interface Syntax
interfaces
```

```
options
       [ strictinterfaces ]
       [ scaninterval time ]
    interface interface list
       [ preference preference ]
       [ down preference preference ]
[ passive ]
[ simplex ]
[ reject ]
[ blackhole ]
    define
             address
       [broadcast address] | [pointtopoint address]
       [ netmask mask ]
       [ multicast ]
} ;
```

An interface is the connection between a router and one of its attached networks. A physical interface may be specified by interface name, by IP address, or by domain name, (unless the network is an unnumbered point-to-point network.) Multiple levels of reference in the configuration language allow identification of

interfaces using wildcard, interface type name, or delete word addresses. The interface\_list is a list of one or more interface names including wildcard names (names without a number) and names that may specify more than one interface or address, or the token all for all interfaces.

interface interface list

define address

Sets interface options on the specified interfaces. An interface list is all or a list of interface names domain names, or numeric addresses. Options available on this statement are:

#### preference preference

Sets the preference for routes to this interface when it is up and appears to be functioning properly. The default preference is 0.

### down preference preference

Sets the preference for routes to this interface when the gated daemon does not believe it to be functioning properly, but the kernel does not indicate it is down. The default value is 120.

#### passive

Prevents the gated daemon from changing the preference of the route to this interface if it is not believed to be functioning properly due to lack of received routing information. The gated daemon will only perform this check if the interface is actively participating in a routing protocol.

Defines interfaces that might not be present when the gated daemon is started so they may be referenced in the configuration file when strictinterfaces is defined. Possible define keywords are:

#### broadcast address

Defines the interface as broadcast capable (for example, Ethernet or Token Ring) and specifies the broadcast address.

#### pointopoint address

Defines the interface as a pointopoint interface (for example, SLIP or PPP) and specifies the address on the local side. The first address on the define statement references the address of the host on the remote end of the interface, the address specified after this pointopoint keyword defines the address on the local side of the interface.

An interface not defined as broadcast or pointopoint is assumed to be non-broadcast multiaccess (NBMA), such as an X.25 network.

#### netmask mask

Specifies the subnetmask to be used on this interface. This is ignored on pointopoint interfaces.

#### multicast

Specifies that the interface is multicast capable.

# Interface Lists

An interface list is a list of references to interfaces or groups of interfaces. There are four methods available for referring to interfaces. They are listed here from most general to most specific.

all

This refers to all available interfaces.

Interface name wildcard This refers to all the interfaces of the same type. The operating system

> interfaces consist of the name of the device driver, like en, and a unit number, like 0 or 5. References to the name contain only alphabetic characters and match any interfaces that have the same alphabetic

part. For example, en would refer to all Ethernet interfaces.

This refers to a specific interface, usually one physical interface. These are specified as an alphabetic part followed by a numeric part. This will match one specific interface. For example, en1 will match an interface

named en1, but not an interface named en10.

Interface address This matches one specific interface. The reference can be by protocol

address (that is, 10.0.0.51), or by symbolic hostname (that is,

hornet.ibm.com). Note that a symbolic hostname reference is only valid when it resolves to only one address. Use of symbolic hostnames is not

recommended.

If many interface lists are present in the config file with more than one parameter, these parameters are collected at run-time to create the specific parameter list for a given interface. If the same parameter is specified on more than one list, the parameter with the most specific interface is used.

For example, consider a system with three interfaces: en0, en1, and tr0.

```
interface all noripin noripout;
interface en ripin;
interface en1 ripout;
```

RIP packets would only be accepted from interfaces en0 and en1, but not from tr0. RIP packets would only be sent on interface en1.

# **IP Interface Addresses and Routes**

loopback

Interface name

broadcast

This interface must have the address of 127.0.0.1. Packets sent to this interface are sent back to the originator. This interface is also used as a catch-all interface for implementing other features, such as reject and blackhole routes. Although a netmask is reported on this interface, it is ignored. It is useful to assign an additional address to this interface that is the same as the OSPF or BGP router id; this allows routing to a system based on the router id that will work if some interfaces

This is a multi-access interface capable of a physical level broadcast, such as Ethernet, Token Ring, and FDDI. This interface has an associated subnet mask and broadcast address. The interface route to a broadcast network will be a route to the complete subnet.

#### point-to-point

This is a tunnel to another host, usually on some sort of serial link. This interface has a local address, and a remote address.

The remote address must be unique among all the interface addresses on a given router. The local address may be shared among many point-to-point and up to one non-point-to-point interface. This is technically a form of the router id method for addressless links. This technique conserves subnets as none are required when using this technique.

If a subnet mask is specified on a point-to-point interface, it is only used by RIP version 1 and HELLO to determine which subnets may be propagated to the router on the other side of this interface.

This type of interface is multi-access, but not capable of broadcast. An example would be frame relay and X.25. This type of interface has a local address and a subnet mask.

non-broadcast multi-access or nbma

The gated daemon insures that there is a route available to each IP interface that is configured and up. Normally this is done by the ifconfig command that configures the interface; the gated daemon does it to insure consistency.

For point-to-point interfaces, the gated daemon installs some special routes. If the local address on one or more point-to-point interfaces is not shared with a non-point-to-point interface, the gated daemon installs a route to the local address pointing at the loopback interface with a preference of 110. This insures that packets originating on this host destined for this local address are handled locally. OSPF prefers to route packets for the local interface across the point-to-point link where they will be returned by the router on the remote end. This is used to verify operation of the link. Since OSPF installs routes with a preference of 10, these routes will override the route installed with a preference of 110.

If the local address of one or more point-to-point interfaces is shared with a non-point-to-point interface, the gated daemon installs a route to the local with a preference of 0 that will not be installed in the forwarding table. This is to prevent protocols like OSPF from routing packets to this address across a serial interface when this system could be functioning as a host.

When the status of an interface changes, the gated daemon notifies all the protocols, which take the appropriate action. The gated daemon assumes that interfaces that are not marked UP do not exist.

The gated daemon ignores any interfaces that have invalid data for the local, remote, or broadcast addresses or the subnet mask. Invalid data includes zeros in any field. The gated daemon will also ignore any point-to-point interface that has the same local and remote addresses.

# **Definition Statements**

Definition statements are general configuration statements that relate to all of gated daemon or at least to more than one protocol. The three definition statements are autonomoussystem, routerid, and martians. If used, autonomoussystem, routerid, and martians must appear before any other type of configuration statement in the gated daemon file.

# **Autonomous System Configuration**

autonomoussystem autonomous system [loops number] ;

Sets the autonomous system number of this router to be autonomous system. This option is required if BGP or EGP are in use. The AS number is assigned by the Network Information Center (NIC).

Loops is only for protocols supporting AS paths, such as BGP. It controls the number of times this autonomous system may appear in an AS path and defaults to 1 (one).

# **Router ID Configuration**

```
routerid host ;
```

Sets the router identifier for use by the BGP and OSPF protocols. The default is the address of the first interface encountered by the **gated** daemon. The address of a non-point-to-point interface is preferred over the local address of a point-to-point interface and an address on a loopback interface that is not the loopback address (127.0.0.1) is most preferred.

# **Martian Configuration**

```
martians {
        host host [allow];
network [allow] ;
network mask mask [allow] ;
network masklen number [allow];
        default [allow];
    };
```

Defines a list of martian addresses about which all routing information is ignored. Sometimes a misconfigured system sends out obviously invalid destination addresses. These invalid addresses, called martians, are rejected by the routing software. This command allows additions to the list of martian addresses. See the section on Route Filtering for more information on specifying ranges. Also, the allow parameter may be specified to explicitly allow a subset of a range that was disallowed.

# Sample Definition Statements

```
options gendefault;
autonomoussystem 249;
interface 128.66.12.2 passive;
martians {
   0.0.0.26
};
```

The statements in the sample perform the following functions:

- The options statement tells the system to generate a default route when it peers with an EGP or BGP neighbor.
- · The autonomoussystem statement tells the gated daemon to use the AS number 249 for EGP and
- The interface statement tells the gated daemon not to mark interface 128.66.12.2 as down even if it sees no traffic.
- The martians statement prevents routes to 0.0.0.26 from ever being accepted.

### The RIP Statement

```
rip yes | no | on | off [{
    broadcast;
    nobroadcast;
    nocheckzero;
    preference preference ;
    defaultmetric metric ;
    query authentication [none | [[simple|md5] password]] ;
    interface interface list
```

```
[noripin] | [ripin]
        [noripout] | [ripout]
        [metricin metric]
        [metricout metric]
        [version 1] | [version 2 [multicast|broadcast]]
        [[secondary] authentication [none | [[simple | md5] password]];
    trustedgateways gateway list;
    sourcegateways gateway list;
    traceoptions trace_options;
} ];
```

The rip statement enables or disables RIP. If the rip statement is not specified, the default is rip on; If enabled, RIP will assume nobroadcast when there is only one interface and broadcast when there is more than one.

The options are as follows:

#### broadcast

Specifies that RIP packets will be broadcast regardless of the number of interfaces present. This is useful when propagating static routes or routes learned from another protocol into RIP. In some cases, the use of broadcast when only one network interface is present can cause data packets to traverse a single network twice.

#### nobroadcast

Specifies that RIP packets will not be broadcast on attached interfaces, even if there is more than one. If a sourcegateways clause is present, routes will still be unicast directly to that gateway.

Specifies that RIP should not make sure that reserved fields in incoming version 1 RIP packets are zero. Normally RIP will reject packets where the reserved fields are zero.

Sets the preference for routes learned from RIP. The default preference is 100. This preference may be overridden by a preference specified in import policy.

#### defaultmetric metric

Defines the metric used when advertising routes via RIP were learned from other protocols. If not specified, the default value is 16 (unreachable). This choice of values requires you to explicitly specify a metric in order to export routes from other protocols into RIP. This metric may be overridden by a metric specified in export policy.

### query authentication [none | [[simple|md5] password]];

Specifies the authentication required of query packets that do not originate from routers. The default is none.

#### interface interface list

Controls various attributes of sending RIP on specific interfaces. See the section on interface list specification for a description of the interface\_list.

Note: If there are multiple interfaces configured on the same subnet, RIP updates will only be sent from the first one from which RIP output is configured.

The possible parameters are:

#### noripin

Specifies that RIP packets received via the specified interface will be ignored. The default is to listen to RIP packets on all non-loopback interfaces.

This is the default. This argument may be necessary when noripin is used on a wildcard ripin interface descriptor.

### noripout

Specifies that no RIP packets will be sent on the specified interfaces. The default is to send RIP on all broadcast and non-broadcast interfaces when in broadcast mode. The sending of RIP on point-to-point interfaces must be manually configured.

ripout This is the default. This argument is necessary when it is desired to send RIP on point-to-point interfaces and may be necessary when noripin is used on a wildcard interface descriptor.

#### metricin metric

Specifies the RIP metric to add to incoming routes before they are installed in the routing table. The default is the kernel interface metric plus 1 (which is the default RIP hop count). If this value is specified it will be used as the absolute value, the kernel metric will not be added. This option is used to make this router prefer RIP routes learned via the specified interface(s) less than RIP routes from other interfaces.

#### metricout metric

Specifies the RIP metric to be added to routes that are sent via the specified interface(s). The default is zero. This option is used to make other routers prefer other sources of RIP routes over this router.

#### version 1

Specifies that RIP packets sent via the specified interface(s) will be version 1 packets. This is the default.

#### version 2

Specifies that RIP version 2 packets will be sent on the specified interfaces(s). If IP multicast support is available on this interface, the default is to send full version 2 packets. If it is not available, version 1 compatible version 2 packets will be sent.

#### multicast

Specifies that RIP version 2 packets should be multicast on this interface. This is the default.

#### broadcast

Specifies that RIP version 1 compatible version 2 packets should be broadcast on this interface, even if IP multicast is available.

#### [secondary] authentication [none | [simple|md5] password]

This defines the authentication type to use. It applies only to RIP version 2 and is ignored for RIP-1 packets. The default authentication type is none. If a password is specified, the authentication type defaults to simple. The password should be a quoted string with between 0 and 16 characters.

If secondary is specified, this defines the secondary authentication. If omitted, the primary authentication is specified. The default is primary authentication of none and no secondary authentication.

### trustedgateways gateway list

Defines the list of gateways from which RIP will accept updates. The gateway list is simply a list of host names or IP addresses. By default, all routers on the shared network are trusted to supply routing information. But if the trustedgateways clause is specified, only updates from the gateways in the list are accepted.

#### sourcegateways gateway list

Defines a list of routers to which RIP sends packets directly, not through multicast or broadcast. This can be used to send different routing information to specific gateways. Updates to gateways in this list are not affected by noripout on the interface.

### traceoptions trace options

Specifies the tracing options for RIP. (See Trace Statements and the RIP specific tracing options

# Tracing options

The policy option logs info whenever a new route is announced, the metric being announced changes, or a route goes or leaves holddown.

Packet tracing options (which may be modified with detail, send, or recv):

packets All RIP packets.

All RIP information request packets, such as REQUEST, POLL, and POLLENTRY. request

response All RIP RESPONSE packets, which are the types of packets that actually contains routing information. Any other type of packet. The only valid ones are TRACE ON and TRACE OFF both of which are ignored. other

# The Hello Statement

```
hello yes | no | on | off [{
    broadcast;
    nobroadcast :
    preference preference ;
    defaultmetric metric ;
    interface interface list
            [nohelloin] | [helloin]
            [nohelloout] | [helloout]
            [metricin metric]
            [metricout metric];
    trustedgateways gateway list;
    sourcegateways gateway list;
    traceoptions trace options;
} ];
```

The hello statement enables or disables HELLO. If the hello statement is not specified, the default is hello off. If enabled, HELLO will assume nobroadcast when there is only one interface and broadcast when there is more than one interface.

broadcast

nobroadcast

preference preference

defaultmetric metric

Specifies that HELLO packets will be broadcast regardless of the number of interfaces present. This is useful when propagating static routes or routes learned from anther protocol into HELLO. In some cases, the use of broadcast when only one network interface is present can cause data packets to traverse a single network twice.

Specifies that HELLO packets will not be broadcast on attached interfaces, even if there are more than one. If a sourcegateways clause is present, routes will still be unicast directly to that gateway.

Sets the preference for routes learned from HELLO. The default preference is op. This preference may be overridden

by a preference specified in import policy.

Defines the metric used when advertising routes via HELLO were learned from other protocols. If not specified, the default value is 30000 (unreachable). This choice of values requires you to explicitly specify a metric in order to export routes from other protocols into HELLO. This metric may be overridden by a metric specified in export policy.

interface interface\_list

Controls various attributes of sending HELLO on specific interfaces. See the section on interface list specification for the description of the interface\_list.

> Note: If there are multiple interfaces configured on the same subnet, HELLO updates will only be sent from the first one from which the HELLO output is configured.

The possible parameters are:

#### nohelloin

Specifies that HELLO packets received via the specified interface will be ignored. The default is to listen to HELLO on all non-loopback interfaces.

helloin This is the default. This argument may be necessary when nohelloin is used on a wildcard interface descriptor.

#### nohelloout

Specifies that no HELLO packets will be sent on the specified interfaces. The default is to send HELLO on all broadcast and non-broadcast interfaces when in broadcast mode. The sending of HELLO on point-to-point interfaces must be manually configured.

#### helloout

This is the default. This argument is necessary when it is desired to send HELLO on point-to-point interfaces and may be necessary when nohelloin is used on a wildcard interface descriptor.

#### metricin metric

Specifies the HELLO metric to add to incoming routes before they are installed in the routing table. The default is the kernel interface metric plus 1 (which is the default HELLO hop count). If this value is specified it will be used as the absolute value; the kernel metric will not be added. This option is used to make this router prefer HELLO routes learned via the specified interface(s) less than HELLO routes from other interfaces.

#### metricout metric

Specifies the HELLO metric to be added to routes that are sent via the specified interface(s). The default is zero. This option is used to make other routers prefer other sources of HELLO routes over this router.

Defines the list of gateways from which HELLO will accept updates. The gateway\_list is simply a list of host names or IP addresses. By default, all routers on the shared network are trusted to supply routing information. But if the trustedgateways clause is specified, only updates from the gateways in the list are accepted.

Defines a list of routers to which HELLO sends packets directly, not through multicast or broadcast. This can be used to send different routing information to specific gateways. Updates to gateways in this list are not affected by noripout on the interface.

trustedgateways gateway\_list

sourcegateways gateway\_list

Specifies the tracing options for HELLO. (See Trace Statements and the HELLO specific tracing options below.)

The default preference is 90. The default metric is 30000.

# **Tracing options**

The policy option logs info whenever a new route is announced, the metric being announced changes, or a route goes or leaves holddown.

Packet tracing options (which may be modified with detail, send, and/or recv):

All HELLO packets packets

# The IS-IS Statement

```
isis no | dual | ip | iso {
    level 1 2 ;
    [traceoptions <isis traceoptions>;]
    [systemid <6 digit hexstring>;]
    [area <hexstring>;]
    [set <isis parm> <value> ; ... ]
    circuit <string>
        metric [level 1|2] <1..63>
        priority [level 1|2] <0..127>
} ;
```

This statement enables the IS-IS protocol in the gated daemon. By default, IS-IS is disabled. The dual option specifies that the IS-IS protocol is enabled for both ISO and IP addressing. The isis statement consists of an initial description of the IS and a list of statements that determine the configuration of the specific circuits and networks to be managed. Statements may appear in any order and include:

| level Indicates | whether gated is running | g on a Level 1 (intra-area | a) or Level 2 (inter-area) IS. The |
|-----------------|--------------------------|----------------------------|------------------------------------|
|-----------------|--------------------------|----------------------------|------------------------------------|

default is Level 1.

traceoptions Covered in the Tracing options section below.

systemid Overrides the autoconfigured system ID (determined from interface addresses and

> corresponding netmasks). If no system identifier is specified, the system ID portion of the first real circuit's NSAP is used. Once a system ID is set, it cannot be changed without disabling

and reenabling all of IS-IS.

area IS-IS area addresses are automatically configured based on the real circuits over which IS-IS

runs. Addresses specified in this statement are maintained in addition to those configured

automatically from the circuits. This command is used primarily for simulation.

Each circuit statement specifies one of the circuits the system will manage. Circuits circuit

> normally correspond to UNIX interfaces, with string being the interface name, but simulated device names may also be specified. If the string is in the form of "simN", where N is an integer, the circuit is assumed to be a simulated circuit managed by the network simulator troll. The circuit attributes are a list of options that may appear in any order in the circuit

metric Allows specifications of Level 1 and Level 2 metrics for each circuit. Only the default metric

type is supported. IS-IS metrics must be in the range 1 to 63. If no metric is set for the circuit,

the default value is 63.

Determines designated router election results; higher values give a higher likelihood of priority

becoming the designated router. The level defaults to Level 1. If no priority is specified,

priority is set to a random value between 0 and 127.

On a level 2 IS, to configure a circuit with a Level 1 metric of 10 and a Level 2 metric of 20, add two metric options to the circuit statement.

The default Level is 1: the default metric is 63. The default preference for IS-IS Level 1 is 15 for IS-IS Level 2 is 18.

# Tracing options

Traceoptions can be one or more of the following:

```
a11
iih
lanadj
p2padj
1spdb
lspcontent
lspinput
flooding
buildlsp
csnp
psnp
route
update
paths
spf
events
```

# The OSPF Statement

```
ospf yes | no | on | off [{
   defaults {
       preference preference ;
       cost cost ;
       tag [as ] tag;
       type 1 \mid 2;
   };
    exportlimit routes ;
   exportinterval time ;
    traceoptions trace_options;
   monitorauthkey authkey;
   monitorauth none | ( [simple | md5 ] authkey );
   backbone | ( area area ) {
       authtype 0 | 1 | none | simple;
       stub [cost cost];
       networks {
           network [restrict ];
           network mask mask [restrict];
           network masklen number [restrict];
           host host [restrict ];
       };
       stubhosts {
           host cost cost;
       };
        interface interface_list; [cost cost ] {
            interface_parameters
       };
       interface interface list nonbroadcast [cost cost ] {
           pollinterval time;
           routers {
               gateway [eligible ];
```

```
};
            interface\_parameters
        };
        Backbone only:
        virtuallink neighborid router id transitarea area {
            interface parameters
        };
    };
} ];
```

The following are the interface\_parameters referred to above. They may be specified on any class of interface and are described under the interface clause.

```
enable | disable;
retransmitinterval time;
transitdelay time;
priority priority;
hellointerval time;
routerdeadinterval time;
authkey auth_key;
```

#### defaults

These parameters specify the defaults used when importing OSPF ASE routes into the gated routing table and exporting routes from the gated routing table into OSPF ASEs.

### preference preference

Preference is used to determine how OSPF routes compete with routes from other protocols in the gated routing table. The default value is 150.

#### cost cost

Cost is used when exporting a non-OSPF route from the gated routing table into OSPF as an ASE. The default value is 1. This may be explicitly overridden in export policy.

### tag [as ] tag

OSPF ASE routes have a 32 bit tag field that is not used by the OSPF protocol, but may be used by export policy to filter routes. When OSPF is interacting with an EGP, the tag field may be used to propagate AS path information, in which case the as keyword is specified and the tag is limited to 12 bits of information. If not specified, the tag is set to zero.

#### type 1 | 2

Routes exported from the gated routing table into OSPF default to becoming type 1 ASEs. This default may be explicitly changed here and overridden in export policy.

### **ASE** export rate

Because of the nature of OSPF, the rate at which ASEs are flooded must be limited. These two parameters can be used to adjust those rate limits.

#### exportinterval time

This specifies how often a batch of ASE link state advertisements will be generated and flooded into OSPF. The default is once per second.

### exportlimit routes

This parameter specifies how many ASEs will be generated and flooded in each batch. The default is 100.

#### traceoptions trace options

Specifies the tracing options for OSPF. (See Trace Statements and the OSPF specific tracing options below.)

### monitorauthkey authkey

OSPF state may be queried using the ospf monitor command utility. This utility sends non-standard OSPF packets that generate a text response from OSPF. By default, these requests are not authenticated if an authentication key is configured, the incoming requests must match the specified authentication key. No OSPF state may be changed by these packets, but the act of querying OSPF can utilize system resources.

#### backbonearea area

Each OSPF router must be configured into at least one OSPF area. If more than one area is configured, at least one must be backbone. The backbone may only be configured using the backbone keyword, it may not be specified as area 0. The backbone interface may be a virtuallink.

### authtype 0 | 1 | none | simple

OSPF specifies an authentication scheme per area. Each interface in the area must use this same authentication scheme although it may use a different authenticationkey. The currently valid values are none (0) for no authentication, or simple (1) for simple password authentication.

#### stub [cost cost]

A stub area is one in which there are no ASE routes. If a cost is specified, this is used to inject a default route into the area with the specified cost.

#### networks

The networks list describes the scope of an area. Intra-area LSAs that fall within the specified ranges are not advertised into other areas as inter-area routes. Instead, the specified ranges are advertised as summary network LSAs. If restrict is specified, the summary network LSAs are not advertised. Intra-area LSAs that do not fall into any range are also advertised as summary network LSAs. This option is very useful on well designed networks in reducing the amount of routing information propagated between areas. The entries in this list are either networks, or a subnetwork/mask pair. See the section on Route Filtering for more detail about specifying ranges.

#### stubhosts

This list specifies directly attached hosts that should be advertised as reachable from this router and the costs they should be advertised with. Point-to-point interfaces on which it is not desirable to run OSPF should be specified here.

It is also useful to assign an additional address to the loopback interface (one not on the 127 network) and advertise it as a stub hosts. If this address is the same one used as the router-id, it enables routing to OSPF routers by router-id, instead of by an interface address. This is more reliable than routing to one of the router's interface addresses that may not always be reachable.

#### interface interface\_list [cost cost ]

This form of the interface clause is used to configure a broadcast (which requires IP multicast support) or a point-to-point interface. See the section on interface list specification for the description of the interface list.

Each interface has a cost. The costs of all interfaces a packet must cross to reach a destination are summed to get the cost to that destination. The default cost is one, but another non-zero value may be specified.

Interface parameters common to all types of interfaces are:

#### retransmitinterval time

The number of seconds between link state advertisement retransmissions for adjacencies belonging to this interface.

#### transitdelay time

The estimated number of seconds required to transmit a link state update over this interface. Transitdelay takes into account transmission and propagation delays and must be greater than 0.

### priority priority

A number between 0 and 255 specifying the priority for becoming the designated router on this interface. When two routers attached to a network both attempt to become the designated router, the one with the highest priority wins. A router whose router priority is set to 0 is ineligible to become the designated router.

#### hellointerval time

The length of time, in seconds, between Hello packets that the router sends on the interface.

#### routerdeadinterval time

The number of seconds not hearing a router's Hello packets before the router's neighbors will declare it down.

### authkey auth key

Used by OSPF authentication to generate and verify the authentication field in the OSPF header. The authentication key can be configured on a per interface basis. It is specified by one to eight decimal digits separated by periods, a one to eight byte hexadecimal string preceded by 0x, or a one to eight character string in double quotes.

Point-to-point interfaces also support this additional parameter:

#### nomulticast

By default, OSPF packets to neighbors on point-to-point interfaces are sent via the IP multicast mechanism. If the use of IP multicasting is not desired, the nomulticast parameter may be specified to force the use of unicast OSPF packets. gated.conf will detect this condition and fall back to using sending unicast OSPF packets to this point-to-point neighbor.

If the use of IP multicasting is not desired because the remote neighbor does not support it, the *nomulticast* parameter may be specified to force the use of unicast OSPF packets. This option may also be used to eliminate warnings when **gated.conf** detects the bug mentioned above.

### interface interface\_list nonbroadcast [cost cost ]

This form of the interface clause is used to specify a nonbroadcast interface on a non-broadcast multi-access (NBMA) media. Since an OSPF broadcast media must support IP multicasting, a broadcast-capable media, such as Ethernet, that does not support IP multicasting must be configured as a non-broadcast interface.

A non-broadcast interface supports any of the standard interface clauses listed above, plus the following two that are specific to non-broadcast interfaces:

#### pollinterval time

Before adjacency is established with a neighbor, OSPF packets are sent periodically at the specified pollinterval.

#### routers

By definition, it is not possible to send broadcast packets to discover OSPF neighbors on a non-broadcast, so all neighbors must be configured. The list includes one or more neighbors and an indication of their eligibility to become a designated router.

# virtuallink neighborid router id transitarea area

Virtual links are used to establish or increase connectivity of the backbone area. The neighborid is

the router id of the other end of the virtual link. The transit area specified must also be configured on this system. All standard interface parameters defined by the interface clause above may be specified on a virtual link.

# **Tracing options**

In addition to the following OSPF specific trace flags, OSPF supports the state that traces interface and neighbor state machine transitions.

Isabuild Link State Advertisement creation Shortest Path First (SPF) calculations spf

Packet tracing options (which may be modified with detail, send and recv):

hello OSPF HELLO packets that are used to determine neighbor reachability.

dd OSPF Database Description packets that are used in synchronizing OSPF databases. OSPF Link State Request packets that are used in synchronizing OSPF databases. request Isu OSPF Link State Update packets that are used in synchronizing OSPF databases. ack OSPF Link State Ack packets that are used in synchronizing OSPF databases.

# The EGP Statement

```
EGP yes | no | on | off
    [{
        preference preference ;
        defaultmetric metric ;
        packetsize number ;
        traceoptions trace options;
        group
            [peeras autonomous system ]
            [localas autonomous system ]
            [maxup number ]
        {
            neighbor host
                 [metricout metric ]
                [preference preference ]
                [preference2 preference ]
[ttl ttl ]
                [nogendefault]
                 [importdefault ]
                 [exportdefault ]
                 [gateway gateway ]
                 [lcladdr local address]
                [sourcenet network ]
                [minhello | p1 time ]
                [minpoll | p2 time ]
                [traceoptions trace options ]
       };
    } ];
```

## preference preference

Sets the preference for routes learned from RIP. The default preference is 200. This preference may be overridden by a preference specified on the group or neighbor statements or by import policy.

#### defaultmetric metric;

Defines the metric used when advertising routes via EGP. If not specified, the default value is 255

that some systems may consider unreachable. This choice of values requires you to explicitly specify a metric when exporting routes to EGP neighbors. This metric may be overridden by a metric specified on the neighbor or group statements or in export policy.

### packetsize maxpacketsize

This defines the expected maximum size of a packet that EGP expects to receive from this neighbor. If a packet larger than this value is received, it will be incomplete and have to be discarded. The length of this packet will be noted and the expected size will be increased to be able to receive a packet of this size. Specifying the parameter here will prevent the first packet from being dropped. If not specified, the default size is 8192 bytes. All packet sizes are rounded up to a multiple of the system page size.

### traceoptions trace options

Specifies the tracing options for EGP. By default these are inherited from the global trace options. These values may be overridden on a group or neighbor basis. (See Trace Statements and the EGP specific tracing options below.)

group EGP neighbors must be specified as members of a group. A group is usually used to group all neighbors in one autonomous system. Parameters specified on the group clause apply to all of the subsidiary neighbors unless explicitly overridden on a neighbor clause. Any number of group clauses may specify any number of neighbor clauses.

Any parameters from the neighbor subclause may be specified on the group clause to provide defaults for the whole group (which may be overridden for individual neighbors). In addition, the group clause is the only place to set the following attributes:

#### peeras

Identifies the autonomous system number expected from peers in the group. If not specified, it will be learned dynamically.

#### localas

Identifies the autonomous system that gated.conf is representing to the group. The default is that which has been set globally in the autonomoussystem statement. This option is usually only used when masquerading as another autonomous system and its use is discouraged.

#### maxup

Specifies the number of neighbors the gated daemon should acquire from this group. The default is to acquire all of the neighbors in the group. The gated daemon will attempt to acquire the first maxup neighbors in the order listed. If one of the first neighbors is not available, it will acquire one further down the list. If after start-up the gated daemon does manage to acquire the more desirable neighbor, it will drop the less desirable one.

#### neighbor neighbor\_address

Each neighbor subclause defines one EGP neighbor within a group. The only part of the subclause that is required is the neighbor address argument that is the symbolic host name or IP address of the neighbor. All other parameters are optional.

### preference preference

Specifies the preference used for routes learned from these neighbors. This can differ from the default EGP preference set in the EGP statement, so that the gated daemon can prefer routes from one neighbor, or group of neighbors, over another. This preference may be explicitly overridden by import policy.

#### preference2 preference

In the case of a preference tie, the second preference, preference2 may be used to break the tie. The default value is 0.

#### metricout metric

This defines a metric to be used for all routes sent to this neighbor. The value overrides

the default metric set in the EGP statement and any metrics specified by export policy, but only for this specific neighbor or group of neighbors.

### nogendefault

Prevents gated.conf from generating a default route when EGP receives a valid update from its neighbor. The default route is only generated when the gendefault option is

### importdefault

Enables the gated daemon to accept the default route (0.0.0.0) if it is included in a received EGP update. If not specified, the default route contained in an EGP update is ignored. For efficiency, some networks have external routers announce a default route to avoid sending large EGP update packets.

### exportdefault

Enables the gated daemon to include the default route (0.0.0.0) in EGP updates sent to this EGP neighbor. This allows the system to advertise the default route via EGP. Normally a default route is not included in EGP updates.

#### gateway gateway

If a network is not shared with a neighbor, gateway specifies a router on an attached network to be used as the next hop router for routes received from this neighbor. This option is only rarely used.

#### Icladdr local address

Specifies the address to be used on the local end of the connection with the neighbor. The local address must be on an interface that is shared with the neighbor or with the neighbor's gateway when the gateway parameter is used. A session will only be opened when an interface with the appropriate local address (through which the neighbor or gateway address is directly reachable) is operating.

#### sourcenet network

Specifies the network queried in the EGP Poll packets. By default, this is the network shared with the neighbor's address specified. If there is no network shared with the neighbor, one of the networks the neighbor is attached to should be specified. This parameter can also be used to specify a network shared with the neighbor other than the one on which the EGP packets are sent. This parameter is normally not needed.

#### p1 time

### minhello time

Sets the minimum acceptable interval between the transmission of EGP HELL0 packets. The default hello interval is 30 seconds. If the neighbor fails to respond to three hello packets, the gated daemon stops trying to acquire the neighbor. Setting a larger interval gives the neighbor a better chance to respond. Minhello is an alias for the P1 value defined in the EGP specification.

#### p2 time

### minpoll time

Sets the time interval between polls to the neighbor. The default is 120 seconds. If three polls are sent without a response, the neighbor is declared "down" and all routes learned from that neighbor are removed from the routing database. A longer polling interval supports a more stable routing database but is not as responsive to routing changes. Minpoll is an alias for the P2 value defined in the EGP specification.

By default, the gated daemon sets the IP TTL for local neighbors to one and the TTL for ttl ##/ non-local neighbors to 255. This option is provided when attempting to communicate with improperly functioning routers that ignore packets sent with a TTL of one.

### traceoptions trace\_options

Specifies the tracing options for this EGP neighbor. By default, these are inherited from group or EGP global trace options. (See Trace Statements and the EGP specific tracing options below.)

# Tracing options

The state and policy options work with EGP.

Packet tracing options (which may be modified with detail, send and recv):

packets All EGP packets

hello EGP HELLO/I-HEARD-U packets that are used to determine neighbor reachability. acquire EGP ACQUIRE/CEASE packets that are used to initiate and terminate EGP sessions. EGP POLL/UPDATE packets that are used to request and receive reachability updates. update

### The BGP Statement

```
yes no on off
bgp
[ {
    preference preference
    defaultmetric metric
    traceoptions
                trace options
          type ( external
                             peeras
                                     autonomous system )
( internal
              peeras autonomous system )
        ( IGP
                 peeras
                         autonomous system
                                          proto proto )
       ( routing
                    peeras autonomous system proto proto
               interface
                         interface list )
( test
                  autonomous system )
          peeras
    {
        allow
           network
           network
                    mask mask
           network masklen number
           a11
           host host
        }
             host
        peer
          [ metricout metric ]
           localas
                    autonomous system ]
          [ nogendefault]
                     gateway ]
            gateway
          [ preference preference ]
          [ preference2 preference ]
          [ lcladdr
                     local address ]
            holdtime
                     time ]
          version
                     number ]
          [ passive]
          [ indelay
                     time ]
          [ outdelay
                     time ]
          [keep [all | none]]
          [ noaggregatorid]
          [ keepalivesalways]
          [v3asloopokay]
          [ nov4asloop]
          [ logupdown]
```

```
traceoptions
                      trace options ]
     }
        ;
  }]
external internal IGP test
```

The bgp statement enables or disables BGP. By default, BGP is disabled. The default metric for announcing routes via BGP is not to send a metric.

preference preference

Sets the preference for routes learned from RIP. The default preference is 170. This preference may be overridden by a preference specified on the group or peer statements or by import policy.

defaultmetric metric

Defines the metric used when advertising routes via BGP. If not specified, no metric is propagated. This metric may be overridden by a metric specified on the neighbor or group statements or in export policy.

traceoptions trace\_options

Specifies the tracing options for BGP. By default these are inherited from the global trace options. These values may be overridden on a group or neighbor basis. (See Trace Statements and the BGP specific tracing options below.)

# Groups

BGP peers are grouped by type and the autonomous system of the peers. Any number of groups may be specified, but each must have a unique combination of type and peer autonomous system. There are four possible group types:

#### group type external peeras autonomous system

In the classic external BGP group, full policy checking is applied to all incoming and outgoing advertisements. The external neighbors must be directly reachable through one of the machine's local interfaces. By default no metric is included in external advertisements, and the next hop is computed with respect to the shared interface.

#### group type internal peeras autonomous system

An internal group operating where there is no IP-level IGP. All neighbors in this group are required to be directly reachable via a single interface. All next hop information is computed with respect to this interface. Import and export policy may be applied to group advertisements. Routes received from external BGP or EGP neighbors are by default readvertised with the received metric.

### group type IGP peeras autonomous\_system proto proto

An internal group that runs in association with an interior protocol. The IGP group examines routes that the IGP is exporting and sends an advertisement only if the path attributes could not be entirely represented in the IGP tag mechanism. Only the AS path, path origin, and transitive optional attributes are sent with routes. No metric is sent, and the next hop is set to the local address used by the connection. Received internal BGP routes are not used or readvertised. Instead, the AS path information is attached to the corresponding IGP route and the latter is used for readvertisement. Since internal IGP peers are sent only a subset of the routes that the IGP is exporting, the export policy used is the IGP's. There is no need to implement the "don't routes from peers in the same group" constraint since the advertised routes are routes that IGP already exports.

# group type routing peeras autonomous\_system proto proto interface interface\_list

An internal group that uses the routes of an interior protocol to resolve forwarding addresses. A type routing group propagates external routes between routers that are not directly connected, and computes immediate next hops for these routes by using the BGP next hop that arrived with the route as a forwarding address to be resolved via an internal protocol's routing information. In

essence, internal BGP is used to carry AS external routes, while the IGP is expected to only carry AS internal routes, and the latter is used to find immediate next hops for the former.

The proto names the interior protocol to be used to resolve BGP route next hops, and may be the name of any IGP in the configuration. By default, the next hop in BGP routes advertised to type routing peers will be set to the local address on the BGP connection to those peers, as it is assumed a route to this address will be propagated via the IGP. The interface\_list can optionally provide list interfaces whose routes are carried via the IGP for which third party next hops may be used instead.

### group type test peeras autonomous\_system

An extension to external BGP that implements a fixed policy using test peers. Fixed policy and special case code make test peers relatively inexpensive to maintain. Test peers do not need to be on a directly attached network. If the gated daemon and the peer are on the same (directly attached) subnet, the advertised next hop is computed with respect to that network, otherwise the next hop is the local machine's current next hop. All routing information advertised by and received from a test peer is discarded, and all BGP advertisable routes are sent back to the test peer. Metrics from EGP- and BGP-derived routes are forwarded in the advertisement, otherwise no metric is included.

# **Group parameters**

The BGP statement has group clauses and peer subclauses. Any number of peer subclauses may be specified within a group. A group clause usually defines default parameters for a group of peers, these parameters apply to all subsidiary peer subclauses. Any parameters from the peer subclause may be specified on the group clause to provide defaults for the whole group (which may be overridden for individual peers).

# Specifying peers

Within a group, BGP peers may be configured in one of two ways. They may be explicitly configured with a peer statement, or implicitly configured with the allow statement. Both are described here:

allow The allow clause allows for peer connections from any addresses in the specified range of

> network and mask pairs. All parameters for these peers must be configured on the group clause. The internal peer structures are created when an incoming open request is received

and destroyed when the connection is broken. For more detail on specifying the

network/mask pairs, see the section on Route Filtering.

A peer clause configures an individual peer. Each peer inherits all parameters specified on a peer host

group as defaults. Those defaults may be overridden by parameters explicitly specified on the

peer subclause.

Within each group clause, individual peers can be specified or a group of potential peers can be specified using allow. Allow is used to specify a set of address masks. If the gated daemon receives a BGP connection request from any address in the set specified, it will accept it and set up a peer relationship.

# Peer parameters

The BGP peer subclause allows the following parameters, which can also be specified on the group clause. All are optional.

#### metricout metric

If specified, this metric is used as the primary metric on all routes sent to the specified peer(s). This metric overrides the default metric, a metric specified on the group and any metric specified by export policy.

## localas autonomous system

Identifies the autonomous system that the **gated** daemon is representing to this group of peers. The default is that which has been set globally in the autonomoussystem statement.

### nogendefault

Prevents gated.conf from generating a default route when EGP receives a valid update from its neighbor. The default route is only generated when the gendefault option is enabled.

### gateway gateway

If a network is not shared with a peer, gateway specifies a router on an attached network to be used as the next hop router for routes received from this neighbor. This parameter is not needed in most cases.

### preference preference

Specifies the preference used for routes learned from these peers. This can differ from the default BGP preference set in the bgp statement, so that the gated daemon can prefer routes from one peer, or group of peer, over others. This preference may be explicitly overridden by import policy.

### preference2 preference

In the case of a preference tie, the second preference, preference2 may be used to break the tie. The default value is 0.

#### Icladdr local address

Specifies the address to be used on the local end of the TCP connection with the peer. For external peers the local address must be on an interface that is shared with the peer or with the peer's gateway when the gateway parameter is used. A session with an external peer will only be opened when an interface with the appropriate local address (through which the peer or gateway address is directly reachable) is operating. For other types of peers, a peer session will be maintained when any interface with the specified local address is operating. In either case, incoming connections will only be recognized as matching a configured peer if they are addressed to the configured local address.

#### holdtime time

Specifies the BGP holdtime value to use when negotiating the connection with this peer, in seconds, According to BGP, if the gated daemon does not receive a keepalive, update, or notification message within the period specified in the Hold Time field of the BGP Open message, then the BGP connection will be closed. The value must be either 0 (no keepalives will be sent) or at least 3.

#### version version

Specifies the version of the BGP protocol to use with this peer. If not specified, the highest supported version is used first and version negotiation is attempted. If it is specified, only the specified version will be offered during negotiation. Currently supported versions are 2, 3 and 4.

### passive

Specifies that active OPENs to this peer should not be attempted, the gated daemon should wait for the peer to issue an OPEN. By default, all explicitly configured peers are active, they periodically send OPEN messages until the peer responds.

### indelay time

#### outdelay time

Used to dampen route fluctuations. Indelay is the amount of time a route learned from a BGP peer must be stable before it is accepted into the gated routing database. Outdelay is the amount of time a route must be present in the gated routing database before it is exported to BGP. The default value for each is 0, meaning that these features are disabled.

#### keep all

Used to retain routes learned from a peer even if the routes' AS paths contain one of our exported AS numbers.

## noaggregatorid

Causes the gated daemon to specify the routerid in the aggregator attribute as zero (instead of its routerid) in order to prevent different routers in an AS from creating aggregate routes with different AS paths.

#### keepalivesalways

Causes the gated daemon to always send keepalives, even when an update could have correctly substituted for one. This allows interoperability with routers that do not completely obey the protocol specifications on this point.

#### v3asloopokay

By default, the gated daemon will not advertise routes whose AS path is looped (that is, with an AS appearing more than once in the path) to version 3 external peers. Setting this flag removes this constraint. Ignored when set on internal groups or peers.

#### nov4asloop

Prevents routes with looped AS paths from being advertised to version 4 external peers. This can be useful to avoid advertising such routes to peers that would incorrectly forward the routes on to version 3 neighbors.

### logupdown

Causes a message to be logged via the syslog mechanism whenever a BGP peer enters or leaves the ESTABLISHED state.

### traceoptions trace\_options

Specifies the tracing options for this BGP neighbor. By default, these are inherited from group or BGP global trace options.(See Trace Statements and the BGP specific tracing options below.)

# Tracing options

Note: The state option works with BGP, but does not provide true state transition information.

Packet tracing options (which may be modified with detail, send, and recv):

packets All BGP packets.

open BGP OPEN packets that are used to establish a peer relationship.

BGP UPDATE packets that are used to pass network reachability information. update

keepalive BGP KEEPALIVE packets that are used to verify peer reachability.

### The ICMP Statement

```
i cmp
    traceoptions
                   trace options;
```

traceoptions trace\_options;

Specifies the tracing options for ICMP. (See Trace Statements and the ICMP specific tracing options below.)

#### Tracing options

Packet tracing options (which may be modified with detail and recv):

packets All ICMP packets received.

redirect Only ICMP REDIRECT packets received.

Only ICMP ROUTER DISCOVERY packets received. routerdiscovery

info Only ICMP informational packets, which include mask request/response, info

request/response, echo request/response, and time stamp request/response.

error Only ICMP error packets, which include time exceeded, parameter problem,

unreachable and source quench.

# The SNMP Statement

The Simple Network Management Protocol (SNMP) is a not a routing protocol but a network management protocol. The snmp statement controls whether gated.conf tries to contact the SNMP Multiplexing daemon

to register supported variables. The SNMP daemon, smuxd, must be run independently. The snmp statement only controls whether **gated.conf** keeps the management software apprised of its status.

gated.conf communicates with the SNMP daemon via the SMUX protocol that is described in RFC 1227.

```
yes no
               on off
[ {
    port port;
    debug;
    traceoptions traceoptions;
}];
```

Reporting is enabled by specifying yes or on and disabled with no or off. The default is on.

port port

By default, the SMUX daemon listens for requests on port 199. The **gated.conf** subroutine can be configured to try to contact the SMUX daemon on a different port by explicitly specifying the port. Specifying this option enables debugging of the ISODE SMUX

debug

code. The default is debugging disabled.

traceoptions trace\_options

Specifies the tracing options for SMUX. (See Trace Statements

and the SMUX specific tracing options below.)

# Tracing options

There are no SNMP-specific trace options. The detail, send, and recv options are not supported.

receive SNMP requests received from the SMUX daemon and the associated responses.

register Protocol requests to register variables. resolve Protocol requests to resolve variable names.

SNMP trap requests from protocols. trap

### Static Statements

Static statements define the static routes used by the gated daemon. A single static statement can specify any number routes. The static statements occur after protocol statements and before control statements in the gated.conf file. Any number of static statements may be specified, each containing any number of static route definitions. These routes can be overridden by routes with better preference values.

```
static
            host ) | default
   ( host
   ( network [ ( mask mask ) | ( masklen number ) ] )
        gateway
                gateway list
       [ interface interface list ]
       [ preference preference ]
       [ retain]
       [ reject]
[ blackhole]
       [ noinstall];
   ( network [ ( mask mask ) | ( masklen
                                              number ) ] )
        interface
                   interface
       [ preference preference ]
       [ retain]
       [ reject]
[ blackhole]
       [ noinstall];
}
```

host host gateway\_list ( network [ ( mask mask ) | ( masklen number ) ] ) default gateway gateway list

This is the most general form of the static statement. It defines a static route through one or more gateways. Static routes are installed when one or more of the gateways listed are available on directly attached interfaces.

Parameters for static routes are:

interface interface list When this parameter is specified, gateways are only considered

valid when they are on one of these interfaces. See the section on interface\_list specification for the description of the interface\_list.

This option selects the preference of this static route. The preference preference

preference controls how this route competes with routes from other

protocols. The default preference is 60.

retain Normally the gated daemon removes all routes except interface

> routes from the kernel forwarding table during a graceful shutdown. The retain option may be used to prevent specific static routes from being removed. This is useful to insure that some routing is

available when gated is not running.

reject Instead of forwarding a packet like a normal route, reject routes

> cause packets to be dropped and unreachable messages to be sent to the packet originators. Specifying this option causes this route to be installed as a reject route. Not all kernel forwarding

engines support reject routes.

blackhole A blackhole route is the same as a reject route except that

unreachable messages are not supported.

noinstall Normally the route with the lowest preference is installed in the

kernel forwarding table and is the route exported to other protocols. When noinstall is specified on a route, it will not be installed in the kernel forwarding table when it is active, but it will still be eligible to

be exported to other protocols.

#### ( network [ (mask mask ) | ( masklen number ) ] ) interface interface

This form defines a static interface route that is used for primitive support of multiple network addresses on one interface. The preference, retain, reject, blackhole and noinstall options are the same as described above.

# The Import Statement

Importation of routes from routing protocols and installation of the routes in the gated daemon's routing database is controlled by import statements. The format of an import statement varies depending on the source protocol.

# Specifying preferences

In all cases, one of two keywords may be specified to control how routes compete with other protocols:

restrict preference preference

restrict

Specifies that the routes are not desired in the routing table. In some cases, this means that the routes are not installed in the routing table. In others, it means that they are installed with a negative preference; this prevents them from becoming active so they will not be installed in the forwarding table, or exported to other protocols.

preference preference

Specifies the preference value used when comparing this route to other routes from other protocols. The route with the lowest preference available at any given route becomes the active route, is installed in the forwarding table, and is eligible to be exported to other protocols. The default preferences are configured by the individual protocols.

### **Route Filters**

All the formats allow route filters as shown below. See the section on route filters for a detailed explanation of how they work. When no route filtering is specified (that is, when restrict is specified on the first line of a statement), all routes from the specified source will match that statement. If any filters are specified, only routes that match the specified filters will be imported. Put differently, if any filters are specified, an all restrict; is assumed at the end of the list.

```
network [ exact | refines ]
network mask mask [exact | refines ]
network masklen number [ exact | refines ]
default
host host
```

# Importing Routes from BGP and EGP

```
import proto bgp | EGP autonomoussystem autonomous_system
    restrict;
import proto bgp | EGP autonomoussystem autonomous system
    [ preference preference ] {
   route filter [ restrict | ( preference preference ) ];
};
import proto bgp aspath aspath regexp
    origin any | ( [ IGP ] [EGP ] [ incomplete ] )
    restrict;
import proto bgp aspath aspath regexp
    origin any | ( [ IGP ] [EGP ] [ incomplete ] )
    [ preference preference ] {
   route_filter [ restrict | ( preference preference ) ];
};
```

EGP importation may be controlled by autonomous system.

BGP also supports controlling propagation by the use of AS path regular expressions, which are documented in the section on Matching AS paths.

Note: EGP and BGP versions 2 and 3 only support the propagation of natural networks, so the host and default route filters are meaningless. BGP version 4 supports the propagation of any destination along with a contiguous network mask.

EGP and BGP both store any routes that were rejected implicitly by not being mentioned in a route filter, or explicitly with the restrict keyword in the routing table with a negative preference. A negative preference prevents a route from becoming active, which prevents it from being installed in the forwarding table, or exported to other protocols. This alleviates the need to break and re-establish a session upon reconfiguration if importation policy is changed.

# Importing Routes from RIP, HELLO and Redirects

```
import proto rip | hello | redirect
    [ ( interface interface list ) | (gateway gateway list ) ]
    restrict;
```

```
import proto rip | hello | redirect
    [ ( interface interface list ) | (gateway gateway list ) ]
    [ preference preference ] {
    route filter [ restrict | ( preference preference ) ];
} :
```

The importation of RIP, HELLO, and Redirect routes may be controlled by any of protocol, source interface, and source gateway. If more than one is specified, they are processed from most general (protocol) to most specific (gateway).

RIP and HELLO don't support the use of preference to choose between routes of the same protocol. That is left to the protocol metrics. These protocols do not save routes that were rejected since they have short update intervals.

# Importing Routes from OSPF

```
import proto ospfase [ tag ospf tag ] restrict ;
import proto ospfase [ tag ospf tag ]
    [ preference preference ] {
    route filter [ restrict | ( preference preference ) ];
};
```

Due to the nature of OSPF, only the importation of ASE routes may be controlled. OSPF intra- and inter-area routes are always imported into the gated routing table with a preference of 10. If a tag is specified, the import clause will only apply to routes with the specified tag.

It is only possible to restrict the importation of OSPF ASE routes when functioning as an AS border router. This is accomplished by specifying an export ospfase clause. Specification of an empty export clause may be used to restrict importation of ASEs when no ASEs are being exported.

Like the other interior protocols, preference can not be used to choose between OSPF ASE routes, that is done by the OSPF costs. Routes that are rejected by policy are stored in the table with a negative preference.

# The Export Statement

The import statement controls routes received from other systems that are used by the **gated** daemon, and the export statement controls which routes are advertised by the gated daemon to other systems. Like the import statement, the syntax of the export statement varies slightly per protocol. The syntax of the export statement is similar to the syntax of the import statement, and the meanings of many of the parameters are identical. The main difference between the two is that while route importation is just controlled by source information, route exportation is controlled by both destination and source.

The outer portion of a given export statement specifies the destination of the routing information you are controlling. The middle portion restricts the sources of importation that you wish to consider And the innermost portion is a route filter used to select individual routes.

# **Specifying Metrics**

The most specific specification of a metric is the one applied to the route being exported. The values that may be specified for a metric depend on the destination protocol that is referenced by this export statement.

```
restrict
metric metric
```

restrict Specifies that nothing should be exported. If specified on the destination portion of the

> export statement, it specifies that nothing at all should be exported to this destination. If specified on the source portion, it specifies that nothing from this source should be exported to this destination. If specified as part of a route filter, it specifies that the routes

matching that filter should not be exported.

Specifies the metric to be used when exporting to the specified destination. metric metric

# **Route Filters**

All the formats allow route filters as shown below. See the section on route filters for a detailed explanation of how they work. When no route filtering is specified (that is, when restrict is specified on the first line of a statement), all routes from the specified source will match that statement. If any filters are specified, only routes that match the specified filters will be exported. Put differently, if any filters are specified, an all restrict; is assumed at the end of the list.

```
network [ exact | refines ]
network mask mask [exact | refines ]
network masklen number [ exact | refines ]
default
host host
```

# Specifying the Destination

As mentioned above, the syntax of the export statement varies depending on the protocol to which it is being applied. One thing that applies in all cases is the specification of a metric. All protocols define a default metric to be used for routes being exported, in most cases this can be overridden at several levels of the export statement.

The specification of the source of the routing information being exported (the export\_list) is described below.

# **Exporting to EGP and BGP**

```
export proto bgp | EGP as autonomous system
    restrict;
export proto bgp | EGP as autonomous system
    [ metric metric ] {
    export list;
};
```

Exportation to EGP and BGP is controlled by autonomous system, the same policy is applied to all routers in the AS.

EGP metrics range from 0 to 255 inclusive with 0 being the most attractive.

BGP metrics are 16 bit unsigned quantities, that is, they range from 0 to 65535 inclusive with 0 being the most attractive.

If no export policy is specified, only routes to attached interfaces will be exported. If any policy is specified, the defaults are overridden. It is necessary to explicitly specify everything that should be exported.

Note: EGP and BGP versions 2 and 3 only support the propagation of natural networks, so the host and default route filters are meaningless. BGP version 4 supports the propagation of any destination along with a contiguous network mask.

# **Exporting to RIP and HELLO**

```
export proto rip | hello
    [ ( interface interface_list ) | (gateway gateway_list ) ]
    restrict;
```

```
export proto rip | hello
    [ ( interface interface list ) | (gateway gateway list ) ]
    [ metric metric ] {
    export list;
} :
```

Exportation to RIP and HELLO is controlled by any of protocol, interface or gateway. If more than one is specified, they are processed from the most general (protocol) to the most specific (gateway).

It is not possible to set metrics for exporting RIP routes into RIP, or exporting HELLO routes into HELLO. Attempts to do this are silently ignored.

If no export policy is specified, RIP and interface routes are exported into RIP and HELLO and interface routes are exported into HELLO. If any policy is specified, the defaults are overridden. It is necessary to explicitly specify everything that should be exports.

RIP version 1 and HELLO assume that all subnets of the shared network have the same subnet mask so they are only able to propagate subnets of that network. RIP version 2 removes that restriction and is capable of propagating all routes when not sending version 1 compatible updates.

To announce routes that specify a next hop of the loopback interface (that is, static and internally generated default routes) via RIP or HELLO, it is necessary to specify the metric at some level in the export clause. For example, just setting a default metric for RIP or HELLO is not sufficient. This is a safeguard to verify that the announcement is intended.

# **Exporting to OSPF**

```
export proto osfpase [ type 1 | 2 ] [ tag ospf tag ]
    restrict;
export proto osfpase [ type 1 | 2 ] [ tag ospf_tag ]
    [ metric metric ] {
   export list;
```

It is not possible to create OSPF intra- or inter-area routes by exporting routes from the the gated daemon routing table into OSPF. It is only possible to export from the gated daemon routing table into OSPF ASE routes. It is also not possible to control the propagation of OSPF routes within the OSPF protocol.

There are two types of OSPF ASE routes, type 1 and type 2. See the OSPF protocol configuration for a detailed explanation of the two types. The default type is specified by the defaults subclause of the ospf clause. This may be overridden by a specification on the export statement.

OSPF ASE routes also have the provision to carry a tag. This is an arbitrary 32 bit number that can be used on OSPF routers to filter routing information. See the OSPF protocol configuration for detailed information on OSPF tags. The default tag specified by the ospf defaults clause may be overridden by a tag specified on the export statement.

# **Specifying the Source**

The export list specifies export based on the origin of a route and the syntax varies depending on the source.

# **Exporting BGP and EGP Routes**

```
proto bgp | EGP autonomoussystem autonomous system
    restrict;
proto bgp | EGP autonomoussystem autonomous system
    [ metric metric ] {
    route filter [ restrict | ( metric metric ) ];
};
```

BGP and EGP routes may be specified by the source autonomous system. All routes may be exported by as path, see the Exporting by AS Path section for more information.

# **Exporting RIP and HELLO Routes**

```
proto rip | hello
    [ ( interface interface_list ) | (gateway gateway_list ) ]
   restrict;
proto rip | hello
    [ ( interface interface list ) | (gateway gateway list ) ]
    [ metric metric ] {
    route filter [ restrict | ( metric metric ) ];
};
```

RIP and HELLO routes may be exported by protocol, source interface, and/or source gateway.

# **Exporting OSPF Routes**

```
proto ospf |
            ospfase restrict;
proto ospf | ospfase [ metric metric ] {
    route_filter [ restrict | ( metric metric ) ];
```

Both OSPF and OSPF ASE routes may be exported into other protocols. See below for information on exporting by tag.

# **Exporting Routes from Non-routing Protocols**

# Non-routing with Interface

```
proto direct | static | kernel
    [ (interface interface list ) ]
   restrict;
proto direct | static | kernel
    [ (interface interface_list ) ]
    [ metric metric ] {
    route_filter [ restrict | ( metric metric ) ];
};
```

These protocols may be exported by protocol, or by the interface of the next hop. These protocols are:

direct Routes to directly attached interfaces. static Static routes specified in a static clause.

kernel Routes learned from the routing socket are installed in the gated routing table with a protocol of kernel. These routes may be exported by referencing this protocol.

# Non-routing by Protocol

```
proto default | aggregate
   restrict;
proto default | aggregate
    [ metric metric ] {
    route filter [ restrict | ( metric metric ) ];
} ;
```

These protocols may only be referenced by protocol.

default Refers to routes created by the gendefault option. It is recommended that route generation be

used instead.

Refers to routes synthesized from other routes when the aggregate and generate statements are aggregate

used. See the section on Route Aggregation for more information.

# **Exporting by AS Path**

```
proto proto | all aspath aspath_regexp
    origin any | ( [ IGP ] [EGP ] [ incomplete ] )
    restrict;
proto proto | all aspath aspath regexp
    origin any | ( [ IGP ] [EGP ] [ incomplete ] )
    [ metric metric ] {
    route filter [ restrict | ( metric metric ) ];
};
```

When BGP is configured, all routes are assigned an AS path when they are added to the routing table. For all interior routes, this AS path specifies IGP as the origin and no ASEs in the AS path (the current AS is added when the route is exported). For EGP routes this AS path specifies EGP as the origin and the source AS as the AS path. For BGP routes, the AS path is stored as learned from BGP.

AS path regular expressions are documented in the section on Matching AS paths.

# **Exporting by Route Tag**

```
proto proto | all tag tag restrict;
proto proto | all tag tag
    [ metric metric ] {
    route filter [ restrict | ( metric metric ) ];
};
```

Both OSPF and RIP version 2 currently support tags; all other protocols always have a tag of zero. The source of exported routes may be selected based on this tag. This is useful when routes are classified by a tag when they are exported into a given routing protocol.

# **Route Aggregation**

Route aggregation is a method of generating a more general route given the presence of a specific route. It is used, for example, at an autonomous system border to generate a route to a network to be advertised via EGP given the presence of one or more subnets of that network learned via RIP. No aggregation is performed unless explicitly requested in an aggregate statement.

Route aggregation is also used by regional and national networks to reduce the amount of routing information passed around. With careful allocation of network addresses to clients, regional networks can just announce one route to regional networks instead of hundreds.

Aggregate routes are not actually used for packet forwarding by the originator of the aggregate route, only by the receiver (if it wishes).

A slight variation of aggregation is the generation of a route based on the existence of certain conditions. This is sometimes known as the route of last resort. This route inherits the next hops and aspath from the contributor specified with the lowest (most favorable) preference. The most common usage for this is to generate a default based on the presence of a route from a peer on a neighboring backbone.

# Aggregation and Generation syntax

```
aggregate default
    | ( network [ ( mask mask ) | ( masklen number ) ] )
    [ preference preference ] [ brief ] {
   proto [ all | direct | static | kernel | aggregate | proto ]
        [ ( as autonomous system ) | ( tag tag )
           ( aspath aspath regexp ) ]
       restrict;
   proto [ all | direct | static | kernel | aggregate | proto ]
        [ ( as autonomous system ) | ( tag tag )
           preference preference ] {
       route filter [ restrict | ( preference preference ) ];
   };
};
generate default
    | ( network [ ( mask mask ) | ( masklen number ) ] )
    preference preference ] {
       [ ( as autonomous system ) | ( tag tag )
           | ( aspath aspath regexp ) ]
       restrict;
   proto [ all | direct | static | kernel | aggregate | proto ]
       [ ( as autonomous system ) | ( tag tag )
           ( aspath aspath regexp ) ]
       [ preference preference ] {
       route filter [ restrict | ( preference preference ) ];
   };
};
```

Routes that match the route filters are called contributing routes. They are ordered according to the aggregation preference that applies to them. If there are more than one contributing routes with the same aggregating preference, the route's own preferences are used to order the routes. The preference of the aggregate route will be that of contributing route with the lowest aggregate preference.

preference preference Specifies the preference to assign to the resulting aggregate route. The default preference is 130. brief Used to specify that the AS path should be truncated to the longest common AS path. The default is to build an AS path consisting of SETs and SEQUENCEs of all contributing AS paths. In addition to the special protocols listed, the contributing protocol may be proto proto chosen from among any of the ones supported (and currently configured into) gated. as autonomous\_system Restrict selection of routes to those learned from the specified autonomous system. Restrict selection of routes to those with the specified tag. tag tag aspath aspath\_regexp Restrict selection of routes to those that match the specified AS path. restrict Indicates that these routes are not to be considered as contributors of the specified aggregate. The specified protocol may be any of the protocols supported by the gated daemon. See the section on Route Filters for more detail. route\_filter

A route may only contribute to an aggregate route that is more general than itself; it must match the aggregate under its mask. Any given route may only contribute to one aggregate route, which will be the most specific configured, but an aggregate route may contribute to a more general aggregate.

### **Route Filters**

All the formats allow route filters as shown below. See the section on route filters for a detailed explanation of how they work. When no route filtering is specified (that is, when restrict is specified on the first line of a statement), all routes from the specified source will match that statement. If any filters are specified, only routes that match the specified filters will be considered as contributors. Put differently, if any filters are specified, an all restrict; is assumed at the end of the list.

```
network [ exact | refines ]
network mask mask [exact | refines ]
network masklen number [ exact | refines ]
default
host host
```

### **Preference**

Preference is the value the **gated** daemon uses to order preference of routes from one protocol or peer over another. Preference can be set in the **gated.conf** configuration file in several different configuration statements.

Preference can be set based on network interface over another, from one protocol over another, or from one remote gateway over another.

Preference may not be used to control the selection of routes within an IGP, this is accomplished automatically by the protocol based on metric. Preference may be used to select routes from the same **EGP** learned from different peers or autonomous systems.

Each route has only one preference value associated with it, even though preference can be set at many places in the configuration file. Simply, the last or most specific preference value set for a route is the value used. The preference value is an arbitrarily assigned value used to determine the order of routes to the same destination in a single routing database. The active route is chosen by the lowest preference value.

Some protocols implement a second preference (preference2), sometimes refered to as a tie-breaker.

# Selecting a Route

- The route with the best (numerically smallest) preference is preferred.
- If the two routes have the same preference, the route with the best (numerically smallest) preference2 (also known as a tie-breaker) is preferred.
- A route learned from a IGP is preferred to a route learned from an EGP. Least preferred is a route learned indirectly by an IGP from an EGP.
- If AS path information is available it is used to help determine the most preferred route.
  - A route with an AS path is preferred over one without an AS path.
  - If the AS paths and origins are identical, the route with the lower metric is preferred.
  - A route with an AS path origin of **IGP** is preferred over a route with an AS path origin of **EGP**. Least preferred is an AS path with an unknown origin.
  - A route with a shorter AS path is preferred.
- If both routes are from the same protocol and AS, the one with the lowest metric is preferred.
- The route with the lowest numeric next-hop address is used.

# **Assigning Preferences**

A default preference is assigned to each source from which the **gated** daemon receives routes. Preference values range from 0 to 255 with the lowest number indicating the most preferred route.

The following table summarizes the default preference values for routes learned in various ways. The table lists the statements (some of these are clauses within statements) that set preference, and shows the types of routes to which each statement applies. The default preference for each type of route is listed, and the table notes preference precedence between protocols. The narrower the scope of the statement, the higher precedence its preference value is given, but the smaller the set of routes it affects.

| Preference Of direct connnected networks | Defined by Statement interface | <b>Default</b><br>0 |
|------------------------------------------|--------------------------------|---------------------|
| OSPF routes                              | ospf                           | 10                  |
| IS-IS level 1 routes                     | isis level 1                   | 15                  |
| IS-IS level 2 routes                     | isis level 2                   | 18                  |
| internally generated default             | gendefault                     | 20                  |
| redirects                                | redirect                       | 30                  |
| routes learned via route socket          | kernel                         | 40                  |
| static routes from config                | static                         | 60                  |
| ANS SPF (SLSP) routes                    | slsp                           | 70                  |
| HELLO routes                             | hello                          | 90                  |
| RIP routes                               | rip                            | 100                 |
| point-to-point interface                 |                                | 110                 |
| routes to interfaces that are do         | wn interfaces                  | 120                 |
| aggregate/generate routes                | aggregate/generate             | 130                 |
| OSPF AS external routes                  | ospf                           | 150                 |
| BGP routes                               | bgp                            | 170                 |
| EGP                                      | EGP                            | 200                 |

# Sample Preference Specifications

```
interfaces {
    interface 138.66.12.2 preference 10 ;
    } ;
    rip yes {
preference 90;
    };
    import proto rip gateway 138.66.12.1 preference 75;
```

In these statements, the preference applicable to routes learned via RIP from gateway 138.66.12.1 is 75. The last preference applicable to routes learned via RIP from gateway 128.66.12.1 is defined in the accept statement. The preference applicable to other RIP routes is found in the rip statement. The preference set on the interface statement applies only to the route to that interface.

# The Router Discovery Protocol

The Router Discovery Protocol is an IETF standard protocol used to inform hosts of the existence of routers. It is used in place of, or in addition to statically configured default routes in hosts.

The protocol is split into two portions, the server portion which runs on routers, and the client portion that runs on hosts. The gated daemon treats these much like two separate protocols, only one of which may be enabled at a time.

# The Router Discovery Server

The Router Discovery Server runs on routers and announces their existence to hosts. It does this by periodically multicasting or broadcasting a Router Advertisement to each interface on which it is enabled. These Router Advertisements contain a list of all the routers addresses on a given interface and their preference for use as default routers.

Initially, these Router Advertisements occur every few seconds, then fall back to every few minutes. In addition, a host may send a Router Solicitation to which the router will respond with a unicast Router Advertisement (unless a multicast or broadcast advertisement is due momentarily).

Each Router Advertisement contains an Advertisement Lifetime field indicating for how long the advertised addresses are valid. This lifetime is configured such that another Router Advertisement will be sent before the lifetime has expired. A lifetime of zero is used to indicate that one or more addresses are no longer valid.

The Router Advertisements are by default sent to the all-hosts multicast address 224.0.0.1. However, the use of broadcast may be specified. When Router Advertisements are being sent to the all-hosts multicast address, or an interface is configured for the limited-broadcast address 255.255.255.255, all IP addresses configured on the physical interface are included in the Router Advertisement. When the Router Advertisements are being sent to a net or subnet broadcast, only the address associated with that net or subnet is included.

# The Router Discovery Server Statement

```
routerdiscovery server yes | no | on | off [ {
    traceoptions trace options;
    interface interface list
      [minadvinterval time]
      [maxadvinterval time]
      [lifetime time]
    address interface list
        [advertise] | [ignore]
[broadcast] | [multicast]
[ineligible] | [preference preference]
} ];
```

#### traceoptions trace\_options

Specifies the Router Discovery tracing options. (See Trace Statements and the Router Discovery specific tracing options below.)

#### interface interface list

Specifies the parameters that apply to physical interfaces. Note a slight difference in convention from the rest of the gated daemon, interface specifies just physical interfaces (such as en0 and tr0), while address specifies protocol (in this case IP) addresses.

Interface parameters are:

#### maxadvinterval time

The maximum time allowed between sending broadcast or multicast Router Advertisements from the interface. Must be no less than 4 and no more than 30:00 (30 minutes or 1800 seconds). The default is 10:00 (10 minutes or 600 seconds).

#### minadvinterval time

The minimum time allowed between sending unsolicited broadcast or multicast Router Advertisements from the interface. Must be no less than 3 seconds and no greater than maxadvinterval. The default is 0.75 \* maxadvinterval.

### lifetime time

The lifetime of addresses in a Router Advertisement. Must be no less than maxadvinterval and no greater than 2:30:00 (two hours, thirty minutes or 9000 seconds). The default is 3 \* maxadvinterval.

#### address interface list

Specifies the parameters that apply to the specified set of addresses on this physical interface. Note a slight difference in convention from the rest of gated.conf; interface specifies just physical interfaces (such as en0 and tr0), while address specifies protocol (in this case IP) addresses.

#### advertise

Specifies that the specified address(es) should be included in Router Advertisements. This is the default.

### ignore

Specifies that the specified address(es) should not be included in Router Advertisements.

#### broadcast

Specifies that the given address(es) should be included in a broadcast Router Advertisement because this system does not support IP multicasting, or some hosts on attached network do not support IP multicasting. It is possible to mix addresses on a physical interface such that some are included in a broadcast Router Advertisement and some are included in a multicast Router Advertisement. This is the default if the router does not support IP multicasting.

#### multicast

Specifies that the given address(es) should only be included in a multicast Router Advertisement. If the system does not support IP multicasting the address(es) will not be included. If the system supports IP multicasting, the default is to include the address(es) in a multicast Router Advertisement if the given interface supports IP multicasting, if not the address(es) will be included in a broadcast Router Advertisement.

### preference preference

The preferability of the address(es) as a default router address, relative to other router addresses on the same subnet. A 32-bit, signed, twos-complement integer, with higher values meaning more preferable. Note that hex 80000000 may only be specified as ineligible. The default is 0.

### ineligible

Specifies that the given address(es) will be assigned a preference of (hex 80000000) that means that it is not eligible to be the default route for any hosts.

This is useful when the address(es) should not be used as a default route, but are given as the next hop in an ICMP redirect. This allows the hosts to verify that the given addresses are up and available.

# The Router Discovery Client

A host listens for Router Advertisements via the all-hosts multicast address (224.0.0.2), If IP multicasting is available and enabled, or on the interface's broadcast address. When starting up, or when reconfigured, a host may send a few Router Solicitations to the all-routers multicast address, 224.0.0.2, or the interface's broadcast address.

When a Router Advertisement with non-zero lifetime is received, the host installs a default route to each of the advertised addresses. If the preference ineligible, or the address is not on an attached interface, the route is marked unusable but retained. If the preference is usable, the metric is set as a function of the preference such that the route with the best preference is used. If more than one address with the same preference is received, the one with the lowest IP address will be used. These default routes are not exportable to other protocols.

When a Router Advertisement with a zero lifetime is received, the host deletes all routes with next-hop addresses learned from that router. In addition, any routers learned from ICMP redirects pointing to these addresses will be deleted. The same will happen when a Router Advertisement is not received to refresh these routes before the lifetime expires.

## The Router Discovery Client Statement

```
routerdiscovery client yes | no | on | off [ {
    traceoptions trace options;
    preference preference ;
    interface interface list
        [ enable ] | [ disable ]
[ broadcast ] | [ multicast ]
[ quiet ] | [ solicit ]
} ];
```

#### traceoptions trace options

Specifies the tracing options for Router Discovery Client. (See Trace Statements and the Router Discovery Client specific tracing options below.)

#### preference preference;

Specifies the preference of all Router Discovery default routes. The default is 55.

#### interface interface list

Specifies the parameters that apply to physical interfaces. Note a slight difference in convention from the rest of gated, interface specifies just physical interfaces (such as en0 and tr0). The Router Discovery Client has no parameters that apply only to interface addresses.

#### enable

Specifies that Router Discovery should be performed on the specified interface(s). This is the default.

#### disable

Specifies that Router Discovery should not be performed on the specified interface(s).

#### broadcast

Specifies that Router Solicitations should be broadcast on the specified interface(s). This is the default if IP multicast support is not available on this host or interface.

#### multicast

Specifies that Router Solicitations should be multicast on the specified interface(s). If IP multicast is not available on this host and interface, no solicitation will be performed. The default is to multicast Router Solicitations if the host and interface support it, otherwise Router Solicitations are broadcast.

quiet Specifies that no Router Solicitations will be sent on this interface, even though Router Discovery will be performed.

solicit Specifies that initial Router Solicitations will be sent on this interface. This is the default.

#### Tracing options

The Router Discovery Client and Server support the state trace flag that traces various protocol occurrences.

state State transitions

The Router Discovery Client and Server do not directly support any packet tracing options, tracing of router discovery packets is enabled via the ICMP Statement.

### Route Filtering

Routes are filtered by specifying configuration language that will match a certain set of routes by destination, or by destination and mask. Among other places, route filters are used on martians, import and export statements.

The action taken when no match is found is dependent on the context, for instance import and export route filters assume an all reject; at the end of a list.

A route will match the most specific filter that applies. Specifying more than one filter with the same destination, mask and modifiers will generate an error.

#### Filtering syntax

```
network [ exact | refines ]
network mask mask [ exact | refines ]
network masklen number [ exact | refines ]
default
host host
```

These are all the possible formats for a route filter. Not all of these formats are available in all places, for instance the host and default formats are not valid for martians.

In most cases it is possible to specify additional parameters relevent to the context of the filter. For example, on a martian statement it is possible to specify the allow keyword, on an import statement you can specify a preference, and on a export you can specify a metric.

```
network [ exact | refines ]
```

network mask mask [ exact | refines ]

#### network masklen number [ exact | refines ]

Matching usually requires both an address and a mask, although the mask is implied in the shorthand forms listed below. These three forms vary in how the mask is specified. In the first form, the mask is implied to be the natural mask of the network. In the second, the mask is explicitly specified. In the third, the mask is specified by the number of contiguous one bits.

If no additional parameters are specified, any destination that falls in the range given by the network and mask is matched, the mask of the destination is ignored. If a natural network is specified, the network, any subnets, and any hosts will be match. The two optional modifiers cause the mask of the destination to be considered also:

**exact** This parameter specifies that the mask of the destination must match the supplied mask exactly. This is used to match a network, but no subnets or hosts of that network.

#### refines

Specifies that the mask of the destination must be more specified (that is, longer) than the filter mask. This is used to match subnets and/or hosts of a network, but not the network.

all This entry matches anything. It is equivalent to:

```
0.0.0.0 mask 0.0.0.0
```

#### default

Matches the default route. To match, the address must be the default address and the mask must be all zeros. This is equivalent to:

```
0.0.0.0 mask 0.0.0.0 exact
```

#### host host

Matches the specific host. To match, the address must exactly match the specified host and the network mask must be a host mask (that is, all ones). This is equivalent to:

## **Matching AS Paths**

An AS path is a list of autonomous\_systems that routing information has passed through to get to this router, and an indicator of the origin of the AS path. This information can be used to prefer one path to a destination network over another. The primary method for doing this with gated.conf is to specify a list of patterns to be applied to AS paths when importing and exporting routes.

Each autonomous system that a route passed through prepends its AS number to the beginning of the AS

The origin information details the completeness of AS path information. An origin of **IGP** indicates the route was learned from an interior routing protocol and is most likely complete. An origin of EGP indicates the route was learned from an exterior routing protocol that does not support AS paths (EGP, for example) and the path is most likely not complete. When the path information is definitely not complete, an origin of incomplete is used.

AS path regular expressions are defined in RFC 1164 section 4.2.

## **AS Path Matching Syntax**

```
An AS path is matched using the following syntax:
aspath aspath_regexp origin any | ( [IGP] [EGP] [incomplete] )
```

This specifies that an AS matching the aspath\_regexp with the specified origin is matched.

## AS Path Regular Expressions

Technically, an AS path regular expression is a regular expression with the alphabet being the set of AS numbers. An AS path regular expression is composed of one or more AS paths expressions. An AS path expressions is composed of AS path terms and AS path operators.

### **AS Path Terms**

An AS path term is one of the following three objects:

```
autonomous system
( aspath_regexp )
autonomous_system
                                  Is any valid autonomous system number, from one through 65534 inclusive.
                                  Matches any autonomous system number.
( aspath_regexp )
                                  Contains parentheses group subexpressions—an operator, such as * or ? works
                                  on a single element or on a regular expression enclosed in parentheses.
```

## **AS Path Operators**

An AS path operator is one of the following:

```
aspath term {m,n}
aspath term {m}
aspath term {m,}
aspath term *
aspath term +
aspath_term ?
aspath_term | aspath_term
aspath_term {m,n}
```

a regular expression followed by {m,n} (where m and n are both non-negative integers and m <= n) means at least m and at most n repetitions.

aspath\_term {m} a regular expression followed by {m} (where m is a positive integer)

means exactly m repetitions.

aspath term {m,} a regular expression followed by {m,} (where m is a positive

integer) means m or more repetitions.

an AS path term followed by \* means zero or more repetitions. This aspath\_term \*

is shorthand for {0,}.

a regular expression followed by + means one or more repetitions. aspath\_term +

This is shorthand for  $\{1,\}$ .

aspath\_term? a regular expression followed by? means zero or one repetition.

This is shorthand for  $\{0,1\}$ .

aspath\_term | aspath\_term matches the AS term on the left, or the AS term on the right.

## gateways File Format for TCP/IP

### **Purpose**

Specifies Internet routing information to the **routed** daemon on a network.

## **Description**

The /etc/gateways file identifies gateways for the routed daemon. Ordinarily, the daemon queries the network and builds routing tables. The daemon builds the tables from routing information transmitted by other hosts directly connected to the network. Gateways that the daemon cannot identify through its queries are known as distant gateways. Such gateways should be identified in the gateways file, which the routed daemon reads when it starts.

The general format of an entry (contained on a single line) in the gateways file is:

Destination Name1 Value gateway Name2 metric Type

Following is a brief description of each element in an **gateways** file entry:

Destination A keyword that indicates whether the route is to a network or a specific host. The two possible

keywords are **net** and **host**.

The name associated with Destination. The Name1 variable can be either a symbolic name (as Name1

used in the /etc/hosts or /etc/networks file) or an Internet address specified in dotted-decimal

An indicator that the following string identifies the gateway host. gateway

The name or address of the gateway host to which messages should be forwarded. Name2

metric An indicator that the next string represents the hop count to the destination host or network. The hop count, or number of gateways from the local network to the destination network. Value Туре A keyword that indicates whether the gateway should be treated as active, passive, or external.

The three possible keywords are:

active An active gateway is treated like a network interface. That is, the gateway is expected to

> exchange Routing Information Protocol (RIP) information. As long as the gateway is active, information about it is maintained in the internal routing tables. This information is included with any routing information transmitted through RIP. If the gateway does not respond for a period of

time, the associated route is deleted from the internal routing tables.

passive A passive gateway is not expected to exchange RIP information. Information about the gateway

is maintained in the routing tables indefinitely and is included with any routing information

transmitted through RIP.

external An external gateway is identified to inform the routed daemon that another routing process will

install such a route and that alternative routes to that destination should not be installed. Information about external gateways is not maintained in the internal routing tables and is not

transmitted through RIP.

Note: These routes must be to networks.

## **Examples**

1. To specify a route to a network through a gateway host with an entry in the gateways file, enter a line in the following format:

```
net net2 gateway host4 metric 4 passive
```

This example specifies a route to a network, net2, through the gateway host4. The hop count metric to net2 is 4 and the gateway is treated as passive.

2. To specify a route to a host through a gateway host with an entry in the gateways file, enter a line in the following format:

```
host host2 gateway host4 metric 4 passive
```

This example specifies a route to a host, host2, through the gateway host4. The hop count metric to host2 is 4 and the gateway is treated as passive.

3. To specify a route to a host through an active Internet gateway with an entry in the gateways file, enter a line in the following format:

```
host host10 gateway 192.100.11.5 metric 9
active
```

This example specifies a route to a specific host, host 10, through the gateway 192.100.11.5. The hop count metric to host10 is 9 and the gateway is treated as active

4. To specify a route to a host through a passive Internet gateway with an entry in the gateways file, enter a line in the following format:

```
host host10 gateway 192.100.11.5 metric 9
passive
```

5. To specify a route to a network through an external gateway with an entry in the gateways file, enter a line in the following format:

```
net net5 gateway host7 metric 11 external
```

This example specifies a route to a network, net5, through the gateway host7. The hop count metric to net5 is 11 and the gateway is treated as external (that is, it is not advertised through RIP but instead through an unspecified routing protocol).

# Implementation Specifics

This file is part of TCP/IP in Network Support Facilities in Base Operating System (BOS) Runtime.

#### **Files**

/usr/lpp/tcpip/samples/gateways

Contains the sample gateways file, which also contains directions for its use.

#### **Related Information**

The routed daemon.

Gateways for TCP/IP, TCP/IP Protocols, TCP/IP Routing in AIX 5L Version 5.1 System Management Guide: Communications and Networks.

#### hosts File Format for TCP/IP

### **Purpose**

Defines the Internet Protocol (IP) name and address of the local host and specifies the names and addresses of remote hosts.

## **Description**

The /etc/hosts file contains the Internet Protocol (IP) host names and addresses for the local host and other hosts in the Internet network. This file is used to resolve a name into an address (that is, to translate a host name into its Internet address). When your system is using a name server, the file is accessed only if the name server cannot resolve the host name.

When the local host is using the DOMAIN protocol, the resolver routines guery a remote DOMAIN name server before searching this file. In a flat network with no name server, the resolver routines search this file for host name and address data.

Entries in the **hosts** file have the following format:

#### Address HostName

In this entry, Address is an IP address specified in either dotted decimal or octal format, and HostName is the name of a host specified in either relative or absolute domain name format. If you specify the absolute domain name, the portion of the name preceding the first . (period) has a maximum length of 63 characters and cannot contain blanks. For both formats of the name, the total number of characters cannot exceed 255 characters, and each entry must be contained on one line. Multiple HostNames (or aliases) can be specified.

Note: Valid host names or alias host names must contain at least one alphabetic character. If you choose to specify a host name or alias that begins with an x followed by any hexadecimal digit (0-f), the host name or alias must also contain at least one additional letter that cannot be expressed as a hexadecimal digit. The system interprets a leading x followed by a hexadecimal digit as the base 16 representation of an address, unless there is at least one character in the host name or alias that is not a hexadecimal digit. Thus, xdeer would be a valid host name, whereas xdee would not.

This file can contain two special case entries that define reserved (or well-known) host names. These host names are:

timeserver Identifies a remote time server host. This host name is used by the **setclock** command.

Identifies the default host for receiving print requests. printserver

In this **hosts** file entry, the *Address* parameter is an IP address specified in either dotted decimal or octal format, and each HostName parameter is a host name specified in either relative or absolute domain name format. These never have the full domain name listed; they are always listed as either printserver or timeserver.

Note: The local /etc/resolv.conf file defines where DOMAIN name servers are, and the name server file defines where Internet services are available. Although it is not necessary to define well-known hosts in the hosts file when using the DOMAIN protocol, it may be useful if they are not defined by your name server.

Entries in this file can be made by using the System Management Interface Tool (SMIT) or the hostent command, or by creating and editing the file with an editor.

### **Examples**

In these examples, the name of the local host is the first line in each **hosts** file. This is to help you identify the host whose file is being displayed. Your host does not have to be defined on the first line of your **hosts** file.

1. The following sample entries might be contained in the **hosts** files for two different hosts on a network that is not running a DOMAIN name server:

#### Host1

```
185.300.10.1 host1
185.300.10.2 host2
185.300.10.3 host3
185.300.10.4 host4 merlin
185.300.10.5 host5 arthur king
185.300.10.5 timeserver

Host 2
185.300.10.2 host2
185.300.10.1 host1
185.300.10.3 host3
185.300.10.4 host4 merlin
185.300.10.5 host5 arthur king
```

In this sample network with no name server, the **hosts** file for each host must contain the Internet address and host name for each host on the network. Any host that is not listed cannot be accessed. The host at Internet address 185.300.10.4 in this example can be accessed by either name: host4 or merlin. The host at Internet address 185.300.10.5 can be accessed by any of the names host5, arthur, or king.

2. Following is a sample entry in the **hosts** files for a different host on a DOMAIN network, but the host is not the name server, and the host is keeping some additional host names for a smaller network:

#### Host 5

```
128.114.1.15 name1.xyz.aus.century.com name1 128.114.1.14 name2.xyz.aus.century.com name2 128.114.1.16 name3.xyz.aus.century.com name3
```

In this sample, host5 is not a name server, but is attached to a DOMAIN network. The hosts file for host5 contains address entries for all hosts in the smaller network, and the DOMAIN data files contain the DOMAIN database. The entries in thehost5 **hosts** file that begin with 128.114 indicate that host5 resolves names for hosts on the smaller network.

## Implementation Specifics

This file is part of TCP/IP in Network Support Facilities in Base Operating System (BOS) Runtime.

#### **Related Information**

The **hostent** command. **setclock** command.

The gethostbyaddr routine.

Domain Name Protocol (DOMAIN), Internet Protocol (IP), Naming for TCP/IP, Understanding the SMIT Interface for TCP/IP in AIX 5L Version 5.1 System Management Guide: Communications and Networks.

# hosts.equiv File Format for TCP/IP

## **Purpose**

Specifies remote systems that can execute commands on the local system.

## **Description**

The /etc/hosts.equiv file, along with any local \$HOME/.rhosts files, defines the hosts (computers on a network) and user accounts that can invoke remote commands on a local host without supplying a password. A user or host that is not required to supply a password is considered trusted.

When a local host receives a remote command request, the appropriate local daemon first checks the /etc/hosts.equiv file to determine if the request originates with a trusted user or host. For example, if the local host receives a remote login request, the rlogind daemon checks for the existence of a hosts.equiv file on the local host. If the file exists but does not define the host or user, the system checks the appropriate \$HOME/.rhosts file. This file is similar to the /etc/hosts.equiv file, except that it is maintained for individual users.

Both files, hosts.equiv and .rhosts must have permissions denving write access to group and other. If either group or other have write access to a file, that file will be ignored.

Do not give write permission to the /etc/hosts.equiv file to group and others. Permissions of the /etc/hosts.equiv file should be set to 600 (read and write by owner only).

If a remote command request is made by the root user, the /etc/hosts.equiv file is ignored and only the /.rhosts file is read.

Note: Be careful when establishing trusted relationships. Networks that use trusted facilities can be less secure than those that do not.

#### **Granting and Denying Trust**

You grant trust from a local host to a remote host or remote user. The local machine's /etc/hosts.equiv file contains entries for each trusted host or user. The format of an entry is:

HostName [UserName]

The HostName field specifies the name of the host to trust. The UserName field specifies the name of the user on that remote host to trust. The *UserName* field is optional.

You can use the + (plus sign) as a wildcard in either the HostName or UserName field to grant trust to all users from a particular host or from all hosts that a specific user has an account on. To grant trust to every user on every machine on the network, place a plus sign (+) at the beginning of the file.

Note: When granting access through the /etc/hosts.equiv file, extreme caution must be used. Lines that include a *UserName*, either as an individual user, a netgroup, or the + (plus sign used as a wildcard character), permit the qualifying users to access the system as any non-root local user.

You deny a host or user trust by omitting them from the /etc/hosts.equiv file altogether. By omitting the host or user, you imply they are not trusted. This is the most secure way to deny trust. Otherwise, you can explicitly deny trust to a specific host or user by using the - (minus sign). The format to explicitly deny a host is:

-HostName

The format to explicitly deny a specific user from a host is:

HostName [-UserName]

#### Using NIS with the /etc/hosts.equiv file

If your network uses the Network Information Services (NIS), you can use netgroups in place of either the HostName or UserName field. The system resolves the netgroup depending on which field the netgroup replaces. For example, if you place a netgroup in the HostName field, the system resolves the hosts component of the netgroup. If the netgroup appears in the UserName field, the user component is resolved. Use the following format to grant trust to a netgroup:

```
+@NetGroup
```

To deny trust, use the following:

-@NetGroup

Refer to the NIS **netgroup** file for more information on netgroups.

#### Ordering Entries in the /etc/hosts.equiv File

The order of entries in the /etc/hosts.equiv file is important. When verifying trust, the system parses the /etc/hosts.equiv file from top to bottom. When it encounters an entry that matches the host or user attempting a remote command, the system stops parsing the file and grants or denies trust based on the entry. Any additional entries that appear later in the file are ignored.

#### **Examples**

1. To allow all the users on remote hosts emerald and amethyst to log in to host diamond, enter:

```
emerald amethyst
```

These entries in diamond's **/etc/hosts.equiv** file allow all the users on emerald and amethyst with local accounts on diamond to remotely log in without supplying a password.

2. To allow only the user gregory to remotely login to diamond from host amethyst, enter:

```
emerald amethyst gregory
```

This entry in diamond's /etc/hosts.equiv file forces all the users on amethyst, except for gregory, to supply a password when remotely logging in to diamond.

3. To grant trust to peter regardless of the host he attempts to execute remote commands from, enter:

```
emerald
amethyst gregory
+ peter
```

This entry in diamond's **/etc/hosts.equiv** file allows peter to execute remote commands on diamond from any host that he has an account on.

4. To allow all hosts in the century netgroup to execute remote commands on host diamond, enter:

```
emerald
amethyst gregory
+ peter
+@century
```

This entry in diamond's **/etc/hosts.equiv** file grants trust to all hosts in the century netgroup. This means that any user with an account on a century host and an account on diamond can execute remote commands on diamond without supplying a password.

5. To allow all the users in the engineers netgroup with accounts on citrine to execute remote commands on host diamond, enter:

```
emerald
amethyst gregory
+ peter
+@century
citrine +@engineers
```

This entry in diamond's /etc/hosts.equiv file grants trust to all of netgroup engineers users with an account on citrine.

6. To grant trust to all users with accounts on hosts in the servers netgroup that are users in the sysadmins netgroup, enter:

emerald amethyst gregory + peter +@century citrine +@engineers +@servers +@sysadmins

This entry in diamond's /etc/hosts.equiv file grants trust to any user in the sysadmins netgroup who is remotely executing commands from hosts that are in the servers netgroup.

7. To force an engineers netgroup user lydia who has an account on citrine to use a password while allowing all other engineers users not to, enter:

```
emerald
amethyst gregory
+ peter
+@century
citrine -lydia
citrine +@engineers
+0servers +0sysadmins
```

This entry in diamond's /etc/hosts.equiv file grants trust to all of netgroup engineers users, except for lydia, who must supply a password. The order of entries is very important. Recall that the system grants trust based on the first entry it encounters. If the order of the entries appeared as follows:

```
emerald
amethyst gregory
+ peter
+@century
citrine +@engineers
citrine -lydia
+@servers +@sysadmins
```

User lydia, as a member of engineers, would be allowed to execute remote commands on diamond even though a later entry explicitly denies her trust.

## Implementation Specifics

This file is part of TCP/IP in Network Support Facilities in Base Operating System (BOS) Runtime.

#### **Files**

\$HOME/.rhosts

Specifies remote users who can use a local-user account.

#### **Related Information**

The NIS netgroup file.

The TCP/IP .rhosts file format.

The **lpd** command, **rcp** command, **rdist** command, **rdump** command, **rlogin** command, **rsh** command, ruser command.

The **rlogind** daemon, **rshd** daemon.

Naming in AIX 5L Version 5.1 System Management Guide: Communications and Networks.

## hosts.lpd File Format for TCP/IP

#### **Purpose**

Specifies remote hosts that can print on the local host.

### Description

The /etc/hosts.lpd file defines which remote systems are permitted to print on the local system. The remote systems listed in this file do not have the full privileges given to files listed in the /etc/hosts.equiv file.

#### **Host-Name Field**

The **hosts.lpd** file supports the following host-name entries:

*HostName* 

-HostName

- +@NetGroup
- -@NetGroup

A + (plus sign) signifies that any host on the network can print using the local host. The HostName entry is the name of a remote host and signifies that HostName can print, using the local host. A -HostName entry signifies the host is not allowed to print using the local host. A +@NetGroup or -@NetGroup entry signifies all hosts in the netgroup or no hosts in the netgroup, respectively, are allowed to print using the local host.

The @NetGroup parameter is used by Network Information Service (NIS) for grouping. Refer to the NIS **netgroup** file for more information on netgroups.

Entries in this file can be made using the System Management Interface Tool (SMIT) or the ruser command.

Note: Comments must be entered on separate lines in the hosts.lpd file. Comments should not be entered on lines containing host names.

To implement hosts.lpd file changes without restarting the system, use the System Resource Controller (SRC) refresh command.

# **Examples**

1. To allow remote specified hosts to print using a local host, enter:

hamlet lear prospero setebos

These entries in the local host's /etc/hosts.lpd file allow hosts hamlet, lear, prospero, and setebos to print files, using the local host.

2. To prevent a remote host from printing using a local host, enter:

-hamlet

This entry in the local host's /etc/hosts.lpd file prevents host hamlet from printing files, using the local

3. To allow all hosts in an NIS netgroup to print using the local host, enter:

+@century

This entry in the local host's /etc/hosts.lpd file allows all hosts in the century netgroup to print files, using the local host. The @ (at sign) signifies the network is using NIS grouping.

## Implementation Specifics

This file is part of TCP/IP in Network Support Facilities in Base Operating System (BOS) Runtime.

#### **Files**

/etc/hosts.equiv

Specifies remote systems that can execute commands on the local system.

#### **Related Information**

The **netgroup** file for NIS.

The **hosts.equiv** file format for TCP/IP.

The **lpd** command, **ruser** command.

Managing and Using Remote Printers and Queues and Remote Printing Overview in AIX 5L Version 5.1 Guide to Printers and Printing.

## hty\_config File Format

### **Purpose**

Specifies the number of htys to configure on a Network Terminal Accelerator adapter.

## **Description**

The /etc/hty config file supplies the hty load command with information to define ports for a specified device. The System Management Interface Tool (SMIT) writes to this file when hty devices are configured, specifying the device by supplying the adapter minor number for the device. Both the number of ports and the device are specified in a three-column table that can have multiple lines.

The Cluster Address column defines the cluster controller's network address. For the boards, the cluster address should be set to 1. Any other value may cause unpredictable results.

After you have configured the Network Terminal Accelerator adapter with SMIT, the hty config file appears similar to the following:

| Cluster<br>address | Number<br>of ports |
|--------------------|--------------------|
|                    |                    |
| 1                  | 256                |
| 1                  | 700                |
| 1                  | 85                 |
|                    |                    |

In this example, the host has three adapters, the first of which is configured for 256 hty devices, the second for 700, and the third for 85.

See "Configuring the Network Terminal Accelerator," in AIX 5L Version 5.1 Asynchronous Communications Guide for more information on configuring the adapter.

#### **Related Information**

The hty\_load command

#### inetd.conf File Format for TCP/IP

### **Purpose**

Defines how the **inetd** daemon handles Internet service requests.

### **Description**

The /etc/inetd.conf file is the default configuration file for the inetd daemon. This file enables you to specify the daemons to start by default and supply the arguments that correspond to the desired style of functioning for each daemon.

If you change the /etc/inetd.conf file, run the refresh -s inetd or kill -1 InetdPID command to inform the inetd daemon of the changes to its configuration file. The inetd.conf file specifies which daemons start by default and supplies arguments determining the style of functioning for each daemon.

The following daemons are controlled by the **inetd** daemon:

- comsat
- ftpd
- telnetd
- rshd
- rlogind
- rexecd
- fingerd
- tftpd
- talkd
- uucpd

The ftpd, rlogind, rexecd, rshd, talkd, telnetd, and uucpd daemons are started by default. The tftpd, fingerd, and comsat daemons are not started by default unless they are uncommented in the /etc/inetd.conf file.

# **Service Requests**

The following Internet service requests are supported internally by the inetd daemon and are generally used for debugging:

**ECHO** Returns data packets to a client host. DISCARD Discards received data packets.

Discards received data packets and sends predefined or random data. CHARGEN

Sends the current date and time in user-readable form. DAYTIME Sends the current date and time in machine-readable form. TIME

The inetd daemon reads its configuration file only when the inetd daemon starts, when the inetd daemon receives a SIGHUP signal, or when the SRC refresh -s inetd command is entered. Each line in the inetd configuration file defines how to handle one Internet service request only.

Each line is of the form:

ServiceName SocketType ProtocolName Wait/NoWait UserName ServerPath ServerArgs

These fields must be separated by spaces or tabs and have the following meanings:

ServiceName Contains the name of an Internet service defined in the etc/services file. For services

> provided internally by the inetd daemon, this name must be the official name of the service. That is, the name must be identical to the first entry on the line that describes

the service in the /etc/services file.

SocketType Contains the name for the type of socket used for the service. Possible values for the

SocketType parameter are:

**stream** Specifies that a stream socket is used for the service.

dgram Specifies that a datagram socket is used for the service

sunrpc\_tcp

Specifies that a Sun remote procedure call (RPC) socket is used for the

service, over a stream connection.

sunrpc\_udp

Specifies that a Sun RPC socket is used for the service, over a datagram

connection

ProtocolName Contains the name of an Internet protocol defined in the /etc/protocols file. For

example, use the tcp value for a service that uses TCP/IP and the udp value for a

service that uses the User Datagram Protocol (UDP).

Wait/NoWait Contains either the wait or the nowait instruction for datagram sockets and the nowait

> instruction for stream sockets. The Wait/NoWait field determines whether the inetd daemon waits for a datagram server to release the socket before continuing to listen at

the socket

Wait/NoWait/SRC Contains either the wait, the nowait, or the SRC instruction for datagram sockets and

the nowait instruction for stream sockets. The Wait/NoWait/SRC field determines whether the inetd daemon waits for a datagram server to release the socket before continuing to listen at the socket. The SRC instruction works like wait, but instead of forking and waiting for the child to die, it does a startsrc on the subsystem and stores information about the starting of the service. When the service is removed from the inetd.conf file and inetd is restarted, the service then has a stopsrc issued to the

service to stop it.

UserName Specifies the user name that the inetd daemon should use to start the server. This

variable allows a server to be given less permission than the root user.

ServerPath Specifies the full path name of the server that the inetd daemon should execute to

provide the service. For services that the inetd daemon provides internally, this field

should be internal.

ServerArgs Specifies the command line arguments that the inetd daemon should use to execute

> the server. The maximum number of arguments is five. The first argument specifies the name of the server used. If the *SocketType* parameter is **sunrpc\_tcp** or **sunrpc\_udp**, the second argument specifies the program name and the third argument specifies the version of the program. For services that the inetd daemon provides internally, this field

should be empty.

## **Examples**

The following are example entries in the /etc/inetd.conf file for an inetd daemon that:

- · Uses the ftpd daemon for servicing ftp requests
- Uses the talkd daemon for ntalk requests
- Provides time requests internally.

ftp stream tcp nowait root /usr/sbin/ftpd ftpd ntalk dgram udp wait root /usr/sbin/talkd talkd time stream tcp nowait root internal time dgram udp wait root internal

# Implementation Specifics

This file is part of TCP/IP in Network Support Facilities in Base Operating System (BOS) Runtime.

#### **Files**

etc/services Defines the sockets and protocols used for Internet services. /etc/protocols Defines the Internet protocols used on the local host.

#### **Related Information**

The kill command, refresh command.

The inetd daemon.

The **protocols** file format, **services** file format.

Configuring the inetd Daemon, Transmission Control Protocol (TCP), TCP/IP Daemons, User Datagram Protocol (UDP) in AIX 5L Version 5.1 System Management Guide: Communications and Networks.

## lastlog File Format

### **Purpose**

Defines the last login attributes for users.

## **Description**

The /etc/security/lastlog file is an ASCII file that contains stanzas with the last login attributes for users. Each stanza is identified by a user name and contains attributes in the Attribute=Value form. Each attribute is ended by a new-line character, and each stanza is ended by an additional new-line character.

Each stanza can have the following attributes:

time\_last\_login Specifies the number of seconds since the epoch (00:00:00 GMT, January 1, 1970) since the last successful login. The

value is a decimal integer.

Specifies the terminal on which the user last logged in. The tty\_last\_login

value is a character string.

host\_last\_login Specifies the host from which the user last logged in. The

value is a character string.

Specifies the number of unsuccessful login attempts since the last successful login. The value is a decimal integer. This attribute works in conjunction with the user's loginretries attribute, specified in the /etc/security/user file, to lock the user's account after a specified number of consecutive unsuccessful login attempts. Once the user's account is locked, the user will not be able to log in until the system administrator resets the user's unsuccessful\_login\_count attribute to be less than the value of loginretries. To do this,

enter the following:

chsec -f /etc/security/lastlog -s username -a \ unsuccessful login count=0

Specifies the number of seconds since the epoch (00:00:00 GMT, January 1, 1970) since the last unsuccessful login. The

value is a decimal integer.

Specifies the terminal on which the last unsuccessful login

attempt occurred. The value is a character string.

Specifies the host from which the last unsuccessful login

attempt occurred. The value is a character string.

unsuccessful\_login\_count

time\_last\_unsuccessful\_login

tty\_last\_unsuccessful\_login

host\_last\_unsuccessful\_login

All user database files should be accessed through the system commands and subroutines defined for this purpose. Access through other commands or subroutines may not be supported in future releases.

The mkuser command creates a user stanza in the lastlog file. The attributes of this user stanza are initially empty. The field values are set by the login command as a result of logging in to the system. The **Issuer** command displays the values of these attributes; the **rmuser** command removes the user stanza from this file, along with the user account.

### Security

Access Control: This command should grant read (r) access to the root user, members of the security group, and others consistent with the security policy for the system. Only the root user should have write (w) access.

## **Examples**

A typical stanza is similar to the following example for user bck:

```
time last unsuccessful login = 732475345
tty last unsuccessful login = tty0
host last unsuccessful login = waterski
unsuccessful login count = 0
time_last_login = 734718467
tty last login = lft/0
host_last_login = waterski
```

### Implementation Specifics

This file is part of Base Operating System (BOS) Runtime.

#### **Files**

/etc/security/lastlog Specifies the path to the lastlog file. Contains the basic attributes of groups. /etc/group /etc/security/group Contains the extended attributes of groups. /etc/passwd Contains the basic attributes of users. Contains password information. /etc/security/passwd

/etc/security/environ Contains the environment attributes of users. /etc/security/user Contains the extended attributes of users. /etc/security/limits Contains the process resource limits of users.

#### **Related Information**

The login command, Isuser command, mkuser command, rmuser command, su command.

The **getuserattr** subroutine, **putuserattr** subroutine.

## Idap.cfg File Format

## **Purpose**

The **secidapcintd** LDAP client side daemon configuration file.

# **Description**

The /etc/security/ldap/ldap.cfg file describes the LDAP Security Information Server configuration information needed for the client side daemon (secIdapcIntd) to authentication to the server and to establish a connection.

The /etc/security/ldap/ldap.cfg file is created by running mksecIdap to setup an LDAP client. The secIdapcIntd daemon reads this configuration file during its startup. The content of this configuration file can be changed by running mksecldap with -c flag together with the new configuration information.

The /etc/security/ldap/ldap.cfg file may contain the following fields:

| Idapservers   | Specifies a comma separated LDAP Security Information Servers. These servers can either be the primary server and/or replica of the primary server. |
|---------------|----------------------------------------------------------------------------------------------------|
| Idapadmin     | Specifies the administrator DN of the LDAP Security Information Server(s).                                                                          |
| Idapadmpwd    | Specifies the password of the administrator DN.                                                                                                    |
| ldapaixdn     | Specifies the AIX tree DN (suffix) of the AIX security information of the LDAP Security Information Server.                                         |
| ldapsslkeyf   | Specifies the SSL key file path.                                                                                                    |
| ldapsslkeypwd | Specifies the SSL key password.                                                                                                    |

### **Examples**

The following is an example of a /etc/security/ldap/ldap.cfg file:

ldapservers:server1.ibm.com,server2.ibm.com ldapadmin:cn=admin ldapadmpwd:rootpwd ldapaixdn:cn=aixsecdb

#### Related Information

The **mksecidap** command and **secidapcintd** daemon.

LDAP Exploitation of the Security Subsystem in AIX 5L Version 5.1 System Management Concepts: Operating System and Devices.

#### **Locale Definition Source File Format**

## **Purpose**

Contains one or more categories that describe a locale.

# **Description**

A locale definition source file contains one or more categories that describe a locale. Files using this format can be converted into a locale by using the localedef command. Locales can be modified only by editing a locale definition source file and then using the localedef command again on the new source file. Locales are not affected by a locale definition source file unless the file is first converted using the localedef command.

The locale definition source file sections define categories of locale data. A source file should not contain more than one section for the same category. The following categories are supported:

LC\_COLLATE Defines character or string collation information.

LC\_CTYPE Defines character classification, case conversion, and other character attributes.

LC\_MESSAGES Defines the format for affirmative and negative responses.

LC\_MONETARY Defines rules and symbols for formatting monetary numeric information.

LC\_NUMERIC Defines a list of rules and symbols for formatting non-monetary numeric information.

LC\_TIME Defines a list of rules and symbols for formatting time and date information.

The category definition consists of:

- The category header (category name)
- The associated keyword/value pairs that comprise the category body
- The category trailer (which consists of END category-name)

For example:

LC CTYPE source for LC\_CTYPE category END LC\_CTYPE

The source for all of the categories is specified using keywords, strings, character literals, and character symbols. Each keyword identifies either a definition or a rule. The remainder of the statement containing the keyword contains the operands to the keyword. Operands are separated from the keyword by one or more blank characters. A statement may be continued on the next line by placing a / (slash) as the last character before the new-line character that terminates the line. Lines containing the comment char entry in the first column are treated as comment lines. The default is # (pound sign).

The first category header in the file can be preceded by a line that changes the comment character. It has the following format, starting in column 1:

comment\_char character

where character is the new comment character.

Blank lines and lines containing the comment character in the first position are ignored.

A character symbol begins with the < (less-than) character, followed by up to 30 non-control, non-space characters, and ends with the > (greater-than) character. For example, <A-diaeresis> is a valid character symbol. Any character symbol referenced in the source file should either be one of the portable character set symbols or should be defined in the provided character set description (charmap) source file.

A character literal is the character itself, or else a decimal, hexadecimal, or octal constant. A decimal constant is of the form:

 $\dxxx$ 

where x is a decimal digit. A hexadecimal constant is of the form:

 $\xddd$ 

where d is a hexadecimal digit. An octal constant is of the form:

where d is an octal digit.

A string is a sequence of character symbols, or literals enclosed by " " (double-quotation marks). For example:

"<A-diaeresis> \d65\d120 <B>"

The explicit definition of each category in a locale definition source file is not required. When a category is undefined in a locale definition source file, it defaults to the C locale definition.

The first category header in the file can be preceded by a line that changes the escape character used in the file. It has the following format, starting in column 1:

escape\_char character

where *character* is the new escape character.

The escape character defaults to the / (backslash).

### Implementation Specifics

This source file format is part of the Base Operating System (BOS) Runtime.

#### **Files**

/usr/lib/nls/loc/\* Specifies locale definition source files for supported locales.

/usr/lib/nls/charmap/\* Specifies character set description (charmap) source files for supported

locales.

#### **Related Information**

Changing Your Locale in AIX 5L Version 5.1 System Management Guide: Operating System and Devices.

Understanding the Locale Definition Source File in AIX 5L Version 5.1 System Management Concepts: Operating System and Devices.

## LC\_COLLATE Category for the Locale Definition Source File Format

### **Purpose**

Defines character or string collation information.

## **Description**

A collation element is the unit of comparison for collation. A collation element may be a character or a sequence of characters. Every collation element in the locale has a set of weights, which determine if the collation element collates before, equal to, or after the other collation elements in the locale. Each collation element is assigned collation weights by the localedef command when the locale definition source file is converted. These collation weights are then used by applications programs that compare strings.

Comparison of strings is performed by comparing the collation weights of each character in the string until either a difference is found or the strings are determined to be equal. This comparison may be performed several times if the locale defines multiple collation orders. For example, in the French locale, the strings are compared using a primary set of collation weights. If they are equal on the basis of this comparison, they are compared again using a secondary set of collation weights. A collating element has a set of collation weights associated with it that is equal to the number of collation orders defined for the locale.

Every character defined in the charmap file (or every character in the portable character set if no charmap file is specified) is itself a collating element. Additional collating elements can be defined using the collating-element statement. The syntax is:

collating-element character-symbol from string

The LC COLLATE category begins with the LC COLLATE keyword and ends with the **END LC COLLATE** keyword.

The following keywords are recognized in the **LC COLLATE** category:

сору The copy statement specifies the name of an existing locale to be used as the

definition of this category. If a copy statement is included in the file, no other

keyword can be specified.

collating-element The **collating-element** statement specifies multicharacter collating elements. The syntax for the **collating-element** statement is:

collating-element <collating-symbol> from <string>

The collating-symbol value defines a collating element that is a string of one or more characters as a single collating element. The collating-symbol value cannot duplicate any symbolic name in the current charmap file, or any other symbolic name defined in this collation definition. The string value specifies a string of two or more characters that define the collating-symbol value. Following are examples of the syntax for the **collating-element** statement:

```
collating-element <ch> from <c><h>
collating-element <e-acute> from <acute><e>
collating-element <11> from <1><1>
```

A collating-symbol value defined by the collating-element statement is recognized only with the LC COLLATE category.

collating-symbol The **collating-symbol** statement specifies collation symbols for use in collation

sequence statements.

The syntax for the **collating-symbol** statement is:

collating-symbol < collating-symbol>

The collating-symbol value cannot duplicate any symbolic name in the current charmap file, or any other symbolic name defined in this collation definition. Following are examples of the syntax for the collating-symbol statement:

```
collating-symbol < UPPER CASE>
collating-symbol <HIGH>
```

A collating-symbol value defined by the collating-symbol statement is recognized only within the LC COLLATE category.

order\_start

The order\_start statement must be followed by one or more collation order statements, assigning collation weights to collating elements. This statement is mandatory.

The syntax for the **order\_start** statement is:

```
order start
               <sort-rules>, <sort-rules>,...<sort-rules>
collation order statements
order_end
```

The *<sort-rules>* directives have the following syntax:

keyword, keyword,...keyword, keyword,...keyword

where *keyword* is one of the keywords **forward**, **backward**, and **position**.

The sort-rules directives are optional. If present, they define the rules to apply during string comparison. The number of specified sort-rules directives defines the number of weights each collating element is assigned (that is, the number of collation orders in the locale). If no sort-rules directives are present, one forward keyword is assumed and comparisons are made on a character basis rather than a string basis. If present, the first sort-rules directive applies when comparing strings using primary weight, the second when comparing strings using the secondary weight, and so on. Each set of sort-rules directives is

separated by a; (semicolon). A *sort-rules* directive consists of one or more comma-separated keywords. The following keywords are supported:

forward Specifies that collation weight comparisons proceed from the beginning of a string toward the end of

backward Specifies that collation weight comparisons proceed from the end of a string toward the beginning of

the string.

position Specifies that collation weight comparisons consider the relative position of elements in the string not

subject to the special symbol IGNORE. That is, if strings compare equal, the element with the

shortest distance from the starting point of the string collates first.

The forward and backward keywords are mutually exclusive. Following is an example of the syntax for the <sort-rules> directives:

order start forward; backward, position

The optional operands for each collation element are used to define the primary, secondary, or subsequent weights for the collating element. The special symbol IGNORE is used to indicate a collating element that is to be ignored when strings are compared.

A collation statement with the ellipsis keyword on the left-hand side results in the collating-element-list on the right-hand side being applied to every character with an encoding that falls numerically between the character on the left-hand side in the preceding statement and the character on the left-hand side of the following statement. If the ellipsis occur in the first statement, it is interpreted as though the preceding line specified the NUL character. (The NUL character is a character with all bits set to 0.) If the ellipsis occur in the last statement, it is interpreted as though the following line specified the greatest encoded value.

An ellipsis keyword appearing in place of a collating-element-list indicates the weights are to be assigned, for the characters in the identified range, in numerically increasing order from the weight for the character symbol on the left-hand side of the preceding statement.

Note: The use of the ellipsis keyword results in a locale that may collate differently when compiled with different character set description (charmap) source files. For this reason, the localedef command issues a warning when the ellipsis keyword is encountered.

All characters in the character set must be placed in the collation order, either explicitly or implicitly by using the UNDEFINED special symbol. The UNDEFINED special symbol includes all coded character set values not specified explicitly or with an ellipsis symbol. These characters are inserted in the character collation order at the point indicated by the UNDEFINED special symbol in the order of their character code set values. If no UNDEFINED special symbol exists and the collation order does not specify all collation elements from the coded character set, a warning is issued and all undefined characters are placed at the end of the character collation order.

## **Examples**

The following is an example of a collation order statement in the LC COLLATE locale definition source file category:

order start forward:backward UNDEFINED IGNORE; IGNORE <L0W> <LOW>;<space> <LOW>;... <a>;<a> <a> <a-acute> <a>;<a-acute> <a-grave> <a>;<a-grave> <A> <a>;<A> <A-acute> <a>;<A-acute> <A-grave> <a>;<A-grave> <ch>;<ch> <ch>

```
<ch>;<Ch>
<s>;<s>
<Ch>
<s>
<$$>
         <5><5>;<5><5>
<eszet> <s><s>;<eszet><eszet>
              <HIGH>;...
<HIGH>
order end
```

This example is interpreted as follows:

- The UNDEFINED special symbol indicates that all characters not specified in the definition (either explicitly or by the ellipsis symbol) are ignored for collation purposes.
- All collating elements between <space> and <a> have the same primary equivalence class and individual secondary weights based on their coded character set values.
- All characters based on the uppercase or lowercase a character belong to the same primary equivalence class.
- The <c><h> multicharacter collating element is represented by the <ch> collating symbol and belongs to the same primary equivalence class as the <C><h> multicharacter collating element.
- The <eszet> character is collated as an <s><s> string. That is, one <eszet> character is expanded to two characters before comparing.

## Implementation Specifics

This category of the locale definition source file format is part of the Base Operating System (BOS) Runtime.

#### **Files**

/usr/lib/nls/loc/\* /usr/lib/nls/charmap/\* Specifies locale definition source files for supported locales. Specifies character set description (charmap) source files for supported

#### **Related Information**

Changing Your Locale and Understanding the Locale Definition Source File in AIX 5L Version 5.1 System Management Concepts: Operating System and Devices.

## LC\_CTYPE Category for the Locale Definition Source File Format

## **Purpose**

Defines character classification, case conversion, and other character attributes.

# Description

The LC\_CTYPE category of a locale definition source file defines character classification, case conversion, and other character attributes. This category begins with an LC CTYPE category header and terminates with an END LC\_CTYPE category trailer.

All operands for LC CTYPE category statements are defined as lists of characters. Each list consists of one or more semicolon-separated characters or symbolic character names.

The following keywords are recognized in the LC\_CTYPE category. In the descriptions, the term automatically included means that an error does not occur if the referenced characters are included or omitted. The characters will be provided if they are missing and will be accepted if they are present.

Specifies the name of an existing locale to be used as the definition of this category. If a copy

copy statement is included in the file, no other keyword can be specified.

Defines uppercase letter characters. No character defined by the cntrl, digit, punct, or upper

space keyword can be specified. At a minimum, the uppercase letters A-Z must be

defined.

Defines lowercase letter characters. No character defined by the cntrl, digit, punct, or lower

space keyword can be specified. At a minimum, the lowercase letters a-z must be

Defines all letter characters. No character defined by the cntrl, digit, punct, or space alpha

keyword can be specified. Characters defined by the upper and lower keywords are

automatically included in this character class.

Defines numeric digit characters. Only the digits 0, 1, 2, 3, 4, 5, 6, 7, 8, and 9 can be digit

specified.

Defines alphanumeric characters. No character defined by the cntrl, punct, or space alnum

keyword can be specified. Characters defined by the alpha and digit keywords are

automatically included in this character class.

Defines whitespace characters. No character defined by the upper, lower, alpha, digit, space

graph, cntrl, or xdigit keyword can be specified. At a minimum, the <space>,

<form-feed>, <newline>, <carriage return>, <tab>, and <vertical-tab> characters, and

any characters defined by the blank keyword, must be specified.

cntrl Defines control characters. No character defined by the upper, lower, alpha, digit,

punct, graph, print, xdigit, or space keyword can be specified.

punct Defines punctuation characters. A character defined as the <space> character and

characters defined by the upper, lower, alpha, digit, cntrl, or xdigit keyword cannot be

specified.

graph Defines printable characters, excluding the <space> character. If this keyword is not specified, characters defined by the upper, lower, alpha, digit, xdigit, and punct

keywords are automatically included in this character class. No character defined by the

cntrl keyword can be specified.

print Defines printable characters, including the <space> character. If this keyword is not specified, the <space> character and characters defined by the upper, lower, alpha,

digit, xdigit, and punct keywords are automatically included in this character class. No

character defined by the cntrl keyword can be specified.

Defines hexadecimal digit characters. The digits 0-9 and the letters A-F and a-f can be xdigit

specified. The xdigit keyword defaults to its normal class limits.

blank Defines blank characters. If this keyword is not specified, the <space> and

<horizontal-tab> characters are included in this character class. Any characters defined

by this statement are automatically included in the space keyword class.

charclass Defines one or more locale-specific character class names as strings separated by

semicolons. Each named character class can then be defined subsequently in the LC\_CTYPE definition. A character class name consists of at least one, and at most 32 bytes, of alphanumeric characters from the portable character set symbols. The first character of a character class name cannot be a digit. The name cannot match any of

the **LC\_CTYPE** keywords defined in this section.

charclass-name Defines characters to be classified as belonging to the named locale-specific character class. Locale-specific named character classes need not exist in the POSIX locale.

If a class name is defined by a charclass keyword, but no characters are subsequently

assigned to it, it represents a class without any characters belonging to it.

The charclass-name can be used as the Property parameter in the wctype subroutine, in regular expressions and shell pattern-matching expressions, and by the tr command. Defines the mapping of lowercase characters to uppercase characters. Operands for this keyword consist of semicolon-separated character pairs. Each character pair is enclosed in ( ) (parentheses) and separated from the next pair by a , (comma). The first character

in each pair is considered lowercase; the second character is considered uppercase.

Only characters defined by the **lower** and **upper** keywords can be specified.

toupper

tolower

Defines the mapping of uppercase characters to lowercase characters. Operands for this keyword consist of semicolon-separated character pairs. Each character pair is enclosed in ( ) (parentheses) and separated from the next pair by a , (comma). The first character in each pair is considered uppercase; the second character is considered lowercase. Only characters defined by the lower and upper keywords can be specified.

The **tolower** keyword is optional. If this keyword is not specified, the mapping defaults to the reverse mapping of the toupper keyword, if specified. If the toupper and tolower keywords are both unspecified, the mapping for each defaults to that of the **C** locale.

The LC\_CTYPE category does not support multicharacter elements. For example, the German sharp-s character is traditionally classified as a lowercase letter. There is no corresponding uppercase letter; in proper capitalization of German text, the sharp-s character is replaced by the two characters ss. This kind of conversion is outside of the scope of the **toupper** and **tolower** keywords.

### **Examples**

The following is an example of a possible LC\_CTYPE category listed in a locale definition source file:

```
#"alpha" is by default "upper" and "lower"
#"alnum" is by default "alpha" and "digit"
#"print" is by default "alnum", "punct" and the space character
#"graph" is by default "alnum" and "punct"
#"tolower" is by default the reverse mapping of "toupper"
                <A>;<B>;<C>;<D>;<E>;<F>;<G>;<H>;<I>;<J>;<K>;<L>;<M>;\
upper
                <N>:<0>:<P>:<0>:<R>:<S>:<T>:<U>:<V>:<W>:<X>:<Y>:<Z>
lower
                <a>;<b>;<c>;<d>;<e>;<f>;<g>;<h>;<i>;<j>;<k>;<l>;<m>;\
                <n>;<o>;;<q>;<r>;<s>;<t>;<u>;<v>;<w>;<x>;<y>;<z>
digit
                <zero>:<one>:<two>:<three>:<four>:<five>:<six>:\
                <seven>;<eight>;<nine>
                <tab>;<newline>;<vertical-tab>;<form-feed>;\
space
                <carriage-return>;<space>
cntrl
                <alert>;<backspace>;<tab>;<newline>;<vertical-tab>;/
                <form-feed>;<carriage-return>;<NUL>;<SOH>;<STX>;/
                <ETX>;<EOT>;<ENQ>;<ACK>;<SO>;<SI>;<DLE>;<DC1>;<DC2>;/
                <DC3>;<DC4>;<NAK>;<SYN>;<ETB>;<CAN>;<EM>;<SUB>;/
                <ESC>;<IS4>;<IS3>;<IS2>;<IS1>;<DEL>
punct
                <exclamation-mark>;<quotation-mark>;<number-sign>;\
                <dollar-sign>;<percent-sign>;<ampersand>;<asterisk>;\
                <apostrophe>;<left-parenthesis>;<right-parenthesis>;
                <plus-sign>;<comma>;<hyphen>;<period>;<slash>;/
                <colon>;<semicolon>;<less-than-sign>;<equals-sign>;\
                <greater-than-sign>;<question-mark>;<commercial-at>;\
                <left-square-bracket>;<backslash>;<circumflex>;\
                <right-square-bracket>;<underline>;<grave-accent>;\
                <left-curly-bracket>;<vertical-line>;<tilde>;\
                <right-curly-bracket>
xdigit
                <zero>;<one>;<two>;<three>;<four>;<five>;<six>;\
                <seven>;<eight>;<nine>;<A>;<B>;<C>;<D>;<E>;<F>;\
                <a>;<b>;<c>;<d>;<e>;<f>
blank
                <space>;<tab>
         (<a>,<A>);(<b>,<B>);(<c>,<C>);(<d>,<D>);(<e>,<E>);\
toupper
                (<f>,<F>);(<g>,<G>);(<h>,<H>);(<i>,<I>);(<j>,<J>);\
                (<k>,<K>); (<1>,<L>); (<m>,<M>); (<n>,<N>); (<o>,<0>); \
```

```
(,<P>); (<q>,<Q>); (<r>,<R>); (<s>,<S>); (<t>,<T>);\
                                     (\langle u \rangle, \langle U \rangle); (\langle v \rangle, \langle V \rangle); (\langle w \rangle, \langle W \rangle); (\langle x \rangle, \langle X \rangle); (\langle y \rangle, \langle Y \rangle); 
                                    (< z>, < Z>)
END LC CTYPE
```

### Implementation Specifics

This category of the locale definition source file format is part of the Base Operating System (BOS) Runtime.

#### **Files**

/usr/lib/nls/loc/\* Specifies locale definition source files for supported locales.

/usr/lib/nls/charmap/\* Specifies character set description (charmap) source files for supported

locales.

#### **Related Information**

Character Set Description (charmap) Source File Format, Locale Definition Source File Format, Locale Method Source File Format .

Changing Your Locale and Understanding the Locale Definition Source File in AIX 5L Version 5.1 System Management Concepts: Operating System and Devices.

## LC\_MESSAGES Category for the Locale Definition Source File Format

### **Purpose**

Defines the format for affirmative and negative system responses.

# **Description**

The LC\_MESSAGES category of a locale definition source file defines the format for affirmative and negative system responses. This category begins with an LC\_MESSAGES category header and terminates with an END LC\_MESSAGES category trailer.

All operands for the LC\_MESSAGES category are defined as strings or extended regular expressions enclosed by " " (double-quotation marks). These operands are separated from the keyword they define by one or more blanks. Two adjacent "" (double-quotation marks) indicate an undefined value. The following keywords are recognized in the LC\_MESSAGES category:

| copy | Specifies the name of an existing locale to be used as the definition of this category. If a copy |
|------|---------------------------------------------------------------------------------------------------|
|      |                                                                                                   |

statement is included in the file, no other keyword can be specified.

Specifies an extended regular expression that describes the acceptable affirmative response to a yesexpr

question expecting an affirmative or negative response.

noexpr Specifies an extended regular expression that describes the acceptable negative response to a

question expecting an affirmative or negative response.

A colon-separated string of acceptable affirmative responses. This string is accessible to applications yesstr

through the **nl\_langinfo** subroutine as **nl\_langinfo** (YESSTR).

A colon-separated string of acceptable negative responses. This string is accessible to applications nostr

through the nl\_langinfo subroutine as nl\_langinfo (NOSTR).

# **Examples**

The following is an example of a possible LC\_MESSAGES category listed in a locale definition source file:

```
LC MESSAGES
yesexpr "([yY][[:alpha:]]*)|(OK)"
                 "[nN][[:alpha:]]*"
noexpr
                 "Y:y:yes"
vesstr
nostr
                 "N:n:no"
END LC MESSAGES
```

## **Implementation Specifics**

This category of the locale definition source file format is part of the Base Operating System (BOS) Runtime.

#### **Files**

/usr/lib/nls/loc/\* Specifies locale definition source files for supported locales.

/usr/lib/nls/charmap/\* Specifies character set description (charmap) source files for supported

locales.

#### **Related Information**

Changing Your Locale and Understanding the Locale Definition Source File in AIX 5L Version 5.1 System Management Concepts: Operating System and Devices.

### LC\_MONETARY Category for the Locale Definition Source File Format

### **Purpose**

Defines rules and symbols for formatting monetary numeric information.

## Description

The LC MONETARY category of a locale definition source file defines rules and symbols for formatting monetary numeric information. This category begins with an LC\_MONETARY category header and terminates with an END LC\_MONETARY category trailer.

All operands for the **LC MONETARY** category keywords are defined as string or integer values. String values are enclosed by " " (double-quotation marks). All values are separated from the keyword they define by one or more spaces. Two adjacent double-quotation marks indicate an undefined string value. A -1 indicates an undefined integer value. The following keywords are recognized in the LC\_MONETARY category:

Specifies the name of an existing locale to be used as the definition of this copy

category. If a copy statement is included in the file, no other keyword can be

specified.

int\_curr\_symbol Specifies the string used for the international currency symbol. The operand for the

> int\_curr\_symbol keyword is a four-character string. The first three characters contain the alphabetic international-currency symbol. The fourth character specifies a character separator between the international currency symbol and a monetary

quantity.

Specifies the string used for the local currency symbol. currency\_symbol

Specifies the string used for the decimal delimiter used to format monetary mon\_decimal\_point

quantities.

Specifies the character separator used for grouping digits to the left of the decimal mon thousands sep

delimiter in formatted monetary quantities.

mon\_grouping

Specifies a string that defines the size of each group of digits in formatted monetary quantities. The operand for the mon\_grouping keyword consists of a sequence of semicolon-separated integers. Each integer specifies the number of digits in a group. The initial integer defines the size of the group immediately to the left of the decimal delimiter. The following integers define succeeding groups to the left of the previous group. If the last integer is not -1, the size of the previous group (if any) is repeatedly used for the remainder of the digits. If the last integer is -1, no further grouping is performed.

The following is an example of the interpretation of the **mon grouping** statement. Assuming the value to be formatted is 123456789 and the operand for the mon\_thousands\_sep keyword is ' (single-quotation mark), the following results occur:

#### mon\_grouping Value

#### **Formatted Value**

3;-13 3;2;-1 3;2

123456'789 123'456'789 1234'56'789 12'34'56'789

positive\_sign

-1 123456789

negative\_sign

Specifies the string used to indicate a nonnegative-valued formatted monetary

int\_frac\_digits

Specifies the string used to indicate a negative-valued formatted monetary quantity.

Specifies an integer value representing the number of fractional digits (those after the decimal delimiter) to be displayed in a formatted monetary quantity using the int\_curr\_symbol value.

frac\_digits

Specifies an integer value representing the number of fractional digits (those after the decimal delimiter) to be displayed in a formatted monetary quantity using the currency\_symbol value.

p\_cs\_precedes

Specifies an integer value indicating whether the int\_curr\_symbol or currency\_symbol string precedes or follows the value for a nonnegative formatted monetary quantity. The following integer values are recognized:

p\_sep\_by\_space

- 0 Indicates that the currency symbol follows the monetary quantity.
- Indicates that the currency symbol precedes the monetary quantity. Specifies an integer value indicating whether the int curr symbol or currency\_symbol string is separated by a space from a nonnegative formatted monetary quantity. The following integer values are recognized:
- 0 Indicates that no space separates the currency symbol from the monetary quantity.
- 1 Indicates that a space separates the currency symbol from the monetary quantity.
- 2 Indicates that a space separates the currency symbol and the

positive\_sign string, if adjacent.

Specifies an integer value indicating whether the int\_curr\_symbol or n\_cs\_precedes

currency\_symbol string precedes or follows the value for a negative formatted monetary quantity. The following integer values are recognized:

- 0 Indicates that the currency symbol follows the monetary quantity.
- 1 Indicates that the currency symbol precedes the monetary quantity.

mon\_grouping Value n\_sep\_by\_space

#### **Formatted Value**

Specifies an integer value indicating whether the int\_curr\_symbol or currency\_symbol string is separated by a space from a negative formatted monetary quantity. The following integer values are recognized:

- 0 Indicates that no space separates the currency symbol from the monetary quantity.
- Indicates that a space separates the currency symbol from the 1 monetary quantity.
- 2 Indicates that a space separates the currency symbol and the **negative\_sign** string, if adjacent.

Specifies an integer value indicating the positioning of the **positive sign** string for a nonnegative formatted monetary quantity. The following integer values are recognized:

- 0 Indicates that a **left parenthesis** and **right parenthesis** symbol enclose both the monetary quantity and the int\_curr\_symbol or currency\_symbol string.
- 1 Indicates that the positive\_sign string precedes the quantity and the int\_curr\_symbol or currency\_symbol string.
- 2 Indicates that the positive\_sign string follows the quantity and the int\_curr\_symbol or currency\_symbol string.
- 3 Indicates that the **positive\_sign** string immediately precedes the int\_curr\_symbol or currency\_symbol string.
- Indicates that the positive\_sign string immediately follows the int\_curr\_symbol or currency\_symbol string.

Specifies an integer value indicating the positioning of the negative\_sign string for a negative formatted monetary quantity. The following integer values are recognized:

- 0 Indicates that a left\_parenthesis and right\_parenthesis symbol enclose both the monetary quantity and the int curr symbol or currency\_symbol string.
- 1 Indicates that the **negative\_sign** string precedes the quantity and the int\_curr\_symbol or currency\_symbol string.
- 2 Indicates that the **negative\_sign** string follows the quantity and the int\_curr\_symbol or currency\_symbol string.
- Indicates that the **negative\_sign** string immediately precedes the 3 int curr symbol or currency symbol string.
- Indicates that the negative\_sign string immediately follows the int\_curr\_symbol or currency\_symbol string.

Specifies the string used for the debit symbol (DB) to indicate a nonnegative formatted monetary quantity.

Specifies the string used for the credit symbol (CR) to indicate a negative formatted monetary quantity.

Specifies the character, equivalent to a ( (left parenthesis), used by the **p\_sign\_posn** and **n\_sign\_posn** statements to enclose a monetary quantity and currency symbol.

Specifies the character, equivalent to a ) (right parenthesis), used by the **p\_sign\_posn** and **n\_sign\_posn** statements to enclose a monetary quantity and currency symbol.

p\_sign\_posn

n\_sign\_posn

debit\_sign

credit\_sign

left\_parenthesis

right\_parenthesis

A unique customized monetary format can be produced by changing the value of a single statement. For example, the following table shows the results of using all combinations of defined values for the p cs precedes, p sep by space, and p sign posn statements.

| p_cs_precedes     | p_sign_posn        | p_sep_by_space = |           |          |
|-------------------|--------------------|------------------|-----------|----------|
|                   |                    | 2                | 1         | 0        |
| p_cs_precedes = 1 | p_sign_posn =<br>0 | (\$1.25)         | (\$ 1.25) | (\$1.25) |
|                   | p_sign_posn =<br>1 | + \$1.25         | +\$ 1.25  | +\$1.25  |
|                   | p_sign_posn =<br>2 | \$1.25 +         | \$ 1.25+  | \$1.25+  |
|                   | p_sign_posn = 3    | + \$1.25         | +\$ 1.25  | +\$1.25  |
|                   | p_sign_posn =<br>4 | \$ +1.25         | \$+ 1.25  | \$+1.25  |
| p_cs_precedes = 0 | p_sign_posn =<br>0 | (1.25 \$)        | (1.25 \$) | (1.25\$) |
|                   | p_sign_posn =<br>1 | +1.25 \$         | +1.25 \$  | +1.25\$  |
|                   | p_sign_posn =<br>2 | 1.25\$ +         | 1.25 \$+  | 1.25\$+  |
|                   | p_sign_posn = 3    | 1.25+ \$         | 1.25 +\$  | 1.25+\$  |
|                   | p_sign_posn = 4    | 1.25\$ +         | 1.25 \$+  | 1.25\$+  |

# **Example**

The following is an example of a possible LC\_MONETARY category listed in a locale definition source file:

```
LC_MONETARY
int_curr_symbol "<U><S><D>"
currency_symbol "<dollar-sign>"
mon_decimal_point "<period>"
mon_thousands_sep "<comma>"
mon_thousands_sep
mon_grouping
positive_sign
negative_sign
int_free_
                      <3>
                      "<plus-sign>"
                      "<hyphen>"
int_frac_digits <2>
                       <2>
frac digits
p cs precedes
                       <1>
p_sep_by_space <2>
n_cs_precedes
                       <1>
n_sep_by_space <2>
p_sign_posn
                       <3>
                      <3>
n sign posn
                       "<right-parenthesis>"
END LC_MONETARY
```

# **Implementation Specifics**

This category of the locale definition source file format is part of the Base Operating System (BOS) Runtime.

#### **Files**

/usr/lib/nls/loc/\* /usr/lib/nls/charmap/\* Specifies locale definition source files for supported locales. Specifies character set description (charmap) source files for supported

#### **Related Information**

Changing Your Locale and Understanding the Locale Definition Source File in AIX 5L Version 5.1 System Management Concepts: Operating System and Devices.

## LC\_NUMERIC Category for the Locale Definition Source File Format

### **Purpose**

Defines rules and symbols for formatting non-monetary numeric information.

## **Description**

The LC\_NUMERIC category of a locale definition source file defines rules and symbols for formatting non-monetary numeric information. This category begins with an LC NUMERIC category header and terminates with an END LC NUMERIC category trailer.

All operands for the LC NUMERIC category keywords are defined as string or integer values. String values are enclosed by " " (double-quotation marks). All values are separated from the keyword they define by one or more spaces. Two adjacent double-quotation marks indicate an undefined string value. A -1 indicates an undefined integer value. The following keywords are recognized in the LC NUMERIC category:

| сору          | The <b>copy</b> statement specifies the name of an existing locale to be used as the definition of this category. If a <b>copy</b> statement is included in the file, no other keyword can be specified. |
|---------------|----------------------------------------------------------------------------------------------------|
| decimal_point | Specifies the string used for the decimal delimiter used to format numeric, non-monetary                                                                                                    |

quantities.

Specifies the string separator used for grouping digits to the left of the decimal delimiter in thousands\_sep

formatted numeric, non-monetary quantities.

Defines the size of each group of digits in formatted monetary quantities. The operand for grouping the grouping keyword consists of a sequence of semicolon-separated integers. Each

integer specifies the number of digits in a group. The initial integer defines the size of the group immediately to the left of the decimal delimiter. The following integers define succeeding groups to the left of the previous group. If the last integer is not -1, the size of the previous group (if any) is used repeatedly for the remainder of the digits. If the last

integer is -1, no further grouping is performed.

The following is an example of the interpretation of the grouping statement. Assuming the value to be formatted is 123456789 and the operand for the thousands\_sep keyword is ' (single quotation mark) the following results occur:

| Grouping Value | Formatted Value |
|----------------|-----------------|
| 3;-1           | 123456'789      |
| 3              | 123'456'789     |
| 3;2;-1         | 1234'56'789     |
| 3;2            | 12'34'56'789    |
| -1             | 123456789       |

### **Examples**

Following is an example of a possible LC\_NUMERIC category listed in a locale definition source file:

```
LC_NUMERIC
#
decimal_point "<period>"
thousands_sep
grouping <3>
#
END LC NUMERIC
```

### Implementation Specifics

This category of the locale definition source file format is part of the Base Operating System (BOS) Runtime.

#### **Files**

/usr/lib/nls/loc/\*
/usr/lib/nls/charmap/\*

Specifies locale definition source files for supported locales.

Specifies character set description (charmap) source files for supported

locales.

### **Related Information**

Changing Your Locale and Understanding the Locale Definition Source File in AIX 5L Version 5.1 System Management Concepts: Operating System and Devices.

## LC\_TIME Category for the Locale Definition Source File Format

## **Purpose**

Defines rules and symbols for formatting time and date information.

## **Description**

The **LC\_TIME** category of a locale definition source file defines rules and symbols for formatting time and date information. This category begins with an **LC\_TIME** category header and terminates with an **END LC\_TIME** category trailer.

# Keywords

All operands for the **LC\_TIME** category keywords are defined as string or integer values. String values are enclosed by " " (double-quotation marks). All values are separated from the keyword they define by one or more spaces. Two adjacent double-quotation marks indicate an undefined string value. A -1 indicates an undefined integer value. Field descriptors are used by commands and subroutines that query the **LC\_TIME** category to represent elements of time and date formats. The following keywords are recognized in the **LC\_TIME** category:

copy

The **copy** statement specifies the name of an existing locale to be used as the definition of this category. If a **copy** statement is included in the file, no other keyword can be specified.

abday

Defines the abbreviated weekday names corresponding to the %a field descriptor. Recognized values consist of 7 semicolon-separated strings. Each string must be of equal length and contain 5 characters or less. The first string corresponds to the abbreviated name (Sun) for the first day of the week (Sunday), the second to the abbreviated name for the second day of the week, and so on.

day

Defines the full spelling of the weekday names corresponding to the %A field descriptor. Recognized values consist of seven semicolon-separated strings. The first string corresponds to the full spelling of the name of the first day of the week (Sunday), the second to the name of the second day of the week, and so on.

abmon Defines the abbreviated month names corresponding to the %b field descriptor. Recognized

> values consist of 12 semicolon-separated strings. Each string must be of equal length and contain 5 characters or less. The first string corresponds to the abbreviated name (Jan) for the first month of the year (January), the second to the abbreviated name for the second month of

the year, and so on.

Defines the full spelling of the month names corresponding to the %B field descriptor. mon

> Recognized values consist of 12 semicolon-separated strings. The first string corresponds to the full spelling of the name for the first month of the year (January), the second to the full

spelling of the name for the second month of the year, and so on.

Defines the string used for the standard date and time format corresponding to the %c field d\_t\_fmt

descriptor. The string can contain any combination of characters and field descriptors.

d fmt Defines the string used for the standard date format corresponding to the %x field descriptor.

The string can contain any combination of characters and field descriptors.

Defines the string used for the standard time format corresponding to the %X field descriptor. t fmt

The string can contain any combination of characters and field descriptors.

Defines the strings used to represent ante meridiem (before noon) and post meridiem (after am\_pm

noon) corresponding to the %p field descriptor. Recognized values consist of two

semicolon-separated strings. The first string corresponds to the ante meridiem designation, the

last string to the post meridiem designation.

Defines the string used for the standard 12-hour time format that includes an am\_pm value t\_fmt\_ampm (the %p field descriptor). This statement corresponds to the %r field descriptor. The string can

contain any combination of characters and field descriptors.

Defines how the years are counted and displayed for each era (or emperor's reign) in a locale, corresponding to the %E field descriptor modifier. For each era, there must be one string in the

following format:

direction:offset:start date:end date:name:format

The variables for the era-string format are defined as follows:

direction

Specifies a - (minus sign) or + (plus sign) character. The plus sign character indicates that years count in the positive direction when moving from the start date to the end date. The minus sign character indicates that years count in the negative direction when moving from the start date to the end date.

offset Specifies a number representing the first year of the era.

start\_date

Specifies the starting date of the era in the yyyy/mm/dd format, where yyyy, mm, and dd are the year, month, and day, respectively. Years prior to the year AD 1 are represented as negative numbers. For example, an era beginning March 5th in the year 100 BC would be represented as -100/03/05.

end\_date

Specifies the ending date of the era in the same form used for the start\_date variable or one of the two special values -\* or +\*. A -\* value indicates that the ending date of the era extends backward to the beginning of time. A +\* value indicates that the ending date of the era extends forward to the end of time. Therefore, the ending date can be chronologically before or after the starting date of the era. For example, the strings for the Christian eras AD and BC would be entered as follows:

+:0:0000/01/01:+\*:AD:%o %N +:1:-0001/12/31:-\*:BC:%o %N

Specifies a string representing the name of the era that is substituted for the %N field descriptor.

format Specifies a string for formatting the %E field descriptor. This string is usually a function of the %o and %N field descriptors.

An era value consists of one string for each era. If more than one era is specified, each era string is separated by a; (semicolon).

era

pera\_year

Defines the string used to represent the year in alternate-era format corresponding to the %Ey field descriptor. The string can contain any combination of characters and field descriptors.

Defines the string used to represent the date in alternate-era format corresponding to the %Ex field descriptor. The string can contain any combination of characters and field descriptors.

Defines the alternative time format of the locale, as represented by the %EX field descriptor for the strftime subroutine.

Defines the alternative date and time format of the locale, as represented by the %Ec field descriptor for the strftime subroutine.

Defines alternate strings for digits corresponding to the %o field descriptor. Recognized values

consist of a group of semicolon-separated strings. The first string represents the alternate string for 0, the second string represents the alternate string for one, and so on. A maximum of 100 alternate strings can be specified.

### Field Descriptors

The **LC\_TIME** locale definition source file uses field descriptors to represent elements of time and date formats. Combinations of these field descriptors create other field descriptors or create time-and-date format strings. When used in format strings containing field descriptors and other characters, field descriptors are replaced by their current values. All other characters are copied without change. The following field descriptors are used by commands and subroutines that query the **LC\_TIME** category for time formatting:

- %a Represents the abbreviated weekday name (for example, Sun) defined by the abday statement.
- %A Represents the full weekday name (for example, Sunday) defined by the day statement.
- **%b** Represents the abbreviated month name (for example, Jan) defined by the **abmon** statement.
- **%B** Represents the full month name (for example, January) defined by the **month** statement.
- **%c** Represents the time-and-date format defined by the **d\_t\_fmt** statement.
- %C Represents the century as a decimal number (00 to 99).
- **%d** Represents the day of the month as a decimal number (01 to 31).
- **%D** Represents the date in %m/%d/%y format (for example, 01/31/91).
- %e Represents the day of the month as a decimal number (01 to 31). The %e field descriptor uses a two-digit field. If the day of the month is not a two-digit number, the leading digit is filled with a space character.
- **%Ec** Specifies the locale's alternate appropriate date and time representation.
- **%EC** Specifies the name of the base year (period) in the locale's alternate representation.
- **%Ex** Specifies the locale's alternate date representation.
- **%EX** Specifies the locale's alternate time representation.
- **%Ey** Specifies the offset from the %EC (year only) field descriptor in the locale's alternate representation.
- **%EY** Specifies the full alternate year representation.
- **%Od** Specifies the day of the month using the locale's alternate numeric symbols.
- **%Oe** Specifies the day of the month using the locale's alternate numeric symbols.
- **%OH** Specifies the hour (24-hour clock) using the locale's alternate numeric symbols.
- **%OI** Specifies the hour (12-hour clock) using the locale's alternate numeric symbols.
- %Om Specifies the month using the locale's alternate numeric symbols.
- **%OM** Specifies the minutes using the locale's alternate numeric symbols.
- **%OS** Specifies the seconds using the locale's alternate numeric symbols.
- **%OU** Specifies the week number of the year (Sunday as the first day of the week) using the locale's alternate numeric symbols.
- **%Ow** Specifies the weekday as a number in the locale's alternate representation (Sunday = 0).
- **%OW** Specifies the week number of the year (Monday as the first day of the week) using the locale's alternate numeric symbols.
- **%Oy** Specifies the year (offset from the %€ field descriptor) in alternate representation.
- **%h** Represents the abbreviated month name (for example, Jan) defined by the **abmon** statement. This field descriptor is a synonym for the %b field descriptor.
- **%H** Represents the 24-hour clock hour as a decimal number (00 to 23).
- %I Represents the 12-hour clock hour as a decimal number (01 to 12).
- %j Represents the day of the year as a decimal number (001 to 366).

- **%m** Represents the month of the year as a decimal number (01 to 12).
- **%M** Represents the minutes of the hour as a decimal number (00 to 59).
- **%n** Specifies a new-line character.
- **%N** Represents the alternate era name.
- %o Represents the alternate era year.
- **%p** Represents the a.m. or p.m. string defined by the **am\_pm** statement.
- %r Represents the 12-hour clock time with a.m./p.m. notation as defined by the t\_fmt\_ampm statement.
- **%S** Represents the seconds of the minute as a decimal number (00 to 59).
- %t Specifies a tab character.
- %T Represents 24-hour clock time in the format %H:%M:%S (for example, 16:55:15).
- **%U** Represents the week of the year as a decimal number (00 to 53). Sunday, or its equivalent as defined by the **day** statement, is considered the first day of the week for calculating the value of this field descriptor.
- **%w** Represents the day of the week as a decimal number (0 to 6). Sunday, or its equivalent as defined by the **day** statement, is considered as 0 for calculating the value of this field descriptor.
- **%W** Represents the week of the year as a decimal number (00 to 53). Monday, or its equivalent as defined by the **day** statement, is considered the first day of the week for calculating the value of this field descriptor.
- %x Represents the date format defined by the **d\_fmt** statement.
- **%X** Represents the time format defined by the **t\_fmt** statement.
- **%y** Represents the year of the century (00 to 99).

**Note:** When the environment variable **XPG\_TIME\_FMT=ON**, **%y** is the year within the century. When a century is not otherwise specified, values in the range 69-99 refer to years in the twentieth century (1969 to 1999, inclusive); values in the range 00-68 refer to 2000 to 2068, inclusive.

- **%Y** Represents the year as a decimal number (for example, 1989).
- **%Z** Represents the time-zone name, if one can be determined (for example, EST); no characters are displayed if a time zone cannot be determined.
- %% Specifies a % (percent sign) character.

## **Example**

The following is an example of a possible LC\_TIME category listed in a locale definition source file:

```
LC_TIME
#Abbreviated weekday names (%a)
        "<$><u><n>";"<M><o><n>";"<T><u><e>";"<W><e><d>";\
        "<T><h><u>"; "<F><r><i>"; "<S><a><t>"
#
#Full weekday names (%A)
        "<$><u><n><d><a><y>";"<M><o><n><d><a><y>";\
        "<T><u><e><s><d><a><y>"; "<W><e><d><n><e><s><d><a><y>"; \
        "<T><h><u><r><s><d><a><y>"; "<F><r><j><d><a><y>"; \
        "<$><a><t><u><r><d><a><y>"
#Abbreviated month names (%b)
        "<J><a><n>"; "<F><e><b>"; "<M><a><r>"; "<A><r>"; \
        "<M><a><y>";"<J><u><n>";"<J><u><1>";"<A><u><g>";\
        "<$><e>";"<0><c><t>";"<N><o><v>";"<D><e><c>
#Full month names (%B)
        "<J><a><n><u><a><r><y>"; "<F><e><b><r><u><a><r><y>"; \
        "<M><a><r><c><h>"; "<A><r><i>>1>"; "<M><a><y>"; \
        "<J><u><n><e>";"<J><u><1><y>";"<A><u><g><u><s><t>";\
        "<$><e><t><e><m><b><e><r>"; "<0><c><t><o><b><e><r>"; \
        "<N><0><v><e><m><b><e><r>"; "<D><e><c><e><m><b><e><r>"
#Date and time format (%c)
d_t_fmt "%a %b %d %H:%M:%S %Y"
#Date format (%x)
                ,
"%m/%d/%y"
d fmt
```

```
#Time format (%X)
             "%H:%M:%S"
t fmt
#Equivalent of AM/PM (%p)
             "<A><M>":"<P><M>"
am pm
#12-hour time format (%r)
t fmt ampm "%I:%M:%S %p"
            "+:0:0000/01/01:+*:AD:%o %N";\
era
           "+:1:-0001/12/31:-*:BC:%o %N"
era year
             11 11
era_d fmt
             "<4><t><h>"; "<5><t><h>"; "<6><t><h>"; "<7><t><h>"; \
             "<8><t><h>"; "<9><t><h>"; "<1><0><t><h>"
END LC TIME
```

### Implementation Specifics

This category of the locale definition source file format is part of the Base Operating System (BOS) Runtime.

#### **Files**

/usr/lib/nls/loc/\* /usr/lib/nls/charmap/\* Specifies locale definition source files for supported locales.

Specifies character set description (charmap) source files for supported

locales.

### **Related Information**

The locale command, localedef command.

The **strftime** subroutine.

For specific information about other locale categories and their keywords, see the LC\_COLLATE category, LC CTYPE category, LC MESSAGES category, LC MONETARY category, and LC NUMERIC category for the locale definition source file format.

Changing Your Locale and Understanding the Locale Definition Source File in AIX 5L Version 5.1 System Management Concepts: Operating System and Devices.

#### **Locale Method Source File Format**

## **Purpose**

Specifies the methods to be overridden when constructing a locale.

## **Description**

The methods source file maps methods names to the National Language Support (NLS) subroutines that implement those methods. The methods file also specifies the libraries where the implementing subroutines are stored.

The methods correspond to those subroutines that require direct access to the data structures representing locale data.

The following is the expected grammar for a **methods** file:

```
method def : "METHODS"
            method assign list "END METHODS"
method assign list:
        method assign list method assign
          method_assign_list
          method assign
method_assign :
         "csid" meth name meth lib path
          "fnmatch" meth name meth lib path
           "get wctype" meth_name meth_lib_path
           "is wctype" meth name meth lib path
           "mblen" meth_name meth_lib_path
           " mbstopcs" meth_name meth_lib_path
          "mbstowcs" meth_name meth_lib_path
"_mbtopc" meth_name meth_lib_path
          \hbox{\tt "mbtowc" meth\_name meth\_lib\_path}
           " pcstombs" meth name meth lib path
             pctomb" meth name meth lib path
          "regcomp" meth_name meth_lib_path
           "regerror" meth_name meth_lib_path
           "regexec" meth_name meth_lib_path
          "regfree" meth_name meth_lib_path
"rpmatch" meth_name meth_lib_path
"strcoll" meth_name meth_lib_path
           "strfmon" meth_name meth_lib_path
           "strftime" meth_name meth_lib_path
           "strptime" meth name meth lib path
           "strxfrm" meth name meth lib path
           "towlower" met\overline{h}_name\ met\overline{h}_li\overline{b}_path
           "towupper" meth name meth lib path
           "wcscoll" meth_name meth_lib_path
           "wcsftime" meth name meth lib path
           "wcsid" meth_name meth_lib_path
           "wcstombs" meth name meth lib path
           "wcswidth" meth_name meth_lib_path
           "wcsxfrm" meth name meth lib path
          "wctomb" meth_name meth_lib_path
          "wcwidth" meth\_name\ meth\_lib\_path
meth_name: global_name
          cfunc_name
global name: "CSID STD"
           "FNMATCH C"
           "FNMATCH STD"
           "GET_WCTYPE_STD"
           "IS_WCTYPE_SB"
           "IS WCTYPE STD"
           "LOCALECONV STD"
           "MBLEN 932"
           "MBLEN EUCJP"
           "MBLEN SB"
           " MBSTOPCS 932"
             MBSTOPCS_EUCJP"
           "_MBSTOPCS_SB"
           "MBSTOWCS 932"
           "MBSTOWCS EUCJP"
           "MBSTOWCS SB"
          " MBTOPC 932"
          "__MBTOPC_EUCJP"
          "_MBTOPC_SB"
           "MBTOWC_932"
           "MBTOWC_EUCJP"
           "MBTOWC SB"
```

```
"NL MONINFO"
"NL NUMINFO"
"NL RESPINFO"
"NL_TIMINFO"
" PCSTOMBS 932"
"__PCSTOMBS_EUCJP"
"__PCSTOMBS_SB"
"__PCTOMB_932"
  PCTOMB_EUCJP"
"_PCTOMB_SB"
"REGCOMP STD"
"REGERROR STD"
"REGEXEC_STD"
"REGFREE_STD"
"RPMATCH C"
"RPMATCH_STD"
\tt "STRCOLL\_C"
"STRCOLL SB"
"STRCOLL_STD"
"STRFMON_STD"
"STRFTIME STD"
"STRPTIME_STD"
"STRXFRM C"
"STRXFRM SB"
"STRXFRM_STD"
"TOWLOWER_STD"
"TOWUPPER_STD"
"WCSCOLL_C"
"WCSCOLL_STD"
"WCSFTIME_STD"
"WCSID STD"
"WCSTOMBS 932"
"WCSTOMBS EUCJP"
"WCSTOMBS SB"
"WCSWIDTH 932"
"WCSWIDTH_EUCJP"
"WCSWIDTH_LATIN"
"WCSXFRM C"
"WCSXFRM_STD"
"WCTOMB_932"
"WCTOMB EUCJP"
"WCTOMB SB"
"WCWIDTH 932"
"WCWIDTH EUCJP"
"WCWIDTH_LATIN"
```

Where **cfunc\_name** is the name of a user supplied subroutine, and **meth\_lib\_path** is an optional path name for the library containing the specified subroutine.

The **localedef** command parses this information to determine the methods to be used for this locale. The following subroutines must be specified in the **method** file:

- mbtopc
- \_\_mbstopcs
- \_\_pctomb
- \_\_pcstombs
- mblen
- mbstowcs
- mbtowc
- · wcstombs
- · wcswidth

- wctomb
- · wcwidth

Any other method not specified in the **method** file retains the default.

Mixing of **cfunc\_name** values and **global\_name** values is not allowed. A **method** file should not include both. If the **localedef** command receives a **method** file containing both **cfunc\_name** values and **global\_name** values, an error is generated and the locale is not created.

It is not mandatory that the **METHODS** section specify the library name. If an individual method does not specify a library, the method inherits the most recently specified library. The **libc.a** library is the default library.

The method for the **mbtowc** and **wcwidth** subroutines should avoid calling other methods where possible.

An understanding of how the \_\_mbtopc, \_\_mbstopcs, \_\_pctomb, and \_\_pcstombs subroutines process wide characters is useful when constructing a method file. These subroutines should not be used in applications programs.

### \_mbtopc Subroutine

The \_\_mbtopc subroutine converts a character to a process code.

The syntax for the **\_\_mbtopc** subroutine is as follows:

```
size_t __mbtopc(PC, S, LenS, Err)
wchar_t * PC;
uchar * S;
size_t LenS;
int * Err;
```

The input buffer pointed to by the *S* parameter contains the number of bytes of character data specified in the *LenS* parameter. The \_\_mbtopc subroutine attempts to convert the character to a process code. If a valid character is found in the input buffer pointed to by the *S* parameter, the character is converted and stored in the *PC* parameter, and the number of bytes in the character is returned.

If the number of bytes specified by the *LenS* parameter in the input buffer pointed to by the *S* parameter form an invalid character, the subroutine returns 0 and sets the *Err* parameter to the value -1. If a character cannot be formed in the number of bytes specified by the *LenS* parameter or less, the subroutine returns 0 and sets the *Err* parameter to the number of bytes required to form a character beginning with the data pointed to by the *S* parameter.

The parameters have the following values:

PC Points to a wide character to contain the converted character.

S Points to the buffer of character data to be converted.

LenS Specifies the number of bytes of character data pointed to by the S parameter.

Err Specifies an error value indicating why the conversion failed.

### mbstopcs Subroutine

The \_\_mbstopcs subroutine converts a character string to a process code string.

The syntax for the **mbstopcs** subroutine is as follows:

```
size_t __mbstopcs(PC, LenPC, S, LenS, StopCh, EndPtr, Err)
wchar_t * PC;
size_t LenPC;
```

uchar \* S; size t LenS; uchar StopCh; uchar \*\* EndPtr; int \* Err;

The input buffer pointed to by the S parameter contains the number of bytes of character data specified in the LenS parameter. The **mbstopcs** subroutine attempts to convert the character data to process codes. The conversion of characters continues until one of the following occurs:

- The number of bytes specified by the LenS parameter have been converted.
- The number of characters specified by the LenPC parameter have been converted.
- The byte value specified in the StopCh parameter is encountered in the input buffer pointed to by the S parameter.
- An invalid or incomplete character is found in the input buffer pointed to by the S parameter.

If the number of bytes specified by the LenS parameter or the number of characters specified by the LenPC parameter are successfully converted, the **mbstopcs** subroutine returns the number of characters converted, sets the Err parameter to 0, and sets the EndPtr parameter to point immediately after the last character converted in the input buffer pointed to by the S parameter.

If the byte specified by the StopCh parameter is found in the input buffer pointed to by the S parameter, the following occurs:

- · Conversion ceases.
- The value specified by the *StopCh* parameter is placed in the *PC* parameter.
- The EndPtr parameter is set to point immediately after the value specified by the StopCh parameter.
- The *Err* parameter is set to 0.
- · The number of characters converted is returned.

If an invalid character is found in the input buffer pointed to by the S parameter, the EndPtr parameter is set to point to the start of this character, the *Err* parameter is set to (size t)-1, and the **mbstopcs** subroutine returns the number of characters converted.

If an incomplete character is found at the end of the input buffer pointed to by the S parameter, the EndPtr parameter is set to point to the start of the incomplete character, and the Err parameter is set to the number of bytes in a character starting with the byte pointed to by EndPtr parameter. The \_\_mbstopcs subroutine returns the number of characters converted.

The parameters have the following values:

PCPoints to a wchar\_t array to contain the converted characters.

LenPC Specifies the maximum number of wide characters that can be placed in the PC parameter.

Points to a buffer of character data to be converted. S

Specifies the number of bytes of character data in the *S* parameter. LenS

StopCh Specifies a single-byte character value to indicate end of data in the S parameter.

EndPtr Points into the *S* parameter where character conversion ended. Err Specifies an error value indicating why the conversion failed.

#### pctomb Subroutine

The **\_\_pctomb** subroutine converts a process code to a character.

The syntax for the **\_\_pctomb** subroutine is as follows:

```
size_t __pctomb(S, LenS, PC, Err)
char * S:
size_t LenS;
wchar_t * PC;
int * Err;
```

The input buffer pointed to by the PC parameter contains a wide character that the subroutine attempts to convert to a character in the input buffer pointed to by the S parameter. If a valid process code is found in the input buffer pointed to by the PC parameter, it is converted and stored in the input buffer pointed to by the *S* parameter, and the number of bytes in the character is returned.

If the wide character in the input buffer pointed to by the PC parameter is invalid, the \_\_pctomb subroutine returns 0 and sets the Err parameter to the value (size\_t)-1. If the length of the character is greater than the number of bytes specified by the LenS parameter, the \_\_pctomb subroutine returns 0 and sets the Err parameter to the number of bytes required to form the character.

The parameters have the following values:

S Points to a buffer to contain the converted process code.

LenS Specifies the size of the character array pointed to by the *S* parameter.

PCPoints to the wide character to be converted.

Err Specifies an error value indicating why the conversion failed.

#### pcstombs Subroutine

The \_\_pcstombs subroutine converts a wide character string to a character string.

The syntax for the **\_\_pcstombs** subroutine is as follows:

```
size t pcstombs(S, LenS, PC, LenPC, StopCh, EndPtr, Err)
char * S:
size t LenS;
wchar_t * PC;
size t LenPC;
wchar t StopCh;
char ** EndPtr;
int * Err:
```

The input buffer pointed to by the PC parameter contains the number of wide characters specified by the LenPC parameter. The \_\_pcstombs subroutine attempts to convert the process codes to characters. The conversion continues until one of the following occurs:

- The number of wide characters specified by the LenPC parameter have been converted.
- The number of bytes specified by the LenS parameter have been converted.
- The character value specified in the StopCh parameter is encountered in the input buffer pointed to by the *PC* parameter.
- An invalid wide character is found in the input buffer pointed to by the PC parameter.

If the number of bytes specified by the LenS parameter or the number of characters specified by the LenPC parameter are successfully converted, the \_\_pcstombs subroutine returns the number of bytes placed in the buffer pointed to by the S parameter, sets the Err parameter to 0, and sets the EndPtr parameter to point immediately after the last character converted in the input buffer pointed to by the PC parameter.

If the character specified by the StopCh parameter is found in the input buffer pointed to by the PC parameter, the following occurs:

- Conversion ceases.
- The character specified by the StopCh parameter is placed at the end of the data currently pointed to by the *S* parameter.
- The EndPtr parameter is set to point immediately after the character specified by the StopCh parameter.
- The Err parameter is set to 0.
- The number of bytes placed in the buffer pointed to by the S parameter is returned.

If an invalid wide character is found in the input buffer pointed to by the PC parameter, the EndPtr parameter is set to point to the start of this character, the Err parameter is set to (size t)-1, and the **\_\_pcstombs** subroutine returns the number of bytes placed in the buffer pointed to by the S parameter.

The parameters have the following values:

S Points to a buffer to contain the converted data.

LenS Specifies the size in bytes of the character array pointed to by the S parameter.

PCPoints to a wchar\_t array to be converted.

LenPC Specifies the number of wide characters in the array pointed to by the PC parameter.

StopCh Specifies a wide-character value to indicate end of data in the array pointed to by the PC parameter.

**EndPtr** Points into the *S* parameter where character conversion ended. Err Specifies the error value indicating why the conversion failed.

## Implementation Specifics

This source file format is part of the Base Operating System (BOS) Runtime.

#### **Files**

/usr/lib/nls/loc/\* Specifies locale definition source files for supported locales.

/usr/lib/nls/charmap/\* Specifies character set description (charmap) source files for supported

locales.

#### **Related Information**

The locale command, localedef command.

For specific information about other locale categories and their keywords, see the LC\_COLLATE category, LC\_CTYPE category, LC\_MESSAGES category, LC\_MONETARY category, LC\_NUMERIC, and LC\_TIME category for the locale definition source file format.

Changing Your Locale, Locale Overview for System Management, National Language Support Overview for System Management, Understanding the Locale Definition Source File in AIX 5L Version 5.1 System Management Concepts: Operating System and Devices.

# magic File Format

## **Purpose**

Defines file types.

# **Description**

The /etc/magic file is used by commands such as the following to determine the type of a given file:

- file command
- more command

Entering the following command would result in a printed message describing the file type of the FileName parameter:

file FileName

If FileName contains a byte pattern corresponding to an executable file, the pattern would match a stanza in the /etc/magic file and the executable message would be displayed. If the FileName is a data file, a data message is displayed, and so on.

The fields of the magic file are as follows:

- Byte offset
- 2. Value type
- 3. Optional relational operator ("=" by default) and value to match (numeric or string constant)
- 4. String to be printed

Numeric values may be decimal, octal, or hexadecimal. Strings can be entered as hexadecimal values by preceding them with '0x'.

The last string can have one **printf** format specification.

The > (greater than) symbol in occasional column 1s is magic; it forces commands to continue scanning and matching additional lines. The first line not marked with the > sign terminates the search.

## **Examples**

```
0 short 2345 this is a dummy type file
0 long 0x1234 this is a different dummy type file
>12 long >0 another possible type
0 short 7895 last type of file
```

#### **Related Information**

The **file** command, **more** or **page** command.

#### .mailrc File Format

## **Purpose**

Sets defaults for the mail command.

# Description

The .mailrc file can be placed in your \$HOME directory to personalize the Mail program. You can create the .mailrc file with any ASCII editor. Once the file is created, the Mail program reads the file when you send or read mail, and applies the options you have set. In the file, you can define aliases for other users' mail addresses. You can also change the way mail is displayed and stored on your system.

The Mail program uses a master file in the same format, /usr/share/lib/Mail.rc. Options you set in your **\$HOME/.mailrc** file override comparable options in the **Mail.rc** file.

A line that begins with a # (pound sign) followed by a space is treated as a comment. The Mail program ignores the entire line and any entries or options it contains.

#### **Entries**

Use the following **mail** subcommands as entries in the **.mailrc** file:

```
alias NewAlias { Address... | PreviousAlias... }
```

Defines an alias or distribution list. The alias can be defined as an actual mail address, or as another alias defined in a previous entry in the .mailrc file. To define a group, enter multiple addresses or previous aliases

separated by spaces.

Adds the header fields in the *FieldList* parameter to the list ignore FieldList

of fields to be ignored. Ignored fields are not displayed when you look at a message with the type or print subcommand. Use this subcommand to suppress machine-generated header fields. Use the **Type** or **Print** subcommand to print a message in its entirety, including

ignored fields.

**set** [OptionList | Option=Value...]

Sets an option. The argument following the **set** option can be either an OptionList giving the name of a binary option (an option that is either set or unset) or an Option=Value entry used to assign a value to an option.

Disables the values of the options specified in *OptionList*. This action is the inverse of the **set** OptionList entry.

unset OptionList

### Binary Options for the set and unset Entries

Use the set entry to enable options and the unset entry to disable options. Add the options you want to set or unset to the **\$HOME/.mailrc** file. The options and the actions they generate are as follows:

Adds messages saved in your mailbox to the end rather than to the beginning of the \$HOME/mbox append

file.

ask Prompts for the subject of each message sent. If you do not wish to create a subject field, press

the Enter key at the prompt.

Prompts for the addresses of people who should receive copies of the message. If you do not wish askcc

to send copies, press the Enter key at the prompt.

autoprint Sets the delete subcommand to delete the current message and display the next message. debug

Displays debugging information. Messages are not sent while in debug mode. This is the same as

specifying the -d flag on the command line.

dot Interprets a period entered on a line by itself as the end of a message you are sending.

hold Holds messages that you have read but have not deleted or saved in the system mailbox instead

of in your personal mailbox. This option has no effect on deleted messages.

ignore Ignores interrupt messages from your terminal and echoes them as @ (at sign) characters. ignoreeof Sets the mail command to refuse the Ctrl-D key sequence as the end of a message.

Prevents the Mail program from deleting messages that you have saved with the s or w mailbox keepsave

> subcommand. Normally, messages are deleted automatically when you exit the mail command. Use the keepsave and hold options to hold messages in your system mailbox. Otherwise, the

messages are placed in your personal mailbox (\$HOME/mbox).

Includes the sender in the alias expansion. By default, expanding the alias removes the sender. metoo

When this option is set in your .mailrc file, sending a message using an alias that includes your

name sends a copy of the message to your mailbox.

Suppresses the list of messages in your mailbox when you start the Mail program. Instead, only the noheader

mailbox prompt (&) is displayed. To get a list of messages, use the h mailbox subcommand.

Prevents retention of interrupted letters in the \$HOME/dead.letter file. nosave

quiet Suppresses the printing of the banner when the Mail program starts. The banner is the line that

shows the name of the Mail program.

Replyall Reverses the meaning of the reply subcommand and the Reply subcommand.

verbose Displays the actual delivery of messages on the terminal. This is the same as specifying the -v flag

on the command line.

#### Value Options for the set Entry

You can use a set entry to assign values to the following options. For example, enter set screen=20 to limit headers to 20 lines per screen.

crt=Lines Defines the number of lines of a mail message the Mail program displays before

pausing for input (this option starts the pg command to control the scrolling).

**EDITOR**=*Editor* Gives the full path name of the editor to be started with the e mailbox subcommand

or the e mail editor subcommand. The default editor is /usr/bin/e.

Changes the escape character used for mail editor subcommands. The default **escape**=Character

character is (tilde).

Gives the path name of a directory in which to store mail folders. Once the directory folder=PathName

is defined, you can use the + (plus sign) notation to refer to it when using the

FileName parameter with mailbox subcommands.

record=FileName Defines a file in which to record outgoing mail. The path name must be absolute (that

is, a full path name), or be given relative to the current directory.

Note: If you set up a file to record outgoing messages, read the file periodically with the mail -f command and delete unnecessary messages. Otherwise, the

file will grow and eventually use all of your storage space.

screen=Lines Defines the number of lines of message headers displayed (for example, in response

to the **h** mailbox subcommand) before pausing for input.

toplines=Lines Defines the number of lines displayed by the **top** mailbox subcommand.

VISUAL=Editor Gives the full path name of the editor to be started with the v mailbox subcommand

or the v mail editor subcommand. The default editor is /usr/bin/vi.

## **Examples**

1. To ignore the Message-ID field and the Received field, place the following entry in the .mailrc file: ignore message-id received

When messages are displayed in the mailbox, the machine message ID number and the date your system received the message are not displayed.

2. To set a folder directory, place the following entry in the .mailrc file:

```
set folder=/home/kaye/notes
```

To save message 1 from the mailbox in the folder procedures, enter the following at the mailbox prompt (&):

s 1 +procedure

Message 1 is saved in the /home/kaye/notes/procedures file (if the file already exists, the message is appended to the file).

3. To record outgoing mail in a folder directory, place the following pair of entries in the .mailrc file:

```
set record=/home/pierre/letters/mailout
set folder=/home/pierre/letters
```

Outgoing mail is placed in the /home/pierre/letters/mailout file, and can be read with the following command:

```
mail -f +mailout
```

4. To combine the delete and print commands and also instruct the Mail program to include your user ID when expanding aliases, enter the following in your .mailrc file:

```
set autoprint metoo
```

The autoprint option causes the next message to be displayed whenever you delete a message. The metoo option causes the Mail program to send a copy of messages to you when it expands mail aliases. By default, the Mail program discards your user address when it expands an alias, so that you do not get a copy of mail you send.

5. To unset an option that is set in the /usr/share/lib/Mail.rc file, enter the following in your .mailrc file: unset askcc

This entry prevents the mail editor from requesting a carbon copy list when you create messages, even if the askcc option is set in the Mail.rc file.

6. To set aliases for two users and a distribution list that includes several users, enter the following in your .mailrc file:

```
alias george@thor.valhalla.dbm.comm
alias bill @odin.UUCP:@depta.UCCP:@deptb:bill@deptc
alias mygroup amy@cleo george bill
```

To send mail to user bill using his alias, enter:

```
mail bill
```

To send mail to everyone in the mygroup list, enter:

```
mail mygroup
```

When you complete and send the message, the mail command actually addresses it as follows:

```
amy@cleo george@thor.valhalla.dbm.comm @odin.UUCP:@depta.UCCP:
@deptb:bill@deptc
```

## Implementation Specifics

This file is part of the Base Operating System.

#### Files

/usr/share/lib/Mail.rc \$HOME/.mailrc

Contains systemwide defaults for the Mail program. Contains user-specific defaults for the Mail program.

#### **Related Information**

The mail command, pg command.

Mail Editor Subcommands for the mail, Mail Command.

Mailbox Subcommands for the mail, Mail Command.

Creating and Sending Mail, Customizing the Mail Program, Mail Overview, Receiving and Handling Mail in AIX 5L Version 5.1 System User's Guide: Communications and Networks.

# map3270 File Format for TCP/IP

# **Purpose**

Defines keyboard mapping and colors for the tn3270 command.

# Description

The /etc/map3270 file defines keyboard mapping and colors for the tn3270 command. When emulating 3270 terminals, mapping must be performed between key sequences entered on a user's (ASCII) keyboard and the keys that are available on a 3270 emulator.

For example, the 3270 emulator key **EEOF** erases the contents of the current field from the location of the cursor to the end of the field. In order to accomplish this function, the terminal user and a program emulating a 3270 emulator must be compatible with regard to what keys invoke the **EEOF** function.

The requirements for these sequences are:

The first character of the sequence is outside of the standard ASCII printable characters.

No one sequence is an initial part of another (although sequences may share initial parts).

The /etc/map3270 file consists of entries for various terminals. The first part of an entry lists names of terminals using that entry. These names should be the same as those in the /usr/share/lib/terminfo/\*.ti files.

Note: Often, several terminals from different /usr/share/lib/terminfo/\*.ti entries use the same /etc/map3270 file entry. For example, both 925 and 925vb (for 925 with visual bells) might use the same map3270 file entry. Each name is separated by a | (vertical bar), after which comes a { (left brace); the definitions; and finally, a } (right brace).

#### **Format**

The definitions begin with a reserved keyword, which identifies the 3270 function. The keyword is followed by an = (equal sign), which in turn is followed by the various string sequences to generate the particular function. The definitions end with a ; (semi-colon). The string sequences are printable ASCII characters enclosed inside ' ' (single quotes) and separated by I (vertical bars).

Special characters can be used within '' (single quotes). A ^ (caret) indicates a control character. For example, the string 'a' represents Ctrl-A; that is, hexadecimal 1 (the string 'A' generates the same code). To generate delete or rubout, enter '^d' '^?' (Ctrl-D or Ctrl-?). To represent a control character in the /etc/map3270 file, you must use the caret. Typing Control-A or Ctrl-A does not work.

Note: The Ctrl- key sequence (to generate a hexadecimal 1E) is represented as '^^ (not '\^').

The \ (backslash) special character precedes other characters to change their meaning. Because this has little effect for most characters, its use is not recommended. The backslash prevents a single quote from terminating a string, for example the string '\'' represents Ctrl-'. For a backslash to be part of a string, place two backslashes ('\\') in the string.

In addition, the following characters are special:

```
'\e'
       Specifies an escape character.
'\n'
      Specifies a new line.
'\t'
      Specifies a tab.
      Specifies a carriage return.
```

It is not necessary for each character in a string to be enclosed within single quotes. The string '\e\e\e' means three escape characters.

Comments, which may appear anywhere on a line, begin with a # (pound sign) and terminate at the end of that line. However, comments cannot begin inside a quoted string. A pound sign inside a quoted string has no special meaning.

# 3270 Keys Supported

Note: Some of the following keys do not exist on a 3270 emulator. The functions listed with an \* (asterisk) are not supported by the tn3270 command. An unsupported function causes the tn3270 command to send a bell sequence to the user's terminal.

The **/etc/map3270** file supports the following list of 3270 key names:

**Key Name Functional Description** altk\* Alternate keyboard dvorak aplend\* Treat input as ASCII

aploff\* APL off aplon\* APL on Key Name Functional Description

attention Attention key. The attention key sends an IAC BREAK TELNET protocol sequence to the

TELNET server on a VM or MVS system. The TELNET server is responsible for

implementing the attention key.

btab Field tab back

clear Local clear of the 3270 screen

clrtab Clear all column tabs
colbak Column back tab
Column tab
cursel\* Cursor select
delete Delete character
deltab Delete a column tab
disc Disconnect (suspend)

downDown cursordpDuplicate charactereeofErase end of fieldeinpErase inputenterEnter key

erase Erase last character

escape Enter TELNET command mode

ferase Erase field

fieldend Tab to last non-blank of current or next unprotected (writable) field

flinp Flush input

fmField mark characterhomeHome the cursorindentIndent one tab stopinit\*New terminal typeinsrtToggle insert mode

left Left cursor lprt\* Local print

master\_reset Reset, unlock, and redisplay

nl New line

pa1Program attention 1pa2Program attention 2pa3Program attention 3pfk1Program function key 1pfk2Program function key 2

**pfk36** Program function key 36.

pcoff\*Xon/xoff offpcon\*Xon/xoff on

reset Reset key-unlock keyboard reshow Redisplay the screen

rightRight cursorsethomSet home positionsetmrgSet left marginsettabSet a column tabsynchIn synch with the user

tab Field tab treq Test request

**undent** Undent one tab stop

upUp cursorweraseErase last word

wordbacktab Tab to beginning of current or last word

**Key Name Functional Description** 

wordend Tab to end of current or next word wordtab Tab to beginning of next word

xoff\* Hold output xon\* Release output

# A Sample Entry

The following default entry is included within the tn3270 command and is used when it is unable to locate a version in the user's environment or the /etc/map3270 file.

```
# actual name comes from TERM variable
clear = '^z';
flinp = '^x';
enter = '^m';
delete = '^d' | '^?';  # note that '^?' is delete (rubout)
synch = '^r';
reshow = '^v';
eeof = '^e';
tab = '^i';
btab = '^b';
n1 = '^n';
left = '^h';
right = '^1';
up = '^k';
down = '^j';
einp = '^w';
reset = '^t';
xoff = '^s';
xon = '^q';
escape = '^c
ferase = '^u';
insrt = ' ';
# program attention keys
pa1 = '^p1'; pa2 = '^p2'; pa3 = '^p3';
# program function keys
pfk1 = '1'; pfk2 = '2'; pfk3 = '3'; pfk4 = '4';
pfk5 = '5'; pfk6 = '6'; pfk7 = '7'; pfk8 = '8';
pfk9 = '9'; pfk10 = ' '; pfk11 = '-'; pfk12 = '=';
pfk13 = ''; pfk14 = '0'; pfk15 = '0;
pfk17 = ''; pfk18 = ''; pfk19 = ''; pfk20 = ';
pfk21 = ' pfk22 = ')'; pfk23 = '_'; pfk24 = ' ';
```

# 3270 Key Definitions

The following table shows the proper keys to emulate each 3270 function when using the default key mapping supplied with the tn3270 command.

| 3270 Key Definitions |             |                |
|----------------------|-------------|----------------|
| Function             | 3270 Key    | Default Key(s) |
| Command Keys         | Enter       | RETURN         |
|                      | Clear       | Ctrl-z         |
|                      | Attention   | Ctrl-F12       |
| Cursor Movement Keys | New line    | Ctrl-n or Home |
|                      | Tab         | Ctrl-i         |
|                      | Back tab    | Ctrl-b         |
|                      | Cursor left | Ctrl-h         |

|                        | Cursor right        | Ctrl-I              |
|------------------------|---------------------|---------------------|
|                        | Cursor up           | Ctrl-k              |
|                        | Cursor down         | Ctrl-j or LINE FEED |
| Edit Control Keys      | Delete char         | Ctrl-d or RUB       |
|                        | Erase EOF           | Ctrl-e              |
|                        | Erase input         | Ctrl-w              |
|                        | Insert mode         | ESC Space           |
|                        | End insert          | ESC Space           |
| Program Function Keys  | PF1                 | ESC 1               |
|                        | PF2                 | ESC 2               |
|                        |                     |                     |
|                        | PF10                | ESC 0               |
|                        | PF11                | ESC -               |
|                        | PF12                | ESC =               |
|                        | PF13                | ESC!                |
|                        | PF14                | ESC @               |
|                        |                     |                     |
|                        | PF24                | ESC +               |
| Program Attention Keys | PA1                 | Ctrl-p 1            |
|                        | PA2                 | Ctrl-p 2            |
|                        | PA3                 | Ctrl-p 3            |
| Local Control Keys     | Reset after error   | Ctrl-r              |
|                        | Purge input buffer  | Ctrl-x              |
|                        | Keyboard unlock     | Ctrl-t              |
|                        | Redisplay screen    | Ctrl-v              |
| Other Keys             | Erase current field | Ctrl-u              |
|                        |                     | 1                   |

### **Files**

/etc/3270.keys /usr/share/lib/terminfo/\*.ti Contains the default keyboard mapping. Files containing terminal information.

### **Related Information**

The telnet, tn, or tn3270 command.

The .3270keys file format.

Changing the Assignment of a Key Set in AIX 5L Version 5.1 System User's Guide: Communications and Networks.

## **Maxuuscheds File Format for BNU**

# **Purpose**

Limits the number of instances of the uusched and uucico daemons that can run simultaneously.

## **Description**

The /etc/uucp/Maxuuscheds file limits the number of instances of the Basic Networking Utilities (BNU) uusched daemons that can run simultaneously. Since each instance of the uusched daemon is associated with one instance of the uucico daemon, the file limits the instances of the uucico daemon in a similar way. This file is used in conjunction with the lock files in the /etc/locks directory to determine the number of systems currently being polled. Use this file to help manage system resources and load averages.

The Maxuuscheds file contains an ASCII number that can be changed for your installation. The default is 2. The larger the number, the greater the potential load on the local system. In any case, the limit should always be less than the number of outgoing lines used by BNU.

The Maxuuscheds file requires neither configuration nor maintenance, unless the system on which it is installed is contacted frequently and heavily by users on remote systems.

## Implementation Specifics

This file is part of the Basic Networking Utilities Program (BNU) in BOS Extensions 1.

#### **Files**

/etc/locks directory Contains lock files that prevent multiple uses of devices and multiple calls to

/etc/uucp directory Contains some of the configuration files for BNU, including the Maxuuscheds

file.

### **Related Information**

The **uucico** daemon.

Configuring BNU, Understanding the BNU File and Directory Structure, Understanding the BNU Daemons in AIX 5L Version 5.1 System Management Guide: Communications and Networks.

# **Maxuuxqts File Format for BNU**

# **Purpose**

Limits the number of instances of the BNU uuxqt daemon that can run simultaneously on the local system.

# **Description**

The /etc/uucp/Maxuuxqts file limits both the number of instances of the Basic Networking Utilities (BNU) uuxqt daemon that can run simultaneously on the local system and the number of commands from remote systems that can run at one time.

This file contains an ASCII number that can be changed for your installation. The default value is 2. The larger the number, the greater the potential load on the local system.

The Maxuuxqts file requires neither configuration nor maintenance, unless the system on which it is installed is used frequently and heavily by users on remote systems.

# **Implementation Specifics**

This file is part of the Basic Networking Utilities Program (BNU) in BOS Extensions 1.

#### **Files**

/etc/uucp directory

Contains some of the configuration files for BNU, including the Maxuuxqts file.

#### **Related Information**

The **uuxqt** daemon.

Configuring BNU and Understanding the BNU File and Directory Structure in AIX 5L Version 5.1 System Management Guide: Communications and Networks.

### .mh alias File Format

## **Purpose**

Defines aliases.

## **Description**

An alias file contains lines that associate an alias name with an address or group of addresses. The Message Handler (MH) package reads both personal alias files (customarily the \$HOME/.mh\_alias file) and a systemwide alias file, the /etc/mh/MailAliases file. Depending on the MH configuration, aliases may also be defined in the /etc/aliases file (see the sendmail command).

The alias file name is an argument to several MH commands. These commands can be set automatically by entries in the .mh\_profile file. Personal alias files can have any name, but must follow the format described here. The /etc/mh/MailAliases file is the default alias file for systemwide aliases. This file is set up by a user with root user authority.

Specify your personal alias file in your .mh\_profile file. Otherwise, you must use the -alias flag each time you use an MH command that requires this flag.

Each line of an .mh alias file has one of the following formats:

· Alias: Address-Group · Alias; Address-Group

<Alias-File</li>

The variables are described as follows:

Alias Specifies a simple address.

Address Specifies a simple Internet-style address.

Specifies a group name (or number) from the /etc/group file. Group

Specifies a system file name. The MH package treats alias file names as case-sensitive. Alias Alias-File

expansion is case-sensitive as well.

The Address-Group variable can be either of the following:

AddressList List of addresses that make up a group.

<Alias-File System file to be read for more alias definitions.

The addresses in the *AddressList* variable must be separated by commas.

Note: If there are references to aliases within an alias definition, those aliases must be defined in a following line of the alias file.

### **Special Characters**

= (equal)

\ (backslash) You can continue an alias definition on the next line by ending the line to be

continued with a \ (backslash) followed by a new-line character.

If a line starts with a < (less-than sign), MH reads the file specified after the < (less than)

less-than sign for more alias definitions. The reading is done recursively.

If an address group starts with a < (less-than sign), MH reads the file specified after

the less-than sign and adds the contents of that file to the address list for the alias. If an address group starts with an = (equal sign), MH consults the /etc/group file

for the group specified after an equal sign. The MH package adds each login name

occurring as a member of the group to the address list for the alias.

+ (plus) If an address group starts with a + (plus sign), MH consults the /etc/group file to

determine the ID of the group. Each login name appearing in the /etc/passwd file

that matches the address group is added to the address list for the alias.

If an address group is defined by an \* (asterisk), MH consults the /etc/passwd file \* (asterisk)

and adds all login names with a user number greater than 200 (or the value set for

everyone in the /etc/mh/mtstailor file) to the address list for the alias.

The following list explains how the system resolves aliases at posting time:

1. The system builds a list of all addresses from the message to be delivered, eliminating duplicate addresses.

- 2. If the draft originated on the local host, the system performs alias resolution for addresses that have no specified host.
- 3. For each line in the alias file, the system compares the alias with all existing addresses. If a match is found, the system removes the matched alias from the address list. The system then adds each new address in the address group to the address list. The alias itself is not usually output. Instead, the address group to which the alias maps is output. If the alias is terminated with a; (semicolon) instead of a: (colon), both the alias and the address are output in the correct form. (This correct form makes replies possible since MH aliases and personal aliases are unknown to the mail transport system.)

In pattern matching, a trailing \* (asterisk) in an alias matches just about anything appropriate.

# **Examples**

The following example of an .mh alias file illustrates some of its features:

</home/sarah/morealiases svstems:= svstems staff:+ staff

everyone:+\* manager: harold@harold

project:lance,mark@remote,peter,manager

The first line says that more aliases should be read from the /home/sarah/morealiases file. The systems alias is defined as all users listed as members of the group systems in the /etc/group file. The staff alias is defined as all users whose group ID in the /etc/passwd file is equivalent to the staff group. Finally, the everyone alias is defined as all users with a user ID in the /etc/passwd file greater than 200.

The manager alias is defined as an alias for user harold@harold. The project alias is defined as the users lance, mark@remote, peter, and manager.

# Implementation Specifics

This file format is part of Message Handler in the Base Operating System.

### **Files**

/etc/aliases Contains systemwide aliases for the sendmail command.

/etc/group Contains basic group attributes.

/etc/passwd Contains user authentication information.

/etc/mh/MailAliases Contains the defaults alias file for systemwide aliases, which is set up by a user

with root user authority.

/etc/mh/mtstailor Tailors the Message Handler (MH) environment to the local environment.

.mh\_profile Customizes the Message Handler (MH) package.

### **Related Information**

The aliases file, /etc/group file, /etc/passwd file, \$HOME/.mh\_profile file.

The ali command, conflict command, post command, sendmail command, whom command.

### mib.defs File Format

### **Purpose**

Provides descriptions of Management Information Base (MIB) variables for the **snmpinfo** command.

## Description

The mib.defs file provides object descriptions of MIB variables for the snmpinfo command issued with the get, next, set, and dump options. See the snmpinfo command for more information.

The mib.defs file is not intended to be edited by the user. The file should be created with the mosy command. See the mosy command for information on how to create the mib.defs file. This file has the following format:

The MIB group fields are separated by spaces or tabs and contain the following information:

GroupDescriptor Holds the textual name of the MIB group.

GroupEntry Denotes the parent MIB group and the location of this MIB group in the parent group.

This field is used by the snmpinfo command to resolve the ASN.1 dotted notation for

MIB variables under this group.

The MIB groups are defined as follows:

| Group Descriptor | Group Entry |
|------------------|-------------|
| internet         | iso.3.6.1   |
| directory        | internet.1  |
| mgmt             | internet.2  |
|                  |             |
|                  |             |
|                  |             |
| mib-2            | mgmt.1      |
| system           | mib-2.1     |
|                  |             |
|                  |             |

The object definitions of MIB variables are formatted as follows:

| Object Descriptor | Group Entry | Syntax        | Access    | Status    |
|-------------------|-------------|---------------|-----------|-----------|
| sysDescr          | system.1    | DisplayString | read-only | mandatory |

The MIB variable fields are separated by spaces or tabs, and contain the following information:

ObjectDescriptor Holds the textual name of the object.

Denotes the MIB object group and the location of this MIB variable in this group. This GroupEntry

field is used by the **snmpinfo** command to resolve the ASN.1 dotted notation for this

MIB variable.

Syntax Denotes the type of the object as one of the following:

INTEGER

· OCTET STRING or DisplayString

· OBJECT IDENTIFIER

· Network Address

Counter

· Gauge

· TimeTicks

Opaque

Designates the access permissions for the object and can be one of the following: Access

· Read-only

Read-write

Write-only

Not-accessible

Status Designates the RFC 1213 compliance status of the object and can be one of the

following:

Mandatory

Optional

Deprecated

Obsolete

The parent MIB group definition required for a particular MIB variable GroupEntry definition must precede the object definition for the MIB variable.

Comments begin with a # (pound sign) or - - (two dashes) and continue to the end of the line.

# **Implementation Specifics**

This command is part of Simple Network Management Protocol Agent Applications in Network Support Facilities in Base Operating System (BOS) Runtime.

#### **Files**

/usr/samples/snmpd/smi.my Defines the ASN.1 definitions by which the SMI is defined as in

/usr/samples/snmpd/mibll.my Defines the ASN.1 definitions for the MIB II variables as defined

in RFC 1213.

### **Related Information**

The mosy command, snmpinfo command.

Understanding the Management Information Base (MIB) in AIX 5L Version 5.1 Communications Programming Concepts.

### named.conf File Format for TCP/IP

## **Purpose**

Defines the configuration and behavior of the **named** daemon.

## **Description**

The /etc/named.conf file is the default configuration file for the named server. If the named daemon is started without specifying an alternate file, the named daemon reads this file for information on how to set up the local name server.

**Note:** The **named** daemon reads the configuration file only when the **named** daemon starts or when the named daemon receives an SRC refresh command or a SIGHUP signal.

The data in the named.conf file specifies general configuration characteristics for the name server, defines each zone for which the name server is responsible (its zones of authority), and provides further config information per zone, possibly including the source DOMAIN database file for the zone.

Any database files referenced in the named.conf file must be in Standard Resource Record Format. These data files can have any name and any directory path. However, for convenience in maintaining the named database, they are generally given names in the following form: /etc/named.extension. The general format of named data files is described in DOMAIN Data File, DOMAIN Reverse Data File, DOMAIN Cache File, and DOMAIN Local File.

### **Format**

#### General

Comments in the named.conf file can begin with a # (pound sign) or // (two forward slashes), or can be enclosed in the C-style comment characters, e.g., /\* comment text \*/.

Configuration options are lines of text beginning with a keyword, possibly including some option text or a list, and ending in a; (semicolon).

The **named.conf** file is organized into stanzas. Each stanza is an enclosed set of configuration options that define either general characteristics of the daemon or a zone configuration. Certain stanza definitions are allowed only at the top-level, therefore nesting these stanzas is not allowed. The current top-level configuration stanza keywords are: acl, key, logging, options, server, and zone.

Further configuration information can be incorporated into the conf file via the include keyword. This keyword directs the daemon to insert the contents of the indicated file into the current position of the include directive.

## Access Control List (ACL) Definition

```
acl acl-name {
    access-element;
    [ access-element; ... ]
};
```

Defines an access control list to be referenced thoughout the configuration file by acl-name. Multiple acl definitions can exist within one configuration file provided that each acl-name is unique. Additionally, four default access control lists are defined:

any Any host is allowed.

- · none No host is allowed.
- · localhost Only the localhost is allowed.
- localnets Only hosts on a network matching a name server interface is allowed.

| Option         | Values                                   | Explanation                                                                                                    |
|----------------|------------------------------------------|----------------------------------------------------------------------------------------------------|
| access-element | IP-address<br>IP-prefix<br>acl-reference | Defines a source as allowed or disallowed. Multiple access-elements are allowed inside the acl stanza.                                                                                                    |
|                |                                          | Each element can be an IP address in dot notation (e.g., 9.3.149.66) an IP prefix in CIDR or slash notation (e.g., 9.3.149/24) or a reference to another access control list (e.g., localhost).                        |
|                |                                          | Additionally, each element indicates whether the element is allowed or disallowed access via an! (exclamation point) modifier prepended to the element.                                                                |
|                |                                          | For example:  acl hostlist1 {     !9.53.150.239;     9.3.149/24; };                                                                                                    |
|                |                                          | When the access control list "hostlistl" is referenced in the configuration, it implies to allow access from any host whose IP address begins with 9.3.149 and to disallow access from the internet host 9.53.150.239. |

### **Key Definition**

```
key key-name {
    algorithm alg-id;
    secret secret-string;
```

Defines an algorithm and shared secret key to be referenced in a server stanza and used for authentication by that name server. This feature is included for future use and is currently unused in the name server.

| Option    | Values               | Explanation                                                                                                    |
|-----------|----------------------|----------------------------------------------------------------------------------------------------|
| algorithm | alg-id string        | A quoted-string that defines the type of security algorithm that will be used when interpreting the secret string. None are defined at this time. |
| secret    | secret-string string | A quoted-string that is used by the algorithm to authenticate the host.                                                                           |

# **Logging Configuration**

```
logging {
    [ channel channel-name {
       ( file file-name
```

```
[ versions ( num-vers | unlimited ) ]
[ size size-value ]
       | syslog ( kern | user | mail | daemon |
                   syslog | lpr | news | uucp )
        | null );
       print-category ( yes | no ); ]
       [ print-severity ( yes | no ); ]
       [ print-time ( yes | no ); ]
      }; ... ]
    [ category category-name {
          channel-reference;
          [ channel-reference; ... ]
      }; ... ]
};
```

In this newest version of the name server, the logging facility has been greatly improved to allow for much reconfiguration of the default logging mechanism. The logging stanza is used to define logging output channels and to associate the predefined logging categories with either the predefined or user-defined logging output channels.

When no logging stanza is included in the conf file, the name server still logs messages and errors just as it has in previous releases. Informational and some critical messages will be logged through the syslog daemon facility, and debug and other esoteric information will be logged to the named.run file when the global debug level (set with the -d command-line option) is non-zero.

| Option  | Values | Explanation                                                                                                    |
|---------|--------|----------------------------------------------------------------------------------------------------|
| channel |        | Defines an output channel to be referenced later by the <i>channel-name</i> identifier. An output channel specifies a destination for output messages to be sent as well as some formatting information to be used when writing the output message. More than one output channel can be defined provided that each <i>channel-identifier</i> is unique. Also, each output channel can be referenced from multiple logging categories. |
|         |        | There are four predefined output channels:  • default_syslog sends "info" and higher severity messages to                                                                                                    |
|         |        | <ul> <li>syslog's "daemon" facility</li> <li>default_debug writes debug messages to the named.run file as specified by the global debug level</li> </ul>                                                                                                    |
|         |        | <ul> <li>default_stderr writes "info" and<br/>higher severity messages to stderr</li> </ul>                                                                                                    |
|         |        | null discards all messages                                                                                                    |

| Option   | Values                    | Explanation                                                                                                    |
|----------|---------------------------|----------------------------------------------------------------------------------------------------|
| file     | file-name string          | Defines an output channel as one that logs messages to an output file. The file used for output is specified with the <i>file-name</i> string. Additionally, the <i>file</i> option allows for controlling how many versions of the output file should be kept, and what size limit the output file should never exceed.  The <i>file</i> , <i>syslog</i> , and <i>null</i> output paths are mutually exclusive.                                                                                 |
| versions | num-versions<br>unlimited | Specifies the number of old output files that should be kept. When an output file is reopened, rather than replacing a possible existing output file, the existing output file will be saved as an old output file with a .value extension. Using the num-versions value, one can limit the number of old output files to be kept. However, specifying the unlimited keyword indicates to continually accumulate old output file versions. By default, no old versions of any log file are kept. |
| size     | size-value                | Specifies the maximum size of the log file used by this channel. By default, the size is unlimited. However, when a size is configured, once <i>size-value</i> bytes are written to the file, nothing more will be written until the file is reopened.  Accepted values for <i>size-value</i> include the word "unlimited" and                                                                                                    |
|          |                           | numbers with k, m, or g modifiers specifying kilobytes, megabytes, and gigabytes respectively. For example, 1000k and 1m indicate one thousand kilobytes and one megabyte respectively.                                                                                                    |

| Option | Values                                          | Explanation                                                                                                    |
|--------|-------------------------------------------------|----------------------------------------------------------------------------------------------------|
| syslog | kern user mail daemon auth syslog lpr news uucp | Defines an output channel as one that redirects its messages to the syslog service. The supported value keywords correspond to facilities logged by the syslog service.  Ultimately, the syslog service will define which received messages will be logged through the service, therefore, if definining a channel to redirect its messages to the syslog service's user facility would not result in any visibly logged messages if the syslog service is not configured to output messages from this facility.  For more information concerning the syslog service, see the syslogd daemon.  The file, syslog, and null output paths are mutually exclusive. |
| null   |                                                 | Defines an output channel through which all messages will be discarded. All other output channel options are invalid for an output channel whose output path is null.                                                                                                    |

| Option   | Values                                                     | Explanation                                                                                                    |
|----------|------------------------------------------------------------|----------------------------------------------------------------------------------------------------|
| severity | critical error warning notice info debug [ level ] dynamic | Sets a threshold of message severities to be logged through the output channel. While these severity definitions are similar to those used by the syslog service, for the name server they also control output through file path channels. Messages must meet or exceed the severity level to be logged through the output channel. The dynamic severity specifies that the name server's global debug level (specified when the daemon is invoked with the -d flag) controls which messages pass through the output channel.  Also, the debug severity can specify a level modifier which is an upper threshold for debug messages whenever the name server has debugging enabled at any level. A lower debug level indicates less information is to be logged through the channel. It is not necessary for the global debug level to meet or exceed the debug level value.  If used with the syslog output path, the syslog facility will ultimately control what severities are logged through the syslog service. For example, if the syslog service is configured to only log daemon.info messages, and the name server is configured to channel all debug messages to the syslog service, the syslog service will filter the messages from its output path. |

| Option         | Values    | Explanation                                                                                                    |
|----------------|-----------|----------------------------------------------------------------------------------------------------|
| print-category | yes<br>no | Controls the format of the output message when it is sent through the output path. Regardless of which, how many, or in which order these options are listed inside the channel stanza, the message will be prepended with the text in a time, category, severity order.                 |
| print-severity | yes<br>no | The following is an example of a message with all three print- options enabled:  28-Apr-1997 15:05:32.863 default: notice: Ready to answer queries.                                                                                                    |
|                |           | By default, no extra text will be prepended to an output message.                                                                                                    |
| print-time     | yes       | Note that when the syslog service logs messages, it also prepends the date and time information to the text of the message. Thus, enabling print-time on a channel that uses the syslog output path would result in the syslog service logging a message with two dates prepended to it. |
| category       |           | The category keyword defines a stanza which associates a logging or messaging category with predefined or user-defined output channels.                                                                                                    |
|                |           | By default, the following categories are defined:  category default { default_syslog; default debug; };                                                                                                    |
|                |           | <pre>category panic {   default_syslog;   default_debug; };</pre>                                                                                                    |

| Option            | Values                                                                                                    | Explanation                                                                                                    |
|-------------------|----------------------------------------------------------------------------------------------------|----------------------------------------------------------------------------------------------------|
| category-name     | default config parser queries lame-servers statistics panic update ncache xfer-in xfer-out db event-lib packet notify cname security os insist maintenance load response-checks | The category-name specifies which logging category is to be associated with the listed channel-references. This results in any output text generated by the name server daemon for that logging category to be redirected through each of the channel-references listed.  The default category defines all messages that are not listed in one of the specific categories listed. Also, the insist and panic categories are associated with messages that define a fatal inconsistency in the name server's state. The remaining categories define messages that are generated when handling specific functions of the name server. For example, the update category is used when logging errors or messages specific to the handling of a dynamic zone update, and the parser category is used when logging errors or messages during the parsing of the conf file. |
| channel-reference |                                                                                                    | References a <i>channel-name</i> identifier defined previously in the <b>logging</b> configuration stanza. Therefore, every message associated with the defined <i>category-name</i> will be logged through each of the defined <i>channel-references</i> .                                                                                                    |

### **Global Options**

```
options {
    [ directory path-string; ]
    [ named-xfer path-string; ]
    [ dump-file path-string; ]
    [ pid-file path-string; ]
      statistics-file path-string; ]
    [ auth-nxdomain ( yes | no ); ]
[ fake-iquery ( yes | no ); ]
[ fetch-glue ( yes | no ); ]
    [ multiple-cnames ( yes | no ); ]
    [ notify ( yes | no ); ]
    [ recursion ( yes | no ); ]
    [forward (only | first);]
      forwarders { ipaddr; [...] }; ]
    [ check-names
       ( master|slave|response )
       ( warn|fail|ignore ); ]
    [ allow-query { access-element; [...] }; ]
    [ allow-transfer { access-element; [...] ); ]
    [listen-on [port port-num] { access-element; [...] }; ...]
    [ query-source [ address ( ipaddr | * ) ] [ port ( port | * ) ]; ]
    [ max-transfer-time-in seconds; ]
    [ transfer-format ( one-answer | many-answers ); ]
      transfers-in value; ]
    [ transfers-out value; ]
```

```
[ transfers-per-ns value; ]
    [ coresize size-value; ]
    [ datasize size-value; ]
    [files size-value;]
    [ stacksize size-value; ]
    [ clean-interval value; ]
    [ interface-interval value; ]
    [ statistics-interval value; ]
    [ topology { access-element; [...] }; ]
};
```

Defines many globally available options to to modify basic characteristics of the name server.

Because some of the options in this configuration stanza may modify the behavior in how the named daemon will read and interpret later sections of the named file, it is highly recommended that the options stanza be the first stanza listed in the configuration file.

| Option          | Values      | Default                  | Explanation                                                                                                    |
|-----------------|-------------|--------------------------|----------------------------------------------------------------------------------------------------|
| directory       | path-string | п . п                    | Indicates the directory from which all relative paths will be anchored. The path-string parameter must be a quoted string. For example, to indicate that all zone files will exist in the "/usr/local/named/data" without listing each file in the zone definitions, specify the global option directory as: options { directory "/usr/local/named/data"; }; |
| named-xfer      | path-string | "/usr/sbin/named-xfer"   | Specifies the path and executable name of the named-xfer command used for inbound zone transfers. The <i>path-string</i> parameter must be a quoted string.                                                                                                    |
| dump-file       | path-string | "/usr/tmp/named_dump.db" | Specifies a filename to which the database in memory will be dumped whenever the <b>named</b> daemon receives a SIGINT signal.                                                                                                    |
| pid-file        | path-string | "/etc/named.pid"         | Specifies the file in which the <b>named</b> daemon will write its PID value.                                                                                                    |
| statistics-file | path-string | "/usr/tmp/named.stats"   | Specifies the file to which the name server will append operating statistics when it receives the SIGILL signal.                                                                                                    |

| Option          | Values    | Default | Explanation                                                                                                    |
|-----------------|-----------|---------|----------------------------------------------------------------------------------------------------|
| auth-nxdomain   | yes<br>no | yes     | Controls whether the server should respond authoritatively when returning an NXDOMAIN response.                                                                                                    |
| fake-iquery     | yes<br>no | no      | Controls whether the server should respond to the obsolete IQUERY requests.                                                                                                    |
| fetch-glue      | yes<br>no | yes     | Controls whether the server should search for "glue" records to include in the additional section of a query response.                                                                                                    |
| multiple-cnames | yes<br>no | no      | Controls whether the server will allow multiple CNAME records for one domain name in any of its zone databases. This practice is discouraged but an option remains for backwards compatibility.                                                                                                    |
| notify          | yes<br>no | yes     | Controls whether the name server will send NOTIFY messages to its slave servers upon realization of zone changes. Because the slave servers will almost immediately respond to the NOTIFY message with a request for zone transfer, this limits the amount of time that the databases are out of synchronization in the master and slave relationship.     |
| recursion       | yes<br>no | yes     | Controls whether the server will attempt to resolve names outside of its domains on behalf of the client. If set to no, the name server will return a referral to the client in order for the client to continue searching for the name. Used with the fetch-glue option, one can contain the amount of data that grows in the name server's memory cache. |

| Option      | Values                                                                                                    | Default                                | Explanation                                                                                                    |
|-------------|----------------------------------------------------------------------------------------------------|----------------------------------------|----------------------------------------------------------------------------------------------------|
| forward     | only<br>first                                                                                                    | first                                  | Controls how forwarding is used when forwarding is enabled. When set to first, the name server will attempt to search for a name whenever the forwarded host does not provide an answer. However, when set to only, the name server will not attempt this extra work.                                                                                                    |
| forwarders  | ipaddr                                                                                                    | (empty list)                           | Enables the use of query forwarding when defining a Forwarding Name Server. The <i>ipaddr</i> parameter list specifies the hosts to which the query should be forwarded when it cannot be resolved from the local database. Each <i>ipaddr</i> is an internet address in standard dot notation.                                                                                                    |
| check-names | master ignore master warn master fail slave ignore slave warn slave fail response ignore response warn response fail | master fail slave warn response ignore | Controls how the name server will handle non-RFC compliant host names and domain names through each of its operation domains.  The master keyword specifies how to handle malformed names in a master zone file. The slave keyword specifies how to handle malformed names received from a master server. The response keyword specifies how to handle malformed names received in response to a query.  ignore directs the server to ignore any malformed names and continue normal processing. warn directs the server to warn the administrator through logging, but to continue normal processing. fail directs the server to reject the name entirely. For the responses to queries, this implies that the server will return a REFUSED message to the original query host. |

| Option               | Values                                             | Default                           | Explanation                                                                                                    |
|----------------------|----------------------------------------------------|-----------------------------------|----------------------------------------------------------------------------------------------------|
| allow-query          | access-element                                     | any                               | Limits the range of querying hosts allowed to access the system. Each access-element is specified in the same manner as in the acl stanza defined earlier.                                                                                                    |
| allow-transfer       | access-element                                     | any                               | Limits the range of querying hosts that are requesting zone transfers. Each access-element is specified in the same manner as in the acl stanza defined earlier.                                                                                                    |
| listen-on            | port port-num<br>access-element                    | <pre>port 53 { localhost; }</pre> | Limits the interfaces available to the name server daemon and controls which port to use to listen for queries. By default, the name server uses all interfaces on the system and listens on port 53. Additionally, multiple 1 isten-on definitions are allowed within the <b>options</b> stanza. |
|                      |                                                    |                                   | Each access element is specified in the same manner as in the acl stanza defined earlier. The following example limits the name server to using only the interface with address 9.53.150.239: listen-on port 53 { 9.53.150.239; };                                                                |
| query-source         | address ipaddr<br>address *<br>port port<br>port * | address * port *                  | Modifies the default address and port from which queries will originate.                                                                                                    |
| max-transfer-time-in | seconds                                            | 120                               | Specifies the maximum amount of time an inbound zone transfer will be allowed to run before it is aborted. This is used to control an event in which a child process of the name server does not execute or terminate properly.                                                                   |

| Option           | Values                     | Default    | Explanation                                                                                                    |
|------------------|----------------------------|------------|----------------------------------------------------------------------------------------------------|
| transfer-format  | one-answer<br>many-answers | one-answer | Controls the method in which full zone transfers will be sent to requestors. The one-answer method uses one packet per zone resource record while many-answers will insert as many resource records into one packet as possible. While the many-answers method is more efficient, it is only understood by the newest revisions of the name server. This option can be overridden in the server stanza to specify the method on a per name server basis. |
| transfers-in     | value                      | 10         | Specifies the maximum number of concurrent inbound zone transfers. While this will limit the amount of time each slave zone is out of synchronization with the master's database, because each inbound transfer runs in a separate child process, increasing the <i>value</i> may also increase the load on the slave server.                                                                                                    |
| transfers-out    | value                      | N/A        | Specifies the maximum number of concurrent outbound zone transfers for the name server. This option is currently unused in the server, but will be available at a later time.                                                                                                    |
| transfers-per-ns | value                      | 2          | Specifies the maximum amount of concurrent zone transfers from a specific remote name server. While this will limit the amount of time each slave zone is out of synchronization with the master's database, increasing this value may increase the load on the remote master server.                                                                                                    |

| Option              | Values     | Default   | Explanation                                                                                                    |
|---------------------|------------|-----------|----------------------------------------------------------------------------------------------------|
| coresize            | size-value | default   | Configures some process specific values for the daemon.                                                                                                    |
| datasize            | size-value | default   | The default values or those inherited by the system and by the system's resources.                                                                                                    |
| files               | value      | unlimited | Each size-value can be specified as a number or as                                                                                                    |
| stacksize           | size-value | default   | a number followed by the k, m, and g modifiers indicating kilobytes, megabytes, and gigabytes respectively.                                                                                                    |
| clean-interval      | minutes    | 60        | Controls the intervals for the periodic maintenance tasks of the name server.                                                                                                    |
|                     |            |           | The clean-interval specifies how frequently the server will remove expired resource records from the                                                                                                    |
| interface-interval  | minutes    | 60        | cache. The interface-interval specifies how frequently the server will rescan for interfaces in the system. The statistics-interval specifies how frequently the                                                                                                    |
| statistics-interval | minutes    | 60        | name server will output statistics data.  A minutes value of zero indicates that the service task should only run when the configuration file is reread.                                                                                                    |
| cleandb-time        | time       | N/A       | Specifies a time of day in which the database will be scanned and any dynamic records whose set of SIG resource records are all expired will be removed. For a dynamic zone which has update-security set to presecured, only the expired SIG KEY will remain.  The default is to never perform this scan. Instead, the expired records will remain until the name is queried.  time is specified as HH:MM in a 24-hour format. |

| Option   | Values         | Default               | Explanation                                                                                                    |
|----------|----------------|-----------------------|----------------------------------------------------------------------------------------------------|
| topology | access-element | localhost; localnets; | Specifies a search order to use to find a preference in a list of addresses corresponding to a name server. Whenever a query is forwarded or a query must be made to another name server, it may be necessary to choose an address from a list of available addresses.                                                |
|          |                |                       | Each access-element, while seemingly similar to those specified in an acl stanza, is interpretted by its position in the list. The first elements in the list are preferred more than those following them. Negated elements (those specified with the! (exclamation point) modifier) are considered least desirable. |

# **Server Specific Options**

```
server ipaddr
    [ bogus ( yes | no ); ]
    [ transfers value;
    [ transfer-format ( one-answer |
many-answers ); ]
```

Modifies the behavior in which the remote name server matching the specified ipaddr IP address should be treated.

| Option    | Values    | Explanation                                                                                                    |  |
|-----------|-----------|----------------------------------------------------------------------------------------------------|--|
| bogus     | yes<br>no | Indicates that the name server identified by the stanza should not bused again. The default value is no.                                                                                       |  |
| transfers | value     | Overrides the globally available option transfers-per-ns. Specifies a maximum value for the number of concurrent inbound zone transfers from the foreign name server identified by the stanza. |  |

| Option          | Values                     | Explanation                                                                                                    |
|-----------------|----------------------------|----------------------------------------------------------------------------------------------------|
| transfer-format | one-answer<br>many-answers | Overrides the globally available option transfer-format to a specific value for the specified server. The transfer-format option indicates to the name server how to form its outbound full zone transfers. By default, the value is inherited from the options stanza (where it defaults to one-answer). one-answer specifies that only one resource record can be sent per packet during the zone transfer, whereas many-answers indicates to entirely fill the outbound packet with resource records. The many-answers format is only available in the newest revisions of the name server. |

### **Zone Definition**

```
zone domain-string [ class ] {
    type ( hint | stub | slave | master );
    [ file path-string; ]
    [ masters { ipaddr; [...] }; ]
    [ check-names ( warn | fail | ignore ); ]
    [ allow-update { access-element; [...] }; ]
    [ update-security ( unsecured | presecured | controlled ); ]
    [ allow-query { access-element; [...] }; ]
    [ allow-transfer { access-element; [...] }; ]
     max-transfer-time-in seconds; ]
    [ notify ( yes | no ); ]
    [ also-notify { ipaddr; [...] }; ]
    [ dont-notify { ipaddr; [...] }; ]
    [ notify-delaytime seconds; ]
    [ notify-retrytime seconds; ]
    [ notify-retrycount value; ]
    [ dump-interval seconds; ]
    [ incr-interval seconds; ]
    [ deferupdcnt value; ]
    [ key-xfer ( yes | no ); ]
    [ timesync ( yes | no ); ]
    [ timesync-xfer ( yes | no ); ]
    [ save-backups ( yes | no ); ]
    [ ixfr-directory path-string; ]
    [ separate-dynamic ( yes | no ); ]
};
```

The zone stanza is used to define a zone, its type, possible location of data, and operating parameters. The domain-string is a quoted string specifying the zone, where "." is used to specify the root zone. The class paramter specifies the class of the zone as either in, hs, hesiod, or chaos. By default, the class is assumed to be IN.

| Option  | Values                          | Default | Explanation                                                                                                    |
|---------|---------------------------------|---------|----------------------------------------------------------------------------------------------------|
| type    | hint<br>stub<br>slave<br>master | N/A     | Defines the type of the zone. hint zones, previously regarded as cache zones, only describe a source for information not contained in the other defined zones. A stub zone is one similar to a slave zone. While the slave zone replicates the entire database of its master, the stub zone only replicates the NS resource records. The master zone maintains a database on disk.  Based upon the selection of zone type, some of the other options are required while others may be impertinent. Zones of type |
|         |                                 |         | hint and master require the file option, while zones of type slave and stub require the masters option.  Additionally, the only other option available to a hint zone is the check-names option.                                                                                                    |
| file    | path-string                     | N/A     | Specifies the location for the source of data specific to the zone. This parameter is only optional for stub and slave zones, where its inclusion indicates that a locally saved copy of the remote zone can be kept. The path-string parameter is a quoted string which can specify the file name either non-relative or relative to the options stanza's directory. If the path is intended to be specified relative to the server root, the options stanza must be specified before the zone stanza.          |
| masters | ipaddr                          | N/A     | Specifies a list of sources that will be referenced for a slave or stub zone to retrieve its data. This option is not valid for any other type of zone, and must be included for either of these two types.                                                                                                    |

| Option       | Values                 | Default | Explanation                                                                                                    |
|--------------|------------------------|---------|----------------------------------------------------------------------------------------------------|
| check-names  | warn<br>fail<br>ignore |         | Overrides the check-names option in the global options stanza. The default value is inherited from the options stanza, where its default is fail for master zones and warn for slave zones.                                                                                                    |
| allow-update | access-element         | none    | Indicates from what source addresses a zone will accept dynamic updates. access-elements are specified in the same manner as they are for the ac1 stanza. Because of the inherint insecurity of a dynamic update, this value defaults to none. If no update-security is specified, dynamic updates should be limited to a specific set of secured machines. |

| Option          | Values                          | Default   | Explanation                                                                                                    |
|-----------------|---------------------------------|-----------|----------------------------------------------------------------------------------------------------|
| update-security | unsecured presecured controlled | unsecured | Valid only when the allow-update option specifies at least one source address, update-security defines what type of secured update mechanism the zone will use. The current zone update security method is a non-standard two-key method, but is compatible with previous releases of the name server.  presecured indicates that a zone will only accept updates for which names and resource records already exist, unless the update is signed by the zone's authorizing key. Normally, this means that the zone must be prepopulated with the names and records it is to maintain. controlled specifies a zone in which names can be added to the database without the signature of the zone's authorizing key, but existing records cannot be modified without being signed by the KEY resource record's corresponding private key.  Note that a proper presecured or controlled zone must contain a zone KEY resource record.  See the TCP/IP Name Resolution for more information regarding zone update security. |
| allow-query     | access-element                  |           | Overrides the globally available option allow-query. This option's default is inherited from the global options stanza, where its default is any.                                                                                                    |

| Option               | Values         | Default | Explanation                                                                                                    |
|----------------------|----------------|---------|----------------------------------------------------------------------------------------------------|
| allow-transfer       | access-element |         | Overrides the globally available option allow-transfer. This option's default is inherited from the global options stanza, where its default is any.                                                                                                    |
| max-transfer-time-in | seconds        |         | Overrides the globally available option max-transfer-time-in. This option's default is inherited from the global options stanza, where its default is 120.                                                                                                    |
| notify               | yes<br>no      |         | Overrides the globally available option notify. This option's default is inherited from the global options stanza, where its default is yes.                                                                                                    |
| also-notify          | ipaddr         | N/A     | The default NOTIFY mechanism will notify slave servers of a change in the DOMAIN database in order to limit the amount of time that the slave server retains a zone out of synchronization with the master server. The also-notify option allows for the addition of addresses to submit the notifications. |
| dont-notify          | ipaddr         | N/A     | Specifies a list of IP addresses to be removed from the default list of NOTIFY recipients. This option is useful if a name server is known to be problematic when receiving NOTIFY requests.                                                                                                    |

| Option            | Values  | Default | Explanation                                                                                                    |
|-------------------|---------|---------|----------------------------------------------------------------------------------------------------|
| notify-delaytime  | seconds | 30      | Specifies an estimated time of delay between notifications to multiple name servers. Because the receipt of a NOTIFY message usually triggers the prompt request for a zone transfer, this option can tune to latency in which each server will respond with the request for the modified zone.                                                                            |
|                   |         |         | The real value used will be randomized between the specified number of seconds and twice this value.                                                                                                    |
| notify-retrytime  | seconds | 60      | Specifies the number of seconds in which the name server will wait to retransmit a NOTIFY message which has gone unresponded.                                                                                                    |
| notify-retrycount | value   | 3       | Specifies the maximum number of tries that the name server will attempt to send unanswered NOTIFY messages to other name servers.                                                                                                    |
| dump-interval     | seconds | 3600    | Specifies an interval in which the name server will rewrite a dynamic zone to the zone file. In the interim, all updates and other transactions will be logged in the transaction log file for performance reasons. Aside from this periodic zone dump, the transaction log file is only discarded and the zone is only dumped when the name server is properly shut down. |
|                   |         |         | This option is only valid for zones in which the allow-update option specifies at least one valid accessor.                                                                                                    |
|                   |         |         | Note: The transaction log file name is the zone file name with an appended ".log" extension.                                                                                                    |

| Option        | Values    | Default | Explanation                                                                                                    |
|---------------|-----------|---------|----------------------------------------------------------------------------------------------------|
| incr-interval | seconds   | 300     | Specifies an interval in which the name server will accept dynamic updates while not increasing the zone's SOA record's serial level. Because a change in the zone SOA record will instantiate a NOTIFY message, limiting this occurrence will limit the amount of zone transfer requests at the expense of minimal zone differences between a dynamic master server and its slave.  This option is only valid for zones in which the allow-update option specifies at least one valid accessor. |
| deferupdcnt   | value     | 100     | Specifies a threshold value for the number of properly applied updates received during one incr-interval interval. If more than value updates are realized during the interval, the name server will modify the zone SOA serial level and subsequently NOTIFY each of the slave servers. Use this value to limit the database replication inconsistencies in an environment where dynamic zone updates occur infrequently but in large magnitude.                                                |
|               |           |         | This option is only valid for zones in which the allow-update option specifies at least one valid accessor.                                                                                                    |
| key-xfer      | yes<br>no | yes     | Specifies whether the server should transmit KEY resource records during a zone transfer. In a very controlled environment where KEY queries will only be made to the master name server, setting this option to no will save zone transfer time and improve performance.                                                                                                    |

| Option        | Values    | Default | Explanation                                                                                                    |
|---------------|-----------|---------|----------------------------------------------------------------------------------------------------|
| timesync      | yes no    | yes     | Specifies that a name server should calculate the true expiration time of a SIG resource record using its own clock rather than relying on the expiration time set by a possible update source. This removes the inconsistencies involved when dynamic zone updaters have their system clocks misaligned from the name server host. Because enabling this option modifies the output and interpretation of a SIG resource record in a DOMAIN database file, disabling this option may be required when manually transfering a DOMAIN database file to another name server. |
| timesync-xfer | yes<br>no | yes     | Specifies which SIG resource record expiration time will be transfered during a zone transfer. Enabling this option is only valid when the timesync option is enabled.                                                                                                    |

| Option         | Values      | Default | Explanation                                                                                                    |
|----------------|-------------|---------|----------------------------------------------------------------------------------------------------|
| ixfr-directory | path-string |         | Specifies a directory in which temporary data files will be contained for use with this zone. The datafiles contain incremental zone changes and are essential to the proper use of the Incremental Zone Transfer (IXFR) method. Because these files are created and destroyed dynamically by the name server, one should not specify a globally-writable directory. Additionally, the directory specified must be unique from other ixfr-directory options specified in other zones. |
|                |             |         | The default value for this directory is derived from the zone's file name or domain name. By default, a directory is created in an "ixfrdata" directory within the name server's default directory. Contained in this directory will be subdirectory matching the base name of the zone's file name or domain name.  It is not necessary to specify this option for the proper behavior of the IXFR feature.                                                                          |

| Option           | Values    | Default | Explanation                                                                                                    |
|------------------|-----------|---------|----------------------------------------------------------------------------------------------------|
| save-backups     | yes<br>no | no      | To properly calculate an incremental zone difference between server invocations, it is necessary to determine the zone database differences prior to the shutdown of the server and after the loading of the server. By enabling this option, a backup of the zone file will be written and read upon loading of the name server to determine any zone differences.                                                                                                    |
|                  |           |         | While enabling this option is necessary to use the IXFR transfer method after a stop and restart transition of the name server, it is not necessary to realize incremental zone differences when a zone file is modified and signalled to reload via the SRC refresh command or SIGHUP signal.                                                                                                    |
| separate-dynamic | yes<br>no | no      | Instructs the name server to retain \$INCLUDE references in a dynamic zone when the DOMAIN database file is written to disk. The behavior of this feature implies that resource records that can be modified through the dynamic update mechanism exist in the DOMAIN database file referenced by the file option, while other resource records that should not be modified through the dynamic update mechanism be contained in files included (through the \$INCLUDE directive) by the DOMAIN database file. |

## **Examples**

The following examples show the some of the various ways to use configure a simple named.conf file. In these examples, two networks are represented: abc and xyz.

Network abc consists of:

- gobi.abc, the master name server for the abc network, 192.9.201.2
- mojave.abc, a host machine, 192.9.201.6
- sandy.abc, a slave name server for the abc network and the gateway between abc and xyz, 192.9.201.3

Network xyz consists of:

- kalahari.xyz, master name server for the xyz network, 160.9.201.4
- lopnor.xyz, a host machine, 160.9.201.5
- sahara.xyz, a host machine and hint name server for the xyz network, 160.9.201.13
- sandy.xyz, a slave name server for the xyz network and gateway between abc and xyz, 160.9.201.3

Note: Note that sandy, a gateway host, is on both networks and also serves as a slave name server for both domains.

1. The /etc/named.conf file for gobi.abc, the master name server for network abc, contains these entries:

```
# conf file for abc master server - gobi.abc
server 192.9.201.3 {
     transfer-format many-answers;
};
zone "abc" in {
     type master;
     file "/etc/named.abcdata";
     allow-update { localhost; };
};
zone "201.9.192.in-addr.arpa" in {
     type master;
     file "/etc/named.abcrev";
     allow-update { localhost; };
};
zone "0.0.127.in-addr.arpa" in {
     type master;
     file "/etc/named.abclocal";
};
```

2. The /etc/named.conf file for kalahari.xyz, the master name server for network xyz, contains these entries:

```
# conf file for abc master server - kalahari.xyz
acl xyz-slaves {
     160.9.201.3;
};
options {
     directory "/etc";
     allow-transfer { xyz-slaves; localhost; };
};
zone "xyz" in {
```

```
type master;
        file "named.xyzdata";
   };
   zone "9.160.in-addr.arpa" in {
        type master;
        file "named.xyxrev";
   };
   zone "0.0.127.in-addr.arpa" in {
        type master;
        file "named.xyzlocal";
   };
3. The /etc/named.conf file for sandy, the slave name server for networks abc and xyz, contains the
   following entries:
   # conf file for slave server for abc and xyz - sandy
   options {
        directory "/etc";
   };
   zone "abc" in {
        type slave;
        masters { 192.9.201.2; };
        file "named.abcdata.bak";
   };
   zone "xyz" in {
        type slave;
        masters { 160.9.201.4; };
        file "named.xyzdata.bak";
   };
   zone "201.9.192.in-addr.arpa" in {
        type slave;
        masters { 192.9.201.2; };
   };
   zone "9.160.in-addr.arpa" in {
        type slave;
        masters { 192.9.201.4; };
   };
   zone "0.0.127.in-addr.arpa" in {
        type master;
        file "named.local";
4. The /etc/named.conf file for sahara, a hint name server for the network xyz, contains the following
   entries:
```

#

```
# conf file for hint server for xyz - sahara
zone "." in {
     type hint;
     file "/etc/named.ca":
};
zone "0.0.127.in-addr.arpa" in {
     type master:
     file "/etc/named.local";
};
```

### **Files**

/usr/samples/tcpip/named.conf

Contains the sample named.conf file.

### **Related Information**

The named daemon.

The **sysload** daemon.

The DOMAIN cache file format, DOMAIN local file format, DOMAIN data file format, DOMAIN Reverse data file format, rc.tcpip file format.

Configuring a Primary Name Server and Naming for TCP/IP in AIX 5L Version 5.1 System Management Guide: Communications and Networks.

### .netrc File Format for TCP/IP

### **Purpose**

Specifies automatic login information for the ftp and rexec commands.

## Description

The \$HOME/.netrc file contains information used by the automatic login feature of the rexec and ftp commands. It is a hidden file in a user's home directory and must be owned either by the user executing the command or by the root user. If the .netrc file contains a login password, the file's permissions must be set to 600 (read and write by owner only).

Note: The .netrc file is not used by any programs when the securetcpip command is running on your system.

The .netrc can contain the following entries (separated by spaces, tabs, or new lines):

machine HostName The HostName variable is the name of a remote host. This entry begins the

definition of the automatic login process for the specified host. All following entries

up to the next machine entry or the end of the file apply to that host.

default The default variable is the same as machine except that default matches any name.

There can be only one default entry. It must be the last entry (after all machine entries); otherwise, entries that follow it will be ignored. This is normally used as:

default login anonymous password user@site

thereby giving the user automatic anonymous ftp login to machines not specified in the .netrc file. This can be overridden by using the -n flag to disable the auto-login. login UserName The *UserName* variable is the full domain user name for use at the remote host. If

this entry is found, the automatic login process initiates a login, using the specified

name. If this entry is missing, the automatic login process is unsuccessful.

password Password The *Password* variable is the login password to be used. The automatic login

process supplies this password to the remote server. A login password must be established at the remote host, and that password must be entered in the .netrc file. Otherwise the automatic login process is unsuccessful, and the user is

prompted for the login password.

account Password The Password variable is the account password to be used. If this entry is found

> and an account password is required at the remote host, the automatic login process supplies the password to the remote server. If the remote host requires an account password but this entry is missing, the automatic login process prompts for

the account password.

macdef MacroName The MacroName variable is the name of an ftp subcommand macro. The macro is

> defined to contain all of the following ftp subcommands up to the next blank line or the end of the file. If the macro is named init, the ftp command executes the macro upon successful completion of the automatic login process. The rexec command

does not recognize a macdef entry.

### **Examples**

The following is an example of an entry in a .netrc file:

machine host1.austin.century.com login fred password bluebonnet

## Implementation Specifics

This file is part of TCP/IP in Network Support Facilities in Base Operating System (BOS) Runtime.

### **Files**

/usr/samples/tcpip/netrc

Sample .netrc file

### **Related Information**

The ftp command, rexec command, securetcpip command.

Creating the .netrc File in AIX 5L Version 5.1 System User's Guide: Communications and Networks.

### networks File Format for TCP/IP

## Purpose

Contains network name information.

## **Description**

The /etc/networks file contains information about the known networks that comprise the DARPA Internet. Each network is represented by a single line in the networks file. The format for the entries in the networks file is:

Name Number Aliases

The fields are described as follows:

Name Specifies an official network name. Number Specifies a network number.

Aliases Specifies any unofficial names used for the network. Items on a line are separated by one or more spaces or tab characters. Comments begin with a # (pound sign). Routines that search the networks file do not interpret characters from the beginning of a comment to the end of that line. Network numbers are specified in dotted-decimal notation. A network name can contain any printable character except a field delimiter, new-line character, or comment character.

The **networks** file is normally created from the official network database maintained at the Network Information Center (NIC). The file can be modified locally to include unofficial aliases or unknown networks.

## Implementation Specifics

This file is part of TCP/IP in Network Support Facilities in Base Operating System (BOS) Runtime.

### **Files**

/usr/lpp/tcpip/samples/networks

Contains a sample **networks** file, which also contains directions for its use.

### **Related Information**

The routed daemon.

The **getnetent** subroutine.

Naming in AIX 5L Version 5.1 System Management Guide: Communications and Networks.

## nroff or troff Input File Format

## **Purpose**

Specifies input file format for the **nroff** and **troff** commands.

## **Description**

The **nroff** and **troff** commands format text for printing by interspersing the text with control sequences. Control sequences are either control line requests or escape requests that control text processing by the printing device.

Control lines begin with a control character followed by a one- or two-character name that specifies a basic request or a user-defined macro. Default control characters are the . (dot) or the ' (apostrophe). The ' (apostrophe) control character suppresses the **nroff** or **troff** command break function, which is caused by some requests. This break function forces output of a partially filled line. To separate the control character from the request or macro, use white space created with either a tab or the space bar. The nroff and troff commands ignore control lines with unrecognized names.

Escape requests can be inserted anywhere in the input text by means of an escape character. The \ (backslash) character is the default escape character. For example, the escape request \nr causes the contents of the number register, r, to be read.

Note: If text must begin a line with a . (dot), a zero-width character sequence (\&) must precede the control character. This is true even if the control character is preceded by an escape request. The zero-width character prevents the command from interpreting the text as a control character. See the example for an illustration of the use of a zero-width character.

### **Examples**

To print the words .dean, enter:

\fB\&.dean

If you neglected to add the \&, the formatter would read the statement as the macro request:

## Implementation Specifics

This file is part of the Formatting Tools in the Text Formatting System.

#### **Related Information**

The **nroff** command. **troff** command.

The nroff and troff Requests for the nroff and troff Commands.

#### nterm File Format

### **Purpose**

Describes terminal driving tables for the **nroff** command.

## **Description**

The nroff command uses driving tables to customize its output for various types of output devices such as printing terminals, special word-processing terminals (such as Diablo, Qume, or NEC Spinwriter mechanisms), or special output-filter programs. These driving tables are written as ASCII files and are installed in the /usr/share/lib/nterm/tab.Name file, where the Name variable is the name for a terminal type.

The first line of a driving table should contain the name of the terminal, which is simply a string with no imbedded white space (any combination of spaces, tabs, and newline characters). The next part of the driver table is structured as follows:

- bset [Integer]
- breset [Integer]
- hor [Integer]
- vert [Integer]
- newline [Integer]
- char [Integer]
- em [Integer]
- halfline [Integer]
- adj [Integer]
- twinit [Character String]
- twrest [Character String]
- twnl [Character String]
- hlr [Character String]
- **hlf** [Character String]
- flr [Character String]
- bdon [Character String]
- bdoff [Character String]
- iton [Character String]

- itoff [Character String]
- ploton [Character String]
- plotoff [Character String]
- up [Character String]
- down [Character String]
- right [Character String]
- left [Character String]
- codeset [Character String]

The meanings of these fields are as follows:

bset Specifies bits to set in the c oflag field of the **termio** structure before output. breset Specifies bits to reset in the c\_oflag field of the **termio** structure before output.

Specifies horizontal resolution in units of 1/240 of an inch. hor vert Defines vertical resolution in units of 1/240 of an inch.

Defines space moved by a new-line (linefeed) character in units of 1/240 of an newline

inch.

Defines a quantum of character sizes, in units of 1/240 of an inch (that is, a char

character is a multiple of char units wide).

em Defines the size of an em space in units of 1/240 of an inch.

Defines the amount of space moved by a half-linefeed (or half-reverse-linefeed) halfline

character in units of 1/240 of an inch.

Defines a quantum of white space, in 1/240 of an inch; that is, white spaces are adj

a multiple of adj units wide.

Note: If this is less than the size of the space character, the nroff command outputs fractional spaces using plot mode. Also, if the -e switch to the nroff command is used, the adj variable is set equal to the hor

variable by the **nroff** command.

twinit Specifies a sequence of characters used to initialize the terminal in a mode

suitable for the nroff command.

twrest Specifies a sequence of characters used to restore the terminal to normal

mode.

twnl Specifies a sequence of characters used to move down one line. hlr Specifies a sequence of characters used to move up one-half line. hlf Specifies a sequence of characters used to move down one-half line.

flr Specifies a sequence of characters used to move up one line.

bdon Specifies a sequence of characters used to turn on hardware boldface mode, if

any.

bdoff Specifies a sequence of characters used to turn off hardware boldface mode, if

iton Specifies a sequence of characters used to turn on hardware italics mode, if

itoff Specifies a sequence of characters used to turn off hardware italics mode, if

Specifies a sequence of characters used to turn on hardware plot mode (for ploton

Diablo-type mechanisms), if any.

plotoff Specifies a sequence of characters used to turn off hardware plot mode (for

Diablo-type mechanisms), if any.

Specifies a sequence of characters used to move up one resolution unit (vert) up

in plot mode, if any.

Specifies a sequence of characters used to move down one resolution unit down

(vert) in plot mode, if any.

Specifies a sequence of characters used to move right one resolution unit (hor) right

in plot mode, if any.

left

codeset CodeSetName

Specifies a sequence of characters used to move left one resolution unit (hor) in plot mode, if any.

Specifies the code set for the particular output device. CodesetName is any valid name for use with the iconv command. The code set defines character entries within the font description file for the character set section. The code set field is optional. If used, the code set field must follow the "left" field and precede the character set section, if provided. The default is IBM-850.

The **nroff** command uses the specified *CodesetName* and the code set implied by the current locale to determine if code set conversions are necessary for the input characters. The **iconv** function is used to perform the code set conversion if necessary.

This part of the driving table is fixed-format; you cannot change the order of entries. Entries should be on separate lines each containing two fields (no comments allowed) separated by white space; for example:

hset breset 0 Hor

Follow this first part of the driving table with a line containing only the word charset, and then specify a table of special characters that you want to include. That is, specify all the non-ASCII characters that the nroff command knows by 2-character names, such as \((hy. If the nroff command does not find the word charset where it expects, it terminates processing with an error message.

Each definition after charset occupies one line and has the following format: chname width output

The chname field is the (2-letter) name of the special character, the width field is its width in ems, and the output field is the string of characters and escape sequences to send to the terminal to produce the special character.

#### **International Character Support**

For fonts for large character sets in which most characters are the same width, as in Japanese, Chinese, and Korean, prototype characters are provided for the character set section of the nterm table. These prototype characters specify the width of characters of varying byte lengths. The code field for prototype character entries must contain a single ? (question mark). The prototype character entries apply to all characters not explicitly defined on their own in the character set section. It is assumed the output device code for characters handled via prototype characters is the same as the input code for characters (with possible codeset conversions). The following are the prototype character definitions:

| X1 | Width | ? | Represents the width of all one-byte characters not defined elsewhere.   |
|----|-------|---|--------------------------------------------------------------------------|
| X2 | Width | ? | Represents the width of all two-byte characters not defined elsewhere.   |
| Х3 | Width | ? | Represents the width of all three-byte characters not defined elsewhere. |
| X4 | Width | ? | Represents the width of all four-byte characters not defined elsewhere.  |

If any field in the charset part of the driving table does not pertain to the output device, you can give that particular sequence as a null string or leave out the entry. Special characters that do not have a definition in this file are ignored on output by the nroff command.

You can put the charset definitions in any order, so it is possible to speed up the nroff command by putting the most used characters first. For example:

charset em 1hy 1-\-1bu 1 +\bo

The best way to create a terminal table for a new device is to take an existing terminal table and edit it to suit your needs. Once you create such a file, put it in the /usr/share/lib/nterm directory. Then, give it the name tab.xyz, where the xyz variable is the name of the terminal and also the name that you pass the **nroff** command by way of the **-T** flag. For example:

nroff -Txyz

## Implementation Specifics

This file is part of Formatting Tools in the Text Formatting System.

### **Files**

/usr/share/lib/nterm/tab.Name

Contains terminal files.

### **Related Information**

The iconv command, nroff command.

International Character Support in Text Formatting Overview in AIX 5L Version 5.1 System User's Guide: Operating System and Devices discusses the European-language extended character set and the commands that use it.

### **Permissions File Format for BNU**

## **Purpose**

Specifies BNU permissions for remote systems that call or are called by the local system.

## Description

The /etc/uucp/Permissions file specifies access for remote systems that use the Basic Networking Utilities (BNU) program to communicate with the local system. The **Permissions** file contains an entry for each system the local system contacts using BNU. These entries correspond to entries in the /etc/uucp/Systems file or other systems files listed in the /etc/uucp/Sysfiles file with the same format. The Permissions file also contains an entry for each login ID that remote systems are permitted to use when using BNU to log into the local system.

Entries in the **Permissions** file specify:

- The login ID for a remote system
- · The circumstances under which a remote system is allowed to send files to and receive files from the
- The commands a remote system is permitted to execute on the local system.

The access permissions set in a **Permissions** file affect remote systems as a whole. They do *not* pertain to individual users who work on those remote systems. Permissions limiting uucico and uuxqt daemon activities restrict the BNU access to a local system by all users on a specified remote system. The default permissions for sending and receiving files and executing commands are very restrictive. However, the file also provides options that enable you to change these defaults if you want to allow remote systems to have less restricted access to the local system.

Each entry in a **Permissions** file is a logical line. If an entry is too long to fit on the screen, make the last character in that physical line a \ (backslash), which indicates continuation, and then type the remainder of the entry on the next physical line.

Each logical line contains a required entry specifying a login ID (LOGNAME entry) or the name of a remote system (MACHINE entry), followed by optional option/value pairs separated by either spaces or tabs. Both the LOGNAME and MACHINE entries and the option/value pairs are composed of name/value pairs. Name/value pairs consist of the name of the entry or option followed by an = (equal sign) and the value of the entry or option, with no spaces allowed within the pair.

The **Permissions** file can also contain comment lines and blank lines. Comment lines begin with a # (pound sign) and occupy the entire physical line. Blank lines are ignored.

Attention: Access permissions set in the **Permissions** file affect all BNU communications, including those made through the mail facility or over a TCP/IP connection. Entries in a Permissions file do not affect a remote-system user with a valid login on a specified local system. Remote login commands (such as cu, ct, tn, or tip) connect to and log in on a system regardless of the restrictions set up in the local Permissions file. A user with a valid login ID is subject only to the permission codes established for that user's user ID (UID) and group ID (GID).

Note: Examples of using the Permissions file are provided. The examples include issuing default or restricted access to remote systems and combining LOGNAME and MACHINE entries.

### **LOGNAME and MACHINE Entries**

The **Permissions** file contains two types of required entries:

LOGNAME Specifies the login IDs and access permissions for remote systems that are allowed to contact the local

system.

MACHINE Specifies the names and access permissions for the remote systems that the local system can contact.

Both LOGNAME and MACHINE entries specify what the remote system can do on the local system. LOGNAME entries take effect when a remote system contacts the local system. MACHINE entries take effect when the local system contacts a remote system. The permissions given to the remote system in the two types of entries can be the same or different.

For example, if remote system hera contacts local system zeus and logs in as uhera, the LOGNAME=uhera entry in the Permissions file on zeus controls what actions system hera can take on system zeus. If system zeus contacts system hera, the MACHINE-hera entry in the **Permissions** file on zeus controls what actions system hera can take on system zeus.

The most restrictive LOGNAME and MACHINE entry is an entry without any option/value pairs, which means that the remote system's access to the local system is defined by the default permissions. To override these defaults, include option/value pairs in the entry. The available options are:

- REQUEST
- SENDFILES
- READ.WRITE

- NOREAD, NOWRITE
- COMMANDS
- VALIDATE
- CALLBACK

These options allow different remote systems different types of access to the local system when using the BNU file transport and command execution programs. A LOGNAME and a MACHINE entry can be combined into a single entry when both include the same options.

#### **LOGNAME Entry**

A LOGNAME entry specifies one or more login IDs for remote systems permitted to log into the local system to conduct uucico and uuxqt daemon transactions, plus the access permissions for those remote systems. The login ID can be any valid login name. The LOGNAME entry specifies permissions for the remote system when it contacts the local system. The format of a LOGNAME entry is:

```
LOGNAME=LoginID[:LoginID . . .] [Option=Value . . .]
```

Remote systems log in with one of the IDs listed in the LoginID list. While logged in with that ID, the remote system has the permissions specified in the Option=Value list. The remote system that is calling must be listed in the /etc/uucp/Systems file or an alternative uucico service systems file specified in /etc/uucp/Sysfiles on the local system.

To specify more than one login ID with the same option/value pairs, list them in the same LOGNAME entry, separated by colons but without spaces. To specify multiple login IDs with different option/value pairs, list them in separate LOGNAME entries.

The most restrictive LOGNAME entry is an entry without any option/value pairs. The remote system's access to the local system is then defined by these default permissions:

- The remote system cannot ask to receive any queued files from the local system.
- · The local system cannot send queued work to the calling remote system when the remote system has completed its current operations. Instead, the queued work can be sent only when the local system contacts the remote system.
- The remote system cannot send files to (write) or transfer files from (read) any location except the BNU public directory (/var/spool/uucppublic/Syste mName) on the local system.
- · Users on the remote system can execute only the default commands on the local system. (The default command set includes only the rmail command, which users implicitly execute by issuing the mail command.)

To override these defaults, include option/value pairs in the LOGNAME entry.

Note: A login ID can appear in only one LOGNAME entry. If there is a single entry for a login ID, that entry alone is sufficient for all remote systems using that login ID.

**Attention:** Allowing remote systems to log in to the local system with the **uucp** login ID seriously jeopardizes the security of your system. Remote systems logged in with the uucp ID can display and possibly modify (depending on the other permissions specified in the LOGNAME entry) the local Systems and Permissions files. It is strongly recommended that you create other BNU login IDs for remote systems and reserve the uucp login ID for the person responsible for administering BNU on the local system. Each remote system that contacts the local system should have a unique login ID with a unique UID.

### **MACHINE Entry**

The **Permissions** file contains a MACHINE entry for each remote system the local system is permitted to contact. The access permissions specified in the MACHINE entry affect the remote system's access to the local system when the local system contacts the remote system. Following is the format of a MACHINE entry:

```
MACHINE=SystemName[:SystemName . . .] [Option=Value . . .]
```

OR

```
MACHINE=OTHER [Option=Value . . .]
```

The most restrictive type of MACHINE entry, which uses the default permissions, is:

```
MACHINE=SystemName[:SystemName . . .]
```

The system names are separated by a colon. The entry includes no spaces or tab characters. There are no option/value pairs, indicating that remote system access to the local system is defined by the following default permissions:

- The remote system cannot ask to receive any local system files gueued to run on the calling remote system.
- · The remote system cannot access (read) any files except those in the public directory on the local system.
- The remote system can send (write) files only to the local public directory.
- · The remote system can execute only those commands in the default command set on the local system.

To override these defaults, include option/value pairs in the LOGNAME entry.

The SystemName list in a MACHINE entry may include a number of different remote systems. A MACHINE entry can also be:

```
MACHINE=OTHER [Option=Value . . .]
```

where the word OTHER represents a system name. This sets up access permissions for remote systems not specified in the existing MACHINE entries in a Permissions file. The MACHINE=OTHER entry is useful in these circumstances:

- When your installation includes a large number of remote systems that the local system regularly contacts for uucico and uuxqt daemon transactions
- When it is occasionally necessary to change the default command set specified in the COMMANDS option in the MACHINE entry.

Rather than create separate MACHINE entries for each of a large group of remote systems, set up one MACHINE=OTHER entry that includes the appropriate commands specified in a COMMANDS option entry. Then, when it becomes necessary to change the default command set, change the list of commands in only one entry rather than in numerous entries. Usually, a MACHINE=OTHER entry also specifies more restrictive option values for the unidentified remote systems.

Note: The local system cannot call any remote system that is not listed by name in a MACHINE entry, unless there is a MACHINE=OTHER entry in the Permissions file on the local system.

### **Option/Value Pairs**

Option/value pairs can be used with the LOGNAME and MACHINE entries. The default permissions are restrictive, but can be changed with one or more of the option/value pairs. These options allow different remote systems different types of access to the local system when using the BNU file transport and command execution programs.

### **CALLBACK Option**

The CALLBACK option, included in LOGNAME entries, specifies that no file transfer transactions will occur until the local system contacts the targeted remote system. The format of the CALLBACK option is either:

#### CALLBACK=no

OR

#### CALLBACK=yes

Note: If two systems both include the CALLBACK=yes option in their respective Permissions files, they cannot communicate with each other using BNU.

The default value, CALLBACK=no, specifies that the remote system may contact the local system and begin transferring files without the local system initiating the operations.

For tighter security, use the CALLBACK=yes option to specify that the local system must contact the remote system before the remote system may transfer any files to the local system.

If you include the CALLBACK=yes option in the LOGNAME entry, you must also have a MACHINE entry for that system so that your system can call it back. You can have a MACHINE=OTHER entry to allow your system to call any remote system, including the one for which the CALLBACK=yes option is specified.

The default value, **CALLBACK=no**, is generally sufficient for most sites.

### **COMMANDS Option**

The COMMANDS option, included only in a MACHINE entry, specifies the commands that the remote systems listed in that MACHINE entry can execute on the local system. The format of the COMMANDS option is either:

**COMMANDS**=CommandName[:CommandName . . .]

OR

#### COMMANDS=ALL

The default is **COMMANDS=rmail:uucp**. Under the default, remote systems can run only the **rmail** and uucp commands on the local system. (Users enter the mail command, which then calls the rmail command.)

The commands listed in the COMMANDS option override the default. You can also specify path names to those locations on the local system where commands issued by users on remote systems are stored. Specifying path names is useful when the default path of the uuxqt daemon does not include the directory where a command resides.

**Note:** The default path of the **uuxqt** daemon includes only the **/usr/bin** directory.

To allow a certain remote system to execute all available commands on the local system, use the COMMANDS=ALL format. This specifies that the command set available to the designated remote system includes all commands available to users on the local system.

Attention: The COMMANDS option can jeopardize the security of your system. Use it with extreme care.

### NOREAD and NOWRITE Options

The NOREAD and NOWRITE options, used in both LOGNAME and MACHINE entries, delineate exceptions to the READ and WRITE options by explicitly forbidding access by the remote system to directories and files on the local system.

The formats of these options follow:

```
NOREAD=PathName[:PathName . . .]
NOWRITE=PathName[:PathName . . .]
```

Note: The specifications you enter with the READ, WRITE, NOREAD, and NOWRITE options affect the security of your local system in terms of BNU transactions.

### **READ and WRITE Options**

The READ and WRITE options, used in both LOGNAME and MACHINE entries, specify the path names of directories that theuucico daemon can access when transferring files to or from the local system. You can specify more than one path for uucico daemon activities.

The default location for both the READ and WRITE options is the /var/spool/uucppublic directory (the BNU public directory) on the local system. The formats for these options follow:

```
READ=PathName[: PathName . . .]
WRITE=PathName[: PathName . . .]
```

The source file, destination file, or directory must be readable or writable for the other group for the BNU program to access it. Set these permissions with the **chmod** command. A user without root user authority can take away permissions granted by the READ and WRITE options, but that user cannot grant permissions that are denied by these options.

If the READ and WRITE options are not present in the **Permissions** file, the BNU program transfers files only to the/var/spool/uucppublic directory. However, if you specify path names in these options, enter the path name for every source and destination, including the /var/spool/uucppublic directory if the remote system is to be permitted access to it.

Attention: Specifications with the READ, WRITE, NOREAD, and NOWRITE options affect the security of your local system in terms of BNU transactions. The subdirectories of directories specified in the READ and WRITE options can also be accessed by the remote system unless these subdirectories are forbidden with the NOREAD or NOWRITE options.

#### REQUEST Option

The REQUEST option, used in both LOGNAME and MACHINE entries, enables a remote system to ask to receive any queued files containing work that users on the local system have requested to be executed on that remote system. The default is not to allow such requests.

When a remote system contacts the local system to transfer files or execute commands, the remote system may also request permission to receive any files queued on the local system for transfer to or execution on that remote system. This format of the REQUEST option permits such requests:

### REQUEST=yes

The default, REQUEST=no, does not have to be entered. This specifies that the remote system cannot ask to receive any work queued for it on the local system. The local system must contact the remote system before transmitting files and execute commands queued on the local system to the remote system.

Use the REQUEST=yes option in both LOGNAME and MACHINE entries to allow remote-system users to transfer files to and execute commands on a local system on demand. Restrict access with the REQUEST=no option so that the local system retains control of file transfers and command executions initiated by remote systems.

Note: Entries in the Permissions file affect only BNU transactions. They do not affect remote-system users with valid logins on a local system.

### SENDFILES Option

The default allows the local system to transfer queued work to the remote system only when the local system contacts the remote system. However, when a remote system finishes transferring files to or executing commands on a local system, that local system may try to send queued work to the calling remote system immediately. To enable an immediate transfer, use the following SENDFILES option:

### SENDFILES=yes

The SENDFILES=yes option allows the transfer of queued work from the local to the remote system once the remote system has completed its operations. The default value, SENDFILES=call, specifies that local files queued to run on the remote system are sent only when the local system contacts the remote system.

- 1. The SENDFILES option is ignored when it is included in a MACHINE entry.
- 2. Entries in the **Permissions** file affect only BNU transactions. They do not affect remote-system users with valid logins on a local system.

#### VALIDATE Option

The VALIDATE option provides more security when including commands in the default command set that could cause damage when executed by a remote system on a local system. Use this option, specified only in a MACHINE entry, in conjunction with a COMMANDS option. The format of the VALIDATE option is:

**VALIDATE**=LoginName[: LoginName . . .]

The VALIDATE option verifies the identity of the calling remote system. Including this option in a MACHINE entry means that the calling remote system must have a unique login ID and password for file transfers and command executions.

Note: This option is meaningful only when the login ID and password are protected. Giving a remote system a special login and password that provide unlimited file access and remote command-execution ability is equivalent to giving any user on that remote system a normal login and password on the local system, unless the special login and password are well-protected.

The VALIDATE option links a MACHINE entry, which includes a specified COMMANDS option, to a LOGNAME entry associated with a privileged login. The uuxqt daemon, which executes commands on the local system on behalf of users on a remote system, is not running while the remote system is logged in. Therefore, the **uuxqt** daemon does not know which remote system sent the execution request.

Each remote system permitted to log in to a local system has its own spooling directory on that local system. Only the BNU file transport and command execution programs are allowed to write to these directories. For example, when the uucico daemon transfers execution files from the remote system hera to the local system zeus, it places these files in the /var/spool/uucppublic/hera directory on system zeus. When the uuxqt daemon attempts to execute the specified commands, it determines the name of the calling remote system (hera) from the path name of the remote-system spooling directory (/var/spool/uucppublic/hera). The daemon then checks for that name in a MACHINE entry in the Permissions file. The daemon also checks for the commands specified in the COMMANDS option in a MACHINE entry to determine whether the requested command can be executed on the local system.

### Security

Access Control: Only a user with root authority can edit the Permissions file.

### **Examples**

The following are examples of using the **Permissions** file.

### **Providing Default Access to Remote Systems**

- 1. To provide the default permissions to any system logging in as uucp1, enter: LOGNAME=uucp1
- 2. To provide the default permissions to systems venus, apollo, and athena when called by the local system, enter:

MACHINE=venus:apollo:athena

### **Providing Less Restricted Access to Remote Systems**

1. The following LOGNAME entry allows remote system merlin to read and write to more directories than just the spool directory:

```
LOGNAME=umerlin READ=/ NOREAD=/etc:/usr/sbin/uucp
WRITE=/home/merlin:/var/spool/uucppublic
```

A system logging in as user umerlin can read all directories except the /usr/sbin/uucp and /etc directories, but can write only to the /home/merlin and public directories. Because the login name umerlin has access to more information than is standard, BNU validates the system before allowing merlin to log in.

2. The following example allows remote system hera unrestricted access to system zeus, and shows the relationship between the LOGNAME and MACHINE entries:

```
LOGNAME=uhera REOUEST=ves SENDFILES=ves READ
=/ WRITE=/MACHINE=hera VALIDATE=uhera REQUEST=yes \COMMANDS=ALL READ=/ WRITE=/
```

The remote system hera may engage in the following **uucico** and **uuxqt** transactions with system zeus:

- System hera may request that files be sent from system zeus, regardless of which system placed the call (REQUEST=yes appears in both entries);
- System zeus may send files to system hera when system hera contacts system zeus (SENDFILES=yes in the LOGNAME entry);
- System hera may execute all available commands on system zeus (COMMANDS=ALL in the MACHINE entry);
- System hera may read from and write to all directories and files under the root directory on system zeus, regardless of which system placed the call (READ=/ WRITE=/ in both entries).

Because the entries provide system hera with relatively unrestricted access to system zeus, BNU validates the log name before permitting system hera to log in.

Attention: This entry allows unrestricted access to the local system by the remote system listed in the MACHINE entry. This entry can jeopardize the security of your system.

### **Combining LOGNAME and MACHINE Entries**

1. Following are LOGNAME and MACHINE entries for system hera:

```
LOGNAME=uhera REOUEST=ves SENDFILES=ves
MACHINE=hera VALIDATE=uhera REQUEST=yes COMMANDS=rmail:news:uucp
```

Since they have the same permissions and apply to the same remote system, these entries can be combined as:

```
LOGNAME=uhera SENDFILES=yes REQUEST=yes \
MACHINE=hera VALIDATE=uhera COMMANDS=rmail:news:uucp
```

2. LOGNAME and MACHINE entries used for more than one remote system can be combined if they have the same permissions. For example:

```
LOGNAME=uucp1 REQUEST=yes SENDFILES=yes
MACHINE=zeus:apollo:merlin REQUEST=yes COMMANDS=rmail:uucp
```

#### can be combined as:

```
LOGNAME=uucp1 REQUEST=yes SENDFILES=yes \MACHINE=zeus:apollo:
merlin COMMANDS=rmail:uucp
```

Either form of the entries allows systems zeus, apollo, and merlin the same permissions. They can:

- · Log into the local system as uucp1.
- Execute the **rmail** and **uucp** commands.
- Request files from the local system, regardless of which system placed the call.

### Allowing Access to Unnamed Systems

To allow your system to call systems that are not specified by name in a MACHINE entry, use a MACHINE=OTHER entry as follows:

MACHINE=OTHER COMMANDS=rmail

This entry allows your system to call any machine. The machine called will be able to request execution of the rmail command. Otherwise, the default permissions apply.

#### **Permissions File Entries for Three Systems**

The following examples show the **Permissions** files for three connected systems:

#### On system venus:

```
LOGNAME=uhera MACHINE=hera \
READ=/ WRITE=/ COMMANDS=ALL \
NOREAD=/usr/secure:/etc/uucp \
NOWRITE=/usr/secure:/etc/uucp
SENDFILES=yes REQUEST=yes VALIDATE=hera
```

#### On system hera:

```
LOGNAME=uvenus MACHINE=venus \
READ=/ WRITE=/ COMMANDS=rmail:who:lp:uucp \
SENDFILES=yes REQUEST=yes
LOGNAME=uucp1 MACHINE=OTHER \
REQUEST=yes SENDFILES=yes
```

#### On system apollo:

```
LOGNAME=uhera MACHINE=hera \
READ=/var/spool/uucppublic:/home/hera \
REQUEST=no SENDFILES=call
```

#### Given these permissions:

System hera logs into system venus as uhera. It can request or send files regardless of who initiated the call and can read or write to all directories except /usr/secure and /usr/sbin/uucp. It can execute any command. However, before system venus allows any system to log in as uhera, it checks to make sure that system is hera.

- System venus logs into system hera as uvenus. After it logs in, it can read or write to all directories on system hera and can request or send commands regardless of who initiated the call. It can execute the rmail, who, lp, and uucp commands only.
- System hera logs into system apollo as uhera. After it logs in, it can send files, but requests to receive files will be denied. It can read and write only from the public directory and the /home/hera directory, and can execute only the default list of commands.
- System apollo logs into system hera as uucp1, since it does not have a unique login ID on system hera. It can request and send files, regardless of who initiated the call. It can read and write only from the public directory (the default) and execute only the default list of commands.

**Note:** The uucp1 login ID defined on system here can be used by any remote system, not just by system apollo. In addition, the presence of the MACHINE=OTHER entry allows system hera to call machines not specified elsewhere in the **Permissions** file. If system hera calls an unknown machine, the permissions in the MACHINE=OTHER entry take effect.

## Implementation Specifics

This file is part of the Basic Networking Utilities Program (BNU) in BOS Extensions 1.

### **Files**

/etc/uucp/Permissions file /etc/uucp/Systems file /etc/uucp/Sysfiles file

/var/spool/uucppublic directory

Describes access permissions for remote systems.

Describes accessible remote systems. Specifies possible alternative files for the

/etc/uucp/Systems file. Contains files that have been transferred.

#### **Related Information**

The **chmod** command, **mail** command, **rmail** command, **uucheck** command, **uucpadm** command.

The **uucico** daemon and **uuxqt** daemon read the **Permissions** file.

Configuring BNU, Understanding the BNU File and Directory Structure, Understanding BNU Security in AIX 5L Version 5.1 System Management Guide: Communications and Networks.

## phones File Format for tip

## **Purpose**

Describes connections used by the **tip** command to contact remote systems.

# **Description**

The /etc/phones-file file lists the remote systems that can be contacted using the tip command, along with the telephone numbers used to contact those systems.

A sample phones-file file for the tip command is included with the operating system. The sample file is named /usr/lib/phones-file. A user with root user authority can copy the sample file to the /etc/phones file and modify it to suit the needs of a particular site.

Any tip user can create an individual phones file in the format of the phones-file file. The individual phones file can be named with any operating system file name and placed in any directory to which the user has access. To instruct the tip command to use the new file, either set the tip command phones variable or set an environment variable named PHONES.

Systems listed in the **phones** file must also be described in the **/etc/remote-file** file, in the file specified by the **REMOTE** environment variable, or in the file specified by the **tip** command **remote** variable.

#### Format of Entries

The format of an entry in the **phones** file is:

SystemName PhoneNumber

The SystemName field and the PhoneNumber field must be separated by at least one space. More than one space can be used to improve readability.

SystemName 1 4 1 Specifies the name of the remote system to be contacted.

PhoneNumber Specifies the telephone number, including line access codes, to be used to reach the remote

system. Dashes may be used for readability.

If more than one phone number can be used to reach a certain system, make multiple entries for that system, placing each entry on a separate line.

Any line beginning with a # (pound sign) is interpreted as a comment.

## **Examples**

1. To list phone numbers in a **phones** file, make entries similar to the following:

hera 1237654 zeus 9-512-345-9999

System hera is contacted using the telephone number 123-7654. To contact system zeus, a line-access code of 9 is followed by the telephone number 512-345-9999.

2. To define more than one phone number for the same system, make multiple entries for that system, as follows:

decvax 9-915-987-1111 9-915-987-2222 decvax

If the tip command cannot reach the decvax system using the first phone number, it attempts to contact the system using the second phone number.

## Implementation Specifics

This file is part of the Basic Networking Utilities Program (BNU) in BOS Extensions 1.

#### **Files**

/etc/phones Denotes complete path name of the **phones** file.

/usr/lib/phones-file Contains an example phones file.

/etc/remote Describes remote systems that can be contacted using the tip command.

### **Related Information**

The tip command.

The Contacting Connected UNIX Systems Using the tip Command in AIX 5L Version 5.1 System Management Guide: Communications and Networks.

### Poll File Format for BNU

### **Purpose**

Specifies when the BNU program should poll remote systems.

## **Description**

The /etc/uucp/Poll file specifies when the Basic Networking Utilities (BNU) program should poll (initiate automatic calls to) designated remote computers. This file is used in conjunction with the /var/spool/cron/crontabs/uucp file, uudemon.hour command, and uudemon.poll command. Together, these files are responsible for initiating automatic calls to certain remote systems.

Each entry in the Poll file contains the name of the remote computer followed by a sequence of times when the BNU program should poll that system. Modify the times specified in the Poll file based on how the systems at your site are used. Specify times as digits between 0 and 23. The format of the entry is as follows:

```
SystemName Time [Time ...]
```

The fields in the Poll file entry must be separated by at least one space. More spaces can be used for readability. A tab character between the SystemName field and the first Time field is optional.

#### Notes:

- 1. Only someone with root user authority can edit the **Poll** file, which is owned by the **uucp** program login ID.
- 2. Most versions of UUCP require a tab character between the SystemName field and the first Time field. In BNU, either a tab or spaces will work.

## **Examples**

Following is a standard entry in the **Poll** file:

hera <TAB> 0 4 8 12 16 20

This entry specifies that the local system will poll the remote system hera every 4 hours.

The tab character can be replaced by one or more spaces. Thus the preceding entry is equivalent to the following one:

```
hera
       0 4 8 12 16 20
```

## Implementation Specifics

This file is part of the Basic Networking Utilities Program (BNU) in BOS Extensions 1.

#### **Files**

/etc/locks Contains lock files that prevent multiple uses of devices and

multiple calls to systems.

Schedules BNU jobs for the cron daemon. /var/spool/cron/crontabs/uucp

#### **Related Information**

The uucpadm command, uudemon.hour command, uudemon.poll command.

The **cron** daemon.

Configuring BNU, Setting Up BNU Polling of Remote Systems, Understanding the BNU File and Directory Structure in AIX 5L Version 5.1 System Management Guide: Communications and Networks.

### profile File Format

### **Purpose**

Sets the user environment at login time.

## **Description**

The \$HOME/.profile file contains commands that the system executes when you log in. The .profile also provides variable profile assignments that the system sets and exports into the environment. The /etc/profile file contains commands run by all users at login.

After the login program adds the LOGNAME (login name) and HOME (login directory) variables to the environment, the commands in the \$HOME/.profile file are executed, if the file is present. The .profile file contains the individual user profile that overrides the variables set in the profile file and customizes the user-environment profile variables set in the /etc/profile file. The .profile file is often used to set exported environment variables and terminal modes. The person who customizes the system can use the mkuser command to set default .profile files in each user home directory. Users can tailor their environment as desired by modifying their **.profile** file.

Note: The \$HOME/.profile file is used to set environments for the Bourne and Korn shells. An equivalent environment for the C shell is the \$HOME/.cshrc file.

## **Examples**

The following example is typical of an /etc/profile file:

#Set file creation mask unmask 022 #Tell me when new mail arrives MAIL=/usr/mail/\$LOGNAME #Add my /bin directory to the shell search sequence PATH=/usr/bin:/usr/sbin:/etc:: #Set terminal type TERM=1ft #Make some environment variables global export MAIL PATH TERM

## Implementation Specifics

This file is part of Base Operating System (BOS) Runtime.

#### **Files**

/etc/profile Contains profile variables.

### **Related Information**

The **bsh** command, **csh** command, **env** command, **login** command, **mail** command, **mkuser** command, ksh command, stty command, su command.

The Profiles Overview in AIX 5L Version 5.1 System Management Concepts: Operating System and Devices discusses profiles and how they can be modified for individual needs.

The Shells Overview in AIX 5L Version 5.1 System User's Guide: Operating System and Devices describes what shells are, the different types, and how they affect the way commands are interpreted.

### protocols File Format for TCP/IP

### **Purpose**

Defines the Internet protocols used on the local host.

### **Description**

The /etc/protocols file contains information about the known protocols used in the DARPA Internet. Each protocol is represented by a single line in the protocols file. Each entry corresponds to the form:

Name Number Aliases

The fields contain the following information:

Name Specifies an official Internet Protocol name.

Number Specifies a protocol number.

Specifies any unofficial names used for the protocol. Aliases

Items on a line are separated by one or more spaces or tab characters. Comments begin with the # (pound sign), and routines that search the **protocols** file do not interpret characters from the beginning of a comment to the end of the line. A protocol name can contain any printable character except a field delimiter, new line character, or comment character.

The lines appear as follows:

| ip   | 0  | #dummy for IP                             |
|------|----|-------------------------------------------|
| icmp | 1  | #control message protocol                 |
| #ggp | 2  | <pre>#gateway^2 (not normally used)</pre> |
| tcp  | 6  | #tcp                                      |
| #egp | 8  | <pre>#exterior gateway protocol</pre>     |
| #pup | 12 | #pup                                      |
| udp  | 17 | #user datagram protocol                   |
| #idp | 22 | #xns idp                                  |

## Implementation Specifics

This file is part of TCP/IP in Network Support Facilities in Base Operating System (BOS) Runtime.

### Related Information

The getprotoent subroutine.

TCP/IP Protocols in AIX 5L Version 5.1 System Management Guide: Communications and Networks.

## queuedefs File Format

## Purpose

Specifies the handling of **cron** daemon events.

## **Description**

The /var/adm/cron/queuedefs file defines how the system handles different cron daemon events types. The file specifies the maximum number of processes per event type to schedule at one time, the nice value of the event type, and how long to wait before retrying to execute a process. The following event types can be scheduled by the **cron** daemon:

- at command events
- · batch command events

- crontab command events
- · sync subroutine events
- · ksh command events
- · csh command events

This file is empty as shipped, but can be modified to change how the cron daemon handles each event type. Each entry in the **queuedefs** file is of the form:

EventType.[Jobsj][Nicen][Waitw]

The fields are described as follows:

| EventType | Specifies a character representing an event type. The following are valid values for the <i>EventType</i> field:         |
|-----------|----------------------------------------------------------------------------------------------------|
| а         | Specifies an at command event.                                                                                           |
| b         | Specifies a <b>batch</b> command event.                                                                                  |
| С         | Specifies a crontab command event.                                                                                       |
| d         | Specifies a sync subroutine event.                                                                                       |
| е         | Specifies a <b>ksh</b> command event.                                                                                    |
| f         | Specifies a <b>csh</b> command event.                                                                                    |
| Jobsj     | Specifies the maximum number of jobs the <b>cron</b> daemon can start at one time. The default value is 100.             |
| Nicen     | Specifies the nice value for job execution. The default value is 2.                                                      |
| Waitw     | Specifies the time, in seconds, to wait before attempting to execute the command again. The default value is 60 seconds. |

Note: You must have root user authority to modify this file.

The at command allows you to specify the time when a command should be run. Each command or program will be assigned a job number and will be gueued in the /var/spool/cron/atjobs directory.

The queueing system may also be set up by defining a batch queue in the /etc/qconfig file and using the eng command to submit a job to this queue. This queue may be set up with a first-come, first-serve discipline. The following stanzas should be added to the /etc/qconfig file to enable this:

```
bsh
device = bshdev
discipline = fcfs
bshdev:
backend = usr/bin/sh
```

This configuration may already exist in the /etc/qconfig file. If you want your commands and programs to run under the Korn shell, you should change the last line in the above stanza to:

```
backend = usr/bin/ksh
```

After creating the above stanza in the /etc/qconfig file, enable the queue by issuing the following: qchk -A

Programs and commands may now be run on a first-come, first-serve basis using the enq command. For example, to run the program PROGRAM1 from the bsh queue, enter:

```
eng -P bsh PROGRAM1
```

The flags for the batch facility and queueing are:

```
at -qa
             This is for queueing at jobs.
at -qb
             This is for queueing batch jobs.
at -qe
             This is for queueing ksh jobs.
```

### **Examples**

1. To set the at command job queue to handle 4 concurrent jobs with a nice value of 1 and no retries, enter:

a.4.i1n

2. To set the crontab command job queue to handle 2 concurrent jobs with a nice value of 2 and a retry in 90 seconds if the fork subroutine fails, enter:

c.2j2n90w

## Implementation Specifics

The queuedefs file is part of Base Operating System (BOS) Runtime.

### **Related Information**

The at command, batch command, crontab command, csh command, enq command, ksh command, rc command.

The **cron** daemon.

The fork subroutine, sync subroutine.

### rc.net File Format for TCP/IP

## **Purpose**

Defines host configuration for network interfaces, host name, default gateway, and static routes.

## Description

The /etc/rc.net file is a shell script that contains configuration information. The stanzas allow you to enable the network interfaces and set the host name, the default gateway, and any static routes for the current host. This file can be used as a one-step configuration alternative to using individually the set of commands and files necessary to configure a host.

The rc.net shell script is run by the configuration manager program during the second phase of configuration. If TCP/IP is installed, a second script, rc.tcpip, is run from the init command after the second phase of configuration has completed and after the init command has started the SRC master.

Stanzas in the file should appear in the order in which they are presented here.

The rc.net shell script may also be run by the configuration manager program (cfgmgr) if cfgmgr is run after system configuration is completed. It is often run at other times to configure new devices that have been added to the system since boot time. If cfgmgr runs rc.net, both the configuration methods and rc.net itself check to see if networking devices are already in the Available state. If so, the values of device attributes are not changed to avoid overwriting any configuration changes that have been made since boot time.

If /etc/rc.net is run without cfgmgr, device attributes will be reset to the values in the ODM database regardless of the states of the devices. This allows a system's configuration to be restored to the values specified in the ODM database.

## **Using the Configuration Methods**

These stanzas use the configuration methods for TCP/IP to manipulate the ODM database.

### **Configuring Network Interfaces**

For each network adapter that has been previously configured, a set of stanzas is required. The following stanzas define, load, and configure the appropriate network interfaces for every configured network adapter. These configuration methods require that the interface and protocol information be entered in the ODM database, using either SMIT or high-level configuration commands such as the mkdev command. The network interface configuration information is held in the running system only and must be reset at each system restart.

```
/usr/lib/methods/defif >>
$LOGFILE 2>&1
/usr/lib/methods/cfgif $* >> $LOGFILE
```

The **defif** method defines the network interfaces. The **cfgif** method configures the network interfaces in the configuration database.

The second part of the stanzas indicates that output should be sent to a log file. The log file must include the full path name. If no log file is specified, the default log file is /dev/null.

Along with the network interface configuration, additional commands must be executed for X.25 and SLIP interfaces: the x25ip command for X.25 interfaces and the slattach command for SLIP connections. The x25ip command loads the X.25 translation table into the kernel and the slattach command is used to assign a TTY line to an interface for SLIP. For each SLIP interface, the slattach command must be executed for the appropriate TTY.

At times, when diskless clients reboot using these configuration methods they hang on LED 581. This happens because diskless clients use server disk space to store the logging information. To get the client to reboot when this happens, execute the /usr/lib/methods/cgfig configuration method in the client rc.net file that resides on the server without message logging as follows:

```
/usr/lib/methods/cfgif $*
```

### Setting the Host Name, Default Gateway, and Any Static Routes

The following stanzas set the host name, default gateway, and static routes, using the **definet** and **cfginet** subroutines to alter the ODM database for the inet0 object.

```
/usr/lib/methods/definet >>
$LOGFILE 2>&1/usr/lib/methods/cfginet >> $LOGFILE
2>&1
```

The second part of the stanzas indicates that output should be sent to a log file. The log file must include the full path name. If no log file is specified, the default log file is /dev/null.

## **Using Traditional Configuration Commands**

These stanzas use configuration commands for TCP/IP to set configuration values.

#### Configuring Network Interfaces

The following stanza defines, loads, and configures the specified network interface:

```
/usr/sbin/ifconfig Interface inet
InternetAddress up>>$LOGFILE 2 &1
```

The Interface parameter should specify the type and number of the interface, for example, tr0. The Internet Address parameter should specify the Internet address of the interface, for example, 192.1.8.0.

The last part of the stanza indicates that output should be sent to a log file. The log file must include the full path name. If no log file is specified, the default log file is /dev/null.

### Setting the Host Name, Default Gateway, and Any Static Routes

These stanzas should follow any stanzas for the network interfaces. These stanzas use the hostname command to set the host name and the route command to define the default gateway and any static routes. The static route information is held in the running system only and must be reset at each system restart.

```
/usr/bin/hostname Hostname >>
$LOGFILE 2>&1/usr/sbin/route add 0
Gateway >> $LOGFILE 2>&1
/usr/sbin/route add DestinationAddress
Gateway >>$LOGFILE 2>&1
```

The add variable for the route command adds a static route to the host. This route can be to the default gateway (by specifying a hop count, or metric, of 0), or to another host through a gateway.

The last part of the stanzas indicates that output should be sent to a log file. The log file must include the full path name. If no log file is specified, the default log file is /dev/null.

### Miscellaneous Functions

Use these stanzas to set the host ID and user name. By default, the host ID and user name are set to the host name. However, these stanzas can be altered to customize the host ID and user name.

```
/usr/sbin/hostid 'hostname'
/usr/bin/uname -s 'hostname | sed -e 's/\..*$//''
>> $LOGFILE 2>&1
```

To customize these stanzas, replace the host name entry in single quotation marks with the desired host ID or user name.

The second part of the user name stanza indicates that output should be sent to a log file. The log file must include the full path name. If no log file is specified, the default log file is /dev/null.

## Load Network File System (NFS)

If you have the Network File System (NFS) installed on the current host, the following stanza loads and configures the NFS kernel extension:

```
if [ -x /usr/sbin/gfsinstall -a
 -x /usr/lib/drivers/nfs.ext ]; then
    /usr/sbin/gfsinstall -a /usr/lib/drivers/
nfs.ext >>$LOGFILE 2>&1fi
```

The last part of the NFS stanza indicates that output should be sent to a log file. The log file must include the full path name. If no log file is specified, the default log file is /dev/null.

## **Examples**

1. To set up a Token-Ring interface, using the **ifconfig** command, include the following stanza:

```
/usr/sbin/ifconfig tr0 inet
192.1.8.0 up >>$LOGFILE 2>&1
```

This stanza defines Token-Ring interface tr0, with the Internet address 192.1.8.0.

2. To set the host name, using the **hostname** command, include the following stanza:

```
/usr/bin/hostname robo.austin.century.com
   >>$LOGFILE 2>&1
```

This stanza sets host name robo.austin.century.com. The host name in this example includes domain and subdomain information, which is necessary if the host is using the domain naming system.

3. To set up a default gateway, using the **route** command, include the following stanza:

```
/usr/sbin/route add 0
192.100.13.7 >>$LOGFILE 2>&1
```

The value 0 for the *Metric* parameter means that any packets sent to destinations not previously defined and not on a directly connected network go through the default gateway. The 192.100.13.7 address is the default gateway.

4. To set up a static route, using the **route** command, include the following stanza:

```
/usr/sbin/route add net
192.100.201.7 192.100.13.7>>$LOGFILE 2>&1
```

The 192.100.201.7 address is the receiving computer (the *Destination* parameter). The 192.100.13.7 address is the routing computer (the *Gateway* parameter).

## Implementation Specifics

This file is part of TCP/IP Network Support Facilities in Base Operating System (BOS) Runtime.

### **Files**

/etc/rc.tcpip

Initializes daemons at each system restart.

### **Related Information**

The hostname command, ifconfig command, init command, mkdev command, route command, sendmail command, slattach command.

The cfgif method, cfginet method, defif method, definet method.

The rc.tcpip file.

The inetd daemon.

Installation and Configuration for TCP/IP in AIX 5L Version 5.1 System Management Guide: Communications and Networks.

### rc.ntx File Format

## **Purpose**

Supplies configuration information for the Network Terminal Accelerator adapter card.

## **Description**

The /etc/rc.ntx file invokes the hty\_load command to load the /etc/hty\_config file. This file can also specify a route to a gateway, using the ntx\_route command. Also, the rc.ntx file enables SNMP.

The /etc/rc.ntx file can be used to perform different configuration tasks. For example, to supply a route to an additional gateway, add the following line immediately after the comment about additional routes, and supply an IP address for the *Destination* and *Gateway* parameters:

```
/usr/bin/ntx route -drhp$i net Destination
Gateway
```

Following is the file as it is shipped with the software package. You can add additional commands to the file, as indicated above.

```
echo "Executing hty_load"
/usr/bin/hty load -f /etc/hty config
echo "Finished executing hty load"
# Maximum number of Network Terminal Accelerator adapters
# supported on each workstation.
MAX RHP DEVICES=7
i = 0
while [ $i -le $MAX RHP DEVICES ]
     if [ -f /etc/rhp$i.ntx comun.conf ]; then
           echo "Configuring SNMP communities on NTX
                     Adapter rhp$i"
           /usr/bin/ntx comun -d /dev/rhp$i -f
                     /etc/rhp$i.ntx comun.conf
     if [ -f /etc/rhp$i.ntx traps.conf ]; then
             echo "Configuring SNMP traps on NTX Adapter rhp$i"
             /usr/bin/ntx traps -d /dev/rhp$i -f
                     /etc/rhp$i.ntx traps.conf
     if [ -f /etc/rhp$i.ntx_nms.conf ]; then
             echo "Configuring SNMP nms on NTX Adapter rhp$i"
             /usr/bin/ntx_nms -d /dev/rhp$i -f
                    /etc/rhp$i.ntx nms.conf
     if [ -f /etc/rhp$i.ntx_descr.conf ]; then
             echo "Configuring SNMP site-specific variables on
                    NTX Adapter rhp$i"
             /usr/bin/ntx descr -d /dev/rhp$i -f
                    /etc/rhp$i.ntx descr.conf
     if [ -c /dev/rhp$i ]; then
             STATE='lsattr -E -l rhp$i -a snmp -F value'
             echo "Turning $STATE SNMP on NTX Adapter rhp$i"
             /usr/bin/ntx snmp -d /dev/rhp$i $STATE
     fi
     # Additional routes for each NTX Adapter can be added here
     # example: /usr/bin/ntx route -d /dev/rhp$i X.X.X X.X.X.X
     i='expr $i + 1' # increment count
done
```

### Related Information

The hty\_load command.

## remote File Format for tip

## **Purpose**

Describes remote systems contacted by the **tip** command.

## **Description**

The /etc/remote-file file describes the remote systems that can be contacted using the tip command. When a user invokes the tip command, the command reads the remote file to find out how to contact the specified remote system. If invoked with the SystemName parameter, the tip command searches the

remote file for an entry beginning with that system name. If invoked with the *PhoneNumber* parameter, the command searches the remote file for an entry beginning with tipBaudRate, where BaudRate designates the baud rate to be used for the connection.

Any tip user can create an individual remote file in the format of the remote file. The individual remote file can be named with any operating system file name and placed in any directory to which the user has access. To instruct the tip command to use the new file, set the REMOTE environment variable before issuing the tip command, or use the tip command remote variable.

A sample remote file for tip is included with the operating system. The sample file is named /usr/lib/remote-file. This sample file contains two examples, either of which is a complete remote file. One of the examples uses a set of general dialer definitions, followed by general system definitions, and specific systems. The second example defines each system individually.

Any user can copy the sample file to some other directory and modify it for individual use. A user with root user authority can copy the sample file to the /etc/remote file and modify it to suit the needs of a particular site.

#### Format of Entries

The general format of an entry in the /etc/remote-file file is a system name, baud rate, or dialer name followed by a description and one or more attributes, as follows:

SystemName[ISystemName ...]| Description:Attribute[:Attribute ...]:

OR

**tip**BaudRatelDescription: Attribute[:Attribute ...]:

OR

DialerName[|DialerName ...]| Description: Attribute[: Attribute ...]:

The name of the system or dialer is followed by a | (pipe symbol) and a description of the system or dialer. More than one system or dialer name can be given; in this case, they must be separated by pipe symbols and precede the Description parameter. The last section in this list is always treated by the tip command as a description, not a system name.

The Description field is followed by a: (colon) and a list of attributes separated by colons. Each entry must also end with a colon.

An entry can be continued on the next line by typing a \ (backslash). The continuation line must begin with a: (colon) and can be indented for readability.

Any line beginning with a # (pound sign) is read as a comment line.

Note: Spaces can be used only within the Description parameter or in comment lines.

### Attributes Used to Define Systems and Dialers

Use the following attributes to describe systems in the **remote** file:

at=ACUType

Defines the type of automatic calling unit (also known as the ACU or modem). This attribute should be specified in each entry (or in another entry included with the tc attribute) unless the system is linked to a modem. The ACUType must be one of the following:

- biz31f
- biz31w
- bix22f
- biz22w
- · df02
- df03
- dn11
- ventel
- hayes
- courier
- vadic
- v3451
- v831

Specifies the baud rate to be used on the connection. The default rate is 1200 baud. This attribute should be specified in each entry or in another entry included with the tc attribute. The baud rate specified can be overridden using the tip command -BaudRate parameter.

Specifies the device for the call unit if it is different from the device defined in the dv statement. The default is the device defined in the dv

Makes a call. This attribute must be specified in each entry or in another entry included with the tc attribute.

Lists one or more devices to be used to link to the remote system. If the first device listed is not available, the tip command attempts to use the next device in the list, continuing until it finds one available or until it has tried all listed devices.

This attribute must be specified in each entry or in another entry included with the tc attribute.

Defines the mark used to designate an end-of-line in a file transfer. This setting is the same as that defined by the tip command eol variable. Specifies the frame size. The default is the value of the BUFSIZ environment variable. This value can also be changed using the tip command framesize variable.

Specifies the input end-of-file mark. The default setting is null value. Specifies the output end-of-file mark. The default setting is a null value. Specifies the required parity setting for connecting to the remote system. The default setting is Even. Valid choices are: Even (7 bits, even parity), Odd (7 bits, odd parity), None (7 bits, no parity), and Graphic (8 bits, no parity).

br#BaudRate

cu=Device

du

dv=Device[,Device ...]

el=Mark

fs=Size

ie=InputString oe=OutputString pa=Parity

pn=

Lists telephone numbers to be used to call the remote system. This entry is required if a modem is used to call a remote system, except in a tipBaudRate entry when a telephone number is entered with the tip command.

If the **tip** command is invoked with the *PhoneNumber* parameter, the **pn** attribute in the appropriate tipBaudRate entry is ignored and the number given when the command is invoked is used instead.

The **pn** attribute can be in either of the following forms:

Instructs tip to search the /etc/phones-file file, or the file specified with the **phones** variable, for the telephone number.

pn=Number[,Number ...]

Lists one or more phone numbers to be used to call the remote

tc=Entry

Refers to another entry in the file. This allows you to avoid defining the same attributes in more than one entry. If used, this attribute should be at the end of the entry.

tc=DialerName

Includes the specified DialerName entry. The DialerName entry must be

defined elsewhere in the remote file.

tc=SystemName

Includes the specified SystemName entry. The SystemName entry must be defined elsewhere in the remote file.

### **Setting Up Group Entries**

Set up entries in the remote file in two ways. Define each system individually, giving all of its attributes in that entry. This works well if you are contacting several dissimilar systems.

Or group the systems by similarity. To do this, use two or three groups, depending on how the systems are similar. The groups can be arranged by:

- Dialer definitions, including the device, baud rate, call unit, ACU type, and dial-up flag.
- General system definitions, including any information that several systems have in common. Use the tc attribute to refer to a dialer entry.
- · Specific system descriptions, which use the tc attribute to refer to one of the general system types or a dialer entry.

You can omit either the dialer definitions or the general system definitions, depending on the way the remote systems are grouped.

# **Examples**

#### **Defining a System Individually**

To define a system without using the **tc=** attribute, enter:

```
vms750|ghost|NPG 750:\
   :dv=/dev/tty36,/dev/tty37:br#9600:el=^Z^U^C^S^Q^0:\
   :ie=$0:oe=^Z:
```

This entry defines system vms750, which can also be referred to as ghost. The system can be accessed using either /dev/tty36 or /dev/tty37, at a baud rate of 9600. The end-of-line mark is ^Z^U^C^S^0^0. The input end-of-file mark is \$0 and the output end-of-file mark is 2. Since no phone number is defined, the system is accessed over a direct connection.

#### **Grouping Systems by Similarity**

The following examples use a dialer entry and a general system entry, followed by specific system entries that refer to the general entries.

1. To define a dialer, enter:

```
dial1200 | 1200 Baud Able Quadracall attributes:
    :dv=/dev/cul1:br#1200:at=dn11:du:
```

This entry defines a dialer called dial 1200. The dialer is connected to device /dev/cul1 and is an ACU type of dn11. The dial-up (du) flag is set.

2. To define a general system type and refer to a dialer entry, enter:

```
 unix1200 \hspace{0.1cm} |\hspace{0.1cm} 1200 \hspace{0.1cm} |\hspace{0.1cm} Baud \hspace{0.1cm} dial-out \hspace{0.1cm} to \hspace{0.1cm} another \hspace{0.1cm} UNIX \hspace{0.1cm} system: \\ \hspace{0.1cm} :\hspace{0.1cm} el=^^{\circ}U^{\circ}C^{\circ}R^{\circ}D^{\circ}S^{\circ}Q: ie=^{\circ}S: oe=^{\circ}D: tc=dial1200: \\ \hspace{0.1cm} :\hspace{0.1cm} el=^{\circ}U^{\circ}C^{\circ}R^{\circ}D^{\circ}S^{\circ}Q: ie=^{\circ}S: oe=^{\circ}D: tc=dial1200: \\ \hspace{0.1cm} :\hspace{0.1cm} el=^{\circ}U^{\circ}C^{\circ}R^{\circ}D^{\circ}S^{\circ}Q: ie=^{\circ}S: oe=^{\circ}D: tc=dial1200: \\ \hspace{0.1cm} :\hspace{0.1cm} el=^{\circ}U^{\circ}C^{\circ}R^{\circ}D^{\circ}S^{\circ}Q: ie=^{\circ}S: oe=^{\circ}D: tc=dial1200: \\ \hspace{0.1cm} :\hspace{0.1cm} el=^{\circ}U^{\circ}C^{\circ}R^{\circ}D^{\circ}S^{\circ}Q: ie=^{\circ}S: oe=^{\circ}D: tc=dial1200: \\ \hspace{0.1cm} :\hspace{0.1cm} el=^{\circ}U^{\circ}C^{\circ}R^{\circ}D^{\circ}S^{\circ}Q: ie=^{\circ}S: oe=^{\circ}D: tc=dial1200: \\ \hspace{0.1cm} :\hspace{0.1cm} el=^{\circ}U^{\circ}C^{\circ}R^{\circ}D^{\circ}S^{\circ}Q: ie=^{\circ}S: oe=^{\circ}D: tc=dial1200: \\ \hspace{0.1cm} :\hspace{0.1cm} el=^{\circ}U^{\circ}C^{\circ}R^{\circ}D^{\circ}S^{\circ}Q: ie=^{\circ}S: oe=^{\circ}D: tc=dial1200: \\ \hspace{0.1cm} :\hspace{0.1cm} el=^{\circ}U^{\circ}C^{\circ}R^{\circ}D^{\circ}S^{\circ}Q: ie=^{\circ}S: oe=^{\circ}D: tc=dial1200: \\ \hspace{0.1cm} :\hspace{0.1cm} el=^{\circ}U^{\circ}C^{\circ}R^{\circ}D^{\circ}S^{\circ}Q: ie=^{\circ}S: oe=^{\circ}D: tc=dial1200: \\ \hspace{0.1cm} :\hspace{0.1cm} el=^{\circ}U^{\circ}C^{\circ}R^{\circ}D^{\circ}S^{\circ}Q: ie=^{\circ}S: oe=^{\circ}D: tc=dial1200: \\ \hspace{0.1cm} :\hspace{0.1cm} el=^{\circ}U^{\circ}C^{\circ}R^{\circ}D^{\circ}S^{\circ}Q: ie=^{\circ}S: oe=^{\circ}D: tc=dial1200: \\ \hspace{0.1cm} :\hspace{0.1cm} el=^{\circ}U^{\circ}C^{\circ}R^{\circ}D^{\circ}S^{\circ}Q: ie=^{\circ}S: oe=^{\circ}D: tc=dial1200: \\ \hspace{0.1cm} :\hspace{0.1cm} el=^{\circ}U^{\circ}C^{\circ}R^{\circ}D^{\circ}S^{\circ}Q: ie=^{\circ}S: oe=^{\circ}D: tc=dial1200: \\ \hspace{0.1cm} :\hspace{0.1cm} el=^{\circ}U^{\circ}C^{\circ}R^{\circ}D^{\circ}S^{\circ}Q: ie=^{\circ}S: oe=^{\circ}D: tc=dial1200: \\ \hspace{0.1cm} :\hspace{0.1cm} el=^{\circ}U^{\circ}C^{\circ}R^{\circ}D^{\circ}S^{\circ}Q: ie=^{\circ}S: oe=^{\circ}D: tc=dial1200: \\ \hspace{0.1cm} :\hspace{0.1cm} el=^{\circ}U^{\circ}C^{\circ}S^{\circ}D^{\circ}S^{\circ}Q: ie=^{\circ}S: oe=^{\circ}D: tc=dial1200: \\ \hspace{0.1cm} :\hspace{0.1cm} el=^{\circ}U^{\circ}D^{\circ}S^{\circ}D^{\circ}S^{\circ}Q: ie=^{\circ}S: oe=^{\circ}D: tc=dial1200: \\ \hspace{0.1cm} :\hspace{0.1cm} el=^{\circ}U^{\circ}D^{\circ}S^{\circ}D^{\circ}S^{\circ}Q: ie=^{\circ}S: oe=^{\circ}D: tc=dial1200: \\ \hspace{0.1cm} :\hspace{0.1cm} el=^{\circ}D^{\circ}S^{\circ}D^{\circ}S^{\circ}D^{\circ}S^{\circ}Q: ie=^{\circ}S^{\circ}D^{\circ}S^{\circ}D^{\circ}S^{\circ}D^{\circ}S^{\circ}D^{\circ}S^{\circ}D^{\circ}S^{\circ}D^{\circ}S^{\circ}D^{\circ}S^{\circ}D^{\circ}S^{\circ}D^{\circ}S^{\circ}D^{\circ}S^{\circ}D^{\circ}S^{\circ}D^{\circ}S^{\circ}D^{\circ}S^{\circ}D^{\circ}S^{\circ}D^{
```

This entry defines a system type called unix1200. The end-of-line mark for communication with this type of remote system is ^U^C^R^0^D^S^Q. The input end-of-file mark is %\$ and the output end-of-file mark is D. The dialer defined by the dial 1200 entry is used.

3. To describe a specific system, enter:

```
zeus CSRG ARPA VAX-11/780:pn=0:tc=unix1200:
```

This entry describes system zeus, which is described as a CSRG ARPA VAX-11. The tip command then searches the /etc/phones file for the telephone number (pn=0) and uses the attributes of a unix1200 system type (tc=unix1200).

## Implementation Specifics

This file is part of the Basic Networking Utilities Program (BNU) in BOS Extensions 1.

### **Files**

/etc/remote Denotes the complete path name of the remote file. /etc/phones Lists the phone numbers used to contact remote systems. /usr/lib/remote-file Contains an example remote file.

### **Related Information**

The tip command.

The Contacting Connected UNIX Systems Using the tip Command in AIX 5L Version 5.1 System Management Guide: Communications and Networks.

### resolv.conf File Format for TCP/IP

## Purpose

Defines Domain Name Protocol (DOMAIN) name-server information for local resolver routines.

# **Description**

If the /etc/resolv.conf file exists, the local resolver routines either use a local name resolution database maintained by a local named daemon (a process) to resolve Internet names and addresses, or they use the DOMAIN protocol to request name resolution services from a remote DOMAIN name server host. If no resolv.conf file exist than the resolver routines continue searching their direct path, which may include searching through /etc/hosts file or the NIS hosts map.

Note: If the resolv.conf file does not exist, the resolver routines attempt name resolution using the default paths, the /etc/netsvc.conf file, or the NSORDER environment variable.

If the host is a name server, the resolv.conf file must exist and contain a nameserver reference to itself as well as a default domain.

The **resolv.conf** file can contain one domain entry or one search entry, a maximum of three nameserver entries, and any number of options entries.

A domain entry tells the resolver routines which default domain name to append to names that do not end with a . (period). There can be only one domain entry. This entry is of the form:

domain *DomainName* 

The DomainName variable is the name of the local Internet domain. If there is no domain or search entry in the file, the gethostbyname subroutine returns the default domain (that is, everything following the first period). If the host name does not have a domain name included, the root domain is assumed.

A search entry defines the list of domains to search when resolving a name. Only one domain entry or search entry can be used. If the domain entry is used, the default search list is the default domain. A search entry should be used when a search list other than the default is required. The entry is of the form: search DomainName ...

The search entry can have from one to six DomainName variables. The first DomainName variable is interpreted as the default domain name. The DomainName variable is the name of a domain that should be included in the search list.

#### Notes:

- 1. The domain entry and search entry are mutually exclusive, so if both entries are used, the one that appears last will override the other.
- 2. The resolver routines require you to set the default domain. If the default domain is not set in the /etc/resolv.conf file, then you must set it in the hostname on the machine.

A nameserver entry defines the Internet address of a remote DOMAIN name server to the resolver routines on the local domain. This entry is of the form:

nameserver *Address* 

The Address variable is the dotted decimal address of the remote name server. If more than one name server is listed, the resolver routines query each name server (in the order listed) until either the query succeeds or the maximum number of attempts have been made.

The Address variable is the address of the preferred network on which you want the address returned. The Netmask variable is the netmask of the corresponding network address.

The options entry specifies miscellaneous behaviors of the resolver. The entry is of the form: options OptionName

The OptionName variable can have one of the following values:

Turns on the RES\_DEBUG resolver option, which enables resolver debugging. debua

Specifies that for a domain name with n or more periods ( . ) in it, the resolver should try to look up the ndots:n

domain name "as is" before applying the search list.

Entries in this file can be made using the System Management Interface Tool (SMIT), by using the **namersly** command, or by creating and editing the file with an editor.

# **Examples**

To define a domain host that is not a name server, enter:

domain abc.aus.century.com nameserver 192.9.201.1 nameserver 192.9.201.2

The example contains entries in the **resolv.conf** file for a host that is not a name server.

## Implementation Specifics

This file is part of TCP/IP in Network Support Facilities in Base Operating System (BOS) Runtime.

### **Files**

/usr/lpp/tcpip/samples/resolv.conf

Contains the sample resolv.conf file.

### **Related Information**

The **namersly** command.

The **named** daemon.

The /etc/hosts file format.

The **gethostbyaddr** subroutine, **gethostname** subroutine.

TCP/IP Name Resolution.

Configuring Name Servers and Naming in AIX 5L Version 5.1 System Management Guide: Communications and Networks.

## resolv.ldap File Format for TCP/IP

## **Purpose**

Defines Lightweight Directory Access Protocol (LDAP) server information for local resolver subroutines.

# **Description**

The /etc/resolv.ldap file specifies the IP address of the LDAP server, which contains the name resolution database. This database is used by the local resolver subroutines to resolve symbolic host names into Internet addresses.

However, if the resolv.ldap file does not exist, then the resolver subroutines continue searching their direct paths, which may include searching through a DNS server, the /etc/hosts file, or the NIS hosts map. In addition to the default paths, the resolver subroutines may also use the /etc/irs.conf file, the /etc/netsvc.conf file, or the NSORDER environment variable.

The resolv.Idap file contains one 1dapserver entry, which is required, and one searchbase entry, which is optional. The 1dapserver entry specifies the Internet address of the LDAP server to the resolver subroutines. The entry must take the following format:

ldapserver *Address* [ *Port* ]

The Address parameter specifies the dotted decimal address of the LDAP server. The Port parameter is optional; it specifies the port number that the LDAP server is listening on. If you do not specify the Port parameter, then it defaults to 389.

The searchbase optional entry specifies the base DN (distinguished name) of the name resolution database on the LDAP server. This entry must take the following format:

searchbase baseDN

The baseDN parameter specifies the starting point for the name resolution database on the LDAP server. If you do not define this entry, then the searchbase entry defaults to cn=hosts.

## Example

To define an LDAP server with an IP address 192.9.201.1, that listens on the port 636, and with a searchbase cn=hosttab, enter the following:

ldapserver 192.9.201.1 636 searchbase cn=hosttab

## Implementation Specifics

This file is part of TCP/IP in Network Support Facilities in Base Operating System (BOS) Runtime.

### **Files**

/etc/resolv.ldap

Contains the IP address of the LDAP server.

## **Related Information**

The irs.conf file, hosts file format, netsvc.conf file.

TCP/IP Name Resolution in AIX 5L Version 5.1 System Management Guide: Communications and Networks.

## .rhosts File Format for TCP/IP

## **Purpose**

Specifies remote users that can use a local user account on a network.

# Description

The \$HOME/.rhosts file defines which remote hosts (computers on a network) can invoke certain commands on the local host without supplying a password. This file is a hidden file in the local user's home directory and must be owned by the local user. It is recommended that the permissions of the .rhosts file be set to 600 (read and write by the owner only). The group user and others should NOT have write permission on this file. If write permission is granted to the group user or others, then permission will not be given to the remote host to invoke any command on the local host. The format of the **\$HOME/.rhosts** file is:

HostNameField [UserNameField]

When a remote command executes, the local host uses the local /etc/hosts.equiv file and the \$HOME/.rhosts file of the local user account to validate the remote host and remote user.

#### **Host-Name Field**

The **.rhosts** file supports the following host-name entries:

HostName

-HostName

- +@NetGroup
- -@NetGroup

A + (plus sign) signifies that any host on the network is trusted. The HostName entry is the name of a remote host and signifies that any user logging in from HostName is trusted. A -HostName entry signifies that the host is not trusted. A +@NetGroup or -@NetGroup entry signifies that all hosts in the netgroup or no hosts in the netgroup, respectively, are trusted.

The @NetGroup parameter is used by Network Information Service (NIS) for grouping. Refer to the NIS **netgroup** file for more information.

#### **User-Name Field**

The .rhosts file supports the following user-name entries:

**UserName** -UserName +@NetGroup -@NetGroup

A + (plus sign) signifies that any user on the network is trusted. The UserName entry is the login name of the remote user and signifies that the user is trusted. If no user name is specified, the remote user name must match the local user name. A -UserName entry signifies that the user is not trusted. A +@NetGroup or -@NetGroup entry signifies that all users in the netgroup or no users in the netgroup, respectively, are trusted.

The @NetGroup parameter is used by NIS for grouping. Refer to the NIS netgroup file for more information.

## **Examples**

1. To allow remote users to log in to a local-user account, enter:

```
hamlet dewey
hamlet irving
```

These entries in the local user's **\$HOME/.rhosts** file allow users dewey and irving at remote host hamlet to log in as the local user on the local host.

2. To prevent any user on a given remote host from logging in to a local-user account, enter:

```
-hamlet
```

This entry in the local user's \$HOME/.rhosts file prevents any user on remote host hamlet from logging in as a local user on the local host.

3. To allow all hosts in a netgroup to log in to a local-user account, while restricting specified users, enter:

```
+@century -joe
+@century -mary
+@century
```

This entry in the local user's \$HOME/.rhosts file allows all hosts in the century netgroup to log in to the local host. However, users joe and mary are not trusted, and therefore are requested to supply a password. The deny, or - (minus sign), statements must precede the accept, or + (plus sign), statements in the list. The @ (at sign) signifies the network is using NIS grouping.

## Implementation Specifics

This file is part of TCP/IP in Network Support Facilities in Base Operating System (BOS) Runtime.

#### **Files**

/etc/host.equiv Specifies remote systems that can execute commands on the local system. Lists the groups of users on the network. netgroup

#### **Related Information**

The **lpd** command, **rcp** command, **rdist** command, **rdump** command, **rlogin** command, **rsh** command, ruser command.

The NIS **netgroup** file.

The **rlogind** daemon, **rshd** daemon.

The TCP/IP hosts.equiv file format.

Naming in AIX 5L Version 5.1 System Management Guide: Communications and Networks.

#### sccsfile File Format

## **Purpose**

Describes the format of a Source Code Control System (SCCS) file.

## Description

The SCCS file is an ASCII file consisting of the following logical parts:

Checksum The logical sum of all characters except the characters in the first line

Delta table Information about each delta including type, SCCS identification (SID) number, date and time

of creation, and comments about the delta

**User Names** Login names, group names, or numerical group IDs of users who are allowed to add or

remove deltas from the SCCS file

**Header flags** Flags defining how some SCCS commands work with the SCCS file, or defining values for

identification keywords in the file

Comments Descriptive information about the file

The actual text lines intermixed with control lines **Body** 

Note: Several lines in an SCCS file begin with the ASCII SOH (start-of-heading) character (octal 001). This character is called the control character and is represented graphically as the @ (at sign) in the following text. Any line described in the following text that does not begin with the control character contains text from the source file. Text lines cannot begin with the control character.

The checksum is the first line of an SCCS file. This line has the following format:

@hNumber

The control character and variables in the checksum line have the following meanings:

@h Designates a magic number of 064001 octal (or 0x6801).

Represents the logical sum of all characters in the SCCS file (not including the characters in this line). Number

It is recalculated each time the SCCS file is updated with SCCS commands, and is used to detect

possibly damaging changes made to an SCCS file by non-SCCS commands.

#### **Delta Table**

Each time a group of changes, known as a delta, is made to an SCCS file, the delta table creates a new entry. Each entry contains descriptive information about the delta. The @s (at sign, letter s) character defines the beginning of a delta table entry, and the @e (at sign, letter e) character defines the end of the entry. For each delta created, there is a delta table entry in the following format:

```
@s NumberLinesInserted/NumberLinesDeleted/NumberLinesUnchanged
@d DeltaType SID Date Time UserID Number PreNumber
@i NumbersIncluded . . .
@x NumbersExcluded . . .
@g NumbersIgnored . . .
@m ModificationRequestNumber
@c Comments . . .
```

The control characters and variables in the delta table entries have the following meanings:

- @s Designates the first line of each entry, which contains the number of lines inserted, deleted, and unchanged from the previous delta.
- @d Designates the second line of each entry, which contains the following variables:

#### DeltaTvpe

Type of delta. The letter d designates a normal delta; the letter r designates a delta that has been removed with the rmdel command.

SID SCCS ID (SID) of the delta.

Date, in the YY/MM/DD format, that the delta was created. Date

Time, in the HH:MM:SS format, that the delta was created. Time

UserID Login name that corresponds to the real user ID at the time the delta was created.

#### Number

Serial numbers of the delta.

#### PreNumber

Serial numbers of the delta's predecessor.

- @i Indicates the serial numbers of the deltas that are included in the creation of this delta by using the get command with the -i flag. This line can contain several delta numbers and is optional.
- Indicates the serial numbers of the deltas that were excluded from the creation of this delta by using the get @x command with the -x flag. This line can contain several delta numbers and is optional.
- Indicates the serial numbers of the deltas that were ignored in the creation of this delta by using the delta @g command with the -q flag. This line can contain several delta numbers and is optional.
- @m Indicates a modification request (MR) number associated with the delta. There can be several MR lines in an SCCS file, each one containing a different MR number. These lines are optional.
- @c Comment lines associated with the delta. There can be several comment lines in an SCCS file. These lines are optional.
- @е Ends the delta table entry.

#### **User Names**

This section of the file contains the list of login names, group names, or numerical group IDs of users who can add deltas to the file. The names and IDs are separated by new-line characters. This section uses the following control characters:

- @u A bracketing line that indicates the beginning of a user-name list. This line appears before the first line in the
- @U A bracketing line that indicates the end of a user name list. This line appears after the last line in the list.

An empty list allows any user to make a delta. The list is changed using the admin command with the -a or **-e** flag.

#### Header Flags

Flags control commands and define keywords used internally in the SCCS. Header flags are set using the admin command with various flags. The format of each line is:

**@f** Flag Text

The control character and variables in the header flags section have the following meanings:

- Branch. Allows the use of the **-b** flag of the **get** command to cause a branch in the delta tree.
- Ceiling. Defines the highest release number from 0 through 9999 that can be retrieved by a get command for editing. This release number is called the *ceiling release number*.
- @fd Default SCCS ID. Defines the default SID to be used when one is not specified with a get command. When this flag is not set, the get command uses the most recently created delta.

- @ff Floor. Defines the lowest release number from 0 through 9999 that can be retrieved by a get command for editing. This release number is called the floor release number.
- ID keywords. Controls the No ID keywords error warning message. When this flag is not set, the message is @fi only a warning. When this flag is set, the absence of ID keywords causes an error and the delta fails.
- @fi Joint edit. Causes the get command to allow concurrent edits of the same base SID.
- @fl Lock releases. Defines a list of releases that cannot be edited with the **get** command using the **-e** flag.
- @fm Module name. Defines the replacement of a module name for the %M% identification keyword. This value is used to override the default.
- No changes. Causes the delta command to insert null deltas (delta entries with no changes) for any skipped releases when a delta for a new release is created. For example, delta 5.1 is created after delta 2.1, skipping releases 3 and 4. When this flag is omitted, skipped releases are omitted from the delta table.
- @fq User-defined flag. Defines the replacement of the %Q% identification keyword.
- @ft Type of program. Defines the replacement of the %Y% identification keyword.
- Program name. Controls prompting for MR numbers in addition to comments on delta creation. If a value is @fv assigned, it defines an MR number validity-checking program.

#### Comments

When comments are taken from a file containing descriptive text by using the **admin** command with the -t flag option, the contents of that file are displayed in the comments section. Typically, the comments section contains a description of the purpose of the entire file and uses the following control characters:

- @t A bracketing line that indicates the beginning of the comments section. This line appears before the first comment line.
- @T A bracketing line that indicates the end of the comments section. This line appears after the last comment line.

### **Body**

The body consists of two types of lines: control lines and text lines. Control lines bracket text lines. The text lines contain pieces of text that were inserted or deleted for a particular version of the file. The control lines that bracket a piece of text indicate whether a piece of text was inserted or deleted, and in what version. When a particular version of a file is created from the SCCS file, the control lines identify the pieces of text that should be added or deleted for that version of the file.

Control lines can be nested within one another, so the same portion of text can be bracketed by several sets of control lines. The body of a long SCCS file can be very complicated. The SCCS commands, however, provide a better way to understand the different versions of an SCCS file.

@INumber Indicates an insert control line. The Number variable indicates the serial number that corresponds to the delta for the control line. Text inserted between this control line and an end control line with the same serial number was inserted as part of the delta that corresponded to the same serial number. @ **D**Number Indicates a delete control line. The Number variable indicates the serial number that corresponds to

the delta for the control line is indicated by the Number variable. Text deleted between this control line and an end control line with the same serial number was deleted as part of the delta that

corresponded to the same serial number.

@ENumber Indicates an end control line. The serial number that corresponds to the delta for the control line is indicated by the Number variable. This indicates the end of a section of text to be inserted or deleted.

Within the text are also identification keywords that are specific to the SCCS file system. These keywords represent identifying information about the SCCS file. When using the get command without the -e or -k flag, these keywords will be replaced by their values. Because different versions have different identifying information, the identification keywords provide an easy way for the SCCS file system to provide the correct identifying information for any version of the file requested by the get command. Keywords can be used to provide several kinds of information:

#### Version identification information:

| Keyword | Value                                                        |
|---------|--------------------------------------------------------------|
| %M%     | Module name; the value of the m header flag in the SCCS file |
| %l%     | SID (%R%, %L%, %B%, %S%)                                     |
| %R%     | Release                                                      |
| %L%     | Level                                                        |
| %B%     | Branch                                                       |
| %S%     | Sequence                                                     |
|         |                                                              |

#### Time and date information:

| Keyword | Value                                            |
|---------|--------------------------------------------------|
| %D%     | Date of the current get command (YY/MM/DD)       |
| %H%     | Date of the current get command (MM/DD/YY)       |
| %T%     | Time of the current get command (HH:MM:SS)       |
| %E%     | Date newest applied delta was created (YY/MM/DD) |
| %G%     | Date newest applied delta was created (MM/DD/YY) |
| %U%     | Time newest applied delta was created (HH:MM:SS) |

#### Name information:

#### Keyword Value

%F% SCCS file name

%P% Full path name of the SCCS file

#### Flag values:

| Keyword Value |
|---------------|
|---------------|

%Q% Value of the -q header flag in the SCCS file

%Y% Module type; the value of the -t header flag in the SCCS file

#### · Line numbers:

## Keyword

%C% The current line number. This keyword identifies message output by the program. It should not be

used on every line to provide sequence numbers.

### · Constructing what strings:

| Keyword      | Value                                                                                                    |
|--------------|----------------------------------------------------------------------------------------------------|
| % <b>A</b> % | A shorthand notation for constructing <b>what</b> strings for program files specific to other operating systems. Its value equals the following key letters: |
|              | %A% = %Z%%Y% %M% %I%%Z%                                                                                                    |
| %W%          | A shorthand notation for constructing <b>what</b> strings for program files specific to this operating system. Its value is the characters and key letters:  |
|              | %W% = %Z%%M% <horizontal-tab>%I%</horizontal-tab>                                                                                                    |
| % <b>Z</b> % | The 4-character string @(#) (at sign, left parenthesis, pound sign, right parenthesis) recognized by the <b>what</b> command.                                |

## **Related Information**

Source Code Control System (SCCS) Overview in AIX 5L Version 5.1 General Programming Concepts: Writing and Debugging Programs contains general information about the SCCS file system.

The admin command, delta command, get command, prs command, rmdel command, what command.

### services File Format for TCP/IP

## **Purpose**

Defines the sockets and protocols used for Internet services.

## **Description**

The /etc/services file contains information about the known services used in the DARPA Internet network. Each service is listed on a single line corresponding to the form:

ServiceName PortNumber/ProtocolName Aliases

These fields contain the following information:

ServiceName Specifies an official Internet service name.

PortNumber 1 4 1 Specifies the socket port number used for the service. ProtocolName Specifies the transport protocol used for the service.

Aliases Specifies a list of unofficial service names.

Items on a line are separated by spaces or tabs. Comments begin with a # (pound sign) and continue until the end of the line.

If you edit the /etc/services file, run the refresh -s inetd or kill -1 InetdPID command to inform the inetd daemon of the changes.

## **Examples**

Entries in the services file for the inetd internal services may look like this:

| echo    | 7/tcp  |               |
|---------|--------|---------------|
| echo    | 7/udp  |               |
| discard | 9/tcp  | sink null     |
| discard | 9/udp  | sink null     |
| daytime | 13/tcp |               |
| daytime | 13/udp |               |
| chargen | 19/tcp | ttytst source |
| chargen | 19/udp | ttytst source |
| ftp     | 21/tcp |               |
| time    | 37/tcp | timeserver    |
| time    | 37/udp | timeserver    |
|         |        |               |

## **Implementation Specifics**

This file is part of TCP/IP in Network Support Facilities in Base Operating System (BOS) Runtime.

#### **Related Information**

The **getservent** subroutine.

The /etc/inetd.conf file format.

Object Data Manager (ODM) Overview for Programmers in AIX 5L Version 5.1 General Programming Concepts: Writing and Debugging Programs.

TCP/IP Daemons in AIX 5L Version 5.1 System Management Guide: Communications and Networks.

## setmaps File Format

## **Purpose**

Defines the text of a code-set map file and a terminal map file.

## **Description**

The text of a code set map file consists of a description of the code set. The text of a terminal map file consists of a set of rules.

#### Code-Set Map File

The text of a code set map file is a description of the code set. It specifies the optional converter modules to push on the stream. The code set map file is located in the /usr/lib/nls/csmap directory. Its name is the code set name.

The code set map file contains the following lines:

| Name :               | name                    |
|----------------------|-------------------------|
| Type:                | MIS                     |
| Multibyte handling : | EUC                     |
| ioctl EUC_WSET :     | w1:d1, w2:d2, w3:d3     |
| lower converter :    | /usr/lib/drivers//wconv |
| upper converter :    | /usr/lib/drivers/upconv |

The lines have the following meaning:

Name Specifies the code set name. It is also the code set map file name.

**Type** Specifies the code set type. It can be one of the following:

> M Denotes a multibyte code set.

S Denotes a single byte code set.

Multibyte handling Specifies the type of multibyte handling of the code set. This line is required only

if Type is M. It must be EUC, denoting an EUC multibyte code set.

ioctl EUC WSET Specifies the parameters for the EUC WSET ioctl operation. This line is required

only if **Type** is **M**. The w1, w2, and w3 parameters specify the memory width of the code set; the d1, d2, and d3 parameters specify the screen width of the code

set.

lower converter

upper converter Specifies the lower and upper converters to use on the stream. This line is

required only if the code set is a non-EUC multibyte code set.

For example, the code set map file for the ISO 8859-1 code set would contain the following lines:

IS08859-1 Name:

Type: S

Another example: the code set map file for the IBM-943 code set would contain the following lines:

Name: IBM-943 Type: Multibyte handling: EUC

ioctl EUC WSET: 2:2,1:1,2:2

/usr/lib/drivers/lc sjis lower converter: upper converter: /usr/lib/drivers/up sjis

#### Terminal Map File

The text of a terminal map file is a set of rules. Each rule has the following format:

pattern:replacement

The size of the input pattern string is limited to 10 characters in length and the size of the replacement pattern string is limited to 16 characters in length.

The pattern string can include the following special characters:

? Matches any single byte.

@ x Matches this rule only if the pattern processor is in state x, where x is any single byte. (This

sequence does not match a character in the input buffer.)

\?, \@, or \\ Prevents the pattern processor from interpreting? (question mark), @ (at sign), or \

(backslash) as special characters.

\ddd Represents any byte in octal notation.

\xdd Represents any byte in hexadecimal notation.

The replacement string can include the following special characters:

Uses the nth character in the input string that matched this pattern, where n is a decimal \$n

@ x Moves the pattern processor into state x. (This sequence does not become part of the

replacement string.)

\\$, \@, or \\ Prevents the pattern processor from interpreting \$, @, or \ as special characters.

\ddd Represents any byte in octal notation.

\xdd Represents any byte in hexadecimal notation.

#### **Files**

/usr/lib/nls/csmap/sbcs Code set map for a single-byte code page /usr/lib/nls/csmap/IBM-932 Code set map for the IBM-932 code page /usr/lib/nls/csmap/IBM-943 Code set map for the IBM-943 code page /usr/lib/nls/csmap/IBM-eucJP Code set map for the IBM-eucJP code page /usr/lib/nls/csmap/IBM-eucKR Code set map for the IBM-eucKR code page /usr/lib/nls/csmap/IBM-eucTW Code set map for the IBM-eucTW code page

/usr/lib/nls/termmap/\*.in Input map files /usr/lib/nls/termmap/\*.out Output map files

#### **Related Information**

The eucioctl.h file.

The **setmaps** command.

The **setcsmap** subroutine.

tty Subsystem Overview in AIX 5L Version 5.1 General Programming Concepts: Writing and Debugging Programs.

## simprof File Format

# **Purpose**

Specifies PC Simulator startup options.

## **Description**

When you start PC Simulator with the **pcsim** command, PC Simulator searches for a profile of startup options. The profile used by PC Simulator is the simprof file format. It is a pure ASCII text file that you can edit with any text editor.

You can specify the name of a profile with the -profile flag at the pcsim command. If you do not enter a -profile flag, PC Simulator searches for the simprof default profile. This sample profile, included with PC Simulator, is located in the /usr/lpp/pcsim/samples directory.

You can define more than one profile. These profiles can be for different users or for starting PC Simulator with different options. PC Simulator first searches for the specified profile in the current working directory, then in the **\$HOME** directory, and finally in the **/usr/lpp/pcsim** directory. To operate with only one profile, you can copy the simprof sample profile to one of these directories, and edit it to set the options you want.

Even if PC Simulator finds a profile, it searches all three directories. It can, therefore, find more than one profile with the same file name. If this happens, PC Simulator accumulates options from each profile. It overlays values for the same option in each profile and uses the last value it reads. You can set options with flags from the command line that override any options in a profile.

## **Examples**

A simulator profile resembles an AlXwindows default profile. Options are listed by flag name, followed by a : (colon), then a parameter value. The simprof sample profile included with PC Simulator is similar to this example, except that it includes no parameter values.

If an option is not listed or no value is specified, PC Simulator starts with the default value for this option. A blank space between the colon and parameter value is optional. Any text following a # (pound sign) is a comment. PC Simulator expands environment variables inside the simprof file.

Note: If there is no diskette drive present, the entries for Adiskette and Bdiskette should be removed from the profile. If there is only one diskette drive present, the entry for Bdiskette should be removed from the profile.

```
: /home/dos1/txt.fil # select file /home/dos1/txt.fil
Cdrive
                                # for fixed disk C:
                               # select directory /home/dos2
Ddrive
           : /home/dos2
                                # for fixed disk D:
permission : 666
                                # read/write permissions to
                                 # all users for files saved
                                # to fixed disk
            : 3
                                # select 3.5-inch diskette drive
Adiskette
Bdiskette
                                # no B diskette drive selected
                                # release diskette drive to
dtime
                                # AIX after 5 seconds
display
                                # use default AIXwindows
                                # server, unix:0
            : V
dmode
                                # select VGA display mode
                                # use default window size
geometry
                                # & position, 720x494+152+265
iconGeometry : =64X64+10+10 # size and position of icon
                               # use default, pcsim
iconName
kbdmap
                                # no file selected
                             # name in window title bar
           : BUDGET
name
refresh
           : 100
                               # refresh display every
                                # 100 milliseconds
            : 1p0
:
                               # emulate DOS lpt1 with AIX lp0
1pt1
1pt2
                                # none selected
1pt3
                                # none selected
mouse
            : com1
                                # emulate Microsoft serial mouse
```

ptime : 30 # print job file buffering # time out after 30 seconds

xmemory : 1024 # provide 1MB extended memory

### **Files**

/usr/lpp/pcsim/samples/simprof

Contains an example startup profile.

## Standard Resource Record Format for TCP/IP

## **Purpose**

Defines the format of lines in the named data files.

## **Description**

Records in the **named** files are called *resource records*. Files using the standard resource record format are:

- DOMAIN data file
- · DOMAIN reverse data file
- DOMAIN cache file
- · DOMAIN local file

Resource records in the **named** files have the following general format:

{Name} {TTL} AddressClass RecordType RecordSpecificData

**Field Definitions** 

TTL

Name Varies depending on the RecordType field. The Name field can

specify the name of a domain, a zone of authority, the name of a host, the alias of a host or of a mailbox, or a user login ID. The *Name* field must begin in column one. If this field is left blank, the name defaults to the value of the previous resource record.

Time to live. This specifies how long the record is stored in the database. If this field is left blank, the time to live defaults to the

time to live specified in the start of authority record. This field is

optional.

Address Class of the record. There are three valid entries for this

field: ANY for all address classes, IN for Internet, and CHAOS for

Chaos net.

RecordType The type of resource record. Valid record types are:

SOA Start of authority record

NS Name server record

A Address record

HINFO Host information record

HINFO Host information record
WKS Well-known services record
CNAME Canonical name record
PTR Domain name pointer record

MB Mailbox record

MRMail rename name recordMINFOMailbox information recordMGMail group member recordMXMail exchanger record

Details and examples of record types are given below.

These fields are dependent on the *RecordType* field.

Although case distinctions are kept when loading databases, all queries to the name server database are case insensitive.

#### **Special Characters**

The following characters have special meanings:

|   | If used in the <i>Name</i> field, a . (period) indicates the current domain.                                                                                                    |
|---|----------------------------------------------------------------------------------------------------|
|   | <b>Note:</b> Use the . (period) at the end of resource records to append the path of the current domain.                                                                                              |
|   | If used in the <i>Name</i> field, two periods indicate the null domain name of the root domain.                                                                                                    |
| @ | If used in the Name field, an @ (at sign) indicates the current origin.                                                                                                    |
|   | Where X is any character except numbers 0 through 9 or the character . (period), a backslash preceding a character indicates that the character's special meaning should not be used. For example, \@ |
|   | (backslash, at sign) can be used to put an @ character in the label of an entry in the <i>Name</i> field.                                                                                             |
|   | Where each D is any number between 0 and 9. Each number is identified as the binary octet corresponding to the number. These octets are not should for appoint                                        |
|   | checked for special meaning.                                                                                                    |
|   | <b>Note:</b> The \DDD character is not used in the <i>Name</i> field of a resource record.                                                                                                    |
|   | Parentheses indicate that data broken into more than one line should be grouped together. The () (parentheses) are currently used in the <b>SOA</b> and <b>WKS</b> resource records.                  |
| • | Indicates a comment line. All characters after the ; (semicolon) are ignored.                                                                                                    |
| * | An * (asterisk) indicates wildcards.                                                                                                    |

### **Special Types of Lines**

**\$ORIGIN** OriginName

There are two special types of lines that are not data lines. Instead they special processing. These lines are the **\$INCLUDE** and **\$ORIGIN** lines.

resource record.

| \$INCLUDE FileName | This line begins in column one and is followed by a file name. It indicates that the specified file should be included in the name server database. This is useful in separating different types of data into multiple files. For example: |
|--------------------|----------------------------------------------------------------------------------------------------|
|                    | \$INCLUDE /usr/named/data/mailbox                                                                                                    |

indicates that this file should be loaded into the name server's database. Data files specified by the \$INCLUDE line are not treated differently from any other named data file.

Note: The \* (asterisk) character is not used in the Name field of a

This line begins in column one and is followed by the name of a domain. This line indicates that the origin from more than one domain in a data file should be changed.

## Resource Record Types

Following is a list of the resource record types used in the **named** data files:

- Start of authority record
- · Name server record
- · Address record
- · Host information record
- · Well-known services record
- · Canonical name record
- · IN-ADDR.ARPA record
- · Domain-name pointer record
- · Gateway PTR record
- Mailbox record
- Mail rename name record
- · Mailbox information record
- Mail group member record
- · Mail exchanger record

## Start of Authority Record

The start of authority (SOA) record indicates the start of a zone of authority. There should be only one start of authority record per zone, indicated by a value of SOA in the RecordType field. However, the SOA record for the zone should be in each named.data and named.rev file on each name server in the zone. Its structure corresponds to the following format:

| {Name}{TTL} AddressC | lass RecordType     | Origin   | PersonInCharge |
|----------------------|---------------------|----------|----------------|
| @                    | IN                  | SOA      |                |
| merl.century.com     | jane.merl.century.c | om       |                |
|                      | (1.1                | ;Serial  |                |
|                      | 3600                | ;Refresh |                |
|                      | 600                 | ;Retry   |                |
|                      | 3600000 ;E          | Expire   |                |
|                      | 86400) ;            | Minimum  |                |
|                      |                     |          |                |

#### Fields:

Name Name of the zone. TTL Time to live. AddressClass Internet (IN).

RecordType Start of authority (SOA).

Origin Name of the host on which this data file resides.

PersonInCharge Person responsible for keeping the data file current. The format is similar to a mailing

address, but the @ (at sign) that normally separates the user from the host name is

replaced by a . (period).

Version number of this data file. This number should be incremented each time a change Serial

is made to the data. The upper limit for the number to the right of the decimal point is

Refresh The number of seconds after which a secondary name server checks with the primary

name server to see if an update is needed. A suggested value for this field is 3600 (1

hour).

The number of seconds after which a secondary name server is to retry after a refresh Retry

attempt fails. A suggested value for this field is 600 (10 minutes).

Expire The upper limit in seconds that a secondary name server can use the data before it

expires because it has not been refreshed. This value should be fairly large, and a

suggested value is 3600000 (42 days).

Minimum The minimum time, in seconds, to use as time-to-live values in resource records. A

suggested value is 86400 (one day).

#### Name Server Record

The name server record specifies the name server responsible for a given domain. There should be one name server record for each primary server for the domain, indicated by a value of NS in the RecordType field. The name server record can be in the named.data file, the named.rev file, the named.ca file, and the **named.local** file. Its structure corresponds to the following format:

| {Name} {TTL} | AddressC | Class | RecordType         | NameServerName |
|--------------|----------|-------|--------------------|----------------|
| ]            | IN N     | NS    | arthur.centurv.com |                |

#### Fields:

Name Indicates the domain serviced by the specified name server. In this case, the domain

defaults to the value in the previous resource record.

TTLTime to live. AddressClass Internet (IN). RecordType Name server (NS).

*NameServerName* The name server responsible for the specified domain.

#### Address Record

The address record specifies the address for the host and is indicated by a value of **A** in the RecordType field. Address records can be entries in the named.ca, named.data, and named.rev files. Its structure corresponds to the following format:

| {Name} | {TTL} | AddressCla | ss         | RecordType | Address |
|--------|-------|------------|------------|------------|---------|
| arthur | IN    | Α          | 132.10.8.1 |            |         |
|        | TN    | Α          | 10.0.4.1   |            |         |

#### Fields:

Name of the host. Name TTLTime to live. AddressClass Internet (IN). RecordType Address (A).

Address Internet address of the host in dotted decimal form. There should be one address record for

each Internet address of the host.

If the name server host for a particular domain resides inside the domain, then an A (address) resource record that specifies the address of the server is required. This address record is only needed in the server delegating the domain, not in the domain itself. If, for example, the server for domain aus.century.com was fran.aus.century.com, then the NS record and the required A record would look like:

NS fran.aus.century.com. aus.century.com. IN fran.aus.century.com. IN A 192.9.201.14

#### **Host Information Record**

The host information (HINFO) record lists host specific information, and is indicated by HINFO in the RecordType field. This lists the hardware and operating system that are running at the specified host. Note that the hardware and operating system information is separated by a single space. There must be one host information record for each host. The HINFO record is a valid entry in the named.data and the named.rev files. Its structure corresponds to the following format:

{Name}  $\{TTL\}$ AddressClass RecordType Hardware OS

#### Fields:

Name of the host. Name TTLTime to live.

AddressClass Address class. Valid values are IN for Internet and CHAOS for Chaos net.

RecordType Host information (HINFO). Hardware Make and model of hardware.

OS Name of the operating system running on the host.

#### Well-Known Services Record

The well-known services (WKS) record lists the well-known services supported by a particular protocol at a specified address. This record is indicated by WKS in the RecordType field. Although TCP/IP provides the record for backward compatibility, it is now obsolete.

The services and port numbers come from the list of services in the /etc/services file. There should be only one WKS record per protocol per address. The WKS record is a valid entry in the named.data file. Its structure corresponds to the following format:

| {Name}{TTL} |
|-------------|
|-------------|

| AddressClass | RecordType | Address     | Protocol                 | ListOfServices |
|--------------|------------|-------------|--------------------------|----------------|
| IN           | WKS 125    | .10.0.4 UDP | (who route timed domain) |                |
| IN           | WKS 125    | .10.0.4 TCP | (echo telnet ftp netstat | finger)        |

#### Fields:

Name Name of the host. In this case, the name of the host defaults to the value in the previous

resource record.

TTITime to live AddressClass Internet (IN)

RecordType Well-known services (WKS)

Address Internet address of the adapter in dotted decimal form Protocol Protocol used by the list of services at the specified address **ListOfServices** Services supported by a protocol at the specified address

#### Canonical Name Record

The canonical name record specifies an alias for a canonical name (CNAME), and is indicated by CNAME in the RecordType field. The CNAME record is the only Resource record that can use the alias of a canonical name. All other resource records must use the full canonical (or domain) name. The CNAME record is a valid entry in the **named.data** file. For each **CNAME** record, there must be a corresponding address (A) record. Its structure corresponds to the following format:

| AddressClass |    | R     | ecordType | CanonicalName |
|--------------|----|-------|-----------|---------------|
| knight       | IN | CNAME | lancelot  |               |
| john         | IN | CNAME | lancelot  |               |

#### Fields:

Aliases Alias by which the host is known

TTLTime to live AddressClass Internet (IN)

RecordType Canonical name (CNAME)

CanonicalName Official name associated with the alias

#### IN-ADDR.ARPA Record

The structure of names in the domain system is set up in a hierarchical fashion. The address of a name can be found by tracing down the domain structure, contacting a server for each label in the name. Because the structure is based on names, there is no easy way to translate a host address back into its host name.

In order to allow simple reverse translation, the IN-ADDR.ARPA domain was created. This domain uses host addresses as part of a name that points to the data for that host. The IN-ADDR.ARPA domain provides an index to the resource records of each host based on its address. There are subdomains within the IN-ADDR.ARPA domain for each network, based on network number. Also, to maintain consistency and natural groupings, the 4 octets of a host number are reversed. The IN-ADDR.ARPA domain is defined by the IN-ADDR.ARPA record in the named.boot files and the DOMAIN hosts data file.

For example, the ARPANET is net 10, which means that there is a domain called 10.in-addr.arpa. Within this domain, there is a PTR resource record at 51.0.0.10.IN-ADDR, which points to the resource records for the host sri-nic.arpa (whose address is 10.0.0.51). Since the NIC is also on the MILNET (net 26, address 26.0.0.73), there is also a PTR resource record at 73.0.0.26.in-addr.arpa that points to the same resource records for SRI-NIC.ARPA. The format of these special pointers is defined in the following section on PTR resource records, along with the examples for the NIC.

## **Domain-Name Pointer Record**

The Domain-Name Pointer record allows special names to point to some other location in the domain. This record is indicated by PTR in the RecordType field. PTR resource records are mainly used in IN-ADDR.ARPA records to translate addresses to names.

Note: PTR records should use official host names, not aliases.

The PTR record is a valid entry in the named.rev file. Its structure corresponds to the following format:

| {Aliases} | {TTL} | AddressCla | ss RecordType       | RealName |
|-----------|-------|------------|---------------------|----------|
| 7.0       | IN    | PTR        | arthur.century.com. |          |

#### Fields:

Specifies where this record should point in the domain. Also specifies the Internet address of Aliases

the host with the octets in reverse order. If you have not defined the IN-ADDR.ARPA domain

in your named.boot file, this address must be followed by .in-addr.arpa.

TTL Time to live. AddressClass Internet (IN). RecordType Pointer (PTR).

RealName The domain name of the host to which this record points.

### **Gateway PTR Record**

The IN-ADDR domain is also used to locate gateways on a particular network. Gateways have the same kind of PTR resource records as hosts, but they also have other PTR records used to locate them by network number alone. These records have 1, 2, or 3 octets as part of the name, depending on whether they are class A, B, or C networks, respectively.

The gateway host named gw, for example, connects three different networks, one for each class, A, B, and C. The gw gateway has the standard resource records for a host in the csl.sri.com zone:

```
gw.csl.sri.com.
                       ΙN
                                    10.2.0.2
                                     128.18.1.1
                       ΙN
                              Α
                                     192.12.33.2
                       ΤN
                              Α
```

In addition, this gateway has one of the following pairs of number-to-name translation pointers and gateway location pointers in each of the three different zones (one for each network). In each example, the number-to-name pointer is listed first, followed by the gateway location pointer.

#### Class A

```
2.0.2.10.in-addr.arpa.
                                  PTR
                           ΙN
                                         gw.csl.sri.com.
10.in-addr.arpa.
                           ΤN
                                  PTR
                                         gw.csl.sri.com.
Class B
1.1.18.128.in-addr.arpa.
                           ΙN
                                  PTR
                                         gw.csl.sri.com.
18.128.in-addr.arpa.
                                         gw.csl.sri.com.
                           ΙN
                                  PTR
Class C
2.33.12.192.in-addr.arpa. IN
                                  PTR
                                         gw.csl.sri.com.
```

For example, a user named elizabeth used the following resource record to have her mail delivered to host venus.abc.aus.century.com:

gw.csl.sri.com.

```
elizabeth
                                MB
                                        venus.abc.aus.century.com.
```

PTR

#### Mailbox Record

33.12.192.in-addr.arpa.

The mailbox (MB) record defines the machine where a user wants to receive mail, and is indicated by MB in the RecordType field. The MB record is a valid entry in the named.data file. Its structure corresponds to the following format:

| {Aliases} | {TTL} | AddressClass | RecordType         | Machine |
|-----------|-------|--------------|--------------------|---------|
| jane      | IN    | MB           | merlin.century.com |         |

#### Fields:

Aliases The user login ID TTLTime to live AddressClass Internet (IN) RecordType Mailbox (MB)

Machine Name of the machine at which the user wants to receive mail

#### Mail Rename Name Record

The mail rename (MR) name record allows a user to receive mail addressed to a list of aliases. This record is indicated by MR in the RecordType field. The MR record is a valid entry in the named.data file. Its structure corresponds to the following format:

{Aliases} {TTL} AddressClass RecordType Correspor

merlin ΙN jane

Fields:

Aliases Alias for the mailbox name listed in the last field.

TTL Time to live. AddressClass Internet (IN). RecordType Mail rename (MR).

**CorrespondingMB** The name of the mailbox. This record should have a corresponding MB record.

#### **Mailbox Information Record**

The mailbox information (MINFO) record creates a mail group for a mailing list, and is indicated by MINFO in the RecordType field. This record usually has a corresponding mail group record, but may also be used with a mailbox record. The MINFO record is a valid entry in the named.data file. Its structure corresponds to the following format:

{Name} {TTL} AddressClass

Maintainer RecordType Requests MINFO postmaster ΙN post-request greg.century.com

Fields:

Name The name of the mailbox.

TTITime to live. AddressClass Internet (IN).

RecordType Mail Information record (MINFO).

Requests Where mail requests (such as a request to be added to the mailing list) should be sent. Maintainer The mailbox that should receive error messages. This is particularly useful when mail errors

should be reported to someone other than the sender.

### Mail Group Member Record

The mail group member (MG) record lists the members of a mail group. This record is indicated by MG in the RecordType field. The MG record is a valid entry in the named.data file. Its structure corresponds to the following format:

MemberName {MailGroupName} {TTL} AddressClass RecordType

MG dept ΙN Tom

Fields:

MailGroupName Name of the mail group.

TTLTime to live. AddressClass Internet (IN).

RecordType Mail group member record (MG). MemberName The login ID of the group member.

## Mail Exchanger Record

The mail exchanger (MX) records identify machines (gateways) that know how to deliver mail to a machine that is not directly connected to the network. This record is indicated by MX in the RecordType field. Wildcard names containing an \* (asterisk) can be used for mail routing with MX records. There may be

servers on the network that state that any mail to a domain is to be routed through a relay. The MX record is a valid entry in the named.data file. Its structure corresponds to the following format:

| ſN | ٧a  | m   | $\sim$ |
|----|-----|-----|--------|
| 11 | va. | 111 | C,     |

| {TTL}        | AddressClass |    | RecordTy | rpe PrefValue      | MailExchanger |
|--------------|--------------|----|----------|--------------------|---------------|
| Ann.bus.com  | IN           | MX | 0        | Hamlet.Century.Com |               |
| *.dev.bus.co | m IN         | MX | 0        | Lear.Century.Com   |               |

#### Fields:

Specifies the full name of the host to which the mail exchanger knows how to deliver Name

mail.

Note: The \* (asterisk) in the second name entry is a wildcard name entry. It indicates that any mail to the domain dev.bus.com should be routed through the

mail gateway Lear.Century.Com.

TTLTime to live. AddressClass Internet (IN).

RecordType Mail Exchanger (MX).

Indicates the order the mailer should follow when there is more than one way to deliver PrefValue

mail to a host.

The full name of the mail gateway. See RFC 974 for more information. MailerExchanger

## **Examples**

The following is an example of a mailing list:

| dept | IN | MINFO | dept-request jane.merlin.century.com |
|------|----|-------|--------------------------------------|
|      | IN | MG    | greg.arthur.century.com              |
|      | IN | MG    | tom.lancelot.century.com             |
|      | IN | MG    | gary.guinevere.century.com           |
|      | IN | MG    | kent.gawain.century.com              |
|      |    |       |                                      |

# Implementation Specifics

This file is part of TCP/IP in Network Support Facilities in Base Operating System (BOS) Runtime.

### **Related Information**

The named daemon.

The DOMAIN Data file format, DOMAIN Cache file format, DOMAIN Local file format, DOMAIN Reverse Data file format.

Naming in AIX 5L Version 5.1 System Management Guide: Communications and Networks.

Configuring Name Servers in AIX 5L Version 5.1 Communications Programming Concepts.

# **Sysfiles File Format for BNU**

## **Purpose**

Gives system administrators flexibility in configuring their Systems, Devices and Dialers files for use with BNU commands.

## **Description**

The /etc/uucp/Sysfiles file let system administrators specify alternate Systems, Devices and Dialers files to replace the default files in the /etc/uucp directory or to supplement those files to enable a separation of the data needed to access remote systems. It is organized so a user can invoke two distinct types of services, uucico and cu. The uucico service refers to the /usr/sbin/uucp/uucico command and the commands that invoke it, for example uucp, uux, uusend, uucico. It automatically logs into remote systems and sends and receives data. The cu service connects to remote systems without attempting to login and uses the cu, ct, and slattach commands to contact remote systems. The responses to the user name and password prompts as well as any data transfer is the responsibility of the user. Based upon these differences a system administrator can split the data used to contact remote systems according the service types

The Sysfiles file contains a description of each BNU service on the local system that can establish a remote connection. Each line in the Sysfiles file corresponds to the following syntax:

```
service=uucico|cu [systems=filename[:filename]] \
                  [devices=filename[:filename]] \
                  [dialers=filename[:filename]] \
```

If a service does not have a corresponding line in the Sysfiles file, the default files are used.

## **Examples**

1. A **Sysfiles** configuration that splits the configuration files for **uucico** and **cu** into different sets of files would be as follows:

```
service=uucico systems=Systems.cico devices=Devices.cico \
               dialers=Dialers.cico
service=cu
               systems=Systems.cu devices=Devices.cu
               dialers=Dialers.cu
```

These two lines in a Sysfiles file state that two separate sets of Systems, Devices and Dialers files are used for each service. Each service is specified by the service= at the beginning of a line with no leading white space. The files used for each service is named on the same line according to the substrings appended to the systems=, devices= and dialers=. Their default location is in the /etc/uucp directory.

2. A configuration to split the **uucico** and **cu** service entries into separate files, but to combine common configuration data would be as follows:

```
service=uucico systems=Systems.cico:Systems \
               devices=Devices.cico:Devices \
               dialers=Dialers.cico:Dialers
service=cu
               systems=Systems.cu:Systems \
               devices=Devices.cu:Devices \
               dialers=Dialers.cu:Dialers
```

This example provides separate Systems, Devices, and Dialers files for each service, but combines any common data into the default files. As the example shows, multiple Systems, Devices and Dialers files can be specified for each service. A colon is used as the filename delimiter in such a case.

3. This example specifies separate Systems files for each service. Each service uses the default Devices and Dialers files.

```
service=uucico systems=Systems.cico
service=cu
               systems=Systems.cu
```

If no Sysfiles service entry is made for a Systems, Devices, or Dialers file, the default file is used. Any files specified in Sysfiles to serve as Systems, Devices, or Dialers files need to conform to the syntax used in the default files, /etc/uucp/Systems, /etc/uucp/Devices or /etc/uucp/Dialers.

## **Files**

/etc/uucp Contains all the default configuration files for BNU, including the Sysfiles file. /etc/uucp/Sysfiles Contains information about alternate Systems, Devices and Dialers files.

/etc/uucp/Systems Lists and describes remote systems accessible to a local system, using the Basic

Networking Utilities (BNU).

/etc/uucp/Devices Contains information about available devices.

/etc/uucp/Dialers Contains dialing sequences for various types of modems and other types of

dialers.

#### **Related Information**

The uucico daemon, ct command, cu command, uucp command, uux command, uusend command

The /etc/uucp/Devices File, /etc/uucp/Dialers File, /etc/uucp/Systems File,

## **Systems File Format for BNU**

## **Purpose**

Lists and describes remote systems accessible to a local system, using the Basic Networking Utilities (BNU).

## **Description**

BNU Systems files, /etc/uucp/Systems by default, list the remote computers with which users of a local system can communicate using the Basic Networking Utilities (BNU) program. Other files specified in the /etc/uucp/Sysfiles file can be configured and BNU Systems files. Each entry in a Systems file represents a remote system, and users on the local system cannot communicate with a remote system unless that system is listed in the local Systems file. A Systems file must be present on every computer at your site that uses the BNU facility.

Each entry in a Systems file contains:

- · Name of the remote system
- Times when users can connect to the remote system
- Type of link (direct line or modem link)
- · Speed of transmission over the link
- Information needed to log in to the remote system

#### Notes:

- 1. When a remote system not listed in a **Systems** file attempts to contact the remote system, the BNU program calls the /usr/sbin/uucp/remote.unknown shell procedure.
- 2. Only someone with root user authority can edit a Systems file, which is owned by the uucp program login ID.

# Fields in a Systems File

Each entry in a Systems file is a logical line containing fields and optional subfields. These fields appear in the following order:

SystemName Time[;RetryTime] Type[,ConversationProtocol] Class Phone Login

There must be an entry in every field of a line in a Systems file. If a field does not apply to the particular remote system (for example, a hardwired connection would not need a telephone number in the *Phone* field), use a - (minus sign) as a placeholder.

Lines in a **Systems** file cannot wrap. In addition, each entry must be on only one line in the file. However, a **Systems** file can contain blank lines and comment lines. Comment lines begin with a # (pound sign). Blank lines are ignored.

## **System Name**

The SystemName field contains the name of the remote system. You can list an individual remote system in a Systems file more than once. Each additional entry for a system represents an alternate communication path that the BNU program uses in sequential order when trying to establish a connection between the local and the remote system.

#### Time

The Time field contains a string that indicates the days of the week and the times of day during which users on the local system can communicate with the specified remote system. For example, the MoTuTh0800-1730 string indicates that local users can contact the specified remote system on Mondays. Tuesdays, and Thursdays from 8 a.m. until 5:30 p.m.

The day part of the entry can be a list including any day or days represented by Mo, Tu, We, Th, Fr, Sa, or Su. The day entry may also be Wk if users can contact the remote system on any weekday, or Any if they can use the remote system on any day of the week including Saturday and Sunday.

Enter the time at which users can contact the remote system as a range of times, using the 24-hour clock notation. For example, if users can communicate with the specified remote system only during the morning hours, type a range such as 0800-1200. If users can contact the remote computer at any time of day or night, simply leave the time range blank.

It is also possible to specify times during which users cannot communicate with the remote system by specifying a time range that spans 0000. For example, typing 0800-0600 means that users can contact the specified system at any time except between 6 a.m. and 8 a.m. This is useful if a free line is needed at a certain time of day in order to use the remote system for administrative purposes.

If the remote system calls the local system, but users on the local system cannot call the remote system, the time entry may be Never.

Multiple Time fields are separated by a , (comma). For example, Wk1800-0600, Sa, Su means that users can contact the remote system on any weekday at any time except between the hours of 6 p.m. and 6 a.m. and at any time on Saturday and Sunday.

RetryTime Subfield: The RetryTime subfield is an optional subfield that specifies the minimum time in minutes between an unsuccessful attempt to reach the remote system and the retry time when the BNU program again attempts to communicate with that system. This subfield is separated from the rest of the string by a; (semicolon). For example, Wk1800-0600, Sa, Su; 2 indicates that if the first attempt to establish communications fails, BNU should continue to attempt to contact the remote system at no less than 2-minute intervals.

#### Notes:

- 1. This subfield, when present, overrides the default retry time of 5 minutes.
- 2. The retry time does not cause BNU to attempt contact with the system once the time has elapsed. It specifies the *minimum* time BNU must wait before attempting to contact the remote system.

The Type field identifies the type of connection used to communicate with the remote system. The available types of connections are ACU for a telephone connection using a modem, the remote system name (as in the SystemName field) for a hardwired connection, and TCP for a connection using TCP/IP. There must be a corresponding entry for the type of connection in either the /etc/uucp/Devices file or the **Devices** file specified in the **/etc/uucp/Sysfiles** file.

Conversation Protocol Subfield: If you use the TCP entry in the Type field, the ConversationProtocol subfield, associated with the caller, specifies a conversation protocol. The default is the q protocol. To use a different subfield, enter a, (comma) and the letter representing one of the other conversation protocols, either **t** or **e**. These protocols are faster and more efficient than the **g** protocol.

| Protocol | Explanation |
|----------|-------------|
|----------|-------------|

t

g

This is the default. The q protocol is preferred for modern connections, but it involves a large overhead in running BNU commands because it uses the checksumming and packetizing functions.

The t protocol presumes an error-free channel and is essentially the g protocol without the checksumming and packetizing functions. Use the t protocol:

- · To communicate with a site running the operating system version of the BNU program
- · To communicate with a site running the Berkeley version of the UNIX-to-UNIX Copy Program (UUCP).

The t protocol cannot be used when the Type field is ACU or when a modern connection is being

- е Use the **e** protocol:
  - · To communicate with a site running the BNU program on
  - · To communicate with a site running the operating system version of the BNU program.

The **e** protocol is not reliable for modem connections.

Use either the t or e protocol to communicate with a site running the operating system version of the BNU program. Use the e protocol for a site running a non-operating system version of the BNU program. Use the t protocol for sites running the Berkeley version of the UNIX-to-UNIX Copy Program (UUCP).

#### Class

The Class field typically specifies the speed at which the specified hardwired or telephone line transmits data. It is generally 300, 1200, 2400, or higher for a hardwired device, and 300, 1200, or 2400 for a telephone connection.

This field can also contain a letter with a speed (for example, C1200, D1200) to differentiate between classes of dialers. For example, some offices have more than one telephone network, one for internal use and one for external communications. In such a case, it is necessary to distinguish which lines should be used for each connection.

If the entry in the Type field is ACU, the Class field in a Systems file is matched against the Class field in a Devices file to find the device to use for connections. For example, if a Systems file entry for system hera is:

hera Any ACU 1200 3-3-5-2 ogin: nuucp ssword: oldoaktree

BNU searches for an entry in the Devices file with a Type of ACU and a Class of 1200 and connects to system hera using the first available device that meets these specifications.

If the device can match any speed, enter the word Any in the Class field. Note that the word Any begins with an uppercase A.

Do not include a transmission rate for a TCP/IP connection. If you do not type a transmission rate in the Class field, use a - (minus sign) as a placeholder.

#### Phone

For a telephone connection over a modem, the *Phone* field specifies the telephone number used to reach the remote modem. If this entry represents a hardwired connection, type a - (minus sign) as a placeholder. If this entry represents a telephone connection using a modem, type the remote modem's phone number.

The *Phone* field for a telephone connection must include all of the following items that apply, in the following order:

- 1. Outside line code
- 2. Long-distance access codes
- 3. Number 1 (one) plus the area code (if the modem is out of the local area)
- 4. Three-digit exchange number
- 5. Four-digit modem number

Entering a complete phone number is the most efficient method of including phone numbers if your site uses only a relatively small number of telephone connections. However, if your site includes a large number of remote connections established using a phone line and a modem, you may prefer to use the /etc/uucp/Dialcodes file to set up dial-code abbreviations.

For example, if your site communicates regularly using modems to other systems at the same remote site, it is more efficient to use a dial-code abbreviation in a Systems file than to type the complete phone number of each remote modem.

The dial-code entry in the /etc/uucp/Dialcodes file defines an alphabetic abbreviation that represents the following portions of the phone number:

- · Outside line code
- Long-distance access code
- Number 1 (one) plus the area code (if the modem is out of the local area)
- · Three-digit exchange number

In the *Phone* field in a **Systems** file entry, type the alphabetic abbreviation followed by the four-digit modem number.

Note: Enter the alphabetic abbreviation in the /etc/uucp/Dialcodes file only once for all the remote modems listed in a Systems file. Then use the same abbreviation for all entries in a Systems file for modems at that site.

For callers that are actually switches, the *Phone* field is the token the switch requires to get to the particular computer. The token you enter here is used by the functions specified in the Type field of the /etc/uucp/Dialcodes file.

#### Login

The Login field specifies login information that the remote system must receive before allowing the calling local system to establish a connection. The Login field is a series of fields and subfields called expect-send characters.

Expect-Send Characters in Login Fields: Enter the required login information as:

```
[Expect Send] ...
```

The Expect subfield contains characters that the local system expects to receive from the remote system. Once the local system receives those characters, it sends another string of characters that comprise the Send subfield.

For example, the first Expect subfield generally contains the remote system's login prompt, and the first Send subfield generally contains the remote system login ID. The second Expect subfield contains the remote password prompt, and the second Send subfield contains the remote system password.

The *Expect* subfield may include subfields entered in the following form:

```
Expect[-Send-Expect] ...
```

In this case, the first Expect subfield still represents the string that the local system expects to receive from the remote system. However, if the local system does not receive (or cannot read) the first Expect string, it sends its own string (the Send string within brackets) to the remote system. The local system then expects to receive another Expect string from the remote system.

For example, the *Expect* string may contain the following characters:

login:--login:

The local system expects to receive the login: string. If the remote system sends that string and the local system receives it correctly, the BNU program goes on to the next field in the expect-send sequence. However, if the local system does not receive the login: string, it sends a null character followed by a new line, and then expects to receive a second login: string from the remote computer.

If the remote system does not send an Expect string to the local system, type "" (two double quotation marks), representing a null string, in the first Expect subfield.

Every time the local system sends a field, it automatically transmits a new line following that Send subfield. To disable this automatic new line, type \c (backslash and the letter c) as the last two characters in the Send string.

Two special strings can be included in the login sequence. The E0T string sends an ASCII EOT (end of transmission) character, and the BREAK string attempts to send an ASCII BREAK character.

#### Valid Expect-Send Sequences:

Following are the valid expect-send strings for the *Login* field:

| String     | Explanation                                                                                                    |
|------------|----------------------------------------------------------------------------------------------------|
| \N         | Null character.                                                                                                    |
| \b         | Backspace character.                                                                                                    |
| \c         | At the end of a field, suppress the new line that normally follows the characters in a <i>Send</i> subfield. Otherwise, ignore this string. |
| \d         | Delay 2 seconds before sending or reading more characters.                                                                                  |
| <b>\</b> p | Pause for approximately .25 to .50 seconds.                                                                                                 |
| \E         | Turn on the echo check.                                                                                                    |
| \e         | Turn off the echo check.                                                                                                    |
| \K         | Send a BREAK character. This is the same as entering BREAK. This character can be used to cycle a modem's speed.                            |
| \n         | New-line character.                                                                                                    |
| \r         | Carriage return.                                                                                                    |
| \s         | Space character.                                                                                                    |
| \t         | Tab character.                                                                                                    |
| \\         | Backslash character.                                                                                                    |
| EOT        | EOT character. When you enter this string, the system sends two EOT new-line characters.                                                    |
| BREAK      | BREAK character. This character can be used to cycle the modem speed.                                                                       |
| \ddd       | Collapse the octal digits (ddd) into a single character and send that character.                                                            |

## Using the BREAK Character to Cycle a Modem:

A BREAK or \K character is usually sent to cycle the line speed on computers that have a multispeed modem. For example, if you are using a 2400 baud modem to contact a remote system with a multi speed modem that normally answers the phone at 9600 baud, you can begin the chat script for that system with a \K character to cause the remote system modem to cycle down to 2400 baud.

## **Entries for Use with TCP/IP**

If your site is using TCP/IP, include the relevant TCP/IP entries in a **Systems** file. For a remote system connected to the local system using TCP/IP, the entries in the SystemName, Time, and Login fields are the same as for a remote system using any other type of connection. For the Type field, decide on the appropriate TCP/IP conversation protocol to enter in the TCP ConversationProtocol subfield. Enter TCP followed by a .(comma) followed by the letter representing the protocol. In the Class and Phone fields. enter a - (minus sign) as a placeholder.

## **Examples**

## **Setting Up Entries Using Modems**

1. A standard entry for a telephone connection using a modem looks like this:

```
merlin 0830-1730 ACU 1200 123-4567 in:--in: uucp1 word: rainday
```

This entry allows users to contact system merlin daily between 8:30 a.m. and 5:30 p.m., using an ACU at 1200 bps. The telephone number is 123-4567. The login name on merlin is uucp1 and the password is rainday. The local system expects the phrase in: before it sends the login name. If the local system does not receive the phrase in:, it sends a null character and a new-line character and expects the phrase again.

2. To use a 1200 baud modern to contact a system with a multispeed modern, make an entry similar to the following:

```
athena Any ACU 1200 123-7654 \K\K in:--in: uucpa word: shield
```

The \K prefacing the login script instructs the remote modem to cycle down one speed. If the modem has three speeds, 9600, 2400, and 1200, the first \K character causes it to cycle to the 2400 baud setting, and the second \K character causes it to use the 1200 baud setting. (A third \K causes the modem to start the cycle over by returning to 9600 baud.)

## **Setting Up Entries Using Direct Connections**

A standard entry for a hardwired connection between a local and a remote system looks like this:

```
hera Any hera 1200 - login:--login: uzeus word: thunder
```

The remote system is hera, which can be called at any time. The entry in the *Type* field is also hera, indicating a directory connection at 1200 bps (the Class field). There is a placeholder in the Phone field since no telephone number is necessary.

#### **Setting Up Entries Using TCP/IP Connections**

In order to make the appropriate entries in a **Systems** file, decide on the appropriate TCP/IP conversation protocol to enter in the TCP Caller subfield. For example, enter the following in a Systems file to use TCP/IP to connect to system venus with the default **g** protocol:

```
venus Any TCP - - in:--in: uzeus word: lamplight
```

Replace the send and expect characters in the sample login field with the login prompt, login, password prompt, and password appropriate to the remote system for which you are establishing a connection.

#### Using Dialcode Abbreviations

To use a dialcode abbreviation defined in the /etc/uucp/Dialcodes file, enter the following in a Systems file:

```
merlin Any ACU 1200 local8784 in:--in: uucp1 word: magic
```

This assumes that an entry for the dial code local exists in the **Dialcodes** file. For example, the following entry:

```
local 9=445
```

in the **Dialcodes** file would cause BNU to expand the telephone number as 9=4458784.

### **Setting Up Entries for Both Local and Remote Systems**

For a direct connection between two systems, a Systems file on system zeus contains the following entry for the remote system hera:

hera Any hera 1200 - "" \r\d\r\d\r in:--in: uzeus word: thunder

A **Systems** file on system hera contains the following entry for system zeus:

zeus Any zeus 1200 - "" \r\d\r\d\r in:--in: uhera word: lostleaf

## Implementation Specifics

This file is part of the Basic Networking Utilities Program (BNU) in BOS Extensions 1.

#### **Files**

/etc/uucp directory

/etc/uucp/Sysfiles file

/etc/uucp/Devices file /etc/uucp/Dialcodes file /etc/uucp/Permissions file /usr/sbin/uucp/remote.unknown file Contains all the configuration files for BNU,

including a Systems file.

Specifies possible alternative foles for the

/etc/uucp/Systems file.

Contains information about available devices.

Contains dialing code abbreviations.

Describes access permissions for remote systems.

Records contacts from unknown systems.

#### **Related Information**

The mail command, sendmail command, uucp command, uucpadm command, uuname command, uuto command, uutry command, Uutry command, uukick command, uux command.

The **uucico** daemon, **uucpd** daemon, **uusched** daemon, **uuxqt** daemon.

Configuring BNU, Monitoring a BNU Remote Connection, Debugging BNY Login Failures Using the uucico Daemon, Understanding the BNU File and Directory Structure in AIX 5L Version 5.1 System Management Guide: Communications and Networks.

## telnet.conf File Format for TCP/IP

## **Purpose**

Translates a client's terminal-type strings into **terminfo** file entries.

# **Description**

The telnetd daemon uses the /etc/telnet.conf file during terminal negotiation to translate a client's terminal-type strings into **terminfo** file entries. The **telnet.conf** file is used when a client's terminal does not correspond directly to a terminfo file entry. If this is the case, the telnet.conf file can map standard terminal names (defined in RFC-1060 Assigned Numbers) to terminfo file entries that the system can emulate.

Each line in the telnet.conf file can contain up to 255 characters. Lines beginning with a # (pound sign) are comment lines.

The telnet.conf file is structured in a two-column line format, with dashes separating the items in each column. The first column specifies a manufacturer, model type, and optional additional information. The second column specifies the terminfo file entry that corresponds to the manufacturer, model, and optional information in the first column. The items in the first column can be either uppercase or lowercase. The items in the second column must be lowercase. RFC-1060 specifies the first terminal type in the telnet.conf file. The format for the telnet.conf file is:

Manufacturer-Model-Options TerminfoModel-Options

## Security

Suggested permissions for the telnet.conf file are rw-rw-r- or 664. Suggested ownership is root for owner and system for group.

## **Examples**

Sample **telnet.conf** entries might look like the following:

DEC-VT100-AM vt100-am diablo-1620-m8 1620-m8 h-19-a 19-a TI-800 ti-800

In the first entry, the manufacturer is DEC (Digital Equipment Corporation), the model is VT100, and the AM option specifies automargin. In the second entry, the manufacturer is diablo, the model is 1620, and the m8 option specifies a left margin of 8 columns. In the third entry, the manufacturer is h (Heath), the model is 19, and the a option specifies ANSII mode. In the fourth entry, the manufacturer is TI (Texas Instruments), and the model is 800; no options are specified. For additional terminfo options, refer to the \*.ti files in the /usr/lib/terminfo directory.

## Implementation Specifics

This file is part of TCP/IP in Network Support Facilities in Base Operating System (BOS) Runtime.

### **Files**

terminfo Describes terminal by capability.

### **Related Information**

The telnet command.

The telnetd daemon.

# terminfo Directory

## **Purpose**

Contains compiled terminfo source files.

# **Description**

Terminfo is a compiled database describing the capabilities of terminals. Terminals are described in the terminfo source files via entries. Each entry contains information about the capabilities for a particular terminal or set of common terminals. Capabilities include the operations that can be performed, the padding requirements, cursor positioning, command sequences, and initialization sequences.

The compiled **terminfo** database is used by applications such as curses and vi that must have knowledge of the terminal but do not want to be terminal-dependent.

An example of a terminfo source file is provided.

This article explains the **terminfo** source file format. Before a **terminfo** description can be used by applications, the terminfo source file it resides in must be compiled using the tic command. Using the tic command results in the creation of one or more binaries, one for each terminal. The collection of terminfo binaries in a directory (usually /usr/share/lib/terminfo) is known as the terminfo database, or terminfo.

### **Source File Entries**

You can edit or modify source files. A source file can contain one or more terminal descriptions or entries. A terminfo source file has a .ti suffix. Examples of source files are the /usr/share/lib/terminfo/ibm.ti file, which describes IBM terminals, and the /usr/share/lib/terminfo/dec.ti file, which describes DEC terminals.

See the **infocmp** command for obtaining the source description for a terminal when only the binary is available.

Each entry in a terminfo source file consists of a number of fields separated by commas. White space between commas is ignored. The following example shows a source file entry:

```
ibm6155-113 IBM 6155 Black & White display,
        font0=\E[10m. font1=\E[11m.
                                       font2=\E[12m.
       bold=E[12m,
                       sgr0=\E[0;10m]
       cols#113,
                       lines#38,
        sgr=\E[%?%p1%t;7%;%?%p2%t;4%;%?%p3%t;7%;%?%p4%t;5%;%?%p6%t;12%;m,
       blink@.
                       use=ibm5151.
```

Entries can continue onto multiple lines by placing white space at the beginning of each subsequent line. To create a comment line, begin the line with a # (pound sign) character. To comment out an individual terminal capability, put a period before the capability name.

The first field (or line) for each terminal gives the various names by which the terminal is known, separated by I (pipe symbol) characters. The first name given should be the most common abbreviation for the terminal. (This name is the one most commonly used when setting the TERM environment variable.) The last name given should be a long name fully identifying the terminal. All other names are understood as synonyms for the terminal name. All names but the last should contain no blanks. The last name may contain blanks for readability. All names should be unique.

The remaining fields identify the terminal 's capabilities.

When choosing terminal names, there are some conventions you should follow. The root name should represent the particular hardware class of the terminal. Do not use hyphens in the root name, except to avoid synonyms that conflict with other names. To indicate possible modes for the hardware or user preferences, append a - (minus sign) and one of the following suffixes:

| Root Name Suffixes |                                          |                     |  |  |
|--------------------|------------------------------------------|---------------------|--|--|
| Suffix             | Meaning                                  | Example             |  |  |
| -am                | With automatic margins (usually default) | Terminal-am         |  |  |
| -m                 | Monochrome mode                          | Terminal-m          |  |  |
| -w                 | Wide mode (more than 80 columns)         | Terminal-w          |  |  |
| -nam               | Without automatic margins                | Terminal-nam        |  |  |
| <b>-</b> n         | Number of lines on the screen            | Terminal-60         |  |  |
| -na                | No arrow keys (leave them in local)      | Terminal-na         |  |  |
| -n <b>p</b>        | Number of pages of memory                | Terminal-4p         |  |  |
| -rv                | Reverse video                            | Terminal- <b>rv</b> |  |  |

| -s   | Status line simulation. The terminal allows for one or more lines that are normally part of the screen to be used for the status line. This is not the same as terminals that have permanently dedicated status lines.                                           | Terminal- <b>s</b>   |
|------|----------------------------------------------------------------------------------------------------|----------------------|
| -unk | Unknown mode. This entry can be used to define a general description of a terminal that has several of the modes described above. The other entries would use the unknown entry as a base description and add the appropriate customization. See the use= field. | Terminal- <b>unk</b> |

A terminal in 132-column mode would be *Terminal-w*.

## Types of Capabilities

A terminfo entry can define any number of capabilities. All capabilities belong to one of three types:

Boolean Indicates that the terminal has a particular feature. Boolean capabilities are true if the corresponding

name is contained in the terminal description.

Gives the size of the terminal or the size of particular delays. Numeric

Gives a sequence that can be used to perform particular terminal operations. String

This article provides tables that document the capability types. All the tables list the following:

**Variable** The name the application uses to access a capability.

Cap Name The short capability name. This name is used in the terminfo database text and by the person

creating or editing a source file entry. You can use the tput command to output the value of a

capability for a particular terminal.

I.Code The 2-letter internal code used in the compiled database. This code always corresponds to a

termcap capability name.

Description A description of the capability.

Capability names have no absolute length limit. An informal limit of five characters is adopted to keep them short and to allow the tabs in the caps source file to be aligned. Whenever possible, names are chosen to be the same as or similar to the ANSI X3.64 standard of 1979.

## **Boolean Capabilities**

A Boolean capability indicates that the terminal has some particular feature. For instance, the am capability in a terminal description indicates that the terminal has automatic margins (such as an automatic new line when the end of a line is reached). The following are the Boolean capabilities:

| Boolean Capabilities |          |        |                                                           |
|----------------------|----------|--------|-----------------------------------------------------------|
| Variable             | Cap Name | I.Code | Description                                               |
| auto_left_margin     | bw       | bw     | Indicates <b>cub1</b> wraps from column 0 to last column. |
| auto_right_margin    | am       | am     | Indicates terminal has automatic margins.                 |

| back_color_erase                         | bce   | ut | Erases screen with current background.                                       |
|------------------------------------------|-------|----|------------------------------------------------------------------------------|
| can_change                               | ccc   | сс | Can redefine existing color.                                                 |
| ceol_standout_glitch                     | xhp   | xs | Indicates that standout is not erased by overwriting.                        |
| col_addr_glitch                          | xhpa  | YA | Indicates only positive motion for hpa/mhpa caps.                            |
| cpi_changes_res                          | cpix  | YF | Indicates resolution changed when changing character pitch.                  |
| cr_cancels_micro_mode                    | crxm  | YВ | Indicates cr turns off micro mode.                                           |
| dest_tabs_magic_smso (or teleray_glitch) | xt    | xt | Indicates destructive tabs and blanks inserted while entering standout mode. |
| eat_newline_glitch                       | xenl  | xn | Ignores new-line character after 80 columns.                                 |
| erase_overstrike                         | eo    | ео | Erases overstrikes with a blank.                                             |
| generic_type                             | gn    | gn | Indicates generic line type, such as, dialup or switch.                      |
| hard_copy                                | hc    | hc | Indicates hardcopy terminal.                                                 |
| hard_cursor                              | chts  | НС | Indicates cursor is hard to see.                                             |
| has_meta_key                             | km    | km | Indicates terminal has a meta key, such as shift or sets parity bit.         |
| has_print_wheel                          | daisy | YC | Indicates operator needed to change character set.                           |
| has_status_line                          | hs    | hs | Indicates terminal has a dedicated status line.                              |
| hue_lightness_saturation                 | hls   | hl | Uses HLS color notation (Tektronix).                                         |
| insert_null_glitch                       | in    | in | Indicates insert mode distinguishes nulls.                                   |
| lpi_changes_res                          | lpix  | YG | Indicates resolution changed when changing line pitch.                       |
| memory_above                             | da    | da | Display retained above the screen (usually multi-page terminals).            |
| memory_below                             | db    | db | Display retained below the screen (usually multi-page terminals)             |
| move_insert_mode                         | mir   | mi | Indicates safe to move while in insert mode.                                 |
| move_standout_mode                       | msgr  | ms | Indicates safe to move in standout modes.                                    |
|                                          |       |    |                                                                              |

| needs_xon_xoff                  | nxon  | nx | Indicates padding will not work, that xon/xoff is required. |
|---------------------------------|-------|----|-------------------------------------------------------------|
| no_esc_ctlc (or beehive_glitch) | xsb   | xb | Indicates a terminal with F1=escape and F2=Ctrl-C.          |
| no_pad_char                     | npc   | NP | Indicates pad character does not exist.                     |
| non_dest_scroll_region          | ndscr | ND | Indicates non-destructive scrolling region.                 |
| non_rev_rmcup                   | nrrmc | NR | Indicates smcup does not reverse rmcup.                     |
| over_strike                     | os    | os | Indicates terminal overstrikes.                             |
| prtr_silent                     | mc5i  | 5i | Indicates printer will not echo on screen.                  |
| row_addr_glitch                 | xvpa  | YD | Indicates only positive motion for vpa/mvpa caps.           |
| semi_auto_right_margin          | sam   | YE | Indicates printing in last column causes carriage return.   |
| status_line_esc_ok              | eslok | es | Indicates escape can be used on the status line.            |
| tilde_glitch                    | hz    | hz | Indicates terminal cannot print the (tilde) character.      |
| transparent_underline           | ul    | ul | Overstrikes with underline character.                       |
| xon_xoff                        | xon   | хо | Indicates terminal uses xon/xoff handshaking.               |

## **Numeric Capabilities**

Numeric capabilities are followed by the # (pound sign) character and a numeric value. The cols#80 capability indicates the terminal has 80 columns. The following are the numeric capabilities:

| Numeric Capabilities |          |        |                                                             |
|----------------------|----------|--------|-------------------------------------------------------------|
| Variable             | Cap Name | I.Code | Description                                                 |
| buffer_capacity      | bufsz    | Ya     | Specifies the number of bytes buffered before printing.     |
| columns              | cols     | со     | Specifies the number of columns in a line.                  |
| dot_horz_spacing     | spinh    | Yc     | Identifies the horizontal spacing of dots in dots per inch. |
| dot_vert_spacing     | spinv    | Yb     | Specifies vertical spacing of pins in pins per inch.        |
| init_tabs            | it       | it     | Provides initial tabs every specified number of spaces.     |
| label_height         | lh       | lh     | Specifies the number of rows in each label.                 |

| label_width          | lw     | lw | Specifies the number of columns in each label.                                                |
|----------------------|--------|----|-----------------------------------------------------------------------------------------------|
| lines                | lines  | li | Specifies the number of lines on screen or page.                                              |
| lines_of_memory      | lm     | lm | Specifies the number of lines of memory if > lines. A value of 0 indicates a variable number. |
| magic_cookie_glitch  | xmc    | sg | Indicates number of blank characters left by <b>smso</b> or <b>rmso</b> .                     |
| max_attributes       | ma     | ma | Identifies the maximum combined video attributes the terminal can display.                    |
| max_colors           | colors | Со | Specifies the maximum number of colors supported.                                             |
| max_micro_address    | maddr  | Yd | Indicate the limit on use of <b>mhpa</b> and <b>mvpa</b> .                                    |
| max_micro_jump       | mjump  | Ye | Specifies the limit on use of the mcub1, mcuf1, mcuu1, and mcud1 capabilities.                |
| max_pairs            | pairs  | pa | Specifies the maximum number of color pairs supported.                                        |
| maximum_windows      | wnum   | MW | Specifies the maximum number of defineable windows.                                           |
| micro_char_size      | mcs    | Yf | Specifies the character step size when in micro mode.                                         |
| micro_line_size      | mls    | Yg | Identifies the line step size when in micro mode.                                             |
| no_color_video       | ncv    | NC | Indicates video attributes that cannot be used with colors.                                   |
| num_labels           | nlab   | NI | Specifies the number of labels on the screen. This value starts at 1.                         |
| number_of_pins       | npins  | Yh | Identifies the number of pins in the print-head.                                              |
| output_res_char      | orc    | Yi | Specifies the horizontal resolution in units per character.                                   |
| output_res_horz_inch | orhi   | Yk | Specifies the horizontal resolution in units per inch.                                        |
| output_res_line      | orl    | Yj | Specifies the vertical resolution in units per line.                                          |
| output_res_vert_inch | orvi   | YI | Indicates vertical resolution in units per inch.                                              |
| padding_baud_rate    | pb     | pb | Indicates lowest baud rate where carriage-return and line-return padding is needed.           |

| print_rate         | cps   | Ym | Indicates print rate in characters per second.                               |
|--------------------|-------|----|------------------------------------------------------------------------------|
| virtual_terminal   | vt    | vt | Indicates virtual terminal number.                                           |
| wide_char_size     | widcs | Yn | Identifies the character step size when the terminal is in double-wide mode. |
| width_status_lines | wsl   | ws | Specifies the number of columns in status lines.                             |

### String Capabilities

You define string-valued capabilities, such as the el capability (clear to end of line) with a 2-character code, an = (equal sign), and a string ending with a, (comma). A delay in milliseconds can appear anywhere in a string capability. To define a delay, enclose the delay between a \$< and a >. The following shows the el capability with a delay of 3:

e1=\EK\$<3>

The tputs subroutine provides padding characters for a delay. A delay can be a number, such as 20, or a number followed by an \* (asterisk), such as 3\*. An asterisk indicates that the required padding is proportional to the number of lines affected by the operation. The number given represents the required padding for each affected unit. (For insert character, the factor is the number of lines affected, which is always 1, unless the terminal has the xenl capability and the software supports it). If you specify an asterisk, it is sometimes useful to give a delay of the form a.b. such as 3.5, to specify a delay for each unit to tenths of milliseconds. You can only specify one decimal place.

The terminfo database provides several escape sequences in the string-valued capabilities for easy encoding of characters. The following escape codes are recognized:

| Escape Code | Meaning                                                                                                    |
|-------------|----------------------------------------------------------------------------------------------------|
| \E,\e       | Escape                                                                                                    |
| \n          | New line                                                                                                    |
| \I          | Line feed                                                                                                    |
| \r          | Carriage return                                                                                                    |
| \t          | Tab                                                                                                    |
| /b          | Backspace                                                                                                    |
| \ <b>f</b>  | Form feed                                                                                                    |
| \s          | Space                                                                                                    |
| <b>\</b> ^  | Caret                                                                                                    |
| //          | Backslash                                                                                                    |
| ١,          | Comma                                                                                                    |
| \:          | Colon                                                                                                    |
| \nnn        | Character with octal value nnn                                                                                                 |
| ^X          | Ctrl-x for any appropriate x                                                                                                   |
| \0          | Null character. $\0$ actually produces $\200$ , which does not end a string but behaves as a null character on most terminals. |

The following conventions are used in the Description column of the String Capabilities table:

- (G) Indicates that the string is passed through tparm, with parameters as given (#i).
- (\*) Indicates that padding can be based on the number of lines affected.
- (#i) Indicates the ith parameter.

| String Capabilities  |          |        |                                                         |
|----------------------|----------|--------|---------------------------------------------------------|
| Variable             | Cap Name | I.Code | Description                                             |
| appl_defined_str     | apstr    | za     | Application-defined terminal string.                    |
| asc_chars            | acsc     | ac     | Alternate character set mapping of glyph to characters. |
| back_tab             | cbt      | bt     | Back tab.                                               |
| bell                 | bel      | bl     | Produces an audible signal (bell).                      |
| box_chars_1          | box1     | bx     | Box characters, primary set.                            |
| box_chars_2          | box2     | by     | Box characters, alternate set.                          |
| box_attr_1           | batt1    | Bx     | Attributes for box_chars_1.                             |
| box_attr_2           | batt2    | Ву     | Attributes for box_chars_2.                             |
| carriage_return      | cr       | cr     | Indicates carriage return. (*)                          |
| change_char_pitch    | срі      | ZA     | Change number of characters per inch.                   |
| change_line_pitch    | lpi      | ZB     | Change number of lines per inch.                        |
| change_res_horz      | chr      | ZC     | Change horizontal resolution.                           |
| change_res_vert      | cvr      | XD     | Change vertical resolution.                             |
| char_padding         | rmp      | rP     | Specifies character padding when in replace mode.       |
| change_scroll_region | csr      | cs     | Changes scroll region to lines #1 through #2. (G)       |
| char_set_names       | csnm     | Zy     | List of character set names.                            |
| clear_all_tabs       | tbc      | ct     | Clears all tab stops.                                   |
| clear_margins        | mgc      | MC     | Clear left and right soft margins.                      |
| clear_screen         | clear    | cl     | Clears screen and puts cursor in home position. (*)     |
| clr_bol              | el1      | cb     | Clear to beginning of line, inclusive.                  |
| clr_eol              | el       | ce     | Clears to end of line.                                  |
| clr_eod              | ed       | cd     | Clears to end of the display.(*)                        |
| color_bg_0           | colb0    | d0     | Background color 0, black.                              |
| color_bg_1           | colb1    | d1     | Background color 1, red.                                |
| color_bg_2           | colb2    | d2     | Background color 2, green.                              |
| color_bg_3           | colb3    | d3     | Background color 3, brown.                              |
| color_bg_4           | colb4    | d4     | Background color 4, blue.                               |
| color_bg_5           | colb5    | d5     | Background color 5, magenta.                            |
| color_bg_6           | colb6    | d6     | Background color 6, cyan.                               |
|                      |          |        |                                                         |

| color_bg_7         | colb7 | d7 | Background color 7, white.                                               |
|--------------------|-------|----|--------------------------------------------------------------------------|
| color_fg_0         | colf0 | c0 | Foreground color 0, black.                                               |
| color_fg_1         | colf1 | c1 | Foreground color 1, red.                                                 |
| color_fg_2         | colf2 | c2 | Foreground color 2, green.                                               |
| color_fg_3         | colf3 | c3 | Foreground color 3, brown.                                               |
| color_fg_4         | colf4 | c4 | Foreground color 4, blue.                                                |
| color_fg_5         | colf5 | c5 | Foreground color 5, magenta.                                             |
| color_fg_6         | colf6 | c6 | Foreground color 6, cyan.                                                |
| color_fg_7         | colf7 | c7 | Foreground color 7, white.                                               |
| column_address     | hpa   | ch | Sets cursor column. (G)                                                  |
| command_character  | cmdch | CC | Indicates that a terminal command-prototype character can be set.        |
| create_window      | cwin  | CW | Define win #1 to go from #2, #3 to #4, #5.                               |
| cursor_address     | cup   | cm | Indicates screen-relative cursor motion row #1, col #2. (G)              |
| cursor_down        | cud1  | do | Moves cursor down one line.                                              |
| cursor_home        | home  | ho | Moves cursor to home position (if no <b>cup</b> addressing).             |
| cursor_invisible   | civis | vi | Makes cursor invisible.                                                  |
| cursor_left        | cub1  | le | Moves cursor left one space.                                             |
| cursor_mem_address | mrcup | СМ | Indicates memory relative cursor addressing. (G)                         |
| cursor_normal      | cnorm | ve | Makes cursor appear normal (undo vs or vi).                              |
| cursor_right       | cuf1  | nd | Indicates nondestructive space (cursor right).                           |
| cursor_to_II       | II    | II | Moves cursor to first column of last line (if no <b>cup</b> addressing). |
| cursor_up          | cuu1  | ир | Moves cursor up one line.                                                |
| cursor_visible     | cvvis | vs | Makes cursor very visible.                                               |
| define char        | defc  | ZE | Define a character in a character set.                                   |
| delete_character   | dch1  | dc | Deletes character. (*)                                                   |
| delete_line        | dl1   | dl | Deletes line. (*)                                                        |
| dial_phone         | dial  | DI | Dial phone number #1.                                                    |
| dis_status_line    | dsl   | ds | Disables status line.                                                    |
| display_clock      | dclk  | DK | Display time-of-day clock.                                               |
| down_half_line     | hd    | hd | Indicates subscript (forward 1/2 line feed).                             |

| ena_acs                   | enacs | eA | Enable alternate character set.                                                                                                    |
|---------------------------|-------|----|----------------------------------------------------------------------------------------------------|
| enter_alt_charset_mode    | smacs | as | Starts alternate character set.                                                                                                    |
| enter_am_mode             | smam  | SA | Turn on automatic margins.                                                                                                    |
| enter_blink_mode          | blink | mb | Enables blinking.                                                                                                    |
| enter_bold_mode           | bold  | md | Enables bold (extra bright)mode.                                                                                                    |
| enter_bottom_mode         | btml  | bm | Starts bottom line mode. This string capability is an aid for drawing tables and is valid only for aixterm and aixterm-m terminal definitions.         |
| enter_ca_mode             | smcup | ti | Begins programs that use <b>cup</b> addresing.                                                                                                    |
| enter_delete_mode         | smdc  | dm | Starts delete mode.                                                                                                    |
| enter_dim_mode            | dim   | mh | Enables half-bright mode.                                                                                                    |
| enter_doublewide_mode     | swidm | ZF | Enable double-wide printing.                                                                                                    |
| enter_draft_quality       | sdrfq | ZG | Set draft quality print.                                                                                                    |
| enter_insert_mode         | smir  | im | Starts insert mode.                                                                                                    |
| enter_italics_mode        | sitm  | ZH | Enable italics.                                                                                                    |
| enter_leftward_mode       | slm   | ZI | Enable leftward carrige motion.                                                                                                    |
| enter_lvert_mode          | Ivert | lv | Starts left vertical line mode. This string capability is an aid for drawing tables. Valid only for aixterm and aixterm-m terminal definitions.        |
| enter_micro_mode          | smicm | ZJ | Enable micro motion capabilities.                                                                                                    |
| enter_near_letter_quality | snlq  | ZK | Set near-letter quality print.                                                                                                    |
| enter_normal_quality      | snrmq | ZL | Set normal quality print.                                                                                                    |
| enter_protected_mode      | prot  | mp | Enables protected mode.                                                                                                    |
| enter_reverse_mode        | rev   | mr | Enables reverse video mode.                                                                                                    |
| enter_rvert_mode          | rvert | rv | Starts right vertical line mode. This string capability is an aid for drawing tables and is valid only for aixterm and aixterm-m terminal definitions. |
| enter_secure_mode         | invis | mk | Enables blank mode (characters are invisible).                                                                                                    |
| enter_shadow_mode         | sshm  | ZM | Enable shadow printing.                                                                                                    |
| enter_standout_mode       | smso  | SO | Begins standout mode.                                                                                                    |
| enter_subscript_mode      | ssubm | ZN | Enable subscript printing.                                                                                                    |

| enter_superscript_mode | ssupm | ZO | Enable superscript printing.                                                                                                    |
|------------------------|-------|----|----------------------------------------------------------------------------------------------------|
| enter_topline_mode     | topl  | tp | Starts top line mode. This string capability is an aid for drawing tables and is valid only for aixterm and aixterm-m terminal definitions. |
| enter_underline_mode   | smul  | us | Starts underscore mode.                                                                                                    |
| enter_upward_mode      | sum   | ZP | Enable upward carriage motion.                                                                                                    |
| enter_xon_mode         | smxon | SX | Turn on xon/xoff handshaking.                                                                                                    |
| erase_chars            | ech   | ec | Erases #1 characters. (G)                                                                                                    |
| exit_alt_charset_mode  | rmacs | ae | Ends alternate character set.                                                                                                    |
| exit_am_mode           | rmam  | RA | Turn off automatic margins.                                                                                                    |
| exit_attribute_mode    | sgr0  | me | Disables all attributes.                                                                                                    |
| exit_ca_mode           | rmcup | te | Ends programs that use <b>cup</b> addressing.                                                                                               |
| exit_delete_mode       | rmdc  | ed | Ends delete mode.                                                                                                    |
| exit_doublewide_mode   | rwidm | ZQ | Disable double-wide printing.                                                                                                    |
| exit_insert_mode       | rmir  | ei | Ends insert mode.                                                                                                    |
| exit_italics_mode      | ritm  | ZR | Disable italics.                                                                                                    |
| exit_leftward_mode     | rlm   | ZS | Enable rightward (normal) carriage motion.                                                                                                  |
| exit_micro_mode        | micm  | ZT | Disable micro motion capabilities.                                                                                                    |
| exit_shadow_mode       | rshm  | ZU | Disable shadow printing.                                                                                                    |
| exit_standout_mode     | rmso  | se | Ends standout mode.                                                                                                    |
| exit_subscript_mode    | rsubm | ZV | Disable subscript printing.                                                                                                    |
| exit_superscript_mode  | rsupm | ZW | Disable superscript printing.                                                                                                    |
| exit_underline_mode    | rmul  | ue | Ends underscore mode.                                                                                                    |
| exit_upward_mode       | rum   | ZX | Enable downard (normal) carrige motion.                                                                                                    |
| exit_xon_mode          | rmxon | RX | Turn off xon/xoff handshaking.                                                                                                    |
| flash_screen           | flash | vb | Indicates visual bell (may not move cursor).                                                                                                |
| fixed_pause            | pause | PA | Pause for 2-3 seconds.                                                                                                    |
| flash_hook             | hook  | fh | Flash the switch hook.                                                                                                    |
| font_0                 | font0 | f0 | Select font 0.                                                                                                    |
| font_1                 | font1 | f1 | Select font 1.                                                                                                    |
| font_2                 | font2 | f2 | Select font 2.                                                                                                    |
| font_3                 | font3 | f3 | Select font 3.                                                                                                    |
| font_4                 | font4 | f4 | Select font 4.                                                                                                    |

| font_5           | font5 | f5 | Select font 5.                                                    |
|------------------|-------|----|-------------------------------------------------------------------|
| font_6           | font6 | f6 | Select font 6.                                                    |
| font_7           | font7 | f7 | Select font 7.                                                    |
| form_feed        | ff    | ff | Ejects page (hardcopy terminal). (*)                              |
| from_status_line | fsl   | fs | Returns from status line.                                         |
| goto_window      | wingo | WG | Go to window #1.                                                  |
| hangup           | hup   | HU | Hang-up phone.                                                    |
| init_1string     | is1   | i1 | Initializes terminal.                                             |
| init_2string     | is2   | is | Initializes terminal.                                             |
| init_3string     | is3   | i3 | Initializes terminal.                                             |
| init_file        | if    | if | Identifies file containing <b>is</b> long initialization strings. |
| init_prog        | iprog | iP | Locates the program for initialization.                           |
| initialize_color | initc | Ic | Initialize the color definition.                                  |
| initialize_pair  | initp | lp | Initialize color pair.                                            |
| insert_character | ich1  | ic | Inserts character.                                                |
| insert_line      | il1   | al | Adds new blank line. (*)                                          |
| insert_padding   | ip    | ip | Inserts pad after character inserted. (*)                         |
| key_a1           | ka1   | K1 | Specifies upper left of keypad.                                   |
| key_a3           | ka3   | К3 | Specifies upper right of keypad.                                  |
| key_action       | kact  | kJ | Sent by action key.                                               |
| key_b2           | kb2   | K2 | Specifies center of keypad.                                       |
| key_backspace    | kbs   | kb | Sent by backspace key.                                            |
| key_beg          | kbeg  | @1 | Beginning key. KEY_BEG                                            |
| key_btab         | kcbt  | kB | Sent by backtab key.<br>KEY_BTAB                                  |
| key_c1           | kc1   | K4 | Specifies lower left of keypad.                                   |
| key_c3           | kc3   | K5 | Specifies lower right of keypad.                                  |
| key_cancel       | kcan  | @2 | Cancel key. KEY_CANCEL                                            |
| key_catab        | ktbc  | ka | Sent by clear-all-tabs key.                                       |
| key_clear        | kclr  | kC | Sent by clear screen or erase key.                                |
| key_close        | kclo  | @3 | Close key. KEY_CLOSE                                              |
| key_command      | kcmd  | @4 | Command-request key.                                              |
| key_command_pane | kcpn  | @7 | Command-pane key.                                                 |
| key_copy         | kcpy  | @5 | Copy key. KEY_COPY                                                |
| key_create       | kcrt  | @6 | Create key. KEY_CREATE                                            |
| key_ctab         | kctab | kt | Sent by clear tab key.                                            |

| key_dc    | kdch1 | kD | Sent by delete-character key.                      |
|-----------|-------|----|----------------------------------------------------|
| key_dl    | kdl1  | kL | Sent by delete-line key.                           |
| key_do    | kdo   | ki | Do request key.                                    |
| key_down  | kcud1 | kd | Sent by terminal down-arrow key.                   |
| key_eic   | krmir | kM | Sent by <b>rmir</b> or <b>smir</b> in insert mode. |
| key_end   | kend  | @7 | End key. KEY_END                                   |
| key_enter | kent  | @8 | Enter/send (unreliable). KEY_ENTER.                |
| key_eol   | kel   | kE | Sent by clear-to-end-of-line key.                  |
| key_eos   | ked   | kS | Sent by clear-to-end-of-screen key.                |
| key_exit  | kext  | @9 | Exit key. KEY_EXIT.                                |
| key_f0    | kf0   | k0 | Sent by function key F0.                           |
| key_f1    | kf1   | k1 | Sent by function key F1.                           |
| key_f2    | kf2   | k2 | Sent by function key F2.                           |
| key_f3    | kf3   | k3 | Sent by function key F3.                           |
| key_f4    | kf4   | k4 | Sent by function key F4.                           |
| key_f5    | kf5   | k5 | Sent by function key F5.                           |
| key_f6    | kf6   | k6 | Sent by function key F6.                           |
| key_f7    | kf7   | k7 | Sent by function key F7.                           |
| key_f8    | kf8   | k8 | Sent by function key F8.                           |
| key_f9    | kf9   | k9 | Sent by function key F9.                           |
| key_f10   | kf10  | k; | Sent by function key F10.                          |
| key_f11   | kf11  | F1 | Sent by function key F11.                          |
| key_f12   | kf12  | F2 | Sent by function key F12.                          |
| key_f13   | kf13  | F3 | Sent by function key F13.<br>KEY_F(13)             |
| key_f14   | kf14  | F4 | Sent by function key F14.<br>KEY_F(14)             |
| key_f15   | kf15  | F5 | Sent by function key F15.<br>KEY_F(15)             |
| key_f16   | kf16  | F6 | Sent by function key 16.<br>KEY_F(16)              |
| key_f17   | kf17  | F7 | Sent by function key 17.<br>KEY_F(17)              |
| key_f18   | kf18  | F8 | Sent by function key 18.<br>KEY_F(18)              |
| key_f19   | kf19  | F9 | Sent by function key 19.<br>KEY_F(19)              |
| key_f20   | kf20  | FA | Sent by function key 20.<br>KEY_F(20)              |

| key_f21 | kf21 | FB | Sent by function key 21.<br>KEY_F(21)        |
|---------|------|----|----------------------------------------------|
| key_f22 | kf22 | FC | Sent by function key 22.<br>KEY_F(22)        |
| key_f23 | kf23 | FD | Sent by function key 23.<br>KEY_F(23)        |
| key_f24 | kf24 | FE | Sent by function key 24.<br>KEY_F(24)        |
| key_f25 | kf25 | FF | Sent by function key 25.<br>KEY_F(25)        |
| key_f26 | kf26 | FG | Sent by function key 26.<br>KEY_F(26)        |
| key_f27 | kf27 | FH | Sent by function key 27.<br>KEY_F(27), 03543 |
| key_f28 | kf28 | FI | Sent by function key 28.<br>KEY_F(28)        |
| key_f29 | kf29 | FJ | Sent by function key 29.<br>KEY_F(29)        |
| key_f30 | kf30 | FK | Sent by function key 30.<br>KEY_F(30)        |
| key_f31 | kf31 | FL | Sent by function key 31.<br>KEY_F(31)        |
| key_f32 | kf32 | FM | Sent by function key 32.<br>KEY_F(32)        |
| key_f33 | kf33 | FN | Sent by function key 33.<br>KEY_F(33)        |
| key_f34 | kf34 | FO | Sent by function key 34.<br>KEY_F(34)        |
| key_f35 | kf35 | FP | Sent by function key 35.<br>KEY_F(35)        |
| key_f36 | kf36 | FP | Sent by function key 36.<br>KEY_F(36)        |
| key_f37 | kf37 | FQ | Sent by function key 37.<br>KEY_F(37)        |
| key_f38 | kf38 | FR | Sent by function key 38.<br>KEY_F(38)        |
| key_f39 | kf39 | FS | Sent by function key 39.<br>KEY_F(39)        |
| key_f40 | kf40 | FT | Sent by function key 40.<br>KEY_F(40)        |
| key_f41 | kf41 | FU | Sent by function key 41.<br>KEY_F(41)        |
| key_f42 | kf42 | FV | Sent by function key 42.<br>KEY_F(42)        |
| key_f43 | kf43 | FW | Sent by function key 43.<br>KEY_F(43)        |
| key_f44 | kf44 | FX | Sent by function key 44.<br>KEY_F(44)        |

| key_f45  | kf45  | FY | Sent by function key 45.<br>KEY_F(45)               |
|----------|-------|----|-----------------------------------------------------|
| key_f46  | kf46  | FZ | Sent by function key 46.<br>KEY_F(46)               |
| key_f47  | kf47  | Fa | Sent by function key 47.<br>KEY_F(47)               |
| key_f48  | kf48  | Fb | Sent by function key 48.<br>KEY_F(48)               |
| key_f49  | kf49  | Fc | Sent by function key 49.<br>KEY_F(49)               |
| key_f50  | kf50  | Fd | Sent by function key 50.<br>KEY_F(50)               |
| key_f51  | kf51  | Fe | Sent by function key f51.<br>KEY_F(51)              |
| key_f52  | kf52  | Ff | Sent by function key f52.<br>KEY_F(52)              |
| key_f53  | kf53  | Fg | Sent by function key f53.<br>KEY_F(53)              |
| key_f54  | kf54  | Fi | Sent by function key f54.<br>KEY_F(54)              |
| key_f55  | kf55  | Fj | Sent by function key f55.<br>KEY_F(55)              |
| key_f56  | kf56  | Fk | Sent by function key f56.<br>KEY_F(56)              |
| key_f57  | kf57  | FI | Sent by function key f57.<br>KEY_F(57)              |
| key_f58  | kf58  | Fm | Sent by function key f58.<br>KEY_F(58)              |
| key_f59  | kf59  | Fn | Sent by function key f59.<br>KEY_F(59)              |
| key_f60  | kf60  | Fo | Sent by function key f60.<br>KEY_F(60)              |
| key_f61  | kf61  | Fp | Sent by function key f61.<br>KEY_F(61)              |
| key_f62  | kf62  | Fq | Sent by function key f62.<br>KEY_F(62)              |
| key_f63  | kf63  | Fr | Sent by function key f63.<br>KEY_F(63)              |
| key_find | kfnd  | @0 | Find key. KEY_FIND                                  |
| key_help | khlp  | kq | Help key.                                           |
| key_home | khome | kh | Sent by home key.                                   |
| key_ic   | kich1 | kl | Sent by insert-character/<br>enter-insert-mode key. |
| key_il   | kil1  | kA | Sent by insert line key.                            |
| key_left | kcub1 | kl | Sent by terminal left-arrow key.                    |
| key_II   | kII   | kH | Sent by home-down key.                              |
|          |       |    | <u> </u>                                            |

| key_mark         | kmrk  | %2 | Mark key. KEY_MARK                   |
|------------------|-------|----|--------------------------------------|
| key_message      | kmsg  | %3 | Message key.                         |
| -                | -     |    | KEY_MESSAGE                          |
| key_move         | kmov  | %4 | Move key. KEY_MOVE                   |
| key_newline      | knl   | kn | New-line key.                        |
| key_next         | knxt  | %5 | Next object key. KEY_NEXT            |
| key_next_pane    | knpn  | kv | Next-pane key.                       |
| key_npage        | knp   | kN | Sent by next-page key.               |
| key_open         | kopn  | %6 | Open key. KEY_OPEN                   |
| key_options      | kopt  | %7 | Options key. KEY_OPTIONS             |
| key_ppage        | kpp   | kP | Sent by previous-page key.           |
| key_prev_pane    | kppn  | kV | Sent by previous-pane key.           |
| key_prev_cmd     | kpcmd | kp | Sent by previous-command key.        |
| key_previous     | kprv  | %8 | Previous object key. KEY_PREVIOUS    |
| key_print        | kprt  | %9 | Print or copy. KEY_PRINT             |
| key_quit         | kquit | kQ | Quit key.                            |
| key_redo         | krdo  | %0 | Redo key. KEY_REDO                   |
| key_reference    | kref  | &1 | Reference key.<br>KEY_REFERENCE      |
| key_refresh      | krfr  | &2 | Refresh key.<br>KEY_REFRESH          |
| key_replace      | krpl  | &3 | Replace key.<br>KEY_REPLACE          |
| key_restart      | krst  | &4 | Restart key.<br>KEY_RESTART          |
| key_resume       | kres  | &5 | Resume key.<br>KEY_RESUME            |
| key_right        | kcuf1 | kr | Sent by terminal right-arrow key.    |
| key_save         | ksav  | &6 | Save key. KEY_SAVE                   |
| key_sbeg         | kBEG  | &9 | Shifted beginning key.<br>KEY_SBEG   |
| key_scancel      | kCAN  | &0 | Shifted cancel key.<br>KEY_SCANCEL   |
| key_scommand     | kCMD  | *1 | Shifted command key.<br>KEY_SCOMMAND |
| key_scopy        | kCPY  | *2 | Shifted copy key.<br>KEY_SCOPY       |
| key_screate      | kCRT  | *3 | Shifted create key. KEY_SCREATE      |
| key_scroll_left  | kscl  | kz | Scroll left.                         |
| key_scroll_right | kscr  | kZ | Scroll right.                        |
|                  |       |    | !                                    |

| key_sdc      | kDC   | *4 | Shifted delete-character key. KEY_SDC       |
|--------------|-------|----|---------------------------------------------|
| key_sdl      | kDL   | *5 | Shifted delete-line key.<br>KEY_SDL         |
| key_select   | kslt  | *6 | Select key.                                 |
| key_send     | kEND  | *7 | Shifted end key.<br>KEY_SEND                |
| key_seol     | kEOL  | *8 | Shifted clear-line key.<br>KEY_SEOL         |
| key_sexit    | kEXT  | *9 | Shifted exit key.<br>KEY_SEXIT              |
| key_sf       | kind  | kF | Sent by scroll-forward/<br>scroll-down key. |
| key_sf1      | ksf1  | S1 | Special function key 1.                     |
| key_sf2      | ksf2  | S2 | Special function key 2.                     |
| key_sf3      | ksf3  | S3 | Special function key 3.                     |
| key_sf4      | ksf4  | S4 | Special function key 4.                     |
| key_sf5      | ksf5  | S5 | Special function key 5.                     |
| key_sf6      | ksf6  | S6 | Special function key 6.                     |
| key_sf7      | ksf7  | S7 | Special function key 7.                     |
| key_sf8      | ksf8  | S8 | Special function key 8.                     |
| key_sf9      | ksf9  | S9 | Special function key 9.                     |
| key_sf10     | ksf10 | S0 | Special function key 10.                    |
| key_sfind    | kFND  | *0 | Shifted find key.<br>KEY_SFIND              |
| key_shelp    | kHLP  | #1 | Shifted help key.<br>KEY_SHELP              |
| key_shome    | kHOM  | #2 | Shifted home key.<br>KEY_SHOME              |
| key_sic      | kIC   | #3 | Shifted input key. KEY_SIC                  |
| key_sleft    | kLFT  | #4 | Shifted left-arrow key.<br>KEY_SLEFT        |
| key_smap_in1 | kmpf1 | Kv | Input for special mapped key 1.             |
| key_smap_in2 | kmpf2 | Kw | Input for special mapped key 2.             |
| key_smap_in3 | kmpf3 | Kx | Input for special mapped key 3.             |
| key_smap_in4 | kmpf4 | Ку | Input for special mapped key 4.             |
| key_smap_in5 | kmpf5 | Kz | Input for special mapped key 5.             |
| key_smap_in6 | kmpf6 | Kr | Input for special mapped key 6.             |
| key_smap_in7 | kmpf7 | Ks | Input for special mapped key 7.             |

| key_smap_in8  | kmpf8 | Kt | Input for special mapped               |
|---------------|-------|----|----------------------------------------|
|               |       |    | key 8.                                 |
| key_smap_in9  | kmpf9 | Ku | Input for special mapped key 9.        |
| key_smap_out1 | kmpt1 | KV | Output for mapped key 1.               |
| key_smap_out2 | kmpt2 | KW | Output for mapped key 2.               |
| key_smap_out3 | kmpt3 | KX | Output for mapped key 3.               |
| key_smap_out4 | kmpt4 | KY | Output for mapped key 4.               |
| key_smap_out5 | kmpt5 | KZ | Output for mapped key 5.               |
| key_smap_out6 | kmpt6 | KR | Output for mapped key 6.               |
| key_smap_out7 | kmpt7 | KS | Output for mapped key 7.               |
| key_smap_out8 | kmpt8 | KT | Output for mapped key 8.               |
| key_smap_out9 | kmpt9 | KU | Output for mapped key 9.               |
| key_smessage  | kMSG  | %a | Shifted message key.<br>KEY_SMESSAGE   |
| key_smove     | kMOV  | %b | Shifted move key.<br>KEY_SMOVE         |
| key_snext     | kNXT  | %с | Shifted next key.<br>KEY_SNEXT         |
| key_soptions  | kOPT  | %d | Shifted options key. KEY_SOPTIONS      |
| key_sprevious | kPRV  | %e | Shifted previous key. KEY_SPREVIOUS    |
| key_sprint    | kPRT  | %f | Shifted print key.<br>KEY_SPRINT       |
| key_sr        | kri   | kR | Sent by scroll-backward key.           |
| key_redo      | kRDO  | %g | Shifted redo key.<br>KEY_SREDO         |
| key_replace   | kRPL  | %h | Shifted replace key.<br>KEY_REPLACE    |
| key_sright    | kRIT  | %i | Shifted right-arrow key.<br>KEY_SRIGHT |
| key_srsume    | kRES  | %j | Shifted resume key.<br>KEY_SRSUME      |
| key_ssave     | kSAV  | !1 | Shifted save key.<br>KEY_SSAVE         |
| key_ssuspend  | kSPD  | !2 | Shifted suspend key. KEY_SSUPEND       |
| key_stab      | khts  | kT | Sent by set-tab key.                   |
| key_sundo     | kUND  | !3 | Shifted undo key.<br>KEY_SUNDO         |
| key_suspend   | kspd  | &7 | Suspend key. KEY_SUSPEND               |
| key_tab       | ktab  | ko | Tab key.                               |
| key_undo      | kund  | &8 | Undo key. KEY_UNDO                     |
| L             | t:    | T  | I .                                    |

| key_up               | kcuu1  | ku | Sent by terminal up-arrow key.                                                   |
|----------------------|--------|----|----------------------------------------------------------------------------------|
| keypad_local         | rmkx   | ke | Ends keypad transmit mode.                                                       |
| keypad_xmit          | smkx   | ks | Puts terminal in keypad transmit mode.                                           |
| lab_f0               | IfO    | 10 | Labels function key F0, if not F0.                                               |
| lab_f1               | lf1    | l1 | Labels function key F1, if not F1.                                               |
| lab_f2               | lf2    | 12 | Labels function key F2, if not F2.                                               |
| lab_f3               | lf3    | 13 | Labels function key F3, if not F3.                                               |
| lab_f4               | lf4    | 14 | Labels function key F4, if not F4.                                               |
| lab_f5               | lf5    | 15 | Labels function key F5, if not F5.                                               |
| lab_f6               | lf6    | 16 | Labels function key F6, if not F6.                                               |
| lab_f7               | lf7    | 17 | Labels function key F7, if not F7.                                               |
| lab_f8               | lf8    | 18 | Labels function key F8, if not F8.                                               |
| lab_f9               | lf9    | 19 | Labels function key F9, if not F9.                                               |
| lab_f10              | lf10   | la | Labels function key F10, if not F10.                                             |
| label_format         | fln    | Lf | Label format.                                                                    |
| label_off            | rmln   | LF | Turn off soft labels.                                                            |
| label_on             | smln   | LO | Turn on soft labels.                                                             |
| meta_on              | smm    | mm | Enables meta mode (8th bit).                                                     |
| meta_off             | rmm    | mo | Disables meta mode.                                                              |
| micro_column_address | mhpa   | ZY | Move N steps from the left.                                                      |
| micro_down           | mcud1  | ZZ | Move 1 step down.                                                                |
| micro_left           | mcub1  | Za | Move 1 step left.                                                                |
| micro_right          | mcuf1  | Zb | Move 1 step right.                                                               |
| micro_row_address    | mvpa   | Zc | Move N steps from the top.                                                       |
| micro_up             | mcuu1  | Zd | Move 1 step up.                                                                  |
| newline              | nel    | nw | Performs new-line function (behaves like carriage return followed by line feed). |
| order_of_pins        | porder | Ze | Matches software bits to print-head pins.                                        |
| orig_colors          | ос     | ос | Original colors.                                                                 |
| orig_pair            | ор     | ор | Original color-pair.                                                             |
|                      |        |    |                                                                                  |

| pad_char          | pad   | pc | Pads character (instead of NULL).                 |
|-------------------|-------|----|---------------------------------------------------|
| parm_dch          | dch   | DC | Deletes #1 characters. (G)                        |
| parm_delete_line  | dl    | DL | Deletes #1 lines. (G)                             |
| parm_down_cursor  | cud   | DO | Moves cursor down #1 lines. (G*)                  |
| parm_down_micro   | mcud  | Zf | Move N steps down. (G*)                           |
| parm_ich          | ich   | IC | Inserts #1 blank characters. (G*)                 |
| parm_index        | indn  | SF | Scrolls forward #1 lines. (G)                     |
| parm_insert_line  | il    | AL | Adds #1 new blank lines. (G*)                     |
| parm_left_cursor  | cub   | LE | Moves cursor left #1 spaces. (G)                  |
| parm_left_micro   | mcub  | Zg | Move N steps left.                                |
| parm_right_cursor | cuf   | RI | Moves cursor right #1 spaces. (G*)                |
| parm_right_micro  | mcuf  | Zh | Move N steps right.                               |
| parm_rindex       | rin   | SR | Scrolls backward #1 lines. (G)                    |
| parm_up_cursor    | cuu   | UP | Moves cursor up #1 lines. (G*)                    |
| parm_up_micro     | mcuu  | Zi | Move N steps up.                                  |
| pkey_key          | pfkey | pk | Programs function key #1 to type string #2.       |
| pkey_local        | pfloc | pl | Programs function key #1 to execute string #2.    |
| pkey_xmit         | pfx   | px | Programs function key #1 to transmit string #2.   |
| plab_norm         | pln   | pn | Program label #1 to show string #2.               |
| print_screen      | mc0   | ps | Prints contents of the screen.                    |
| prtr_non          | тс5р  | рО | Enables the printer for #1 bytes.                 |
| prtr_off          | mc4   | pf | Disables the printer.                             |
| prtr_on           | mc5   | ро | Enables the printer.                              |
| pulse             | pulse | PU | Select pulse dialing.                             |
| quick_dial        | qdial | QD | Dial phone number #1, without progress detection. |
| remove_clock      | rmclk | RC | Remove time-of-day clock.                         |
| repeat_char       | rep   | rp | Repeats #1 character #2 times. (G*)               |
| req_for_input     | rfi   | RF | Send next input char (for pty's).                 |
| reset_1string     | rs1   | r1 | Resets terminal to known modes.                   |

| reset_2string          | rs2   | r2 | Resets terminal to known                                         |
|------------------------|-------|----|------------------------------------------------------------------|
|                        |       |    | modes.                                                           |
| reset_3string          | rs3   | r3 | Resets terminal to known modes.                                  |
| reset_file             | rf    | rf | Identifies the file containing reset string.                     |
| restore_cursor         | rc    | rc | Restores cursor to position of last <b>sc</b> (save_cursor).     |
| row_address            | vpa   | cv | Positions cursor to an absolute vertical position (set row). (G) |
| save_cursor            | sc    | sc | Saves cursor position.                                           |
| scroll_forward         | ind   | sf | Scrolls text up.                                                 |
| scroll_reverse         | ri    | sr | Scrolls text down.                                               |
| select_char_set        | scs   | Zj | Select character set.                                            |
| set_attributes         | sgr   | sa | Defines the video attributes. (G) #1-#9                          |
| set_background         | setb  | Sb | Set background color.                                            |
| set_bottom_margin      | smgb  | Zk | Set soft bottojm margin at current line.                         |
| set_bottom_margin_parm | smgbp | ZI | Set soft bottom margin.                                          |
| set_clock              | sclk  | SC | Set time-of-day clock.                                           |
| set_color_pair         | scp   | sp | Set color pair.                                                  |
| set_foreground         | setf  | Sf | Set foreground color.                                            |
| set_left_margin        | smgl  | ML | Set soft left margin.                                            |
| set_left_margin_parm   | smglp | Zm | Set soft left margin.                                            |
| set_right_margin       | smgr  | MR | Set soft right margin.                                           |
| set_right_margin_parm  | smgrp | Zn | Set soft right margin.                                           |
| set_tab                | hts   | st | Sets a tab in every row of the current column.                   |
| set_top_margin         | smgt  | Zo | Set top margin at current line.                                  |
| set_top_margin_parm    | smgtp | Zp | Set soft top margin.                                             |
| set_window             | wind  | wi | Indicates current window is lines #1-#2, columns #3-#4. (G)      |
| start_bit_image        | sbim  | Zq | Start printing bit-image graphics.                               |
| start_char_set_def     | scsd  | Zr | Start definition of a character set.                             |
| stop_bit_image         | rbim  | Zs | End printing bit image graphics.                                 |
| stop_char_set_def      | rcsd  | Zt | End definition of a character set.                               |
| subscript_characters   | subcs | Zu | List of charcters that can appear in subscript.                  |

| superscript_characters | supcs | Zv | List of characters that can appear in superscript.       |
|------------------------|-------|----|----------------------------------------------------------|
| tab                    | ht    | ta | Tabs to next 8-space hardware tab stop.                  |
| these_cause_cr         | docr  | Zw | Printing any of these characters cause a carrige return. |
| tone                   | tone  | ТО | Select touch-tone dialing.                               |
| to_status_line         | tsl   | ts | Moves to status line, column #1. (G)                     |
| underline_char         | uc    | uc | Underscores one character and moves beyond it.           |
| up_half_line           | hu    | hu | Indicates superscript (reverse 1/2 line-feed)            |
| user0                  | u0    | u0 | User string 0.                                           |
| user1                  | u1    | u1 | User string 1.                                           |
| user2                  | u2    | u2 | User string 2.                                           |
| user3                  | u3    | u3 | User string 3.                                           |
| user4                  | u4    | u4 | User string 4.                                           |
| user5                  | u5    | u5 | User string 5.                                           |
| user6                  | u6    | u6 | User string 6.                                           |
| user7                  | u7    | u7 | User string 7.                                           |
| user8                  | u8    | u8 | User string 8.                                           |
| user9                  | u9    | u9 | User string 9.                                           |
| wait_tone              | wiat  | WA | Wait for dial tone.                                      |
| xoff_character         | xoffc | XF | X-off character.                                         |
| xon_character          | xonc  | XN | X-on character.                                          |
| zero_motion            | zerom | Zx | No motion for the subsequent character.                  |

# **Preparing Descriptions**

You can create a terminal description by copying and then modifying the description of a similar terminal. You can check the accuracy of your partial descriptions with the vi editor. Some terminals may reveal bugs in the vi editor as well as deficiencies in the ability of the terminfo database to provide a terminal description.

To test a new terminal description, set the **TERMINFO** environment variable to the path name of the directory containing the compiled description on which you are working. Programs then check that directory instead of the /usr/share/lib/terminfo directory.

To test for correct padding (if known), do the following:

- 1. Edit the /etc/passwd file at 9600 baud.
- 2. Delete about 16 lines from the middle of the screen.
- 3. Press the u key several times quickly. If the terminal fails to display the result properly, more padding is usually needed. You can perform a similar test for insert character.

**Note:** Excessive padding slows down the terminal.

## **Basic Capabilities**

This section describes some basic terminal capabilities. If a terminal supports one of these capabilities, the terminal's **terminfo** source file entry indicates it. The following list is a list of basic capabilities:

am Indicates that the cursor moves to the beginning of the next line when it reaches the right margin. This

capability also indicates whether the cursor can move beyond the bottom right corner of the screen.

bel Produces an audible signal (such as a bell or a beep).

Indicates that a backspace from the left edge of the terminal moves the cursor to the last column of the bw

previous row.

Clears the screen, leaving the cursor in the home position. clear

cols Specifies the number of columns on each line for the terminal.

cr Moves the cursor to the left edge of the current row. This code is usually carriage return (Ctrl-M).

Moves the cursor one space to the left, such as backspace. cub1

cuf1 Moves the cursor to the right one space.

cuu1 Moves the cursor up one space. cud1 Move the cursor down one space.

hc Specifies a printing terminal with no softcopy unit. You should also specify the os capability.

ind Scrolls text up. lf Specifies a line-feed.

Specifies the number of lines on a cathode ray tube (CRT) terminal. lines

Specifies a newline. The terminal behaves as if it received a carriage return followed by a line feed. nel

Indicates that when a character is displayed or printed in a position already occupied by another character, OS

the terminal overstrikes the existing character, rather than replacing it with the new character. The os

capability applies to storage scope, printing, and APL terminals.

ri Scrolls text down.

If the LINES and COLUMNS environment variables are set, these variables override the values in the terminfo database.

The local cursor motions encoded in the **terminfo** database files are undefined at the left and top edges of a CRT terminal. Programs should never attempt to backspace around the left edge (unless the bw string is given) or to go up locally off the top.

To scroll text up, a program should go to the bottom left corner of the screen and send the index string. To scroll text down, a program goes to the top left corner of the screen and sends the reverse index string. The index string is specified by the ind capability and the reverse index string is specified by the ri capability. The index string and the reverse index string are undefined when not on their respective corners of the screen.

The am capability determines whether the cursor sticks at the right edge of the screen when text is output, but this does not necessarily apply when the cursor is moved to the right (the cuf1 capability) from the last column. A terminal has local motion from the left edge only if the **bw** capability is defined. The cursor then goes to the right edge of the previous row when moved to the left (the cub1 capability) from the left edge. If the terminal does not have the bw capability, the effect is undefined, which is useful for drawing a box around the edge of the screen, for example.

A terminal has switch-selectable automatic margins if the am capability is specified. If the terminal has a command that moves to the first column of the next line, you can define the nel (new-line) capability. It does not matter whether the command clears the remainder of the current line. Therefore, if the terminal has no cr and If, a working nel can still be crafted out of one or both of them.

These capabilities suffice to describe printing terminals and simple CRT terminals. Thus, the Model 33 Teletype is described as:

```
33 | tty33 | tty | Model 33 Teletype
        bel=G, cols#72, cr=M, cud1=J, hc, ind=J, os, xon,
```

Another terminal is described as:

```
xxxx | x | xxxxxxxxx,
        am, bel=^G, clear=^Z, cols#80, cr=^M, cub1=^H, cud1=^J.
        ind=^J, lines#24,
```

## **Parameterized Strings**

Cursor-addressing and other strings requiring parameters are described by parameterized string capabilities. These strings have escape sequences similar to the **printf** %x format. For example, to address the cursor, you specify the cup capability using the row and column parameters.

The parameterized capabilities include:

cub1 Backspaces the cursor one space.

cup Addresses the cursor using the row and column parameters. Rows and columns are

numbered starting with 0 and refer to the physical screen visible to the user, not to memory.

hpa and vpa Indicates the cursor has row or column absolute cursor addressing: horizontal position

absolute (hpa) or vertical absolute (vpa).

Sometimes the hpa and vpa capabilities are shorter than the more general two-parameter sequence and you can use them in preference to the cup capability. Parameterized local motions (such as, a move of n spaces to the right) are defined with the cud, cub, cuf, and cuu capabilities, with a single parameter indicating how many spaces to move. These

capabilities are primarily useful if the terminal does not have **cup** capability.

indn and rin Scrolls text. These are parameterized versions of the basic **ind** and **ri** capabilities. The *n* 

value is a number of lines.

mrcup Indicates the terminal has memory-relative cursor addressing.

The parameter mechanism uses a stack and has special % (percent sign) codes to manipulate the stack. Typically, a sequence pushes one of the parameters onto the stack and then prints it in some format. Often, more complex operations are necessary. The encodings have the following meanings:

| %%                                          | Outputs a % (percent sign).                                                                 |
|---------------------------------------------|---------------------------------------------------------------------------------------------|
| %[ [:] Flags] [Width [.Precision] ] [doxXs] | As in the <b>printf</b> command, flags are the [- + #] and space.                           |
| %d                                          | Prints pop() as in the <b>printf</b> command (numeric string from stack).                   |
| %2d                                         | Prints pop() like %2d (minimum 2 digits output from stack).                                 |
| %3d                                         | Prints pop() like %3d (minimum 3 digits output from stack).                                 |
| %02d                                        | Prints as in the <b>printf</b> command (2 digits output).                                   |
| %03d                                        | Prints as in the <b>printf</b> command (3 digits output).                                   |
| %c                                          | Prints pop() gives %c (character output from stack).                                        |
| %s                                          | Prints pop() gives %s (string output from stack).                                           |
| %p[i]                                       | Pushes the <i>i</i> th parameter onto the stack where <i>i</i> is a number between 1 and 9. |
| %P[a-z]                                     | Sets variable [a-z] to pop() (variable output from stack).                                  |
| %g[a-z]                                     | Gets variable [a-z] and pushes it onto the stack.                                           |
| %'c'                                        | Character constant c.                                                                       |
| %{nn}                                       | Integer constant nn.                                                                        |

```
%I
%+ %- %* %/ %m
%& %I %<sup>^</sup>
%= %> %<
%! %<sup>^</sup>
%?expr %t thenpart %e elsepart %;
```

```
Push strlen (pop())
Arithmetic operators (%m is modulus): push (pop()
operation pop()).
Bit operations: push (pop() operation pop()).
Logical operations: push (pop() operation pop()).
Unary operations: push (operation pop()).
Add 1 to first two parameters (for ANSI terminals).
If-then-else. The %e elsepart is optional. You can make
an else-if construct as with Algol 68 in the following
example, where ci denotes conditions and bi bodies.
%? c1 %t b1 %e c2 %t b2 %e c3 %t b3 %e b4 %;
```

Binary operations are in postfix form with the operands in the usual order. That is, to get x - 5 use %gx%{5}%-.

If you use the - (minus sign) flag with %[doxXs], then you must place a colon between the % (percent sign) and the - (minus sign) to differentiate the flag from the %- binary operation, for example, %:-16.16s.

Consider a terminal that needs to be sent \E&a12c03Y padded for 6 milliseconds to get to row 3 and column 12. Here the order of the rows and columns is inverted, and the row and column are zero-padded as two digits. Thus, the **cup** capability of this terminal is cup=\E&a%p2%2.2dc%p1%2.2dY\$<6>.

Some terminals need the current row and column sent, preceded by a T, with the row and column encoded in binary: cup= T%p1%c%p2%c. Terminals that use %c need to be able to backspace the cursor (cub1) and to move the cursor up one line on the screen (cuu1). This is necessary because it is not always safe to transmit \n, \hat{D}, and \r characters, since the system may change or discard them.

Note: The library routines dealing with the terminfo database files set terminal modes so that tabs are not expanded by the operating system; thus, \t (tab) is safe to send.

A final example is a terminal that uses row and column offset by a blank character: cup=\E=%p1%'\s'%+%c%p2'\s'%+%c. After sending \E=, this operation pushes the first parameter, pushes the ASCII value for a space (32), adds them (pushing the sum on the stack in place of the two previous values), and outputs that value as a character. Then the same is done for the second parameter. More complex arithmetic is possible using the stack.

### **Cursor Motions**

The top left corner of the screen is the home position. If the terminal has a fast way to get the cursor to the home position, specify the home capability. Specify, a fast way of getting to the bottom left corner with the II capability. This method may involve going up (cuu1) from the home position, but a program should never do this itself (unless II does) because the effect of moving up from the home position is not certain.

Note: The home position is the same as addressing (0,0) to the top left corner of the screen, not of memory.

If the terminal has row or column absolute-cursor addressing, you should specify the single hpa capability (horizontal position above) and the vpa capability (vertical position absolute). Sometimes these are shorter than the more general two parameter sequence and you can use them instead of the cup capability.

If the terminal has parameterized local motions for example, it is capable of moving the cursor n spaces right, you can specify the cud, cub, cuf, and cuu capabilities with a single parameter indicating how many spaces to move. These capabilities are useful if the terminal does not have the **cup** capability.

### **Area Clears**

The following capabilities clear large areas of the terminal:

- ed Clears from the current position to the end of the display. This is defined only from the first column of a line. (Thus, it can be simulated by a request to delete a large number of lines, if a true **ed** is not available.)
- el Clears from the current cursor position to the end of the line without moving the cursor.
- el1 Clears from the beginning of the line to the current position, inclusive. The cursor is not moved.

## Scrolling

The following insert-line and delete-line capabilities are used to indicate a terminal can:

- csr Change the scrolling region. This capability takes two parameters: the top and bottom lines of the scrolling region. The top line of the screen is 0. After using this capability, the cursor position is undefined. See the sc and rc capabilities in this section.
- da Retain the display above the screen. If a line is deleted or the screen is scrolled, non-blank lines can be brought in at the top. This capability is usually defined for multipage terminals.
- db Retain the display below the screen. If a line is deleted or the screen is reverse scrolled, the terminal can bring the non-blank lines at the bottom. This capability is usually defined for multipage terminals.
- dl1 Delete the line the cursor is on. This is done only from the first position on the line to be deleted. Additionally, the **dl** capability takes a single parameter indicating the number of lines to be deleted.
- il1 Create a new blank line before the line where the cursor is currently located and scrolls the rest of the screen down. This is done only from the first position of a line. The cursor then appears on the newly blank line. Additionally, the il capability can take a single parameter indicating the number of lines to insert.
- ind Index or scroll forward. A terminal with this capability can shift the display up one line by deleting the top line and adding a blank line at the bottom.
- indn Specify the number of lines to scroll forward. This capability has meaning only if the ind capability is also defined.
- Restore the cursor. This capability is useful with the csr and sc capabilities. rc
- ri Reverse scrolling. With this capability, the terminal can shift the screen down by deleting the bottom line and adding a blank line at the top.
- rin Specify the number of lines to reverse scroll. This capability has meaning only if the ri capability also is defined.
- Save the cursor. If defined, you can use the sc capability to save the cursor before using the csr capability. SC Saving the cursor is necessary because the cursor position is undefined after you use the csr capability. Use the rc capability to restore the cursor to the position it held before you used the csr capability.
- wind Indicates the terminal has the ability to define a window as part of memory. This is a parameterized string capability with four parameters: the starting and ending lines in memory and the starting and ending columns in memory, in that order.

A terminal that has the csr capability can scroll part of its screen while leaving other lines above and below the region untouched. A forward scroll applied to a region deletes the top of the region, shifts, and adds a line to the bottom of the region. When finished with the scrolling region, you should use the csr capability to restore the scrolling region to the full screen.

Be sure you move the cursor into the scrolling region with the cup capability before you attempt to scroll the region. You should not move the cursor from the region until you are done with it.

Note: If you are using a terminals csr capability, you may also need to use the sc and rc capability.

Terminals that have **csr** defined have a destructive scrolling region. Once a line is scrolled off the screen, the terminal cannot retrieve it. A terminal with a non-destructive scrolling region can restore scrolled lines by reversing the scrolling. Unless the ind, ri, indn, rin, dl, and dl1 all simulate destructive scrolling, do not specify the **csr** capability if the terminal has non-destructive scrolling regions.

On multipage terminals, scrolling can put a line onto another page and scrolling in the opposite direction brings the line back. Similarly, deleting a line can cause a line from another page to appear on the screen. Multipage terminals should have the da and db capabilities defined so that program that use scrolling can adjust their behavior.

A few terminals can define a window as part of memory. For these types of terminals, all clearing, deletion, insertion, and wrapping commands affect the area in memory where the window is defined.

### Insert or Delete Character

Generally, terminals handle insert/delete character operations in one of two ways. The most common insert/delete character operations affect only the characters on the current line and shift characters to the right and off the line. Other terminals make a distinctions between typed and untyped blanks on the screen. When inserting a character, the displayed data is shifted and an untyped blank is eliminated. Once all the untyped blanks are eliminated, the displayed data wraps to the next line if you continue to insert characters. When deleting a character, an untyped blank is added to the line to compensate for the deleted character.

Generally, terminals insert/delete characters in one-line mode or multiline mode. The two types of terminals also handle untyped spaces differently. One-line mode is the most common mode. In one-line mode, insert/delete character operations affect only the characters on the current line. Insertions shift characters to the right and off the line.

Multiline mode terminals can affect more than one line. In this mode, the terminal makes a distinction between typed and untyped blanks on the screen. Inserting a character on a multiline mode terminal shifts the displayed data and eliminates untyped blanks. If all the untyped blanks are eliminated and you continue to insert characters, the display wraps to the next line. When deleting a character, multiline terminals add an untyped blank to the line to compensate for the deleted character.

#### **Determining Your Terminal's Type**

Clearing a screen and then typing text separated by cursor motions helps you determine the type of insert/delete operations your terminal performs. Clear the screen, then proceed as follows:

- 1. Type abc def using local cursor movements, not spaces, between the abc and the def.
- 2. Position the cursor before the abc.
- 3. Place the terminal in insert mode.
- 4. Type a line of text. If your typing causes the abc def characters to shift right and exit the right side of the display, the terminal does not distinguish between blanks and untyped positions.
  - If the abc moves to positions to the immediate left of the def and the characters move to the right on the line, around the end, and to the next line, the terminal is the second type. This is described by the in capability, which signifies insert null.

Although these two attributes (one-line versus multiline insert mode, and different treatment of untyped spaces) are logically separate, there are no known terminals whose insert mode cannot be described with a single attribute.

#### **Insert or Delete Character Capabilities**

The terminfo database describes terminals that have an insert mode as well as terminals that send a simple sequence to open a blank position on the current line. The following are used to describe insert/delete character capabilities:

- dch1 Deletes a single character. The **dch** capability with one parameter, n, deletes n characters.
- ech Replaces the specified number of characters, starting at the cursor, with blanks. The cursor position remains unchanged.
- Opens a space in a line for a character to be inserted. This sequence precedes the actual character ich1 insertion. Terminals with a true insert mode would not use this capability.

ip Indicates post-padding needed. This is given as a number of milliseconds. Any other sequence that may need to be sent after inserting a single character can be given in this capability.

mir Allows cursor movement while in insert mode. It is sometimes necessary to move the cursor while in insert mode to delete characters on the same line. Some terminals may not have this capability due to their handling of insert mode.

Exits delete mode. rmdc rmir Ends insert mode.

rmp Indicates that padding is necessary between characters typed while not in insert mode. This capability is used in replace mode.

smdc Enters delete mode. smir Begins insert mode.

If you are creating a **terminfo** description for a terminal that requires an insert mode and also needs a special code to precede each inserted character, then define the smir/rmr, and ich1 capabilities. The ich capability, with the one parameter n, opens up n spaces so that n characters can be inserted.

## Highlighting, Underlining, and Visual Bells

If your terminal has one or more kinds of display attributes, such as highlighting, underlining, and visual bells, you can present these in a number of ways. Highlighting, such as standout mode, presents a high-contrast, easy-to-read format that adds emphasis to error messages and other important messages. Underlining is another method to focus attention on a particular portion of the terminal. Visual bells include methods such as flashing the screen. The following capabilities describe highlighting, underlining, and visual bells:

blink Indicates terminal has blink highlighting mode.

bold Indicates terminal has extra bright highlighting mode.

civis Makes the cursor invisible.

cnorm

Displays a normal cursor. This capability reverses the effects of the civis and cvvis capabilities.

cvvis Makes the cursor more visible than normal when it is not on the bottom line.

dim Indicates the terminal has half-bright highlighting modes.

eo Indicates that blanks erase overstrikes.

enacs Specifies a command string that enables alternate character set mode. Some terminals cannot enter alternate character set mode without first receiving a specific command. The **enacs** capability defines the command.

flash Indicates the terminal has a way of making the screen flash (as a bell replacement) for errors, without moving the cursor.

Indicates the terminal has blanking or invisible-text highlighting modes. invis

msgr Indicates it is safe to move the cursor in standout mode. Otherwise, programs using standout mode should exit this mode before moving the cursor or sending a new-line. Some terminals automatically leave standout mode when they move to a new line or when the cursor is addressed.

**nrrmc** Indicates that the **smcup** sequence does not restore the screen after a **rmcup** sequence is output. This means that you cannot restore the screen to the state prior to outputting **rmcup**.

os Indicates the terminal can overstrike an existing character without erasing the original. Overstriking creates a compound character.

Indicates the terminal has protected text mode. This means the terminal protects the text from prot overwriting or erasing. The method of protection is terminal dependent.

rev Indicates the terminal has reverse-video mode.

rmacs Exits the alternate character set mode.

Exits standout mode. rmso

rmul Ends underlining.

Provides a sequence to set arbitrary combinations of attributes. The sgr capability can set nine sgr attributes. In order, these attributes are the following:

- standout
- · underline
- blink
- dim
- bold
- blank
- protect
- · alternate character set

To turn a mode on, set it to a nonzero value. To turn a mode off, set it to 0. The sgr capability can only support those modes for which separate capabilities already exist on the terminal.

Turns of all the special modes, including the alternate character set. sgr0

#### smacs

Enters the alternate character set mode.

#### smcup and rmcup

Indicate the terminal must be in a special mode when running a program that uses any of the highlighting, underlining, or visual bell capabilities. The **smcup** capability enters this mode, and the **rmcup** capability exits this mode.

This need arises, for example, with terminals having more than one page of memory. If the terminal has only memory-relative cursor addressing, and not screen-relative cursor addressing, a screen-sized window must be fixed into the terminal for cursor addressing to work properly. This is also used when the **smcup** capability sets the command character to be used by the **terminfo** database file.

smso Enters standout mode.

Begins underlining. smul

uc Underlines the current character and moves the cursor one space to the right.

ul Indicates the terminal correctly generates underlined characters (with no special codes needed), even though it does not overstrike.

Indicates the number of blanks left if the capability to enter or exit standout mode leaves blank xmc spaces on the screen.

#### Highlighting, Overstriking, and Underlining

You should choose one display method as standout mode and use it to highlight error messages and other kinds of text to which you want to draw attention. For example, you could choose reverse-video plus half-bright or reverse-video alone. The sequences to enter and exit standout mode are given by the smso and rmso capabilities. If the code to change into or out of standout mode leaves one or even two blank spaces on the screen, then xmc should be given to tell how many spaces are left.

You should specify the ul boolean capability if your terminal generates underlined characters by using the underline character with no special codes. You should specify this capability even if the terminal does not

otherwise overstrike characters. For terminals where a character overstriking another leaves both characters on the screen, specify the os capability. If the terminal can erase overstrikes with a blank, then indicate this by specifying the eo capability.

### **Example of Using the sgr Capability**

The following example demonstrates how to use the sgr capability to turn on various modes. Assume that you must define a terminal that requires the following escape sequences to turn on various modes:

| Terminfo Parameter | Mode       | Escape Sequence |
|--------------------|------------|-----------------|
|                    | none       | \E[0m           |
| p1                 | standout   | \E[0;4;7m       |
| p2                 | underline  | \E[0;3m         |
| p3                 | reverse    | \E[0;4m         |
| p4                 | blink      | \E[0;5m         |
| p5                 | dim        | \E[0;7m         |
| p6                 | bold       | \E[0;3:4m       |
| p7                 | invis      | \E[0;8m         |
| p8                 | protect    | not available   |
| p9                 | altcharset | 0 (off) N (on)  |

Note: Each escape sequence requires a 0 to turn off other modes before turning on its own mode.

You can simulate some modes by combining others. In this example, the **standout** attribute escape sequence is a combination of the **reverse** and **dim** sequences. Also, in the example the **bold** sequence is a combination of the reverse and underline sequences. To combine such modes as underline and blink, the sequence to use would be E[0;3;5m].

You cannot simulate certain modes by combining others. For example, you cannot simulate the protect mode. In this example, the system ignores the p8 parameter. The altcharset mode is different in that it is either O or N, depending on whether the alternate character mode set is on or off. If all modes were turned on, the sequence would appear as  $E[0;3;4;5;7;8m^{\hat{}}N.$ 

Some sequences are outputted for one or more modes. For example, the ;3 is outputted when either the p2 parameter or p6 parameter is true. If you write out the above sequences along with their dependencies, the result is the following;

| Sequence   | When To Output    | terminfo Translation    |
|------------|-------------------|-------------------------|
| \E[0       | always            | \E[0                    |
| ;3         | if p2 or p6       | %?%p2%p6% %t;3%;        |
| <b>;</b> 4 | if p1 or p3 or p6 | %?%p1%p3% %p6% %t;4%;   |
| <b>;</b> 5 | if p4             | %?%p4%t;5%;             |
| <b>;</b> 7 | if p1 or p5       | %?%p1%p5% %t;7%;        |
| ;8         | if p7             | %?%p1%t;8%;             |
| m          | always            | m                       |
| N or O     | if p9 N, else O   | %?%p9%t^N%e^O% <b>;</b> |

The final result would produce a **sgr** sequence that appears as follows:

sgr=\E[0%?%p2%p6%|%t;3%;%?%p1%p3%|%p6%|%t;4%;%?%p4%t;5;%?%p1%p5%| %t;7%;%?%p1%t;8%;m%?%p9%t^N%e^O%;,

# **Keypad**

If the terminal has a keypad that transmits codes when the keys are pressed, you can define this in the terminfo entry for the terminal. It is not possible to handle terminals where the keypad only works in local mode. If the keypad can be set to transmit or not transmit, give these codes as smkx and rmkx. Otherwise, the keypad is assumed to always transmit.

To define the codes sent by the left-arrow, right-arrow, up-arrow, down-arrow, and home keys, use the kcub1, kcub1, kcud1, and khome capabilities, respectively. If there are function keys such as F0, F1, ..., F63, the codes they send can be given as the kf0, kf1, ..., kf63 capabilities. If the first eleven keys have labels other than the default F0 through F10, you can specify the labels with the If0, If1, ..., If10 capabilities. The codes transmitted by certain other special keys can be defined with:

kbs Backspace key.

kclr Clear-screen or erase key. kctab Clear the tab stop in this column.

kdch1 Delete-character key. kdl1 Delete-line key. ked Clear to end of screen.

kel Clear to end of line. khts Set a tab stop in this column.

kich1 Insert character or enter insert mode.

kil1 Insert line.

kind Scroll forward or down, or both.

kII Home down key (home is the lower left corner of the display, in this instance).

Exit insert mode. krmir knp Next page. Previous page. kpp Clear-all-tabs key. ktbc

ri Scroll backward or up, or both.

In addition, if the keypad has a three-by-three array of keys including the four arrow keys, specify the other five keys as ka1, ka3, kb2 kc1, and kc3. These keys are useful when you need the effects of a three-by-three directional pad.

Strings that program function keys can be given as the **pfkey**, **pfloc**, and **pfx** capabilities. A string to program the soft screen labels can be given as pln. Each of these strings takes two parameters: the function key number to program (from 0 to 10) and the string with which to program it. Function key numbers out of this range can program undefined keys in a terminal-dependent manner. The capabilities differ in that pfkey causes pressing a given key to be the same as the user typing the given string, pfloc causes the string to be executed by the terminal in local mode, and pfx causes the string to be transmitted to the computer. The capabilities nlab, lw, and lh define the number of soft labels and the width and height. Use **smln** and **rmln** to specify the commands for turning on and off soft labels. **smln** is normally output after one or more **pln** sequences to ensure the change becomes visible.

### Tabs and Initialization

If the terminal has hardware tabs, you can use ht capability (usually Ctrl-I) to specify the command to advance to the next tab stop. To specify the command to move left toward the previous tab stop, use the cbt capability. By convention, if the terminal modes indicate that operating system is expanding the tabs rather than sending them to the terminal, programs should not use the ht or cbt capabilities even if they are present, since the user may not have the tab stops properly set.

If the terminal has hardware tabs that are initially set every n spaces when the terminal is powered up, its terminfo description should define the numeric capability it to show the number of spaces the tabs are set to. Normally, the tput init command uses the it parameter to determine whether to set the mode for hardware tab expansion and whether to set the tab stops. If the terminal has tab stops that can be saved in nonvolatile memory, the terminfo description can assume that they are properly set.

Other, similar capabilities include the is1, is2, and is3 initialization strings for the terminal; the iprog capability that specifies the terminal's initialization program, and the if capability that identifies the name of a file containing long initialization strings. These strings are expected to set the terminal into modes consistent with the rest of the terminfo file description. They are normally sent to the terminal by the tput init command each time the user logs in. When the user logs in, the system does the following:

- · Runs the iprog program.
- Prints is1.
- Print is2.
- Sets the margins using the mgc, smgl, and smgr capabilities.
- · Sets the tabs using tbc and hts capabilities.
- · Prints the if file.
- Prints is3.

You can set up special terminal modes without duplicating strings by putting the common seguences in the is2 capability and special cases in the is1 and is3 capabilities. To specify sequences that do a harder reset from a totally unknown state, specify the rs1, rs2, rs3, and rf capabilities that are the same as is1, is2, is3, and the if capabilities.

A few terminals use the if and rf files. However, the recommended method is to use the initialization and reset strings. These strings are output by the tput reset command. This command is used when the terminal starts behaving strangely or is not responding at all. Commands are normally placed in the rs1, rs2, rs3 and rf capabilities only if they produce annoying effects on the screen and are not necessary when logging in. For example, the command to set the terminal into 80-column mode would normally be part of is2, but it causes an annoying screen behavior and is not necessary since most terminals initialize in 80-column mode.

If there are commands to set and clear tab stops, specify them using the tbc (clear all tab stops) and the hts (set a tab stop in the current column of every row) capabilities. If a more complex sequence is needed to set the tabs, the place the sequence in the **is2** or the **if** capability.

The mgc capability can clear any margin. For more information about how to set and clear margins, see Margins.

# Miscellaneous Strings

If the terminal requires a character other than a null character as a pad, then specify the pad string. Only the first character of the pad string is used. If a terminal does not have a pad character, specify the npc capability.

If the terminal can move up or down half a line, define the hu (half-line up) and hd (half-line down) capabilities. These capabilities are primarily useful for superscripts and subscripts on hardcopy terminals. If a hardcopy terminal can eject to the next page (form feed), specify the as ff (usually Ctrl-L) capability.

If there is a command to repeat a given character a given number of times (to save time transmitting a large number of identical characters), this can be indicated with the rep parameterized string. The first parameter is the character to be repeated, and the second is the number of times to repeat it. Thus following:

tparm(repeat char, 'x', 10)

is the same as

xxxxxxxxx

If the terminal has a settable command character, such as the Tektronix 4025, indicate this with the cmdch capability. A prototype command character is chosen that is used in all capabilities. This character is given in the cmdch capability to identify it. On some UNIX systems, if the CC environment variable exists, all occurrences of the prototype character are replaced with the character in the CC variable.

Terminal descriptions that do not represent a specific kind of known terminal such as switch, dialup, patch, and network, should include the gn (generic) capability. This capability allows programs to return errors if they cannot talk to the terminal. The qn capability does not apply to virtual terminal descriptions for which the escape sequences are known. If a terminal is supported by the UNIX system virtual terminal protocol, use the **vt** capability to define its terminal number.

If a terminal uses xon/xoff handshaking for the flow control, its description should include the xon capability. You should still include padding information as well so that routines can make better decisions about costs. However, actual pad characters are not transmitted. To specify sequences to turn on and off xon/xoff handshaking, use the smxon and rmxon capabilities. If the characters used for handshaking are not  $\hat{S}$  and  $\hat{Q}$ , use the **xonc** and **xoffc** capabilities to define them.

If a terminal has a meta key that acts as a shift key to set the eighth bit of any character transmitted, identify the key with the km capability. Otherwise, software assumes that the eighth bit is parity, and it will usually be cleared. If strings exist to turn this meta mode on and off, they can be given as the smm and rmm capabilities.

If a terminal has more lines of memory than fit on the screen at once, use the **Im** capability to define the number of lines of memory. A value of Im#0 indicates that the number of lines is not fixed, but that there are still more lines of memory than fit on the screen.

Media copy strings that control an auxiliary printer connected to the terminal are identified with the following capabilities:

mc0Prints the contents of the screen

Turns off the printer, and mc4

Turns on the printer. When the printer is on, all text sent to the terminal is sent to the printer. It is undefined mc5 whether the text is also displayed on the terminal screen when the printer is on.

Leaves the printer on for a specified number of characters and then turns the printer off. The parameter mc5p passed to mc5p should not exceed 255.

If the terminal screen does not display the text when the printer is on, specify the mc5i capability to signify a silent printer. All text, including the **mc4**, is transparently passed to the printer while an **mc5p** is in effect.

#### Status Lines

You can use the **terminfo** entry to indicate that the terminal has an extra status line that is not normally used by software.. If the status line is viewed as an extra line below the bottom line, into which the cursor can be addressed normally, the hs capability should be given. Special strings to go to the beginning of the status line and to return from the status line can be given as the tsl and fsl capabilities, respectively. (The fsl must leave the cursor position in the same place it was before the tsl. If necessary, the sc string and the rc string can be included in tsl and fsl to get this effect.) The tsl capability takes one parameter, which is the column number of the status line to which the cursor is to be moved.

If escape sequences and other special commands, such as tab, work while in the status line, specify the eslok capability. A string that turns off the status line (or otherwise erases its contents) should be given as dsl. If the terminal has commands to save and restore the position of the cursor, give them as sc and rc capabilities. The status line is normally assumed to be the same width as the rest of the screen, such as cols. If the status line is a different width (possibly because the terminal does not allow an entire line to be loaded), the width, in columns, can be indicated with the wsl numeric parameter.

## **Line Graphics**

If the terminal has a line drawing alternate character set, specify the mapping of glyph to character in the acsc capability. The definition of this string is based on the alternate character set used in the DEC VT100 terminal, extended slightly with some characters from the AT&T4410v1 terminal. Use the following to define the string:

| Glyph Name arrow pointing right | vt100+ Character<br>+ |
|---------------------------------|-----------------------|
| arrow pointing left             | ,                     |
| arrow pointing down             | •                     |
| solid square block              | 0                     |
| lantern symbol                  | I                     |
| arrow pointing up               | -                     |
| diamond                         | ,                     |
| check board (stipple)           | а                     |
| degree symbol                   | f                     |
| plus or minus sign              | g                     |
| board of squares                | h                     |
| lower right corner              | j                     |
| upper right corner              | k                     |
| upper left corner               | 1                     |
| lower left corner               | m                     |
| plus                            | n                     |
| scan line 1                     | 0                     |
| horizontal line                 | q                     |
| scan line 9                     | S                     |
| left tee                        | t                     |
| right tee                       | u                     |
| bottom tee                      | V                     |
| top tee                         | W                     |
| vertical line                   | X                     |
| bullet                          | ~                     |

The best way to describe a new terminal's line graphics set is to add a third column to the above table with the characters for the new terminal that would produce the appropriate glyph when the terminal is in alternate character set mode. For example:

| glyph name         | vt100<br>character | tty<br>character |
|--------------------|--------------------|------------------|
| upper left corner  | 1                  | R                |
| lower left corner  | m                  | F                |
| upper right corner | k                  | T                |
| lower right corner | j                  | G                |
| horizontal line    | q                  | ,                |
| vertical line      | X                  |                  |

Then, you specify the acsc capability by specifying the characters from left to right as follows: acsc=1RmFkTjGq\,x.

# **Color Manipulation**

There are two methods of color manipulation, the HP method and the Tektronix method. Most existing color terminals belong to one of these two classes. The Tektronix method uses a set of N predefined

colors (usually 8) from which a user can select current foreground and background colors. Thus, the terminal can support up to N colors mixed into  $N^*N$  color-pairs that are displayed on the screen at the same time.

The HP method restricts the user from both defining the foreground independently of the background or the background independently of the foreground. Instead, the user must define an entire color-pair at once. Up to M color-pairs, made from 2\*M different colors, can be defined this way.

The numeric variables colors and pairs define the number of colors and color-pairs that the terminal can display on the screen at one time. If a terminal can change the definition of a color, you should specify the ccc capability. To change the definition of a color using the Tektronix method, use the initc capability. This capability requires four parameters: a color number ranging from 0 to colors-1 and three Red, Green, Blue (RGB) values ranging from 0 to 1,000.

Tektronix 4100 series terminals use a type of color notation called HLS (Hue Lightness Saturation) instead of RGB color notation. For such terminals, you should define the his boolean capability. The last three arguments to the inite capability would then be HLS values where H ranges from 0 to 360 and L and S range from 0 to 100.

Note: If a terminal can change the definitions of colors but uses a color notation different from RGB or HLS, you must develop a mapping to either RGB or HLS.

To set current foreground and background to a given color, use the **setf** and **setb** capabilities. These capabilities require a single parameter that specifies the number of the color. To use the HP method to initialize a color-pair, use the initp capability. This capability requires seven parameters:

- the number of the color-pair in the range of 0 to pairs -1
- · three RGB values for the foreground
- · three RGB values fro the background

When you use the inite or inite capabilities, be sure you specify the values in the order red, green, blue or hue, lightness, saturation, respectively. To make a color-pair current, use the scp capability. This capability takes one parameter, the number of the color-pair.

Some terminals erase areas of the screen with the current background color. In such cases, define the bce capability. The op capability contains a sequence for setting the foreground and the background colors to what they were at the terminal start-up time. Similarly, the oc capability contains a control sequence for setting all colors or -pairs to the values they had at the terminal start-up time.

Some color terminals substitute color for video attributes. Such video attributes should not be combined with colors. You should pack information about these video attributes into the ncv capability. There is a one-to-one correspondence between the nine least significant bits of that variable and the video attributes. The following table depicts this correspondence:

| Attribute    | <b>NCV Bit Number</b> |
|--------------|-----------------------|
| A_STANDOUT   | 0                     |
| A_UNDERLINE  | 1                     |
| A_REVERSE    | 2                     |
| A_BLINK      | 3                     |
| A_DIM        | 4                     |
| A_BOLD       | 5                     |
| A_INVIS      | 6                     |
| A_PROTECT    | 7                     |
| A_ALTCHARSET | 8                     |

When a particular video attribute should not be used with colors, the corresponding ncv bit should be set to 1. Otherwise, set the bit to 0. For example, if the terminal uses colors to simulate reverse video and bold, bits 2 and 5 should be set to 1. The resulting values for ncv will be 22.

### **Special Cases**

Some terminals require special support by the **terminfo** database. These terminals are not deficient. These terminals have hardware that may be slightly different than what the **terminfo** database expects of most terminals. Some of the special cases are discussed in this section. The programmer's manual for a terminal should provided all the information you need to code a terminfo description for the terminal.

For terminals that do not allow the (tilde) character, use the **hz** capability.

Descriptions of terminals that ignore a line-feed character immediately after an am wrap should include the xenI capability. Those terminals whose cursor remains on the right-most column until another character is received rather than wrapping immediately upon receiving the right-most character, should also use the xenI capability.

If el capability is required to get rid of standout (instead of merely writing normal text on top of it), then you should specify **xhp** capability.

Terminals for which tabs change all moved characters into blanks should indicate the xt capability (destructive tabs). This capability is interpreted to mean that it is not possible to position the cursor on top of the pads inserted for standout mode. Instead, it is necessary to erase standout mode using delete and insert line.

A terminal that is unable to correctly transmit the ESC (escape) or Ctrl-C characters should specify the xsb capability, indicating that the F1 key is used for ESC and the F2 key is used for Ctrl-C.

Other specific terminal problems can be corrected by adding more capabilities.

### **Similar Terminals**

If two terminals are very similar, you can define one as being just like the other with the use string capability. You can also use all of the definitions from an existing description and identify exceptions. The capabilities given before the use capability override those in the terminal type called by the use capability. To cancel a capability place xx@ to the left of the use capability definition, where xx is the capability. For example, the entry:

term-nl | Terminal smkx0, rmkx0, use=term

defines a terminal that does not have either the smkx or the rmkx capability, and hence does not turn on the function key labels when in visual mode. This is useful for different terminal modes or for different user preferences. You can specify more than one use capability.

# **Printer Capabilities**

The **terminfo** database allows you to define the capabilities of printers as well as terminals. To find out what capabilities are available for printers as well as for terminals, see the two lists under Terminal Capabilities that the list the capabilities by variable and by capability name.

### **Rounding Values**

Because parameterized string capabilities work only with integer values, we recommend that terminfo designers create strings that expect rounded numeric values. Programmers should always round values to the nearest integer before using them with a parameterized string capability.

#### **Printer Resolution**

A printer's resolution is the smallest spacing of characters it can achieve. In general, printers have independent resolution horizontally and vertically. To determine the vertical resolution of a printer, measure the smallest achievable distance between consecutive printing baselines. To determine the horizontal resolution, measure the smallest achievable distance between the left-most edges of consecutive printed, identical, characters.

The terminfo database assumes all printers are capable of printing with a uniform horizontal and vertical resolution. The **terminfo** database currently interacts with printers as if they print inside a uniform matrix. All characters are printed at fixed positions relative to each cell in the matrix. Furthermore, each cell has the same size given by the smallest horizontal and vertical step sizes dictated by the resolution.

Many printers are capable of proportional printing where the horizontal spacing depends on the size of the last character printed. The terminfo database does not make use of this capability, although it does provide enough capability definitions to allow an application to simulate proportional printing.

A printer must not only be able to print characters as close together as the horizontal and vertical resolutions suggest, but also of moving to a position that is an integral multiple of the smallest distance away from a previous position. Thus, printed characters can be spaced apart a distance that is an integral multiple of the smallest distance, up to the length of width of a single page.

Some printers can have different resolutions depending on different modes. In normal mode, the existing terminfo capabilities are assumed to work on columns and lines, just like a video terminal. For example, the old lines capability specify the length of a page in lines, and the cols capability specifies the width of a page in columns. In micro mode many terminfo capabilities work on increments of lines and columns. With some printers, the micro mode may exist concurrently with normal mode, so that all the capabilities work at the same time.

#### **Specifying Printer Resolution**

You can specify a printer's printing resolution with several different capabilities. Each capability specifies distance in a different way. The following capabilities define print resolution:

| Capability | Defined as                  |
|------------|-----------------------------|
| orhi       | steps per inch horizontally |
| orvi       | steps per inch vertically   |
| orc        | steps per column            |
| orl        | steps per line              |

When printing in normal mode, each character printed causes the printer to move to the next column, except in special cases described later. The distance moved is the same as the per-column resolution. Some printers cause an automatic movement to the next line when a character is printed in the rightmost position. The vertical distance moved is the same as the per-line resolution. When printing in micro mode, these distances can be different, and may be zero for some printers. The following specify printer resolution automatic motion after printing:

| Capability | Defined as                               |
|------------|------------------------------------------|
| orc        | Steps moved horizontally in normal mode. |
| orl        | Steps moved vertically in normal mode.   |
| mcs        | Steps moved horizontally in micro mode.  |
| mls        | Steps moved vertically in micro mode.    |

Some printers can print wide characters. The distance moved when a wide character is printed in normal mode may be different from when a regular width character is printed. The distance moved when a wide character is printed in micro mode may also be different from when a regular character is printed in micro mode, but the differences are assumed to be related.

If the distance moved for a regular character is the same in normal mode or micro mode (mcs=ocs), then the distance moved for a wide character is also the same in both modes. This does not mean the normal character distance is necessarily the same as the wide character distance, just that the distances do not change with a change from normal to micro mode. Use the widcs capability to specify the printer resolution when the automatic motion after printing a wide character is the same in both normal or micro mode.

If the distance moved for a regular character is different in micro mode from the distance moved in normal mode (mcs<orc), you can assume the micro mode distance is the same for a wide character printed in micro mode. In this case, you use the mcs capability to specify the distance moved. The printer uses the value you specify for both regular and wide characters

A printer may use control sequences to change the number of columns per inch (the character pitch) and to change the number of lines per inch (the line pitch). If these are used, the resolution of the printer changes but the type of change depends on the printer.

| Capability | Defined as                                                                    |
|------------|-------------------------------------------------------------------------------|
| срі        | Change character pitch.                                                       |
| сріх       | If set, cpi changes orhi, otherwise the cpi capability changes the orc value. |
| lpi        | Change line pitch                                                             |
| lpix       | If set, Ipi changes the orvi value, otherwise the orl value is changed.       |
| chr        | Changes steps per column.                                                     |
| cvr        | Changes steps per line.                                                       |
|            |                                                                               |

The cpi and lpi string capabilities have a single argument, the pitch in columns (or characters) and lines per inch, respectively. The chr capability and cvr string capabilities each have a single argument, the number of steps per column and line, respectively.

Using any of the control sequences in these strings implies a change in some of the values of the orc, orhi, orl, and orvi capabilities. Also, the distance moved when a wide character is printed, specified by the widcs capability, changes in relation to the orc value. The distance moved when a character is printed in micro mode, mcs, changes similarly, with one exception: if the distance is 0 or 1, then no change is assumed.

Programs that use the cpi, lpi, chr, or cvr capability should recalculate the printer resolution and should recalculate other values. For more information, see Effect of Changing Printing Resolution .

The figure "Specification of Printer Resolution Effects of Changing the Character/Line Pitches" on page 531 shows the effects on printer resolution before and after a change.

#### Specification of Printer Resolution Effects of Changing the Character/Line Pitches

| Before                           | After                                 |
|----------------------------------|---------------------------------------|
| Using cpi with cpixclear:        |                                       |
| orhi '                           | orhi                                  |
| orc '                            | $orc = \frac{orhi}{V_{cpi}}$          |
| Using cpi with cpixset: orhi '   | orhi=orc · V                          |
| orc'                             | orc                                   |
| Using lpi with lpixclear: orvi ' | orvi                                  |
| OIVI                             | orvi                                  |
| orl '                            | $orl = \frac{orvi}{V_{lpi}}$          |
| Using lpi with lpixset:          |                                       |
| orvi                             | orvi=orl $\cdot V_{lpi}$              |
| orl '                            | orl                                   |
| Using chr:                       |                                       |
| orhi '                           | orhi                                  |
| orc'                             | V <sub>chr</sub>                      |
| Using cvr:                       |                                       |
| orvi '                           | orvi                                  |
| orl '                            | V <sub>cvr</sub>                      |
| Using cpi or chr: widcs '        | widcs =widcs' orc                     |
| mcs'†                            | mcs=mcs <sup>'</sup> orc <sup>'</sup> |

Figure 2. . This illustration shows the effects of changing characterpitch and line pitch on printer resolution.

Vcpi, Vlpi, Vchr, and Vcvr are the arguments used with cpi, lpi, chr, and cvr respectively. The dagger symbol indicates the old value.

### **Capabilities that Cause Movement**

In the following descriptions, movement refers to the motion of the current position. With video terminals this would be the cursor; with some printers this is the carriage position. Other printers have different equivalents. In general, the current position is where a character would be displayed if printed.

The terminfo database has string capabilities for control sequences that cause movement a number of full columns or lines. It also has equivalent string capabilities for control sequences that cause movement a number of small steps. The following are the string capabilities for motion:

| Capability | Description        |  |
|------------|--------------------|--|
| mcub1      | Move 1 step left.  |  |
| mcuf1      | Move 1 step right. |  |
| mcuu1      | Move 1 step up.    |  |
| mcud1      | Move 1 step down.  |  |
| mcub       | Move N steps left. |  |

Capability Description mcuf Move *N* steps right. mcuu Move N steps up. mcud Move N steps down. mhpa Move N steps from the left. mvpa Move N steps from the top.

The last six strings are each used with a single *N* argument.

Sometimes the motion is limited to less than the width or length of a page. Also, some printers do not accept absolute motion to the left of the current position. The following capabilities limit motion:

Capability Description

mjump Limits the use of mcub1, mcuf1, mcuu1, and mcud1 capabilities.

maddr Limits the use of the mhpa and mvpa capabilities. xhpa If set, the **hpa** and **mhpa** capabilities are negated. If set, the vpa and mvpa capabilities are negated. xvpa

If a printer needs to be in *micro mode* for the motion capabilities to work, you can define a string capability to contain the control sequence to enter and exit micro mode. A boolean is available for those printers where using a carriage return causes an automatic return to normal mode. The following capabilities are related to micro mode behavior:

Capability Description smicm Enter micro mode. rmicm Exit micro mode.

crxm Using the key specified by the cr capability exits micro mode.

The movement made when a character is printed in the rightmost position varies among printers. Some make no movement, some move to the beginning of the next line, others move to the beginning of the same line. The terminfo database has boolean capabilities that description all three cases. The sam capability specifies that the printer automatically moves to the beginning of the same line after the character is printed in the rightmost margin.

Some printers can be put in a mode where the normal direction of motion is reversed. This mode is especially useful when there exists no capabilities for leftward or upward motion, you can build these capabilities from the motion reversal capability and the rightward or downward motion capabilities. It is best to leave it up to an application to build the leftward or upward capabilities, though, and not enter them into to the **terminfo** database. This allows several reverse motions to be strung together without intervening wasted steps that leave and reenter reverse mode. The following capabilities control entering and exiting reverse modes:

Capability Description

slm Reverse sense of horizontal motions. rlm Restore sense of horizontal motions. sum Reverse sense of vertical motions. rum Restore sense of vertical motions.

The following capabilities affect the screen while the horizontal motions are reversed:

Capability **Description** mcub1 Move 1 step right. mcuf1 Move 1 step left.

Description Capability mcub Move N steps right. Move N steps left. mcuf Move 1 column right. cub1 cuf1 Move 1 column left. Move N columns right. cub Move N columns left. cuf

The following capabilities affect the screen whilethe vertical motions are reversed:

| Capability | Description        |
|------------|--------------------|
| mcuu1      | Move 1 step down.  |
| mcud1      | Move 1 step up.    |
| mcuu       | Move N steps down. |
| mcud       | Move N steps up.   |
| cuu1       | Move 1 line down.  |
| cud1       | Move 1 line up     |
| cuu        | Move N lines down. |
| cud        | Move N lines up.   |

The reverse motion mode should not affect the mvpa and mhpa absolute motion capabilities. The reverse vertical motion mode should, however, also reverse the action of the line wrapping that occurs when a character is printed in the right-most position. Thus printers that have the standard terminfo capability am defined should move to the beginning of the previous line when a character is printed on the right-most position and the printer is in reverse-vertical motion mode.

The action when any other motion capabilities are used in reverse motion modes is not defined. Thus, programs must exit reverse motion modes before using other motion capabilities.

Two miscellaneous capabilities complete the list of new motion capabilities, the docr and the zerom capability. The **docr** capability provides a list of control characters that cause a carriage return. This capability is useful for printers that move the current position to the beginning of a line when certain control characters, like line-feed or form-feed are used. The zerom capability prevents automatic motion after printing a single character. This capability suspends the motion that normally occurs after printing a character.

#### Margins

The **terminfo** database provides two strings for setting margins on terminals: one for the left and one for the right margin. Printers, however, have two additional margins for the top and bottom margins of each page. Furthermore, some printers do not require using motion strings to move the current position to a margin and fixing the margin there, as with existing capabilities, but require the specification of where a margin should be regardless of the current position. Therefore, the terminfo database offers six additional strings for defining margins with printers. The following capabilities affect margins:

| Capability | Definition                                      |
|------------|-------------------------------------------------|
| smgl       | Set left margin at the current column.          |
| smgr       | Set right margin at the current column.         |
| smgb       | Set the soft bottom margin at the current line. |
| smgt       | Set the soft top margin at the current line.    |
| smgbp      | Set the soft bottom margin at line N.           |
| smglp      | Set the soft left margin at column N.           |
| smgrp      | Set the soft right margin at column N.          |
| smgtp      | Set soft top margin at line N.                  |

The last four strings are used with a single N parameter. This parameter specifies a line or column number, where 0 is the top line and column 0 is the left-most column.

**Note:** Not all printers use 0 for the top line or the left-most column.

All margins can be cleared with the **mgc** capability.

#### Shadows, Italics, Wide Characters, Superscripts, and Subscripts

Five new sets of strings are used to describe the capabilities that printers have of enhancing printed text. The following define enhanced printing capabilities:

| Capability | Definition                  |
|------------|-----------------------------|
| sshm       | Enter shadow-printing mode. |
| rshm       | Exit shadow-printing mode.  |
| sitm       | Enter italicizing mode.     |
| ritm       | Exit italicizing mode.      |
| swidm      | Enter wide-character mode.  |
| rwidm      | Exit wide-character mode.   |
| ssupm      | Enter superscript mode.     |
| rsupm      | Exit superscript mode.      |
|            |                             |

List of characters available as superscripts. supcs

ssubm Enter subscript mode. rsubm Exit subscript mode.

subcs List of characters available as subscripts.

If a printer requires the **sshm** control sequence before every character to be shadow-printed, the **rshm** string is left blank. Thus, programs that find a control sequence in **sshm** but none in shadow printing mode should use the control sequence specified by the sshm capability before every character to be shadow printed. Otherwise, the control sequence should be used once before the set of characters to be shadow-printed, followed by exiting shadow-printing mode.

The terminfo database also has a capability for printing emboldened text, the bold capability. While shadow printing and emboldened printing are similar in that they darken the text, many printers produce these two types of print in slightly different ways. Generally emboldened printing is done by overstriking the same character one or more times. Shadow printing likewise usually involves overstriking, but with a slight movement up and/or to the side so that the character is fatter.

It is assumed that enhanced printing modes are independent modes, so that it would be possible, for instance, to shadow print italicized subscripts.

As mentioned earlier, the amount of motion automatically made after printing a wide character should be given in the widcs capability.

If only a subset of the printable ASCII characters can be printed as superscripts or subscripts, they should be listed in the supcs or subcs capabilities, respectively. If the ssupm or ssubm strings contain control sequences, but the corresponding supcs or subcs strings are empty, it is assumed that all printable ASCII characters are available as superscripts or subscripts.

Automatic motion made after printing a superscript or subscript is assumed to be the same as for regular characters. For example, printing any of the following result in equivalent motion:

Bi Bi Bi

The boolean capability msgr describes whether an application can use motion control sequences while in standout mode. This capability is extended to cover the enhanced printing modes added here. The mgsr capability should be set for those printers that accept any motion control sequences without affecting

shadow, italicized, widened, superscript, or subscript printing. Conversely, if the mgsr capability is not set, a program should end these modes before attempting any motion.

#### **Alternate Character Sets**

In addition to allowing you to define line graphics, the terminfo database also lets you define alternate character sets. The following capabilities cover printers and terminals with multiple selectable or definable character sets:

| Capability | Definition                                                                                                    |
|------------|----------------------------------------------------------------------------------------------------|
| scs        | Select character set <i>N</i> . The <i>N</i> parameter specifies a number from 0 to 63 that identifies a character set.                                                                                                    |
| scsd       | Start definition of character set $N$ , $M$ characters. The $N$ parameter specifies a number from 0 to 63 that identifies a character set and the $M$ parameter specifies the number of characters in the set.                                                                                                    |
| defc       | Defines a character $A$ to be $B$ dots wide with a descender $D$ . The $A$ parameter is the ASCII code representation for the character. The $B$ parameter specifies the width of the character in dots. The $D$ parameter specifies whether the character is a descender or not. If the character is a descender, specify a 1 for the $D$ parameter. Otherwise, specify a 1. This string is followed by a string of image-data bytes that describe how the character looks. |
| rcsd       | End definition of character set <i>N</i> . The <i>N</i> parameter specifies a number from 0 to 63 that identifies a character set.                                                                                                    |
| csnm       | List of character set names.                                                                                                    |
| daisy      | Indicates the printer has manually changed print-wheels.                                                                                                    |

Character set 0 is the default character set. This is the set that is present after the printer is initialized. Not every printer supports 64 character sets. If you specify a set that a printer does not support, the tparm subroutine returns a null result.

If your application must define a character before using it, use the scsd control sequence before defining the character set, and the rcsd after. If you specify an invalid character set for either of these capabilities, the tparm subroutine returns a null resolution. If your application must select a character set after it is defined, the scs control sequence should follow the rcsd control sequence. By examining the results of using each of the scs, scsd, and rcsd strings with a character set number in a call to the tparm subroutine, a program can determine which of the three are needed.

Between use of the scsd and rcsd strings, the defc string should be used to define each character. To print any character on printers defined in the terminfo database, the ASCII cod is sent to the printer. This is true for characters in an alternate set as well as normal characters. Thus, the definition of a character includes the ASCII code that represents it. In addition, the width of the character includes the ASCII code that represents it. In addition, the width of the character in dots is given, along with tan indication of whether the character is a descender. A descender is a character whose shape extends below the baseline, for example the character q is a descender. The width of the character is dots also indicates the number of image-data bytes that will follow the **defc** string. These image-data bytes indicate where in a dot-matrix pattern ink should be applied to draw the character. The number of these bytes and their form are defined below under Dot-Mapped Graphics.

It is easiest for the creator of terminfo entries to refer to each character set by number. However, these numbers will be meaningless to the application developer. The **csnm** capability alleviates this problem by providing names for each number.

When used with a character set number in a call to the tparm subroutine, the csnm capability produces the equivalent name. Use these names as a references only. No naming convention is implied, although anyone who creates a terminfo entry for a printer should use names consistent with the names found in user documents for the printer. Application developers should allow a user to specify a character set by

number (leaving it up to the user to examine the csnm string to determine the correct number), or by name, where the application examines the **csnm** capability to determine the corresponding character set number.

The alternate character set capabilities are likely to be used only with dot-matrix printers. If they are not available, do not define these strings. For printers that have manually changed print-wheels or font cartridges, set the boolean daisy capability.

### **Dot-Matrix Graphics**

Dot-matrix printers typically have the capability to reproduce raster-graphics images. Three new numeric capabilities and three new string capabilities can help a program draw raster-graphic images independent of the type of dot-matrix printer or the number of pins or dots the printer can handle at one time. The dot-matrix capabilities are as follows:

| Capability | Definition                                                                                      |
|------------|-------------------------------------------------------------------------------------------------|
| npins      | Number of pins $N$ in the print-head. The $N$ parameter specifies the number of pins.           |
| spinv      | Spacing of pins vertically in pins per inch.                                                    |
| spinh      | Spacing of dots horizontally in dots per inch.                                                  |
| porder     | Matches software bits to print-head pins.                                                       |
| sbim       | Start printing bit image graphics, B bits wide. The B value specifies the width of the image in |
|            | dots.                                                                                           |
| rbim       | End printing bit image graphics.                                                                |

The model of dot-matrix or raster-graphics that the **terminfo** database presents is similar to the technique used for most dot-matrix printers. Each pass of the printer's print-head is assumed to produce a dot-matrix that is N dots high and B dots wide. This is typically a wide, squat, rectangle of dots. The height of this rectangle in dots varies from one printer to the next. This is given in the npins numeric capability. The size of the rectangle in fractions of an inch will also vary. The size can be deduced from the spinv and spinh numeric capabilities. With these three values an application can divide a complete raster-graphics image into several horizontal strips, perhaps interpolating to account for different dot spacing vertically and horizontally.

The **sbim** and **rbim** capabilities are used to start and end a dot-matrix image, respectively. The **sbim** capability is used with a single argument that gives the width of the dot-matrix in dots. A sequence of image-data bytes are sent to the printer after the sbim capability and before the rbim string. The number of bytes is an integral multiple of the width of the dot-matrix. The multiple and the form of each byte is determined by the **porder** capability is described below.

The porder capability is a comma-separated list of pin numbers. The position of each pin number in the list corresponds to a bit in a data byte. The pins are numbered consecutively from 1 to npins, with 1 being the top pin. The term pin is used loosely here. Ink-jet dot matrix printers don't have pins but they do have an equivalent method of applying a single dot of ink to paper. The bit positions in porder are in groups of 8, with the first position in each group the most significant bit and the last position the least significant bit.

The image-data bytes are computed from the dot-matrix image, mapping vertical dot positions in each print-head pass into eight-bit bytes, using a 1 bit where ink should be applied and 0 where no ink should be applied. If a position is skipped in porder, a 0 bit is used. There must be a multiple of 8 bit positions used or skipped in **porder**. If not, 0 bits are used to fill the last byte in the least significant bits.

#### **Effect of Changing Printing Resolution**

If the control sequences to change the character pitch or the line pitch are used, the pin or dot spacing may change. The following capabilities change pitch on dot-matrix graphics:

| Capabilities | Definition                  |
|--------------|-----------------------------|
| срі          | Change the character pitch. |
| cpix         | If set, cpi changes spinh.  |

Capabilities Definition lpi Change line pitch. Ipix If set, **lpi** changes **spinv**.

Programs that use cpi or lpi should recalculate the dot spacing. The figure "Dot-Matrix Graphics Effects of Changing the Character/Line Pitches" on page 537 shows graphics both before and after a change in pitch.

**Dot-Matrix Graphics** Effects of Changing the Character/Line Pitches

| Before                             | After                     |
|------------------------------------|---------------------------|
| Using cpi with cpix clear: spinh ' | spinh                     |
| Using cpi with cpix set: spinh '   | spinh=spinh' · orhi'      |
| Using Ipi with Ipix clear: spinv ' | spinv                     |
| Using lpi with lpix set: spinv '   | spinv=spinv' · orhi orhi' |
| Using chr:<br>spinh '              | spinh                     |
| Using cvr:<br>spinv '              | spinv                     |

Figure 3. . This illustration shows the effects of changing character pitch and line pitch on dot-matrix graphics.

The orhi' and orhi values are the values of the horizontal resolution in steps per inch, before using cpi and after using cpi, respectively. Likewise, orvi' and orvi are the values of the vertical resolution in steps per inch, before using Ipi and after using Ipi, respectively. Thus, the changes in the dots per inch for dot-matrix graphics follow the changes in steps per inch for printer resolution.

#### **Print Quality**

Many dot-matrix printers can alter the dot spacing of printed text to produce near letter-quality printing or draft-quality printing. Usually, it is important to be able to choose one or the other because the rate of printing generally falls off as the quality improves. The capabilities that specify print quality are the following:

| Capability | Definition                     |  |
|------------|--------------------------------|--|
| snlq       | Set near-letter quality print. |  |
| snrmq      | Set normal quality print.      |  |
| sdrfq      | Set draft-quality print.       |  |

The capabilities are listed in decreasing levels of quality. If a printer does not have all three levels, one or two of the strings should be left blank as appropriate.

### **Printing Rate and Buffer Size**

Because there is no standard protocol that synchronizes a printer with a program, and because modern printers can buffer data before printing it, a program generally cannot determine at any time what has printed. Two new numeric capabilities can help a program estimate what has printed, the cps and bufsz capabilities.

The cps capability specifies the nominal print rate in characters per second. The cps capability is the nominal or average rate at which the printer prints characters. If this value is not given, estimate the rate at one-tenth the prevailing baud rate.

The **bufsz** capability defines a terminal's buffer capacity in characters. The **bufsz** value is the maximum number of subsequent characters buffered before the quaranteed printing of an earlier character, assuming proper flow control was used. If this value is not given it is assumed that the printer does not buffer characters, but prints them as they are received.

As an example, if a printer has a 1000-character buffer, then sending the letter "a" followed by 1000 additional characters is guaranteed to cause the letter "a" to print. If the same printer prints at the rate of 100 characters per second, then it should take 10 seconds to print all the characters in the buffer, less if the buffer is not full. By keeping track of the characters sent to a printer, and knowing the print rate and buffer size, a program can synchronize itself with the printer.

Most printer manufacturers advertise the maximum print rate, not the nominal print rate. A good way to get a value to put in for cps is to generate a few pages of text, count the number of printable characters, then see how long it takes to print the text.

Applications that use these values should recognize the variability in the print rate. Straight text, in short lines, with no embedded control sequences will probably print at close to the advertised print rate and probably faster than the rate in cps. Graphics data with a lot of control sequences, or very long lines of text, will print at well below the advertised rate and below the rate in cps. If the application is using cps to decide how long it should take a printer to print a block of text, the application should pad the estimate. If the application is using cps to decide how much text has already been printed, it should shrink the estimate. The application errs in favor of the user, who wants, above all, to see all the output in its correct place.

#### **Database File Names**

Compiled terminfo file descriptions are placed in subdirectories under the /usr/share/lib/terminfo directory to avoid performing linear searches through a single directory containing all of the terminfo file description files. A given description file is stored in the /usr/share/lib/terminfo/d/name file, where name is the name of the terminal, and c is the first letter of the terminal name. For example, the compiled description for the terminal term4-n1 can be found in the file /usr/share/lib/terminfo/t/term4-n1. You can create synonyms for the same terminal by making multiple links to the same compiled file. (See the In command on how to create multiple links to a file.)

# **Example**

The following **terminfo** entry describes a terminal:

```
hft | High Function Terminal,
                      cr=M, cud1=E[B, ind=E[S, be]=G, i]1=E[L, am,
                      cub1=^H, ed=E[J, e]=E[K, c]=E[H]E[J,
                      cup=\E[\%ip1\%d;\%p2\%dH, cols#80, lines=#25,
                      dch1=\E[P, d]1=\E[M, home=\E[H,
                      ich=\E[%p1%d0, ich1=\E[0, smir=\E[6, rmir=\E6,
                      bold=E[1m, rev=E[7m, blink=E[5m, invis=E[8m, sgr0=E[0m, invis=E[8m, sgr0=E[0m, invis=E[8m, sgr0=E[8m, sgr0=E[8
                      sgr=\E[%?%p1%t7;%;%?%p2%t4;%;%?%p3%t7;%;%?%p4%t5;%;%?%p6t1;%;m,
                      kcuu1=\E[A, kcud1=\E[B, kcub1=\E[D,
                      kcuf1=\E[C, khome=\E[H, kbs=^H,
```

```
cuf1=\E[C, ht=^I, cuu1=\E[A, xon,
rmu11=\E[m, smu1=\E[4m, rmso=\E[m, smso=\E[7m,
                 kpp=\E[150q, knp=\E[154q,
                  kf1=\E[001q, kf2=\E[002q, kf3=\E[003q, kf4=\E[004q,
                 kf5=\E[005q, kf6=\E[006q, kf7=\E[007q, kf8=\E[008q,
                 kf9=\E[009q, kf10=\E[010q,
                 bw, eo, it#8, ms,
                  ch=\E\%i\%p1\%dG, ech=\E[\%p15dx,
                 kdch1=\E[P, kind=\E[151q, kich1=\E[139q, kimr=\E[41, kind=\E[41, kind=\E[41,
                  kn=M, ko=I, ktab=E[Z, kri=E[155q]
                  cub=\E[%p1%dD, cuf=\E[%p1%dC, indn=\E[%p1dS, rin=\E[%p1%dT, rin=\E[%p1%dT, rin=
                  ri=\E[T, cuu=\E[%p1%dA,
                  box1=332\304\277\263\331\300\302\264\301\303\305,
                  box2=311\315\273\272\274\310\313\271\312\314\316,
                  batt2=md,
                  colf0=\E[30m, colf1=\E[31m, colf2=\E[32m, colf3=\E[33m,
                  colf4=\E[34m, colf5=\E[35m, colf6=\E[36m, colf7=\E[37m,
                  colb0=\E[40m, colb1=\E[41m, colb2=\E[42m, colb3=\E[43m, colb3=\E[43m, 
                 colb4=\E[44m, colb5=\E[45m, colb6=\E[46m, colb7=\E[47m,
The following terminfo entry describes a terminal:
ibm3161|ibm3163|wy60-316X|wyse60-316X|IBM 3161/3163 display,
                                                                                                                                                                              cr=^M,
                                                                                                                                                                                                                                                    ind=ÎJ,
                                                                                                        mir,
                                   am,
                                   cols#80.
                                                                                                         it#8,
                                                                                                                                                                              lines#24,
kich1 = EP \ 040 \ 010
                                                                                                                                                                              cup=\EY%p1%' '%+%c%p2%'
                                                                                                         el=\EI,
                                   ed=\EJ,
'%+%c,
                                   clear=\EH\EJ.
                                                                                                         dch1=\EQ.
                                                                                                                                                                              dl1=\E0,
                                                                                                                                                                                                                                                    cud1=\EB,
                                   cub1=\ED,
                                                                                                        blink=\E4D,
                                                                                                                                                                              bold=\E4H,
sgr0=\E40\E<0,
                                   invis=\E4P,
                                                                                                         rev=\E4A,
                                                                                                                                                                              cuf1=\EC,
rmso=\E40,
                                                                                                        rmul=\E40,
                                   smso=\E4A,
                                                                                                                                                                              cuu1=\EA,
smul = \E4B,
                                   sgr=\E4%'@'%?%p1%t%'A'%|%;
                                                                                   %?%p2%t%'B'%|%;
                                                                                   %?%p3%t%'A'%|%;
                                                                                   %?%p4%t%'D'% %;
                                                                                   %?%p5%t%'@'%|%;
                                                                                   %?%p6%t%'H'%|%;
                                                                                   %?%p7%t%'P'%|%;%c
                                                                                   %?%p9%t\E>A%e\E<@%;
                                   box1=\frac{354}{361}\frac{353}{370}\frac{352}{355}\frac{367}{365}\frac{366}{364}\frac{356}{366}
                                   box2=\354\361\353\370\352\355\367\365\366\364\356,
batt2=md,
                                                                                                                                                                              kbs= H.
                                   ktbc=E\0401,
                                                                                                         kill=\EN.
kclr=\EL^M,
                                   kcud1=\EB,
                                                                                                                                                                              kel=\EI,
                                                                                                         kdch1=\EQ,
khome=\EH,
                                   kcub1=\ED,
                                                                                                         kdl1=\E0,
                                                                                                                                                                              ktab=ÎI,
                                                                                                                                                                                                                                                    kcbt=\E2,
                                   kcuf1=\EC,
                                                                                                         ked=\EJ,
                                                                                                                                                                              kctab=\E1,
                                                                                                                                                                                                                                                    khts=\E0,
                                   kcuu1=\EA,
                                                                                                         knl=\r,
                                                                                                                                                                              kact=\E8\r,
                                   kf1=\Ea\r,
                                                                                                         kf2=\Eb\r,
                                                                                                                                                                              kf3=\Ec\r,
kf4=\Ed\r,
                                   kf5=\Ee\r,
                                                                                                         kf6=\Ef\r,
                                                                                                                                                                              kf7=\Eg\r,
kf8=\Eh\r,
                                   kf9=\Ei\r,
                                                                                                         kf10=\Ej\r,
                                                                                                                                                                              kf11=\Ek\r,
kf12=\E1\r
                                   kf13=\E!a\r,
                                                                                                        kf14=\E!b\r,
                                                                                                                                                                              kf15=\E!c\r,
kf16=\E!d\r,
                                   kf17=\E!e\r,
                                                                                                         kf18=\E!f\r,
                                                                                                                                                                              kf19=\E!g\r,
kf20=\E!h\r,
                                   kf21=\langle E!i \rangle r
                                                                                                         kf22=\E!j\r,
                                                                                                                                                                              kf23=\E!k\r,
```

```
kf24=\E!1\r,
         smcup=\E>A,
                        rmcup=\E>A, msgr,
bel=^G, mc5=^P^R, mc4=^P^T,
         home=\EH,
```

## Implementation Specifics

The **terminfo** database is part of Base Operating System (BOS) Runtime.

### **Files**

/usr/share/lib/terminfo/?/\*

Compiled terminal capability database.

### **Related Information**

The **captoinfo** command, **infocmp** command, **tic** command.

The **printf**, **fprintf**, or **sprintf** subroutine.

Curses Overview for Programming in AIX 5L Version 5.1 General Programming Concepts: Writing and Debugging Programs.

## .tiprc File Format for tip

## **Purpose**

Provides initial settings of variables for the tip command.

## Description

The .tiprc file allows you to initialize variable settings for the tip command. When first invoked the tip command searches the user's home directory (defined by the \$HOME environment variable) for a .tiprc file. If the file is present, the tip command sets the tip variables according to instructions in the .tiprc file.

The **tip** command uses several different types of variables: numeric, string, character, or Boolean. A Boolean variable can be toggled by putting the variable name in the .tiprc file, or it can be reset by putting an! (exclamation point) in front of the variable name. Other types of variables are set by following the variable name with an = (equal sign) and the new value of the variable.

You can use the -v flag of the tip command to see the variable settings as they are made. Also, you can use the secape signal to change variables while the tip command is running.

# **Examples**

Following is a sample .tiprc file:

he ba = 9600!echocheck

This file toggles the **beautify** (be) variable, sets the **baudrate** (ba) variable to 9600, and resets the echocheck variable to the default setting.

# Implementation Specifics

This file is part of the Basic Networking Utilities Program (BNU) in BOS Extensions 1.

#### **Files**

\$HOME/.tiprc

Specifies the complete path name of the .tiprc file.

### **Related Information**

The **tip** command.

The tip Overview for System Management in AIX 5L Version 5.1 System Management Guide: Communications and Networks.

### trcfmt File Format

## **Purpose**

Stores trace templates.

## **Description**

The trcrpt command, which formats trace reports, uses trace templates to determine how the data contained in trace entries should be formatted. All trace templates are stored in the master template file, /etc/trcfmt. Trace templates identify the trace hook ID, the version and release number, the indentation level, the event label, and data description fields. The data description fields contain formatting information for the trace entry data and can be repeated as many times as is necessary to format all of the trace data in the trace entry.

### **Modifying this File**

The trcfmt file should only be modified using the trcupdate command. Trace hooks with values less than 010 are for internal use by the trace facilities. If these hooks are changed, the performance of trace, in particular trcrpt, is unpredictable.

### **Trace Entries**

The data recorded for each traced event consist of a word containing the trace hook identifier and the hook type followed by a variable number of words of trace data optionally followed by a timestamp. The word containing the trace hook identifier and the hook type is call the hook word. The remaining two bytes of the hook word are called hook data and are available for recording event data.

The first two bytes of a *HookWord* contain the *HookID* and *HookType*. The contents of the second HookWord

two bytes depends on the value of the *HookType*.

The HookID is represented in the trace entry as 3 hexadecimal digits. For user programs, the hook id HookID may be a value ranging from 0x010 to 0x0FF. HookIDs are defined in the /usr/include/sys/trchkid.h

file.

#### HookType

The HookType is a 4-bit value that identifies the format of the remainder of the trace entry. You specify the *HookType* when you record the trace entry.

#### Value Trace Entry Format

- The trace entry consists of only the HookWord. The third and fourth bytes of the HookWord contain trace data. Trace entries of this type are recorded using the trchook or utrchook subroutine.
- 2 The trace entry consists of the *HookWord* and one additional word of trace data. The third and fourth bytes of the HookWord contain trace data. Trace entries of this type are recorded using the trchook or utrchook subroutine.
- 6 The trace entry consists of the *HookWord* and up to five additional words of trace data. The third and fourth bytes of the HookWord contain trace data. Trace entries of this type are recorded using the trchook or utrchook subroutine.
- 8 The trace entry consists of the HookWord and a data word followed by a variable number of bytes of trace data and a timestamp. The third and fourth bytes of the HookWord contain the number of bytes of trace data which follows the trace word. Trace entries of this type are recorded using the trcgent subroutine or the trcgenkt kernel service.
- 9 The trace entry consists of the HookWord and a timestamp. The third and fourth bytes of the HookWord contain trace data. Trace entries of this type are recorded using the trchook or utrchook subroutine.
- The trace entry consists of the HookWord, one additional word of trace data, and a Δ timestamp. The third and fourth bytes of the HookWord contain trace data. Trace entries of this type are recorded using the trchook or utrchook subroutine.
- Ε The trace entry consists of the HookWord, up to five additional words of trace data, and a timestamp. The third and fourth bytes of the HookWord contain trace data. Trace entries of this type are recorded using the trchook or utrchook subroutine.
- 0 The trace entry consists of the HookWord and a data word followed by a variable number of bytes of trace data. The third and fourth bytes of the HookWord contain the number of bytes of trace data which follows the trace word. Trace entries of this type are recorded using the trcgen subroutine or the trcgenk kernel service.

#### **Data Pointer**

The DATA POINTER is a pointer to the current position in the trace entry. The DATA POINTER is changed by the **trcrpt** as it interprets the template and formats the trace entry. The initial position of the DATA POINTER is the third byte of the HookWord for HookTypes 1, 9, 2, A, 6, and E and the first byte after the HookWord for HookTypes 0 and 8.

## **Trace Data Formatting**

#### Indentation Level

The formatted trace data is aligned in columns corresponding to the source of the trace event. This is identified in each template using the L=X descriptor. The possible values of the L=X command are as follows:

L=APPL Outputs the trace data in the APPL (application) column. L=SVC Outputs the trace data in the SVC (system call) column. L=KERN Outputs the trace data in the KERN (kernel) column. L=INT Outputs the trace data in the INT (interrupt)column.

#### **Continuation Character**

A \ (backslash) at the end of a line must be used to continue a template on the next line.

### **Labels or Text Strings**

Individual strings (or labels) can be separated by any number of spaces or tabs, but all excess spacing is compressed to one blank on the trace report unless other format structures are put into effect. Labels are enclosed in double quotes (" ").

\n Outputs to a new line. Data on the new line is left-justified according to the value set in the INDENTATION LEVEL.

Inserts a tab. Tabs are expanded to spaces, using a fixed tabstop separation of 8. \t

### **Format Codes**

### **DATA POINTER Position Format Codes**

Gm.n Sets DATA POINTER to byte.bit location m.n. Om.n Advances DATA POINTER by m.n byte.bits. RmDecrements DATA POINTER by *m* bytes.

### **Output Format Codes**

| Bm.n       | Sends output in Binary format where $m$ is the length of the data in bytes and $n$ is the length in bits. Unlike the other printing format codes, the DATA POINTER can be bit aligned and is not rounded up to the next byte boundary. |
|------------|----------------------------------------------------------------------------------------------------|
| D2, D4, D8 | Converts data to signed decimal format. The length of the data is two, four, or eight bytes, and the DATA POINTER is advanced by the same number of bytes.                                                                             |
| F4         | Converts data to C type 'float' floating point format. The length of the data is 4 bytes, and the DATA POINTER is advanced by 4 bytes.                                                                                                 |
| F8         | Converts data to C type 'double' floating point format. The length of the data is 8 bytes, and the DATA POINTER is advanced by 8 bytes.                                                                                                |
| S1, S2, S4 | Left-justifies ASCII strings. The length of the string is in the first byte (half-word, word) of the data. The length of the string does not include this byte.                                                                        |
| T4         | Outputs the next 4 bytes as a date and time string.                                                                                                    |
| U2, U4, U8 | Converts data to unsigned decimal format. The length of the data is two, four, or eight bytes, and the DATA POINTER is advanced by the same number of bytes.                                                                           |
| Xm         | Converts data to hexadecimal format. The DATA POINTER is advanced by $\it m$ bytes.                                                                                                    |

### **Interpreter Format Codes**

| •          |                                                                                                    |
|------------|----------------------------------------------------------------------------------------------------|
| E1, E2, E4 | Outputs the next byte (half_word, word) as an 'errno' value, replacing the numeric code with the corresponding #define name in the /usr/include/sys/errno.h file. The DATA POINTER is advanced by 1, 2, or 4 bytes.                                                                                           |
| P4         | Uses the next word as a process ID, and outputs the pathname of the executable with that process ID. Process IDs and their pathnames are acquired by the <b>trace</b> command at the start of a trace and by the <b>trcrpt</b> command via a special EXEC tracehook. The DATA POINTER is advanced by 4 bytes. |

### **Switch Statements**

A SWITCH statement is a format code followed by a comma. Each CASE entry of the SWITCH statement consists of:

- 1. A 'MatchValue' with a type (usually numeric) corresponding to the format code.
- 2. A simple 'String' or a new 'Descriptor' bounded by braces. A descriptor is a sequence of format codes, strings, switches, and loops.
- 3. A comma delimiter.

The switch is terminated by a CASE entry without a comma delimiter. The CASE entry is selected as the first entry whose MatchValue is equal to the expansion of the format code. The special matchvalue "\\*" is a wildcard and matches anything.

The DATA POINTER is advanced by the format code.

### **LOOP Statements**

Loops are used to output binary buffers of data; therefore, the descriptor for a LOOP is usually X0 or X1. The syntax of a loop is LOOP format\_code {descriptor}. The descriptor is executed N times, where N is the numeric value of the format code.

The DATA POINTER is advanced by the format code and by the operations of the descriptor.

#### Macros

Macros are temporary variables that work like shell variables. They are assigned a value with the syntax:  $\{\{ \{xxx = EXPR \}\}$ 

where EXPR is a combination of format codes, macros, and constants. The operators + (addition), -(subtraction), / (division), and \* (multiplication). are permissible within macros.

### **Predefined Macros**

| Macro Name<br>\$BASEPOINTER | Description  Marks the starting offset into an event. The default is 0, but the actual offset is the sum of the values of DATA POINTER and BASE_POINTER. It is used with template subroutines when the parts of an event have same structure and can be printed by same template but may have different starting points into an event. |                                                                           |
|-----------------------------|----------------------------------------------------------------------------------------------------|---------------------------------------------------------------------------|
| \$BREAK                     | Ends th                                                                                                    | e current trace event.                                                    |
| \$D1 - \$D5                 | Datawo                                                                                                    | rd 1 through dataword 5. The DATA POINTER is not moved.                   |
| \$DATAPOINTER               | Activate                                                                                                    | s the DATA POINTER. It can be set and manipulated like other user macros. |
| \$DEFAULT                   | Uses th                                                                                                    | e DEFAULT template 008.                                                   |
| \$ERROR                     | Outputs an error message to the report and exit from the template after the current descriptor is processed. The error message supplies the logfile, the logfile offset of the start of that event, and the trace ID.                                                                                                    |                                                                           |
| \$EXECPATH                  | Outputs                                                                                                    | the pathname of the executable for the current process.                   |
| \$HB                        | Number of bytes in <b>trcgen</b> subroutine variable length buffer. This is also equal to the 16-bit hook data.                                                                                                    |                                                                           |
| \$HD                        | Hook da                                                                                                    | ata (lower 16 bits).                                                      |
| \$HT                        | Allows for multiple, different <b>trchook</b> subroutine call with the same template. The return values of the <b>\$HT</b> macro are:                                                                                                    |                                                                           |
|                             | Value                                                                                                    | Description                                                               |
|                             | 1                                                                                                    | hook word                                                                 |
|                             | 2                                                                                                    | hook word and one additional word                                         |
|                             | 6                                                                                                    | hook word and up to five data words                                       |
|                             | 9                                                                                                    | hook word and a timestamp                                                 |
|                             | Α                                                                                                    | hook word, one data word, and a timestamp                                 |
|                             | E                                                                                                    | hook word, up to five data words, and a timestamp.                        |
| \$L1-\$L2                   | The DATA POINTER is not changed.  Long (64-bit) dataword 1, or 2. For example, <b>\$L1</b> is the concatination of <b>\$d1</b> and <b>\$d2</b> . The 64-bit values would most likely have been traced with the <b>TRCHK64L1</b> or <b>TRCHK64L2</b> macros. No change to data pointer.                                                 |                                                                           |

Current logfile offset at the start of the event.

\$LOGID0

**Description Macro Name** 

\$LOGIDX Current logfile offset into this event.

**\$LOGFILE** Returns the name of the logfile being processed. \$RELLINENO Line number for this event. The first line starts at 1.

\$PID Outputs the current process ID.

**\$SKIP** Ends the current trace event without printing.

\$STOP Immediately ends a trace report.

\$SVC Outputs the name of the current system call.

\$TID Outputs the current kernel thread ID. \$TRACEID Returns the trace ID of the current event.

#### **Built-in Macros**

fdtofilename ()

resume ()

v-nodetofilename (vp)

vpagetofilename (vpage, sid)

The built-in macros are:

buftofilename (bp) Looks up filename by buf struct.

Installs the file descriptor and the current v-node from fdinstall ()

lookuppn as a file\_descriptor/v-node pair for this process ID. Looks up the filename for the given file descriptor for this

process ID. If the filename is not found, nothing is output.

flih () Advances the Interrupt Depth.

lookuppninstall1 Installs the filename as the current file with the trcrpt

command.

lookuppninstall2 Install the v-node as the current v-node. It also installs the

current\_v-node/current\_file as a v-node/filename par.

pfsrdwrinstall1 (vp) Sets the current v-node of this process to vp.

pfsrdwrinstall2 (VA.S, count) Creates a virtual address/v-node structure to be filled in be

> VMM hooks if a page fault occurs. Decrements the Interrupt Depth.

setdelim () Inhibits spaces between characters. slihlookup () Looks up the second level interrupt handler.

sidtofilename (sid) Looks up filename by segment ID.

vmbufinstall () Looks up the v-node of the file through the virtual page/sid

and install the v-node and buf as a v-node/bp pair. This will

be used by lvm on down.

Looks up filenames by v-node.

Looks up filenames by vpage and segment ID.

# Implementation Specifics

The **trcfmt** file is part of the operating system.

#### **Files**

/etc/trcfmt Stores trace templates. /usr/include/sys/trchkid.h Defines hook identifiers. /usr/include/sys/trcmacros.h Defines trace macros.

#### **Related Information**

The trcupdate command.

The **trcgen** subroutine, **trchook** subroutine.

Trace Facility Overview in AIX 5L Version 5.1 General Programming Concepts: Writing and Debugging Programs.

#### troff File Format

## **Purpose**

Describes the output language from the **troff** command.

## **Description**

The device-independent troff file format outputs a pure ASCII description of a typeset document. The description specifies the typesetting device, the fonts, and the point sizes of characters to be used, as well as the position of each character on the page.

A list of all the legal commands follows. Most numbers are denoted by the Number variable and are ASCII strings. Strings inside [ ] (brackets) are optional. The **troff** command can produce them, but they are not required for the specification of the language. The \n command character has the standard meaning of new-line character. Between commands, white space has no meaning. White-space characters are spaces and new lines.

The following are the legal commands:

**s**Number Specifies the point size of the characters to be generated. Indicates the font is to be mounted in the position specified by the

Number variable value, which ranges from 0 (zero) to the highest font currently mounted. The 0 (zero) value is a special position, called by the troff command, but not directly accessible by the user.

Fonts are normally mounted starting at position 1 (one).

Generates the specified character at the current location on the page; the value specified by the Character variable is a single-byte

character.

Generates the XYZ special character whose name is delimited by white space. The name is one of the special characters legal for the typesetting device as specified in the **DESC** file. This file resides in a directory specific to the typesetting device. For instruction, see

troff Font File Format and the /usr/lib/font/dev Device directory. Changes the horizontal position on the page to the number

specified. The number is in basic units of motions as specified by

the **DESC** file. This is an absolute **goto** statement.

Adds the number specified to the current horizontal position. This is

a relative goto statement.

Changes the vertical position on the page to the number specified

(down is positive).

Adds the number specified to the current vertical position.

This is a two-digit number followed by an single-byte character. The meaning is a combination of the hNumber command followed by the **c**Character command. The specified number is added to the current horizontal position and then the single-byte character, specified by the Character variable, is produced. This is the most

common form of character specification.

Indicates that the end of a line has been reached. No action is required, though by convention the horizontal position is set to 0

(zero). The **troff** command specifies a resetting of the x,y coordinates on the page before printing more characters. The first number, B, is the amount of space before the line and the second number, A, the amount of space after the line. The second number

is delimited by white space.

A w command appears between words of the input document. No action is required. It is included so that one device can be emulated

more easily on another device.

**f**Number

**c**Character

**C**XYZ

**H**Number

**h**Number

**V**Number

**v**Number

NumberCharacter

nBA

w

**p**Number Begins a new page. The new page number is included in this

command. The vertical position on the page should be set to 0

(zero).

#...\n Initiates a comment line with the # (pound sign).

DIXYDraws a line from the current position to that specified by the X,Y

variables.

Dc D\n Draws a circle of the diameter specified by the D variable with the

leftmost edge being at the current location (X, Y). The current location after drawing the circle is X+D, Y, the rightmost edge of the

circle.

DeDX DY\n Draws an ellipse with the specified axes. The DX variable is the

> axis in the X direction and the DY variable is the axis in the Y direction. The leftmost edge of the ellipse is at the current location.

After drawing the ellipse, the current location is X+DX,Y.

Da DH1 DV1 DH2 DV2\n Draws a counterclockwise arc from the current position to the

DH1I+DH2, DV1+DV2 variable that has a center of DH1, DV1 from the current position. The current location after drawing the arc is at

its end.

 $D^{\tilde{}} X Y X Y ... \ n$ Draws a spline curve (wiggly line) between each of the X,Y

coordinate pairs starting at the current location. The final location is

the final X, Y pair of the list.

Specifies the name of the paper size to be printed. Valid paper x P[aper] PaperSize W L\n

sizes are Letter, Legal, A4, B5, Executive, and A5, where W and L

are the paper width and length in machine units.

Initializes the typesetting device. The actions required are x i[nit]\n

dependent on the device. An initializing command always occurs

before any output generation is attempted.

Specifies the name of the typesetter with the *Device* variable. This x T Device\n

is the same as the variable to the -T flag. Information about the

typesetter is found in the /usr/lib/font/dev Device directory. x r[es] N H V\n

Specifies the resolution of the typesetting device in increments per inch with the N variable. The H variable specifies units of basic increments that horizontal motion will take place. The *V* variable

indicates the units of basic increments for vertical motion.

Pauses the process by causing the current page to finish but does x p[ause]\n

not relinquish the typesetter.

Stops the process by causing the current page to finish and then x s[top]\n

relinquishes the typesetter. Performs any shutdown and

bookkeeping procedures required.

x t[railer]\n Generates a trailer. On some devices, no operation is performed.

x f[ont] N Font\n Loads the specified font into position N.

x H[eight] Mn Sets the character height to N points. This causes the letters to be

elongated or shortened. It does not affect the width of a letter. Not

all typesetters can do this.

x S[lant] Mn Sets the slant to N degrees. Only some typesetters can do this and

not all angles are supported.

x c[codeset] CS\n Switch to codeset CS. For example:

x codeset IS08859-1

The following commands are effective on multi-byte characters.

QC1C2 Outputs the character specified by the 2 bytes specified by the C1 and C2 variables. The

high-order bits can be set in these bytes.

RC1C2C3 Outputs the character specified by the three bytes of the C1, C2, and C3 parameters. The

high-order bits can be set in these bytes.

SC1C2C3C4 Outputs the character specified by the four bytes of the C1, C2, C3, and C4 parameters. The

high-order bits can be set in these bytes.

## Implementation Specifics

This file is part of Formatting Tools in the Text Formatting System.

### **Files**

/usr/lib/font/dev Device

Contains the **DESC** file and phototypesetter-specific files.

#### **Related Information**

International Character Support in Text Formatting Overview in *AIX 5L Version 5.1 System User's Guide: Operating System and Devices* discusses the European-language extended character set and the commands that use it.

The troff Font File Format.

The troff command.

## troff Font File Format

## **Purpose**

Specifies description files for the **troff** command.

## **Description**

For each phototypesetter that the **troff** command supports and that is available on your system, there is a directory that contains files describing the phototypesetter and its fonts. This directory is named **/usr/lib/font/dev** *Name*, where the *Name* variable specifies the name of the phototypesetter.

The ASCII **DESC** file in the /usr/lib/font/devName directory within the troff command source directory describes the characteristics of the phototypesetter specified by the *Name* variable. A binary version of this file is found in the /usr/lib/font/devName/DESC.out file. Each line of this ASCII file starts with a word that identifies a characteristic, followed by appropriate specifiers. Blank lines and lines beginning with the # (pound sign) are ignored.

For many typesetters, downloaded fonts are supported in a general fashion. The bitmaps for these fonts are stored in the /usr/lib/font/devName/bitmaps directory. Each font size pair is stored in a file with a name of the form Fontname-Size.pk. For example:

B-24.pk

These bitmaps are stored in the PK packed-font format used by TeX and its post-processors. These bitmaps are easily generated form readily available programs, such as METAFONT, or easily converted from other forms.

In addition to the bitmap files, a **troff** font file, as described here, is required for each font typeface. In the unitwidth field of this file, the width of each character bitmap in device units is given.

The legal lines for the **DESC** file are:

res Number unitwidth Number

Resolution of device in basic increments per inch.

Point size in which all width tables in the font description files are given. The **troff** command automatically scales the widths from the

unitwidth size to the point size with which it is working.

**sizescale** *Number* Scaling for fractional point sizes. The value of the *Number* variable is

1. The **sizescale** line is not currently used.

paperwidth Number Width of paper in basic increments. Length of paper in basic increments. paperlength Number biggestfont Number Maximum number of characters in a font.

sizes Number1 Number2... List of point sizes available on typesetter, ended by 0.

fonts NumberName... Number of initial fonts, followed by the ASCII names of the fonts. For

example:

fonts 4 R I B S

codeset codesetName Code set for the particular printer or typesetter, where CodesetName

is a valid code set name for use with the iconv command. The specified code set is used to define character entries in the charset

section of font description files. For example:

codeset ISO8859-1

The **troff** command uses the specified *CodesetName* and the code set implied by the current locale to determine if code set conversions are necessary for the input characters. The iconv function is used to

perform the code set conversion if necessary.

charset Last keyword in the file is on a line by itself. Following it is the list of

special character names for this device. Names are separated by a space or a new line. The list can be as long as necessary. Names not

in this list are not allowed in the font description files.

Smallest unit of horizontal motion. hor Number vert Number Smallest unit of vertical motion.

> The hor and vert lines describe the relationships between motions in the horizontal and vertical directions. For example, if the device moves in single basic increments in both directions, both the hor and vert lines have values of 1. If vertical motion occurs only in multiples of two basic units and horizontal motion occurs only in one basic unit,

vert is 2 and hor is 1.

For each font supported by the phototypesetter, there is also an ASCII file with the same name as the font (for instance, R, I, CW) that describes it. The format for a font description file is as follows:

name Name Name of the font, such as R or CW.

internalname Name Internal name of the font.

special Sets the flag indicating that the font is special.

Sets the flag indicating that the font has ligatures. The list of ligatures follows and ligatures Name...0

is ended by a 0 (zero). Accepted ligatures are ff fi fl ffi ffl.

spacewidth Number Specifies width of space if something other than the default (1/3 of an em space)

is desired.

charset

\000

The character set must come at the end. Each line following the charset word describes one character in the font. Each line has one of two formats:

Name Width Kerning Code

OR

Name "

where the value of the Name field is either a single-byte character or a special character name from the list found in the DESC file. The Width field is in basic increments. The Kerning field is 1 if the character descends below the line, 2 if it rises above the letter 'a', and 3 if it both rises and descends. The Code field is the number sent to the typesetter to produce the character. For an nls font, the Code field can be a multi-byte sequence.

For fonts of extended-character output devices, the Code field can be a multi-byte sequence that begins and ends with a double quotation mark. In the sequence, control or nonprinting characters can be represented by the following escape sequences:

\n Produces a new line. Produces a return. \r \t Produces a tab. Produces a backspace. \b Produces a double quote. \xdd

Produces a hexadecimal number, where dd is two hexadecimal digits.

Produces an octal number, where ooo is three octal digits.

The second format, Name ", is used to show that the character has more than one name. The double quotation marks indicate that this name has the same values as the preceding line. The Kerning and Code fields are not used if the value of the Width field is a double quotation mark. The total number of different characters in this list should not be greater than the value of the biggestfont line in the DESC file.

# Implementation Specifics

The DESC.out and Font.out files were created as a result of executing the makedev program on the **DESC** file.

Prototype characters are provided for the charset section of the font table for fonts in large-character sets. Most characters in large-character sets, such as the Japanese, Chinese, and Korean character sets, have the same width. These prototype characters specify the width of characters with varying byte lengths. The kerning and code fields are not available for prototype character entries. These entries apply to all characters not explicitly defined in the charset section. It is assumed that the printer or typesetter code for characters handled through prototype characters is the same as the input code for the character after conversion by the **iconv** function. The following are the prototype character definitions:

| X0 | Width | Width of all characters that return a value of 0 for <b>csid()</b> .        |
|----|-------|-----------------------------------------------------------------------------|
| X1 | Width | Width of all 1-byte characters not defined elsewhere.                       |
| X1 | Width | Width of all characters that return a value of 1 for <b>csid()</b> .        |
| X2 | Width | Width of all 2-byte characters not defined elsewhere.                       |
| Xi | Width | Width of all characters that return a value of <i>i</i> for <b>csid()</b> . |

| Х3 | Width of all 3-byte characters not defined elsewhere. |
|----|-------------------------------------------------------|
| X4 | Width of all 4-byte characters not defined elsewhere. |

For example, the following prototype character definitions apply to the Japanese character sets (both IBM-932 and IBM-eucJP):

: alphanumeric characters

: JIS level 1 and 2 Kanji characters in JISX0208.1990 X 1

: Katakana characters X2 : IBM selected characters

This troff font file is part of Formatting Tools in the Text Formatting System.

#### **Files**

/usr/lib/font/devName/DESC.out file

/usr/lib/font/dev/Name/bitmaps directory /usr/lib/font/devName/Font.out file

Contains the description file for phototypesetter specified by the Name variable.

Contains bitmap files.

Contains the font description file for phototypesetter specified by the Name variable.

#### **Related Information**

The troff file format.

The troff command.

The iconv subroutine.

## uconvdef Source File Format

## Purpose

Defines UCS-2 (Unicode) conversion mappings for input to the uconvdef command.

## **Description**

Conversion mapping values are defined using UCS-2 symbolic character names followed by character encoding (code point) values for the multibyte code set. For example,

<U0020>

represents the mapping between the <00020> UCS-2 symbolic character name for the space character and the \x20 hexadecimal code point for the space character in ASCII.

In addition to the code set mappings, directives are interpreted by the uconvdef command to produce the compiled table. These directives must precede the code set mapping section. They consist of the following keywords surrounded by < > (angle brackets), starting in column 1, followed by white space and the value to be assigned to the symbol:

The name of the coded character set, enclosed in quotation marks (" "), for <code\_set\_name>

which the character set description file is defined.

The maximum number of bytes in a multibyte character. The default value is 1. <mb\_cur\_max>

<mb\_cur\_min> An unsigned positive integer value that defines the minimum number of bytes in

a character for the encoded character set. The value is less than or equal to

<mb\_cur\_max>. If not specified, the minimum number is equal to

<mb\_cur\_max>.

The escape character used to indicate that the character following is interpreted <escape\_char>

in a special way. This defaults to a backslash (\).

The character that, when placed in column 1 of a charmap line, is used to <comment\_char>

indicate that the line is ignored. The default character is the number sign (#). A quoted string consisting of format specifiers for the UCS-2 symbolic names.

This must be a value of AXXXX, indicating an alphabetic character followed by 4 hexadecimal digits. Also, the alphabetic character must be a U, and the hexadecimal digits must represent the UCS-2 code point for the character. An

example of a symbolic character name based on this mask is <00020> Unicode

space character.

<uconv\_class> Specifies the type of the code set. It must be one of the following:

Single-byte encoding

**DBCS** Stateless double-byte, single-byte, or mixed encodings

**EBCDIC STATEFUL** 

Stateful double-byte, single-byte, or mixed encodings

MBCS Stateless multibyte encoding

This **type** is used to direct **uconvdef** on what type of table to build. It is also stored in the table to indicate the type of processing algorithm in the UCS

conversion methods.

<locale> Specifies the default locale name to be used if locale information is needed. <subchar> Specifies the encoding of the default substitute character in the multibyte code

set.

The mapping definition section consists of a sequence of mapping definition lines preceded by a CHARMAP declaration and terminated by an END CHARMAP declaration. Empty lines and lines containing **<comment** char> in the first column are ignored.

Symbolic character names in mapping lines must follow the pattern specified in the <char\_name\_mask>, except for the reserved symbolic name, <unassigned>, that indicates the associated code points are unassigned.

Each noncomment line of the character set mapping definition must be in one of the following formats:

1. "%s %s %s/n", <symbolic-name>, <encoding>, <comments>

For example:

<char\_name\_mask>

<U3004> \x81\x57

This format defines a single symbolic character name and a corresponding encoding.

The encoding part is expressed as one or more concatenated decimal, hexadecimal, or octal constants in the following formats:

- "%cd%d", <escape char>, <decimal byte value>
- "%cx%x", <escape\_char> , <hexadecimal byte value>
- "%c%o", <escape char>, <octal byte value>

Decimal constants are represented by two or more decimal digits preceded by the escape character and the lowercase letter d, as in \d97 or \d143. Hexadecimal constants are represented by two or more hexadecimal digits preceded by an escape character and the lowercase letter x, as in \x61 or \x8f. Octal constants are represented by two or more octal digits preceded by an escape character.

Each constant represents a single-byte value. When constants are concatenated for multibyte character values, the last value specifies the least significant octet and preceding constants specify successively more significant octets.

 "%s...%s %s %s/n", <symbolic-name>, <symbolic-name>, <encoding>, <comments> For example:

```
<U3003>...<U3006> \x81\x56
```

This format defines a range of symbolic character names and corresponding encodings. The range is interpreted as a series of symbolic names formed from the alphabetic prefix and all the values in the range defined by the numeric suffixes.

The listed encoding value is assigned to the first symbolic name, and subsequent symbolic names in the range are assigned corresponding incremental values. For example, the line:

```
<U3003>...<U3006>
                   \x81\x56
```

### is interpreted as:

```
<U3003>
             \x81\x56
< 113004>
             \x81\x57
<U3005>
             \x81\x58
<U3006>
             \x81\x59
```

3. "<unassigned> %s. . .%s %s/n", <encoding>, <encoding>, <comments>

This format defines a range of one or more unassigned encodings. For example, the line:

```
\x9b...\x9c
<unassigned>
```

#### is interpreted as:

```
<unassigned>
<unassigned> \x9c
```

## Implementation Specifics

This command is part of Extended Commands in BOS Extensions 1.

#### **Related Information**

The uconvdef command.

Code Set Overview in AIX 5L Version 5.1 Kernel Extensions and Device Support Programming Concepts.

List of UCS-2 Interchange Converters in AIX 5L Version 5.1 General Programming Concepts: Writing and Debugging Programs.

#### **UIL File Format**

## **Purpose**

Contains information on the user interface for a widget-based application.

# **Description**

User Interface Language (UIL) is used to describe the initial state of a user interface for a widget-based application. UIL describes the widgets used in the interface, the resources of those widgets, and the callbacks of those widgets. A UIL file is compiled into a user interface definition (UID) file using the uil command or the Uil callable compiler function. The contents of the compiled UID file can then be accessed by the various Motif Resource Manager (MRM) functions from within an application program.

The syntax for the UIL is as follows:

#### **MODULE** ModuleName

```
[ NAMES = CASE INSENSITIVE | CASE SENSITIVE ]
[ CHARACTER_SET = CharacterSet ]
[ OBJECTS = { WidgetName = GADGET | WIDGET; [...] } ]
{ [
[ ValueSection ] |
[ ProcedureSection ] |
[ ListSection ] |
[ ObjectSection ] |
[ IdentifierSection ] |
[ ... ]
] }
```

**END MODULE:** 

#### File Format

UIL is a free-form language. This means that high-level constructs, such as object and value declarations, do not need to begin in any particular column and can span any number of lines. Low-level constructs. such as keywords and punctuation characters, can also begin in any column; however, except for string literals and comments, they cannot span lines.

The UIL compiler accepts input lines up to 132 characters in length.

**MODULE** ModuleName

NAMES = CASE\_INSENSITIVE | CASE\_SENSITIVE

CHARACTER\_SET = CharacterSet

The name by which the UIL module is known in the UID file. This name is stored in the UID file for later use in the retrieval of resources by the MRM. This module name is always uppercase.

Indicates whether names should be treated as case-sensitive or case-insensitive. The default is case-sensitive. The case-sensitivity clause should be the first clause in the module header and must precede any statement that contains a name. If names are case-sensitive in a UIL module, UIL keywords in that module must be in lowercase. Each name is stored in the UIL file in the same case as it appears in the UIL module. If names are case-insensitive, keywords can be in uppercase, lowercase, or mixed case, and the uppercase equivalent of each name is stored in the UID file. Specifies the default character set for string literals in the module that do not explicitly set their character set. In the absence of this clause, the default character set is the codeset component of the LANG environment variable, or the value of XmFALLBACK\_CHARSET if LANG is not set or has no codeset component. The value of XmFALLBACK\_CHARSET is defined by the UIL supplier, but is usually ISO8859-1 (equivalent to ISO\_LATIN1). Use of this clause turns off all localized string literal processing turned on by either the -s compiler flag or the Uil\_command\_type data structure element use\_setlocale\_flag.

**OBJECTS** = { WidgetName = **GADGET** | **WIDGET**;}

Indicates whether the widget or gadget form of the control specified by WidgetName variable is used by default. The widget form is used by default. The specified control should be one that has both a widget and gadget version, for example: XmCascadeButton, XmLabel,

XmPushButton, XmSeparator, and XmToggleButton. The form of more than one control can be specified by delimiting them with; (semicolons). The gadget or widget form of an instance of a control can be specified with the GADGET and WIDGET keywords in a particular object

declaration.

ValueSection Provides a way to name a value expression or literal. The

value name can then be referred to by declarations that occur elsewhere in the UIL module in any context where a value can be used. Values can be forward-referenced.

See "Value Sections" for more detail.

**ProcedureSection** Defines the callback functions used by a widget and the creation functions for user-defined widgets. These

definitions are used for error checking. See "Procedure

Sections" for more detail.

ListSection Provides a way to group together a set of arguments,

controls (children), callbacks, or procedures for later use in the UIL module. Lists can contain other lists so you can set up a hierarchy to clearly show which arguments. controls, callbacks, and procedures are common to which

widgets. See "List Sections" for more detail.

Defines the objects that make up the user interface of the **ObjectSection** 

> application. You can reference the object names in declarations that occur elsewhere in the UIL module in any context where an object name can be used (for example, in a controls list, as a symbolic reference to a widget ID, or as the TagValue argument for a callback procedure). Objects can be forward-referenced. See

"Object Sections" for more detail.

**IdentifierSection** Defines a run-time binding of data to names that appear in

the UIL module. See "Identifier Sections" for more detail.

The UIL file can also contain comments and include directives. These, as well as the main elements of the **UIL** file format, are described in the following sections.

#### Comments

Comments can take one of two forms, neither of which can be nested:

- The comment is introduced with the /\* sequence followed by the text of the comment and terminated with the \*/ sequence. This form of comment can span multiple source lines.
- · The comment is introduced with an! (exclamation point) followed by the text of the comment and terminated by the end of the source line.

#### Value Sections

A value section consists of the VALUE keyword followed by a sequence of value declarations. It has the following syntax:

### **VALUE** ValueName:

[ EXPORTED | PRIVATE ] ValueExpression | IMPORTED ValueType ;

ValueExpression is assigned to ValueName, or a ValueType is assigned to an imported value name. A value declaration provides a way to name a value expression or literal. The value name can be referred to by declarations that occur later in the UIL module in any context where a value can be used. Values can be forward-referenced.

**EXPORTED** A value that you define as exported is stored in the UID file as a named resource and can be

referenced by name in other UID files. When you define a value as exported, MRM looks outside the

module in which the exported value is declared to get its value at run time.

**PRIVATE** A private value is a value that is not imported or exported. A value that you define as private is not

stored as a distinct resource in the UID file. You can reference a private value only in the UIL module containing the value declaration. The value or object is directly incorporated into anything in the UIL

module that references the declaration.

**IMPORTED** A value that you define as imported is one that is defined as a named resource in a UID file. MRM

resolves this declaration with the corresponding exported declaration at application run time.

By default, values and objects are private. The following is a list of the supported value types in UIL:

- ANY
- ARGUMENT
- BOOLEAN
- COLOR
- COLOR TABLE
- COMPOUND\_STRING
- FLOAT
- FONT
- FONT TABLE
- FONTSET
- ICON
- INTEGER
- INTEGER TABLE
- KEYSYM
- REASON
- SINGLE FLOAT
- STRING
- STRING TABLE
- TRANSLATION\_TABLE
- WIDE CHARACTER
- WIDGET

#### **Procedure Sections**

A procedure section consists of the PROCEDURE keyword followed by a sequence of procedure declarations. It has the following syntax:

#### **PROCEDURE**

ProcedureName [ ( [ ValueType ] ) ];

Use a procedure declaration to declare the following:

- · A function that can be used as a callback function for a widget
- · The creation function for a user-defined widget.

You can reference a procedure name in declarations that occur later in the UIL module in any context where a procedure can be used. Procedures can be forward-referenced. You cannot use a name that you used in another context as a procedure name.

In a procedure declaration, you have the option of specifying that a parameter is passed to the corresponding callback function at run time. This parameter is called the *callback tag*. You can specify the data type of the callback tag by putting the data type in parentheses following the procedure name. When you compile the module, the UIL compiler checks that the argument you specify in references to the procedure is of this type. Note that the data type of the callback tag must be one of the valid UIL data types. You can use a widget as a callback tag, as long as the widget is defined in the same widget hierarchy as the callback; that is, they must have a common ancestor that is in the same UIL hierarchy.

The following list summarizes how the UIL compiler checks argument type and argument count, depending on the procedure declaration:

No parameters No argument type or argument count checking occurs. You can supply either 0 or 1

arguments in the procedure reference.

Checks that the argument count is 0. ()

(ANY) Checks that the argument count is 1. Does not check the argument type. Use the ANY data

type to prevent type checking on procedure tags.

(Type) Checks for one argument of the specified type.

(ClassName) Checks for one widget argument of the specified widget class.

While it is possible to use any UIL data type to specify the type of a tag in a procedure declaration, you must be able to represent that data type in the programming language you are using. Some data types (such as integer, Boolean, and string) are common data types recognized by most programming languages. Other UIL data types (such as string tables) are more complicated and may require you to set up an appropriate corresponding data structure in the application in order to pass a tag of that type to a callback function.

You can also use a procedure declaration to specify the creation function for a user-defined widget. In this case, you specify no formal parameters. The procedure is called with the standard three arguments passed to all widget creation functions. See "Chapter 1. AlXwindows Overview for Programmers" in AIX 5L Version 5.1 AlXwindows Programming Guide for more information about widget creation functions.

#### **List Sections**

A list section consists of the LIST keyword followed by a sequence of list declarations. It has the following syntax:

#### LIST

```
ListName : { ListItem; [...] }
[...]
```

You can also use list sections to group together a set of arguments, controls (children), callbacks, or procedures for later use in the UIL module. Lists can contain other lists so you can set up a hierarchy to clearly show which arguments, controls, callbacks, and procedures are common to which widgets. You cannot mix the different types of lists; a list of a particular type cannot contain entries of a different list type or reference the name of a different list type. A list name is always private to the UIL module in which you declare the list and cannot be stored as a named resource in a UID file.

The additional list types are described in the following sections.

#### Arguments List Structure:

An arguments list defines which arguments are specified in the arguments-list parameter when the creation function for a particular object is called at run time. An arguments list also specifies the values for those arguments. Arguments lists have the following syntax:

```
LIST
            ListName: ARGUMENTS {
                                   ArgumentName = ValueExpression;
                                   [...] }
                [...]
```

The argument name (ArgumentName) must be either a built-in argument name or a user-defined argument name that is specified with the **ARGUMENTS** function.

If you use a built-in argument name as an arguments list entry in an object definition, the UIL compiler checks the argument name to be sure that it is supported by the type of object that you are defining. If the same argument name is displayed more than once in a given arguments list, the last entry that uses that argument name supersedes all previous entries with that name, and the compiler issues a message.

Some arguments, such as XmNitems and XmNitemCount, are coupled by the UIL compiler. When you specify one of the coupled arguments, the compiler also sets the other one. The coupled argument is not available to you.

AlXwindows and the X Toolkit (Intrinsics) support constraint arguments. A constraint argument is one that is passed to children of an object, beyond those arguments normally available. For example, the Form widget grants a set of constraint arguments to its children. These arguments control the position of the children within the Form widget.

Unlike the arguments used to define the attributes of a particular widget, constraint arguments are used exclusively to define additional attributes of the children of a particular widget. These attributes affect the behavior of the children within their parent. To supply constraint arguments to the children, include the arguments in the arguments list for the child.

#### Callbacks List Structure:

Use a callbacks list to define which callback reasons are to be processed by a particular widget at run time. Callback lists have the following syntax:

#### LIST

```
ListName: CALLBACKS {
          ReasonName = PROCEDURE ProcedureName [ ( [ ValueExpression ] ) ]; |
          ReasonName = ProcedureList:
          [...] }
[...]
```

For AlXwindows widgets, the reason name must be a built-in reason name. For a user-defined widget, you can use a reason name that you previously specified using the REASON function. If you use a built-in reason in an object definition, the UIL compiler ensures that reason is supported by the type of object you are defining.

If the same reason is displayed more than once in a callbacks list, the last entry referring to that name supersedes all previous entries using the same reason. The UIL compiler then issues a diagnostic message.

If you specify a named value for the procedure argument (callback tag), the data type of the value must match the type specified for the callback tag in the corresponding procedure declaration. When specifying a widget name as a procedure value expression, you must also specify the type of the widget and a space before the name of the widget.

Because the UIL compiler produces a UID file rather that an object module (.o), the binding of the UIL name to the address of the entry point and then to the procedure is not done by the loader. Instead, this binding is established at run time with the MrmRegisterNames MRM function. You call this function before fetching any objects, giving it both the UIL names and the procedure addresses of each callback. The name you register with MRM in the application program must match the name you specified for the procedure in the UIL module.

Each callback procedure received three arguments. The first two arguments have the same form for each callback. The form of the third argument varies from object to object.

The first argument is the address of the data structure maintained by the AlXwindows for this object instance. This address is called the widget ID for this object.

The second argument is the address of the value you specified in the callbacks list for this procedure. If you do not specify an argument, the address is null.

The third argument is the reason name you specified in the callbacks list.

#### Controls List Structure:

A controls list defines which objects are children of, or controlled by, a particular object. Each entry in a controls list has the following syntax:

#### LIST

```
ListName : CONTROLS {
                    [ ChildName] [MANAGED | UNMANAGED] ObjectDefinition;
                    [...] }
 [...]
```

If you specify the MANAGED keyword at run time, the object is created and managed; if you specify the **UNMANAGED** keyword at run time, the object is only created. Objects are managed by default.

You can use the ChildName parameter to specify resources for the automatically created children of a particular control. Names for automatically created children are formed by appending Xm to the name of the child widget. This name is specified in the documentation for the parent widget.

Unlike the arguments list and the callbacks list, a controls list entry that is identical to a previous entry does not supersede the previous entry. At run time, each controls list entry causes a child to be created when the parent is created. If the same object definition is used for multiple children, multiple instances of the child are created at run time.

#### Procedures List Structure:

You can specify multiple procedures for a callback reason in UIL by defining a procedures list. Just as with other list types, procedures lists can be defined in-line or in a list section and referenced by name.

If you define a reason more than once (for example, when the reason is defined both in a referenced procedures list and in the callbacks list for the object), previous definitions are overridden by the latest definition. The syntax for a procedures list is as follows:

#### LIST

```
ListName: PROCEDURES {
                     ProcedureName [ ( [ ValueExpression ] ) ];
                     [...] }
[...]
```

When specifying a widget name as a procedure value expression, you must also specify the type of the widget and a space before the name of the widget.

## **Object Sections**

An object section consists of the OBJECT keyword followed by a sequence of object declarations. It has the following syntax:

#### **OBJECT** ObjectName:

```
[ EXPORTED | PRIVATE | IMPORTED ] ObjectType
                    [ PROCEDURE CreationFunction ]
                     [ ObjectName [ WIDGET | GADGET ] | { ListDefinitions } ]
```

Use an object declaration to define the objects that are stored in the UID file. You can reference the object name in declarations that occur elsewhere in the UIL module in any context where an object name can be used (for example, in a controls list, as a symbolic reference to a widget ID, or as the TagValue argument for a callback procedure). Objects can be forward-referenced, meaning that you can declare an object name after you have referenced it. All references to an object name must be consistent with the type of the object, as specified in the object declaration. You can specify an object as exported, imported, or private.

The object definition can contain a sequence of lists that define the arguments, hierarchy, and callbacks for the widget. You can only specify one list of each type for an object. When you declare a user-defined widget, you must include a reference to the widget creation function for the user-defined widget.

Use the **GADGET** or **WIDGET** keyword to specify the object type or to override the default variant for this object type. You can use the AlXwindows name of an object type that has a gadget variant (for example, XmLabelGadget) as an attribute of an object declaration. The ObjectType can be any object type, including gadgets. You need to specify the GADGET or WIDGET keyword only in the declaration of an object, not when you reference the object. You cannot specify the GADGET or WIDGET keyword for a user-defined object; user-defined objects are always widgets.

#### **Identifier Sections**

The identifier section allows you to define an identifier, a mechanism that achieves run-time binding of data to names that appear in a UIL module. The identifier section consists of the reserved IDENTIFIER keyword, followed by a list of names. Each name is followed by a semicolon (;). The syntax is as follows:

#### **IDENTIFIER** *IdentifierName*; [...;]

You can use these names later in the UIL module as either the value of an argument to a widget or the tag value to a callback procedure. At run time, use the MrmRegisterNames and MrmRegisterNamesInHierarchy MRM functions to bind the identifier name with the data (or, in the case of callbacks, with the address of the data) associated with the identifier.

Each UIL module has a single name space; therefore, you cannot use the name you used for a value, object, or procedure as an identifier name in the same module.

The UIL compiler does not do any type checking on the use of identifiers in a UIL module. Unlike a UIL value, an identifier does not have a UIL type associated with it. Regardless of what particular type a widget argument or callback procedure tag is defined to be, you can use an identifier in that context instead of a value of the corresponding type.

To reference these identifier names in a UIL module, use the name of the identifier wherever you want its value to be used.

#### **Include Directives**

The include directive incorporates the contents of a specified file into a UIL module. This mechanism allows several UIL modules to share common definitions. The syntax for the include directive is as follows:

#### **INCLUDE FILE FileName**;

The UIL compiler replaces the include directive with the contents of the include file and processes it as if these contents were displayed in the current UIL source file.

You can nest include files, meaning that an include file can contain include directives. The UIL compiler can process up to 100 references (including the file containing the UIL module). Therefore, you can include up to 99 files in a single UIL module, including nested files. Each time a file is opened counts as a reference; therefore, including the same file twice counts as two references.

The character expression is a file specification that identifies the file to be included. The rules for finding the specified file are similar to the rules for finding header, or .h, files using the include directive, #include, with a quoted string in C language. The uil command uses the -I option for specifying a search directory for include files. Search rules are as follows:

- If you supply a directory, the UIL compiler searches only that directory for the include file.
- If you do not supply a directory, the UIL compiler searches for the include file in the directory of the main source file.
- · If the include file is not found in the main source file directory, the compiler looks in the same directory as the source file.

## Language Syntax

This section contains information on the following:

- Names and Strings
- Data Types
- · String Literals
- Integer Literals
- Boolean Literals
- · Floating-Point Literals
- · ANY Data Type
- Expressions
- Functions.

## Names and Strings

Names can consist of any of the characters A to Z, a to z, 0 to 9, \$ (dollar sign), and \_ (underscore). Names cannot begin with a digit (0 to 9). The maximum length of a name is 31 characters.

UIL gives you a choice of either case-sensitive or case-insensitive names through a clause in the MODULE header. For example, if names are case-sensitive, the names "sample" and "Sample" are distinct from each other. If names are case-insensitive, these names are treated as the same name and can be used interchangeably. By default, UIL assumes names are case-sensitive.

In case-insensitive mode, the compiler outputs all names in the UID file in uppercase form. In case-sensitive mode, names are displayed in the UIL file exactly as they are displayed in the source file. The following lists the reserved keywords, which *cannot* be used for programmer-defined names:

| ARGUMENTS  | CALLBACKS | CONTROLS | END        |
|------------|-----------|----------|------------|
| EXPORTED   | FALSE     | GADGET   | IDENTIFIER |
| INCLUDE    | LIST      | MODULE   | OFF        |
| ON         | OBJECT    | PRIVATE  | PROCEDURE  |
| PROCEDURES | TRUE      | VALUE    | WIDGET     |

The following lists UIL unreserved keywords. These keywords can be used as programmer-defined names; however, if you use any of these keywords as names, you cannot use the UIL-supplied form of that keyword.

Built-in argument names (for example, XmNx, XmNheight) Built-in reason names (for example, XmNactivateCallback, XmNhelpCallback) Character set names (for example, ISO LATIN1, ISO HEBREW LR) Constant value names (for example, XmMENU OPTION, XmBROWSE SELECT) Object types (for example, XmPushButton, XmBulletinBoard)

| ANY                   | FILE          | IMPORTED          |
|-----------------------|---------------|-------------------|
| ARGUMENT              | FLOAT         | REASON            |
| ASCIZ_STRING_TABLE    | FONT          | RGB               |
| ASCIZ_TABLE           | FONTSET       | SINGLE_FLOAT      |
| BACKGROUND            | FONT_TABLE    | STRING            |
| BOOLEAN               | FOREGROUND    | STRING_TABLE      |
| CASE_INSENSITIVE      | ICON          | TRANSLATION_TABLE |
| CASE_SENSITIVE        | INTEGER       | UNMANAGED         |
| CHARACTER_SET         | INTEGER_TABLE | USER_DEFINED      |
| COLOR                 | KEYSYM        | VERSION           |
| COLOR_TABLE           | MANAGED       | WIDE_CHARACTER    |
| COMPOUND_STRING       | NAMES         | WIDGET            |
| COMPOUND_STRING_TABLE | OBJECTS       | XBITMAPFILE       |
|                       | RIGHT_TO_LEFT |                   |

String literals can be composed of uppercase and lowercase letters, digits, and punctuation characters. Spaces, tabs, and comments are special elements in the language. They are a means of delimiting other elements, such as two names. One or more of these elements can be displayed before or after any other element in the language. However, spaces, tabs, and comments that are displayed in string literals are treated as character sequences rather than delimiters.

## **Data Types**

UIL provides literals for several of the value types it supports. Some of the value types are not supported as literals (for example, pixmaps and string tables). You can specify values for these types by using functions described in the "Functions" section. UIL directly supports the following literal types:

- · String literal
- · Integer literal
- · Boolean literal
- · Floating-point literal

UIL also includes the **ANY** data type, which is used to turn off compile-time checking of data types.

### String Literals

A string literal is a sequence of 0 or more 8-bit or 16-bit characters or a combination delimited by ' (single quotation marks) or " (double quotation marks). String literals can also contain multibyte characters delimited with double quotation marks. String literals can be no more than 2,000 characters long.

A single-quoted string literal can span multiple source lines. To continue a single-quoted string literal, end the continued line with a \ (backslash). The literal continues with the first character on the next line.

Double-quoted string literals cannot span multiple source lines. (Because double-quoted strings can contain escape sequences and other special characters, you cannot use the backslash character to designate the continuation of the string.) To build a string value that must span multiple source lines, use the concatenation operation that is described later in this section.

The syntax of a string literal can be one of the following:

```
'[CharacterStrina]'
[#CharSet]"[CharacterString]"
```

Both string forms associate a character set with a string value. UIL uses the following rules to determine the character set and storage format for string literals:

- A string declared as 'String' is equivalent to #CurCharSet' String', where CurCharSet is the codeset portion of the value of the LANG environment variable. If the LANG environment variable is not set or has no code set component, CurCharSet is the value of XmFALLBACK CHARSET. By default, XmFALLBACK\_CHARSET is ISO8859-1 (equivalent to ISO\_LATIN1), but vendors can define a different default.
- A string declared as "String" is equivalent to #CharSet"String" if you specified CharSet as the default character set for the module. If no default character set has been specified for the module and either the -s option is provided to the uil command or the use setlocale flag value is set for the Uil function callable compiler, the string is interpreted to be a string in the current locale. This means that the string is parsed in the locale of the user by calling **setlocale** and its character set is set to a value of XmFONTLIST\_DEFAULT\_TAG. If the string is converted to a compound string, it is stored as a locale-encoded text segment. Otherwise, "String" is equivalent to #CurCharSet" String", where CurCharSet is interpreted as described for single-quoted strings.
- · A string of the form "String" or #CharSet"String" is stored as a null-terminated string.

The following lists the character sets supported by the UIL compiler for string literals. Note that several UIL names map to the same character set. In some cases, the UIL name influences how string literals are read. For example, strings identified by a UIL character set name ending in \_LR are read left-to-right. Names that end in a different number reflect different fonts (for example, ISO LATIN1 or ISO LATIN6). All character sets in this list are represented by 8 bits.

| UIL Name      | Description                            |
|---------------|----------------------------------------|
| ISO_LATIN1    | GL: ASCII, GR: Latin-1 Supplement      |
| ISO_LATIN2    | GL: ASCII, GR: Latin-2 Supplement      |
| ISO_ARABIC    | GL: ASCII, GR: Latin-Arabic Supplement |
| ISO_LATIN6    | GL: ASCII, GR: Latin-Arabic Supplement |
| ISO_GREEK     | GL: ASCII, GR: Latin-Greek Supplement  |
| ISO_LATIN7    | GL: ASCII, GR: Latin-Greek Supplement  |
| ISO_HEBREW    | GL: ASCII, GR: Latin-Hebrew Supplement |
| ISO_LATIN8    | GL: ASCII, GR: Latin-Hebrew Supplement |
| ISO_HEBREW_LR | GL: ASCII, GR: Latin-Hebrew Supplement |
| ISO_LATIN8_LR | GL: ASCII, GR: Latin-Hebrew Supplement |
| JIS_KATAKANA  | GL: JIS Roman, GR: JIS Katakana        |

Following are the parsing rules for each of the character sets:

All character sets

Character codes in the range 00 to 1F, 7F, and 80 to 9F are control characters including both bytes of 16-bit characters. The compiler flags these as illegal characters.

ISO LATIN1, ISO LATIN2, ISO ARABIC, ISO LATIN6, ISO GREEK, ISO LATIN7

These sets are parsed from left to right. The escape sequences for null-terminated strings are also supported by these character sets.

ISO\_HEBREW, ISO\_LATIN8

These sets are parsed from right to left. For example, the string #ISO HEBREW"012345" generates a primitive string "543210" with the character set ISO\_HEBREW. A DDIS descriptor for such a string has this segment marked as being right to left. The escape sequences for null-terminated strings are also supported by these character sets, and the characters that compose the escape sequences are in left-to-right order. For example, you type \n, not n\.

ISO\_HEBREW\_LR, ISO\_LATIN8\_LR

These sets are parsed from left to right. For example, the string #ISO HEBREW"012345" generates a primitive string "012345" with the character set ISO\_HEBREW. A DDIS descriptor for such a string marks this segment as being left to right. The escape sequences for null-terminated strings are also supported by these character sets. This set is parsed from left to right. The escape

sequences for null-terminated strings are also supported by these character sets. Note that the \ (backslash) can

be displayed as a yen symbol.

JIS\_KATAKANA

In addition to designating parsing rules for strings, character set information remains an attribute of a compound string. If the string is included in a string consisting of several concatenated segments, the character set information is included with that string segment. This gives AlXwindows the information it needs to decipher the compound string and choose a font to display the string.

For an application interface displayed only in English, UIL lets you ignore the distinctions between the two uses of strings. The compiler recognizes by context when a string must be passed as a null-terminated string or as a compound string.

The UIL compiler recognizes enough information about the various character sets to correctly parse string literals. The compiler also issues errors if you use a compound string in a context that supports only null-terminated strings.

Since the character set names are keywords, you must put them in lowercase if case-sensitive names are in force. If names are case-insensitive, character set names can be uppercase, lowercase, or mixed case.

In addition to the built-in character sets recognized by UIL, you can define your own character sets with the CHARACTER SET function. You can use the CHARACTER SET function anywhere a character set can be specified.

String literals can contain characters with the eighth (high-order) bit set. You cannot type control characters (00 to 1F, 7F, and 80 to 9F) directly in a single-quoted string literal. However, you can represent these characters with escape sequences. The following list shows the escape sequences for special characters:

\b Backspace \f Form-feed \n New-line Carriage return ۱r

Horizontal tab \t Vertical tab \v

Single quotation mark ۱, \" Double quotation mark

// Backslash

\Integer\ Character whose internal representation is given by Integer (in the range 0 to 255 decimal).

Note: Escape sequences are processed literally in strings that are parsed in the current locale (localized strings).

The UIL compiler does not process new-line characters in compound strings. The effect of a new-line character in a compound string depends only on the character set of the string. The result is not guaranteed to be a multiline string.

### Compound String Literals:

A compound string consists of a string of 8-bit, 16-bit, or multibyte characters, a named character set, and a writing direction. Its UIL data type is **compound string**.

The writing direction of a compound string is implied by the character set specified for the string. You can explicitly set the writing direction for a compound string by using the COMPOUND STRING function.

A compound string can consist of a sequence of concatenated compound strings, null-terminated strings, or a combination of both, each of which can have a different character set property and writing direction. Use the & (ampersand) concatenation operator to create a sequence of compound strings.

Each string in the sequence is stored, including the character set and writing direction information.

Generally, a string literal is stored in the UID file as a compound string when the literal consists of concatenated strings having different character sets or writing directions, or when you use the string to specify a value for an argument that requires a compound string value. If you want to guarantee that a string literal is stored as a compound string, you must use the COMPOUND\_STRING function.

#### Data Storage Consumption for String Literals:

The way a string literal is stored in the UID file depends on how you declare and use the string. The UIL compiler automatically converts a null-terminated string to a compound string if you use the string to specify the value of an argument that requires a compound string. However, this conversion is costly in terms of storage consumption.

PRIVATE, EXPORTED, and IMPORTED string literals require storage for a single allocation when the literal is declared; thereafter, storage is required for each reference to the literal. Literals declared in-line require storage for both an allocation and a reference.

The following list summarizes data storage consumption for string literals. The storage requirement for an allocation consists of a fixed portion and a variable portion. The fixed portion of an allocation is roughly the same as the storage requirement for a reference (a few bytes). The storage consumed by the variable portion depends on the size of the literal value (the length of the string). To conserve storage space, avoid making string literal declarations that result in an allocation per use.

| Declaration | Data Type       | Used As         | Storage Requirements Per Use                      |
|-------------|-----------------|-----------------|---------------------------------------------------|
| In-line     | Null-terminated | Null-terminated | An allocation and a reference (within the module) |
| Private     | Null-terminated | Null-terminated | A reference (within the module)                   |

|          |                 |                 | A ( ())                                           |
|----------|-----------------|-----------------|---------------------------------------------------|
| Exported | Null-terminated | Null-terminated | A reference (within the UID hierarchy)            |
| Imported | Null-terminated | Null-terminated | A reference (within the UID hierarchy)            |
| In-line  | Null-terminated | Compound        | An allocation and a reference (within the module) |
| Private  | Null-terminated | Compound        | An allocation and a reference (within the module) |
| Exported | Null-terminated | Compound        | A reference (within the UID hierarchy)            |
| Imported | Null-terminated | Compound        | A reference (within the UID hierarchy             |
| In-line  | Compound        | Compound        | An allocation and a reference (within the module) |
| Private  | Compound        | Compound        | A reference (within the module)                   |
| Exported | Compound        | Compound        | A reference (within the UID hierarchy)            |
| Imported | Compound        | Compound        | A reference (within the UID hierarchy)            |

## **Integer Literals**

An integer literal represents the value of a whole number. Integer literals have the form of an optional sign followed by one or more decimal digits. An integer literal must not contain embedded spaces or commas.

Integer literals are stored in the UID file as long integers. Exported and imported integer literals require a single allocation when the literal is declared; thereafter, a few bytes of storage are required for each reference to the literal. Private integer literals and those declared in-line require allocation and reference storage per use. To conserve storage space, avoid making integer literal declarations that result in an allocation per use.

The following list shows data storage consumption for integer literals:

Declaration Storage Requirements Per Use

In-line An allocation and a reference (within the module). Private An allocation and a reference (within the module).

Exported A reference (within the UID hierarchy). Imported A reference (within the UID hierarchy).

### **Boolean Literals**

A Boolean literal represents the True value (reserved keyword TRUE or On) or False value (reserved keyword FALSE or Off). These keywords are subject to case-sensitivity rules.

In a UID file, TRUE is represented by the integer value 1 and FALSE is represented by the integer value 0.

Data storage consumption for Boolean literals is the same as that for integer literals.

## **Floating-Point Literals**

A floating-point literal represents the value of a real (or float) number. Floating-point literals have the following form:

[+|-][Integer].Integer[E|e[+|-]Exponent]

For maximum portability, a floating-point literal can represent values in the range 1.0E-37 to 1.0E+37 with at least six significant digits. On many machines, this range is wider, with more significant digits. A floating-point literal must not contain embedded spaces or commas.

Floating-point literals are stored in the UID file as double-precision, floating-point numbers. The following gives examples of valid and invalid floating-point notation for the UIL compiler:

#### **Valid Floating-Point Literals**

1.0 .1

3.1415E-2 (equals .031415)

-6.29e7 (equals -62900000)

#### **Invalid Floating-Point Literals**

1e1 (no decimal point) E-1 (no decimal point or digits) 2.87 e6 (embedded blanks) 2.0e100 (out of range)

Data storage consumption for floating-point literals is the same as that for integer literals.

### **ANY Data Type**

The purpose of the ANY data type is to shut off the data-type checking feature of the UIL compiler. You can use the ANY data type for either of the following:

- Specifying the type of a callback procedure tag.
- Specifying the type of a user-defined argument.

You can use the ANY data type when you need to use a type not supported by the UIL compiler or when you want the data-type restrictions imposed by the compiler to be relaxed. For example, you might want to define a widget having an argument that can accept different types of values, depending on run-time circumstances.

If you specify that an argument takes an ANY value, the compiler does not check the type of the value specified for that argument. Therefore, you need to take care when specifying a value for an argument of the ANY data type. You may get unexpected results at run time if you pass a value having a data type that the widget does not support for that argument.

#### **Expressions**

UIL includes compile-time value expressions. These expressions can contain references to other UIL values, but cannot be forward-referenced.

The following lists the set of operators in UIL that allow you to create integer, real, and Boolean values based on other values defined with the UIL module. In the list, a precedence of 1 is the highest.

| Operator | Operand Types   | Meaning         | Precedence |
|----------|-----------------|-----------------|------------|
|          | ·               | ·               | ·          |
| ~        | Boolean         | NOT             | 1          |
|          | integer         | Ones complement |            |
| -        | float           | Negate          | 1          |
|          | integer         | Negate          |            |
| +        | float           | NOP             | 1          |
|          | integer         | NOP             |            |
| *        | float,float     | Multiply        | 2          |
|          | integer,integer | Multiply        |            |
| 1        | float,float     | Divide          | 2          |
|          | integer,integer | Divide          |            |
| +        | float,float     | Add             | 3          |
|          | integer,integer | Add             | ·          |
| -        | float,float     | Subtract        | 3          |

|    | integer,integer | Subtract    |   |
|----|-----------------|-------------|---|
| >> | integer,integer | Shift right | 4 |
| << | integer,integer | Shift left  | 4 |
| &  | Boolean,Boolean | AND         | 5 |
|    | integer,integer | Bitwise AND |   |
|    | string,string   | Concatenate |   |
| I  | Boolean,Boolean | OR          | 6 |
|    | integer,integer | Bitwise OR  |   |
| ^  | Boolean,Boolean | XOR         | 6 |
|    | integer,integer | Bitwise XOR |   |

A string can be either a single compound string or a sequence of compound strings. If the two concatenated strings have different properties (such as writing direction or character set), the result of the concatenation is a multisegment compound string.

The string resulting from the concatenation is a null-terminated string unless one or more of the following conditions exists:

- · One of the operands is a compound string.
- · The operands have different character set properties.
- The operands have different writing directions.

If one or more of previous conditions are met, the resulting string is a compound string. You cannot use imported or exported values as operands of the concatenation operator.

The result of each operator has the same type as its operands. You cannot mix types in an expression without using conversion functions.

You can use parentheses to override the normal precedence of operators. In a sequence of unary operators, the operations are performed in right-to-left order. For example, - + -A is equivalent to -(+(-A)). In a sequence of binary operators of the same precedence, the operations are performed in left-to-right order. For example, A\*B/C\*D is equivalent to ((A\*B)/c)\*D.

A value declaration gives a value a name. You cannot redefine the value of that name in a subsequent value declaration. You can use a value containing operators and functions anywhere you can use a value in a UIL module. You cannot use imported values as operands in expressions.

Several of the binary operators are defined for multiple data types. For example, the operator for multiplication (\*) is defined for both floating-point and integer operands.

For the UIL compiler to perform these binary operations, both operands must be of the same type. If you supply operands of different data types, the UIL compiler automatically converts one of the operands to the type of the other according to the following conversion rules:

- If the operands are an integer and a Boolean, the Boolean is converted to an integer.
- · If the operands are an integer and a floating-point, the integer is converted to a floating-point.
- If the operands are a floating-point and a Boolean, the Boolean is converted to a floating-point.

You can also explicitly convert the data type of a value by using one of the INTEGER, FLOAT, or **SINGLE FLOAT** conversion functions.

#### **Functions**

UIL provides functions to generate the following types of values:

- Character sets
- Keysyms
- · Colors
- Pixmaps
- · Single-precision, floating-point numbers
- · Double-precision, floating-point numbers
- Fonts
- · Font sets
- Font tables
- Compound strings
- · Compound string tables
- · ASCIZ (null-terminated) string tables
- · Wide character strings
- · Widget class names
- Integer tables
- Arguments
- Reasons
- Translation tables.

All examples in the following sections assume case-insensitive mode. Keywords are shown in uppercase letters to distinguish them from user-specified names, which are shown in mixed-case italics. This use of uppercase letters is not required in case-insensitive mode. In case-sensitive mode, keywords must be in lowercase letters.

#### **CHARACTER\_SET**(StringExpression[,Property[, ...]])

You can define your own character sets with the CHARACTER SET function. You can use the CHARACTER SET function anywhere a character set can be specified.

The result of the CHARACTER\_SET function is a character set with the name StringExpression and the properties you specify. StringExpression must be a null-terminated string. You can optionally include one or both of the following clauses to specify properties for the resulting character set: RIGHT TO LEFT = BooleanExpression SIXTEEN BIT = BooleanExpression

The **RIGHT TO LEFT** clause sets the default writing direction of the string from right to left if BooleanExpression is True, and left to right otherwise.

The SIXTEEN\_BIT clause allows the strings associated with this character set to be interpreted as 16-bit characters if BooleanExpression is True, and 8-bit characters otherwise.

# KEYSYM(StringLiteral)

The KEYSYM function is used to specify a keysym for a mnemonic resource. The StringLiteral must contain exactly one character. If the -s compiler flag is used, StringLiteral which uses double quotes must specify a character set.

#### COLOR(StringExpression[,FOREGROUND])

The COLOR function supports the definition of colors. Using the COLOR function, you can designate a value to specify a color and use that value for arguments requiring a color value. The string expression names the color you want to define. The optional FOREGROUND and BACKGROUND keywords identify how the color is to be displayed on a monochrome device when the color is used in the definition of a color table.

The UIL compiler does not have built-in color names. Colors are a server-dependent attribute of an object. Colors are defined on each server and may have different red-green-blue (RGB) values on each server. The string you specify as the color argument must be recognized by the server on which your application runs.

In a UID file, UIL represents a color as a character string. MRM calls X translation functions that convert a color string to the device-specific pixel value. If you are running on a monochrome server, all colors translate to black or white. If you are on a color server, the color names translate to their proper colors if the following conditions are met:

- · The color is defined.
- The color map is not yet full.

If the color map is full, even valid colors translate to black or white (foreground or background).

Generally, interfaces do not specify colors for widgets. This enables the selection of colors to be controlled by the user through the .Xdefaults file.

To write an application that runs on both monochrome and color devices, you need to specify which colors in a color table (defined with the COLOR TABLE function) map to the background and which colors map to the foreground. UIL lets you use the COLOR function to map the color red to the background color on a monochrome device as follows:

```
VALUE c: COLOR ( 'red', BACKGROUND );
```

Mapping is necessary only when the MRM is given a color and the application is to be displayed on a monochrome device. In this case, each color is considered to be in one of the following three categories:

- The color is mapped to the background color on the monochrome device.
- The color is mapped to the foreground color on the monochrome device.
- · Monochrome mapping is undefined for this color.

If the color is mapped to the foreground or background color, MRM substitutes the foreground or background color, respectively. If you do not specify the monochrome mapping for a color, MRM passes the color string to AlXwindows for mapping to the foreground or background color.

# RGB(RedInteger, GreenInteger, BlueInteger)

The three integers define the values for the red, green, and blue components of the color, in that order. The values of these components can range from 0 to 65,535, inclusive.

In a UID file, UIL represents an RGB value as three integers. MRM calls X translation functions that convert the integers to the device-specific pixel value. If you are running on a monochrome server, all colors translate to black or white. If you are on a color server, RGB values translate to their proper colors if the color map is not yet full. If the color map is full, values translate to black or white (foreground or background).

## **COLOR\_TABLE**(ColorExpression='Character'[, ...])

The color expression is a previously defined color, a color defined in-line with the COLOR function, or the phrase BACKGROUND COLOR or FOREGROUND COLOR. The character can be any valid UIL character.

The COLOR\_TABLE function provides a device-independent way to specify a set of colors. The COLOR\_TABLE function accepts either previously defined UIL color names or in-line color definitions (using the COLOR function). A color table must be private because its contents must be known by the UIL compiler to construct an icon. The colors within a color table, however, can be imported, exported, or private.

The single letter associated with each color is the character you use to represent that color when creating an icon. Each letter used to represent a color must be unique within the color table.

## ICON([COLOR TABLE=ColorTableName,] Row[, ...])

The color table name must refer to a previously defined color table. The row is a character expression that gives one row of the icon.

The **ICON** function describes a rectangular icon that is x pixels wide and y pixels high. The strings surrounded by single quotation marks describe the icon. Each string represents a row in the icon; each character in the string represents a pixel.

The first row in an icon definition determines the width of the icon. All rows must have the same number of characters as the first row. The height of the icon is dictated by the number of rows.

The first argument of the ICON function (the color table specification) is optional and identifies the colors that are available in this icon. By using the single letter associated with each color, you can specify the color of each pixel in the icon. The icon must be constructed of characters defined in the specified color table.

A default color table is used if you omit the argument specifying the color table. To make use of the default color table, the rows of your icon must contain only spaces and asterisks. The default color table is defined as follows:

```
COLOR_TABLE( BACKGROUND COLOR = ' ', FOREGROUND COLOR = '*')
```

You can define other characters to represent the background color and foreground color by replacing the space and asterisk in the BACKGROUND COLOR and FOREGROUND COLOR clauses shown in the example statement. You can specify icons as private, imported, or exported. Use the MrmFetchlconLiteral MRM function to retrieve an exported icon at run time.

# XBITMAPFILE(StringExpression)

The **XBITMAPFILE** function is similar to the **ICON** function in that both describe a rectangular icon that is x pixels wide and y pixels high. However, the XBITMAPFILE function allows you to specify an external file containing the definition of an X bitmap, while all ICON function definitions must be coded directly within UIL. X bitmap files can be generated by many different X applications. UIL reads these files through the XBITMAPFILE function, but does not support creation of these files. The X bitmap file specified as the argument to the XBITMAPFILE function is read by MRM at application run time.

The XBITMAPFILE function returns a value of type pixmap and can be used anywhere a pixmap data type is expected.

## **SINGLE\_FLOAT**(RealNumberLiteral)

The SINGLE FLOAT function lets you store floating-point literals in UIL files as single-precision, floating-point numbers. Single-precision, floating-point numbers can often be stored using less memory than double-precision, floating-point numbers. The RealNumberLiteral can be either an integer literal or a floating-point literal. A value defined using this function cannot be used in an arithmetic expression.

## **FLOAT**(RealNumberLiteral)

The **FLOAT** function lets you store floating-point literals in UIL files as double-precision, floating-point numbers. The RealNumberLiteral can be either an integer literal or a floating-point literal.

## **FONT**(StringExpression[,CHARACTER\_SET=CharSet])

You define fonts with the FONT function. Using the FONT function, you designate a value to specify a font and use that value for arguments that require a font value. The UIL compiler has no built-in fonts.

Each font makes sense only in the context of a character set. The FONT function has an additional parameter to let you specify the character set for the font. This parameter is optional; if you omit it, the default character set depends on the value of the LANG environment variable. If LANG is not set, the default character set is set to XmFALLBACK CHARSET.

The string expression specifies the name of the font and the clause CHARACTER SET=CharSet specifies the character set for the font. The string expression used in the FONT function cannot be a compound string.

# FONTSET(StringExpression[,...][,CHARACTER\_SET=CharSef])

You define fontsets with the FONTSET function. Using the FONTSET function, you designate a set of values to specify a font and use those values for arguments that require a fontset value. The UIL compiler has no built-in fonts.

Each font makes sense only in the context of a character set. The FONTSET function has an additional parameter to let you specify the character set for the font. This parameter is optional; if you omit it, the default character set depends on the value of the LANG environment variable. If LANG is not set, the default character set is set to XmFALLBACK CHARSET.

The string expression specifies the name of the font and the clause **CHARACTER SET**=CharSet specifies the character set for the font. The string expression used in the FONTSET function cannot be a compound string.

## FONT\_TABLE(FontExpression[,...])

A font table is a sequence of pairs of fonts and character sets. At run time when an object needs to display a string, the object scans the font table for the character set that matches the character set of the string to be displayed. UIL provides the FONT\_TABLE function to let you supply such an argument. The font expression is created with the FONT and FONTSET functions.

If you specify a single font value to specify an argument that requires a font table, the UIL compiler automatically converts a font value to a font table.

# **COMPOUND STRING**(StringExpression[,Property[,...]])

Use the COMPOUND\_STRING function to set properties of a null-terminated string and to convert it into a compound string. The properties you can set are the character set, writing direction, and separator.

The result of the **COMPOUND STRING** function is a compound string with the string expression as its value. You can optionally include one or more of the following clauses to specify properties for the resulting compound string:

**CHARACTER SET=**CharacterSet RIGHT TO LEFT=BooleanExpression **SEPARATE**=BooleanExpression

The CHARACTER\_SET clause specifies the character set for the string. If you omit the CHARACTER\_SET clause, the resulting string has the same character set as StringExpression.

The RIGHT\_TO\_LEFT clause sets the writing direction of the string from right to left if Boolean Expression is True. Otherwise, writing direction is left to right. Specifying this argument does not cause the value of the string expression to change. If you omit the RIGHT\_TO\_LEFT argument, the resulting string has the same writing direction as StringExpression.

The SEPARATE clause appends a separator to the end of the compound string if Boolean Expression is True. If you omit the SEPARATE clause, the resulting string does not have a separator.

You cannot use imported or exported values as the operands of the COMPOUND STRING function.

# **COMPOUND STRING\_TABLE**(StringExpression[,...])

A compound string table is an array of compound strings. Objects requiring a list of string values, such as the XmNitems and XmNselectedItems arguments for the List widget, use string table values. The COMPOUND STRING TABLE function builds the values for these two arguments of the List widget. The COMPOUND\_STRING\_TABLE function generates a value of type string table. The name STRING TABLE is a synonym for COMPOUND STRING TABLE.

The strings inside the string table can be simple strings, which the UIL compiler automatically converts to compound strings.

# **ASCIZ\_STRING\_TABLE**(StringExpression[,...])

An ASCIZ string table is an array of ASCIZ (null-terminated) string values separated by commas. This function allows you to pass more than one ASCIZ string as a callback tag value. The ASCIZ\_STRING\_TABLE function generates a value of type asciz\_table. The name ASCIZ\_TABLE is a synonym for ASCIZ\_STRING\_TABLE.

## **WIDE\_CHARACTER**(StringExpression)

Use the WIDE CHARACTER function to generate a wide character string from a null-terminated string in the current locale.

## **CLASS\_REC\_NAME**(StringExpression)

Use the CLASS\_REC\_NAME function to generate a widget class name. For a widget class defined by the toolkit, the string argument is the name of the class. For a user-defined widget, the string argument is the name of the creation function for the widget.

## **INTEGER TABLE**(IntegerExpression[,...])

An integer table is an array of integer values separated by commas. This function allows you to pass more than one integer per callback tag value. The INTEGER TABLE function generates a value of type integer\_table.

## **ARGUMENTS**(StringExpression[,ArgumentType])

The **ARGUMENTS** function defines the arguments to a user-defined widget. Each of the objects that can be described by UIL permits a set of arguments. For example, XmNheight is an argument to most objects and has the integer data type. To specify height for a user-defined widget, you can use the built-in argument name XmNheight and specify an integer value when you declare the user-defined widget. Do not use the ARGUMENTS function to specify arguments that are built into the UIL compiler.

The StringExpression name is the name the UIL compiler uses for the argument in the UID file. The ArgumentType is the type of value that can be associated with the argument. If you omit the second argument, the default type is ANY and no value type checking occurs. Use any of the following keywords to specify the argument type:

- Any
- Asciz Table
- Boolean
- Color
- Color\_Table
- Compound String
- Float
- Font
- Font Table
- Fontset
- Icon
- Integer
- Integer Table
- Reason
- Single Float
- String
- · String Table
- Translation Table
- Wide Character

## Wldget

You can use the ARGUMENTS function to allow the UIL compiler to recognize extensions to AIXwindows. For example, an existing widget can accept a new argument. Using the ARGUMENTS function, you can make this new argument available to the UIL compiler before the updated version of the compiler is released.

## **REASON**(StringExpression)

The **REASON** function is useful for defining new reasons for user-defined widgets.

Each of the objects in AIXwindows defines a set of conditions under which it calls a user-defined function. These conditions are known as callback reasons. The user-defined functions are called callback procedures. In a UIL module, you use a callbacks list to specify which user-defined functions are to be called for which reasons.

When you declare a user-defined widget, you can define callback reasons for that widget using the REASON function. The string expression specifies the argument name stored in the UID file for the reason. This reason name is supplied to the widget creation function at run time.

# **TRANSLATION\_TABLE**(StringExpression[,...])

Each of the AlXwindows widgets have a translation table that maps X events (for example, pressing mouse button 1) to a sequence of actions. Through widget arguments, such as the common translations argument, you can specify an alternate set of events or actions for a particular widget. The TRANSLATION TABLE function creates a translation table that can be used as the value of an argument that is of the data type translation table.

You can use one of the following translation table directives with the TRANSLATION TABLE function: #override, #augment, or #replace. The default is #replace. If you specify one of these directives, it must be the first entry in the translation table.

The **#override** directive causes any duplicate translations to be ignored. For example, if a translation for <Btn1Down> is already defined in the current translations for a PushButton, the translation defined by NewTranslations overrides the current definition. If the #augment directive is specified, the current definition takes precedence. The #replace directive replaces all current translations with those specified in the XmNtranslations resource.

# Implementation Specifics

This file is part of the AlXwindows Development Environment in AlXwindows environment.

## **Files**

/usr/include/uil/Uil.h /usr/include/uil/UilDBDef.h /usr/include/uil/UilDef.h /usr/include/uil/UilSymDef.h /usr/include/uil/UilSymGl.h

## **Related Information**

The uil command.

The WML file format.

# utmp, wtmp, failedlogin File Format

# **Purpose**

Describes formats for user and accounting information.

# **Description**

The **utmp** file, the **wtmp** file, and the **failedlogin** file contain records with user and accounting information.

When a user attempts to logs in, the **login** program writes entries in two files:

- · The /etc/utmp file, which contains a record of users logged into the system.
- The /var/adm/wtmp file (if it exists), which contains connect-time accounting records.

On an invalid login attempt, due to an incorrect login name or password, the login program makes an entry in:

The /etc/security/failedlogin file, which contains a record of unsuccessful login attempts.

The records in these files follow the **utmp** format, defined in the **utmp.h** header file.

# Implementation Specifics

This file format is part of Accounting Services in the base operating system Extensions 2.

# **Files**

/etc/utmp Contains a record of users logged into the system.

/var/adm/wtmp Contains connect accounting information. /etc/security/failedlogin Contains a record of invalid login attempts.

# **Related Information**

The fwtmp command, init command, login command, su command, who command.

The utmp.h file, lastlog file format.

Accounting Commands in AIX 5L Version 5.1 System Management Concepts: Operating System and Devices lists accounting commands that run automatically or keyboard commands entered from the keyboard.

Accounting Overview in AIX 5L Version 5.1 System Management Concepts: Operating System and Devices and Setting Up an Accounting System in AIX 5L Version 5.1 System Management Guide: Operating System and Devices.

# vgrindefs File Format

# **Purpose**

Contains the language definition database for the **vgrind** command.

# **Description**

The vgrindefs file format contains all the language definitions for the vgrind command. The database is very similar to the terminfo file format (file of terminal capabilities).

#### Fields

The following table contains the name and description of each field:

| Name | Туре | Description                          |
|------|------|--------------------------------------|
| ab   | str  | Alternate regular expression for the |
|      |      | start of a comment.                  |

| ae | str  | Alternate regular expression for the end of a comment.               |
|----|------|----------------------------------------------------------------------|
| pb | str  | Regular expression for the start of a procedure.                     |
| bb | str  | Regular expression for the start of a lexical block.                 |
| be | str  | Regular expression for the end of a lexical block.                   |
| cb | str  | Regular expression for the start of a comment.                       |
| ce | str  | Regular expression for the end of a comment.                         |
| sb | str  | Regular expression for the start of a string.                        |
| se | str  | Regular expression for the end of a string.                          |
| 1b | str  | Regular expression for the start of a character constant.            |
| le | str  | Regular expression for the end of a character constant.              |
| tl | bool | Presence means procedures are only defined at the top lexical level. |
| ос | bool | Presence means upper and lowercase are equivalent.                   |
| kw | str  | List of keywords separated by spaces.                                |

# **Examples**

The following entry, which describes the C language, is typical of a language entry:

```
C|c:
        :pb=^\d?*?\d?\p\d??):bb={:be=}:cb=/*:ce=*/:sb=":se=\e":\
        :1b=':1e=\e':t1:\
        :kw=asm auto break case char continue default do
        double else enum\
        extern float for fortran goto if int long register
        return short\
        sizeof static struct switch typedef union unsigned
        while #define\
        #else #endif #if #ifdef #ifndef #include #undef # define
        else endif\
        if ifdef ifndef include undef:
```

The first field is the language name or any variants of the name. Thus the C language can be specified to the **vgrind** command in either lowercase or uppercase c.

Entries can continue onto multiple lines by giving a \ (backslash) as the last character of a line. The vgrindefs file format has the following two capabilities:

- Boolean capabilities that indicate a particular feature of the language
- · String capabilities that give a regular expression or keyword list.

In Java, where comments can be delimited either by a starting "/\*" or an ending "\*", or by a starting "//" and "end" at the end of the line, the Java vgrindefs definition might be:

```
cb=/*:ce=*/:ab=//:ae=$
```

# **Regular Expressions**

The vgrinders file format uses regular expressions similar to those of the ex command and the lex command. The characters ^ (caret), \$ (dollar sign), : (colon), and \ (backslash) are reserved characters and must be quoted with a preceding \ (backslash) if they are to be included as normal characters. The metasymbols and their meanings follow:

- End of a line.
- Beginning of a line.
- \d Delimiter (space, tab, newline, start of line).
- Matches any string of symbols, such as .\* in the lex command. ∖a
- Matches any alphanumeric name. In a procedure definition (pb), the string that matches this symbol is used as \p the procedure name.
- Grouping. ()
- Alternation.
- Last item is optional.
- Preceding any string, means that the string does not match an input string if the input string is preceded by an escape character (\). Typically used for languages (such as C) that can include the string delimiter in a string by escaping it.

Unlike other regular expressions in the system, these metasymbols match words and not characters. Hence the pattern "(tramplsteamer)flies?" matches "tramp," "steamer," "trampflies," or "steamerflies."

# **Keyword List**

The keyword list lists keywords in the language, separated by spaces. If the oc field is specified, indicating that uppercase and lowercase are equivalent, then all the keywords should be specified in lowercase.

# Implementation Specifics

This file is part of Formatting Tools in the Text Formatting System.

### **Files**

/usr/share/lib/vgrindefs

Contains terminal descriptions.

#### Related Information

The ex command, lex command, troff command, vgrind command.

The **terminfo** file format.

# **WML File Format**

# **Purpose**

Generates variable UIL compiler components.

# Description

The widget meta-language facility (WML) is used to generate changeable components of the user interface language (UIL) compiler, depending on the widget set. Using WML, you can add new widget UIL support to the AlXwindows widget set or add support for a totally new widget set.

# File Format

WML files are ASCII files and can be modified with any standard text editor. They are accessed by WML in the tools/wml directory and have a .wml suffix. The Motif AlXwindows widget set is described in the motif.wml file. This is also the default WML file when using the WML facility.

When creating a WML file to add new widgets or change widget characteristics, you can make a copy of the motif.wml file and modify it. If you are creating a new widget set for use with UIL, create a completely new file. In either case, the motif.wml file is a good example of WML syntax and can help familiarize you with the language before attempting to write your own WML file.

WML files have a basic syntax that is similar in structure to UIL. WML syntax is made up of the following elements:

- Comments
- · Data Type Definitions
- · Character Set Definitions
- · Enumeration Set Definitions
- · Control List Definitions
- · Class Definitions
- Child Definitions
- · Resource Definitions

You can use spaces, tabs, or new-line characters anywhere in syntax, as long as they do not split keywords or strings. Comments end at a new-line character. The order of elements in syntax is not important.

The widget meta-language syntax examples shown use the following additional conventions:

- [] Indicates optional elements.
- Indicates where an element of syntax can be repeated.
- Indicates a choice among multiple items.

## **Comments**

You can include comments in the WML file. Comments have the following syntax:

[AnyElement]!AnyComment

Comments begin with an! (exclamation point) and extend to the end of the line. A comment can begin on a line by itself or follow any part of another element. A comment does not change the meaning of any other element. For example:

```
!This is a comment
! that spans two lines.
DataType !This is a comment that follows code.
```

# **Data Type Definitions**

Data type definitions register all the resource data types used in the file. You must register all the data types used in your WML file. Data type definitions have the following syntax:

```
DataType AnyDatatype [{ InternalLiteral = InternalName |
                   DocName = "String"; [...]}];
                   [...]
```

A data type definition begins with the DataType keyword. Following the DataType keyword is a list of data types that can be modified with the following:

InternalLiteral Forces the value of the internal symbol table literal definition of the data type name.

This modifier is used only to circumvent symbol table definitions hard-coded into the

UIL compiler and should be used sparingly.

**DocName** Gives an arbitrary string for use in the documentation. This string supplies a different

name for the data type or a single name for the data type if the data type has aliases.

DataType OddNumber {DocName="OddNumber";}; NewString;

## **Character Set Definitions**

Character set definitions register the AlXwindows Toolkit name and other information for the character set names used in UIL. Character set definitions have the following syntax:

## **CharacterSet**

```
AnyCharacterSet
```

```
{ [ FontListElementTag | XmStringCharsetName ] = "String";
                                                         [ Alias = "String" ...; |
                                                         Direction = [ LeftToRight | RightToLeft ]; |
                                                         ParseDirection = [ LeftToRight | RightToLeft
];|
                                                         CharacterSize = [ OneByte | TwoByte ] ; ]
                                                         [...]};
                [...]
```

A character set definition begins with the CharacterSet keyword. Following the CharacterSet keyword is a list of character sets that can be modified with the following:

| FontListElementTag | XmStringCharsetName           |
|--------------------|-------------------------------|
| . ontendending     | , mine in ingeniare en tarrie |

Specifies the name of the character set. The set specified becomes the character set component of the compound string segment that is created. One of these character sets

must be specified.

Specifies one or more aliases for the character set name. Each alias can be used within UIL to refer to the same

character set.

Specifies the direction of a compound

string segment created using this character set. The default is

LeftToRight.

Specifies the direction in which an input string is parsed when a

compound string segment is created using this character set. If this is not specified, the value of **Direction** is the

default.

Specifies the number of bytes in each

character of a compound string segment created using this character

set. The default is OneByte.

**Alias** 

**Direction** 

**ParseDirection** 

CharacterSize

An example of the character set definition syntax is as follows:

```
CharacterSet
   iso_latin1
                 { XmStringCharsetName = "ISO8859-1";
                                  Alias = "ISOLatin1"; };
   iso hebrew lr
                 { XmStringCharsetName = "ISO8859-8";
                                  Alias = "iso_latin8_lr";
                                  Direction = RightToLeft;
                                  ParseDirection = LeftToRight; };
   ksc korean
                 { XmStringCharsetName = "KSC5601.1987-0";
                                  CharacterSize = TwoByte; };
```

#### **Enumeration Set Definitions**

Enumeration set definitions register the named constants used in the AlXwindows Toolkit to specify certain resource values. Enumeration set definitions have the following syntax:

#### **EnumerationSet**

```
ResourceName: ResourceType
                     { EnumerationValueName ; [ ... ] } ;
```

An enumeration set definition begins with the **EnumerationSet** keyword. For each enumeration set defined, the name and type of the resource is listed. The resource name is the AlXwindows Toolkit resource name, with the beginning XmN prefix removed and the initial letter capitalized. For example, the name of the AlXwindows Toolkit resource XmNrowColumnType would be RowColumnType. The resource type is the data type for the resource; for most resources, this is the integer data type. Following the resource name and type is a list of enumeration value names that can be used as settings for the resource. These names are the same as those in the AlXwindows Toolkit.

An example of the enumeration set definition syntax is as follows:

```
EnumerationSet
   RowColumnType: integer
        { XmWORK AREA; XmMENU BAR; XmMENU POPUP;
          XmMENU PULLDOWN; XmMENU OPTION; };
```

# **Control List Definitions**

Control list definitions assign a name to groups of controls. You can use these control lists later in class definitions to simplify the structure of your WML file. Control list definitions have the following syntax:

#### ControlList

```
AnyControlList [{ AnyControl; [...]}];
```

A control list definition starts with the ControlList keyword. Following the ControlList keyword are any number of control list definitions. Control list definitions are made up of a control list name followed by the set of controls it represents. For example:

```
ControlList
        Buttons {PushButton;
                RadioButton:
                CascadeButton;
                NewCascadebutton; };
```

Each control specified in the control list must be defined as a class in the file.

#### **Class Definitions**

Class definitions describe a particular widget class. Included in this description is its position in the class hierarchy, toolkit convenience function, resources, and controls. There should be one class definition for each widget or gadget in the widget set you want to support in UIL. Class definitions have the following syntax:

```
Class ClassName: MetaClass | Widget | Gadget
                     SuperClass = ClassName; |
                     ParentClass = ParentClassName;
                     InternalLiteral = InternalName; |
                     Alias = Alias;
                     ConvenienceFunction = ConvenienceFunction;
                     WidgetClass = WidgetClass ; |
                     DocName = "String"; |
                     DialogClass = True | False; |
                     Resources { AnyResourceName [{
                                                           Default = NewDefaultValue;
                                                           Exclude = True
                                                           False:
                                                           [...]} ];
                               [...]};|
                     Controls { AnyControlName; [...]};
                     Children { AnyChildName; [...]};
                    [...]
                   ]}];
```

Class definitions start with the Class keyword. For each class defined, the name of the class and whether the class is a metaclass, widget, or gadget is listed. Each class definition can be modified using the following:

**SuperClass** Indicates the name of the parent class. Only the root of the hierarchy does not

specify a super class.

**ParentClass** Indicates the name of the widget's automatically created parent class, if one

> exists. This allows resources for the automatically created parent class to be used in this class definition. For example, XmBulletinBoardDialog creates both an XmBulletinBoard and an XmDialogShell. To access the resources of

the XmDialogShell parent class, specify it here.

Forces the value of the internal symbol table literal definition of the class name. InternalLiteral

This modifier is used only to circumvent symbol table definitions hard-coded

into the UIL compiler and should be used sparingly.

Alias Indicates alternate class names for use in a UIL specification.

ConvenienceFunction Indicates the name of the creation convenience function for this class. All

widget and gadget classes must have ConvenienceFunction specified.

WidgetClass Indicates the associated widget class of gadget type classes. This value is

currently not recognized.

**DocName** Defines an arbitrary string for use in the documentation. This value is currently

not recognized.

**DialogClass** Indicates whether the class is a dialog class. This value is currently not

recognized.

Resources Lists the resources of the widget class. This keyword can be further modified

with the following:

**Default** Specifies a new default value for this resource. Resource default values are

usually set in the resource definition. If an inherited resource's default value is

changed by the class, the new default value should be noted here.

**Exclude** Specifies whether an inherited resource should be excluded from the resource

list of the class. The default value is False.

Children Lists the names of the automatically created children of this class. This allows

those children to be accessed in the UIL file.

**Controls** Lists the controls that the widget class allows. The controls can be other

classes or a control list from the control definition list.

An example of the usage of the preceding data type and control list definitions is shown:

```
Class
   TopLevelWidget : MetaClass
        Resources
                XtbNfirstResource;
                XtbNsecondResource;
        };
   NewWidget: Widget
        SuperClass = TopLevelWidget;
        ConvenienceFunction =
                XtbCreateNewWidget;
        Resources
        XtbNnewResource;
        XtbNfirstResource
                {Default="XtbNEW VALUE";};
        XtbNsecondResource
                {Exclude=True;};
        };
        Controls
        NewWidget;
        Buttons:
        };
        };
```

#### **Child Definitions**

Child definitions register the classes of automatically created children. Automatically created children are referenced elsewhere in a UIL file using the Children keyword within a class definition. Child definitions have the following syntax:

#### Child

```
ChildName: ClassName;
[...]
```

ChildName is the name of the automatically created child and ClassName is the name of the class of that child.

## **Resource Definitions**

Resource definitions describe a particular resource. Included in this description is its type and default value. Each new resource reference in a class definition should have a resource definition. Resource definitions have the following syntax:

#### Resource

```
ResourceName: Argument | Reason | Constraint | SubResource
                Type = Type;
```

```
ResourceLiteral = ResourceLiteral ;
                  InternalLiteral = InternalName; |
                  Alias = Alias ;
                  Related = Related;
                  Default = Default ; |
                  DocName = DocumentName ; |
                  [...]}]
[...]
```

Resource definitions start with the **Resource** keyword. For each resource definition, the name of the resource and whether the resource is an argument, reason, constraint, or subresource is listed.

Argument Indicates a standard resource. Reason Indicates a callback resource. Constraint Indicates a constraint resource. **SubResource** This value is currently not recognized.

A resource definition can be modified with the following:

Indicates the data type of the resource. The data type specified must be listed in the Type

data type definition.

ResourceLiteral Indicates the keyword used in the UIL file to reference the resource. In AIXwindows, the

resource name is the same as the resource literal name (ResourceLiteral).

InternalLiteral Forces the value of the internal symbol table literal definition of the resource name. This

modifier is used only to circumvent symbol table definitions hard-coded into the UIL

compiler and should be used sparingly.

Alias Indicates alternate names for the resources used in a UIL specification.

Related Special purpose field that allows resources that act as a counter for the current

> resources to be related to the resource. UIL automatically sets the value of this related resource to the number of items in the compiled instance of the *ResourceName* type.

Default Indicates the default value of the resource.

**DocName** Defines an arbitrary string for use in the documentation. This value is currently not

recognized.

An example of the usage of data type, control list, and class definitions is shown:

```
Resource
  XtbNfirstResource : Argument
        { Type = OddNumber;
          Default = "XtbOLD_VALUE"; };
  XtbNsecondResource : Argument
        { Type = NewString;
          Default = "XtbNEW STRING";};
   XtbNnewResource : Argument
        { Type = OddNumber;
          Default = "XtbODD NUMBER"; };
```

# Implementation Specifics

This file is part of the AlXwindows Development Environment in AlXwindows environment.

## **Related Information**

The **UIL** file format.

# **XCOFF Object File Format**

# **Purpose**

The extended common object file format (XCOFF) is the object file format for the operating system. XCOFF combines the standard common object file format (COFF) with the TOC module format concept, which provides for dynamic linking and replacement of units within an object file. In AIX 4.3, XCOFF has been extended to provide for 64-bit object files and executable files.

XCOFF is the formal definition of machine-image object and executable files. These object files are produced by language processors (assemblers and compilers) and binders, and are used primarily by binders and the system loaders.

The default name for an XCOFF executable file is a.out.

**Note:** This information lists bits in big-endian order.

Read the following information to learn more about XCOFF object files:

- Composite File Header
- · Sections and Section Headers
- Relocation Information for XCOFF File (reloc.h)
- Line Number Information for XCOFF File (linenum.h)
- Symbol Table Information
- dbx Stabstrings

# Writing Applications that Use XCOFF Declarations

Programs can be written to understand 32-bit XCOFF files, 64-bit XCOFF files, or both. The programs themselves may be compiled in 32-bit mode or 64-bit mode to create 32-bit or 64-bit programs. By defining preprocessor macros, applications can select the proper structure definitions from the XCOFF header files.

Note: This document uses "XCOFF32" and "XCOFF64" as shorthand for "32-bit XCOFF" and "64-bit XCOFF", respectively.

# **Selecting XCOFF32 Declarations**

To select the XCOFF32 definitions, an application merely needs to include the appropriate header files. Only XCOFF32 structures, fields, and preprocessor defines will be included. Structure names and field names will match those in previous versions of the operating system, so existing programs can be recompiled without change.

Note: Existing uses of shorthand type notation (e.g., UINT, ULONG) have been removed.

# Selecting XCOFF64 Declarations

To select the XCOFF64 definitions, an application should define the preprocessor macro XCOFF64 When XCOFF header files are included, the structures, fields, and preprocessor defines for XCOFF64 will be included. Where possible, the structure names and field names are identical to the XCOFF32 names, but field sizes and offsets may differ.

# Selecting Both XCOFF32 and XCOFF64 Declarations

To select structure definitions for both XCOFF32 and XCOFF64, an application should define both the preprocessor macros \_\_XCOFF32\_ and \_\_XCOFF64\_.. This will define structures for both kinds of XCOFF files. Structures and typedef names for XCOFF64 files will have the suffix "\_64" added to them. (Consult the header files for details.)

# **Selecting Hybrid XCOFF Declarations**

An application may choose to select single structures that contain field definitions for both XCOFF32 and XCOFF64 files. For fields that have the same size and offset in both XCOFF32 and XCOFF64 definitions, the field names are retained. For fields whose size or offset differ between XCOFF32 and XCOFF64 definitions, the XCOFF32 fields have a "32" suffix, while the XCOFF64 fields have a "64" suffix. To select hybrid structure definitions, an application should define the preprocessor macro XCOFF HYBRID . For example, the symbol table definition (in /usr/include/syms.h) will have the names n offset32 and n offset64, which should be used for the 32-bit XCOFF and 64-bit XCOFF respectively.

# **Understanding XCOFF**

Assemblers and compilers produce XCOFF object files as output. The binder combines individual object files into an XCOFF executable file. The system loader reads an XCOFF executable file to create an executable memory image of a program. The symbolic debugger reads an XCOFF executable file to provide symbolic access to functions and variables of an executable memory image.

An XCOFF file contains the following parts:

- · A composite header consisting of:
  - A file header
  - An optional auxiliary header
  - Section headers, one for each of the file's raw-data sections
- · Raw-data sections, at most one per section header
- · Optional relocation information for individual raw-data sections
- · Optional line number information for individual raw-data sections
- · An optional symbol table
- · An optional string table, which is used for all symbol names in XCOFF64 and for symbol names longer than 8 bytes in XCOFF32.

Not every XCOFF file contains every part. A minimal XCOFF file contains only the file header.

# Object and Executable Files

XCOFF object files and executable files are similar in structure. An XCOFF executable file (or "module") must contain an auxiliary header, a loader section header, and a loader section.

The loader raw-data section contains information needed to dynamically load a module into memory for execution. Loading an XCOFF executable file into memory creates the following logical segments:

- A text segment (initialized from the .text section of the XCOFF file).
- A data segment, consisting of initialized data (initialized from the .data section of the XCOFF file) followed by uninitialized data (initialized by the system loader to 0). The length of uninitialized data is specified in the .bss section header of the XCOFF file.

The XCOFF file Organization illustrates the structure of the XCOFF object file.

# **XCOFF Header Files**

The **xcoff.h** file defines the structure of the XCOFF file. The **xcoff.h** file includes the following files:

filehdr.h Defines the file header. aouthdr.h Defines the auxiliary header. scnhdr.h Defines the section headers.

Defines the format of raw data in the .loader section. loader.h typchk.h Defines the format of raw data in the .typchk section.

Defines the format of raw data in the .except section. exceptab.h Defines the format of raw data in the .debug section. dbug.h

reloc.h Defines the relocation information. linenum.h Defines the line number information. syms.h Defines the symbol table format. Defines ordinary storage classes. storclass.h

dbxstclass.h Defines storage classes used by the symbolic debuggers.

The a.out.h file includes the xcoff.h file. All of the XCOFF include files include the xcoff32 64.h file.

For more information on sections of the XCOFF object file, see "Sections and Section Headers." For more information on the symbol table, see "Symbol Table Information." For more information on the string table, see "String Table." For more information on the Debug section, see "Debug Section."

# Composite File Header

The following sections describe the XCOFF composite file header components:

- File Header (filehdr.h)
- · Auxiliary Header (aouthdr.h)
- Section Headers (scnhdr.h)

# File Header (filehdr.h)

The filehdr.h file defines the file header of an XCOFF file. The file header is 20 bytes long in XCOFF32 and 24 bytes long in XCOFF64. The structure contains the fields shown in the following table.

| File Head                                              | File Header Structure (Defined in filehdr.h) |         |        |                      |                                    |  |
|--------------------------------------------------------|----------------------------------------------|---------|--------|----------------------|------------------------------------|--|
| XCOFF32                                                |                                              | XCOFF64 | 1      |                      |                                    |  |
| Offset                                                 | Length                                       | Offset  | Length | Name                 | Description                        |  |
| 0                                                      | 2                                            | 0       | 2      | f_magic              | Target machine                     |  |
| 2                                                      | 2                                            | 2       | 2      | f_nscns              | Number of sections                 |  |
| 4                                                      | 4                                            | 4       | 4      | f_timdat             | Time and date of file creation     |  |
| 8                                                      | 4                                            | 8       | 8      | f_symptr+            | Byte offset to symbol table start  |  |
| 12                                                     | 4                                            | 20      | 4      | f_nsyms <sup>+</sup> | Number of entries in symbol table  |  |
| 16                                                     | 2                                            | 16      | 2      | f_opthdr             | Number of bytes in optional header |  |
| 18                                                     | 2                                            | 18      | 2      | f_flags              | Flags (see "Field Definitions")    |  |
| + Use "32" or "64" suffix whenXCOFF_HYBRID is defined. |                                              |         |        |                      |                                    |  |

#### Field Definitions:

| f_magic  | Specifies an integer known as the <i>magic number</i> , which specifies the target machine and environment of the object file. For XCOFF32, the only valid value is 0x01DF (0737 0ctal). For XCOFF64, the only valid value is 0x01EF (0757 0ctal). |
|----------|----------------------------------------------------------------------------------------------------|
| f_nscns  | Specifies the number of section headers contained in the file. The first section header is section header number one; all references to a section are one-based.                                                                                   |
| f_timdat | Specifies when the file was created (number of elapsed seconds since 00:00:00 Universal Coordinated Time (UCT), January 1, 1970). This field should specify either the actual time or be set to a value of 0.                                      |
| f_symptr | Specifies a file pointer (byte offset from the beginning of the file) to the start of the symbol table. If the value of the f nsyms field is 0, then this value is undefined.                                                                      |

f nsyms f opthdr Specifies the number of entries in the symbol table. Each symbol table entry is 18 bytes long. Specifies the length, in bytes, of the auxiliary header. For an XCOFF file to be executable, the auxiliary header must exist and be \_AOUTHSZ\_EXEC bytes long. (\_AOUTHSZ\_EXEC is defined in aouthdr.h.)

f flags

Specifies a bit mask of flags that describe the type of the object file. The following information defines the flags:

Bit Mask

Flag

0x0001 F\_RELFLG

Indicates that the relocation information for binding has been removed from the file. This flag must not be set by compilers, even if relocation information was not required.

0x0002 F EXEC

Indicates that the file is executable. No unresolved external references exist.

0x0004 F\_LNNO

Indicates that line numbers have been stripped from the file by a utility program. This flag is not set by compilers, even if no line-number information has been generated.

0x0008 Reserved.

0x0010 F\_DSA

Indicates that the file uses Very Large Program Support.

0x0020 Reserved.

0x0040 Reserved.

0x0080 Reserved.

0x0100 Reserved.

0x0200 F\_AR32W

Indicates the byte ordering of a 32-bit-word big-endian architecture.

0x0400 F\_PATCH

Reserved.

0x1000 F\_DYNLOAD

Indicates the file is dynamically loadable and executable. External references are resolved by way of imports, and the file might contain exports and loader relocation.

0x2000 F\_SHROBJ

Indicates the file is a shared object (shared library). The file is separately loadable. That is, it is not normally bound with other objects, and its loader exports symbols are used as automatic import symbols for other object files.

0x4000 F LOADONLY

If the object file is a member of an archive, it can be loaded by the system loader, but the member is ignored by the binder. If the object file is not in an archive, this flag has no effect.

## **Auxiliary Header (aouthdr.h)**

The auxiliary header contains system-dependent and implementation-dependent information, which is used for loading and executing a module. Information in the auxiliary header minimizes how much of the file must be processed by the system loader at execution time.

The binder generates an auxiliary header for use by the system loader. Auxiliary headers are not required for an object file that is not to be loaded. When auxiliary headers are generated by compilers and assemblers, the headers are ignored by the binder.

The auxiliary header immediately follows the file header.

**Note:** If the value of the f\_opthdr field is 0, the auxiliary header does not exist.

The C language structure for the auxiliary header is defined in the aouthdr.h file. The auxiliary header contains the fields shown in the following table.

| Auxiliary Header Structure (Defined in aouthdr.h)     |        |         |        |                                  |                                          |
|-------------------------------------------------------|--------|---------|--------|----------------------------------|------------------------------------------|
| XCOFF32                                               |        | XCOFF64 |        |                                  |                                          |
| Offset                                                | Length | Offset  | Length | Name                             | Description                              |
| 0                                                     | 2      | 0       | 2      | o_mflag                          | Flags, how to execute                    |
| 2                                                     | 2      | 2       | 2      | o_vstamp                         | Version                                  |
| 4                                                     | 4      | 56      | 8      | o_tsize+                         | Text size in bytes                       |
| 8                                                     | 4      | 64      | 8      | o_dsize+                         | Initialized data size in bytes           |
| 12                                                    | 4      | 72      | 8      | o_bsize+                         | Uninitialized data size in bytes         |
| 16                                                    | 4      | 80      | 8      | o_entry <sup>+</sup>             | Entry point descriptor (virtual address) |
| 20                                                    | 4      | 8       | 8      | o_text_start+                    | Base address of text (virtual address)   |
| 24                                                    | 4      | 16      | 8      | o_data_start <sup>+</sup>        | Base address of data (virtual address)   |
| 28                                                    | 4      | 24      | 8      | o_toc+                           | Address of TOC anchor                    |
| 32                                                    | 2      | 32      | 2      | o_snentry                        | Section number for entry point           |
| 34                                                    | 2      | 34      | 2      | o_sntext                         | Section number for .text                 |
| 36                                                    | 2      | 36      | 2      | o_sndata                         | Section number for .data                 |
| 38                                                    | 2      | 38      | 2      | o_sntoc                          | Section number for TOC                   |
| 40                                                    | 2      | 40      | 2      | o_snloader                       | Section number for loader data           |
| 42                                                    | 2      | 42      | 2      | o_snbss                          | Section number for .bss                  |
| 44                                                    | 2      | 44      | 2      | o_algntext                       | Maximum alignment for .text              |
| 46                                                    | 2      | 46      | 2      | o_algndata                       | Maximum alignment for .data              |
| 48                                                    | 2      | 48      | 2      | o_modtype                        | Module type field                        |
| 50                                                    | 1      | 50      | 1      | o_cpuflag                        | Bit flags - cpu types of objects         |
| 51                                                    | 1      | 51      | 1      | o_cputype                        | Reserved for CPU type                    |
| 52                                                    | 4      | 88      | 8      | o_maxstack <sup>+</sup>          | Maximum stack size allowed (bytes)       |
| 56                                                    | 4      | 96      | 8      | o_maxdata+                       | Maximum data size allowed (bytes)        |
| 60                                                    | 4      | 4       | 4      | o_debugger+                      | Reserved for debuggers.                  |
| 64                                                    | 8      | 52      | 4      | o_resv2                          | Reserved Field must contain 0s.          |
| N/A 104 116 o_resv3 Reserved. Field must cont         |        |         |        | Reserved. Field must contain 0s. |                                          |
| +Use "32" or "64" suffix whenXCOFF_HYBRID is defined. |        |         |        |                                  |                                          |

Field Definitions: The following information defines the auxiliary header fields. For entries with two labels, the label in parentheses is the alternate original COFF a.out file format name.

| o_mflags (magic)          | Specifies the magic number, which informs the operating system of the file's execution characteristics. The binder assigns the following value:                                                                                                    |
|---------------------------|----------------------------------------------------------------------------------------------------|
|                           | 0x010B                                                                                                    |
| o_vstamp (vstamp)         | Text and data are aligned in the file and may be paged.<br>Specifies the format version for this auxiliary header. The only valid value is 1.                                                                                                    |
| o_tsize (tsize)           | Specifies the size (in bytes) of the raw data for the .text section. The .text section typically contains the read-only part of the program. This is the same value as contained in the s_size field of the section header for the .text section.                                                                                                    |
| o_dsize (dsize)           | Specifies the size (in bytes) of the raw data for the .data section. The .data section contains the initialized data of the program and is writable. This is the same value as contained in the s_size field of the section header for the .data section.                                                                                                    |
| o_bsize (bsize)           | Specifies the size (in bytes) of .bss area, which is used for uninitialized variables during execution and is writable. No raw data exists in the file for the .bss section. This is the same value as contained in the s_size field of the section header for the .bss section.                                                                                                    |
| o_entry (entry)           | Specifies the virtual address of the entry point. (See the definition of the o_snentry field.) For application programs, this virtual address is the address of the function descriptor. The function descriptor contains the addresses of both the entry point itself and its TOC anchor. The offset of the entry point function descriptor from the beginning of its containing section can be calculated as follows:  Section offset value=0 entry-s paddr[o snentry - 1], |
|                           |                                                                                                    |
|                           | where s_paddr is the virtual address contained in the section header.                                                                                                    |
| o_text_start (text_start) | Specifies the virtual address of the .text section. This is the address assigned to (that is, used for) the first byte of the .text raw-data section. This is the same value as contained in the s_paddr field of the section header for the .text section.                                                                                                    |
| o_data_start (data_start) | Specifies the virtual address of the .data section. This is the address assigned to (that is, used for) the first byte of the .data raw-data section. This is the same value as contained in the s_paddr field of the section header for the .data section.                                                                                                    |
|                           | For addressing purposes, the .bss section is considered to follow the data section.                                                                                                    |

The following definitions are extensions used by the system loader. In general, an object file may contain multiple sections of a given type, but in a module, only a single occurrence of the .text, .data, .bss, and .loader sections may exist.

| o_toc     | Specifies the virtual address of the TOC anchor (see the definition of the o_sntoc field).                                                                                               |
|-----------|----------------------------------------------------------------------------------------------------|
| o_snentry | Specifies the number of the file section containing the entry-point. (This field contains a file section header sequence number.) The entry point must be in the .text or .data section. |
| o_sntext  | Specifies the number of the file .text section. (This field contains a file section header sequence number.)                                                                             |
| o_sndata  | Specifies the number of the file .data section. (This field contains a file section header sequence number.)                                                                             |
| o_sntoc   | Specifies the number of the file section containing the TOC. (This field contains a file section header sequence number)                                                                 |

| o_snloader | Specifies the number of the file section containing the system loader information. (This field contains a file section header sequence number.)                                                                    |  |  |  |  |  |
|------------|----------------------------------------------------------------------------------------------------|--|--|--|--|--|
| o_snbss    | Specifies the number of the file .bss section. (This field contains a file section header sequence number.)                                                                                                    |  |  |  |  |  |
| o_algntext | Specifies the log (base 2) of the maximum alignment needed for any csect in the .text section.                                                                                                    |  |  |  |  |  |
| o_algndata | Specifies the log (base 2) of the maximum alignment needed for any csect in the .data section and .bss sections.                                                                                                   |  |  |  |  |  |
| o_modtype  | Specifies a module type. The value is an ASCII character string. The following module type is recognized by the system loader:                                                                                     |  |  |  |  |  |
|            | Specifies a read-only module. If a shared object with this module type has no BSS section and no dependents, the data section of the module will be mapped read-only and shared by all processes using the object. |  |  |  |  |  |
| o_cpuflag  | Bit flags - cputypes of objects.                                                                                                    |  |  |  |  |  |
| o_cputype  | Reserved. This byte must be set to 0.                                                                                                    |  |  |  |  |  |
| o_maxstack | Specifies the maximum stack size (in bytes) allowed for this executable. If the value is 0, the system default maximum stack size is used.                                                                         |  |  |  |  |  |
| o_maxdata  | Specifies the maximum data size (in bytes) allowed for this executable. If the value is 0, the system default maximum data size is used.                                                                           |  |  |  |  |  |
| o_debugger | This field should contain 0. When a loaded program is being debugged, the memory image of this field may be modified by a debugger to insert a trap instruction.                                                   |  |  |  |  |  |

# Section Headers (scnhdr.h)

Each section of an XCOFF file has a corresponding section header, although some section headers may not have a corresponding raw-data section. A section header provides identification and file-accessing information for each section contained within an XCOFF file. Each section header in an XCOFF32 file is 40 bytes long, while XCOFF64 section headers are 72 bytes long. The C language structure for a section header can be found in the scnhdr.h file. A section header contains the fields shown in the following table.

| Section Header Structure (Defined in scnhdr.h) |                                                       |        |        |                       |                                                   |
|------------------------------------------------|-------------------------------------------------------|--------|--------|-----------------------|---------------------------------------------------|
| XCOFF32 XCOFF64                                |                                                       | 4      |        |                       |                                                   |
| Offset                                         | Length                                                | Offset | Length | Name                  | Description                                       |
| 0                                              | 8                                                     | 0      | 8      | s_name                | Section name                                      |
| 8                                              | 4                                                     | 8      | 8      | s_paddr <sup>+</sup>  | Physical address                                  |
| 12                                             | 4                                                     | 16     | 8      | s_vaddr <sup>+</sup>  | Virtual address (same as physical address)        |
| 16                                             | 4                                                     | 24     | 8      | s_size <sup>+</sup>   | Section size                                      |
| 20                                             | 4                                                     | 32     | 8      | s_scnptr <sup>+</sup> | Offset in file to raw data for section            |
| 24                                             | 4                                                     | 40     | 8      | s_relptr <sup>+</sup> | Offset in file to relocation entries for section  |
| 28                                             | 4                                                     | 48     | 8      | s_lnnoptr+            | Offset in file to line number entries for section |
| 32                                             | 2                                                     | 56     | 4      | s_nreloc+             | Number of relocation entries                      |
| 34                                             | 2                                                     | 60     | 4      | s_nlnno+              | Number of line number entries                     |
| 36                                             | 2                                                     | 64     | 4      | s_flags <sup>+</sup>  | Flags to define the section type                  |
| +Use "32                                       | +Use "32" or "64" suffix whenXCOFF_HYBRID is defined. |        |        |                       |                                                   |

*Field Definitions:* The following information defines the section header fields:

s name Specifies an 8-byte, null-padded section name. An 8-byte section name will not have a terminating

null character. Use the s flags field instead of the s name field to determine a section type. Two sections of the same type may have different names, allowing certain applications to distinguish between them.

#### s paddr

Specifies the physical address of the section. This is the address assigned and used by the compilers and the binder for the first byte of the section. This field should contain 0 for all sections except the .text , .data , and .bss sections.

#### s vaddr

Specifies the virtual address of the section. This field has the same value as the s paddr field.

**s size** Specifies the size (in bytes) of this section.

#### s scnptr

Specifies a file pointer (byte offset from the beginning of the file) to this section's raw data. If this field contains 0, this section has no raw data. Otherwise, the size of the raw data must be contained in the s size field.

# s relptr

Specifies a file pointer (byte offset from the beginning of the file) to the relocation entries for this section. If this section has no relocation entries, this field must contain 0.

Specifies a file pointer (byte offset from the beginning of the file) to the line number entries for this section. If this section has no line number entries, this field must contain 0.

Specifies the number of relocation entries for this section. In an XCOFF32 file, if more than 65,534 relocation entries are required, the field value will be 65535, and an STYP OVRFLO section header will contain the actual count of relocation entries in the s paddr field. Refer to the discussion of overflow headers in "Sections and Section Headers". If this field is set to 65535, the s n1nno field must also be set to 65535.

# s\_n1nno

Specifies the number of line number entries for this section. In an XCOFF32 file, if more than 65,534 line number entries are required, the field value will be 65535, and an STYP\_OVRFLO section header will contain the actual number of line number entries in the s vaddr field. Refer to the discussion of overflow headers in "Sections and Section Headers" . If this field is set to 65535, the s nreloc field must also be set to 65535.

# s\_flags

Specifies flags defining the section type. The low-order pair of bytes is used. A section type identifies the contents of a section and specifies how the section is to be processed by the binder or the system loader. Only a single bit value may be assigned to the s flags field. This value must not be the sum or bitwise OR of multiple flags. The two high-order bytes should contain 0.

Valid bit values are:

Value Flag

0x0000

Reserved.

0x0001

Reserved.

0x0002

Reserved.

0x0004

Reserved.

#### 8000x0

STYP PAD

Specifies a pad section. A section of this type is used to provide alignment padding between sections within an XCOFF executable object file. This section header type is obsolete since padding is allowed in an XCOFF file without a corresponding pad section header.

#### 0x0010

Reserved.

#### 0x0020

STYP TEXT

Specifies an executable text (code) section. A section of this type contains the executable instructions of a program.

#### 0x0040

STYP DATA

Specifies an initialized data section. A section of this type contains the initialized data and the TOC of a program.

#### 0x0080

STYP BSS

Specifies an uninitialized data section. A section header of this type defines the uninitialized data of a program.

#### 0x0100

STYP EXCEPT

Specifies an exception section. A section of this type provides information to identify the reason that a trap or exception occurred within an executable object program.

#### 0x0200

STYP\_INFO

Specifies a comment section. A section of this type provides comments or data to special processing utility programs.

# 0x0400

Reserved.

#### 0080x0

Reserved.

#### 0x1000

STYP\_LOADER

Specifies a loader section. A section of this type contains object file information for the system loader to load an XCOFF executable. The information includes imported symbols, exported symbols, relocation data, type-check information, and shared object names.

#### 0x2000

STYP DEBUG

Specifies a debug section. A section of this type contains stabstring information used by the symbolic debugger.

## 0x4000

STYP TYPCHK

Specifies a type-check section. A section of this type contains parameter/argument type-check strings used by the binder.

#### 0x8000

## STYP OVRFLO

Note: An XCOFF64 file may not contain an overflow section header.

Specifies a relocation or line-number field overflow section. A section header of this type contains the count of relocation entries and line number entries for some other section. This section header is required when either of the counts exceeds 65,534. See the s\_nreloc and s\_nlnno fields in "Sections and Section Headers" for more information on overflow headers.

For general information on the XCOFF file format, see "XCOFF Object (a.out) File Format."

# **Sections and Section Headers**

Section headers are defined to provide a variety of information about the contents of an XCOFF file. Programs that process XCOFF files will recognize only some of the valid sections.

See the following information to learn more about XCOFF file sections:

- Loader Section (loader.h)
- Debug Section
- · Type-Check Section
- · Exception Section
- Comment Section

Current applications do not use the s name field to determine the section type. Nevertheless, conventional names are used by system tools, as shown in the following table.

| Conventional Header Names |                   |                                      |             |  |  |  |
|---------------------------|-------------------|--------------------------------------|-------------|--|--|--|
| Description               | Conventional Name | Multiple Allowed?                    | s_flag      |  |  |  |
| Text section              | .text             | Yes                                  | STYP_TEXT   |  |  |  |
| Data section              | .data             | Yes                                  | STYP_DATA   |  |  |  |
| BSS section               | .bss              | Yes                                  | STYP_BSS    |  |  |  |
| Pad section               | .pad              | Yes                                  | STYP_PAD    |  |  |  |
| Loader section            | .loader           | No                                   | STYP_LOADER |  |  |  |
| Debug section             | .debug            | No                                   | STYP_DEBUG  |  |  |  |
| Type-check section        | .typchk           | Yes                                  | STYP_TYPCHK |  |  |  |
| Exception section         | .except           | No                                   | STYP_EXCEPT |  |  |  |
| Overflow section          | .ovrflo           | Yes (one per .text or .data section) | STYP_OVRFLO |  |  |  |
| Comment section           | .info             | Yes                                  | STYP_INFO   |  |  |  |

Some fields of a section header may not always be used, or may have special usage. This pertains to the following fields:

On input, ignored by the binder and system loader. On output, the conventional  $s_name$ 

names (shown in the "Conventional Header Names" table) are used.

s scnptr Ignored for .bss sections.

s relptr

s lnnoptr s nreloc, s nlnno Recognized for the .text and .data sections only. No relocation is performed for other sections, where this value must be 0.

Recognized for the .text section only. Otherwise, it must be 0.

Handles relocation or line-number field overflows in an XCOFF32 file. (XCOFF64 files may not have overflow section headers.) If a section has more than 65,534 relocation entries or line number entries, both of these fields are set to a value of 65535. In this case, an overflow section header with the s flags field equal to STYP OVRFLO is used to contain the relocation and line-number count information. The fields in the overflow section header are defined as follows:

#### s\_nreloc

Specifies the file section number of the section header that overflowed: that is, the section header containing a value of 65535 in its s nreloc and s nlnno fields. This value provides a reference to the primary section header. This field must have the same value as the s nlnno field.

**Note:** There is no reference in the primary section header that identifies the appropriate overflow section header. All the section headers must be searched to locate an overflow section header that contains the correct primary section header reference in this field.

#### s nlnno

Specifies the file section number of the section header that overflowed. This field must have the same value as the s nreloc field.

#### s paddr

Specifies the number of relocation entries actually required. This field is used instead of the s nreloc field of the section header that overflowed.

#### s vaddr

Specifies the number of line-number entries actually required. This field is used instead of the s nlnno field of the section header that overflowed.

The s size and s scriptr fields have a value of 0 in an overflow section header. The s relptr and s lnnoptr fields must have the same values as in the corresponding primary section header.

An XCOFF file provides special meaning to the following sections:

- The .text, .data, and .bss sections define the memory image of the program. The relocation parts associated with the .text and .data sections contain the full binder relocation information so it can be used for replacement link editing. Only the .text section is associated with a line number part. The parts associated with the executable code are produced by the compilers and assemblers.
- The .pad section is defined as a null-filled, raw-data section that is used to align a subsequent section in the file on some defined boundary such as a file block boundary or a system page boundary. Padding is allowed in an XCOFF file without a corresponding section header.
- The .loader section is a raw-data section defined to contain the dynamic loader information. This section is generated by the binder and has its own self-contained symbol table and relocation table. There is no reference to this section from the XCOFF Symbol Table.
- The .debug section is a raw-data section defined to contain the stab (symbol table) or dictionary information required by the symbolic debugger.
- The .typchk section is a raw-data section defined to contain parameter and argument type-checking strings.
- · The .except section is a raw-data section defined to contain the exception tables used to identify the reasons for an exception in program execution.
- The .info comment section is a raw-data section defined to contain comments or data that are of significance to special processing utility programs.

• The .debug, .except, .info, and .typchk sections are produced by compilers and assemblers. References to these sections or to items within these sections are made from the XCOFF Symbol Table.

For more information on XCOFF file sections, see "Loader Section (loader.h)," "Debug Section," "Type-Check Section," "Exception Section," and "Comment Section."

# **Loader Section (loader.h)**

The loader section contains information required by the system loader to load and relocate an executable XCOFF object. The loader section is generated by the binder. The loader section has an s flags section type flag of STYP\_LOADER in the XCOFF section header. By convention, .loader is the loader section name. The data in this section is not referenced by entries in the XCOFF symbol table.

The loader section consists of the following parts:

- · Header fields
- · Symbol table
- · Relocation table
- · Import file ID strings
- · Symbol name string table

The C language structure for the loader section can be found in the loader.h file.

## **Loader Header Field Definitions**

The following table describes the loader section's header field definitions.

| Loader Section Header Structure (Defined in loader.h) |        |         |        |                       |                                       |  |
|-------------------------------------------------------|--------|---------|--------|-----------------------|---------------------------------------|--|
| XCOFF32                                               |        | XCOFF64 |        |                       |                                       |  |
| Offset                                                | Length | Offset  | Length | Name                  | Description                           |  |
| 0                                                     | 4      | 0       | 4      | 1_version             | Loader section version number         |  |
| 4                                                     | 4      | 4       | 4      | 1_nsyms               | Number of symbol table entries        |  |
| 8                                                     | 4      | 8       | 4      | 1_nreloc              | Number of relocation table entries    |  |
| 12                                                    | 4      | 12      | 4      | l_istlen              | Length of import file ID string table |  |
| 16                                                    | 4      | 16      | 4      | 1_nimpid              | Number of import file IDs             |  |
| 20                                                    | 4      | 24      | 8      | l_impoff <sup>+</sup> | Offset to start of import file IDs    |  |
| 24                                                    | 4      | 20      | 4      | l_stlen+              | Length of string table                |  |
| 28                                                    | 4      | 32      | 8      | 1_stoff <sup>+</sup>  | Offset to start of string table       |  |
| N/A                                                   |        | 40      | 8      | 1_symoff              | Offset to start of symbol table       |  |
|                                                       | N/A    |         | 8      | 1_rldoff              | Offset to start of relocation entries |  |
| +Use "32" or "64" suffix whenXCOFF_HYBRID is defined. |        |         |        |                       |                                       |  |

The following information defines the loader section's header fields:

| l_version | Specifies the loader section version number. This value must be 1 for XCOFF32, 2 for XCOFF64.          |
|-----------|----------------------------------------------------------------------------------------------------|
| 1_nsyms   | Specifies the number of symbol table entries in the loader section. This value is the actual count of  |
|           | symbol table entries contained in the loader section and does not include the three implicit entries   |
|           | for the .text, .data, and .bss symbol entries.                                                         |
| l_nreloc  | Specifies the number of relocation table entries in the loader section.                                |
| l_istlen  | Specifies the byte length of the import file ID string table in the loader section.                    |
| 1_nimpid  | Specifies the number of import file IDs in the import file ID string table.                            |
| 1_impoff  | Specifies the byte offset from beginning of the loader section to the first import file ID.            |
| l_stlen   | Specifies the length of the loader section string table.                                               |
| 1_stoff   | Specifies the byte offset from beginning of the loader section to the first entry in the string table. |
| 1_symoff  | Specifies the byte offset from beginning of the loader section to the start of the loader symbol table |
|           | (in XCOFF64 only).                                                                                     |
| l_rldoff  | Specifies the byte offset from beginning of the loader section to the start of the loader section      |
| _         | relocation entries (in XCOFF64 only).                                                                  |

# **Loader Symbol Table Field Definitions**

The loader section symbol table contains the symbol table entries that the system loader needs for its import and export symbol processing and dynamic relocation processing.

The loader.h file defines the symbol table fields. Each entry is 24 bytes long.

There are three implicit external symbols, one each for the .text, .data, and .bss sections. These symbols are referenced using symbol table index values 0, 1, and 2, respectively. The first symbol contained in the loader section symbol table is referenced using an index value of 3.

| Loader Se | ection Symbol    | Table Entry St | ructure      |                       |                                                        |
|-----------|------------------|----------------|--------------|-----------------------|--------------------------------------------------------|
| XCOFF32   |                  | XCOFF64        |              |                       |                                                        |
| Offset    | Length           | Offset         | Length       | Name                  | Description                                            |
| 0         | 8                |                | N/A          | 1_name <sup>+</sup>   | Symbol name or byte offset into string table           |
| 0         | 4                |                | N/A          | l_zeroes <sup>+</sup> | Zero indicates symbol name is referenced from 1_offset |
| 4         | 4                | 8              | 4            | l_offset <sup>+</sup> | Byte offset into string table of symbol name           |
| 8         | 4                | 0              | 8            | l_value+              | Address field                                          |
| 12        | 2                | 12             | 2            | 1_scnum               | Section number containing symbol                       |
| 14        | 1                | 14             | 1            | 1_smtype              | Symbol type, export, import flags                      |
| 15        | 1                | 15             | 1            | 1_smclas              | Symbol storage class                                   |
| 16        | 4                | 16             | 4            | l_ifile               | Import file ID; ordinal of import file IDs             |
| 20        | 4                | 20             | 4            | 1_parm                | Parameter type-check field                             |
| +Use "32" | or "64" suffix w | henXCOFF       | _HYBRID is d | efined.               | 1                                                      |

#### The symbol table fields are:

1 name

(XCOFF32 only) Specifies an 8-byte, null-padded symbol name if it is 8 bytes or less in length. Otherwise, the field is treated as the following two 4-byte integers for accessing the symbol name:

#### 1 zeroes

(XCOFF32 only) A value of 0 indicates that the symbol name is in the loader section string table. This field overlays the first word of the 1\_name field. An 1\_name field having the first 4 bytes (first word) equal to 0 is used to indicate that the name string is contained in the string table instead of the 1\_name field.

#### 1 offset

(XCOFF32 only) This field overlays the second word of the 1\_name field. The value of this field is the byte offset from the beginning of the loader section string table to the first byte of the symbol name (not its length field).

1\_offset

(XCOFF64 only) This field has the same use as the 1 offset field in XCOFF32.

1\_value

Specifies the virtual address of the symbol

1 scnum

Specifies the number of the XCOFF section that contains the symbol. If the symbol is undefined or imported, the section number is 0. Otherwise, the section number refers to the .text, .data, or .bss section. Section headers are numbered beginning with 1.

1 smtype

Specifies the symbol type, import flag, export flag, and entry flag.

Bits 0-4 are flag bits defined as follows:

```
Bit 0 0x80 Reserved.

Bit 1 0x40 Specifies an imported symbol.

Bit 2 0x20 Specifies an entry point descriptor symbol.

Bit 3 0x10 Specifies an exported symbol.

Bit 4 0x08 Reserved.

Bits 5-7 0x07 Symbol type--see below.
```

Bits 5-7 constitute a 3-bit symbol type field with the following definitions:

## 0 XTY\_ER

Specifies an external reference providing a symbol table entry for an external (global) symbol contained in another XCOFF object file.

1 XTY\_SD

Specifies the csect section definition, providing the definition of the smallest initialized unit within an XCOFF object file.

2 XTY\_LD

Specifies the label definition, providing the definition of the global entry points for initialized csects. An uninitialized csect of type **XTY\_CM** may not contain a label definition.

3 XTY CM

Specifies a common (BSS uninitialized data) csect definition, providing the definition of the smallest uninitialized unit within an XCOFF object file.

#### 4-7 Reserved.

1\_smclas

Specifies the storage mapping class of the symbol, as defined in **syms.h** for the x\_smclas field of the csect auxiliary symbol table entry. Values have the symbolic form XMC\_xx, where xx is PR, RO, GL, XO, SV, SV64, SV3264, RW, TC, TD, DS, UA, BS, or UC. See "csect Auxiliary Entry for the **C\_EXT** and **C\_HIDEXT** Symbols" for more information.

1 ifile

Specifies the import file ID string. This integer is the ordinal value of the position of the import file ID string in the import file ID name string table of the loader section. For an imported symbol, the value of 0 in this field identifies the symbol as a deferred import to the system loader. A deferred import is a symbol whose address can remain unresolved following the processing of the loader. If the symbol was not imported, this field must have a value of 0.

1 parm

Specifies the offset to the parameter type-check string. The byte offset is from the beginning of the loader section string table. The byte offset points to the first byte of the parameter type-check string (not to its length field). For more information on the parameter type-check string, see "Type-Check Section" . A value of 0 in the 1\_parm field indicates that the parameter type-checking string is not present for this symbol, and the symbol will be treated as having a universal hash.

#### **Loader Relocation Table Field Definitions**

The Loader Section Relocation Table Structure contains all the relocation information that the system loader needs to properly relocate an executable XCOFF file when it is loaded. The loader.h file defines the relocation table fields. Each entry in the loader section relocation table is 12 bytes long in XCOFF32 and 16 bytes long in XCOFF64. The 1\_vaddr, 1\_symndx, and 1\_rtype fields have the same meaning as the corresponding fields of the regular relocation entries, which are defined in the reloc.h file. See "Relocation Information for XCOFF File (reloc.h)" for more information.

| XCOFF32 |        | XCOFF64 |        |                       |                                                      |
|---------|--------|---------|--------|-----------------------|------------------------------------------------------|
| Offset  | Length | Offset  | Length | Name                  | Description                                          |
| 0       | 4      | 0       | 8      | 1_vaddr+              | Address field                                        |
| 4       | 4      | 12      | 4      | 1_symndx <sup>+</sup> | Loader section symbol table index of referenced item |
| 8       | 2      | 8       | 2      | 1_rtype               | Relocation type                                      |
| 10      | 2      | 10      | 2      | 1_rsecnm              | File section number being relocated                  |

The loader.h file defines the following fields:

| Name     | Description                                                                                                    |  |
|----------|----------------------------------------------------------------------------------------------------|--|
| 1_vaddr  | Specifies the virtual address of the relocatable reference.                                                                                                    |  |
| 1_symndx | Specifies the loader section symbol table index ( <i>n</i> -th entry) of the symbol that is being referenced. Values 0, 1, and 2 are implicit references to the .text, .data, and .bss sections, respectively. Symindex 3 is the index for the first symbol actually contained in the loader section symbol table. |  |
|          | <b>Note:</b> A reference to an exported symbol can be made using the symbol's section number (symbol number 0, 1, or 2) or using the actual number of the exported symbol.                                                                                                    |  |
| l_rtype  | Specifies the relocation size and type. (This field has the same interpretation as the $r_type$ field in the <b>reloc.h</b> file.) See "Relocation Information for XCOFF File (reloc.h)" for more information.                                                                                                    |  |
| 1_rsecnm | Specifies the section number of the .text, .data, or .bss section being relocated (associated with                                                                                                    |  |

# **Loader Import File ID Name Table Definition**

The loader section import file ID name strings of a module provide a list of dependent modules that the system loader must load in order for the module to load successfully. However, this list does not contain the names of modules that the named modules themselves depend on.

| Loader Section Import File IDs - Contains Variable Length Strings |                 |             |                                            |
|-------------------------------------------------------------------|-----------------|-------------|--------------------------------------------|
| Offset                                                            | Length in Bytes | Name        | Description                                |
| 0                                                                 | <i>n</i> 1      | 1_impidpath | Import file ID path string, null-delimited |

| n1 + 1      | n2         | 1_impidbase | Import file ID base string, null-delimited   |
|-------------|------------|-------------|----------------------------------------------|
| n1 + n2 + 2 | <i>n</i> 3 | 1_impidmem  | Import file ID member string, null-delimited |
|             |            |             | Fields repeat for each import file ID.       |

Each import file ID name consists of three null-delimited strings.

The first import file ID is a default LIBPATH value to be used by the system loader. The LIBPATH information consists of file paths separated by colons. There is no base name or archive member name, so the file path is followed by three null bytes.

Each entry in the import file ID name table consists of:

- · Import file ID path name
- Null delimiter (ASCII Null Character)
- · Import file ID base name
- Null delimiter
- · Import file ID archive-file-member name
- Null delimiter

## For example:

/usr/lib\0mylib.a\0shr.o\0

# **Loader String Table Definition**

The loader section string table contains the parameter type-checking strings, all symbols names for an XCOFF64 file, and the names of symbols longer than 8 bytes for an XCOFF32 file. Each string consists of a 2-byte length field followed by the string.

| Loader Section String Table |                 |                                                                                    |  |
|-----------------------------|-----------------|------------------------------------------------------------------------------------|--|
| Offset                      | Length in Bytes | Description                                                                        |  |
| 0                           | 2               | Length of string.                                                                  |  |
| 2                           | n               | Symbol name string (null-delimited) or parameter type string (not null-delimited). |  |
|                             |                 | Fields repeat for each string.                                                     |  |

Symbol names are null-terminated. The value in the length-field includes the length of the string plus the length of the null terminator but does not include the length of the length field itself.

The parameter type-checking strings contain binary values and are not null-terminated. The value in the length field includes the length of the string only but does not include the length of the length field itself.

The symbol table entries of the loader section contain a byte offset value that points to the first byte of the string instead of to the length field.

## **Loader Section Header Contents**

The contents of the section header fields for the loader section are:

| Name      | Contents                                                                                 |
|-----------|------------------------------------------------------------------------------------------|
| s_name    | .loader                                                                                  |
| s_paddr   | 0                                                                                        |
| s_vaddr   | 0                                                                                        |
| s_size    | The size (in bytes) of the loader section                                                |
| s_scnptr  | Offset from the beginning of the XCOFF file to the first byte of the loader section data |
| s_relptr  | 0                                                                                        |
| s_lnnoptr | 0                                                                                        |
| s_nreloc  | 0                                                                                        |
| s_n1nno   | 0                                                                                        |
| s_flags   | STYP_LOADER                                                                              |

For general information on the XCOFF file format, see "XCOFF Object (a.out) File Format."

For more information on XCOFF file sections, see "Sections and Section Headers," "Debug Section," "Type-Check Section," "Exception Section," and "Comment Section."

# **Debug Section**

The debug section contains the symbolic debugger stabstrings (symbol table strings). It is generated by the compilers and assemblers. It provides symbol attribute information for use by the symbolic debugger. The debug section has a section type flag of STYP\_DEBUG in the XCOFF section header. By convention, .debug is the debug section name. The data in this section is referenced from entries in the XCOFF symbol table. A stabstring is a null-terminated character string. Each string is preceded by a 2-byte length field in XCOFF32 or a 4-byte length field in XCOFF64.

#### **Field Definitions**

The following two fields are repeated for each symbolic debugger stabstring:

- A 2-byte (XCOFF32) or 4-byte (XCOFF64) length field containing the length of the string. The value contained in the length field includes the length of the terminating null character but does not include the length of the length field itself.
- · The symbolic debugger stabstring.

Refer to discussion of symbolic debugger stabstring grammar for the specific format of the stabstrings.

#### **Debug Section Header Contents**

The contents of the section header fields for the debug section are:

| Name      | Contents                                                                                |
|-----------|-----------------------------------------------------------------------------------------|
| s_name    | .debug                                                                                  |
| s_paddr   | 0                                                                                       |
| s_vaddr   | 0                                                                                       |
| s_size    | The size (in bytes) of the debug section                                                |
| s_scnptr  | Offset from the beginning of the XCOFF file to the first byte of the debug section data |
| s_relptr  | 0                                                                                       |
| s_lnnoptr | 0                                                                                       |
| s_nreloc  | 0                                                                                       |
| s_nlnno   | 0                                                                                       |
| s_flags   | STYP_DEBUG                                                                              |

For general information on the XCOFF file format, see "XCOFF Object (a.out) File Format."

For more information on XCOFF file sections, see "Sections and Section Headers," "Debug Section," "Type-Check Section,", "Exception Section," and "Comment Section."

# Type-Check Section

The type-check section contains the type-checking hash strings and is produced by compilers and assemblers. It is used by the binder to detect variable mismatches and argument interface errors when linking separately compiled object files. (The type-checking hash strings in the loader section are used to detect these errors prior to running a program.) The type-check section has a section type flag of STYP TYPCHK in the XCOFF section header. By convention, .typchk is the type-check section name. The strings in this section are referenced from entries in the XCOFF symbol table.

#### Field Definitions

The following two fields are repeated for each parameter type-checking string:

- · A 2-byte length field containing the length of the type-checking string. The value contained in the length field does not include the length of the length field itself.
- · The parameter type-checking hash string.

# Type Encoding and Checking Format for Data

The type-checking hash strings are used to detect errors prior to execution of a program. Information about all external symbols (data and functions) is encoded by the compilers and then checked for consistency at bind time and load time. The type-checking strings are designed to enforce the maximum checking required by the semantics of each particular language supported, as well as provide protection to applications written in more than one language.

The type encoding and checking mechanism features 4-part hash encoding that provides some flexibility in checking. The mechanism also uses a unique value, UNIVERSAL, that matches any code. The UNIVERSAL hash can be used as an escape mechanism for assembly programs or for programs in which type information or subroutine interfaces might not be known. The UNIVERSAL hash is four blank ASCII characters (0x20202020) or four null characters (0x00000000).

The following fields are associated with the type encoding and checking mechanism:

| code length<br>language identifier | A 2-byte field containing the length of the hash. This field has a value of 10. A 2-byte code representing each language. These codes are the same as those defined for the e_lang field in the "Exception Section" information.                                                                                                    |
|------------------------------------|----------------------------------------------------------------------------------------------------|
| general hash                       | A 4-byte field representing the most general form by which a data symbol or function can be described. This form is the most common to languages supported by . If the information is incomplete or unavailable, a universal hash should be generated. The general hash is language-independent and must match for the binding to succeed. |
| language hash                      | A 4-byte field containing a more detailed, language-specific representation of what is in the general hash. It allows for the strictest type-checking required by a given language. This part is used in intra-language binding and is not checked unless both symbols have the same language identifier.                                  |

## **Section Header Contents**

The contents of the section header fields for the type-check section are:

| Name     | Contents                                                                                     |
|----------|----------------------------------------------------------------------------------------------|
| s_name   | .typchk                                                                                      |
| s_paddr  | 0                                                                                            |
| s_vaddr  | 0                                                                                            |
| s_size   | The size (in bytes) of the type-check section                                                |
| s_scnptr | Offset from the beginning of the XCOFF file to the first byte of the type-check section data |
| s_relptr | 0                                                                                            |

| Name      | Contents     |
|-----------|--------------|
| s_lnnoptr | 0            |
| s_nreloc  | 0            |
| s_nlnno   | 0            |
| s_flags   | STYP_TYPCHK. |

For general information on the XCOFF file format, see "XCOFF Object (a.out) File Format."

For more information on XCOFF file sections, see "Sections and Section Headers," "Debug Section," "Type-Check Section," "Exception Section," and "Comment Section."

# **Exception Section**

The exception section contains addresses of trap instructions, source language identification codes, and trap reason codes. This section is produced by compilers and assemblers, and used during or after run time to identify the reason that a specific trap or exception occurred. The exception section has a section type flag of STYP EXCEPT in the XCOFF section header. By convention, .except is the exception section name. Data in the exception section is referenced from entries in the XCOFF symbol table.

An exception table entry with a value of 0 in the e reason field contains the symbol table index to a function's C\_EXT or C\_HIDEXT symbol table entry. Reference from the symbol table to an entry in the exception table is via the function auxiliary symbol table entry. For more information on this entry, see "csect Auxiliary Entry for C\_EXT andC\_HIDEXT Symbols" .

The C language structure for the exception section entries can be found in the exceptab.h file.

The exception section entries contain the fields shown in the following tables.

| Initial Entry: Exception Section Structure |        |         |        |                     |                                         |
|--------------------------------------------|--------|---------|--------|---------------------|-----------------------------------------|
| XCOFF32                                    |        | XCOFF64 |        |                     |                                         |
| Offset                                     | Length | Offset  | Length | Name                | Description                             |
| 0                                          | 4      | 0       | 4      | e_addr.e_symndx+    | Symbol table index for function         |
| 4                                          | 1      | 8       | 1      | e_lang <sup>+</sup> | Compiler language ID code               |
| 5                                          | 1      | 9       | 1      | e_reason+           | Value 0<br>(exception reason<br>code 0) |

+Use "32" or "64" suffix when \_\_XCOFF\_HYBRID\_\_ is defined. With e\_addr.e\_symndx, the suffix is added to e\_addr (i.e. e\_addr32.e\_symndx).

| Subsequent Entry: Exception Section Structure |        |         |        |                 |                                 |
|-----------------------------------------------|--------|---------|--------|-----------------|---------------------------------|
| XCOFF32                                       |        | XCOFF64 |        |                 |                                 |
| Offset                                        | Length | Offset  | Length | Name            | Description                     |
| 0                                             | 4      | 0       | 8      | e_addr.e_paddr+ | Address of the trap instruction |
| 4                                             | 1      | 8       | 1      | e_lang+         | Compiler<br>language ID code    |
| 5                                             | 1      | 9       | 1      | e_reason+       | Trap exception reason code      |

+Use "32" or "64" suffix when \_\_XCOFF\_HYBRID\_\_ is defined. With e\_addr.e\_paddr, the suffix is added to e\_addr (i.e. e\_addr32.e\_paddr).

# **Field Definitions**

The following defines the fields listed of the exception section:

| e_symndx | Contains an integer (overlays the e_paddr field). When the e_reason field is 0, this field is the symbol table index of the function. |                                                                                                    |  |  |
|----------|----------------------------------------------------------------------------------------------------|----------------------------------------------------------------------------------------------------|--|--|
| e_paddr  | Contair                                                                                                    | contains a virtual address (overlays the e_symndx field). When the e_reason field is nonzero, this field the virtual address of the trap instruction. |  |  |
| e_lang   | Specifies the source language. The following list defines the possible values of the e_lar                                            |                                                                                                    |  |  |
|          | ID                                                                                                    | Language                                                                                                    |  |  |
|          | 0x00                                                                                                    | С                                                                                                    |  |  |
|          | 0x01                                                                                                    | FORTRAN                                                                                                    |  |  |
|          | 0x02                                                                                                    | Pascal                                                                                                    |  |  |
|          | 0x03                                                                                                    | Ada                                                                                                    |  |  |
|          | 0x04                                                                                                    | PL/I                                                                                                    |  |  |
|          | 0x05                                                                                                    | BASIC                                                                                                    |  |  |
|          | 0x06                                                                                                    | Lisp                                                                                                    |  |  |
|          | 0x07                                                                                                    | COBOL                                                                                                    |  |  |
|          | 80x0                                                                                                    | Modula2                                                                                                    |  |  |
|          | 0x09                                                                                                    | C++                                                                                                    |  |  |
|          | 0x0A                                                                                                    | RPG                                                                                                    |  |  |
|          | 0x0B                                                                                                    | PL8, PLIX                                                                                                    |  |  |
|          | 0x0C                                                                                                    | Assembly                                                                                                    |  |  |
|          | 0x0D-0xFF Reserved                                                                                                    |                                                                                                    |  |  |
| e_reason | Specifies an 8-bit, compiler-dependent trap exception reason code. Zero is not a valid trap exception                                 |                                                                                                    |  |  |

reason code because it indicates the start of exception table entries for a new function.

# **Section Header Contents**

The following fields are the contents of the section header fields for the exception section.

| Name      | Contents                                                                                    |
|-----------|---------------------------------------------------------------------------------------------|
| s_name    | .except                                                                                     |
| s_paddr   | 0                                                                                           |
| s_vaddr   | 0                                                                                           |
| s_size    | The size (in bytes) of the exception section                                                |
| s_scnptr  | Offset from the beginning of the XCOFF file to the first byte of the exception section data |
| s_relptr  | 0                                                                                           |
| s_lnnoptr | 0                                                                                           |
| s_nreloc  | 0                                                                                           |
| s_n1nno   | 0                                                                                           |
| s_flags   | STYP_EXCEPT                                                                                 |

For general information on the XCOFF file format, see "XCOFF Object (a.out) File Format."

For more information on XCOFF file sections, see "Sections and Section Headers," "Debug Section," "Type-Check Section," "Exception Section," and "Comment Section."

# Comment Section

The comment section contains information of special processing significance to an application. This section can be produced by compilers and assemblers and used during or after run time to fulfill a special processing need of an application. The comment section has a section type flag of STYP INFO in the XCOFF section header. By convention, .info is the comment section name. Data in the comment section is referenced from C INFO entries in the XCOFF symbol table.

The contents of a comment section consists of repeated instances of a 4-byte length field followed by a string of bytes (containing any binary value). The length of each string is stored in its preceding 4-byte length field. The string of bytes need not be terminated by a null character nor by any other special character. The specified length does not include the length of the length field itself. A length of 0 is allowed. The format of the string of bytes is not specified.

A comment section string is referenced from an entry in the XCOFF symbol table. The storage class of the symbol making a reference is C\_INFO. See "Symbol Table Field Contents by Storage Class" for more information.

A C\_INFO symbol is associated with the nearest C\_FILE, C\_EXT, or C\_HIDEXT symbol preceding it.

#### **Section Header Contents**

The following fields are the contents of the section header fields for the comment section.

| Name      | Contents                                                                                  |
|-----------|-------------------------------------------------------------------------------------------|
| s_name    | .info                                                                                     |
| s_paddr   | 0                                                                                         |
| s_vaddr   | 0                                                                                         |
| s_size    | The size (in bytes) of the comment section                                                |
| s_Scnptr  | Offset from the beginning of the XCOFF file to the first byte of the comment section data |
| s_relptr  | 0                                                                                         |
| s_lnnoptr | 0                                                                                         |
| s_nreloc  | 0                                                                                         |
| s_n1nno   | 0                                                                                         |
| s flags   | STYP_INFO                                                                                 |

For general information on the XCOFF file format, see "XCOFF Object (a.out) File Format."

For more information on XCOFF file sections, see "Sections and Section Headers," "Debug Section," "Type-Check Section." "Exception Section." and "Comment Section."

# Relocation Information for XCOFF File (reloc.h)

The .text section and .data section may have relocation information. The relocation information is used by the binder to modify the .text section and .data section contents with address and byte-offset information of individual XCOFF object files collected into an XCOFF executable file.

The compilers and assemblers are responsible for generating the relocation entries for the .text and .data sections.

The binder generates relocation information for the .loader section, as required by the system loader.

Each relocation entry of the .text and .data section is 10 bytes long (14 for XCOFF64). (A relocation entry in the .1 oader section is 12 bytes long (16 for XCOFF64) and is explained in the loader section description in this document. See "Relocation Table Field Definitions" for more information.) The C language structure for a relocation entry can be found in the reloc.h file. A relocation entry contains the fields shown in the following table.

| Relocation Entry Structure |                  |           |             |                       |                                                       |  |  |
|----------------------------|------------------|-----------|-------------|-----------------------|-------------------------------------------------------|--|--|
| XCOFF32                    |                  | XCOFF64   |             |                       |                                                       |  |  |
| Offset                     | Length           | Offset    | Length      | Name                  | Description                                           |  |  |
| 0                          | 4                | 0         | 8           | r_vaddr+              | Virtual address (position) in section to be relocated |  |  |
| 4                          | 4                | 8         | 4           | r_symndx <sup>+</sup> | Symbol table index of item that is referenced         |  |  |
| 8                          | 1                | 12        | 1           | r_rsize <sup>+</sup>  | Relocation size and information                       |  |  |
| 9                          | 1                | 13        | 1           | r_rtype+              | Relocation type                                       |  |  |
| +Use "32"                  | or "64" suffix w | henXCOFF_ | HYBRID is c | lefined.              |                                                       |  |  |

The relocation entries for the .text and .data sections are part of their respective sections. The relocation entry refers to a location to be modified. The relocation entries for a section must be in ascending address order.

(The loader section contains a single set of relocation entries used by the system loader, so a section number is required within each relocation entry to identify the section that needs to be modified.)

### **Field Definitions**

The following defines the relocation-information fields:

### r vaddr

Specifies the virtual address of the value that requires modification by the binder. The byte offset value to the data that requires modification from the beginning of the section that contains the data can be calculated as follows:

### r\_symndx

Specifies a zero-based index into the XCOFF symbol table for locating the referenced symbol. The symbol table entry contains an address used to calculate a modification value to be applied at the r vaddr relocation address.

#### r rsize

Specifies the relocation size and sign. Its contents are detailed in the following list:

# 0x80 (1 bit)

Indicates whether the relocation reference is signed (1) or unsigned (0).

### 0x40 (1 bit)

If this field is one, it indicates that the binder replaced the original instruction by a branch instruction to a special fixup instruction sequence.

### 0x3F(6 bits)

Specifies the bit length of the relocatable reference minus one. The current architecture allows for fields of up to 32 bits (XCOFF32) or 64 bits (XCOFF64) to be relocated.

# r\_rtype

Specifies an 8-bit relocation type field that indicates to the binder which relocation algorithm to use

for calculating the modification value. This value is applied at the relocatable reference location specified by the r vaddr field. The following relocation types are defined:

#### 0x00 R POS

Specifies positive relocation. Provides the address of the symbol specified by the r symndx field.

#### 0x01 R NEG

Specifies negative relocation. Provides the negative of the address of the symbol specified by the r\_symndx field.

#### 0x02 R REL

Specifies relative-to-self relocation. Provides a displacement value between the address of the symbol specified by the r\_symndx field and the address of the csect to be modified.

#### 0x03 R TOC

Specifies relative-to-TOC relocation. Provides a displacement value that is the difference between the address value in the symbol specified by the r symndx field and the address of the TOC anchor csect. The TOC anchor csect has a symbol table csect auxiliary entry with an x smclass (storage mapping class) value of XMC\_TC0. The TOC anchor csect must be of zero length. There may be only one TOC anchor csect per XCOFF section.

#### 0x04 R TRL

Specifies TOC Relative Indirect Load (modifiable) relocation. Provides a displacement value that is the difference between the address value in the symbol specified by the r symndx field and the address of the TOC anchor csect. This relocation entry is treated the same as an **R TOC** relocation entry. It provides the following additional information concerning the instruction being relocated: The instruction that is referenced by the r vaddr field is a load instruction. That load instruction is permitted to be modified by the binder to become a compute address instruction. Changing an instruction from a load instruction to a compute address instruction avoids a storage reference during execution. A compute address instruction can be used if the address contained at the address specified by the r symndx field has a value that itself references a r symndx field that can be accessed with a valid in-range displacement relative to the TOC anchor address. That is, the target of the TOC entry is from -32,768 to 32,767, inclusive, from the TOC anchor address. If a compute address instruction is generated by the binder, the R\_TRL relocation type is changed to become a R\_TRLA type. This allows the reverse transformation, if required. Compilers are permitted to generate this relocation type.

#### 0x13 R TRLA

Specifies TOC Relative Load Address (modifiable LA to L) relocation. Provides a displacement value that is the difference between the address value in the symbol specified by the r symndx field and the address of the TOC anchor csect. This relocation entry is treated the same as an R TOC relocation entry. It provides the following additional information concerning the instruction being relocated: The instruction that is referenced by the r vaddr field is a compute address instruction. The compute address instruction is modified by the binder to become a load instruction whenever the calculated displacement value is outside the valid displacement range relative to the TOC anchor address. This relocation type provides the binder with a means to transform a compute address instruction into a load instruction whenever required. If a load instruction is generated by the binder, the R TRLA relocation type is changed to become an R TRL type. Compilers are not permitted to generate this relocation type.

#### 0x05 R\_GL

Specifies Global Linkage-External TOC address relocation. Provides the address of the TOC associated with a defined external symbol. The external symbol with the required

TOC address is specified by the r symndx field of the relocation entry. This relocation entry provides a method of accessing the address of the TOC contained within the same executable where the r\_symndx external symbol is defined.

0x06 R\_TCL

> Specifies local object TOC address relocation. Provides the address of the TOC associated with a defined external symbol. The external symbol for which the TOC address is required is specified by the r symndx field of the relocation entry. The external symbol is defined locally within the resultant executable. This relocation entry provides a method of accessing the address of the TOC contained within the same executable where the r symndx external symbol is defined.

0x0C R RL

Treated the same as the **R\_POS** relocation type.

0x0D R\_RLA

Treated the same as the **R POS** relocation type.

0x0F R REF

> Specifies a nonrelocating reference to prevent garbage collection (by the binder) of a symbol. This relocation type is intended to provide compilers and assemblers a method to specify that a given csect has a dependency upon another csect without using any space in the actual csect. The reason for making the dependency reference is to prevent the binder from garbage-collecting (eliminating) a csect for which another csect has an implicit dependency.

80x0 R BA

Treated the same as the **R RBA** relocation type.

0x18 R RBA

> Specifies branch absolute relocation. Provides the address of the symbol specified by the r symndx field as the target address of a branch instruction. The instruction can be modified to a (relative) branch instruction if the target address is relocatable.

0x0A R BR

Treated the same as the **R\_RBR** relocation type.

0x1A R\_RBR

Specifies (relative) branch relocation. Provides a displacement value between the address of the symbol specified by the r symndx field and the address of the csect containing the branch instruction to be modified. The instruction can be modified to an absolute branch instruction if the target address is not relocatable.

The R\_RBR relocation type is the standard branch relocation type used by compilers and assemblers for the . This relocation type along with **glink** code allows an executable object file to have a text section that is position-independent.

#### Additional Relocation Features

Standard practice is to retain relocation information only for unresolved references or references between distinct sections. Once a reference is resolved, the relocation information is discarded. This is sufficient for an incremental bind and a fixed address space model. To provide the capability for rebinding and handling a relocatable address space model, the relocation information is not discarded from an XCOFF file.

For general information on the XCOFF file format, see "XCOFF Object (a.out) File Format."

For more information on relocation field table definitions, see "Relocation Table Field Definitions" in the loader section.

# **Line Number Information for XCOFF File (linenum.h)**

Line number entries are used by the symbolic debugger to debug code at the source level. When present, there is a single line number entry for every source line that can have a symbolic debugger breakpoint. The line numbers are grouped by function. The beginning of each function is identified by the 1 1nno field containing a value of 0. The first field, 1 symndx, is the symbol table index to the C EXT or C HIDEXT symbol table entry for the function.

Each line number entry is six bytes long. The C language structure for a line number entry can be found in the linenum.h file. A line number entry contains the fields shown in the following tables.

| Initial Line Number Structure Entry for Function |        |                             |                                      |                                                          |  |
|--------------------------------------------------|--------|-----------------------------|--------------------------------------|----------------------------------------------------------|--|
| XCOFF32                                          |        | XCOFF64                     |                                      |                                                          |  |
| Length                                           | Offset | Length                      | Name                                 | Description                                              |  |
| 4                                                | 0      | 4                           | l_ addr.l_<br>symndx <sup>+</sup>    | Symbol table index for function                          |  |
| 2                                                | 8      | 4                           | 1_ 1nno+                             | Value 0 (line number 0)                                  |  |
|                                                  |        | XCOFF64  Length Offset  4 0 | XCOFF64  Length Offset Length  4 0 4 | XCOFF64   Length   Name   4   0   4   1_ addr.1_ symndx+ |  |

(i.e. I\_addr32.I\_symndx).

| Subsequent Line Number Entries for Function |        |         |         |          |                                              |  |
|---------------------------------------------|--------|---------|---------|----------|----------------------------------------------|--|
| XCOFF32                                     |        | XCOFF64 | XCOFF64 |          |                                              |  |
| Offset                                      | Length | Offset  | Length  | Name     | Description                                  |  |
| 0                                           | 4      | 0       | 8       | 1_paddr+ | Address at which break point can be inserted |  |
| 4                                           | 2      | 8       | 4       | 1_1nno+  | Line number relative to start of function    |  |

+Use "32" or "64" suffix when \_\_XCOFF\_HYBRID\_\_ is defined. With I\_addr.I\_paddr, the suffix is added to I\_addr (i.e. I\_addr32.I\_paddr).

# **Field Definitions**

The following list defines the line number entries:

| 1_symndx | Specifies the symbol table index to the function name (overlays the 1_paddr field). When the 1_1nno field is 0, this interpretation of the field is used.                                                   |
|----------|----------------------------------------------------------------------------------------------------|
| 1_paddr  | Specifies the virtual address of the first instruction of the code associated with the line number (overlays the 1_symndx field). When the 1_1nno field is not 0, this interpretation of the field is used. |
| 1_1nno   | Specifies either the line number relative to the start of a function or 0 to indicate the beginning of a function.                                                                                          |

Note: If part of a function other than the beginning comes from an include file, the line numbers are absolute, rather than relative to the beginning of the function. (See the C\_BINCL and C\_EINCL symbol types in "Storage Classes by Usage and Symbol Value Classification" for more information.)

For general information on the XCOFF file format, see "XCOFF Object (a.out) File Format."

For information on debugging, see "Debug Section."

# Symbol Table Information

One composite symbol table is defined for an XCOFF file. The symbol table contains information required by both the binder (external symbols) and the symbolic debugger (function definitions and internal and external symbols).

The symbol table consists of a list of 18-byte, fixed-length entries. Each symbol represented in the symbol table consists of at least one fixed-length entry, and some are followed by auxiliary entries of the same size.

See the following information to learn more about the symbol table:

- Symbol Table Auxiliary Information
- · Symbol Table Field Contents by Storage Class
- String Table

For each external symbol, one or more auxiliary entries are required that provide additional information concerning the external symbol. There are three major types of external symbols of interest to the binder, performing the following functions:

- · Define replaceable units or csects.
- · Define the external names for functions or entry points within csects.
- Reference the names of external functions in another XCOFF object.

For symbols defining a replaceable unit (csect), a csect auxiliary entry defines the length and storage-mapping class of the csect. For symbols defining external names for functions within a csect, the csect auxiliary entry points to the containing csect, the parameter type-checking information, and the symbolic debugger information for the function. For symbols referencing the name of an external function. a csect auxiliary entry identifies the symbol as an external reference and points to parameter type-checking information.

# **Symbol Table Contents**

An XCOFF symbol table has the following general contents and ordering:

- The C FILE symbol table entries used to bracket all the symbol table entries associated with a given source file.
- The C INFO comment section symbol table entries that are of source file scope. These follow the **C FILE** entry but before the first csect definition symbol table entry.
- The symbolic debugger symbol table entries that are of file scope. These follow the C\_FILE entry but before the first csect entry.
- csect definition symbol table entries used to define and bracket all the symbols contained with a csect.
- C\_INFO comment section symbol table entries that follow a csect definition symbol table entry are associated with that csect.
- All symbolic debugger symbol table entries that follow a csect definition symbol table entry or label symbol table entry are associated with that csect or label.

The ordering of the symbol table must be arranged by the compilers and assemblers both to accommodate the symbolic debugger requirements and to permit effective management by the binder of the different sections of the object file as a result of such binder actions as garbage collection, incremental binding, and rebinding. This ordering is required by the binder so that if a csect is deleted or replaced, all the symbol table information associated with the csect can also be deleted or replaced. Likewise, if all the csects associated with a source file are deleted or replaced, all the symbol table and related information associated with the file can also be deleted or replaced.

# Symbol Table Layout

The following example shows the general ordering of the symbol table.

```
Undefined global symbols
un external
.file
                     Prolog --defines stabstring compaction level
                     Source file 1
.file
  .info
                   Comment section reference symbol with file scope
 stab
                   Global Debug symbols of a file
                  Replaceable unit definition (code)
 csect
                 Comment section reference symbol with csect scope Local/External function
     .info
     function
                     Debug and local symbols of function
        stab
                     Local/External function
     function
                     Debug and local symbols of function
        stab
                     Replaceable unit definition (local statics)
 csect
                     Debug and local statics of file
        stab
                     Relocatable unit definition (global data)
                     Defined global symbol
        external
                     Debug info for global symbol
        stab
.file
                     Source file 2
                     Global Debug symbols of a file
 stab
                     Replaceable unit definition (code)
 csect
        function
                     Local/External function
                     Debug and local symbols of function
           stab
 csect
                     Replaceable unit definition (local statics)
                     Debug and Local statics of file
     stab
  . . . . . . . . . . . . . .
 csect
                     Replaceable unit definition (global data)
     external
                     Defined global symbol
                     Debug info for global symbol
         stab
                     Source file
  . . . . . . . . . . . . . .
```

Symbol Table Entry (syms.h): Each symbol, regardless of storage class and type, has a fixed-format entry in the symbol table. In addition, some symbol types may have additional (auxiliary) symbol table entries immediately following the fixed-format entry. Each entry in the symbol table is 18 bytes long. The C language structure for a symbol table entry can be found in the syms.h file. The index for the first entry in the symbol table is 0. The following table shows the structure of the fixed-format part of each symbol in the symbol table.

| Symbol Table Entry Format |        |         |         |          |                                                                                            |  |
|---------------------------|--------|---------|---------|----------|--------------------------------------------------------------------------------------------|--|
| XCOFF32                   |        | XCOFF64 | XCOFF64 |          |                                                                                            |  |
| Offset                    | Length | Offset  | Length  | Name     | Description                                                                                |  |
| 0                         | 8      |         | N/A     | n_name   | Symbol name (occupies the same 8 bytes as n_zeroes and n_offset)                           |  |
| 0                         | 4      |         | N/A     | n_zeroes | Zero, indicating name in string table or .debug section (overlays first 4 bytes of n_name) |  |

| 4               | 4               | 8             | 4             | n_offset <sup>+</sup> | Offset of the name in string table or .debug section (In XCOFF32: overlays last 4 bytes of n_name) |
|-----------------|-----------------|---------------|---------------|-----------------------|----------------------------------------------------------------------------------------------------|
| 8               | 4               | 0             | 8             | n_value+              | Symbol value;<br>storage<br>class-dependent                                                        |
| 12              | 2               | 12            | 2             | n_scnum               | Section number of symbol                                                                           |
| 14              | 2               | 14            | 2             | n_type                | Basic and derived type specification                                                               |
| 14              | 1               | 14            | 1             | n_l ang               | Source language ID (overlays first byte of n_type)                                                 |
| 15              | 1               | 15            | 1             | n_cpu                 | CPU Type ID<br>(overlays second<br>byte of n_type)                                                 |
| 16              | 1               | 16            | 1             | n_sclass              | Storage class of symbol                                                                            |
| 17              | 1               | 17            | 1             | n_numaux              | Number of auxiliary entries                                                                        |
| +Use "32" or "6 | 64" suffix when | XCOFF_HYBRID_ | _ is defined. |                       |                                                                                                    |

### **Field Definitions:** The following defines the symbol table entry fields:

n name

Used by XCOFF32 only. Specifies an 8-byte, null-padded symbol name or symbolic debugger stabstring. The storage class field is used to determine if the field is a symbol name or symbolic debugger stabstring. By convention, a storage class value with the high-order bit on indicates that this field is a symbolic debugger stabstring.

If the XCOFF32 symbol name is longer than 8 bytes, the field is interpreted as the following two fields:

#### n\_zeroes

A value of 0 indicates that the symbol name is in the string table or .debug section (overlays first word of n name).

# n\_offset

Specifies the byte offset to the symbol name in the string table or .debug section (overlays last 4 bytes of  $n_n$  ame). The byte offset is relative to the start of the string table or .debug section. A byte offset value of 0 is a null or zero-length symbol name.

n offset

For XCOFF64: Specifies the byte offset to the symbol name in the string table or .debug section. The byte offset is relative to the start of the string table or .debug section. A byte offset value of 0 is a null or zero-length symbol name. (For XCOFF32 only, used in conjunction with n zeroes. See entry immediately above.)

n value

Specifies the symbol value. The contents of the symbol value field is storage class-dependent, as shown in the following definitions:

Content

Storage Class

Relocatable address

C\_EXT, C\_HIDEXT, C\_FCN, C\_BLOCK, C\_STAT

Zero C\_GSYM, C\_BCOMM, C\_DECL, C\_ENTRY, C\_ESTAT, C\_ECOMM

Offset in csect

C\_FUN, C\_STSYM

Offset in file

C\_BINCL, C\_EINCL

Offset in comment section

C INFO

Symbol table index

C\_FILE, C\_BSTAT

Offset relative to stack frame

C\_LSYM, C\_PSYM

Register number

C\_RPSYM, C\_RSYM

Offset within common block

C ECOML

n scnum

Specifies a section number associated with one of the following symbols:

- -2 Specifies N\_DEBUG, a special symbolic debugging symbol.
- -1 Specifies **N\_ABS**, an absolute symbol. The symbol has a value but is not relocatable.
- 0 Specifies **N\_UNDEF**, an undefined external symbol.

#### Any other value

Specifies the section number where the symbol was defined.

n\_type

Used in COFF for type information. This use is obsolete in XCOFF. For C EXT and C HIDEXT symbols, this field should contain 0x0020 for function symbols and 0 otherwise. This field has a special purpose for C\_FILE symbols. See "File Auxiliary Entry for the C\_FILE Symbol" for more information.

n sclass

Specifies the storage class of the symbol. The storclass.h and dbxstclass.h files contain the definitions of the storage classes. See "Symbol Table Field Contents by Storage Class" for more

n numaux

Specifies the number of auxiliary entries for the symbol. If more than one auxiliary entry is required for a symbol, the order of the auxiliary entries is determined by convention. That is, no flag field in the auxiliary entries can be used to distinguish one type of auxiliary entry from another.

For general information on the XCOFF file format, see "XCOFF Object (a.out) File Format."

# Symbol Table Auxiliary Information

The symbol table contains auxiliary entries to provide supplemental information for a symbol. The auxiliary entries for a symbol follow its symbol table entry. The length of each auxiliary entry is the same as a symbol table entry (18 bytes). The format and quantity of auxiliary entries depend on the storage class (n sclass) and type (n type) of the symbol table entry.

In XCOFF32, symbols having a storage class of C\_EXT or C\_HIDEXT and more than one auxiliary entry must have the csect auxiliary entry as the last auxiliary entry. In XCOFF64, the x auxtype field of each auxiliary symbol table entry differentiates the symbols, but the convention is to generate the csect auxiliary symbol table entry last.

# File Auxiliary Entry for C\_FILE Symbols

The file auxiliary symbol table entry is defined to contain the source file name and compiler-related strings. A file auxiliary entry is optional and is used with a symbol table entry that has a storage-class value of C FILE. The C language structure for a file auxiliary entry can be found in the x file structure in the syms.h file.

The C\_FILE symbol provides source file-name information, source-language ID and CPU-version ID information, and, optionally, compiler-version and time-stamp information.

The n type field of the symbol table entry identifies the source language of the source file and the CPU version ID of the compiled object file. The field information is as follows:

Source Language ID

Overlays the high-order byte of the n type field. This field contains the source-language identifier. The values for this field are defined in the e lang field in "Exception Section" . This field can be used by the symbolic debuggers to determine the source language.

The optional values for this field are 248 (TB\_OBJECT) for symbols from object files with no C\_FILE symbol table entry; or 249 (TB\_FRONT) or 250 (TB\_BACK) for generated entries used to provide debugging information. If the source language is TB\_FRONT or TB\_BACK, the 8-character name field begins with ' ' (blank), '\0'(NULLI). If the source language is TB\_FRONT, the third byte is the stabstring compaction level for the object file, and the n\_offset field contains the symbol table index of the TB\_BACK symbol table entry, if it exists, or 0 otherwise. CPU Version ID

Defined as the low-order byte of the n type field. Decribes the kind of instructions generated for the file. The following values are defined:

- 0 Reserved.
- 1 Specifies, 32-bit mode.
- 2 Reserved.
- 3 Specifies the common intersection of 32-bit and Processor.
- 4 Specifies Processor.
- 5 Specifies any mix of instructions between different architectures.
- 6 Specifies a mix of and instructions ().
- 7-223 Reserved.
- 224 Specifies instructions.

#### 225-255

Reserved.

If both fields are 0, no information is provided about the source language.

#### **File Name Auxiliary Entry Format**

Offset Length in Bytes

Name **Description** 

14

x\_fname

Source file string

0

x\_zeroes

Zero, indicating file string in string table (overlays first 4 bytes of x fname)

4

x offset

Offset of file string in string table (overlays 5th-8th bytes of x fname)

14

x\_ftype

File string type

15

Reserved. Must contain 0.

17

x\_auxtype

Auxiliary symbol type(XCOFF64 only)

**Field Definitions:** The following defines the fields listed above:

x fname Specifies the source file name or compiler-related string.

If the file name or string is longer than 8 bytes, the field is interpreted as the following two fields:

x zeroes

A value of 0 indicates that the source file string is in the string table (overlays first 4 bytes of  $x_{fname}$ ).

x offset

Specifies the offset from the beginning of the string table to the first byte of the source file string (overlays last 4 bytes of x fname).

Specifies the source-file string type. x ftype

0 XFT FN

Specifies the source-file name

1 XFT CT

Specifies the compiler time stamp

2 XFT CV

Specifies the compiler version number

**128 XFT CD** 

Specifies compiler-defined information

(no name) Reserved. This field must contain 2 bytes of 0.

x auxtype (XCOFF64 only) Specifies the type of auxiliary entry. Contains \_AUX\_FILE for this auxiliary entry.

If the file auxiliary entry is not used, the symbol name is the name of the source file. If the file auxiliary entry is used, then the symbol name should be .file, and the first file auxiliary entry (by convention) contains the source file name. More than one file auxiliary entry is permitted for a given symbol table entry. The n numaux field contains the number of file auxiliary entries.

# csect Auxiliary Entry for C\_EXT and C\_HIDEXT Symbols

The csect auxiliary entry identifies csects (section definitions), entry points (label definitions), and external references (label declarations). A csect auxiliary entry is required for each symbol table entry that has a storage class value of C EXT or C HIDEXT. See "Symbol Table Entry (syms.h)" for more information. By convention, the csect auxiliary entry in an XCOFF32 file must be the last auxiliary entry for any external symbol that has more than one auxiliary entry. The C language structure for a csect auxiliary entry can be found in the x\_csect structure in the syms.h file.

| csect Auxiliary Entry Format |        |         |               |             |                                                                       |  |  |
|------------------------------|--------|---------|---------------|-------------|-----------------------------------------------------------------------|--|--|
| XCOFF32                      |        | XCOFF64 |               |             |                                                                       |  |  |
| Offset                       | Length | Offset  | Offset Length |             | Description                                                           |  |  |
| 0                            | 4      |         | N/A           |             | (See field definition section)                                        |  |  |
| N/A                          |        | 0       | 4             | x_scnlen_lo | (See field<br>definition section)<br>Low 4 bytes of<br>section length |  |  |
| 4                            | 4      | 4       | 4             | x_parmhash  | Offset of parameter type-check hash in .typchk section                |  |  |
| 8                            | 2      | 8       | 2             | x_snhash    | .typchk section number                                                |  |  |

| 10 | 1   | 10 | 1   | x_smtyp     | Symbol alignment<br>and type 3-bit<br>symbol alignment<br>(log 2) 3-bit<br>symbol type |
|----|-----|----|-----|-------------|----------------------------------------------------------------------------------------|
| 11 | 1   | 11 | 1   | x_smclas    | Storage mapping class                                                                  |
| 12 | 4   |    | N/A | x_stab      | Reserved                                                                               |
| 16 | 2   |    | N/A | x_snstab    | Reserved                                                                               |
|    | N/A | 12 | 4   | x_scnlen_hi | (See field<br>definition section)<br>High 4 bytes of<br>section length                 |
|    | N/A |    | 1   | (pad)       | Reserved                                                                               |
|    | N/A | 17 | 1   | x_auxtype   | Contains _AUX_CSECT; indicates type of auxiliary entry                                 |

Field Definitions: The following defines the fields listed above:

# x\_scnlen

Specifies a meaning dependent on x smtyp as follows:

lf Then

XTY\_SD

x\_scnlen contains the csect length.

XTY\_LD

x scnlen contains the symbol table index of the containing csect.

XTY CM

x\_scnlen contains the csect length.

XTY\_ER

x scnlen contains 0.

In the XCOFF64 format, the value of x scnlen is divided into two fields: x scnlen hi, representing the upper 4 bytes of the value, and x scnlen lo, representing the lower 4 bytes of the value.

### x\_parmhash

Specifies the byte offset of the parameter type-check string in the .typchk section. The byte offset is from the beginning of the .typchk section in an XCOFF file. The byte offset points to the first byte of the parameter type-check string (not to its length field). See "Type-Check Section" for more information. A value of 0 in the x parmhash field indicates that the parameter type-checking string is not present for this symbol, and the symbol will be treated as having a universal hash. The value should be 0 for C HIDEXT symbols.

### x snhash

Specifies the .typchk section number. The XCOFF section number containing the parameter type-checking strings. The section numbers are one-based. For compatibility with object files generated by some compilers, if x\_parmhash is not equal to 0 but x\_snhash does equal 0, then the first .typchk section in the file is used. The value should be 0 for C\_HIDEXT symbols.

### x\_smtyp

Specifies symbol alignment and type:

#### Bits 0-4

Contains a 5-bit csect address alignment value (log base 2). For example, a value of 3 in this field indicates 23, or 8, meaning the csect is to be aligned on an 8-byte address value. The alignment value is used only when the value of bits 5-7 of the x smtyp field is either XTY SD or XTY CM.

#### **Bits 5-7**

Contains a 3-bit symbol type field. See the definitions for bits 5-7 of the 1 smtype field in "Loader Section" for more information.

#### x smclas

Specifies the csect storage-mapping class. This field permits the binder to arrange csects by their storage-mapping class. The x smclas field is used only when the value of bits 5-7 of the x smtyp field is either XTY\_SD or XTY\_CM.

The following storage-mapping classes are read-only and normally mapped to the .text section:

#### Value Class

Description

#### 0 XMC PR

Specifies program code. The csect contains the executable instructions of the program.

#### 1 XMC RO

Specifies a read-only constant. The csect contains data that is constant and will not change during execution of the program.

#### 2 XMC DB

Specifies the debug dictionary table. The csect contains symbolic-debugging data or exception-processing data. This storage mapping class was defined to permit compilers with special symbolic-debugging or exception-processing requirements to place data in csects that are loaded at execution time but that can be collected separately from the executable code of the program.

#### 6 XMC GL

Specifies global linkage. The csect provides the interface code necessary to handle csect relative calls to a target symbol that can be out-of-module. This global linkage csect has the same name as the target symbol and becomes the local target of the relative calls. As a result, the csect maintains position-independent code within the .text section of the executable XCOFF object file.

#### 7 XMC XO

Specifies extended operation. A csect of this type has no dependency on (references through) the TOC. It is intended to reside at a fixed address in memory such that it can be the target of a branch-absolute instruction.

#### 12 XMC TI

Reserved.

#### XMC TB 13

Reserved.

The following storage-mapping classes are read/write and normally mapped to the .data or .bss section:

# Value Class

Description

#### 5 XMC RW

Specifies read/write data. A csect of this type contains initialized or uninitialized data that is permitted to be modified during program execution. If the x smtyp value is XTY SD, the

csect contains initialized data and is mapped into the .data section. If the x smtyp value is XTY CM, the csect is uninitialized and is mapped into the .bss section. Typically, all the initialized static data from a C source file is contained in a single csect of this type. The csect would have a storage class value of C\_HIDEXT. An initialized definition for a global data scalar or structure from a C source file is contained in its own csect of this type. The csect would have a storage class value of C EXT. A csect of this type is accessible by name references from other object files.

#### 15 XMC TC0

Specifies TOC anchor for TOC addressability. This is a zero-length csect whose n value address provides the base address for TOC relative addressability. Only one csect of type XMC TC0 is permitted per section of an XCOFF object file. In implementations that permit compilers and assemblers to generate multiple .data sections, there must be a csect of type XMC TC0 in each section that contains data that is referenced (by way of a relocation entry) as a TOC-relative data item. Some hardware architectures limit the value that a relative displacement field within a load instruction may contain. This limit then becomes an inherent limit on the size of a TOC for an executable XCOFF object. For and RS/6000, this limit is 65,536 bytes, or 16,384 4-byte TOC entries.

#### 3 XMC TC

Specifies general TOC entry. A csect of this type is usually 4 bytes in length and contains the address of another csect or global symbol. This csect provides addressability to other csects or symbols. The symbols may be contained in either the local executable XCOFF object or in another executable XCOFF object. Special processing semantics are used by the binder to eliminate duplicate TOC entries as follows:

- Symbols that have a storage class value of C EXT are global symbols and must have names (a non-null n name field). These symbols require no special TOC processing logic to combine duplicate entries. Duplicate entries with the same n name value are combined into a single entry.
- Symbols that have a storage class value of C HIDEXT are not global symbols, and duplicate entries are resolved by context. Any two such symbols will be defined as duplicates and combined into a single entry whenever the following conditions are met:
  - The n name fields are the same. That is, they have either a null name or the same. name string.
  - Each is 4 bytes long.
  - Each has a single RLD entry that references external symbols with the same name.

To minimize the number of duplicate TOC entries that cannot be combined by the binder, compilers and assemblers should adhere to a common naming convention for TOC entries. By convention, compilers and assemblers produce TOC entries that have a storage class value of C HIDEXT and an n name string that is the same as the n name value for the symbol that the TOC entry addresses.

#### 16 XMC TD

Specifies scalar data entry in the TOC. A csect that is a special form of an XMC\_RW csect that is directly accessed from the TOC by compiler generated code. This lets some frequently used globol symbols be accessed directly from the TOC rather than indirectly through an address pointer csect contained in the TOC. A csect of type XMC TD has the following characteristics:

- · The compiler generates code that is TOC relative to directly access the data contained in the csect of type **XMC TD**.
- · It is 4-bytes long or less.
- · It has initialized data that can be modified as the program runs.
- If a same named csect of type XMC RW or XMC UA exist, it is replaced by the XMC TD csect.

For the cases where TOC scalar cannot reside in the TOC, the binder must be capable of transforming the compiler generated TOC relative instruction into a conventional indirect addressing instruction sequence. This transformation is necessary if the TOC scalar is contained in a shared object.

#### 10 XMC DS

Specifies a csect containing a function descriptor, which contains the following three values:

- The address of the executable code for a function.
- The address of the TOC anchor (TOC base address) of the module that contains the function.
- The environment pointer (used by languages such as Pascal and PL/I).

There is only one function descriptor csect for a function, and it must be contained within the same executable as the function itself is contained. The function descriptor has a storage class value of C\_EXT and has an n name value that is the same as the name of the function in the source file. The addresses of function descriptors are imported to and exported from an executable XCOFF file.

#### 8

Specifies 32-bit supervisor call descriptor csect. The supervisor call descriptors are contained within the operating system kernel. To an application program, the reference to a supervisor call descriptor is treated the same as a reference to a regular function descriptor. It is through the import/export mechanism that a function descriptor is treated as a supervisor call descriptor. These symbols are only available to 32-bit programs.

#### 17 XMC SV64

Specifies 64-bit supervisor call descriptor csect. See XMV\_SV for supervisor call information. These symbols are only available to 64-bit programs.

#### 18 XMC SV3264

Specifies supervisor call descriptor csect for both 32-bit and 64-bit. See XMV SV for supervisor call information. These symbols are available to both 32-bit and 64-bit programs.

#### 4 XMC UA

Unclassified. This csect is treated as read/write. This csect is frequently produced by an assembler or object file translator program that cannot determine the true classification of the resultant csect.

#### 9 XMC BS

Specifies BSS class (uninitialized static internal). A csect of this type is uninitialized, and is intended to be mapped into the .bss section. This type of csect must have a x smtyp value of XTY CM.

#### 11 XMC UC

Specifies unnamed FORTRAN common. A csect of this type is intended for an unnamed and uninitialized FORTRAN common. It is intended to be mapped into the .bss section. This type of csect must have a x smtyp value of **XTY\_CM**.

x\_stab Reserved (Unused for 64-bit).

#### x snstab

Reserved (Unused for 64-bit).

# Auxiliary Entries for the C\_EXT and C\_HIDEXT Symbols

Auxiliary symbol table entries are defined in XCOFF to contain reference and size information associated with a defined function. These auxiliary entries are produced by compilers and assembler for use by the symbolic debuggers. In XCOFF32, a function auxiliary symbol table entry contains the required information. In XCOFF64, both a function auxiliary entry and an exeption auxiliary entry may be needed. When both auxiliary entries are generated for a single C\_EXT or C\_HIDEXT symbol, the x size and x endndx fields must have the same values.

The function auxiliary symbol table entry is defined in the following table.

| Function Auxiliary Entry Format |        |         |        |           |                                                       |  |  |
|---------------------------------|--------|---------|--------|-----------|-------------------------------------------------------|--|--|
| XCOFF3                          | 2      | XCOFF64 | ı      |           |                                                       |  |  |
| Offset                          | Length | Offset  | Length | Name      | Description                                           |  |  |
| 0                               | 4      |         | N/A    | x_exptr   | File offset to exception table entry.                 |  |  |
| 4                               | 4      | 8       | 4      | x_fsize   | Size of function in bytes                             |  |  |
| 8                               | 4      | 0       | 8      | x_lnnoptr | File pointer to line number                           |  |  |
| 12                              | 4      | 12      | 4      | x_endndx  | Symbol table index of next entry beyond this function |  |  |
| 16                              | 1      | 16      | 1      | (pad)     | Unused                                                |  |  |
|                                 | N/A    | 17      | 1      | x_auxtype | Contains _AUX_FCN; Type of auxiliary entry            |  |  |

**Field Definitions:** The following defines the fields listed in the Function Auxiliary Entry Format table:

| x_exptr | (XCOFF32 only) This field is a file pointer to an exception table entry. The value is the byte offset |
|---------|----------------------------------------------------------------------------------------------------|
|         | from the beginning of the XCOFF object file. In an XCOFF64 file, the exception table offsets are in   |
|         | an exception auxiliary symbol table entry.                                                            |
| x_fsize | Specifies the size of the function in bytes.                                                          |

Specifies a file pointer to the line number. The value is the byte offset from the beginning of the x lnnoptr

XCOFF object file.

Specifies the symbol table index of the next entry beyond this function. x endndx

The exception auxiliary symbol table entry, defined in XCOFF64 only, is shown in the following table.

| Exception Auxiliary Entry Format (XCOFF64 only) |        |           |                                                       |  |
|-------------------------------------------------|--------|-----------|-------------------------------------------------------|--|
| Offset                                          | Length | Name      | Description                                           |  |
| 0                                               | 8      | x_exptr   | File offset to exception table entry.                 |  |
| 8                                               | 4      | x_fsize   | Size of function in bytes                             |  |
| 12                                              | 4      | x_endndx  | Symbol table index of next entry beyond this function |  |
| 16                                              | 1      | (pad)     | Unused                                                |  |
| 17                                              | 1      | x_auxtype | Contains _AUX_EXCEPT; Type of auxiliary entry         |  |

Field Definitions: The following defines the fields listed in the Exception Auxiliary Entry Format table:

This field is a file pointer to an exception table entry. The value is the byte offset from the beginning x exptr

of the XCOFF object file.

Specifies the size of the function in bytes. x fsize

Specifies the symbol table index of the next entry beyond this function. x endndx

# Block Auxiliary Entry for the C\_BLOCK and C\_FCN Symbols

The section auxiliary symbol table entry is defined in XCOFF to provide information associated with the begin and end blocks of functions. The section auxiliary symbol table entry is produced by compilers for use by the symbolic debuggers.

| Table Entry Format |        |               |    |           |                                            |  |
|--------------------|--------|---------------|----|-----------|--------------------------------------------|--|
| XCOFF32            |        | XCOFF64       |    |           |                                            |  |
| Offset             | Length | Offset Length |    | Name      | Description                                |  |
| 0                  | 4      | N             | /A | (no name) | Reserved                                   |  |
| 4                  | 2      | 0             | 4  | x_1nno    | Source line number                         |  |
| 6                  | 12     | 4             | 13 | (no name) | Reserved                                   |  |
| N                  | I/A    | 17            | 1  | x_auxtype | Contains _AUX_SYM; Type of auxiliary entry |  |

# Field Definitions: The following defines the fields above:

(no name) Reserved.

Specifies the line number of a source file. The maximum value of this field is 65535 for XCOFF64 x 1nno

and 232 for XCOFF64.

Reserved. (no name)

# Section Auxiliary Entry for the C\_STAT Symbol

The section auxiliary symbol table entry ID is defined in XCOFF32 to provide information in the symbol table concerning the size of sections produced by a compiler or assembler. The generation of this information by a compiler is optional, and is ignored and removed by the binder.

| Section Auxiliary Entry Format (XCOFF32 Only) |                 |           |                              |
|-----------------------------------------------|-----------------|-----------|------------------------------|
| Offset                                        | Length in Bytes | Name      | Description                  |
| 0                                             | 4               | x_scnlen  | Section length               |
| 4                                             | 2               | x_nreloc  | Number of relocation entries |
| 6                                             | 2               | x_nlinno  | Number of line numbers       |
| 8                                             | 10              | (no name) | Reserved                     |

# **Field Definitions:** The following list defines the fields:

Specifies section length in bytes. x scnlen

x nreloc Specifies the number of relocation entries. The maximum value of this field is 65535. Specifies the number of line numbers. The maximum value of this field is 65535. x nlinno

(no name) Reserved. For general information on the XCOFF file format, see "XCOFF Object (a.out) File Format." For more information on the symbol table, see "Symbol Table Information."

For information on debugging, see "Debug Section."

# **Symbol Table Field Contents by Storage Class**

This section defines the symbol table field contents for each of the defined storage classes (n sclass) that are used in XCOFF. The following table lists storage class entries in alphabetic order. See "Symbol Table Entry (syms.h)" for more information.

| Symbol Table by Stor                                                      | 1                                                           |                                | -                     |                |
|---------------------------------------------------------------------------|-------------------------------------------------------------|--------------------------------|-----------------------|----------------|
| Class Definition                                                          | n_name                                                      | n_value                        | n_scnum               | Aux. Entry     |
| <b>C_BCOMM</b> 135 Beginning of common block                              | Name of the common block*                                   | 0, undefined                   | N_DEBUG               |                |
| C_BINCL 108 Beginning of include file                                     | Source name of the include file**                           | File pointer                   | N_DEBUG               |                |
| C_BLOCK 100 Beginning or end of inner block                               | .bb or .eb                                                  | Relocatable address            | N_SCNUM               | BLOCK          |
| C_BSTAT 143 Beginning of static block                                     | .bs                                                         | Symbol table index             | N_DEBUG               |                |
| C_DECL 140 Declaration of object (type)                                   | Debugger stabstring*                                        | 0, undefined                   | N_SCNUM               |                |
| C_ECOML 136<br>Local member of<br>common block                            | Debugger stabstring*                                        | Offset within common block     | N_ABS                 |                |
| C_ECOMM 137 End of common block                                           | Debugger stabstring*                                        | 0, undefined                   | N_DEBUG               |                |
| C_EINCL 109 End of include file                                           | Source name of the include file**                           | File pointer                   | N_DEBUG               |                |
| C_ENTRY 141<br>Alternate entry                                            | *                                                           | 0, undefined                   | N_DEBUG               |                |
| C_ESTAT 144 End of static block                                           | .es                                                         | 0, undefined                   | N_DEBUG               |                |
| C_EXT 2 External symbol (defining external symbols for binder processing) | Symbol Name**                                               | Relocatable address            | N_SCNUM or<br>N_UNDEF | FUNCTION CSECT |
| C_FCN 101 Beginning or end of function                                    | .bf or .ef                                                  | Relocatable address            | N_SCNUM               | BLOCK          |
| C_FILE 103 Source file name and compiler information                      | .file or source file<br>name (if no auxiliary<br>entries)** | Symbol table index             | N_DEBUG               | FILE           |
| C_FUN 142<br>Function or procedure                                        | Debugger stabstring*                                        | Offset within containing csect | N_ABS                 |                |
|                                                                           |                                                             |                                |                       |                |

| C_GSYM 128<br>Global variable                                                                                                    | Debugger stabstring*           | 0, undefined                   | N_DEBUG |                |
|----------------------------------------------------------------------------------------------------|--------------------------------|--------------------------------|---------|----------------|
| C_HIDEXT 107<br>Unnamed external<br>symbol                                                                                                    | Symbol Name or null**          | Relocatable address            | N_SCNUM | FUNCTION CSECT |
| C_INFO 100<br>Comment section<br>reference                                                                                                    | Info Name Identifier or null** | Offset within comment section  | N_SCNUM |                |
| C_LSYM 129<br>Automatic variable<br>allocated on stack                                                                                                    | Debugger stabstring*           | Offset relative to stack frame | N_ABS   |                |
| <b>C_NULL</b> 0 Symbol table entry marked for deletion.                                                                                                    |                                | 0x00DE1E00                     |         | Any            |
| C_PSYM 130 Argument to subroutine allocated on stack                                                                                                    | Debugger stabstring*           | Offset relative to stack frame | N_ABS   |                |
| C_RPSYM 132 Argument to function or procedure stored in register                                                                                                    | Debugger stabstring*           | Register number                | N_ABS   |                |
| C_RSYM 131<br>Register variable                                                                                                    | Debugger stabstring*           | Register number                | N_ABS   |                |
| C_STAT 3 Static symbol (Unknown. Some compilers generate these symbols in the symbol table to identify size of the .text , .data, and .bss sections. Not used or preserved by binder.) | Symbol Name**                  | Relocatable address            | N_SCNUM | SECTION        |
| C_STSYM 133<br>Statically allocated<br>symbol                                                                                                    | Debugger stabstring*           | Offset within csect            | N_ABS   |                |
| C_TCSYM 134<br>Reserved                                                                                                    | Debugger stabstring*           |                                |         |                |

# Notes:

- 1. \*For long name, the n\_offset value is an offset into the .debug section.
- 2. \*\*For long name, the n\_offset value is an offset into the string table.

Storage Classes by Usage and Symbol Value Classification Following are the storage classes used and relocated by the binder. The symbol values  $(n_value)$  are addresses.

| Class    | Description                                                    |
|----------|----------------------------------------------------------------|
| C_EXT    | Specifies an external or global symbol                         |
| C_HIDEXT | Specifies an internal symbol                                   |
| C_BLOCK  | Specifies the beginning or end of an inner block (.bb or .eb ) |
| C_FCN    | Specifies the beginning or end of a function (.bf or .ef only) |

Class Description

C\_STAT Specifies a static symbol (contained in statics csect)

Following are storage classes used by the binder and symbolic debugger or by other utilities for file scoping and accessing purposes:

C FILE Specifies the source file name. The n value field holds the symbol index of the next file entry. The

n name field is the name of the file.

Specifies the beginning of include header file. The n\_value field is the line number byte offset in the C BINCL

object file to the first line number from the include file.

C\_EINCL Specifies the end of include header file. The n value field is the line number byte offset in the object

file to last line number from the include file.

C INFO Specifies the location of a string in the comment section. The n value field is the offset to a string of

bytes in the specified STYP\_INFO section. The string is preceded by a 4-byte length field. The n name field is preserved by the binder. An application-defined unique name in this field can be used to filter

access to only those comment section strings intended for the application.

Following are the storage classes that exist only for symbolic debugging purposes:

C BCOMM Specifies the beginning of a common block. The n value field is meaningless; the name is the name of

the common block.

C\_ECOML Specifies a local member of a common block. The n\_value field is byte-offset within the common block.

C\_ECOMM Specifies the end of a common block. The n value field is meaningless.

C BSTAT Specifies the beginning of a static block. The n value field is the symbol table index of the csect

containing static symbols; the name is .bs.

C\_ESTAT Specifies the end of a static block. The n value field is meaningless; the name is .es.

C\_DECL Specifies a declaration of object (type declarations). The n value field is undefined.

C\_ENTRY Specifies an alternate entry (FORTRAN) and has a corresponding C\_EXT symbol. The n\_value field is

undefined.

Specifies a function or procedure. May have a corresponding C\_EXT symbol. The n value field is C\_FUN

byte-offset within the containing csect.

C\_GSYM Specifies a global variable and has a corresponding C\_EXT symbol. The n value field is undefined.

C\_LSYM Specifies an automatic variable allocated on the stack. The n value field is byte offset relative to the

stack frame (platform dependent).

C\_PSYM Specifies an argument to a subroutine allocated on the stack. The n value field is byte-offset relative to

the stack frame (platform dependent).

C RSYM Specifies a register variable. The n value field is the register number.

C\_RPSYM Specifies an argument to a function or procedure stored in a register. The n value field is the register

number where argument is stored.

C STSYM Specifies a statically allocated symbol. The n\_value field is byte-offset within csect pointed to by

containing **C\_BSTAT** entry.

For general information on the XCOFF file format, see "XCOFF Object (a.out) File Format." For more information on the symbol table, see "Symbol Table Information."

For information on debugging, see "Debug Section."

# String Table

IN XCOFF32, the string table contains the names of symbols that are longer than 8 bytes. In XCOFF64, the string table contains the names of all symbols. If the string table is present, the first 4 bytes contain the length (in bytes) of the string table, including the length of this length field. The remainder of the table is a sequence of null-terminated ASCII strings. If the n zeroes field in the symbol table entry is 0, then the n offset field gives the byte offset into the string table of the name of the symbol.

If a string table is not used, it may be omitted entirely, or a string table consisting of only the length field (containing a value of 0 or 4) may be used. A value of 4 is preferable. The following table shows string table organization.

| String Table Organization |                 |                                      |  |
|---------------------------|-----------------|--------------------------------------|--|
| Offset                    | Length in Bytes | Description                          |  |
| 0                         | 4               | Length of string table.              |  |
| 4                         | n               | Symbol name string, null-terminated. |  |
|                           |                 | Field repeats for each symbol name.  |  |

For general information on the XCOFF file format, see "XCOFF Object (a.out) File Format."

# dbx Stabstrings

The debug section contains the symbolic debugger stabstrings (symbol table strings). It is generated by the compilers and assemblers. It provides symbol attribute information for use by the symbolic debugger.

See "Debug Section" for a general discussion.

# Stabstring Terminal Symbols

In the stabstring grammar, there are five types of terminal symbols, which are written in all capital letters. These symbols are described by the regular expressions in the following list:

Note: The [] (brackets) denote one instance, []\* (brackets asterisk) denote zero or more instances, [ ]+ (brackets plus sign) denote one or more instances, () (parentheses) denote zero or one instance, .\* (dot asterisk) denotes a sequence of zero or more bytes, and I (pipe) denotes alternatives.

#### Symbol **Regular Expression** NAME [ ;: ' "] (A name consists of any non-empty set of characters, excluding ;: ' or ".) **STRING** '.\*' | ".\*", where \", \', or \\ can be used inside the string

Within a string, the \ (backslash character) may have a special meaning. If the character following the \ is another \, one of the backslashes is ignored. If the next character is the guote character used for the current string, the string is interpreted as containing an embedded quote. Otherwise, the \ is interpreted literally. However, if the closing quote is the last character in the stabstring, and a \ occurs immediately before the quote, the \ is interpreted literally. This use is not recommended.

The \ must be quoted only in the following instances:

- The \ is the last character in the string (to avoid having the closing quote escaped).
- The \ is followed by the current quote character.
- The \ is followed by another \.

An escaped quote is required only when a single string contains both a single quote and a double quote. Otherwise, the string should be quoted with the quote character not contained in the strings.

A string can contain embedded null characters, so utilities that process stabstrings must use the length field to determine the length of a stabstring.

**INTEGER** (-)[0-9]+**HEXINTEGER** [0-9A-F]+

The hexadecimal digits A-F must be uppercase.

Symbol **Regular Expression** 

REAL [+-][0-9]+(.)[0-9]\*([eEqQ](+-)[0-9]+) | (+-)INF | QNAN | SNAN

> Real numbers are the same strings recognized by the scanf subroutine when using the "%lf" pattern. Therefore, white space may occur before a real number.

# Stabstring Grammar

REALs may be preceded by white space, and STRINGs may contain any characters, including null and blank characters. Otherwise, there are no null or blank characters in a stabstring.

Long stabstrings can be split across multiple symbol table entries for easier handling. In the stabstring grammar, a # (pound sign) indicates a point at which a stabstring may be continued. A continuation is indicated by using either the ? (question mark) or \ as the last character in the string. The next part of the stabstring is in the name of the next symbol table entry. If an alternative for a production is empty, the grammar shows the keyword /\*EMPTY\*/.

The following list contains the stabstring grammar:

Stabstring:

Basic structure of stabstring:

**NAME**: Class

Name of object followed by object classification

:Class Unnamed object classification.

Class: Object classifications:

c = Constant;

Constant object

NamedType

User-defined types and tags

Parameter

Argument to subprogram

Procedure

Subprogram declaration

Variable

Variable in program

Label Label object.

Constant:

Constant declarations:

**b** OrdValue

Boolean constant

c OrdValue

Character constant

e TypeID, OrdValue

**Enumeration constant** 

#### **i INTEGER**

Integer constant

# r REAL

Floating point constant

### s STRING

String constant

# C REAL, REAL

Complex constant

S TypeID, NumElements, NumBits, BitPattern Set constant.

# OrdValue:

Associated numeric value: INTEGER

#### NumElements:

Number of elements in the set: INTEGER

### NumBits:

Number of bits in item: INTEGER

### NumBytes:

Number of bytes in item: INTEGER

#### BitPattern:

Hexadecimal representation, up to 32 bytes: HEXINTEGER

### NamedType:

User-defined types and tags:

### t TypeID

User-defined type (TYPE or typedef), excluding those that are valid for T TypeID

### T TypeID

Struct, union, class, or enumeration tag

# Parameter:

Argument to procedure or function:

a TypeID

Passed by reference in general register

**p** TypeID

Passed by value on stack

v TypeID

Passed by reference on stack

C TypeID

Constant passed by value on stack

**D** TypeID

Passed by value in floating point register

R TypeID

Passed by value in general register

#### Procedure:

Procedure or function declaration:

Proc Procedure at current scoping level

Proc, NAME: NAME

Procedure named 1st NAME, local to 2nd NAME, where 2nd NAME is different from the current scope.

### Variable:

Variable in program:

**TypeID** 

Local (automatic) variable of type TypeID

d TypeID

Floating register variable of type TypeID

r TypeID

Register variable of type TypeID

**G** TypeID

Global (external) variable of type TypeID

S TypeID

Module variable of type *TypeID* (C static global)

**V** TypeID

Own variable of type TypeID (C static local)

Y FORTRAN pointer variable

**Z** TypeID **NAME** 

FORTRAN pointee variable

Label: Label:

L Label name.

*Proc:* Different types of functions and procedures:

f TypeID

Private function of type TypeID

g TypeID

Generic function (FORTRAN)

m TypeID

Module (Modula-2, ext. Pascal)

J TypeID

Internal function of type TypeID

F TypeID

External function of type TypeID

I (capital i) Internal procedure

P External procedure

**Q** Private procedure

# TypeID:

Type declarations and identifiers:

### **INTEGER**

Type number of previously defined type

**INTEGER** = *TypeDef* 

New type number described by TypeDef

**INTEGER** = *TypeAttrs TypeDef* 

New type with special type attributes

# TypeAttrs:

@ TypeAttrList;

Note: Type attributes (*TypeAttrs*) are extra information associated with a type, such as alignment constraints or pointer-checking semantics. The dbx program recognizes only the size attribute and the packed attribute. The size attribute denotes the total size of a padded element within an array. The packed attribute indicates that a type is a packed type. Any other attributes are ignored by dbx.

# TypeAttrList:

List of special type attributes:

# TypeAttrList;

@ TypeAttr **TypeAttr** 

# TypeAttr:

Special type attributes:

a INTEGER

Align boundary

s INTEGER

Size in bits

#### p INTEGER

Pointer class (for checking)

Ρ Packed type

Other Anything not covered is skipped entirely

### TypeDef:

Basic descriptions of objects:

# **INTEGER**

Type number of a previously defined type

**b** TypeID; # NumBytes

Pascal space type

c TypeID; # NumBits

Complex type TypeID

d TypeID

File of type *TypeID* 

e EnumSpec;

Enumerated type (default size, 32 bits)

g TypeID; # NumBits

Floating-point type of size NumBits

For i types, ModuleName refers to the Modula-2 module from which it is imported.

i NAME: NAME;

Imported type ModuleName:Name

i NAME: NAME, TypeID;

Imported type ModuleName:Name of type TypeID

k TypeID

C++ constant type

I;# Usage-is-index; specific to COBOL

m OptVBaseSpec OptMultiBaseSpec TypeID: TypeID: TypeID;

C++ pointer to member type; the first TypeID is the member type; the second is the type of the class

n TypeID; # NumBytes

String type, with maximum string length indicated by *NumBytes* 

o NAME;

Opaque type

o NAME, TypeID

Opaque type with definition of *TypeID* 

w TypeID

Wide character

z TypeID; # NumBytes

Pascal gstring type

C Usage

**COBOL** Picture

I NumBytes; # PicSize

(uppercase i) Index is type; specific to COBOL

K CobolFileDesc:

COBOL File Descriptor

M TypeID; # Bound

Multiple instance type of TypeID with length indicated by Bound

Ν Pascal Stringptr

S TypeID

Set of type *TypeID* 

\* TypeID

Pointer of type TypeID

& TypeID

C++ reference type

**V** TypeID

C++ volatile type

Z C++ ellipses parameter type

Array Subrange ProcedureType

For function types rather than declarations

```
Record
```

Record, structure, union, or group types

# EnumSpec:

List of enumerated scalars:

**EnumList** 

Enumerated type (C and other languages)

TypeID: EnumList

C++ enumerated type with repeating integer type

#### EnumList:

Enum EnumList Enum

Enum: Enumerated scalar description:

NAME: OrdValue, #

Array: Array descriptions:

a TypeID; # TypeID

Array; FirstTypeID is the index type

**A** TypeID

Open array of TypeID

**D INTEGER** , TypeID

N-dimensional dynamic array of *TypeID* 

**E INTEGER**, TypeID

N-dimensional dynamic subarray of *TypeID* 

O INTEGER, TypeID

New open array

P TypeID; # TypeID

Packed array

# Subrange:

Subrange descriptions:

r TypeID; # Bound; # Bound

Subrange type (for example, char, int,\,), lower and upper bounds

### Bound:

Upper and lower bound descriptions:

#### **INTEGER**

Constant bound

# Boundtype INTEGER

Variable or dynamic bound; value is address of or offset to bound

J Bound is indeterminable (no bounds)

# Boundtype:

Adjustable subrange descriptions:

- Α Bound passed by reference on stack
- S Bound passed by value in static storage
- Т Bound passed by value on stack
- Bound passed by reference in register
- t Bound passed by value in register

# ProcedureType:

Function variables (1st type C only; others Modula-2 & Pascal)

f TypeID;

Function returning type TypeID

f TypeID, NumParams; TParamList;

Function of N parameters returning type TypeID

p NumParams ; TParamList ;

Procedure of N parameters

R NumParams; NamedTParamList

Pascal subroutine parameter

F TypeID, NumParams; NamedTParamList;

Pascal function parameter

### NumParams:

Number of parameters in routine:

INTEGER.

# TParamList:

Types of parameters in Modula-2 function variable:

**TParam** 

Type of parameter and passing method

TParamList TParam

#### TParam:

Type and passing method

TypeID, PassBy;#

### NamedTParamList:

Types of parameters in Pascal-routine variable:

/\*EMPTY\*/

NamedTPList

#### NamedTPList:

NamedTParam NamedTPList NamedTParam

# NamedTParam:

Named type and passing method:

Name: TypeID, PassBy InitBody; #

: TypeID , PassBy InitBody ; #

Unnamed parameter

#### Record:

Types of structure declarations:

- s NumBytes # FieldList;
- Structure or record definition
- u NumBytes # FieldList;
- Union
- v NumBytes # FieldList VariantPart;
- Variant Record
- Y NumBytes ClassKey OptPBV OptBaseSpecList ( ExtendedFieldListOptNameResolutionList ;
- C++ class
- G Redefinition, n NumBits # FieldList;
- COBOL group without conditionals

# **Gn** NumBits FieldList;

- G Redefinition, c NumBits # CondFieldList;
- COBOL group with conditionals

Gc NumBits CondFieldList;

# OptVBaseSpec:

V ptr-to-mem class has virtual bases.

### /\*EMPTY\*/

Class has no virtual bases.

# OptMultiBaseSpec:

Class is multi-based. m

# /\*EMPTY\*/

Class is not multi-based.

# OptPBV:

Class is always passed by value. V

### /\*EMPTY\*/

Class is never passed by value.

# ClassKey:

- S struct
- u union
- С class

# OptBaseSpecList:

/\*EMPTY\*/ BaseSpecList

# BaseSpecList:

BaseSpec

BaseSpecList, BaseSpec

BaseSpec:

VirtualAccessSpec BaseClassOffset: ClassTypeID

BaseClassOffset:

**INTEGER** 

Base record offset in bytes

ClassTypeID:

TypeID

Base class type identifier

VirtualAccessSpec:

v AccessSpec

Virtual

Virtual ν

AccessSpec

/\*EMPTY\*/

GenSpec:

Compiler-generated С

/\*EMPTY\*/

AccessSpec:

i # Private

o # Protected

u # **Public** 

AnonSpec:

Anonymous union member а

/\*EMPTY\*/

VirtualSpec:

v p Pure virtual

Virtual

/\*EMPTY\*/

```
ExtendedFieldList:
       ExtendedFieldList ExtendedField
       /*EMPTY*/
ExtendedField:
       GenSpec AccessSpec AnonSpec DataMember
       GenSpec VirtualSpec AccessSpec OptVirtualFuncIndex MemberFunction
       AccessSpec AnonSpec NestedClass
       AnonSpec FriendClass
       AnonSpec FriendFunction
DataMember:
       MemberAttrs: Field;
MemberAttrs:
       IsStatic IsVtblPtr IsVBasePtr
       IsStatic:
              /*EMPTY*/
                      Member is static.
       IsVtbIPtr:
              /*EMPTY*/
              p INTEGER NAME
                      Member is vtbl pointer; NAME is the external name of v-table.
       IsVBasePtr:
              /*EMPTY*/
                      Member is vbase pointer.
              b
                      Member is vbase self-pointer.
Member Function:
       [ FuncType MemberFuncAttrs : NAME : TypeID ; #
MemberFuncAttrs:
       IsStatic IsInline IsConst IsVolatile
IsInline:
       /*EMPTY*/
            Inline function
IsConst:
       /*EMPTY*/
            const member function
IsVolatile:
       /*EMPTY*/
```

٧

Volatile member function

```
NestedClass:
       N TypeID;#
FriendClass:
       ( TypeID; #
FriendFunction:
       ] NAME: TypeID; #
OptVirtualFuncIndex:
       /*EMPTY*/ INTEGER
FuncType:
              Member function
              Constructor
              Destructor
       d
InitBody:
       STRING
       /*EMPTY*/
OptNameResolutionList:
       /*EMPTY*/
       ) NameResolutionList
NameResolutionList: NameResolution
       NameResolution, NameResolutionList
NameResolution: MemberName: ClassTypeID
       Name is resolved by compiler.
       MemberName:
                  Name is ambiguous.
MemberName:
       NAME
FieldList:
       Structure content descriptions:
       Field /*EMPTY*/
       FieldList Field
              Member of record or union.
Field: Structure-member type description:
       NAME: TypeID, BitOffset, NumBits; #
VariantPart:
       Variant portion of variant record:
       [ Vtag VFieldList ]
```

VTag: Variant record tag:

Variant description

# ( Field Member of variant record

( NAME: ; #

Variant key name

#### VFieldList:

Variant record content descriptions:

VList

VFieldList VList

Member of variant record

VList: Variant record fields:

VField

VField VariantPart

Member of variant record

# VField:

Variant record member type description:

( VRangeList : FieldList Variant with field list

# VRangeList:

List of variant field labels:

**VRange** 

VRangeList, VRange

Member of variant record

# VRange:

Variant field descriptions:

**b** OrdValue

Boolean variant

c OrdValue

Character variant

e TypeID, OrdValue

Enumeration variant

# **i INTEGER**

Integer variant

r TypeID; Bound; Bound Subrange variant

# CondFieldList:

Conditions, #FieldList FieldList#;

# Conditions:

/\*Empty\*/

Conditions condition

```
BitOffset:
```

Offset in bits from beginning of structure: INTEGER

# Usage:

Cobol usage description:

PICStorageType NumBits, EditDescription, PicSize;

Redefinition, PICStorageType NumBits, EditDescription, PicSize;

PICStorageType NumBits, EditDescription, PicSize, # Condition;

Redefinition, PICStorageType NumBits, EditDescription, PicSize, # Condition;

#### Redefinition:

Cobol redefinition: r NAME

### PICStorageType:

Cobol PICTURE types:

- a Alphabetic
- **b** Alphabetic, edited
- **c** Alphanumeric
- d Alphanumeric, edited
- e Numeric, signed, trailing, included
- f Numeric, signed, trailing, separate
- g Numeric, signed, leading, included
- h Numeric, signed, leading, separate
- i Numeric, signed, default, comp
- j Numeric, unsigned, default, comp
- k Numeric, packed, decimal, signed
- I Numeric, packed, decimal, unsigned
- m Numeric, unsigned, comp-x
- n Numeric, unsigned, comp-5
- o Numeric, signed, comp-5
- p Numeric, edited
- q Numeric, unsigned
- s Indexed item
- t Pointer

# EditDescription:

Cobol edit description:

#### **STRING**

Edit characters in an alpha PIC

# **INTEGER**

Decimal point position in a numeric PIC

# PicSize:

Cobol description length:

#### **INTEGER**

Number of repeated '9's in numeric clause, or length of edit format for edited numeric

### Condition:

Conditional variable descriptions:

NAME: INTEGER = q ConditionType, ValueList; #

# ConditionType:

Condition descriptions:

ConditionPrimitive, KanjiChar

### ConditionPrimitive:

Primitive type of Condition:

n Sign DecimalSite

Numeric conditional

- Alphanumeric conditional а
- f Figurative conditional

#### Sign: For types with explicit sign:

- Positive
- Negative
- [^+-] Not specified

# DecimalSite:

Number of places from left for implied decimal point:

**INTEGER** 

### KanjiChar:

0 only if Kanji character in value: INTEGER

ValueList

Values associated with condition names

Value ValueList Value

Value Values associated with condition names:

INTEGER: ArbitraryCharacters # Integer indicates length of string

### CobolFileDesc:

COBOL file description:

Organization AccessMethod NumBytes

### Organization:

COBOL file-description organization:

- Indexed
- Line Sequential П
- Relative r

Sequential s

# AccessMethod:

COBOL file description access method:

- d Dynamic
- Sort
- Random
- Sequential S

# PassBy:

Parameter passing method:

# **INTEGER**

0 = passed-by reference; 1 = passed-by value

# **Related Information**

Header Files.

The as command, dbx command, dump command, Id command, size command, strip command, and what command.

# **Chapter 3. Special Files**

A *special file* is associated with a particular hardware device or other resource of the computer system. The operating system uses special files, sometimes called *device files*, to provide file I/O access to specific character and block device drivers.

Special files, at first glance, appear to be just like ordinary files, in that they:

- · Have path names that appear in a directory.
- · Have the same access protection as ordinary files.
- · Can be used in almost every way that ordinary files can be used.

However, there is an important difference between the two. An ordinary file is a logical grouping of data recorded on disk. A special file, on the other hand, corresponds to a device entity. Examples are:

- · An actual device, such as a line printer
- · A logical subdevice, such as a large section of the disk drive
- A pseudo device, such as the physical memory of the computer (/dev/mem) or the null file (/dev/null).

Special files are distinguished from other files by having a file type (c or b, for character or block) stored in the i-nodes to indicate the type of device access provided. The i-node for the special file also contains the device major and minor numbers assigned to the device at device configuration time.

**Attention:** Data corruption, loss of data, or loss of system integrity (a system crash) will occur if devices supporting paging, logical volumes, or mounted file systems are accessed using block special files. Block special files are provided for logical volumes and disk devices on the operating system and are solely for system use in managing file systems, paging devices, and logical volumes. These files should not be used for other purposes.

Several special files are provided with the operating system. By convention, special files are located in the **/dev** directory.

More information is provided about the following special files:

**3270cn** Provides access to 3270 connection adapters by way of the 3270 connection adapter device

driver.

**bus** Provides access to the hardware bus by way of the machine I/O device driver.

cd Provides access to the cdrom device driver.console Provides access to the system console.

dialsProvides access to the dials.dumpSupports system dump.

entn Provides access to the 3COM Ethernet adapters by way of the Ethernet device handler for

this platform.

**error** Supports error logging.

**fd** Provides access to the diskette device driver.

**fddin** Provides access to the FDDI device driver by way of the FDDI device handler.

GIO Provides access to the graphics I/O (GIO) adapter.

ide Provides access to the Integrated Device Electronics (IDE) adapter driver.

**kbd** Provides access to the natively attached keyboard.

**kmem** and **mem** Provides privileged read and write access to virtual memory.

 Ift
 Implements a low-function terminal (LFT) device.

 ide
 Provides access to the IDE adapter device driver.

 Ip
 Provides access to the line printer device driver.

**lpfk** Provides access to the lighted program function key (LPFK) array.

**Ivdd** Provides access to the logical volume device driver.

mouse Provides access to the natively attached mouse.

Provides access to the Multiport Model 2 Adapter (MM2) SDLC device driver. mpqi

Provides access to multiprotocol adapters by way of the Multiprotocol Quad Port (MPQP) mpgn

device handler.

null Provides access to the null device.

nvram Provides access to platform-specific nonvolatile RAM used for system boot, configuration,

and fatal error information.

omd Provides access to the read/write optical device driver.

Provides diagnostic interface to the Serial Optical Link device driver. opn

Provides access to the Serial Optical Link device driver ops0

pty Provides the pseudo-terminal (pty) device driver.

rcm Provides application interface to obtain and relinquish status of a graphics process through

the Rendering Context Manager (RCM) device driver.

rhdisk Provides raw access to the physical volume (fixed-disk) device driver.

rmt Provides access to the sequential-access bulk-storage medium device driver.

scsi Provides access to the SCSI adapter device driver.

Provides access and control functions to the serial DASD subsystem adapters. serdasda serdasdc Provides access and control functions to the serial DASD subsystem controllers.

tablet Provides access to the tablet.

tmscsi Provides access to the SCSI Target-mode interface by way of the SCSI tmscsi device driver.

tokn Provides access to the token-ring adapters by way of the token-ring device handler.

trace Supports event tracing.

Supports the controlling terminal interface. ttv

x25sn Provides access to the X.25 Interface Co-Processor/2 adapters.

#### **Related Information**

File Formats Overview defines and describes file formats.

Header Files Overview describes header files.

# 3270cn Special File

### **Purpose**

Provides access to 3270 connection adapters by way of the 3270 connection adapter device handler.

# Description

The 3270cn character special file provides access to the 3270 connection adapter device handler for the purpose of emulating 3270 display stations and printers. The device handler is a multiplexed device handler that supports an independent logical 3270 session on each of its channels.

The device handler supports two modes of operation:

#### Distributed Function Terminal (DFT) mode

In DFT mode, the adapter can appear as multiple SNA or non-SNA display sessions, non-SNA printer sessions, or both, and is an intelligent device to the control unit. In this mode, the device handler provides the capability of emulating several 3278/79 display stations. If the attached control unit does not support Extended Asynchronous Event Device Status, either the control unit port or the device handler must be configured for one session only.

#### 3278/79 emulation Control Unit Terminal (CUT) mode

In CUT mode, the adapter appears as a single-session, unintelligent device to the control unit. In this mode, the device handler provides the capability of emulating a single 3278/79 display station.

The device handler supports up to four 3270 connection adapters, each of which may have up to five DFT sessions or one CUT session.

The /usr/include/sys/io3270.h file contains the definitions of the structures used by the device handler.

#### **Usage Considerations**

When accessing the 3270 connection device handler, the following should be taken into account:

Driver initialization and termination The device handler may be loaded and

unloaded. The device handler supports the configuration calls to initialize and terminate itself, but does not support the configuration call to query vital product data (VPD). Subroutines other than open and close are

discussed in regard to the mode in which

the device handler is operating.

Special file support

#### Subroutine Support

The 3270 device handler provides 3270-specific support for the following subroutines:

- open
- · close
- read
- readx (non-SNA DFT mode only)
- write
- writex (non-SNA DFT mode only)
- ioctl

open and close Subroutines: The device handler supports the 3270cn special file as a character-multiplex special file. The special file must be opened for both reading and writing (O RDWR).

A special consideration exists for closing the **3270cn** special file. If the file was opened in both CUT mode and CUT-File Transfer mode, the close operation for CUT-File Transfer mode must precede the close operation for CUT mode.

The special file name used in an open call takes on several different forms, depending on how the device is to be opened. Types of special file names are:

dev/3270cn/C Starts the device handler in CUT mode for the selected port, where the value of n is  $0 \le n$ 

<= 7.

/dev/3270cn/F Starts the device handler in CUT File-Transfer mode for the selected port, where the value

of n is  $0 \le n \le 7$ . The file must be currently open in CUT mode before it can be opened

in CUT File-Transfer mode.

/dev/3270cn/\* Starts the device handler in DFT mode for the selected port, where the value of n is  $0 \le n$ 

<= 7 and the \* (asterisk) is defined by P/a, as follows:

P/00, P/01, P/02,...P/1F

The printer session specified by the P variable is equal to the control unit session

address, and the value of a is less than or equal to 0x1F.

01 through 05

Terminal session number.

/dev/3270cn Starts the device handler in DFT mode for the selected port, where the value of n is 0 <= n

read Subroutine in Non-SNA DFT Mode: Data received by the communication adapter from the host is placed in the buffer until the message is completed or the buffer is full. When either condition occurs, the

driver returns program control back to the application. The application can determine the status of a read subroutine call by issuing a WDC INQ ioctl operation.

If the WDC\_INQ operation returns a status indicating that more data is available, the application should immediately issue another read call. Available data must be read as soon as possible to avoid degrading link or host performance.

If a **read** call is made and no data is available, the calling process is blocked until data becomes available. To avoid blocking, use the **poll** subroutine to determine if data is available.

The host sends data as an outbound 3270 data stream. The device handler translates the command codes in the outbound 3270 data stream. The command codes and translations are as follows:

| Command Code Translation Table |             |               |  |  |
|--------------------------------|-------------|---------------|--|--|
| Command Code                   | Into Driver | Out of Driver |  |  |
| Erase All Unprotected          | 0x6F        | 0x0F          |  |  |
| Erase/Write                    | 0xF5        | 0x03          |  |  |
| Erase/Write Alternate          | 0x7E        | 0x0D          |  |  |
| Read Buffer                    | 0xF2        | 0x02          |  |  |
| Read Modified                  | 0xF6        | 0x06          |  |  |
| Write                          | 0xF1        | 0x01          |  |  |
| Write Structured Field         | 0xF3        | 0x11          |  |  |

read Subroutine in SNA DFT Mode: The communication adapter receives data from the control unit in individual SNA data segments. The device driver notifies the application that data is available. During the read subroutine call, the data is transferred to the application's user space from the device driver's kernel space (without the TCA header from the control unit), and control is passed back to the application. The device driver acknowledges each SNA data segment received, making it unnecessary for the application to inquire about the link status after the **read** call.

**Note:** The **STAT\_ACK** ioctl operation is not valid in SNA DFT mode.

Unlike non-SNA DFT mode, neither chaining nor command interpretation is performed by the device driver in SNA DFT mode. The application must both accumulate SNA data segments to form an response unit (RU) and interpret any 3270 data contained within.

readx Subroutine in Non-SNA DFT Mode: Data received by the communication adapter from the host is placed in the buffer until either the message completes or the buffer is full. Upon completion of the read call, the io3270 structure pointed to by the read extension contains the status. One of the following status codes is set in the io flags field of the io3270 structure:

| WDI_DAVAIL | Additional data is available for this link address.                                                                                                    |
|------------|----------------------------------------------------------------------------------------------------|
| WDI_COMM   | A communication error occurred. The io_status field contains the corresponding message code.                                                                                                    |
| WDI_PROG   | A program error occurred. The io_status field contains the corresponding message code.                                                                                                    |
| WDI_MACH   | A hardware error occurred. The io_status field contains the corresponding message code.                                                                                                    |
| WDI_FATAL  | An error occurred that prevents further communication with the host. This flag is optionally set in addition to the WDI_COMM, WDI_PROG, or WDI_MACH flag. It is also set when a coax failure occurs. In this case, the io_status field contains a value of WEB_610, but the WDI_COMM, WDI_PROG, or WDI_MACH flag is not set. |

When reset, the WDI DAVAIL flag indicates that the data just read marks the completion of an outbound 3270 data stream.

If the WDI DAVAIL flag indicates more data is available, another readx subroutine should be issued immediately. Available data must be read as soon as possible to avoid degrading link or host performance.

If a readx subroutine call is made and no data is available, the calling process is blocked until data becomes available. To avoid blocking, use the poll subroutine to determine if data is available.

Data received from the host is in the form of an outbound 3270 data stream. The device driver translates the command codes in the outbound 3270 data stream.

Note: The 3270 write commands require the application to send a status to the host. Status is sent using the WDC\_SSTAT ioctl operation.

write Subroutine in Non-SNA DFT Mode: In non-SNA DFT mode, the write subroutine sends an inbound 3270 data stream to the host. The buffer specified on a write subroutine call must contain a complete inbound 3270 data stream. The write call is complete when it has successfully transferred from the buffer specified on the subroutine call.

write Subroutine in SNA DFT Mode: In SNA DFT mode, the write subroutine transmits SNA data to the host system. This data can be either a 3270 data stream with SNA headers or an SNA response.

The application sends data to the device driver, one RU at a time. The device driver is then responsible for segmenting the inbound SNA data. If a second write call is made before the first call is processed, the second call does not proceed until the device driver is ready. After the data is transferred from the application's user space to the device driver's kernel space, the write subroutine completes and control is returned to the application.

If the device driver detects a coax disconnect between two write calls, the second write call will return to the application, with the **errno** global variable set to **EFAULT**.

writex Subroutine in Non-SNA DFT Mode: The writex subroutine sends an inbound 3270 data stream to the host. The buffer specified on a writex subroutine call must contain a complete inbound 3270 data stream.

The write subroutine is complete when it has successfully transferred the data from the specified buffer. Upon completion of the write subroutine call, the io3270 structure pointed to by the write extension contains the status. One of the following status codes is set in the io flags field of the io3270 structure:

| WDI_DAVAIL | Indicates that data is available for this link address; the data must be read before any write can occur. |
|------------|----------------------------------------------------------------------------------------------------|
| WDI_COMM   | Indicates a communication error. The io_status field contains the corresponding message code.             |
| WDI_PROG   | Indicates a program error. The io_status field contains the corresponding message code.                   |
| WDI_MACH   | Indicates a hardware error. The io_status field contains the corresponding message code.                  |

ioctl Subroutine in DFT Mode: The ioctl subroutine may be issued to the device handler when it is in DFT mode. The following are the available **ioctl** operations:

| IOCINFO  | Returns the logical terminal number. This number is the EBCDIC representation of the controller  |  |  |
|----------|--------------------------------------------------------------------------------------------------|--|--|
|          | type and the controller attachment protocol in the iocinfo structure.                            |  |  |
| WDC_AUTO | Valid only for non-SNA DFT mode. Provides the handler with the option to automatically           |  |  |
|          | acknowledge the receipt of a valid 3270 data stream. An acknowledgment is sent only if the       |  |  |
|          | beginning of the 3270 data stream consists of 0xF3 00 06 40 00 F1 C2 xx xx 10 14, where the xx   |  |  |
|          | fields are not examined. This command also allows the driver not to indicate acknowledgment upon |  |  |
|          | receipt of data.                                                                                 |  |  |

#### WDC\_INQ

Queries the status of the last non-SNA read or write call issued by the application. Also, the WDC\_INQ operation determines if data is available for reading. The status is placed in the io flags field of the io3270 structure. This field accepts the following values:

#### WDI\_DAVAIL

Data is available for reading. The data is buffered either in the driver or in the communication adapter. The data should be read immediately to avoid its having an impact on performance.

In non-SNA DFT mode, a write or writex subroutine call cannot complete until the data has been read. In SNA DFT mode, the WDI\_DAVAIL flag is used only to indicate that data is available when the device driver wakes up the application (if waiting on a poll or select call) after receiving data from the control unit.

#### WDI\_COMM, WDI\_PROG, or WDI\_MACH

Indicates a communication check, program check, or machine check, respectively. In each of these cases, the io status field contains a message code that specifies the type of check.

#### WDI\_FATAL

Indicates that an error has occurred that prevents further communication between the application and the device driver, typically a coax disconnect or adapter failure. This flag may be set in conjunction with the WDI\_COMM, WDI\_PROG, or WDI\_MACH flag. If the communications failure was caused by a coax disconnect, the io status field contains a value of WEB 610.

#### WDI WCUS 30

A communications check reminder that occurs when there is a network failure and the control unit is still communicating with the communication adapter. The specific type of error is contained in the io status field as a 5XX error code. The communications check reminder is cleared automatically after the network condition is corrected.

#### WDI WCUS 31

Indicates that the communications check reminder has been cleared.

#### WDI CU

Valid only for SNA DFT mode. Indicates that an ACTLU or DACTLU request was received by the device driver. The accompanying data is contained in the io extra field of the io3270 structure.

#### WDC\_POR

The link address is first disabled and then re-enabled to emulate a 3270 terminal power-on reset function.

### WDC\_SSTAT

Valid only for non-SNA DFT mode. Sends status to the host. The argument field contains one of the following values:

#### STAT\_ACK

The previously received 3270 data stream is valid, and the proper response is made to

#### STAT\_RESET

Sends a RESET Key to the DFT device handler.

#### STAT\_PRTCMP

The printer session has completed printing the data.

#### STAT\_BERR

Received a bad buffer order or an invalid buffer address.

#### STAT UNSUP

Received an unsupported 3270 command.

The /usr/include/sys/io3270.h file contains the definitions of the structures used by the device handler.

Error Conditions in DFT Mode: The following error conditions may be returned when accessing the device handler through the 3270cn special file:

**EBUSY** An open was requested for a channel that is already open.

**EFAULT** A buffer specified by the caller was not valid.

A subroutine call was interrupted. **EINTR EINVAL** An invalid argument was received.

EIO An unrecoverable I/O error occurred on the requested data transfer.

An open was requested for an invalid channel. **ENODEV** 

**ENOMEM** The driver could not allocate memory for use in the data transfer. **ENXIO** An operation was requested for an invalid minor device number.

read Subroutine in CUT Mode: The read subroutine places data received by the communication adapter in a buffer.

Note: To set the offset into the communication adapter's buffer from which to read, use the EMSEEK ioctl operation.

Two ioctl operations control the way the read subroutine operates: the EMNWAIT and EMWAIT operations. The **EMNWAIT** operation indicates that subsequent read calls should be satisfied immediately. The EMWAIT ioctl operation (the default) indicates that read calls should be satisfied only after an interrupt from the control unit indicates that something has changed on the display. The following are control unit interrupts:

Buffer Modification Complete

The **read** subroutine returns the number of bytes requested.

Load I/O Address Command Decoded

The read subroutine returns 0 for the number of bytes

read

write Subroutine in CUT Mode: The write subroutine sends an inbound 3270 data stream to the host. The buffer specified on a write subroutine must contain a complete inbound 3270 data stream. To set the offset into the communication adapter buffer to begin to write, use the EMSEEK ioctl operation.

ioctl Subroutine in CUT Mode: The ioctl subroutine may be issued to the device handler in CUT mode. The following are acceptable **ioctl** operations:

**EMKEY** Sends a scancode to the emulation adapter. The scan code is logically ORed with the EMKEY

operation, and the result is used as the command field on the ioctl subroutine call.

**EMCPOS** Returns the position of the cursor relative to the start of the communication adapter buffer.

**EMXPOR** Disables the link address and then re-enables it to emulate a 3270 terminal power-on reset function.

**EMNWAIT** Specifies that read subroutine calls should be satisfied immediately.

**EMWAIT** Specifies that read subroutine calls should be satisfied only after a change to the emulation buffer or

the cursor position (this is the default setting).

**EMVISND** Returns the current contents of the emulation Visual/Sound register in the integer field. The address of

this field is specified as the argument to the EMVISND operation.

**EMIMASK** Provides a mask to specify which interrupts appear. The argument field specifies the address of the

mask. The low-order bits of the mask (0 through 7) correspond to bits 0 through 7 of the Interrupt Status register. Bits 8 through 15 of the mask correspond to bits 0 through 7 of the Visual/Sound

register.

This operation allows the driver to ignore visual or sound interrupts except for those bits specifically masked ON. When a bit is on, the interrupt that corresponds to that bit position appears. Interrupts that correspond to off (0) bit positions in the mask are discarded by the device handler. The previous mask setting is returned to the caller in the mask field. The interrupt status bits and the visual or sound bits

are documented in the IBM 3270 Connection Technical Reference.

**IOCINFO** Returns a structure of device information, as defined in the /usr/include/sys/devinfo.h file, to the

user-specified area. The devtype field has a value of DD EM78, which is defined in the devinfo.h file,

and the flag field value has a value of 0.

**EMSEEK** Sets the offset into the communication adapter buffer to begin a read or write subroutine call. Error Conditions in CUT Mode: The following error conditions may be returned when accessing the device handler through the dev/3270cn special file:

**EBUSY** An open was requested for a channel that is already open. The keystroke buffer is full.

**EFAULT** A buffer specified by the caller is not valid.

**EINTR** A subroutine call was interrupted.

**EINVAL** An invalid argument was specified on an ioctl call.

EL3RST A reset command was received by the communications adapter.

ENOCONNECT The connection to the control unit stopped while a read operation, for which the EMWAIT ioctl

operation had been specified, was waiting.

EIO An unrecoverable I/O error occurred on the requested data transfer. An operation was requested for a minor device number that is not valid. **ENXIO** 

### **Implementation Specifics**

This special file requires the IBM 3270 Connection Adapter.

The 3270cn special file is part of Base Operating System (BOS) Runtime.

#### **Related Information**

Special Files Overview.

The close subroutine, open subroutine, poll subroutine, read subroutine, write subroutine, ioctl subroutine.

# bus Special File

# **Purpose**

Provides access to each of the hardware buses by way of the machine I/O device driver.

# **Description**

The **bus** special files consist of a pseudo-driver in the kernel that allows a privileged user to access each hardware I/O bus. This is done indirectly by using the ioctl subroutine. The calling process, however, must have the appropriate system privilege to open the **bus** special files.

For additional information on bus special files, see device configuration documentation in AIX 5L Version 5.1 Kernel Extensions and Device Support Programming Concepts and machine device driver documentation in AIX 5L Version 5.1 Technical Reference: Kernel and Subsystems Volume 1.

This capability should be used only by device initialization and configuration programs. Programs that depend upon the **bus** device interface may not be portable to machines with different hardware.

There is at least one **bus** special file, usually the /dev/pci0 or the /dev/bus0 special file. This file accesses the primary hardware bus. One bus special file exists for each hardware bus on the machine. Each **bus** special file gains access to the corresponding hardware bus, and exists only if the hardware bus is present or was present at one time. Run the following command to generate a list of all the defined bus special files for a machine:

```
1sdev -C -c bus -F name | xargs -i echo
/dev/{}
```

### Implementation Specifics

The **bus** special file is part of Base Operating System (BOS) Runtime.

#### **Related Information**

The **ioctl** subroutine.

Special Files Overview.

Device Configuration Subsystem Programming Introduction, Machine Device Driver, Understanding Device Driver Classes, in AIX 5L Version 5.1 Kernel Extensions and Device Support Programming Concepts.

### cd Special File

### Purpose

Provides access to the CD-ROM device driver.

### Description

The CD-ROM special file provides block and character (raw) access to disks in the CD-ROM drives.

The r prefix on a special file name means the drive is accessed as a raw device rather than a block device. Performing raw I/O with a compact disk requires the performance of all data transfers in multiples of the compact-disk logical block length. Also, all Iseek subroutines made to the raw CD-ROM device driver must set the file offset pointer to a value that is a multiple of the specified logical block size.

#### **CD-ROM Device Drivers**

Compact disks, used in CD-ROM device drivers, are read-only media that provide storage for large amounts of data. The special files /dev/cd0, /dev/cd1,... provide block access to compact disks. The special files /dev/rcd0, /dev/rc1,... provide character access.

When a CD-ROM disc is ejected from the drive for a mounted CD-ROM file system, the files on the compact disc can no longer be accessed. Before these files can be accessed again, the file systems mounted from the CD-ROM must be unmounted. Processes having files open on these file systems should be exited. Processes having current directories on these file systems should be moved. If these actions do not work, perform a forced unmount.

Another problem that results from ejecting the CD-ROM disc for a mounted CD-ROM file system is that InfoExplorer and the man command can become unresponsive. Reinserting the CD-ROM disc will not fix the problem. All InfoExplorer processes (graphical and ASCII) should be exited and the file system should be forced unmounted and mounted again. Afterwards, InfoExplorer and any man commands can be started again.

#### **Device-Dependent Subroutines**

Most CD-ROM operations are implemented using the open, read, and close subroutines. However, for some purposes, use of the openx (extended) subroutine is required.

The **openx** subroutine is supported to provide additional functions to the open openx Subroutine

> sequence. The **openx** subroutine requires appropriate authority to start. Attempting to execute this subroutine without the proper authority results in a return value of -1,

with the errno global variable set to EPERM.

ioctl Subroutine The IOCINFO ioctl operation is defined for all device drivers that use the ioctl

subroutine. The remaining joctl operations are all physical volume device-specific operations. Diagnostic mode is not required for the following operation. The IOCINFO

operation returns a devinfo structure, which is defined in the devinfo.h file.

#### **Error Codes**

In addition to the error codes listed for the ioctl, open, read, and write subroutines, the following error codes are also possible:

**EACCES** A subroutine other than **ioctl** or **close** was attempted while in Diagnostic mode.

**EACCES** A normal read call was attempted while in Diagnostic mode.

**EFAULT** Illegal user address.

**EBUSY** The target device is reserved by another initiator.

**EINVAL** The device was opened with a mode other than read-only.

**EINVAL** An nbyte parameter to a read subroutine is not an even multiple of the block size. **EINVAL** A sense-data buffer length greater than 255 is not valid for a CDIOCMD ioctl operation. A data buffer length greater than that allowed by the drive is not valid for a CDIOCMD ioctl **EINVAL** 

**EINVAL** An attempt was made to configure a device that is still open.

**EINVAL** An illegal configuration command has been given.

**EMFILE** An open call has been attempted for a SCSI adapter that already has the maximum permissible

number of open devices.

**ENOTREADY** There is no compact disk in the drive.

An attempt was made to access a device that is not defined. **ENODEV ENODEV** An attempt was made to close a device that has not been defined.

**EMEDIA** The media was changed.

FIO Hardware error or aborted command or illegal request. **EIO** An attempt has been made to read beyond the end of media.

**EPERM** This subroutine requires appropriate authority.

**ESTALE** A CD-ROM disk was ejected (without first being closed by the user) and then either re-inserted or

replaced with a second disk.

**ETIMEDOUT** An I/O operation has exceeded the given timer value.

# **Implementation Specifics**

The cd special file is part of Base Operating System (BOS) Runtime.

#### **Related Information**

The close subroutine, ioctl subroutine, lseek subroutine, open subroutine, read subroutine.

The scdisk SCSI Device Driver in AIX 5L Version 5.1 Technical Reference: Kernel and Subsystems Volume 1.

SCSI Subsystem Overview in AIX 5L Version 5.1 Kernel Extensions and Device Support Programming Concepts.

# console Special File

# **Purpose**

Provides access to the system console.

# **Description**

The /dev/console special file provides access to the device or file designated as the system console. This file can be designated as the console device by the person administering the system or a user with the appropriate permissions. The **console** character special file provides access to the console device driver. The console device driver in turn directs input and output to the device or file selected as the system console.

The system console is typically a terminal or display located near the system unit. It has two functions in the operating system. First, it provides access to the system when it is operating in a non-multiuser mode. (This would be the case during maintenance and diagnostic sessions.) A console login is also normally provided on this device for all operating system run levels.

Second, the system console displays messages for system errors and other problems requiring intervention. These messages are generated by the operating system and its various subsystems when starting or operating. The system console can also be redirected to a file or to the /dev/null special file for systems operating without a console device.

#### **Console Driver Configuration Support**

Console driver configuration support allows the system console to be assigned or reassigned to a specified device or file. Such support also provides guery functions to determine the current and configured path names for the device or file designated as the console. This configuration support is used by the swcons, chcons, and Iscons high-level system management commands. It is also used by the console configuration method at system startup.

The swcons (switch console) command can be used during system operation to switch the system console output to a different target temporarily. This command switches only system information, error, and intervention-required messages to the specified destination. The swcons command does not affect the operation of the system console device that provides a login through the getty command. The device or file specified when using the swcons command remains the target for console output until one of the following happens:

- · Another swcons command is issued.
- The system is started again.
- · The console driver detects an error when accessing the designated device or file.

If an open or write error is detected on the device or file specified by the **swcons** command, the console device driver switches all output back to the device or file providing console support when the system started.

The chcons (change console) command can be used to switch the system console output to a different device or file for the next startup. This command does not affect the current console selection, but becomes effective when the system is started again.

When requested to activate a login on the console device, the getty program (which provides login support) uses the console configuration support to determine the path name of the targeted console device used at startup. This action ensures that the swcons command does not effect the console device being used for login.

#### Usage Considerations

The open, close, read, write, ioctl, select, and poll subroutines are supported by the console device driver and may be used with the /dev/console special file. These subroutines are redirected to the device or file serving as the current system console device by the console device driver.

open and close Subroutines: When an open subroutine call is issued to the console device driver, it is redirected to the device or file currently chosen as the console device. If the system console choice is a file, the file is opened with the append and create options when the first open of the dev/console file is received. Subsequent opens have no effect when the console selection is a file. However, the opens are then passed to the device driver supporting the device chosen as the console.

If the console selection has been temporarily switched using the swcons command and the first open of the new underlying device fails, the console device driver switches back to the console device or file with which the system was booted. This prevents important system messages from being lost.

An ext parameter passed using the openx subroutine is passed to the device driver supporting the console target or else ignored. (The latter is true if the console selection is a file.)

The **close** subroutine support is standard.

select, poll, and ioctl Subroutines: The select, poll, and ioctl subroutines are redirected to the current system console device when the console selection is not a file. If the selected console device is a file, the console device driver returns an error indicating that the subroutine is not supported.

An ext parameter passed to the ioctlx subroutine is then passed to the device driver supporting the console target, or else ignored. (The latter is true if the console selection is a file.)

read and write Subroutines: The write subroutine calls are redirected to the current console device or file. If the console selection has been temporarily switched using the swcons command, and the write to the targeted device or file is unsuccessful, the console device driver switches back to the console device or file from which the system was started and tries the write again. This prevents important system messages from being lost in case the temporary console target is unavailable or unsuccessful. The console device driver should stay connected to the original system device until another swcons command is issued.

If the current console selection is a device, it redirects the read subroutine call. If the current console selection is a file, the read call is rejected with an error (EACCES).

An ext parameter passed to the readx or writex subroutine is passed to the device driver supporting the console target, or else ignored. (The latter is true if the console selection is a file.)

### Console Output Logging

All output sent to the console is logged to a system log file. Only output sent to the console is logged. Any output sent to a device acting as the console is not logged. This means that system informational, error, and intervention-required messages are captured (logged), while other types of output seen at the console are not; e.g., getty output, smitty output, user interaction at the console device, etc.

The log file is based on the alog format; this format allows the file to wrap after it attains a predetermined maximum size. The alog command is typically used to view the console log file. The console log file deviates from the normal alog format in that each record of the file contains, in addition to the logged text, the user id who wrote to the console and the epoch time when it was written. The epoch time is formatted and displayed in the user's locale date and time when the file is output by the alog command.

When the console device is configured or when any modification is made to the console log file, ownership of the file is set to root and permissions are set to 622 to match that of the console device driver special file. The root user can modify the ownership or permissions, but they will not persist across boots.

The **swcons** command is used to make changes to console logging parameters during system operation; these changes are rescinded at the next console device configuration (typically reboot), and the original console logging parameters are reinstated.

The **chcons** command is used to make changes to the console logging parameters for the next console device configuration (typically reboot). These changes do not apply to the current running system.

The console logging facility can also be configured using the alog command. When the alog -C flag is used, changes are effective in the current running system and are persistent across boots. When the -s flag is used (without) the -C) to change the file size, the file is changed immediately but this change is not saved in the ODM and is not persistent across boots.

The parameters that control the console logging facility are the pathname of the log file, the maximum size of the log file, and the verbosity index for logging. Restrictions on these parameters are:

- the log file path must be absolute
- the maximum file size must not exceed the current free space of the file system on which it is stored (and the user entered value is rounded up to the nearest 4K boundary)
- verbosity values are 0-9 with any value greater than 0 indicating that all console output is to be recorded.

### **Console Output Tagging**

A facility is provided to prefix each console output message with the effective user ID of the user that sent the message to the console. Only output sent to the console is tagged, any output sent to the device acting as the console is not.

Both the swcons command and the chcons commands can be used to enable and disable console output tagging with the same caveats about the persistence of the values applying as mentioned above in Console Output Logging.

The console output tagging verbosity value is limited to the range 0-9. Any value greater than 0 causes all console output to be tagged.

# Implementation Specifics

The console special file is part of Base Operating System (BOS) Runtime.

#### **Files**

/dev/null

Provides access to the null device.

### **Related Information**

The chcons command, getty command, Iscons command, swcons command, alog command.

The **consdef** file.

The close subroutine, ioctl subroutine, lseek subroutine, open subroutine, poll subroutine, read subroutine, **select** subroutine, **write** subroutine.

# dials Special File

# **Purpose**

Provides access to the dials.

# **Description**

The dials special file is the application interface to the dials. It allows the applications to receive operator input from the dials and to set the granularity of the dials.

#### Configuration

Standard configuration methods are provided for the dials special file. The user cannot enter configurable attributes by way of the command line.

#### **Usage Considerations**

open: An open subroutine call specifying the dials special file is processed normally except that the Oflag and Mode parameters are ignored. An open request is rejected if the special file is already opened or if a kernel extension attempts to open the dials special file. All dials inputs are flushed following an open call until an input ring is established.

read and write: The dials special file does not support read or write subroutine calls. Input data is obtained from the dials via the input ring. The read and write subroutine calls behave the same as read or write to /dev/null. See "LFT Input Ring" in AIX 5L Version 5.1 Kernel Extensions and Device Support Programming Concepts for how to use the input ring.

*ioctl:* The dials special file supports the following **ioctl** operations:

**IOCINFO** Returns the devinfo structure.

DIALREGRING Registers input ring. DIALRFLUSH Flushes input ring. DIALSETGRAND Sets dial granularity.

#### **Error Codes**

The error codes can be found in the /usr/include/sys/errno.h file.

**EFAULT** Indicates insufficient authority to access address or invalid address.

EIO Indicates I/O error.

**ENOMEM** Indicates insufficient memory for required paging operation.

ENOSPC Indicates insufficient file system or paging space.

EINVAL Indicates invalid argument specified. Indicates request interrupted by signal. EINTR EPERM Indicates a permanent error occurred.

EBUSY Indicates device busy.

**ENXIO** Indicates unsupported device number.

ENODEV Indicates unsupported device or device type mismatch.

### Implementation Specifics

The dials special file is part of Base Operating System (BOS) Runtime.

#### **Files**

/usr/include/sys/inputdd.h

Contains declarations for ioctl commands and input ring report format.

#### **Related Information**

The GIO special file, kbd special file, lpfk special file, mouse special file, tablet special file.

The close subroutine, ioctl subroutine, open subroutine, read subroutine, write subroutine.

Special Files Overview .

Graphic Input Devices Subsystem Overview in AIX 5L Version 5.1 Kernel Extensions and Device Support Programming Concepts.

# dump Special File

# **Purpose**

Supports system dump.

# **Syntax**

#include <sys/dump.h>

### **Description**

The /dev/sysdump and /dev/sysdumpctl special files support system dumping. Minor device 0 of the sysdump driver provides the interfaces for the system dump routine to write data to the dump device. The sysdump driver also provides interfaces for querying or assigning the dump devices and initiating a dump.

### Implementation Specifics

The **dump** special file is part of Base Operating System (BOS) Runtime.

#### **Related Information**

The **dmp add** kernel service, **dmp del** kernel service.

RAS Kernel Services in AIX 5L Version 5.1 Kernel Extensions and Device Support Programming Concepts.

System Dump Facility in AIX 5L Version 5.1 Kernel Extensions and Device Support Programming Concepts.

# entn Special File

### **Purpose**

Provides access to Ethernet high-performance LAN adapters by way of the Ethernet device handler.

### **Description**

The /dev/entn character special file provides access to the Ethernet device handler for the purpose of providing access to an Ethernet LAN. The device handler supports up to four adapters, each of which may be running either or both of the standard Ethernet and IEEE 802.3 protocols.

#### **Usage Considerations**

When accessing the Ethernet device handler, the following should be taken into account:

Driver Initialization and Termination: The device handler can be loaded and unloaded. The handler supports the configuration calls to initialize and terminate itself.

Special File Support: Calls other than the open and close subroutines are discussed based on the mode in which the device handler is operating.

#### Subroutine Support

The Ethernet device handler supports the open and close, read, write, and ioctl subroutines in the following manner:

open and close Subroutines: The device handler supports the /dev/entn special file as a character-multiplex special file. The special file must be opened for both reading and writing (O\_RDWR). However, there are no particular considerations for closing the special file. The special file name used in an **open** call depends upon how the device is to be opened. Types of special file names are:

/dev/entn An open call to this device is used to start the device handler for the selected port, where the

value of n is  $0 \le n \le 7$ .

/dev/entn/D An open call to this device is used to start the device handler for the selected port in diagnostic

mode, where the value of n is  $0 \le n \le 7$ .

read Subroutine: Can take the form of a read, ready, or readyx subroutine. For this call, the device handler copies the data into the buffer specified by the caller.

write Subroutine: Can take the form of a write, writex, writev, or writevx subroutine. For this call, the device handler copies the user data into a buffer and transmits the data on the LAN.

ioctl Subroutine: The Ethernet device handler supports the following ioctl operations:

CCC GET VPD Returns adapter vital product data (VPD) if available and valid. CIO\_GET\_FASTWRT Returns the parameters required to issue an ent\_fastwrt call.

Returns current adapter and device handler status. CIO\_GET\_STAT CIO\_HALT Halts a session and unregisters a network ID.

CIO\_QUERY Returns the current RAS counter values, as defined in the sys/comio.h and

sys/entuser.h files.

CIO START Starts a session and registers a network ID.

ENT\_SET\_MULTI Sets or clears a multicast address.

**IOCINFO** Returns a device information structure to the user specified area. The devtype field

value is DD\_NET\_DH and the devsubtype field is value DD\_EN, as defined in the

sys/devinfo.h file.

#### **Error Codes**

The following error codes may be returned when accessing the device handler through the devlentn special file:

**EACCES** Permission to access the port is denied for one of the following reasons:

· The device has not been initialized.

· The request to open the device in Diagnostic mode is denied.

· The call is from a kernel mode process.

**EAFNOSUPPORT** The address family is not supported by the protocol, or the multicast bit in the address is

not set.

**EAGAIN** The transmit queue is full.

The request is denied because the device is already opened in Diagnostic mode, or the **EBUSY** 

maximum number of opens was reached.

**EEXIST** The define device structure (DDS) already exists.

**EFAULT** An address or parameter was specified that is not valid.

**EINTR** A subroutine call was interrupted.

**EINVAL** A range or operation code that is not valid was specified, or the device is not in Diagnostic

mode.

FIO An I/O error occurred. **ENOBUFS** No buffers are available.

**ENOCONNECT** A connection was not established.

**ENODEV** The device does not exist. **ENOENT** There is no DDS to delete.

**ENOMEM** The device does not have enough memory. **ENOMSG** No message of desired type was available.

**ENOSPC** No space is left on the device (the multicast table is full).

**ENOTREADY** The device is not ready, a CIO START operation was not issued, or the operation was

issued but did not complete.

**ENXIO** The device does not exist, or the maximum number of adapters was exceeded.

**EUNATCH** The protocol driver is not attached.

# Implementation Specifics

This file functions with the Ethernet device handler.

The **ent***n* special file is part of Base Operating System (BOS) Runtime.

#### **Related Information**

The close subroutine, open subroutine, read or readx subroutine, write or writex subroutine, ioctl subroutine.

### **Error Logging Special Files**

### **Purpose**

Support error logging.

### **Description**

The error and errorctl special files support the logging of error events. Minor device 0 (zero) of the error special file is the interface between processes that log error events and the **errdemon** (error daemon). Error records are written to the error special file by the errlog library routine and the errsave and errlast kernel services. The **error** special file timestamps each error record entry.

The error daemon opens error file for reading. Each read retrieves an entire error record. The format of error records is described in the erec.h header file.

Each time an error is logged, the error ID, the resource name, and the time stamp are recorded in nonvolatile random access memory (NVRAM). Therefore, in the event of a system crash, the last logged error is not lost. When the error file is restarted, the last error entry is retrieved from NVRAM.

The standard device driver interfaces (open, close, read, and write) are provided for the error file. The error file has no ioctl functions.

The ioctl function interface for the error special file is provided by the errorctl special file. This interface supports stopping the error logging system, synchronizing the error logging system, and querying the status of the error special file.

# Implementation Specifics

These files are part of the operating system.

#### **Related Information**

Special Files Overview in AIX 5L Version 5.1 Files Reference

The errclear command, errdead command, errdemon command, errinstall command, errlogger command, errmsq command, errpt command, errstop command, errupdate command.

The **errlog** subroutine.

The errsave and errlast kernel services.

RAS Kernel Services in AIX 5L Version 5.1 Kernel Extensions and Device Support Programming Concepts.

Error Logging Overview in AIX 5L Version 5.1 General Programming Concepts: Writing and Debugging Programs.

# fd Special File

# **Purpose**

Provides access to the diskette device driver.

### **Description**

The fd special file provides block and character (raw) access to diskettes in the diskette drives. The special file name usually specifies both the drive number and the format of the diskette. The exceptions are /dev/fd0 and /dev/fd1, which specify diskette drives 0 and 1, respectively, without specifying their formats.

The generic special files /dev/fd0 and /dev/fd1 determine the diskette type automatically for both drive 0 and drive 1. First, the device-driver attempts to read the diskette using the characteristics of the default diskette for the drive type. If this fails, the device-driver changes its characteristics and attempts to read until it has read the diskette successfully or until it has tried all the possibilities supported for the drive type by the device driver.

An r prefix on a special file name means that the drive is accessed as a raw device rather than a block device. Performing raw I/O with a diskette requires that all data transfers be in multiples of the diskette sector length. Also, all Iseek subroutine calls made to the raw diskette device driver must result in a file offset value that is a multiple of the sector size. For the diskette types supported, the sector length is always 512 bytes.

Note: The diskette device driver does not perform read verification of data that is written to a diskette.

### Types of Diskettes Supported

The fd special file supports three diskette drives: the 1.2MB, 5.25-inch diskette drive, and the 1.44MB and 2.88MB, 3.5-inch diskette drives. All fd special file names (except the generic special files /dev/fd0, /dev/fd1, /dev/rfd0, and /dev/rfd1) contain suffixes that dictate how a diskette is to be treated. These special file names have a format of PrefixXY, where the Prefix, X, and Y variables have the following meanings:

Prefix

Χ

Y

Special file type. Possible values are fd and rfd, where the r indicates raw access to the special file. Drive number indicator. Possible values of 0 and 1 indicate drives 0 and 1, respectively. Diskette format indicator. Possible values depend on the type of diskette being used. Either a single character or a decimal point followed by numeric characters is allowed. Possible values are:

- h Highest density supported by the drive type
- Lowest density supported by the drive type Т
- .9 9 sectors per track (all three drive types)
- .15 15 sectors per track (1.2MB, 5.25-inch drive only)
- .18 18 sectors per track (both 3.5-inch drive types)
- 36 sectors per track (2.88MB, 3.5-inch drive only) .36

1.44MB, 3.5-inch Diskette Special Files: Ten different special files are available for use with the 1.44MB, 3.5-inch diskette drive. The default diskette type assumed for this drive type is a double-sided, 80-cylinder, 18 sectors-per-track diskette.

An h or .18 as the suffix of the special file name (for example, /dev/rfd0h or /dev/fd0.18) forces a diskette to be treated as a double-sided, 80-cylinder, 18 sectors-per-track diskette. An I or .9 as the suffix of the special file name (for example, /dev/fd11 or /dev/rfd0.9) forces a diskette to be treated as a double-sided, 80-cylinder, 9 sectors-per-track diskette.

2.88MB, 3.5-inch Diskette Special Files: Twelve different special files are available for use with the 2.88MB, 3.5-inch diskette drive. The default diskette type assumed for this drive type is a double-sided, 80-cylinder, 36 sectors-per-track diskette.

An h or .36 as the suffix of the special file name (for example, /dev/fd1h or /dev/fd0.36) forces a diskette to be treated as a double-sided, 80-cylinder, 36 sectors-per-track diskette. An I or .9 as the suffix of the special file name (for example, /dev/rfd01 or /dev/fd1.9) forces a diskette to be treated as a double-sided, 80-cylinder, 9 sectors-per-track diskette. A suffix of .18 (for example, /dev/fd1.18) forces a diskette to be treated as a double-sided, 80-cylinder, 18-sectors-per-track diskette.

**1.2MB.** 5.25-inch Diskette Special Files: Ten different special files are available for use with the 1.2MB. 5.25-inch diskette drive. The default diskette type assumed for this drive type is a double-sided, 80-cylinder, 15 sectors-per-track diskette.

An h or .15 as the suffix of the special file name (for example, /dev/rfd1h or /dev/fd0.15) forces a diskette to be treated as a double-sided, 80-cylinder, 15 sectors-per-track diskette. An I or .9 as the suffix of the special file name (for example, /dev/fd01 or /dev/rfd1.9) forces a diskette to be treated as a double-sided, 80-cylinder, 9 sectors-per-track diskette.

Note: Regardless of the diskette drive type, an h as the suffix of the special file name forces a diskette to be treated as the highest capacity diskette supported by the drive type. When an I is used as the suffix of the special file name, the diskette is treated as the lowest capacity diskette supported by the drive type.

#### **Usage Considerations**

When using subroutines with the **fd** special file, consider the following items:

open and close subroutines Only one process at a time can issue an **open** subroutine to gain

access to a particular drive. However, all child processes created by a parent process that successfully opens a diskette drive

inherit the open diskette drive.

read and write subroutines No special considerations.

#### ioctl subroutines

The possible ioctl operations and their descriptions are:

#### **IOCINFO**

Returns a devinfo structure (defined in the /usr/include/sys/devinfo.h file) that describes the device.

#### **FDIOCSINFO**

Sets the characteristics of the device driver diskette to the values passed in the fdinfo structure, as defined in the /usr/include/sys/fd.h file.

#### **FDIOCGINFO**

Gets the device-driver diskette characteristics and returns the values in the fdinfo structure, as defined in the /usr/include/sys/fd.h file.

#### **FDIOCFORMAT**

Formats a diskette track. The diskette is formatted using data passed in an array of bytes. The length of this array is four times the number of sectors per track on the diskette. The reason for this is that 4 bytes of data must be passed in for every sector on the track. The 4 bytes contain, in this order, the cylinder number, the side number (0 or 1), the sector number, and the number of bytes per sector. This pattern must be repeated for every sector on the track.

The diskette characteristics used during formatting are whatever values are in the device driver when it receives the format command. These characteristics need to be set to the desired values prior to issuing the format command. There are three ways to do this:

- Open the diskette driver using one of the format-specific special files. As a result, the diskette characteristics for the driver will be those of the diskette indicated by the special file.
- · Open the diskette driver using one of the generic special files. In this case, the diskette characteristics will be the default characteristics for that driver.
- Set the characteristics explicitly using the FDIOCSINFO ioctl operation.

For formatting, the diskette driver should be opened only when the O\_NDELAY flag is set. Otherwise, the driver will attempt to determine the type of diskette in the drive, causing the open to fail.

# Implementation Specifics

The fd special file is part of Base Operating System (BOS) Runtime.

#### **Related Information**

The close subroutine, ioctl subroutine, lseek subroutine, open subroutine, read subroutine, write subroutine.

# fddin Special File

# **Purpose**

Provides access to the FDDI device driver by way of the FDDI device handler.

### **Description**

The fddin special file provides access to the FDDI device handler that provides access to a FDDI local area network.

When accessing the FDDI device driver, the following information should be taken into account.

#### **Driver Initialization and Termination**

The device driver can be loaded and unloaded. The device driver supports the configuration calls to initialize and terminate itself.

#### Special File Support

Subroutine calls other than those made with the open and close subroutines are discussed based on the mode in which the device driver is operating.

#### Subroutine Support

The FDDI device driver provides specific support for the open, close, read, write, ioctl, select, and poll subroutines.

The device driver supports the /dev/fddin special file as a character-multiplex special file. The special file must be opened for both reading and writing. There are no particular considerations for closing the special file. The special file name used in an open call differs depending upon how the device is to be opened. Types of special file names are:

/dev/fddin Starts the device driver for the selected port.

/dev/fddin/D Starts the device driver for the selected port in Diagnostic mode.

/dev/fddin/C Starts the device driver for the selected port in Diagnostic Configuration mode.

#### **Error Codes**

The following error conditions may be encountered when accessing the FDDI device driver through the /dev/fddin special file. The error codes can be found in the /usr/include/sys/errno.h file.

**ENODEV** Indicates that an invalid minor number was specified. EINVAL Indicates that an invalid parameter was specified.

**ENOMEM** Indicates that the device driver was unable to allocate the required memory.

**EINTR** Indicates that a system call was interrupted.

**EPERM** Indicates that the Diagnostic mode open request was denied because the device was already

open.

**EACCES** Indicates one of the following:

· A non-privileged user tried to open the device in Diagnostic mode.

An illegal call from a kernel-mode user.

· An illegal call from a user-mode user.

**ENETDOWN** Indicates one of the following:

• The network is down. The device is unable to process the requested operation.

· An unrecoverable hardware error.

**ENETUNREACH** Indicates that the device is in Network Recovery mode and is unable to process the requested

operation.

**ENOCONNECT** Indicates that the device has not been started. Indicates that the transmit queue is full. EAGAIN Indicates that an invalid address was supplied. **EFAULT** 

FIO Indicates an error. See the status field for detailed information.

**EMSGSIZE** Indicates that the data was too large to fit into the receive buffer and that no ext parameter was

supplied to provide an alternate means of reporting this error with a status of

CIO\_BUF\_OVFLW.

### Implementation Specifics

The FDDI device driver is a separately orderable feature code with the Base Operating System.

#### **Related Information**

The close subroutine, ioctl subroutine, open subroutine, poll subroutine, read subroutine, select subroutine, and write subroutine.

Special Files Overview in AIX 5L Version 5.1 Files Reference.

### **GIO Special File**

### **Purpose**

Provides access to the graphics I/O (GIO) adapter.

### **Description**

The GIO special file is the application interface to the GIO adapter. The GIO special file provides applications with the ability to determine what I/O devices are attached to the GIO adapter.

### Configuration

Standard configuration methods are provided for the GIO special file. User configurable attributes for the GIO special file do not exist.

### **Usage Considerations**

The open subroutine call specifying the GIO special file is processed normally except that the Oflag and Mode parameters are ignored. An open request is rejected if the special file is already opened or if a kernel extension attempts to open the GIO special file.

Calls to the **read** and **write** routines behave as if the call was made to the **/dev/null** file.

The **GIO** special file supports the following functions with ioctls:

**IOCINFO** Returns the devinfo structure.

Returns the identifier of device connected to the GIO adapter. **GIOQUERYID** 

#### **Error Codes**

The following error codes can be found in the /usr/include/sys/errno.h file:

**EFAULT** Indicates insufficient authority to access address or invalid address.

**EIO** Indicates an I/O error.

ENOMEM Indicates insufficient memory for required paging operation.

ENOSPC Indicates insufficient file system or paging space. EINVAL Indicates that an invalid argument was specified.

EINTR Indicates a request interrupted by signal. **EPERM** Indicates a permanent error occurred.

**EBUSY** Indicates the device is busy.

ENXIO Indicates an unsupported device number.

ENODEV Indicates an unsupported device or device type mismatch occurred.

# **Implementation Specifics**

The GIO special file is part of Base Operating System (BOS) Runtime.

#### **Files**

/usr/include/sys/inputdd.h

Contains the ioctl commands.

#### Related Information

The close subroutine, ioctl subroutine, open subroutine, read subroutine, write subroutine.

The dials special file, lpfk special file.

Special Files Overview.

### ide Special File

### **Purpose**

Provides access to the Integrated Device Electronics (IDE) adapter driver.

### **Description**

The ide special file provides an interface to an attached IDE Bus. This special file should not be opened directly by application programs. The /dev/ide0, /dev/ide1, ... /dev/iden files are the ide special files.

### Implementation Specifics

IDE Adapter Device Driver in AIX 5L Version 5.1 Technical Reference: Kernel and Subsystems Volume 2 provides the implementation specifics for the IDE adapter.

The ide special file is part of Base Operating System (BOS) Runtime.

#### **Related Information**

Special Files Overview.

Integrated Device Electronics (IDE) Subsystem Overview and Direct Access Storage Device Subsystem Overview in AIX 5L Version 5.1 Kernel Extensions and Device Support Programming Concepts.

IDE Adapter Device Driver, idedisk IDE Disk Device Driver, and idecdrom IDE CD-ROM Device Driver in AIX 5L Version 5.1 Technical Reference: Kernel and Subsystems Volume 2.

# kbd Special File

# Purpose

Provides access to the natively attached keyboard.

# **Description**

The **kbd** special file is the interface to the native keyboard. It provides an interface through which applications can receive operator input from the keyboard, control the keyboard LED's, and changing various keyboard parameters. The special file also allows an application to send an audible signal to the operator via the speaker located within the keyboard.

# Configuration

The sound volume, click volume, typematic rate and typematic delay are configurable by the application through the ioctl subroutine. These changes are not reflected in the ODM database. To change these attributes in the ODM database, use the chhwkbd command.

### Usage Considerations

#### open

This subroutine call creates a channel between the application and the natively attached keyboard. Two channels are supported. The open subroutine call is processed normally except that the MODE and Oflag parameters are ignored. All keyboard input is flushed until an input ring is established. Only the input ring associated with the most recent open receives input reports.

When the kbd device has been opened twice, input is reported through the input ring registered previous to the first **open**, after the **close** subroutine call.

#### read and write

The keyboard device driver does not return nor accept data via read and write. These calls behave as if the call was made to /dev/null. Input data is received from the input drivers via the input ring.

The keyboard device driver supports the following loctl commands:

**IOCINFO** Return devinfo structure.

**KSALARM** Sound alarm.

KSCFGCLICK Control keyboard click.

**KSDIAGMODE** Enable/disable diagnostics mode (user mode only).

KSLED Set/reset keyboard LED's.

**KSKAP** Enable/disable keep alive poll (user mode only). KSKAPACK Acknowledge keep alive poll (user mode only).

**KSQUERYID** Query keyboard device identifier.

**KSQUERYSV** Query keyboard service vector (kernel mode only).

KSREGRING Register input ring. KSRFLUSH Flush input ring. **KSTDELAY** Set typamatic delay. KSTRATE Set typamatic rate. **KSVOLUME** Set alarm volume

#### **Error Codes**

The error codes can be found in the /usr/include/sys/errno.h file.

**EFAULT** indicates insufficient authority to access address or invalid address.

EIO indicates that an I/O error occurred.

ENOMEM indicates there was insufficient memory for required paging operation.

ENOSPC indicates there was insufficient file system or paging space.

**EINVAL** indicates that an invalid argument was specified. **EINTR** indicates the request was interrupted by signal. **EPERM** indicates that a permanent error occurred.

**EBUSY** indicates the device is busy.

ENXIO indicates unsupported device number was specified. ENODEV indicates an unsupported device or device type mismatch.

# Implementation Specifics

The **kbd** special file is part of Base Operating System (BOS) Runtime.

#### **Files**

/usr/include/sys/inputdd.h

Contains declarations for ioctl commands and input ring report format

#### **Related Information**

The close subroutine, ioctl subroutine, open subroutine, read subroutine, write subroutine.

Special Files Overview.

### Ift Special File

### **Purpose**

Provides character-based terminal support for the local graphics display and keyboard.

### **Description**

The Ift file is the application interface to the "Low Function Terminal (LFT) Subsystem". It provides support for a VT100-like terminal which is associated with the local graphics display and keyboard. It provides only character operations and is designed to be used during system installation, startup, shutdown, and stand-alone diagnostics.

The terminal supports a single logical screen size of 80 characters and 25 lines and a single color. Dynamic reconfiguration is not supported, configuration changes take effect at the next system startup. In the cases when multiple fonts may be used to achieve the 80x25 screen size, the user may set which font is used with the next system restart. See "LFT User Commands" for details of the available commands.

When multiple displays are available, the LFT Subsystem initially uses the default display. The user may change to another display and set the default display. See "LFT User Commands" for details of the available commands.

# **Usage Considerations**

The LFT device driver supports the Ift special file. The device driver is a streams based driver. It handles only the system attached keyboard and graphics displays.

#### **Sharing Displays with Graphic Subsystem**

Certain LFT ioctl commands allow graphics subsystems to obtain exclusive use of the displays, a right initially held by the LFT. However, this is done by the Rendering Context Manager (RCM) on behalf of the graphics subsystem. See "Rendering Context Manager" for details of the procedure for becoming a graphics process.

#### Subroutine Support

The **Ift** special file supports the **open**, **close**, **read**, **write**, and **ioctl** subroutines.

ioctl system call: The functions performed by the ioctl commands fall into three categories:

- · Sharing devices between the lft and a graphic subsystem
- · Query information about configured displays and keyboard devices
- · Compatibility with the common tty ioctl commands

#### Sharing devices:

IOCINFO The IOCINFO ioctl operation is defined for all device drivers that use the ioctl

subroutine. The IOCINFO operation returns a devinfo structure, which is defined

in the devinfo.h file.

LFT\_SET\_DEFLT\_DISP Sets the default display.

LFT\_ACQ\_DISP Acquire display for exclusive use.

LFT\_REL\_DISP Release display.

LFT\_DIAG\_OWNER Acquire display for diagnostics.

#### Query information about configured displays and keyboard devices:

LFT\_QUERY\_LFT Query common LFT information.
LFT\_QUERY\_DISP Query display information.

#### Compatibility with the common tty ioctl commands: TCSAK

**TCGETA** 

**TCSETAW** 

**TCSETAF** 

**TCSETA** 

**TIOCGWINSZ** 

**TIOCSWINSZ** 

**TXTTYNAME** 

**TSCBRK** 

# Implementation Specifics

The Ift special file is part of Base Operating System (BOS) Runtime.

#### **Related Information**

Low Function Terminal (LFT) Subsystem Overview in AIX 5L Version 5.1 Kernel Extensions and Device Support Programming Concepts.

rcm and kbd Special Files.

Special Files Overview .

# **Ip Special File**

### **Purpose**

Provides access to the line printer device driver.

# **Description**

The Ip driver provides an interface to the port used by a printer.

#### **Printer Modes**

The Ip driver interprets carriage returns, backspaces, line feeds, tabs, and form feeds in accordance with the modes that are set in the driver (through the splp command or configuration). The number of lines per page, columns per line, and the indentation at the beginning of each line can also be selected. The default for these modes can be found using the **Isattr** command. The following modes can be set with the **LPRMODS** ioctl operation:

**PLOT** 

Determines if the data stream is interpreted by the device driver when formatting the text. If the PLOT mode is off, the text is formatted using the current values set with the LPRSET ioctl operation.

If the PLOT mode is set, no interpretation of the data stream is performed and the bytes are sent to the printer without modification. Setting the PLOT mode causes other formatting modes, such as NOFF and NOFL, to be ignored. The default printer backend, piobe, sends all output in PLOT mode.

When in PLOT mode, the application must send a final form-feed character. If the last write operation was performed while not in PLOT mode, the final form-feed character will be sent by the device

**NOFF** 

If this mode is on, each form-feed character is replaced with a line-feed character, based on the current line value set with the **LPRSET** ioctl operation. This mode is ignored if the PLOT mode is active.

NONL

If this mode is on, each line-feed character is replaced with a carriage return. This mode is ignored if the PLOT mode is active.

**NOCL** 

If this mode is off, a carriage return is inserted after each line-feed character. If the mode is on, no carriage return is inserted after the line-feed character. This mode is ignored if the PLOT mode is

**NOTAB** 

If this mode off, 8 position tabs are simulated using spaces. If the NOTAB mode is on, the tab

character is replaced with a space. This mode is ignored if the PLOT mode is active.

**NOBS** 

If this mode off, backspaces are sent to the printers. If the NOBS mode is on, the backspace is simulated by sending a carriage return followed by spaces to the proper print position. This mode is ignored if the PLOT mode is active.

**NOCR** 

If this mode on, each carriage return is replaced with a line-feed character. This mode is ignored if the PLOT mode is active.

**CAPS** 

If this mode on, lowercase characters are converted to uppercase. This mode is ignored if the PLOT mode is active.

**WRAP** 

If this mode off, the line is truncated at the right margin and any characters received past the right margin are discarded. If the WRAP mode is on, the characters received after the right margin are printed on the next line preceded by ... (ellipsis). This mode is ignored if the PLOT mode is active.

**FONTINIT** 

The FONTINIT mode is initially off. It is turned on by an application when a printer font has been initialized. It can be turned off in the following two cases:

An application needs fonts to be reinitialized.

**RPTERR** 

 A fatal printer error occurs. In this case, the Ip device driver turns the FONTINIT mode off. If the RPTERR mode is off and an error occurs, the device driver does not return until the error has been cleared or a cancel signal is received. If the RPTERR mode is on, the device driver waits the amount of time specified by a previous LPRSTOV ioctl operation and then returns with an error.

**IGNOREPE** 

If IGNOREPE mode is on, the device driver allows writes to the device regardless of the state of the PE (paper-end) line on the parallel interface. An application can make use of this mode, for example, to change the paper tray of a printer under software control when detecting that the printer is out of paper.

#### Error Handling When the RPTERR Mode Is Off

If the RPTERR mode is off, no error reporting is performed. The device driver waits for the error to be cleared or a cancel signal to be received before returning to the application. RPTERR is the default mode and is intended for existing applications that do not perform error recovery.

If a signal is received by the device driver, the current operation is returned incomplete with an EINTR error code.

If printing is canceled and the printer is in PLOT mode, it is the application must send the final form-feed character to eject the partial page. If the printer is not in PLOT mode, the final form-feed character after cancelation will be sent by the device driver.

### Error Handling When the RPTERR Mode Is On

If the RPTERR mode is on, the device driver will wait for the time specified in the v\_timeout configuration parameter and then return the uncompleted operation with an error code. This return allows the application to get the printer status and possibly display an error message.

Note: When a device driver returns an incomplete operation with an error code (as previously described), the application must resend any data not printed.

### **Usage Considerations**

Device-Dependent Subroutines: Most printer operations are implemented using the open, read, write, and close subroutines. However, these subroutines provide little or no information to the calling program about the configuration and state of the printer. The ioctl subroutine provides a more device-specific interface to the printer device driver.

Most of these subroutines pass data contained in structures. In all cases, a structure of the type indicated should be allocated in the calling routine. A pointer to this structure should then be passed to the device driver.

open and close Subroutines: If an adapter for a printer is not installed, an attempt to open fails. If the printer adapter is busy, the open subroutine returns an error. However, all child processes created by a parent process that successfully opens the Ip special file inherit the open printer.

The driver allows multiple **open** subroutines to occur if they all have a *mode* parameter value of read-only. Thus, the **splp** command can perform inquiries when the printer adapter is currently in use. The **lp** driver allows only one process to write to a printer adapter at a time.

The **close** subroutine waits until all output completes before returning to the user.

read and write Subroutines: The read subroutine is not implemented for the native I/O parallel port.

When printing to a parallel printer that is offline, the write subroutine may return one fewer than the actual number of bytes that are buffered and ready to be written when the printer is put back online. This is used as a mechanism to indicate to the calling application that there is a problem with the printer requiring user intervention, possibly allowing the user to put the printer online and continue with printing. In this situation, no error is returned by the write subroutine.

ioctl Subroutine: The possible ioctl operations and their descriptions are:

#### IOCINFO **LPQUERY**

Returns a structure defined in the /usr/include/sys/devinfo.h file, which describes the device. Provides access to the printer status. Refer to the /usr/include/sys/lpio.h file for value definitions. The types of errors are the following:

- · The printer is out of paper.
- · No select bit: the printer may be turned off or not installed.
- The printer is busy.
- · The printer is unknown.

#### **LPRGET**

Returns the page length, width and indentation values. These values are used by the device driver when PLOT mode is not set. The default printer backend, piobe, sends all print jobs with PLOT mode set. The LPRGET operation uses the Iprio structure, as defined in the /usr/include/sys/lpio.h file.

LPRGETA Gets the RS232 parameters. These are the values for baud rate, character rate, character size, stop

bits and parity. Refer to the LPR232 structure and to the termio structure, as defined in the termios.h

file.

**Note:** This operation is supported for compatibility reasons. The use of the **tcgetattr** subroutine is recommended.

LPRGTOV Gets the current time-out value and stores it in the lptimer structure defined in the

/usr/include/sys/lpio.h file. The time-out value is measured in seconds.

**LPRMODG** Gets the printer modes. These printer modes support the various formatting options and error reporting.

This ioctl operation uses the LPRMOD structure, as defined in the /usr/include/sys/lpio.h file.

**LPRMODS** Sets the printer modes. These printer modes support the various formatting options and error reporting.

This ioctl operation uses the LPRMOD structure, as defined in the /usr/include/sys/lpio.h file.

LPRSET Sets the page length, width and indent values. These values are used by the device driver when PLOT

mode is not set. The default printer backend, piobe, sends all print jobs with PLOT mode set. The

LPRSET operation uses the Iprio structure, as defined in the /usr/include/sys/lpio.h file.

**LPRSETA** Sets the RS232 parameters. These are the values for baud rate, character rate, character size, stop

bits and parity. Refer to the LPR232 structure and to the termio structure, as defined in the termios.h

header file.

Note: This operation is supported for compatibility reasons. The use of the tcsetattr subroutine is

recommended.

**LPRSTOV** Sets the time-out value. The *arg* parameter to this ioctl operation points to a **lptimer** structure defined

in the /usr/include/sys/lpio.h file. The time-out value must be given in seconds.

### Implementation Specifics

The Printer Addition Management Subsystem: Programming Overview in *AIX 5L Version 5.1 Kernel Extensions and Device Support Programming Concepts* provides more information on implementation specifics.

The **Ip** special file is part of Base Operating System (BOS) Runtime.

#### **Related Information**

The **Isattr** command, **piobe** command, **splp** command.

The close subroutine, ioctl subroutine, open subroutine, read subroutine, write subroutine.

# Ipfk Special File

### **Purpose**

Provides access to the lighted program function key (LPFK) array.

# **Description**

The **lpfk** special file is the application interface to the lighted program function keys. It allows the application to receive operator input from the LPFKs and to illuminate and darken each key in the array.

#### Configuration

Standard configuration methods are provided for the **lpfk** special file. The user cannot enter configurable attributes by way of the command line.

#### **Usage Considerations**

open: An open subroutine call specifying the lpfk special file is processed normally except that the Oflag and Mode parameters are ignored. An open request is rejected if the special file is already opened or if a kernel extension attempts to open the lpfk special file. All LPFK inputs are flushed following an open call until an input ring is established.

read and write: The lpfk special file does not support read or write subroutine calls. Instead, input data is obtained from the LPFKs through the input ring. The read and write subroutine calls behave the same as read and write functions of the /dev/null file. See "LFT Input Ring" in AIX 5L Version 5.1 Kernel Extensions and Device Support Programming Concepts for how to use the input ring.

ioctl: The lpfk special file supports the following ioctl operations:

**IOCINFO** Returns the devinfo structure.

**LPFKREGRING** Registers input ring. LPFKRFLUSH Flushes input ring. LPFKLIGHT Sets key lights.

#### **Error Codes**

The error codes can be found in the /usr/include/sys/errno.h file.

**EFAULT** Indicates insufficient authority to access address, or invalid address.

**EIO** Indicates I/O error.

ENOMEM Indicates insufficient memory for required paging operation.

ENOSPC Indicates insufficient file system or paging space.

EINVAL Indicates invalid argument specified. EINTR Indicates request interrupted by signal. **EPERM** Indicates a permanent error occurred.

**EBUSY** Indicates device busy.

ENXIO Indicates unsupported device number.

ENODEV Indicates unsupported device, or device type mismatch.

# Implementation Specifics

The **lpfk** special file is part of Base Operating System (BOS) Runtime.

#### **Files**

/usr/include/sys/inputdd.h

Contains declarations for ioctl commands and input ring report format

#### **Related Information**

The dials special file, GIO special file, kbd special file, mouse special file, and tablet special file.

The **close** subroutine, **ioctl** subroutine, **open** subroutine, **read** subroutine, **write** subroutine.

Special Files Overview .

# **Ivdd Special File**

# **Purpose**

Provides access to the logical volume device driver.

### **Description**

The logical volume device driver provides character (raw) access to logical volumes. The Logical Volume Manager associates a major number with each volume group and a minor number with each logical volume in a volume group.

Logical volume special file names can be assigned by the administrator of the system. However, /dev/lv1, /dev/lv2 and /dev/rlv1, /dev/rlv2 are the names conventionally chosen.

When performing character I/O, each request must start on a logical block boundary of the logical volume. The logical block size is 512 bytes. This means that for character I/O to a logical volume device, the offset supplied to the **Iseek** subroutine must specify a multiple of 512 bytes. In addition, the number of bytes to be read or written, supplied to the read or write subroutine, must be a multiple of 512 bytes.

Note: I/O requests should not be sent to the block special file interface when the logical volume is mounted. When a logical volume is mounted (that is, the block special file is opened by the file system), any I/O requests from the user made to that logical volume should be made only through the character special file.

### **Usage Considerations**

LV\_READ\_ONLY\_C1

LV\_READ\_ONLY\_C2

Attention: Data corruption, loss of data, or loss of system integrity (system crashes) will occur if devices supporting paging, logical volumes, or mounted file systems are accessed using block special files. Block special files are provided for logical volumes and disk devices on the operating system and are solely for system use in managing file systems, paging devices and logical volumes. They should not be used for other purposes. Additional information concerning the use of special files may be obtained in "Understanding I/O Access through Special Files" in AIX 5L Version 5.1 Kernel Extensions and Device Support Programming Concepts.

open and close Subroutines: No special considerations.

Extension Word Specification for the readx and writex Subroutines: The ext parameter for the readx and writex extended I/O subroutines indicates specific physical or logical operations, or both. The upper 4 bits of the ext parameter are reserved for internal LVDD use. The value of the ext parameter is defined by logically ORing values from the following list, as defined in the /usr/include/sys/lvdd.h file:

**WRITEV** Perform physical write verification on this request. This operation can be used only with the writex subroutine. **RORELOC** For this request, perform relocation on existing relocated defects only. Newly detected defects should not be relocated. MWC\_RCV\_OP Mirror-write-consistency recovery operation. This option is used by the recovery software to make consistent all mirrors with writes outstanding at the time of the crash. **NOMWC** Inhibit mirror-write-consistency recovery for this request only. This operation can only be used with the **writex** subroutine. AVOID\_C1, AVOID\_C2, AVOID\_C3 For this request, avoid the specified mirror. This operation can only be used with the readx subroutine. **RESYNC OP** For this request, synchronize the specified logical track group (LTG). This operation can only be used with the readx subroutine and must be the only operation. When synchronizing a striped logical volume, the data returned is not usable by the application because the logical track group is not read on a striped basis. Read only the mirror copy that is designated as the backup LV\_READ\_BACKUP mirror copy. LV\_WRITE\_BACKUP Write only the mirror copy that is designated as the backup

mirror copy.

Read only copy one of the data.

Read only copy two of the data.

LV READ ONLY C3 Read only copy three of the data. LV\_READ\_STALE\_C1 Read only copy one of the data even if it is stale. LV READ STALE C2 Read only copy two of the data even if it is stale. LV READ STALE C3 Read only copy three of the data even if it is stale.

There are some restrictions when using this operation. To synchronize a whole logical partition (LP), a series of readx subroutines using the RESYNC\_OP operation must be done. The series must start with the first logical track group (LTG) in the partition and proceed sequentially to the last LTG. Any deviation from this will result in an error. The length provided to each readx operation must be exactly 128KB (the LTG size).

Normal I/O can be done concurrently anywhere in the logical partition while the RESYNC\_OP is in progress. If an error is returned, the series must be restarted from the first LTG. An error is returned only if resynchronization fails for every stale physical partition copy of any logical partition. Therefore, stale physical partitions are still possible at the end of synchronizing an LP.

Normal I/O operations do not need to supply the ext parameter and can use the read and write subroutines.

IOCINFO ioctl Operation: The IOCINFO ioctl operation returns the devinfo structure, as defined in the /usr/include/sys/devinfo.h file. The values returned in this structure are defined as follows for requests to the logical volume device driver:

Equal to **DD\_DISK** (as defined in the **devinfo.h** file) devtype

Equal to **DF RAND** flags Equal to DS\_LV devsubtype

bytpsec Bytes per block for the logical volume secptrk Number of blocks per logical track group Number of logical track groups per partition trkpcyl numblks Number of logical blocks in the logical volume

**XLATE ioctl Operation:** The **XLATE** ioctl operation translates a logical address (logical block number and mirror number) to a physical address (physical device and physical block number on that device). The caller supplies the logical block number and mirror number in the xlate\_arg structure, as defined in the /usr/include/sys/lvdd.h file. This structure contains the following fields:

lbn Logical block number to translate

mirror The number of the copy for which to return a **pbn** (physical block number on disk). Possible values are:

Copy 1 (primary) 1 Copy 2 (secondary) 2 3 Copy 3 (tertiary)

p devt Physical dev t (major/minor number of the disk)

pbn Physical block number on disk

**XLATE64 ioctl Operation:** The **XLATE64** ioctl operation functions the same as the **XLATE** operation except that it uses the xlate arg64 structure, in which the logical and physical block numbers and the device (major/minor) number fields are 64-bit wide.

**PBUFCNT ioctl Operation:** The **PBUFCNT** ioctl operation increases the size of the physical buffer header, **pbuf**, pool that is used by LVM for logical-to-physical request translation. The size of this pool is determined by the number of active disks in the system, although the pool is shared for request to all disks.

The **PBUFCNT** ioctl operation can be issued to any active volume group special file, for example /dev/VolGrpName. The parameter passed to this ioctl is a pointer to an unsigned integer that contains the pbufs-per-disk value. The valid range is 16 - 128. The default value is 16. This value can only be increased and is reset to the default at IPL. The size of the pbuf pool is not reduced when the number of active disks in the system is decreased.

The **PBUFCNT** ioctl operation returns the following:

**EINVAL** Indicates an invalid parameter value. The value is larger than the maximum allowed, or

smaller than or equal to the current value.

**EFAULT** Indicates that the copy in of the parameter failed.

LVDD\_ERROR An error occurred in allocating space for additional buffer headers.

LVDD SUCCESS Indicates a successful ioctl operation.

LV\_INFO ioctl Operation: The LV\_INFO ioctl operation returns information about the logical volume in question. This ioctl operation only applies to AIX 4.2.1 and later.

The caller supplies the logical volume special file in the system open call and the information is returned via the Iv info structure, as defined in the /usr/include/sys/lvdd.h file. This structure contains the following fields:

Volume group ID of which the logical volume is a member vg\_id

major\_num Major number of logical volume Minor number of the logical volume minor num

Maximum number of logical partitions allowed for this logical volume max\_lps Current size of the lofical volume in terms of logical partitions current lps

Specifies the type of mirroring, if the logical volume is mirrored. Valid values are parallel, mirror\_policy

sequential, striped, and striped\_parallel.

Specifies whether the logical volume is read only or read-write permissions

Specifies whether bad block relocation is activated for the logical volume bb\_relocation

Specifies whether the write verify command for writes to the logical volume is enforced write\_verify num\_blocks Number of 512 byte blocks that make up the logical volume. This value does not include

mirrored logical volumes

mwcc Specifies which mirrored write consistency check algorithm is set, if it is active.

MWCC NON ACTIVE

mwcc disabled for this logical volume

MWCC ACTIVE MODE

ACTIVE mwcc algorithm set for this logical volume

MWCC PASSIVE MODE

PASSIVE mwcc algorithm set for this logical volume

MWCC\_PASSIVE\_RECOVERY

logical mirrors undergoing PASSIVE mwcc recovery after system interruption

Specifies whether the logical volume is capable of being mirrored mirr\_able

num\_mirrors Number of mirror copies for this logical volume

striping\_width Number of drives across which this logical volume is striped

stripe exp Stripe block exponent value

backup\_mirror Backup mirror mask will be zero indicating there is not a backup copy active.

AVOID C1

For the first copy

**AVOID C2** 

For the second copy

AVOID C3

For the third copy.

The LV INFO ioctl operation returns the following:

**EFAULT** Indicates that the copy of the parameter failed.

LVM ioctl Operations Used to Modify Single Logical Volumes

LV\_QRYBKPCOPY Query for designated backup mirror copy.

LV\_SETBKPCOPY Designate backup mirror copy.

Force new designation for backup mirror copy. Used when there are stale partitions on LV\_FSETBKPCOPY

either the active mirror or backup mirror.

Causes the logical volume to go into MWCC\_PASSIVE\_RECOVERY mode. All reads SET\_SYNC\_ON\_RD

from one mirror copy will cause non-read mirror copies to undergo a sync write.

Clears the MWCC\_PASSIVE\_RECOVERY mode of the logical volume, if it exists. This CLR SYNC ON RD

clear should not be exercised if mirror consistency is not guaranteed.

LV\_INFO64 ioctl Operation: The LV\_INFO64 ioctl operation functions the same as the LV\_INFO operation except that it uses the ly info64 structure, in which the major num and minor num fields are 32-bit wide each and the **num blocks** field is 64-bit wide.

#### **Error Codes**

In addition to the possible general errors returned by the ioctl subroutine, the following errors can also be returned from specific ioctl operation types.

**ENXIO** The logical volume does not exist. (This error type is relevant to the IOCINFO, XLATE ioctl, and XLATE64 operations.)

**ENXIO** The logical block number is larger than the logical volume size. (This error type is relevant only to the **XLATE** ioctl and **XLATE64** ioctl operations.)

**ENXIO** The copy (mirror) number is less than 1 or greater than the number of actual copies. (This error type is relevant only to the **XLATE** ioctl and **XLATE64** ioctl operations.)

**ENXIO** No physical partition has been allocated to this copy (mirror). (This error type is relevant only to the XLATE ioctl and XLATE64 ioctl operations.)

# Implementation Specifics

The Ivdd special file is part of Base Operating System (BOS) Runtime.

#### **Related Information**

The close subroutine, ioctl subroutine, lseek subroutine, open subroutine, read subroutine, write subroutine.

Logical Volume Storage Overview in AIX 5L Version 5.1 System Management Concepts: Operating System and Devices.

# mem or kmem Special File

### **Purpose**

Provides privileged virtual memory read and write access.

# **Description**

Attention: When incorrect access to virtual memory is made through these files, process termination, a system crash, or loss of system data integrity can result.

The /dev/mem and /dev/kmem character special files provide access to a pseudo device driver that allows read and write access to system memory or I/O address space. Typically, these special files are used by operating system utilities and commands (such as sar, iostat, and vmstat) to obtain status and statistical information about the system.

Note: Programs accessing these special files must have appropriate privilege. Commercial application programs should avoid using the /dev/mem and /dev/kmem files, since the virtual memory image is guite specific to the operating system level and machine platform. Use of these special files thus seriously affects the portability of the application program to other systems.

#### **Usage Considerations**

kmem Special File Access: The kmem special file provides access to the virtual memory address space for the current process, as it is seen by the kernel. The seek offset, set by the Iseek subroutine, is used to specify the virtual address targeted for the read or write. The kmem pseudo-device driver only supports the open, close, read, readx, writex, and write subroutines.

The knlist system subroutine is typically used to obtain the addresses of kernel symbols to read or write through access provided by the kmem special file.

Before issuing a read or write operation, the Iseek subroutine must be used to designate the relevant starting address in virtual memory. If this address is within the first two gigabytes of address space, then the read or write subroutine calls can be used. However, if the upper two gigabytes of address space are to be accessed, the readx and writex form of the subroutine calls must be used. In this case, the ext (extension) parameter must be set to a value of True. This causes the Iseek offset to be interpreted relative to the upper 2 gigabytes of address space.

Note: On the POWER-based platform, the process address space is defined as shown in the Implementation Specifics section. This address space layout can vary on other machine platforms and versions of the operating system.

#### mem Special File Access:

Attention: Use of this special file by application programs should be strictly avoided, as it is provided for diagnostic and problem determination procedures only.

The mem special file access is specific to the system on which the operating system is running.

Please refer to the Implementation Specifics section for details on the function provided by this special file.

# **Implementation Specifics**

The kmem special file is part of Base Operating System (BOS) Runtime.

#### Process Address Space Regions for the /dev/kmem Special File

The "Process Address Space Map" illustrates the layout of process address space regions as accessed through the /dev/kmem special file on this system.

| Lower 2 gigabytyes of address space: Use read or write subrourines                                     | Upper 4 bits of Iseek offset | Process Address Space Regions     |  |
|----------------------------------------------------------------------------------------------------|------------------------------|-----------------------------------|--|
|                                                                                                    | 0                            | Primary Kernel Region             |  |
|                                                                                                    | 1                            | User Text Region                  |  |
|                                                                                                    | 2                            | Process Private Region            |  |
|                                                                                                    | 3                            |                                   |  |
|                                                                                                    | 4                            | Attached Data Mapped Files Region |  |
|                                                                                                    | 5                            |                                   |  |
|                                                                                                    | 6                            |                                   |  |
|                                                                                                    | 7                            |                                   |  |
| Upper 2 gigabytyes of address space: Use readx or writex subroutines with <i>ext</i> parameter = TRUE. | 0                            |                                   |  |
|                                                                                                    | 1                            |                                   |  |
|                                                                                                    | 2                            |                                   |  |
|                                                                                                    | 3                            |                                   |  |
|                                                                                                    | 4                            |                                   |  |
|                                                                                                    | 5                            | Shared Library Text Region        |  |
|                                                                                                    | 6                            | Secondary Kernel Region           |  |
|                                                                                                    | 7                            | Shared Data Region                |  |

### Implementation of mem Special File Access

The **mem** special file has traditionally provided direct access to physical memory. This capability and its interface requirements are machine-specific. However, for this operating system this function is indirectly provided by using the ext (extension) parameter on the readx and writex subroutine calls. When a readx or writex subroutine call associated with the /dev/mem special file is issued, the ext parameter must contain a valid segment register value as defined in the POWERstation and POWERserver Hardware Technical Reference - General Information documentation for the platform types(s) on which the program will be run. This allows the program to access all physical memory mapped by the page table as well as the platform-specific I/O (T=1) segments.

The seek offset set by the Iseek subroutine call is used to specify the address offset within the segment described by the ext parameter. The upper four bits of the offset are not used. The pseudo-device driver only supports the open, close, read, readx, write, and writex subroutine calls. The Iseek subroutine call must also be used before the readx or writex subroutine calls are issued, in order to specify the address offset.

If a **read** or **write** subroutine call is used with this special file, the access to memory is identical to that provided by the /dev/kmem special file.

The **mem** special file is part of Base Operating System (BOS) Runtime.

#### **Files**

/dev/mem Provides privileged virtual memory read and write access. /dev/kmem Provides privileged virtual memory read and write access.

#### **Related Information**

The **iostat** command, **sar** command, **vmstat** command.

The close subroutine, ioctl subroutine, knlist subroutine, lseek subroutine, open subroutine, poll subroutine, read subroutine, select subroutine, write subroutine.

Special Files Overview .

# mouse Special File

### Purpose

Provides access to the natively attached mouse.

# **Description**

The **mouse** special file serves as an interface between the application interface and the system mouse. This special file provides the application with the ability to receive input from the mouse and allows the application to change mouse configuration parameters, such as mouse sampling rates and resolution.

# Configuration

Standard configuration methods work with the mouse special file. No user configurable attribute commands exist for this special file. Applications that open the special file can modify device attribute dynamically using the appropriate ioctl interface; however, modifications are not saved in the configuration database.

# **Usage Considerations**

The **open** subroutine call specifying the **mouse** special file is processed normally except that the *Oflag* and Mode parameters are ignored. The open request is rejected when the special file is already opened or when a kernel extension attempts to open the special file. All mouse inputs are flushed following an open subroutine call until an input ring is established. The mouse device is reset to the default configuration when an open request is made.

The mouse special file does not support the read or write subroutine calls. Instead, input data is obtained from the mouse via the input ring. The read and write subroutine calls behave the same as read or write to the /dev/null file.

The **mouse** special file supports the following functions with ioctls:

**IOCINFO** Returns a devinfo structure.

**MQUERYID** Returns the query mouse device identifier.

**MREGRING** Specifies the address of the input ring and the value to be used as the source identifier when

enqueueing reports on the ring.

MRFLUSH Flushes the input ring.

MTHRESHOLD Sets the mouse reporting threshold.

MRESOLUTION Sets the mouse resolution. MSCALE Sets the mouse scale factor. **MSAMPLERATE** Sets the mouse sample rate.

#### **Error Codes**

The following error codes can be found in the /usr/include/sys/errno.h file:

**EFAULT** Indicates insufficient authority to access an address or invalid address.

EIO Indicates and I/O error.

**ENOMEM** Indicates insufficient memory for required paging operation.

ENOSPC Indicates insufficient file system or paging space.

EINVAL Indicates invalid argument specified. **EINTR** Indicates that the request has been interrupted by a signal.

**EPERM** Specifies a permanent error occurred.

**EBUSY** Indicates a device is busy.

ENXIO Indicates an unsupported device number.

**ENODEV** Indicates an unsupported device or device type mismatch.

**EACCES** Indicates that an open is not allowed.

# Implementation Specifics

The **mouse** special file is part of Base Operating System (BOS) Runtime.

### **Files**

/usr/include/sys/inputdd.h

Contains the ioctl commands.

### **Related Information**

The **close** subroutine, **ioctl** subroutine, **open** subroutine, **read** subroutine, **write** subroutine.

Special Files Overview .

# mpcn Special File

# **Purpose**

Provides access to the HDLC network device driver by way of the SDLC COMIO device driver emulator. This special file only applies to AIX 4.2.1 and later.

# **Description**

The /dev/mpcn character special file provides access to the HDLC network device driver via the SDLC COMIO device driver emulator in order to provide access to a synchronous network. The SDLC COMIO emulator device handler supports multiple HDLC network devices.

# **Usage Considerations**

When accessing the SDLC COMIO emulator device handler, consider the following information.

#### **Driver Initialization and Termination**

The device handler can be loaded and unloaded. The handler supports the configuration calls to initialize and terminate itself.

#### Special File Support

The SDLC COMIO emulator device handler uses the t start dev and t chg parms structures defined in the /usr/include/sys/mpqp.h file to preserve compatibility with the existing GDLC, MPQP API, and SNA Services interface. However, only a subset of the #define values are supported for the following t start dev structure fields:

phys link Indicates the physical link protocol. Only one type of physical link is valid at a time. The SDLC

COMIO emulator device handler supports PL\_232D (EIA-232D), PL\_422A (EIA-422A/v.36),

PL\_V35 (V.35), PL\_X21 (X.21 leased only), and PL\_V25 (V.25bis EIA-422A autodial).

data proto Identifies the data protocol. The SDLC COMIO emulator device handler supports only the SDLC

DATA\_PRO\_SDLC\_HDX (half duplex) and the DATA\_PRO\_SDLC\_FDX (full duplex) values.

Specifies the baud rate for transmit and receive clocks. The SDLC COMIO emulator device baud\_rate

handler supports only external clocking where the DCE supplies the clock, and this field should

be set to zero.

### **Subroutine Support**

The SDLC COMIO emulator device handler supports the open, close, read, write, and ioctl subroutines in the following manner:

open and close Subroutines: The device handler supports the /dev/mpcn special file as a character-multiplex special file. The special file must be opened for both reading and writing (O RDWR). No special considerations exist for closing the special file.

read Subroutine: Can take the form of a read, readx, readx, or readvx subroutine call. For this call, the device handler copies the user data in to the buffer specified by the caller.

write Subroutine: Can take the form of a write, writex, writev, or writevx subroutine call. For this call, the device handler copies the user data into a buffer and transmits the data on the wide area network using the HDLC network device driver.

*ioctl Subroutine:* The *ioctl* subroutine supports the following flags:

CIO\_START Starts a session and registers a network ID. CIO HALT Halts a session and removes a network ID.

CIO\_QUERY Returns the current reliability, availability, and serviceability (RAS) counter values. These

values are defined in the /usr/include/sys/comio.h file.

MP\_CHG\_PARMS Permits the data link control (DLC) to change certain profile parameters after the SDLC

COMIO device driver emulator is started.

#### **Error Codes**

The following error codes can be returned when gaining access to the device handler through the /dev/mpcn special file:

**ECHRNG** Indicates that the channel number is out of range.

**EAGAIN** Indicates that the device handler cannot transmit data because of a lack of system resources, or,

because an error returned from the HDLC network device driver's transmit routine.

**EBUSY** Indicates that the device handler is already in use (opened/started) by another user.

EIO Indicates that the handler cannot queue the request to the adapter.

Indicates that the cross-memory copy service failed. **EFAULT EINTR** Indicates that a signal has interrupted the sleep.

**EINVAL** Indicates one of the following:

- · The port is not set up properly.
- · The handler cannot set up structures for write.
- · The port is not valid.
- A kernel process called a select operation.
- · The specified physical-link parameter is not valid for that port.
- A kernel process called a read operation.

**ENOMEM** Indicates one of the following:

- · No mbuf or mbuf clusters are available.
- · The total data length is more than one page.
- · There is no memory for internal structures.

**ENOMSG** Indicates that the status-queue pointer is null, and there are no entries.

**ENOTREADY** Indicates that the port state in the define device structure (DDS) is not in Data Transfer mode or

that the implicit halt of port failed.

**ENXIO** Indicates one of the following:

- · The port was not started successfully.
- The channel number is illegal.
- · The driver control block pointer is null or does not exist.

# Implementation Specifics

This file functions with the SDLC COMIO emulator device handler over the HDLC network device driver. It emulates the SDLC API (full and half duplex) of the Multiprotocol Quad Port (MPQP) device handler.

### **Related Information**

The close subroutine, open subroutine, read or readx subroutine, write or writex subroutine.

Special Files Overview

2-Port Multiprotocol HDLC Network Device Driver Overview in AIX 5L Version 5.1 System Management Guide: Communications and Networks

MPQP Device Handler Interface Overview in AIX 5L Version 5.1 Kernel Extensions and Device Support Programming Concepts

# mpqi Special File

# **Purpose**

Provides access to the Multiport Model 2 Adapter (MM2) device driver via SNA Services, GDLC, or user-written applications compatible with current MPQP Applications Programming Interface (API).

# **Description**

The Multiport Model 2 device driver provides access to the **mpg** special file through SNA Services, Generic Data Link Control, or through user-written applications.

### **Usage Considerations**

When accessing the Multiport Model 2 device driver via these methods, consider the following information:

Driver Initialization and Termination: The device driver can be loaded and unloaded in the kernel in the same way as other communications device drivers. The device driver supports the configuration calls to initialize and terminate itself. Therefore, you must ensure that the device driver is initialized before using it. A listing of the device driver, either via SMIT or by using the Isdev command, should indicate the device driver state as Available.

Special File Support: The Multiport Model 2 device driver is a character I/O device and provides a special file entry in the /dev directory for file system access. The Multiport Model 2 device driver uses the t\_start\_dev and t\_chg\_parms structures defined in the /usr/include/sys/mpqp.h file to preserve compatibility with the existing GDLC, MPQP API and SNA Services interface. However, only a subset of the #define values is supported for the following t start dev structure fields:

Identifies the data protocol. T he Multiport Model 2 device driver supports the SDLC data\_proto

DATA\_PRO\_SDLC\_HDX value (indicating half duplex only) and the bisync DATA\_PRO\_BSC

value. Bisync support is offered only in Version 4.2 and later.

Specifies the baud rate for transmit and receive clock. The Multiport Model 2 device driver only baud\_rate

supports external clocking where the modern supplies the clock, and this field should be set to zero. However, when using SNA Services, this field is ignored when external clocking is specified

in the physical link profile and does not need to be zero.

### **Related Information**

Special Files Overview

MPQP Device Handler Interface Overview in AIX 5L Version 5.1 Kernel Extensions and Device Support Programming Concepts

# mpgn Special File

### **Purpose**

Provides access to multiprotocol adapters by way of the Multiprotocol Quad Port (MPQP) device handler.

# **Description**

The /dev/mpqn character special file provides access to the MPQP device handler for the purpose of providing access to a synchronous network. The MPQP device handler supports multiple adapters.

### Usage Considerations

When accessing the MPQP device handler, the following should be taken into account:

Driver initialization and termination: The device handler may be loaded and unloaded. The handler supports the configuration calls to initialize and terminate itself.

Special file support: Calls other than the open and close subroutine calls are discussed in relation to the mode in which the device handler is operating.

### Subroutine Support

The MPQP device handler supports the open, close, read, write, and ioctl subroutines in the following manner:

The open and close subroutines

The device handler supports the /dev/mpqn special file as a character-multiplex special file. The special file must be opened for both reading and writing (O\_RDWR). There are no particular considerations for closing the special file. Which special file name is used in an open call depends on how the device is to be opened. Types of special file names are:

/dev/mpqn Starts the device handler for the selected port.

/dev/mpqn/D Starts the device handler in Diagnostic mode for the selected port.

The read subroutine

Can take the form of a read, readx, readv, or readvx subroutine call. For this call, the device handler copies the data into the buffer specified by the caller.

· The write subroutine

Can take the form of a write, writex, writev, or writevx subroutine call. For this call, the device handler copies the user data into a buffer and transmits the data on the LAN.

The ioctl subroutine

CIO START Starts a session and registers a network ID. CIO HALT Halts a session and removes a network ID.

Returns the current RAS counter values. These values are defined in the CIO\_QUERY

/usr/include/sys/comio.h file.

CIO\_GET\_STAT Returns the current adapter and device handler status.

MP\_START\_AR Puts the MPQP port into Autoresponse mode. Permits the MPQP port to exit Autoresponse mode. MP\_STOP\_AR

MP\_CHG\_PARMS Permits the data link control (DLC) to change certain profile parameters after the MPQP

device has been started.

MP\_SET\_DELAY Sets the value of NDELAY.

### **Error Codes**

The following error codes may be returned when accessing the device handler through the /dev/mpgn special file:

**ECHRNG** Indicates that the channel number is out of range.

**EAGAIN** Indicates that the maximum number of direct memory accesses (DMAs) was reached, so that the

handler cannot get memory for internal control structures.

**EBUSY** Indicates one of the following:

· The port is not in correct state.

· The port should be configured, but is not opened or started.

· The port state is not opened for start of an ioctl operation.

· The port is not started or is not in data-transfer state.

**EIO** Indicates that the handler could not queue the request to the adapter.

**EFAULT** Indicates that the cross-memory copy service failed. **EINTR** Indicates that the sleep was interrupted by a signal.

**EINVAL** Indicates one of the following:

The port not set up properly.

· The handler could not set up structures for write.

· The port is not valid.

· A select operation was called by a kernel process.

· The specified physical-link parameter is not valid for that port.

· The read was called by a kernel process.

**ENOMEM** Indicates one of the following:

· No mbuf or mbuf clusters are available.

· The total data length is more than a page.

· There is no memory for internal structures.

**ENOMSG ENOTREADY**  Indicates that the status-queue pointer is null, and there are no entries.

Indicates that the port state in define device structure (DDS) is not in Data Transfer mode or that

the implicit halt of port failed.

**ENXIO** Indicates one of the following:

· The port has not been started successfully.

· An invalid adapter number was specified.

· The channel number is illegal.

· The adapter is already open in Diagnostic mode.

· The adapter control block (ACB) pointer is null or does not exist.

· The registration of the interrupt handler failed.

· The port does not exist or is not in proper state.

The adapter number is out of range.

The communication device handler chapter defines specific errors returned on each subroutine call.

# **Implementation Specifics**

This file functions with the Multiprotocol device handler.

### **Related Information**

The close subroutine, open subroutine, read or readx subroutine, write or writex subroutine, ioctl subroutine.

MPQP Device Handler Interface Overview in AIX 5L Version 5.1 Kernel Extensions and Device Support Programming Concepts.

# null Special File

# **Purpose**

Provides access to the null device, typically for writing to the bit bucket.

# Description

The /dev/null special file provides character access to the null device driver. This device driver is normally accessed to write data to the bit bucket (when the data is to be discarded).

# **Usage Considerations**

When using subroutines with the null device file, consider the following items:

open and close subroutines The null device can be opened by using the open subroutine with

the /dev/null special file name. The close subroutine should be used when access to the null device is no longer required.

read and write subroutines Data written to this file is discarded. Reading from this file always

returns 0 bytes.

ioctl subroutine There are no ioctl operations available for use with the null

special file. Any ioctl operation issued returns with the **ENODEV** 

error type.

# Implementation Specifics

The **null** special file is part of Base Operating System (BOS) Runtime.

### **Related Information**

The **close** subroutine, **ioctl** subroutine, **open** subroutine.

# nvram Special File

# **Purpose**

Provides access to platform-specific nonvolatile RAM used for system boot, configuration, and fatal error information. This access is achieved through the machine I/O device driver.

# **Description**

The /dev/nvram character special file provides access to the machine device driver for accessing or modifying machine-specific nonvolatile RAM. The appropriate privilege is required to open the **nvram** special file. The nvram special file is used by machine-specific configuration programs to store or retrieve configuration and boot information using the nonvolatile RAM or ROM provided on the machine. The nvram special file supports open, close, read, and ioctl operations.

**Attention:** Application programs should not access the nonvolatile RAM. Since nonvolatile RAM is platform-specific, any reliance on its presence and implementation places portability constraints upon the using application. In addition, accessing the nonvolatile RAM may cause loss of system startup and configuration information. Such a loss could require system administrative or maintenance task work to rebuild or recover.

For additional information concerning the use of this special file to access machine-specific nonvolatile RAM, see the "Machine Device Driver" in AIX 5L Version 5.1 Technical Reference: Kernel and Subsystems Volume 1.

### **Usage Considerations**

When using subroutines with the **nvram** special file, consider the following items.

open and close Subroutines: The machine device driver supports the nvram special file as a multiplexed character special file.

A special channel name of **base** can be used to read the base customize information stored as part of the boot record. The nvram special file must be opened with a channel name of base, as follows: /dev/nvram/base

The special file /dev/nvram/base can only be opened once. When it is closed for the first time after a boot, the buffer containing the base customize information is free. Subsequent opens return a ENOENT error code.

read, write, and Iseek Subroutines: The read subroutine is supported after a successful open of the nvram special file with a channel name of base. The read operation starts transferring data at the location associated with the base customization information and with an offset specified by the offset value associated with the file pointer being used on the subroutine.

On a read subroutine, if the end of the data area is reached before the transfer count is reached, the number of bytes read before the end of the data area was reached is returned. If the read starts after the end of the data area, an error of **ENXIO** is returned by the driver.

The **Iseek** subroutine can be used to change the starting read offset within the data area associated with the base customization information. The write subroutine is not supported on this channel and results in an error return of ENODEV.

ioctl Subroutine: ioctl commands can be issued to the machine device driver after the /dev/nvram special file has been successfully opened. The **IOCINFO** parameter returns machine device driver information in the caller's **devinfo** structure, as pointed to by the arg parameter to the **ioctl** subroutine. This structure is defined in the /usr/include/sys/devinfo.h file. The device type for this device driver is DD\_PSEU.

#### **Error Codes**

The following error conditions can be returned when accessing the machine device driver using the nvram special file name:

**EFAULT** A buffer specified by the caller was invalid on a read, write, or ioctl subroutine call. ENXIO A read operation was attempted past the end of the data area specified by the channel.

**ENODEV** A write operation was attempted.

**ENOMEM** A request was made with a user-supplied buffer that is too small for the requested data.

# Security

Programs attempting to open the nvram special file require the appropriate privilege.

# **Implementation Specifics**

For additional information concerning the data areas accessed by other channels associated with the /dev/nvram special file, see the "Machine Device Driver" in AIX 5L Version 5.1 Technical Reference: Kernel and Subsystems Volume 1.

The **nvram** special file is part of Base Operating System (BOS) Runtime.

#### **Files**

/dev/nyram/base

Allows read access to the base customize information stored as part of the boot record.

### **Related Information**

The Device Configuration Subsystem Programming Introduction in AIX 5L Version 5.1 Kernel Extensions and Device Support Programming Concepts.

The close subroutine, ioctl subroutine, lseek subroutine, open subroutine, read subroutine.

# omd Special File

# Purpose

Provides access to the read/write optical device driver.

# **Description**

The **omd** special file provides block and character (raw) access to disks in the read/write optical drive.

The **r** prefix on a special file name means that the drive is accessed as a raw device rather than a block device. Performing raw I/O with an optical disk requires that all data transfers be in multiples of the optical-disk logical block length. Also, all Iseek subroutines that are made to the raw read/write optical device driver must set the file offset pointer to a value that is a multiple of the specified logical block size.

### Read/Write Optical Device Driver

Read/write optical disks, used in read/write optical drives, are media that provide storage for large amounts of data. Block access to optical disks is achieved through the special files /dev/omd0, /dev/omd1. ... /dev/omdn. Character access is provided through the special files /dev/romd0. /dev/romd1, ... /dev/romdn.

When a read/write optical disk is ejected from the drive for a mounted read/write optical file system, the files on the optical disk can no longer be accessed. Before attempting to access these files again, perform the following steps for a file system mounted from the read/write optical disk:

- 1. Stop processes that have files open on the file system.
- 2. Move processes that have current directories on the file system.
- 3. Unmount the file system.
- 4. Remount the file system after reinserting the media.

If these actions do not work, perform a forced unmount of the file system; then, remount the file system.

Note: Reinserting the read/write optical disk will not fix the problem. Stop all InfoExplorer processes (graphical and ASCII), and then forcibly unmount the file system. Then remount the file system. After performing this procedure, you can restart InfoExplorer and any man commands.

# **Device-Dependent Subroutines**

Most read/write optical operations are implemented using the open, read, write, and close subroutines. However, for some purposes, use of the **openx** (extended) subroutine is required.

#### The openx Subroutine

The openx subroutine is supported to provide additional functions to the open sequence. Appropriate authority is required for execution. If an attempt is made to run the openx subroutine without the proper authority, the subroutine returns a value of -1 and sets the errno global variable to a value of EPERM.

#### The ioctl Subroutine

The ioctl subroutine IOCINFO operation returns the devinfo structure defined in the /usr/include/sys/devinfo.h file. The IOCINFO operation is the only operation defined for all device drivers that use the ioctl subroutine. Other ioctl operations are specific for the type of device driver. Diagnostic mode is not required for the **IOCINFO** operation.

### **Error Conditions**

Possible errno values for ioctl, open, read, and write subroutines when using the omd special file include:

#### **EACCES**

Indicates one of the following circumstances:

- · An attempt was made to open a device currently open in Diagnostic or Exclusive Access mode.
- · An attempt was made to open a Diagnostic mode session on a device already open.
- The user attempted a subroutine other than an ioctl or close subroutine while in Diagnostic mode.
- · A **DKIOCMD** operation was attempted on a device not in Diagnostic mode.
- A DKFORMAT operation was attempted on a device not in Exclusive Access mode.

#### **EBUSY**

Indicates one of the following circumstances:

- · The target device is reserved by another initiator.
- · An attempt was made to open a session in Exclusive Access mode on a device already opened.

### **EFAULT EFORMAT EINVAL**

Indicates an illegal user address.

Indicates the target device has unformatted media or media in an incompatible format. Indicates one of the following circumstances:

- The read or write subroutine supplied an nbyte parameter that is not an even multiple of the block size.
- A sense data buffer length of greater than 255 bytes is not valid for a DKIOWRSE or **DKIORDSE ioctl** subroutine operation.
- The data buffer length exceeded the maximum defined in the devinfo structure for a DKIORDSE, DKIOWRSE, or DKIOCMD ioctl subroutine operation.
- An unsupported ioctl subroutine operation was attempted.
- · An attempt was made to configure a device that is still open.
- · An illegal configuration command has been given.
- · A DKPMR (Prevent Media Removal), DKAMR (Allow Media Removal), or DKEJECT (Eject Media) command was sent to a device that does not support removable media.
- · A DKEJECT (Eject Media) command was sent to a device that currently has its media locked in the drive.

#### **EIO**

Indicates one of the following circumstances:

- · The target device cannot be located or is not responding.
- · The target device has indicated an unrecovered hardware error.

#### **EMEDIA**

Indicates one of the following circumstances:

- · The target device has indicated an unrecovered media error.
- · The media was changed.

#### **EMFILE**

Indicates an open operation was attempted for an adapter that already has the maximum permissible number of opened devices.

#### **ENODEV**

Indicates one of the following circumstances:

- · An attempt was made to access an undefined device.
- · An attempt was made to close an undefined device.

### **ENOTREADY**

Indicates no read/write optical disk is in the drive.

**ENXIO** Indicates one of the following circumstances:

The ioctl subroutine supplied an invalid parameter.

· A read or write operation was attempted beyond the end of the physical volume.

**EPERM** Indicates the attempted subroutine requires appropriate authority.

Indicates a read-only optical disk was ejected (without first being closed by the user) and then **ESTALE** 

either reinserted or replaced with a second disk.

**ETIMEDOUT EWRPROTECT**  Indicates an I/O operation has exceeded the given timer value.

Indicates one of the following circumstances:

· An open operation requesting read/write mode was attempted on read-only media.

· A write operation was attempted to read-only media.

# Implementation Specifics

The scdisk SCSI Device Driver provides more information about implementation specifics.

The **omd** special file is part of Base Operating System (BOS) Runtime.

### **Files**

/dev/romd0, /dev/romd1,..., /dev/romdn

/dev/omd0, /dev/omd1,..., /dev/omdn

Provides character access to the read/write optical device driver. Provides block access to the read/write

optical device driver.

### **Related Information**

Special Files Overview.

scdisk SCSI Device Driver.

The close subroutine, ioctl subroutine, lseek subroutine, open subroutine, read subroutine, write subroutine.

# opn Special File

# **Purpose**

Provides a diagnostic interface to the serial optical ports by way of the Serial Optical Link device driver.

# **Description**

The **op**n character special file provides strictly diagnostic access to a specific serial optical port. The normal interface to the serial optical link is through the ops0 special file.

#### **Related Information**

Serial Optical Link Device Handler Overview in AIX 5L Version 5.1 Kernel Extensions and Device Support Programming Concepts.

# ops0 Special File

# **Purpose**

Provides access to the serial optical link by way of the Serial Optical Link Device Handler Overview.

# **Description**

The Serial Optical Link device driver is a component of the Communication I/O subsystem. The device driver can support from one to four serial optical ports. An optical port consists of two separate pieces. The Serial Link Adapter is on the system planar, and is packaged with two to four adapters in a single chip. The Serial Optical Channel Converter plugs into a slot on the system planar and provides two separate optical ports.

The ops0 special file provides access to the optical port subsystem. An application that opens this special file has access to all the ports, but does not need to be aware of the number of ports available. Each write operation will include a destination processor ID, and the device driver will route the data through the correct port to reach that processor. If there is more than one path to the destination, the device driver will use any link that is available, in case of a link failure.

### **Usage Considerations**

When accessing the Serial Optical Link device driver, the following should be taken into account:

driver initialization and termination

The device driver may be loaded and unloaded. The device driver supports the configuration calls to initialize and terminate

special file support

Calls other than the open and close subroutines are discussed based on the mode in which the device driver is operating.

### Subroutine Support

The Serial Optical Link device driver provides specific support for the open, close, read, write, and ioctl subroutines.

open and close Subroutines: The device driver supports the /dev/ops0 special file as a character-multiplex special file. The special file must be opened for both reading and writing (O RDWR). There are no particular considerations for closing the special file. The special file name is used in an open call depending on how the device is to be opened. The two types of special file names are:

/dev/ops0 Starts the device driver in normal mode.

/dev/ops0/S Starts the device driver in serialized mode. As a result, the device driver transmits data in the

same order in which it receives the data.

read Subroutine: Can take the form of a read, ready, or readyx subroutine. For this call, the device driver copies the data into the buffer specified by the caller.

write Subroutine: Can take the form of a write, writex, writev, or writevx subroutine. For this call, the device driver copies the user data into a kernel buffer and transmits the data.

ioctl subroutine: The Serial Optical Link device driver supports the following ioctl operations:

CIO\_GET\_FASTWRT Gets attributes needed for the sol\_fastwrt entry point.

CIO GET STAT Gets device status. CIO\_HALT Halts the device.

**CIO QUERY** Queries device statistics.

CIO START Starts the device.

**IOCINFO** I/O character information.

SOL\_CHECK\_PRID Checks if a processor ID is connected.

SOL\_GET\_PRIDS Gets connected processor IDs.

### **Error Codes**

The following error codes may be returned when accessing the device driver through the /dev/ops0 special file:

**EACCES** Indicates access to the device is denied for one of the following reasons:

• A non-privileged user tried to open the device in Diagnostic mode.

· A kernel-mode user attempted a user-mode call.

A user-mode user attempted a kernel-mode call.

**EADDRINUSE EAGAIN EBUSY** 

Indicates the network ID is in use. Indicates that the transmit queue is full.

Indicates one of the following:

· The device was already initialized.

· There are outstanding opens; unable to terminate.

· The device is already open in Diagnostic mode.

· The maximum number of opens has been exceeded.

**EFAULT** Indicates that the specified address is not valid. **EINTR** Indicates that a system call was interrupted. EINVAL Indicates that the specified parameter is not valid.

EIO Indicates a general error. If an extension was provided in the call, additional data identifying the

cause of the error can be found in the status field.

**EMSGSIZE** Indicates that the data was too large to fit into the receive buffer and that no arg parameter was

supplied to provide an alternate means of reporting this error with a status of CIO\_BUF\_OVFLW.

**ENETDOWN** Indicates that the network is down. The device is unable to process the write.

**ENOCONNECT** 

Indicates one of the following:

· The device is not started.

• The processor ID is not connected to the Serial Optical Link subsystem.

**ENODEV** Indicates that the specified minor number is not valid.

ENOMEM Indicates that the device driver was unable to allocate the required memory.

**ENOSPC** Indicates the network ID table is full.

**EPERM** Indicates that the device is open in a mode that does not allow a Diagnostic-mode open request.

# Implementation Specifics

This file functions with the Serial Optical Link device driver.

### **Related Information**

The close subroutine, open subroutine, read or readx subroutine, write or writex subroutine, ioctl subroutine.

Serial Optical Link Device Handler Overview in AIX 5L Version 5.1 Kernel Extensions and Device Support Programming Concepts.

# pty Special File

# Purpose

Provides the pseudo-terminal (pty) device driver.

# **Description**

The pty device driver provides support for a pseudo-terminal. A pseudo-terminal includes a pair of control and slave character devices. The slave device provides processes with essentially the same interface as that provided by the tty device driver. However, instead of providing support for a hardware device, the slave device is manipulated by another process through the control half of the pseudo-terminal. That is,

anything written on the control device is given to the slave device as input and anything written on the slave device is presented as input on the control device.

In AIX Version 4, the pty subsystem uses naming conventions similar to those from UNIX System V. There is one node for the control driver, /dev/ptc, and a maximum number of N nodes for the slave drivers, /dev/pts/n. N is configurable at pty configuration and may be changed dynamically by pty reconfiguration. without closing the opened devices.

The control device is set up as a clone device whose major device number is the clone device's major number and whose minor device number is the control driver's major number. There is no node in the filesystem for control devices. A control device can be opened only once, but slave devices can be opened several times.

By opening the control device with the /dev/ptc special file, an application can guickly open the control and slave sides of an unused pseudo-terminal. The name of the corresponding slave side can be retrieved using the **ttyname** subroutine, which always returns the name of the slave side.

The following loctl commands apply to pseudo-terminals:

**TIOCSTOP** 

Stops output to a terminal. This is the same as using the Ctrl-S key sequence. No parameters are allowed for this command.

**TIOCSTART** 

Restarts output that was stopped by a TIOCSTOP command or by the Ctrl-S key sequence. This is the same as typing the Ctrl-Q key sequence. No parameters are allowed for this command.

TIOCPKT

Enables and disables the packet mode. Packet mode is enabled by specifying (by reference) a nonzero parameter. It is disabled by specifying (by reference) a zero parameter. When applied to the control side of a pseudo-terminal, each subsequent read from the terminal returns data written on the slave part of the pseudo terminal. The data is preceded either by a zero byte (symbolically defined as TIOCPKT\_DATA) or by a single byte that reflects control-status information. In the latter case, the byte is an inclusive OR of zero or more of the following bits:

#### TIOCPKT\_FLUSHREAD

The read queue for the terminal is flushed.

#### TIOCPKT FLUSHWRITE

The write queue for the terminal is flushed.

#### TIOCPKT STOP

Output to the terminal is stopped with Ctrl-S.

#### TIOCPKT\_START

Output to the terminal is restarted.

The stop character defined by the current tty line discipline is Ctrl-S; the start character defined by the line discipline is Ctrl-Q.

#### TIOCPKT\_NOSTOP

The start and stop characters are not Ctrl-S and Ctrl-Q.

While this mode is in use, the presence of control-status information to be read from the control side can be detected by a select for exceptional conditions.

This mode is used by the rlogin and rlogind commands to log in to a remote host and implement remote echoing and local Ctrl-S and Ctrl-Q flow control with proper back-flushing of output.

#### TIOCUCNTL

Enables and disables a mode that allows a small number of simple user ioctl commands to be passed through the pseudo-terminal, using a protocol similar to that of the TIOCPKT mode. The TIOCUCNTL and TIOCPKT modes are mutually exclusive.

This mode is enabled from the control side of a pseudo-terminal by specifying (by reference) a nonzero parameter. It is disabled by specifying (by reference) a zero parameter. Each subsequent read from the control side will return data written on the slave part of the pseudo-terminal, preceded either by a zero byte or by a single byte that reflects a user control operation on the slave side.

A user-control command consists of a special ioctl operation with no data. That command is issued as UIOCCMD(Value), where the Value parameter specifies a number in the range 1 through 255. The operation value is received as a single byte on the next read from the control side.

A value of 0 can be used with the UIOCCMD ioctl operation to probe for the existence of this facility. The zero is not made available for reading by the control side. Command operations can be detected with a select for exceptional conditions.

#### **TIOCREMOTE**

A mode for the control half of a pseudo-terminal, independent of TIOCPKT. This mode implements flow control, rather than input editing, for input to the pseudo-terminal, regardless of the terminal mode. Each write to the control terminal produces a record boundary for the process reading the terminal. In normal usage, a write of data is like the data typed as a line on the terminal, while a write of zero bytes is like typing an end-of-file character. This mode is used for remote line editing in a window-manager and flow-controlled input.

# Implementation Specifics

This file is part of Base Operating System (BOS) Runtime.

With Berkeley pty subsystems, commands have to search for an unused pseudo-terminal by opening each control side sequentially. The control side could not be opened if it was already in use. Thus, the opens would fail, setting the errno variable to EIO, until an unused pseudo-terminal was found. It is possible to configure the pty subsystem in order to use special files with the BSD pty naming convention:

Control devices /dev/pty[p-zA-Z][0-f]Slave devices /dev/tty[p-zA-Z][0-f]

These special files are not symbolic links to the operating system special files. They are completely separate. The number of control and slave pair devices using the BSD naming convention is configurable.

### **Related Information**

The **rlogin** command, **rlogind** command.

The **ioctl** subroutine, **ttyname** subroutine.

tty Subsystem Overview in AIX 5L Version 5.1 General Programming Concepts: Writing and Debugging Programs.

Understanding TTY Drivers in AIX 5L Version 5.1 General Programming Concepts: Writing and Debugging Programs.

# rcm Special File

# **Purpose**

Provides the application interface to obtain and relinquish the status of a graphics process through the Rendering Context Manager (RCM) device driver.

# **Description**

The **rcm** is used by graphics systems to obtain a **gsc** handle. This handle is required in the call to aixgsc which is part of the procedure of becoming a graphics process.

# Usage Considerations

The **RCM** device driver supports **open**, **close**, and **ioctl** subroutines.

A application uses the GSC HANDLE ioctl command to get a gsc handle as part of becoming a graphics process. When it closes rcm, either normally, or by abnormal termination, the RCM releases any displays which it owns. This is implemented as a LFT\_REL\_DISP ioctl command to the LFT device driver.

**IOCINFO** Returns devinfo structure. GSC\_HANDLE Returns a gsc\_handle.

RCM\_SET\_DIAG\_OWNER Obtain exclusive use of the display adapter for diagnostics.

# Implementation Specifics

The **rcm** special file is part of Base Operating System (BOS) Runtime.

### **Related Information**

Ift Special File.

Special Files Overview.

# rhdisk Special File

# **Purpose**

Provides raw I/O access to the physical volumes (fixed-disk) device driver.

# **Description**

The **rhdisk** special file provides raw I/O access and control functions to physical-disk device drivers for physical disks. Raw I/O access is provided through the /dev/rhdisk0, /dev/rhdisk1, ..., character special files.

Direct access to physical disks through block special files should be avoided. Such access can impair performance and also cause data consistency problems between data in the block I/O buffer cache and data in system pages. The /dev/hdisk block special files are reserved for system use in managing file systems, paging devices and logical volumes.

The r prefix on the special file name indicates that the drive is to be accessed as a raw device rather than a block device. Performing raw I/O with a fixed disk requires that all data transfers be in multiples of the disk block size. Also, all Iseek subroutines that are made to the raw disk device driver must result in a file-pointer value that is a multiple of the disk-block size.

### **Usage Considerations**

Attention: Data corruption, loss of data, or loss of system integrity (system crashes) will occur if devices supporting paging, logical volumes, or mounted file systems are accessed using block special files. Block special files are provided for logical volumes and disk devices on the operating system and are solely for system use in managing file systems, paging devices, and logical volumes. They should not be used for other purposes.

open and close Subroutines: The openx subroutine provides additional functions to the open sequence. This subroutine requires appropriate permission to execute. Attempting to do so without the proper permission results in a return value of -1, with the errno global variable set to EPERM.

read and write Subroutines: The readx and writex subroutines provide for additional parameters affecting the raw data transfer. The ext parameter specifies certain options that apply to the request being made. The options are constructed by logically ORing zero or more of the following values.

**Note:** The following operations can be used only with the **writex** subroutine.

WRITEV Perform physical write verification on this request.

**HWRELOC** Perform hardware relocation of the specified block before the block is written. This is done only if

the drive supports safe relocation. Safe relocation ensures that once the relocation is started, it will

complete safely regardless of power outages.

UNSAFEREL Perform hardware relocation of the specified block before the block is written. This is done if the

drive supports any kind of relocation (safe or unsafe).

ioctl Subroutine: Only one ioctl operation, IOCINFO, is defined for all device drivers that use the ioctl subroutine. The remaining loctl operations are all specific to physical-disk devices. Diagnostic mode is not required for the **IOCINFO** operation.

The **IOCINFO** ioctl operation returns a structure for a device type of **DD DISK**. This structure is defined in the /usr/include/sys/devinfo.h file.

#### **Error Codes**

In addition to the errors listed for the **ioctl**, **open**, **read**, and **write** subroutines, the following other error codes are also possible:

**EACCES** An **open** subroutine call has been made to a device in Diagnostic mode.

**EACCES** A diagnostic **openx** subroutine call has been made to a device already opened. EACCES A diagnostic ioctl operation has been attempted when not in Diagnostic mode.

EINVAL An *nbyte* parameter to a **read** or **write** subroutine is not a multiple of the disk block size.

**EINVAL** An unsupported ioctl operation has been attempted.

**EINVAL** An unsupported **readx** or **writex** subroutine has been attempted. **EMEDIA** The target device has indicated an unrecovered media error.

ENXIO A parameter to the **ioctl** subroutine is invalid.

**ENXIO** A read or write subroutine has been attempted beyond the end of the disk.

EIO The target device cannot be located or is not responding. The target device has indicated an unrecovered hardware error. FIO

An open subroutine has been attempted for an adapter that already has the maximum permissible **EMFILE** 

number of opened devices.

**EPERM** The caller lacks the appropriate privilege.

# **Implementation Specifics**

The rhdisk special file is part of Base Operating System (BOS) Runtime.

### **Files**

/dev/hdisk0, /dev/hdisk1, ... /dev/hdiskn

Provide block I/O access to the physical volumes (fixed-disk) device driver.

### **Related Information**

The close subroutine, ioctl subroutine, lseek subroutine, open subroutine, read subroutine, write subroutine.

Direct Access Storage Device (DASD) Overview in AIX 5L Version 5.1 Kernel Extensions and Device Support Programming Concepts.

SCSI Subsystem Overview in AIX 5L Version 5.1 Kernel Extensions and Device Support Programming Concepts.

scdisk SCSI Device Driver in AIX 5L Version 5.1 Technical Reference: Kernel and Subsystems Volume 1.

Serial DASD Subsystem Device Driver in AIX 5L Version 5.1 Technical Reference: Kernel and Subsystems Volume 1.

### rmt Special File

### Purpose

Provides access to the sequential-access bulk storage medium device driver.

# Description

Magnetic tapes are used primarily for backup, file archives, and other off-line storage. Tapes are accessed through the /dev/rmt0, ..., /dev/rmt255 special files. The r in the special file name indicates raw access through the character special file interface. A tape device does not lend itself well to the category of a block device. Thus, only character interface special files are provided.

Special files associated with each tape device determine which action is taken during open or close operations. These files also dictate, for applicable devices, at what density data is to be written to tape. The following table shows the names of these special files and their corresponding characteristics:

| Tape Drive Special File Characteristics |                 |                   |                    |
|-----------------------------------------|-----------------|-------------------|--------------------|
| Special File Name                       | Rewind-on-Close | Retension-on-Open | Bytes per Inch     |
| /dev/rmt*                               | Yes             | No                | Density setting #1 |
| /dev/rmt*.1                             | No              | No                | Density setting #1 |
| /dev/rmt*.2                             | Yes             | Yes               | Density setting #1 |
| /dev/rmt*.3                             | No              | Yes               | Density setting #1 |
| /dev/rmt*.4                             | Yes             | No                | Density setting #2 |
| /dev/rmt*.5                             | No              | No                | Density setting #2 |
| /dev/rmt*.6                             | Yes             | Yes               | Density setting #2 |
| /dev/rmt*.7                             | No              | Yes               | Density setting #2 |

1. The values of density setting #1 and density setting #2 come from tape drive attributes that can be set using SMIT. Typically density setting #1 is set to the highest possible density for the tape drive while density setting #2 is set to a lower density. However, density settings are not required to follow this pattern.

- 2. The density value (bytes per inch) is ignored when using a magnetic tape device that does not support multiple densities. For tape drives that do support multiple densities, the density value only applies when writing to the tape. When reading, the drive defaults to the density at which the tape is written.
- 3. Most tape drives use 512-byte block size. The 8mm tape drive uses a minimum block size of 1024 bytes. Using SMIT to lower the block size, will waste space.

### **Usage Considerations**

Most tape operations are implemented using the open, read, write, and close subroutines. However, for diagnostic purposes, the openx subroutine is required.

open and close Subroutines: Care should be taken when closing a file after writing. If the application reverses over the data just written, no file marks will be written. However, for tape devices that allow for block update, unless the application spaces in the reverse direction or returns the tape position to the beginning of tape (BOT), one or two file marks will be written upon closing the device. (The number of file marks depends on the special file type.)

For multitape jobs, the special file must be opened and closed for each tape. The user is not allowed to continue if the special file is opened and the tape has been changed.

The **openx** subroutine is intended primarily for use by the diagnostic commands and utilities. Appropriate authority is required for execution. Executing this subroutine without the proper authority results in a return value of -1, with the **errno** global variable set to **EPERM**.

read and write Subroutines: When opened for reading or writing, the tape is assumed to be positioned as desired. When the tape is opened as no-rewind-on-close (/dev/rmt\*.1) and a file is written, a single file mark is written upon closing the tape. When the tape is opened as rewind-on-close (/dev/rmt\*) and a file is written, a double file mark is written upon closing the tape. When the tape is opened as no-rewind-on-close and reads from a file, the tape is positioned upon closing after the end-of-file (EOF) mark following the data just read.

By specifically choosing the **rmt** file, it is possible to create multiple file tapes.

Although tapes are accessed through character interface special files, the number of bytes required by either a read or write operation must be a multiple of the block size defined for the magnetic tape device. When the tape drive is in variable block mode, read requests for less than the tape's block size return the number of bytes requested and set the errno global variable to a value of 0. In this case, the readx subroutine's *Extension* parameter must be set to **TAPE SHORT READ**.

During a read, the record size is returned as the number of bytes read, up to the buffer size specified. If an EOF condition is encountered, then a zero-length read is returned, with the tape positioned after the EOF.

An end-of-media (EOM) condition encountered during a read or write operation results in the return of the number of bytes successfully ready or written. When a write is attempted after the device has reached the EOM, a value of -1 is returned with the errno global variable set to the ENXIO value. When a read is attempted after the device has reached the EOM, a zero-length read is returned. Successive reads continue to return a zero-length read.

Data Buffering With a Tape Device: Some tape devices contain a data buffer to maximize data transfer speed when writing to tape. A write operation sent to tape is returned as complete when the data is transferred to the data buffer of the tape device. The data in the buffer is then written to tape asynchronously. As a result, data-transfer speed increases since the host need not wait for I/O completion.

Two modes are provided by the tape device driver to facilitate use of these data buffers. The non-buffered mode causes writes to tape to bypass the data buffer and go directly to tape. In buffered mode, all write

subroutines are returned as complete when the transfer data has been successfully written to the tape device buffer. The device driver does not flush the data buffer until the special file is closed or an EOM condition is encountered.

If an EOM condition is encountered while running in buffered mode, the device attempts to flush the device data buffer. The residual count can exceed the write transfer length in buffered mode. In some cases, the flushing of residual data may actually run the tape off the reel. Either case is considered a failure and results in a return value of -1, with the errno global variable set to EIO. These errors can require the user to run in non-buffered mode.

rmt Special File Considerations: Failures that result in a device reset while reading or writing to tape require the special file to be closed and the job restarted. Any commands issued after this condition occurs and until the special file is closed result in a return value of -1, with the errno global variable set to EIO. Non-reset type errors (that is, media or hardware errors) result in the tape being left positioned where the error occurred.

For multi-tape jobs, the special file must be opened and closed for each tape. The user is not allowed to continue if the special file is opened and the tape has been changed.

A signal received by the tape device driver will cause the current command to abort. As a result, the application halts time-consuming commands (for instance, an erase operation) without recycling the drive power or waiting for a timeout to occur.

Use of zero (0) as a block-size parameter indicates the blocksize is of variable length.

ioctl Subroutine: A single ioctl operation, IOCINFO, is defined for all device drivers that use the ioctl subroutine. For the rmt special file, the STIOCTOP operation has also been defined.

The IOCINFO ioctl operation: The IOCINFO ioctl operation returns a structure defined in the /usr/include/sys/devinfo.h file.

The STIOCTOP ioctl operation: The STIOCTOP ioctl operation provides for command execution operations, such as erase and retension. The parameter to the ioctl subroutine using the STIOCTOP operation specifies the address of a stop structure, as defined in the /usr/include/sys/tape.h file.

The operation found in the st op field in the **stop** structure is performed st count times, except for rewind, erase, and retension operations. The available operations are:

STREW Rewind.

STOFFL Rewind and unload the tape. A tape must be inserted before the device can be used again.

STERASE Erase tape; leave at load point. Retension tape; leave at load point. STRETEN

STWEOF Write and end-of-file mark.

STFSF Forward space file. STFSR Forward space record. STRSF Reverse space file. STRSR Reverse space record. STDEOF Disable end-of-file check.

> Note: Use of the STDEOF command enables an application to write beyond the end of the tape. When disabling end-of-file checking by issuing the STDEOF command, it is the responsibility of the application to guard against error conditions that can arise from the use of this command.

Note: Execution of the preceding commands depends on the particular tape device and which commands are supported. If the command is not supported on a particular device, a value of -1 is returned, with the errno global variable set to EINVAL.

#### **Error Codes**

In addition to general error codes listed for ioctl, open, read, and write subroutines, the following specific error codes may also occur:

**EAGAIN** An open operation was attempted to a device that is already open.

**EBUSY** The target device is reserved by another initiator. **EINVAL O\_APPEND** is supplied as a mode in which to open.

An nbyte parameter to a read or write subroutine is not an even multiple of the blocksize. EINVAL

**EINVAL** A parameter to the **ioctl** subroutine is invalid.

The requested ioctl operation is not supported on the current device. EINVAL

**EIO** Could not space forward or reverse st count records before encountering an EOM condition or a

file mark.

**EIO** Could not space forward or reverse st count file marks before encountering an EOM condition.

**EMEDIA** The tape device has encountered an unrecoverable media error.

**ENOMEM** The number of bytes requested for a read of a variable-length record on tape is less than the

actual size (in bytes) of the variable-length record.

There is no tape in the drive or the drive is not ready. **ENOTREADY** 

**ENXIO** A write operation was attempted while the tape was at the EOM.

**EPERM** The requested subroutine requires appropriate authority.

ETIMEDOUT A command has timed out.

**EWRPROTECT** An open operation for read/write was attempted on a read-only tape. **EWRPROTECT** An ioctl operation that effects media was attempted on a read-only tape.

# Implementation Specifics

The rmt SCSI device driver provides further information about implementation specifics.

The rmt special file is part of Base Operating System (BOS) Runtime.

### **Related Information**

The rmt SCSI Device Driver in AIX 5L Version 5.1 Technical Reference: Kernel and Subsystems Volume 1.

The close subroutine, ioctl subroutine, open subroutine, openx subroutine, read subroutine, write subroutine.

# scsi Special File

# **Purpose**

Provides access to the SCSI adapter driver.

# Description

The scsi special file provides an interface to an attached SCSI adapter. This special file should not be opened directly by application programs (with the exception of diagnostics applications). The /dev/scsi0, /dev/scsi1, ... /dev/scsin files are the scsi special files.

# Implementation Specifics

The description of the SCSI Adapter device driver in AIX 5L Version 5.1 Technical Reference: Kernel and Subsystems Volume 1 provides the implementation specifics for the SCSI adapter.

The **scsi** special file is part of Base Operating System (BOS) Runtime.

### **Related Information**

SCSI Subsystem Overview in AIX 5L Version 5.1 Kernel Extensions and Device Support Programming Concepts.

Direct Access Storage Device (DASD) Overview in AIX 5L Version 5.1 Kernel Extensions and Device Support Programming Concepts.

The scdisk SCSI Device Driver, and rmt SCSI Device Driver.

# serdasda Special File

# **Purpose**

Provides access to the serial DASD adapter.

# **Description**

The serdasda special file provides an interface to an attached Serial DASD adapter. This special file should not be opened directly by application programs (with the exception of diagnostics applications). The /dev/serdasda0, /dev/serdasda1, ... /dev/serdasdan files are the serdasda special files.

# **Usage Considerations**

The description of the serial DASD subsystem device driver in AIX 5L Version 5.1 Technical Reference: Kernel and Subsystems Volume 1 provides information on using the Serial DASD adapter.

# Implementation Specifics

The serdasda special file is part of Base Operating System (BOS) Runtime.

#### **Related Information**

The Direct Access Storage Device (DASD) Overview in AIX 5L Version 5.1 Kernel Extensions and Device Support Programming Concepts.

Device-Dependent Subroutines for Serial DASD Adapter Operations in AIX 5L Version 5.1 Technical Reference: Kernel and Subsystems Volume 1.

Error Conditions for Serial DASD Subroutines in AIX 5L Version 5.1 Technical Reference: Kernel and Subsystems Volume 1.

# serdasdc Special File

# **Purpose**

Provides access to the serial DASD subsystem controllers.

# **Description**

The **serdasdc** special file provides an interface to an attached serial DASD subsystem controllers. This special file should not be opened directly by application programs (with the exception of diagnostics applications). The /dev/serdasdc0, /dev/serdasdc1, ... /dev/serdasdcn files provide access to the serial DASD subsystem controllers.

# **Usage Considerations**

The description of the Serial DASD subsystem device driver in AIX 5L Version 5.1 Technical Reference: Kernel and Subsystems Volume 1 provides information on using the Serial DASD controllers.

# Implementation Specifics

The serdasdc special file is part of Base Operating System (BOS) Runtime.

#### **Related Information**

The Direct Access Storage Device (DASD) Overview in AIX 5L Version 5.1 Kernel Extensions and Device Support Programming Concepts.

Device-D ependent Subroutines for Serial DASD Controller Operations in AIX 5L Version 5.1 Technical Reference: Kernel and Subsystems Volume 1.

Error Conditions for Serial DASD Subroutines in AIX 5L Version 5.1 Technical Reference: Kernel and Subsystems Volume 1.

# tablet Special File

# **Purpose**

Provides access to the tablet.

# Description

The tablet special file is the application interface to the tablet. It provides the applications with the capability of receiving input from the tablet and it allows the application to change the sampling rate, dead zones, origin, resolution, and conversion mode.

# Configuration

There are no user commands to change the configuration of the tablet device. Applications may use ioctl commands to modify the configuration but these modifications are effective only until the tablet is closed.

# **Usage Considerations**

The **open** subroutine call specifying the **tablet** special file is processed normally except that the *Oflag* and Mode parameters are ignored. The open request is rejected if the special file is already opened or if a kernel extension attempts to open the special file. All tablet inputs are flushed following an open subroutine call until an input ring is established. The tablet device is reset to the default configuration when an open request is made.

The tablet special file does not support the read or write subroutine calls. Instead, input data is obtained from the tablet through the input ring. The read and write subroutine calls behave the same as read or write subroutine calls to the /dev/null file.

The **tablet** special file supports the following functions with **ioctl** subroutines:

**IOCINFO** Returns devinfo structure. TABCONVERSION Sets tablet conversion mode. TABDEADZONE Sets tablet dead zones. TABFLUSH Flushes input ring. **TABORIGIN** Sets tablet origin.

**TABQUERYID** Queries tablet device identifier.

**TABREGRING** Registers input ring. **TABRESOLUTION** Sets resolution. **TABSAMPELRATE** Sets sample rate.

### **Error Codes**

The error codes can be found in the /usr/include/sys/errno.h file.

**EFAULT** Indicates insufficient authority to access address or invalid address.

**EIO** Indicates an I/O error.

**ENOMEM** Indicates insufficient memory for required paging operation.

**ENOSPC** Indicates insufficient file system or paging space.

**EINVAL** Indicates an invalid argument.

**EINTR** Indicates the request was interrupted by signal.

**EPERM** Indicates a permanent error occurred.

**EBUSY** Indicates the device is busy.

**ENXIO** Indicates an unsupported device number was specified. **ENODEV** Indicates an unsupported device or device type mismatch.

**EACCES** Indicates open is not allowed.

# **Implementation Specifics**

The tablet special file is part of Base Operating System (BOS) Runtime.

### **Files**

/usr/include/sys/inputdd.h

Contains declarations for ioctl commands and input ring report format.

### **Related Information**

LFT Input Devices in AIX 5L Version 5.1 Kernel Extensions and Device Support Programming Concepts.

The close subroutine, ioctl subroutine, open subroutine, read subroutine, write subroutine.

The dials special file, GIO special file, kbd special file, lpfk special file, mouse special file.

Special Files Overview .

# tmscsi Special File

# **Purpose**

Provides access to the SCSI tmscsi device driver.

# **Description**

The **tmscsi** special file provides an interface to allow processor-to-processor data transfer using the SCSI **send** command. This single device driver handles both SCSI initiator and SCSI target mode roles.

The user accesses the data transfer functions through the special files /dev/tmscsi0.xx, /dev/tmscsi1.xx, .... These are all character special files. The xx variable can be either im, initiator-mode interface, or tm, target-mode interface. The initiator-mode interface transmits data, and the target-mode interface receives data.

The least significant bit of the minor device number indicates to the device driver which mode interface is selected by the caller. When the least significant bit of the minor device number is set to 1, the target-mode interface is selected. When the least significant bit is set to 0, the initiator-mode interface is selected.

When the caller opens the initiator-mode special file, a logical path is established allowing data to be transmitted. The write, writev, or writevx subroutine initiates data transmission for a user-mode caller, and the fp\_write or fp\_rwuio kernel services initiate data transmission for a kernel-mode caller. The SCSI target-mode device driver then builds a SCSI send command to describe the transfer, and the data is sent to the device. Once the write entry point returns, the calling program can access the transmit buffer.

When the caller opens the target-mode special file, a logical path is established allowing data to be received. The read, readx, readv, or readvx subroutine initiates data reception for a user-mode caller, and the fp\_read or fp\_rwuio kernel service initiates data reception for a kernel-mode caller. The SCSI target-mode device driver then returns data received for the application.

# Implementation Specifics

The SCSI tmscsi device driver provides further information about implementation specifics.

The **tmscsi** special file is part of Base Operating System (BOS) Runtime.

**Note:** This operation is not supported by all SCSI I/O controllers.

### **Related Information**

The close subroutine, open subroutine, read or readx subroutine, write or writex subroutine.

SCSI Target-Mode Overview in AIX 5L Version 5.1 Kernel Extensions and Device Support Programming Concepts.

# tokn Special File

# **Purpose**

Provides access to the token-ring adapters by way of the token-ring device handler.

# **Description**

The **tok**n character special file provides access to the token-ring device handler that provides access to a token-ring local area network. The device handler supports up to four token-ring adapters.

### **Usage Considerations**

When accessing the token-ring device handler, the following should be taken into account:

Driver initialization and termination: The device handler may be loaded and unloaded. The device handler supports the configuration calls to initialize and terminate itself.

Special file support: Calls other than the open and close subroutines are discussed based on the mode in which the device handler is operating.

### **Subroutine Support**

The token-ring device handler provides specific support for the open, close, read, write, and ioctl subroutines.

open and close Subroutines: The device handler supports the /dev/tokn special file as a character-multiplex special file. The special file must be opened for both reading and writing (O\_RDWR). There are no particular considerations for closing the special file. The special file name used in an open call depends upon how the device is to be opened. The three types of special file names are:

/dev/tokn Starts the device handler for the selected port, where the value of n is 0 <= n <= 7. /dev/tokn/D

Starts the device handler for the selected port in Diagnostic mode, where the value of n is

0 <= n <= 7.

/dev/tokn/W Starts the device handler for the selected port in Diagnostic Wrap mode, where the value of n

is 0 <= n <= 7.

read Subroutine: Can take the form of a read, ready, or readyx subroutine. For this call, the device handler copies the data into the buffer specified by the caller.

write Subroutine: Can take the form of a write, writex, writev, or writevx subroutine. For this call, the device handler copies the user data into a kernel buffer and transmits the data on the LAN.

ioctl Subroutine: The token-ring device handler supports the following loctl operations:

CIO\_GET\_STAT Returns current adapter and device handler status.

CIO\_HALT Halts a session and removes a network ID from the network ID table.

CIO\_QUERY Returns the current counter values, as defined in the /usr/include/sys/comio.h and

/usr/include/sys/tokuser.h files.

**CIO START** Starts a session and registers a network ID.

**IOCINFO** Returns a structure of device information to the user specified area. The devtype field is

**DD\_NET\_DH** and the devsubtype field is **DD\_TR**, as defined in the

/usr/include/sys/devinfo.h file.

TOK\_GRP\_ADDR Allows the setting of the active group address for the token-ring adapter. Allows the setting of a functional address for the token-ring adapter. TOK FUNC ADDR

TOK\_QVPD Returns adapter vital product data.

**TOK RING INFO** Returns information about the token-ring device.

#### **Error Conditions**

**EAGAIN** 

The following error conditions may be returned when accessing the device handler through the dev/tokn special file:

**EACCES** Indicates that permission to access the adapter is denied for one of the following reasons:

· Device has not been configured.

· Diagnostic mode open request denied.

· The call is from a kernel-mode process.

Indicates that the transmit queue is full.

**EBUSY** Indicates one of the following:

· The device is already opened in Diagnostic mode.

· The maximum number of opens has already been reached.

· The request is denied.

· The device is in use.

· The device handler cannot terminate.

**EEXIST** Indicates that the device is already configured or the device handler is unable to remove the

device from switch table.

**EFAULT** Indicates that the an invalid address or parameter was specified.

**EINTR** Indicates that the subroutine was interrupted.

**EINVAL** Indicates one of the following:

· The parameters specified were invalid.

· The define device structure (DDS) is invalid.

· The device handler is not in Diagnostic mode.

**ENOCONNECT** Indicates that the device has not been started.

Indicates that the network is down and the device handler is unable to process the command. **ENETDOWN** 

**ENOENT** Indicates that there was no DDS available. **ENOMEM** Indicates that the device handler was unable to allocate required memory.

**ENOMSG** Indicates that there was no message of desired type.

Indicates that the network ID table is full or the maximum number of opens was exceeded. **ENOSPC** 

**EADDRINUSE** Indicates that the specified network ID is in use.

ENXIO Indicates that the specified minor number was not valid.

Indicates that the device handler is in Network Recovery mode and is unable to process the **ENETUNREACH** 

write operation.

**EMSGSIZE** Indicates that the data is too large for the supplied buffer.

# Implementation Specifics

This file functions with the token-ring Device Handler.

### **Related Information**

The close subroutine, open subroutine, read or readx subroutine, write or writex subroutine.

### trace Special File

### **Purpose**

Supports event tracing.

# **Description**

The /dev/systrace and /dev/systrcctl special files support the monitoring and recording of selected system events. Minor device 0 of the trace drivers is the interface between processes that record trace events and the trace daemon. Write trace events to the /dev/systrace file by the trchk and trcgen subroutines and the trcgenk kernel service. Minor devices 1 through 7 of the trace drivers support generic trace channels for tracing system activities such as communications link activities.

# Implementation Specifics

The **trace** special file is part of Software Trace Service Aids package.

#### **Related Information**

The trcgenk kernel service.

RAS Kernel Services in AIX 5L Version 5.1 Kernel Extensions and Device Support Programming Concepts.

# tty Special File

# **Purpose**

Supports the controlling terminal interface.

# **Description**

For each process, the /dev/tty special file is a synonym for the controlling terminal associated with that process. By directing messages to the tty file, application programs and shell sequences can ensure that the messages are written to the terminal even if output is redirected. Programs can also direct their display output to this file so that it is not necessary to identify the active terminal.

A terminal can belong to a process as its controlling terminal. Each process of a session that has a controlling terminal has the same controlling terminal. A terminal can be the controlling terminal for one session at most. If a session leader has no controlling terminal and opens a terminal device file that is not already associated with a session (without using the **O NOCTTY** option of the **open** subroutine), the terminal becomes the controlling terminal of the session leader. If a process that is not a session leader opens a terminal file or if the O\_NOCTTY option is used, that terminal does not become the controlling terminal of the calling process. When a controlling terminal becomes associated with a session, its foreground process group is set to the process group of the session leader.

The controlling terminal is inherited by a child process during a fork subroutine. A process cannot end the association with its controlling terminal by closing all of its file descriptors associated with the controlling terminal if other processes continue to have the terminal file open. A process that is not already the session leader or a group leader can break its association with its controlling terminal by using the setsid subroutine. Other processes remaining in the old session retain their association with the controlling terminal.

When the last file descriptor associated with a controlling terminal is closed (including file descriptors held by processes that are not in the controlling terminal's session), the controlling terminal is disassociated from its current session. The disassociated controlling terminal can then be acquired by a new session leader.

A process can also remove the association it has with its controlling terminal by opening the tty file and issuing the following ioctl command:

```
ioctl (FileDescriptor, TIOCNOTTY, 0):
```

It is often useful to disassociate server processes from their controlling terminal so they cannot receive input from or be stopped by the terminal.

# Implementation Specifics

This device driver also supports the POSIX and Berkeley line disciplines.

The **tty** special file is part of Base Operating System (BOS) Runtime.

#### **Related Information**

The **fork** subroutine, **open** subroutine, **setsid** subroutine.

The tty Subsystem Overview in AIX 5L Version 5.1 General Programming Concepts: Writing and Debugging Programs.

# x25sn Special File

# **Purpose**

Provides access to the X.25 Interface Co-Processor/2 adapters by way of the X.25 Interface Co-Processor/2 device handler.

# **Description**

The **x25s**n character special file provides access to the X.25 Interface Co-Processor/2 device handler. which provides access to a X.25 packet switching network. The device handler supports up to four X.25 Interface Co-Processor/2 adapters.

### **Usage Considerations**

When accessing the X.25 Interface Co-Processor/2 device handler, the following should be taken into account:

**Driver initialization and termination** 

The device handler may be loaded and unloaded. The device handler supports the configuration calls to initialize and terminate itself.

Special file support

Calls other than the open and close subroutines are discussed based on the mode in which the device handler is operating.

**Subroutine Support** 

The X.25 Interface Co-Processor/2 device handler provides specific support for the open, close, read, write, and ioctl subroutines.

open and close Subroutines: The device handler supports the /dev/x25sn special file as a character-multiplex special file. The special file must be opened for both reading and writing (O RDWR). There are no particular considerations for closing the special file. The special file name used in an open call differs depending upon how the device is to be opened. For each of the following types of special files, the value n is 0 <= n <= 7:

/dev/x25sn Starts the device handler on the next available port.

/dev/x25sn/D Opens the device handler for the specified port in Diagnostic mode.

Opens the device handler for reading and writing data to the monitor facilities on the X.25 /dev/x25sn/M

Interface Co-Processor/2.

/dev/x25sn/R Opens the device handler for updating the routing table.

read Subroutine: Can take the form of a read, ready, or readyx subroutine. For this call, the device handler copies the data into the buffer specified by the caller.

write Subroutine: Can take the form of a write, writex, writev, or writevx subroutine. For this call, the device handler copies the user data into a kernel buffer and transmits the data on the network.

ioctl Subroutine: The device handler supports the following ioctl operations:

CIO\_DNLD Downloads a task. CIO\_GET\_STAT Gets device statistics. CIO HALT Halts a session. CIO\_QUERY Queries a device. CIO START Starts a session. **IOCINFO** Identifies a device. X25 ADD ROUTER ID Adds a router ID. X25\_COUNTER\_GET Gets a counter.

X25 COUNTER READ Reads the contents of a counter. X25\_COUNTER\_REMOVE Removes a counter from the system. Waits for the contents of counters to change. X25 COUNTER WAIT

X25 DELETE ROUTER ID Deletes a router ID.

X25\_DIAG\_IO\_READ Reads to an I/O register on the X.25 Interface Co-Processor/2. X25\_DIAG\_IO\_WRITE Writes to an I/O register on the X.25 Interface Co-Processor/2.

X25 DIAG MEM READ Reads memory from the X.25 Interface Co-Processor/2 into a user's buffer. X25 DIAG MEM WRITE Writes memory to the X.25 Interface Co-Processor/2 from a user's buffer. X25\_DIAG\_TASK Provides the means to download the diagnostics task on to the card.

X25 LINK CONNECT Connects a link. X25\_LINK\_DISCONNECT Disconnects a link. X25\_LINK\_STATUS Returns the status of the link.

X25\_LOCAL\_BUSY

Enables or disables receiving of data packets on a port.

X25\_REJECT

Rejects a call.

X25 QUERY ROUTER ID

Queries a router ID.

X25 QUERY SESSION

Queries a session.

### **Error Conditions**

The following error conditions may be returned when accessing the device handler through the /dev/x25sn special file:

**EACCES** Indicates that the call application does not have the required authority.

**EAGAIN** Indicates there were no packets to be read or the transmit queue is full, and the device was opened

with the **DNDELAY** flag set.

**EBUSY** Indicates that the device was busy and could not accept the operation.

**EFAULT** Indicates that an invalid address was specified. **EIDRM** Indicates that the counter has been removed. **EINTR** Indicates that the subroutine call was interrupted.

**EINVAL** Indicates that an invalid parameter was passed to one of the subroutine calls.

EIO Indicates that an error has occurred. The status field in the status-control block contains more

information.

**EMSGSIZE** Indicates that the data to be given to the user was greater than the length of the buffer specified. The

data in the buffer is truncated.

**ENOBUFS** Indicates that no buffers are available.

**ENODEV** Indicates that the device requested does not exist.

**ENOMEM** Indicates that the X.25 device handler was unable to allocate space required for the open.

**ENOSPC** Indicates that there are no counters available to allocate.

**ENXIO** Indicates that the device was not completely configured. Initial configuration must be completed

before any starts can be issued.

**EPERM** Indicates the user does not have permission to perform the requested operation.

### **Related Information**

The close subroutine, open subroutine, read or readx subroutine, write or writex subroutine.

# **Chapter 4. Header Files**

Information that is needed by several different files or functions is collected into a header file. A header file contains C-language definitions and structures. Centralizing information into a header file facilitates the creation and update of programs. Because **#include** statements are used to insert header files into a C-language program, header files are often referred to as include files.

Header files define the following functions:

- · Structures of certain files and subroutines
- · Type definition (typedef) synonyms for data types
- · System parameters or implementation characteristics
- Constants and macros that are substituted during the C language preprocessing phase.

By convention, the names of header files end with **.h** (dot h). The **.h** suffix is used by header files that are provided with the operating system; however, the suffix is not required for user-generated header files.

Note: Several of the header files provided with the operating system end with .inc (include file).

Additional header files are provided with the operating system. Most of these can be found in either the /usr/include directory or the /usr/include/sys directory. Use the pg command to view the contents of a header file.

More information about the following header files is provided in this documentation:

**a.out.h** Defines the structure of the standard **a.out** file.

**acct.h** Describes the format of the records in the system accounting files.

**ar.h** Describes the format of an archive file.

audit.h Defines values used by the auditing system as well as the structure of a bin.

core.h
 dirent.h
 eucioctl.h
 Describes the structures created as a result of a core dump.
 Describes the format of a file system-independent directory entry.
 Defines ioctl operations and data types for handling EUC code sets.

fcntl.h Defines values for the fcntl and open subroutines.

Contains the format of a file system logical volume.

**flock.h** Defines the file control options.

**fullstat.h** Describes the data structure returned by the **fullstat** and **ffullstat** subroutines. **iconv.h** Defines types, macros, and subroutines for character code set conversion.

**ipc.h** Defines structures used by the subroutines that perform interprocess communications

operations.

limits.h Defines implementation limits identified by the IEEE POSIX 1003 standard.

math.h Defines math subroutines and constants mode.h Defines the interpretation of a file mode.

msg.h Defines structures used by the subroutines that perform message queueing operations.

**param.h** Defines certain hardware-dependent parameters.

**poll.h** Defines the **pollfd** structure used by the **poll** subroutine.

**sem.h** Defines the structures that are used by subroutines that perform semaphore operations.

**sgtty.h** Defines structures used by the Berkeley terminal interface.

**shm.h** Defines structures used by the subroutines that perform shared memory operations.

**spc.h** Defines external interfaces provided by the System Resource Controller (SRC) subroutines.

**srcobj.h** Defines structures used by the System Resource Controller (SRC) subsystem.

**stat.h** Describes the data structure returned by the status subroutines.

**statfs.h** Describes the structure of the statistics returned by the status subroutines.

statvfs.h Describes the structure of the statistics that are returned by the statvfs subroutines and fsatvfs

subroutines.

**systemcfg.h** Defines the **\_system\_configuration** structure.

tar.h Defines flags used in the tar archive header.

termio.h Defines structures used by the terminal interface for compatibility of Version 2 of the operating

system.

termios.h Defines structures used by the POSIX terminal interface.

termiox.h Defines the structure of the **termiox** file, which provides the extended terminal interface.

types.h Defines primitive system data types.

unistd.h Defines POSIX implementation characteristics.

utmp.h Defines the format of certain user and accounting information files.

values.h Defines hardware-dependent values.

vmount.h Describes the structure of a mounted file system.

x25sdefs.h Contains the structures used by the X.25 application programming interface.

# 3270 Host Connection Program (HCON) Header Files

**HCON fxconst.inc** Defines HCON fxter function constants for Pascal language file transfers. **HCON fxfer.h** Defines HCON fxc and fxs data structures for C language file transfers. **HCON fxfer.inc** Contains HCON fxc and fxs records for Pascal language file transfers. **HCON fxhfile.inc** Contains HCON external declarations for Pascal language file transfers. HCON g32\_api.h Contains HCON API symbol definitions and data structures for the C language.

**HCON g32const.inc** Defines HCON API constants for the Pascal language.

HCON g32hfile.inc Contains HCON API external definitions for the Pascal language. HCON q32 keys.h Enables HCON API in Mode\_3270 for C language subroutines.

HCON g32keys.inc Contains common HCON API key value definitions for the Pascal language.

**HCON** g32types.inc Defines HCON API data types for the Pascal language.

### **Related Information**

The **pg** command.

File Formats Overview defines and describes file formats in general and lists file formats discussed in this documentation.

Special Files Overview defines and describes special files in general and lists special files discussed in this documentation.

# **List of Major Control Block Header Files**

The Base Operating System constants and control block structure definitions are contained in header files in the /usr/include and /usr/include/sys directories. The following are the major constants and control blocks and their corresponding header files:

/usr/include/a.out.h Common Object File Format (COFF) structures

/usr/include/core.h An include file for the /usr/include/sys/core.h header file /usr/include/errno.h An include file for the /usr/include/sys/errno.h header file

/usr/include/lvmrec.h LVM record structure

/usr/include/sgtty.h Line discipline structures and constants for Berkeley

compatibility

/usr/include/signal.h An include file for the /usr/include/sys/signal.h header file /usr/include/termio.h An include file for the /usr/include/sys/termio.h header file

> POSIX line-discipline structures and constants Extended Common Object File Format structures

Accounting structures Bus-attached-disk structures

/usr/include/termios.h

/usr/include/sys/acct.h

/usr/include/sys/badisk.h

/usr/include/xcoff.h

/usr/include/sys/bbdir.h /usr/include/sys/bootrecord.h

/usr/include/sys/buf.h /usr/include/sys/cdrom.h /usr/include/sys/cfgodm.h /usr/include/sys/configrec.h /usr/include/sys/core.h /usr/include/sys/debug.h

/usr/include/sys/device.h /usr/include/sys/deviceq.h /usr/include/sys/devinfo.h /usr/include/sys/dir.h /usr/include/sys/display.h /usr/include/sys/dump.h /usr/include/sys/entuser.h /usr/include/sys/errids.h

/usr/include/sys/errno.h /usr/include/sys/fd.h /usr/include/sys/file.h /usr/include/sys/fstypes.h /usr/include/sys/hd\_psn.h /usr/include/sys/ide.h /usr/include/sys/inode.h

/usr/include/sys/intr.h /usr/include/sys/ipc.h /usr/include/sys/iplcb.h /usr/include/sys/ldr.h /usr/include/sys/low.h

/usr/include/sys/machine.h /usr/include/sys/mbuf.h /usr/include/sys/mdio.h /usr/include/sys/mount.h /usr/include/sys/mpan.h

/usr/include/sys/mpqp.h /usr/include/sys/msg.h /usr/include/sys/mstsave.h /usr/include/sys/param.h /usr/include/sys/pri.h /usr/include/sys/proc.h /usr/include/sys/pseg.h

/usr/include/sys/reg.h
/usr/include/sys/scdisk.h
/usr/include/sys/scsi.h
/usr/include/sys/seg.h
/usr/include/sys/sem.h
/usr/include/sys/shm.h
/usr/include/sys/signal.h
/usr/include/sys/socketvar.h

/usr/include/sys/stat.h /usr/include/sys/systm.h /usr/include/sys/termio.h

/usr/include/sys/timer.h /usr/include/sys/tokuser.h /usr/include/sys/trchkid.h

/usr/include/sys/trchkid. /usr/include/sys/user.h Bad-block directory structure

Boot record structure
Buffer header structures
CD-ROM structures

Configuration object class structures Disk configuration record structure

Core dump structure

Traceback table or procedure-end table

Device switch table

Device queue-management structures

Device information structures
Directory entry structures
Virtual display driver structures
Component dump table structure
Ethernet device driver structures
Error-log record identifiers

Error codes

Diskette device driver structures

File structure

File-system parameter table

Layout of reserved space on the disk

IDE device driver structures

I-node structures

Interrupt handler structures

Interprocess Communications (IPC) structures Initial Program Load (IPL) control block structure

Loader structures and constants

Kernel Page 0 definition

Machine dependent control registers

Memory buffer structures

Machine device driver structures

Mount structures

Multiprotocol Quad Port (MPQP) device-driver structures

Message queue structures

Machine State Save Area structures Process management constants Constants for process priorities

Process table structure

Process private segment layout Machine-dependent registers SCSI-disk device driver structures SCSI device driver structures Memory management constants

Semaphore structures

Shared-memory facility structures Signal structures and constants

Sockets structures
File status structure
System global declarations

Line discipline structures and constants for compatibility of

Version 2 of the operating system

Timer structures

Token-ring device handler structures

Trace hook IDs

User structure or user area (ublock)

/usr/include/sys/utsname.h /usr/include/sys/var.h /usr/include/sys/vfs.h /usr/include/sys/vnode.h /usr/include/sys/xcoff.h /usr/include/sys/xmalloc.h /usr/include/sys/xmem.h

UTSNAME structure (system name, node ID, machine ID)

Runtime system parameter structure

Virtual file system structures Virtual i-node (v-node) structures

Extended Common Object File Format structures

Heap structure

Cross memory service structures

# Options and Flags for HCON File Transfer Header Files

The fxfer.h and fxfer.inc header files have the fxc structure in common. This structure defines options used by both the C and Pascal header file.

# C and Pascal Options

The options in the C structures and Pascal record declarations for the File Transfer Program Interface are:

Contains the host login ID string. This value should contain the host login ID, the AUTOLOG f logonid

node ID, and two optional AUTOLOG parameters, all separated by commas. This list is

passed to the automatic login procedure.

At run time, the operator is asked to enter a password. The host login session is maintained for subsequent file transfers, eliminating the need to log in again. The file transfer wait period in the HCON session profile variable determines the length of time the login session is

maintained.

f inputfld Specifies a host input field. This option enables the user to place host file transfer program

(IND\$FILE) options on the host file-transfer program command line. It also allows the user to place comments within the command. This option is valid only for CICS and VSE hosts.

Specifies an alternate code set to use for an ASCII-to-EBCDIC or EBCDIC-to-ASCII f\_aix\_codepg

translation. If this field is null, the ASCII code set is extracted from the system locale.

FXC\_APPND Appends the file specified by the source file to the destination file if the destination file exists when the FXC\_APPND flag is set in the fxc opts.f flags field. This option is ignored if the

destination file does not exist. This option is not valid when uploading to a CICS or VSE host.

Specifies the host as CICS/VS when the FXC\_CICS flag is set. The user must specify the

correct host operating system. The file-transfer program does not distinguish between the

four host operating systems.

**FXC\_CMS** Specifies the host as VM/CMS when the FXC\_CMS flag is set in the fxc opts.f flags field.

The user must specify the correct host operating system. The file-transfer program does not

distinguish between the four host operating systems.

FXC\_DOWN Downloads the file from a host file to a file when the FXC\_DOWN flag is set in the

fxc opts.f flags field.

**FXC QUEUE** Executes the file transfer asynchronously as a background process when set in the

fxc opts.f flags field. If any file transfers have not completed, the current transfer request

is queued. If this option is not specified, the file-transfer operation is synchronous.

**FXC REPL** Replaces an existing file on the host (upload) or replaces an existing file (download) when

the FXC\_REPL flag is set in the fxc opts.f flags field. When uploading to a CICS host, this

option is the default.

**FXC TSO** Specifies the host as MVS/TSO (Multiple Virtual Storage/Time Sharing Option) when set in

the fxc opts.f flags field. The user must specify the correct host operating system. The

file-transfer program does not distinguish between the four host operating systems.

FXC\_TNL Translates EBCDIC to ASCII when downloading files, if set in the fxc opts.f flags field.

During uploading, the FXC\_TNL option translates ASCII to EBCDIC. This option assumes the

file is a text file and is used when transferring formatted text files. The default is no

translation. The new-line character is the line delimiter.

FXC\_CICS

FXC\_TCRLF

Performs the same function as the FXC\_TNL option when set in the fxc opts.f flags field, except that the line delimiter is the carriage return/line-feed (CR-LF) character sequence. This option is used to translate PC-DOS files. A PC-DOS end-of-file character is inserted at the end of the downloaded file.

Note: If neither the FXC\_TNL nor the FXC\_TCRLF option is specified, the file transfer assumes no translation and transfers the data in binary form. When transferring a binary file to the host, the host file-transfer program defaults the host file to a fixed record format. If the user wishes not to have the host file padded with blanks at the end, the FXC VAR option should be specified to delineate a variable record format.

FXC\_UP

Uploads the file from the operating system file to the host file when set in the

fxc opts.f flags field.

FXC\_VSE

Specifies the host as VSE/ESA (Virtual Storage Extended/Enterprise Systems Architecture) or VSE/SP (VSE/System Product) when set in the fxc opts.f flags field. The user must specify the correct host operating system. The file transfer program does not distinguish between the four operating systems.

# **Host File Flags**

The following flags specify host file characteristics. They can be used only to upload files, with the exception of the FXC\_FIXED option, which can be used when downloading from a VSE host.

f blksize Specifies the nonzero block size of the host data set. This option is only used in the MVS/TSO

environment. For new files, the default is the logical record length. This flag is ignored if the file

is being appended.

Specifies the nonzero logical record length of the host file. For new files, the default is 80. For f lrecl

> variable-length records, the f lrecl field is the maximum size of the record. This field is ignored if the file is being appended. If using this option while uploading to a CICS or VSE

host, the **FXC\_FIXED** option flag must also be specified.

**FXC\_FIXED** Specifies fixed-length records when set in the fxc\_opts.f\_flags field. This is the default if none

of the following flags are set: FXC\_VAR, FXC\_TNL, and FXC\_TCRLF. This flag is ignored if the file is being appended. If specifying this option while uploading to a CICS or VSE host, either the FXC\_TNL or the FXC\_TCRLF option flag must be specified. If this option is specified when downloading from a VSE host, all trailing blanks are downloaded. The default option when downloading a translatable file from a VSE host causes all trailing blanks to be deleted.

**FXC\_UNDEF** Specifies records of undefined length when set in the fxc opts.f flags field. This option can

only be used in the MVS/TSO environment and is ignored if the file is being appended.

Specifies variable-length records when set in the fxc opts.f flags field. This is the default if FXC\_VAR

the FXC FIXED flag is not set and either the FXC TNL or the FXC TCRLF flag is set. This

flag is ignored if the file is being appended.

Specifies the non-zero number of units of space to be allocated for a new data set. This option s\_space

can only be used in the MVS/TSO environment. The s space field has the following optional

s increment Specifies the number of units of space to be added to the data set each time the previously

allocated space is filled.

Specifies the unit of space. A value of FXC\_TRACKS indicates the unit of allocation is tracks. A s unit

> value of FXC CYLINDERS indicates the unit of allocation is cylinders. Otherwise, the s space field specifies the average block size (in bytes) of the records to be written to the data set. If the s space field has a value of zero, the default unit of allocation is the value specified by the f blksize field. If the f blksize field is not specified, the host file-transfer program uses the

default value of 80.

#### **Related Information**

The cfxfer function, fxfer function, g32 fxfer function.

The fxfer command.

### dirent.h File

# **Purpose**

Describes the format of a file system-independent directory entry.

# Description

The /usr/include/dirent.h file describes the format of a directory entry without reference to the type of underlying system.

The dirent structure, defined in the dirent.h file, is used for directory access operations. Using these access operations and the dirent structure, along with its associated constants and macros, shields you from the details of implementing a directory and provides a consistent interface to directories across all types of file systems.

The **dirent** structure contains the following fields for each directory entry:

```
ulong t d offset;
                               /* actual offset of this entry */
                              /* inode number of entry */
ino t
         d ino;
ushort_t
                              /* length of this entry */
               d_reclen;
ushort_t
               d namlen;
                              /* length of string in d name */
char d name[ D NAME MAX+1];
                              /* name of entry (filename) */
```

\_D\_NAME\_MAX is a constant that indicates the maximum number of bytes in a file name for all file systems. (Related to this constant is the PATH\_MAX constant, which specifies the maximum number of bytes in the full path name of a file, not including the terminating null byte.)

The value of the \_D\_NAME\_MAX constant is specific to each type of filesystem type. It can be determined by using the pathconf or fpathconf subroutine.

The size of a dirent structure depends on the number of bytes in the file name.

# Implementation Specifics

The \_DNAME\_MAX and PATH\_MAX constants specify maximum file names and path names, respectively, across all types of file systems. The constants defined by a particular file system are applicable only to that file system. Using file system-specific constants and directory structures makes it very difficult to port code across different types of file systems.

This file is part of Base Operating System (BOS) Runtime.

#### **Related Information**

The dir file, sys/types.h file.

The **pathconf** or **fpathconf** subroutine.

Understanding JFS i-nodes in AIX 5L Version 5.1 General Programming Concepts: Writing and Debugging *Programs* explains how the operating system uses i-nodes.

#### dlfcn.h File

# **Purpose**

Describes dynamic linking.

## **Syntax**

#include <dlfcn.h>

## **Description**

The <dlfcn.h> header defines at least the following macros for use in the construction of a dlopen mode argument:

RTLD LAZY Relocations are performed at an implementation-dependent time.

Relocations are performed when the object is loaded. RTLD NOW

All symbols are available for relocation processing of other modules RTLD\_GLOBAL

RTLD\_LOCAL All symbols are not made available for relocation processing by other modules.

The header <dlfcn.h> declares the following functions, which may also be defined as macros:

```
*dlopen(const char *, int);
void
        *dlsym(void *, const char *);
int
         dlclose(void *);
char
        *dlerror(void);
```

### Related Information

The **dlopen**, **dlclose**, **dlsym**, **dlerror** subroutines.

### eucioctl.h File

## **Purpose**

scrw[4]

Defines ioctl operations and data types for handling EUC code sets.

## **Description**

The eucioctl.h file contains information used for handling Extended UNIX Code (EUC) multibyte code sets. It consists of ioctl operations and the related data structure.

The **eucloc** structure contains the following fields:

Specifies the memory width of the code set. It indicates the number of bytes used to store the multibyte eucw[4] characters of each of the four classes.

Specifies the screen width of the code set. It indicates the number of columns used to display the multibyte characters of each of the four classes.

This structure is used in the following loctl operations:

**EUC\_WGET** Returns the EUC character widths. The eucioc structure is filled with the memory and screen widths

of the current EUC code set.

EUC\_WSET Sets the EUC character widths. The eucioc structure is used to set the memory and screen widths of

the current EUC code set.

# Implementation Specifics

This file is part of the Base Operating System (BOS) Runtime.

#### **Related Information**

The **ioctl** subroutine.

tty Subsystem Overview in AIX 5L Version 5.1 General Programming Concepts: Writing and Debugging Programs.

Understanding Converter Modules in AIX 5L Version 5.1 General Programming Concepts: Writing and Debugging Programs.

### fcntl.h File

### **Purpose**

Defines file control options.

## Description

The /usr/include/fcntl.h file defines the values that can be specified for the Command and Argument parameters of the **fcntl** subroutine and for the *Oflag* parameter of the **open** subroutine. The file-status flags of an open file are described in the following information.

### Flag Values for open Subroutine

The following flag values are accessible only to the **open** subroutine:

O RDONLY Read-only O WRONLY Write-only O\_RDWR Read and write

O CREAT Open with file create (uses the third open argument)

O\_TRUNC Open with truncation O\_DIRECT Open for Direct I/O O EXCL Exclusive open

Note: The O\_EXCL flag is not fully supported for Network File Systems (NFS). The NFS

protocol does not guarantee the designed function of the O\_EXCL flag.

O NOCTTY Do not assign a controlling terminal

**O\_RSHARE** Read shared open O\_NSHARE Read shared open

#### **File Access Mode Mask**

The O ACCMODE mask is used to determine the file access mode.

#### File Status flags for open and fcntl Subroutines

The following file status flags are accessible to both the open and fcntl subroutines:

O NONBLOCK POSIX nonblocking I/O **FNONBLOCK** POSIX nonblocking I/O

O\_APPEND An append with writes guaranteed at the end **FAPPEND** An append with writes guaranteed at the end

O SYNC Synchronous write option **FSYNC** Synchronous write option

O DSYNC Synchronous write option (file data only). **FDATASYNC** Synchronous write option (file data only). O RSYNC Synchronous file attributes on read. **FREADSYNC** Synchronous file attributes on read.

**FASYNC** Asynchronous I/O O NDELAY Nonblocking I/O **FNDELAY** Nonblocking I/O

O\_LARGEFILE Access to large files enabled (Version 4.2 and later)

### File Status Flags for open Subroutine

The following file status flags are accessible to the **open** subroutine:

O DEFER Deferred update O DELAY Open with delay O\_DIRECT Open for Direct I/O

### File Descriptor Flags for fcntl Subroutine

The following file descriptor flag is accessible to the **fcntl** subroutine:

FD\_CLOEXEC Close this file during an exec.

File flag values corresponding to file access modes are as follows:

FREAD File is open for read. **FWRITE** File is open for write.

#### Notes:

- 1. The FREAD and FWRITE flags cannot be used unless the KERNEL flag has been defined.
- 2. The Idfcn.h file also assigns values to the FREAD and FWRITE options. If you use the Idfcn.h and fcntl.h files together, directly or indirectly, you should use the #undef statement on the FREAD and FWRITE options of one of the header files. If you do not, the compiler will return a warning about using duplicate definitions.

#### **Command Values for fcntl Subroutine**

The Command values for the fcntl subroutine (that is, for fcntl subroutine requests) are:

F DUPFD Duplicate the file description. F GETFD Get the file description flags. F\_SETFD Set the file description flags.

F\_GETFL Get the file status flags and file access modes.

Set the file flags. F\_SETFL

F GETLK Return information about an existing file lock.

Return information about an existing file lock (Version 4.2 and later) . F\_GETLK64

F SETLK Set or clear a file lock.

F\_SETLK64 Set or clear a file lock (Version 4.2 and later) . Set or clear a file lock and wait if blocked. F SETLKW

Set or clear a file lock and wait if blocked (Version 4.2 and later) . F SETLKW64

F GETOWN Get the descriptor owner. F SETOWN Set the descriptor owner.

### **Related Information**

The fcntl subroutine, open, openx, or creat subroutine.

The sys/types.h file, unistd.h file.

The Header Files Overview defines header files, describes how they are used, and lists several header files for which information is provided.

## filsys.h File

## **Purpose**

Contains the format of a Journaled File System (JFS) logical volume.

## **Syntax**

#include <sys/filsys.h>

## **Description**

The filsys.h file contains the format of a JFS file system. A JFS file system has a common format for vital information and is divided into a number of fixed-sized units, or fragments. Fragments serve as the basic unit of file system disk space allocation and can be smaller than the file system logical block size, which is 4096 bytes. The file system superblock records the logical block size and fragment size, as well as the size of the entire file system.

A unique feature of the JFS is the implementation of file system metadata as unnamed files that reside in that file system. For example, the disk i-nodes for any file system are contained in the blocks fragments allocated to the file described by the INODES I i-node. The i-node number for the boot file is 0. Each of the following reserved i-nodes corresponds to a file system metadata file:

SUPER I Superblock file INODES I Disk i-nodes

INDIR I Indirect file blocks, double and single

INOMAP I i-node allocation bit map ROOTDIR\_I Root directory i-node

DISKMAP I Block Fragment allocation bit map

INODEX I i-node extensions

**INODEXMAP I** Allocation map for i-node extensions

The first 4096 bytes of the file system are unused and available to contain a bootstrap program or other information. The second 4096 bytes of the file system are used to hold the file system superblock. The structure of a JFS superblock follows:

/\* The following disk-blocks are formatted or reserved: \* ipl block 0 - not changed by filesystem. \* superblocks at 1 x 4096 (primary superblock) and 31 x 4096 (secondary superblock). the secondary super-block location is likely to be on a different disk-surface than the primary super-block. both structures are allocated as fragments in ".superblock". fragments for .inodes according to BSD layout. each allocation group contains a fixed number of disk inodes. for fsv3 file systems, each allocation group contains one inode per 4096 byte fragment of the allocation group, with the number of fragments within each group described by the s agsize field of the superblock. for fsv3p file systems, the number of inodes per group is described by the s iagsize field of the superblock and may be less than or greater than the number of fragments per group. for these file systems, s agsize describes the number of s\_fragsize fragments contained within each allocation group. the first allocation group inodes starts at 32 x 4096 bytes and consumes consecutive fragments sufficient

```
to hold the group's inodes. the inode fragments for all
        other allocation groups start in the first fragments of
        the allocation group and continue in consecutive
        fragments sufficient to hold the group's inodes.
        other fragments are allocated for .indirect, .diskmap,
        .inodemap, and their indirect blocks starting in the
        first allocation-group.
* The special fs inodes formatted and their usage is as follows:
        inode 0 - never allocated - reserved by setting
        n_1ink = 1
        inode 1 - inode for .superblock
        inode 2 - inode for root directory
        inode 3 - inode for .inodes
        inode 4 - inode for .indirect
        inode 5 - inode for .inodemap - allocation map for
        .inodes
        inode 6 - inode for .diskmap - disk allocation map
        inode 7 - inode for .inodex - inode extensions
        inode 8 - inode for .inodexmap - allocation map for
        inode 9 - 16 - reserved for future extensions
* except for the root directory, the special inodes are not in
* any directory.
*/
#define
IPL B
#define SUPER B 1
#define SUPER B1
                         31
#define INODES B
                         32
#define NON B
#define SUPER I 1
#define ROOTDIR I
#define INODES I
                         3
#define INDIR \overline{I} 4
#define INOMAP I
#define DISKMAP I
#define INODEX I
                         7
                         8
#define INDOESMAP I
/*
* super block format. primary superblock is located in the
* second 4096 bytes of the file system.
 * the secondary super-block is not used except for disaster
* recovery.
*/
struct superblock
  char s magic[4];
                        /* magic number */
  char s flag[4];
                        /* flag word (see below) */
   int s_agsize;
                        /* fragments per allocation group */
   int s logserial; /* serial number of log when fs mounted */
   daddr t s fsize;
                      /* size (in 512 bytes) of entire fs */
                        /* block size (in bytes) for this
   short s bsize;
           system */
   short s spare;
                        /* unused.
  char s_fname[6]; /* name of this file system
char s_fpack[6]; /* name of this volume
  dev t s logdev;
                        /* device address of log
  /* current file system state information, values change over
time */
```

```
char s_fmod; /* flag: set when file system is mounted */ char s_ronly; /*flag: file system is read only */
                    /* time of last superblock update
 time t s time;
  /* more persistent
information
                          &
nbsp;
nbsp;*/
 int s_version;
                    /* version
number
  int s fragsize;
                     /* fragment size in bytes (fsv3p only)
                     /* disk inodes per alloc grp (fsv3p only) */
  int s_iagsize;
  int s_compress;
                    /* > 0 if data compression
};
    /* Version 4 fs magic number */
    #define fsv4magic "\102\041\207\145"
    /* Version 4p fs magic number */
    #define fsv4pmagic "\145\207\041\102"
    /* Version 4p version number */
    #define fsv4pvers 1
```

The path name of this file is /usr/include/jfs/filsys.h. But, if the /usr/include/sys/filsys.h file is included, the /usr/include/jfs/filsys.h file is included by default.

The fields of the superblock structure have the following functions:

| s_fname     | Specifies the name of the file system.                                                                                                    |
|-------------|----------------------------------------------------------------------------------------------------|
| s_fpack     | Specifies the name of the volume on which the file system resides.                                                                                                    |
| s_fsize     | Specifies the entire file system size in 512-byte units.                                                                                                    |
| s_bsize     | Specifies the file-system logical block size in bytes.                                                                                                    |
| s_fragsize  | Specifies the file system fragment size and is only valid for fsv3p file systems. For fsv3 file systems, the file-system fragment size is logically defined as the file-system logical block size.                                                                                                    |
| s_agsize    | Specifies the number of fragments per file system allocation group. For fsv3 file systems, this field also specifies the number of disk i-nodes per file system allocation group.                                                                                                    |
| s_iagsize   | Specifies the number of disk i-nodes per file system allocation group for fsv3p file systems. The s_iagsize field is only valid for fsv3p file systems.                                                                                                    |
| s_magic     | Specifies the file-system magic number and is used to validate file systems. The <i>magic number</i> is encoded as a 4-byte character string to make it possible to validate the superblock without knowing the byte order of the remaining fields. To check for a valid fsv3 superblock, use a condition similar to: |
|             | if (strncmp(sp->s_magic,fsv3magic,4) == 0)                                                                                                    |
|             | For fsv3p file systems, superblock validation is made by checking both the s_magic and s_version fields.                                                                                                    |
| s_version   | Specifies the file-system version number and is only valid for fsv3p file systems. To check for a valid fsv3p superblock, use a condition similar to:                                                                                                    |
|             | <pre>if (strncmp(sp-&gt;s_magic,fsv3pmagic,4) == 0 &amp;&amp;     sp-&gt;s_version == fsv3pvers)</pre>                                                                                                    |
| s_logdev    | Specifies the device ID of the file system log device.                                                                                                    |
| s_logserial | Records the serial number of the log device at the time the file system was last mounted as modifiable.                                                                                                    |

 $s\_fmod$ 

Contains a flag to indicate the cleanliness of the file system. Whenever a file system is mounted, this flag is checked and a warning message is printed if the s\_fmod field is equal to nonzero. A file system whose s fmod field is equal to 0 is very likely to be clean, and a file system whose s\_fmod field is equal to 2 is likely to have problems. The s\_fmod field is intended to be a three-state flag with the third state being a sticky state. The three states are:

- **0** = File system is clean and unmounted.
- 1 = File system is clean and mounted.
- 2 = File system was mounted dirty.

If you only mount and unmount the file system, the flag toggles back and forth between states 0 and 1. If you mount the file system while the flag is in state 1, the flag goes to state 2 and stays there until you run the fsck command. The only way to clean up a corrupted file system (change the flag from state 2 back to state 0) is to run the **fsck** command.

s\_ronly

Contains a flag indicating that the file system is mounted read-only. This flag is maintained in memory only; its value on disk is not valid.

s time

Specifies the last time the superblock of the file system was changed (in seconds since 00:00 Jan. 1, 1970 (GMT)).

## Implementation Specifics

This file is part of Base Operating System (BOS) Runtime.

### Related Information

The param.h file format.

The **fsck** command, **fsdb** command, **mkfs** command.

The File Systems Overview for System Management in AIX 5L Version 5.1 System Management Concepts: Operating System and Devices explains file system types, management, and structure.

The Mounting Overview in AIX 5L Version 5.1 System Management Concepts: Operating System and Devices explains mounting files and directories, mount points, and automatic mounts.

The Logical Volume Storage Overview in AIX 5L Version 5.1 System Management Concepts: Operating System and Devices explains the Logical Volume Manager, physical volumes, logical volumes, volume groups, organization, ensuring data integrity, and understanding the allocation characteristics.

### flock.h File

## **Purpose**

Defines file control options.

# **Description**

The flock structure in the /usr/include/sys/flock.h file, which describes a lock, contains the following fields:

1\_type

Describes the type of lock. If the value of the Command parameter to the fcntl subroutine is F\_SETLK or F\_SETLKW, the 1\_type field indicates the type of lock to be created. Possible values

#### F\_RDLCK

A read lock is requested.

#### F\_WRLCK

A write lock is requested.

#### F\_UNLCK

Unlock. An existing lock is to be removed.

If the value of the Command parameter to the fcntl subroutine is F\_GETLK, the 1 type field describes an existing lock. Possible values are:

#### F RDLCK

A conflicting read lock exists.

#### F\_WRLCK

A conflicting write lock exists.

#### **F\_UNLCK**

No conflicting lock exists.

1 whence

Defines the starting offset. The value of this field indicates the point from which the relative offset, the 1 start field, is measured. Possible values are:

#### **SEEK SET**

The relative offset is measured from the start of the file.

#### SEEK\_CUR

The relative offset is measured from the current position.

#### **SEEK END**

The relative offset is measured from the end of the file.

These values are defined in the unistd.h file.

| 1 | _start | Defines the relative offset in bytes, measured from the starting point in the 1_whence field.              |
|---|--------|----------------------------------------------------------------------------------------------------|
| 1 | _len   | Specifies the number of consecutive bytes to be locked.                                                    |
| 1 | _sysid | Contains the ID of the node that already has a lock placed on the area defined by the fcntl                |
|   |        | subroutine. This field is returned only when the value of the <i>Command</i> parameter is <b>F_GETLK</b> . |
| 1 | _pid   | Contains the ID of a process that already has a lock placed on the area defined by the fcntl               |
|   |        | subroutine. This field is returned only when the value of the <i>Command</i> parameter is <b>F_GETLK</b> . |
| 1 | _vfs   | Specifies the file system type of the node identified in the 1_sysid field.                                |

Although the **flock** structure is used by application programs to make file lock requests, the extended flock structure, struct eflock, is used internally by the kernel. The eflock structure is identical to the flock structure in that it has the same fields. The differences are that the I len and I start fields are 64 bit integers.

The **flock64** structure (Version 4.2 and later) in the **/usr/include/sys/flock.h** file, which describes a lock, contains the following fields:

1 type

Describes the type of lock. If the value of the Command parameter to the fcntl subroutine is F\_SETLK or F\_SETLKW, the 1\_type field indicates the type of lock to be created. Possible values

#### F\_RDLCK

A read lock is requested.

#### F\_WRLCK

A write lock is requested.

#### F\_UNLCK

Unlock. An existing lock is to be removed.

If the value of the Command parameter to the fcntl subroutine is F\_GETLK, the 1 type field describes an existing lock. Possible values are:

#### F\_RDLCK

A conflicting read lock exists.

#### F\_WRLCK

A conflicting write lock exists.

#### F\_UNLCK

No conflicting lock exists.

1 whence

Defines the starting offset. The value of this field indicates the point from which the relative offset, the 1 start field, is measured. Possible values are:

#### SEEK SET

The relative offset is measured from the start of the file.

#### SEEK\_CUR

The relative offset is measured from the current position.

#### SEEK\_END

The relative offset is measured from the end of the file.

These values are defined in the unistd.h file.

| l_start | Defines the relative offset in bytes, measured from the starting point in the 1_whence field. This field is of the type off64_t.                                                                               |
|---------|----------------------------------------------------------------------------------------------------|
| 1_1en   | Specifies the number of consecutive bytes to be locked. This field is of the type off64_t.                                                                                                    |
| l_sysid | Contains the ID of the node that already has a lock placed on the area defined by the <b>fcntl</b> subroutine. This field is returned only when the value of the <i>Command</i> parameter is <b>F_GETLK</b> .  |
| l_pid   | Contains the ID of a process that already has a lock placed on the area defined by the <b>fcntl</b> subroutine. This field is returned only when the value of the <i>Command</i> parameter is <b>F_GETLK</b> . |
| 1 vfs   | Specifies the file system type of the node identified in the 1 sysid field.                                                                                                    |

## **Implementation Specifics**

This file is part of Base Operating System (BOS) Runtime.

### **Related Information**

The unistd.h file.

The fcntl subroutine, lockfx, lock, or flock subroutine, open, openx, or creat subroutine.

Header Files Overview defines header files, describes how they are used, and lists several of the header files for which information is provided in this documentation.

### fullstat.h File

## **Purpose**

Defines the data structure returned by the fullstat subroutine.

## **Description**

The /usr/include/sys/fullstat.h file defines the data structure returned by the fullstat and ffullstat subroutines. This file also defines the Command parameters used by the fullstat and ffullstat subroutines. The **fullstat** structure contains the following fields:

Note: Time is measured in seconds since 00:00:00 GMT, January 1, 1970.

| st_dev | ID of device | containing a dir | rectory entry for | r this file. Th | ne file serial i | number and the |
|--------|--------------|------------------|-------------------|-----------------|------------------|----------------|
|--------|--------------|------------------|-------------------|-----------------|------------------|----------------|

device ID uniquely identify the file within the system.

st ino File serial number.

The mode of the file, as defined in the /usr/include/sys/mode.h file. st mode

st nlink Number of links to file.

st uid User ID of the owner of the file. st gid Group ID of the file owner group.

ID of this device. This field is defined only for character or block special files. st rdev

st size File size in bytes. st atime Time of last access.

st mtime Time of last data modification. st ctime Time of last file status change. st blksize Optimal block size for the file system.

Number of blocks actually allocated to the file. st blocks File-system type as defined in the **vmount.h** file. st vfstype

fst type Type of v-node. Virtual file system ID. fst vfs

Indicates whether directory or file is a virtual mount point. fst flag

fst i gen Generation number of the i-node.

fst reserved[8] Reserved.

# **Implementation Specifics**

The following fields are maintained for source-level compatibility with previous versions of the operating system:

```
fst uid rev tag
fst_gid_rev_tag
fst nid
```

The fullstat.h file is part of Base Operating System (BOS) Runtime.

### **Related Information**

The mode.h file, stat.h file, statfs.h file, types.h file, vmount.h file.

The statx, stat, Istat, fstax, fstat, fullstat, or ffullstat subroutine.

### fxconst.inc File

# **Purpose**

Provides **fxfer** function constants for a Pascal file-transfer program.

## **Description**

The /usr/include/fxconst.inc file contains the constants used in a programmatical Pascal file-transfer program. Each module that uses the Pascal file-transfer program must include the fxconst.inc file. The constants are for use with the Pascal program interface to the HCON File Transfer Program.

The following constants are for the **f\_flags** variable:

```
FXC UP
              = 1;
                               /* '0001'x */
              = 2;
= 4;
= 8;
FXC DOWN
                             /* '0002'x */
FXC TNL
                              /* '0004'x */
                               /* '0008'x */
FXC TCRLF
FXC REPL
              = 16;
                             /* '0010'x */
              = 32;
FXC APPND
                             /* '0020'x */
            = 64;
                               /* '0040'x */
FXC QUEUE
              = 128;
                               /* '0080'x */
FXC FIXED
FXC VAR
            = 256;
                             /* '0100'x */
            = 512;
= 1024;
= 2048;
= 4096;
FXC UNDEF
                             /* '0200'x */
                              /* '0400'x */
FXC TSO
FXC\_CMS
                             /* '0800'x */
                             /* '1000'x */
FXC CICS
FXC VSE
              = 8192;
                               /* '2000'x */
```

The following constants are for the allocation variables:

```
/* Tracks */
FXC TRACKS
               = -1;
FXC_TRACKS = -1;
FXC_CYLINDERS = -2;
                               /* Cylinder */
```

## Implementation Specifics

The **fxconst.inc** file is part of the Host Connection Program (HCON).

This file requires the use of the Pascal compiler.

#### **Related Information**

The **cfxfer** function, **fxfer** function, and **g32\_fxfer** function.

### fxfer.h File

## **Purpose**

Contains the fxc and fxs data structures for the C file-transfer functions.

# **Description**

The /usr/include/fxfer.h file defines the C program interface fxc structure for the fxfer file-transfer function. The Xfer parameter of the fxfer function specifies a pointer to the fxc structure. Each C program module that uses the fxfer function must include the fxfer.h file. The structures are for use with the C program interface to the HCON file-transfer program.

The C program interface **fxc** structure is defined as follows:

```
struct fxc {
                        /* Source file name
  char *fxc src;
                         /* Put here for Pascal stringptr */
  int srclength;
                         /* Destination file name
  char *fxc dst;
  int dstlength;
                         /* Put here for Pascal stringptr */
```

```
struct fxcf {
                           /* Option flags
      int f flags;
                                                               */
#define FXC UP
                   0x0001
#define FXC DOWN
                   0x0002
#define FXC TNL
                   0x0004
#define FXC TCRLF 0x0008
#define FXC_REPL
                   0x0010
#define FXC_APPND 0x0020
#define FXC QUEUE 0x0040
#define FXC FIXED 0x0080
#define FXC VAR
                   0x0100
#define FXC UNDEF 0x0200
#define FXC_TSO
                   0x0400
#define FXC CMS
                   0x0800
#define FXC CICS
                   0x1000
                   0x2000
#define FXC VSE
      char *f logonid;
                               /* Logon id
                               /* Put here for Pascal stringptr */
      int loglength;
          f lrecl;
                               /* Logical record length
                                                                 */
                                /* Block size
      int
           f blksize;
      char *f inputfld;
    /* Input field for VSE or CICS */
      int length;
                               /* Put here for Pascal
                                                                */
      struct fxcs {
                                /* Allocation space
         int s space;
                                                                 */
         int s increment;
                              /* Allocation space increment
                                                                */
         int s unit;
                               /* Unit of allocation
                                                                */
#define FXC TRACKS -1
                                /* Tracks
                                                                */
#define FXC_CYLINDERS -2
                                /* Cylinder
                                                                */
      } f_s;
      char *f aix codepg; /* Override default AIX codeset name*/
      int codepglength;
                           /* Put here for Pascal stringptr */
  } fxc_opts;
};
struct fxs {
   int fxs bytcnt;
                           /* Byte count
                                                               */
                           /* Source file name
  char *fxs_src;
                                                               */
                           /* Put here for Pascal stringptr
  int srclen;
                                                               */
                         /* Destination file name
/* Put here for Pascal stringptr
/* Destination file creation time
  char *fxs_dst;
                                                               */
  int dstlen;
                                                               */
  char *fxs ctime;
                                                               */
                           /* Put here for Pascal stringptr
  int timelen;
                                                               */
                           /* Status code
  int fxs stat;
                                                               */
  int fxs errno;
                           /* Errno
                                                               */
};
struct fxp {
  char *prof id;
                           /* Profile id
  int proflen;
                           /* Put here for Pascal stringptr
};
```

Note: The integer length values are placed within the /usr/include/fxfer.h file to allow for the direct conversion of a Pascal stringptr to a C program character pointer value. The integer value specifies the actual length of the string as defined in Pascal.

## Implementation Specifics

The **fxfer.h** file is part of the Host Connection Program (HCON).

This file requires the use of a C compiler.

### **Related Information**

The **cfxfer** function, **fxfer** function, and **g32\_fxfer** function.

### fxfer.inc File

### **Purpose**

Contains the fxc and fxs records for Pascal file-transfer functions.

## Description

The /usr/include/fxfer.inc file defines the fxc record format for the Pascal program interface and is used by the fxfer file transfer function. Each Pascal program module that uses the pfxfer function must include the fxfer.inc file, the fxconst.inc file, and the fxhfile.inc file. These record formats are for use with the Pascal program interface to the HCON programmatic file transfer.

The fxconst.inc file includes the external declarations for the file-transfer Pascal interface routines: pfxfer and pcfxfer. The fxhfile.inc is the Pascal file-transfer invocation file for pfxfer and pcfxfer. The fxfer.inc file contains the fxs and fxc declarations for the Pascal interface routines.

The fx\_statxxxxxx status file, placed in the \$HOME directory, contains the status of each file-transfer request made by the application program. The fxs record fields are as follows:

```
fxs = record
/* Record fxs
end:
```

The fx s and fxc opt record fields are as follows:

```
fx_s = record
                             /* Allocation space
                                                             */
    s space
              : integer;
  s increment : integer;
                             /* Alloction space increment
                                                            */
  s unit : integer; /* Unit of allocation
                                                            */
end:
                            /* Record f s
fxc opt = record
                          /* Options record
                                                               */
  f flags : integer; /* Flags options
                                                               */
   f_logonid : stringptr; /* Address of logon id string
                                                               */
   f_lrecl : integer; /* Logical record length
f_blksize : integer; /* Block size
                                                               */
                                                               */
   f inputfld : stringptr; /* input mode for VSE or CICS
                                                               */
               : fx s; /* S option record
  fs
                                                               */
```

```
f aix codepg : stringptr; /* Override default AIX codeset name */
                                 /* Record fxc opts
The fxc record fields are as follows:
fxc = record
   fxc_src : stringptr;
                             /* Source file name
                          /* Source file name
/* Destination file name
   fxc dst : stringptr;
                           /* Options record
   fxc opts : fxc opt;
```

/\* Record fxc

## Implementation Specifics

The fxfer.inc file is part of the Host Connection Program (HCON).

This file requires the use of a Pascal compiler.

### **Related Information**

The cfxfer function, fxfer function, g32 fxfer function.

#### fxhfile.inc File

## **Purpose**

Contains external declarations for Pascal file transfer.

# **Description**

The **/usr/include/fxhfile.inc** file provides external definitions for the Pascal **pfxfer** and **pcfxfer** file-transfer program functions. The fxhfile.inc file is the Pascal file-transfer invocation file. Each module that uses the Pascal file-transfer function must include the fxhfile.inc file. The fields in the fxhfile.inc file are:

```
function pfxfer(var xfer : fxc;
                comm : stringptr):integer;external;
function pcfxfer(var sfer : fxs):integer;external;
```

# Implementation Specifics

The fxhfile.inc file is part of the Host Connection Program (HCON).

This file requires the use of a Pascal compiler.

### **Related Information**

The cfxfer function, fxfer function, g32\_fxfer function.

# g32\_api.h File

## **Purpose**

Contains associated API symbol definitions and data structures.

# Description

The /usr/include/g32\_api.h file provides data definitions and structures for use with HCON C language subroutines. Each module that uses the HCON API must include the q32 api.h file.

The constants in the g32\_api file are:

```
#define H3270DEV
#define SS1
                            0x19
/*
        Range for logical path ID's.
*/
#define MIN LPID
#define MAX LPID
                            25
#define NUM LPS
                            26
/*
* maximum sessions allowed for single user
#define G320K
                            0
#define G32ERROR
                            -1
#define NO SESSION
#define MODE 3270
#define MODE API
                            2
#define MODE_API_T
                            4
#define PEND DEALLOC
The q32 api structure is:
struct g32 api {
                    /* information and parameter structure */
    int lpid;
                   /* logical path id
                                                            */
    int errcode;
                   /* error code indicator
    int xerrinfo;
                  /* extra error information
                   /* row number
    int row;
    int column;
                   /* column number
                   /* length for patterns
    int length;
    int eventf;
                  /* message queue ID/file descriptor
    int maxbuf;
                  /* maximum buffer size
                 /* timeout of host response
    int timeout;
};
   This structure
*
   directly corresponded to a Pascal stringptr
    (which equals a char * and int).
*/
struct g32 str {
    char *g strval;
    int g_strlength;
};
extern int errno;
        Error codes used by the API routines
*
*/
                        -1 /* A session exists on the logical
#define G32_SESS_EXIST
                             /*path
#define G32 NO LA
                         -2 /* There are no free link addresses */
#define G32_NO_LOG
                         -5 /* An error occurred while attempting*/
                             /* log onto the host
#define G32_N0_LP
                         -6 /* No logical path was available
                         -7 /* No session exists for application */
#define G32 NO SESS
                         -8 /* Error starting emulator
#define G32 EEMU
#define G32_EMALLOC
                        -9 /* Unable to malloc memory
#define G32 EFORK
                         -10 /* fork failed
#define G32 ENDSESS
                         -12 /* The host application wishes to
                             /* end the session
                         -13 /* The application is not in
#define G32 INV MODE
                             /* API/API or API/API T mode
                                                                  */
#define G32_PARMERR
                         -15 /* No host application name was
                             /* specified for an API or API T mode*/
                             /*application
                         -16 /* The api was unable to get control */
#define G32 LINK CTL
                             /* or the specified logical path
                                                                  */
                         -17 /* An error occurred on a 'read'
#define G32 EREAD
                                                                  */
                             /* system call
```

```
#define G32 EWRITE
                         -18 /* An error occurred on a 'write'
                                                                   */
                             /* system call
#define G32 ELENGTH
                         -19 /* The message is more than 32000
                             /* bytes long, or negative
\#define G32_INV_POSITION -20 /* The row or column specification
                             /* was invalid
#define G32 INV PATTERN
                         -21 /* The pattern presented to a
                             /* G32 search was invalid
#define G32_SEARCH_FAIL
                        -23 /* The string was not found in the
                             /* presentation space
#define G32 EMSGSND
                         -24 /* The API was not able to send a msg*/
                             /* to the emulator
#define G32_EMSGRCV
                         -25 /* The API was not able to receive a */
                             /* msg from the emulator
#define G32 EIOCTL
                         -30 /* The ioctl call to driver failed
#define G32_NOTACK
                         -32 /* The synchronization problem, is
                             /* missing g32write function in
                             /* the host application
#define G32 TIMEOUT
                         -33 /* Timeout occurred waiting for host
#define G32_NOATTACH
                         -34 /* data. API could not allocate or
                             /* attach to shared buffers
#define G32 OVERRUN
                         -35 /* Host application overran buffer
#define G32_CONN_FAIL
                         -36 /* Daemon call connect link failed
                             /* Probably means the session name is*/
                             /* already in use
                         -37 /* The host application was inter-
#define G32_ATTN
                             /* rupted with either a SYSREQ or an */
                             /*ATTN key.
                             /* The application should clean */
                             /*up and exit. */
/*
        Codes returned by g32_get_status
 */
#define G32 NO ERROR
#define G32 COMM CHK
                        -1
#define G32_PROG_CHK
                        -2
#define G32_MACH_CHK
                        -3
#define G32 FATAL ERROR -4
#define G32_COMM_REM
                        -5
/*
*
        constants used in g32 openx
*/
#define ASCII 1
                        061
#define ASCII 9
                        071
/*
*
        length of header
*/
#define HEADER LENGTH
/*
        values for emulator quit message
*/
#define QUIT BYTE1
                        0x03
#define QUIT BYTE2
                        0x01
#define QUIT_BYTE3
                        0x00
/*
        values used in g_sea_xlate
*/
#define HEXa0
                        0xa0
#define HEXb4
                        0xb4
#define HEXb5
                        0xb5
#define HEXc0
                        0xc0
#define HEXe6
                        0xe6
/*
*
        values used in g32_alloc and g32_write
*/
#define MAX BUF DIV 256 7
#define MAX BUF MOD 256 8
```

The g32\_api.h file is part of the Host Connection Program (HCON).

This file requires the use of a C compiler.

# g32const.inc File

## **Purpose**

Defines Pascal HCON API constants.

## **Description**

The /usr/include/q32const.inc file contains definitions for API constants to use with HCON Pascal-language subroutines. Each module that uses the Pascal API must include the g32const.inc file.

The constants in the g32const.inc file are:

```
H3270DEV
                        = '19'x;
        SS1
    Range for logical path IDs.
       MIN LPID
       MAX LPID
                        = 15;
       NUM LPS = 16;
       G320K
                        = 0;
       G32ERROR
                        = -1;
                        = 0;
       NO SESSION
       MODE 3270
                        = 1;
       MODE API
                        = 2;
                        = 4;
       MODE API T
                        = 8;
        PEND DEALLOC
       MAX_MSG_LEN
                        = 60000;
                        = '01'x;
       API USER MSG
                       = '02'x;
       API START MSG
       API_TERM_MSG
                       = '03'x;
                        = '11'x;
       WSF
        API SMSG LEN
                       = 11;
       API_TMSG_LEN
                       = 11;
       API NMSG LEN
                       = 11;
       API HDR LEN
                        = 11;
/*
    Error codes used by the API routines
        G32_SESS_EXIST
                                 = -1;
        G32 NO LA
                                 = -2;
        G32_EOPEN
                                = -3;
       G32_NO_LOGON
                                = -5;
       G32 NO LP
                                = -6;
       G32 NO SESS
                                = -7;
       G32_EEMU
                                = -8;
       G32 EMALLOC
                                = -9:
       G32 EFORK
                                = -10;
       G32 ENDSESS
                                = -12;
       G32_INV_MODE
                                = -13;
       G32_PARMERR
                                = -15;
       G32_LINK_CTL
                                 = -16;
       G32_EREAD
G32_EWRITE
                                = -17;
                                = -18;
                                = -19;
        G32 ELENGTH
        G32_INV_POSITION
                                 = -20;
```

```
= -21;
= -23;
G32 INV PATTERN
G32 SEARCH FAIL
G32 EMSGSND
                      = -24;
G32_EMSGRCV
                       = -25;
G32 PROMPT
                       = -29:
G32 EIOCTL
                       = -30;
                       = -31;
G32 ESELECT
G32 NOTACK
                        = -32;
G32_TIMEOUT
                        = -33;
G32_NOATTACH
                        = -34;
G32 OVERRUN
                        = -35;
G32 CONN_FAIL
                        = -36;
G32 ATTN
                        = -37;
Codes returned by g32stat
                        = 0;
G32 NO ERROR
                       = -1;
G32 COMM CHK
G32_PROG_CHK
G32_MACH_CHK
                       = -2;
                        = -3;
                        = -4;
G32 FATAL ERROR
G32 COMM REM
                        = -5;
```

The g32const.inc file is part of the Host Connection Program (HCON).

This file requires the use of a Pascal compiler.

## g32hfile.inc File

## **Purpose**

Contains HCON API external definitions for Pascal language.

# Description

The /usr/include/g32hfile.inc file provides external definitions for use with HCON Pascal-language subroutines. Each module that uses the Pascal API must include the g32hfile.inc file.

The function declarations in the **g32hfile.inc** file are:

```
function g32allc(var as : g32 api;
        appl name : stringptr;
        session mode : integer):integer;external;
function g32clse(var as : g32_api ):integer;external;
function g32curs(var as : g32_api):integer;external;
function g32deal(var as : g32_api):integer;external;
function g32data(var as : g32_api;
       buffer : integer):integer;external;
function g32fxfer(var as : g32 api;
       xfer : fxc):integer;external;
function g32note(var as : g32 api;
       note : integer):integer;external;
function g32open(var as : g32 api;
        flag: integer;
       uid : stringptr;
        pw : stringptr;
        comm : stringptr):integer;external;
function g32openx(var as : g32 api;
        flag: integer;
       uid : stringptr;
        pw : stringptr;
        comm : stringptr;
        timeout : stringptr):integer;external;
```

```
function g32read(var as : g32 api;
        var buffer : stringptr;
        var msg len : integer):integer;external;
function g32sdky(var as : g32_api;
       buffer : stringptr):integer;external;
function g32srch(var as : g32 api;
       pattern : stringptr):integer;external;
function g32stat(var as : g32 api):integer;external;
function g32wrte(var as : g32_api;
       buffer: integer;
       msg len : integer):integer;external;
```

The g32hfile.inc file is part of the Host Connection Program (HCON).

This file requires the use of a Pascal compiler.

## g32\_keys.h File

## **Purpose**

Contains common API key value definitions.

## **Description**

The /usr/include/g32\_keys.h file provides key definitions for use with the HCON C language g32\_send\_keys function. Each module that uses the HCON Pascal g32\_send\_keys function must include the g32\_keys.h file.

The constants in the **g32\_keys.h** file are:

```
#define ENTER
                   "\002\061"
                                /* enter
                   "\002\055"
#define PA1
                                /* PA1
                   "\002\056"
                                /* PA2
#define PA2
                  "\002\057"
#define PA3
                               /* PA3
                               /* PF1
                  "\002\025"
#define PF1
                  "\002\026"
#define PF2
                               /* PF2
#define PF3
                  "\002\027"
                               /* PF3
                                /* PF4
                   "\002\030"
                                                             */
#define PF4
                                /* PF5
#define PF5
                   "\002\031"
                                                             */
#define PF6
                   "\002\032"
                                /* PF6
                                                             */
                  "\002\033"
#define PF7
                                /* PF7
                  "\002\034"
                                /* PF8
#define PF8
                  "\002\035"
#define PF9
                               /* PF9
                   "\002\036"
                               /* PF10
                                                             */
#define PF10
                   "\002\037"
                                                             */
#define PF11
                               /* PF11
                   "\002\040"
                                                             */
#define PF12
                               /* PF12
                   "\002\041"
                                                             */
                                /* PF13
#define PF13
                                /* PF14
                                                             */
#define PF14
                   "\002\042"
#define PF15
                   "\002\043"
                                /* PF15
                                                             */
                   "\002\044"
#define PF16
                                /* PF16
                   "\002\045"
                                                             */
                                /* PF17
#define PF17
                   "\002\046"
                                                             */
#define PF18
                                /* PF18
#define PF19
                   "\002\047"
                               /* PF19
                                                             */
#define PF20
                   "\002\050"
                               /* PF20
                                                             */
                   "\002\051"
                                                             */
#define PF21
                                /* PF21
                   "\002\052"
                                /* PF22
                                                             */
#define PF22
                   "\002\053"
                                /* PF23
#define PF23
                   "\002\054"
                                /* PF24
#define PF24
                  "\002\060"
#define CLEAR
                                /* clear
                   "\002\066"
#define DUP
                                /* dup
                   "\002\067"
                                /* field mark
#define FM
                   "\002\024"
#define INS
                               /* insert
                   "\002\021"
                                /* delete
#define DEL
```

```
#define C UP
                   "\002\002"
                                /* cursor up
                   "\002\003"
#define C DN
                                /* cursor down
                  "\002\001"
#define C LT
                                /* cursor left
                  "\002\004"
#define C RT
                               /* cursor right
#define C UUP
                  "\002\006"
                               /* cursor up fast
                  "\002\007"
#define C DDN
                               /* cursor down fast
                  "\002\005"
#define C LLT
                               /* cursor left fast
                  "\002\010"
                                                            */
#define C RRT
                               /* cursor right fast
                  "\002\013"
                               /* tab
                                                            */
#define TAB
                  "\002\014"
                                                            */
#define B TAB
                               /* back tab
                  "\002\012"
#define CR
                                /* carriage return
                                                            */
                  "\003\002"
                                                            */
#define RESET
                                /* reset
                  "\002\022"
                                                            */
#define E INP
                               /* erase input
#define E EOF
                  "\002\023"
                               /* erase to end of field
                  "\003\033"
#define SYSREQ
                               /* sys req (SNA only)
                  "\003\022"
#define ATTN
                               /* attn key (SNA only)
                  SYSREQ
                               /* test/sys req
#define T REQ
#define HOME
                  "\002\015"
                                /* home cursor
                  "\002\070"
#define CURSEL
                                /* cursor select
```

The **g32** keys.h file is part of the Host Connection Program (HCON).

This file requires the use of a C compiler.

### **Related Information**

The g32\_send\_keys function.

## g32keys.inc File

## **Purpose**

Contains common API key-value definitions.

# Description

The /usr/include/g32keys.inc file provides key definitions for use with the HCON Pascal-language g32\_send\_keys function. Each module that uses the HCON Pascal g32\_send\_keys function must include the g32keys.inc file.

The key-value definitions in the **g32keys.inc** file are:

```
ENTER
                           chr(49);
               = chr(2)
                                          /* enter key (host)
PA1
               = chr(2)
                           chr(45);
                                          /* PA1
PA2
              = chr(2)
                           chr(46);
                                          /* PA2
PA3
              = chr(2)
                           chr(47);
                                          /* PA3
PF1
              = chr(2)
                           chr(21);
                                          /* PF1
                                          /* PF2
PF2
              = chr(2)
                           chr(22);
PF3
              = chr(2)
                           chr(23);
                                          /* PF3
PF4
                                          /* PF4
              = chr(2)
                           chr(24);
               = chr(2)
                                          /* PF5
PF5
                                                                    */
                           chr(25);
                                          /* PF6
                                                                    */
PF6
              = chr(2)
                           chr(26);
               = chr(2)
                                          /* PF7
PF7
                           chr(27);
                                          /* PF8
PF8
               = chr(2)
                           chr(28);
PF9
                                          /* PF9
               = chr(2)
                           chr(29);
PF10
              = chr(2)
                                          /* PF10
                           chr(30);
                                         /* PF11
PF11
               = chr(2)
                           chr(31);
PF12
               = chr(2)
                           chr(32);
                                         /* PF12
                                         /* PF13
PF13
               = chr(2)
                           chr(33);
               = chr(2)
                                          /* PF14
                           chr(34);
PF14
                           chr(35);
                                          /* PF15
PF15
               = chr(2)
                           chr(36);
                                          /* PF16
PF16
               = chr(2)
PF17
               = chr(2)
                           chr(37);
                                          /* PF17
```

```
chr(38);
PF18
              = chr(2)
                                       /* PF18
PF19
              = chr(2)
                          chr(39);
                                       /* PF19
PF20
              = chr(2)
                          chr(40);
                                       /* PF20
                          chr(41);
                                       /* PF21
PF21
              = chr(2)
PF22
              = chr(2)
                          chr(42);
                                       /* PF22
PF23
              = chr(2)
                          chr(43);
                                       /* PF23
                                       /* PF24
PF24
              = chr(2)
                          chr(44);
                          chr(48);
CLEAR
              = chr(2)
                                       /* clear
DUP
                          chr(54);
                                       /* dup
              = chr(2)
FM
              = chr(2)
                          chr(55);
                                       /* field mark
INS
              = chr(2)
                          chr(20);
                                       /* insert
                                       /* delete
DEL
              = chr(2)
                          chr(17);
C UP
              = chr(2)
                          chr(2);
                                       /* cursor up
CDN
             = chr(2)
                          chr(3);
                                       /* cursor down
C LT
             = chr(2)
                          chr(1);
                                       /* cursor left
C RT
             = chr(2)
                          chr(4);
                                       /* cursor right
C_{UUP}
             = chr(2)
                          chr(6);
                                       /* cursor up fast
C DDN
                          chr(7);
              = chr(2)
                                       /* cursor right fast
                                       /* cursor left fast
C_LLT
                          chr(5);
              = chr(2)
C RRT
              = chr(2)
                          chr(8);
                                       /* cursor right fast
                                       /* tab
TAB
              = chr(2)
                          chr(11);
B TAB
             = chr(2)
                          chr(12);
                                       /* back tab
CR
             = chr(2)
                         chr(10);
                                      /* carriage return
                                      /* reset
RESET
              = chr(3)
                         chr(2);
E INP
              = chr(2)
                          chr(18);
                                      /* erase input
E EOF
                                       /* erase to end of field */
              = chr(2)
                          chr(19);
SYSREQ
              = chr(3)
                          chr(27);
                                       /* sys request(SNA only) */
ATTN
              = chr(3)
                          chr(18);
                                       /* attN key (SNA only) */
T REQ
              = chr(3)
                          chr(27);
                                       /* test/sys request
HOME
              = chr(2)
                          chr(13);
                                        /* home cursor
CURSEL
              = chr(2) || chr(56);
                                       /* cursor select
                                                                */
```

The g32\_keys.inc file is part of the Host Connection Program (HCON).

This file requires the use of a Pascal compiler.

#### **Related Information**

The g32\_send\_keys function.

# g32types.inc File

# **Purpose**

Contains Pascal API data types.

# Description

The /usr/include/q32types.inc file provides data types and structures for use with HCON Pascal-language functions. The g32types.inc file is an include file that contains the g32\_api record. Each module that uses the HCON Pascal API must include the g32types.inc file.

The fields in the **g32types.inc** file are:

```
g32_api = record
                       /* information and parameter structure */
         : integer; /* logical path id
   lpid
   errcode : integer; /* error code indicator
   xerrinfo : integer; /* extra error information
           : integer; /* row number
   column : integer; /* column number
   length : integer; /* length for patterns
           : integer; /* message queue ID/file descriptor
   eventf
           : integer; /* the maximum transfer message size
```

```
/* from the maximum IO buffer size
                          /* characteristic in the HCON profile. */
                          /* The user may override the default
                         /* value only during a call to
                         /* g32allc
    timeout : integer; /* the amount of time, in seconds,
                          /* to wait for data from the host
                         /* computer. The default value is
                         /* 15 seconds. The user may override */
                         /* the default value at anytime.
end; /* record g32 api */
fxs = record
  fxs bytcnt : integer;
                               /* Byte count
                              /* Source file name
   fxs src : stringptr;
                            /* Destination file name
   fxs dst : stringptr;
                            /* Destination file creation time */
   fxs_ctime : stringptr;
   fxs_stat : integer; /* Status code
   fxs_errno : integer;
                              /* Errno
end;
                               /* Record fxs
fx s = record
  s_space : integer;  /* Allocation space
s_increment : integer;  /* Allocation space increment
s_unit : integer;  /* Unit of allocation
end;
                              /* Record f s
fxc_opt = record
                            /* Options record
                                                                  */
  f_flags : integer;
                              /* Flags options
  f_logonid : stringptr; /* Address of logon id string
f_lrecl : integer; /* Logical record length
              : integer;
  f_blksize : integer;
                              /* Block size
   f inputfld : stringptr; /* Input mode for VSE or CICS
           : fx_s;
   f_s
                             /* S option record
end;
                              /* Record fxc opts
fxc = record
   fxc_src : stringptr; /* Source file name
               : stringptr; /* Destination file name
   fxc_dst
   fxc opts
               : fxc opt;
                              /* Options record
end;
```

# **Examples**

The following example illustrates the use of the Pascal header files:

```
program example(input, output);
        const
                %include /usr/include/g32const.inc
                { user's constant definitions }
        type
                %include /usr/include/g32types.inc
                { user's type definitions }
        var
                User Buffer: packed array[k.1..100]k. of char;
                API BUF PTR : integer;
                { user's variable declarations }
        %include /usr/include/g32hfile.inc
        { user's external function declarations }
        begin
                API BUF PTR = addr(User Buffer);
                { user's program }
        end
```

The API\_BUF\_PTR declaration must be an integer and must be assigned the address of the User\_Buffer declaration.

The **g32types.inc** file is part of the Host Connection Program (HCON).

This file requires the use of a Pascal compiler.

### Related Information

Other HCON Pascal header files are /usr/include/g32const.inc, /usr/include/g32hfile.inc, and /usr/include/g32keys.inc.

### grp.h File

## **Purpose**

Describes group structure.

# **Syntax**

#include <grp.h>

## Description

The **grp.h** header declares the structure group that includes the following members:

```
*gr_name the name of the group
gid t
        gr gid
                 numerical group ID
                 pointer to a null-terminated array of character pointers to member names
     **gr_mem
char
```

The **gid** t type is defined as described in the **sys/types.h** header file.

The following are declared as functions and may also be defined as macros. Function prototypes must be provided for use with an ISO C compiler.

```
struct group *getgrgid(gid t);
struct group *getgrnam(const char *);
             getgrgid_r(gid_t, struct group *, char *, size_t, struct group **);
             getgrnam_r(const char *, struct group *, char *, size_t, struct group **);
struct group *getgrent(void);
void endgrent(void);
void
             setgrent(void);
```

### Related Information

The getgrent, endgrent, getgrnam, getgrgid, and getgrgid\_r subroutines.

The **types.h** header file.

### iconv.h File

# Purpose

Defines types, macros, and subroutines for character code set conversion.

# **Description**

The /usr/include/iconv.h file defines types, subroutines, and macros used in character code-set conversion by the iconv family of subroutines and commands. The iconv.h file defines the iconv\_t data type.

This file is part of Base Operating System (BOS) Runtime.

### **Related Information**

The genxlt command, iconv command.

The **iconv** subroutine, **iconv\_close** subroutine, **iconv\_open** subroutine.

National Language Support Overview for Programming in AIX 5L Version 5.1 General Programming Concepts: Writing and Debugging Programs.

Converters Overview for Programming in AIX 5L Version 5.1 General Programming Concepts: Writing and Debugging Programs.

List of PC, ISO, and EBCDIC Code Set Converters in AIX 5L Version 5.1 General Programming Concepts: Writing and Debugging Programs.

### inode.h File

## **Purpose**

Describes a file system file or directory entry as it is listed on a disk.

## **Syntax**

```
#include <sys/types.h>
#include <sys/ino.h>
```

## **Description**

The inode file for an ordinary file or directory in a file system has the following structure defined by the **sys/ino.h** file format:

```
struct dinode
    /* generation number */
    ulong di gen;
    /* mode_t returned by stat () */
   /* format, attributes and permission bits */
mode_t di_mode;
/* number of links to file(if 0, inode is available) */
ushort di_nlink;
/* accounting ID */
ushort di acct;
/* user id of owner */
uid t di uid;
/* group id of owner */
gid t di gid;
/* size of file */
off t di size;
/* number of blocks actually used by file */
ulong di nblocks;
/* time last modified */
struct timestruc_t di_mtime_ts;
```

```
/* time last accessed */
struct timestruc t di atime ts;
/* time last changed inode */
struct timestruc t di ctime ts;
/*defines for old time t names */
#define di_mtime di_mtime_ts.tv_sec
#define di_atime di_atime_ts.tv_sec
#define di_ctime di_ctime_ts.tv_sec
/* extended access control information */
long di_acl; /* acl pointer */
#define ACL INCORE (1<<31)</pre>
ulong di sec;
/* spares */
ulong di_rsrvd[5];
/**** file type-dependent information ****/
/* size of private data in disk inode is D PRIVATE.
* location and size of fields depend on object type.
*/
# define D PRIVATE 48
  union di_info
    /* all types must fit within d private */
    char d_private[D_PRIVATE];
    /* jfs regular file or directory. */
    struct regdir
         /*privilege vector-only for non-directory */
         struct
              ulong_di_offset;
              ulong_di_flags;
              define; PCL ENABLED(1<<31)</pre>
              define PCL_EXTENDED(1<<30)
              define PCL FLAGS\
                    (PCL ENABLED | PCL EXTENDED)
        } di privingo;
        priv t di priv;
         /* ACL templates - only for directory */
        struct
              ulong di aclf;
              ulong di acld;
              {_di_aclingo;
        } di sec;
} _di_file;
/* offsets of regular file or directory private data. */
                              \_di\_info.\_di\_file.\_di\_rdaddr
# define di_rdaddr
                              _di_info._di_file._di_vinderect
_di_info._di_file._di_rinderect
_di_info._di_file._di_sec._di_privinfo
   define di_vindirect
   define di rinderect
   define di_privinfo
   define di_privoffset
                              _di_privinfo._di_privoffset
   define di_privflags
                              _di_privinfo._di_privflags
   define di_priv
                              di info. di file. di sec. di priv
                              _di_info._di_file._di_sec._di_aclinfo._di_aclf
   define di aclf
                              _di_info._di_file._di_sec._di_aclinfo._di_acld
   define di_acld
       /*special file (device) /*
       struct
           dev t di rdev;
```

```
}_di_dev;
/* offsets of special file private data. */
                           _di_infor._di_dev._di_rdev
     define di_rdev
#
     define di_bnlastr
                            _di_info._di_dev._di_bnlastr
     define di dgp
                            _di_info._di_dev._di_dgp
                            _di_info._di_dev._di pino
     define di pino
     * symbolic link.link is stored inode if its
     * length is less than D PRIVATE. Otherwise like
     * regular file.
     */
    union
{
                      s private[D PRIVATE];
         struct
                      regdir_s_symfile;
         } di sym;
/* offset of symbolic link private data */
  define di_symlink __di_info._di_sym._s_private
     *data for mounted filesystem. kept in inode = 0
     *and dev = devt of mounted filesystem in inode table.
     struct mountnode
     struct inode
                     *_iplog;
                                 /*itab of log*/
                     *_ipinode; /*itab of .inodes*/
     struct inode
     struct inode
                    * ipind; /*itab of .indirect*/
                    *_ipinomap; /*itab of inode map*/
     struct inode
     struct inode
                     *_ipdmap; /*itab of disk map*/
                     * ipsuper; /*itab of super blk*/
     struct inode
                     *_ipinodex; /*itab of .inodex*/
     struct inode
     struct jfsmount *_jfsmnt; /* ptr to mount data*/
                     _fperpage; /* frag per block */
     ushort
                      _agsize; /* frags per ag */
_iagsize; /* inodes per ag */
     ushort
    ushort
} mt info;
 * data for mounted filesystem. kept in inode = 0
 * and dev = devt of mounted filesystem in inode table.
 */
struct mountnode
     struct inode
                     * iplog;
                                 /*itab of log*/
     struct inode
                     *_ipinode; /*itab of .inodes*/
                     * ipind; /*itab of .indirect*/
     struct inode
     struct inode
                     *_ipinomap; /*itab of inode map*/
                     *_ipdmap; /*itab of disk map*/
     struct inode
                     *_ipsuper; /*itab of super blk*/
     struct inode
     struct inode
                     *_ipinodex; /*itab of .inodex*/
     struct jfsmount *_jfsmnt; /* ptr to mount data*/
                     _fperpage; /* frag per block */
     ushort
                      _agsize; /* frags per ag */
_iagsize; /* inodes per ag */
    ushort
    ushort
                      _compress /* > 0 if data comp */
    ushort
} mt info;
/* offsets of MOUNT data */
     define di_iplog
                        _di_info._mt_info._iplog
     define di_ipinode _di_info._mt_info._ipinode
     define di ipind
                         _di_info._mt_info._ipind
     define di ipinomap di info. mt info. ipinomap
```

```
define di_ipdmap _di_info._mt_info._ipdmap
define di_ipsuper _di_info._mt_info._ipsuper
define di_ipinodex _di_info._mt_info._ipinodex
define di_jfsmnt _di_info._mt_info._jfsmnt
     define di_fperpage _di_info._mt_info._fperpage
     define di_agsize __di_info._mt_info._agsize
     define di iagsize di info. mt info. iagsize
      * log info. kept in inode = 0 and dev = devt of
      * log device filesystem in inode table.
      */
     struct lognode
                          /* page number end of log */
          int logptr
          int logsize /* log size in pages */
          int _logend
                         /* eor in page _logptr */
          int _logsync /* addr in last syncpt record */
          int _nextsync /* bytes to next logsyncpt */
     struct gnode * _logdgp; /* pointer to device gnode */
     } di log;
/* offsets of MOUNT data */
 define di iplog
                           di info. mt info. iplog
  define di ipinode
                          di info. mt info. ipinode
                          _di_info._mt_info._ipind
 define di_ipind
 define di_ipinomap _di_info._mt_info._ipinomap
                          _di_info._mt_info._ipdmap
 define di_ipdmap
                          _di_info._mt_info._ipsuper
_di_info._mt_info._ipinodex
  define di_ipsuper
define di_ipinodex
  define di jfsmnt
                           _di_info._mt_info._jfsmnt
 define di_fperpage
                          _di_info._mt_info._fperpage
# define di agsize
                          _di_info._mt_info._agsize
 define di iagsize
                           di info. mt info. iagsize
# define di compress di info. mt info. compress
     * log info. kept in inode = 0 and dev = devt of
     * log device filesystem in inode table.
     */
    struct lognode
         int logptr
                              /* page number end of log */
                              /* log size in pages */
         int _logsize
         int _logend
                              /* eor in page _logptr */
         int _logsync
                              /* addr in last syncpt record */
         int _nextsync
                              /* bytes to next logsyncpt */
    struct gnode * logdgp; /* pointer to device gnode */
}_di_log;
/* offsets of LOG data */
# define di_logptr _di_info._di_log._logptr
  define di_logsize _di_info._di_log._logsize
 define di_logend _di_info._di_log._logend define di_logsync _di_info._di_log._logsync define di_nextsync _di_info._di_log._nextsync
  define di logdgp di info. di log. logdgp
  }_di_info;
};
```

This file is part of Base Operating System (BOS) Runtime.

#### Related Information

The filsys.h file, stat.h file, types.h file.

Directory Overview and File Systems Overview for System Management in AIX 5L Version 5.1 System Management Concepts: Operating System and Devices.

# inttypes.h File

### **Purpose**

Contains fixed size integral types.

## **Syntax**

#include <inttypes.h>

## Description

The **inttypes.h** header includes definitions of, at least, the following types:

| int8_t   | 8-bit signed integral type.    |  |
|----------|--------------------------------|--|
| int16_t  | 16-bit signed integral type.   |  |
| int32_t  | 32-bit signed integral type.   |  |
| int64_t  | 64-bit signed integral type.   |  |
| uint8_t  | 8-bit unsigned integral type.  |  |
| uint16_t | 16-bit unsigned integral type. |  |
| uint32_t | 32-bit unsigned integral type. |  |
| uint64_t | 64-bit unsigned integral type. |  |

intptr\_t Signed integral type large enough to hold any pointer. uintptr\_t Unsigned integral type large enough to hold any pointer.

## ipc.h File

# **Purpose**

Describes the structures that are used by the subroutines that perform interprocess communications operations.

# **Syntax**

#include <sys/ipc.h>

# **Description**

The ipc.h file defines the following symbolic constants, types, and structures:

# Symbolic Constants:

```
IPC CREAT
                create entry if key doesn't exist
IPC_EXCL
                fail if key exists
IPC NOWAIT
               error if request must wait
IPC PRIVATE private key
IPC_RMID
           remove identifier
IPC_SET
IPC_STAT
IPC_ALLO
IPC_R
               set options
          get options
get options
Centry curre
read or rece
write or se
               Centry currently allocated
               read or receive permission
IPC W
               write or send permission
IPC NOERROR truncates a message if too long
SHM SIZE
              change segment size (shared mem only)
```

The structure **ipc perm** contains the following members:

```
uid t
                       uid
                                       owner's user id
gid t
                       gid
                                       owner's group id
uid t
                       cuid
                                       creator's user id
                                       creator's group id
gid_t
                       cgid
mode t
                       mode
                                       access modes
unsigned short
                       seq
                                       slot usage sequence number
key t
                        key
```

The types uid\_t, gid\_t, mode\_t, and key\_t are as defined in <sys/types.h>.

```
The following is declared as a function:
```

```
key_t
              ftok(const char *, int);
```

## Implementation Specifics

This file is part of Base Operating System (BOS) Runtime.

### Related Information

The types.h file.

The ftok subroutine.

#### iso646.h File

## **Purpose**

Provides alternate spellings.

# **Syntax**

#include <iso646.h>

# **Description**

The iso646.h header file defines the following eleven macros (on the left) that expand to the corresponding tokens (on the right):

```
&&
and
         &=
and eq
bitand
bitor
comp1
not
not_eq
or
or eq
xor
xor_eq
```

### limits.h File

# Purpose

Defines implementation limits identified by IEEE POSIX 1003.

# **Description**

The **limits.h** file contains definitions required by the ANSI X3.159-198x Programming Language C Standard and the Institute of Electrical and Electronics Engineers (IEEE) P1003.1 Portable Operating System Interface for Computer Environments (POSIX) standard.

The constants required by the ANSI C Standard describe the sizes of basic data types, as follows:

| Symbol    | Value          | Explanation                                        |
|-----------|----------------|----------------------------------------------------|
| CHAR_BIT  | 8              | Number of bits in a variable of type char          |
| CHAR_MAX  | 255            | Maximum value of a variable of type char           |
| CHAR_MIN  | 0              | Minimum value of a variable of type char           |
| INT_MAX   | 2,147,483,647  | Maximum value of a variable of type int            |
| INT_MIN   | -2,147,483,648 | Minimum value of a variable of type int            |
| LONG_MAX  | 2,147,483,647  | Maximum value of a variable of type long           |
| LONG_MIN  | -2,147,483,648 | Maximum value of a variable of type long           |
| SCHAR_MAX | 127            | Maximum value of a variable of type signed char    |
| SCHAR_MIN | -128           | Minimum value of a variable of type signed char    |
| SHRT_MAX  | 32,767         | Maximum value of a variable of type short          |
| SHRT_MIN  | -32,768        | Maximum value of a variable of type short          |
| UCHAR_MAX | 255            | Maximum value of a variable of type unsigned char  |
| UINT_MAX  | 4,294,967,295  | Maximum value of a variable of type unsigned int   |
| ULONG_MAX | 4,294,967,295  | Maximum value of a variable of type unsigned long  |
| USHRT_MAX | 65,535         | Maximum value of a variable of type unsigned short |

### **Run-Time Invariant Values**

The first set of values required by POSIX, run-time invariant values, are simple constants determined by basic operating system data-structure sizes.

| Symbol      | Value     | Explanation                                                                                                    |
|-------------|-----------|----------------------------------------------------------------------------------------------------|
| MAX_INPUT   | 512       | No fewer than the number of bytes specified by the <b>MAX_INPUT</b> symbol are allowed in a terminal input queue.                         |
| NGROUPS_MAX | 32        | Maximum size of the concurrent group list.                                                                                                |
| PASS_MAX    | 32        | Maximum number of bytes in a password (not including the null terminator). Only eight characters of password information are significant. |
| PID_MAX     | INT_MAX   | Maximum value for a processID.                                                                                                    |
| UID_MAX     | ULONG_MAX | Maximum value for a user or group ID.                                                                                                    |

### **Run-Time Invariant Values (Possibly Indeterminate)**

The second set of run-time invariant values required by POSIX specify values that might vary, especially due to system load, but that can be attained on a lightly loaded system.

| Symbol  | Value | Explanation                                                                                      |
|---------|-------|--------------------------------------------------------------------------------------------------|
| ARG_MAX | ,     | Maximum length (in bytes) of arguments for the <b>exec</b> subroutine, including the environment |

Note: The argument list and environment are allowed to consume all of the user data segment.

| CHILD_MAX | 40    | Maximum number of simultaneous processes per user ID                     |
|-----------|-------|--------------------------------------------------------------------------|
| MAX_CANON | 256   | Maximum number of bytes in a canonical input line                        |
| OPEN_MAX  | 32767 | Maximum number of files that one process can have open at any given time |

#### **Path-Name Variable Values**

The third set of values required by POSIX, path-name variable values, represent constraints imposed by the file system on file path names. Further constraints on these values might be imposed by the underlying file-system implementation. Use the pathconf or fpathconf subroutine to determine any file-implementation characteristics specific to the underlying file system.

| Symbol   | Value     | Explanation                                                                          |
|----------|-----------|--------------------------------------------------------------------------------------|
| NAME_MAX | Undefined | Maximum number of bytes in a file component name (not including the null terminator) |
| PATH_MAX | 512       | Maximum number of bytes in a path name (not including the null terminator)           |

### **Run-Time Increasable Values**

The fourth set of values required by POSIX specify values that might be increased at run time. Use the pathconf or fpathconf subroutine to determine any file-implementation characteristics specific to the underlying file system.

| Symbol   | Value  | Explanation                                                               |
|----------|--------|---------------------------------------------------------------------------|
| LINK_MAX | 32,767 | Maximum value of a file's link count (SHRT_MAX).                          |
| PIPE_BUF | 32,768 | Maximum number of bytes guaranteed to be written automatically to a pipe. |

# **Implementation Specifics**

This file is provided for POSIX compatibility.

This file is part of Base Operating System (BOS) Runtime.

### **Related Information**

The values.h file.

The **exec** subroutine, **pathconf** or **fpathconf** subroutine.

# libperfstat.h File

# **Purpose**

Describes the structures and constants used by the libperfstat API subroutines.

## **Syntax**

#include <libperfstat.h>

## Description

The **libperfstat.h** file defines the following symbolic constants, types, and structures:

length of strings included in the structures IDENTIFIER LENGTH

#### The **perfstat id t** structure contains the following members:

name[IDENTIFIER LENGTH] name of the identifier char

#### The **perfstat** cpu t structure contains the following members:

```
name[IDENTIFIER_LENGTH] CPU name (proc0, proc1, ..)
u longlong t user
                                         CPU user time (raw ticks)
u longlong t sys
                                         CPU sys time (raw ticks)
u_longlong_t idle
                                         CPU idle time (raw ticks)
u_longlong_t wait
                                        CPU wait time (raw ticks)
u_longlong_t pswitch
                                        incremented whenever current running process changes
u_longlong_t syscall
                                        number of syscalls
                                    number of readings
number of writings
number of forks
number of execs
number of bytes rea
u longlong t sysread
                                        number of readings
u longlong t syswrite
u longlong t sysfork
u longlong t sysexec
u longlong t readch
                                        number of bytes read by CPU
u longlong t writech
                                        number of bytes written by CPU
```

### The **perfstat cpu total t** structure contains the following members:

```
Int
                                             number of active CPUs
             ncpus
Int
            ncpus cfg
                                             number of configured CPUs
            description[IDENTIFIER LENGTH]
char
                                             CPU description
u longlong t processorHZ
                                             CPU speed in Hz
u longlong t user
                                             CPU user time (raw ticks)
                                             CPU sys time (raw ticks)
u longlong t sys
u longlong t idle
                                             CPU idle time (raw ticks)
u longlong t wait
                                             CPU wait time (raw ticks)
                                             number of changes of the current running process
u longlong t pswitch
u_longlong_t syscall
                                             number of syscalls executed
                                             number of read system calls
u_longlong_t sysread
u longlong t syswrite
                                             number of write system calls
                                             number of forks
u longlong t sysfork
u_longlong_t sysexec
                                             number of execs
                                             total number of bytes read
u longlong t readch
                                             total number of bytes written
u longlong t writech
u longlong t devintrs
                                             total number of interrupts
                                             total number of software interrupts
u_longlong_t softintrs
                                             number of ticks since last reboot
            lbolt
time t
u_longlong_t loadavg[3]
                                             load average now, last 5 minutes, last 15 minutes
u_longlong_t runque
                                             average length of the run queue
u longlong t swpque
                                             average length of the swap queue
```

### The **perfstat disk t** structure contains the following members:

```
name[IDENTIFIER LENGTH]
                                             name of the disk
char
             description[IDENTIFIER_LENGTH]
                                             disk description
                                             size of the disk (MB)
u longlong t size
                                              free portion of the disk (MB)
u longlong t free
u longlong t bsize
                                             disk block size(bytes)
u longlong t xrate
                                             kbytes/sec xfer rate capability
u longlong t xfers
                                             total transfers to/from disk
u_longlong_t wblks
                                             blocks written to disk
u_longlong_t rblks
                                             blocks read from disk
u longlong t qdepth
                                             aueue depth
u longlong t time
                                             amount of time disk is active
```

#### The **perfstat\_disk\_total\_t** structure contains the following members:

```
number
                      Number of disks
u longlong t size
                      size of the disks (MB)
                      free portion of the disks (MB)
u_longlong_t free
u_longlong_t xrate
                     average kbytes/sec xfer rate capability
u longlong t xfers
                      total transfers to/from disks
u longlong t wblks
                      blocks written to all disks
                      blocks read from all disks
u_longlong_t rblks
                      amount of time disk is active
u_longlong_t time
```

#### The **perfstat\_memory\_total\_t** structure contains the following members:

```
u longlong t virt total
                                                    total virtual memory (4K pages)
u_longlong_t real_total
u_longlong_t real_free
u_longlong_t real_pinned
                                                     total real memory (4K pages)
                                                     free real memory (4K pages)
                                                    real memory which is pinned (4K pages)
u_longlong_t real_inuse
                                                    real memory which is in use (4K pages)
u_longlong_t pgbad
                                                    count of bad pages
u_longlong_t pgbad count of bad pages
u_longlong_t pgexct count of page faults
u_longlong_t pgins count of pages paged in
u_longlong_t pgspins count of pages paged out
u_longlong_t pgspouts count of page ins from paging space
u_longlong_t scans count of page outs from paging space
u_longlong_t cycles count of page scans by clock
u_longlong_t pgsteals count of clock hand cycles
u_longlong_t numperm number frames non-working
u_longlong_t numperm total paging space (AK pages)
u_longlong_t pgsp_total
                                                   total paging space (4K pages)
u_longlong_t pgsp_free
                                                    free paging space (4K pages)
u_longlong_t pgsp_rsvd
                                                    reserved paging space (4K pages)
```

#### The **perfstat\_netinterface\_t** structure contains the following members:

```
char
            name[IDENTIFIER LENGTH]
                                             name of the interface
            description[IDENTIFIER_LENGTH] interface description (lscfg type output)
char
uchar type
                                             ethernet, tokenring, etc. -> interpretation using /usr/include/net/if types
u longlong t mtu
                                             network frame size
u longlong t ipackets
                                             packets received on interface
u longlong t ibytes
                                             bytes received on interface
u_longlong_t ierrors
                                             input errors on interface
u longlong t opackets
                                             packets sent on interface
u longlong t obytes
                                             bytes sent on interface
u longlong t oerrors
                                             output errors on interface
u_longlong_t collisions
                                             collisions on csma interface
```

### The **perfstat netinterface total t** structure contains the following members:

```
int
              number
                           interfaces count
u longlong t ipackets
                           packets received on interface
u_longlong_t ibytes bytes received on interface u_longlong_t ierrors input errors on interface
                           bytes received on interface
u longlong t opackets packets sent on interface
u longlong t obytes
                           bytes sent on interface
u longlong t oerrors
                          output errors on interface
u longlong t collisions collisions on csma interface
```

#### The following are declared as functions:

```
int perfstat_cpu_total(perfstat id t *name,
                 perfstat cpu total t* userbuff,
                 int sizeof_userbuff,
                 int desired number)
int perfstat_cpu(perfstat_id_t *name,
             perfstat_cpu_t* userbuff,
             int sizeof userbuff,
             int desired number)
int perfstat_disk_total(perfstat_id t *name,
                  perfstat disk total t* userbuff,
```

```
int sizeof userbuff,
                  int desired number)
int perfstat disk(perfstat_id_t *name,
              perfstat_disk_t* userbuff,
              int sizeof userbuff,
              int desired number)
int perfstat memory total (perfstat id t *name,
                    perfstat memory total t* userbuff,
                    int sizeof_userbuff,
                    int desired number)
int perfstat netinterface total (perfstat id t *name,
                        perfstat_netinterface_total_t* userbuff,
                        int sizeof userbuff,
                        int desired number)
int perfstat_netinterface(perfstat id t *name,
                    perfstat netinterface t* userbuff,
                    int sizeof userbuff,
                    int desired number)
```

The libperfstat.h file is part of the Base Operating System (BOS) runtime.

### **Related Information**

The perfstat cpu subroutine, perfstat cpu total subroutine, perfstat memory total subroutine, perfstat\_disk subroutine, perfstat\_disk\_total subroutine, perfstat\_netinterface subroutine, and perfstat netinterface total subroutine.

#### math.h File

## **Purpose**

Defines math subroutines and constants.

# **Description**

The /usr/include/math.h header file contains declarations of all the subroutines in the Math library (libm.a) and of various subroutines in the Standard C Library (libc.a) that return floating-point values.

Among other things, the math.h file defines the following macro, which is used as an error-return value:

**HUGE VAL** Specifies the maximum value of a double-precision floating-point number: +infinity on machines that support IEEE-754 and DBL\_MAX otherwise.

If you define the \_\_MATH\_\_ preprocessor variable before including the math.h file, the math.h file defines macros that make the names of certain math subroutines appear to the compiler as \_\_xxxx. The following names are redefined to have the \_\_ (double underscore) prefix:

exp sin asin log cos acos log10 tan atan sqrt fabs atan2

These special names instruct the C compiler to generate code that avoids the overhead of the Math library subroutines and issues compatible-mode floating-point subroutines directly. The \_\_MATH\_\_ variable is defined by default.

If **XOPEN SOURCE** variable is defined, the following mathematical constants are defined for your convenience. The values are of type double and are accurate to the precision of this type. That is, the machine value is the mathematical value rounded to double precision.

ΜE Base of natural logarithms (e)

M\_LOG2E Base-2 logarithm of e M LOG10E Base-10 logarithm of e M\_LN2 Natural logarithm of 2 M LN10 Natural logarithm of 10

M\_PI Pi, the ratio of the circumference of a circle to its diameter

M\_PI\_2 Value of pi divided by 2 M\_PI\_4 Value of pi divided by 4 M\_1\_PI Value of 1 divided by pi M 2 PI Value of 2 divided by pi

Value of 2 divided by the positive square root of pi M\_2\_SQRTPI

M SQRT2 Positive square root of 2 M\_SQRT1\_2 Positive square root of 1/2

## **Related Information**

The values.h file.

### mode.h File

## **Purpose**

Defines the interpretation of a file mode.

## **Description**

This version of the operating system supports a 32-bit mode, which is divided into 3 parts. The 16 most significant bits are reserved by the system. The least significant 16 bits define the type of file (S\_IFMT) and the permission bits. The 12 permission bits can be changed by using the chmod or chacl subroutine. The file type cannot be changed.

### File-Type Bits

The file type determines the operations that can be applied to the file (including implicit operations, such as searching a directory or following a symbolic link). The file type is established when the file is created, and cannot be changed. The following file types are supported:

S IFDIR Defines a directory. S\_IFREG Defines a regular file. S IFIFO Defines a pipe.

S IFCHR Defines a character device. S IFBLK Defines a block device. S\_IFLNK Defines a symbolic link. S\_IFSOCK Defines a socket.

The **S\_IFMT** format mask constant can be used to mask off a file type from the mode.

#### File-Attribute Bits

The file-attribute bits affect the interpretation of a particular file. With some restrictions, file attributes can be changed by the owner of a file or by a privileged user. The file-attribute bits are:

Attribute Description

#### S ISUID Bit:

setuid

When a process runs a regular file that has the S ISUID bit set, the effective user ID of the process is set to the owner ID of the file. The setuid attribute can be set only by a process on a trusted path. If the file or its access permissions are altered, the **S\_ISUID** bit is cleared.

### S ISGID (S\_ENFMT) Bit:

When a process runs a regular file that has both the S\_ISGID bit and the S\_IXGRP setgid

> permission bit set, the effective user ID of the process is set to the group ID of the file. The setgid attribute can be set only by a process on a trusted path. If the owner is establishing this attribute, the group of the file must be the effective group ID or in the supplementary group ID of the process. If the file or its access permissions are

altered, the S\_ISGID bit is cleared.

enforced locking If a regular file has the S\_ISGID bit set and the S\_IXGRP permission bit cleared,

locks placed on the file with the lockfx subroutine are enforced locks.

#### S IFMPX Bit:

A character device with the S\_IFMPX attribute bit set is a multiplexed device. This attribute is multiplexed

established when the device is created.

#### S ISVTX Bit:

sticky

If a directory has the S SVTX bit set, no processes can link to the files in that directory. Only the owner of the file or the owner of the directory can remove a file in a directory that has this attribute.

#### S IXACL Bit:

access control list

Any file that has the S\_IXACL bit set can have an extended access control list (ACL). Specifying this bit when setting the mode with the chmod command causes the permission bits information in the mode to be ignored. Extended ACL entries are ignored if this bit is cleared. This bit can be implicitly cleared by the chmod subroutine. The /usr/include/sys/acl.h file defines the format of the ACL.

#### S ITCB Bit:

trusted

Any file that has the S ITCB bit set is part of the Trusted Computing Base (TCB). Only files in the TCB can acquire privilege on a trusted path. Only files in the TCB are run by the trusted shell (which is invoked with the tsh command). This attribute can be established or cleared only by a process running on the trusted path.

### S IJRNL Bit:

journaled

Any file that has the S\_IJRNL bit set is defined as a journaled file. Updates to a journaled file are added to a log atomically. All directories and system files have the journaled attribute, which cannot be reset.

#### File-Permission Bits

The file-permission bits control which processes can perform operations on a file. This includes read, write, and execute bits for the file owner, the file group, and the default. These bits should not be used to set access-control information; the ACL should be used instead. The file-permission bits are:

| S_IRWXU  | Permits the owner of a file to read, write, and execute the file.                  |
|----------|------------------------------------------------------------------------------------|
| S_IRUSR  | Permits the owner of a file to read the file.                                      |
| S_IREAD  | Permits the owner of a file to read the file.                                      |
| S_IWUSR  | Permits the owner of a file to write to the file.                                  |
| S_IWRITE | Permits the owner of a file to write to the file.                                  |
| S_IXUSR  | Permits the owner of a file to execute the file or to search the file's directory. |
| S_IEXEC  | Permits the owner of a file to execute the file or to search the file's directory. |
| S_IRWXG  | Permits a file's group to read, write, and execute the file.                       |
| S_IRGRP  | Permits a file's group to read the file.                                           |
| S_IWGRP  | Permits a file's group to write to the file.                                       |
| S_IXGRP  | Permits a file's group to execute the file or to search the file's directory.      |
| S_IRWXO  | Permits others to read, write, and execute the file.                               |
| S_IROTH  | Permits others to read the file.                                                   |
| S_IWOTH  | Permits others to write to the file.                                               |
| S_IXOTH  | Permits others to execute the file or to search the file's directory.              |

## Implementation Specifics

This file is part of Base Operating System (BOS) Runtime.

## **Related Information**

The stat.h file, types.h file.

The **chmod** command, **tsh** command.

# msg.h File

## **Purpose**

Describes the structures that are used by the subroutines that perform message queueing operations.

# **Syntax**

#include <sys/msg.h>

# **Description**

The **msg.h** file defines the following symbolic constants, types, and structures:

## Types:

```
unsigned int msgqnum_t;
unsigned int msglen_{\overline{t}};
```

## Symbolic Constants:

MSG\_NOERROR no error if big message \*/ MSG\_R read permission \*/ MSG\_W write permission \*/

MSG\_RWAIT a reader is waiting for a message \*/

MSG\_WWAIT a writer is waiting to send \*/

Number of bytes to copy for IPC\_STAT command MSG\_STAT MSGXBUFSIZE the length of everything but mtext[1] and padding

MSG\_SYSSPACE for rmsgsnd() flags XMSG for rmsgrcv() flags

There is one msg queue id data structure for each q in the system. The **msgid ds** structure contains the following members:

```
struct ipc perm
                                                      operation permission
                          msg perm;
struct
void
                          *__msg_first;
                                                      ptr to first message on q
                     *_msg_last; ptr to last message or current # bytes on q msg_qnum; # of messages on q msg_lspid; pid of last msgrov msg_stime; last msgrov time msg_rtime; last change time msg_rwait; wait list for message
void
                          *__msg_last;
                                                      ptr to last message on q
unsigned int
msgqnum t
msglen_t
pid t
pid t
time_t
time t
time t
int
receive
int
                                                     wait list for message send
                         __msg_wwait;
unsigned short
                          __msg_reqevents;
                                                      select/poll requested
events
```

### The **msg\_hdr** struct contains the following members:

| time_t | mtime; | time message was sent  |
|--------|--------|------------------------|
| uid_t  | muid;  | author's effective uid |
| gid_t  | mgid;  | author's effective gid |
| pid_t  | mpid;  | author's process id    |
| mtyp_t | mtype; | message type           |

There is one msg structure for each message that may be in the system. The msg structure contains the following members:

```
*msg_next; ptr to next message on q
msg_attr; message attributes
struct msa
struct msg hdr
                   msg attr;
unsigned int
                   msg ts;
                                      message text size
                    *msg spot;
                                      pointer to message text
char
```

The structure msgbuf is the user message buffer template for msgsnd and msgrcv system calls and contains the following members:

```
mtyp t
                   mtype;
                                       message type
char
                   mtext[1];
                                       message text
```

The **msgxbuf** structure is the user message buffer template for the **msgxrcv** system call and contains the following members:

```
time message was sent
author's effective uid
author's effective gid
author's process id
Message type
time t
                             mtime;
uid t
                             muid;
gid t
                             mgid;
pid t
                            mpid;
mtyp_t
                            mtype;
char
                             mtext[1];
                                                     Message text
```

The **msginfo** structure contains the following members:

```
int
                msgmax,
                               max message size
int
                msgmnb,
                               max # bytes on queue
                             # of message queue identifiers
int
                msgmni,
int
                msgmnm;
                             max # messages per queue identifier
```

The time\_t, size\_t, off\_t, mtyp\_t, pid\_t, and gid\_t types are as defined in <sys/types.h>.

The following are declared as functions:

```
int msgget(key_t, int);
int msgrcv(int, void *, size_t, long, int);
int msgsnd(int, const void *, size t, int);
int msgctl(int, int, struct msqid_ds *);
int msgxrcv(int, struct msgxbuf*, int, long, int);
```

In addition, all of the symbols from <sys/ipc.h> will be defined when this header is included.

## Implementation Specifics

This file is part of Base Operating System (BOS) Runtime.

## **Related Information**

The mmap, mprotect, msync, and munmap subroutines.

## param.h File

## **Purpose**

Describes system parameters.

## **Description**

Certain parameters vary for different hardware that uses the operating system. These parameters are defined in the /usr/include/sys/param.h file. The most significant parameters are:

**NCARGS** Indicates the default number of characters, including terminating null

characters, that can be passed using the exec subroutine.

**UBSIZE** The unit used by the statistics subroutines for returning block sizes of

files.

This file also contains macros for manipulating machine-dependent fields.

Programs that are intended to comply with the POSIX standard should include the /usr/include/sys/limits.h file rather than the param.h file.

# Implementation Specifics

This file is part of Base Operating System (BOS) Runtime.

## **Related Information**

The **exec** subroutine.

The Header Files Overview defines header files, describes how they are used, and lists several of the header files for which information is provided in this documentation.

The Kernel Tunable Parameters in AIX 5L Version 5.1 Performance Management Guide for information on tuning the System Configuration value of the argument list.

# pmapi.h File

# **Purpose**

Describes the structures and constants used by the Performance Monitor APIs subroutines.

## **Syntax**

#include <pmapi.h>

## Description

The **pmapi.h** file defines the following symbolic constants, types, and structures:

## Symbolic Constants

**MAX\_COUNTERS** Maximum number of supported counters MIN\_THRESH\_VALUE Specifies the minimum threshold value MAX\_THRESH\_VALUE Specifies the maximum threshold value

THRESH\_SHIFT\_MODE Specifies the shift to use to put threshold into pm\_mode\_t.b.threshold

COUNT\_NOTHING Specifies to not count event

#### Constants for event filters

PM\_VERIFIED Specifies events that have been verified PM UNVERIFIED Specifies events that have not been verified PM\_CAVEAT Specifies events that work with caveats

### Constants for setting mode bits

PM\_PROCTREE Turns process tree counting on PM\_COUNT Turns counting on immediately PM\_USER Turns user mode counting on PM KERNEL Turns kernel mode counting on PM\_PROCESS Creates a process level group

### The structure **pm\_info\_t** contains the following members:

```
int
                maxpmcs
                                      /* number of available counters
int
                *maxevents
                                      /* number of events for each hw counter
                                      /* list of available events
pm events t
                **list events
int
                thresholdmult
                                      /* threshold multiplier
                                      /* processor name
char
                *proc name
```

## The structure **pm\_events\_t** contains the following members:

```
int
               event id
                                     /* event number
                                     /* verified/unverified/...
char
               status
char
               threshold
                                     /* thresholdable event
               *short name
                                     /* mnemonic name
char
char
               *long_name
                                     /* long name
char
               *description
                                     /* full description
```

### The structure **pm\_prog\_t** contains the following members:

```
unsigned:6
                     mode.b.threshold
                                                    /* threshold value
                     mode.b.process /* process level group indicator mode.b.kernel /* turns kernel mode counting on mode.b.user /* turns user mode counting on mode.b.count /* counting state
unsigned:1
unsigned:1
unsigned:1
                     mode.b.proctree
unsigned:1
unsigned:1
                                                    /* turns process tree counting on
                      events[MAX COUNTERS] /* list of counted events
int
```

## The structure **pm\_data\_t** contains the following members:

```
pm ginfo t
                                       /* group information
                accu[MAX COUNTERS]
long long
                                       /* accumulated data
```

### The structure **pm\_ginfo\_t** contains the following members:

```
members;
                                       /* number of threads in group
unsigned:1
                flags.b.process
                                      /* process level group indicator
                flags.b.consistent
unsigned:1
                                      /* group data consistent with members
```

### The following are declared as functions:

```
double
          pm cycles(void)
void
          pm error(char *where, int error)
int
          pm init(int filter, pm info t *pminfo)
int
          pm_set_program(pm_prog_t *prog)
int
          pm get program(pm prog t *prog)
          pm start(void)
int
int
          pm_stop(void)
          pm reset data(void)
int
int
          pm get data(pm data t *data)
int
          pm delete program(void)
int
          pm set program mythread(pm prog t *prog)
          pm_get_program_mythread(pm_prog_t *prog)
int
          pm start mythread(void)
int
int
          pm stop mythread(void)
int
          pm reset data mythread(void)
          pm get data mythread(pm data t *data)
int
          pm_delete_program_mythread(void)
int
int
          pm set program thread(pid t pid, tid t tid, pm prog t *prog)
int
          pm get program thread(pid t pid, tid t tid, pm prog t *prog)
int
          pm start thread(pid t pid, tid t tid)
int
          pm_stop_thread(pid_t pid, tid_t tid)
int
          pm_reset_data_thread(pid_t pid, tid_t tid)
int
          pm get data thread(pid t pid, tid t tid, pm data t *data)
          pm_delete_program_thread(pid_t pid, tid_t tid)
int
int
          pm set program mygroup(pm prog t *prog)
int
          pm_get_program_mygroup(pm_prog_t *prog)
int
          pm_start_mygroup(void)
int
          pm stop mygroup(void)
          pm_reset_data_mygroup(void)
int
int
          pm get data mygroup(pm data t *data)
int
          pm delete program mygroup(void)
int
          pm_set_program_group(pid_t pid, tid_t tid, pm_prog_t *prog)
int
          pm get program group(pid t pid, tid t tid, pm prog t *prog)
          pm start group(pid t pid, tid t tid)
int
          pm stop group(pid t pid, tid t tid)
int
          pm_reset_data_group(pid_t pid, tid_t tid)
int
          pm_get_data_group(pid_t pid, tid_t tid, pm_data_t *data)
          pm_delete_program_group(pid_t pid, tid_t tid)
```

# Implementation Specifics

This file is part of Base Operating System (BOS) Runtime.

### Related Information

The **pm\_cycles** subroutine, **pm\_error** subroutine, **pm\_init** subroutine.

The pm\_set\_program subroutine, pm\_get\_program subroutine, pm\_delete\_program subroutine, pm get data subroutine, pm start subroutine, pm stop subroutine, pm reset data subroutine.

The pm\_set\_program\_mythread subroutine, pm\_get\_program\_mythread subroutine, pm delete program mythread subroutine, pm get data mythread subroutine, pm start mythread subroutine, pm\_stop\_mythread subroutine, pm\_reset\_data\_mythread subroutine.

The pm\_set\_program\_mygroup subroutine, pm\_get\_program\_mygroup subroutine, pm delete program mygroup subroutine, pm get data mygroup subroutine, pm start mygroup subroutine, pm\_stop\_mygroup subroutine, pm\_reset\_data\_mygroup subroutine.

The pm\_set\_program\_thread subroutine, pm\_get\_program\_thread subroutine, pm delete program thread subroutine, pm get data thread subroutine, pm start thread subroutine, pm stop thread subroutine, pm reset data thread subroutine.

The pm\_set\_program\_group subroutine, pm\_get\_program\_group subroutine, pm\_delete\_program\_group subroutine, pm\_get\_data\_group subroutine, pm\_start\_group subroutine, pm\_stop\_group subroutine, pm\_reset\_data\_group subroutine.

## poll.h File

## **Purpose**

Defines the structures and flags used by the **poll** subroutine.

## **Description**

The /usr/include/sys/poll.h file defines several structures used by the poll subroutine. An array of pollfd or **pollmsq** structures or a **pollist** structure specify the file descriptors or pointers and message queues for which the **poll** subroutine checks the I/O status. This file also defines the returned events flags, error returned events flags, device-type flags and input flags used in polling operations.

During a polling operation on both file descriptors and message queues, the ListPointer parameter points to a pollist structure, which can specify either file descriptors or pointers and message queues. The program must define the **pollist** structure in the following form:

```
struct pollist {
   struct pollfd fdlist[f];
   struct pollmsg msglist[m];
};
```

The **pollfd** structure and the **pollmsg** structure in the **pollist** structure perform the following functions:

pollfd[f] This structure defines an array of file descriptors or file pointers. The f variable specifies the

number of elements in the array.

This structure defines an array of message queue identifiers. The m variable specifies the pollmsg[m]

number of elements in the array.

A POLLIST macro is also defined in the poll.h file to define the pollist structure. The format of the macro

```
POLLIST(f, m) Declarator . . . ;
```

The *Declarator* parameter is the name of the variable that is declared as having this type.

The **pollfd** and **pollmsg** structures defined in the **poll.h** file contain the following fields:

fd Specifies a valid file descriptor or file pointer to the poll subroutine. If the value of this field is negative,

this element is skipped.

Specifies a valid message queue ID to the poll subroutine. If the value of this field is negative, this msgid

element is skipped.

The events being tracked. This is any combination of the following flags: events

#### **POLLIN**

Input is present on the file or message queue.

#### **POLLOUT**

The file or message queue is capable of accepting output.

### **POLLPRI**

An exceptional condition is present on the file or message queue.

revents

Returned events. This field specifies the events that have occurred. This can be any combination of the events requested by the events field. This field can also contain one of the following flags:

#### **POLLNVAL**

The value specified by the fd field or the msgid field is neither a valid file descriptor or pointer nor the identifier of an accessible message queue.

#### **POLLERR**

An error condition arose on the specified file or message queue.

## **Related Information**

The fp\_poll kernel service, fp\_select kernel service, selnotify kernel service.

The **poll** subroutine, **select** subroutine.

The Input and Output Handling Programmer's Overview in AIX 5L Version 5.1 General Programming Concepts: Writing and Debugging Programs describes the files, commands, and subroutines used for low-level, stream, terminal, and asynchronous I/O interfaces.

# pthread.h File

# Purpose

Lists threads.

# **Syntax**

#include <pthread.h>

# **Description**

The pthread.h header defines the following symbols:

PTHREAD CANCEL ASYNCHRONOUS

PTHREAD\_CANCEL\_ENABLE

PTHREAD CANCEL DEFERRED

PTHREAD CANCEL DISABLE

PTHREAD CANCELED

PTHREAD\_COND\_INITIALIZER

PTHREAD CREATE DETACHED

PTHREAD CREATE JOINABLE

PTHREAD EXPLICIT SCHED

PTHREAD INHERIT SCHED

PTHREAD MUTEX DEFAULT

PTHREAD MUTEX ERRORCHECK

PTHREAD MUTEX NORMAL

PTHREAD MUTEX INITIALIZER

PTHREAD MUTEX RECURSIVE

PTHREAD ONCE INIT

PTHREAD PRIO INHERIT PTHREAD PRIO NONE PTHREAD\_PRIO\_PROTECT PTHREAD\_PROCESS\_SHARED PTHREAD PROCESS PRIVATE PTHREAD RWLOCK INITIALIZER PTHREAD\_SCOPE\_PROCESS PTHREAD SCOPE SYSTEM

The pthread\_attr\_t, pthread\_cond\_t, pthread\_condattr\_t, pthread\_key\_t, pthread\_mutex\_t, pthread\_mutexattr\_t, pthread\_once\_t, pthread\_rwlock\_t, pthread\_rwlockattr\_t, and pthread\_t types are defined as described in **sys/types.h**.

The following are declared as functions and may also be declared as macros. Function prototypes must be provided for use with an ISO C compiler.

```
int pthread_attr_destroy (pthread_attr_t *);
int pthread attr getdetachstate (const pthread attr t *, int *);
int pthread attr getguardsize (const pthread attr t *, size t *);
int pthread attr getinheritsched (const pthread attr t *, int *);
int pthread_attr_getschedparam (const pthread_attr_t *, struct sched param*);
int pthread_attr_getschedpolicy (const pthread_attr_t *, int *);
int pthread attr getscope (const pthread attr t *, int *);
int pthread_attr_getstackaddr (const pthread_attr_t *, void **);
int pthread attr getstacksize (const pthread attr t *, size t *);
int pthread_attr_init (pthread_attr_t *);
int pthread attr setdetachstate (pthread attr t *, int);
int pthread attr setguardsize (pthread attr t *, size t);
int pthread attr setinheritsched (pthread attr t *, int);
int pthread attr setschedparam (pthread attr t *, const struct sched param *);
int pthread_attr_setschedpolicy (pthread_attr_t *, int);
int pthread_attr_setscope (pthread_attr_t *, int);
int pthread attr setstackaddr (pthread attr t *, void *);
int pthread_attr_setstacksize (pthread_attr_t *, size_t);
int pthread_cancel(pthread_t);
void pthread cleanup push (void (*)(void*), void *);
void pthread cleanup pop (int);
int pthread_cond_broadcast (pthread_cond_t *);
int pthread cond destroy (pthread cond t *);
int pthread_cond_init (pthread_cond_t *, const pthread_condattr_t *);
int pthread_cond_signal (pthread_cond_t *);
int pthread cond timedwait (pthread cond t *, pthread mutex t *, const struct timespec *);
int pthread cond wait (pthread cond t *);
int pthread_condattr_destroy (pthread_condattr_t *);
int pthread condattr getpshared (const pthread condattr t *, int *);
int pthread condattr init (pthread condattr t *);
int pthread condattr setpshared (pthread condattr t *, int);
int pthread_create (pthread_t *, const pthread_attr_t *, void *(*)(void*), void *);
int pthread_detach (pthread_t);
int pthread_equal (pthread_t, pthread_t);
void pthread exit (void *);
int pthread getconcurrency (void);
int pthread_getschedparam (pthread_t, int *, struct sched_param *);
void *pthread getspecific (pthread_key_t);
int pthread join (pthread t, void **);
int pthread_key_create (pthread_key_t *, void (*)(void*));
int pthread_key_delete (pthread_key_t);
int pthread_mutex_destroy (pthread_mutex_t *);
int pthread_mutex_getprioceiling (const pthread_mutex_t *, int *);
int pthread_mutex_init (pthread_mutex_t *, const pthread_mutexattr_t *);
int pthread_mutex_lock (pthread_mutex_t *);
int pthread mutex setprioceiling (pthread mutex t *, int, int *);
int pthread mutex trylock (pthread mutex t *);
int pthread mutex unlock (pthread mutex t *);
int pthread mutexattr destroy (pthread mutexattr t *);
```

```
int pthread mutexattr getprioceiling (const pthread mutexattr t *, int *);
int pthread mutexattr getprotocol (const pthread mutexattr t *, int *);
int pthread mutexattr getpshared (const pthread mutexattr t *, int *);
int pthread_mutexattr_gettype (pthread_mutexattr_t *, int *);
int pthread mutexattr init (pthread mutexattr t *);
int pthread mutexattr setprioceiling (pthread mutexattr t *, int);
int pthread mutexattr setprotocol (pthread mutexattr t *, int);
int pthread mutexattr setpshared (pthread mutexattr t *, int);
int pthread_mutexattr_settype (pthread_mutexattr_t *, int);
int pthread_once (pthread_once_t *, void (*)(void));
int pthread rwlock destroy (pthread rwlock t *);
int pthread_rwlock_init (pthread_rwlock_t *, const pthread_rwlockattr_t *);
int pthread_rwlock_rdlock(pthread_rwlock_t *);
int pthread_rwlock_tryrdlock(pthread_rwlock_t *);
int pthread rwlock trywrlock(pthread rwlock t *);
int pthread rwlock unlock(pthread rwlock t *);
int pthread_rwlock_wrlock(pthread_rwlock_t *);
int pthread rwlockattr destroy(pthread rwlockattr t *);
int pthread_rwlockattr_getpshared(const pthread_rwlockattr_t *, int *);
int pthread_rwlockattr_init(pthread_rwlockattr_t *);
int pthread_rwlockattr_setpshared(pthread_rwlockattr_t *, int);
pthread_t pthread_self(void);
int pthread setcancelstate(int, int *);
int pthread setcanceltype(int, int *);
int pthread setconcurrency(int);
int pthread_setschedparam(pthread_t, int *,
const struct sched_param *);
int pthread setspecific(pthread key t, const void *);
void pthread testcancel(void);
```

Inclusion of the pthread.h header will make visible symbols defined in the headers sched.h and time.h.

## **Related Information**

The pthread attr init, pthread attr getguardsize, pthread attr setscope, pthread cancel, pthread cleanup push, pthread cond init, pthread cond signal, pthread cond wait, pthread\_condattr\_init, pthread\_create, pthread\_detach, pthread\_equal, pthread\_exit, pthread\_getconcurrency, pthread\_getschedparam, pthread\_join, pthread\_key\_create, pthread\_key\_delete, pthread\_mutex\_init, pthread\_mutex\_lock, pthread\_mutex\_setprioceiling, pthread\_mutexattr\_init, pthread\_mutexattr\_gettype, pthread\_mutexattr\_setprotocol, pthread\_once, pthread self, pthread setcancelstate, pthread setspecific, pthread rwlock init, pthread rwlock rdlock, pthread rwlock unlock, pthread rwlock wrlock, pthread rwlockattr init subroutines.

The sched.h and time.h header files.

# pwd.h File

# Purpose

Describes password structure.

# **Syntax**

#include <pwd.h>

# **Description**

The pwd.h header provides a definition for struct passwd, which includes at least the following members:

```
*pw_name user's login name
pw_uid numerical user ID
pw_gid numerical group ID
*pw_dir initial working directory
char
uid t
gid t
char
char
                  *pw shell program to use as shell
```

The **gid\_t** and **uid\_t** types are defined as described in **sys/types.h**.

The following are declared as functions and may also be defined as macros. Function prototypes must be provided for use with an ISO C compiler.

```
struct passwd
                  *getpwuid(uid t);
                   getpwnam r(const char *, struct passwd *, char *, size t, struct passwd **);
int
int
                   getpwuid r(uid t, struct passwd *, char *, size t, struct passwd **);
void
                   endpwent(void);
struct passwd *getpwent(void);
                   setpwent(void);
```

## Related Information

The endpwent, getpwnam, getpwuid, and getpwuid\_r subroutines.

The **sys/types.h** header file.

### sem.h File

## **Purpose**

Describes the structures that are used by subroutines that perform semaphore operations.

## Description

The /usr/include/sys/sem.h file defines the structures that are used by the semop subroutine and the **semctl** subroutine to perform various semaphore operations.

The **sem** structure stores the values that the *Commands* parameter of the **semctl** subroutine gets and sets. This structure contains the following fields:

| semval  | Specifies the operation permission structure of a semaphore. The data type of this field is unsigned short. |
|---------|----------------------------------------------------------------------------------------------------|
| sempid  | Specifies the last process that performed a <b>semop</b> subroutine. The data type of this field is pid_t.  |
| semncnt | Specifies the number of processes awaiting semval > cval. The data type of this field is unsigned short.    |
| semzcnt | Specifies the number of processes awaiting semval = 0. The data type of this field is unsigned short.       |

The **sembuf** structure stores semaphore information used by the **semop** subroutine. This structure contains the following fields:

#### sem\_num

Specifies a semaphore on which to perform some semaphore operation. The data type of this field is unsigned short.

- sem op Specifies a semaphore operation to be performed on the semaphore specified by the sem num field and the SemaphoreID parameter of the **semop** subroutine. This value can be a positive integer, a negative integer, or 0:
  - i If the current process has write permission, the positive integer value of this field is added to the value of the semval field of the semaphore.
  - j If the current process has write permission, a negative integer value in this field causes one of the following actions:

If the semval field is greater than or equal to the absolute value of the sem op field, the absolute value of the sem op field is subtracted from the value of the semval field.

If the semval field is less than the absolute value of the sem op field and the IPC\_NOWAIT flag is set, the **semop** subroutine returns a value of -1 and sets the **errno** global variable to **EAGAIN**.

If the value of the semval field is less than the absolute value of the sem op field and the IPC\_NOWAIT flag is not set, the semop subroutine increments the semncnt field associated with the specified semaphore and suspends execution of the calling process until one of the following conditions is met:

- The value of the semval field becomes greater than or equal to the absolute value of the sem op field. When this occurs, the value of the semnent vield associated with the specified semaphore is decremented, the absolute value of the sem op field is subtracted from semval value and, if the SEM\_UNDO flag is set in the sem flg field, the absolute value of the sem op field is added to the Semadj value of the calling process for the specified semaphore.
- The semaphore specified by the SemaphoreID parameter for which the calling process is awaiting action is removed from the system (see the semctl subroutine). When this occurs, the errno global variable is set equal to EIDRM, and a value of -1 is returned.
- The calling process receives a signal that is to be caught. When this occurs, the value of the semnont field associated with the specified semaphore is decremented, and the calling process resumes execution in the manner prescribed in the sigaction subroutine.
- 0 If the current process has read permission, a value of 0 in this field causes one of the following actions:
  - If the semval field is 0, the **semop** subroutine returns a value of 0.
  - If the semval field is not equal to 0 and the IPC NOWAIT flag is set, the semop subroutine returns a value of -1 and sets the errno global variable to EAGAIN.
  - If semval is not equal to 0 and the IPC\_NOWAIT flag is not set, the semop subroutine increments the semzent field associated with the specified semaphore and suspends execution of the calling process until one of the following conditions is met:
    - The value of the semval field becomes 0, at which time the value of the semzent field associated with the specified semaphore is decremented.
    - The semaphore specified by the SemaphoreID parameter for which the calling process is awaiting action is removed from the system. When this occurs, the errno global variable is set equal to **EIDRM**, and a value of -1 is returned.
    - The calling process receives a signal that is to be caught. When this occurs, the value of the semzent field associated with the specified semaphore is decremented, and the calling process resumes execution in the manner prescribed in the sigaction subroutine.

The data type of the sem op field is short.

### sem\_flg

If the value of this field is not 0 for an operation, the value is constructed by logically ORing one or more of the following values:

### **SEM UNDO**

Specifies whether to modify the *Semadj* values of the calling process.

If this value is set for an operation and the value of the sem op field is a positive integer, the value of the sem op field is subtracted from the *Semadj* value of the calling process.

If this value is set for an operation and the value of the sem op field is a negative integer, the absolute value of the sem op field is added to the Semadj value of the calling process. The exit subroutine adds the Semadj value to the value of the semval field of the semaphore when the process terminates.

#### SEM ORDER

Specifies whether to perform atomically or individually the operations specified by the SemaphoreOperations array of the semop subroutine. (This flag is valid only when included in the SemaphoreOperations[0].sem\_flg parameter, the first operation in the SemaphoreOperations array.)

If the SEM\_ORDER flag is not set (the default), the specified operations are performed atomically. That is, none of the semval values in the array are modified until all of the semaphore operations are completed. If the calling process must wait until some semval requirement is met, the semop subroutine does so before performing any of the operations. If any semaphore operation would cause an error to occur, none of the operations are performed.

If the **SEM ORDER** flag is set, the operations are performed individually in the order that they appear in the array, regardless of whether any of the operations require the process to wait. If an operation encounters an error condition, the semop subroutine sets the SEM\_ERR flag in the sem flg field of the failing operation; neither the failing operation nor the following operations in the array are performed.

#### **IPC NOWAIT**

Specifies whether to wait or to return immediately when the semval of a semaphore is not a certain value.

The data type of the sem flg field is short.

The **semid** ds structure stores semaphore status information used by the **semctl** subroutine and pointed to by the *Buffer* parameter. This structure contains the following fields:

| sem_perm  | Specifies the operation permission structure of a semaphore. The data type of this field is struct                                          |
|-----------|----------------------------------------------------------------------------------------------------|
|           | ipc_perm.                                                                                                    |
| sem_nsems | Specifies the number of semaphores in the set. The data type of this field is unsigned short.                                               |
| sem_otime | Specifies the time at which a <b>semop</b> subroutine was last performed. The data type of this field is                                    |
|           | time_t.                                                                                                    |
| sem_ctime | Specifies the time at which this structure was last changed with a <b>semctl</b> subroutine. The data type of this field is <b>time_t</b> . |

# Implementation Specifics

This file is part of Base Operating System (BOS) Runtime.

### **Related Information**

The atexit subroutine, exec subroutines, exit subroutine fork subroutine, semctl subroutine, semget subroutine, **semop** subroutine, **sigaction** subroutine.

# sgtty.h File

# **Purpose**

Provides the terminal interface for the Berkeley line discipline.

## **Description**

The **sgtty.h** file defines the structures used by ioctl subroutines that apply to terminal files. The structures, definitions, and values in this file are provided for compatibility with the Berkeley user interface for asynchronous communication. Window and terminal size operations use the winsize structure, which is defined in the ioctl.h file. The winsize structure and the ioctl functions that use it are described in tty Subsystem Overview in AIX 5L Version 5.1 General Programming Concepts: Writing and Debugging Programs.

**Note:** Version 4 supports the Berkeley line discipline for compatibility with older applications. However, it is strongly recommended to use the POSIX compliant line discipline, which interface is described in the termios.h file.

## Basic sattv.h Modes

Basic ioctl functions use the sqttyb structure defined in the sqttyh file. This structure contains the following fields:

### sg\_i speed

Specifies the input speed of the device. For any particular hardware, impossible speed changes are ignored. Symbolic values in the table are as defined in the sqtty.h file.

B<sub>0</sub> Hangs up. The zero baud rate is used to hang up the connection. If B0 is specified, the 'data terminal ready' signal is dropped. As a result, the line is usually disconnected.

**B50** 50 baud.

**B75** 75 baud.

B110 110 baud.

B134 134.5 baud.

B150 150 baud.

B200 200 baud.

B300 300 baud.

B600 600 baud.

**B1200** 1200 baud.

**B1800** 1800 baud.

**B2400** 2400 baud.

**B4800** 4800 baud.

**B9600** 9600 baud.

**EXTA** External A.

**EXTB** External B.

## sg\_ospeed

Specifies the output speed of the device. Refer to the description of the sq ispeed field. The sg ospeed field has the same values as the sg ispeed field.

#### sg\_erase

Specifies the erase character. (The default is Backspace.)

### sg\_kill

Specifies the kill character. (The default is Ctrl-U.)

### sg\_flags

Specifies how the system treats output. The initial output-control value is all bits clear. The possible output modes are:

#### **ALLDELAY**

Delays algorithm selection.

#### **BSDELAY**

Selects backspace delays. Backspace delays are currently ignored. Possible values are BS0 or BS1.

#### VTDELAY

Selects form-feed and vertical-tab delays:

FF0 Specifies no delay.

FF1 Specifies one delay of approximately 2 seconds.

#### **CRDELAY**

Selects carriage-return delays:

CR0 Specifies no delay.

CR1 Specifies one delay. The delay lasts approximately 0.08 seconds.

CR2 Specifies one delay. The delay lasts approximately 0.16 seconds.

CR3 Specifies one delay. The delay pads lines to be at least 9 characters at 9600 baud.

#### **TBDELAY**

Selects tab delays:

TAB0 Specifies no delay.

Specifies one delay. The delay is dependent on the amount of movement.

**TAB2** Specifies one delay. The delay lasts about 0.10 seconds.

## **XTABS**

Specifies that tabs are to be replaced by the appropriate number of spaces on output.

#### **NLDELAY**

Selects the new-line character delays. This is a mask to use before comparing to NLO and NL1.

NL<sub>0</sub> Specifies no delay.

NL1 Specifies one delay. The delay is dependent on the current column.

NL<sub>2</sub> Specifies one delay. The delay lasts about 0.10 seconds.

The delay bits specify how long transmission stops to allow for mechanical or other movement when certain characters are sent to the terminal. The actual delays depend on line speed and system load.

### **EVENP**

Allows even parity on input.

The **EVENP** and **ODDP** flags control both parity checking on input and parity generation on output in COOKED and CBREAK mode (unless the LPASS8 bit is enabled). Even parity is generated on output unless the ODDP flag is set and the EVENP flag is clear, in which case odd parity is generated. Input characters with the wrong parity, as determined by the EVENP and ODDP flags, are ignored in COOKED and CBREAK mode.

**ODDP** Allows odd parity on input. Refer to the description of the **EVENP** flag.

RAW Indicates the RAW mode, which features a wake up on all characters and an 8-bit interface.

The RAW mode disables all processing except output flushing specified by the LFLUSHO bit. The full 8 bits of input are given as soon as they are available; all 8 bits are passed on output. A break condition in the input is reported as a null character. If the input queue overflows in RAW mode, all data in the input and output gueues is discarded; this applies to both the new and old drivers.

#### **CRMOD**

Maps a carriage return into a new line on input and outputs a new line as a carriage return and a new line.

ECHO Echo (full duplex).

### **LCASE**

Maps uppercase to lowercase on input and lowercase to uppercase on output on uppercase terminals.

#### **CBREAK**

Enables a half-cooked mode. Programs can read each character as it is typed instead of waiting for a full line. All processing is done except input editing. Character and word erase, line kill, input reprint, and special treatment of the backslash character and the EOT character are disabled.

### **TANDEM**

Enables automatic flow control (TANDEM mode), which causes the system to produce a stop character (Ctrl-S) when the input queue is in danger of overflowing, and a start character (Ctrl-Q) when the input gueue has drained sufficiently. This mode is useful for flow control when the terminal is actually another computer that understands the conventions.

Note: The same stop and start characters are used for both directions of flow control. The character specified by the t stopc field is accepted on input as the character that stops output and is produced on output as the character to stop input. The character specified by the t startc field is accepted on input as the character that restarts output and is produced on output as the character to restart input.

### **Basic ioctl Operations**

A large number of loctl commands apply to terminals. Some have the general form:

#include <sqttv.h> ioctl(FileDescriptor, Code, Value) struct sgttyb \*Value;

The applicable values for the *Code* parameter are:

TIOCGETP Fetches the basic parameters associated with the terminal and stores them in the sqttyb structure that is pointed to.

TIOCSETP Sets the parameters according to the sqttyb structure that is pointed to. The interface delays until output stops, then throws away any unread characters before changing the modes.

TIOCSETN Has the same effect as the TIOCSETP value but does not delay or flush input. Input is not

preserved, however, when changing to or from the RAW mode.

For the following codes, the *Value* parameter is ignored:

TIOCEXCL Sets exclusive-use mode; no further opens are permitted until the file is closed.

TIOCNXCL Turns off exclusive-use mode.

TIOCHPCL When the file is closed for the last time, hangs up the terminal. This is useful when the line is

associated with a modem used to place outgoing calls.

For the following code, the Value parameter is a pointer to an integer.

**TIOCFLUSH** If the integer pointed to by the Value parameter has a zero value, all characters waiting in input or

> output queues are flushed. Otherwise, the value of the integer applies to the FREAD and FWRITE bits defined in the fcntl.h file. If the FREAD bit is set, all characters waiting in input queues are

flushed. If the FWRITE bit is set, all characters waiting in output gueues are flushed.

Note: The FREAD and FWRITE bits cannot be used unless the \_KERNEL flag is set.

In the following codes, the argument is 0 unless specified otherwise:

TIOCSTI The Value parameter points to a character that the system pretends has been typed on the

terminal.

TIOCSBRK The break bit is set in the terminal.

**TIOCCBRK** The break bit is cleared. TIOCSDTR Data terminal ready is set. **TIOCCDTR** Data terminal ready is cleared.

TIOCSTOP Output is stopped as if the stop character had been typed. **TIOCSTART** Output is restarted as if the start character had been typed.

**TIOCGPGRP** The Value parameter is a pointer to an integer into which is placed the process group ID of the

process group for which this terminal is the control terminal.

**TIOCSPGRP** The Value parameter is a pointer to an integer which is the value to which the process group ID for

this terminal will be set.

TIOCOUTQ Returns in the integer pointed to by the Value parameter the number of characters queued for

output to the terminal.

**TIONREAD** Returns in the integer pointed to by the Value parameter the number of characters immediately

readable from the argument descriptor. This works for files, pipes, and terminals.

## **Uppercase Terminals**

If the LCASE output-mode bit is set, all uppercase letters are mapped into the corresponding lowercase letter. The uppercase letter can be generated by preceding it with a \ (backslash). Uppercase letters are preceded by a backslash when they are output. In addition, the following escape sequences can be generated on output and accepted on input:

| For       | Use |
|-----------|-----|
| ′ (grave) | \'  |
| 1         | \!  |
| ~         | \^  |
| {         | \(  |
| }         | \)  |

To deal with terminals that do not understand that the (tilde) has been made into an ASCII character, the LTILDE bit can be set in the local-mode word. When the LTILDE bit is set, the (tilde) character will be replaced with the ' (grave) character on output.

## **Special Characters**

A tchars structure associated with each terminal specifies special characters for both the old and new terminal interfaces. This structure is defined in the ioctl.h file, for which the sgtty.h file contains an #include statement. The tchars structure contains the following fields:

The interrupt character (Ctrl-C, by default) generates a SIGINT signal. This is the normal way to stop t intro

a process that is no longer needed or to regain control in an interactive program.

t\_quitc The quit character (Ctrl-\, by default) generates a SIGQUIT signal. This is used to end a program and

produce a core image, if possible, in a core file in the current directory.

t startc The start-output character (Ctrl-Q, by default). The stop-output character (Ctrl-S, by default). t stopc t eofc The end-of-file character (Ctrl-D, by default).

The input delimiter (-1, by default). This character acts like a newline in that it ends a line, is echoed, t brkc

and is passed to the program.

The stop and start characters can be the same to produce a toggle effect. The applicable ioctl functions are:

TIOCGETC Gets the special characters and puts them in the specified structure.

TIOCSETC Sets the special characters to those given in the structure.

### **Local Mode**

Associated with each terminal is a local-mode word. The bits of the local-mode word are:

**LCRTBS** Backspaces on erase rather than echoing erase.

**LPRTERA** Printing terminal erase mode.

**LCRTERA** Erases character echoes as Backspace-Space-Backspace.

LTILDE Converts (tilde) to (grave) on output (for terminals that do not recognize the tilde as an ASCII

character).

**LMDMBUF** Stops and starts output when carrier drops.

LLITOUT Suppresses output translations.

LTOSTOP Sends a **SIGTTOU** signal for background output.

LFLUSHO Output is being flushed.

LNOHANG Do not send hang up when carrier drops.

LCRTKIL Backspace-Space-Backspace to erase the entire line on line kill.

LPASS8 Passes all 8 bits through on input, in any mode.

Echoes input control characters as Ctrl-X, delete as Ctrl-?. LCTLECH LPENDIN Retypes pending input at next read or input character.

**LDECCTQ** Only Ctrl-Q restarts output after a Ctrl-S.

LNOFLSH Inhibits flushing of pending I/O when an interrupt character is typed.

The following loctl functions operate on the local-mode word structure:

**TIOCLBIS** The Value parameter is a pointer to an integer whose value is a mask containing the bits to be set in

the local-mode word.

TIOCLBIC The Value parameter is a pointer to an integer whose value is a mask containing the bits to be

cleared in the local-mode word.

TIOCLSET The Value parameter is a pointer to an integer whose value is stored in the local-mode word. **TIOCLGET** The Value parameter is a pointer to an integer into which the current local-mode word is placed.

#### **Local Special Characters**

The Itchars structure associated with each terminal defines control characters for the new terminal driver. This structure contains the following fields:

| t_suspc  | The suspend-process character (Ctrl-Z, by default). This sends a <b>SIGTSTP</b> signal to suspend the current process group. This character is recognized during input.                                                                                            |
|----------|----------------------------------------------------------------------------------------------------|
| t_dsuspc | The delayed suspend-process character (Ctrl-Y, by default). This sends a <b>SIGTSTP</b> signal to suspend the current process group. This character is recognized when the process attempts to read the control character rather than when the character is typed. |
| t_rprntc | The reprint line-control character (Ctrl-R, by default). This reprints all characters that are preceded by a new-line character and have not been read.                                                                                                    |
| t_flushc | The flush-output character (Ctrl-O, by default). This flushes data that is written but not transmitted.                                                                                                    |
| t_werasc | The word-erase character (Ctrl-W, by default). This erases the preceding word. This does not erase beyond the beginning of the line.                                                                                                    |
| t_lnextc | The literal-next character (Ctrl-V, by default). This causes the special meaning of the next character to be ignored so that characters can be input without being interpreted by the system.                                                                      |

The following ioctl functions, which use the **Itchars** structure, are supported by the terminal interface for the definition of local special characters for a terminal:

| TIOCSLTC | Sets local characters. The argument to this function is a pointer to an Itchars structure, which |
|----------|--------------------------------------------------------------------------------------------------|
|----------|--------------------------------------------------------------------------------------------------|

defines the new local special characters.

**TIOCGLTC** Sets local characters. The argument to this function is a pointer to an Itchars structure into which is

placed the current set of local special characters.

The winsize structure and the ioctl functions that use it are described in the discussion of the tty common code in "tty Subsystem Overview" in AIX 5L Version 5.1 General Programming Concepts: Writing and Debugging Programs.

## Implementation Specifics

This file is for Berkeley compatibility.

This file is part of Base Operating System (BOS) Runtime.

## File

/dev/tty The tty special file, which is a synonym for the controlling terminal.

## **Related Information**

The csh command, getty command, stty command, tset command.

The ioctl subroutine, sigvec subroutine.

tty Subsystem Overview in AIX 5L Version 5.1 General Programming Concepts: Writing and Debugging Programs.

## shm.h File

## **Purpose**

Describes the structures that are used by the subroutines that perform shared memory operations.

# **Syntax**

#include <sys/shm.h>

## **Description**

The **shm.h** header file defines the following symbolic constants, types, and structures:

## Types:

```
typedef unsigned short
                         shmatt t;
```

## Symbolic Constants:

```
SHMLBA
                  segment low boundary address multiple
SHMLBA EXTSHM
                  SHMLBA value when environment variable EXTSHM=ON
SHM RDONLY
                 attach read-only (else read-write)
round attach address to SHMLBA
SHM_MAP map a file instead of share a segment
SHM_FMAP fast file map
SHM_COPY deferred update
SHM_R
                read permission
SHM R
SHM W
                  write permission
SHM DEST
                 destroy segment when # attached = 0
ZERO MEM
                 for disclaim
                  highest shared memory segment allowed
SHMHISEG
SHMLOSEG
                  lowest shared memory segment allowed
NSHMSEGS
                  number of shared memory segments allowed
```

There is a shared mem id data structure for each shared memory and mapped file segment in the system.

### Structures

The structure **shmid\_ds** contains the following members:

```
struct ipc perm
                     shm perm
                                      operation permission struct
                                      size of segment in bytes
size t
                     shm segsz
                    shm_lpid process ID of shm_cpid pid of creator
pid t
                                      process ID of last shared memory operation
pid t
shmatt t
                   shm nattch number of current attaches
                   shm_atime last shmat time shm_dtime time of last shm time of last cha
time t
                                      time of last shmdt
time_t
time t
                                      time of last change by shmctl
```

The structure **shminfo** contains the following members:

```
unsigned int
                    shmmax
                                     max shared memory segment size
                    shmmin
                                     min shared memory segment size
int
                                    # of shared memory identifiers
int
                    shmmni
```

The types pid\_t, time\_t, key\_t, and size\_t are defined as described in <sys/types.h>. The following are declared as functions:

```
void *shmat(int, const void *, int);
int
      shmctl(int, int, struct shmid ds *);
int
      shmdt(const void *);
int
       shmget(key_t, size_t, int);
```

In addition, all of the symbols from <sys/ipc.h> will be defined when this header is included.

# Implementation Specifics

This file is part of Base Operating System (BOS) Runtime.

### **Related Information**

The types.h file.

The **shmat**, **shmctl**, **shmdt**, and **shmget** subroutines.

## spc.h File

## **Purpose**

Defines external interfaces provided by the System Resource Controller (SRC) subroutines.

## Description

The /usr/include/spc.h file defines data structures and symbolic constants that are used when calling the SRC subroutines. All subsystems that are controlled by the SRC via sockets or message gueues should include this header file.

The scrreq data structure in the spc.h file defines the format of requests sent to a subsystem by the srcmstr daemon. This format is also used by SRC subroutines that send requests to the srcmstr daemon.

The **srcreq** data structure contains the following fields:

The message type for the message gueue. This field should be included only for message gueue mtype subsystems. Programs should be compiled with the **-DSRCBYQUEUE** flag to generate the mtype field.

The SRC header that must be included in all packets sent to and received from an SRC subsystem. srchdr

The request to be processed by the SRC subsystem. subreq

The srchdr data structure in the srcreq data structure contains the return address that is needed to reply to the request. The **srcrrqs** subroutine can be used to extract this information from the request. The srchdr data structure is also part of the reply structure returned by a subsystem.

The **srchdr** data structure contains the following fields:

retaddr The return address dversion The SRC packet version.

cont The continuation indicator. The possible values are:

**NEWREQUEST** 

Used in a request to the **srcmstr** daemon.

**CONTINUED** 

Used in a reply returned by a subsystem, indicating another packet follows.

**STATCONTINUED** 

Used in a status reply returned by a subsystem, indicating another packet follows.

**END** Used in a request seen by a subsystem or the last packet in reply sequence.

The **subreq** data structure contains the request to be processed by the subsystem. This same structure is used when calling the **srcsrqt** subroutine to send a request to a subsystem. The **srcsrqt** subroutine formats the required **srchdr** structure. The request is processed by the **srcmstr** daemon and passed on to a subsystem.

The **subreq** data structure contains the following fields:

object

Defines the object on which to act. The possible values are either the SUBSYSTEM constant, or a subserver code point. If the object is a subsystem, the value of this field is the SUBSYSTEM constant as defined in the spc.h file and the objiname field contains either a null value or the subsystem name. If the object is a subserver, the object field value is the code point from the subserver object definition, and the objname field is subsystem-defined. The objname field can be null, the subserver name, or the subserver process ID. The object value for the subserver cannot equal the value reserved for the subsystem.

action SRC action to perform. Possible types are:

**START** 

**STOP** 

STATUS or SRCSTATUS

**TRACE** 

**REFRESH** 

The values 0-255 are reserved for use by the SRC.

Modifies the SRC action type by indicating a variable associated with an action. This field is used in a parm1

different manner by each of the actions.

Modifies the SRC action type by indicating a variable associated with an action. This field is used in a parm2

different manner by each of the actions.

Name of the object that the request applies to. This can be a subsystem name, a subserver object, or objname

a subserver process ID.

The **srcrep** and **statrep** structures in the **spc.h** file define formats for the replies returned by a subsystem. For more information, see the **srcsrpy** subroutine.

The **srcrep** data structure must be used for replies to start, stop, refresh, and trace requests. It contains the following fields:

srchdr Specifies the SRC request/reply (srchdr) header. A reply structure containing the following fields: svrreply

rtncode Subsystem response to the request. This response is negative on error or subsystem unique

message.

The object type. This is one of the following: objtype

SUBSYSTEM

· Subserver code point

Error code

objtext Text description.

objname Name of the object (subsystem/subserver).

rtnmsg Subsystem unique message.

The **statrep** data structure is used for replies to status requests. It contains the following fields:

srchdr Specifies the SRC request/reply (srchdr) header.

A status structure containing the following fields. There may be an array of these structures. This statcode

structure contains the following fields:

objtype The object type. This is one of the following:

SUBSYSTEM

· Subserver code point

· Error code

Status code. See the spc.h file for the symbolic constants that may be used with this field. status

Text description. objtext

objname Name of the object (subsystem/subserver) this reply belongs to.

The spc.h file also defines the following constants that are useful in communicating with the srcmstr daemon:

**SRCNAMESZ** The maximum length of an SRC object name (30 bytes, including the null terminator).

**SRCPKTMAX** The maximum packet size (8192 bytes). There are also SRC subroutines to manage SRC objects, including subsystems and subservers. The spc.h file defines certain symbolic constants which are useful when defining object attributes. The following SRC object descriptors are defined in the /usr/include/sys/srcobj.h file:

Respawn action:

```
RESPAWN=1
ONCE=2
Contact options:
SRCIPC=1
SRCSIGNAL=2
SRCSOCKET=3
Multiple instances of a subsystem are allowed:
SRCYES=1
SRCN0=0
Display subsystem status under certain conditions:
SRCYES=1
SRCN0=0
Default time limit:
```

The spc.h file also includes the /usr/include/srcerrno.h file, which contains symbolic constants for the errors returned by the SRC library subroutines. The src\_err\_msg subroutine can be used to retrieve the corresponding error message.

# **SRC Request Structure Example**

The following program excerpt is an example of the SRC request (srcreq) structure.

```
struct srcreq
 long mtype;
                 /*Contains the message type in the IPC buffer*/
                 /*This field is included if IPC is used and a
                   message queue is expected*/
struct srchdr srchdr;
                       /*src header table entry - defined below*/
struct subreq subreq; /*the request passed to the subsystem*/
};
struct srchdr
                 /*srchdr structure is used by SRC routines*/
                 /*subsystems are not responsible for setting \
                   this*/
{
```

TIMELIMIT=20 (seconds)

```
struct sockaddr un retaddr;
short dversion; /*the version of the data format*/
short cont;
                 /*used to indicate message is continued*/
};
struct subreq
                       /*object to act on*/
short object;
short action;
                       /*action START, STOP, STATUS, TRACE, REFRESH*/
short parm1;
short parm2;
                       /* */
                       /*
char objname[SRCNAMES];
                              /*object name*/
```

## **Related Information**

The srcobj.h file.

The srcrrqs subroutine, srcsrpy subroutine, srcsrqt subroutine, srcstat subroutine, srcstathdr subroutine, srcsbuf subroutine, srcstattxt subroutine, src err msq subroutine.

System Resource Controller (SRC) Overview for Programmers in AIX 5L Version 5.1 General Programming Concepts: Writing and Debugging Programs.

Programming Subsystem Communication with the SRC in AIX 5L Version 5.1 General Programming Concepts: Writing and Debugging Programs.

## srcobj.h File

## **Purpose**

Defines object structures used by the System Resource Controller (SRC) subsystem.

# **Description**

The /usr/include/sys/srcobj.h header file contains the structures defining SRC objects. The SRCsubsys structure contains the following fields:

| subsysname | String that contains the subsystem name. This string can contain 30 bytes, including the null terminator.                       |
|------------|----------------------------------------------------------------------------------------------------|
| synonym    | String that contains the subsystem synonym. This string can contain 30 bytes, including the null terminator.                    |
| cmdargs    | String that contains the subsystem command arguments. This string can contain 200 bytes, including the null terminator.         |
| path       | String that contains the path to the executable files. This string can contain 200 bytes, including the null terminator.        |
| uid        | User ID for the subsystem.                                                                                                    |
| auditid    | Audit ID for the subsystem. This value is supplied by the system and cannot be changed by an SRC subroutine.                    |
| standin    | String that contains the path for standard input. This string can contain 200 bytes, including the null terminator.             |
| standout   | String that contains the path for standard output. This string can contain 200 bytes, including the null terminator.            |
| standerr   | String that contains the path for standard error. This string can contain 200 bytes, including the null terminator.             |
| action     | Respawn action. The value of this field can be either ONCE or RESPAWN.                                                          |
| multi      | Multiple instance support. The value of this field can be either SRCYES or SRCNO.                                               |
| contact    | Contact type. The value of this field indicates either a signal (SRCSIGNAL), a message queue (SRCIPC), or a socket (SRCSOCKET). |
| srvkey     | IPC message queue key.                                                                                                    |

IPC message type (mtype) for the subsystem. svrmtype

Nice value, a number from 1 to 40. priority

signorm Stop normal signal. sigforce Stop force signal.

display Display inactive subsystem on all or group status. The value of this field can be either SRCYES

or SRCNO.

waittime Stop cancel time to wait before sending a SIGKILL signal to the subsystem restart time period.

(A subsystem can be restarted only twice in this time period if it does not terminate normally.

String that contains the group name of the subsystem. This string can contain 30 bytes, including grpname

the null terminator.

#### The **SRCsubsvr** structure contains the following fields:

String that contains the type of the subsystem. This string can contain 30 bytes, including the null sub\_type

terminator.

subsysname String that contains the subsystem name. This string can contain 30 bytes, including the null

terminator.

Subsystem code. This is a decimal number. sub code

### The **SRCnotify** structure contains the following fields:

String that contains the name of the subsystem or group to which the notify method applies. notifyname

This string can contain 30 bytes, including the null terminator.

String that is executed when the SRC detects abnormal termination of the subsystem or notifymethod

group. This string can contain 256 bytes, including the null terminator.

The possible values indicated for the fields are predefined.

## **Related Information**

The spc.h file.

The **getssys** subroutine.

Defining Your Subsystem to the SRC in AIX 5L Version 5.1 General Programming Concepts: Writing and Debugging Programs.

System Resource Controller (SRC) Overview for Programmers in AIX 5L Version 5.1 General Programming Concepts: Writing and Debugging Programs.

List of SRC Subroutines in AIX 5L Version 5.1 General Programming Concepts: Writing and Debugging Programs.

## stat.h File

## **Purpose**

Defines the data structures returned by the stat family of subroutines.

# **Description**

The stat data structure in the /usr/include/sys/stat.h file returns information for the stat, fstat, Istat, statx, and fstatx subroutines.

The **stat** data structure contains the following fields:

st dev Device that contains a directory entry for this file.

Index of this file on its device. A file is uniquely identified by specifying the device on which it st\_ino

resides and its index on that device.

st\_mode File mode. The possible file mode values are given in the description of the

/usr/include/sys/mode.h file.

st nlink Number of hard links (alternate directory entries) to the file created using the link subroutine.

Field is not implemented. All bits are returned as zero. st access

st size Number of bytes in a file (including any holes). This field also defines the position of the

> end-of-file mark for the file. The end-of-file mark is updated only by subroutines, for example the write subroutine. If the file is mapped by the shmat subroutine and a value is stored into a page past the end-of-file mark, that mark will be updated to include this page when the file is closed or

forced to permanent storage.

st rdev ID of the device. This field is defined only for block or character special files.

st atime Time when file data was last accessed. st mtime Time when file data was last modified. Time when the file status was last changed. st ctime st blksize Size, in bytes of each block of the file.

st blocks Number of blocks actually used by the file (measured in the units specified by the DEV\_BSIZE

constant).

st gen Generation number of this i-node.

Type of the v-node for the object. This is one of the following values, which are defined in the st\_type

/usr/include/sys/vnode.h file:

**VNON** Unallocated object; this should not occur

**VBAD** Unknown type of object

VREG Regular file **VDIR** Directory file VBLK Block device

VCHR Character device

VLNK Symbolic link

**VSOCK** 

Socket

**VFIFO** FIFO

**VMPC** Multiplexed character device.

Virtual file system (VFS) ID, which identifies the VFS that contains the file. By comparing this value with the VFS numbers returned by the mntctl subroutine, the name of the host where the

file resides can be identified.

File-system type, as defined in the /usr/include/sys/vmount.h file. st\_vfstype

st\_flag Flag indicating whether the file or the directory is a virtual mount point. This flag can have the

following values:

FS VMP

Indicates that the file is a virtual mount point.

FS\_MOUNT

Indicates that the file is a virtual mount point.

FS\_REMOTE

Indicates that the file resides on another machine.

st uid File owner ID. st\_gid File group ID.

st\_vfs

The stat64 data structure (AIX 4.2 and later) in the /usr/include/sys/stat.h file returns information for the stat64, fstat64, and Istat64 subroutines. The stat64 structure contains the same fields as the stat structure, with the exception of the following field:

st size Number of bytes in a file. The st size field is a 64-bit quantity, allowing file sizes greater than 0FF MAX. The st\_size field of the **stat64** structure is of the type off64\_t.

For remote files, the st\_atime, st\_mtime, and st\_ctime fields contain the time at the server.

The value of the st atime field can be changed by the following subroutines:

- · read, readx, readv, readvx
- readlink
- shmdt
- · utime, utimes

The values of the st ctime and st mtime fields can be set by the following subroutines:

- · write, writex, writev, writevx
- · open, openx, creat
- link
- symlink
- unlink
- mknod
- mkdir
- rmdir
- rename
- truncate, ftruncate
- · utime, utimes

In addition, the **shmdt** subroutine can change the st mtime field, and the **chmod**, **fchmod**, **chown**, chownx, fchown, and fchownx subroutines can change the st ctime field.

Because they can create a new object, the open, openx, creat, symlink, mknod, mkdir, and pipe subroutines can set the st atime, st ctime, and st mtime fields.

# Implementation Specifics

This file is part of the Base Operating System (BOS) Runtime.

### Related Information

The mode.h file, types.h file, vmount.h file.

The **chmod** subroutine, **chownx** subroutine, **link** subroutine, **mknod** or **mkfifo** subroutine, **openx**, **open**, or creat subroutine, pipe subroutine, read subroutine, shmat subroutine, statx, stat, fstatx, fstat, fullstat, or ffullstat subroutine, unlink subroutine, utime subroutine, write, writex, writev, or writevx subroutine.

## statfs.h File

# **Purpose**

Describes the structure of the statistics returned by the statfs, fstatfs, or ustat subroutine.

## **Description**

The statfs and fstatfs subroutines return information on a mounted (virtual) file system in the form of a statfs structure. The /usr/include/sys/statfs.h file describes the statfs structure, which contains the following fields:

f version Version number of the **statfs** structure. This value is currently 0.

f\_length Length of the buffer that contains the returned information. This value is currently 0.

f type Type of information returned. This value is currently 0.

f bsize Optimal block size of the file system. f blocks Total number of blocks in the system.

f bfree Number of free blocks in the file system. The size of a free block is given in the f bsize field.

f bavail Number of free blocks available to a nonroot user. f files Total number of file nodes in the file system. f\_ffree Number of free file nodes in the file system.

f fsid File system ID.

Type of this virtual file system. Possible values are: f vfstype

MNT\_JFS

Journaled File System (JFS) of the operating system

MNT\_NFS

SUN network file system

MNT\_CDROM

CD-ROM file system.

f fsize Fundamental block size of the file system.

f fname File system name. The value returned by this field depends on the type of file system:

> **JFS** Value returned is copied from the s fname field of the superblock (see the filsys.h file format). You can set this value at the time the file system is created by using the mkfs command with the -I flag. This field gives the preferred mount point for the file system.

> > Note: The s fname field in the superblock is only 6 bytes wide. Longer names are truncated to fit.

**CD-ROM** 

f fpack

The field is filled with null bytes because the f fname field is not implemented.

**NFS** The field is filled with null bytes because the f fname field is not implemented. File system pack name. The value returned by this field depends on the file system type:

**JFS** The value returned is copied from the s\_fpack field of the superblock (see the filsys.h file format). You can set this value at the time the file system is created using the mkfs command with the -v flag.

> Note: The s fpack field in the superblock is only 6 bytes wide. Longer pack names are truncated to fit.

**CD-ROM** 

The value is copied from the volume identifier field in the primary volume descriptor.

The field is filled with null bytes because the f fname field is not implemented.

Maximum length of a component name for this file system. f name max

Note: Fields that are not defined for a particular file system are set to a value of -1.

The ustat system returns information on a mounted file system in the form of a ustat structure. The ustat structure, which is defined in the /usr/include/ustat.h file, contains the following fields:

f tfree Total number of free blocks in the file system. The size of a free block is given in by the UBSIZE constant. See the param.h file for a description of UBSIZE.

f inode Number of free i-nodes in the file system.

f fname File system name. f fpack File system pack name.

## Implementation Specifics

This file is part of Base Operating System (BOS) Runtime.

## **Files**

statfs.h Path to the statfs.h file. ustat.h Path to the ustat.h file.

## **Related Information**

The filsys.h file format, param.h file, vmount.h file.

The statfs, fstatfs, or ustat subroutine.

## statvfs.h File

## **Purpose**

Describes the structure of the statistics that are returned by the statvfs subroutines and fsatvfs subroutines.

## **Description**

The statvfs subroutines and fsatvfs subroutines return information on a mounted filesystem in the form of statvfs. The /usr/include/sys/statvfs.h file describes the following fields in the statvfs subroutine:

f bsize Preferred file system block size f frsize Fundamental file system block size

f block Total number of block f frsize in the file system. f bfree Total number of free blocks of f\_frsize in the file system.

Total number of available blocks of f frsize that can be used by users without root access. f bavail

f files Total number of file nodes in the file system f ffree Number of free file nodes in the file system.

f favail Number of free file nodes that can be user without root access.

f fsid File system ID. f basetype File system type name f flag File system flags:

ST RDONLY

File system is mounted read only

ST\_NOSUID

File system does not support set used ID file modes

ST\_NODEV

Device opens are not allowed through mounts. Maximum length of a component name for this file system

f fstr File system specific string.

The following prototypes also appear in the /usr/include/sys/statvfs.h file:

```
extern int statvfs(const char *, struct statvfs *);
```

 $f\_namemax$ 

extern int fsatvfs(int, struct statvfs \*);

## **Related Information**

The ststvfs subroutine, fstatvfs subroutine.

## systemcfq.h File

## Purpose

Defines the **system configuration** structure.

# Description

The systemcfg.h file defines the \_system\_configuration structure. This is a global structure that identifies system characteristics. The system configuration structure is provided in read-only system memory. New fields will be added to the structure in future releases. The attributes in the **\_system\_configuration** structure have the following values:

architecture

Identifies the processor architecture. Valid values for Version 4 are:

POWER RS

Indicates a POWER family machine.

POWER PC

Indicates a POWER-based.

implementation

Identifies the specific version of the processor. Each implementation is assigned a unique bit to allow for efficient checking of implementation sets. The following are examples of valid values (the header file contains more values):

POWER\_RS1 **POWER RS2** POWER\_RSC POWER\_601

Two special values are also defined: POWER RS ALL and POWER PC ALL. These labels are defined as the bit OR of all members of their architecture.

version Identifies the central processing unit (CPU) version number. The following are examples of valid values (the header file contains more values):

PV\_RS1

Identifies a POWER family RS1 machine.

PV RS2

Identifies a POWER family RS2 machine.

PV\_RS2G

Identifies a POWER family RS2 machine with graphics assist.

PV\_RSC

Identifies a POWER family RSC machine.

PV\_601

Identifies a PowerPC 601 RISC Microprocessor machine.

Contains the processor data-word size. Valid values are 32 or 64. This value is the width

> maximum data-word size and should not be confused with the current execution mode. Identifies the number of CPUs active on a machine. Uniprocessor (UP) machines are identified by a 1. Values greater than 1 indicate multiprocessor (MP) machines.

Specifies the cache attributes. Bit 31 determines if the cache is present. If this bit is 1,

the cache is present. If bit 31 is 0, then no cache is present and all other cache characteristics are 0. Bit 30 indicates the type of cache. If bit 30 is 1, the cache is combined. Otherwise, if bit 30 is 0 the instruction and data caches are separate.

ncpus

cache\_attr

icache\_size Contains the L1 instruction-cache size in bytes. For combined caches, this value is the

total cache size.

dcache\_size Contains the size of the L1 data-cache size in bytes. For combined caches this the total

Contains the L1 instruction-cache associativity. For a combined cache, this is the icache\_asc

combined caches' associativity.

dcache asc Contains the L1 data-cache associativity. For a combined cache, this is the combined

caches' associativity.

icache\_line Contains the line size in bytes of the L1 instruction cache.

dcache\_line Contains the line size in bytes of L1 data cache.

L2\_cache\_size Contains the size of the L2 cache in bytes. A value of 0 indicates no L2 cache is present.

L2 cache asc Identifies the associativity of the L2 cache.

tlb comb Identifies the type of Transaction Lookaside Buffer (TLB) attributes. If the TLB is present,

> bit 31 is 1. Otherwise, if bit 31 is less than 0, the TLB does not exist and all other TLB characteristics are 0. Bit 30 is 1 if the TLB is combined. If the TLB is separate for the

instruction and data cache, bit 30 is 0.

Specifies the number of entries in the instruction TLB. For combined TLBs, this is the size itlb\_size

of the combined TLB.

Specifies the number of entries in the data TLB. For combined TLBs, this is the size of dtlb size

the combined TLB.

itlb\_asc Contains the associativity of the instruction TLB. This attribute's value is equal to the

itlb\_size attribute if the system is fully associative.

dtlb asc Contains the associativity of the instruction TLB. This attribute's value is equal to the

value of the dtlb\_size attribute if the system is fully associative.

resv size Contains the POWER-based reservation granule size. This field is a 0 on POWER family

machines.

Contains the number of times lock services attempt to lock a spin lock before blocking AP priv\_ick\_cnt

process/thread in supervisor mode. This a 0 on UP machine. This parameter is used by

system-locking services.

prob\_lck\_cnt Contains the number of times lock services attempt to lock a spin lock before blocking a

process or thread in problem state. This a 0 on a UP machine. This parameter is used by

system-locking services.

virt alias Indicates virtual memory aliasing. If 1, the hardware is available for virtual memory

aliasing and this ability is used by the system. Virtual memory aliasing is the mapping of

one real address to more than one virtual address.

cach\_cong Contains the number page index bits that can result in a cache synonym. For machines

without cache synonyms, this field is 0.

# Implementation Specifics

This file is part of Base Operating System (BOS) Runtime.

## tar.h File

# **Purpose**

Contains definitions for flags used in the tar archive header.

# **Description**

The /usr/include/tar.h file contains extended definitions used in the typeflag and mode fields of the tar archive header block. The file also provides values for the required POSIX entries.

### tar Archive Header Block

Every file archived using the tar command is represented by a header block describing the file, followed by zero or more blocks that give the contents of the file. The end-of-archive indicator consists of two blocks filled with binary zeros. Each block is a fixed size of 512 bytes.

Blocks are grouped for physical I/O operations and groups can be written using a single write subroutine operation. On magnetic tape, the result of this write operation is a single tape record. The last record is always a full 512 bytes. Blocks after the end-of-archive zeros contain undefined data.

The header block structure is shown in the following table. All lengths and offsets are in decimal.

| Header Block Structure |        |                 |                                    |
|------------------------|--------|-----------------|------------------------------------|
| Field Name             | Offset | Length in Bytes | Contents                           |
| name                   | 0      | 100             | File name without a / (slash)      |
| mode                   | 100    | 8               | File mode                          |
| uid                    | 108    | 8               | User ID                            |
| gid                    | 116    | 8               | Group ID                           |
| size                   | 124    | 12              | Size in bytes                      |
| mtime                  | 136    | 12              | Latest modification time           |
| cksum                  | 148    | 8               | File and header checksum           |
| typeflag               | 156    | 1               | File type                          |
| linkname               | 157    | 100             | Linked path name or file name      |
| magic                  | 257    | 6               | Format representation for tar      |
| version                | 263    | 2               | Version representation for tar     |
| uname                  | 265    | 32              | User name                          |
| gname                  | 297    | 32              | Group name                         |
| devmajor               | 329    | 8               | Major device representation        |
| devminor               | 337    | 8               | Minor device representation        |
| prefix                 | 345    | 155             | Path name without trailing slashes |

Names are preserved only if the characters are chosen from the POSIX portable file-name character set or if the same extended character set is used between systems. During a read operation, a file can be created only if the original file can be accessed using the open, stat, chdir, fcntl, or opendir subroutine.

### **Header Block Fields**

Each field within the header block and each character on the archive medium are contiguous. There is no padding between fields. More information about the specific fields and their values follows:

The file's path name is created using this field, or by using this field in connection with the prefix name field. If the prefix field is included, the name of the file is prefix/name. This field is null-terminated unless every character is non-null.

mode Provides 9 bits for file permissions and 3 bits for SUID, SGID, and SVTX modes. All values for this field are in octal. During a read operation, the designated mode bits are ignored if the user does not have equal (or higher) permissions or if the modes are not supported. Numeric fields are terminated with a space and a null byte. The tar.h file contains the following possible values for this field:

| Flag    | Octal | Description                |
|---------|-------|----------------------------|
| TSUID   | 04000 | Set user ID on execution.  |
| TSGID   | 02000 | Set group ID on execution. |
| TSVTX   | 01000 | Reserved.                  |
| TUREAD  | 00400 | Read by owner.             |
| TUWRITE | 00200 | Write by owner.            |

| TUEXEC  | 00100 | Execute or search by owner. |
|---------|-------|-----------------------------|
| TGREAD  | 00040 | Read by group.              |
| TGWRITE | 00020 | Write by group.             |
| TGEXEC  | 00010 | Execute or search by group. |
| TOREAD  | 00004 | Read by others.             |
| TOWRITE | 00002 | Write by others.            |
| TOEXEC  | 00001 | Execute or search by other. |

- uid Extracted from the corresponding archive fields unless a user with appropriate privileges restores the file. In that case, the field value is extracted from the password and group files instead. Numeric fields are terminated with a space and a null byte.
- Extracted from the corresponding archive fields unless a user with appropriate privileges restores gid the file. In that case, the field value is extracted from the password and group files instead. Numeric fields are terminated with a space and a null byte.
- size Value is 0 when the typeflag field is set to LNKTYPE. This field is terminated with a space only.
- Value is obtained from the modification-time field of the **stat** subroutine. This field is terminated mtime with a space only.
- chksum On calculation, the sum of all bytes in the header structure are treated as spaces. Each unsigned byte is added to an unsigned integer (initialized to 0) with at least 17-bits precision. Numeric fields are terminated with a space and a null byte.

### typeflag

The **tar.h** file contains the following possible values for this field:

| Flag     | Value | Description                                                               |
|----------|-------|---------------------------------------------------------------------------|
| REGTYPE  | '0'   | Regular file.                                                             |
| AREGTYPE | '\0'  | Regular file.                                                             |
| LNKTYPE  | '1'   | Link.                                                                     |
| SYMTYPE  | '2'   | Reserved.                                                                 |
| CHRTYPE  | '3'   | Character special.                                                        |
| BLKTYPE  | '4'   | Block special.                                                            |
| DIRTYPE  | '5'   | Directory. In this case, the size field has no meaning.                   |
| FIFOTYPE | '6'   | FIFO special. Archiving a FIFO file archives its existence, not contents. |
| CONTTYPE | '7'   | Reserved.                                                                 |

If other values are used, the file is extracted as a regular file and a warning issued to the standard error output. Numeric fields are terminated with a space and a null byte.

The **LNKTYPE** flag represents a link to another file, of any type, previously archived. Such linked-to files are identified by each file having the same device and file serial number. The linked-to name is specified in the linkname field, including a trailing null byte.

### 1 i nkname

Does not use the prefix field to produce a path name. If the path name or linkname value is too long, an error message is returned and any action on that file or directory is canceled. This field is null-terminated unless every character is non-null.

magic Contains the TMAGIC value, reflecting the extended tar archive format. In this case, the uname and gname fields will contain the ASCII representation for the file owner and the file group. If a file is restored by a user with the appropriate privileges, the uid and gid fields are extracted from the password and group files (instead of the corresponding archive fields). This field is null-terminated.

#### version

Represents the version of the tar command used to archive the file. This field is terminated with a space only.

Contains the ASCII representation of the file owner. This field is null-terminated. uname

Contains the ASCII representation of the file group. This field is null-terminated. gname

#### devmajor

Contains the device major number. Terminated with a space and a null byte.

#### devminor

Contains the device minor number. Terminated with a space and a null byte.

prefix If this field is non-null, the file's path name is created using the prefix/name values together. Null-terminated unless every character is non-null.

## Implementation Specifics

This file is part of the Base Operating System (BOS) Runtime.

## **Related Information**

The tar command.

## termio.h File

## Purpose

Defines the structure of the termio file, which provides the terminal interface for Version 2 compatibility.

# **Description**

The /usr/include/sys/termio.h file contains the termio structure, which defines special characters as well as the basic input, output, control, and line discipline modes. The termio.h file is provided for compatibility with Version 2 applications.

Version 2 applications that include the **termio.h** file can use the Version 2 terminal interface provided by the POSIX line discipline. The following Version 2 terminal interface operations are not supported by the POSIX line discipline:

- Terminal Paging (TCGLEN ioctl and TCSLEN ioctl)
- Terminal Logging (TCLOG ioctl)
- Enhanced Edit Line Discipline (LDSETDT ioctl and LDGETDT ioctl)

The **termio** structure in the **termio.h** file contains the following fields:

- c iflag
- c oflag
- c cflag
- c lflag
- $\mathsf{C}_\mathsf{C}\mathsf{C}$

## **Field Descriptions**

### c\_iflag

Describes the basic terminal input control. The initial input-control value is all bits clear. The possible input modes are:

#### **IGNBRK**

Ignores the break condition. In the context of asynchronous serial data transmission, a break condition is defined as a sequence of zero-valued bits that continues for more than the time required to send 1 byte. The entire sequence of zero-valued bits is interpreted as a single break condition, even if it continues for an amount of time equivalent to more than one byte. If the IGNBRK flag is set, a break condition detected on input is ignored, which means that the break condition is not put on the input queue and therefore not read by any process.

### **BRKINT**

Interrupts the signal on the break condition. If the IGNBRK flag is not set and the BRKINT flag is set, the break condition flushes the input and output gueues. If the terminal is the controlling terminal of a foreground process group, the break condition generates a single SIGINT signal to that foreground process group. If neither the IGNBRK nor the BRKINT flag is set, a break condition is read as a single \0. If the PARMRK flag is set, a break condition is read as \377, \0, \0.

#### **IGNPAR**

Ignores characters with parity errors. If this flag is set, a byte with a framing or parity error (other than break) is ignored.

#### **PARMRK**

Marks parity errors. If the **PARMRK** flag is set and the **IGNPAR** flag is not set, a byte with a framing or parity error (other than break) is given to the application as the three-character sequence \377, \0, x, where \377, \0 is a two-character flag preceding each sequence and x is the data of the character received in error. To avoid ambiguity in this case, if the ISTRIP flag is not set, a valid character of \377 is given to the application as \377, \377. If neither the IGNPAR nor the PARMRK flag is set, a framing or parity error (other than break) is given to the application as a single character, \0.

### **INPCK**

Enables input parity checking. If this flag is set, input parity checking is enabled. If not set, input parity checking is disabled. This allows for output parity generation without input parity errors.

#### **ISTRIP**

Strips characters. If this flag is set, valid input characters are first stripped to 7 bits; otherwise, all 8 bits are processed.

#### **INLCR**

Maps a new-line character (NL) to a carriage return (CR) on input. If this flag is set, a received NL character is translated into a CR character.

#### **IGNCR**

Ignores a CR character. If this flag is set, a received CR character is ignored and not read.

#### **ICRNL**

Maps a CR character to an NL character on input. If the ICRNL flag is set and the IGNCR flag is not set, a received CR character is translated into an NL character.

### **IUCLC**

Maps uppercase to lowercase on input. If this flag is set, a received uppercase, alphabetic character is translated into the corresponding lowercase character.

Enables start and stop output control. If this flag is set, a received STOP character suspends output and a received START character restarts output. When the **IXON** flag is

set, START and STOP characters are not read, but merely perform flow-control functions. When the **IXON** flag is not set, the START and STOP characters are read.

#### **IXANY**

Enables any character to restart output. If this flag is set, any input character restarts output that was suspended.

**IXOFF** Enables start-and-stop input control. If this flag is set, the system transmits a STOP character when the input queue is nearly full and a START character when enough input has been read that the queue is nearly empty again.

## c oflag

Specifies how the system treats output. The initial output-control value is "all bits clear". The possible output modes are:

### **OPOST**

Post processes output. If this flag is set, output characters are post-processed as indicated by the remaining flags; otherwise, characters are transmitted without change.

#### **OLCUC**

Maps lowercase to uppercase on output. If this flag is set, a lowercase alphabetic character is transmitted as the corresponding uppercase character. This function is often used in conjunction with the IUCLC input mode.

#### ONLCR

Maps NL to CR-NL on output. If this flag is set, the NL character is transmitted as the CR-NL character pair.

#### **OCRNL**

Maps CR to NL on output. If this flag is set, the CR character is transmitted as the NL character.

#### **ONOCR**

Indicates no CR output at column 0 (first position). If this flag is set, no CR character is transmitted when at column 0 (first position).

#### **ONLRET**

NL performs the CR function. If this flag is set, the NL character is assumed to do the carriage-return function. The column pointer is set to 0, and the delay specified for carriage return is used. If neither the ONLCR, OCRNL, ONOCR, nor ONLRET flag is set, the NL character is assumed to do the line-feed function only. The column pointer remains unchanged. The column pointer is also set to 0 if the CR character is actually transmitted.

The delay bits specify how long a transmission stops to allow for mechanical or other movement when certain characters are sent to the terminal. The actual delays depend on line speed and system load.

OFILL Uses fill characters for delay. If this flag is set, fill characters are transmitted for a delay instead of a timed delay. This is useful for high baud rate terminals that need only a minimal delay.

#### **OFDEL**

If this flag is set, the fill character is DEL. If this flag is not set, the fill character is NULL.

### **NLDLY**

Selects the new-line character delays. This is the mask to use before comparing to NL0 and NL1:

NL0 Specifies no delay.

Specifies one delay of approximately 0.10 seconds. If the ONLRET flag is set, the NL1 carriage-return delays are used instead of the new-line delays. If the OFILL flag is set, two fill characters are transmitted.

#### **CRDLY**

Selects the carriage-return delays. This is the mask to use before comparing to CR0, CR1, CR2, and CR3:

- CR0 Specifies no delay.
- CR1 Specifies that the delay is dependent on the current column position. If the OFILL flag is set, two fill characters are transmitted.
- CR2 Specifies a delay of approximately 0.10 seconds. If the OFILL flag is set, this delay transmits four fill characters.
- CR3 Specifies one delay of approximately 0.15 seconds.

#### **TABDLY**

Selects the horizontal-tab delays. This is the mask to use before comparing to TABO, TAB1, TAB2, and TAB3. If the **OFILL** flag is set, any of these delays (except TAB3) transmit two fill characters:

- **TAB0** Specifies no delay.
- Specifies that the delay is dependent on the current column position. If the OFILL flag is set, two fill characters are transmitted.
- **TAB2** Specifies a delay of approximately 0.10 seconds.
- **TAB3** Specifies that tabs are to be expanded into spaces.

### **BSDLY**

Selects the backspace delays. This is the mask to use before comparing to BS0 and BS1:

- BS<sub>0</sub> Specifies no delay.
- BS<sub>1</sub> Specifies a delay of approximately 0.05 seconds. If the OFILL flag is set, this delay transmits one fill character.

#### **VTDLY**

Selects the vertical-tab delays. This is the mask to use before comparing to VT0 and VT1:

- VT0 Specifies no delay.
- VT1 Specifies one delay of approximately 2 seconds.

## **FFDLY**

Selects the form-feed delays. This is a mask to use before comparing to FF0 and FF1:

- Specifies no delay. FF0
- FF1 Specifies a delay of approximately 2 seconds.

### c\_cflag

Describes the hardware control of the terminal. In addition to the basic control modes, this field uses the following control characters:

#### **CBAUD**

Specifies baud rate. These bits specify the baud rate for a connection. For any particular hardware, impossible speed changes are ignored.

- B<sub>0</sub> Specifies a zero baud rate which is used to hang up the connection. If B0 is specified, the 'data terminal ready' signal is not asserted. As a result, the line is usually disconnected. This delay transmits two fill characters. Normally, this disconnects the line.
- **B50** Specifies 50 baud.
- **B75** Specifies 75 baud.
- B110 Specifies 110 baud.
- B134 Specifies 134.5 baud.
- B150 Specifies 150 baud.
- B200 Specifies 200 baud.
- B300 Specifies 300 baud.
- B600 Specifies 600 baud.
- B1200 Specifies 1200 baud.
- B1800 Specifies 1800 baud.
- B2400 Specifies 2400 baud.
- B4800 Specifies 4800 baud.
- B9600 Specifies 9600 baud.
- B19200

Specifies 19,200 baud.

#### B38400

Specifies 38,400 baud.

- **EXTA** Specifies External A.
- **EXTB** Specifies External B.
- CSIZE Specifies the character size. These bits specify the character size, in bits, for both transmit and receive operations. The character size does not include the parity bit, if one is used:
  - CS<sub>5</sub> 5 bits
  - CS<sub>6</sub> 6 bits
  - CS7 7 bits
  - CS8 8 bits

#### **CSTOPB**

Specifies the number of stop bits. If this flag is set, 2 stop bits are sent; otherwise, only 1 stop bit is sent.

#### **CREAD**

Enables the receiver. If this flag is set, the receiver is enabled. Otherwise, characters are not received.

#### **PARENB**

Enables parity. If this flag is set, parity generation and detection is enabled and a parity bit is added to each character.

#### **PARODD**

Specifies odd parity. If parity is enabled, the PARODD flag specifies odd parity if set. If parity is enabled and the **PARODD** flag is not set, even parity is used.

#### **HUPCL**

Hangs up on last close. If this flag is set, the line is disconnected when the last process closes the line or when the process terminates (when the 'data terminal ready' signal drops).

#### CLOCAL

Specifies a local line. If this flag is set, the line is assumed to have a local, direct connection with no modem control. If not set, modem control (dial-up) is assumed.

### c\_lflag

Controls various terminal functions. The initial value after an open is "all bits clear." This field uses the following mask name symbols:

ISIG Enables signals. If this flag is set, each input character is checked against the INTR and QUIT special control characters. If an input character matches one of these control characters, the function associated with that character is performed. If the ISIG function is not set, checking is not done.

#### **ICANON**

Enables canonical input. If this flag is set, it turns on canonical processing, which enables the erase and kill edit functions as well as the assembly of input characters into lines delimited by NL, EOF, and EOL characters. If the ICANON flag is not set, read requests are satisfied directly from the input queue. In this case, a read request is not satisfied until one of the following conditions is met:

- The minimum number of characters specified by the MIN value are received.
- The time-out value specified by the TIME value has expired since the last character was received.

As a result bursts of input can be read, while still allowing single-character input. The MIN and **TIME** values are stored in the positions for the EOF and EOL characters, respectively. The character values of MIN and TIME are converted to their ascii equivalents to get the numeric value. The time value represents tenths of seconds.

### **XCASE**

Enables canonical uppercase and lowercase presentation. If this flag is set along with the **ICANON** flag, an uppercase letter (or the uppercase letter translated to lowercase by the **IUCLC** input mode) is accepted on input by preceding it with a \ (backslash) character. The output is then also preceded by a backslash character. In this mode, the output generates and the input accepts the following escape sequences:

```
For
        Use
′ (grave)
        \!
        \ ^
```

\ ( { } \) ١ \\

For example, A is input as  $\a$ ,  $\n$  as  $\n$ , and  $\N$  as  $\n$ .

#### **NOFLSH**

Disables queue flushing. If this flag is set, the normal flushing of the input and output queues associated with the INTR and QUIT characters is not done.

**ECHO** Enables echo. If this flag is set, characters are echoed as they are received.

When the **ICANON** flag is set, the following echo functions are possible:

#### **ECHOE**

Echoes the erase character as Backspace-Space-Backspace. If the ECHO and ECHOE flags are both set, the ERASE character is echoed as one or more ASCII Backspace-Space-Backspace sequences, which clears the last characters from the screen.

#### **ECHOK**

Echoes the NL character after kill. If the **ECHOK** flag is set, the NL character is echoed after the kill character is received. This emphasizes that the line is deleted.

#### **ECHONL**

Echoes the NL character. If the ECHONL flag is set, the NL character is echoed even if the ECHO flag is not set. This is useful for terminals that are set to "local echo" (also referred to as "half-duplex").

- Specifies an array that defines the special control characters. The relative positions and initial c\_cc values for each function are:
  - VINTR Indexes the INTR special character (Ctrl-c), which is recognized on input if the ISIG flag is set. The INTR character generates a SIGINT signal, which is sent to all processes in the foreground process group for which the terminal is the controlling terminal. If the ISIG flag is set, the INTR character is discarded when processed.

### **VQUIT**

Indexes the QUIT special character (Ctrl-\), which is recognized on input if the ISIG flag is set. The QUIT character generates a SIGQUIT signal, which is sent to all processes in the foreground process group for which the terminal is the controlling terminal, and writes a core image file into the current working directory. If the ISIG flag is set, the QUIT character is discarded when processed.

### **VERASE**

Indexes the ERASE special character (Backspace), which is recognized on input if the ICANON flag is set. The ERASE character does not erase beyond the beginning of the line as delimited by a NL, EOL, EOF, or EOL2 character. If the ICANON flag is set, the ERASE character is discarded when processed.

- VKILL Indexes the KILL special character (Ctrl-u), which is recognized on input if the ICANON flag is set. The KILL character deletes the entire line, as delimited by an NL, EOL, EOF, or EOL2 character. If the ICANON flag is set, the KILL character is discarded when processed.
- VEOF Indexes the EOF special character (Ctrl-d), which is recognized on input if the ICANON flag is set. When EOF is received, all the characters waiting to be read are immediately passed to the process, without waiting for a new line, and the EOF is discarded. If the

EOF is received at the beginning of a line (no characters are waiting), a character count of zero is returned from the read, indicating an end-of-file. If the ICANON flag is set, the EOF character is discarded when processed.

VEOL Indexes the EOL special character (Ctrl-@ or ASCII NULL), which is recognized on input if the ICANON flag is set. EOL is an additional line delimiter, like NL, and is not normally used.

#### VEOL2

Indexes the EOL2 special character (Ctrl-@ or ASCII NULL), which is recognized on input if the ICANON flag is set. EOL2 is another additional line delimiter, like NL, and is not normally used.

VMIN Indexes the MIN value, which is not a special character. The use of the MIN value is described in the discussion of non-canonical mode input processing in "POSIX (termios.h. File) Line Discipline" in AIX 5L Version 5.1 General Programming Concepts: Writing and Debugging Programs.

#### VTIME

Indexes the TIME value, which is not a special character. The use of the TIME value is described in the discussion of non-canonical mode input processing in "POSIX (termios.h File) Line Discipline" in AIX 5L Version 5.1 General Programming Concepts: Writing and Debugging Programs.

The character values for the following control characters can be changed:

| INTR | ERASE | EOF | EOL2 |
|------|-------|-----|------|
| QUIT | KILL  | EOL |      |

The ERASE, KILL, and EOF characters can also be escaped (preceded with a backslash) so that no special processing is done.

The primary local subroutines have the form:

ioctl (FileDescriptor, Command, Structure) struct termio \*Structure;

The operations using this form are:

#### **TCGETA**

Gets the parameters associated with the terminal and stores them in the termio structure referenced by the Structure parameter.

### **TCSETA**

Sets the parameters associated with the terminal from the structure referenced by the Structure parameter. The change is immediate.

#### **TCSETAF**

Waits for the output to drain, and then flushes the input queue and sets the new parameters.

### **TCSETAW**

Waits for the output to drain before setting the new parameters. This form should be used when changing parameters that will affect output.

Other ioctl subroutines have the form:

ioctl (FileDescriptor, Command, Value) int Value;

The operations using this form are:

Attention: If the user writes an application that performs a TCSBRK operation followed by a TCFLSH operation prior to closing a port, the last data left in the concentrator box on the 64-port adapter is lost. However, no problem occurs if an SIO, 8-port, or 16-port adapter is used.

#### **TCSBRK**

Waits for the output to drain. If the Value parameter has a value of 0, it sends a break of 0.25 seconds. A nonzero value causes a break condition of that many milliseconds.

#### **TCSBREAK**

Waits for the output to drain. If the Value parameter has a value of 0, it sends a break of .25 seconds. A nonzero value causes a break condition of that many milliseconds.

#### **TCXONC**

Starts and stops control. If the Value parameter has a value of 0, it suspends output. If the Value parameter has a value of 1, it restarts suspended output. If the Value parameter has a value of 2, it blocks input. If the Value parameter has a value of 3, it unblocks input.

#### **TCFLSH**

If the Value parameter has a value of 0, it flushes the input queue. If the Value parameter has a value of 1, it flushes the output queue. If the Value parameter has a value of 2, it flushes both the input and output queues.

#### Another form for ioctl subroutines is:

ioctl (FileDescriptor, Command, Structure) struct csmap\* Structure;

#### **TCSCSMAP**

Sets the code set map from the structure referenced by the structure parameter and rejects any invalid map (any map with 0 length/width or a length greater than MB LEN MAX). The /usr/include/sys/tty.h file contains the structure used for TCSCSMAP and TCGCSMAP operations.

#### **TCGCSMAP**

Returns a copy of the current code set map in the structure referenced by the structure parameter. The /usr/include/sys/tty.h file contains the structure used for TCSCSMAP and TCGCSMAP operations.

The following loctl operations are used for trusted communications path operations:

#### **TCSAK**

Points to an integer that enables the Secure Attention Key (SAK) sequence (Ctrl-X, Ctrl-R) to provide a clean terminal to which only trusted processes can read or write. When SAK is enabled and the user types this sequence, all processes that are currently running are ended. The TCSAKON operation turns the SAK sequence on; the TCSAKOFF operation turns the SAK sequence off.

#### **TCQSAK**

Queries the state (TCSAKON or TCSAKOFF) of the SAK sequence.

Sets a bit by which another process can query, (with the TCQTRUST operation), the state of the terminal, (TCTRUSTED or TCUNTRUSTED).

### **TCQTRUST**

Queries the state of the terminal (TCTRUSTED or TCUNTRUSTED).

# Implementation Specifics

This file is for compatibility with Version 2.

This file is part of Base Operating System (BOS) Runtime.

### **Related Information**

The fork subroutine, ioctl subroutine, setpgrp subroutine, sigvec subroutine.

The **csh** command, **getty** command, **stty** command, **tset** command.

The tty Subsystem Overview in AIX 5L Version 5.1 General Programming Concepts: Writing and Debugging Programs.

### termios.h File

# **Purpose**

Defines the structure of the termios file, which provides the terminal interface for POSIX compatibility.

# Description

The /usr/include/termios.h file contains information used by subroutines that apply to terminal files. The definitions, values, and structures in this file are required for compatibility with the POSIX standard. The termios.h file also supports ioctl modem-control operations.

The general terminal interface information is contained in the termio.h file. The termio structure in the termio.h file defines the basic input, output, control, and line discipline modes. If a calling program is identified as requiring POSIX compatibility, the termios structure and additional POSIX control-packet information in the termios.h file is implemented. Window and terminal size operations use the winsize structure, which is defined in the ioctl.h file. The termios structure in the termios.h file contains the following fields:

- c\_iflag
- c oflag
- c cflag
- c lflag
- C CC

The **termios.h** file also defines the values for the following parameters of the **tcsetattr** subroutine:

- OptionalActions
- QueueSelector
- Action

The **termios.h** file also supports ioctl modem-control operations.

### **Field Descriptions**

### c iflag

Describes the basic terminal input control. The initial input-control value is all bits clear. The possible input modes are:

#### **IGNBRK**

Ignores the break condition. In the context of asynchronous serial data transmission, a break condition is defined as a sequence of zero-valued bits that continues for more than the time required to send one byte. The entire sequence of zero-valued bits is interpreted as a single break condition, even if it continues for an amount of time equivalent to more than one byte. If the IGNBRK flag is set, a break condition detected on input is ignored, which means that it is not put on the input queue and therefore not read by any process.

#### **BRKINT**

Signal interrupt on the break condition. If the IGNBRK flag is not set and the BRKINT flag is set, the break condition flushes the input and output queues. If the terminal is the controlling terminal of a foreground process group, the break condition generates a SIGINT signal to that foreground process group. If neither the IGNBRK nor the BRKINT flag is set, a break condition is read as a single \0, or if the PARMRK flag is set, as \377, \0, \0.

#### **IGNPAR**

Ignores characters with parity errors. If this flag is set, a byte with a framing or parity error (other than break) is ignored.

#### **PARMRK**

Marks parity errors. If the PARMRK flag is set, and the IGNPAR flag is not set, a byte with a framing or parity error (other than break) is given to the application as the three-character sequence \377, \0, x, where \377, \0 is a two-character flag preceding each sequence and x is the data of the character received in error. To avoid ambiguity in this case, if the ISTRIP flag is not set, a valid character of \377 is given to the application as \377, \377. If neither the IGNPAR nor the PARMRK flag is set, a framing or parity error (other than break) is given to the application as a single character \0.

#### INPCK

Enables input parity checking. If this flag is set, input parity checking is enabled. If not set, input parity checking is disabled. This allows for output parity generation without input parity errors.

#### **ISTRIP**

Strips characters. If this flag is set, valid input characters are first stripped to 7 bits. Otherwise, all 8 bits are processed.

#### **INLCR**

Maps a new-line character (NL) to a carriage return (CR) on input. If this flag is set, a received NL character is translated into a CR character.

### **IGNCR**

Ignores CR character. If this flag is set, a received CR character is ignored and not read.

### **ICRNL**

Maps a CR character to the NL character on input. If the ICRNL flag is set and the IGNCR flag is not set, a received CR character is translated into a NL character.

#### **IUCLC**

Maps uppercase to lowercase on input. If this flag is set, a received uppercase, alphabetic character is translated into the corresponding lowercase character.

IXON Enables start and stop output control. If this flag is set, a received STOP character suspends output and a received START character restarts output. When the IXON flag is set, START and STOP characters are not read, but merely perform flow-control functions. When the IXON flag is not set, the START and STOP characters are read.

#### **IXANY**

Enables any character to restart output. If this flag is set, any input character restarts output that was suspended.

**IXOFF** Enables start-and-stop input control. If this flag is set, the system transmits a STOP character when the input queue is nearly full and a START character when enough input has been read that the queue is nearly empty again.

#### **IMAXBEL**

Echoes the ASCII BEL character if the input stream overflows. Further input is not stored, but input already present in the input stream is not lost. If this flag is not set, no BEL character is echoed; the input in the input queue is discarded if the input stream overflows. This function also requires the **IEXTEN** bit to be set.

### c oflag

Specifies how the system treats output. The initial output-control value is "all bits clear." The possible output modes are:

#### **OPOST**

Post-processes output. If this flag is set, output characters are post-processed as indicated by the remaining flags. Otherwise, characters are transmitted without change.

### **OLCUC**

Maps lowercase to uppercase on output. If this flag is set, a lowercase alphabetic character is transmitted as the corresponding uppercase character. This flag is often used in conjunction with the **IUCLC** input mode.

#### **ONLCR**

Maps NL to CR-NL on output. If this flag is set, the NL character is transmitted as the CR-NL character pair.

#### OCRNL

Maps CR to NL on output. If this flag is set, the CR character is transmitted as the NL character.

#### ONOCR

Indicates no CR output at column 0. If this flag is set, no CR character is transmitted when at column 0 (first position).

#### ONLRET

NL performs CR function. If this flag is set, the NL character is assumed to do the carriage-return function. The column pointer is set to 0, and the delay specified for carriage return is used. If neither the ONLCR, OCRNL, ONOCR, nor ONLRET flag is set, the NL character is assumed to do the line-feed function only. The column pointer remains unchanged. The column pointer is set to 0 if the CR character is actually transmitted.

The delay bits specify how long a transmission stops to allow for mechanical or other movement when certain characters are sent to the terminal. The actual delays depend on line speed and system load.

OFILL Uses fill characters for delay. If this flag is set, fill characters are transmitted for a delay instead of a timed delay. This is useful for high baud rate terminals that need only a minimal delay.

#### **OFDEL**

If this flag is set, the fill character is DEL. If this flag is not set, the fill character is NULL.

#### **NLDLY**

Selects the new-line character delays. This is the mask to use before comparing to NL0 and NL1:

- NL0 Specifies no delay.
- NL1 Specifies a delay of approximately 0.10 seconds. If the **ONLRET** flag is set, the carriage-return delays are used instead of the new-line delays. If the OFILL flag is set, two fill characters are transmitted.

#### **CRDLY**

Selects the carriage-return delays. This is the mask to use before comparing to CR0, CR1, CR2, and CR3:

- CR0 Specifies no delay.
- CR1 Specifies that the delay is dependent on the current column position. If the **OFILL** flag is set, this delay transmits two fill characters.
- CR2 Specifies a delay of approximately 0.10 seconds. If the OFILL flag is set, this delay transmits four fill characters.
- CR3 Specifies a delay of approximately 0.15 seconds.

#### **TABDLY**

Selects the horizontal-tab delays. This is the mask to use before comparing to TAB0, TAB1, TAB2, and TAB3. If the OFILL flag is set, any of these delays (except TAB3) transmit two fill characters.

- **TAB0** Specifies no delay.
- **TAB1** Specifies that the delay is dependent on the current column position. If the **OFILL** flag is set, two fill characters are transmitted.
- **TAB2** Specifies a delay of approximately 0.10 seconds.
- **TAB3** Specifies that tabs are to be expanded into spaces.

#### **BSDLY**

Selects the backspace delays. This is the mask to use before comparing to BS0 and BS1:

- BS<sub>0</sub> Specifies no delay.
- BS<sub>1</sub> Specifies a delay of approximately 0.05 seconds. If the **OFILL** flag is set, this delay transmits one fill character.

#### **VTDLY**

Selects the vertical-tab delays. This is the mask to use before comparing to VT0 and VT1:

- VT0 Specifies no delay.
- VT1 Specifies a delay of approximately 2 seconds.

#### **FFDLY**

Selects the form-feed delays. This is the mask to use before comparing to FF0 and FF1:

- FF0 Specifies no delay.
- FF1 Specifies a delay of approximately 2 seconds.

### c\_cflag

Describes the hardware control of the terminal. In addition to the basic control modes, this field uses the following control characters:

### **CBAUD**

Specifies baud rate. These bits specify the baud rate for a connection. For any particular hardware, impossible speed changes are ignored.

**B50** 50 baud. **B75** 75 baud.

B110 110 baud.

B134 134.5 baud.

B150 150 baud.

**B200** 200 baud.

B300 300 baud.

**B600** 600 baud.

B1200 1200 baud.

**B1800** 1800 baud.

B2400 2400 baud.

B4800 4800 baud.

**B9600** 9600 baud.

B19200

19200 baud.

B38400

38400 baud.

**EXTA** External A.

**EXTB** External B.

**CSIZE** Specifies the character size. These bits specify the character size, in bits, for both transmit and receive operations. The character size does not include the parity bit, if one is used:

CS<sub>5</sub> 5 bits

CS6 6 bits

CS7 7 bits

CS8 8 bits.

#### **CSTOPB**

Specifies number of stop bits. If this flag is set, 2 stop bits are sent; otherwise, only 1 stop bit is sent.

### **CREAD**

Enables receiver. If this flag is set, the receiver is enabled. Otherwise, characters are not received.

#### **PARENB**

Enables parity. If this flag is set, parity generation and detection is enabled and a parity bit is added to each character.

### **PARODD**

Specifies odd parity. If parity is enabled, the PARODD flag specifies odd parity if set. If parity is enabled and the **PARODD** flag is not set, even parity is used.

#### HUPCL

Hangs up on last close. If this flag is set, the line is disconnected when the last process closes the line or when the process terminates (when the 'data terminal ready' signal drops).

#### **CLOCAL**

Specifies a local line. If this flag is set, the line is assumed to have a local, direct connection with no modem control. If not set, modem control (dial-up) is assumed.

#### **CIBAUD**

Specifies the input baud rate if different from the output rate.

#### **PAREXT**

Specifies extended parity for mark and space parity.

#### c Iflag

Controls various terminal functions. The initial value after an open is "all bits clear." In addition to the basic modes, this field uses the following mask name symbols:

ISIG Enables signals. If this flag is set, each input character is checked against the INTR, QUIT, SUSP, and DSUSP special control characters. If an input character matches one of these control characters, the function associated with that character is performed. If the ISIG flag is not set, checking is not done.

#### **ICANON**

Enables canonical input. If this flag is set, it turns on canonical processing, which enables the erase and kill edit functions as well as the assembly of input characters into lines delimited by NL, EOF, and EOL characters. If the ICANON flag is not set, read requests are satisfied directly from the input queue. In this case, a read request is not satisfied until one of the following conditions is met:

- The minimum number of characters specified by **MIN** are received.
- The time-out value specified by TIME has expired since the last character was received. This allows bursts of input to be read, while still allowing single-character input.

The MIN and TIME values are stored in the positions for the EOF and EOL characters, respectively. The character values of MIN and TIME are converted to their ascii equivalents to get the numeric value. The time value represents tenths of seconds.

#### **XCASE**

Enables canonical uppercase and lowercase presentation. If this flag is set along with the ICANON flag, an uppercase letter (or the uppercase letter translated to lowercase by the IUCLC input mode) is accepted on input by preceding it with a \ (backslash) character. The output is then also preceded by a backslash character. In this mode, the output generates and the input accepts the following escape sequences:

| For    | Use      |
|--------|----------|
| ′ (gra | ve)<br>\ |
| I      | \!       |
| ~      | \ ^      |
| {      | \ (      |
| }      | \)       |
| ١      | \\       |

For example, A is input as  $\a$ ,  $\n$  as  $\n$ , and  $\N$  as  $\n$ .

#### NOFLSH

Disables gueue flushing. If this flag is set, the normal flushing of the input and output queues associated with the INTR, QUIT, and SUSP characters is not done.

#### **FLUSHO**

Flushes the output. When this bit is set by typing the FLUSH character, data written to the terminal is discarded. A terminal can cancel the effect of typing the FLUSH character by clearing this bit.

#### **PENDIN**

Reprints pending input. If this flag is set, any input that is pending after a switch from raw to canonical mode is re-input the next time a read operation becomes pending or the next time input arrives. The **PENDIN** flag is an internal-state bit.

#### **IEXTEN**

Enables extended (implementation-defined) functions to be recognized from the input data. If this flag is not set, implementation-defined functions are not recognized, and the corresponding input characters are processed as described for the ICANON, ISIG, IXON, and IXOFF flags. Recognition of the following special control characters requires the **IEXTEN** flag to be set:

- VEOL2
- VDSUSP
- VREPRINT
- VDISCRD
- VWERSE
- VLNEXT

The functions associated with the following bits also require the **IEXTEN** flag to be set:

- IMAXBEL
- ECHOKE
- ECHOPRT
- ECHOCTL

### TOSTOP

Sends a SIGTTOU signal when a process in a background process group tries to write to its controlling terminal. The SIGTTOU signal stops the members of the process group.

ECHO Enables echo. If this flag is set, characters are echoed as they are received.

When the **ICANON** is set, the following echo functions are also possible:

#### **ECHOE**

Echoes the erase character as Backspace-Space-Backspace. If the ECHO and ECHOE flags are both set and the ECHOPRT flag is not set, the ERASE and WERASE characters are echoed as one or more ASCII Backspace-Space-Backspace sequences, which clears the last characters from the screen.

## **ECHOPRT**

If the ECHO and ECHOPRT flags are both set, the first ERASE and WERASE character in a sequence are echoed as a \ (backslash), followed by the characters being erased. Subsequent ERASE and WERASE characters echo the characters being erased, in reverse order. The next non-erase character causes a / (slash) to be typed before the nonerase character is echoed. This function also requires the **IEXTEN** bit to be set.

### **ECHOKE**

Backspace-Space-Backspace entire line on line kill. If this flag is set, the kill character is

echoed by erasing the entire line from the screen (using the mechanism selected by the **ECHOE** and **ECHOPRT** flags). This function also requires the **IEXTEN** flag to be set.

#### **ECHOK**

Echoes the NL character after kill. If the ECHOK flag is set and the ECHOKE flag is not set, the NL character is echoed after the kill character is received. This emphasizes that the line is deleted.

### **ECHONL**

Echoes the NL character. If the ECHONL flag is set, the NL character is echoed even if the ECHO flag is not set. This is useful for terminals that are set to "local echo" (also referred to as "half-duplex").

#### **ECHOCTL**

Echoes control characters (with codes between 0 and 37 octal) as  $\hat{X}$ , where X is the character that results from adding 100 octal to the code of the control character. (For example, the character with octal code 1 is echoed as A). The ASCII DEL character (code 177 octal) is echoed as ^?. The ASCII TAB, NL, and START characters are not echoed. Unless escaped (preceded by a backslash), the EOF character is not echoed. As a result, because EOT is the default EOF character, terminals that respond to EOT are prevented from hanging up. This function also requires the **IEXTEN** flag to be set.

- Specifies an array that defines the special control characters. The relative positions and initial C\_CC values for each function are:
  - VINTR Indexes the INTR special character (Ctrl-c), which is recognized on input if the ISIG flag is set. The INTR character generates a SIGINT signal, which is sent to all processes in the foreground process group for which the terminal is the controlling terminal. If the ISIG flag is set, the INTR character is discarded when processed.

#### **VQUIT**

Indexes the QUIT special character (Ctrl-\), which is recognized on input if the ISIG flag is set. The QUIT character generates a SIGQUIT signal, which is sent to all processes in the foreground process group for which the terminal is the controlling terminal, and writes a core image file into the current working directory. If the ISIG flag is set, the QUIT character is discarded when processed.

### **VERASE**

Indexes the ERASE special character (Backspace), which is recognized on input if the ICANON flag is set. The ERASE character does not erase beyond the beginning of the line as delimited by a NL, EOL, EOF, or EOL2 character. If the ICANON flag is set, the ERASE character is discarded when processed.

- VKILL Indexes the KILL special character (Ctrl-u), which is recognized on input if the ICANON flag is set. The KILL character deletes the entire line, as delimited by a NL, EOL, EOF, or EOL2 character. If the ICANON flag is set, the KILL character is discarded when processed.
- VEOF Indexes the EOF special character (Ctrl-d), which is recognized on input if the ICANON flag is set. When EOF is received, all the characters waiting to be read are immediately passed to the process, without waiting for a new line, and the EOF is discarded. If the EOF is received at the beginning of a line (no characters are waiting), a character count of zero is returned from the read, indicating an end-of-file. If the ICANON flag is set, the EOF character is discarded when processed.
- VEOL Indexes the EOL special character (Ctrl-@ or ASCII NULL), which is recognized on input if the ICANON flag is set. EOL is an additional line delimiter, like NL, and is not normally used.

#### VEOL2

Indexes the EOL2 special character (Ctrl-@ or ASCII NULL), which is recognized on input if the ICANON and IEXTEN flags are set. EOL2 is an additional line delimiter, like NL, and is not normally used.

#### **VSTART**

Indexes the START special character (Ctrl-q), which is recognized on input if the IXON flag is set, and generated on output if the IXOFF flag is set. The START character can be used to resume output that has been suspended by a STOP character. If the IXON flag is set, the START character is discarded when processed. While output is not suspended, START characters are ignored and not read. VSTRT is an alias for VSTART.

#### **VSTOP**

Indexes the STOP special character (Ctrl-s), which is recognized on input if the IXON flag is set, and generated on output if the IXOFF flag is set. The STOP character can be used to with terminals to prevent output from disappearing before it can be read. If the IXON flag is set, the STOP character is discarded when processed. While output is suspended, STOP characters are ignored and not read.

#### **VSUSP**

Indexes the SUSP special character (Ctrl-z), which is recognized on input if the ISIG flag is set. The SUSP character generates a SIGTSTP signal, which is sent to all processes in the foreground process group for which the terminal is the controlling terminal. If the ISIG flag is set, the SUSP character is discarded when processed.

#### **VDSUSP**

Indexes the DSUSP special character (Ctrl-y), which is recognized on input if the ISIG and IEXTEN flags are set. The DSUSP character generates a SIGTSTP signal as the SUSP character does, but the signal is sent when a process in the foreground process group attempts to read the DSUSP character, rather than when DSUSP is typed. If the ISIG and **IEXTEN** flags are set, the DSUSP character is discarded when processed.

#### VREPRINT

Indexes the REPRINT special character (Ctrl-r), which is recognized on input if the **ICANON** and **IEXTEN** flags are set. The REPRINT character reprints all characters, preceded by a new line, that have not been read. If the ICANON and IEXTEN flags are set, the REPRINT character is discarded when processed.

#### VDISCRD

Indexes the DISCARD special character (Ctrl-o), which is recognized on input if the ICANON and IEXTEN flags are set. The DISCARD character causes subsequent output to be discarded until another DISCARD character is typed, more input arrives, or the condition is cleared by a program. If the ICANON and IEXTEN flags are set, the DISCARD character is discarded when processed.

### **VWERSE**

Indexes the WERASE special character (Ctrl-w), which is recognized on input if the ICANON and IEXTEN flags are set. The WERASE character causes the preceding word to be erased. The WERASE character does not erase beyond the beginning of the line as delimited by a NL, EOL, EOF, or EOL2 character. If the ICANON and IEXTEN flags are set, the WERASE character is discarded when processed.

#### **VLNEXT**

Indexes the LNEXT (literal next) special character (Ctrl-v), which is recognized on input if the ICANON and IEXTEN flags are set. The LNEXT character causes the special meaning of the next character to be ignored so that characters can be input without being interpreted by the system. If the ICANON, ECHO, and IEXTEN flags are set, the LNEXT character is replaced by a ^-Backspace sequence when processed.

VMIN Indexes the MIN value, which is not a special character. The use of the MIN value is

described in the discussion of noncanonical mode input processing in "Idterm Line Discipline" in AIX 5L Version 5.1 General Programming Concepts: Writing and Debugging Programs.

#### **VTIME**

Indexes the TIME value, which is not a special character. The use of the TIME value is described in the discussion of noncanonical mode input processing in "Idterm Line Discipline" in AIX 5L Version 5.1 General Programming Concepts: Writing and Debugging Programs.

The character values for the following control characters can be changed:

| INTR  | EOF   | STOP    | DISCARD |
|-------|-------|---------|---------|
| QUIT  | EOL   | SUSP    | WERASE  |
| ERASE | EOL2  | DSUSP   | LNEXT   |
| KILL  | START | REPRINT |         |

The ERASE, KILL, and EOF characters can also be escaped (preceded by a backslash) so that no special processing is done.

### **Parameter Value Definitions**

The following values for the Optional Actions parameter of the tcsetattr subroutine are also defined in the termios.h file:

| TCSANOW | Immediately sets the parameters | associated with the terminal fr | om the referenced <b>termios</b> |
|---------|---------------------------------|---------------------------------|----------------------------------|

structure.

**TCSADRAIN** Waits until all output written to the object file has been transmitted before setting the terminal

parameters from the **termios** structure.

Waits until all output written to the object file has been transmitted and until all input received but TCSAFLUSH

not read has been discarded before setting the terminal parameters from the termios structure.

The following values for the *QueueSelector* parameter of the **tcflush** subroutine are also defined in this header file:

TCIFLUSH Flushes data that is received but not read. TCOFLUSH Flushes data that is written but not transmitted.

TCIOFLUSH Flushes data that is received but not read as well as data that is written but not transmitted.

The following values for the Action parameter of the tcflow subroutine are also defined in the termios.h file:

TCOOFF Suspends the output of data by the object file named in the **tcflow** subroutine.

TCOON Restarts data output that was suspended by the TCOOFF action.

TCIOFF Transmits a stop character to stop data transmission by the terminal device.

TCION Transmits a start character to start or restart data transmission by the terminal device.

### **Modem Control Operations**

The following local operations, used for modem control, are an extension to the POSIX line discipline interface. To use these operations in a program, the program must contain an #include statement for the ioctl.h file.

TIOCMBIS Turns on the control lines specified by the integer mask value of the argument to this command. No

other control lines are affected.

TIOCMBIC Turns off the control lines specified by the integer mask value of the argument to this command. No

other control lines are affected.

**TIOCMGET** Gets all modern bits. The argument to this command is a pointer to an integer where the current

state of the modem status lines is stored. Which modem status and modem control lines are

supported depends on the capabilities of the hardware and the hardware's device driver. **TIOCMSET** 

Sets all modern bits. The argument to this command is a pointer to an integer containing a new set of modem bits. The modem control bits use these bits to turn the modem control lines on or off, depending on whether the bit for that line is set or clear. Any modem status bits are ignored. The actual modem control lines which are supported depend on the capabilities of the hardware and the hardware's device driver.

The integer specifies one of the following modem control or status lines on which the modem control ioctl command operates:

TIOCM\_LE

Line enable

TIOCM\_DTR

Data terminal ready

TIOCM\_RTS

Request to send

TIOCM ST

Secondary transmit

TIOCM SR

Secondary receive

TIOCM\_CTS

Clear to send

TIOCM CAR

Carrier detect

TIOCM CD

TIOCM\_CAR

TIOCM\_RNG

Ring

TIOCM\_RI

TIOCM\_RNG

TIOCM DSR

Data set ready.

# **Implementation Specifics**

This file is for POSIX compatibility.

This file is part of Base Operating System (BOS) Runtime.

### **Related Information**

The termiox.h file, types.h file.

The csh command, getty command, ksh command, stty command, tset command.

The cfgetispeed, cfgetospeed, cfsetispeed, cfsetospeed subroutine, ioctl subroutine, sigvec subroutine, tcdrain subroutine, tcflow subroutine, tcflush subroutine, tcgetattr subroutine, tcsendbreak subroutine, tcsetattr subroutine.

tty Subsystem Overview in AIX 5L Version 5.1 General Programming Concepts: Writing and Debugging Programs.

### termiox.h File

# **Purpose**

Defines the structure of the **termiox** file, which provides the extended terminal interface.

# **Description**

The termiox.h file contains an extended terminal interface to support asynchronous hardware flow control. It defines the termiox structure and ioctl operations using this structure. The termiox structure in the termiox.h file contains the following fields:

- x hflag
- x cflag
- x rflag
- x sflag

The **termiox.h** file also supports ioctl hardware flow control operations.

#### **Field Descriptions**

x hflag

Describes the hardware flow control mode. The possible modes are:

Enables CD hardware flow control on output. When set, output will occur only if the 'receive line signal detector' (CD) line is raised by the connected device. If the CD line is dropped by the connected device, output is suspended until the CD line is raised.

#### **CTSXON**

Enables CTS hardware flow control on output. When set, output will occur only if the 'clear to send' (CTS) line is raised by the connected device. If the CTS line is dropped by the connected device, output is suspended until the CTS line is raised.

### **DTRXOFF**

Enables DTR hardware flow control on input. When set, the 'data terminal ready' (DTR) line is raised. If the port needs to have its input stopped, it will drop the DTR line. It is assumed that the connected device will stop its output until DTR is raised.

### **RTSXOFF**

Enables RTS hardware flow control on input. When set, the 'request to send' (RTS) line is raised. If the port needs to have its input stopped, it will drop the RTS line. It is assumed that the connected device will stop its output until RTS is raised.

It is not possible to use simultaneously the following flow control modes:

- RTS and DTR
- · CTS and CD.

Different hardware flow control modes may be selected by setting the appropriate flags. For example:

- Bi-directional RTS/CTS flow control by setting RTSXOFF and CTSXON
- · Bi-directional DTR/CTS flow control by setting DTRXOFF and CTSXON
- Modem control or uni-directional CTS flow control by setting CTSXON.

x cflag

Reserved for future use.

x rflag

Reserved for future use.

#### Field **Descriptions**

x sflag

Describes the open discipline. This field must be set before the first open; it is usually done at configuration time. The possible disciplines are:

#### DTR\_OPEN

DTR open discipline. On open, the discipline raises the 'data terminal ready' (DTR) and 'request to send' (RTS) lines, and waits for the 'data carrier detect' (DCD) line to be raised. If the port is opened with the O NDELAY or O NONBLOCK flags, the wait is not done. The DTR and RTS lines are dropped at close time.

#### WT\_OPEN

World trade open discipline. On open, the discipline behaves like the DTR open discipline if not in CDSTL mode. In CDSTL mode, the discipline does not raise the DTR line until the 'ring indicate' (RI) line is raised. The DTR line is dropped when the DSR line drops for more than 20 milliseconds.

# **Hardware Flow Control Operations**

The following local operations are used for hardware flow control. To use these operations in a program, the program must contain an #include statement for the ioctl.h file. The argument to these operations is a pointer to a termiox structure.

**TCGETX** Gets the terminal parameters. The current terminal parameters are stored in the structure.

**TCSETX** Sets the terminal parameters immediately. The current terminal parameters are set according to the

structure. The change is immediate.

**TCSETXW** Sets the terminal parameters after end of output. The current terminal parameters are set according to

the structure. The change occurs after all characters queued for output have been transmitted. This

operation should be used when changing parameters will affect output.

**TCSETXF** Sets the terminal parameters after end of output and flushes input. The current terminal parameters are

set according to the structure. All characters queued for output are first transmitted, then all characters

queued for input are discarded, and then the change occurs.

# Implementation Specifics

This file is part of the Base Operating System (BOS) Runtime.

### **Related Information**

The termios.h file.

The **ioctl** subroutine.

tty Subsystem Overview in AIX 5L Version 5.1 General Programming Concepts: Writing and Debugging Programs.

# types.h File

# **Purpose**

Defines primitive system data types.

# **Description**

The /usr/include/sys/types.h file defines data types used in system source code. Since some system data types are accessible to user code, they can be used to enhance portability across different machines and operating systems. For example, the pid t type allows for more processes than the unsigned short (ushort t) type, and the dev t type can be 16 bits rather than 32 bits.

## **Standard Type Definitions**

The types.h file includes the following standard type definitions, which are defined with a typedef statement:

| daddr_t  | Used for disk addresses, except in i-nodes on disk. The /usr/include/sys/filsys.h file format describes the format of disk addresses used in i-nodes.                                                                                                    |
|----------|----------------------------------------------------------------------------------------------------|
| caddr t  | Core (memory) address.                                                                                                    |
| clock t  | Used for system times as specified in <b>CLK_TCK</b> s.                                                                                                    |
| ino_t    | File system i-node number.                                                                                                    |
| cnt_t    | File system reference count type.                                                                                                    |
| dev_t    | Major and minor parts of a device code specify the kind of device and unit number of the device and depend on how the system is customized.                                                                                                    |
| chan_t   | Channel number (the minor's minor).                                                                                                    |
| off_t    | File offset, measured in bytes from the beginning of a file or device. off_t is normally defined as a signed, 32-bit integer. However, beginning with AIX 4.2, in the programming environment which enables large files, off_t is defined to be a signed, 64-bit integer. |
| offset_t | 64-bit file offset, measured in bytes from the beginning of a file or device.                                                                                                    |
| off64_t  | 64-bit file offset, measured in bytes from the beginning of a file or device. This type definition is valid for AIX 4.2 or later.                                                                                                    |
| soff_t   | 32-bit file offset, measured in bytes from the beginning of a file or device. This type definition is valid for AIX 4.2 or later.                                                                                                    |
| paddr_t  | Real address.                                                                                                    |
| key_t    | IPC key.                                                                                                    |
| time_t   | Timer ID. Times are encoded in seconds, since 00:00:00 UCT, January 1, 1970.                                                                                                    |
| nlink_t  | Number of file links.                                                                                                    |
| mode_t   | File mode.                                                                                                    |
| uid_t    | User ID.                                                                                                    |
| gid_t    | Group ID.                                                                                                    |
| mid_t    | Module ID.                                                                                                    |
| pid_t    | Process ID.                                                                                                    |
| slab_t   | Security label.                                                                                                    |
| mtyp_t   | Interprocess communication (IPC) message type.                                                                                                    |
| size_t   | Data type is used for sizes of objects.                                                                                                    |
| ssize_t  | Data type is used for a count of bytes or an error indication.                                                                                                    |
| uchar_t  | Unsigned char.                                                                                                    |
| ushort_t | Unsigned short.                                                                                                    |
| uint_t   | Unsigned int.                                                                                                    |
| ulong_t  | Unsigned long.                                                                                                    |

# **Unsigned Integers and Addresses**

The types.h file also includes the following type definitions for unsigned integers and addresses:

```
typedef struct
typedef long
                             _quad { long val[2]; } quad;
                             swblk t;
typedef unsigned long size_{\overline{t}};
```

The following type definitions are for BSD compatibility only:

```
typedef unsigned char
                                  u_char;
typedef unsigned short u_short;
typedef unsigned int u_int;
typedef unsigned long u_long;
```

# **Implementation Specifics**

This file is part of Includes and Libraries in Base Application Development Toolkit.

The values.h file.

The filsys.h file format.

### unistd.h File

# **Purpose**

Defines implementation characteristics identified by POSIX standard.

# **Description**

The /usr/include/unistd.h file includes files that contain definitions that are required for compatibility with the POSIX standard:

access.h Defines symbolic constants for the access subroutine.

The unistd.h file also defines symbolic constants for the pathconf, fpathconf, and sysconf subroutines. The unistd.h file also defines the following symbols, which are used by POSIX applications to determine implementation characteristics:

\_POSIX\_JOB\_CONTROL POSIX-compatible job control is supported.

POSIX SAVED IDS An **exec** subroutine saves the effective user and group IDs. POSIX\_VERSION The version of the POSIX standard with which this version of the operating system complies. The value of this symbol is 198808L.

The use of the chown function is restricted to a process with the \_POSIX\_CHOWN\_RESTRICTED

appropriate privileges. The group ID of a file can be changed only to the effective group ID or a supplementary group ID of the process. The

value of this symbol is -1.

The terminal special characters, which are defined in the termios.h file, \_POSIX\_VDISABLE

can be disabled if this character value is defined by the tcsetattr

subroutine. The value of this symbol is -1.

Path name components that are longer than **NAME MAX** will generate POSIX NO TRUNC

an error.

The **unistd.h** file also defines the following symbol, which is used by X/OPEN applications:

XOPEN VERSION The version of the X/OPEN standard with which this version of the operating system

complies.

# Implementation Specifics

This file is provided for POSIX compatibility.

This file is part of Base Operating System (BOS) Runtime.

### **Related Information**

The limits.h file, sys/types.h file, termios.h file, values.h file.

The access subroutine, exec subroutine.

# utmp.h File

# **Purpose**

Defines the structures of certain user and accounting information files.

# **Description**

The structure of the records in the utmp, wtmp, and failedlogin files is defined in the /usr/include/utmp.h file. The utmp structure in this header file contains the following fields:

User login name. ut user

ut line Device name (console or lnxx). The maximum length of a string in this field is 11 characters plus a null

character. When accounting for something other than a process, the following special strings or formats

are allowed:

RUNLVL\_MSG

Run level: specifically, the run level of the process.

**BOOT MSG** 

System boot: specifically, the time of the initial program load (IPL).

OTIME MSG

Old time: specifically, the time of login.

NTIME MSG

New time: specifically, the time idle.

Process ID. ut pid

ut\_type Type of entry, which can be one of the following values:

**EMPTY** 

Unused space in file.

RUN\_LVL

The run level of the process, as defined in the inittab file.

**BOOT TIME** 

The time at which the system was started.

**OLD TIME** 

The time at which a user logged on to the system.

NEW\_TIME

The amount of time the user is idle.

**INIT PROCESS** 

A process spawned by the init command.

**LOGIN PROCESS** 

A getty process waiting for a login.

**USER PROCESS** 

A user process.

DEAD\_PROCESS

A zombie process.

**ACCOUNTING** 

A system accounting process.

**UTMAXTYPE ACCOUNTING** 

The largest legal value allowed in the ut type field.

Embedded within the **utmp** structure is the **exit status** structure, which contains the following fields:

e termination Termination status of a process. e exit ut time

Exit status of a process, marked as the **DEAD\_PROCESS** value. Time at which the entry was made.

# **Examples**

```
#ifndef -H-UTMP
#define _H_UTMP
#define UTMP FILE
                        "/etc/utmp"
#define WTMP FILE
                        "/var/adm/wtmp"
                        "/etc/.ilog"
#define ILOG FILE
#define ut name ut user
struct utmp
                                  /* User login name
  char
        ut user[8];
        ut_id[14]
                                   /* /etc/inittab
  char
                                  /* Device(console,lnxx)
  char ut_line[12];
  short ut_type;
                                  /* Type of entry
                                   /* Process ID
  pid t ut pid;
  struct exit status
            e_termination;
                                  /* Process termination status
    short
                                    /* Process exit status
    short
             e exit;
ut exit;
                                    /* The exit status of a process
                                    /* marked as DEAD_PROCESS.
    time t
             ut time;
                                    /* Time entry was made
             ut host[256];
    char
                                     /* hostname
};
                   /* Definitions for ut_type */
#define EMPTY
                          0
#define RUN LVL
                          1
#define BOOT TIME
#define OLD TIME
#define NEW TIME
                                /* Process spawned by "init"
/* A "getty" process
                          5
#define INIT PROCESS
#define LOGIN_PROCESS
                                                                                 */
                                   /* waitingforlogin
                                                                                 */
                          7
#define USER PROCESS
                                    /* A user process
#define DEAD_PROCESS
                          8
#define ACCOUNTING
                          q
                                    /* Largest legal value
#define UTMAXTYPE ACCOUNTING
                                    /* of ut type
  /* Special strings or formats used in the
                                                     */
  /* "ut_line" field when accounting for
  /* something other than a process.
  /* No string for the ut line field can be more
  /* than 11 chars + a NULL in length.
#define RUNLVL MSG
                           "run-level %c"
                           "system boot"
#define BOOT MSG
                           "old time"
#define OTIME MSG
                           "new time"
#define TIME MSG
                     /* _H_UTMP
#endif
                                 */
```

Note: The who command extracts information from the /etc/utmp, /var/adm/wtmp, and /etc/security/failedlogin files.

# Implementation Specifics

This file is part of Accounting Services in BOS Extensions 2.

### **Files**

/etc/utmp The path to the **utmp** file, which contains a record of users logged

in to the system.

/var/adm/wtmp The path to the wtmp file, which contains accounting information

about logged-in users.

/etc/security/failedlogin The path to the failedlogin file, which contains a list of invalid login

attempts.

### **Related Information**

The getty command, init command, login command, who command, write command.

The utmp, wtmp, failedlogin file format.

### values.h File

# **Purpose**

Defines machine-dependent values.

# **Description**

The /usr/include/values.h file contains a set of constants that are conditionally defined for particular processor architectures. The model for integers is assumed to be a ones or twos complement binary representation, in which the sign is represented by the value of the high-order bit.

BITS(type) Number of bits in the specified data type

**HIBITS** Short integer with only the high-order bit set (0x8000) HIBITL Long integer with only the high-order bit set (0x80000000)

HIBITI Regular integer with only the high-order bit set (same as the HIBITL value)

MAXSHORT Maximum value of a signed short integer (0x7FFF = 32,767)

MAXLONG Maximum value of a signed long integer (0x7FFFFFF = 2,147,483,647) **MAXINT** Maximum value of a signed regular integer (same as the MAXLONG value)

MAXFLOAT Maximum value of a single-precision floating-point number MAXDOUBLE Maximum value of a double-precision floating-point number

LN MAXDOUBLE Natural logarithm of the MAXDOUBLE value

**MINFLOAT** Minimum positive value of a single-precision floating-point number MINDOUBLE Minimum positive value of a double-precision floating-point number

**FSIGNIF** Number of significant bits in the mantissa of a single-precision floating-point number **DSIGNIF** Number of significant bits in the mantissa of a double-precision floating-point number

Maximum exponent of a single-precision floating-point number **FMAXEXP** Maximum exponent of a double-precision floating-point number DMAXEXP **FMINEXP** Minimum exponent of a single-precision floating-point number **DMINEXP** Minimum exponent of a double-precision floating-point number

**FMAXPOWTWO** Largest power of two that can be exactly represented as a single-precision floating-point

number

**DMAXPOWTWO** Largest power of two that can be exactly represented as a double-precision floating-point

number

# Implementation Specifics

This file is part of Base Operating System (BOS) Runtime.

The math.h file, types.h file.

### vmount.h File

# **Purpose**

Defines the structure of the data associated with a virtual file system.

# **Description**

The /usr/include/sys/vmount.h file defines the vmount structure. Each active virtual file system (VFS) has a vmount structure associated with it. The vmount structure contains the mount parameters (such as the mount object and the mounted-over object) for that VFS. The vmount data is created when the VFS is mounted. The mntctl subroutine returns the VFS data.

The vmount structure contains the following fields to describe fixed-length data:

The revision code in effect when the program that created this VFS was compiled. vmt revision

vmt length The total length of the structure and data. This will always be a multiple of the word size (4

The two-word file system identifier; the interpretation of this identifier depends on the vmt fsid

vmt gfstype field.

The unique identifier of the VFS. Virtual file systems and their identifiers are deleted at IPL vmt vfsnumber

(initial program load).

vmt time The time at which the VFS was created.

vmt\_flags The general mount flags, for example: READONLY, REMOVABLE, DEVICE, REMOTE.

vmt gfstype The type of the general file system. Possible values are:

MNT\_JFS

Journaled file system (JFS)

MNT NFS

SUN network file system

MNT\_CDROM

CD-ROM file system

The remaining fields in the vmount structure describe variable-length data. Each entry in the vmt data array specifies the offset from the start of the **vmount** structure at which a data item appears, as well as the length of the data item.

Offset of the data, aligned on a word (32-bit) boundary. vmt off

vmt size Actual size of the data in bytes.

vmt data[VMT OBJECT] Name of the device, directory, or file that is mounted. vmt data[VMT STUB] Name of the device, directory, or file that is mounted over. Short (binary) name of the host that owns the mounted object. vmt data[VMT HOST] vmt data[VMT HOSTNAME] Long (character) name of the host that owns the mounted object.

Binary information passed to the file system implementation that supports vmt data[VMT INFO]

this object; the contents of this field are specific to the generic file system

(GFS) type defined by the vmt gfstype field.

Character-string representation of the arguments supplied when the VFS vmt data[VMT ARGS]

was created.

# Implementation Specifics

This file is part of Base Operating System (BOS) Runtime.

The mntctl subroutine, umount or uvmount subroutine, vmount or mount subroutine.

# wctype.h File

# **Purpose**

Contains wide-character classification and mapping utilities.

# **Syntax**

#include <wctype.h>

# **Description**

The wctype.h header defines the following data types through typedef:

wint\_t As described in wchar.h.

A scalar type that can hold values that represent locale-specific character mappings. wctrans t

As described in wchar.h. wctype\_t

The wctype.h header declares the following as functions and may also define them as macros. Function prototypes must be provided for use with an ISO C compiler.

```
int iswalnum(wint t);
int iswalpha(wint t);
int iswcntrl(wint_t);
int iswdigit(wint t);
int iswgraph(wint t);
int iswlower(wint t);
int iswprint(wint t);
int iswpunct(wint t);
int iswspace(wint t);
int iswupper(wint_t);
int iswxdigit(wint t);
int iswctype(wint_t, wctype_t);
wint_t towctrans(wint_t, wctrans_t);
wint t towlower(wint t);
wint_t towupper(wint_t);
wctrans_t wctrans(const char *);
wctype t wctype(const char *);
```

The **wctype.h** defines the following macro name:

**WEOF** Constant expression of type wint\_t that is returned by several MSE functions to indicate end-of-file.

For all functions described in this header that accept an argument of type wint\_t, the value will be representable as a wchar\_t or will equal the value of WEOF. If this argument has any other value, the behaviour is undefined.

The behaviour of these functions is affected by the LC\_CTYPE category of the current locale.

Inclusion of the wctype.h header may make visible all symbols from the headers ctype.h, stdio.h, stdarg.h, stdlib.h, string.h, stddef.h time.h and wchar.h.

The iswalnum, iswalpha, iswcntrl, iswdigit, iswgraph, iswlower, iswprint, iswpunct, iswspace, iswupper, iswxdigit, iswctype, setlocale, towctrans, towlower, towupper, wctrans, and wctype subroutines.

The locale.h and wchar.h header files.

### wlm.h File

# **Purpose**

Defines the constants, data structures and function prototypes used by the Workload Manager (WLM) Application Programming Interface (API) subroutines.

# Description

The wlm.h file defines the wlm args, wlm assign, wlm info, and wlm bio class info t and wlm bio dev info t structures. These structures are used by the WLM API functions in the libwlm.a library.

### The wlm args Structure

The wim\_args structure is used to pass class information to WLM when using the API functions to create, modify or delete a class. The **wim args** structure contains the following fields:

### versflags

Specifies the 4 high-order bits that contain a version number used by the API to maintain binary compatibility if the data structures are ever modified. The rest of the integer is used to pass flags to the subroutines when needed.

This field should be initialized with a logical **OR** operation between the version number WLM\_VERSION and whatever flags are needed by the target subroutine. One flag common to all the API calls is WLM\_MUTE, which is used to suppress the output of error messages from the WLM library to **STDERR**.

### confdir

Specifies a null-terminated string. This field must be initialized with the name of the WLM configuration to which the target subroutine applies (when applicable, depending on the particular one).

Alternatively, this field can be set to a null string (\0). The null string indicates that the class addition or modification is to be applied only to the WLM kernel data, not to the class description files.

This field is a structure of type **struct class definition** that contains all the information pertaining class to the superclass or subclass that is needed by the target subroutine. The fields in this structure can be initialized by a call to the wIm\_init\_class\_definition subroutine so that you only need to initialize the fields you wish to modify.

The main structure in the wlm init class definition subroutine is the class description, struct class descr, with the following fields:

res Specifies an array of type struct wlm\_bounds that contains the following fields for each resource type:

min Specifies the minimum value, which is between 0 (the default) and 100

#### shares

Specifies the shares number, which is a value between 1 and 65535. The value -1 (default) indicates that the given resource is not managed by WLM for the class.

#### softmax

Specifies the soft maximum limit, which is a value between 0 and 100 (default). The value must be greater than or equal to the value of the **min** field.

#### hardmax

Specifies the hard maximum limit, which is a value between 0 and 100 (default). The value must be greater than or equal to each of the values of the min and softmax fields.

The resource types are defined as WLM\_RES\_CPU, WLM\_RES\_MEM and WLM RES BIO. A value of 0 specifies type WLM RES CPU, 1 specifies type WLM RES MEM, and 2 specifies type WLM RES BIO. Each value represents the index in the array of the element corresponding to the type of resource.

tier Specifies the tier number for the class, which is a value between 0 (default) and 9

#### inheritance

Specifies how a new process is classified. A value of 0 (the default) indicates that a new process should be classified using the class assignment rules when calling the exec subroutine. A value of 1 indicates that the process inherits the class assignment from its parent process.

#### localshm

Indicates whether memory segments in this class remain local to the class (value 1) or if they go to the Shared class (value 0, the default), when accessed by a process belonging to another class.

#### assign uid

Specifies the user ID of the user allowed to manually assign processes to the class. The value must be a valid user ID.

The default when this attribute is not specified is that no user is authorized (WLM\_NOGUID).

#### assign\_gid

Specifies the group ID of the users allowed to manually assign processes to the class. The value must be a valid group ID. The value must be a valid group ID. The default when this attribute is not specified is that no group is authorized (WLM NOGUID).

If both the assign\_uid and assign\_gid fields are the default value, only the root user can assign processes to the class.

### admin\_uid

Specifies the user ID of the user allowed to administer the subclasses of the superclass (this attribute is valid only for superclasses)

#### admin\_gid

Specifies the group ID of the users allowed to administer the subclasses of the superclass (this attribute is valid only for superclasses)

If both the admin uid and admin gid fields are left to their default value (WLM\_NOGUID), only the root user can administer the subclasses of this superclass.

Specifies the null-terminated full name of the class. The value must be in the format super name for a superclass and super name.sub name for a subclass. The superclass name and subclass name are limited to 16 characters each. This field has no default value.

In addition to the class description fields, the class definition structure adds two more fields:

#### rset\_name

Specifies a null-terminated character string containing the name of the resource set (partition) that the class is restricted to, when applicable. The default is that the class can access all the resources on the system.

#### descr field

Specifies a null-terminated character string containing the description text of the class. This field is optional and has no default.

### The wlm assign Structure

The wlm\_assign structure is used to manually assign processes or groups of processes to a specified superclass or subclass using the wlm\_assign subroutine. The wlm\_assign structure contains the following fields:

wa versflags Specifies the 4 high-order bits containing a version number. This version number is used by

the API to maintain binary compatibility if the data structures are ever modified. The rest of

the integer is used to pass flags to the subroutines when needed.

This field should be initialized with the version number WLM VERSION. The flag

WLM MUTE can be used to suppress the output of error messages from the WLM library

on stderr.

wa\_pids Specifies the address of an array containing the process identifiers (PIDs) of the processes

to be manually assigned

Specifies the number of PIDs in the array above wa\_pid\_count

wa\_pgids Specifies the address of an array containing the process group IDs (PGIDs) of the process

groups to be manually assigned

Specifies the number of PGIDs in the array above wa\_pgid\_count

wa classname Specifies the full name of the superclass or the subclass of the class to which you want to

manually assign processes

#### The wlm info Structure

The wlm info structure is used to extract information about the current configuration parameters and current resource utilization of the active classes using the wlm get info subroutine. The wlm info structure contains the following fields:

i\_descr Specifies the class description of type struct class\_descr

i\_regul Specifies the per-resource-type array of structures, which are of the type **struct wlm regul**.

containing the following fields:

consum

Specifies the resource consumption of the class. This value is expressed as a

percentage of the total resource available.

total Specifies the 64-bit number that represents the total amount of the resource

> consumed by the class since its creation (or since WLM was started). The value can be the number of milliseconds for CPU, the number of pages multiplied by seconds

for memory, and the total number of 512-byte blocks for disk I/O.

The indexes into the array of the various resources are defined as WLM RES CPU,

WLM\_RES\_MEM and WLM\_RES\_BIO.

Specifies the class identifier (index of the class in the kernel class control block (ccb) table) i class id

Specifies the priority delta applied to the threads in the class for CPU regulation i\_cl\_pri

i\_cl\_inuse Specifies the current number of processes in the class

i\_cl\_npages Specifies the number of memory pages currently allocated to the class

Specifies the maximum number of resident memory pages this class had since its creation i\_cl\_mem\_hwm

(memory high water mark)

i\_cl\_change\_level Specifies the number of increments each time a change in the current WLM configuration

occurs. This field is used by the WLM monitoring tools.

### The wlm\_bio\_class\_info\_t and wlm\_bio\_dev\_info\_t Structures

Two structures can be used to get the I/O statistics using the wlm get bio stats subroutine, depending on whether the application wants per-class or per-device statistics.

The wlm\_bio\_class\_info\_t structure is used to gather I/O statistics per class and per device. The wlm bio class info t structure contains the following fields:

Specifies the device identifier (dev\_t) wbc\_dev

Specifies the class identifier (index of the class in the kernel class control block table). wbc cid

Connecting the class ID and the class name can be performed by using the wlm get info subroutine. This subroutine returns the class name (in the i\_descr field) and the class ID (in

the i\_class\_id field) in the wlm\_info structure.

wbc\_regul Specifies a structure of type struct wlm\_regul, which contains for the given class and device

the following disk I/O statistics:

· Resource utilization, which is expressed as a percentage of the total available throughput

of the device (consum)

· Total number of 512-byte blocks read/written from and to the device by processes in the class since it was created, or since WLM started, whichever happened most recently

Specifies in milliseconds the delay imposed on the I/Os of the processes in the class to the wbc\_delay

device. This delay is intended to limit utilization by class when it is consuming more than its

entitled share.

The wlm\_bio\_dev\_info\_t structure is used to gather the global statistics for a given device, taking into account all I/Os to and from the device by all the classes accessing the device. This structure contains the following fields:

wbd\_dev Specifies the device identifier (dev\_t)

wbd\_active\_cntrl Specifies the number of classes actively accessing the device

wbd\_in\_queue Specifies the number of requests in the device queue

wbd\_last Specifies the device statistics for IOs that occurred during the last second.

> This field is an array of integer values. The following symbolic values defined in the wlm.h file describe each index in the array:

**Index** Description

**WBS OUT RTHRPUT** 

Specifies the number of blocks actually read from the device (I/O

completed)

**WBS OUT WTHRPUT** 

Specifies the number of blocks actually written to the device (I/O completed)

**WBS IN RTHRPUT** 

Specifies the requested number of blocks to be read from the device

WBS IN WTHRPUT

Specifies the requested number of blocks to write to the device

WBS\_REQUESTS

Specifies the number of read/write requests

WBS\_QUEUED

Specifies the number of requests queued

**WBS STARVED** 

Specifies the number of requests starved (not serviced during the time

interval)

Contains the maximum values observed since the device was first used (after WLM was started) for all the entries of the array being described. For instance, the wbd max field could contain the maximum number of blocks actually read from the device in one second since the device was first accessed.

wbd\_max

Contains the average values for all the entries in the array, such as the average wbd\_av

number of requests in the device queue

wbd total Specifies an array of 64-bit integers. This array is parallel to the arrays that, for every

entry, contain the total of all the values measured every second since the device was first accessed. For instance, the value could represent the total number of blocks

written to the device since the device was first accessed.

### **Error Codes**

The various WLM API subroutines may return one or several of the following error codes:

WLM BADVERS Bad version number passed in the versflags field WLM NOTINITED No prior call to the wlm\_initialize subroutine

WLM ALREADYINIT A call to the wlm initialize subroutine has already been made

WLM OPENERR A file could not be opened WLM\_CREATERR A file could not be created WLM\_MKDIRERR A directory could not be created

WLM WRITERR An attempt to write to a file did not succeed WLM\_REMERR An attempt to remove a file did not succeed WLM\_RENAMERR An attempt to rename a file did not succeed

An attempt to create a symbolic link did not succeed WLM\_SYMLERR

WLM\_NOMEM Not enough memory

WLM NOCLASS The specified class does not exist

WLM\_RNOCLASS A class specified in the rules file does not exist

WLM\_EXISTS The specified class already exists

WLM\_MAXCLASSES The maximum number of classes has been reached

WLM\_RMPREDEF Predefined classes (such as Default and System) cannot be removed

WLM\_NOSUBS The target superclass has no subclasses WLM HASSUBS The target superclass has subclasses WLM\_SHAREDSUB Shared superclass cannot have subclasses

WLM SHAREDLIM Shared class can have shares and limits set only for memory Default shares value that is specified in the shares file is invalid WLM\_BADDEFSHR WLM BADDEFLIM Default limits value that is specified in the limits file is invalid WLM BADLIMFMT Value specified for minimum or maximum resource limit is invalid

WLM BADSHRFMT Value specified for resource shares is invalid

WLM BADTIER Tier values must be between 0 and 9

**WLM BADSHARES** Shares values must be between 1 and 65535

WLM BADMIN Minimum resource limits values must be between 0 and 100 WLM\_BADSMAX The soft maximum limit values must be between 1 and 100 **WLM BADHMAX** The hard maximum limit values must be between 1 and 100

Class names must be alphanumeric WLM BADCNAME WLM TOOLONG The specified class name is too long

WLM\_MINSMAX The minimum limit cannot be greater than the soft maximum limit WLM\_SMAXHMAX The soft maximum limit cannot be greater than the hard maximum limit WLM\_SUMMINS The sum that the minimum limits for a given resource and a given tier cannot

exceed 100%

WLM\_BADINHER The value specified for the class inheritance attribute is invalid

WLM\_LOADERR A class cannot be loaded into the kernel

WLM\_RULESERR The assignment rules table cannot be loaded into the kernel

WLM\_SETERR The WLM state transition requested is illegal

WLM\_QUERYERR Cannot query WLM state WLM MANYRULES Too many assignment rules

WLM\_MANYITEMS Too many items in an assignment rule WLM RULERR An assignment rule has an invalid format

WLM\_BADLIST The process attribute list of an assignment rules is invalid

WLM BADUSR The specified user ID is not valid on the system WLM\_BADRUSR A user name specified in the rules file is invalid on the system

WLM\_BADUID The specified user ID is not valid on the system WLM BADGRP The specified group ID is not valid on the system

WLM BADRGRP A group name specified in the rules file is invalid on the system

WLM BADGID The specified group ID is not valid on the system

WLM\_BADTAG An invalid tag is specified in a rule Cannot specify rule for Shared class WLM\_NOSHRRULE WLM NOWILDCRD Wildcards not allowed in this field

WLM\_STATERR One or more file name(s) specified in the application field of an assignment

rule could not be accessed. The corresponding name(s) are ignored

WLM\_EMPTYRULE None of the file names specified in the application field of an assignment rule

could be accessed. The rule is ignored (warning).

WLM RUNERR The WLM library was not able to execute a command needed for the specific

> function. This is not an application error, but most likely a system administration problem. The commands used by the library are basic operating system commands such as the Isuser, Isgroup, echo, and grep

commands.

# Implementation Specifics

This file is part of Base Operating System (BOS) Runtime.

### **Related Information**

The wlm\_init\_class\_definition subroutine, wlm\_assign subroutine, wlm\_get\_info subroutine.

Chapter 13. Workload Management in AIX 5L Version 5.1 System Management Concepts: Operating System and Devices

### x25sdefs.h File for X.25

# **Purpose**

Contains the structures used by the X.25 application programming interface (API).

# **Description**

The /usr/include/x25sdefs.h file defines the following structures used by X.25 subroutines.

### Miscellaneous Structures

cb\_link\_name\_struct Used to indicate the name of the X.25 port.

cb\_msg\_struct Used to indicate the type of message being received.

ctr\_array\_struct Used to store the counter values and identifiers for use with the x25\_ctr\_wait

structure.

### Structures Used to Establish Calls and Transfer Data

cb\_call\_struct Used for calls made and accepted. cb\_data\_struct Used for data transferred during a call.

Used for information about optional facilities being used. cb\_fac\_struct

cb pvc alloc struct Used to indicate the logical channel number and port assigned to a permanent

virtual circuit (PVC).

### Structures Used to Clear, Interrupt and Reset Calls

cb clear struct Used for calls being cleared.

cb\_int\_data\_struct Used for data sent or received in an interrupt packet. cb res struct Used for data sent or received in a reset-request packet.

### Structures Used to Manage X.25 Communications

cb\_circuit\_info\_struct Used for information about a virtual circuit.

Used for information about an X.25 adapter.

cb link stats struct, x25 query data, and x25 stats Used for statistics for an X.25 port.

For more information, see the individual descriptions of these structures.

### **Related Information**

Using the X.25 Subroutines in AIX 5L Version 5.1 Communications Programming Concepts.

# cb\_call\_struct Structure for X.25

# **Purpose**

Used by the x25\_call, x25\_call\_accept, and x25\_receive subroutines to pass the X.25 port name, called and calling addresses, facilities, and user data.

# **Syntax**

```
#define X25FLG D BIT
0x00000001
#define X25FLG LINK NAME
                            0x00000002
#define X25FLG_CALLED_ADDR 0x00000004
#define X25FLG_CALLING_ADDR 0x00000008
#define X25FLG_CB_FAC
                            0x00000010
#define X25FLG USER DATA
                            0x00000020
struct cb call struct
 unsigned long flags;
 char *link name;
 char *called addr;
 char *calling_addr;
 struct cb_fac_struct *cb_fac;
  int user data len;
 unsigned char *user_data;
```

# **Flags**

X25\_FLG\_D\_BIT Indicates that the call uses D-bit procedures. X25 FLG LINK NAME Indicates that the link name field is used. X25\_FLG\_CALLED\_ADDR Indicates that the called addr field is used. X25\_FLG\_CALLING\_ADDR Indicates that the calling addr field is used. X25\_FLG\_CB\_FAC Indicates that the cb\_fac field is used. X25\_FLG\_USER\_DATA Indicates that the user\_data field is used.

### **Fields**

flags Notification to the API that the associated field has been used. link name Name of the X.25 port used for an incoming call. Note: This is set to null on received packets. called addr Pointer to the network user address (NUA) of the called data terminal equipment (DTE). The address is given in ASCIIZ format. Pointer to the NUA of the calling DTE. The address is given in ASCIIZ format. calling addr cb fac Pointer to the facilities information in the cb\_fac\_struct structure. user\_data\_len Field length for call user data (CUD). Pointer to call user data (CUD). user data

# cb\_circuit\_info\_struct Structure for X.25

# Purpose

Used by the x25\_circuit\_query subroutine to return information about the circuit.

# **Syntax**

```
#define X25FLG INCOMING PACKET SIZE
    0x00000001
#define X25FLG_OUTGOING_PACKET_SIZE
0x00000002
#define X25FLG INCOMING THROUGHPUT CLASS 0x00000004
#define X25FLG OUTGOING THROUGHPUT CLASS 0x00000008
#define X25FLG_INCOMING_WINDOW_SIZE
0x00000010
#define X25FLG OUTGOING WINDOW SIZE
0x00000020
struct cb_circuit_info_struct
 unsigned long flags;
 unsigned short lcn;
 unsigned int incoming packet size;
 unsigned int outgoing_packet_size;
 unsigned int incoming throughput class;
 unsigned int outgoing_throughput_class;
 unsigned int incoming_window_size;
 unsigned int outgoing window size;
```

# Flags

| X25_FLG_INCOMING_PACKET_SIZE      | <pre>Indicates that the incoming_packet_size field is used.</pre>      |
|-----------------------------------|------------------------------------------------------------------------|
| X25_FLG_OUTGOING_PACKET_SIZE      | <pre>Indicates that the outgoing_packet_size field is used.</pre>      |
| X25_FLG_INCOMING_THROUGHPUT_CLASS | <pre>Indicates that the incoming_throughput_class field is used.</pre> |
| X25_FLG_OUTGOING_THROUGHPUT_CLASS | <pre>Indicates that the outgoing_throughput_class field is used.</pre> |
| X25_FLG_INCOMING_WINDOW_SIZE      | Indicates that the incoming_window_size field is used.                 |
| X25_FLG_OUTGOING_WINDOW_SIZE      | Indicates that the outgoing_window_size field is used.                 |

### **Fields**

Notification to the API that the associated field has been used. flags

1cn Logical channel number. incoming packet size Actual size for incoming packets. outgoing packet size Actual size for outgoing packets. incoming throughput class Throughput class for incoming calls. outgoing\_throughput\_class Throughput class for outgoing calls. incoming window size Number of incoming packets that can be sent without confirmation. Number of outgoing packets that can be sent without confirmation. outgoing\_window\_size

# cb\_clear\_struct Structure for X.25

# **Purpose**

Used by the x25\_call\_clear and x25\_receive subroutines to pass the clear cause and diagnostic values, called and calling addresses, facilities information, and user data.

# **Syntax**

```
#define X25FLG CAUSE
                            ;0x00000001
#define X25FLG DIAGNOSTIC
                            0x00000002
#define X25FLG_CALLED_ADDR 0x00000004
#define X25FLG_CALLING_ADDR 0x00000008
#define X25FLG_CB_FAC
                            0x00000010
#define X25FLG USER DATA
                            0x00000020
struct cb_clear_struct
 unsigned long flags;
 u char cause;
 u char diagnostic;
 char *called addr;
  char *calling addr;
  struct cb fac struct *cb fac;
 int user data len;
 u_char *user_data;
};
```

# **Flags**

X25 FLG CAUSE Indicates that the cause field is used. X25\_FLG\_DIAGNOSTIC Indicates that the diagnostic field is used. X25\_FLG\_CALLED\_ADDR Indicates that the called addr field is used. X25\_FLG\_CALLING\_ADDR Indicates that the calling addr field is used. X25\_FLG\_CB\_FAC Indicates that the cb\_fac field is used. X25\_FLG\_USER\_DATA Indicates that the user data field is used.

### **Fields**

Notification to the API that the associated field has been used. flags

cause Cause value to be inserted in clear packet. diagnostic Diagnostic reason to be inserted in packet.

Pointer to the network user address (NUA) of the called data terminal equipment (DTE). called\_addr

The address is given in ASCIIZ format.

Pointer to the NUA of the calling DTE. The address is given in ASCIIZ format. calling\_addr

Pointer to the facilities information in the cb fac struct structure. cb fac

user\_data\_len Length of user-data field.

user data Pointer to user data. This can be used only if "fast select" has been requested in the

call-request packet.

# cb\_data\_struct Structure for X.25

# **Purpose**

Used by the x25\_send and x25\_receive subroutines to pass data control information.

# **Syntax**

```
#define X25FLG_D_BIT 0x00000001
#define X25FLG_Q_BIT 0x00000002
#define X25FLG_M_BIT 0x00000004
#define X25FLG_DATA 0x00000008
struct cb_data_struct
{
    unsigned long flags;
    int data_len;
    unsigned char *data;
};
```

# **Flags**

X25FLG\_D\_BIT If the D-bit has been set in the call packet, and the value is not zero, the remote data

terminal equipment (DTE) must acknowledge the packet.

**X25FLG\_Q\_BIT** Sets the Q-bit in the packet. A nonzero value is converted to a single 1-bit in the packet. **X25FLG\_M\_BIT** Sets the M-bit in the packet. A nonzero value is converted to a single 1-bit in the packet.

**X25\_FLG\_DATA** Indicates that the data field is used.

### **Fields**

flags Notification to the API that the associated field has been used.

data\_len Length of data.
data Pointer to actual data.

# cb\_dev\_info\_struct Structure for X.25

# **Purpose**

Used by the **x25\_device\_query** subroutine to pass device information.

# **Syntax**

```
#define X25FLG NUA
                                           0x0000001
#define X25FLG_NO_OF VCS
                                           0x00000002
#define X25FLG MAX RX PACKET SIZE
                                           0x00000004
#define X25FLG MAX TX PACKET SIZE
                                           0x00000008
#define X25FLG_DEFAULT SVC RX PACKET SIZE 0x00000010
#define X25FLG_DEFAULT_SVC_TX_PACKET_SIZE 0x00000020
struct cb_dev_info_struct
 unsigned long flags;
 char *nua;
 unsigned int no_of_vcs;
 unsigned int max rx packet size;
 unsigned int max tx packet size;
 unsigned int default_svc_rx_packet_size;
 unsigned int default_svc_tx_packet_size;
} ;
```

# **Flags**

X25\_FLG\_NUA X25 FLG NO OF VCS X25\_FLG\_MAX\_RX\_PACKET\_SIZE

X25\_FLG\_MAX\_TX\_PACKET\_SIZE

X25\_FLG\_DEFAULT\_SVC\_RX\_PACKET\_SIZE

X25\_FLG\_DEFAULT\_SVC\_TX\_PACKET\_SIZE

Indicates that the nua field is used. Indicates that the no of vcs field is used. Indicates that the max rx packet size field is

Indicates that the max\_tx\_packet\_size field is

used.

Indicates that the default svc rx packet size

field is used.

Indicates that the default svc tx packet size

field is used.

### **Fields**

Notification to the API that the associated field has been used. flags Pointer to the network user address (NUA) recorded for the nua

device in ASCIIZ format.

Number of permanent virtual circuits (PVCs) configured on this no\_of\_vcs

device.

max rx packet size Maximum receive packet size in bytes. Maximum transmit packet size in bytes. max tx packet size Default receive packet size in bytes. default svc rx packet size Default transmit packet size in bytes. default svc tx packet size

# cb\_fac\_struct Structure for X.25

# **Purpose**

Used by the x25\_call and x25\_call\_accept subroutines to pass facilities information.

# **Syntax**

#define X25FLG RPOA  $0 \times 0000000001$ 

#define X25FLG PSIZ 0x00000002

#define X25FLG WSIZ 0x00000004

#define X25FLG\_TCLS 0x00000008

#define X25FLG\_REV\_CHRG 0x00000010 #define X25FLG FASTSEL

0x000000

#define X25FLG FASTSEL RSP 0x00000040

#define X25FLG CUG 0x00000080

#define X25FLG\_OA\_CUG 0x0 0000100

#define X25FLG BI CUG 0000200

0x0

#define X25FLG\_NUI\_DATA

0x00000400

```
0x00000800
#define X25FLG CI SEG CNT
#define X25FLG_CI_MON_UNT
#define X25FLG_CI_CALL_DUR
                                0x00001000
                                0x00002000
#define X25FLG_CI_REQUEST
                                0x00004000
#define X25FLG CLAMN
   0x00008000
#define X25FLG CALL REDR
                                0x00010000
#define X25FLG_TRAN_DEL
                                0x00020000
#define X25FLG_CALLING_ADDR_EXT 0x00040000
#define X25FLG END TO END DEL
                                0x00200000
#define X25FLG_EXP_DATA
                                0x00400000
#define X25FLG FACEXT
0800000
struct cb fac struct
  u_long flags;
  unsigned fac ext len;
  u char *fac ext;
for non-X.25 facilities */
  u char psiz clg;
  u_char psiz_cld;
  u_char wsiz_clg;
  u_char wsiz_cld;
  u char tcls clg;
  u char tcls cld;
  unsigned rpoa_id_len;
  ushort *rpoa id;
  ushort cug id;
  unsigned nui data len;
  u char *nui data;
  unsigned ci_seg_cnt_len;
  u_char *ci_seg_cnt;
  unsigned ci_mon_unt_len;
  u char *ci mon unt;
  unsigned ci cal dur len;
  u char *ci cal dur;
  u char call redr addr[X25 MAX ASCII ADDRESS LENGTH];
  u char call redr reason;
  short tran del;
  u char calling addr ext use;
  char calling addr ext[X25 MAX EXT ADDR DIGITS+1];
  u char called addr ext use;
  char called addr ext[X25 MAX EXT ADDR DIGITS+1];
  u char clamn;
  u char min tcls clg;
  u char min tcls cld;
  unsigned end to end del len;
  ushort end_to_end_del[3];
};
```

**Note:** The example shows how to code the **cb\_fac\_struct** structure.

## **Flags**

X25FLG\_RPOA Recognized private operating agency selection required ( rpoa\_id). X25FLG PSIZ Packet size selection (psiz\_clg, psiz\_cld). X25FLG\_WSIZ Window size selection (wsiz clg, wsiz cld). X25FLG\_TCLS Throughput class required (tcls\_clg, tcls\_cld). X25FLG\_REV\_CHRG Reverse Charge required (no corresponding field). X25FLG\_FASTSEL Fast select (no corresponding field).

X25FLG\_FASTSEL\_RSP

X25FLG\_CUG X25FLG\_OA\_CUG

X25FLG BI CUG

X25FLG NUI DATA X25FLG CI SEG CNT X25FLG\_CI\_MON\_UNT X25FLG CI CAL DUR X25FLG\_CI\_REQUEST X25FLG CLAMN

X25FLG\_CALL\_REDR X25FLG\_TRAN\_DEL

X25FLG\_CALLING\_ADDR\_EXT X25FLG\_CALLED\_ADDR\_EXT

X25FLG MIN TCLS

X25FLG\_END\_TO\_END\_DEL

X25FLG\_EXP\_DATA X25FLG\_FACEXT

Indicates whether a restricted response is required when the X25FLG\_FASTSEL flag is also requested (no corresponding field).

Closed user group selection required ( cug id).

Closed user group with outgoing access (basic format) selection

required ( cug id).

Bilateral closed user group selection required ( cug id).

Network user identification ( nui data).

Charging information: segment count ( ci seg cnt). Charging information: monetary unit (ci mon unt). Charging information: call duration (ci cal dur).

Charging information is required (no corresponding field).

Called line address modified notification ( clamn).

Call redirection notification ( call redr addr, call redr reason).

Transit delay selection and notification (tran\_del).

Calling address extension (calling addr ext use, calling addr ext). Called address extension (called addr ext use, called addr ext).

Quality of service negotiation: minimum throughput class (

min tcls clg, min tcls cld).

Quality of service negotiation: end-to-end transit delay (

end to end del).

Expedited data negotiation (no corresponding field).

Facilities extension: for all other facilities, including national options (

fac\_ext).

#### **Fields**

This section explains the meanings of structure fields but not the lengths associated with individual pointer fields.

flags fac ext

Notification to the API that the associated field has been used.

Pointer to the facilities extension array (extra facility information provided by the user or network). No checking is made on the validity of this information. It allows extra facilities that the main cb fac structure does not include. The elements of the fac ext field are copied directly into the facility field.

When the information is provided by the X.25 network or by the remote data terminal equipment (DTE), it is the responsibility of the application to interpret the field.

Only elements up to the first non-X.25 facility are decoded by the API. Facility markers must be used in the fac ext field if such facilities are required. Indicates the requested size for packets transmitted from the calling DTE. The following are supported values:

• 0x04 = 16 octets

0x05 = 32 octets

• 0x06 = 64 octets

• 0x07 = 128 octets

0x08 = 256 octets

• 0x09 = 512 octets

0x0A = 1024 octets

0x0B = 2048 octets

• 0x0C = 4096 octets

Requested size for packets transmitted from the called DTE. Supported values are the same as for the psiz clg field.

psiz\_clg

psiz cld

| wsiz_clg             | Requested size for the window for packets transmitted by the calling DTE. Values range from 0x01 to 0x07 inclusive.                                                                                                    |
|----------------------|----------------------------------------------------------------------------------------------------|
| wsiz_cld             | Requested size for the window for packets to be transmitted by the called                                                                                                    |
|                      | DTE. Values range from 0x01 to 0x07 inclusive.                                                                                                    |
| tcls_clg             | Throughput class requested for data to be sent by the calling DTE. The following are supported values:                                                                                                    |
|                      | 0x07 = 1200 bits per second                                                                                                    |
|                      | 0x08 = 2400 bits per second                                                                                                    |
|                      | ·                                                                                                    |
|                      | • 0x09 = 4800 bits per second                                                                                                    |
|                      | <ul> <li>0x0A = 9600 bits per second</li> </ul>                                                                                                    |
|                      | • 0x0B = 19,200 bits per second                                                                                                    |
|                      | • 0x0C = 48,000 bits per second                                                                                                    |
| tcls_cld             | Throughput class request for data sent from the called DTE. Supported values are the same as for the tcls_clg field.                                                                                                    |
| rpoa_id              | Indicates the requested RPOA (Requested Private Operating Agency) transit network. Each element of the array is an RPOA identifier.                                                                                                    |
| cug_id               | Indicates the identifier of a closed user group (CUG). Used for all modes of CUG and also for bilateral CUGs.                                                                                                    |
| nui_data             | Network user identification data in a format specified by the network administrator.                                                                                                    |
| ci seg cnt           | Charging information: segment count data.                                                                                                    |
| ci_mon_unt           | Charging information: monetary unit data.                                                                                                    |
| ci_cal_dur           | Charging information: call-duration data.                                                                                                    |
| call_redr_addr       | The address to which the call has been redirected. The address is stored in ASCIIZ format.                                                                                                    |
| call_redr_reason     | Contains reason for call redirection.                                                                                                    |
| tran_del             | Transit delay in milliseconds.                                                                                                    |
| calling_addr_ext_use | Indicates the use of the calling address extension.                                                                                                    |
| calling_addr_ext     | Up to 40 digits containing the calling address extension. The address extension is stored in ASCIIZ format. The following are values for the                                                                                                    |
|                      | extended calling and called address flags:                                                                                                    |
|                      | #DEFINE X25 FAC ADDR EXT USE ENTIRE OSI NSAP(0)                                                                                                    |
|                      | #DEFINE X25_FAC_ADDR_EXT_USE_PARTIAL_OSI_NSAP(1)                                                                                                    |
| called addr ext use  | #DEFINE X25_FAC_ADDR_EXT_USE_NON_OSI(2) Indicates the use of the called address extension.                                                                                                    |
| called addr ext      | Up to 40 digits containing the called address extension. The address                                                                                                    |
| carrea_addr_ext      | extension is stored in ASCIIZ format. See the calling_addr_ext field for                                                                                                    |
| ,                    | values.                                                                                                    |
| clamn                | Called line address modified notification. Contains the reason for redirection.                                                                                                    |
| min_tcls_clg         | Throughput class requested for data to be sent by the calling DTE. The following are supported values:                                                                                                    |
|                      | <ul> <li>0x07 = 1200 bits per second</li> </ul>                                                                                                    |
|                      | • 0x08 = 2400 bits per second                                                                                                    |
|                      | <ul> <li>0x09 = 4800 bits per second</li> </ul>                                                                                                    |
|                      | 0x0A = 9600 bits per second                                                                                                    |
|                      | 0x0B = 19,200 bits per second                                                                                                    |
|                      | • 0x0C = 48,000 bits per second                                                                                                    |
| min_tcls_cld         | Throughput class request for data sent from the called DTE. Supported                                                                                                    |
|                      | values are the same as for the min_tcls_clg field.                                                                                                    |
| end_to_end_del       | Specifies cumulative requested end-to-end and maximum-acceptable transit delays. Requested end-to-end and maximum-acceptable values are optional.                                                                                                    |
|                      | , and a second second s |

# **Examples**

This is a simple example of the use of the **cb\_fac\_struct** structure:

```
/*
```

```
&
     */
struct cb call struct cb call;
struct cb fac struct fac struct;
u_char facilities_extension[10], facilities_extension[8];
ushort rpoa_ext_id[3] = \{7,8,9\};
char extended_calling_addr[] = "1234567890"; /* extension */
/* Initialize flags
fac struct.flags = 0;
/* Use of RPOAE
fac_struct.rpoa_id = rpoa_ext_id;
fac_struct.rpoa_id_len = 3;
fac struct.flags |= X25FLG RPOA;
/* Use of extended addressing
      */
fac_struct.calling_addr_ext = extended_calling_addr;
fac_struct.flags |= X25FLG_CALLING_ADDR_EXT;
/* Use of extended facilities
facilities extension[0] = 0x00;
                                       /*
start of a Facility Marker */
facilities_extension[1] = 0x00;
non X25 facility supported */
          /* by
calling DTE
   */
facilities_extension[2] = 0x55;
                                       /*
a facility
       */
facilities extension[3] = 0x66;
a facility
*/facilities_extension[4] = 0x00;
/* start of a Facility Marker */
facilities_extension[5] = 0xFF;
non_X25 facility supported */
           /* by
called DTE
    */
facilities_extension[6] = 0x88;
                                       /*
a facility
facilities extension[7] = 0x99;
                                       /*
a facility
       */
strcpy(fac_struct.fac_ext, facilities_extension);
fac_struct.fac_ext_len = 8;
fac_struct.flags |= X25FLG_FACEXT;
```

### cb\_int\_data\_struct Structure for X.25

### **Purpose**

Used by the x25\_interrupt and x25\_receive subroutines to pass the interrupt data.

### **Syntax**

```
#define X25FLG_INT_DATA 0x00000001
struct cb_int_struct
{
   unsigned long flags;
   unsigned char int_data_len;
   unsigned char *int_data;
};
```

## **Flags**

X25FLG\_INT\_DATA

A non-zero value indicates the presence of data in the **cb\_int\_data** structure.

#### **Fields**

flags Notification to the API that the associated field has been used.
int\_data\_len Length of data in the **cb\_int\_data** structure.
int\_data Interrupt data.

# cb\_link\_name\_struct Structure for X.25

## **Purpose**

Used by the X25\_init, x25\_link\_connect, x25\_link\_disconnect, x25\_link\_monitor, x25\_device\_query, and x25\_term subroutines to pass the name of the X.25 port.

# Syntax

```
#define X25FLG_LINK_NAME 0x00000002
struct cb_link_name_struct
{
   unsigned long flags;
   char *link_name;
};
```

# **Flags**

X25\_FLG\_LINK\_NAME

Indicates that the link name field is used.

#### **Fields**

flags Notification to the API that the associated field has been used.

Name of the X.25 port. link name

## cb\_link\_stats\_struct, x25\_query\_data, or x25\_stats Structure for X.25

### cb\_links\_stats\_struct Structure

Used by the x25 link statistics subroutine to pass statistics about an X.25 port.

```
#define X25FLG NO OF VCS
                                  0x00000008
#define X25FLG_LINK_STATS
                                  0x00000020
struct cb_link_stats_struct
  unsigned long flags;
 unsigned int no of vcs;
 struct x25 query data x25 stats;
```

#### **Flags**

X25\_FLG\_NO\_OF\_VCS Indicates that the no of vcs field is used.

X25\_FLG\_LINK\_STATS Indicates that the x25\_stats structure is being used.

#### **Fields**

Notification to the API that the associated field has been used flags Number of virtual circuits currently in use for the X.25 port specified no of vcs x25 stats Pointer to an x25\_query\_data structure containing CIO and X.25 statistics

# x25\_query\_data Structure

The x25 query data structure is returned from the CIO QUERY ioctl operation. It includes two structures: the cio\_stats structure containing standard statistics values found in the sys/comio.h file, and the x25\_stats structure containing specific X.25 statistics.

```
struct x25 query data
 struct cio_stats cc;
 struct x25 stats ds;
```

#### x25 stats Structure

The **x25\_stats** structure contains specific X.25 statistics.

**Note:** Flags are not used with this structure.

```
typedef unsigned short x25 stat value t;
struct x25 stats
```

#### Frame Level

```
x25 stat value t ignored f tx;
x25 stat value t rr f tx;
x25_stat_value_t rnr_f_tx;
x25_stat_value_t rej_f_tx;
x25_stat_value_t info_f_tx;
x25 stat value t sabm f tx;
x25 stat value t sarm dm f tx;
```

```
x25 stat value t disc f tx;
x25_stat_value_t ua_f_tx;
x25 stat value t frmr f tx;
x25_stat_value_t bad_nr_f_tx;
x25 stat value t unknown f tx;
x25 stat value t xid f tx;
x25 stat value t bad length f tx;
x25 stat value t t1 expirations;
x25_stat_value_t lv12_connects;
x25_stat_value_t lv12_disconnects;
x25_stat_value_t carrier_loss;
x25 stat value t connect time;
                                   /* In seconds */
x25 stat value t t4 expirations;
x25_stat_value_t t4_n2_times;
x25 stat value t ignored f rx;
x25 stat value t rr f rx;
x25_stat_value_t rnr_f_rx;
x25_stat_value_t rej_f_rx;
x25_stat_value_t info_f_rx;
x25_stat_value_t sabm_f_rx;
x25_stat_value_t sarm_dm_f_rx;
x25 stat value t disc f rx;
x25_stat_value_t ua_f_rx;
x25 stat value t frmr f rx;
x25 stat value t bad nr f rx;
x25_stat_value_t unknown_f_rx;
x25_stat_value_t xid_f_rx;
x25_stat_value_t bad_length_f_rx;
x25_stat_value_t data_p_tx;
x25_stat_value_t rr_p_tx;
x25 stat value t rnr p tx;
x25 stat value t interrupt p tx;
x25 stat value t interrupt confirm p tx;
x25 stat value t call request p tx;
x25_stat_value_t call_accept_p_tx;
x25_stat_value_t clear_request_p_tx;
x25_stat_value_t clear_confirm_p_tx;
x25 stat_value_t reset_request_p_tx;
x25_stat_value_t reset_confirm_p_tx;
x25_stat_value_t diagnostic_p_tx;
x25 stat value t registration p tx;
x25_stat_value_t registration_confirm_p_tx;
x25 stat value t restart p tx;
x25_stat_value_t restart_confirm p tx;
x25_stat_value_t error_p_tx;
x25 stat value t t20 expirations;
x25 stat value t t21 expirations;
x25 stat_value_t t22_expirations;
x25 stat value t t23 expirations;
x25 stat value t vc establishments;
x25_stat_value_t t24_expirations;
x25_stat_value_t t25_expirations;
x25_stat_value_t t26_expirations;
x25_stat_value_t t28_expirations;
x25_stat_value_t data_p_rx;
x25_stat_value_t rr_p_rx;
x25_stat_value_t rnr_p_rx;
x25 stat_value_t interrupt_p_rx;
x25 stat value t interrupt confirm p rx;
x25 stat value t incoming call p rx;
x25_stat_value_t call_connected_p rx;
x25_stat_value_t clear_indication_p_rx;
x25_stat_value_t clear_confirm_p_rx;
x25_stat_value_t reset_indication_p_rx;
x25_stat_value_t reset_confirm_p_rx;
x25 stat value t diagnostic p rx;
x25_stat_value_t registration_p_rx;
```

```
x25_stat_value_t registration_confirm_p_rx;
x25_stat_value_t restart_p_rx;
x25_stat_value_t restart_confirm_p_rx;
int transmit_profile [16];
int receive_profile [16];
};
```

### **Fields**

| ignored_f_tx                     | Number of transmitted frames that have been ignored instead of    |
|----------------------------------|-------------------------------------------------------------------|
|                                  | being transmitted.                                                |
| rr_f_tx                          | Number of RR (receive ready) frames transmitted.                  |
| rnr_f_tx                         | Number of RNR (receive not ready) frames transmitted.             |
| rej_f_tx                         | Number of REJ (reject) frames transmitted.                        |
| info_f_tx                        | Number of INFO (information) frames transmitted.                  |
| sabm_f_tx                        | Number of SABM (set asynchronous balanced mode) frames            |
|                                  | transmitted.                                                      |
| sarm_dm_f_tx                     | Number of SARM/DM frames transmitted.                             |
| disc_f_tx                        | Number of DISC (disconnect) frames transmitted.                   |
| ua_f_tx                          | Number of UA (unnumbered acknowledgment) frames transmitted.      |
| frmr_f_tx                        | Number of FRMR (frame received) frames transmitted.               |
| bad_nr_f_tx                      | Number of frames transmitted with a bad N(R) value.               |
| unknown_f_tx                     | Number of unknown frames transmitted.                             |
| xid_f_tx                         | Number of XID frames transmitted.                                 |
| bad_length_f_tx                  | Number of bad length frames transmitted.                          |
| t1_expirations                   | Number of times the T1 timer has timed out.                       |
| lv12 connects                    | Number of times the frame level has been connected.               |
| lvl2 disconnects                 | Number of times the frame level has been disconnected.            |
| carrier loss                     | Number of times the carrier signal was lost.                      |
| connect_time                     | Number of seconds that the link has been connected.               |
| t4 expirations                   | Number of times the T4 timer has timed out.                       |
| t4 n2 expirations                | Number of times the T4 timer has timed out N2 times.              |
| ignored f rx                     | Number of received frames that have been ignored instead of being |
| ·                                | received.                                                         |
| rr_f_rx                          | Number of RR frames received.                                     |
| rnr_f_rx                         | Number of RNR frames received.                                    |
| rej_f_rx                         | Number of REJ frames received.                                    |
| info f rx                        | Number of INFO frames received.                                   |
| sabm_f_rx                        | Number of SABM frames received.                                   |
| sarm dm f rx                     | Number of SARM/DM frames received.                                |
| disc_f_rx                        | Number of DISC frames received.                                   |
| ua_f_rx                          | Number of UA frames received.                                     |
| frmr f rx                        | Number of FRMR frames received.                                   |
| bad nr f rx                      | Number of frames received with a bad N(R) value.                  |
| unknown f rx                     | Number of unknown frames received.                                |
| xid f rx                         | Number of XID frames received.                                    |
| <br>bad_length_f_rx              | Number of bad length frames received.                             |
| data_p_tx                        | Number of data packets transmitted.                               |
| rr_p_tx                          | Number of RR packets transmitted.                                 |
| rnr p tx                         | Number of RNR packets transmitted.                                |
| interrupt_p_tx                   | Number of interrupt packets transmitted.                          |
| interrupt_confirm_p_tx           | Number of interrupt-confirmation packets transmitted.             |
| call-request p tx                | Number of call-request packets transmitted.                       |
| call_accept_p_tx                 | Number of call-accept packets transmitted.                        |
| clear_request_p_tx               | Number of clear-request packets transmitted.                      |
| clear_confirm_p_tx               | Number of clear-request packets transmitted.                      |
| reset_request_p_tx               | Number of reset-request packets transmitted.                      |
| 1 6 3 6 6 1 6 4 4 6 3 6 _ P_ 6 A | rambor of reset request packets transmitted.                      |

reset\_confirm\_p\_tx diagnostic p tx registration p tx registration confirm p tx restart\_p\_tx restart confirm p tx error\_p\_tx t20 expirations t21 expirations t22 expirations t23 expirations vc establishments t24 expirations t25 expirations t26 expirations t28 expirations data p rx rr\_p\_rx rnr p rx interrupt p rx interrupt confirm p rx call-request p rx call accept p rx clear request p rx clear confirm p rx reset request p rx reset confirm p rx diagnostic p rx registration p rx registration confirm p rx restart p rx restart confirm p rx

receive\_profile[16]

Number of reset-confirm packets transmitted. Number of diagnostic packets transmitted. Number of registration packets transmitted.

Number of registration-confirmation packets transmitted.

Number of restart packets transmitted.

Number of restart-confirmation packets transmitted.

Number of error packets transmitted.

Number of times the T20 timer has timed out. Number of times the T21 timer has timed out. Number of times the T22 timer has timed out. Number of times the T23 timer has timed out.

Number of times a virtual circuit has been established.

Number of times the T24 timer has timed out. Number of times the T25 timer has timed out. Number of times the T26 timer has timed out. Number of times the T28 timer has timed out.

Number of data packets received. Number of RR packets received. Number of RNR packets received. Number of interrupt packets received.

Number of interrupt-confirmation packets received.

Number of call-request packets received.

Number of call-accept packets received.

Number of clear-request packets received.

Number of clear-confirm packets received.

Number of reset-request packets received.

Number of reset-confirm packets received.

Number of diagnostic packets received.

Number of registration packets received.

Number of registration-confirmation packets received.

Number of restart packets received.

Number of restart-confirmation packets received.

A profile of the receive packet sizes in use on this X.25 port. Each element of the array contains a count of the number of packets received, since the X.25 adapter was last configured, whose sizes are in the range specified. See the transmit\_profile field for a list of these size values.

transmit profile[16]

A profile of the transmission packet sizes used on this X.25 port. Each element of the array contains a count of the number of packets sent, since the X.25 adapter was last configured, whose sizes are in the range specified:

#### **Element**

Packet Size 0 Packet size not known 1 Reserved 2 Reserved 3 Reserved 4 0-15 16-31 5 6 32-63 7 64-127 128-255 9 256-511 10 512-1023 11 1024-2047 12 2048-4095 13 -16 Reserved

# cb\_msg\_struct Structure for X.25

## **Purpose**

Used by the x25\_receive and x25\_call\_clear subroutines to pass the contents of a received packet to an application.

## **Syntax**

```
struct cb_msg_struct
  int msg_type;
  union
    struct cb_call_struct
                           *cb call;
    struct cb_data_struct
                           *cb_data;
    struct cb_clear_struct *cb_clear;
    struct cb_res_struct
                           *cb res;
                           *int data;
    struct cb int struct
  } msg_point;
};
```

#### **Fields**

msg\_type

Type of message being returned, as follows:

#### X25\_CALL\_CONNECTED

Call connected: The cb call field points to the **cb\_call\_struct** structure.

#### X25 INCOMING CALL

Incoming call: The cb call field points to the cb\_call\_struct structure.

#### X25\_DATA

Data: The cb data field points to the cb\_data\_struct structure.

#### X25\_DATA\_ACK

Data acknowledgment: no buffer.

#### X25 INTERRUPT

Interrupt: Theint\_data field points to the **cb\_int\_data\_struct** structure.

#### X25\_INTERRUPT\_CONFIRMATION

Confirmation of a previously issued interrupt request: no data is returned.

#### X25\_CLEAR\_INDICATION

Indication that call has been cleared.

#### X25 CLEAR CONFIRM

Confirmation that the call has been cleared. The cb clear field points to the cb\_clear\_struct structure. (This should only be received on a x25\_call\_clear call.)

#### X25\_RESET\_INDICATION

Reset indication: The cb res field points to the **cb\_res\_struct** structure.

#### X25\_RESET\_CONFIRM

Reset confirmation: no data is returned.

#### X25\_UNKNOWN\_PACKET

Allow for packets in future CCITT releases. These packets can be safely ignored by the application.

| cb_call  | Pointer to the call structure, cb_call_struct.               |
|----------|--------------------------------------------------------------|
| cb_data  | Pointer to the data structure, cb_data_struct.               |
| cb_clear | Pointer to the clear structure, cb_clear_struct.             |
| cb_res   | Pointer to the reset structure, cb_res_struct.               |
| int_data | Pointer to the interrupt data structure, cb_int_data_struct. |

# cb\_pvc\_alloc\_struct Structure for X.25

## **Purpose**

Used by the x25\_pvc\_alloc subroutine to pass the name of the X.25 port and the logical channel number.

## **Syntax**

```
#define X25FLG_LINK_NAME 0x00000002
#define X25FLG LCN
                       0x00000040
struct cb pvc alloc struct
 unsigned long flags;
 char *link name;
 unsigned int lcn;
```

### **Flags**

X25\_FLG\_LCN Indicates that the 1cn field is used. X25 FLG LINK NAME Indicates that the link name field is used.

#### **Fields**

flags Notification to the API that the associated field has been used.

link name The name of the X.25 port.

1cn Logical channel number of the permanent virtual circuit (PVC) to be allocated to the call.

## cb\_res\_struct Structure for X.25

### **Purpose**

Used by the x25\_reset and x25\_receive subroutines to pass the reset cause and diagnostic codes.

### **Syntax**

```
#define X25FLG CAUSE
                           0x00000001
#define X25FLG_DIAGNOSTIC 0x00000002
struct cb_res_struct
 unsigned long flags;
 unsigned char cause;
 unsigned char diagnostic;
```

## **Flags**

X25\_FLG\_CAUSE Indicates that the cause field is used. X25\_FLG\_DIAGNOSTIC Indicates that the diagnostic field is used.

#### **Fields**

Structure field definitions are as follows:

**Element** Description

Notification to the API that the associated field has been used. flags

Cause value of either 0 or in the range 0x80-0xFF, to be inserted in the reset packet. cause

diagnostic Diagnostic reason to be inserted in the packet. The CCITT default value is 0.

# ctr\_array\_struct Structure for X.25

## **Purpose**

Used by the x25\_ctr\_wait subroutine to pass the counter identifier and a value to be exceeded.

## **Syntax**

```
#define X25FLG CTR ID
                          0x00000001
#define X25FLG CTR VALUE 0x00000002
```

```
struct\ ctr\_array\_struct
 unsigned long flags;
 int ctr_id;
 int ctr_value;
```

## **Flags**

X25\_FLG\_CTR\_ID Indicates that the ctr\_id field is used. X25\_FLG\_CTR\_VALUE Indicates that the ctr\_value field is used.

#### **Fields**

flags Notification to the API that the associated field has been used.

ctr\_id Counter identifier.

Value to be exceeded by the counter specified by the counter identifier. The counter is incremented ctr\_value

each time a message for the associated call or PVC arrives. When the number of messages exceeds the value, the **x25\_ctr\_wait** subroutine returns control to the calling program.

# **Chapter 5. Directories**

Directories contain directory entries. Each entry contains a file or subdirectory name and an i-node (index node reference) number. To increase speed and enhance the use of disk space, the data in a file is stored at various locations throughout the computer's memory. The i-node contains the addresses used to locate all of the scattered blocks of data associated with a file. The i-node also records other information about the file, including time of modification and access, access modes, number of links, file owner, and file type. It is possible to link several names for a file to the same i-node by creating directory entries with the In command.

Because directories often contain information that should not be available to all users of the system, directory access can be protected. See "File Ownership and User Groups" in AIX 5L Version 5.1 System User's Guide: Operating System and Devices for more information.

## **Understanding Types of Directories**

Directories can be defined by the system or the system administrator, or you can define your own directories. The system-defined directories contain specific kinds of system files, such as commands. At the top of the file system hierarchy is the system-defined root directory. The root directory is represented by a / (slash) and usually contains the following standard system-related directories:

Symbolic link to the /usr/bin directory. In prior UNIX file systems, the /bin directory contained user /bin

commands that now reside in /usr/bin in the new file structure.

/dev Contains device nodes for special files for local devices. The /dev directory contains special files for

tape drives, printers, disk partitions, and terminals.

Contains configuration files that vary for each machine. Examples include: /etc

· /etc/hosts

/etc/passwd

The /etc directory contains the files generally used in system administration. Most of the commands that used to reside in the /etc directory now reside in the /usr/sbin directory. However, for compatibility, it contains symbolic links to the new locations of some executable files. Examples include:

- /etc/chown is a symbolic link to the /usr/bin/chown.
- /etc/exportvg is a symbolic link to the /usr/sbin/exportvg.

/export /home

/lib

/var

Contains the directories and files on a server that are for remote clients.

Serves as a mount point for a file system containing user home directories. The /home file system contains per-user files and directories.

In a standalone machine, a separate local file system is mounted over the /home directory. In a network, a server might contain user files that should be accessible from several machines. In this case, the server's copy of the /home directory is remotely mounted onto a local /home file system. Symbolic link to the /usr/lib directory, which contains architecture-independent libraries with names in

the form lib\*.a.

Contains files needed to boot the machine and mount the /usr file system. Most of the commands used /shin

during booting come from the boot image's RAM disk file system; therefore, very few commands reside in the /sbin directory.

Serves as a mount point for a file system that contains system-generated temporary files. /tmp

/u Symbolic link to the /home directory.

Serves as a mount point for a file system containing files that do not change and can be shared by /usr

machines (such as executables and ASCII documentation).

Standalone machines mount a separate local file system over the /usr directory. Diskless and disk-poor

machines mount a directory from a remote server over the /usr file system.

Serves as a mount point for files that vary on each machine. The /var file system is configured as a file

system since the files it contains tend to grow. For example, it is a symbolic link to the /usr/tmp

directory, which contains temporary work files.

Some directories, such as your login or home directory (\$HOME), are defined and customized by the system administrator. When you log in to the operating system, the login directory is the current directory. If you change directories using the cd command without specifying a directory name, the login directory becomes the current directory.

#### Related Information

Files, Directories, and File Systems for Programmers in AIX 5L Version 5.1 General Programming Concepts: Writing and Debugging Programs introduces i-nodes, file space allocation, and file, directory, and file system subroutines.

File Systems and Directories Overview in AIX 5L Version 5.1 System User's Guide: Operating System and Devices introduces files and directories and the commands that control them.

## /etc/locks Directory

### **Purpose**

Contains lock files that prevent multiple uses of communications devices and multiple calls to remote systems.

## **Description**

The /etc/locks directory contains files that lock communications devices and remote systems so that another user cannot access them when they are already in use. Other programs check the /etc/locks directory for lock files before attempting to use a particular device or call a specific system.

A lock file is a file placed in the /etc/locks directory when a program uses a communications device or contacts a remote system. The file contains the process ID number (PID) of the process that creates it.

The Basic Networking Utilities (BNU) program and other communications programs create a device lock file whenever a connection to a remote system, established over the specified device, is actually in use. The full path name of a device lock file is:

#### /etc/locks/DeviceName

where the *DeviceName* extension is the name of a device, such as tty3.

When the BNU uucico daemon, cu command, or tip command places a call to a remote system, it puts a system lock file in the /etc/locks directory. The full path name of a system lock file is:

#### /etc/locks/SystemName

where the SystemName extension is the name of a remote system, such as hera. The system lock file prevents more than one connection at a time to the same remote system.

Under normal circumstances, the communications software automatically removes the lock file when the user or program ends the connection to a remote system. However, if a process executing on the specified device or system does not complete its run (for example, if the computer crashes), the lock file remains in the /etc/locks directory either until the file is removed manually or until the system is restarted after a shutdown.

# Implementation Specifics

This directory is part of Base Operating System (BOS) Runtime.

#### **Related Information**

The connect subcommand for the ATE command, ct command, cu command, pdelay command, pshare command, slattach command, tip command.

The **uucico** daemon.

## /usr/lib/hcon Directory

### **Purpose**

Contains files used by the Host Connection Program (HCON).

## **Description**

The /usr/lib/hcon directory contains files used by the Host Connection Program (HCON). It contains color and keyboard definition files, terminal definition files, HCON API subdirectories, AUTOLOG example scripts, configuration data base files, and the command to start the HCON subsystem.

### Color and Keyboard Definition Files

The following files contain data used to define and customize the HCON color and keyboard definition tables:

| File      | Contents                                 |
|-----------|------------------------------------------|
| e789_ctbl | Default binary color-definition table    |
| e789_ktbl | Default binary keyboard-definition table |

The color and keyboard definition tables in the /usr/lib/hcon directory specify defaults for use by HCON emulator sessions. The hconutil command allows users to customize color and keyboard definition tables.

#### Terminal Definition Files

The HCON installation process creates a terminfo subdirectory in the /usr/lib/hcon directory. The /usr/lib/hcon/terminfo directory contains terminal definition files that are specific to HCON. When HCON is installed, the **terminfo** directory contains the following files:

| File      | Contents                                                                        |
|-----------|---------------------------------------------------------------------------------|
| ibm.ti.H  | Terminal definitions for LFT, 5081, 3151, 3161, 3162, 3163, and 3164 terminals. |
| dec.ti.H  | Terminal definitions for DEC VT100 and DEC VT220 terminals.                     |
| wvse.ti.H | Terminal definition for the WYSE WY-50 and WYSE WY-60 terminals.                |

The terminfo binary files for HCON terminal definitions are in subdirectories of the /usr/lib/hcon/terminfo directory. Each subdirectory is named with the first letter of the terminal name. When HCON is installed, the terminfo directory contains the following subdirectories:

| Subdirectory | Contents                                                                            |
|--------------|-------------------------------------------------------------------------------------|
| а            | Binary terminal definition file for running within the operating system windows     |
| h            | Binary terminal definition files for color and monochrome LFT                       |
| i            | Binary terminal definition files for the 5081, 3151, 3161, 3162, and 3163 terminals |
| j            | Binary terminal definition file for use with operating system windows               |
| V            | Binary terminal definition files for the DEC VT100 and DEC VT220 terminals          |
| W            | Binary terminal definition files for the WYSE WY-50 and WYSE WY-60 terminals        |

In addition to those delivered with HCON, the /usr/lib/hcon/terminfo subdirectory can contain customized terminal definitions.

#### **HCON API Subdirectories**

The HCON installation process creates two subdirectories in the /usr/lib/hcon directory that contain files used by the HCON API:

Directory Contents

API programs to use in interfacing to MVS/TSO host systems, including the instalapi program mvs API programs to use in interfacing to VM/CMS host systems, including the instalapi program vm

#### **AUTOLOG Example Scripts**

The /usr/lib/hcon directory contains several example files for the AUTOLOG facility. These files are:

File Contents

logform Example genprof form for creating AUTOLOG procedures

**SYStso** Example AUTOLOG script for MVS/TSO host SYSvm1 Example AUTOLOG script for VM/CMS host SYSvm2 Example AUTOLOG script for VM/CMS host

### **Configuration Data Base Files**

The following files contain HCON configuration information. This information is used by HCON programs, by the Object Data Manager (ODM), and by the HCON configuration commands, which are called by the System Management Interface Tool (SMIT).

File **Contents** 

sysdflts HCON database system defaults sysdflts.vc **HCON** database system defaults

users **HCON** users database

#### Command to Start the HCON Subsystem

The sthcondmn command is used to start the hcondmn subsystem after HCON has been installed.

# Implementation Specifics

This directory is part of the Host Connection Program (HCON).

#### **Files**

/usr/lib/hcon/terminfo directory

Contains terminal definitions.

#### **Related Information**

The **hconutil** command creates customized color and keyboard definition tables.

# /var/spool/mqueue Directory for Mail

## **Purpose**

Contains the log file and temporary files associated with the messages in the mail queue.

## **Description**

The /var/spool/mqueue directory contains temporary files associated with the messages in the mail queue and may contain the log file. For further information, see the syslogd daemon.

Temporary files have names that include the mail queue ID (MQID) of the message for which the file was created:

 dfMQID
 Data file

 IfMQID
 Lock file

 nfMQID
 Backup file

 qfMQID
 Queue control file

 tfMQID
 Temporary control file

 xfMQID
 Transcript file for session

### Implementation Specifics

The /var/spool/mqueue directory is part of Base Operating System (BOS) Runtime.

#### **Related Information**

The sendmail command.

The syslogd daemon.

Managing the Mail Queue Files and Directories in AIX 5L Version 5.1 System Management Guide: Communications and Networks.

## /var/spool/uucp Directory for BNU

### **Purpose**

Stores Basic Networking Utilities (BNU) log, administrative, command, data, and execute files in multiple subdirectories.

# **Description**

The /var/spool/uucp directory, also known as the BNU spooling directory, is the parent directory for multiple work directories created by the Basic Networking Utilities (BNU) program to facilitate file transfers among systems.

The following directories are subdirectories of the /var/spool/uucp directory:

**.Admin** Contains four administrative files, including:

audit

Foreign

errors

xferstats

**.Corrupt** Contains copies of files that could not be processed by the BNU program.

.Log Contains log files for the uucico and uuxqt daemons..Old Contains old log files for the uucico and uuxqt daemons.

**.Status** Records the last time the **uucico** daemon tried to contact remote systems. **.Workspace** Holds temporary files that the file transport programs use internally.

.Xqtdir Contains execute files with lists of commands that remote systems can run.

SystemName Contains files used by file transport programs, including:

• Command (C.\*)

• Data (**D.**\*)

Execute (X.\*)

• Temporary (TM.\*)

### Implementation Specifics

This directory is part of the Basic Networking Utilities Program (BNU) in BOS Extensions 1.

#### **Related Information**

The uuclean command, uucp command, uudemon.cleanu command, uupick command, uuq command, uuto command, uux command.

The **uucico** daemon, **uuxqt** daemon.

Understanding the BNU File and Directory Structure in AIX 5L Version 5.1 System Management Guide: Communications and Networks.

## /var/spool/uucp/.Admin Directory for BNU

### **Purpose**

Contains administrative files used by BNU.

## **Description**

The /var/spool/uucp/.Admin directory contains administrative files used by the Basic Networking Utilities (BNU) program to facilitate remote communications among systems. The .Admin directory contains the following files:

File Description

audit Contains debug messages from the uucico daemon.Foreign Logs contact attempts from unknown remote systems.

errors Records uucico daemon errors.

xferstats Records the status of file transfers.

## **Implementation Specifics**

This directory is part of the Basic Networking Utilities Program (BNU) in BOS Extensions 1.

#### Related Information

The uudemon.cleanu command.

The cron daemon, uucico daemon.

Understanding the BNU File and Directory Structure, Maintaining BNU in AIX 5L Version 5.1 System Management Guide: Communications and Networks.

## /var/spool/uucp/.Corrupt Directory for BNU

## **Purpose**

Contains copies of files that could not be processed.

## **Description**

The /var/spool/uucp/.Corrupt directory contains copies of files that could not be processed by the Basic Networking Utilities (BNU) program. For example, if a file is not in the correct form for transfer, the BNU program places a copy of that file in the .Corrupt directory for later handling. This directory is rarely used.

The files in the .Corrupt directory are removed periodically by the uudemon.cleanu command, a shell procedure.

### Implementation Specifics

This directory is part of the Basic Networking Utilities Program (BNU) in BOS Extensions 1.

#### **Related Information**

The uudemon.cleanu command.

The **uucico** daemon, **uuxqt** daemon.

Understanding the BNU File and Directory Structure, Maintaining BNU in AIX 5L Version 5.1 System Management Guide: Communications and Networks.

## /var/spool/uucp/.Log Directories for BNU

### **Purpose**

Contain the BNU program log files.

## **Description**

The /var/spool/uucp/.Log directories contain Basic Networking Utilities (BNU) program log files. The BNU program normally places status information about each transaction in the appropriate log file each time you use the networking utilities facility.

All transactions of the uucico and uuxqt daemons as well as the uux and uucp commands are logged in files named for the remote system concerned. Each file is stored in a subdirectory of the /var/spool/uucp/.Log directory, named for the daemon or command involved. Each subdirectory contains a separate file for each remote system contacted. Thus, the log files are named according to one of the following formats:

/var/spool/uucp/.Log/DaemonName/SystemName

OR

/var/spool/uucp/.Log/CommandName/SystemName

All activities of the uucp command are logged in the SystemName file in the /var/spool/uucp/.Log/uucp directory. All activities of the uux command are logged in the SystemName file in the /var/spool/uucp/.Log/uux directory.

The **uucp** and **uuto** commands call the **uucico** daemon. The **uucico** daemon activities for a particular remote system are logged in the SystemName file in the /var/spool/uucp/.Log/uucico directory on the local system.

The **uux** command calls the **uuxqt** daemon. The **uuxqt** daemon activities for a particular remote system are logged in the SystemName file in the /var/spool/uucp/.Log/uuxqt directory on the local system.

When more than one BNU process is running, however, the system cannot access the standard log file, so it places the status information in a file with a .Log prefix. The file covers that single transaction.

The BNU program can automatically append the temporary log files to a primary log file. This is called compacting the log files and is handled by the uudemon.cleanu command, a shell procedure. The

procedure combines the log files of the activities of the uucico and uuxqt daemons on a particular system and stores the files in the /var/spool/uucp/.Old directory.

The default is for the uudemon.cleanu command to save log files that are two days old. This default can be changed by modifying the appropriate line in the shell procedure. If storage space is a problem on a particular system, reduce the number of days that the files are kept in their individual log files.

The **uulog** command can be used to view the BNU program log files.

## **Implementation Specifics**

These directories are part of the Basic Networking Utilities Program (BNU) in BOS Extensions 1.

#### **Related Information**

The uucp command, uudemon.cleanu command, uulog command, uuto command, uux command.

The **cron** daemon, **uucico** daemon, **uusched** daemon, **uuxqt** daemon.

Working with BNU Log Files in AIX 5L Version 5.1 System Management Guide: Communications and Networks.

Understanding the BNU File and Directory Structure in AIX 5L Version 5.1 System Management Guide: Communications and Networks.

## /var/spool/uucp/.Old Directory for BNU

### **Purpose**

Contains the combined BNU program log files.

# **Description**

The /var/spool/uucp/.Old directory contains the combined Basic Networking Utilities (BNU) program log files.

The BNU program creates log files of the activities of the uucico and uuxqt daemons in the /var/spool/uucp/.Log directory. The log files are compacted by the /usr/sbin/uucp/uudemon.cleanu command, a shell procedure, which combines the files and stores them in the .Old directory.

By default, the uudemon.cleanu command removes log files after two weeks. The length of time log files are kept can be changed to suit the needs of an individual system.

The log files can be viewed using the **uulog** command.

## Implementation Specifics

This directory is part of the Basic Networking Utilities Program (BNU) in BOS Extensions 1.

#### **Files**

/var/spool/uucp/.Log directory

Contains BNU program log files.

#### **Related Information**

The uucp command, uudemon.cleanu command, uulog command, uux command.

The **cron** daemon, **uucico** daemon, **uuxqt** daemon.

Working with BNU Log Files in AIX 5L Version 5.1 System Management Guide: Communications and Networks.

Understanding the BNU File and Directory Structure in AIX 5L Version 5.1 System Management Guide: Communications and Networks.

## /var/spool/uucp/.Status Directory for BNU

### **Purpose**

Contains information about the status of the BNU program contacts with remote systems.

## **Description**

The /var/spool/uucp/.Status directory contains information about the status of the Basic Networking Utilities (BNU) program contacts with remote systems.

For each remote system contacted, the BNU program creates a file in the .Status directory called SystemName, which is named for the remote system being contacted. In the .Status/SystemName file, the BNU program stores:

- · Time of the last call in seconds
- · Status of the last call
- Number of retries
- · Retry time, in seconds, of the next call

Note: The times given in the .Status/SystemName file are expressed as seconds elapsed since midnight of January 1, 1970 (the output of a time subroutine). Thus, the retry time is in the form of the number of seconds that must have expired since midnight of January 1, 1970, before the system can retry. To make this entry in the .Status/SystemName file, BNU performs a time subroutine, adds 600 seconds, and places the resulting number of seconds in the file.

If the last call was unsuccessful, the **uucico** daemon will wait until the time specified by the retry time before attempting to contact the system again. The retry time in the .Status/SystemName file can be overridden using the -r flag of the uutry or Uutry command.

## Implementation Specifics

This directory is part of the Basic Networking Utilities Program (BNU) in BOS Extensions 1.

#### **Related Information**

The uutry command, Uutry command.

The **uucico** daemon.

The **time** subroutine.

Understanding the BNU File and Directory Structure, Understanding the BNU Daemons in AIX 5L Version 5.1 System Management Guide: Communications and Networks.

# /var/spool/uucp/SystemName Directories for BNU

### **Purpose**

Contain queued requests for file transfers and command executions on remote systems.

## **Description**

The /var/spool/uucp/SystemName directories are the Basic Networking Utilities (BNU) spooling directories on the local system. The BNU program creates a SystemName directory for each system listed in the /etc/uucp/Systems file, including the local system.

Each SystemName directory contains queued requests issued by local users for file transfers to remote systems and for command executions on remote systems.

The BNU program uses several types of administrative files to transfer data between systems. The files are stored in the *SystemName* directories:

command (C.\*) Contain directions for the uucico daemon concerning file transfers. data (D.\*) Contain data to be sent to remote systems by the **uucico** daemon. execute (X.\*) Contain instructions for running commands on remote systems.

temporary (TM.\*) Contain data files after their transfer to the remote system until the BNU program can

deliver them to their final destinations (usually the /var/spool/uucppublic directory).

### Implementation Specifics

These directories are part of the Basic Networking Utilities Program (BNU) in BOS Extensions 1.

### **Related Information**

The uucp command, uux command.

The **uucico** daemon, **uusched** daemon, **uuxqt** daemon.

Understanding the BNU Daemons, Understanding the BNU File and Directory Structure and Using BNU Maintenance Commands in AIX 5L Version 5.1 System Management Guide: Communications and Networks.

# /var/spool/uucp/.Workspace Directory for BNU

## **Purpose**

Holds temporary files used internally by file transport programs.

# **Description**

The /var/spool/uucp/.Workspace directory holds temporary files of various kinds used internally by BNU file transport programs.

# **Implementation Specifics**

This directory is part of the Basic Networking Utilities Program (BNU) in BOS Extensions 1.

#### **Related Information**

The **uucico** daemon, **uuxqt** daemon.

Understanding the BNU File and Directory Structure in AIX 5L Version 5.1 System Management Guide: Communications and Networks.

## /var/spool/uucp/.Xqtdir Directory for BNU

### **Purpose**

Contains temporary files used by the **uuxqt** daemon to execute remote command requests.

## **Description**

The /var/spool/uucp/.Xqtdir directory contains temporary files used by the Basic Networking Utilities (BNU) uuxqt daemon to execute remote command requests.

### Implementation Specifics

This directory is part of the Basic Networking Utilities Program (BNU) in BOS Extensions 1.

#### **Related Information**

The uux command.

The **uuxqt** daemon.

Understanding the BNU File and Directory Structure in AIX 5L Version 5.1 System Management Guide: Communications and Networks.

## /var/spool/uucppublic Directory for BNU

## **Purpose**

Stores BNU files until they can be delivered.

# **Description**

The /var/spool/uucppublic directory is the public directory for the Basic Networking Utilities (BNU) facility. One of these directories exists on every system connected by the BNU utilities.

When a user transfers a file to a remote system or issues a request to execute a command on another system, the files generated by these BNU commands are stored in the public directory on the designated system until the destination directory is ready to receive them. (A user can also specify a destination other than the public directory when issuing the uucp, uuto, or uux command.) The transferred files remain in the **uucppublic** directory until they are removed manually or automatically.

**Note:** The files are stored in the **uucppublic**/SystemName subdirectory of the **uucppublic** directory, where the SystemName directory is named for the remote system where the files originated.

All spooling directories are dynamic, including the public directory. Depending on the size of your installation and the number of files sent to the local /var/spool/uucppublic directory by users on remote systems, this directory can become quite large.

The uudemon.cleanu command, a shell procedure, cleans up all the BNU spooling directories, including the public directories. Use the uucleanup command with the -sSystemName flag to clean up the directories on a specific system.

# **Implementation Specifics**

This directory is part of the Basic Networking Utilities Program (BNU) in BOS Extensions 1.

### **Related Information**

The uuclean command, uucleanup command, uucp command, uudemon.cleanu command, uuto command, uux command.

Installation of BNU is detailed in the AIX Version 4.1 Installation Guide or in the AIX Version 4.2 Installation Guide.

Understanding the BNU File and Directory Structure in AIX 5L Version 5.1 System Management Guide: Communications and Networks.

# **Appendix. Notices**

This information was developed for products and services offered in the U.S.A.

IBM may not offer the products, services, or features discussed in this document in other countries. Consult your local IBM representative for information on the products and services currently available in your area. Any reference to an IBM product, program, or service is not intended to state or imply that only that IBM product, program, or service may be used. Any functionally equivalent product, program, or service that does not infringe any IBM intellectual property right may be used instead. However, it is the user's responsibility to evaluate and verify the operation of any non-IBM product, program, or service. IBM may have patents or pending patent applications covering subject matter described in this document. The furnishing of this document does not give you any license to these patents. You can send license inquiries, in writing, to:

IBM Director of Licensing IBM Corporation North Castle Drive Armonk, NY 10504-1785 U.S.A.

For license inquiries regarding double-byte (DBCS) information, contact the IBM Intellectual Property Department in your country or send inquiries, in writing, to:
IBM World Trade Asia Corporation
Licensing
2-31 Roppongi 3-chome, Minato-ku
Tokyo 106, Japan

The following paragraph does not apply to the United Kingdom or any other country where such provisions are inconsistent with local law: INTERNATIONAL BUSINESS MACHINES CORPORATION PROVIDES THIS PUBLICATION "AS IS" WITHOUT WARRANTY OF ANY KIND, EITHER EXPRESS OR IMPLIED, INCLUDING, BUT NOT LIMITED TO, THE IMPLIED WARRANTIES OF NON-INFRINGEMENT, MERCHANTABILITY OR FITNESS FOR A PARTICULAR PURPOSE. Some states do not allow disclaimer of express or implied warranties in certain transactions, therefore, this statement may not apply to you. This information could include technical inaccuracies or typographical errors. Changes are periodically made to the information herein; these changes will be incorporated in new editions of the publication. IBM may make improvements and/or changes in the product(s) and/or the program(s) described in this publication at any time without notice.

IBM may use or distribute any of the information you supply in any way it believes appropriate without incurring any obligation to you.

Licensees of this program who wish to have information about it for the purpose of enabling: (i) the exchange of information between independently created programs and other programs (including this one) and (ii) the mutual use of the information which has been exchanged, should contact:

IBM Corporation Dept. LRAS/Bldg. 003 11400 Burnet Road Austin, TX 78758-3498 U.S.A.

Such information may be available, subject to appropriate terms and conditions, including in some cases, payment of a fee.

The licensed program described in this document and all licensed material available for it are provided by IBM under terms of the IBM Customer Agreement, IBM International Program License Agreement or any equivalent agreement between us.

Information concerning non-IBM products was obtained from the suppliers of those products, their published announcements or other publicly available sources. IBM has not tested those products and

cannot confirm the accuracy of performance, compatibility or any other claims related to non-IBM products. Questions on the capabilities of non-IBM products should be addressed to the suppliers of those products.

This information contains examples of data and reports used in daily business operations. To illustrate them as completely as possible, the examples include the names of individuals, companies, brands, and products. All of these names are fictitious and any similarity to the names and addresses used by an actual business enterprise is entirely coincidental.

- (c) Copyright AT&T, 1984, 1985, 1986, 1987, 1988, 1989. All rights reserved.
- (c) Copyright KnowledgeSet Corporation, Mountainview, California, 1990.

Copyright (C) 1993, 1994, 1995 Hewlett-Packard Company

Copyright (C) 1993, 1994, 1995 Sun Microsystems, Inc.

Copyright (C) 1993, 1994, 1995 Novell, Inc.

- (c) Copyright Carnegie Mellon, 1988. All rights reserved.
- (c) Copyright Stanford University, 1988. All rights reserved.

Permission to use, copy, modify, and distribute this program for any purpose and without fee is hereby granted, provided that this copyright and permission notice appear on all copies and supporting documentation, the name of Carnegie Mellon and Stanford University not be used in advertising or publicity pertaining to distribution of the program without specific prior permission, and notice be given in supporting documentation that copying and distribution is by permission of Carnegie Mellon and Stanford University. Carnegie Mellon and Stanford University make no representations about the suitability of this software for any purpose. It is provided "as is" without express or implied warranty.

This software and documentation is based in part on the Fourth Berkeley Software Distribution under license from The Regents of the University of California. We acknowledge the following institutions for their role in its development: the Electrical Engineering and Computer Sciences Department at the Berkeley Campus.

The Rand MH Message Handling System was developed by the Rand Corporation and the University of California.

Portions of the code and documentation described in this book were derived from code and documentation developed under the auspices of the Regents of the University of California and have been acquired and modified under the provisions that the following copyright notice and permission notice appear: Copyright Regents of the University of California, 1986, 1987, 1988, 1989. All rights reserved. Redistribution and use in source and binary forms are permitted provided that this notice is preserved and that due credit is given to the University of California at Berkeley. The name of the University may not be used to endorse or promote products derived from this software without specific prior written permission. This software is provided "as is" without express or implied warranty.

Portions of the code and documentation described in this book were derived from code and documentation developed by Massachusetts Institute of Technology, Cambridge, Massachusetts, and Digital Equipment Corporation, Maynard, Massachusetts, and have been acquired and modified under the provision that the following copyright notice and permission notice appear:

- (c) Copyright Digital Equipment Corporation, 1985, 1988, 1990, 1991. All rights reserved.
- (c) Copyright 1985, 1986, 1987, 1988, 1989 Massachusetts Institute of Technology. All rights reserved. Permission to use, copy, modify, and distribute this program and its documentation for any purpose and without fee is hereby granted, provided that this copyright, permission, and disclaimer notice appear on all copies and supporting documentation; the name of M.I.T. or Digital not be used in advertising or publicity pertaining to distribution of the program without specific prior permission. M.I.T. and Digital make no representations about the suitability of this software for any purpose. It is provided "as is" without express or implied warranty.

- (c) Copyright Apollo Computer, Inc., 1987. All rights reserved.
- (c) Copyright TITN, Inc., 1984, 1989. All rights reserved.

# Index

| Special Characters                      | /usr/include/g32types.inc (HCON) 733                |
|-----------------------------------------|-----------------------------------------------------|
| .3270keys file format 255               | /usr/lib/hcon directory 837                         |
|                                         | /usr/lib/security/audit/bincmds file 8              |
| .3270keys.hft file format 255           | /usr/lib/security/audit/events file 53              |
| .Admin directory (BNU) 840              | /usr/lib/security/mkuser.default file 105           |
| /dev/error special file 657             | /usr/lib/sendmail.cf file (Mail) 171                |
| /dev/errorctl special file 657          | /usr/spool/mqueue directory (Mail) 838              |
| /dev/hty file 22                        | /usr/spool/uucp directory 839                       |
| /dev/rhp file 23                        | .Admin directory 840                                |
| /etc/group file 63                      | audit file 5                                        |
| /etc/hty_config file format 364         | errors file 51                                      |
| /etc/locks directory 836                | Foreign file 62                                     |
| /etc/mail/aliases file (mail) 4         | xferstats file 251                                  |
| /etc/map3270 file format 397            | .Corrupt directory 840                              |
| /etc/mrouted.conf file 107              | .Log directories 841                                |
| /etc/passwd file 127                    | .Old directory 842                                  |
| /etc/rc.ntx file format 458             | .Status directory 843                               |
| /etc/security/audit/config file 16      | .Workspace directory 844                            |
| /etc/security/audit/objects file 126    | .Xqtdir directory 845                               |
| /etc/security/audit/streamcmds file 230 | SystemName directories 13, 21, 55, 232, 844         |
| /etc/security/environ file 45           | /usr/spool/uucppublic directory 845                 |
| /etc/security/group file 65             | .Workspace directory 844                            |
| /etc/security/lastlog file 367          | .Xqtdir directory (BNU) 845                         |
| /etc/security/limits file 85            | .Addit directory (DIVO) 043                         |
| /etc/security/passwd file 129           |                                                     |
| /etc/security/roles file 166            | Numerics                                            |
| /etc/security/smitacl.group file 216    |                                                     |
| /etc/security/smitacl.user file 218     | 32-bit file formats                                 |
| /etc/security/sysck.cfg file 231        | ar_small 264                                        |
| setting file definitions 231            | 3270 Lost Connection Brogram/6000 827               |
| /etc/security/user file 234             | 3270 Host Connection Program/6000 837               |
| /etc/security/user.roles file 239       | 400ap111845 238                                     |
| .fig file 59                            |                                                     |
| .forward file 62                        | A                                                   |
| \$HOME/.kshrc file 83                   |                                                     |
| .info file 71                           | a.out file format                                   |
| .kshrc file 83                          | standard common object file 584                     |
| .Log directory (BNU) 841                | accounting information                              |
| .maildelivery file 90                   | acct file format 258                                |
| .mailrc file                            | acct.h file 258                                     |
| setting defaults for mail command 394   | accounting system                                   |
| .mh_profile file 98                     | failed login file format 574                        |
| .netrc file format 434                  | utmp file format 574                                |
| .Old directory (BNU) 842                | wtmp file format 574                                |
| .rhosts file format 466                 | acct file format 258                                |
| .srf files                              | acct.h file 258                                     |
| overview 229                            | administrative directory (BNU) 840                  |
| .Status directory (BNU) 843             | AIX V2 line discipline compatibility mode (termio.h |
| tiprc file format 540                   | file) 781                                           |
| /usr/include/fxconst.inc (HCON) 722     | aliases                                             |
| /usr/include/fxfer.h (HCON) 723         | defining (MH) 403                                   |
| /usr/include/fxfer.inc (HCON) 725       | definitions for sendmail command 4                  |
| /usr/include/fxhfile.inc (HCON) 725     | file (mail) 4                                       |
|                                         | ANY data type 567                                   |
| /usr/include/g32_api (HCON) 726         | API directories (HCON) 838                          |
| /usr/include/g32_keys.h (HCON) 731      | API include file (HCON)                             |
| /usr/include/g32const.inc (HCON) 729    | data definitions and structures for C 726           |
| /usr/include/g32hfile.inc (HCON) 730    | external Pascal declarations 730                    |
| /usr/include/g32keys.inc (HCON) 732     | Pascal data types 733                               |

| API include file (HCON) (continued)                  | BNU (continued)                                 |
|------------------------------------------------------|-------------------------------------------------|
| Pascal HCON API constants 729                        | /usr/spool/uucp directory 839 (continued)       |
| Application Programming Interface 726                | .Xqtdir directory 845                           |
| arguments list structure                             | SystemName directories 13, 21, 55, 232, 844     |
| syntax 557                                           | /usr/spool/uucppublic directory 845             |
| artwork                                              | administrative directory 840                    |
| files                                                | audit file 5                                    |
| intermediate 59                                      | command (C.*) files 13                          |
| ASCII                                                | configuring 484                                 |
| file                                                 | cycling multispeed modems 490                   |
| .fig 59                                              | data (D.*) files 21                             |
| asinfo file 40                                       | data transferred from remote systems 232        |
| Asynchronous Terminal Emulation 266                  | defining                                        |
| ATE                                                  | devices 293                                     |
| ate.def file format 266                              | devices for remote communications 293           |
| default file format 266                              | dialcodes 297                                   |
| dialing directory file format 303                    | modems and dialers 298                          |
| phone numbers for remote connections 303             | devices file format 293                         |
| ate.def file format 266                              | dialcodes file format 297                       |
| audit events 53                                      | dialers file format 298                         |
| audit file 5                                         | errors file 51                                  |
| auditing system                                      | execute (X.*) files 55                          |
| defining audit events 53                             | expect-send sequences 490                       |
| defining auditstream commands 230                    | foreign file 62                                 |
| defining commands to process bin files 8             | limiting instances of                           |
| defining files for an audit 126                      | uusched daemon 401                              |
| defining the system configuration 16                 | uuxqt daemon 402                                |
| audits                                               | listing remote systems for communications 486   |
| defining the structure of accounting information     | log access attempts by unknown systems 162      |
| files 805                                            | Maxuuscheds file format 401                     |
| defining the structure of user information files 805 | Maxuuxqts file format 402                       |
| describing auditing data structures 270              | Permissions file format 440                     |
| AUTOLOG example files (HCON) 838                     | poll file format 451                            |
| auxiliary header (XCOFF) 587                         | providing initial variable settings for the tip |
| auxiliary information                                | command 540                                     |
| symbol table (XCOFF) 612                             | public directory 845                            |
|                                                      | remote systems 21                               |
| _                                                    | remote systems for communications 298           |
| В                                                    | remote.unknown file 162                         |
| backup file                                          | specifying permissions for remote               |
| fs_end header record 6                               | communications 440                              |
| fs name header record 6                              | specifying when to poll remote systems 451      |
| fs volume header record 6                            | spooling directory 839                          |
| Basic Networking Utilities 293                       | systems file format 486                         |
| Berkeley line discipline (sgtty.h file) 760          | temporary (TM.*) files 232                      |
| bin files                                            | tip command                                     |
| defining commands to process 8                       | .tiprc file format 540                          |
| bin stanza 17                                        | phones file format 449                          |
| binary                                               | remote file format 459                          |
| file                                                 | xferstats file 251                              |
| .srf 229                                             | BNU file formats                                |
|                                                      |                                                 |
| bincmds file 8                                       | Sysfiles 484                                    |
| BNU /eta/leaks disasters 2000                        | boolean literal 566                             |
| /etc/locks directory 836                             | BOOTP relay agent configuration file 9          |
| /usr/spool/uucp directory 839                        | bootparams file (NFS) 11                        |
| Admin directory 5, 51, 62, 251, 840                  |                                                 |
| .Corrupt directory 840                               | bootptab file format 272                        |
| Log directories 841                                  | buttons                                         |
| Old directory 842                                    | navigation                                      |
| Status directory 843                                 | labeling 82                                     |
| .Workspace directory 844                             |                                                 |

| C                                               | configure                                            |
|-------------------------------------------------|------------------------------------------------------|
|                                                 | /etc/rc.ntx file 458                                 |
| C_BLOCK symbol                                  | configuring for BNU 484                              |
| XCOFF block auxiliary entry 621                 | consdef file                                         |
| C_EXT symbol                                    | enabling asynchronous tty devices                    |
| XCOFF csect auxiliary entry 615                 | as console candidates 20                             |
| XCOFF function auxiliary entry 620              | console special file 650                             |
| C_FCN symbol                                    | constants                                            |
| XCOFF block auxiliary entry 621                 | machine-defined 807                                  |
| C_FILE symbol                                   | constraint arguments 558                             |
| XCOFF file auxiliary entry 613                  | control list definitions                             |
| C_HIDEXT symbol                                 | ControlList keyword 580                              |
| XCOFF csect auxiliary entry 615                 | syntax 580                                           |
| XCOFF function auxiliary entry 620              | control options                                      |
| C_STAT                                          | file                                                 |
| section auxiliary entry 621                     |                                                      |
| callbacks list structure                        | defining 719                                         |
| description 558                                 | controlling terminal interface                       |
| syntax 558                                      | supporting 703                                       |
| CD-ROM device driver 649                        | controls list structure                              |
| character set definition source file format     | ChildName 559                                        |
| CHARMAP section 273                             | syntax 559                                           |
| CHARSETID section 277                           | core dump                                            |
| character set definitions                       | file format 278                                      |
| CharacterSet keyword 579                        | customizing the MH package (MH) 98                   |
| syntax 579                                      | cycling multispeed modems (BNU) 490                  |
| character sets                                  | _                                                    |
| parsing rules 564                               | D                                                    |
| CHARMAP section 273                             | daemons (TCP/IP) 161                                 |
| CHARSETID section 277                           | data (D.*) files 21                                  |
| child definitions                               | data storage consumption for string literals         |
| Children keyword 582                            | private, exported, and imported 565                  |
| syntax 582                                      | data type definitions                                |
| class definitions                               |                                                      |
|                                                 | DataType keyword 578                                 |
| Class keyword 581                               | syntax 578                                           |
| control definition list 582                     | data types 562                                       |
| modifications 581                               | standard type definitions 803                        |
| syntax 581                                      | unsigned integers and addresses 803                  |
| classes stanza 18                               | databases                                            |
| code set                                        | defining locations of 79                             |
| code set converter                              | dbx stabstrings                                      |
| define types for iconv character converters 735 | XCOFF section 625                                    |
| code set maps                                   | debug section (XCOFF) 600                            |
| file format 473                                 | delta tables 468                                     |
| color definition table (HCON)                   | describing connections used by the tip command to    |
| default 44                                      | contact remote systems (BNU) 449                     |
| storing files 837                               | describing remote systems contacted by the tip       |
| command (C.*) files 13                          | command (BNU) 459                                    |
| compacted log files (BNU) 842                   | description file                                     |
| composite file header (XCOFF) 586               | legal lines of                                       |
| compound string literals 565                    | for troff command 548                                |
| config file 16                                  | determining default settings for ATE connections 266 |
| configuration files                             | device drivers                                       |
| BOOTP relay agent 9                             | error special files 657                              |
| database (HCON) 838                             | devices                                              |
| DHCP client 23                                  | block files 1                                        |
| DHCP server 27                                  | character files 1                                    |
| mrouted.conf 107                                | preventing multiple uses of 836                      |
| NFS 131                                         | devices file format 293                              |
| ntp.conf 116                                    | DHCP (dynamic host configuration protocol)           |
| configuration information                       | BOOTP relay agent configuration file 9               |
| for gated daemon (TCP/IP) 314                   | client configuration file 23                         |

| DHCP (dynamic host configuration protocol) <i>(continued)</i> server configuration file 27 | errors file 51<br>Ethernet device handler |
|--------------------------------------------------------------------------------------------|-------------------------------------------|
| DHCP client configuration file 23                                                          | accessing 655                             |
| DHCP server configuration file 27                                                          | ethers files                              |
| dialcodes (BNU) 297                                                                        | ethernet host addresses 52                |
| dialcodes file format 297                                                                  | eucioctl.h files                          |
| dialers file format 298                                                                    | defining ioctl operations 713             |
| dialing directory file format 303                                                          | exception section (XCOFF) 602, 604        |
| dials Special File 653                                                                     | executable file (XCOFF) 585               |
| dir file 39, 140                                                                           | execute (X.*) files 55                    |
| directories 1                                                                              | expect-send sequences (BNU) 490           |
| description 835                                                                            | exports file (NFS) 57                     |
| dir file 39                                                                                | expressions                               |
| entries 835                                                                                | description 567                           |
| file system independent 712                                                                | set of operators in UIL 567               |
| formats 39                                                                                 |                                           |
| formatting entries 712                                                                     | _                                         |
| HCON files 837                                                                             | F                                         |
| i-node files 736                                                                           | failedlogin file format 574               |
| naming 2                                                                                   | FIFO (first-in, first-out) 1              |
| types 835                                                                                  | fig file 59                               |
| diskette device-driver                                                                     | file definition                           |
| accessing 657                                                                              | setting 231                               |
| Display menu options                                                                       | file formats                              |
| specifying 82                                                                              | acct 258                                  |
| dlfcn.h header file                                                                        | bootptab 272                              |
| dynamic linking 712                                                                        | core 278                                  |
| DOMAIN files                                                                               | cpio 292                                  |
| cache files                                                                                | failed login file format 574              |
| file format 304                                                                            | utmp file format 574                      |
| standard resource record format 476                                                        | widget meta-language 578                  |
| data file                                                                                  | WML 578                                   |
| format 305                                                                                 | wtmp file format 574                      |
| standard resource record 476                                                               | file header                               |
| local data files                                                                           | composite (XCOFF) 586                     |
| format 308                                                                                 | file mode interpretation                  |
| standard resource record format 476                                                        | using mode.h file 747                     |
| reverse data files                                                                         | file system                               |
| standard resource record format 476                                                        | account attribute 60                      |
| dumpdates file 44                                                                          | boot attribute 60                         |
| holding date information for backup command 44                                             | centralizing characteristics              |
| holding date information for rdump command 44                                              | using filesystems file 59                 |
| Dynamic Host Configuration Protocol 23                                                     | check attribute 60                        |
| _                                                                                          | containing format of a logical volume     |
| E                                                                                          | using fs file 716                         |
| e789_ctbl file 44                                                                          | copying into storage                      |
| e789_ktbl file 45                                                                          | using backup file 6                       |
| enumeration set definitions                                                                | describing                                |
| EnumerationSet keyword 580                                                                 | using inode file 736                      |
| syntax 580                                                                                 | dev attribute 60                          |
| environ file 45                                                                            | log attribute 60                          |
| environment                                                                                | mount attribute 60                        |
| file 47                                                                                    | node name attribute 60                    |
| setting by user 47                                                                         | size attribute 60                         |
| variables                                                                                  | type attribute 60                         |
| defining 214, 215                                                                          | vol attribute 60                          |
| setting at login 452                                                                       | file systems                              |
| eqn command                                                                                | /proc 140                                 |
| special character definitions for 312                                                      | file transfer (BNU)                       |
| eqnchar file format 312                                                                    | directions for the uucico daemon 13       |
| error logging special files 657                                                            | queued requests 844                       |

| file transfer header files (HCON)           | groups                                                   |
|---------------------------------------------|----------------------------------------------------------|
| host file flags 711                         | setting basic attributes 63                              |
| options and flags 710                       | setting extended attributes 65                           |
| file transfer include files (HCON)          | grp.h file                                               |
| external Pascal declarations 725, 726       | declaring structure groups 735                           |
| fxc and fxs C data structures 722, 723      |                                                          |
| files                                       | ш                                                        |
| .fig 59                                     | Н                                                        |
| .srf 229                                    | hardware buses                                           |
| archiving 264, 292                          | accessing 648                                            |
| backing-up 292<br>ClientHostName.info 11    | hardware flow control operations 802                     |
| containing text components 229              | hardware parameters 751                                  |
| control options                             | HCON                                                     |
| defining 714, 719                           | /usr/lib/hcon directory 837                              |
| data types                                  | API subdirectories 838                                   |
| defining primitive system 802               | AUTOLOG example files 838                                |
| environment 47                              | configuration database files 838                         |
| executable 1                                | directory 837<br>e789_ctbl file 44                       |
| format                                      | e789_ktbl file 45                                        |
| setmaps 473                                 | files 837                                                |
| terminfo 493                                | LAF example files 838                                    |
| header 706                                  | storing color definition table files 837                 |
| I/O xlii                                    | terminal definition files 837                            |
| intermediate 59, 229                        | HCON programming header files                            |
| locking 719                                 | /usr/include/fxconst.inc 722                             |
| mode interpretation 747                     | /usr/include/fxfer.h 723                                 |
| naming 2                                    | /usr/include/fxhfile.inc 725, 726                        |
| NFS                                         | /usr/include/g32_api.h 726                               |
| exports 57 permissions 1                    | /usr/include/g32_keys.h 731                              |
| recovering 292                              | /usr/include/g32const.inc 729                            |
| Resource Data Input File 171                | /usr/include/g32hfile.inc 730                            |
| special I/O 640                             | /usr/include/g32keys.inc 732                             |
| specifying formats for 252                  | /usr/include/g32types.inc 733                            |
| status 722                                  | API key values definitions (C) 731                       |
| status subroutines                          | API key values definitions (Pascal) 732 header files 766 |
| header file 772                             | acct.h 258                                               |
| TCP/IP                                      | control block                                            |
| hosts 358                                   | list of 708                                              |
| types 1                                     | fcntl.h 714                                              |
| Files                                       | flock.h 719                                              |
| libperfstat.h 743                           | fullstat.h 722                                           |
| filesystems file 59                         | ipc.h 740                                                |
| floating-point literal 566                  | limits.h 741                                             |
| range 566                                   | math.h 746                                               |
| foreign file 62<br>format of SCCS files 468 | mode.h 747                                               |
| fs_end header record 6                      | msg.h 749                                                |
| fs file 716                                 | param.h 751                                              |
| fs_name header record 6                     | poll subroutine structures 754                           |
| fs_volume header record 6                   | sem.h 758                                                |
| ftpusers file format 313                    | sgtty.h 760                                              |
| functions                                   | shm.h 766                                                |
| keywords 569                                | spc.h 768                                                |
| user-specified names 569                    | srcobj.h 771<br>stat.h 772                               |
| value types 569                             | stat.n 772<br>statfs.h 774                               |
| fxc Pascal declarations (HCON) 725          | statis.n 774<br>statvfs.h 776                            |
|                                             | termio.h 781                                             |
| G                                           | termios.h 790                                            |
| gateways file format 356                    | termiox.h 801                                            |
| •                                           |                                                          |

| header files 766 (continued)                               | keyboard definition table (HCON)                                          |
|------------------------------------------------------------|---------------------------------------------------------------------------|
| types.h 802                                                | default 45                                                                |
| unistd.h 804                                               | storing files 837                                                         |
| value.h 807                                                |                                                                           |
| vmount.h 808                                               | 1                                                                         |
| XCOFF 585 holding internal files for remote communications |                                                                           |
| (BNU) 844                                                  | labels                                                                    |
| host-adapter raw interface                                 | for navigation buttons specifying 82                                      |
| defining 23                                                | LAF (Login Assist Facility) example files (HCON) 838                      |
| host names and addresses (TCP/IP) 358                      | language syntax 561                                                       |
| hosts.equiv file format 359                                | lastlog file format 367                                                   |
| hosts file format 358                                      | LC_COLLATE category 369, 371                                              |
| hosts.lpd file format 363                                  | LC_CTYPE category 369, 374                                                |
| hty configuration                                          | LC_MESSAGES category 369, 377                                             |
| hty_config file format 364                                 | LC_MONETARY category 369, 378                                             |
|                                                            | LC_NUMERIC category 369, 382                                              |
|                                                            | LC_TIME category 369, 383                                                 |
| i-nodes 1, 835                                             | ldap.cfg file format 368 Ift special file                                 |
| i-numbers 835                                              | providing character-based terminal support                                |
| iconv.h file                                               | for local graphics displays and keyboards 665                             |
| defining iconv character converters 735                    | libperfstat.h file 743                                                    |
| IDE adapter driver                                         | Libraries                                                                 |
| accessing 663                                              | libperfstat.h 743                                                         |
| identifier sections                                        | library                                                                   |
| identifier 560                                             | location of databases in 79                                               |
| syntax 560                                                 | limits file 85                                                            |
| image.data file 67                                         | line disciplines                                                          |
| decribing installed images 67                              | AIX V2 compatibility mode (termio.h file) 781 Berkeley (sgtty.h file) 760 |
| include directives                                         | POSIX (termios.h file) 790                                                |
| description 561<br>syntax 561                              | line number (XCOFF) 608                                                   |
| indexed archives 264                                       | line printer device driver                                                |
| INed files                                                 | accessing 666                                                             |
| programs and data used 70                                  | links                                                                     |
| inetd.conf file format                                     | to navigation articles                                                    |
| service requests 365                                       | specifying 82                                                             |
| inittab file 73                                            | list<br>F files                                                           |
| inode.h file 736                                           | .fig file 59                                                              |
| integer literals                                           | list sections                                                             |
| data storage consumption 566                               | arguments list structure 557                                              |
| description 566                                            | syntax 557                                                                |
| intermediate files                                         | loader section (XCOFF) 595                                                |
| .fig 59                                                    | local loopback information for named (TCP/IP) 308                         |
| .srf (text) 229 inttypes.h file 740                        | locale definition source file format 369                                  |
| fixed size integral types 740                              | LC_COLLATE category 369, 371                                              |
| ipc.h File 740                                             | LC_CTYPE category 369, 374                                                |
| iso646.h file                                              | LC_MESSAGES category 369, 377                                             |
| providing alternate spellings 741                          | LC_MONETARY category 369, 378 LC_NUMERIC category 369, 382                |
| ispaths file 79                                            | LC_TIME category 369, 383                                                 |
| isprime file 82                                            | locale method source file format 387                                      |
| creating for library 82                                    | lock files                                                                |
| overview 82                                                | storing devices and remote systems 836                                    |
|                                                            | log access attempts by unknown systems (BNU) 162                          |
| V                                                          | log files (BNU)                                                           |
| K                                                          | access attempts by unknown systems 62                                     |
| kbd Special File                                           | compacted 842                                                             |
| accessing natively attached keyboards 663                  | directory 841                                                             |

| logical volume                         | mqueue directory (Mail) 838                         |
|----------------------------------------|-----------------------------------------------------|
| containing format of a file system 716 | mrouted.conf file 107                               |
| logical volume device driver           | msg.h File 749                                      |
| accessing 670                          | mtstailor file 106                                  |
| login.cfg file 87                      | Multiple Screen utility                             |
| login and user authentication 87       | terminal descriptions (asinfo file) 40              |
| Ip special file 666                    | MultiProtocol Quad Port device handler 681          |
| lpfk special file 669                  | <b>A.</b> 1                                         |
| N.A.                                   | N                                                   |
| M                                      | name resolution                                     |
| magic file                             | DOMAIN cache file format 304                        |
| defining file types                    | DOMAIN data file format 305                         |
| /etc/magic file 393                    | DOMAIN local data file format 308                   |
| mail                                   | DOMAIN reverse data file format 310                 |
| /etc/mail/sendmail.cf file             | named.conf file format 407                          |
| classes 188                            | standard resource record format 476                 |
| macros 178<br>message headings 192     | name table  XCOFF loader import file ID 598         |
| rewrite rules 172                      | named.conf file format 407                          |
| rule sets 172                          | names and strings                                   |
| Mail files                             | object types 561                                    |
| /etc/mail/aliases 4                    | reserved keywords 561                               |
| /usr/lib/sendmail.cf 171               | navigation article                                  |
| /usr/spool/mqueue directory 838        | links to                                            |
| mail queue files directory 838         | specifying labels for 82                            |
| mapping                                | primary                                             |
| UCS-2 conversion 551                   | specifying labels for links 82                      |
| math constants                         | specifying labels for buttons 82                    |
| defined in the math.h file 746         | neqn command                                        |
| math.h file 746                        | special character definitions for 312               |
| Maxuuscheds file format 401            | netgroup file                                       |
| Maxuuxqts file format 402              | /etc/netgroup                                       |
| menu options                           | network users list 109<br>netmasks file             |
| Display<br>specifying 82               | network masks                                       |
| Message Handler 106                    | implementing IP standard subnetting 111             |
| MH                                     | netsvc.conf file format                             |
| .mh_profile file 98                    | specifying name resolution service order 111        |
| maildelivery file 90                   | Network File System 845                             |
| mh_alias file format 403               | Network Information Service 845                     |
| mhl.format file 96                     | Network Terminal Accelerator files 22, 23, 364, 458 |
| mtstailor file 106                     | networks file (NFS) 113                             |
| mh_alias file format 403               | networks file format 435                            |
| mhl.format file 96                     | NFS files                                           |
| mib.defs file                          | bootparams 11                                       |
| describing mib variables               | exports 57                                          |
| snmpinfo command 405<br>mibII file 103 | networks 113 pcnfsd configuration 131               |
| mosy command 103                       | rpc 171                                             |
| mkuser.default file 105                | xtab 252                                            |
| modem control operations 799           | NLSvec file                                         |
| modems (BNU)                           | encoding PostScript fonts 114                       |
| cycling multispeed modems 490          | nonvolatile RAM                                     |
| expect-send sequences 490              | platform-specific                                   |
| mouse special file 677                 | accessing 683                                       |
| mpcn special file 678                  | nroff command                                       |
| mpqi special file 680                  | setting terminal driving tables 437                 |
| MPQP device handler                    | nroff or troff input file format                    |
| accessing 681                          | nroff and troff commands                            |
| error conditions 682                   | specifying input file format 436                    |
| system call support 681                | nterm file format 437                               |

| ntp.conf file 116                                 | procedures list structure                                                       |
|---------------------------------------------------|---------------------------------------------------------------------------------|
| ntp.keys file                                     | description 559                                                                 |
| authentication of NTP transactions                | syntax 559                                                                      |
| key and key identifiers 125                       | process file system 140                                                         |
| null device                                       | processes                                                                       |
| accessing 683                                     | controlling initialization 73                                                   |
| null special file 683                             | image at time of error 278                                                      |
|                                                   | setting resource hard limits 85                                                 |
| 0                                                 | profile file format 452                                                         |
| 0                                                 | programming interface                                                           |
| object file (XCOFF) 585                           | special file 660                                                                |
| object file format 584                            | protocols file format 453                                                       |
| object sections                                   | providing diagnostic interface 687                                              |
| description 560                                   | pseudo-terminal device driver 689                                               |
| forward-referenced 560                            | pthread.h file 755                                                              |
| ObjectType 560                                    | public directory (BNU) 845                                                      |
| syntax 560                                        | publickey file                                                                  |
| TagValue 560                                      | public or secret keys for maps 157                                              |
| objects file 126                                  | pwd.h file                                                                      |
| optical media device driver                       | struct passwd                                                                   |
| accessing 685                                     | description 757                                                                 |
| output format control for the mhl command (MH) 96 | pwdhist file                                                                    |
|                                                   | password history 156                                                            |
| P                                                 | ,                                                                               |
|                                                   |                                                                                 |
| parameters                                        | Q                                                                               |
| hardware 751                                      | qconfig file 157                                                                |
| Pascal                                            | queued requests for                                                             |
| external declarations 730                         | file transfers                                                                  |
| password 94                                       | storage (BNU) 844                                                               |
| setting attributes 129                            | remote command execution                                                        |
| Permissions file format                           | storage (BNU) 844                                                               |
| formatting entries 441                            | queuedefs file                                                                  |
| formatting option/value pairs 444                 | daemon events 453                                                               |
| phone number abbreviations (BNU) 297              | dadition events 100                                                             |
| phones file format 449                            |                                                                                 |
| physical volumes device driver                    | R                                                                               |
| accessing 692                                     | RAM                                                                             |
| poll file format 451                              |                                                                                 |
| polling operations                                | accessing platform-specific 683 rc.boot file                                    |
| defining structures in the header file 754        |                                                                                 |
| polling systems                                   | machine boot process 160 rc.net file format 455                                 |
| specifying times (BNU) 451                        |                                                                                 |
| Portable Operating System Interface for Computer  | setting default gateway 455                                                     |
| Environments 741                                  | setting host ID 455                                                             |
| portlog file 139                                  | setting host name 455                                                           |
| /etc/security/portlog                             | setting static route 455                                                        |
| per-port unsuccessful login attempt               | rc.tcpip file 161                                                               |
| information 139                                   | rcm special file                                                                |
| POSIX                                             | using graphic systems gsc_handle access 691                                     |
| implementation characteristics 804                | -                                                                               |
| implementation limits 741                         | received mail, actions on (MH) 90 record contacts from unknown systems (BNU) 62 |
| PostScript fonts                                  | • • • • • • • • • • • • • • • • • • • •                                         |
| encoding 114                                      | record uucico daemon errors (BNU) 51                                            |
| primitive systems                                 | relocation information (XCOFF) 598, 604                                         |
| defining data types 802                           | remote command executions                                                       |
| printer                                           | queued requests (BNU) 844                                                       |
| configuring a queuing system for 157              | remote commands (BNU) 55                                                        |
| printer capabilities 528                          | remote file format 459                                                          |
| procedure sections                                | remote file transfers                                                           |
| callback tag 556                                  | status of                                                                       |
| syntax 556                                        | xferstats file 251                                                              |

| remote systems                                   | setting                                               |
|--------------------------------------------------|-------------------------------------------------------|
| BNU                                              | default gateway 457                                   |
| list of 486                                      | host ID 457                                           |
| data transferred from 232                        | host name 457                                         |
| preventing multiple calls to 836                 | static route 457                                      |
| specifying permissions for remote communications | setup.csh file 214                                    |
| (BNU) 440                                        | setup.sh file 215                                     |
| specifying when to poll (BNU) 451                | sgtty.h file 760                                      |
| remote systems (BNU) 21                          | shm.h File 766                                        |
| remote.unknown file 162                          | simprof file format 474                               |
| remote.unknown shell script 162                  | Small Computer System Interface 697                   |
| resolv.conf file format 463                      | smi.my file                                           |
| Resource Data Input File 171                     | sample SMI input                                      |
| resource definitions                             | mosy command 216                                      |
| class definitions 583                            | smitacl.group file                                    |
| Resource keyword 582                             | group access control list definitions 216             |
| syntax 582                                       | smitacl.user file 218                                 |
| retry time                                       | snmpd.conf file 219                                   |
| before calling a remote system (BNU) 843         | Source Code Control System (SCCS) 468                 |
| reverse data file format 310                     | special files 650                                     |
| rewrite rules                                    | •                                                     |
| mail 172                                         | 3270 connection adapter 642 accessing tablet file 699 |
| roles file 166                                   | CD-ROM device driver 649                              |
| routed daemon                                    |                                                       |
| gateways file format 356                         | controlling terminal interfaces with 703 dials 653    |
| rpc file (NFS) 171                               |                                                       |
| rule sets                                        | diskette device-driver 657                            |
| mail 172                                         | error 657                                             |
| 11011 172                                        | erroret 657                                           |
|                                                  | Ethernet adapter 655<br>hardware buses 648            |
| S                                                |                                                       |
|                                                  | IDE adapter driver 663                                |
| sample snmpd agent configuration 219             | line printer device driver 666                        |
| SCSI adapter driver                              | logical volume device driver 670                      |
| accessing 697                                    | lp 666                                                |
| SCSI tmscsi device driver                        | lpfk 669                                              |
| accessing 700                                    | mouse 677                                             |
| section headers (XCOFF) 590, 593                 | mpcn 678                                              |
| sections (XCOFF) 593                             | mpqi 680                                              |
| security (BNU)                                   | mpqn 681                                              |
| logging access attempts by unknown systems 62    | nonvolatile RAM 683                                   |
| recording access attempts by unknown             | null device 683                                       |
| systems 162                                      | opn 687                                               |
| specifying permissions for remote                | optical media device driver 685                       |
| communications 440                               | physical volumes device driver 692                    |
| semaphore operations                             | privileged virtual memory                             |
| sem.h file 758                                   | read access 674                                       |
| sendmail.cf file (Mail) 171                      | write access 674                                      |
| sendmail command                                 | SCSI adapter driver 697                               |
| alias definitions 4                              | SCSI tmscsi device driver 700                         |
| sendmail configuration data 171                  | sequential-access bulk storage medium device          |
| serial DASD adapter                              | driver 694                                            |
| accessing 698                                    | serial DASD adapter 698                               |
| serial DASD subsystem controller                 | serial DASD subsystem controller 698                  |
| accessing 698                                    | Serial Optical Link 687                               |
|                                                  | system dump 654                                       |
| Serial Optical Link                              | token-ring device handler 701                         |
| accessing 687                                    | X.25 co-processor/2 adapter 704                       |
| Serial Optical Link device driver                | spooling directory (BNU) 839                          |
| opn special file 687                             | SRC                                                   |
| services file format 472                         | SRC process structures 771                            |
| setmaps file format 473                          | subsystem process structures 768                      |

| SRC subsystem programming requirements                                       | symbol table 622                                              |
|------------------------------------------------------------------------------|---------------------------------------------------------------|
| SRC request packets                                                          | XCOFF 622                                                     |
| SRC request structure example 770                                            | XCOFF loader section 596                                      |
| srf file 229                                                                 | symbol table (XCOFF) 609                                      |
| stabstrings section (XCOFF) 625                                              | sysck.cfg file 231                                            |
| standard resource record format                                              | Sysfiles file format 484                                      |
| address records 479                                                          | system consoles                                               |
| canonical name records 480                                                   | accessing 650                                                 |
| domain name pointer records 481 field definitions 476                        | System Resource Controller 768                                |
| gateway ptr records 482                                                      | systemcfg.h file defining _system_configuration structure 777 |
| host information records 479                                                 | SystemName directories (BNU) 844                              |
| IN-ADDR.ARPA record 481                                                      | Systems file format 486                                       |
| mail exchanger records 483                                                   | dystems nic format 400                                        |
| mail group member records 483                                                | Т                                                             |
| mail rename name records 482                                                 | •                                                             |
| mailbox information records 483                                              | tablet special file 699                                       |
| mailbox records 482                                                          | tailoring MH environments (MH) 106                            |
| name server records 479                                                      | tar.h file                                                    |
| special characters 477                                                       | /usr/include/tar.h 778                                        |
| special types of lines 477                                                   | tar archive header 778                                        |
| start of authority records 478                                               | TCP/IP 472<br>BNU with                                        |
| well-known services records 480                                              | entries in the Dialers file 301                               |
| standards                                                                    |                                                               |
| environment implementation 804                                               | entries in the Systems file 491 file formats                  |
| implementation limits                                                        | .3270 keys 255                                                |
| ANSI C 741                                                                   | /etc/map3270 397                                              |
| IEEE P1003 POSIX 741                                                         | .netrc 434                                                    |
| start-up file format 474                                                     | rhosts 466                                                    |
| statistics                                                                   | DOMAIN cache 304                                              |
| returning file 774                                                           | DOMAIN data 305                                               |
| statistics about status of file transfer requests                            | DOMAIN local data 308                                         |
| (BNU) 251                                                                    | DOMAIN reverse data 310                                       |
| statistics subroutines                                                       | ftpusers 313                                                  |
| structuring of returned data 774 status of calls to remote systems (BNU) 843 | gated.conf 314                                                |
| status subroutines                                                           | gateways 356                                                  |
| header file structure 772                                                    | hosts 358                                                     |
| statvfs subroutine statistics                                                | hosts.equiv 359                                               |
| structure 776                                                                | hosts.lpd 363                                                 |
| storage                                                                      | inetd.conf 365                                                |
| combined log files (BNU) 842                                                 | Internet services 472                                         |
| debugging messages form the uucico daemon                                    | named.conf 407                                                |
| (BNU) 5                                                                      | networks 435                                                  |
| files awaiting transfer 839                                                  | protocols 453<br>rc.net 455                                   |
| files that cannot be transferred (BNU) 840                                   | resolv.conf 463                                               |
| lock files that prevent multiple uses of communication                       | files                                                         |
| devices 836                                                                  | mrouted.conf 107                                              |
| log and administrative files (BNU) 839                                       | rc.tcpip 161                                                  |
| reverse name resolution information for named                                | remote hosts                                                  |
| (TCP/IP) 310                                                                 | specifying to print on a local host 363                       |
| transferred files until delivered (BNU) 845                                  | standard resource record format 476                           |
| stream stanza 18                                                             | telnet.conf file (TCP/IP) 492                                 |
| streamcmds file 230                                                          | temporary (TM.*) files 232                                    |
| string literals                                                              | temporary uuxqt daemon work files, directory for              |
| escape sequences 564                                                         | BNU 845                                                       |
| supported character sets 563                                                 | terminal capabilities                                         |
| syntax 563                                                                   | color manipulation 526                                        |
| string table 624                                                             | functions                                                     |
| XCOFF 624                                                                    | area clears 518                                               |
| XCOFF loader section 599                                                     | basic 515                                                     |

| terminal capabilities (continued)                | troff (continued)                     |
|--------------------------------------------------|---------------------------------------|
| cursor motions 517                               | font file format 548                  |
| highlighting, underlining, and visual bells 520  | troff command 545                     |
| insert or delete line character 519              | trusted computing base 231            |
| insert or delete lines 518                       | TTY interface                         |
| keypad 522                                       | defining 22                           |
| parameterized strings 516                        | TTY subsystem 493, 781                |
| scrolling 518                                    | controlling terminal 703              |
| general 495                                      | type-check section (XCOFF) 601        |
| line graphics 526                                | U                                     |
| miscellaneous strings 524 status lines 525       |                                       |
| tabs and initialization 523                      | uconvdef Source File Format 551       |
| types                                            | UIL file format                       |
| Boolean 495                                      | compiler 554                          |
| numeric 497                                      | description 553                       |
| string 499                                       | UNIX-to-UNIX Copy Program (UUCP) 293  |
| terminal definition files (HCON) 837             | updaters file updating NIS maps 233   |
| terminal descriptions                            | user                                  |
| asinfo file 40                                   | environment                           |
| terminfo database 493                            | setting at login 452                  |
| terminal interface 760                           | file 234                              |
| controlling 703                                  | interface language file format 553    |
| pseudo terminal 689                              | keyboard mapping and colors           |
| terminal map                                     | telnet command 255                    |
| file format 473                                  | tn3270 command 397                    |
| terminfo                                         | setting                               |
| database 493                                     | basic attributes 127                  |
| entry 538                                        | default attributes 105                |
| file format 493<br>file names 538                | environment attributes 45             |
| preparing descriptions 514                       | extended attributes 234               |
| printers and 528                                 | password attributes 129               |
| similar terminals and 528                        | process resource hard limits 85       |
| source file entries 494                          | user ACL definitions list 218         |
| special cases 528                                | user.roles file 239                   |
| termio.h file 781                                | users stanza 18                       |
| termios.h file 790                               | utmp file format 574<br>uucico daemon |
| termiox.h file 801                               | debugging messages from 5             |
| threads list 755                                 | file transfer directions              |
| tip command                                      | files of 13                           |
| .tiprc file format 540                           | limiting instances of 401             |
| contacting remote systems 449, 459               | log files 841                         |
| phones file format 449                           | recording errors from 51              |
| providing initial variable settings 540          | UUCP 293                              |
| remote file format 459                           | uucp command                          |
| tmscsi device driver                             | log files 841                         |
| accessing 700                                    | uusched daemon                        |
| token-ring adapter 701                           | limiting instances of 401             |
| Token-Ring device handler                        | uux command                           |
| subroutine support 701                           | executing log files 841               |
| using 701                                        | uuxqt daemon                          |
| trace special file                               | executing log files 841               |
| event tracing 703                                | limiting instances of 402             |
| translating terminal_type strings 492            | storing temporary work files 845      |
| trcfmt file format                               |                                       |
| storing trace templates 541                      | V                                     |
| troff                                            | •                                     |
| command                                          | value declaration 568 value sections  |
| specifying description files 548 file format 545 |                                       |
| ille lottilat 343                                | supported value types 556             |

value sections (continued) syntax 555 ValueExpression 555 ValueName 555 ValueType 555 value selections 555 variables environment 215 **VFS** data structure definitions 808 executing the vfs file 241 vfs file 241 vgrind command language definition database 575 vgrindefs file format 575 Virtual File Systems 241 W wctype.h file 809 wide-character classification list 809 widget meta-language 577 comments syntax 578 syntax elements 578 WML file format comments syntax 578 description 577 syntax elements 578 wtmp file format 574 X X.25 cb call struct structure 816 X.25 cb\_circuit\_info\_struct structure 817 X.25 cb\_clear\_struct structure 818 X.25 cb\_data\_struct structure 819 X.25 cb\_dev\_info\_struct structure 819 X.25 cb fac struct structure 820 X.25 cb\_int\_data\_struct structure 825 X.25 cb\_lin\_stats\_struct structure 826 X.25 cb\_link\_name\_struct structure 825 X.25 cb\_msg\_struc structure 830 X.25 cb\_pvc\_alloc\_struct structure 831 X.25 cb res struct structure 832 X.25 ctr\_array\_struct structure 832

XCOFF 585 (continued) sections 593 dbx stabstrings 625 debug 600 exception 602, 604 loader 595 type-check 601 string table 624 symbol table 609 auxiliary information 612 xferstats file 251 xtab file (NFS) 252

auxiliary 587 composite file 586 section 590

object files 585 section headers 593

X.25 interface co-processor/2 accessing 704

API X.25 structures 815

dbx stabstrings section 625 executable files 585 header files 585

line number information 608

X25sdefs.h file

XCOFF 585

headers

x25\_query\_data structure for X.25 826 x25\_stats structure for X.25 826

# Readers' Comments — We'd Like to Hear from You

AIX 5L Version 5.1 Files Reference

| Overall, how satisfied are you with the information in this book? |                     |                  |              |                    |                   |
|-------------------------------------------------------------------|---------------------|------------------|--------------|--------------------|-------------------|
| Overall satisfaction                                              | Very Satisfied      | Satisfied        | Neutral      | Dissatisfied       | Very Dissatisfied |
| How satisfied are you th                                          | nat the information | in this book is: |              |                    |                   |
| •                                                                 |                     |                  |              | <b>5</b>           | ., -, ., ., .,    |
|                                                                   | Very Satisfied      | Satisfied        | Neutral<br>— | Dissatisfied<br>—  | Very Dissatisfied |
| Accurate                                                          |                     |                  |              |                    |                   |
| Complete                                                          |                     |                  |              |                    |                   |
| Easy to find                                                      |                     |                  |              |                    |                   |
| Easy to understand                                                |                     |                  |              |                    |                   |
| Well organized                                                    |                     |                  |              |                    |                   |
| Applicable to your tasks                                          |                     |                  |              |                    |                   |
| Please tell us how we ca                                          | an improve this bo  | ook:             |              |                    |                   |
|                                                                   |                     |                  |              |                    |                   |
|                                                                   |                     |                  |              |                    |                   |
|                                                                   |                     |                  |              |                    |                   |
|                                                                   |                     |                  |              |                    |                   |
|                                                                   |                     |                  |              |                    |                   |
|                                                                   |                     |                  |              |                    |                   |
|                                                                   |                     |                  |              |                    |                   |
|                                                                   |                     |                  |              |                    |                   |
|                                                                   |                     |                  |              |                    |                   |
|                                                                   |                     |                  |              |                    |                   |
|                                                                   |                     |                  |              |                    |                   |
|                                                                   |                     |                  |              |                    |                   |
|                                                                   |                     |                  |              |                    |                   |
|                                                                   |                     |                  |              |                    |                   |
|                                                                   |                     |                  |              |                    |                   |
|                                                                   |                     |                  |              |                    |                   |
|                                                                   |                     |                  |              |                    |                   |
|                                                                   |                     |                  |              |                    |                   |
|                                                                   |                     |                  |              |                    |                   |
|                                                                   |                     |                  |              |                    |                   |
|                                                                   |                     |                  |              |                    |                   |
|                                                                   |                     |                  |              |                    |                   |
|                                                                   |                     |                  |              |                    |                   |
|                                                                   |                     |                  |              |                    |                   |
| Thank you for your respon                                         | nses. May we conta  | ct you?   Ye     | s 🗌 No       |                    |                   |
| When you send comment way it believes appropriat                  |                     |                  |              | distribute your co | omments in any    |
|                                                                   |                     |                  |              |                    |                   |
| Name                                                              |                     | Ad               | dress        |                    |                   |
| Company or Organization                                           |                     |                  |              |                    |                   |
| Phone No.                                                         |                     |                  |              |                    |                   |

#### Readers' Comments — We'd Like to Hear from You

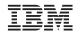

Cut or Fold Along Line

Fold and Tape Please do not staple Fold and Tape

PLACE POSTAGE STAMP HERE

IBM Corporation Publications Department Internal Zip 9561 11400 Burnet Road Austin, TX 78758-3493

Fold and Tape Please do not staple Fold and Tape

# IBM

Printed in U.S.A